# **[MS-EXSPWS3]:**

# **Excel Calculation Web Service Version 3 Protocol**

#### **Intellectual Property Rights Notice for Open Specifications Documentation**

- **Technical Documentation.** Microsoft publishes Open Specifications documentation ("this documentation") for protocols, file formats, data portability, computer languages, and standards support. Additionally, overview documents cover inter-protocol relationships and interactions.
- **Copyrights**. This documentation is covered by Microsoft copyrights. Regardless of any other terms that are contained in the terms of use for the Microsoft website that hosts this documentation, you can make copies of it in order to develop implementations of the technologies that are described in this documentation and can distribute portions of it in your implementations that use these technologies or in your documentation as necessary to properly document the implementation. You can also distribute in your implementation, with or without modification, any schemas, IDLs, or code samples that are included in the documentation. This permission also applies to any documents that are referenced in the Open Specifications documentation.
- **No Trade Secrets**. Microsoft does not claim any trade secret rights in this documentation.
- **Patents**. Microsoft has patents that might cover your implementations of the technologies described in the Open Specifications documentation. Neither this notice nor Microsoft's delivery of this documentation grants any licenses under those patents or any other Microsoft patents. However, a given [Open](https://go.microsoft.com/fwlink/?LinkId=214445) Specifications document might be covered by the Microsoft Open [Specifications Promise](https://go.microsoft.com/fwlink/?LinkId=214445) or the [Microsoft Community Promise.](https://go.microsoft.com/fwlink/?LinkId=214448) If you would prefer a written license, or if the technologies described in this documentation are not covered by the Open Specifications Promise or Community Promise, as applicable, patent licenses are available by contacting [iplg@microsoft.com.](mailto:iplg@microsoft.com)
- **License Programs**. To see all of the protocols in scope under a specific license program and the associated patents, visit the [Patent Map.](https://msdn.microsoft.com/en-us/openspecifications/dn750984)
- **Trademarks**. The names of companies and products contained in this documentation might be covered by trademarks or similar intellectual property rights. This notice does not grant any licenses under those rights. For a list of Microsoft trademarks, visit [www.microsoft.com/trademarks.](https://www.microsoft.com/trademarks)
- **Fictitious Names**. The example companies, organizations, products, domain names, email addresses, logos, people, places, and events that are depicted in this documentation are fictitious. No association with any real company, organization, product, domain name, email address, logo, person, place, or event is intended or should be inferred.

**Reservation of Rights**. All other rights are reserved, and this notice does not grant any rights other than as specifically described above, whether by implication, estoppel, or otherwise.

**Tools**. The Open Specifications documentation does not require the use of Microsoft programming tools or programming environments in order for you to develop an implementation. If you have access to Microsoft programming tools and environments, you are free to take advantage of them. Certain Open Specifications documents are intended for use in conjunction with publicly available standards specifications and network programming art and, as such, assume that the reader either is familiar with the aforementioned material or has immediate access to it.

**Support.** For questions and support, please contact [dochelp@microsoft.com.](mailto:dochelp@microsoft.com)

### **Revision Summary**

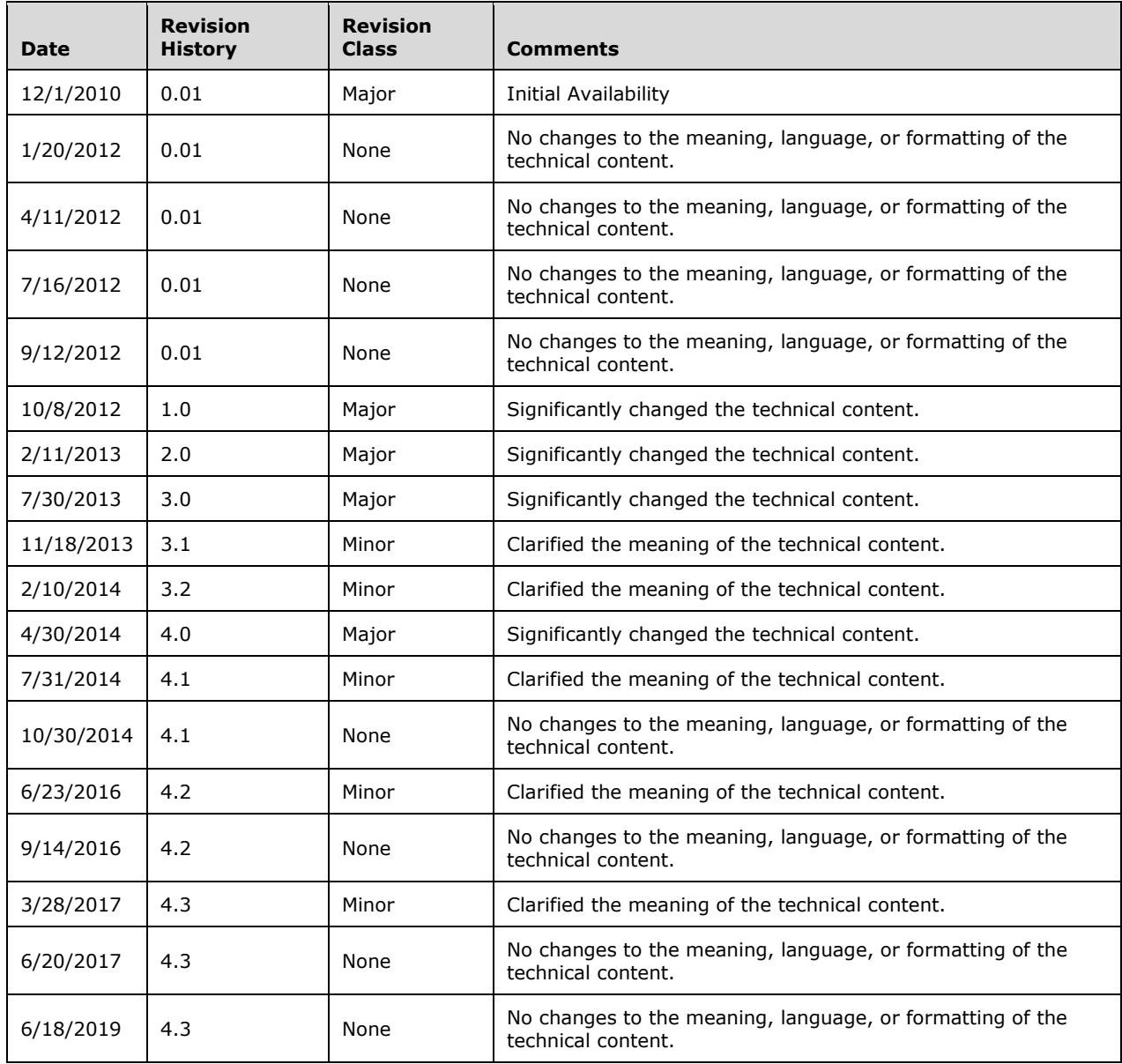

## **Table of Contents**

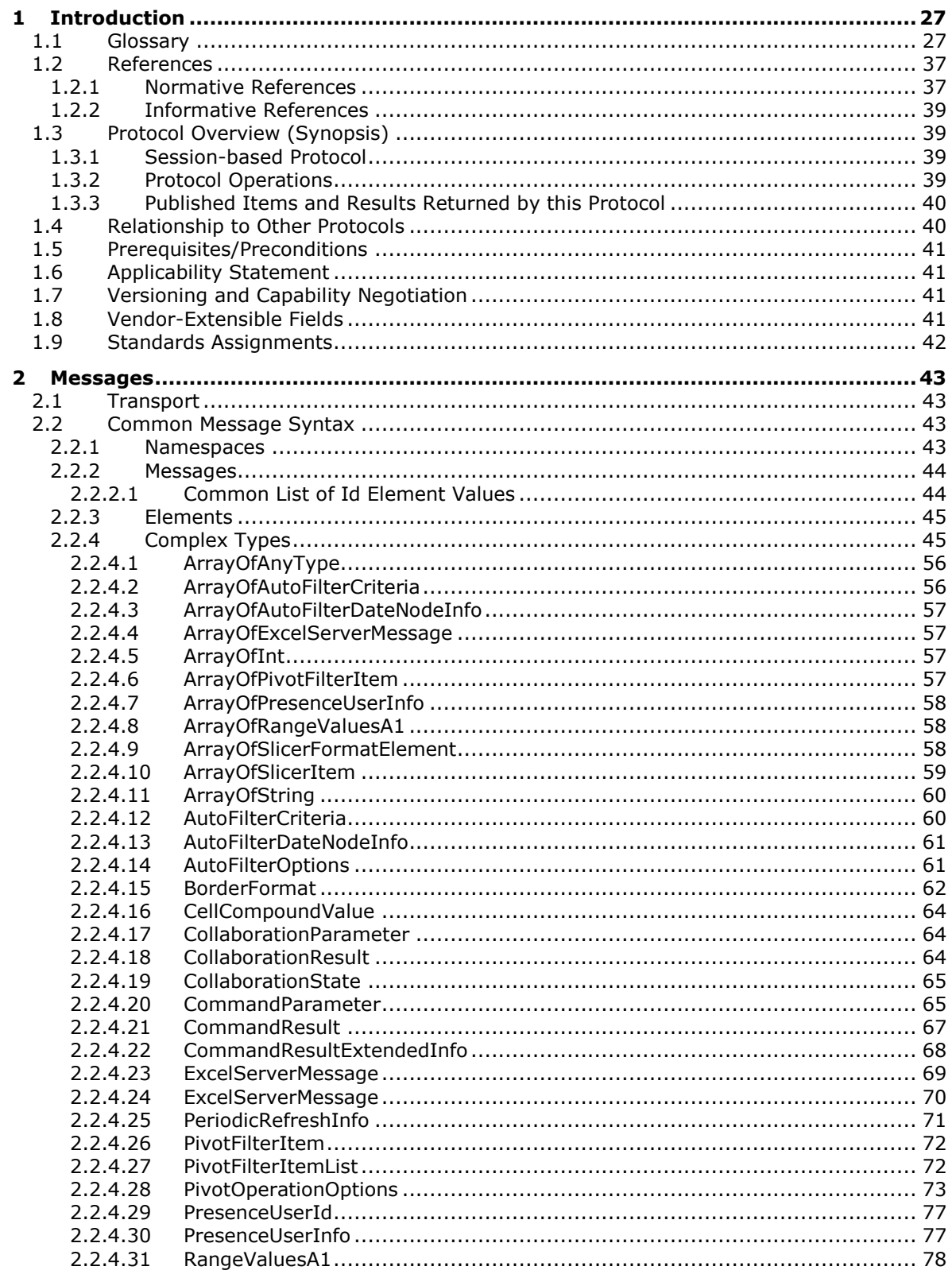

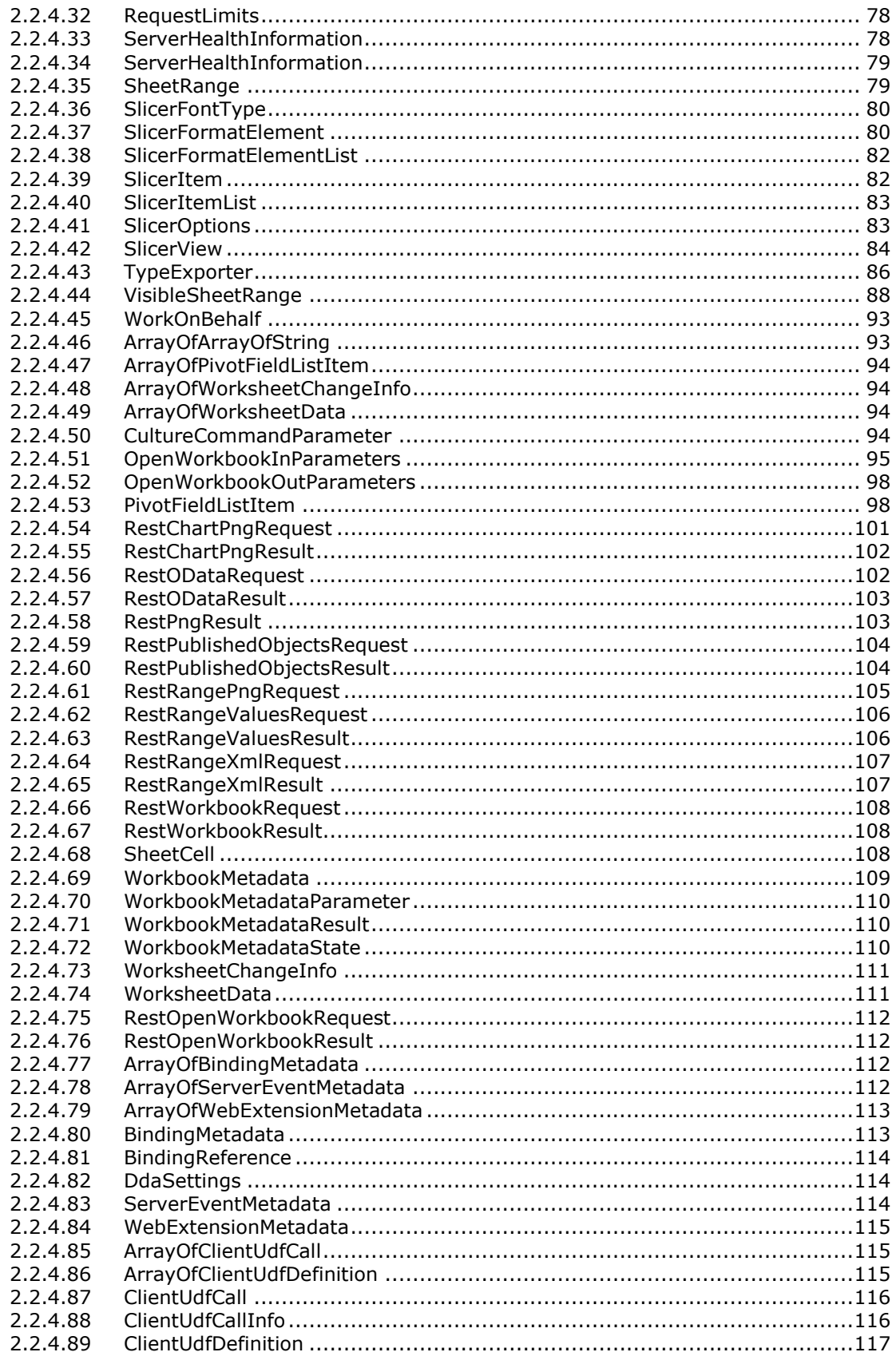

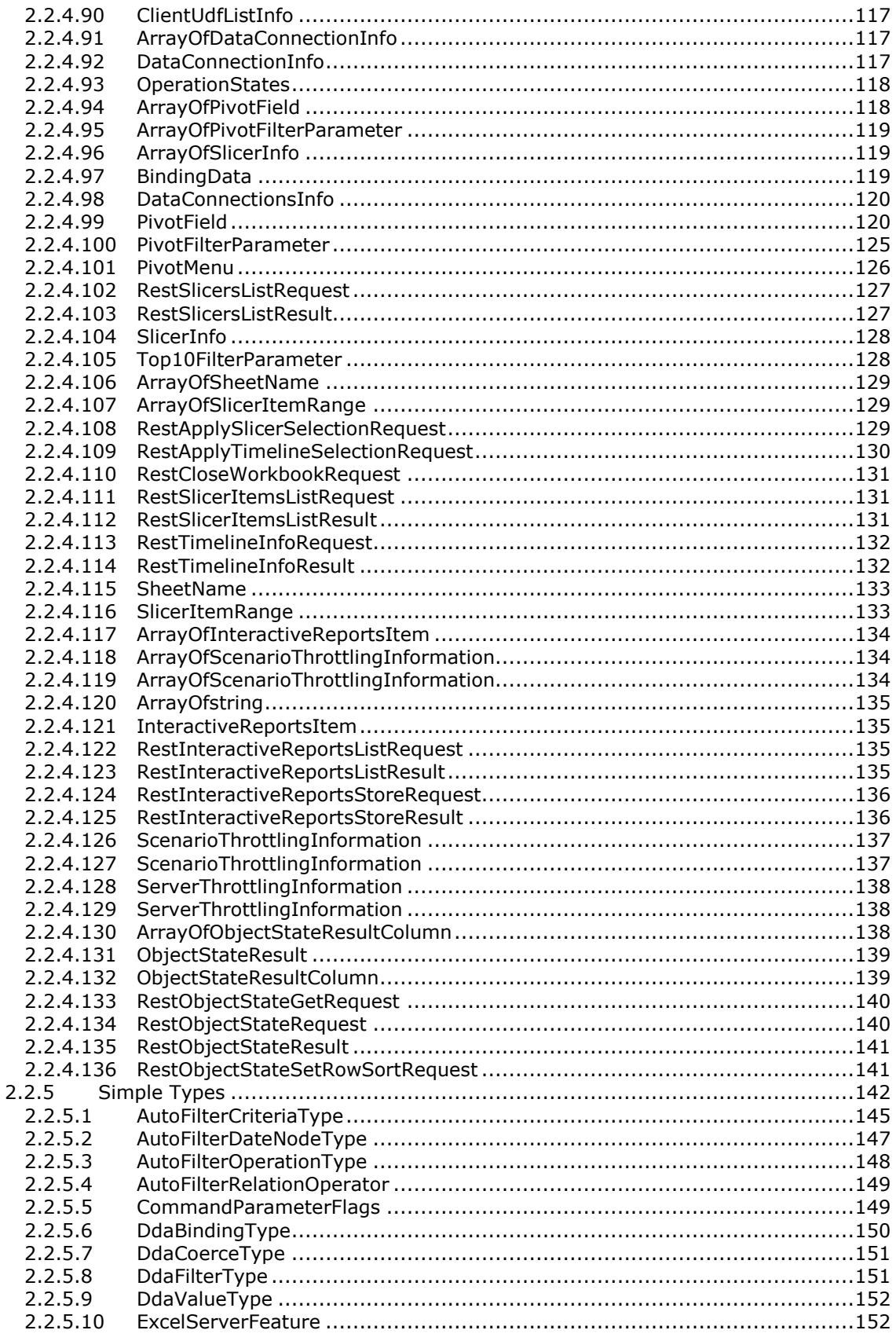

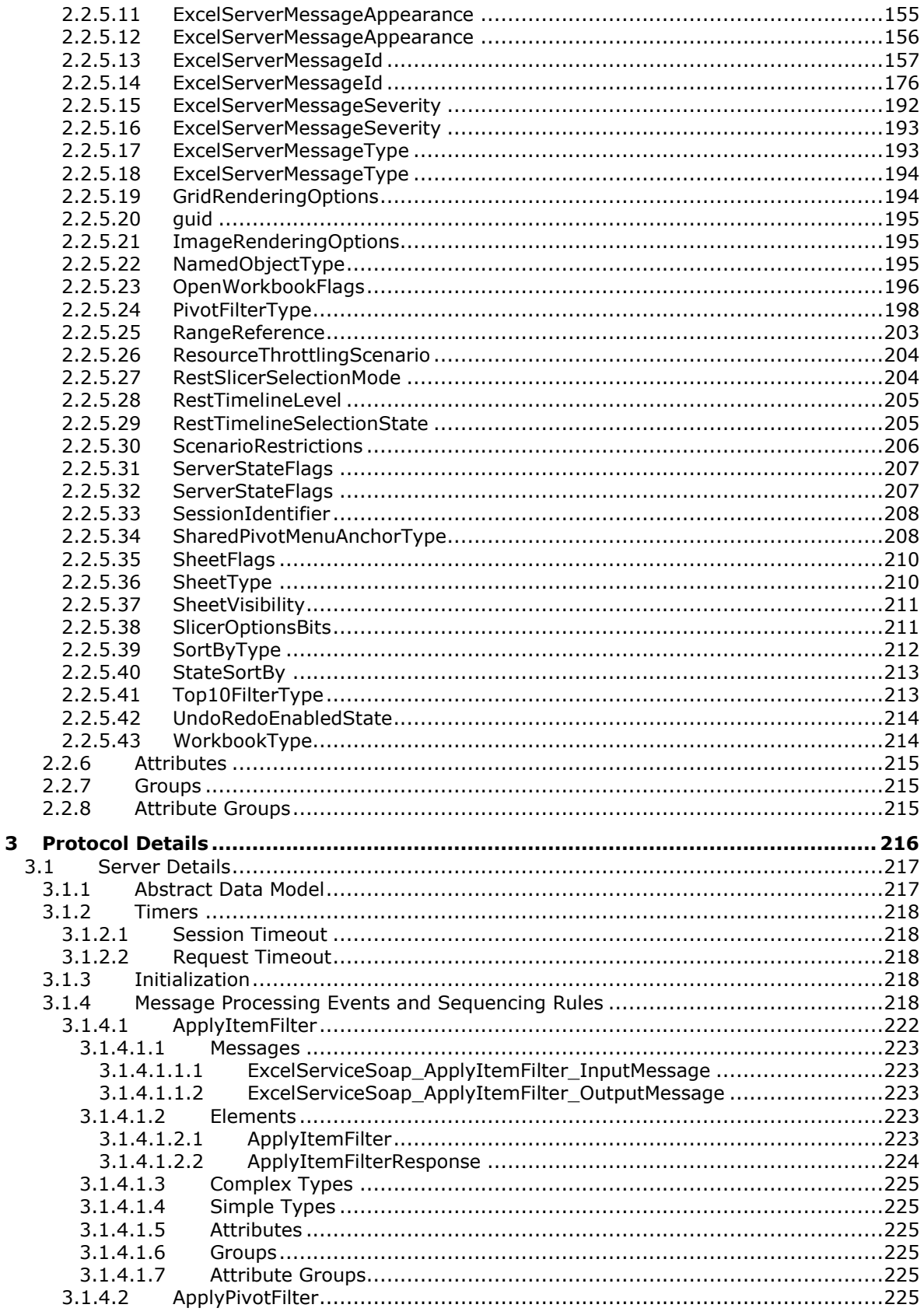

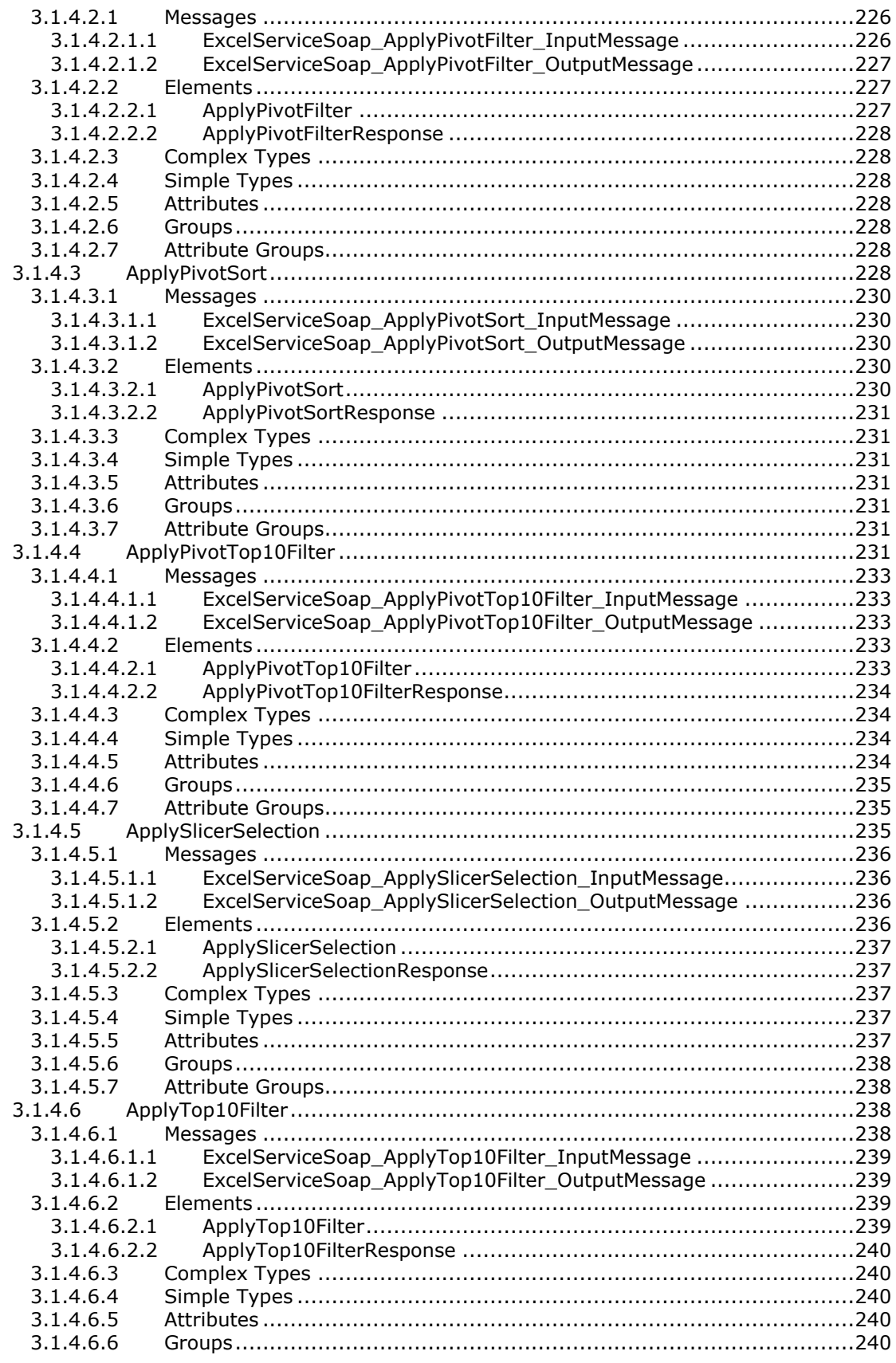

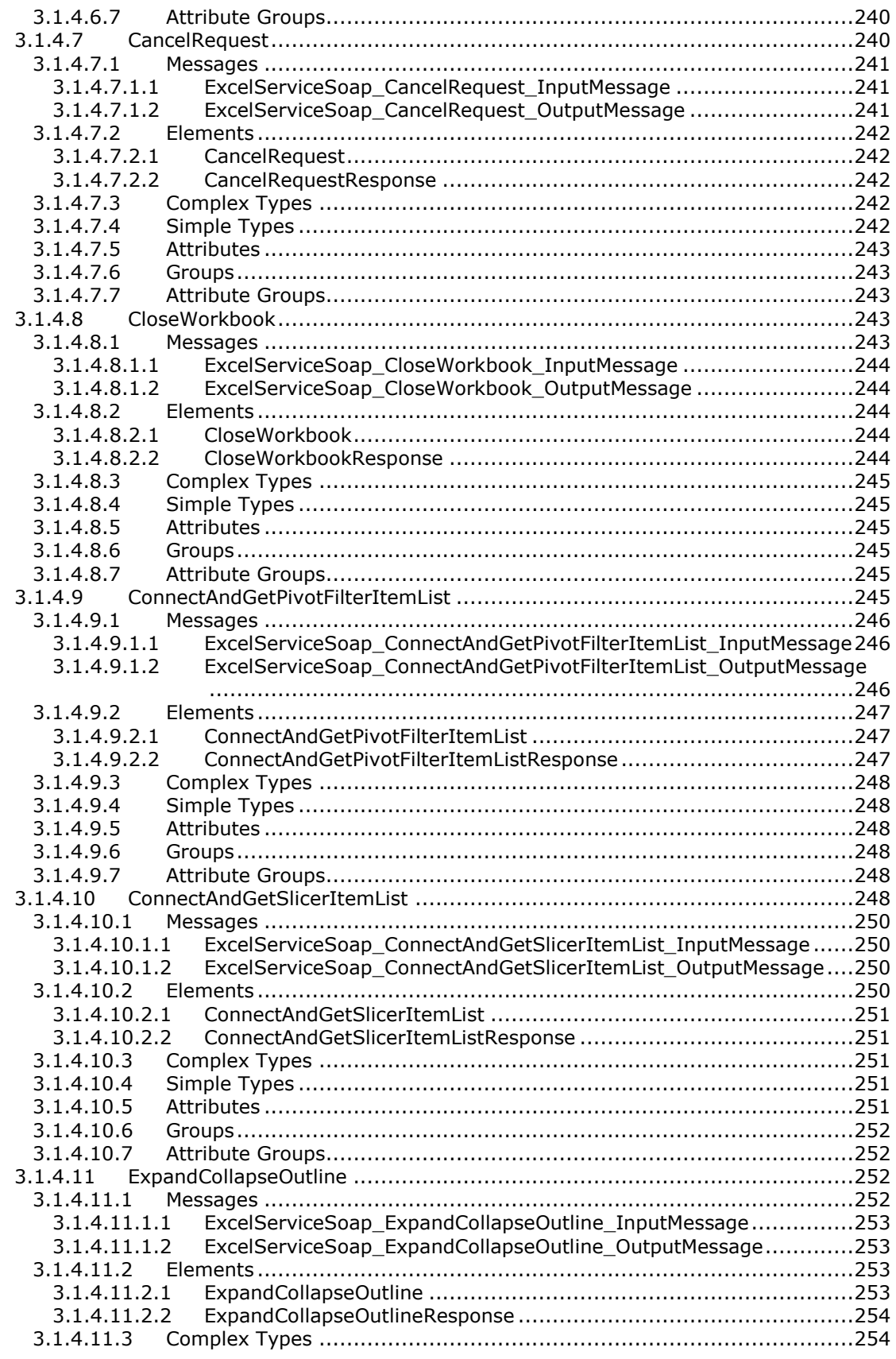

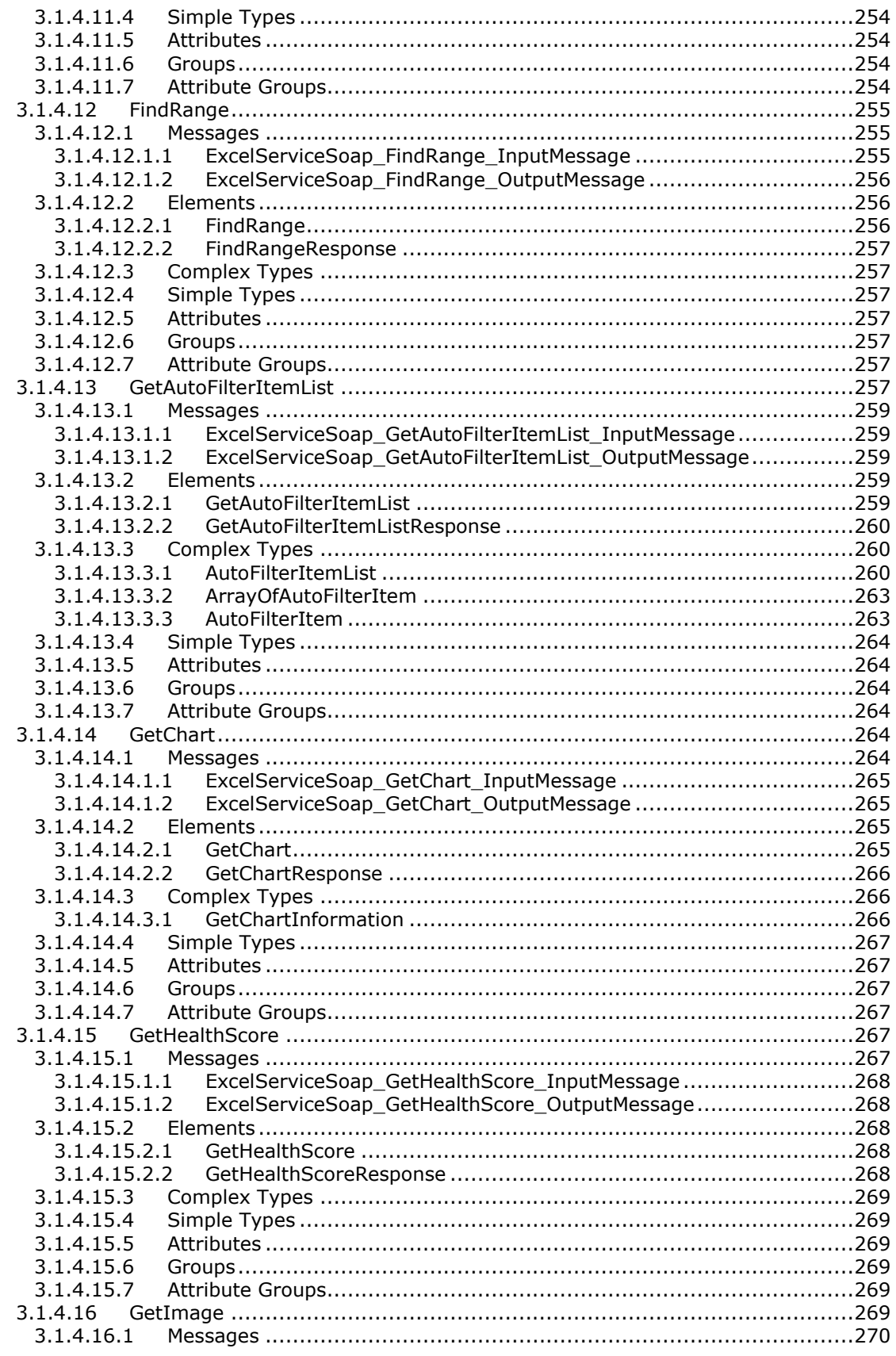

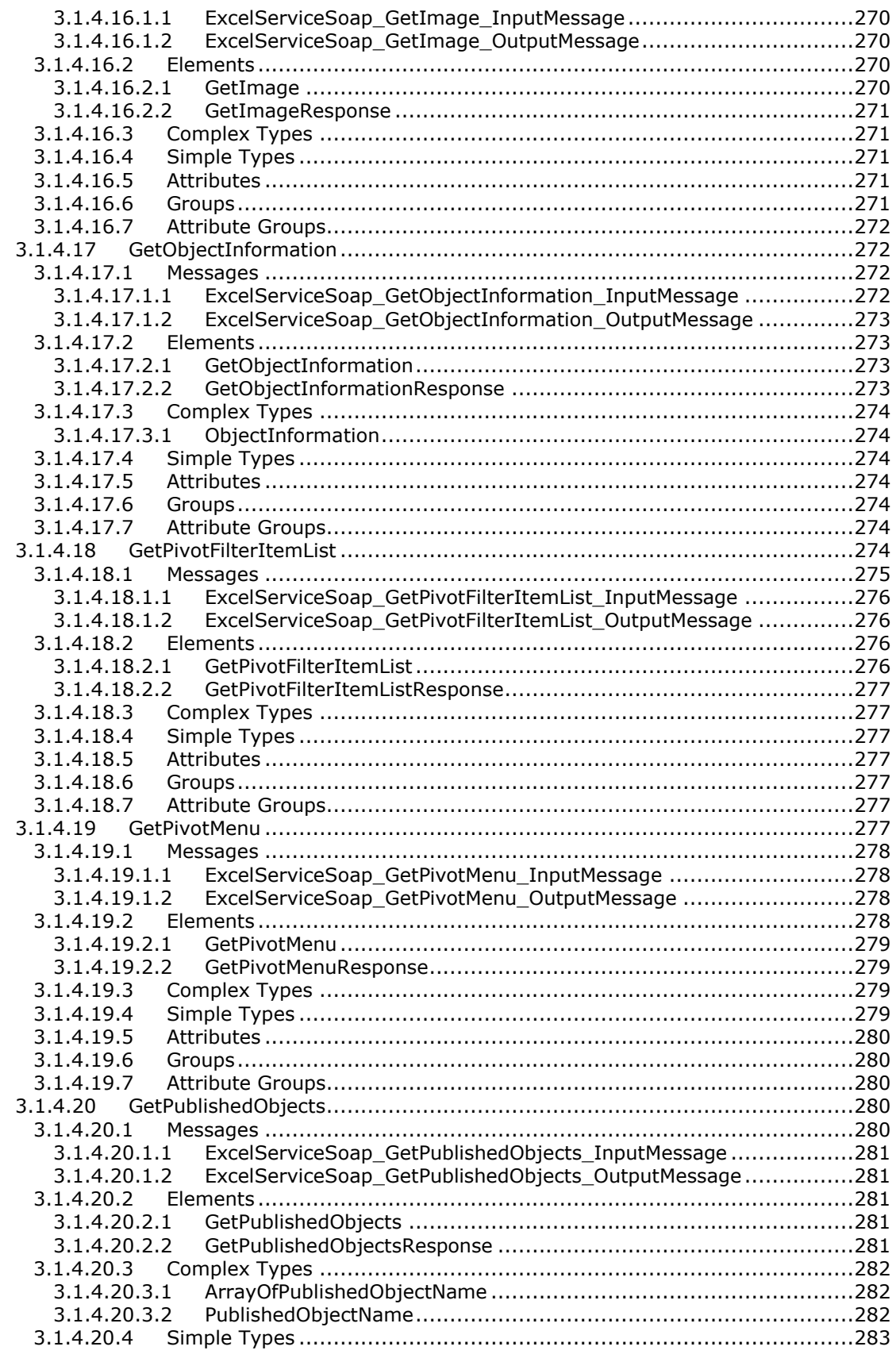

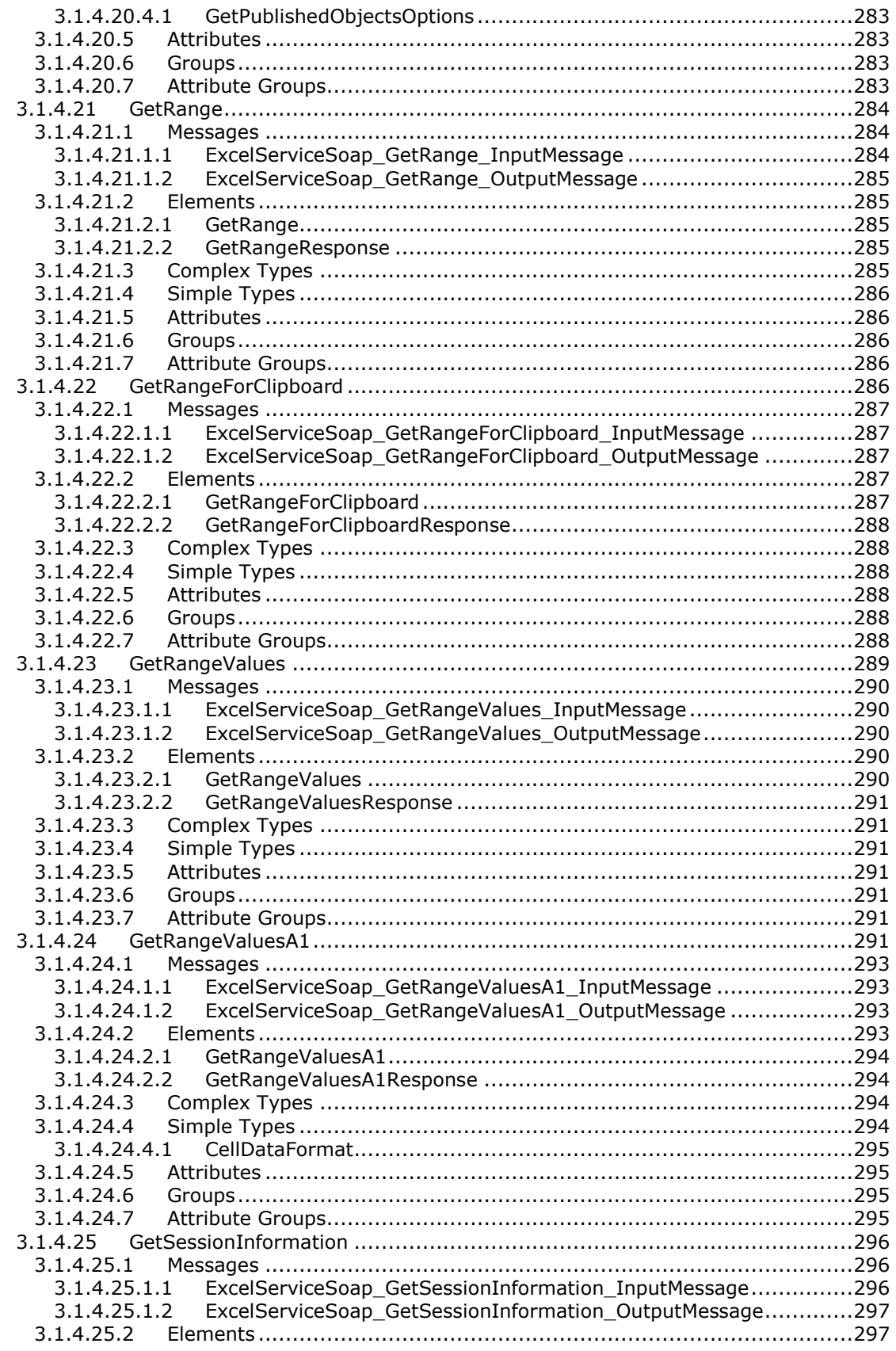

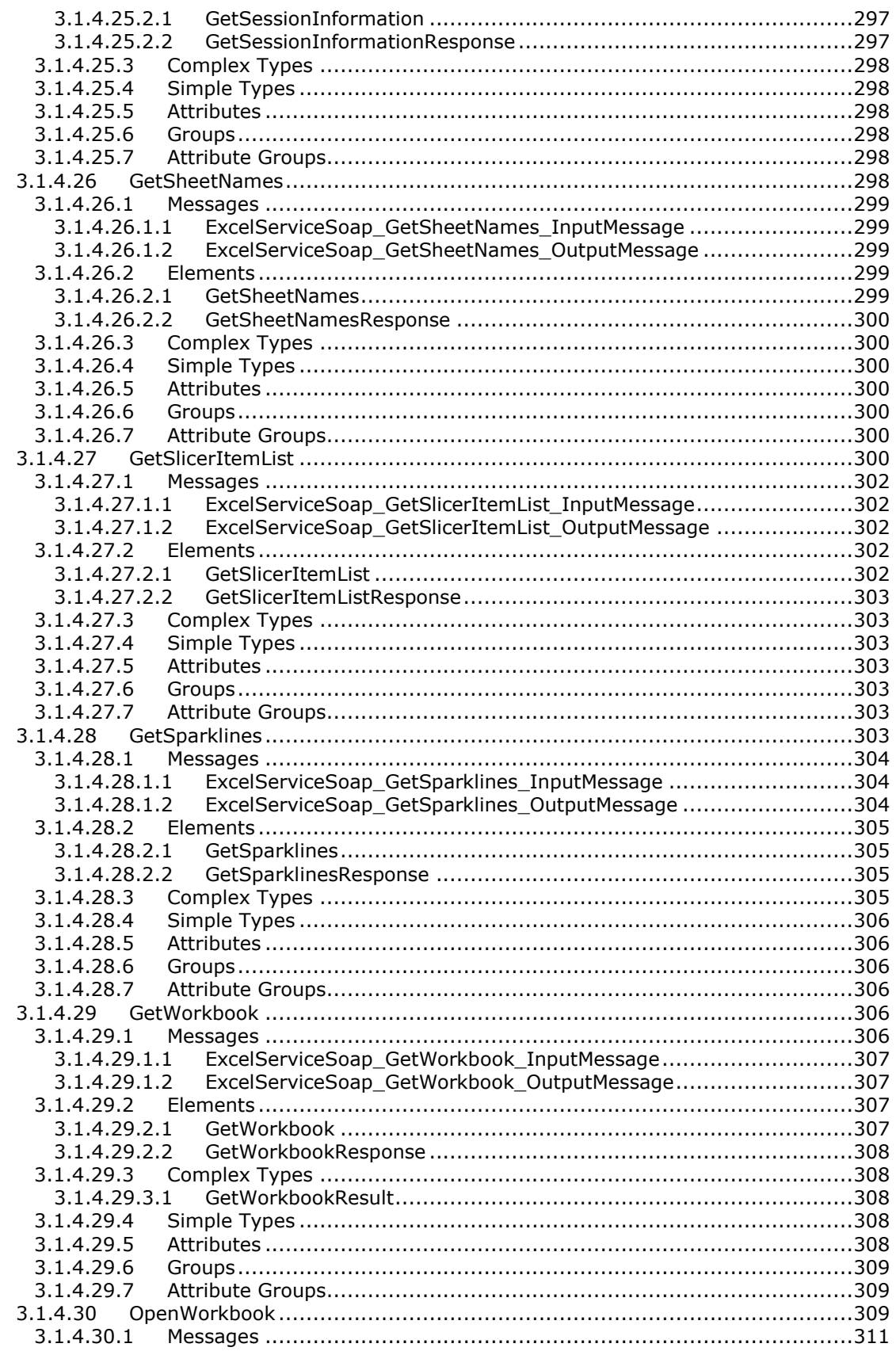

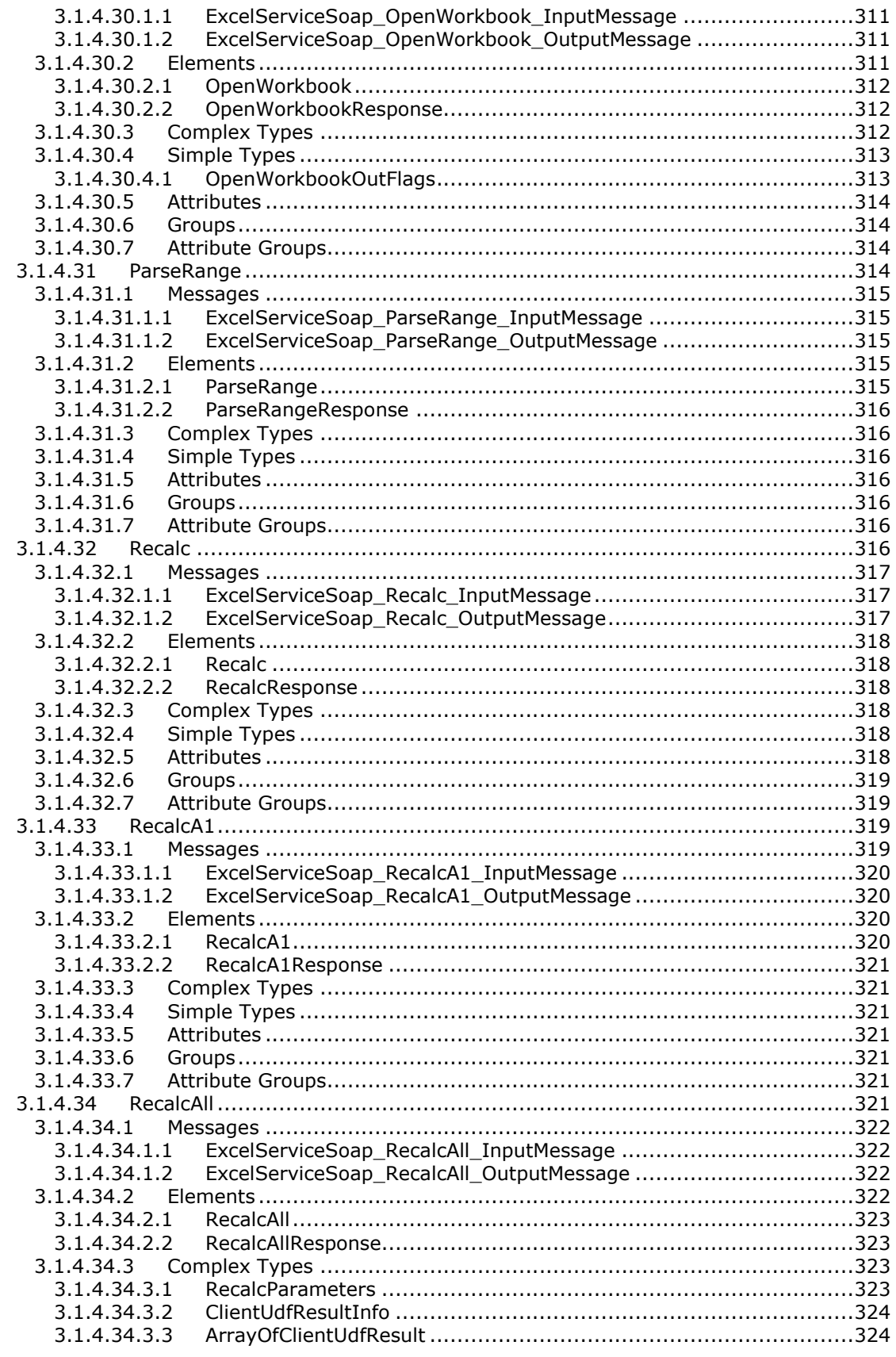

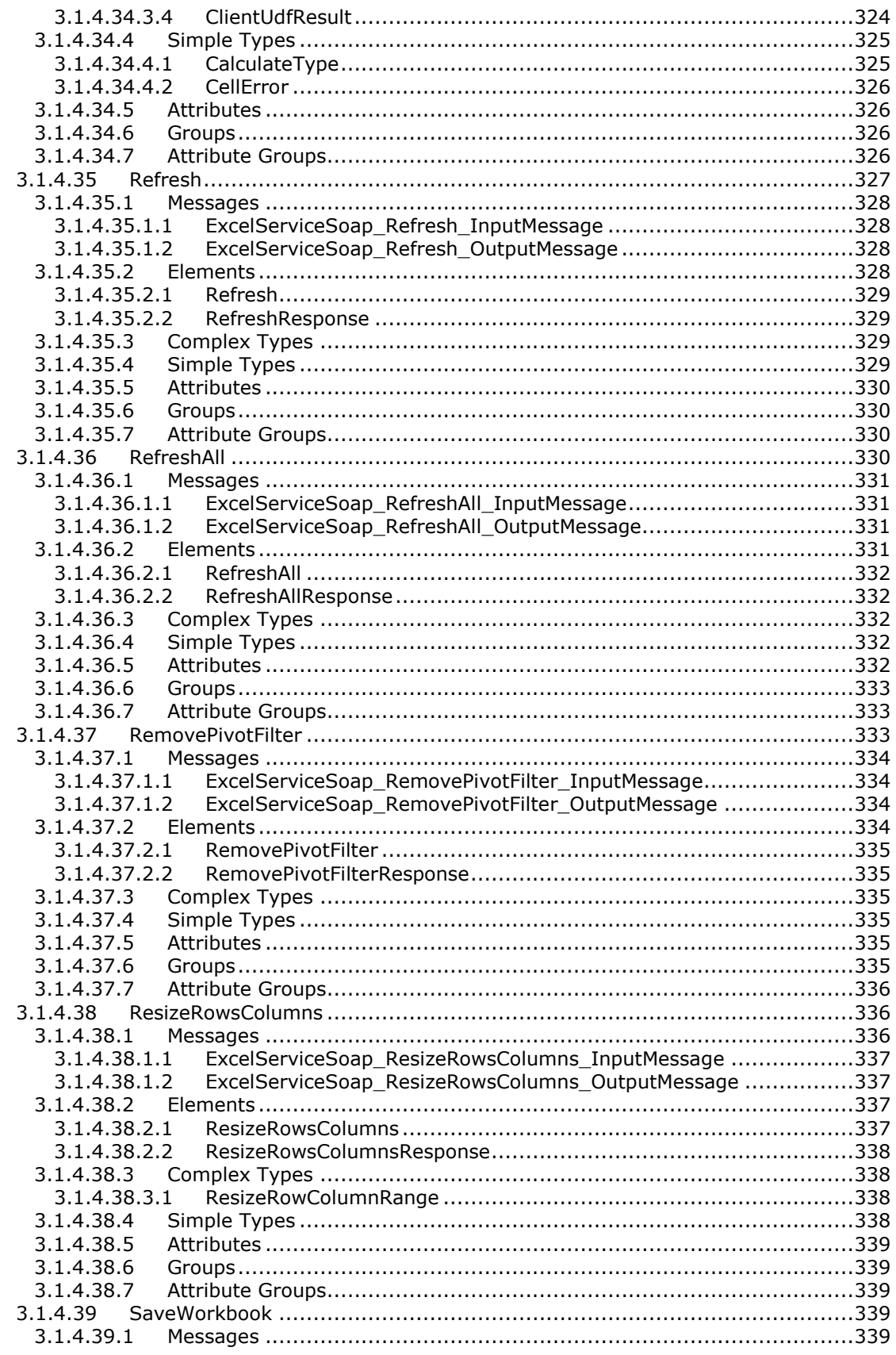

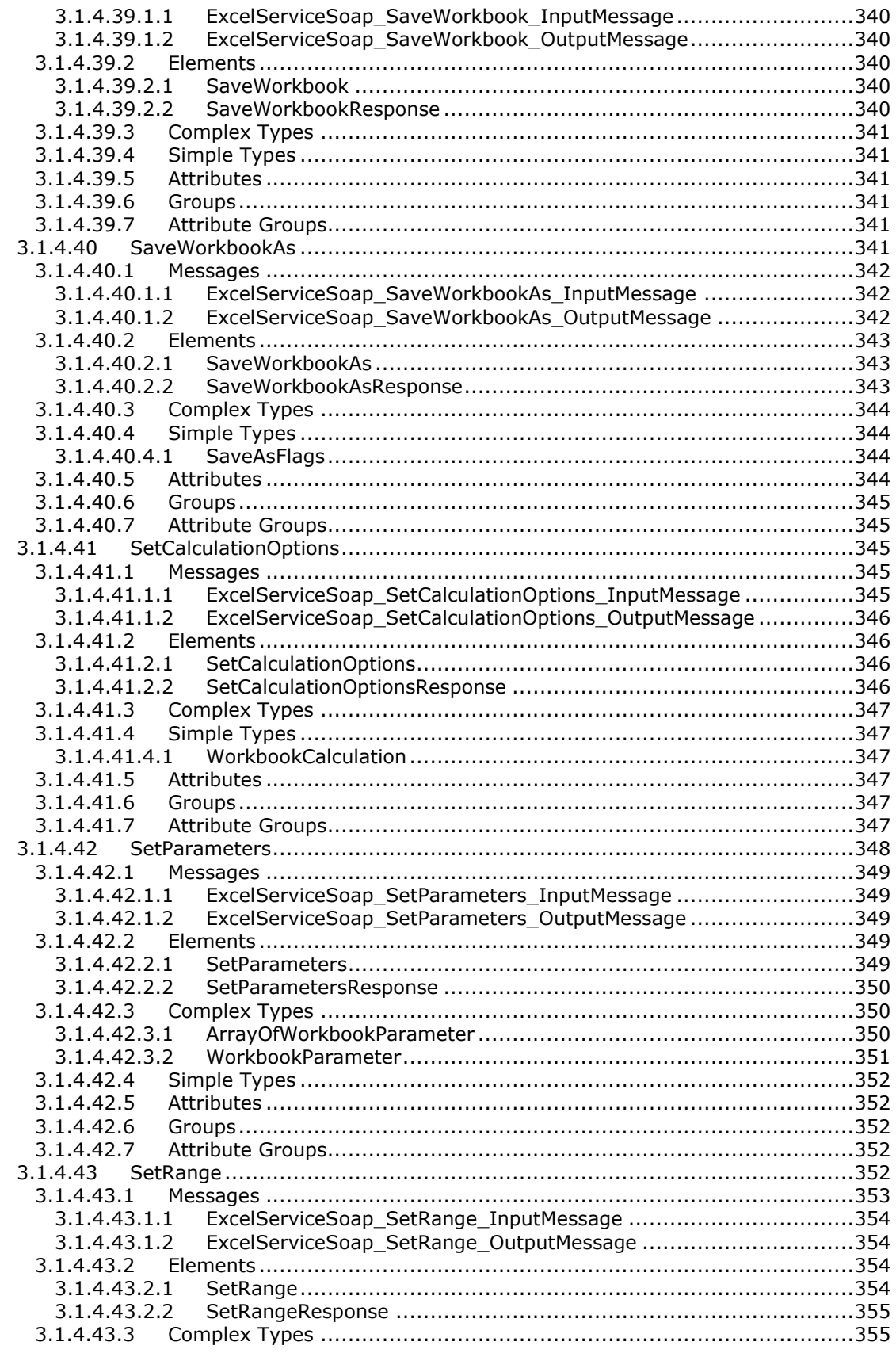

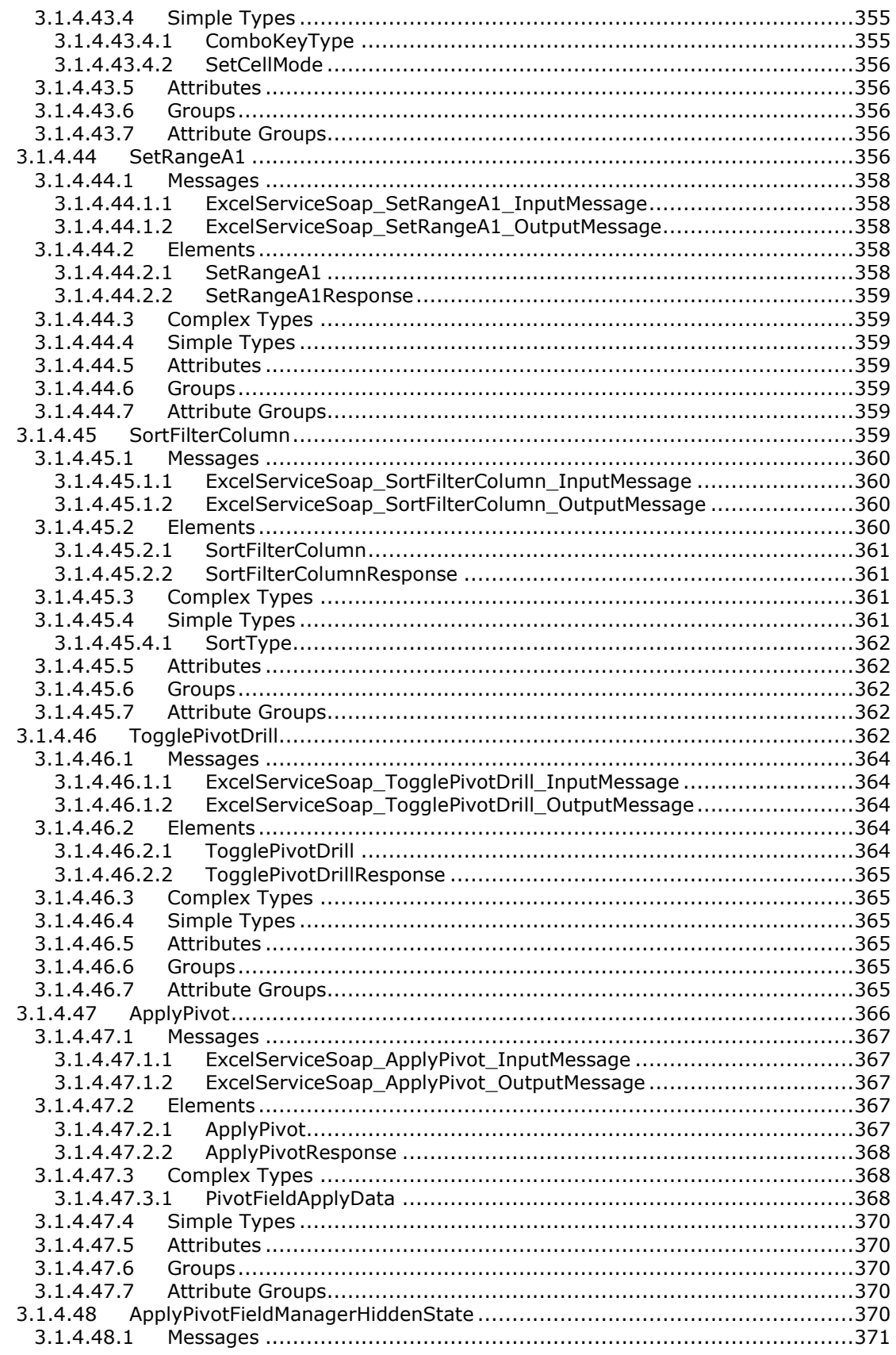

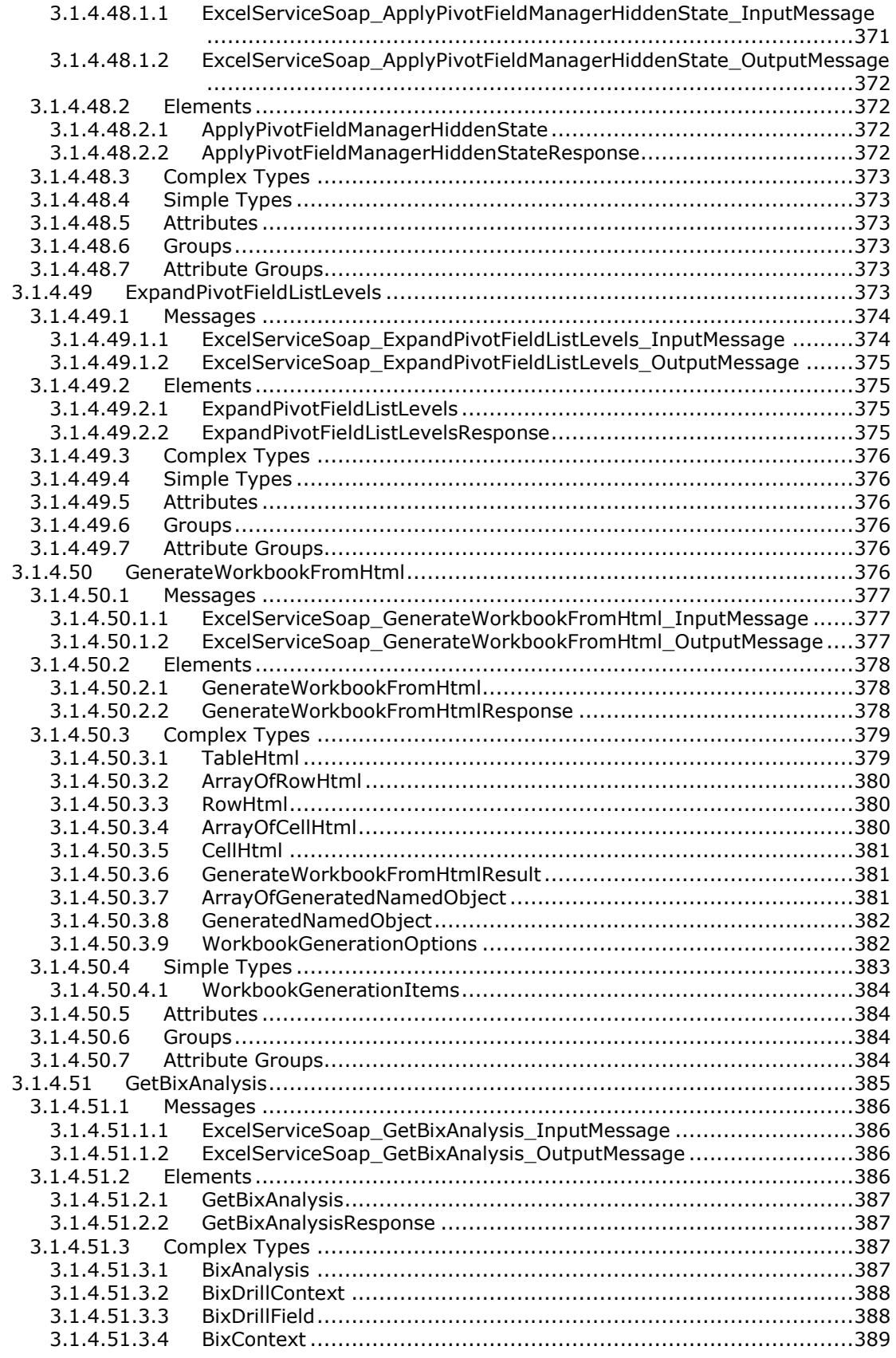

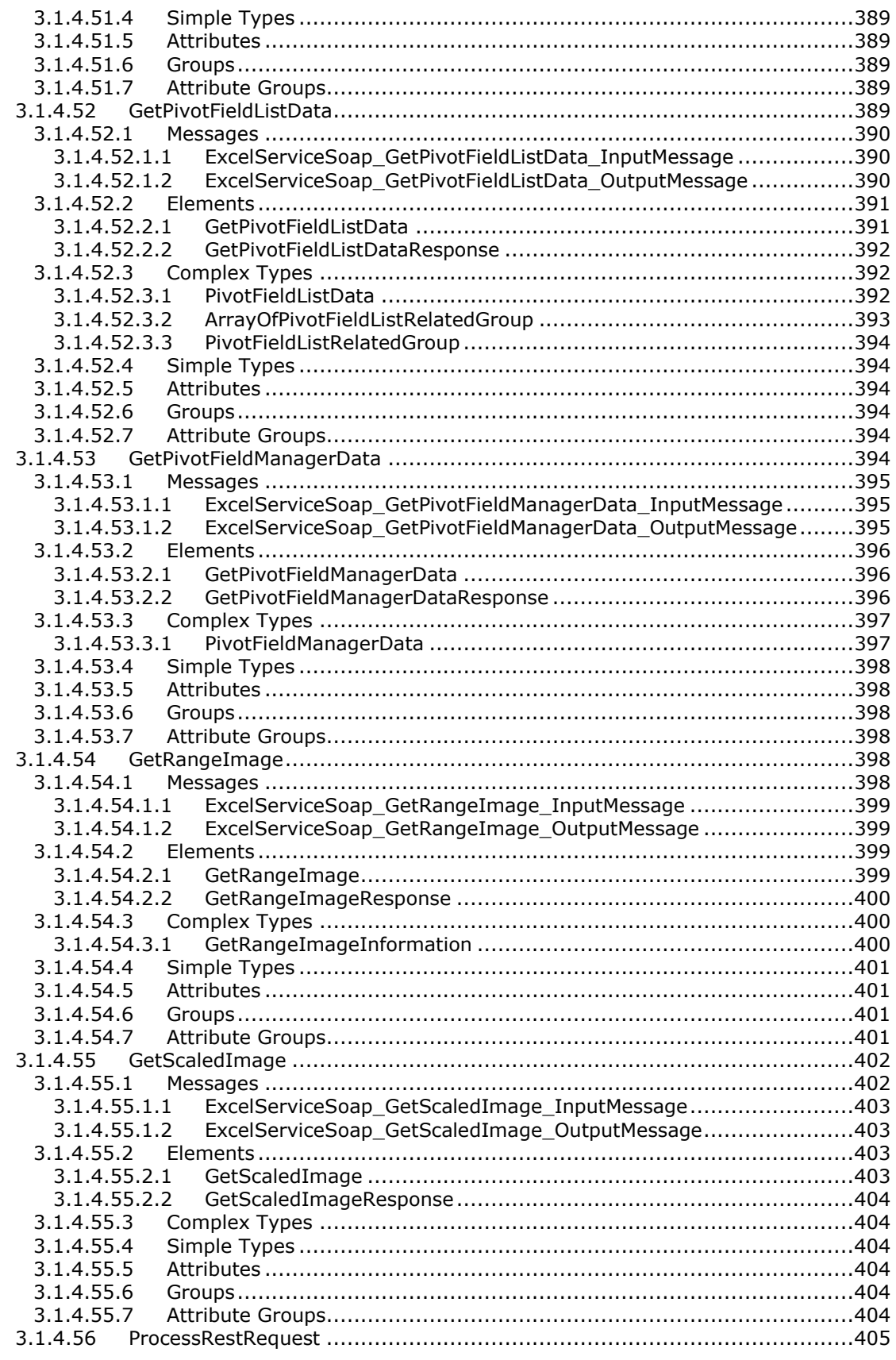

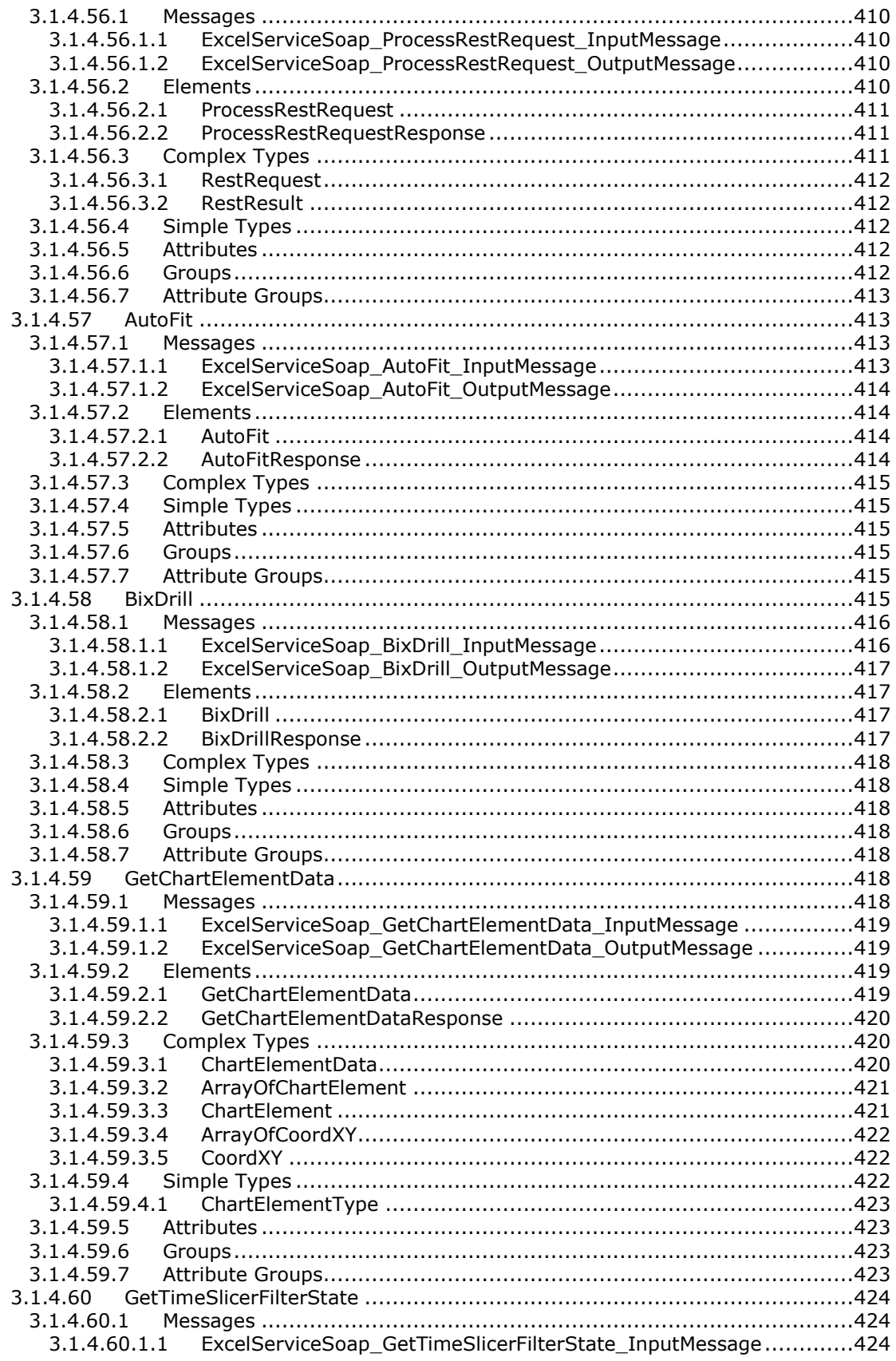

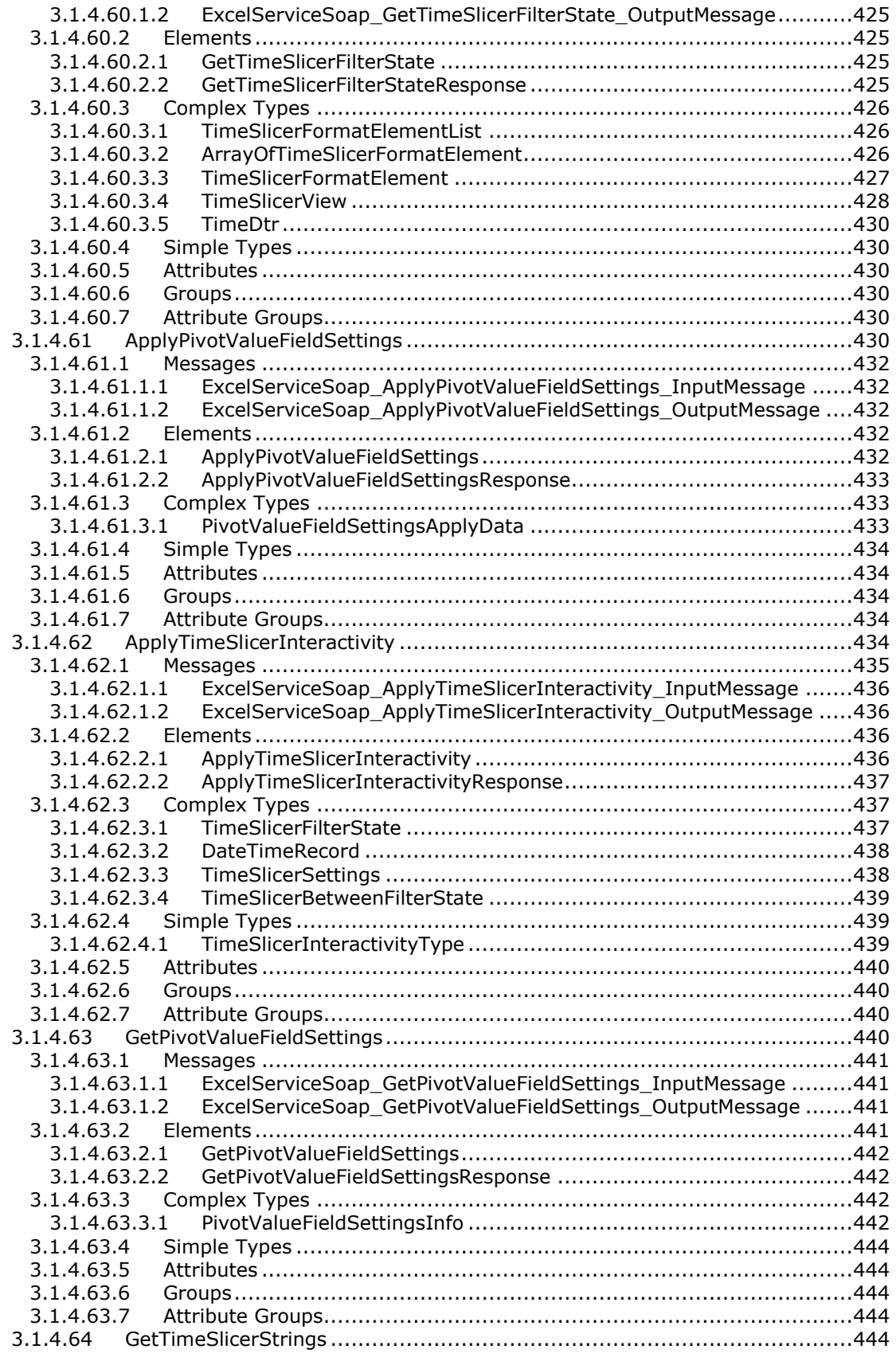

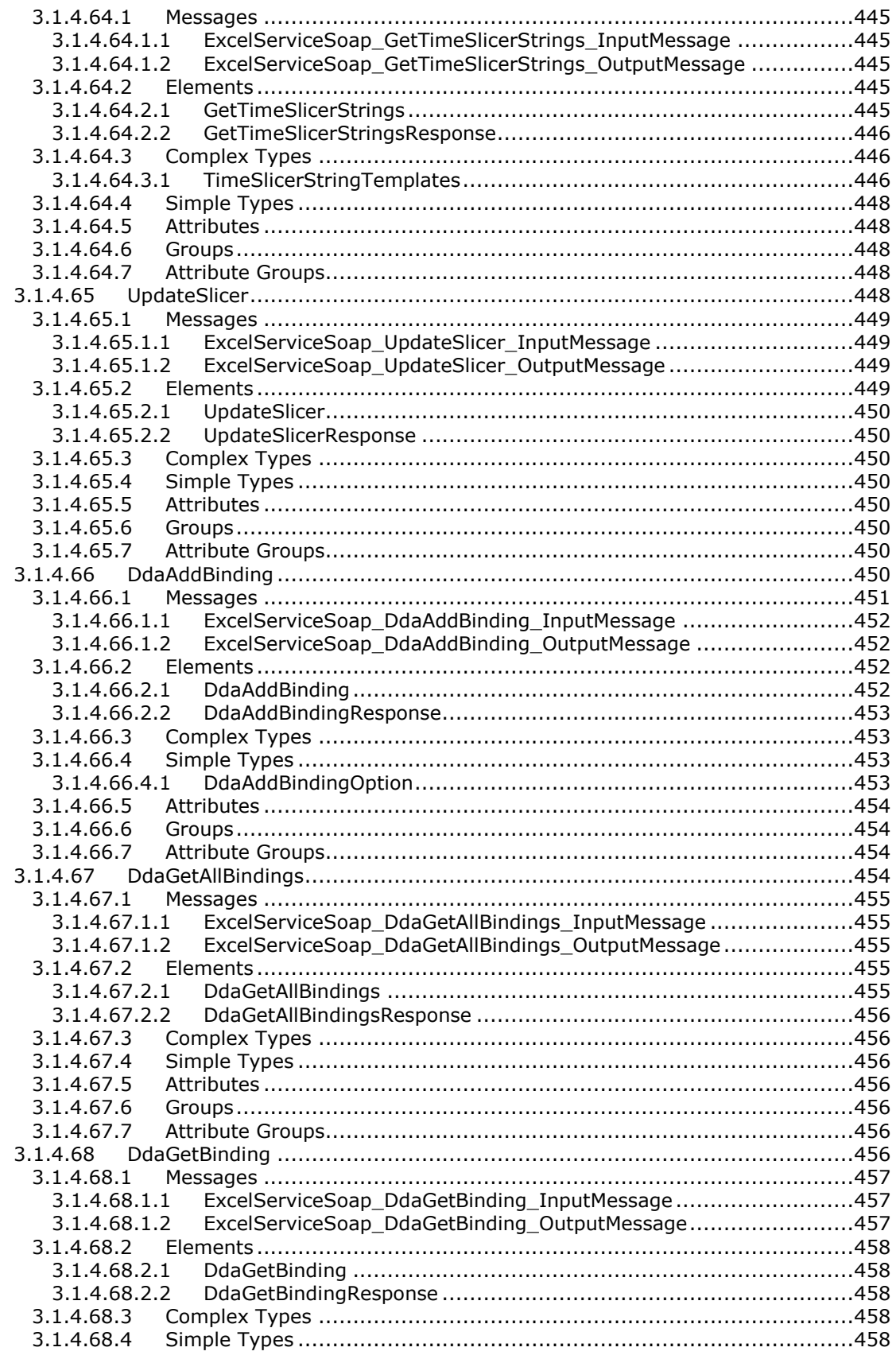

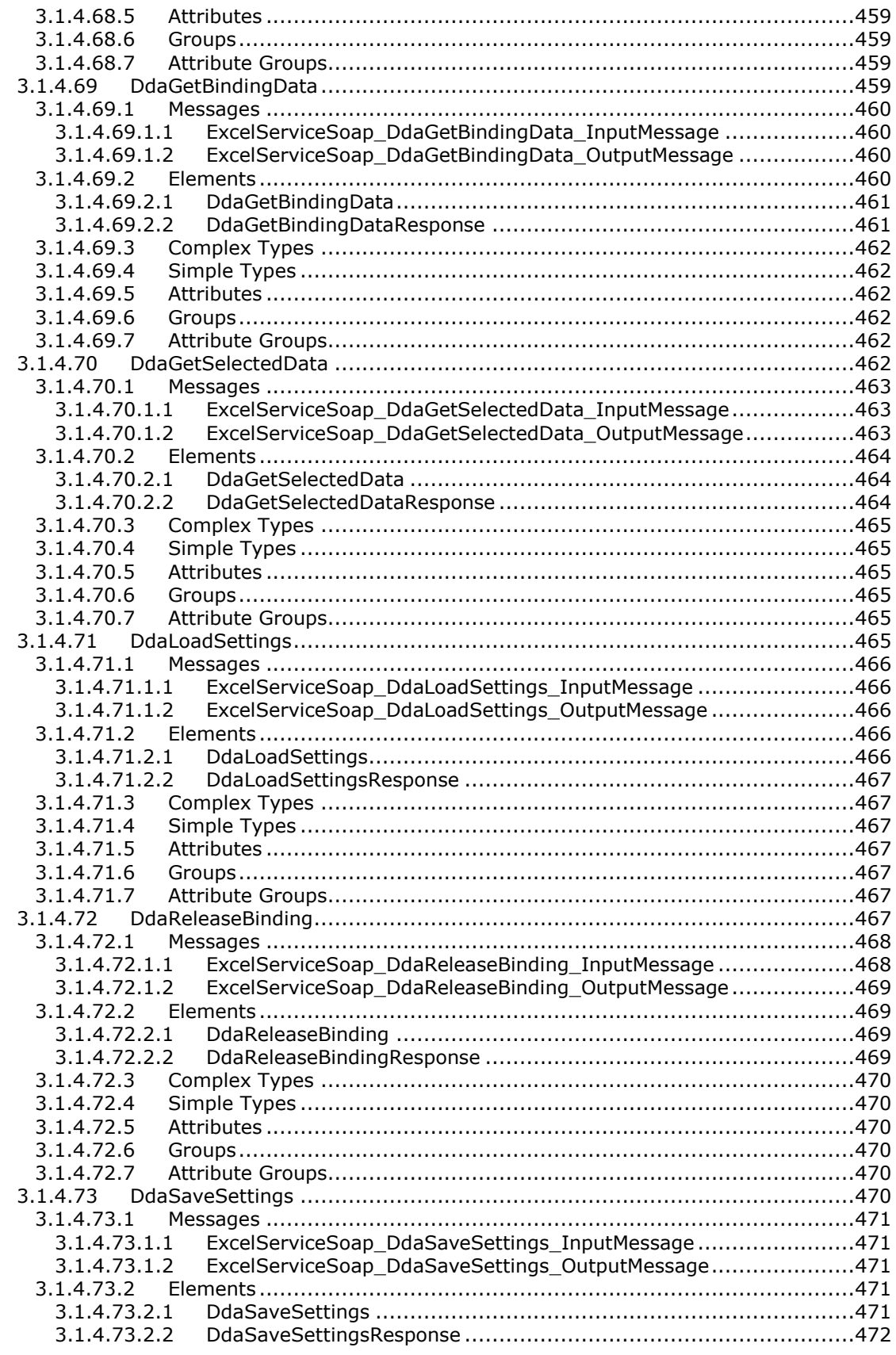

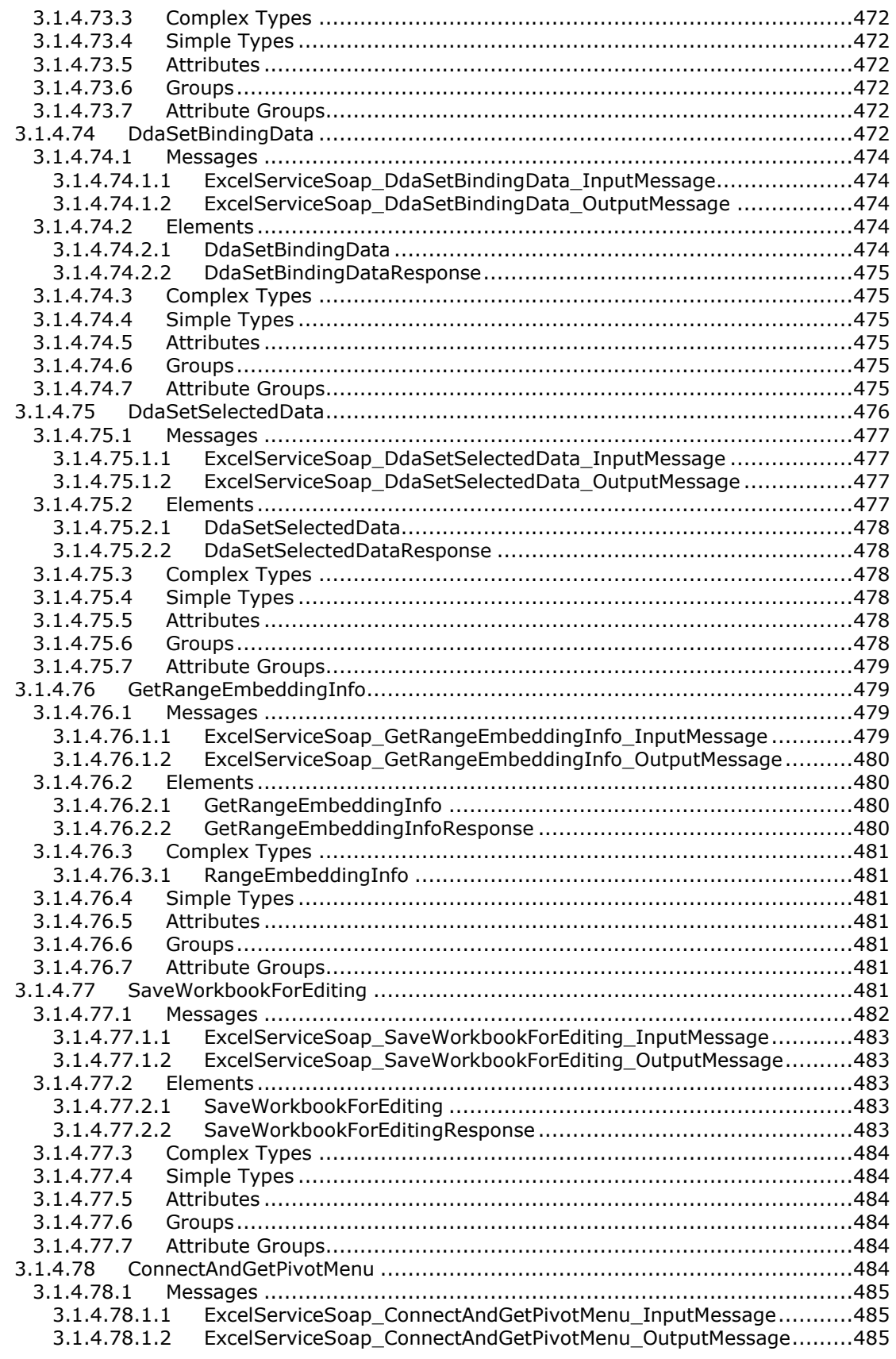

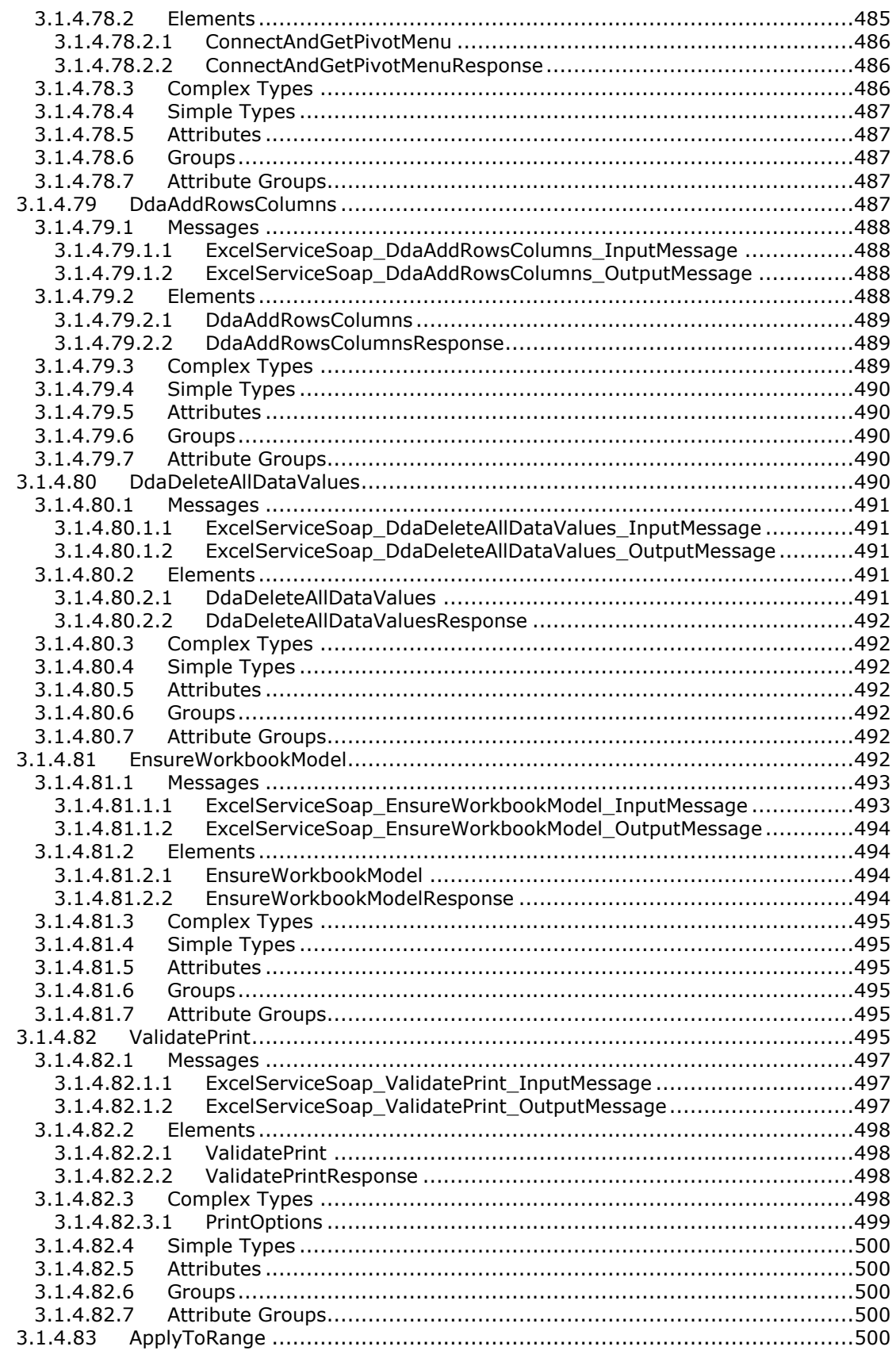

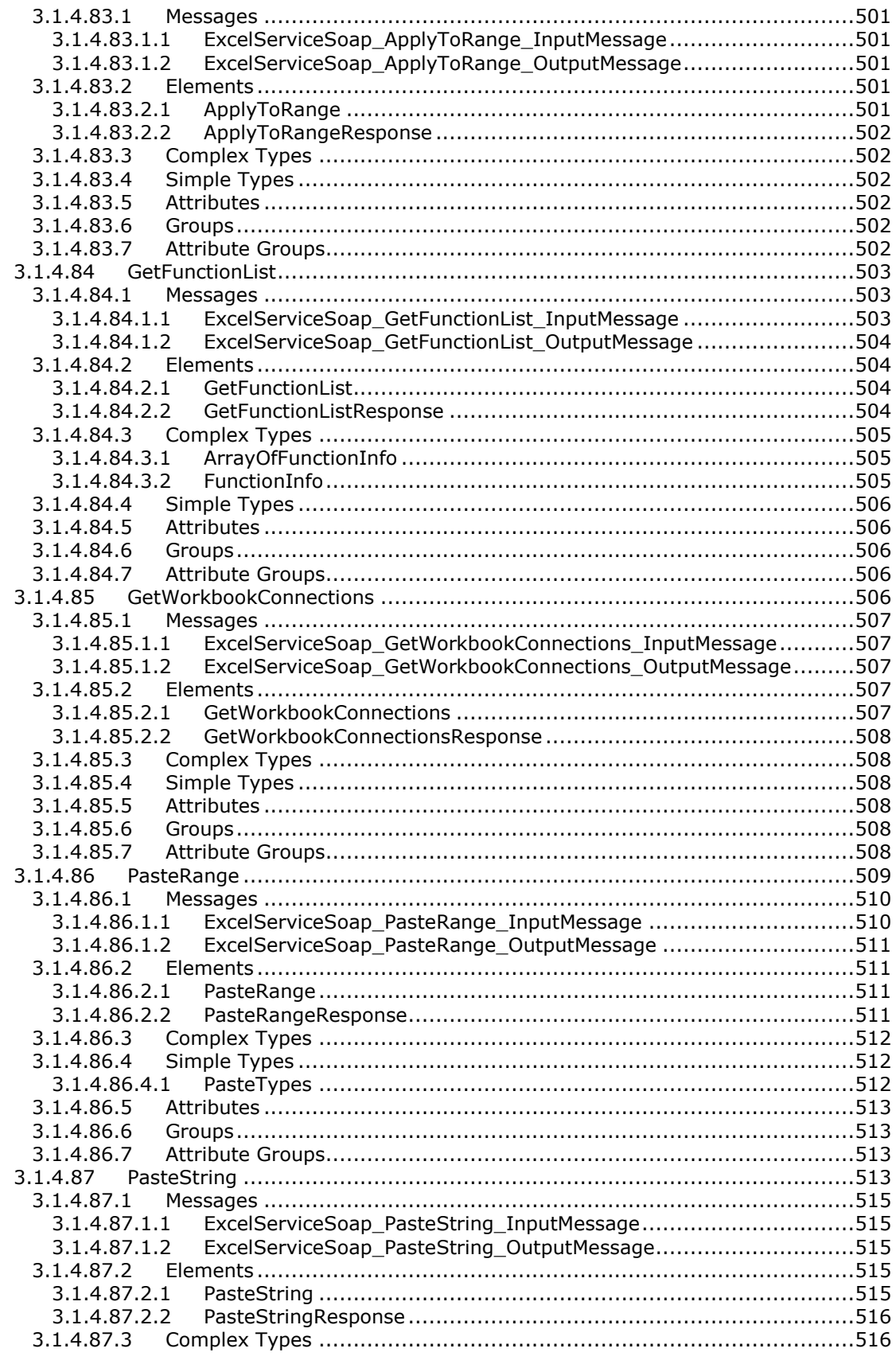

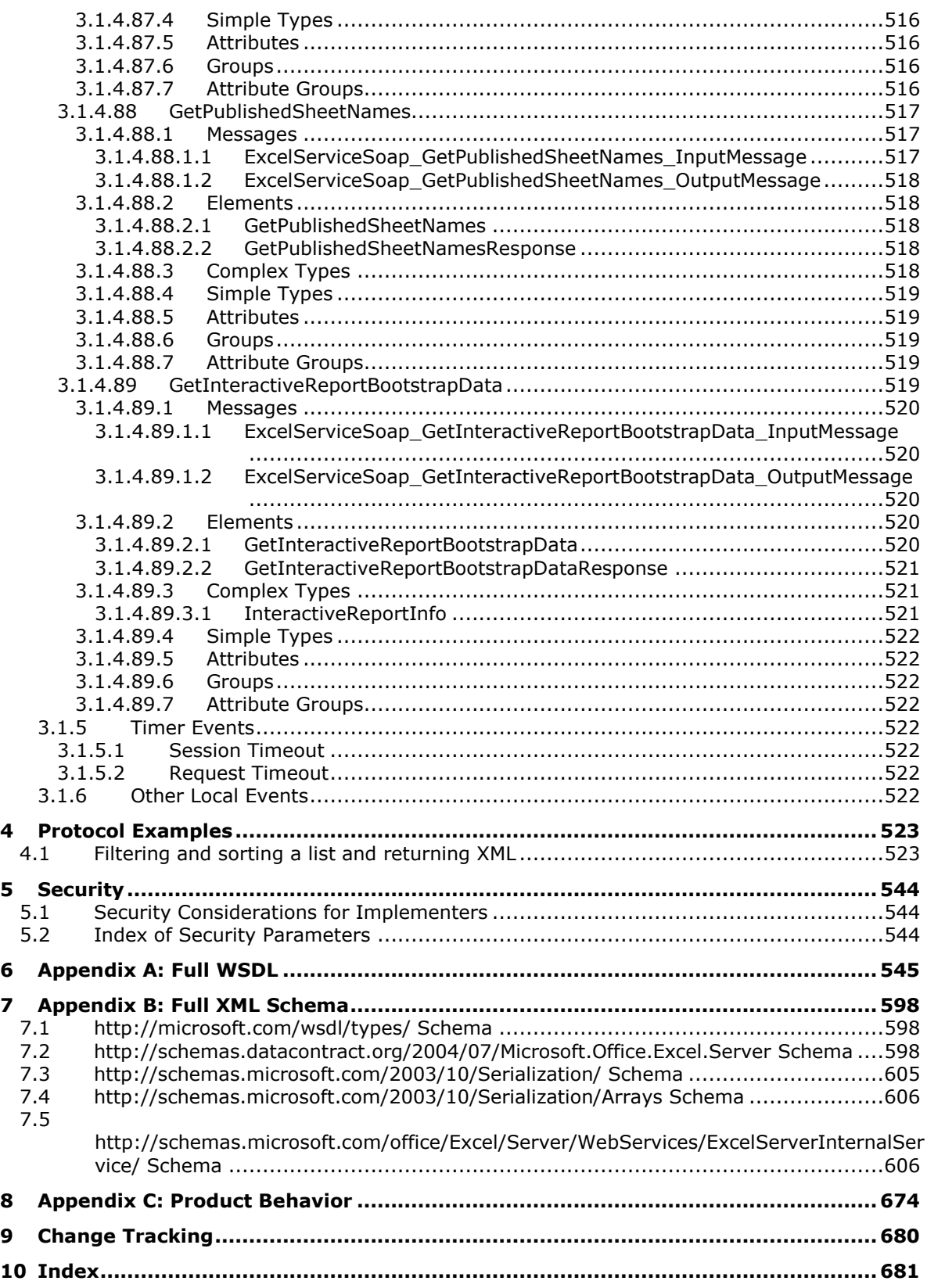

### <span id="page-26-0"></span>**1 Introduction**

The Excel Calculation Web Service Version 3 Protocol enables communication between a protocol client that displays workbooks for viewing and editing with a protocol server that loads and calculates workbooks.

Sections 1.5, 1.8, 1.9, 2, and 3 of this specification are normative. All other sections and examples in this specification are informative.

#### <span id="page-26-1"></span>**1.1 Glossary**

This document uses the following terms:

- **A1**: A reference style in which each **[column \(2\)](#page-27-0)** is identified sequentially from left-to-right with a letter or series of letters in alphabetical order. Column headings are ordered A-Z, then AA-AZ, BA-BZ... ZA-ZZ, AAA-AAZ, and so forth. Each row is numbered sequentially from the top down.
- **absolute path**: A string that identifies the location of a file and that begins with a drive identifier and root directory or network share and ends with the complete file name. Examples are C:\Documents\Work\example.txt and \\netshare\Documents\Work\example.txt.

**active cell**: The cell that is currently selected in a worksheet.

**active sheet**: The sheet that is currently selected.

<span id="page-26-5"></span>**adjacent cell**: A cell that is in the same row as and adjoins the current cell in a worksheet.

<span id="page-26-6"></span>**alert**: A message that is passed to a protocol client to notify it when specific criteria are met.

**ancestor**: A PivotTable member that is above the current PivotTable member in a hierarchy.

- **anonymous user**: A user who presents no credentials when identifying himself or herself. The process for determining an anonymous user can differ based on the authentication protocol, and the documentation for the relevant authentication protocol should be consulted.
- **array formula**: A formula that performs multiple calculations on one or more sets of values, and then returns either a single result or multiple results. Array formulas are enclosed in braces  $({} \} )$ and are entered by pressing CTRL+SHIFT+ENTER.
- **ascending order**: A sort order in which text strings are arranged in alphabetical order, numerical values are arranged from smallest to largest, and dates and times are arranged from oldest to newest.
- <span id="page-26-4"></span>**AutoFilter**: A mechanism that can be used to filter tabular data based on user-defined criteria such as values, strings, and formatting.
- <span id="page-26-3"></span>**automatic calculation mode**: A **[calculation mode](#page-27-1)** in which formulas in a worksheet are recalculated automatically whenever the data changes. See also **[manual calculation mode](#page-30-0)**.
- **border**: A line that can be applied to the outer edge of a cell, shape, object, or chart element. A border can be variously formatted for style, color, and thickness.
- **border thickness**: A property of a border that specifies how thick a border line is drawn.
- <span id="page-26-2"></span>**bottom N filter**: A filter that matches the smallest numerical values or oldest time and date values in a specified range.
- **bottom N filter by count**: A type of **[bottom N filter](#page-26-2)** that matches the N smallest numerical values or the N oldest time and date values.
- **bottom N filter by percent**: A type of **[bottom N filter](#page-26-2)** that matches the N percent smallest numerical values or the N percent oldest time and date values.
- **bottom N filter by sum**: A type of **[bottom N filter](#page-26-2)** that matches the smallest numerical values or the oldest time and date values whose sum is equal to or greater than N.
- **calculate**: The process by which computations in a workbook are performed.
- <span id="page-27-1"></span>**calculation mode**: A setting that determines whether the formulas in a worksheet are recalculated automatically or manually. See also **[automatic calculation mode](#page-26-3)** and **[manual](#page-30-0)  [calculation mode](#page-30-0)**.
- <span id="page-27-3"></span>**caption**: One or more characters that can be used as a label for display purposes or as an identifier.
- **cell**: A box that is formed by the intersection of a **[row \(2\)](#page-33-0)** and a **[column \(2\)](#page-27-0)** in a worksheet or a table. A cell can contain numbers, strings, and formulas, and various formats can be applied to that data.
- **cell contents**: The data inside a cell, such as text, values, formulas, and cell error values.
- **cell error value**: Any of a number of special values that are returned as a result of an unsuccessful formula calculation.
- **cell formatting**: The set of properties that, as a whole, specify the appearance of a cell, such as font characteristics and fill color.
- **cell value**: The text or numeric content of a cell, or the results of a formula. A cell value does not include a formula expression, cell formatting, or other metadata.
- <span id="page-27-2"></span>**chart sheet**: A single logical container that is used to create and store charts in a workbook.
- **checked out**: A publishing level that indicates that a document has been created and locked for exclusive editing by a user in a version control system.
- **child**: An object that is immediately below the current object in a hierarchy.
- **child PivotTable member**: A PivotTable member that is one level lower in a dimension hierarchy, relative to another PivotTable member, which is referred to as its parent member. For example, a child of a Year member might be Quarter.
- **clear all state**: A condition in which no filter is applied to a worksheet, list, or PivotTable report.
- **collapse**: The process of closing a level in a dimension hierarchy on a PivotTable report to hide or aggregate lower-level details in the data.
- **collapsed outline state**: A state in which the content that is nested within an outline is not displayed.
- **color stop**: A color at a specific position in a color gradient.
- <span id="page-27-0"></span>**column**: (1) See field.
	- (2) A single set of data that is displayed vertically in a worksheet or a table.
- **confirmation**: A message that asks a user to verify an action before the user performs it.
- **connected data**: Data that is stored in the same workbook from which it is being referenced, or data that is stored in a database repository.
- **control button**: A button in the user interface.
- <span id="page-28-3"></span>**cube**: A set of data that is organized and summarized into a multidimensional structure that is defined by a set of **[dimensions \(1\)](#page-28-0)** and measures.
- **cube function**: A function that is used to extract and display Online Analytical Processing (OLAP) data sets and values.
- **custom filter**: A filter that contains preconfigured expressions in which users can optionally enter a string to filter data.

**custom label filter**: A custom filter that is applied to string labels for data.

**custom value filter**: A custom filter that is applied to the numerical values of data.

**data connection**: (1) A link between an application and a data source. Data connections can be used to query and submit data.

(2) A collection of information, such as the type and location, that defines how to connect to an external data source, such as a database, **[web service](#page-35-0)**, SharePoint list, or **[XML](#page-36-2)** file.

<span id="page-28-2"></span>**data culture**: The language that is used to specify number formatting for data.

- **data provider**: A known data source that is specific to a target type and that provides data to a collector type.
- **data source**: A database, web service, disk, file, or other collection of information from which data is queried or submitted. Supported data sources vary based on application and data provider.
- **data table**: A range of cells that is designated to perform what-if analysis for formulas, based on various input values.
- **default column**: The **[column \(2\)](#page-27-0)** that is used if no column is specified.
- **default filter value**: The filter value that is used if no filter is specified.
- **default row**: The row that is used if no row is specified.
- **default sheet**: The sheet that is displayed if no sheet is specified.
- **default sheet tab color**: The color that is used for a worksheet tab if no color is specified.
- **descendant**: A member that is below the current member in a hierarchy.
- **descending order**: A sort order in which text strings are arranged in reverse alphabetical order, numerical values are arranged from largest to smallest, and dates and times are arranged from newest to oldest.
- <span id="page-28-0"></span>**dimension**: (1) A structural attribute of a cube, which is an organized hierarchy of categories (levels) that describe data in a fact table. These categories typically describe a similar set of members upon which the user bases an analysis.
	- (2) A categorization of data in rows or **[columns \(2\)](#page-27-0)** in an Excel worksheet.
- <span id="page-28-4"></span>**display name**: A text string that is used to identify a principal or other object in the user interface. Also referred to as title.
- **document library**: A type of list that is a container for documents and folders.
- <span id="page-28-1"></span>**edit session**: A **[session \(2\)](#page-33-1)** that is based on a workbook file and during which changes by one or more users are persisted to that file.
- **embedded image**: An image that is stored within a document rather than being linked to a source file that is outside the document.
- **encrypted document**: A document that was converted from plaintext into cipher text to disguise the content of the document when it is stored or sent.
- **end user presence**: A set of attributes for a user who is participating in an **[edit session](#page-28-1)**.
- **endpoint**: A communication port that is exposed by an application server for a specific shared service and to which messages can be addressed.
- **expand**: The process of opening a level in a dimension hierarchy on a PivotTable report to view data from lower levels in the user interface.
- **expanded outline state**: A state in which nested content within an outline is displayed.
- **expire**: A process in which an object, such as an external data connection, becomes invalid because its allotted time period has ended.
- **external data**: Data that is stored in a repository outside a workbook.
- **fallback data culture**: A data culture that is selected through an algorithm as a substitute for a data culture that is not installed or is otherwise unavailable.
- **fallback UI culture**: A user interface (UI) culture that is selected through an algorithm as a substitute for a UI culture that is not installed or is otherwise unavailable.
- **farm**: A group of computers that work together as a single system to help ensure that applications and resources are available. Also referred to as server farm.
- **field**: An element or attribute in a data source that can contain data.

**file**: A single, discrete unit of content.

- **fill color**: A color that is used to fill the background of a cell, shape, or chart element.
- **filter**: A mechanism by which a set of data is scoped to display only those entries that meet specified logical criteria.
- **filter date value**: Any one of a set of possible date values that can be used to define the filter criteria for an **[AutoFilter](#page-26-4)**.
- **filter value**: Any one of a set of possible values that can be used to define the filter criteria for an **[AutoFilter](#page-26-4)**.
- **filtering state**: A setting that indicates whether a filter value or filter date value is included as part of the criteria that is used to define the filter for an **[AutoFilter](#page-26-4)**.
- **font face color**: A property of a cell that specifies the color that is used to render a font.
- **font face decoration**: Any of the set of font properties that specify how to render a font, such as italics and underline.
- **font face weight:** A value that specifies the thickness of a font.
- **formula**: A logical equation or function that produces a result in a spreadsheet application.
- **function**: A code module that takes a value as input, performs an operation, and returns the results to a worksheet.
- <span id="page-29-0"></span>**globally unique identifier (GUID)**: A term used interchangeably with universally unique identifier (UUID) in Microsoft protocol technical documents (TDs). Interchanging the usage of these terms does not imply or require a specific algorithm or mechanism to generate the value. Specifically, the use of this term does not imply or require that the algorithms described in

[\[RFC4122\]](https://go.microsoft.com/fwlink/?LinkId=90460) or [\[C706\]](https://go.microsoft.com/fwlink/?LinkId=89824) must be used for generating the **[GUID](#page-29-0)**. See also universally unique identifier (UUID).

**gradient fill**: A type of fill that applies gradient formatting to the background of a cell or an object.

**grow**: The process of increasing the number of rows or **[columns \(2\)](#page-27-0)** in a PivotTable report.

**Help topic identifier**: A unique identifier for an article that contains Help content.

**hierarchy**: A logical tree structure that organizes the members of a dimension such that each member has one parent member and zero or more child members.

**horizontal indent**: An indent that is used in a cell to adjust cell content horizontally.

**host data language**: The **[data culture](#page-28-2)** of a site.

**hyperlink**: A relationship between two anchors, as described in [\[RFC1866\].](https://go.microsoft.com/fwlink/?LinkId=90296)

- <span id="page-30-2"></span>**Hypertext Transfer Protocol (HTTP)**: An application-level protocol for distributed, collaborative, hypermedia information systems (text, graphic images, sound, video, and other multimedia files) on the World Wide Web.
- **Hypertext Transfer Protocol Secure (HTTPS)**: An extension of HTTP that securely encrypts and decrypts web page requests. In some older protocols, "Hypertext Transfer Protocol over Secure Sockets Layer" is still used (Secure Sockets Layer has been deprecated). For more information, see [\[SSL3\]](https://go.microsoft.com/fwlink/?LinkId=90534) and [\[RFC5246\].](https://go.microsoft.com/fwlink/?LinkId=129803)
- **Information Rights Management (IRM)**: A technology that provides persistent protection to digital data by using encryption, certificates, and authentication. Authorized recipients or users acquire a license to gain access to the protected files according to the rights or business rules that are set by the content owner.
- **interactive report**: A visualization that has a presentation mode that provides sort, filter, and pivot capabilities for displaying different views of the data. The underlying data can be stored either in the workbook or in an external data source.

**item**: A unit of content that can be indexed and searched by a search application.

- **key performance indicator (KPI)**: A predefined measure that is used to track performance against a strategic goal, objective, plan, initiative, or business process. A visual cue is frequently used to communicate performance against the measure.
- **level**: A relative position in a hierarchy of data. A level is frequently used when describing how to navigate a hierarchy in an Online Analytical Processing (OLAP) database or a PivotTable report.
- **license key**: An array of bytes that enables access to a control according to the usage policies for that control.
- <span id="page-30-1"></span>**list**: An organization of a region of cells into a tabular structure in a workbook.
- **locked**: The condition of a cell, worksheet, or other object that restricts edits or modifications to it by users.
- <span id="page-30-0"></span>**manual calculation mode**: A **[calculation mode](#page-27-1)** in which the formulas in a workbook are calculated only when specified by a user. See also **[automatic calculation mode](#page-26-3)**.
- **manual filter**: A filter that lets users select a set of individual data items or dimension hierarchies by using a user interface that displays levels from the hierarchies.
- **measure group**: A collection of related measures in a **[cube](#page-28-3)** that derive from a single fact table, typically in a data source view.

**member**: A user in the Members group of a site.

- **member property**: An attribute on a data item within a specific dimension in an Online Analytical Processing (OLAP) database.
- **merged cell**: A single cell that is created by combining two or more **[adjacent cells](#page-26-5)**.
- **Message Bar notification**: A message that appears in the area below the ribbon in an application window. It can be a security **[alert](#page-26-6)**, or information about a workflow task, the active document, or a policy.
- **Multidimensional Expressions (MDX)**: A syntax that is used for defining multidimensional objects, and for querying and manipulating multidimensional data.
- **named object**: A **[list](#page-30-1)**, PivotTable report, chart, or range that can be referenced by name. A sheet is not a type of named object.
- **named object view**: A mode in which only named objects are rendered.

**named range**: See defined name.

**new workbook session**: A **[session \(2\)](#page-33-1)** that is not based on an existing workbook file.

**non-contiguous range**: A selected **[range](#page-32-0)** that includes non-adjacent cells.

- **number format**: A property of a cell or other type of object that determines how numerical data is displayed or interpreted. For example, a currency number format affixes the proper currency symbol to the number.
- **Office Web Extension**: See Office Add-in.

**OLAP measure**: A set of numeric values in an OLAP cube that is used in aggregation and analysis.

- **Online Analytical Processing (OLAP)**: A technology that uses multidimensional structures to provide access to data for analysis. The source data for OLAP is stored in data warehouses in a relational database. See also **[cube](#page-28-3)**.
- **Open Data Protocol (OData)**: A web protocol for querying and updating data specified in the OData protocol.
- **Open Item permission**: An authorization that enables users to retrieve an entire file.

<span id="page-31-0"></span>**outline**: A nested grouping of rows or **[columns \(2\)](#page-27-0)** that are in a worksheet.

**outline collapse**: A process in which rows or **[columns \(2\)](#page-27-0)** of an **[outline](#page-31-0)** are made invisible.

**outline expand**: A process in which rows or **[columns \(2\)](#page-27-0)** of an **[outline](#page-31-0)** are made visible.

- **outline level**: A type of paragraph formatting that can be used to assign a hierarchical level, Level 1 through Level 9, to paragraphs in a document. After outline levels are assigned, an outline of a document can be viewed by using Outline view, the document map, or the navigation pane.
- **outline state**: A setting that specifies whether an outline is currently outline expanded or outline collapsed.
- <span id="page-31-1"></span>**permission**: A rule that is associated with an object and that regulates which users can gain access to the object and in what manner. See also **[rights](#page-33-2)**.
- **PivotChart report**: A chart that uses a PivotCache for source data and inherits filtering and sorting functionality from a PivotTable report.
- **PivotTable**: An interactive table that summarizes large amounts of data from various sources by using format and calculation methods. Row and column headings can be rotated to view different summaries of the source data, filter the data, or display detail data for specific areas.
- **PivotTable area**: A logical zone that is used to organize data in a PivotTable report.
- **PivotTable data field**: A PivotTable field that is contained in the PivotTable area where data values are shown.
- **PivotTable field**: An element in a PivotTable report that represents a logical collection of data. A PivotTable field can represent a dimension hierarchy or actual data values.
- **PivotTable field list**: A user interface element that displays a list of all of the fields in a PivotTable report. It can be used to populate a PivotTable report and to manipulate the fields.
- **PivotTable filter parameter**: The value that a filter on a PivotTable report is set to, which indicates that matching values are included in the result set.
- **PivotTable member**: An individual data item within a specific dimension as it is displayed in a PivotTable report. For example, a member in the Geography dimension might be North America.
- **PivotTable page field**: A filter in a PivotTable report that applies to all of the data in the report, including any hierarchies.
- **pixel**: A discrete unit of display on a computer display device.
- **point**: A unit of measurement for fonts and spacing. A point is equal to 1/72 of an inch.
- **published**: A condition of portions of a workbook that are marked as being available to the user when that workbook is processed by a protocol server.
- **published item**: A specific named object that is in a published workbook.
- **published items snapshot**: A snapshot that contains only the published items or published sheets from a workbook. If no published items are defined, a snapshot contains an entire workbook.
- **published range**: A specific type of published item that represents a range of cells.

**published sheet**: A **[sheet \(2\)](#page-33-3)** that is published.

- **query**: A formalized instruction to a data source to either extract data or perform a specified action. A query can be in the form of a query expression, a method-based query, or a combination of the two. The data source can be in different forms, such as a relational database, XML document, or in-memory object. See also search query.
- **R1C1 notation**: A notation that is used to specify a row and **[column \(2\)](#page-27-0)** of cells in a workbook, as described in [\[ECMA-376\]](https://go.microsoft.com/fwlink/?LinkId=200054) and [\[ISO/IEC-29500:2008\].](https://go.microsoft.com/fwlink/?LinkId=132464)
- <span id="page-32-0"></span>**range**: An addressable region that is in a workbook. A range typically consists of zero or more cells and represents a single, contiguous rectangle of cells on a single sheet.
- **reading order**: The positioning of characters in words and the positioning of words in sentences. This can be left-to-right or right-to-left.
- **reference**: (1) A link in a project to another project, a .NET Framework assembly, or a compatible Component Object Model (COM) library. Adding a reference to a project enables use of the referenced item in a project, but does not copy it to the current project folder.
	- (2) A means by which cells, objects, and chart elements can be referenced in a formula.
- **refresh**: A process that retrieves values from a data source and populates a workbook with those values.
- <span id="page-33-2"></span>**rights**: Tasks that a user is permitted to perform on a computer, site, domain, or other system resource. See also **[permission](#page-31-1)**.
- **right-to-left**: A reading and display order that is optimized for right-to-left languages.
- <span id="page-33-0"></span>**row**: (1) A collection of **[columns \(1\)](#page-27-0)** that contains property values that describe a single item in a set of items that match the restriction specified in a query.
	- (2) A single set of data that is displayed horizontally in a worksheet or a table.
- **scatter chart**: A chart that displays values on both the x and y axes to represent two variables as a single data point.

**search down**: A process of searching for information by ascending row and column numbers.

**search up**: A process of searching for information by descending row and column numbers.

- **selected**: The condition of a set of items that has focus in a workbook.
- <span id="page-33-1"></span>**session**: (1) A unidirectional communication channel for a stream of messages that are addressed to one or more destinations. A destination is specified by a resource URL, an identity URL, and a device URL. More than one session can be multiplexed over a single connection.

(2) A representation of application data in system memory. It is used to maintain state for application data that is being manipulated or monitored on a protocol server by a user.

**session identifier**: A key that enables an application to make reference to a session.

- **session recycling**: A process in which active **[sessions \(2\)](#page-33-1)** are closed to start new sessions and to limit the total number of active sessions.
- <span id="page-33-3"></span>**sheet**: (1) A part of an Excel workbook. There are four types of sheets: **[worksheet](#page-36-3)**, macro sheet, dialog sheet, and **[chart sheet](#page-27-2)**. Multiple sheets are stored together within a workbook.

(2) A worksheet. The term sheet frequently refers to a worksheet because worksheets are the most common type of sheet.

- **sheet tab**: A control that is used to select a sheet.
- <span id="page-33-4"></span>**site collection**: A set of websites that are in the same content database, have the same owner, and share administration settings. A site collection can be identified by a **[GUID](#page-29-0)** or the URL of the top-level site for the site collection. Each site collection contains a top-level site, can contain one or more subsites, and can have a shared navigational structure.

**site identifier**: A GUID that is used to identify a site in a **[site collection](#page-33-4)**.

**slicer**: A mechanism that is used to filter data in one or more PivotTable reports or cube functions.

- **slicer header**: A user interface element that displays the **[caption](#page-27-3)** for a slicer that can be or is being used to filter one or more PivotTable reports or cube functions. It also provides a command button for removing all applied filters.
- **slicer item**: A user interface element that displays filter values that can be applied to one or more PivotTable reports or cube functions by using a slicer.
- **snapshot**: A copy of a workbook that contains only values and formatting. It does not contain any formulas or data connections.
- <span id="page-34-0"></span>**SOAP**: A lightweight protocol for exchanging structured information in a decentralized, distributed environment. **[SOAP](#page-34-0)** uses **[XML](#page-36-2)** technologies to define an extensible messaging framework, which provides a message construct that can be exchanged over a variety of underlying protocols. The framework has been designed to be independent of any particular programming model and other implementation-specific semantics. SOAP 1.2 supersedes SOAP 1.1. See [\[SOAP1.2-1/2003\].](https://go.microsoft.com/fwlink/?LinkId=90521)
- **SOAP action**: The HTTP request header field used to indicate the intent of the **[SOAP](#page-34-0)** request, using a **[URI](#page-35-1)** value. See [\[SOAP1.1\]](https://go.microsoft.com/fwlink/?LinkId=90520) section 6.1.1 for more information.
- **SOAP body**: A container for the payload data being delivered by a SOAP message to its recipient. See [\[SOAP1.2-1/2007\]](https://go.microsoft.com/fwlink/?LinkId=94664) section 5.3 for more information.
- <span id="page-34-1"></span>**SOAP fault**: A container for error and status information within a SOAP message. See [SOAP1.2- 1/2007] section 5.4 for more information.
- **SOAP fault detail**: A string containing a human-readable explanation of a **[SOAP fault](#page-34-1)**, which is not intended for algorithmic processing. See [SOAP1.2-1/2007] section 5.4.5 for more information.
- **sort**: A process that arranges cells in ascending or descending order, based on cell content.
- **sort order**: A specific arrangement of cells that is based on cell content. The order can be ascending or descending.
- **sparkline**: A miniature chart that can be inserted into text or embedded in a cell on a worksheet to illustrate highs, lows, and trends in data.
- **state changing**: A type of operation that changes the state of a session.
- **system resources**: The physical resources of a server computer, such as memory, disk space, CPU, and network bandwidth.
- **table**: A **[list](#page-30-1)** that is defined in a workbook.
- **time zone bias**: The positive, zero, or negative offset in minutes from Coordinated Universal Time (UTC). For example, Middle European Time (MET, GMT+01:00) has a time zone bias of "-60" because it is one hour ahead of UTC. Pacific Standard Time (PST, GMT-08:00) has a time zone bias of "+480" because it is eight hours behind UTC.
- **time zone daylight bias**: The positive, zero, or negative offset in minutes that is added to the time zone bias during daylight saving time. For example, daylight saving time advances the clock by one hour. The time zone daylight bias is set to "-60".
- **time zone daylight date**: The date and time when the change from standard time to daylight saving time occurs.
- **time zone standard bias**: A positive, zero, or negative offset in minutes that is added to the time zone bias outside daylight saving time.
- **time zone standard date**: The date and time when the change from daylight saving time to standard time occurs.
- **timestamp**: A condition of a digital signature that indicates whether the signature was created with a valid certificate that has expired or was created with a certificate that had expired already. If the certificate expired after the signature was created, the signature can be trusted. If it expired before the signature was created, it cannot be trusted.
- **top N filter**: A filter that matches the top or bottom N items or N% of items in a specified **[column](#page-27-0)  [\(2\)](#page-27-0)**.
- **top N filter by count**: A type of top N filter that matches the N largest numerical values or the N newest time and date values.
- **top N filter by percent**: A type of top N filter that matches the N percent largest numerical values or the N percent newest time and date values.
- **top N filter by sum**: A type of top N filter that matches the largest numerical values or the newest time and date values whose sum is equal to or greater than N.
- **trusted location**: A directory with properties that indicate how an application processes documents.
- **UI culture**: The language that is used to display strings and graphical elements in a user interface.
- <span id="page-35-1"></span>**Uniform Resource Identifier (URI)**: A string that identifies a resource. The URI is an addressing mechanism defined in Internet Engineering Task Force (IETF) Uniform Resource Identifier (URI): Generic Syntax [\[RFC3986\].](https://go.microsoft.com/fwlink/?LinkId=90453)
- **Universal Naming Convention (UNC)**: A string format that specifies the location of a resource. For more information, see [\[MS-DTYP\]](%5bMS-DTYP%5d.pdf#Section_cca2742956894a16b2b49325d93e4ba2) section 2.2.57.
- **URL zone**: A specific base Uniform Resource Locator (URL) that can be used to access a resource within a web application. A web application can have multiple URL zones.
- **user display name**: A user profile property that contains the preferred name of a user. See also **[display name](#page-28-4)**.
- **user-defined function (UDF)**: A function that is coded in a Microsoft Visual Basic for Applications (VBA) module, macro sheet, add-in, or Excel Linked Library (XLL). A UDF can be used in formulas to return values to a worksheet, similar to built-in functions.
- **view session**: A **[session \(2\)](#page-33-1)** that is based on a workbook file and during which the file can be viewed by one or more users. Any changes to the file, such as sorting or filtering data, are not persisted to that file.
- **view-only mode**: A display mode in which data in a workbook can only be viewed, sorted, and filtered by users. Users cannot change any of the data in the workbook and any changes to the display of the data are not persisted to the workbook file.

**visible**: A condition of an object that allows it to be displayed in rendered output.

- **Web Part**: A reusable component that contains or generates web-based content such as **[XML](#page-36-2)**, HTML, and scripting code. It has a standard property schema and displays that content in a cohesive unit on a webpage. See also Web Parts Page.
- <span id="page-35-0"></span>**web service**: A unit of application logic that provides data and services to other applications and can be called by using standard Internet transport protocols such as **[HTTP](#page-30-2)**, Simple Mail Transfer Protocol (SMTP), or File Transfer Protocol (FTP). Web services can perform functions that range from simple requests to complicated business processes.
- **Web Services Description Language (WSDL)**: An XML format for describing network services as a set of endpoints that operate on messages that contain either document-oriented or procedure-oriented information. The operations and messages are described abstractly and are bound to a concrete network protocol and message format in order to define an endpoint. Related concrete endpoints are combined into abstract endpoints, which describe a network service. WSDL is extensible, which allows the description of endpoints and their messages regardless of the message formats or network protocols that are used.

**workbook**: A container for a collection of **[sheets \(1\)](#page-33-3)**.

**workbook file**: A file that contains a byte stream representation of a workbook.
**workbook parameter**: A single cell that is designated to receive input from users.

<span id="page-36-6"></span>**worksheet**: A single logical container for a set of tabular data and other objects in a workbook.

**worksheet header**: The row and column headings of a worksheet.

- <span id="page-36-5"></span>**WSDL message**: An abstract, typed definition of the data that is communicated during a **[WSDL](#page-36-0)  [operation](#page-36-0)** [\[WSDL\].](https://go.microsoft.com/fwlink/?LinkId=90577) Also, an element that describes the data being exchanged between web service providers and clients.
- <span id="page-36-0"></span>**WSDL operation**: A single action or function of a web service. The execution of a WSDL operation typically requires the exchange of messages between the service requestor and the service provider.
- <span id="page-36-2"></span>**XML**: The Extensible Markup Language, as described in [\[XML1.0\].](https://go.microsoft.com/fwlink/?LinkId=90599)
- <span id="page-36-1"></span>**XML namespace**: A collection of names that is used to identify elements, types, and attributes in XML documents identified in a URI reference [RFC3986]. A combination of XML namespace and local name allows XML documents to use elements, types, and attributes that have the same names but come from different sources. For more information, see [\[XMLNS-2ED\].](https://go.microsoft.com/fwlink/?LinkId=90602)
- <span id="page-36-4"></span>**XML namespace prefix**: An abbreviated form of an **[XML namespace](#page-36-1)**, as described in [\[XML\].](https://go.microsoft.com/fwlink/?LinkId=90598)
- <span id="page-36-3"></span>**XML schema**: A description of a type of XML document that is typically expressed in terms of constraints on the structure and content of documents of that type, in addition to the basic syntax constraints that are imposed by **[XML](#page-36-2)** itself. An XML schema provides a view of a document type at a relatively high level of abstraction.

**zero-based index**: An index in which the first item has an index of "0" (zero).

**MAY, SHOULD, MUST, SHOULD NOT, MUST NOT:** These terms (in all caps) are used as defined in [\[RFC2119\].](https://go.microsoft.com/fwlink/?LinkId=90317) All statements of optional behavior use either MAY, SHOULD, or SHOULD NOT.

# **1.2 References**

Links to a document in the Microsoft Open Specifications library point to the correct section in the most recently published version of the referenced document. However, because individual documents in the library are not updated at the same time, the section numbers in the documents may not match. You can confirm the correct section numbering by checking the [Errata.](https://go.microsoft.com/fwlink/?linkid=850906)

# **1.2.1 Normative References**

We conduct frequent surveys of the normative references to assure their continued availability. If you have any issue with finding a normative reference, please contact [dochelp@microsoft.com.](mailto:dochelp@microsoft.com) We will assist you in finding the relevant information.

[ISO/IEC29500-1:2012] ISO/IEC, "Information Technology -- Document description and processing languages -- Office Open XML File Formats -- Part 1: Fundamentals and Markup Language Reference", ISO/IEC 29500-1:2012,

[http://www.iso.org/iso/home/store/catalogue\\_ics/catalogue\\_detail\\_ics.htm?csnumber=61750](https://go.microsoft.com/fwlink/?LinkId=325242)

[JFIF] Hamilton, E., "JPEG File Interchange Format, Version 1.02", September 1992, [http://www.w3.org/Graphics/JPEG/jfif.txt](https://go.microsoft.com/fwlink/?LinkId=89925)

[MS-EXSPXML3] Microsoft Corporation, ["Excel Calculation Version 2 Web Service XML Schema"](%5bMS-EXSPXML3%5d.pdf#Section_d9cd05a688fc48878b1c8d037cafecad).

[MS-ODATA] Microsoft Corporation, ["Open Data Protocol \(OData\)"](%5bMS-ODATA%5d.pdf#Section_2b686a1a9e1f456f80ff072a010fc278).

[MS-ODBCSTR] Microsoft Corporation, ["ODBC Connection String Structure"](%5bMS-ODBCSTR%5d.pdf#Section_13b4e848b36c4b11acced6bf199d5391).

[MS-ODCFF] Microsoft Corporation, ["Office Data Connection File Format"](%5bMS-ODCFF%5d.pdf#Section_09a237b3a7614847a54ceb665f5b0a6e).

[MS-OFFMACRO2] Microsoft Corporation, ["Office Macro-Enabled File Format Version 2"](%5bMS-OFFMACRO2%5d.pdf#Section_802a7c98c80241c68a13987457098d8f).

[MS-OLEDBSTR] Microsoft Corporation, ["OLEDB Connection String Structure"](%5bMS-OLEDBSTR%5d.pdf#Section_774039da09c14b24b53b8f9ae019830c).

[MS-SPSTWS] Microsoft Corporation, ["SharePoint Security Token Service Web Service Protocol"](%5bMS-SPSTWS%5d.pdf#Section_98b483787d1543be986fab0084887ecf).

[MS-XLSB] Microsoft Corporation, ["Excel \(.xlsb\) Binary File Format"](%5bMS-XLSB%5d.pdf#Section_acc8aa921f02416799f584f9f676b95a).

[MS-XLSX] Microsoft Corporation, "Excel (.xlsx) Extensions to the Office Open XML SpreadsheetML File [Format"](%5bMS-XLSX%5d.pdf#Section_2c5dee00eff24b2292b60738acd4475e).

[ODF] OASIS, "Open Document Format for Office Applications (OpenDocument) v1.1", 1 February 2007, [http://docs.oasis-open.org/office/v1.1/OS/OpenDocument-v1.1-html/OpenDocument-v1.1.html](https://go.microsoft.com/fwlink/?LinkID=144258&clcid=0x409)

[RFC1766] Alvestrand, H., "Tags for the Identification of Languages", RFC 1766, March 1995, [http://www.ietf.org/rfc/rfc1766.txt](https://go.microsoft.com/fwlink/?LinkId=120475)

[RFC2083] Boutell, T., et al., "PNG (Portable Network Graphics) Specification Version 1.0", RFC 2083, March 1997, [http://www.ietf.org/rfc/rfc2083.txt](https://go.microsoft.com/fwlink/?LinkId=90313)

[RFC2119] Bradner, S., "Key words for use in RFCs to Indicate Requirement Levels", BCP 14, RFC 2119, March 1997, [http://www.rfc-editor.org/rfc/rfc2119.txt](https://go.microsoft.com/fwlink/?LinkId=90317)

[RFC2234] Crocker, D. and Overell, P., "Augmented BNF for Syntax Specifications: ABNF", RFC 2234, November 1997, [http://www.ietf.org/rfc/rfc2234.txt](https://go.microsoft.com/fwlink/?LinkId=90323)

[RFC2396] Berners-Lee, T., Fielding, R., and Masinter, L., "Uniform Resource Identifiers (URI): Generic Syntax", RFC 2396, August 1998, [http://www.rfc-editor.org/rfc/rfc2396.txt](https://go.microsoft.com/fwlink/?LinkId=90339)

[RFC2616] Fielding, R., Gettys, J., Mogul, J., et al., "Hypertext Transfer Protocol -- HTTP/1.1", RFC 2616, June 1999, [http://www.rfc-editor.org/rfc/rfc2616.txt](https://go.microsoft.com/fwlink/?LinkId=90372)

[RFC3339] Klyne, G. and Newman, C., "Date and Time on the Internet: Timestamps", RFC 3339, July 2002, [http://www.ietf.org/rfc/rfc3339.txt](https://go.microsoft.com/fwlink/?LinkId=90418)

[RFC3986] Berners-Lee, T., Fielding, R., and Masinter, L., "Uniform Resource Identifier (URI): Generic Syntax", STD 66, RFC 3986, January 2005, [http://www.rfc-editor.org/rfc/rfc3986.txt](https://go.microsoft.com/fwlink/?LinkId=90453)

[RFC4122] Leach, P., Mealling, M., and Salz, R., "A Universally Unique Identifier (UUID) URN Namespace", RFC 4122, July 2005, [http://www.rfc-editor.org/rfc/rfc4122.txt](https://go.microsoft.com/fwlink/?LinkId=90460)

[SOAP1.1] Box, D., Ehnebuske, D., Kakivaya, G., et al., "Simple Object Access Protocol (SOAP) 1.1", W3C Note, May 2000, [http://www.w3.org/TR/2000/NOTE-SOAP-20000508/](https://go.microsoft.com/fwlink/?LinkId=90520)

[SOAP1.2-1/2007] Gudgin, M., Hadley, M., Mendelsohn, N., et al., "SOAP Version 1.2 Part 1: Messaging Framework (Second Edition)", W3C Recommendation, April 2007, [http://www.w3.org/TR/2007/REC-soap12-part1-20070427/](https://go.microsoft.com/fwlink/?LinkId=94664)

[WSA1.0] Gudgin, M., Hadley, M., Rogers, T., et al., Eds., "Web Services Addressing 1.0 - WSDL Binding", W3C Candidate Recommendation, May 2006, [http://www.w3.org/TR/2006/CR-ws-addr](https://go.microsoft.com/fwlink/?LinkId=145131)[wsdl-20060529/](https://go.microsoft.com/fwlink/?LinkId=145131)

[WSDL] Christensen, E., Curbera, F., Meredith, G., and Weerawarana, S., "Web Services Description Language (WSDL) 1.1", W3C Note, March 2001, [http://www.w3.org/TR/2001/NOTE-wsdl-20010315](https://go.microsoft.com/fwlink/?LinkId=90577)

[XMLNS] Bray, T., Hollander, D., Layman, A., et al., Eds., "Namespaces in XML 1.0 (Third Edition)", W3C Recommendation, December 2009, [http://www.w3.org/TR/2009/REC-xml-names-20091208/](https://go.microsoft.com/fwlink/?LinkId=191840)

[XMLSCHEMA1/2] Thompson, H., Beech, D., Maloney, M., and Mendelsohn, N., Eds., "XML Schema Part 1: Structures Second Edition", W3C Recommendation, October 2004, [http://www.w3.org/TR/2004/REC-xmlschema-1-20041028/](https://go.microsoft.com/fwlink/?LinkId=90607)

[XMLSCHEMA1] Thompson, H., Beech, D., Maloney, M., and Mendelsohn, N., Eds., "XML Schema Part 1: Structures", W3C Recommendation, May 2001, [http://www.w3.org/TR/2001/REC-xmlschema-1-](https://go.microsoft.com/fwlink/?LinkId=90608) [20010502/](https://go.microsoft.com/fwlink/?LinkId=90608)

[XMLSCHEMA2/2] Biron, P., and Malhotra, A., Eds., "XML Schema Part 2: Datatypes Second Edition", W3C Recommendation, October 2004, [http://www.w3.org/TR/2004/REC-xmlschema-2-20041028/](https://go.microsoft.com/fwlink/?LinkId=90609)

[XMLSCHEMA2] Biron, P.V., Ed. and Malhotra, A., Ed., "XML Schema Part 2: Datatypes", W3C Recommendation, May 2001, [http://www.w3.org/TR/2001/REC-xmlschema-2-20010502/](https://go.microsoft.com/fwlink/?LinkId=90610)

## **1.2.2 Informative References**

[MS-SPTWS] Microsoft Corporation, ["Service Platform Topology Web Service Protocol"](%5bMS-SPTWS%5d.pdf#Section_2b42037c2f30492d9fdc0a02d85c811e).

[MSDN-UFES] Microsoft Corporation, "Unsupported Features in Excel Services", [http://msdn.microsoft.com/en-us/library/ms496823.aspx](https://go.microsoft.com/fwlink/?LinkId=114432)

[MSFT-ACRR] Microsoft Corporation, "Overview of formulas", [https://support.office.com/en-](https://go.microsoft.com/fwlink/?LinkId=113994)[US/article/overview-of-formulas-7abfda78-eff3-4cc6-b4a7-6350d512d2dc](https://go.microsoft.com/fwlink/?LinkId=113994)

[MSFT-CompatFunctions] Microsoft Corporation, "Compatibility functions (reference)", 2010, [http://office.microsoft.com/en-us/excel-help/compatibility-functions-reference-HA010353294.aspx](https://go.microsoft.com/fwlink/?LinkId=260988)

[MSFT-ExcelFunctions] Microsoft Corporation, "Excel functions (by category)", 2010, [http://office.microsoft.com/en-us/excel-help/excel-functions-by-category-HP010342656.aspx](https://go.microsoft.com/fwlink/?LinkId=260989)

[RFC2818] Rescorla, E., "HTTP Over TLS", RFC 2818, May 2000, [http://www.rfc](https://go.microsoft.com/fwlink/?LinkId=90383)[editor.org/rfc/rfc2818.txt](https://go.microsoft.com/fwlink/?LinkId=90383)

[SOAP1.2-2/2007] Gudgin, M., Hadley, M., Mendelsohn, N., et al., "SOAP Version 1.2 Part 2: Adjuncts (Second Edition)", W3C Recommendation, April 2007, [http://www.w3.org/TR/2007/REC-soap12](https://go.microsoft.com/fwlink/?LinkId=119124) [part2-20070427](https://go.microsoft.com/fwlink/?LinkId=119124)

# **1.3 Protocol Overview (Synopsis)**

This protocol is used for communication between a protocol server, which provides access to **[workbooks](#page-35-0)**, and a protocol client, which renders the data provided by the protocol server. The communication is always initiated by the protocol client using different operations, whose functionality is outlined in section [1.3.2.](#page-38-0)

### **1.3.1 Session-based Protocol**

The protocol is **[session \(2\)](#page-33-0)** based and uses a unique **[session identifier](#page-33-1)**. This session identifier is generated when a new session is created and is used thereafter to refer to that particular session.

Multiple sessions (2) can exist at the same time. Multiple participants can share an individual **[edit](#page-28-0)  [session](#page-28-0)**. Sessions can be created and closed independently.

# <span id="page-38-0"></span>**1.3.2 Protocol Operations**

The protocol provides the following functionality, which can be performed on workbooks:

Open, create new, and close.

- Save or retrieve the contents of an open **[session \(2\)](#page-33-0)**.
- Recalculation.
- **[Refresh](#page-33-2) [connected data](#page-27-0)**.
- Set specific values into a **[range](#page-32-0)**.
- Set the formatting, including formatting using a **[number format](#page-31-0)**, for a range.
- Get specific values from a range.
- Get rendering data for a range.
- Retrieve charts and images.
- **[Sort](#page-34-0)** and **[filter](#page-29-0) [tables](#page-34-1)**.
- Sort, filter, **[expand](#page-29-1)**, and **[collapse](#page-27-1) [PivotTables](#page-32-1)**.
- Filter **[cube functions](#page-28-1)**.
- Find values.
- Cancel a request.
- Get information about a session.
- Get the version of the protocol.
- Create a new Office Web Extension binding
- Retrieve, modify, and remove an existing Office Web Extension binding.

# **1.3.3 Published Items and Results Returned by this Protocol**

A protocol server can have functionality where only portions of the workbook are available for consumption by protocol clients. The parts of the workbook that are available to be accessed by the protocol client are known as **[published](#page-32-2)**. Some of the operations in this protocol could fail if the workbook item being exposed or changed is not published or if the user does not have sufficient permissions to view items that are not published.

# **1.4 Relationship to Other Protocols**

This protocol uses the **[SOAP](#page-34-2)** message protocol for formatting request and response messages, as described in [\[SOAP1.1\],](https://go.microsoft.com/fwlink/?LinkId=90520) [\[SOAP1.2-1/2007\]](https://go.microsoft.com/fwlink/?LinkId=94664) and [\[SOAP1.2-2/2007\].](https://go.microsoft.com/fwlink/?LinkId=119124) It transmits those messages by using **[HTTP](#page-30-0)**, as described in [\[RFC2616\],](https://go.microsoft.com/fwlink/?LinkId=90372) or **[Hypertext Transfer Protocol over Secure Sockets](#page-30-1)  [Layer \(HTTPS\)](#page-30-1)**, as described in [\[RFC2818\].](https://go.microsoft.com/fwlink/?LinkId=90383)

The following diagram shows the underlying messaging and transport stack used by the protocol:

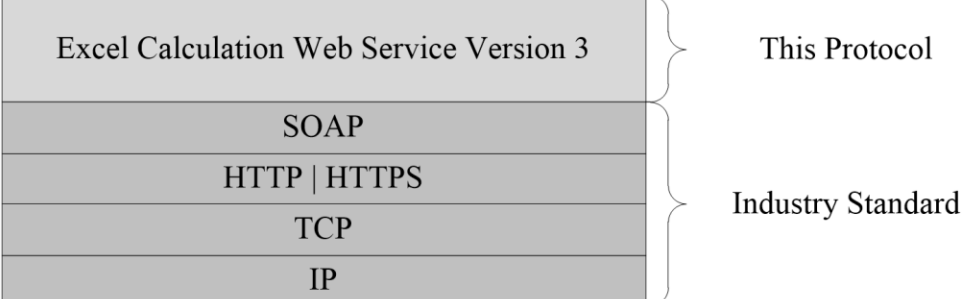

### **Figure 1: This protocol in relation to other protocols**

# **1.5 Prerequisites/Preconditions**

This protocol operates against a protocol server that exposes one or more **[endpoint](#page-29-2) [URIs](#page-35-1)** that are known by protocol clients. The endpoint URI of the protocol server and the transport that is used by the protocol server are either known by the protocol client or obtained by using the discovery mechanism that is described in [\[MS-SPTWS\].](%5bMS-SPTWS%5d.pdf#Section_2b42037c2f30492d9fdc0a02d85c811e)

The protocol client obtains the requisite ApplicationClassId and ApplicationVersion values and the endpoint URI of the protocol server that provides the discovery mechanism, as described in [MS-SPTWS], by means that are independent of either protocol.

This protocol requires the protocol client to have permission to call the methods on the protocol server.

The protocol client implements the token-based security mechanisms that are required by the protocol server and related security protocols, as described in [\[MS-SPSTWS\].](%5bMS-SPSTWS%5d.pdf#Section_98b483787d1543be986fab0084887ecf)

## **1.6 Applicability Statement**

This protocol enables communication between a protocol server, which **[calculates](#page-27-2) [workbooks](#page-35-0)**, and a protocol client which does the following:

- Displays workbooks and allows users to interact with those workbooks.
- Provides programmatic access to those workbooks through a public **[web service](#page-35-2)**.

# **1.7 Versioning and Capability Negotiation**

This document covers versioning issues in the following areas:

- **Supported Transports**: This protocol can be implemented by using transports that support sending **[Simple Object Access Protocol \(SOAP\)](#page-34-2)** messages, as described in section 2.1.
- **Protocol Versions**: This protocol is not versioned.

**Capability Negotiation**: This protocol does not support version negotiation.

### **1.8 Vendor-Extensible Fields**

None.

# **1.9 Standards Assignments**

None.

# **2 Messages**

In the following sections, the schema definition might differ from the processing rules imposed by the protocol. The **[WSDL](#page-35-3)** in this specification matches the WSDL that shipped with the product and provides a base description of the schema. The text that introduces the WSDL might specify differences that reflect actual Microsoft product behavior. For example, the schema definition might allow for an element to be **empty**, **null**, or **not present** but the behavior of the protocol as specified restricts the same elements to being **non-empty**, **not null**, and **present**.

# **2.1 Transport**

Protocol servers MUST support **[SOAP](#page-34-2)** over **[HTTP](#page-30-0)** or **[HTTPS](#page-30-1)**.

All protocol messages MUST be transported by using HTTP bindings at the transport level.

Protocol messages MUST be formatted as specified in either [\[SOAP1.1\]](https://go.microsoft.com/fwlink/?LinkId=90520) section 4 or [\[SOAP1.2-1/2007\]](https://go.microsoft.com/fwlink/?LinkId=94664) section 5. Protocol server faults MUST be returned by using either HTTP status codes, as specified in [\[RFC2616\]](https://go.microsoft.com/fwlink/?LinkId=90372) section 10, or **[SOAP faults](#page-34-3)**, as specified in [SOAP1.1] section 4.4 or [SOAP1.2-1/2007] section 5.4.

If the HTTPS transport is used, a server certificate MUST be deployed.

This protocol MAY transmit an additional SOAP header, the **ServiceContex**t header, as specified in [\[MS-SPSTWS\].](%5bMS-SPSTWS%5d.pdf#Section_98b483787d1543be986fab0084887ecf)

This protocol does not define any means for activating a protocol server or protocol client. The protocol server MUST be configured and begin listening in an implementation-specific way. In addition, the protocol client MUST know the format and transport that is used by the protocol server, for example, the SOAP format over an HTTP transport.

# **2.2 Common Message Syntax**

This section contains common structures used by this protocol. The syntax of the structures uses **[XML schema](#page-36-3)**, as specified in [\[XMLSCHEMA1\]](https://go.microsoft.com/fwlink/?LinkId=90608) and [\[XMLSCHEMA2\],](https://go.microsoft.com/fwlink/?LinkId=90610) and **[Web Services Description](#page-35-3)  [Language \(WSDL\)](#page-35-3)**, as specified in [\[WSDL\].](https://go.microsoft.com/fwlink/?LinkId=90577)

# **2.2.1 Namespaces**

This specification defines and references various **[XML namespaces](#page-36-1)** using the mechanisms specified in [\[XMLNS\].](https://go.microsoft.com/fwlink/?LinkId=191840) Although this specification associates a specific **[XML namespace prefix](#page-36-4)** for each XML namespace that is used, the choice of any particular XML namespace prefix is implementation-specific and not significant for interoperability.

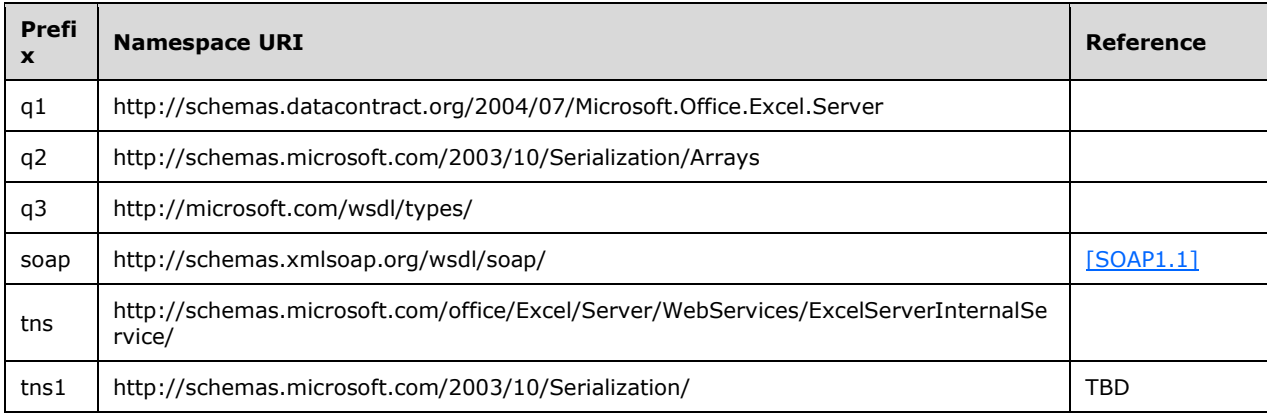

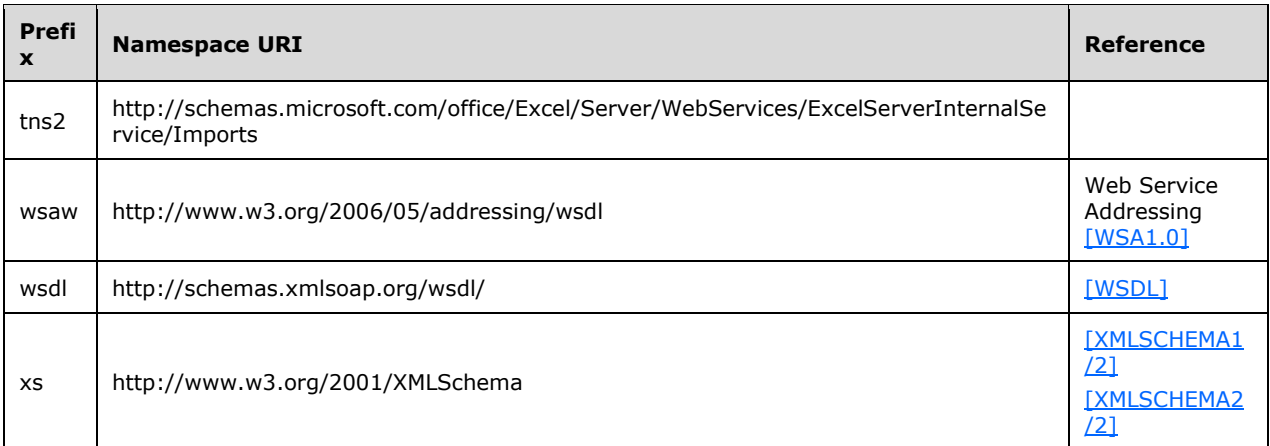

## <span id="page-43-0"></span>**2.2.2 Messages**

In the event of an application error the protocol server returns a soap fault as a response to the operation, as specified in [\[SOAP1.1\]](https://go.microsoft.com/fwlink/?LinkId=90520) section 4.4 or [\[SOAP1.2-1/2007\]](https://go.microsoft.com/fwlink/?LinkId=94664) section 5.4.

The protocol client MUST ignore all elements of the soap fault, except for the **[SOAP fault detail](#page-34-4)** element.

The soap fault detail element MUST contain the protocol server alert as specified in **ExcelServerMessage** (section [2.2.4.24\)](#page-69-0).

This specification does not define any common **[WSDL message](#page-36-5)** definitions.

### **2.2.2.1 Common List of Id Element Values**

The **Id** element of the **ExcelServerMessage** SHOUL[D<1>](#page-673-0) be one of the following values, unless specified otherwise:

- **CollabLocaleMismatch**
- **ConfirmDataRefresh**
- **EditModeAccessDenied**
- **EditModeCannotAcquireLockUnknownReason**
- **InternalError**
- **InvalidEditSession**
- **InvalidOrTimedOutSession**
- **MaxRequestDurationExceeded**
- **NewWorkbookSessionTimeout**
- **OperationOnInvalidState**
- **RefreshLockFailed**
- **RequestLimitsExceeded**
- **RetryError**
- **SavingWorkbookFailed**
- **SessionMemoryQuotaExceeded**
- **SpecifiedRangeNotFound**
- **UnableToLoadEditSession**
- **WrongEcs**

### **2.2.3 Elements**

This specification does not define any common **[XML schema](#page-36-3)** element definitions.

## **2.2.4 Complex Types**

The following table summarizes the set of common **[XML schema](#page-36-3)** complex type definitions defined by this specification. XML schema complex type definitions that are specific to a particular operation are described with the operation.

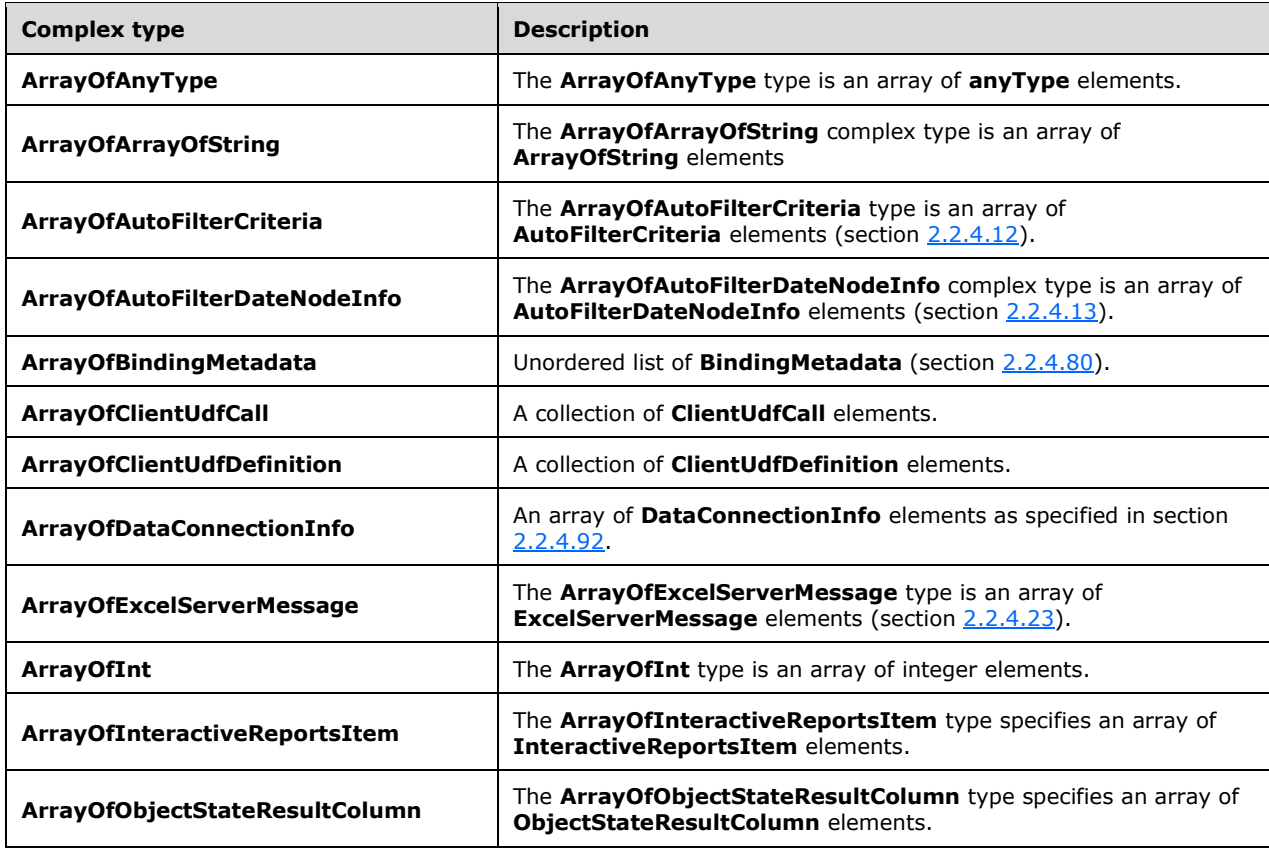

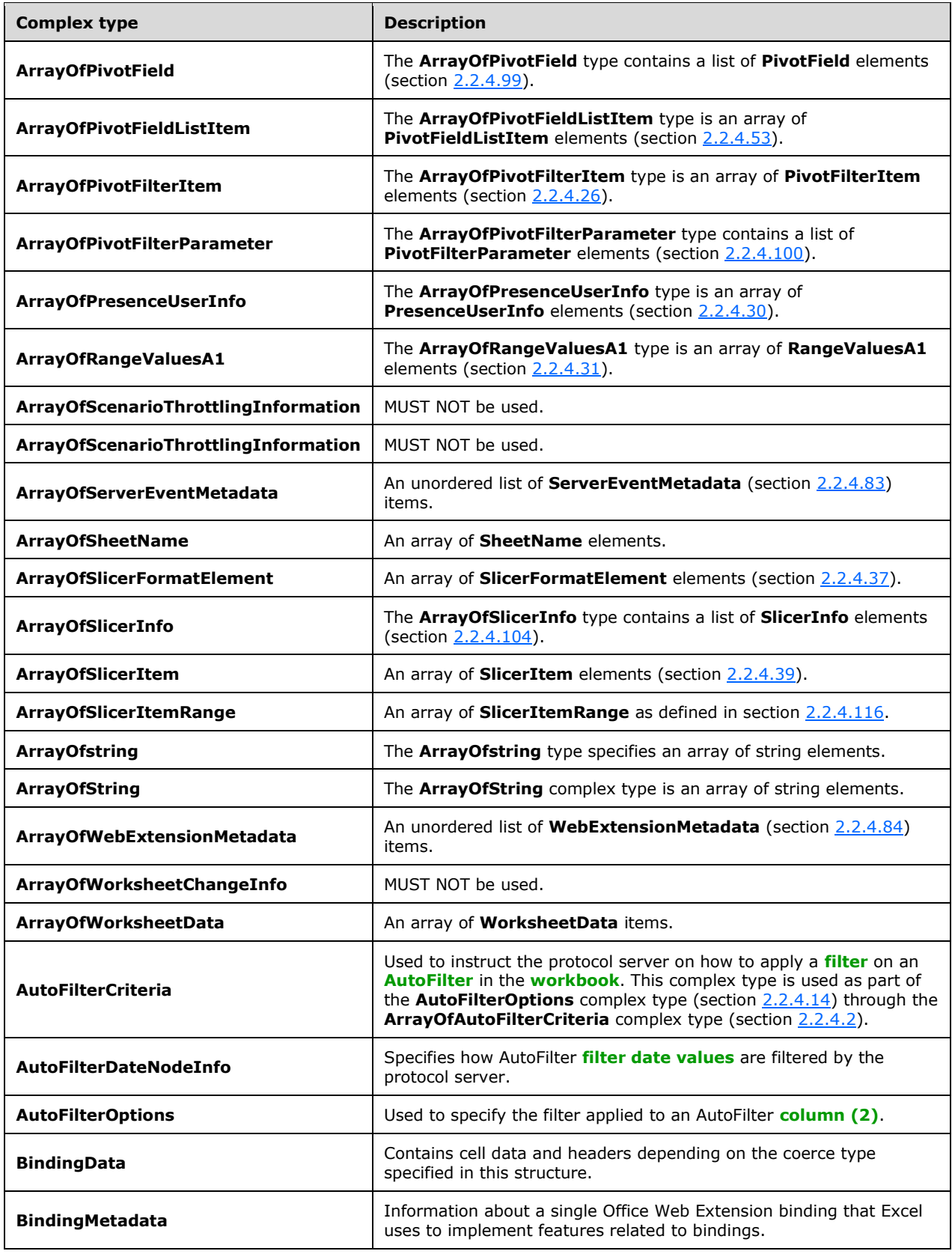

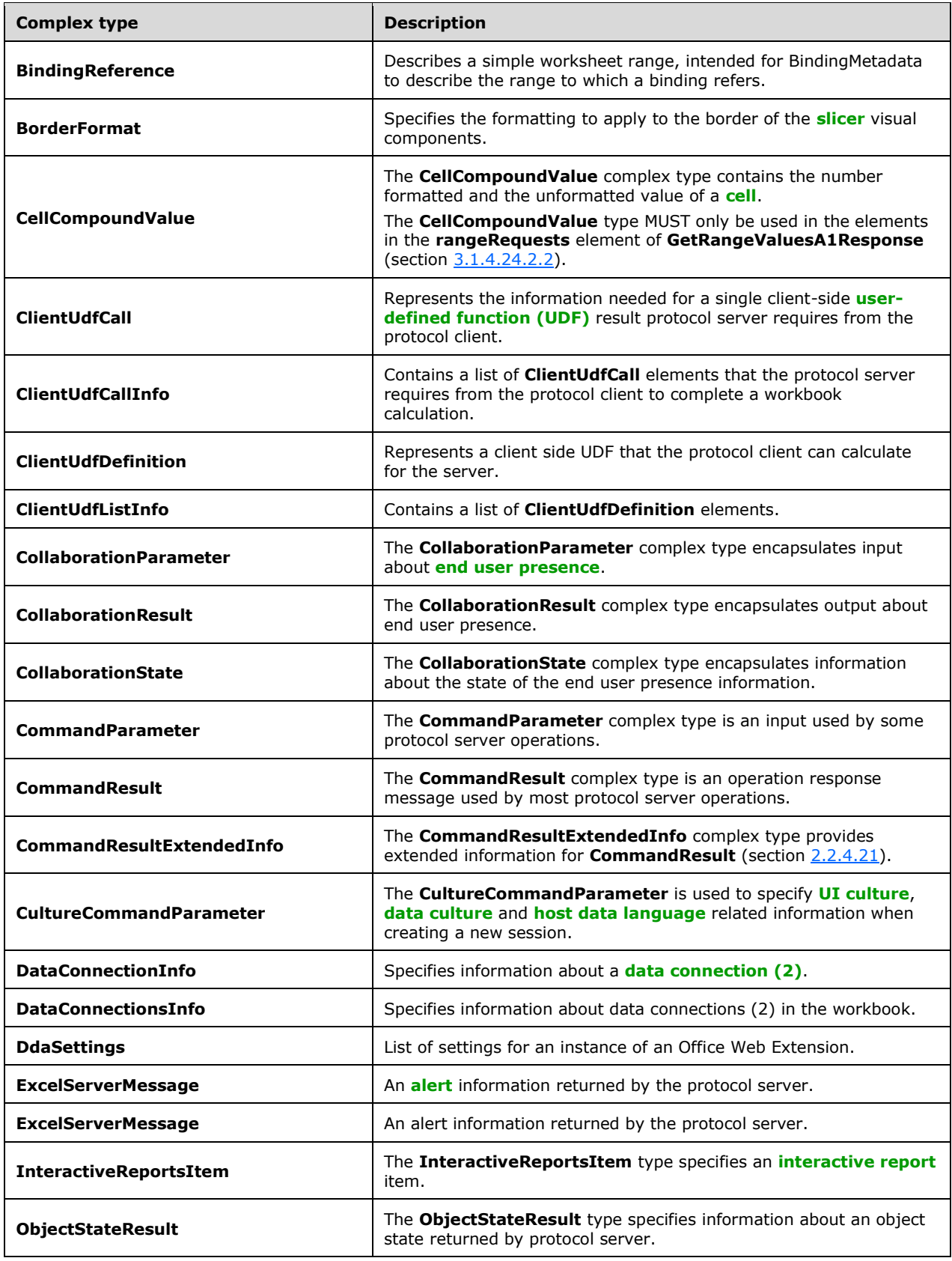

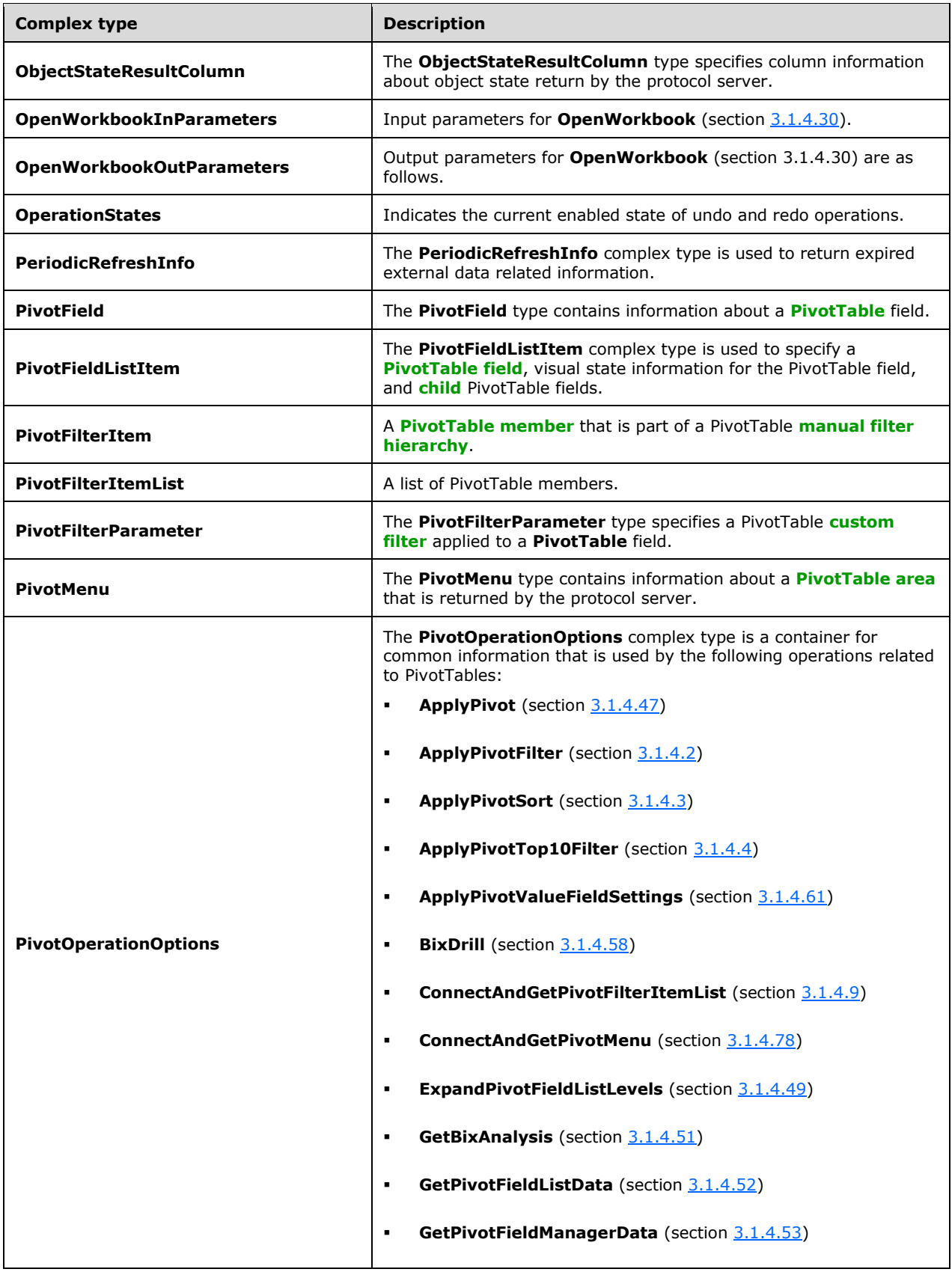

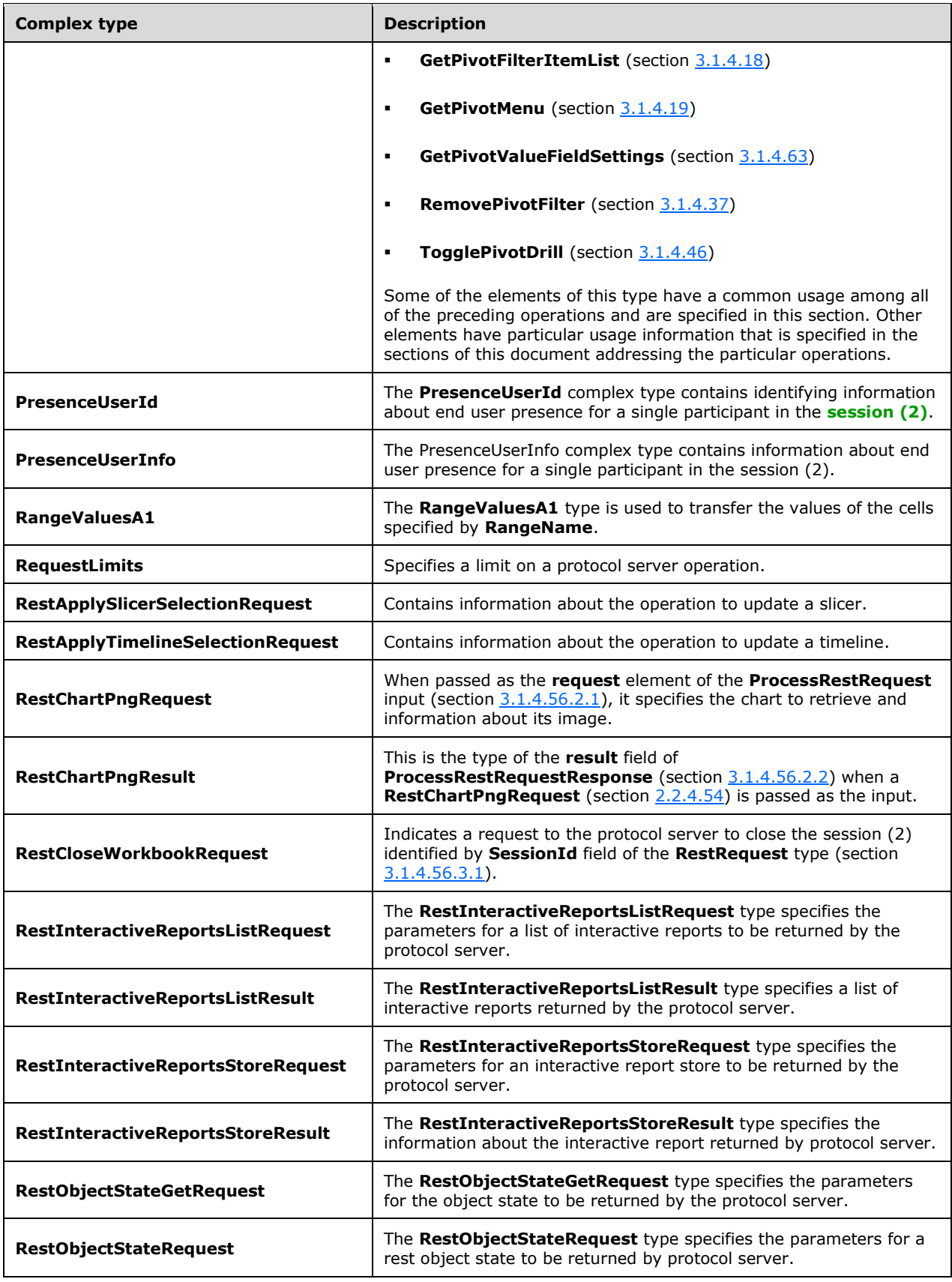

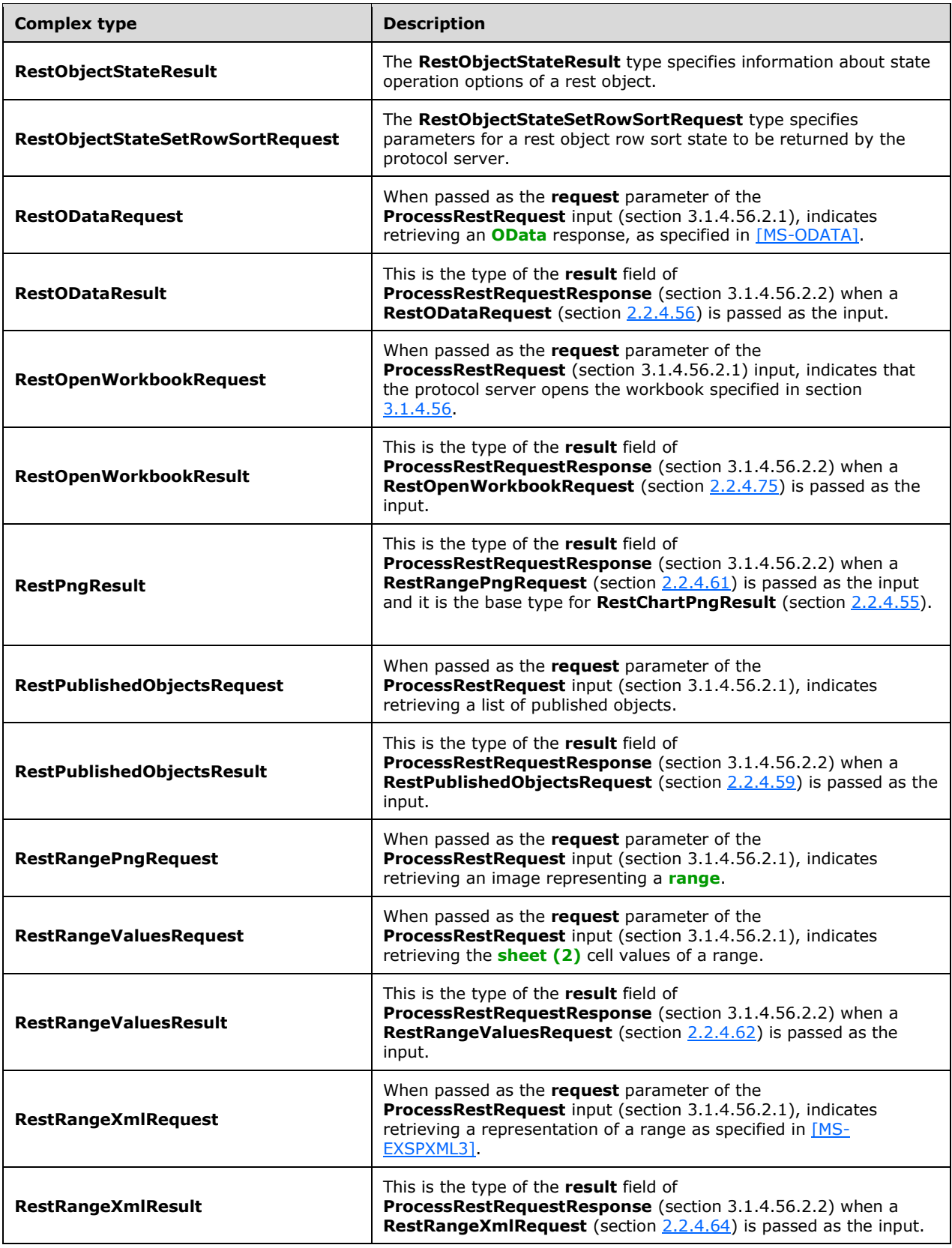

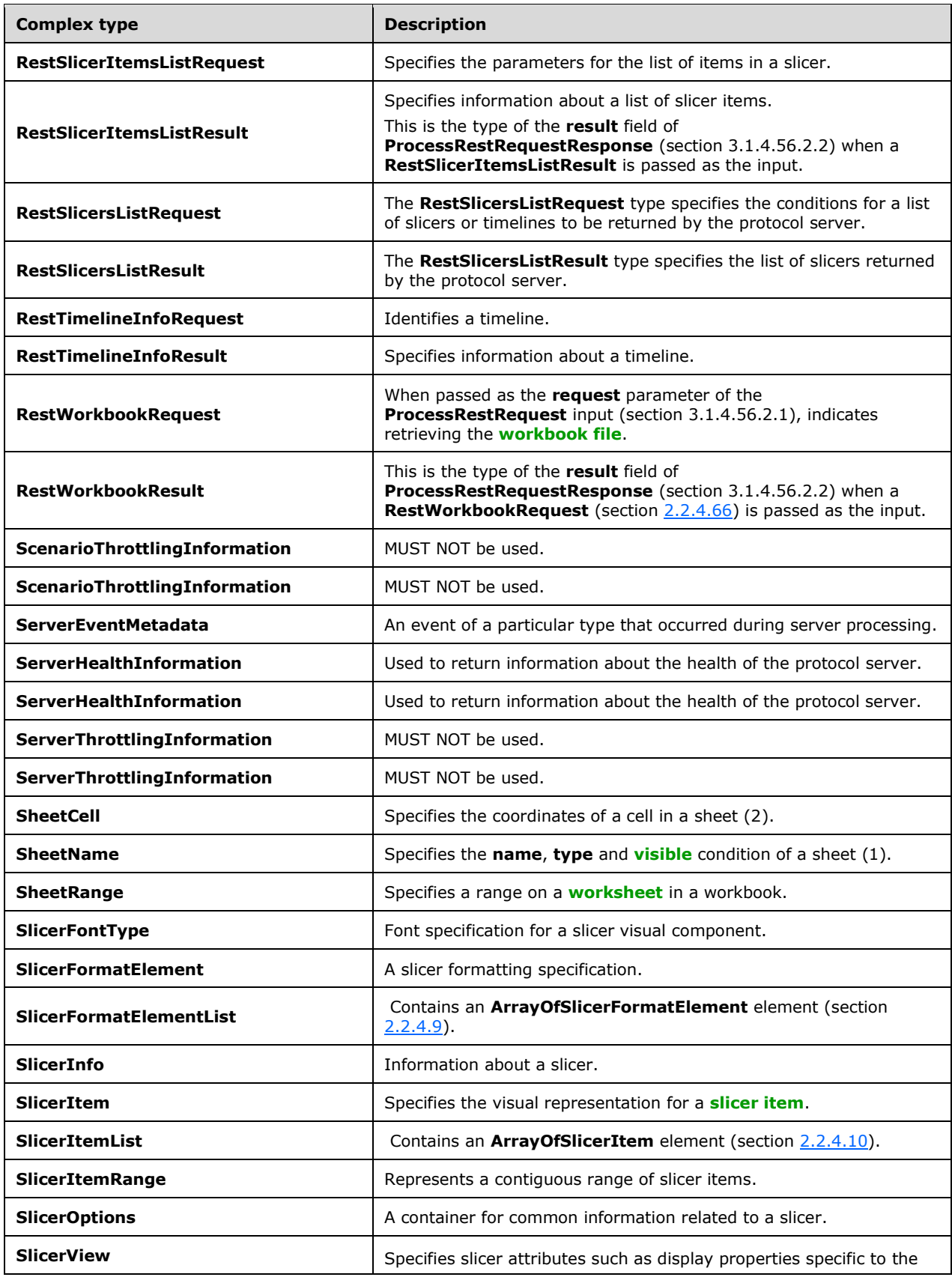

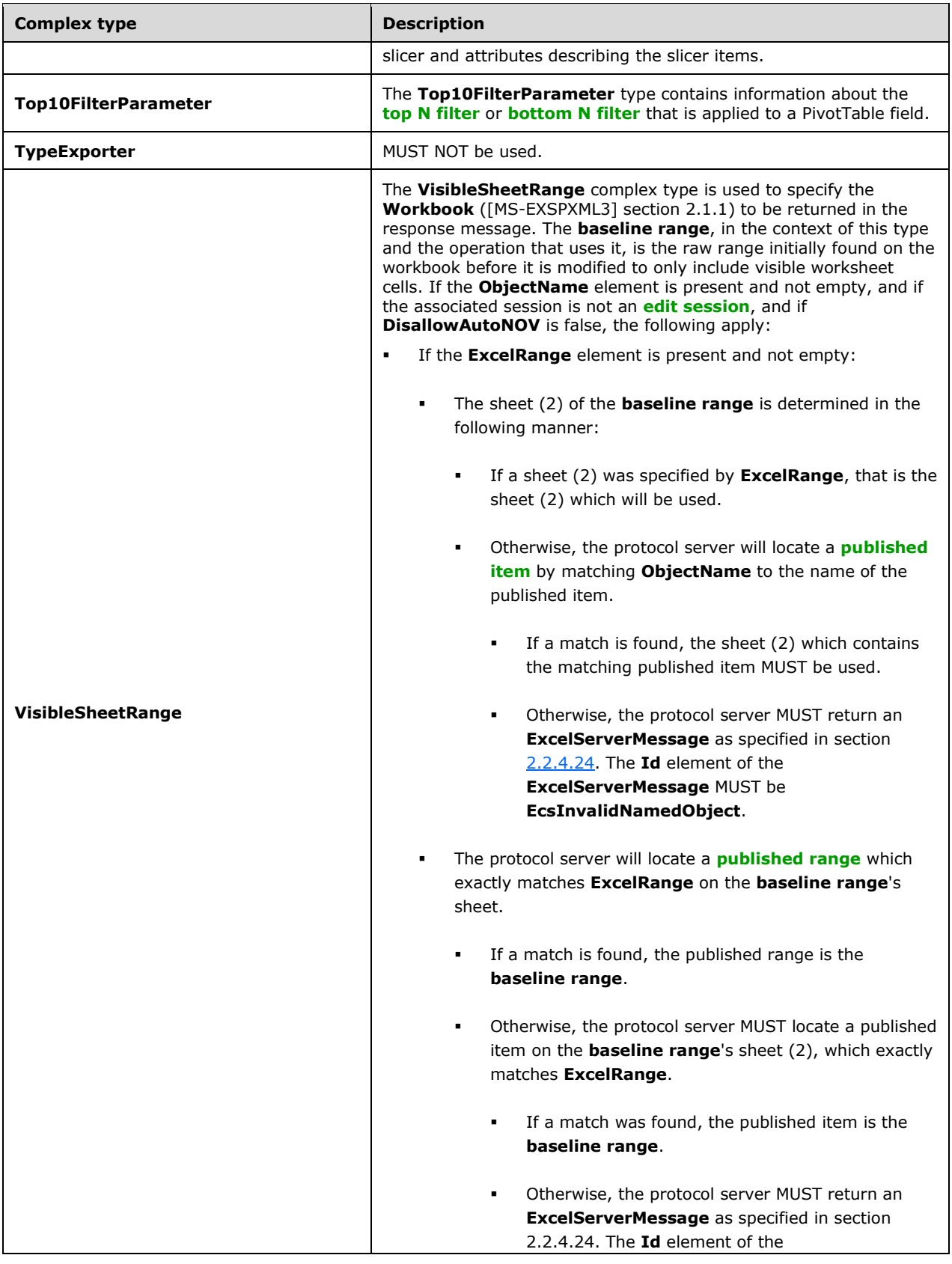

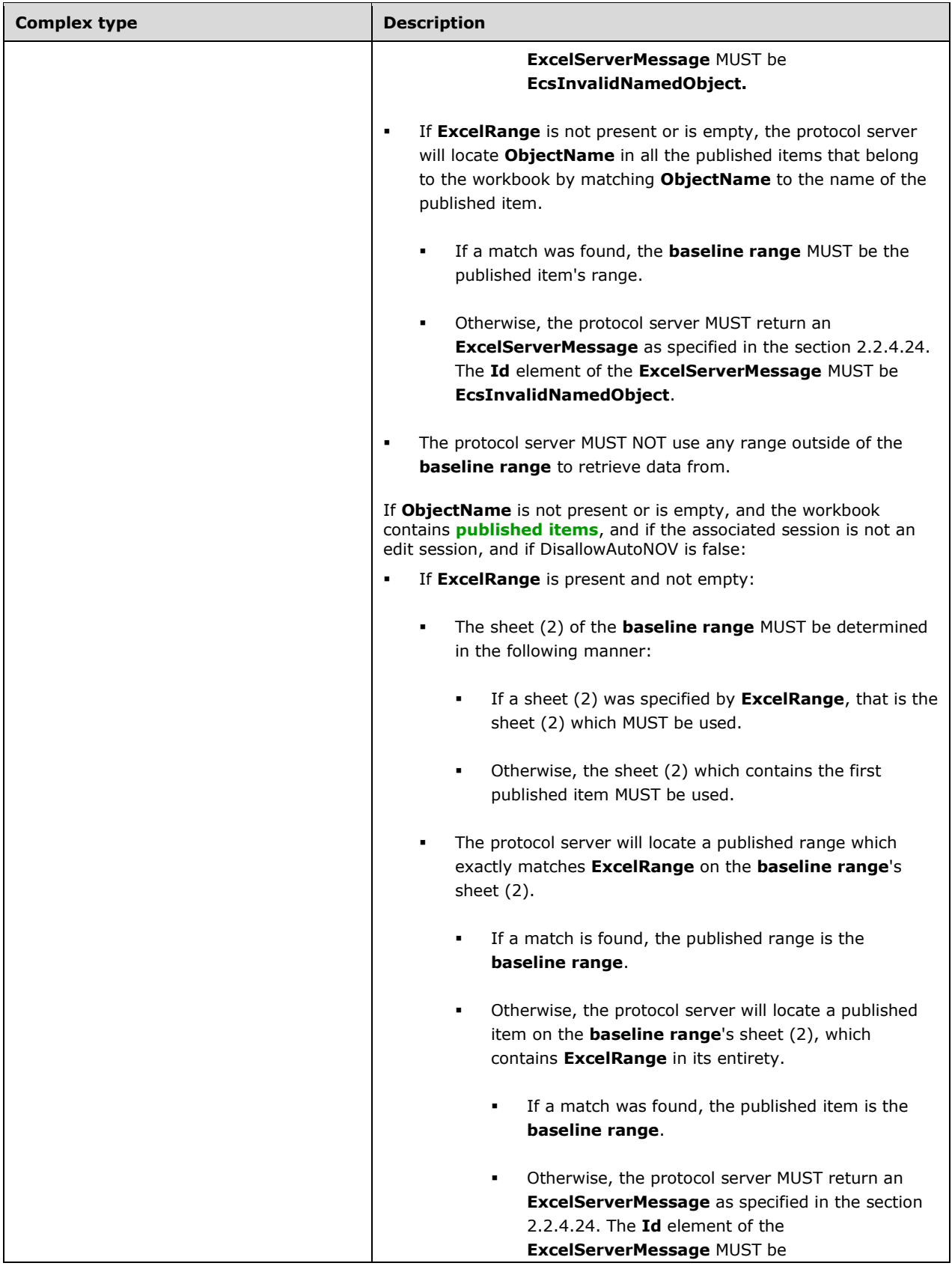

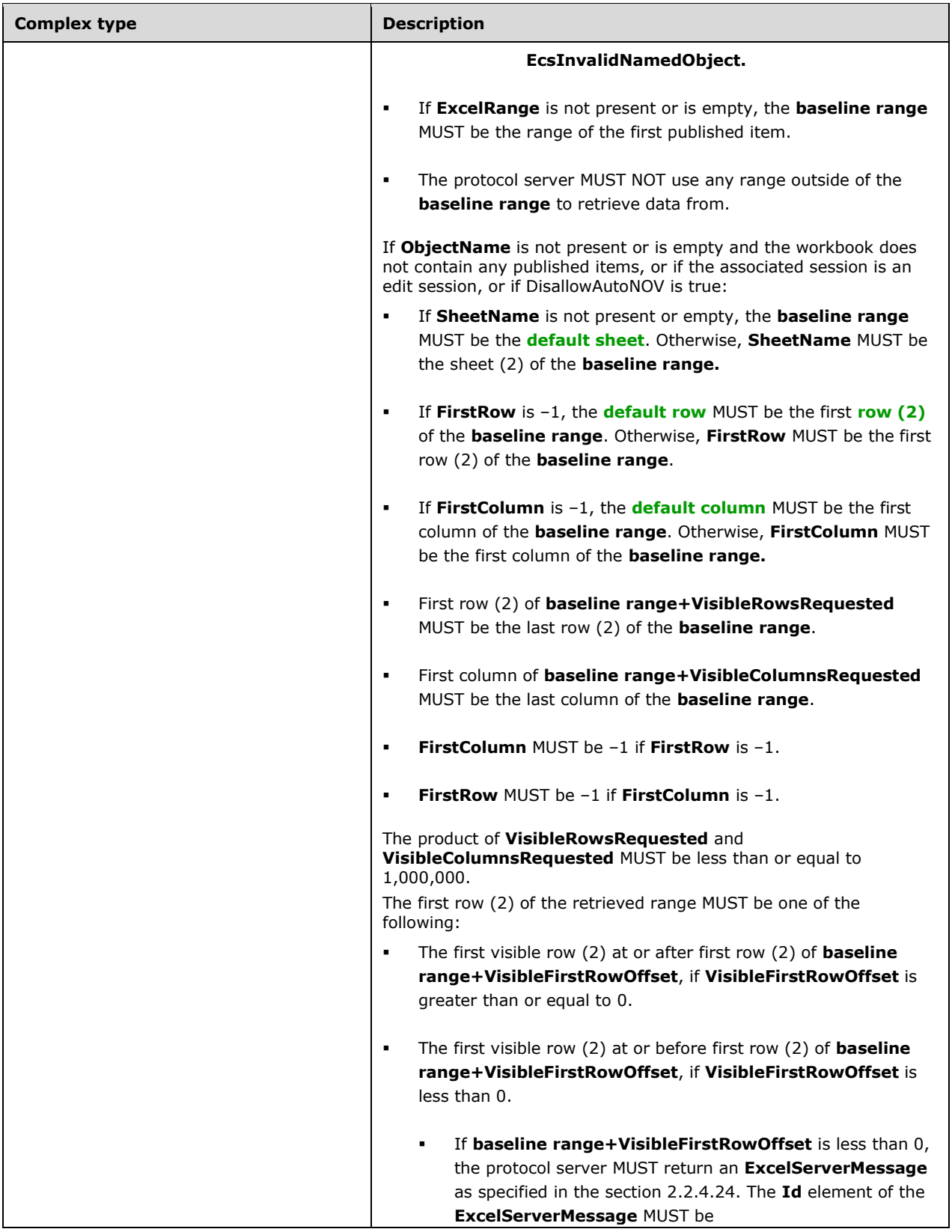

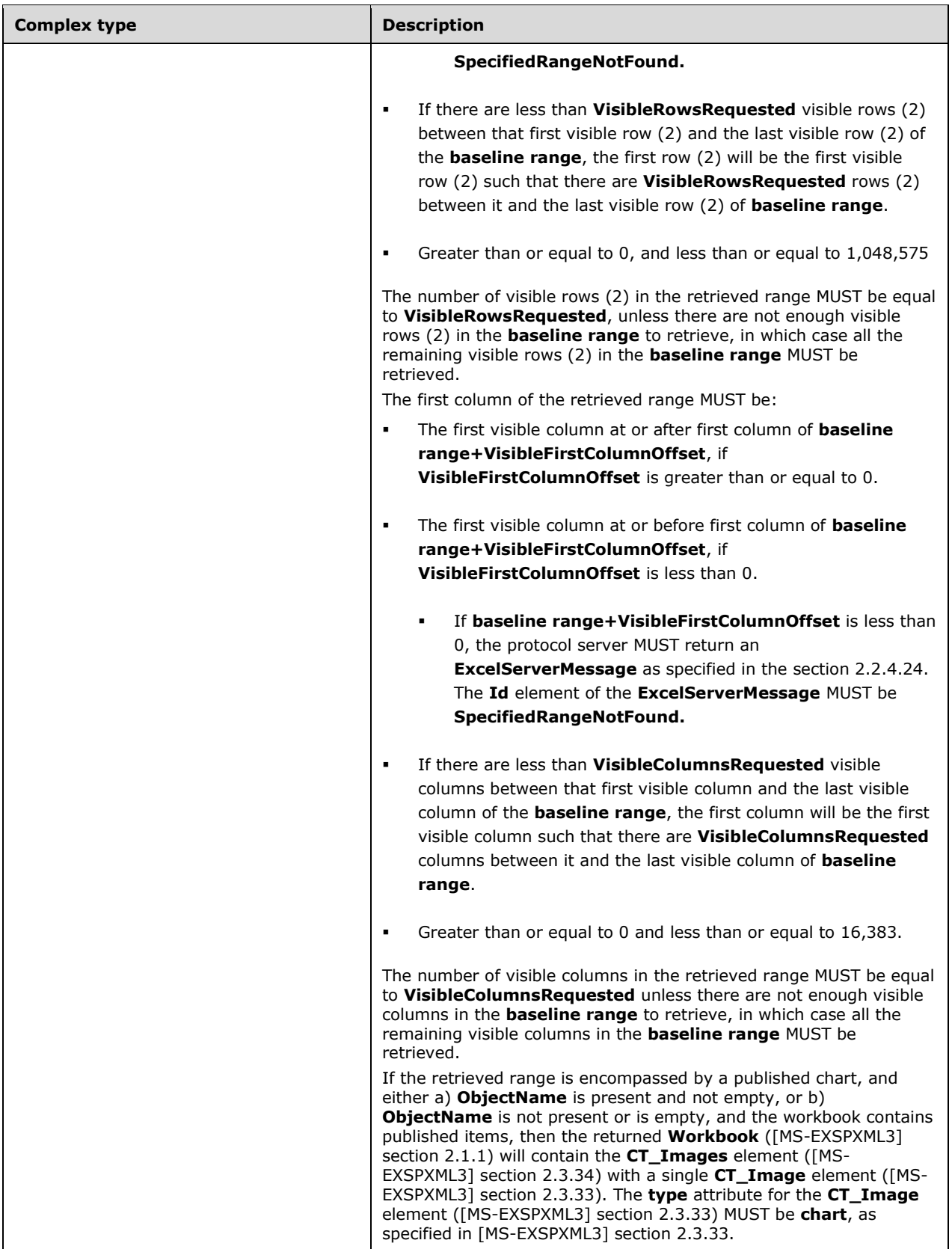

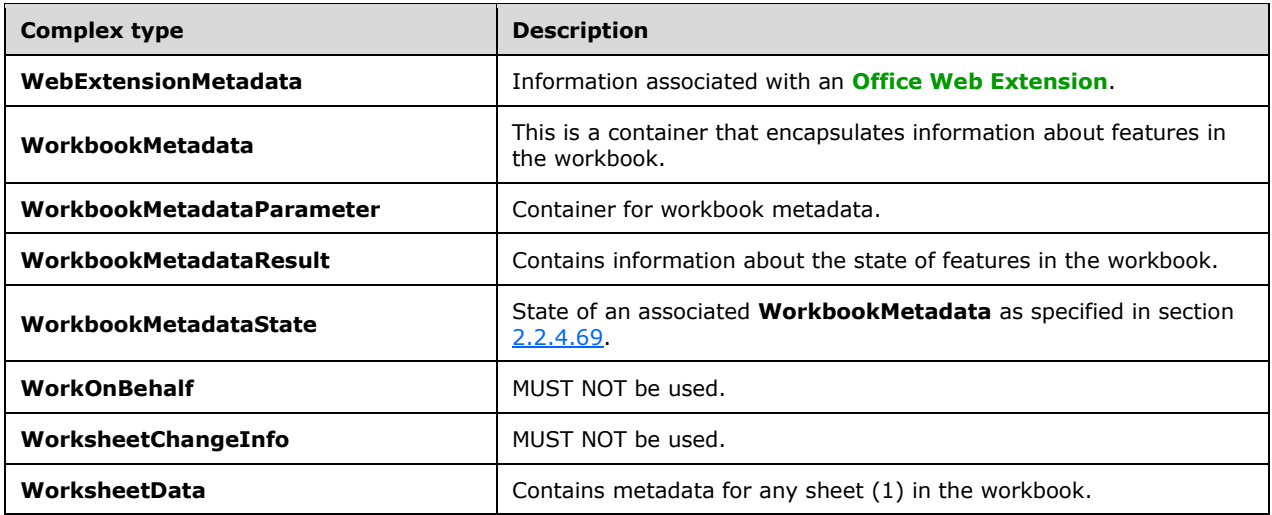

# **2.2.4.1 ArrayOfAnyType**

### **Namespace:**

http://schemas.microsoft.com/office/Excel/Server/WebServices/ExcelServerInternalService/

The **ArrayOfAnyType** type is an array of **anyType** elements.

```
<xs:complexType name="ArrayOfAnyType" xmlns:xs="http://www.w3.org/2001/XMLSchema">
  <xs:sequence>
    <xs:element minOccurs="0" maxOccurs="unbounded" name="anyType" nillable="true"/>
  </xs:sequence>
</xs:complexType>
```
**anyType:** An element of any arbitrary object type.

# <span id="page-55-0"></span>**2.2.4.2 ArrayOfAutoFilterCriteria**

#### **Namespace:**

http://schemas.microsoft.com/office/Excel/Server/WebServices/ExcelServerInternalService/

The **ArrayOfAutoFilterCriteria** type is an array of **AutoFilterCriteria** elements (section [2.2.4.12\)](#page-59-0).

```
<xs:complexType name="ArrayOfAutoFilterCriteria" xmlns:xs="http://www.w3.org/2001/XMLSchema">
   <xs:sequence>
    <xs:element minOccurs="0" maxOccurs="unbounded" name="AutoFilterCriteria" nillable="true" 
type="tns:AutoFilterCriteria"/>
   </xs:sequence>
</xs:complexType>
```
**AutoFilterCriteria:** An **AutoFilter** criteria as specified in section 2.2.4.12.

# **2.2.4.3 ArrayOfAutoFilterDateNodeInfo**

### **Namespace:**

http://schemas.microsoft.com/office/Excel/Server/WebServices/ExcelServerInternalService/

The **ArrayOfAutoFilterDateNodeInfo** complex type is an array of **AutoFilterDateNodeInfo** elements (section [2.2.4.13\)](#page-59-1).

```
<xs:complexType name="ArrayOfAutoFilterDateNodeInfo" 
xmlns:xs="http://www.w3.org/2001/XMLSchema">
  <xs:sequence>
     <xs:element minOccurs="0" maxOccurs="unbounded" name="AutoFilterDateNodeInfo" 
nillable="true" type="tns:AutoFilterDateNodeInfo"/>
   </xs:sequence>
</xs:complexType>
```
**AutoFilterDateNodeInfo:** An **AutoFilter** filter date values as specified in section 2.2.4.13.

### <span id="page-56-0"></span>**2.2.4.4 ArrayOfExcelServerMessage**

#### **Namespace:**

http://schemas.microsoft.com/office/Excel/Server/WebServices/ExcelServerInternalService/

The **ArrayOfExcelServerMessage** type is an array of **ExcelServerMessage** elements (section [2.2.4.23\)](#page-68-0).

```
<xs:complexType name="ArrayOfExcelServerMessage" xmlns:xs="http://www.w3.org/2001/XMLSchema">
   <xs:sequence>
    <xs:element minOccurs="0" maxOccurs="unbounded" name="ExcelServerMessage" nillable="true" 
type="tns:ExcelServerMessage"/>
   </xs:sequence>
</xs:complexType>
```
**ExcelServerMessage:** An **[alert](#page-26-1)** as specified in section 2.2.4.23.

### **2.2.4.5 ArrayOfInt**

#### **Namespace:** http://schemas.microsoft.com/office/Excel/Server/WebServices/ExcelServerInternalService/

The **ArrayOfInt** type is an array of integer elements.

```
<xs:complexType name="ArrayOfInt" xmlns:xs="http://www.w3.org/2001/XMLSchema">
  <xs:sequence>
    <xs:element minOccurs="0" maxOccurs="unbounded" name="int" type="xs:int"/>
  </xs:sequence>
</xs:complexType>
```
**int:** An integer value.

# **2.2.4.6 ArrayOfPivotFilterItem**

**Namespace:** http://schemas.microsoft.com/office/Excel/Server/WebServices/ExcelServerInternalService/

### The **ArrayOfPivotFilterItem** type is an array of **PivotFilterItem** elements (section [2.2.4.26\)](#page-71-0).

```
<xs:complexType name="ArrayOfPivotFilterItem" xmlns:xs="http://www.w3.org/2001/XMLSchema">
  <xs:sequence>
    <xs:element minOccurs="0" maxOccurs="unbounded" name="PivotFilterItem" nillable="true" 
type="tns:PivotFilterItem"/>
   </xs:sequence>
```
</xs:complexType>

**PivotFilterItem:** A **PivotFilterItem** element as specified in section 2.2.4.26.

## <span id="page-57-1"></span>**2.2.4.7 ArrayOfPresenceUserInfo**

#### **Namespace:**

http://schemas.microsoft.com/office/Excel/Server/WebServices/ExcelServerInternalService/

The **ArrayOfPresenceUserInfo** type is an array of **PresenceUserInfo** elements (section [2.2.4.30\)](#page-76-0).

```
<xs:complexType name="ArrayOfPresenceUserInfo" xmlns:xs="http://www.w3.org/2001/XMLSchema">
   <xs:sequence>
    <xs:element minOccurs="0" maxOccurs="unbounded" name="PresenceUserInfo" nillable="true" 
type="tns:PresenceUserInfo"/>
   </xs:sequence>
</xs:complexType>
```
**PresenceUserInfo:** A **PresenceUserInfo** element as specified in section 2.2.4.30.

# **2.2.4.8 ArrayOfRangeValuesA1**

#### **Namespace:** http://schemas.microsoft.com/office/Excel/Server/WebServices/ExcelServerInternalService/

The **ArrayOfRangeValuesA1** type is an array of **RangeValuesA1** elements (section [2.2.4.31\)](#page-76-1).

```
<xs:complexType name="ArrayOfRangeValuesA1" xmlns:xs="http://www.w3.org/2001/XMLSchema">
   <xs:sequence>
    <xs:element minOccurs="0" maxOccurs="unbounded" name="RangeValuesA1" nillable="true" 
type="tns:RangeValuesA1"/>
   </xs:sequence>
</xs:complexType>
```
### **RangeValuesA1:** A **RangeValuesA1** element as specified in section 2.2.4.31.

# <span id="page-57-0"></span>**2.2.4.9 ArrayOfSlicerFormatElement**

### **Namespace:**

http://schemas.microsoft.com/office/Excel/Server/WebServices/ExcelServerInternalService/

An array of **SlicerFormatElement** elements (section [2.2.4.37\)](#page-79-0).

The position of the **SlicerFormatElement** in the array indicates which **[slicer](#page-33-3)** visual component the **SlicerFormatElement** is applied to.

The array MUST have 10 elements. The following table lists the index in the array and the corresponding slicer visual component to which the **SlicerFormatElement** at that index is applied.

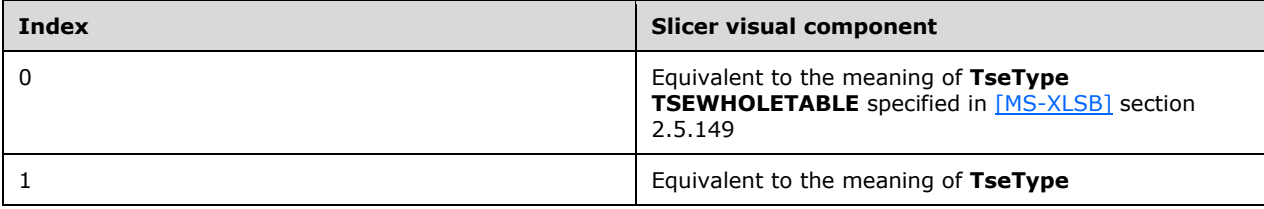

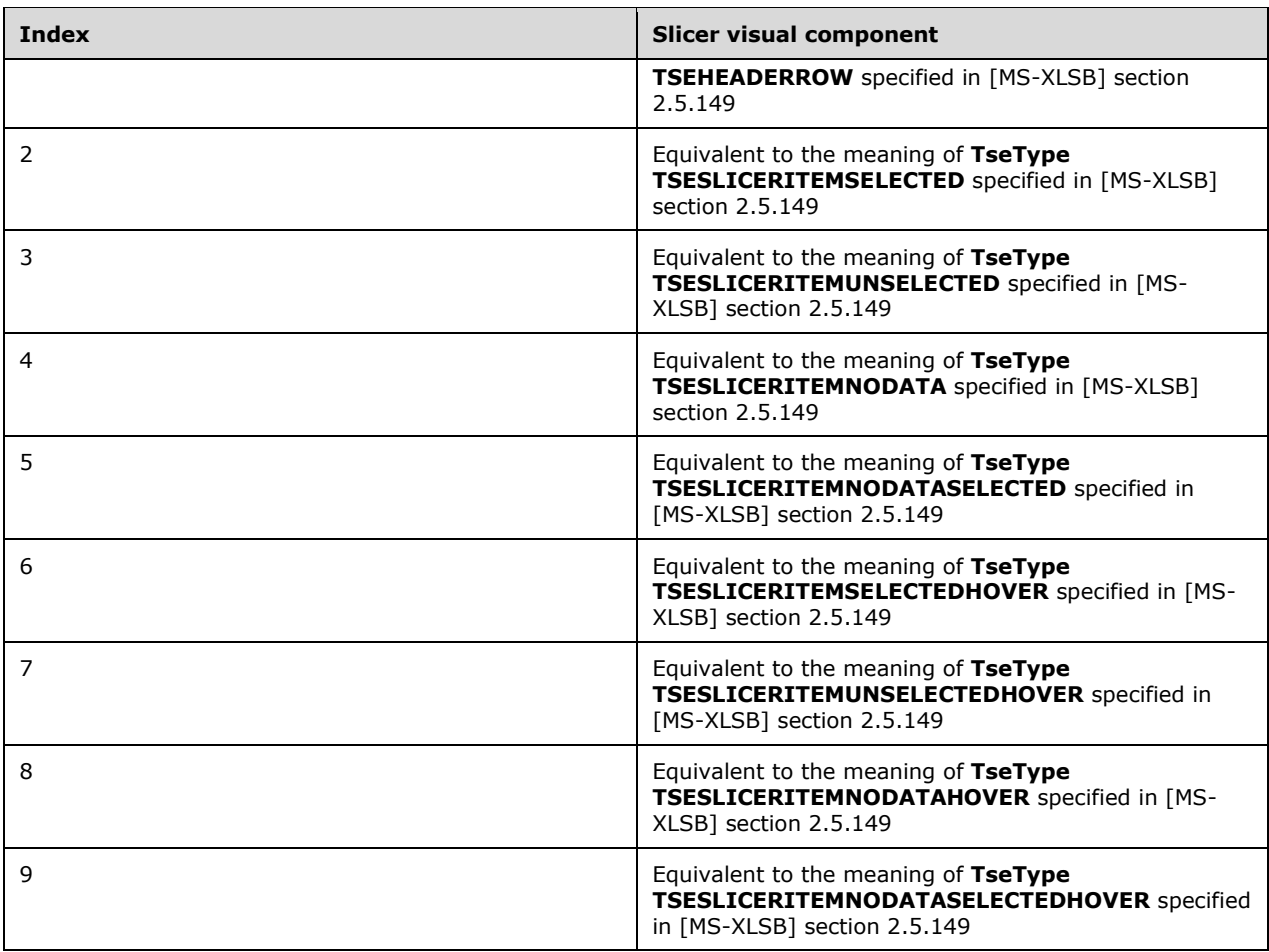

```
<xs:complexType name="ArrayOfSlicerFormatElement"
xmlns:xs="http://www.w3.org/2001/XMLSchema">
  <xs:sequence>
    <xs:element minOccurs="0" maxOccurs="unbounded" name="SlicerFormatElement" 
nillable="true" type="tns:SlicerFormatElement"/>
   </xs:sequence>
</xs:complexType>
```
**SlicerFormatElement:** A **SlicerFormatElement** element as specified in section 2.2.4.37.

# <span id="page-58-0"></span>**2.2.4.10 ArrayOfSlicerItem**

#### **Namespace:**

http://schemas.microsoft.com/office/Excel/Server/WebServices/ExcelServerInternalService/

An array of **SlicerItem** elements (section [2.2.4.39\)](#page-81-0).

```
<xs:complexType name="ArrayOfSlicerItem" xmlns:xs="http://www.w3.org/2001/XMLSchema">
   <xs:sequence>
    <xs:element minOccurs="0" maxOccurs="unbounded" name="SlicerItem" nillable="true" 
type="tns:SlicerItem"/>
   </xs:sequence>
```
</xs:complexType>

**SlicerItem:** A **SlicerItem** element as specified in section 2.2.4.39.

### **2.2.4.11 ArrayOfString**

#### **Namespace:**

http://schemas.microsoft.com/office/Excel/Server/WebServices/ExcelServerInternalService/

The **ArrayOfString** complex type is an array of string elements.

```
<xs:complexType name="ArrayOfString" xmlns:xs="http://www.w3.org/2001/XMLSchema">
   <xs:sequence>
    <xs:element minOccurs="0" maxOccurs="unbounded" name="string" nillable="true" 
type="xs:string"/>
   </xs:sequence>
</xs:complexType>
```
**string:** A string value.

# <span id="page-59-0"></span>**2.2.4.12 AutoFilterCriteria**

#### **Namespace:**

http://schemas.microsoft.com/office/Excel/Server/WebServices/ExcelServerInternalService/

Used to instruct the protocol server on how to apply a **[filter](#page-29-0)** on an **[AutoFilter](#page-26-0)** in the **[workbook](#page-35-0)**. This complex type is used as part of the **AutoFilterOptions** complex type (section [2.2.4.14\)](#page-60-0) through the **ArrayOfAutoFilterCriteria** complex type (section [2.2.4.2\)](#page-55-0).

```
<xs:complexType name="AutoFilterCriteria" xmlns:xs="http://www.w3.org/2001/XMLSchema">
  <xs:sequence>
    <xs:element minOccurs="1" maxOccurs="1" name="Type" type="tns:AutoFilterOperationType"/>
     <xs:element minOccurs="1" maxOccurs="1" name="Relation" 
type="tns:AutoFilterRelationOperator"/>
    <xs:element minOccurs="0" maxOccurs="1" name="Value" type="xs:string"/>
  </xs:sequence>
</xs:complexType>
```
**Type:** The type of comparison method as specified in section [2.2.5.3.](#page-147-0) Used when comparing the **Value** element.

**Relation:** Specifies how to combine an instance of this filter with one appearing after it in a **ArrayOfAutoFilterCriteria**. When this complex type is the last element inside an **ArrayOfAutoFilterCriteria**, it MUST contain the Nil value specified in section [2.2.5.4.](#page-148-0) When this complex type is not the last element inside an **ArrayOfAutoFilterCriteria**, it MUST contain either the "And" or "Or" values specified in section 2.2.5.4.

**Value:** The string that will be used to filter a **[worksheet](#page-36-6)** or a **[table](#page-34-1)**. MUST be present. MUST NOT be longer than 32,768 characters.

### <span id="page-59-1"></span>**2.2.4.13 AutoFilterDateNodeInfo**

#### **Namespace:**

http://schemas.microsoft.com/office/Excel/Server/WebServices/ExcelServerInternalService/

Specifies how **[AutoFilter](#page-26-0) [filter date values](#page-29-3)** are filtered by the protocol server.

```
<xs:complexType name="AutoFilterDateNodeInfo" xmlns:xs="http://www.w3.org/2001/XMLSchema">
   <xs:sequence>
     <xs:element minOccurs="1" maxOccurs="1" name="NodeType" 
type="tns:AutoFilterDateNodeType"/>
     <xs:element minOccurs="1" maxOccurs="1" name="Year" type="xs:short"/>
     <xs:element minOccurs="1" maxOccurs="1" name="Month" type="xs:short"/>
     <xs:element minOccurs="1" maxOccurs="1" name="Day" type="xs:short"/>
     <xs:element minOccurs="1" maxOccurs="1" name="Hour" type="xs:short"/>
     <xs:element minOccurs="1" maxOccurs="1" name="Minute" type="xs:short"/>
     <xs:element minOccurs="1" maxOccurs="1" name="Second" type="xs:short"/>
   </xs:sequence>
</xs:complexType>
```
**NodeType:** The type of the node. Specifies the element that is included in the **[filter](#page-29-0)** as specified in section [2.2.5.2.](#page-146-0)

**Year:** The year part of a date. MUST be greater than or equal to 1900 and less than or equal to 9999.

**Month:** The month part of a date. MUST be greater than or equal to 0 and less than or equal to 12. The protocol server MUST ignore the value 0.

**Day:** The day part of a date. MUST be greater than or equal to 0 and less than or equal to 31, and SHOUL[D<2>](#page-673-1) be a valid day of the month for the year specified in the **Year** element and month specified in the **Month** element. The protocol server SHOUL[D<3>](#page-673-2) ignore the value 0.

**Hour:** The hour part of a date. MUST be greater than or equal to 0 and less than or equal to 23.

**Minute:** The minute part of a date. MUST be greater than or equal to 0 and less than or equal to 59.

**Second:** The second part of a date. MUST be greater than or equal to 0 and less than or equal to 59.

### <span id="page-60-0"></span>**2.2.4.14 AutoFilterOptions**

#### **Namespace:**

http://schemas.microsoft.com/office/Excel/Server/WebServices/ExcelServerInternalService/

Used to specify the **[filter](#page-29-0)** applied to an **[AutoFilter](#page-26-0) [column \(2\)](#page-27-3)**.

```
<xs:complexType name="AutoFilterOptions" xmlns:xs="http://www.w3.org/2001/XMLSchema">
   <xs:sequence>
     <xs:element minOccurs="0" maxOccurs="1" name="AutoFilterType" type="xs:string"/>
     <xs:element minOccurs="0" maxOccurs="1" name="Criteria" 
type="tns:ArrayOfAutoFilterCriteria"/>
    <xs:element minOccurs="1" maxOccurs="1" name="CriteriaType" 
type="tns:AutoFilterCriteriaType"/>
     <xs:element minOccurs="1" maxOccurs="1" name="Id" type="xs:unsignedInt"/>
     <xs:element minOccurs="0" maxOccurs="1" name="SheetName" type="xs:string"/>
     <xs:element minOccurs="1" maxOccurs="1" name="Column" type="xs:int"/>
     <xs:element minOccurs="1" maxOccurs="1" name="NamedObjectView" type="xs:boolean"/>
   </xs:sequence>
</xs:complexType>
```
**AutoFilterType:** The object on which the filter operates. MUST be either "Sheet" or "Table".

**Criteria:** The list of **AutoFilterCriteria** complex types (section [2.2.4.12\)](#page-59-0) that specify how values are filtered. If the **CriteriaType** element contains a value different from Nil, then this element MUST NOT be present. If **Criteria** contains two **AutoFilterCriteria** elements, they MUST be one of the following:

- The **Type** and **Relation** elements of the first **AutoFilterCriteria** MUST be **GTEQ** and **And** respectively. The **Type** and **Relation** elements of the second **AutoFilterCriteria** MUST be **LTEQ**  and Nil respectively.
- The **Type** and **Relation** elements of the first **AutoFilterCriteria** MUST be **LT** and **Or** respectively. The **Type** and **Relation** elements of the second **AutoFilterCriteria** MUST be **GT** and Nil respectively.

**CriteriaType:** The type of filter to apply as specified in section [2.2.5.1.](#page-144-0)

**Id:** The identifier of the **[table](#page-34-1)** that has the filter applied to it. If the **AutoFilterType** element contains the string "Sheet" then this element MUST be ignored. If the **AutoFilterType** element contains the string "Table", then this element MUST contain a value that was previously returned from the protocol server in the **ID** attribute of **CT\_autofilter** complex type, as specified in [\[MS-EXSPXML3\]](%5bMS-EXSPXML3%5d.pdf#Section_d9cd05a688fc48878b1c8d037cafecad) section 2.3.19.

**SheetName:** The name of the **[worksheet](#page-36-6)** or **[named object](#page-31-3)** containing the AutoFilter. MUST be present. MUST NOT be empty. If the **NamedObjectView** element is set to **true**, the following apply:

- The value in the **SheetName** element is a named object on the **[workbook](#page-35-0)**.
- The length of **SheetName** MUST NOT be longer than 287 characters.

If the **NamedObjectView** element is set to **false**, the following apply:

- The value in the **SheetName** element is a worksheet on the workbook.
- The length of **SheetName** MUST NOT be longer than 31 characters.

**Column:** Specifies the one-based index of the column of the AutoFilter. If the **AutoFilterType** element contains the value "Table" then this value MUST be greater than or equal to 1 and less than or equal to the number of column in the Table containing the AutoFilter. If the **AutoFilterType** element contains the value "Sheet" then this value MUST be greater than or equal to 1 and less than or equal to the last numeric index of the column on the worksheet that contains an AutoFilter.

**NamedObjectView:** Specifies whether this filter is to be applied to an AutoFilter that is located on a worksheet or on a named object. MUST be set to **true** if AutoFilter is located on a named object; MUST be **false** otherwise.

### **2.2.4.15 BorderFormat**

#### **Namespace:**

http://schemas.microsoft.com/office/Excel/Server/WebServices/ExcelServerInternalService/

Specifies the formatting to apply to the border of the **[slicer](#page-33-3)** visual components.

```
<xs:complexType name="BorderFormat" xmlns:xs="http://www.w3.org/2001/XMLSchema">
   <xs:sequence>
     <xs:element minOccurs="0" maxOccurs="1" name="Thickness" type="tns:ArrayOfInt"/>
     <xs:element minOccurs="0" maxOccurs="1" name="Color" type="tns:ArrayOfInt"/>
     <xs:element minOccurs="0" maxOccurs="1" name="LineStyle" type="tns:ArrayOfInt"/>
     <xs:element minOccurs="1" maxOccurs="1" name="Position" type="xs:int"/>
   </xs:sequence>
</xs:complexType>
```
**Thickness:** An array of **[border thickness](#page-26-3)** in **[pixels](#page-32-8)**. MUST be present. The array MUST contain 4 elements. The first element is the Top **[border](#page-26-4)**, the second element is Bottom border, the third element is the Left border, and the fourth element is the Right border. The value of each element in the array MUST be greater than or equal to 0, and MUST be less than or equal to 3.

**Color:** An array of border colors. MUST be present. The array MUST contain 4 elements. The first element is the Top border, the second element is Bottom border, the third element is the Left border, and the fourth element is the Right border. The value of each element in the array MUST be a **LongRGBA** as specified in [\[MS-XLSB\]](%5bMS-XLSB%5d.pdf#Section_acc8aa921f02416799f584f9f676b95a) section 2.5.89.

**LineStyle:** An array of border line styles. MUST be present. The array MUST contain 4 elements. The first element is the Top border, the second element is Bottom border, the third element is the Left border, and the fourth element is the Right border. The value of each element in the array MUST be one of the values described in the following table.

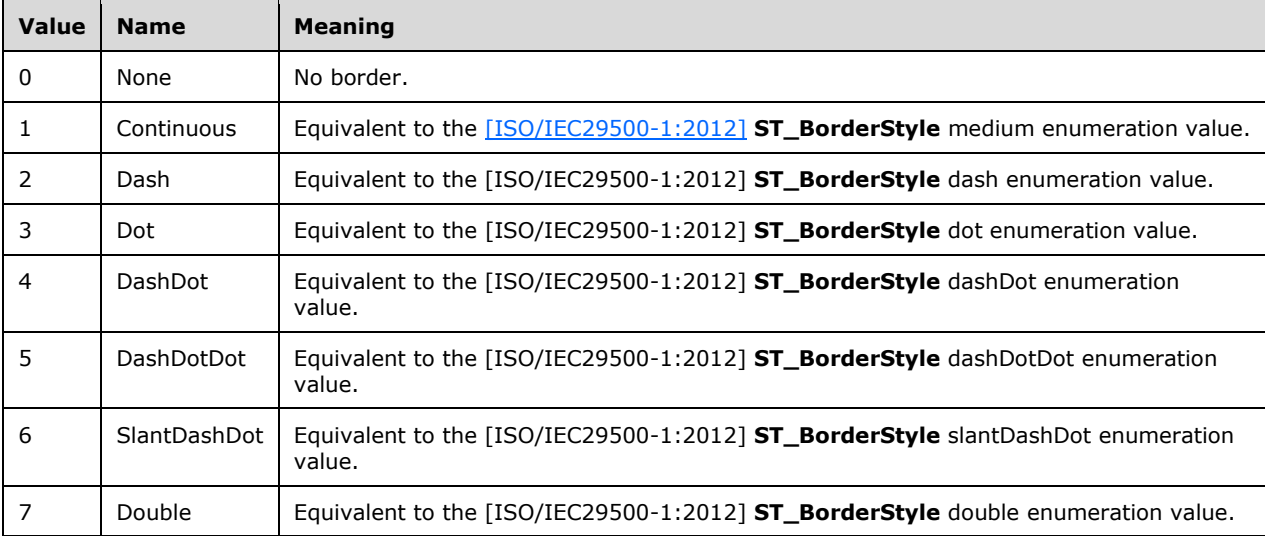

**Position:** Edge or set of edges of the slicer visual component to which the border information applies. If none of the edges of the slicer visual component have a border then **Position** MUST be 0. Otherwise the value for **Position** MUST be the sum of one or more of the values listed in the following table:

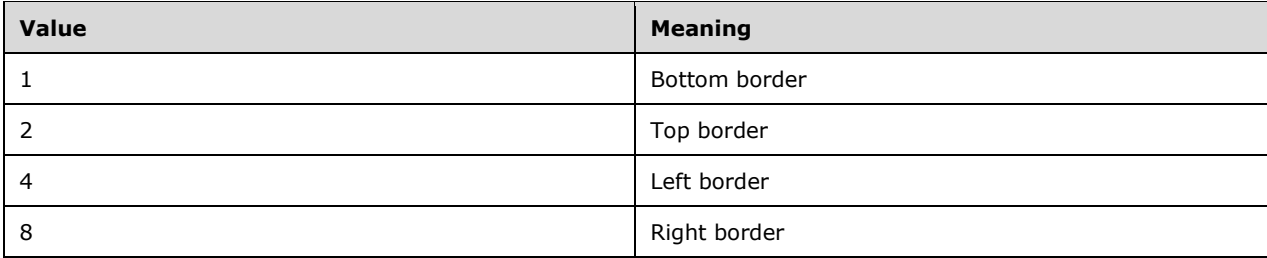

# **2.2.4.16 CellCompoundValue**

### **Namespace:**

http://schemas.microsoft.com/office/Excel/Server/WebServices/ExcelServerInternalService/

The **CellCompoundValue** complex type contains the number formatted and the unformatted value of a **[cell](#page-27-4)**.

The **CellCompoundValue** type MUST only be used in the elements in the **rangeRequests** element of **GetRangeValuesA1Response** (section [3.1.4.24.2.2\)](#page-293-0).

```
<xs:complexType name="CellCompoundValue" xmlns:xs="http://www.w3.org/2001/XMLSchema">
  <xs:sequence>
    <xs:element minOccurs="0" maxOccurs="1" name="Value"/>
     <xs:element minOccurs="0" maxOccurs="1" name="Formatted" type="xs:string"/>
  </xs:sequence>
</xs:complexType>
```
**Value:** The unformatted value of a cell. If present MUST be one of the following types:

- Boolean
- Double
- String
- **CellError** as specified in section [3.1.4.34.4.2.](#page-325-0)

**Formatted:** The number formatted value of the cell. MUST be present.

### <span id="page-63-0"></span>**2.2.4.17 CollaborationParameter**

#### **Namespace:**

http://schemas.microsoft.com/office/Excel/Server/WebServices/ExcelServerInternalService/

The **CollaborationParameter** complex type encapsulates input about **[end user presence](#page-29-4)**.

```
<xs:complexType name="CollaborationParameter" xmlns:xs="http://www.w3.org/2001/XMLSchema">
   <xs:sequence>
    <xs:element minOccurs="0" maxOccurs="1" name="CollaborationState" 
type="tns:CollaborationState"/>
   </xs:sequence>
</xs:complexType>
```
**CollaborationState:** A **CollaborationState** as specified in section [2.2.4.19.](#page-64-0) MUST be present.

### <span id="page-63-1"></span>**2.2.4.18 CollaborationResult**

#### **Namespace:**

http://schemas.microsoft.com/office/Excel/Server/WebServices/ExcelServerInternalService/

The **CollaborationResult** complex type encapsulates output about **[end user presence](#page-29-4)**.

```
<xs:complexType name="CollaborationResult" xmlns:xs="http://www.w3.org/2001/XMLSchema">
  <xs:sequence>
    <xs:element minOccurs="0" maxOccurs="1" name="CollaborationState" 
type="tns:CollaborationState"/>
    <xs:element minOccurs="0" maxOccurs="1" name="Users" type="tns:ArrayOfPresenceUserInfo"/>
  </xs:sequence>
</xs:complexType>
```
**CollaborationState:** A **CollaborationState** as specified in section [2.2.4.19.](#page-64-0) MUST be present.

**Users:** An **ArrayOfPresenceUserInfo** as specified in **ArrayOfPresenceUserInfo** (section [2.2.4.7\)](#page-57-1).

# <span id="page-64-0"></span>**2.2.4.19 CollaborationState**

### **Namespace:**

http://schemas.microsoft.com/office/Excel/Server/WebServices/ExcelServerInternalService/

The **CollaborationState** complex type encapsulates information about the state of the **[end user](#page-29-4)  [presence](#page-29-4)** information.

```
<xs:complexType name="CollaborationState" xmlns:xs="http://www.w3.org/2001/XMLSchema">
   <xs:sequence>
    <xs:element minOccurs="1" maxOccurs="1" name="UserListVersion" type="xs:int"/>
  </xs:sequence>
</xs:complexType>
```
**UserListVersion:** The version number of the user list. MUST be 0 or greater.

# <span id="page-64-1"></span>**2.2.4.20 CommandParameter**

### **Namespace:**

http://schemas.microsoft.com/office/Excel/Server/WebServices/ExcelServerInternalService/

The **CommandParameter** complex type is an input used by some protocol server operations.

```
<xs:complexType name="CommandParameter" xmlns:xs="http://www.w3.org/2001/XMLSchema">
   <xs:sequence>
     <xs:element minOccurs="0" maxOccurs="1" name="ClientUdfListInfo" 
type="tns:ClientUdfListInfo"/>
     <xs:element minOccurs="0" maxOccurs="1" name="WorkbookId" type="xs:string"/>
     <xs:element minOccurs="1" maxOccurs="1" name="StateId" type="xs:int"/>
     <xs:element minOccurs="0" maxOccurs="1" name="VisibleSheetRangeRequest" 
type="tns:VisibleSheetRange"/>
     <xs:element minOccurs="0" maxOccurs="1" name="WorkOnBehalfRequest" 
type="tns:WorkOnBehalf"/>
     <xs:element minOccurs="1" maxOccurs="1" name="Confirmation" 
type="tns:ExcelServerMessageId"/>
     <xs:element minOccurs="0" maxOccurs="1" name="ProtocolClientId" type="xs:string"/>
     <xs:element minOccurs="0" maxOccurs="1" name="Zone" type="xs:string"/>
     <xs:element minOccurs="0" maxOccurs="1" name="PreviousOwnerId" type="xs:string"/>
     <xs:element xmlns:q3="http://microsoft.com/wsdl/types/" minOccurs="1" maxOccurs="1" 
name="RequestSiteId" type="q3:guid"/>
     <xs:element minOccurs="0" maxOccurs="1" name="RequestId" type="xs:string"/>
     <xs:element minOccurs="1" maxOccurs="1" name="CompleteResponseTimeout" type="xs:int"/>
     <xs:element minOccurs="1" maxOccurs="1" name="Flags" type="tns:CommandParameterFlags"/>
     <xs:element minOccurs="0" maxOccurs="1" name="RequestLimits" type="tns:RequestLimits"/>
     <xs:element minOccurs="0" maxOccurs="1" name="DebugInfo" type="xs:string"/>
     <xs:element minOccurs="0" maxOccurs="1" name="CollaborationParameter" 
type="tns:CollaborationParameter"/>
     <xs:element minOccurs="0" maxOccurs="1" name="WorkbookMetadataParameter" 
type="tns:WorkbookMetadataParameter"/>
     <xs:element minOccurs="0" maxOccurs="1" name="FrontEndMachineName" type="xs:string"/>
   </xs:sequence>
</xs:complexType>
```
**ClientUdfListInfo:** A list of client side UDFs that the protocol client knows how to execute. When this element is present, the protocol server will start using the content as the list of client side UDFs.

**WorkbookId:** The **[session identifier](#page-33-1)** that is returned in the **workbookId** as specified in **OpenWorkbookResponse** (section [3.1.4.30.2.2\)](#page-311-0). See section [2.2.5.33.](#page-207-0) If present, it MUST NOT be empty. For all operations other than **OpenWorkbook** (section [3.1.4.30\)](#page-308-0), MUST have a value which

has been obtained from a previous call to **OpenWorkbook**. For the **OpenWorkbook**, the following apply:

- If a session identifier has already been returned by the protocol server for a previous **OpenWorkbook**, **WorkbookId** MUST have that value.
- If this operation is used to create a new **[session \(2\)](#page-33-0)** on the protocol server then MUST NOT be present.

**StateId:** The state identifier as specified in Section [3.1.1.](#page-216-0) MUST be incremented by the protocol server on every operation that changes the state of the session.

**VisibleSheetRangeRequest:** The requested **[range](#page-32-0)** that will be returned by the protocol server in **SpreadsheetData**, as specified in section [2.2.4.21.](#page-66-0) See section [2.2.4.44.](#page-87-0)

**WorkOnBehalfRequest:** MUST NOT be present.

**Confirmation:** The **[external data](#page-29-5) [refresh](#page-33-2) [confirmation](#page-27-6)**. MUST be either "ConfirmDataRefresh" or "Blank". MUST be **ConfirmDataRefresh**, with the **ConfirmationChoiceTrue** value of **Flags** set to allow external data refresh for the lifetime of the session, or with **ConfirmationChoiceTrue** value of **Flags** not set to prevent external data refresh for the current operation. Otherwise, the protocol server MUST ignore the **ConfirmationChoiceTrue** value of **Flags**.

**ProtocolClientId:** The protocol server MUST ignore the value unless specified otherwise. The protocol client MAY pass any value.

**Zone:** The **[URL zone](#page-35-8)** of the **[site collection](#page-33-7)**. MUST be present. MUST be set to either one of the following values: "Internet", "Intranet", "Extranet", "Default", or "Custom".

**PreviousOwnerId:** The instance identifier of a protocol server as specified in section 3.1.1. If the current request is not **OpenWorkbook**, then MUST NOT be present. Otherwise, if the last response from a protocol server has returned a soap fault, as specified in section [2.2.2,](#page-43-0) with the **WrongEcs** value in the **Id** element of the returned **ExcelServerMessage**, then the protocol client MUST send a **PreviousOwnerId** with the value of the **WrongEcsServerId** element from that **ExcelServerMessage**.

**RequestSiteId:** The **[site identifier](#page-33-8)**. MUST be present.

**RequestId:** An identifier of an ongoing asynchronous request on the protocol server, as specified in section 3.1.1. If the last response on the same session from the protocol server has returned a **CommandResult** which contained a non-empty value for the **RequestId** element, then it MUST contain the same value. Otherwise, MUST NOT be present.

**CompleteResponseTimeout:** The estimated timeout, in milliseconds, after which the protocol server returns a response in cases where the operation has not yet finished, as specified in section 3.1.1.

**Flags:** Control flags as specified in section [2.2.5.5.](#page-148-1)

**RequestLimits:** Request limits as specified in section [2.2.4.32.](#page-77-0)

**DebugInfo:** An opaque string sent to the protocol server – it does not affect the operation.

**CollaborationParameter: [End user presence](#page-29-4)** information as specified in section [2.2.4.17.](#page-63-0) MUST NOT be present if the associated session (2) is not an **[edit session](#page-28-0)**. The **UserListVersion** element of **CollaborationState** will contain the last non-empty **CollaborationState** value received in a response on the same session from the protocol server.

**WorkbookMetadataParameter:** A **WorkbookMetadataItem** that represents the **[workbook](#page-35-0)** metadata state known by the protocol client.

**FrontEndMachineName:** The protocol client machine name.

# <span id="page-66-0"></span>**2.2.4.21 CommandResult**

### **Namespace:**

http://schemas.microsoft.com/office/Excel/Server/WebServices/ExcelServerInternalService/

The **CommandResult** complex type is an operation response message used by most protocol server operations.

```
<xs:complexType name="CommandResult" xmlns:xs="http://www.w3.org/2001/XMLSchema">
   <xs:sequence>
     <xs:element minOccurs="0" maxOccurs="1" name="DebugInfo" type="xs:string"/>
     <xs:element minOccurs="0" maxOccurs="1" name="TransientEditSessionToken" 
type="xs:string"/>
     <xs:element minOccurs="1" maxOccurs="1" name="StateId" type="xs:int"/>
     <xs:element minOccurs="0" maxOccurs="1" name="SpreadsheetData" type="xs:string"/>
     <xs:element minOccurs="0" maxOccurs="1" name="ExtendedInfo" 
type="tns:CommandResultExtendedInfo"/>
     <xs:element minOccurs="0" maxOccurs="1" name="ClientUdfCallInfo" 
type="tns:ClientUdfCallInfo"/>
     <xs:element minOccurs="0" maxOccurs="1" name="PeriodicRefreshInfo" 
type="tns:PeriodicRefreshInfo"/>
     <xs:element minOccurs="0" maxOccurs="1" name="HealthInformation" 
type="tns:ServerHealthInformation"/>
     <xs:element minOccurs="1" maxOccurs="1" name="SecondsBeforeNextPoll" type="xs:int"/>
     <xs:element minOccurs="1" maxOccurs="1" name="EditSessionIsDirty" type="xs:boolean"/>
     <xs:element minOccurs="1" maxOccurs="1" name="EditSessionHasMultipleCollaborationUsers" 
type="xs:boolean"/>
     <xs:element minOccurs="0" maxOccurs="1" name="OperationStates" 
type="tns:OperationStates"/>
     <xs:element minOccurs="0" maxOccurs="1" name="RequestId" type="xs:string"/>
     <xs:element minOccurs="0" maxOccurs="1" name="CollaborationResult" 
type="tns:CollaborationResult"/>
     <xs:element minOccurs="0" maxOccurs="1" name="WorkbookMetadataResult" 
type="tns:WorkbookMetadataResult"/>
     <xs:element minOccurs="0" maxOccurs="1" name="ServerEvents" type="xs:string"/>
     <xs:element minOccurs="0" maxOccurs="1" name="DataConnections" 
type="tns:DataConnectionsInfo"/>
   </xs:sequence>
</xs:complexType>
```
**DebugInfo:** An opaque string returned from the protocol server – it has no effect on the protocol client.

**TransientEditSessionToken:** A unique string associated with the current **[session \(2\)](#page-33-0)**. MUST NOT be present if the associated session (2) is not an **[edit session](#page-28-0)**. MUST be present and non-empty if the associated session (2) is an edit session.

**StateId:** The state identifier as specified in section [3.1.1.](#page-216-0) The protocol server MUST set **StateId** to the state identifier value for the current session.

**SpreadsheetData:** The **[range](#page-32-0)** to be returned as the result of a **VisibleSheetRangeRequest.** See section [2.2.4.44.](#page-87-0) MUST NOT be present if the **Messages** element of **CommandResultExtendedInfo** (section [2.2.4.22\)](#page-67-0) contains at least one element. Otherwise, MUST NOT be present if **VisibleSheetRangeRequest** was not present in **CommandParameter** (section [2.2.4.20\)](#page-64-1) in the request message of the same operation. MUST be present if **VisibleSheetRangeRequest** was present in **CommandParameter** in the request message of the same operation.

**ExtendedInfo:** More information about the result of the operation, as specified in **CommandResultExtendedInfo**.

**ClientUdfCallInfo:** When present, represents a set of calls the protocol server needs results for to be able to calculate the workbook.

**PeriodicRefreshInfo:** Information about **[connected data](#page-27-0)** on the workbook that can **[expire](#page-29-6)**, as specified in **PeriodicRefreshInfo** (section [2.2.4.25\)](#page-70-0). MUST NOT be present if the **Messages** element of **CommandResultExtendedInfo** contains at least one element.

**HealthInformation:** The health information of the protocol server, as specified in **ServerHealthInformation** (section [2.2.4.34\)](#page-78-0).

**SecondsBeforeNextPoll:** MUST be ignored by the protocol client.

**EditSessionIsDirty:** Specifies whether the associated session (2) has unsaved changes. MUST be present. MUST be false if the associated session (2) is not an edit session. Otherwise, the following apply:

- MUST be **true** if the associated session (2) has unsaved changes.
- MUST be **false** if the associated session (2) does not have unsaved changes.

**EditSessionHasMultipleCollaborationUsers:** Specifies whether the associated session (2) has multiple participants. MUST be false if the session (2) is not an edit session.

**OperationStates:** Contains information about the enabled state of undo and redo operations as specified in **OperationStates** (section [2.2.4.93\)](#page-117-0).

**RequestId:** An identifier of an ongoing asynchronous request on the protocol server, as specified in section 3.1.1. If the asynchronous request has not yet finished, **RequestId** MUST be present and MUST uniquely identify the request. Otherwise, MUST NOT be present.

**CollaborationResult: [End user presence](#page-29-4)** information as specified in **CollaborationResult** (section [2.2.4.18\)](#page-63-1). MUST NOT be present if the associated session (2) is not an edit session. MUST be present and non-empty if the associated session (2) is an edit session. The **UserListVersion** element of **CollaborationState** will contain the version of the user list tracked by the protocol server. The **Users** element MUST be present and non-empty if the **UserListVersion** element of **CollaborationState** received in the current request's **CommandParameter** is lesser than the **UserListVersion** of the session (2). It will contain a list of **PresenceUserInfo** elements, representing the current participants of the session (2), as specified in **PresenceUserInfo** (section [2.2.4.30\)](#page-76-0).

**WorkbookMetadataResult:** Contains information about features in the **[workbook](#page-35-0)** as specified in **WorkbookMetadataResult** (section [2.2.4.71\)](#page-109-0). MUST be present.

**ServerEvents:** An XML string in the form of **CT\_ServerEvents** [\(\[MS-EXSPXML3\]](%5bMS-EXSPXML3%5d.pdf#Section_d9cd05a688fc48878b1c8d037cafecad) section 2.3.45) that contains information about server events generated during the processing of the command. If the corresponding **CommandParameterFlags** value **WantServerEvents** is not set this SHOULD NOT be present.

**DataConnections:** Information about **[data connections \(2\)](#page-28-3)** as specified in **DataConnectionsInfo** (section [2.2.4.98\)](#page-119-1)

### <span id="page-67-0"></span>**2.2.4.22 CommandResultExtendedInfo**

#### **Namespace:**

http://schemas.microsoft.com/office/Excel/Server/WebServices/ExcelServerInternalService/

The **CommandResultExtendedInfo** complex type provides extended information for **CommandResult** (section [2.2.4.21\)](#page-66-0).

```
<xs:complexType name="CommandResultExtendedInfo" xmlns:xs="http://www.w3.org/2001/XMLSchema">
  <xs:sequence>
    <xs:element minOccurs="0" maxOccurs="1" name="Messages" 
type="tns:ArrayOfExcelServerMessage"/>
```

```
 <xs:element minOccurs="1" maxOccurs="1" name="WarnOnManualDataRefresh" 
type="xs:boolean"/>
     <xs:element minOccurs="1" maxOccurs="1" name="UnsupportedFeaturesRemoved" 
type="xs:boolean"/>
   </xs:sequence>
</xs:complexType>
```
**Messages: [Alert](#page-26-1)** information. See section [2.2.4.4.](#page-56-0) MUST be present.

**WarnOnManualDataRefresh:** Specifies whether **[external data](#page-29-5) [refresh](#page-33-2) [confirmation](#page-27-6)** is needed. MUST be present. MUST be **true** if external data refresh has never been confirmed as specified in **CommandParameter** (section [2.2.4.20\)](#page-64-1). MUST be **false** if external data refresh has been confirmed or if it is not required as specified in **CommandParameter**, or if **WorkbookId** is not present inside **parameter** in the **OpenWorkbook** element, as specified in the **OpenWorkbook** operation (section [3.1.4.30\)](#page-308-0).

**UnsupportedFeaturesRemoved:** Specifies whether unsupported content has been removed from the workbook. MUST be **true** if both of the following conditions are true: 1) **HasUnsupportedFeatures** was present in the **OpenWorkbookOutFlags** (section [3.1.4.30.4.1\)](#page-312-0) of the **OpenWorkbookResponse** (section [3.1.4.30.2.2\)](#page-311-0), and 2) the **[workbook](#page-35-0)** no longer contains unsupported content. Otherwise, MUST be false.

# <span id="page-68-0"></span>**2.2.4.23 ExcelServerMessage**

**Namespace:** http://schemas.datacontract.org/2004/07/Microsoft.Office.Excel.Server

An **[alert](#page-26-1)** information returned by the protocol server.

```
<xs:complexType name="ExcelServerMessage" xmlns:xs="http://www.w3.org/2001/XMLSchema">
   <xs:sequence>
    <xs:element minOccurs="0" name="Appearance" type="q1:ExcelServerMessageAppearance"/>
     <xs:element minOccurs="0" name="Caption" nillable="true" type="xs:string"/>
    <xs:element minOccurs="0" name="DebugInfo" nillable="true" type="xs:string"/>
    <xs:element minOccurs="0" name="Description" nillable="true" type="xs:string"/>
    <xs:element minOccurs="0" name="DisplaysCorrelationId" type="xs:boolean"/>
    <xs:element minOccurs="0" name="ExtendedDescription" nillable="true" type="xs:string"/>
    <xs:element minOccurs="0" name="HasClientUrl" type="xs:boolean"/>
    <xs:element minOccurs="0" name="HasOpenItemPermission" type="xs:boolean"/>
     <xs:element minOccurs="0" name="HealthInformation" nillable="true" 
type="q1:ServerHealthInformation"/>
    <xs:element minOccurs="0" name="HelpDisplayText" nillable="true" type="xs:string"/>
     <xs:element minOccurs="0" name="HelpTopicId" nillable="true" type="xs:string"/>
    <xs:element minOccurs="0" name="Id" type="q1:ExcelServerMessageId"/>
    <xs:element minOccurs="0" name="Severity" type="q1:ExcelServerMessageSeverity"/>
    <xs:element minOccurs="0" name="Type" type="q1:ExcelServerMessageType"/>
     <xs:element minOccurs="0" name="WrongEcsServerId" nillable="true" type="xs:string"/>
   </xs:sequence>
</xs:complexType>
```
**Appearance:** The **[control buttons](#page-27-7)** of the alert as specified in section [2.2.5.11.](#page-154-0) MUST be present.

**Caption:** A **[caption](#page-27-8)** for the alert. MUST be present. MUST be in the language **[UI culture](#page-35-5)** of the **[session \(2\)](#page-33-0)**.

**DebugInfo:** An opaque string returned from the protocol server – does not have any effect on the protocol client.

**Description:** A text description of the alert. MUST be present. MUST NOT be empty. MUST be in the language UI culture of the session (2).

**DisplaysCorrelationId:** Specifies whether the protocol client includes debug information in the alert. If set to **true** the protocol client includes debug information in the alert. If set to **false** the protocol client excludes debug information from the alert.

**ExtendedDescription:** An extended description of the alert. MUST be present. MUST be in the language UI culture of the session (2).

**HasClientUrl:** Specifies an **[absolute path](#page-26-5)** exists for the **[workbook file](#page-35-6)**. MUST be **true** if the value of the **ClientWorkbookUri** element of OpenWorkbookOutParameters (section [2.2.4.52\)](#page-97-1) is present and is not empty, and MUST be set to **false** otherwise.

**HasOpenItemPermission:** Specifies whether the user has **[Open Item permission](#page-31-4)** to the workbook file. MUST be set to true if the user has Open Item permission, MUST be set to false otherwise. MUST be present.

**HealthInformation:** The health information of the protocol server as specified in section [2.2.4.34.](#page-78-0) MUST be present.

**HelpDisplayText:** A description of the help topic. MUST be present. MUST be in the language UI culture of the session (2).

#### **HelpTopicId:** The **[Help topic identifier.](#page-30-7)**

**Id:** The identifier of the alert as specified in section [2.2.5.14.](#page-175-0) MUST be present.

**Severity:** The severity of the alert as specified in section [2.2.5.16.](#page-192-0) MUST be present.

**Type:** The type of the alert as specified in section [2.2.5.18.](#page-193-0) MUST be present.

**WrongEcsServerId:** The instance identifier of a protocol server as specified in section [3.1.1.](#page-216-0)

#### <span id="page-69-0"></span>**2.2.4.24 ExcelServerMessage**

#### **Namespace:**

http://schemas.microsoft.com/office/Excel/Server/WebServices/ExcelServerInternalService/

An **[alert](#page-26-1)** information returned by the protocol server.

```
<xs:complexType name="ExcelServerMessage" xmlns:xs="http://www.w3.org/2001/XMLSchema">
  <xs:sequence>
     <xs:element minOccurs="1" maxOccurs="1" name="HasOpenItemPermission" type="xs:boolean"/>
    <xs:element minOccurs="1" maxOccurs="1" name="HasClientUrl" type="xs:boolean"/>
    <xs:element minOccurs="1" maxOccurs="1" name="Id" type="tns:ExcelServerMessageId"/>
    <xs:element minOccurs="0" maxOccurs="1" name="DebugInfo" type="xs:string"/>
     <xs:element minOccurs="1" maxOccurs="1" name="Severity" 
type="tns:ExcelServerMessageSeverity"/>
    <xs:element minOccurs="1" maxOccurs="1" name="Type" type="tns:ExcelServerMessageType"/>
     <xs:element minOccurs="1" maxOccurs="1" name="Appearance" 
type="tns:ExcelServerMessageAppearance"/>
    <xs:element minOccurs="0" maxOccurs="1" name="Description" type="xs:string"/>
    <xs:element minOccurs="0" maxOccurs="1" name="ExtendedDescription" type="xs:string"/>
     <xs:element minOccurs="0" maxOccurs="1" name="Caption" type="xs:string"/>
    <xs:element minOccurs="0" maxOccurs="1" name="HelpTopicId" type="xs:string"/>
    <xs:element minOccurs="1" maxOccurs="1" name="DisplaysCorrelationId" type="xs:boolean"/>
    <xs:element minOccurs="0" maxOccurs="1" name="HelpDisplayText" type="xs:string"/>
    <xs:element minOccurs="0" maxOccurs="1" name="HealthInformation" 
type="tns:ServerHealthInformation"/>
    <xs:element minOccurs="0" maxOccurs="1" name="WrongEcsServerId" type="xs:string"/>
   </xs:sequence>
</xs:complexType>
```
**HasOpenItemPermission:** Specifies whether the user has **[Open Item permission](#page-31-4)** to the **[workbook file](#page-35-6)**.

**HasClientUrl:** Specifies an **[absolute path](#page-26-5)** exists for the workbook file. MUST be **true** if the value of the **ClientWorkbookUri** element of OpenWorkbookOutParameters (section [2.2.4.52\)](#page-97-1) is present and is not empty, and MUST be set to **false** otherwise.

**Id:** The identifier of the alert as specified in section [2.2.5.13.](#page-156-0)

**DebugInfo:** An opaque string returned from the protocol server – does not have any effect on the protocol client.

**Severity:** The severity of the alert as specified in section [2.2.5.15.](#page-191-0)

**Type:** The type of the alert as specified in section [2.2.5.17.](#page-192-1)

**Appearance:** The **[control buttons](#page-27-7)** or **[Message Bar notification](#page-31-5)** flag associated with the alert as specified in section [2.2.5.12.](#page-155-0)

**Description:** A text description of the alert. MUST be present. MUST NOT be empty. MUST be in the language **[UI culture](#page-35-5)** of the **[session \(2\)](#page-33-0)**.

**ExtendedDescription:** An extended description of the alert. MUST be present. MUST be in the language UI culture of the session (2).

**Caption:** A **[caption](#page-27-8)** for the alert. MUST be present. MUST be in the language UI culture of the session (2).

**HelpTopicId:** The **[Help topic identifier.](#page-30-7)**

**DisplaysCorrelationId:** Specifies whether the protocol client includes debug information in the alert. If set to **true** the protocol client includes debug information in the alert. If set to **false** the protocol client excludes debug information from the alert.

**HelpDisplayText:** A description of the Help topic. MUST be present. MUST be in the language UI culture of the session (2).

**HealthInformation:** The health information of the protocol server as specified in section [2.2.4.34.](#page-78-0)

**WrongEcsServerId:** The instance identifier of a protocol server as specified in section [3.1.1.](#page-216-0)

### <span id="page-70-0"></span>**2.2.4.25 PeriodicRefreshInfo**

#### **Namespace:**

http://schemas.microsoft.com/office/Excel/Server/WebServices/ExcelServerInternalService/

The **PeriodicRefreshInfo** complex type is used to return expired external data related information.

```
<xs:complexType name="PeriodicRefreshInfo" xmlns:xs="http://www.w3.org/2001/XMLSchema">
   <xs:sequence>
    <xs:element minOccurs="1" maxOccurs="1" name="ExpirationTime" type="xs:int"/>
     <xs:element minOccurs="0" maxOccurs="1" name="ConnectionNames" type="tns:ArrayOfString"/>
   </xs:sequence>
</xs:complexType>
```
**ExpirationTime:** The number of seconds left before the next external data expires. MUST be greater than or equal to 0.

**ConnectionNames:** The names of the **[data connections \(2\)](#page-28-3)** that will expire after the number of seconds specified by **ExpirationTime**. MUST be present. MUST have one or more entries. Each entry MUST NOT have the xsi:nil attribute set to true and MUST NOT be empty.

### <span id="page-71-0"></span>**2.2.4.26 PivotFilterItem**

#### **Namespace:**

http://schemas.microsoft.com/office/Excel/Server/WebServices/ExcelServerInternalService/

A **[PivotTable member](#page-32-4)** that is part of a **[PivotTable](#page-32-1) [manual filter](#page-30-4) [hierarchy](#page-30-5)**.

```
<xs:complexType name="PivotFilterItem" xmlns:xs="http://www.w3.org/2001/XMLSchema">
   <xs:complexContent mixed="false">
     <xs:extension base="tns:PivotFilterItemList">
       <xs:sequence>
         <xs:element minOccurs="1" maxOccurs="1" name="CalculatedMember" type="xs:boolean"/>
         <xs:element minOccurs="1" maxOccurs="1" name="LeafItem" type="xs:boolean"/>
         <xs:element minOccurs="1" maxOccurs="1" name="Selected" type="xs:boolean"/>
         <xs:element minOccurs="1" maxOccurs="1" name="Id" type="xs:int"/>
         <xs:element minOccurs="0" maxOccurs="1" name="DisplayString" type="xs:string"/>
       </xs:sequence>
     </xs:extension>
   </xs:complexContent>
</xs:complexType>
```
**CalculatedMember:** Specifies whether the PivotTable member is a calculated PivotTable member. MUST be set to true if the PivotTable member is a calculated PivotTable member, and MUST be set to false otherwise.

**LeafItem:** Specifies whether the PivotTable member has no **[child](#page-27-5)** objects in the PivotTable manual filter hierarchy. MUST be set to true if the PivotTable member has no child objects in the PivotTable manual filter hierarchy, and MUST be set to false otherwise.

**Selected:** Specifies whether the PivotTable member or all its **[descendants](#page-28-8)** in the hierarchy are selected. If **LeafItem** is **true**, MUST be set to true if the PivotTable member is selected, and MUST be set to false otherwise. If **LeafItem** is **false**, MUST be set to true if all the descendants of the PivotTable member in the hierarchy are selected, and MUST be set to **false** otherwise.

**Id:** A unique identifier of the PivotTable member. MUST be greater than or equal to 0. MUST be unique across all the PivotTable members in the PivotTable manual filter hierarchy.

**DisplayString:** The **[caption](#page-27-8)** of the PivotTable member. MUST be present. MUST NOT be empty.

### **2.2.4.27 PivotFilterItemList**

#### **Namespace:**

http://schemas.microsoft.com/office/Excel/Server/WebServices/ExcelServerInternalService/

A list of **[PivotTable members](#page-32-4)**.

```
<xs:complexType name="PivotFilterItemList" xmlns:xs="http://www.w3.org/2001/XMLSchema">
   <xs:sequence>
     <xs:element minOccurs="1" maxOccurs="1" name="ItemListMaxExceeded" type="xs:boolean"/>
     <xs:element minOccurs="1" maxOccurs="1" name="IsBlanksSelected" type="xs:boolean"/>
     <xs:element minOccurs="1" maxOccurs="1" name="HasBlanks" type="xs:boolean"/>
     <xs:element minOccurs="0" maxOccurs="1" name="PivotFilterItems" 
type="tns:ArrayOfPivotFilterItem"/>
  </xs:sequence>
</xs:complexType>
```
*[MS-EXSPWS3] - v20190618 Excel Calculation Web Service Version 3 Protocol Copyright © 2019 Microsoft Corporation Release: June 18, 2019*
**ItemListMaxExceeded:** Specifies whether there were more PivotTable members available on the protocol server than the amount returned in **PivotFilterItems,** as specified in **ConnectAndGetPivotFilterItemList** (section [3.1.4.9\)](#page-244-0) and **GetPivotFilterItemList** (section [3.1.4.18\)](#page-273-0). MUST be set to **true** if there are more than 1000 **[child PivotTable members](#page-27-0)**, and MUST be set to **false** otherwise.

**IsBlanksSelected:** Unused. MUST be set to **false** and MUST be ignored by the protocol client.

**HasBlanks:** Unused. MUST be set to **false**.

**PivotFilterItems:** A list of PivotTable members. MUST be present. MUST contain **PivotFilterItem** elements (section [2.2.4.26\)](#page-71-0) as specified in **ConnectAndGetPivotFilterItemList** and **GetPivotFilterItemList**. MUST contain an empty list if **LeafItem** is true for the **PivotFilterItem** element. MUST contain an empty list if all the child PivotTable members are **[selected](#page-33-0)** and **Selected**  is true for the **PivotFilterItem** element or if all the child PivotTable members are not selected and **Selected** is false for the **PivotFilterItem** element. Otherwise, it MUST be present and contain the list of all the child PivotTable members if there are 1000 or less child PivotTable members, and MUST contain the first 1000 child PivotTable members if there are more than 1000 child PivotTable members.

# **2.2.4.28 PivotOperationOptions**

### **Namespace:**

http://schemas.microsoft.com/office/Excel/Server/WebServices/ExcelServerInternalService/

The **PivotOperationOptions** complex type is a container for common information that is used by the following operations related to **[PivotTables](#page-32-0)**:

- **ApplyPivot** (section [3.1.4.47\)](#page-365-0)
- **ApplyPivotFilter** (section [3.1.4.2\)](#page-224-0)
- **ApplyPivotSort** (section [3.1.4.3\)](#page-227-0)
- **ApplyPivotTop10Filter** (section [3.1.4.4\)](#page-230-0)
- **ApplyPivotValueFieldSettings** (section [3.1.4.61\)](#page-429-0)
- **BixDrill** (section [3.1.4.58\)](#page-414-0)
- **ConnectAndGetPivotFilterItemList** (section [3.1.4.9\)](#page-244-0)
- **ConnectAndGetPivotMenu** (section [3.1.4.78\)](#page-483-0)
- **ExpandPivotFieldListLevels** (section [3.1.4.49\)](#page-372-0)
- **GetBixAnalysis** (section [3.1.4.51\)](#page-384-0)
- **GetPivotFieldListData** (section [3.1.4.52\)](#page-388-0)
- **GetPivotFieldManagerData** (section [3.1.4.53\)](#page-393-0)
- **GetPivotFilterItemList** (section [3.1.4.18\)](#page-273-0)
- **GetPivotMenu** (section [3.1.4.19\)](#page-276-0)
- **GetPivotValueFieldSettings** (section [3.1.4.63\)](#page-439-0)
- **RemovePivotFilter** (section [3.1.4.37\)](#page-332-0)
- **TogglePivotDrill** (section [3.1.4.46\)](#page-361-0)

Some of the elements of this type have a common usage among all of the preceding operations and are specified in this section. Other elements have particular usage information that is specified in the sections of this document addressing the particular operations.

```
<xs:complexType name="PivotOperationOptions" xmlns:xs="http://www.w3.org/2001/XMLSchema">
  <xs:sequence>
     <xs:element minOccurs="1" maxOccurs="1" name="AnchorType" 
type="tns:SharedPivotMenuAnchorType"/>
    <xs:element minOccurs="0" maxOccurs="1" name="SheetName" type="xs:string"/>
    <xs:element minOccurs="1" maxOccurs="1" name="SourceIndex" type="xs:int"/>
    <xs:element minOccurs="1" maxOccurs="1" name="NamedObject" type="xs:boolean"/>
     <xs:element minOccurs="0" maxOccurs="1" name="FieldId" type="xs:string"/>
     <xs:element minOccurs="0" maxOccurs="1" name="DataFieldId" type="xs:string"/>
    <xs:element minOccurs="0" maxOccurs="1" name="MemberPropertyId" type="xs:string"/>
    <xs:element minOccurs="0" maxOccurs="1" name="FilterValue1" type="xs:string"/>
    <xs:element minOccurs="0" maxOccurs="1" name="FilterValue2" type="xs:string"/>
    <xs:element minOccurs="1" maxOccurs="1" name="FilterType" type="tns:PivotFilterType"/>
    <xs:element minOccurs="1" maxOccurs="1" name="ParentId" type="xs:int"/>
     <xs:element minOccurs="1" maxOccurs="1" name="Column" type="xs:int"/>
    <xs:element minOccurs="1" maxOccurs="1" name="Row" type="xs:int"/>
    <xs:element minOccurs="0" maxOccurs="1" name="Items" type="tns:ArrayOfInt"/>
    <xs:element minOccurs="1" maxOccurs="1" name="SortByValue" type="xs:boolean"/>
     <xs:element minOccurs="1" maxOccurs="1" name="DataFieldIndex" type="xs:int"/>
    <xs:element minOccurs="1" maxOccurs="1" name="HierarchyIndex" type="xs:int"/>
    <xs:element minOccurs="1" maxOccurs="1" name="LevelIndex" type="xs:int"/>
     <xs:element minOccurs="1" maxOccurs="1" name="NavDrillDown" type="xs:boolean"/>
    <xs:element minOccurs="1" maxOccurs="1" name="ChartIndex" type="xs:int"/>
    <xs:element minOccurs="1" maxOccurs="1" name="ChartElementValue1" type="xs:int"/>
    <xs:element minOccurs="1" maxOccurs="1" name="ChartElementValue2" type="xs:int"/>
    <xs:element minOccurs="1" maxOccurs="1" name="WholeDays" type="xs:boolean"/>
   </xs:sequence>
</xs:complexType>
```
**AnchorType:** The type of item on which the anchor operation is occurring. The default value is 0. The following table lists all the possible values.

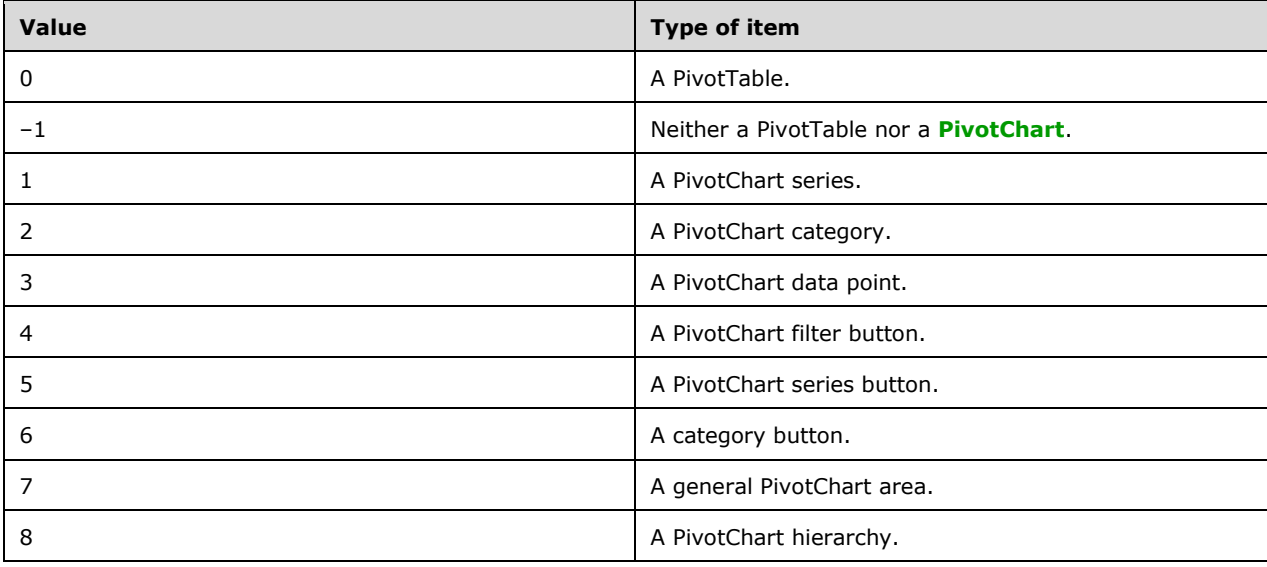

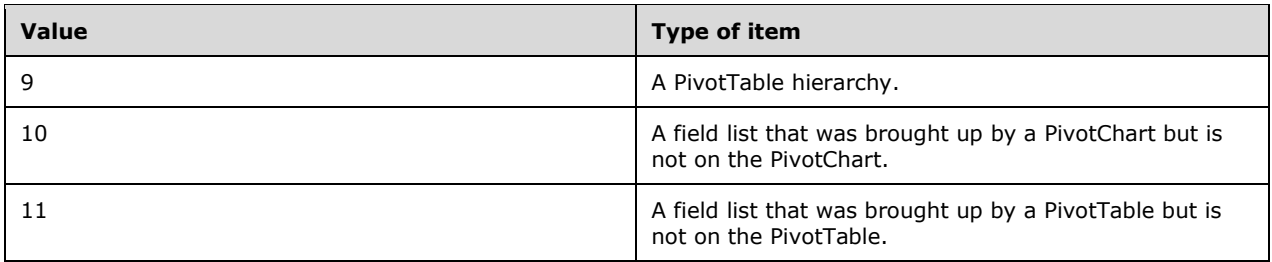

**SheetName:** The name of either the **[worksheet](#page-36-0)** or the **[named object](#page-31-1)** on which the operation is being performed. MUST be present and MUST NOT be empty. If the **NamedObject** element is set to **true**, the following constraints apply:

- The **SheetName** element MUST refer to a named object in the **[workbook](#page-35-0)**.
- The length of **SheetName** MUST NOT be longer than 287 characters.

If the **NamedObject** element is set to **false**, the following constraints apply:

- The **SheetName** element MUST refer to a worksheet in the workbook.
- The length of **SheetName** MUST NOT be longer than 31 characters.

**SourceIndex:** The index of the connected data. MUST be the value of the **ExternalSourceIndex** attribute of the **CT\_PivotTable** element, as specified in [\[MS-EXSPXML3\]](%5bMS-EXSPXML3%5d.pdf#Section_d9cd05a688fc48878b1c8d037cafecad) section 2.3.27, that is the PivotTable on which the operation is being performed (except when used in the **GetPivotMenu** operation, which specifies a different behavior).

**NamedObject:** A value that specifies whether the operation is being performed on a named object. MUST be set to **true** if the operation is being performed on a named object. Otherwise, MUST be set to **false**.

**FieldId:** The identifier of the **[PivotTable field](#page-32-1)** on which the operation is being performed. MUST be present and MUST be equal to one of the following values (except when used in the **GetPivotMenu** or **TogglePivotDrill** operation, which specify different behavior):

- The value of the **IdString** element of one of the **PivotField** (section [2.2.4.99\)](#page-119-0) elements that have **IsHierarchy** set to **false** and that are nested inside the **PivotFields** element of the **pivotMenu** (section  $2.2.4.101$ ) element that was retrieved from the protocol server in a previous call to **GetPivotMenu** (section 3.1.4.19) on the same **[PivotTable area](#page-32-2)**.
- The value of the **PageFieldID** attribute of the **CT\_Cell** element, as specified in [MS-EXSPXML3] section 2.3.40.

**DataFieldId:** The identifier of the **[PivotTable data field](#page-32-3)**. MUST NOT be present, except when used in the following operations, which specify different behavior:

- **ApplyPivotFilter**
- **ApplyPivotTop10Filter**

**MemberPropertyId:** The identifier of the **[member property](#page-31-2)**. MUST NOT be present, except when used in the **ApplyPivotFilter** operation, which specifies different behavior.

**FilterValue1:** The first **[PivotTable filter parameter](#page-32-4)**. MUST NOT be present, except when used in **ApplyPivotFilter**, which specifies different behavior.

**FilterValue2:** The second PivotTable filter parameter. MUST NOT be present, except when used in **ApplyPivotFilter**, which specifies different behavior.

**FilterType:** The type of filter used in the operation. MUST have the value of "Invalid", except when used in the following operations, which specify different behavior:

## **ApplyPivotFilter**

## **ApplyPivotTop10Filter**

**ParentId:** The identifier of the **[PivotTable member](#page-32-5)** on which the operation is being performed. MUST be ignored on receipt by the protocol server, except when used in the following operations, which specify different behavior:

## **ConnectAndGetPivotFilterItemList**

# **GetPivotFilterItemList**

**Column:** The **[column \(2\)](#page-27-1)** of the PivotTable area location if **AnchorType** indicates that this operation is being performed on a PivotTable. MUST be the zero-based column (2) number of a worksheet **[cell](#page-27-2)** of the PivotTable that has the **HasDropDown** attribute of the **CT\_Cell** element (as specified in [MS-EXSPXML3] section 2.3.40) set to **true**, except when used in the **TogglePivotDrill** operation, which specifies different behavior.

**Row:** The **[row \(2\)](#page-33-1)** of the PivotTable area location if **AnchorType** indicates that this operation is being performed on a PivotTable. MUST be the zero-based row (2) number of a worksheet cell of the PivotTable that has the **HasDropDown** attribute of the **CT\_Cell** element (as specified in [MS-EXSPXML3] section 2.3.40) set to **true**, except when used in **TogglePivotDrill**, which specifies a different behavior.

**Items:** The list of PivotTable members applied in a PivotTable **[manual filter](#page-30-0)**. MUST NOT be present, except when used in the **ApplyPivotSort** operation, which specifies different behavior.

**SortByValue:** A value that specifies whether the operation is a sort-by-value operation. MUST be **false** except when used in **ApplyPivotSort**, which specifies different behavior.

**DataFieldIndex:** The index of a PivotTable data field. MUST be ignored on receipt except when used in **ApplyPivotSort**, which specifies different behavior.

**HierarchyIndex:** The index of the **[hierarchy](#page-30-1)** of the PivotTable if **AnchorType** indicates that this operation is being performed on a PivotTable. This index is zero-based. MUST be ignored on receipt by the protocol server, except when used in the **BixDrill** operation, which specifies different behavior.

**LevelIndex:** The index of the level of a hierarchy of the PivotTable if **AnchorType** indicates that this operation is being performed on a PivotTable. This index is zero-based. MUST be ignored on receipt by the protocol server, except when used in **BixDrill**, which specifies different behavior.

**NavDrillDown:** A value that specifies whether the operation is a navigation drill-down mode for a double-click drill-down operation.

**ChartIndex:** The index of the chart of the worksheet if **AnchorType** indicates that this operation is being performed on a PivotChart.

**ChartElementValue1:** The index of the category or series. If the operation is being performed on a data point of a PivotChart, this attribute specifies the category index.

**ChartElementValue2:** The index of the series if the operation is being performed on a data point of a PivotChart.

**WholeDays:** A value that specifies whether using whole days is enabled. If the value is **true**, date comparisons are based only on the date stamp, and the time stamp is ignored. If the value is **false**, date comparisons are based on both the date stamp and the time stamp. This element specifies PivotTable advanced filter criteria, and the value MUST be **false** if the **FilterType** element does not indicate a filter operation on a PivotTable date field.

# <span id="page-76-0"></span>**2.2.4.29 PresenceUserId**

## **Namespace:**

http://schemas.microsoft.com/office/Excel/Server/WebServices/ExcelServerInternalService/

The **PresenceUserId** complex type contains identifying information about **[end user presence](#page-29-0)** for a single participant in the **[session \(2\)](#page-33-2)**.

```
<xs:complexType name="PresenceUserId" xmlns:xs="http://www.w3.org/2001/XMLSchema">
  <xs:sequence>
    <xs:element minOccurs="0" maxOccurs="1" name="UserName" type="xs:string"/>
    <xs:element minOccurs="1" maxOccurs="1" name="IsApiUser" type="xs:boolean"/>
  </xs:sequence>
</xs:complexType>
```
**UserName:** The **[user display name](#page-35-1)** of the participant. MUST be present.

**IsApiUser:** MUST be **true** if the value of **ProtocolClientId** element (section [2.2.4.20\)](#page-64-0) in the **parameter** (section [3.1.4.30.2.1\)](#page-311-0) was "ms-soap" when **OpenWorkbook** was called against the protocol server for the specific participant.

# **2.2.4.30 PresenceUserInfo**

### **Namespace:**

http://schemas.microsoft.com/office/Excel/Server/WebServices/ExcelServerInternalService/

The PresenceUserInfo complex type contains information about **[end user presence](#page-29-0)** for a single participant in the **[session \(2\)](#page-33-2)**.

```
<xs:complexType name="PresenceUserInfo" xmlns:xs="http://www.w3.org/2001/XMLSchema">
   <xs:sequence>
     <xs:element minOccurs="0" maxOccurs="1" name="User" type="tns:PresenceUserId"/>
    <xs:element minOccurs="0" maxOccurs="1" name="UserColor" type="xs:string"/>
    <xs:element minOccurs="1" maxOccurs="1" name="NumberOfTimesInSession" type="xs:int"/>
  </xs:sequence>
</xs:complexType>
```
**User:** The **PresenceUserId** as specified in section [2.2.4.29.](#page-76-0) MUST be present.

**UserColor:** MUST be present and equal to "#000000".

**NumberOfTimesInSession:** The number of times the user is participating in the session (2) at the same time.

## **2.2.4.31 RangeValuesA1**

### **Namespace:**

http://schemas.microsoft.com/office/Excel/Server/WebServices/ExcelServerInternalService/

The **RangeValuesA1** type is used to transfer the values of the **[cells](#page-27-2)** specified by **RangeName**.

```
<xs:complexType name="RangeValuesA1" xmlns:xs="http://www.w3.org/2001/XMLSchema">
   <xs:sequence>
     <xs:element minOccurs="0" maxOccurs="1" name="RangeName" type="xs:string"/>
     <xs:element minOccurs="0" maxOccurs="1" name="SheetName" type="xs:string"/>
    <xs:element minOccurs="0" maxOccurs="1" name="Values" type="tns:ArrayOfAnyType"/>
   </xs:sequence>
</xs:complexType>
```
**RangeName:** The name of the **[range](#page-32-6)**. This field MUST follow the **RangeReference** (section [2.2.5.25\)](#page-202-0) specification. MUST be present.

**SheetName:** The name of the **[sheet \(2\)](#page-33-3)** where the cells are located. MUST be present. The length of the string MUST NOT be more than 31 characters.

**Values:** The values of the sheet (2) cells. MUST be present. Each element inside the **Values** element MUST be of type **ArrayOfAnyType** and is a **[row \(2\)](#page-33-1)** of sheet (2) cells on the protocol server. The number of rows (2) returned MUST be equal to the number of rows (2) requested in the **rangeName** element. Each element inside each of the **ArrayOfAnyType** type nested inside **Values** MUST be a single **[workbook](#page-35-0)** sheet (2) cell. The number of elements inside each such nested **ArrayOfAnyType** MUST be equal to the number of **[columns \(2\)](#page-27-1)** requested in the **rangeName** element.

# **2.2.4.32 RequestLimits**

### **Namespace:**

http://schemas.microsoft.com/office/Excel/Server/WebServices/ExcelServerInternalService/

Specifies a limit on a protocol server operation.

```
<xs:complexType name="RequestLimits" xmlns:xs="http://www.w3.org/2001/XMLSchema">
   <xs:sequence>
    <xs:element minOccurs="1" maxOccurs="1" name="CellCount" nillable="true" type="xs:long"/>
   </xs:sequence>
</xs:complexType>
```
**CellCount:** The maximum number of **[cells](#page-27-2)** allowed to be returned in the response message, as specified in section [2.2.4.44.](#page-87-0)

# **2.2.4.33 ServerHealthInformation**

**Namespace:** http://schemas.datacontract.org/2004/07/Microsoft.Office.Excel.Server

Used to return information about the health of the protocol server.

```
<xs:complexType name="ServerHealthInformation" xmlns:xs="http://www.w3.org/2001/XMLSchema">
  <xs:sequence>
    <xs:element minOccurs="0" name="HealthScore" type="xs:float"/>
     <xs:element minOccurs="0" name="StateFlags" type="q1:ServerStateFlags"/>
     <xs:element minOccurs="0" name="ThrottlingInformation" nillable="true" 
type="q1:ServerThrottlingInformation"/>
   </xs:sequence>
</xs:complexType>
```
**HealthScore:** An indication of the health of the protocol server. Smaller values indicate a healthier, more available system. Higher values indicate a less healthy system. The value MUST be greater than or equal to 0. MUST be present.

**StateFlags:** The state of the protocol server. MUST be present. MUST contain 0 or more values from **ServerStateFlags** (section [2.2.5.32\)](#page-206-0).

**ThrottlingInformation:** MUST NOT be used.

# **2.2.4.34 ServerHealthInformation**

### **Namespace:**

http://schemas.microsoft.com/office/Excel/Server/WebServices/ExcelServerInternalService/

Used to return information about the health of the protocol server.

```
<xs:complexType name="ServerHealthInformation" xmlns:xs="http://www.w3.org/2001/XMLSchema">
  <xs:sequence>
     <xs:element minOccurs="1" maxOccurs="1" name="StateFlags" type="tns:ServerStateFlags"/>
     <xs:element minOccurs="1" maxOccurs="1" name="HealthScore" type="xs:float"/>
     <xs:element minOccurs="0" maxOccurs="1" name="ThrottlingInformation" 
type="tns:ServerThrottlingInformation"/>
   </xs:sequence>
</xs:complexType>
```
**StateFlags:** The state of the protocol server. MUST be present. MUST contain 0 or more values from **ServerStateFlags** (section [2.2.5.31\)](#page-206-1).

**HealthScore:** An indication of the health of the protocol server. Smaller values indicate a healthier, more available system. Higher values indicate a less healthy system. MUST be greater than or equal to 0.

**ThrottlingInformation:** MUST NOT be used.

## **2.2.4.35 SheetRange**

### **Namespace:**

http://schemas.microsoft.com/office/Excel/Server/WebServices/ExcelServerInternalService/

Specifies a **[range](#page-32-6)** on a **[worksheet](#page-36-0)** in a **[workbook](#page-35-0)**.

```
<xs:complexType name="SheetRange" xmlns:xs="http://www.w3.org/2001/XMLSchema">
  <xs:sequence>
    <xs:element minOccurs="0" maxOccurs="1" name="SheetName" type="xs:string"/>
    <xs:element minOccurs="1" maxOccurs="1" name="FirstRow" type="xs:int"/>
    <xs:element minOccurs="1" maxOccurs="1" name="LastRow" type="xs:int"/>
     <xs:element minOccurs="1" maxOccurs="1" name="FirstColumn" type="xs:int"/>
    <xs:element minOccurs="1" maxOccurs="1" name="LastColumn" type="xs:int"/>
  </xs:sequence>
</xs:complexType>
```
**SheetName:** The name of the worksheet. Length MUST NOT be longer than 31 characters.

**FirstRow:** The **[zero-based index](#page-36-1)** of the first **[row \(2\)](#page-33-1)** of the described range. MUST be greater than or equal to 0 and less than or equal to 1048575.

**LastRow:** The zero-based index of the last row (2) of the range. MUST be greater than or equal to **FirstRow**. MUST be less than or equal to 1,048,575.

**FirstColumn:** The zero-based index of the first **[column \(2\)](#page-27-1)** of the range. MUST be greater than or equal to 0 and less than or equal to 16,383.

**LastColumn:** The zero-based index of the last column (2) of the range. MUST be greater than or equal to **FirstColumn.** MUST be less than or equal to 16,383.

# **2.2.4.36 SlicerFontType**

#### **Namespace:**

http://schemas.microsoft.com/office/Excel/Server/WebServices/ExcelServerInternalService/

Font specification for a **[slicer](#page-33-4)** visual component.

```
<xs:complexType name="SlicerFontType" xmlns:xs="http://www.w3.org/2001/XMLSchema">
   <xs:sequence>
    <xs:element minOccurs="1" maxOccurs="1" name="Strikethrough" type="xs:boolean"/>
    <xs:element minOccurs="1" maxOccurs="1" name="Underline" type="xs:int"/>
    <xs:element minOccurs="1" maxOccurs="1" name="Italic" type="xs:boolean"/>
    <xs:element minOccurs="1" maxOccurs="1" name="Bold" type="xs:boolean"/>
    <xs:element minOccurs="1" maxOccurs="1" name="FontSize" type="xs:int"/>
    <xs:element minOccurs="1" maxOccurs="1" name="FontColor" type="xs:int"/>
     <xs:element minOccurs="0" maxOccurs="1" name="FontName" type="xs:string"/>
  </xs:sequence>
</xs:complexType>
```
**Strikethrough:** MUST be set to **true** if the characters are crossed out by horizontal line. Otherwise, MUST be set to false.

**Underline:** MUST be one of the values described in the following table.

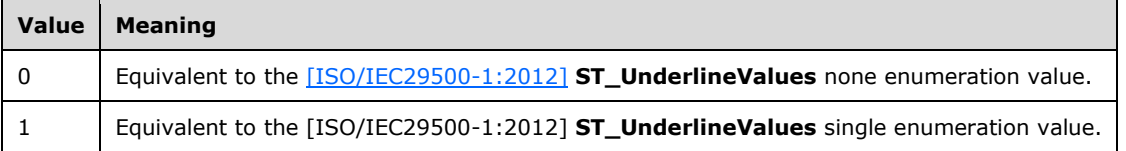

### **Italic: [Font face decoration](#page-29-1)**.

**Bold: [Font face weight](#page-29-2)**. This attribute MUST be set to **true** when the font face weight is greater than 600.

**FontSize:** Specifies the font size in **[points](#page-32-7)**. MUST be greater than 0.

**FontColor: [Font face color](#page-29-3)**. The value MUST be a **LongRGBA** as specified in [\[MS-XLSB\]](%5bMS-XLSB%5d.pdf#Section_acc8aa921f02416799f584f9f676b95a) section 2.5.89.

**FontName:** Font name. MUST be present. MUST NOT be empty.

## <span id="page-79-0"></span>**2.2.4.37 SlicerFormatElement**

#### **Namespace:**

http://schemas.microsoft.com/office/Excel/Server/WebServices/ExcelServerInternalService/

A **[slicer](#page-33-4)** formatting specification.

```
<xs:complexType name="SlicerFormatElement" xmlns:xs="http://www.w3.org/2001/XMLSchema">
  <xs:sequence>
    <xs:element minOccurs="1" maxOccurs="1" name="GradientStop1" type="xs:int"/>
    <xs:element minOccurs="1" maxOccurs="1" name="GradientStop0" type="xs:int"/>
    <xs:element minOccurs="1" maxOccurs="1" name="GradientType" type="xs:int"/>
```

```
 <xs:element minOccurs="1" maxOccurs="1" name="HasGradient" type="xs:boolean"/>
    <xs:element minOccurs="0" maxOccurs="1" name="SlicerFontType" type="tns:SlicerFontType"/>
     <xs:element minOccurs="0" maxOccurs="1" name="BorderFormat" type="tns:BorderFormat"/>
    <xs:element minOccurs="1" maxOccurs="1" name="FillColor" type="xs:int"/>
    <xs:element minOccurs="1" maxOccurs="1" name="Ident" type="xs:int"/>
    <xs:element minOccurs="1" maxOccurs="1" name="HorizontalAlignment" type="xs:int"/>
    <xs:element minOccurs="1" maxOccurs="1" name="VerticalAlignment" type="xs:int"/>
  </xs:sequence>
</xs:complexType>
```
**GradientStop1:** Specifies the second **[color stop](#page-27-3)** in the gradient. MUST be present if **HasGradient** is true. Value MUST be a **LongRGBA** as specified in [\[MS-XLSB\]](%5bMS-XLSB%5d.pdf#Section_acc8aa921f02416799f584f9f676b95a) section 2.5.89. If **HasGradient** is false this value MUST be ignored.

**GradientStop0:** Specifies the first color stop in the gradient. MUST be present if **HasGradient** is true. Value MUST be a **LongRGBA** as specified in [MS-XLSB] section 2.5.89. If **HasGradient** is false this value MUST be ignored.

**GradientType:** Specifies the orientation of the gradient. MUST be one of the values specified in the following table.

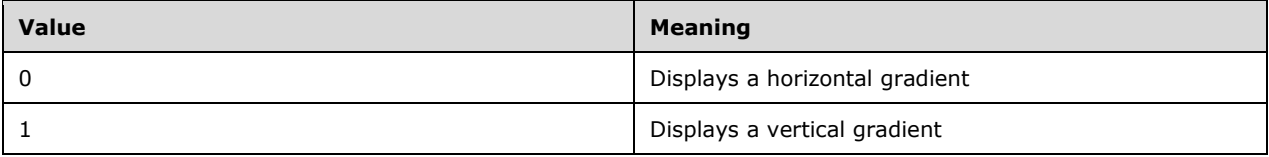

**HasGradient:** When set to **true**, specifies that a **[gradient fill](#page-30-2)** is to be applied to the slicer visual component. Otherwise, specifies **[fill color](#page-29-4)** is to be applied to the slicer visual component.

**SlicerFontType:** Font specification for the slicer visual components.

**BorderFormat:** Specifies the formatting to apply to the border of the slicer visual components.

**FillColor:** Specifies the fill color. If **HasGradient** is **true**, this value MUST be ignored. The value MUST be a **LongRGBA**, as specified in [MS-XLSB] section 2.5.89.

**Ident:** Specifies **[horizontal indent](#page-30-3)** used for rendering slicer contents in **[points](#page-32-7)**. MUST be greater than or equal to 0.

**HorizontalAlignment:** MUST be one of the values specified in the following table.

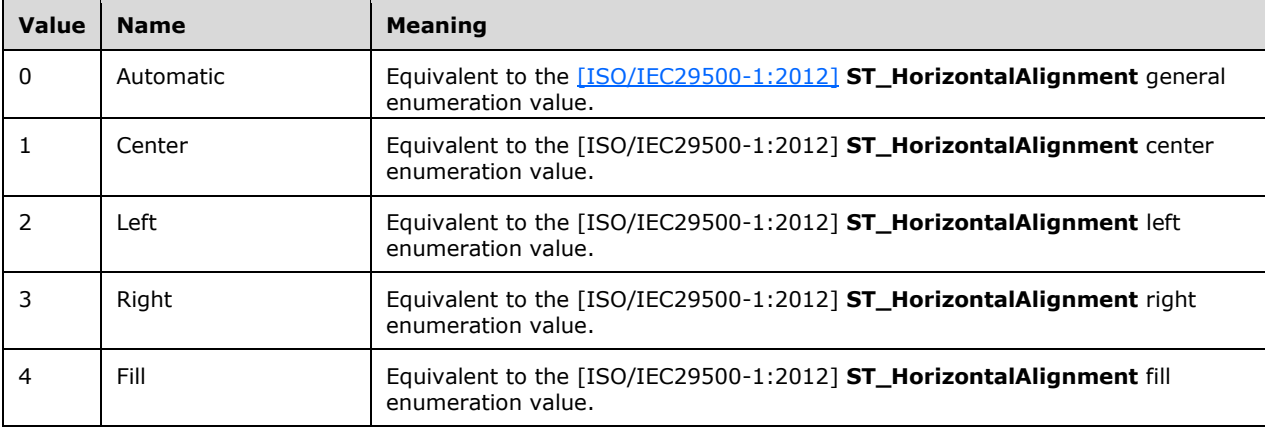

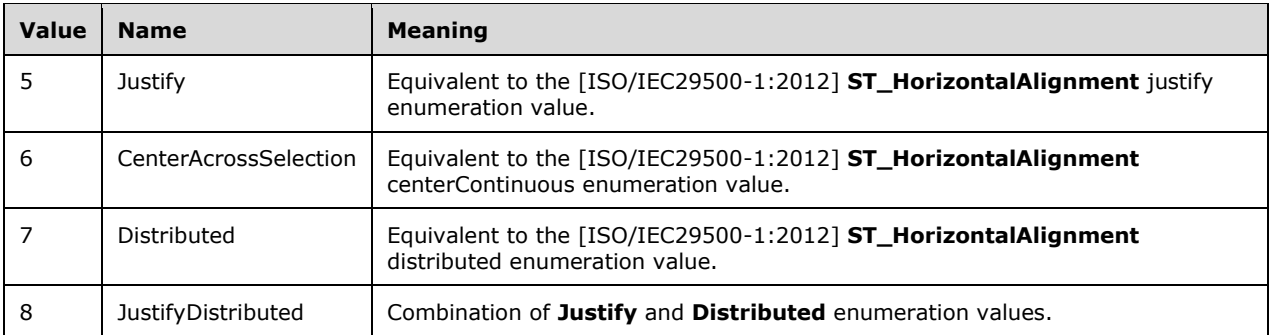

**VerticalAlignment:** MUST be one of the values specified in the following table.

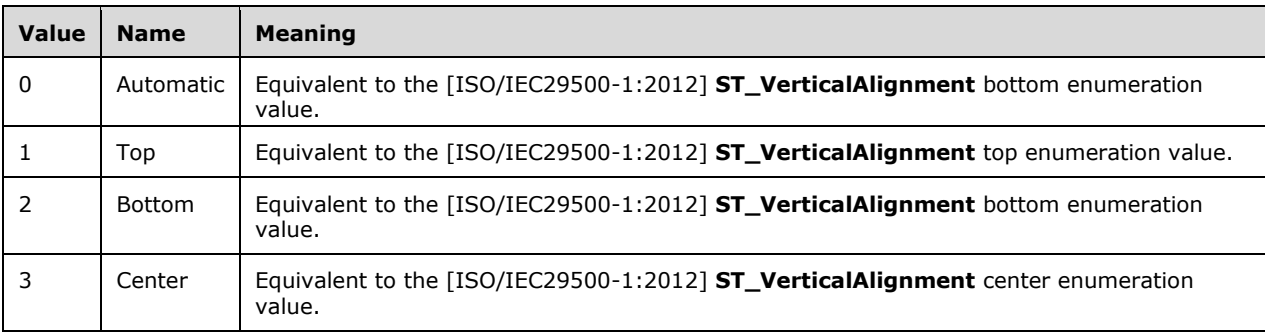

# **2.2.4.38 SlicerFormatElementList**

### **Namespace:**

http://schemas.microsoft.com/office/Excel/Server/WebServices/ExcelServerInternalService/

Contains an **ArrayOfSlicerFormatElement** element (section [2.2.4.9\)](#page-57-0).

```
<xs:complexType name="SlicerFormatElementList" xmlns:xs="http://www.w3.org/2001/XMLSchema">
   <xs:sequence>
    <xs:element minOccurs="0" maxOccurs="1" name="SlicerFormatElements" 
type="tns:ArrayOfSlicerFormatElement"/>
   </xs:sequence>
</xs:complexType>
```
**SlicerFormatElements:** An array of **SlicerFormatElement** elements (section [2.2.4.37\)](#page-79-0).

# <span id="page-81-0"></span>**2.2.4.39 SlicerItem**

**Namespace:**

http://schemas.microsoft.com/office/Excel/Server/WebServices/ExcelServerInternalService/

Specifies the visual representation for a **[slicer item](#page-33-5)**.

```
<xs:complexType name="SlicerItem" xmlns:xs="http://www.w3.org/2001/XMLSchema">
  <xs:sequence>
    <xs:element minOccurs="0" maxOccurs="1" name="DisplayName" type="xs:string"/>
```

```
 <xs:element minOccurs="0" maxOccurs="1" name="UniqueName" type="xs:string"/>
     <xs:element minOccurs="1" maxOccurs="1" name="Hidden" type="xs:boolean"/>
     <xs:element minOccurs="1" maxOccurs="1" name="NoData" type="xs:boolean"/>
   </xs:sequence>
</xs:complexType>
```
**DisplayName: [Caption](#page-27-4)** of the slicer item.

**UniqueName:** Unique name of the slicer item.

**Hidden:** If the slicer item is not **[selected](#page-33-0)**, the value MUST be **true**. MUST be **false** otherwise.

**NoData:** MUST be **true** if there is no data for the slicer item. MUST be **false** otherwise.

### **2.2.4.40 SlicerItemList**

#### **Namespace:**

http://schemas.microsoft.com/office/Excel/Server/WebServices/ExcelServerInternalService/

Contains an **ArrayOfSlicerItem** element (section [2.2.4.10\)](#page-58-0).

```
<xs:complexType name="SlicerItemList" xmlns:xs="http://www.w3.org/2001/XMLSchema">
  <xs:sequence>
    <xs:element minOccurs="0" maxOccurs="1" name="SlicerItems" type="tns:ArrayOfSlicerItem"/>
   </xs:sequence>
</xs:complexType>
```
**SlicerItems:** An array of **SlicerItem** elements (section [2.2.4.39\)](#page-81-0).

## **2.2.4.41 SlicerOptions**

#### **Namespace:**

http://schemas.microsoft.com/office/Excel/Server/WebServices/ExcelServerInternalService/

A container for common information related to a **[slicer](#page-33-4)**.

```
<xs:complexType name="SlicerOptions" xmlns:xs="http://www.w3.org/2001/XMLSchema">
   <xs:sequence>
     <xs:element minOccurs="1" maxOccurs="1" name="SlicerCacheId" type="xs:int"/>
     <xs:element minOccurs="1" maxOccurs="1" name="SlicerViewId" type="xs:int"/>
    <xs:element minOccurs="1" maxOccurs="1" name="SlicerExternalSourceIndex" type="xs:int"/>
    <xs:element minOccurs="1" maxOccurs="1" name="SlicerItemsOffset" type="xs:int"/>
     <xs:element minOccurs="1" maxOccurs="1" name="SlicerItemsCount" type="xs:int"/>
    <xs:element minOccurs="1" maxOccurs="1" name="SlicerClearItems" type="xs:boolean"/>
    <xs:element minOccurs="1" maxOccurs="1" name="SlicerVersion" type="xs:int"/>
    <xs:element minOccurs="1" maxOccurs="1" name="IsNov2" type="xs:boolean"/>
     <xs:element minOccurs="1" maxOccurs="1" name="SlicerViewableHeightNov2" type="xs:int"/>
    <xs:element minOccurs="0" maxOccurs="1" name="SlicerName" type="xs:string"/>
    <xs:element minOccurs="1" maxOccurs="1" name="Options" type="tns:SlicerOptionsBits"/>
     <xs:element minOccurs="0" maxOccurs="1" name="SelectedRanges" 
type="tns:ArrayOfSlicerItemRange"/>
    <xs:element minOccurs="0" maxOccurs="1" name="UnselectedRanges" 
type="tns:ArrayOfSlicerItemRange"/>
    <xs:element minOccurs="0" maxOccurs="1" name="SelectedNames" type="tns:ArrayOfString"/>
    <xs:element minOccurs="0" maxOccurs="1" name="UnselectedNames" type="tns:ArrayOfString"/>
   </xs:sequence>
</xs:complexType>
```
**SlicerCacheId:** An identifier that the protocol server uses in combination with **SlicerViewId** to identify a slicer. MUST be equal to the value of the **SlicerCacheId** attribute of the **CT\_Slicer** element, as specified in [\[MS-EXSPXML3\]](%5bMS-EXSPXML3%5d.pdf#Section_d9cd05a688fc48878b1c8d037cafecad) section 2.3.36.

**SlicerViewId:** An identifier that the protocol server uses in combination with **SlicerCacheId** to identify a slicer. MUST be equal to the value of the **SlicerViewId** attribute of the **CT\_Slicer** element, as specified in [MS-EXSPXML3] section 2.3.36.

**SlicerExternalSourceIndex:** The index of the **[connected data](#page-27-5)**. MUST be equal to the value of the **ExternalSourceIndex** attribute of the **CT\_Slicer** element, as specified in [MS-EXSPXML3] section 2.3.36.

**SlicerItemsOffset:** An index to the **[slicer item](#page-33-5)** to be retrieved. MUST be greater than or equal to -1. MUST be less than the total number of slicer items.

**SlicerItemsCount:** The number of slicer items to fetch. MUST be greater than or equal to -1. The sum of **SlicerItemsCount** and **SlicerItemsOffset** MUST be less than the total number of slicer items.

**SlicerClearItems:** MUST be **true** if previously **[selected](#page-33-0)** items will be unselected. MUST be **false** otherwise.

**SlicerVersion:** Current version of the slicer on the protocol client. MUST be equal to the value of the **Version** attribute of the **CT\_Slicer** element, as specified in [MS-EXSPXML3] section 2.3.36.

**IsNov2:** A value that specifies whether the operation is performed on a named object. MUST be set to **true** if the operation is being performed on a named object. Otherwise, MUST be set to **false**.

**SlicerViewableHeightNov2:** Specifies the height of the slicer in pixels. MUST be ignored by the protocol server when **IsNov2** is **false**. MUST be equal to or greater than 0.

**SlicerName:** Name to identify a slicer.

**Options:** Additional options for the operation to be performed on the slicer.

**SelectedRanges:** slicer items to be selected.

**UnselectedRanges:** slicer items to be unselected.

**SelectedNames:** MUST not be used.

**UnselectedNames:** MUST not be used.

## **2.2.4.42 SlicerView**

#### **Namespace:**

http://schemas.microsoft.com/office/Excel/Server/WebServices/ExcelServerInternalService/

Specifies **[slicer](#page-33-4)** attributes such as display properties specific to the slicer and attributes describing the **[slicer items](#page-33-5)**.

```
<xs:complexType name="SlicerView" xmlns:xs="http://www.w3.org/2001/XMLSchema">
   <xs:sequence>
     <xs:element minOccurs="1" maxOccurs="1" name="Version" type="xs:int"/>
    <xs:element minOccurs="1" maxOccurs="1" name="RequiresUpdate" type="xs:boolean"/>
     <xs:element minOccurs="1" maxOccurs="1" name="HasEffectiveSelection" type="xs:boolean"/>
    <xs:element minOccurs="1" maxOccurs="1" name="ItemsToScrollBar" type="xs:int"/>
    <xs:element minOccurs="1" maxOccurs="1" name="CellDistance" type="xs:int"/>
    <xs:element minOccurs="1" maxOccurs="1" name="CellMargin" type="xs:int"/>
    <xs:element minOccurs="1" maxOccurs="1" name="ItemCount" type="xs:int"/>
    <xs:element minOccurs="1" maxOccurs="1" name="Offset" type="xs:int"/>
```

```
 <xs:element minOccurs="1" maxOccurs="1" name="Margin" type="xs:unsignedInt"/>
 <xs:element minOccurs="1" maxOccurs="1" name="ItemWidth" type="xs:unsignedInt"/>
 <xs:element minOccurs="1" maxOccurs="1" name="ItemHeight" type="xs:unsignedInt"/>
    <xs:element minOccurs="1" maxOccurs="1" name="CaptionHeight" type="xs:unsignedInt"/>
    <xs:element minOccurs="1" maxOccurs="1" name="Width" type="xs:int"/>
     <xs:element minOccurs="1" maxOccurs="1" name="Height" type="xs:int"/>
    <xs:element minOccurs="1" maxOccurs="1" name="ColCount" type="xs:int"/>
    <xs:element minOccurs="1" maxOccurs="1" name="RowCount" type="xs:int"/>
    <xs:element minOccurs="0" maxOccurs="1" name="Name" type="xs:string"/>
     <xs:element minOccurs="0" maxOccurs="1" name="Caption" type="xs:string"/>
    <xs:element minOccurs="1" maxOccurs="1" name="ScrollbarVisible" type="xs:boolean"/>
    <xs:element minOccurs="1" maxOccurs="1" name="CaptionVisible" type="xs:boolean"/>
     <xs:element minOccurs="1" maxOccurs="1" name="OlapSourced" type="xs:boolean"/>
  </xs:sequence>
</xs:complexType>
```
**Version:** Specifies the version of the slicer only if the protocol client requests a specific version of that slicer. MUST be -1 in all other cases.

**RequiresUpdate:** MUST be **true** if the slicer items are out of date. MUST be **false** otherwise.

**HasEffectiveSelection:** MUST be **true** if the slicer has effective selection. MUST be **false** otherwise.

**ItemsToScrollBar:** Distance in **[pixels](#page-32-8)** from the slicer items to the vertical scrollbar. MUST be equal to or greater than 0.

**CellDistance:** Distance in pixels between slicer items. MUST be equal to or greater than 0.

**CellMargin:** Horizontal margin for slicer items in pixels. MUST be equal to or greater than 0.

**ItemCount:** Number of known slicer items in the slicer. MUST be equal to or greater than 0.

**Offset:** Index of the first visible slicer item. MUST be equal to or greater than 0.

**Margin:** External margin for the slicer in pixels. MUST be equal to or greater than 0.

**ItemWidth:** Width in pixels of each slicer item. MUST be equal to or greater than 0.

**ItemHeight:** Height in pixels for each slicer item. MUST be equal to or greater than 0.

**CaptionHeight:** Height in pixels for the **[slicer header](#page-33-6)**. MUST be equal to or greater than 0.

**Width:** Slicer width in pixels. MUST be equal to or greater than 0.

**Height:** Slicer height in pixels. MUST be equal to or greater than 0.

**ColCount:** Number of slicer item **[columns \(2\)](#page-27-1)**. If **ItemCount** is greater than 0, then **ColCount** MUST be greater than 0. **ColCount** MUST be ignored if **ItemCount** is 0.

**RowCount:** Number of **[visible](#page-35-2)** slicer item **[rows \(2\)](#page-33-1)**. If **ItemCount** is greater than 0, then **RowCount** MUST be greater than 0. **RowCount** MUST be ignored if **ItemCount** is 0.

**Name:** The name of the slicer.

**Caption:** The **[caption](#page-27-4)** of the slicer.

**ScrollbarVisible:** MUST be **true** if the scrollbar is not visible. MUST be **false** otherwise.

**CaptionVisible:** MUST be **true** if the caption is not visible. MUST be **false** otherwise.

**OlapSourced:** MUST be **true** if the data source for the slicer is **[Online Analytical Processing](#page-31-3)  [\(OLAP\)](#page-31-3)**. MUST be **false** otherwise.

# **2.2.4.43 TypeExporter**

#### **Namespace:**

http://schemas.microsoft.com/office/Excel/Server/WebServices/ExcelServerInternalService/

#### MUST NOT be used.

```
<xs:complexType name="TypeExporter" xmlns:xs="http://www.w3.org/2001/XMLSchema">
   <xs:sequence>
     <xs:element minOccurs="1" maxOccurs="1" name="CellError" type="tns:CellError"/>
     <xs:element minOccurs="0" maxOccurs="1" name="CellCompoundValue" 
type="tns:CellCompoundValue"/>
     <xs:element minOccurs="0" maxOccurs="1" name="WorkbookGenerationOptions" 
type="tns:WorkbookGenerationOptions"/>
     <xs:element minOccurs="0" maxOccurs="1" name="RestChartPngRequest" 
type="tns:RestChartPngRequest"/>
     <xs:element minOccurs="0" maxOccurs="1" name="RestInteractiveReportsListRequest" 
type="tns:RestInteractiveReportsListRequest"/>
     <xs:element minOccurs="0" maxOccurs="1" name="RestInteractiveReportsListResult" 
type="tns:RestInteractiveReportsListResult"/>
     <xs:element minOccurs="0" maxOccurs="1" name="RestInteractiveReportsStoreRequest" 
type="tns:RestInteractiveReportsStoreRequest"/>
     <xs:element minOccurs="0" maxOccurs="1" name="RestInteractiveReportsStoreResult" 
type="tns:RestInteractiveReportsStoreResult"/>
     <xs:element minOccurs="0" maxOccurs="1" name="RestRangePngRequest" 
type="tns:RestRangePngRequest"/>
     <xs:element minOccurs="0" maxOccurs="1" name="RestPngResult" type="tns:RestPngResult"/>
     <xs:element minOccurs="0" maxOccurs="1" name="RestChartPngResult" 
type="tns:RestChartPngResult"/>
     <xs:element minOccurs="0" maxOccurs="1" name="RestPublishedObjectsRequest" 
type="tns:RestPublishedObjectsRequest"/>
     <xs:element minOccurs="0" maxOccurs="1" name="RestPublishedObjectsResult" 
type="tns:RestPublishedObjectsResult"/>
     <xs:element minOccurs="0" maxOccurs="1" name="RestSlicersListRequest" 
type="tns:RestSlicersListRequest"/>
     <xs:element minOccurs="0" maxOccurs="1" name="RestSlicersListResult" 
type="tns:RestSlicersListResult"/>
     <xs:element minOccurs="0" maxOccurs="1" name="RestSlicerItemsListRequest" 
type="tns:RestSlicerItemsListRequest"/>
     <xs:element minOccurs="0" maxOccurs="1" name="RestSlicerItemsListResult" 
type="tns:RestSlicerItemsListResult"/>
     <xs:element minOccurs="0" maxOccurs="1" name="RestApplySlicerSelectionRequest" 
type="tns:RestApplySlicerSelectionRequest"/>
     <xs:element minOccurs="0" maxOccurs="1" name="RestObjectStateRequest" 
type="tns:RestObjectStateRequest"/>
     <xs:element minOccurs="0" maxOccurs="1" name="RestObjectStateResult" 
type="tns:RestObjectStateResult"/>
     <xs:element minOccurs="0" maxOccurs="1" name="RestApplyTimelineSelectionRequest" 
type="tns:RestApplyTimelineSelectionRequest"/>
     <xs:element minOccurs="0" maxOccurs="1" name="RestTimelineInfoRequest" 
type="tns:RestTimelineInfoRequest"/>
     <xs:element minOccurs="0" maxOccurs="1" name="RestTimelineInfoResult" 
type="tns:RestTimelineInfoResult"/>
     <xs:element minOccurs="0" maxOccurs="1" name="RestWorkbookRequest" 
type="tns:RestWorkbookRequest"/>
     <xs:element minOccurs="0" maxOccurs="1" name="RestWorkbookResult" 
type="tns:RestWorkbookResult"/>
     <xs:element minOccurs="0" maxOccurs="1" name="RestRangeValuesRequest" 
type="tns:RestRangeValuesRequest"/>
     <xs:element minOccurs="0" maxOccurs="1" name="RestRangeValuesResult" 
type="tns:RestRangeValuesResult"/>
     <xs:element minOccurs="0" maxOccurs="1" name="RestRangeXmlRequest" 
type="tns:RestRangeXmlRequest"/>
     <xs:element minOccurs="0" maxOccurs="1" name="RestRangeXmlResult" 
type="tns:RestRangeXmlResult"/>
     <xs:element minOccurs="0" maxOccurs="1" name="RestODataRequest" 
type="tns:RestODataRequest"/>
```
 <xs:element minOccurs="0" maxOccurs="1" name="RestODataResult" type="tns:RestODataResult"/> <xs:element minOccurs="0" maxOccurs="1" name="RestOpenWorkbookRequest" type="tns:RestOpenWorkbookRequest"/> <xs:element minOccurs="0" maxOccurs="1" name="RestCloseWorkbookRequest" type="tns:RestCloseWorkbookRequest"/> <xs:element minOccurs="0" maxOccurs="1" name="RestOpenWorkbookResult" type="tns:RestOpenWorkbookResult"/> </xs:sequence> </xs:complexType>

**CellError:** MUST NOT be used.

**CellCompoundValue:** MUST NOT be used. **WorkbookGenerationOptions:** MUST NOT be used. **RestChartPngRequest:** MUST NOT be used. **RestInteractiveReportsListRequest:** MUST NOT be used. **RestInteractiveReportsListResult:** MUST NOT be used. **RestInteractiveReportsStoreRequest:** MUST NOT be used. **RestInteractiveReportsStoreResult:** MUST NOT be used. **RestRangePngRequest:** MUST NOT be used. **RestPngResult:** MUST NOT be used. **RestChartPngResult:** MUST NOT be used. **RestPublishedObjectsRequest:** MUST NOT be used. **RestPublishedObjectsResult:** MUST NOT be used. **RestSlicersListRequest:** MUST NOT be used. **RestSlicersListResult:** MUST NOT be used. **RestSlicerItemsListRequest:** MUST NOT be used. **RestSlicerItemsListResult:** MUST NOT be used. **RestApplySlicerSelectionRequest:** MUST NOT be used. **RestObjectStateRequest:** MUST NOT be used. **RestObjectStateResult:** MUST NOT be used. **RestApplyTimelineSelectionRequest:** MUST NOT be used. **RestTimelineInfoRequest:** MUST NOT be used. **RestTimelineInfoResult:** MUST NOT be used. **RestWorkbookRequest:** MUST NOT be used. **RestWorkbookResult:** MUST NOT be used. **RestRangeValuesRequest:** MUST NOT be used.

**RestRangeValuesResult:** MUST NOT be used.

**RestRangeXmlRequest:** MUST NOT be used.

**RestRangeXmlResult:** MUST NOT be used.

**RestODataRequest:** MUST NOT be used.

**RestODataResult:** MUST NOT be used.

**RestOpenWorkbookRequest:** MUST NOT be used.

**RestCloseWorkbookRequest:** MUST NOT be used.

**RestOpenWorkbookResult:** MUST NOT be used.

# <span id="page-87-0"></span>**2.2.4.44 VisibleSheetRange**

### **Namespace:**

http://schemas.microsoft.com/office/Excel/Server/WebServices/ExcelServerInternalService/

The **VisibleSheetRange** complex type is used to specify the **Workbook** [\(\[MS-EXSPXML3\]](%5bMS-EXSPXML3%5d.pdf#Section_d9cd05a688fc48878b1c8d037cafecad) section 2.1.1) to be returned in the response message. The **baseline range**, in the context of this type and the operation that uses it, is the raw **[range](#page-32-6)** initially found on the **[workbook](#page-35-0)** before it is modified to only include **[visible](#page-35-2) [worksheet](#page-36-0) [cells](#page-27-2)**. If the **ObjectName** element is present and not empty, and if the associated session is not an **[edit session](#page-28-0)**, and if **DisallowAutoNOV** is false, the following apply:

- If the **ExcelRange** element is present and not empty:
	- The **[sheet \(2\)](#page-33-3)** of the **baseline range** is determined in the following manner:
		- If a sheet (2) was specified by **ExcelRange**, that is the sheet (2) which will be used.
		- Otherwise, the protocol server will locate a **[published item](#page-32-9)** by matching **ObjectName** to the name of the published item.
			- If a match is found, the sheet (2) which contains the matching published item MUST be used.
			- Otherwise, the protocol server MUST return an **ExcelServerMessage** as specified in section [2.2.4.24.](#page-69-0) The **Id** element of the **ExcelServerMessage** MUST be **EcsInvalidNamedObject**.
	- The protocol server will locate a **[published range](#page-32-10)** which exactly matches **ExcelRange** on the **baseline range**'s sheet.
		- If a match is found, the published range is the **baseline range**.
		- Otherwise, the protocol server MUST locate a published item on the **baseline range**'s sheet (2), which exactly matches **ExcelRange**.
			- If a match was found, the published item is the **baseline range**.
			- Otherwise, the protocol server MUST return an **ExcelServerMessage** as specified in section 2.2.4.24. The **Id** element of the **ExcelServerMessage** MUST be **EcsInvalidNamedObject.**
- If **ExcelRange** is not present or is empty, the protocol server will locate **ObjectName** in all the published items that belong to the workbook by matching **ObjectName** to the name of the published item.
	- If a match was found, the **baseline range** MUST be the published item's range.
	- Otherwise, the protocol server MUST return an **ExcelServerMessage** as specified in the section 2.2.4.24. The **Id** element of the **ExcelServerMessage** MUST be **EcsInvalidNamedObject**.
- The protocol server MUST NOT use any range outside of the **baseline range** to retrieve data from.

If **ObjectName** is not present or is empty, and the workbook contains **[published](#page-32-11) [items](#page-30-4)**, and if the associated session is not an edit session, and if DisallowAutoNOV is false:

- If **ExcelRange** is present and not empty:
	- The sheet (2) of the **baseline range** MUST be determined in the following manner:
		- If a sheet (2) was specified by **ExcelRange**, that is the sheet (2) which MUST be used.
		- Otherwise, the sheet (2) which contains the first published item MUST be used.
	- The protocol server will locate a published range which exactly matches **ExcelRange** on the **baseline range**'s sheet (2).
		- If a match is found, the published range is the **baseline range**.
		- Otherwise, the protocol server will locate a published item on the **baseline range**'s sheet (2), which contains **ExcelRange** in its entirety.
			- If a match was found, the published item is the **baseline range**.
			- Otherwise, the protocol server MUST return an **ExcelServerMessage** as specified in the section 2.2.4.24. The **Id** element of the **ExcelServerMessage** MUST be **EcsInvalidNamedObject.**
- If **ExcelRange** is not present or is empty, the **baseline range** MUST be the range of the first published item.
- The protocol server MUST NOT use any range outside of the **baseline range** to retrieve data from.

If **ObjectName** is not present or is empty and the workbook does not contain any published items, or if the associated session is an edit session, or if DisallowAutoNOV is true:

- If **SheetName** is not present or empty, the **baseline range** MUST be the **[default sheet](#page-28-1)**. Otherwise, **SheetName** MUST be the sheet (2) of the **baseline range.**
- If **FirstRow** is –1, the **[default row](#page-28-2)** MUST be the first **[row \(2\)](#page-33-1)** of the **baseline range**. Otherwise, **FirstRow** MUST be the first row (2) of the **baseline range**.
- If **FirstColumn** is –1, the **[default column](#page-28-3)** MUST be the first column of the **baseline range**. Otherwise, **FirstColumn** MUST be the first column of the **baseline range.**
- First row (2) of **baseline range+VisibleRowsRequested** MUST be the last row (2) of the **baseline range**.
- First column of **baseline range+VisibleColumnsRequested** MUST be the last column of the **baseline range**.
- **FirstColumn** MUST be –1 if **FirstRow** is –1.
- **FirstRow** MUST be –1 if **FirstColumn** is –1.

The product of **VisibleRowsRequested** and **VisibleColumnsRequested** MUST be less than or equal to 1,000,000.

The first row (2) of the retrieved range MUST be one of the following:

- The first visible row (2) at or after first row (2) of **baseline range+VisibleFirstRowOffset**, if **VisibleFirstRowOffset** is greater than or equal to 0.
- The first visible row (2) at or before first row (2) of **baseline range+VisibleFirstRowOffset**, if **VisibleFirstRowOffset** is less than 0.
	- If **baseline range+VisibleFirstRowOffset** is less than 0, the protocol server MUST return an **ExcelServerMessage** as specified in the section 2.2.4.24. The **Id** element of the **ExcelServerMessage** MUST be **SpecifiedRangeNotFound.**
- If there are less than **VisibleRowsRequested** visible rows (2) between that first visible row (2) and the last visible row (2) of the **baseline range**, the first row (2) will be the first visible row (2) such that there are **VisibleRowsRequested** rows (2) between it and the last visible row (2) of **baseline range**.
- Greater than or equal to 0, and less than or equal to 1,048,575

The number of visible rows (2) in the retrieved range MUST be equal to **VisibleRowsRequested**, unless there are not enough visible rows (2) in the **baseline range** to retrieve, in which case all the remaining visible rows (2) in the **baseline range** MUST be retrieved.

The first column of the retrieved range MUST be:

- The first visible column at or after first column of **baseline range+VisibleFirstColumnOffset**, if **VisibleFirstColumnOffset** is greater than or equal to 0.
- The first visible column at or before first column of **baseline range+VisibleFirstColumnOffset**, if **VisibleFirstColumnOffset** is less than 0.
	- If **baseline range+VisibleFirstColumnOffset** is less than 0, the protocol server MUST return an **ExcelServerMessage** as specified in the section 2.2.4.24. The **Id** element of the **ExcelServerMessage** MUST be **SpecifiedRangeNotFound.**
- If there are less than **VisibleColumnsRequested** visible columns between that first visible column and the last visible column of the **baseline range**, the first column will be the first visible

column such that there are **VisibleColumnsRequested** columns between it and the last visible column of **baseline range**.

Greater than or equal to 0 and less than or equal to 16,383.

The number of visible columns in the retrieved range MUST be equal to **VisibleColumnsRequested** unless there are not enough visible columns in the **baseline range** to retrieve, in which case all the remaining visible columns in the **baseline range** MUST be retrieved.

If the retrieved range is encompassed by a published chart, and either a) **ObjectName** is present and not empty, or b) **ObjectName** is not present or is empty, and the workbook contains published items, then the returned **Workbook** ([MS-EXSPXML3] section 2.1.1) will contain the **CT\_Images** element ([MS-EXSPXML3] section 2.3.34) with a single **CT\_Image** element ([MS-EXSPXML3] section 2.3.33). The **type** attribute for the **CT\_Image** element ([MS-EXSPXML3] section 2.3.33) MUST be **chart**, as specified in [MS-EXSPXML3] section 2.3.33.

```
<xs:complexType name="VisibleSheetRange" xmlns:xs="http://www.w3.org/2001/XMLSchema">
   <xs:sequence>
 <xs:element minOccurs="0" maxOccurs="1" name="SheetName" type="xs:string"/>
 <xs:element minOccurs="0" maxOccurs="1" name="ObjectName" type="xs:string"/>
    <xs:element minOccurs="0" maxOccurs="1" name="ExcelRange" type="xs:string"/>
    <xs:element minOccurs="1" maxOccurs="1" name="FirstRow" type="xs:int"/>
    <xs:element minOccurs="1" maxOccurs="1" name="VisibleRowsRequested" type="xs:int"/>
    <xs:element minOccurs="1" maxOccurs="1" name="FirstColumn" type="xs:int"/>
    <xs:element minOccurs="1" maxOccurs="1" name="VisibleColumnsRequested" type="xs:int"/>
    <xs:element minOccurs="1" maxOccurs="1" name="VisibleFirstRowOffset" type="xs:int"/>
    <xs:element minOccurs="1" maxOccurs="1" name="VisibleFirstColumnOffset" type="xs:int"/>
    <xs:element minOccurs="1" maxOccurs="1" name="CalculateVisibleOffsetFromOrigin" 
type="xs:boolean"/>
    <xs:element minOccurs="1" maxOccurs="1" name="NeedAllBorderValues" type="xs:boolean"/>
     <xs:element minOccurs="1" maxOccurs="1" name="ChartsOnly" type="xs:boolean"/>
     <xs:element minOccurs="1" maxOccurs="1" name="DisallowAutoNOV" type="xs:boolean"/>
    <xs:element minOccurs="1" maxOccurs="1" name="FallBackOnInvalidSheet" type="xs:boolean"/>
     <xs:element minOccurs="1" maxOccurs="1" name="ReturnAllRelatedSlicers" 
type="xs:boolean"/>
    <xs:element minOccurs="1" maxOccurs="1" name="RenderingOptions" 
type="tns:GridRenderingOptions"/>
    <xs:element minOccurs="1" maxOccurs="1" name="BootstrapDataOnly" type="xs:boolean"/>
    <xs:element minOccurs="1" maxOccurs="1" name="TrimEmptyCells" type="xs:boolean"/>
  </xs:sequence>
</xs:complexType>
```
**SheetName:** The name of the sheet (2) to retrieve the range from. MUST NOT be longer than 31 characters.

**ObjectName:** The name of the published item to retrieve the range from. If the value is longer than 287 characters, then the protocol server MUST return an **ExcelServerMessage**, as specified in section 2.2.4.24. The **Id** element of the **ExcelServerMessage** MUST be **EcsInvalidNamedObject**.

**ExcelRange:** A **RangeReference** to the range to retrieve. MUST follow the [RangeReference](#page-202-0) specification, with the following exceptions: The protocol server MUST support the **[R1C1 notation](#page-32-12)**. If the value is longer than 287 characters, then the protocol server MUST return an **ExcelServerMessage** as specified in section 2.2.4.24, with the value of the **Id** element of the **ExcelServerMessage** set to **EcsInvalidNamedObject**.

**FirstRow:** The **[zero-based index](#page-36-1)** of the first row (2). MUST be greater than or equal to –1 and less than or equal to 1,048,575.

**VisibleRowsRequested:** The number of visible rows (2) to retrieve in the range. MUST be greater than 0 and less than or equal to 1,048,575.

**FirstColumn:** The zero-based index of the first column. MUST be greater than or equal to –1 and less than or equal to 16,383.

**VisibleColumnsRequested:** The number of visible columns to retrieve in the range. MUST be greater than 0 and less than or equal to 16,383.

**VisibleFirstRowOffset:** The visible row (2) offset from **FirstRow** of the range to retrieve. MUST be greater than or equal to –1,048,575 and less than or equal to 1,048,575.

**VisibleFirstColumnOffset:** The visible column offset from **FirstColumn** of the range to retrieve. MUST be greater than or equal to –16,383 and less than or equal to 16,383.

**CalculateVisibleOffsetFromOrigin:** Specifies whether the protocol server will return information about the offsets for the first visible column and visible row (2), from the first column and row (2) of the **baseline range**. If true, then the returned **Workbook** ([MS-EXSPXML3] section 2.1.1) will contain the **CurrentFirstRowVisibleOffset** and **CurrentFirstColumnVisibleOffset** attributes in the **CT\_Table** element ([MS-EXSPXML3] section 2.3.35).

**NeedAllBorderValues:** Specifies whether the protocol server will return information about all of the borders. MUST be present. If **true**, the protocol server returns information about all borders. If **false**, the protocol server returns information about the bottom and right borders, as specified in the **ST\_enmBorderPosition** enumeration in [MS-EXSPXML3] section 2.4.28.

**ChartsOnly:** Specifies whether the protocol server will return information about only charts. MUST be present. If **true**, the protocol server returns only information pertaining to charts. If **false**, the protocol server returns information pertaining to charts and worksheet cells.

**DisallowAutoNOV:** Specifies the behavior to use when determining the **baseline range** as described previously.

**FallBackOnInvalidSheet:** Specifies whether the protocol server retrieves the range from the default sheet (2) if the sheet (2) specified by **SheetName** does not exist.

**ReturnAllRelatedSlicers:** Specifies whether the protocol server returns all the slicers related to **ObjectName**.

If true, and **ObjectName** is present and not empty:

- and the published item specified by **ObjectName** is a **[PivotTable](#page-32-0)**, the protocol server MUST return all slicers whose data source is the same as the data source of that PivotTable.
- and the published item specified by **ObjectName** is a **[table](#page-34-0)**, the protocol server MUST return all slicers whose data source is a column in that table.
- and the published item specified by **ObjectName** is a chart, the protocol server MUST return all slicers whose data source is the same as the data source of that chart.

In all other cases, the protocol server MUST return only the slicers whose range intersects with the **baseline range**.

**RenderingOptions:** A **GridRenderingOptions** element as specified in section [2.2.5.19.](#page-193-0) Specifies options that the protocol servers MUST use when generating the returned **Workbook** ([MS-EXSPXML3] section 2.1.1) as follows:

- If **GridRenderingOptions.HideGridlines** is specified, then the returned **Workbook** ([MS-EXSPXML3] section 2.1.1) MUST NOT contain the default gridlines for the range.
- If **GridRenderingOptions.HidRowAndColumnHeaders** is specified, then the returned **Workbook** ([MS-EXSPXML3] section 2.1.1) MUST NOT contain row and column headers for the range.

**BootstrapDataOnly:** Specifies the behavior of the protocol server with respect to information about **[interactive report](#page-30-5)** in the retrieved range as follows:

- If the retrieved range intersects with an interactive report:
	- If **BootstrapDataOnly**, is true, then the returned **Workbook** ([MS-EXSPXML3] section 2.1.1) MUST NOT contain the **InteractiveReport** element of type **CT\_InteractiveReport** ([MS-EXSPXML3] section 2.3.59).
	- If **BootstrapDataOnly**, is false, then the returned **Workbook** ([MS-EXSPXML3] section 2.1.1) MUST contain the **InteractiveReport** element of type **CT\_InteractiveReport** ([MS-EXSPXML3] section 2.3.59).
- Otherwise, if the retrieved range does not interact with an interactive report, **BootstrapDataOnly** MUST be ignored by the protocol server.

**TrimEmptyCells:** Specifies whether the protocol server will exclude information from the retrieved range about the following:

- Any **[columns \(2\)](#page-27-1)** between the last visible column (2) which contains a non-empty cell (not inclusive) and the last visible column (inclusive);
- Any rows (2) between the last visible row (2) which contains a non-empty cell (not inclusive) and the last visible row (2) (inclusive);

# **2.2.4.45 WorkOnBehalf**

### **Namespace:**

http://schemas.microsoft.com/office/Excel/Server/WebServices/ExcelServerInternalService/

MUST NOT be used.

```
<xs:complexType name="WorkOnBehalf" xmlns:xs="http://www.w3.org/2001/XMLSchema">
  <xs:sequence>
    <xs:element minOccurs="0" maxOccurs="1" name="UserSid" type="xs:string"/>
    <xs:element minOccurs="0" maxOccurs="1" name="UserToken" type="xs:base64Binary"/>
    <xs:element minOccurs="1" maxOccurs="1" name="UserTokenTtl" type="xs:int"/>
  </xs:sequence>
</xs:complexType>
```
**UserSid:** MUST NOT be used.

**UserToken:** MUST NOT be used.

**UserTokenTtl:** MUST NOT be used.

## **2.2.4.46 ArrayOfArrayOfString**

### **Namespace:**

http://schemas.microsoft.com/office/Excel/Server/WebServices/ExcelServerInternalService/

The **ArrayOfArrayOfString** complex type is an array of **ArrayOfString** elements

```
<xs:complexType name="ArrayOfArrayOfString" xmlns:xs="http://www.w3.org/2001/XMLSchema">
  <xs:sequence>
     <xs:element minOccurs="0" maxOccurs="unbounded" name="ArrayOfString" nillable="true" 
type="tns:ArrayOfString"/>
  </xs:sequence>
</xs:complexType>
```
**ArrayOfString:** Array of string elements.

# <span id="page-93-0"></span>**2.2.4.47 ArrayOfPivotFieldListItem**

## **Namespace:**

http://schemas.microsoft.com/office/Excel/Server/WebServices/ExcelServerInternalService/

The **ArrayOfPivotFieldListItem** type is an array of **PivotFieldListItem** elements (section [2.2.4.53\)](#page-97-0).

```
<xs:complexType name="ArrayOfPivotFieldListItem" xmlns:xs="http://www.w3.org/2001/XMLSchema">
   <xs:sequence>
    <xs:element minOccurs="0" maxOccurs="unbounded" name="PivotFieldListItem" nillable="true" 
type="tns:PivotFieldListItem"/>
   </xs:sequence>
</xs:complexType>
```
**PivotFieldListItem:** A **PivotFieldListItem** element as specified in section 2.2.4.53.

# **2.2.4.48 ArrayOfWorksheetChangeInfo**

### **Namespace:**

http://schemas.microsoft.com/office/Excel/Server/WebServices/ExcelServerInternalService/

MUST NOT be used.

```
<xs:complexType name="ArrayOfWorksheetChangeInfo" 
xmlns:xs="http://www.w3.org/2001/XMLSchema">
  <xs:sequence>
     <xs:element minOccurs="0" maxOccurs="unbounded" name="WorksheetChangeInfo" 
nillable="true" type="tns:WorksheetChangeInfo"/>
  </xs:sequence>
</xs:complexType>
```
**WorksheetChangeInfo:** MUST NOT be used.

# **2.2.4.49 ArrayOfWorksheetData**

#### **Namespace:**

http://schemas.microsoft.com/office/Excel/Server/WebServices/ExcelServerInternalService/

An array of **WorksheetData** items.

```
<xs:complexType name="ArrayOfWorksheetData" xmlns:xs="http://www.w3.org/2001/XMLSchema">
  <xs:sequence>
     <xs:element minOccurs="0" maxOccurs="unbounded" name="WorksheetData" nillable="true" 
type="tns:WorksheetData"/>
   </xs:sequence>
</xs:complexType>
```
**WorksheetData:** A **WorksheetData** item as specified in section [2.2.4.74.](#page-110-0)

## **2.2.4.50 CultureCommandParameter**

#### **Namespace:**

http://schemas.microsoft.com/office/Excel/Server/WebServices/ExcelServerInternalService/

The **CultureCommandParameter** is used to specify **[UI culture](#page-35-3)**, **[data culture](#page-28-4)** and **[host data](#page-30-6)  [language](#page-30-6)** related information when creating a new session.

```
<xs:complexType name="CultureCommandParameter" xmlns:xs="http://www.w3.org/2001/XMLSchema">
   <xs:sequence>
     <xs:element minOccurs="0" maxOccurs="1" name="UICultureName" type="xs:string"/>
     <xs:element minOccurs="0" maxOccurs="1" name="DataCultureName" type="xs:string"/>
     <xs:element minOccurs="0" maxOccurs="1" name="SharePointDataCultureName" 
type="xs:string"/>
   </xs:sequence>
</xs:complexType>
```
**UICultureName:** A language tag as specified in [\[RFC1766\]](https://go.microsoft.com/fwlink/?LinkId=120475) section 2. Specifies the UI culture. MUST be present. MUST NOT be empty. MUST NOT be longer than 32768 characters. If the language represented by **UICultureName** is unsupported on the protocol server, the protocol server MA[Y<4>](#page-673-0) fall back to some other supported language.

**DataCultureName:** A language tag as specified in [RFC1766] section 2. Specifies the data culture. MUST be present. MUST NOT be empty. MUST NOT be longer than 32768 characters. The protocol server uses **SharePointDataCultureName** as a **[fallback data culture](#page-29-5)** if **DataCultureName** is not supported.

**SharePointDataCultureName:** A language tag as specified in [RFC1766], section 2. Specifies the host data language. MUST be present. MUST NOT be longer than 32768 characters.

# **2.2.4.51 OpenWorkbookInParameters**

### **Namespace:**

http://schemas.microsoft.com/office/Excel/Server/WebServices/ExcelServerInternalService/

Input parameters for **OpenWorkbook** (section [3.1.4.30\)](#page-308-0).

```
<xs:complexType name="OpenWorkbookInParameters" xmlns:xs="http://www.w3.org/2001/XMLSchema">
  <xs:sequence>
    <xs:element minOccurs="0" maxOccurs="1" name="Url" type="xs:string"/>
    <xs:element minOccurs="0" maxOccurs="1" name="Canary" type="xs:string"/>
     <xs:element minOccurs="0" maxOccurs="1" name="SubscriberId" type="xs:string"/>
    <xs:element minOccurs="1" maxOccurs="1" name="Flags" type="tns:OpenWorkbookFlags"/>
    <xs:element minOccurs="0" maxOccurs="1" name="CultureCommandParameter" 
type="tns:CultureCommandParameter"/>
    <xs:element minOccurs="0" maxOccurs="1" name="DocumentProperties" 
type="xs:base64Binary"/>
    <xs:element minOccurs="0" maxOccurs="1" name="WacUserSessionId" type="xs:string"/>
    <xs:element minOccurs="0" maxOccurs="1" name="PreviousSessionId" type="xs:string"/>
    <xs:element minOccurs="0" maxOccurs="1" name="UserId" type="xs:string"/>
    <xs:element minOccurs="0" maxOccurs="1" name="UserFriendlyName" type="xs:string"/>
    <xs:element minOccurs="0" maxOccurs="1" name="TimeZoneSerialization" type="xs:string"/>
    <xs:element minOccurs="1" maxOccurs="1" name="UserScenarioRestrictions" 
type="tns:ScenarioRestrictions"/>
    <xs:element minOccurs="1" maxOccurs="1" name="ThrottlingScenario" 
type="tns:ResourceThrottlingScenario"/>
    <xs:element minOccurs="0" maxOccurs="1" name="DenylistOverrides" type="xs:string"/>
    <xs:element minOccurs="1" maxOccurs="1" name="ExcelFeatures" 
type="tns:ExcelServerFeature"/>
   </xs:sequence>
</xs:complexType>
```
**Url:** If **flags** does not contain the **NewWorkbook** value (section [2.2.5.23\)](#page-195-0), the location of the **[workbook file](#page-35-4)**. Otherwise, the **[trusted location](#page-35-5)** of the **[new workbook session](#page-31-4)**. MUST be present. If the specified value is not a **[Uniform Resource Identifier \(URI\)](#page-35-6)**, as specified in [\[RFC2396\],](https://go.microsoft.com/fwlink/?LinkId=90339) or a **[Universal Naming Convention \(UNC\)](#page-35-7)**, the protocol server MUST return an **ExcelServerMessage** as specified in section [2.2.4.24,](#page-69-0) with the value of the **Id** element of the **ExcelServerMessage** set to one of the following:

- "FileOpenNotFound", if flags does not contain the value "NewWorkbook".
- "NewWorkbookInvalidLocation", if flags contains the value "NewWorkbook".

The protocol server ignores the number sign  $( #)$  and fragment, as specified in  $[RFC3986]$ .

**Canary:** MUST NOT be used.

**SubscriberId:** The **[site identifier](#page-33-7)**. MUST be equal to the value of **RequestSiteId** passed in **parameter**.

**Flags:** Control flags, as specified in section 2.2.5.23.

**CultureCommandParameter: [UI culture](#page-35-3)**, **[data culture](#page-28-4)** and **[host data language](#page-30-6)** related information. MUST be present.

**DocumentProperties:** MUST NOT be used.

**WacUserSessionId:** MUST NOT be used.

**PreviousSessionId:** If present, MUST be a **[session identifier](#page-33-8)** as returned in the **workbookId** as specified in **OpenWorkbookResponse** (section [3.1.4.30.2.2\)](#page-311-1). MUST NOT be present for any operations other than **OpenWorkbook**. MUST NOT be present for **OpenWorkbook** when a **workbookId** is present in **CommandParameter** (section [2.2.4.20\)](#page-64-0) in the request message of the same operation.

### **UserId:** MUST NOT be used.

**UserFriendlyName:** The user **[display name](#page-28-5)**. MUST be present.

**TimeZoneSerialization:** The time zone of the session. MUST be present. MUST be exactly 73 characters long. MUST have the following layout, which is specified using ABNF, as specified in [\[RFC2234\]](https://go.microsoft.com/fwlink/?LinkId=90323) and described in the following table.

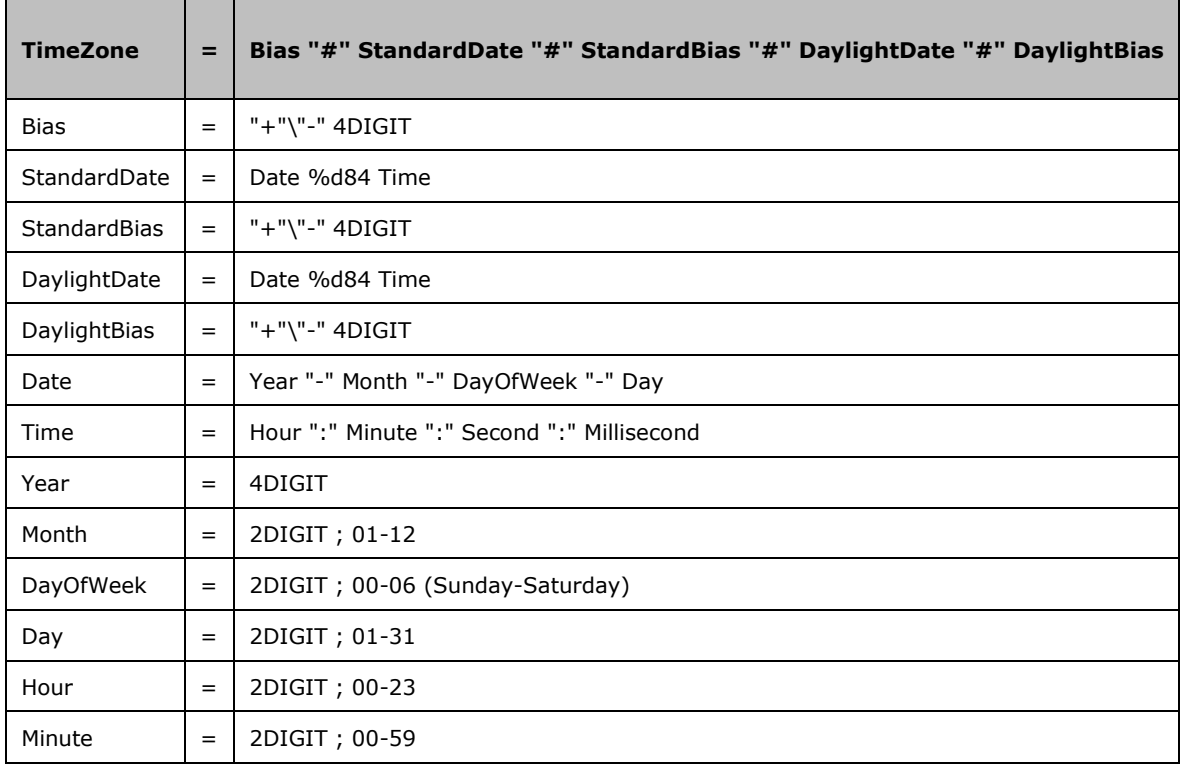

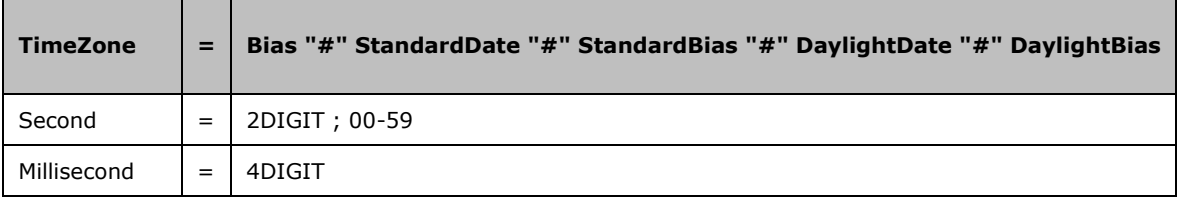

The following restrictions MUST apply on the **TimeZoneSerialization**:

- **Bias** MUST be the **[time zone bias](#page-34-1)**.
- **StandardDate** MUST be the **[time zone standard date](#page-34-2)**.
- **StandardBias** MUST be the **[time zone standard bias](#page-34-3)**.
- **DaylightDate** MUST be the **[time zone daylight date](#page-34-4)**.
- **DaylightBias** MUST be the **[time zone daylight bias](#page-34-5)**.
- The following restrictions are specified in [\[RFC3339\]:](https://go.microsoft.com/fwlink/?LinkId=90418)
	- **Month** MUST be date-month.
	- **Day** MUST be date-day.
	- **Hour** MUST be time-hour.
	- **Minute** MUST time-minute.
	- **Second** MUST be time-second.
- **DayOfWeek** MUST have one of the values described in the following table.

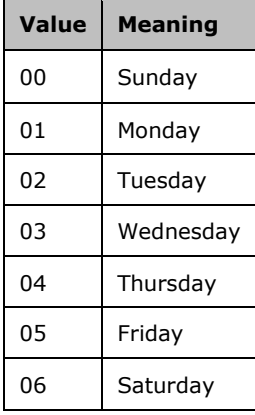

**UserScenarioRestrictions:** If the value of **ProtocolClientId** element in the **parameter** as defined in section 2.2.4.20 is set to "ms-soap", the protocol client MUST set the value to **LegacyWebServices**. Otherwise, MUST NOT be used.

**ThrottlingScenario:** MUST NOT be used.

**DenylistOverrides:** MUST NOT be used.

**ExcelFeatures:** Contains features (section [2.2.5.10\)](#page-151-0) to be enabled in the workbook on the protocol server.

## **2.2.4.52 OpenWorkbookOutParameters**

#### **Namespace:**

http://schemas.microsoft.com/office/Excel/Server/WebServices/ExcelServerInternalService/

Output parameters for **OpenWorkbook** (section [3.1.4.30\)](#page-308-0) are as follows.

```
<xs:complexType name="OpenWorkbookOutParameters" xmlns:xs="http://www.w3.org/2001/XMLSchema">
  <xs:sequence>
    <xs:element minOccurs="0" maxOccurs="1" name="ClientWorkbookUri" type="xs:string"/>
    <xs:element minOccurs="0" maxOccurs="1" name="WorkbookFileName" type="xs:string"/>
     <xs:element minOccurs="0" maxOccurs="1" name="CloseUri" type="xs:string"/>
    <xs:element minOccurs="0" maxOccurs="1" name="WorkbookFileVersionId" type="xs:string"/>
    <xs:element minOccurs="0" maxOccurs="1" name="EditUrl" type="xs:string"/>
     <xs:element minOccurs="1" maxOccurs="1" name="ExcelFeatures" 
type="tns:ExcelServerFeature"/>
    <xs:element minOccurs="1" maxOccurs="1" name="DataModelSizeOnDisk" type="xs:long"/>
   </xs:sequence>
</xs:complexType>
```
**ClientWorkbookUri:** If the value of the **outFlags** element of **OpenWorkbookResponse** (section [3.1.4.30.2.2\)](#page-311-1) contains the value **HasOpenItemPermission** and the value of the **flags** element of **inParameters** of **OpenWorkbook** (section [3.1.4.30.2.1\)](#page-311-0) does not contain "NewWorkbook", MUST contain a valid **[URI](#page-35-6)** as specified in [\[RFC2396\].](https://go.microsoft.com/fwlink/?LinkId=90339) The protocol server sets the **[absolute path](#page-26-0)** to the **[workbook file](#page-35-4)** that was opened. Otherwise, MUST be ignored by the protocol client.

**WorkbookFileName:** If the value of the **flags** element **inParameters** of **OpenWorkbook** does not contain "NewWorkbook", MUST contain the **[file](#page-29-6)** name of the workbook file; otherwise, MUST NOT be present.

**CloseUri:** MUST be empty if the workbook file is not contained in a **[document library](#page-28-6)**; otherwise MUST contain a valid URI, as specified in [RFC2396], of the document library containing the workbook file.

**WorkbookFileVersionId:** An opaque version identifier of the opened workbook file.

**EditUrl:** A URI to a web page that provides an editing experience for the workbook file. Can be null.

**ExcelFeatures:** Contains features (section [2.2.5.10\)](#page-151-0) that are enabled in the workbook on the protocol server.

**DataModelSizeOnDisk:** Represents the data model size inside the workbook file in case there is an embedded data model. If no embedded data model exists, this value MUST be 0.

### <span id="page-97-0"></span>**2.2.4.53 PivotFieldListItem**

#### **Namespace:**

http://schemas.microsoft.com/office/Excel/Server/WebServices/ExcelServerInternalService/

The **PivotFieldListItem** complex type is used to specify a **[PivotTable field](#page-32-1)**, visual state information for the PivotTable field, and **[child](#page-27-6)** PivotTable fields.

<xs:complexType name="PivotFieldListItem" xmlns:xs="http://www.w3.org/2001/XMLSchema"> <xs:sequence>

```
 <xs:element minOccurs="0" maxOccurs="1" name="Children" 
type="tns:ArrayOfPivotFieldListItem"/>
     <xs:element minOccurs="1" maxOccurs="1" name="ShowSeparator" type="xs:boolean"/>
     <xs:element minOccurs="1" maxOccurs="1" name="IsSet" type="xs:boolean"/>
     <xs:element minOccurs="1" maxOccurs="1" name="ShowFilterArrow" type="xs:boolean"/>
     <xs:element minOccurs="1" maxOccurs="1" name="CanDrag" type="xs:boolean"/>
     <xs:element minOccurs="1" maxOccurs="1" name="IsCollapsible" type="xs:boolean"/>
     <xs:element minOccurs="1" maxOccurs="1" name="ShowCheckBox" type="xs:boolean"/>
     <xs:element minOccurs="1" maxOccurs="1" name="IsCollapsed" type="xs:boolean"/>
     <xs:element minOccurs="1" maxOccurs="1" name="IsChecked" type="xs:boolean"/>
     <xs:element minOccurs="1" maxOccurs="1" name="UserRank" type="xs:int"/>
     <xs:element minOccurs="1" maxOccurs="1" name="FilterImage" type="xs:int"/>
     <xs:element minOccurs="1" maxOccurs="1" name="Image" type="xs:int"/>
     <xs:element minOccurs="1" maxOccurs="1" name="InternalMargin" type="xs:int"/>
     <xs:element minOccurs="1" maxOccurs="1" name="TypeTag" type="xs:int"/>
     <xs:element minOccurs="1" maxOccurs="1" name="PivotTableIndex" type="xs:int"/>
     <xs:element minOccurs="1" maxOccurs="1" name="PivotCacheIndex" type="xs:int"/>
     <xs:element minOccurs="0" maxOccurs="1" name="ToolTip" type="xs:string"/>
     <xs:element minOccurs="0" maxOccurs="1" name="UniqueName" type="xs:string"/>
     <xs:element minOccurs="0" maxOccurs="1" name="Name" type="xs:string"/>
   </xs:sequence>
</xs:complexType>
```
**Children:** A list of all the child PivotTable fields as specified in the **ArrayOfPivotFieldListItem** (section [2.2.4.47\)](#page-93-0) complex type. MUST be present.

**ShowSeparator:** MUST be set to **true** if the PivotTable field is to be followed by a separator line; otherwise, MUST be **false**. A separator line delineates a grouping of related PivotTable fields.

**IsSet:** MUST be set to **true** if the **PivotFieldListItem** is an **[OLAP](#page-31-3)** set; otherwise, MUST be **false**.

**ShowFilterArrow:** MUST be set to **true** if the PivotTable field can be used as a **[filter](#page-29-7)**; otherwise, MUST be **false**.

**CanDrag:** MUST be set to **true** if the PivotTable field can be dragged between **[PivotTable](#page-32-0)** or **[PivotChart](#page-31-0)** field list drop zones; otherwise, MUST be **false**.

**IsCollapsible:** MUST be set to **true** if the PivotTable field can be represented in a collapsed state; otherwise, MUST be **false**. A collapsed state shows no child PivotTable fields.

**ShowCheckBox:** MUST be set to **true** if the PivotTable field can be represented in a checked state; otherwise, MUST be **false**. A checked state determines if the PivotTable field is used in the **[query](#page-32-13)**.

**IsCollapsed:** MUST be set to **true** if the PivotTable field is represented in a collapsed state; otherwise, MUST be **false**. A collapsed state shows no child PivotTable fields.

**IsChecked:** MUST be set to **true** if the PivotTable field is represented in a checked state; otherwise, MUST be **false**. A checked state determines if the PivotTable field is used in the query.

**UserRank:** The PivotTable field user rank. MUST be one of the values specified in the following table.

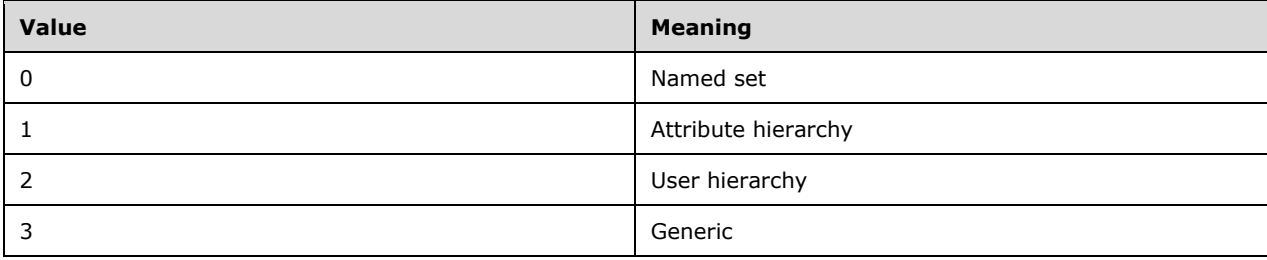

**FilterImage:** The PivotTable field filter image as specified by the **Image** element in the **PivotFieldListItem** (section 2.2.4.53) complex type. MUST be present.

**Image:** The PivotTable field image. MUST be one of the values specified in the following table.

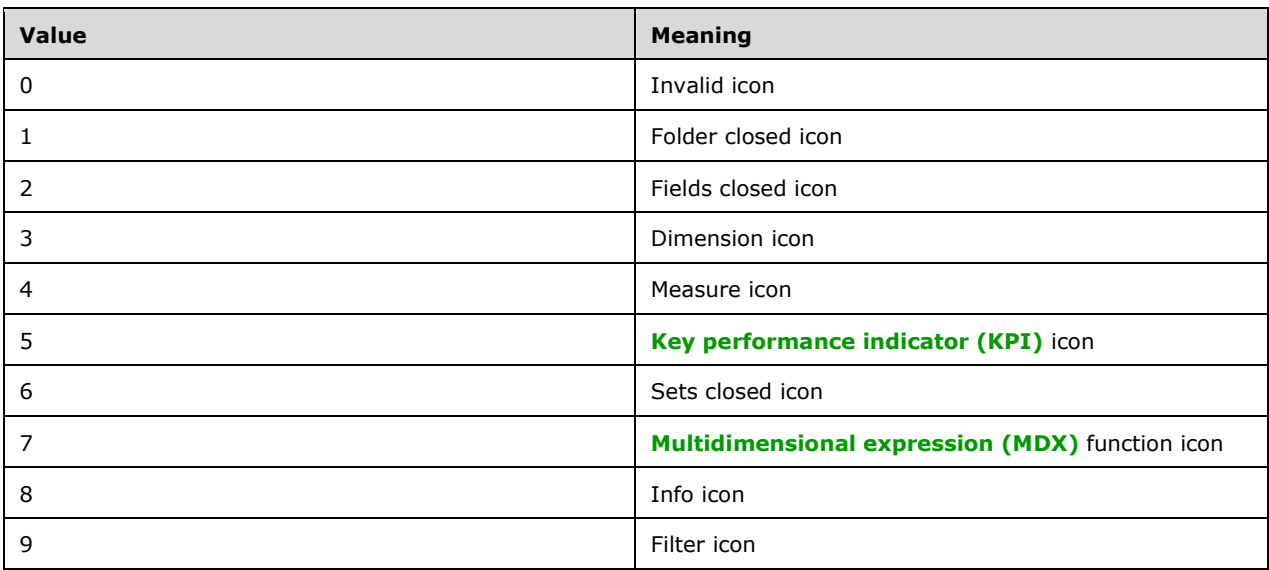

**InternalMargin:** The **[horizontal indent](#page-30-3)** for the PivotTable field. The value is zero-based, where the root node is 0, the child of the root is 1, the child of the child is 2, and so on. MUST be equal to or greater than 0.

**TypeTag:** The PivotTable field type. MUST be one of the values specified in the following table.

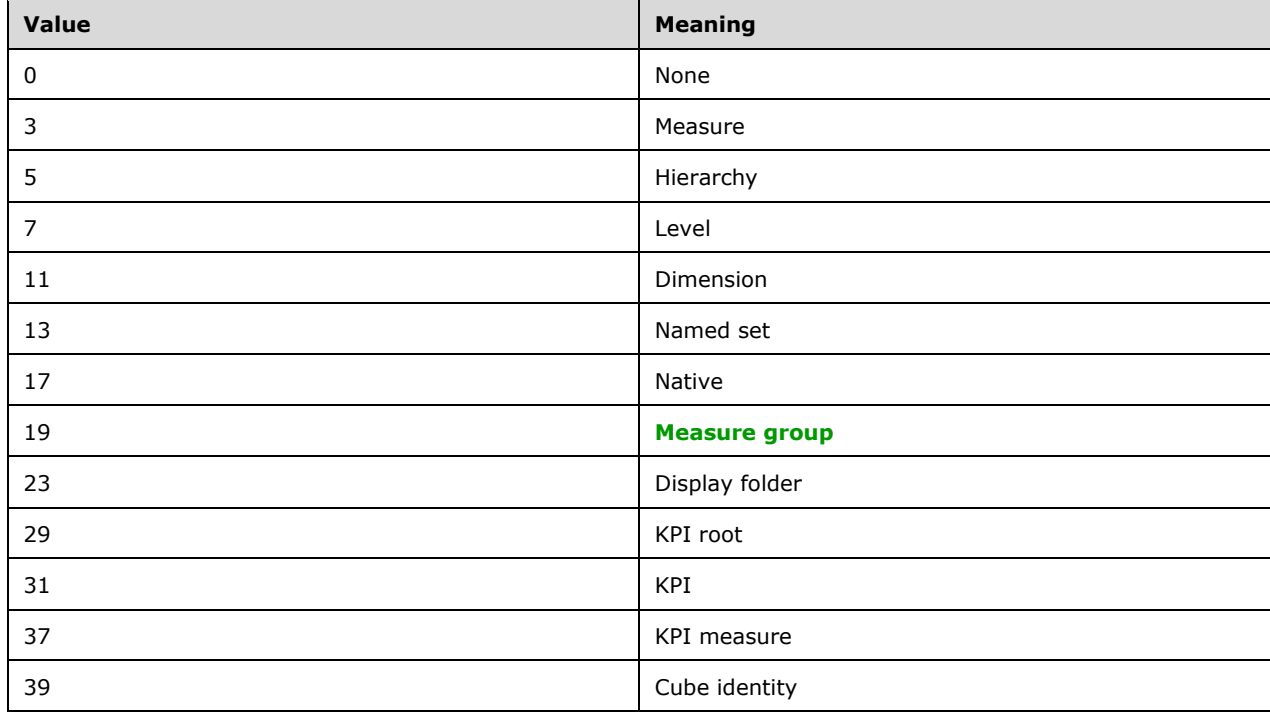

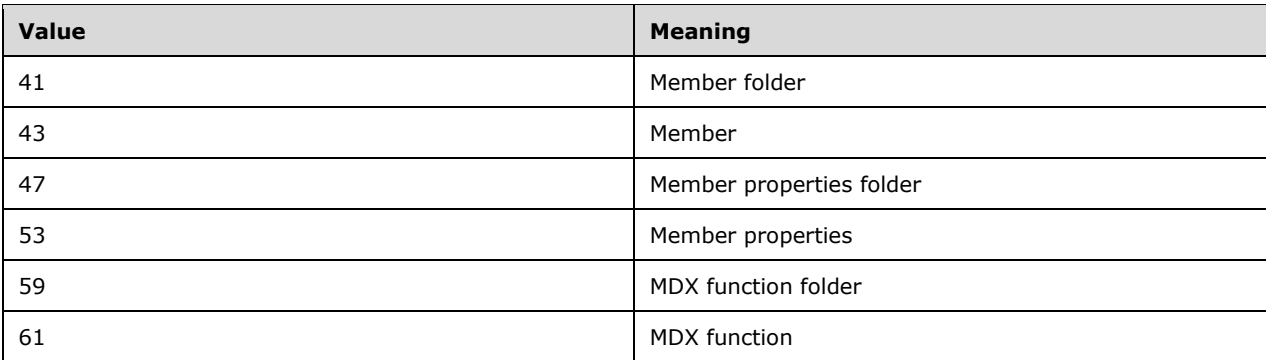

**PivotTableIndex:** A unique identifier for the protocol server. MUST be greater than or equal to 0. MUST be unique across all the query-related PivotTable fields in the PivotTable or PivotChart.

**PivotCacheIndex:** A unique identifier for the protocol server. MUST be greater than or equal to 0. MUST be unique across all the PivotTable fields in the PivotTable or PivotChart.

**ToolTip:** The tooltip for the PivotTable field. MUST be present. MAY be empty.

**UniqueName:** The unique name of the PivotTable field. MUST be present. MAY be empty.

**Name:** The PivotTable field name. MUST be present. MUST NOT be empty.

# <span id="page-100-0"></span>**2.2.4.54 RestChartPngRequest**

### **Namespace:**

http://schemas.microsoft.com/office/Excel/Server/WebServices/ExcelServerInternalService/

When passed as the **request** element of the **ProcessRestRequest** input (section [3.1.4.56.2.1\)](#page-410-0), it specifies the chart to retrieve and information about its image.

```
<xs:complexType name="RestChartPngRequest" xmlns:xs="http://www.w3.org/2001/XMLSchema">
  <xs:complexContent mixed="false">
     <xs:extension base="tns:RestRequest">
       <xs:sequence>
         <xs:element minOccurs="0" maxOccurs="1" name="ChartName" type="xs:string"/>
         <xs:element minOccurs="1" maxOccurs="1" name="Width" type="xs:int"/>
         <xs:element minOccurs="1" maxOccurs="1" name="Height" type="xs:int"/>
         <xs:element minOccurs="1" maxOccurs="1" name="RenderingOptions" 
type="tns:ImageRenderingOptions"/>
       </xs:sequence>
     </xs:extension>
   </xs:complexContent>
</xs:complexType>
```
**ChartName:** The name of the chart to retrieve, as used by the **GetChart** operation (section [3.1.4.14\)](#page-263-0).

**Width:** The maximum allowed width, in **[pixels](#page-32-8)**, of the chart image. Either the height of the chart image, in pixels, MUST be equal to the value of the **Height** element, or the width of the chart element, in pixels, MUST be equal to the value of the **Width** element.

**Height:** The maximum allowed height, in pixels, of the chart image. Either the height of the chart image, in pixels, MUST be equal to the value of the **Height** element, or the width of the chart element, in pixels, MUST be equal to the value of the **Width** element.

**RenderingOptions:** Specifies options that affect the style of the returned image. See section [2.2.5.21.](#page-194-0) MUST be present.

# <span id="page-101-1"></span>**2.2.4.55 RestChartPngResult**

### **Namespace:**

http://schemas.microsoft.com/office/Excel/Server/WebServices/ExcelServerInternalService/

This is the type of the **result** field of **ProcessRestRequestResponse** (section [3.1.4.56.2.2\)](#page-410-1) when a **RestChartPngRequest** (section [2.2.4.54\)](#page-100-0) is passed as the input.

```
<xs:complexType name="RestChartPngResult" xmlns:xs="http://www.w3.org/2001/XMLSchema">
  <xs:complexContent mixed="false">
    <xs:extension base="tns:RestPngResult"/>
  </xs:complexContent>
</xs:complexType>
```
# <span id="page-101-0"></span>**2.2.4.56 RestODataRequest**

### **Namespace:**

http://schemas.microsoft.com/office/Excel/Server/WebServices/ExcelServerInternalService/

When passed as the **request** parameter of the **ProcessRestRequest** input (section [3.1.4.56.2.1\)](#page-410-0), indicates retrieving an **[OData](#page-31-6)** response, as specified in [\[MS-ODATA\].](%5bMS-ODATA%5d.pdf#Section_2b686a1a9e1f456f80ff072a010fc278)

```
<xs:complexType name="RestODataRequest" xmlns:xs="http://www.w3.org/2001/XMLSchema">
   <xs:complexContent mixed="false">
     <xs:extension base="tns:RestRequest">
       <xs:sequence>
         <xs:element minOccurs="0" maxOccurs="1" name="RequestHeaders" 
type="tns:ArrayOfArrayOfString"/>
        <xs:element minOccurs="0" maxOccurs="1" name="ResponseHeaders" 
type="tns:ArrayOfArrayOfString"/>
         <xs:element minOccurs="0" maxOccurs="1" name="ServicePathUri" type="xs:string"/>
         <xs:element minOccurs="0" maxOccurs="1" name="Uri" type="xs:string"/>
        <xs:element minOccurs="0" maxOccurs="1" name="RequestBody" type="xs:base64Binary"/>
         <xs:element minOccurs="0" maxOccurs="1" name="HttpMethod" type="xs:string"/>
       </xs:sequence>
    </xs:extension>
   </xs:complexContent>
</xs:complexType>
```
**RequestHeaders:** Any HTTP request headers associated with this request. MUST be present. For each element in the **ArrayOfArrayOfString**, the **ArrayOfString** field MUST contain exactly two elements. The first element specifies the name of the HTTP header, and the second element specifies the value.

**ResponseHeaders:** Any HTTP response headers associated with this request. MUST be present. For each element in the **ArrayOfArrayOfString**, the **ArrayOfString** field MUST contain exactly two elements. The first element specifies the name of the HTTP header, and the second element specifies the value.

**ServicePathUri:** The URI of the OData service document associated with this request. MUST be present. If the URI does not follow the specification in [MS-ODATA] section [2.2.3,](http://msdn.microsoft.com/en-us/library/cdd0b8ff-bed7-459b-b59a-8ead326cc4e0/) the protocol server MUST return a **[SOAP](#page-34-6) fault**, as specified in section [2.2.2.](#page-43-0) The **Id** element of the **ExcelServerMessage** SHOUL[D<5>](#page-673-1) be one of the values specified in section [2.2.2.1.](#page-43-1)

**Uri:** The URI associated with this request. MUST be present. If the URI does not follow the specification in [MS-ODATA] section 2.2.3, the protocol server MUST return a SOAP fault, as specified in section 2.2.2. The **Id** element of the **ExcelServerMessage** SHOUL[D<6>](#page-673-2) be one of the values specified in section 2.2.2.1.

**RequestBody:** The HTTP request body associated with this request. MUST be present. If the value does not follow the specification in [MS-ODATA] section [2.2.6,](http://msdn.microsoft.com/en-us/library/e642f920-eb0b-4bab-aa46-d5aacee9eee7/) the protocol server MUST return a SOAP fault, as specified in section 2.2.2. The **Id** element of the **ExcelServerMessage** SHOUL[D<7>](#page-673-3) be one of the values specified in section 2.2.2.1.

**HttpMethod:** The HTTP method associated with this request. MUST be present. MUST be set to one of the values as specified in  $[MS-ODATA]$  section  $2.2.4$ 

# **2.2.4.57 RestODataResult**

#### **Namespace:**

http://schemas.microsoft.com/office/Excel/Server/WebServices/ExcelServerInternalService/

This is the type of the **result** field of **ProcessRestRequestResponse** (section [3.1.4.56.2.2\)](#page-410-1) when a **RestODataRequest** (section [2.2.4.56\)](#page-101-0) is passed as the input.

```
<xs:complexType name="RestODataResult" xmlns:xs="http://www.w3.org/2001/XMLSchema">
   <xs:complexContent mixed="false">
     <xs:extension base="tns:RestResult">
       <xs:sequence>
         <xs:element minOccurs="1" maxOccurs="1" name="ResponseStatusCode" type="xs:int"/>
         <xs:element minOccurs="0" maxOccurs="1" name="ResponseHeaders" 
type="tns:ArrayOfArrayOfString"/>
         <xs:element minOccurs="0" maxOccurs="1" name="ResponseBody" type="xs:base64Binary"/>
       </xs:sequence>
     </xs:extension>
   </xs:complexContent>
</xs:complexType>
```
**ResponseStatusCode:** The HTTP status code to use as part of the **[OData](#page-31-6)** response, as specified in [\[MS-ODATA\]](%5bMS-ODATA%5d.pdf#Section_2b686a1a9e1f456f80ff072a010fc278) section [3.2.8.](http://msdn.microsoft.com/en-us/library/e85b0f4c-3354-47a2-bbe4-f8d08873202c/) MUST be present.

**ResponseHeaders:** The HTTP response headers to use as part of the OData response. MUST be present. For each element in the **ArrayOfArrayOfString**, the **ArrayOfString** field MUST contain exactly two elements. The first element specifies the name of the HTTP header, and the second element specifies the value.

**ResponseBody:** The HTTP response body to use as part of the OData response. MUST be present. The value MUST follow the specification in [MS-ODATA] section [2.2.6](http://msdn.microsoft.com/en-us/library/e642f920-eb0b-4bab-aa46-d5aacee9eee7/)

## **2.2.4.58 RestPngResult**

### **Namespace:**

http://schemas.microsoft.com/office/Excel/Server/WebServices/ExcelServerInternalService/

This is the type of the **result** field of **ProcessRestRequestResponse** (section [3.1.4.56.2.2\)](#page-410-1) when a **RestRangePngRequest** (section [2.2.4.61\)](#page-104-0) is passed as the input and it is the base type for **RestChartPngResult** (section [2.2.4.55\)](#page-101-1).

```
<xs:complexType name="RestPngResult" xmlns:xs="http://www.w3.org/2001/XMLSchema">
   <xs:complexContent mixed="false">
     <xs:extension base="tns:RestResult">
       <xs:sequence>
         <xs:element minOccurs="0" maxOccurs="1" name="ImageFormatType" type="xs:string"/>
         <xs:element minOccurs="0" maxOccurs="1" name="ImageData" type="xs:base64Binary"/>
       </xs:sequence>
     </xs:extension>
```
*[MS-EXSPWS3] - v20190618 Excel Calculation Web Service Version 3 Protocol Copyright © 2019 Microsoft Corporation Release: June 18, 2019*

```
 </xs:complexContent>
</xs:complexType>
```
**ImageFormatType:** The image format type that is present in the **ImageData** field. MUST be the string "x-png".

**ImageData:** The image of the requested content. MUST be present. MUST be in the format specified in [\[RFC2083\].](https://go.microsoft.com/fwlink/?LinkId=90313)

# <span id="page-103-0"></span>**2.2.4.59 RestPublishedObjectsRequest**

### **Namespace:**

http://schemas.microsoft.com/office/Excel/Server/WebServices/ExcelServerInternalService/

When passed as the **request** parameter of the **ProcessRestRequest** input (section [3.1.4.56.2.1\)](#page-410-0), indicates retrieving a list of published objects.

```
<xs:complexType name="RestPublishedObjectsRequest" 
xmlns:xs="http://www.w3.org/2001/XMLSchema">
   <xs:complexContent mixed="false">
     <xs:extension base="tns:RestRequest">
       <xs:sequence>
         <xs:element minOccurs="1" maxOccurs="1" name="Options" 
type="tns:GetPublishedObjectsOptions"/>
        <xs:element minOccurs="1" maxOccurs="1" name="IncludeSheets" type="xs:boolean"/>
       </xs:sequence>
     </xs:extension>
   </xs:complexContent>
</xs:complexType>
```
**Options:** The **GetPublishedObjectsOptions** that will be passed as the **options** field of the **GetPublishedObjects** input (section [3.1.4.20.2.1\)](#page-280-0).

**IncludeSheets:** Specifies in the request whether to include **[sheets \(1\)](#page-33-3)** in the workbook. MUST be **true**.

## **2.2.4.60 RestPublishedObjectsResult**

#### **Namespace:**

http://schemas.microsoft.com/office/Excel/Server/WebServices/ExcelServerInternalService/

This is the type of the **result** field of **ProcessRestRequestResponse** (section [3.1.4.56.2.2\)](#page-410-1) when a **RestPublishedObjectsRequest** (section [2.2.4.59\)](#page-103-0) is passed as the input.

```
<xs:complexType name="RestPublishedObjectsResult" 
xmlns:xs="http://www.w3.org/2001/XMLSchema">
   <xs:complexContent mixed="false">
     <xs:extension base="tns:RestResult">
       <xs:sequence>
         <xs:element minOccurs="0" maxOccurs="1" name="PublishedObjects" 
type="tns:ArrayOfPublishedObjectName"/>
        <xs:element minOccurs="0" maxOccurs="1" name="PublishedSheets" 
type="tns:ArrayOfSheetName"/>
       </xs:sequence>
     </xs:extension>
   </xs:complexContent>
</xs:complexType>
```
*[MS-EXSPWS3] - v20190618 Excel Calculation Web Service Version 3 Protocol Copyright © 2019 Microsoft Corporation Release: June 18, 2019*

**PublishedObjects:** An array of **PublishedObjectName** elements, as specified in section [3.1.4.20.3.1.](#page-281-0) MUST be present.

**PublishedSheets:** An array of **SheetName** elements as specified in section [2.2.4.115.](#page-132-0) MUST be present only if **IncludeSheets** attribute of the **RestPublishedObjectsRequest** element as specified in 2.2.4.59 is **true**.

# <span id="page-104-0"></span>**2.2.4.61 RestRangePngRequest**

## **Namespace:**

http://schemas.microsoft.com/office/Excel/Server/WebServices/ExcelServerInternalService/

When passed as the **request** parameter of the **ProcessRestRequest** input (section [3.1.4.56.2.1\)](#page-410-0), indicates retrieving an image representing a **[range](#page-32-6)**.

```
<xs:complexType name="RestRangePngRequest" xmlns:xs="http://www.w3.org/2001/XMLSchema">
  <xs:complexContent mixed="false">
     <xs:extension base="tns:RestRequest">
       <xs:sequence>
         <xs:element minOccurs="0" maxOccurs="1" name="RangeName" type="xs:string"/>
         <xs:element minOccurs="1" maxOccurs="1" name="Nov" type="xs:boolean"/>
         <xs:element minOccurs="1" maxOccurs="1" name="Width" type="xs:int"/>
         <xs:element minOccurs="1" maxOccurs="1" name="Height" type="xs:int"/>
         <xs:element minOccurs="1" maxOccurs="1" name="CropX" type="xs:int"/>
         <xs:element minOccurs="1" maxOccurs="1" name="CropY" type="xs:int"/>
       </xs:sequence>
     </xs:extension>
   </xs:complexContent>
</xs:complexType>
```
**RangeName:** The name of the range to retrieve. MUST not be empty.

**Nov:** Specifies whether the operation is performed on a named object. MUST be set to **true** if the operation is being performed on a named object. Otherwise, MUST be set to **false**.

**Width:** When scaling, indicates the maximum width in **[pixels](#page-32-8)** the image needs to be scaled to. If the value is less than or equal to zero, the protocol server ignores it. Because the returned image keeps aspect ratio of the original image and it is possible to indicate the maximum height of the image, the actual width of the returned image MAY be smaller than requested. Only scale down is supported.

**Height:** When scaling, Indicates the maximum height in pixels the image needs to be scaled to. If the value is less than or equal to zero, the protocol server ignores it. Because the returned image keeps aspect ratio of the original image and it is possible to indicate the maximum width of the image, the actual height of the returned image MAY be smaller than requested. Only scaled down is supported.

**CropX:** The width in pixels used to limit the number of columns of the range of the returned image. If the value is less than or equal to zero, the protocol server ignores it. The cumulative pixel width of all visible columns in the requested range will be compared with **CropX**. If the cumulative width of a column is equal or exceeds **CropX**, then that column will be last one rendered into the returned image.

**CropY:** The height in pixels used to limit the number of rows of the range of the returned image. If the value is less than or equal to zero, the protocol server ignores it. The cumulative pixel height of all visible **[rows](#page-33-1)** in the requested range will be compared with **CropY**. If the cumulative height of a row is equal or exceeds **CropY**, then that row will be last one rendered into the returned image.

# <span id="page-105-0"></span>**2.2.4.62 RestRangeValuesRequest**

## **Namespace:**

http://schemas.microsoft.com/office/Excel/Server/WebServices/ExcelServerInternalService/

When passed as the **request** parameter of the **ProcessRestRequest** input (section [3.1.4.56.2.1\)](#page-410-0), indicates retrieving the **[sheet \(2\)](#page-33-3) [cell](#page-27-2)** values of a **[range](#page-32-6)**.

```
<xs:complexType name="RestRangeValuesRequest" xmlns:xs="http://www.w3.org/2001/XMLSchema">
   <xs:complexContent mixed="false">
     <xs:extension base="tns:RestRequest">
       <xs:sequence>
         <xs:element minOccurs="0" maxOccurs="1" name="Name" type="xs:string"/>
         <xs:element minOccurs="1" maxOccurs="1" name="NamedObjectType" nillable="true" 
type="tns:NamedObjectType"/>
       </xs:sequence>
     </xs:extension>
   </xs:complexContent>
</xs:complexType>
```
**Name:** MUST be specified. If **NamedObjectType** is specified, then this field is interpreted as the name of a **[published item](#page-32-9)**. Otherwise, this field MUST follow the **RangeReference** (section [2.2.5.25\)](#page-202-0) specification, with the following exceptions:

- The protocol server MUST support the **[R1C1 notation](#page-32-12)**.
- If the value is longer than 287 characters, then the protocol server MUST return an **ExcelServerMessage** as specified in section [2.2.4.24,](#page-69-0) with the value of the Id element of the **ExcelServerMessage** set to **EcsInvalidNamedObject**.

**NamedObjectType:** If specified, this field indicates the type of named object represented by **Name**.

# **2.2.4.63 RestRangeValuesResult**

### **Namespace:**

http://schemas.microsoft.com/office/Excel/Server/WebServices/ExcelServerInternalService/

This is the type of the **result** field of **ProcessRestRequestResponse** (section [3.1.4.56.2.2\)](#page-410-1) when a **RestRangeValuesRequest** (section [2.2.4.62\)](#page-105-0) is passed as the input.

```
<xs:complexType name="RestRangeValuesResult" xmlns:xs="http://www.w3.org/2001/XMLSchema">
   <xs:complexContent mixed="false">
     <xs:extension base="tns:RestResult">
       <xs:sequence>
         <xs:element minOccurs="0" maxOccurs="1" name="Values" type="tns:ArrayOfAnyType"/>
       </xs:sequence>
     </xs:extension>
   </xs:complexContent>
</xs:complexType>
```
**Values:** The values of the **[sheet \(2\)](#page-33-3) [cells](#page-27-2)**. MUST be present. Each element inside the **Values** element MUST be of type **anyType** and is a **[row \(2\)](#page-33-1)** of sheet (2) cells on the protocol server. The number of rows (2) returned MUST be equal to the number of rows (2) requested in the **Name** element of the **RestRangeValuesRequest** (section 2.2.4.62). Each element inside each of the **ArrayOfAnyType** type nested inside **Values** MUST be a single **[workbook](#page-35-0)** sheet (2) cell. The number of elements inside each such nested **ArrayOfAnyType** MUST be equal to the number of **[columns \(2\)](#page-27-1)** requested in the **Name** element of the **RestRangeValuesRequest** (section 2.2.4.62).

# <span id="page-106-1"></span>**2.2.4.64 RestRangeXmlRequest**

### **Namespace:**

http://schemas.microsoft.com/office/Excel/Server/WebServices/ExcelServerInternalService/

When passed as the **request** parameter of the **ProcessRestRequest** input (section [3.1.4.56.2.1\)](#page-410-0), indicates retrieving a representation of a **[range](#page-32-6)** as specified in [\[MS-EXSPXML3\].](%5bMS-EXSPXML3%5d.pdf#Section_d9cd05a688fc48878b1c8d037cafecad)

```
<xs:complexType name="RestRangeXmlRequest" xmlns:xs="http://www.w3.org/2001/XMLSchema">
  <xs:complexContent mixed="false">
     <xs:extension base="tns:RestRequest">
       <xs:sequence>
         <xs:element minOccurs="1" maxOccurs="1" name="StateId" type="xs:int"/>
         <xs:element minOccurs="0" maxOccurs="1" name="RangeName" type="xs:string"/>
         <xs:element minOccurs="1" maxOccurs="1" name="NamedObjectView" type="xs:boolean"/>
         <xs:element minOccurs="1" maxOccurs="1" name="IsPrintRequest" type="xs:boolean"/>
         <xs:element minOccurs="1" maxOccurs="1" name="DisallowAutoNov" type="xs:boolean"/>
         <xs:element minOccurs="0" maxOccurs="1" name="ObjectName" type="xs:string"/>
       </xs:sequence>
     </xs:extension>
  </xs:complexContent>
</xs:complexType>
```
### **StateId:** MUST be -1.

**RangeName:** MUST be specified. If it is not the name of a **[published item](#page-32-9)** this field MUST follow the RangeReference (section [2.2.5.25\)](#page-202-0) specification, with the following exceptions:

- The protocol server MUST support the **[R1C1 notation](#page-32-12)**.
- If the value is longer than 287 characters, then the protocol server MUST return an **ExcelServerMessage** as specified in section [2.2.4.24,](#page-69-0) with the value of the **Id** element of the **ExcelServerMessage** set to **EcsInvalidNamedObject**.

**NamedObjectView:** Specifies whether to interpret **RangeName** as a published item. If **true**, **RangeName** MUST be interpreted as a published item. Otherwise, **RangeName** MUST NOT be interpreted as a published item.

**IsPrintRequest:** Specifies whether the information about the retrieved range in the **RestRangeXmlResult** (section [2.2.4.65\)](#page-106-0) will be used for printing purposes. MUST be **true** if the information will be used for printing purposes by the protocol client. Otherwise, MUST be false.

**DisallowAutoNov:** Specifies the behavior to use when determining the baseline range (as described in section [2.2.4.44\)](#page-87-0) during the **GetRange** operation associated with the **RestRangeXmlRequest** (see section  $3.1.4.56$ ).

**ObjectName:** MUST NOT be used.

### <span id="page-106-0"></span>**2.2.4.65 RestRangeXmlResult**

#### **Namespace:**

http://schemas.microsoft.com/office/Excel/Server/WebServices/ExcelServerInternalService/

This is the type of the **result** field of **ProcessRestRequestResponse** (section [3.1.4.56.2.2\)](#page-410-1) when a **RestRangeXmlRequest** (section [2.2.4.64\)](#page-106-1) is passed as the input.

```
<xs:complexType name="RestRangeXmlResult" xmlns:xs="http://www.w3.org/2001/XMLSchema">
  <xs:complexContent mixed="false">
    <xs:extension base="tns:RestResult">
      <xs:sequence>
```

```
 <xs:element minOccurs="0" maxOccurs="1" name="CommandResult" 
type="tns:CommandResult"/>
         <xs:element minOccurs="1" maxOccurs="1" name="IsChromeRtl" type="xs:boolean"/>
       </xs:sequence>
     </xs:extension>
   </xs:complexContent>
</xs:complexType>
```
**CommandResult:** The **result** field of the **GetRangeResponse** (section [3.1.4.21.2.2\)](#page-284-0).

**IsChromeRtl:** Set to true if the UI culture of the **[session \(2\)](#page-33-2)** associated with the **ProcessRestRequest** operation (section [3.1.4.56\)](#page-404-0) defaults to right-to-left text ordering.

## <span id="page-107-0"></span>**2.2.4.66 RestWorkbookRequest**

### **Namespace:**

http://schemas.microsoft.com/office/Excel/Server/WebServices/ExcelServerInternalService/

When passed as the **request** parameter of the **ProcessRestRequest** input (section [3.1.4.56.2.1\)](#page-410-0), indicates retrieving the **[workbook file](#page-35-4)**.

```
<xs:complexType name="RestWorkbookRequest" xmlns:xs="http://www.w3.org/2001/XMLSchema">
  <xs:complexContent mixed="false">
    <xs:extension base="tns:RestRequest"/>
  </xs:complexContent>
</xs:complexType>
```
# **2.2.4.67 RestWorkbookResult**

### **Namespace:**

http://schemas.microsoft.com/office/Excel/Server/WebServices/ExcelServerInternalService/

This is the type of the **result** field of **ProcessRestRequestResponse** (section [3.1.4.56.2.2\)](#page-410-1) when a **RestWorkbookRequest** (section [2.2.4.66\)](#page-107-0) is passed as the input.

```
<xs:complexType name="RestWorkbookResult" xmlns:xs="http://www.w3.org/2001/XMLSchema">
  <xs:complexContent mixed="false">
    <xs:extension base="tns:RestResult">
       <xs:sequence>
         <xs:element minOccurs="0" maxOccurs="1" name="WorkbookResult" 
type="tns:GetWorkbookResult"/>
       </xs:sequence>
     </xs:extension>
  </xs:complexContent>
</xs:complexType>
```
**WorkbookResult:** The **GetWorkbookResult** (section [3.1.4.29.3.1\)](#page-307-0) which is the result of the **GetWorkbook** operation (section [3.1.4.29\)](#page-305-0).

## **2.2.4.68 SheetCell**

### **Namespace:**

http://schemas.microsoft.com/office/Excel/Server/WebServices/ExcelServerInternalService/

Specifies the coordinates of a **[cell](#page-27-2)** in a sheet (2).

<xs:complexType name="SheetCell" xmlns:xs="http://www.w3.org/2001/XMLSchema">
```
 <xs:sequence>
     <xs:element minOccurs="0" maxOccurs="1" name="SheetName" type="xs:string"/>
     <xs:element minOccurs="1" maxOccurs="1" name="Row" type="xs:int"/>
     <xs:element minOccurs="1" maxOccurs="1" name="Column" type="xs:int"/>
   </xs:sequence>
</xs:complexType>
```
**SheetName:** The name of the **[sheet \(2\)](#page-33-0)** where the cells are located. MUST be present. The length of the string MUST NOT be more than 31 characters.

**Row:** The zero-based **[row \(2\)](#page-33-1)** index of the cell's coordinates.

**Column:** The zero-based **[column \(2\)](#page-27-0)** index of the cell's coordinates.

## <span id="page-108-0"></span>**2.2.4.69 WorkbookMetadata**

#### **Namespace:**

http://schemas.microsoft.com/office/Excel/Server/WebServices/ExcelServerInternalService/

This is a container that encapsulates information about features in the **[workbook](#page-35-0)**.

```
<xs:complexType name="WorkbookMetadata" xmlns:xs="http://www.w3.org/2001/XMLSchema">
  <xs:sequence>
    <xs:element minOccurs="0" maxOccurs="1" name="Sheets" type="tns:ArrayOfWorksheetData"/>
     <xs:element minOccurs="0" maxOccurs="1" name="SheetChanges" 
type="tns:ArrayOfWorksheetChangeInfo"/>
     <xs:element minOccurs="1" maxOccurs="1" name="HidePivotFieldList" type="xs:boolean"/>
     <xs:element minOccurs="0" maxOccurs="1" name="ServerEventMetadataList" 
type="tns:ArrayOfServerEventMetadata"/>
     <xs:element minOccurs="0" maxOccurs="1" name="WebExtensions" 
type="tns:ArrayOfWebExtensionMetadata"/>
    <xs:element minOccurs="1" maxOccurs="1" name="HasSurveys" type="xs:boolean"/>
     <xs:element minOccurs="0" maxOccurs="1" name="SurveyTitle" type="xs:string"/>
  </xs:sequence>
</xs:complexType>
```
**Sheets:** Contains an **ArrayOfWorksheetData** (section [2.2.4.49\)](#page-93-0) elements which is metadata for each **[sheet \(1\)](#page-33-0)** in the workbook.

**SheetChanges:** Ignored by the protocol client.

**HidePivotFieldList:** Specifies whether the **[PivotTable field list](#page-32-0)** is hidden. If the PivotTable field list is hidden, MUST be set to **true**. Otherwise, MUST be **false**.

**ServerEventMetadataList:** Contains an **ArrayOfServerEventMetadata** (section [2.2.4.78\)](#page-111-0) elements which is a list of **ServerEventMetadata** items where their version, as specified the **StateVersion** element of **ServerEventMetadata**, is greater than **ServerEventVersion** element value in **WorkbookMetadataState** (section [2.2.4.72\)](#page-109-0) sent the request.

**WebExtensions:** Contains an **ArrayOfWebExtensionMetadata** (section [2.2.4.79\)](#page-112-0) elements which is a list of **WebExtensionMetadata** items one for each **[Office Web Extension](#page-31-0)** in the workbook.

**HasSurveys:** MUST be set to **true** if the workbook contains any surveys. Otherwise, MUST be **false**.

**SurveyTitle:** If **HasSurveys** is set to **true**, MUST be the title of a survey in the workbook. If **HasSurveys** is set to **false**, MUST NOT be used.

# **2.2.4.70 WorkbookMetadataParameter**

### **Namespace:**

http://schemas.microsoft.com/office/Excel/Server/WebServices/ExcelServerInternalService/

### Container for **[workbook](#page-35-0)** metadata.

```
<xs:complexType name="WorkbookMetadataParameter" xmlns:xs="http://www.w3.org/2001/XMLSchema">
   <xs:sequence>
    <xs:element minOccurs="0" maxOccurs="1" name="WorkbookMetadataState" 
type="tns:WorkbookMetadataState"/>
   </xs:sequence>
</xs:complexType>
```
**WorkbookMetadataState:** The workbook metadata state as specified in section [2.2.4.72.](#page-109-0)

## **2.2.4.71 WorkbookMetadataResult**

### **Namespace:**

http://schemas.microsoft.com/office/Excel/Server/WebServices/ExcelServerInternalService/

Contains information about the state of features in the **[workbook](#page-35-0)**.

```
<xs:complexType name="WorkbookMetadataResult" xmlns:xs="http://www.w3.org/2001/XMLSchema">
   <xs:sequence>
    <xs:element minOccurs="0" maxOccurs="1" name="WorkbookMetadataState" 
type="tns:WorkbookMetadataState"/>
     <xs:element minOccurs="0" maxOccurs="1" name="Metadata" type="tns:WorkbookMetadata"/>
   </xs:sequence>
</xs:complexType>
```
### **WorkbookMetadataState:** MUST be present.

**Metadata:** MUST be present if the current operation is:

- **ApplyPivotFieldManagerHiddenState** (section [3.1.4.48\)](#page-369-0)
- **DdaAddBinding** (section [3.1.4.66\)](#page-449-0)
- **DdaReleaseBinding** (section [3.1.4.72\)](#page-466-0)

## <span id="page-109-0"></span>**2.2.4.72 WorkbookMetadataState**

### **Namespace:**

http://schemas.microsoft.com/office/Excel/Server/WebServices/ExcelServerInternalService/

State of an associated **WorkbookMetadata** as specified in section [2.2.4.69.](#page-108-0)

```
<xs:complexType name="WorkbookMetadataState" xmlns:xs="http://www.w3.org/2001/XMLSchema">
   <xs:sequence>
    <xs:element minOccurs="1" maxOccurs="1" name="MetadataVersion" type="xs:int"/>
    <xs:element minOccurs="1" maxOccurs="1" name="ServerEventVersion" type="xs:int"/>
   </xs:sequence>
</xs:complexType>
```
### **MetadataVersion:** The version of the **WorkbookMetadata** item.

**ServerEventVersion:** The version of the **ServerEventMetadata** information of the **ServerEventMetadataList** element of a **WorkbookMetadata** item.

# **2.2.4.73 WorksheetChangeInfo**

#### **Namespace:**

http://schemas.microsoft.com/office/Excel/Server/WebServices/ExcelServerInternalService/

MUST NOT be used.

```
<xs:complexType name="WorksheetChangeInfo" xmlns:xs="http://www.w3.org/2001/XMLSchema">
   <xs:sequence>
    <xs:element minOccurs="1" maxOccurs="1" name="StateVersion" type="xs:int"/>
    <xs:element minOccurs="0" maxOccurs="1" name="Name" type="xs:string"/>
    <xs:element minOccurs="0" maxOccurs="1" name="NewName" type="xs:string"/>
    <xs:element minOccurs="1" maxOccurs="1" name="Type" type="xs:int"/>
  </xs:sequence>
</xs:complexType>
```
**StateVersion:** MUST NOT be used.

**Name:** MUST NOT be used.

**NewName:** MUST NOT be used.

**Type:** MUST NOT be used.

### **2.2.4.74 WorksheetData**

#### **Namespace:**

http://schemas.microsoft.com/office/Excel/Server/WebServices/ExcelServerInternalService/

Contains metadata for any **[sheet \(1\)](#page-33-0)** in the **[workbook](#page-35-0)**.

```
<xs:complexType name="WorksheetData" xmlns:xs="http://www.w3.org/2001/XMLSchema">
  <xs:sequence>
    <xs:element minOccurs="0" maxOccurs="1" name="Name" type="xs:string"/>
    <xs:element minOccurs="0" maxOccurs="1" name="TabColor" type="xs:string"/>
    <xs:element minOccurs="1" maxOccurs="1" name="Flags" type="tns:SheetFlags"/>
    <xs:element minOccurs="1" maxOccurs="1" name="SheetType" type="tns:SheetType"/>
    <xs:element minOccurs="1" maxOccurs="1" name="Visibility" type="tns:SheetVisibility"/>
  </xs:sequence>
</xs:complexType>
```
**Name:** The name of the sheet (1).

**TabColor:** The color of the **[sheet tab](#page-33-2)** for the sheet (1). If not present, the **[default sheet tab color](#page-28-0)** MUST be used.

**Flags:** Specifies the options for the sheet (1).

**SheetType:** Indicates the type of the sheet (1).

**Visibility:** Indicates the visibility of the sheet (1).

# <span id="page-111-1"></span>**2.2.4.75 RestOpenWorkbookRequest**

### **Namespace:**

http://schemas.microsoft.com/office/Excel/Server/WebServices/ExcelServerInternalService/

When passed as the **request** parameter of the **ProcessRestRequest** (section [3.1.4.56.2.1\)](#page-410-0) input, indicates that the protocol server opens the **[workbook](#page-35-0)** specified in section [3.1.4.56.](#page-404-0)

```
<xs:complexType name="RestOpenWorkbookRequest" xmlns:xs="http://www.w3.org/2001/XMLSchema">
  <xs:complexContent mixed="false">
     <xs:extension base="tns:RestRequest"/>
  </xs:complexContent>
</xs:complexType>
```
# **2.2.4.76 RestOpenWorkbookResult**

### **Namespace:**

http://schemas.microsoft.com/office/Excel/Server/WebServices/ExcelServerInternalService/

This is the type of the **result** field of **ProcessRestRequestResponse** (section [3.1.4.56.2.2\)](#page-410-1) when a **RestOpenWorkbookRequest** (section [2.2.4.75\)](#page-111-1) is passed as the input.

```
<xs:complexType name="RestOpenWorkbookResult" xmlns:xs="http://www.w3.org/2001/XMLSchema">
  <xs:complexContent mixed="false">
    <xs:extension base="tns:RestResult">
       <xs:sequence>
         <xs:element minOccurs="0" maxOccurs="1" name="SessionId" type="xs:string"/>
       </xs:sequence>
     </xs:extension>
   </xs:complexContent>
</xs:complexType>
```
**SessionId:** The **[session identifier](#page-33-3)** as described in section [3.1.4.56.](#page-404-0)

# <span id="page-111-2"></span>**2.2.4.77 ArrayOfBindingMetadata**

### **Namespace:**

http://schemas.microsoft.com/office/Excel/Server/WebServices/ExcelServerInternalService/

Unordered list of **BindingMetadata** (section [2.2.4.80\)](#page-112-1).

```
<xs:complexType name="ArrayOfBindingMetadata" xmlns:xs="http://www.w3.org/2001/XMLSchema">
  <xs:sequence>
    <xs:element minOccurs="0" maxOccurs="unbounded" name="BindingMetadata" nillable="true" 
type="tns:BindingMetadata"/>
   </xs:sequence>
</xs:complexType>
```
## **BindingMetadata:** A **BindingMetadata** item.

# <span id="page-111-0"></span>**2.2.4.78 ArrayOfServerEventMetadata**

#### **Namespace:**

http://schemas.microsoft.com/office/Excel/Server/WebServices/ExcelServerInternalService/

An unordered list of **ServerEventMetadata** (section [2.2.4.83\)](#page-113-0) items.

```
<xs:complexType name="ArrayOfServerEventMetadata" 
xmlns:xs="http://www.w3.org/2001/XMLSchema">
  <xs:sequence>
    <xs:element minOccurs="0" maxOccurs="unbounded" name="ServerEventMetadata" 
nillable="true" type="tns:ServerEventMetadata"/>
   </xs:sequence>
</xs:complexType>
```
**ServerEventMetadata:** A **ServerEventMetadata** item.

# <span id="page-112-0"></span>**2.2.4.79 ArrayOfWebExtensionMetadata**

### **Namespace:**

http://schemas.microsoft.com/office/Excel/Server/WebServices/ExcelServerInternalService/

An unordered list of **WebExtensionMetadata** (section [2.2.4.84\)](#page-114-0) items.

```
<xs:complexType name="ArrayOfWebExtensionMetadata" 
xmlns:xs="http://www.w3.org/2001/XMLSchema">
  <xs:sequence>
     <xs:element minOccurs="0" maxOccurs="unbounded" name="WebExtensionMetadata" 
nillable="true" type="tns:WebExtensionMetadata"/>
   </xs:sequence>
</xs:complexType>
```
**WebExtensionMetadata:** A **WebExtensionMetadata** item.

## <span id="page-112-1"></span>**2.2.4.80 BindingMetadata**

### **Namespace:**

http://schemas.microsoft.com/office/Excel/Server/WebServices/ExcelServerInternalService/

Information about a single Office Web Extension binding that Excel uses to implement features related to bindings.

```
<xs:complexType name="BindingMetadata" xmlns:xs="http://www.w3.org/2001/XMLSchema">
   <xs:sequence>
    <xs:element minOccurs="0" maxOccurs="1" name="Name" type="xs:string"/>
     <xs:element minOccurs="1" maxOccurs="1" name="BindingType" type="tns:DdaBindingType"/>
     <xs:element minOccurs="1" maxOccurs="1" name="Version" type="xs:int"/>
     <xs:element minOccurs="0" maxOccurs="1" name="Reference" type="tns:BindingReference"/>
    <xs:element minOccurs="1" maxOccurs="1" name="HasHeaders" type="xs:boolean"/>
    <xs:element minOccurs="1" maxOccurs="1" name="HasTotals" type="xs:boolean"/>
     <xs:element minOccurs="1" maxOccurs="1" name="IsValidRef" type="xs:boolean"/>
   </xs:sequence>
</xs:complexType>
```
**Name:** The Office Web Extension defined name for a binding.

**BindingType:** Indicates the type of this binding.

**Version:** An integer that is incremented for a change in the size or location of this binding.

**Reference:** Describes the **[worksheet](#page-36-0)** range that this binding represents.

**HasHeaders:** Specifies whether the binding includes a **[table](#page-34-0)** header. MUST be **true** if the binding includes a table header and **false** otherwise.

**HasTotals:** Specifies whether the binding includes a table totals row. MUST be **true** if the binding includes a table totals row and **false** otherwise.

**IsValidRef:** MUST be **true** if the worksheet range specified by **Reference** is a valid **[sheet](#page-33-0) (2)** location and **false** otherwise.

## **2.2.4.81 BindingReference**

### **Namespace:**

http://schemas.microsoft.com/office/Excel/Server/WebServices/ExcelServerInternalService/

Describes a simple worksheet range, intended for BindingMetadata to describe the range to which a binding refers.

```
<xs:complexType name="BindingReference" xmlns:xs="http://www.w3.org/2001/XMLSchema">
   <xs:sequence>
    <xs:element minOccurs="0" maxOccurs="1" name="SheetName" type="xs:string"/>
    <xs:element minOccurs="1" maxOccurs="1" name="FirstRow" type="xs:int"/>
    <xs:element minOccurs="1" maxOccurs="1" name="FirstColumn" type="xs:int"/>
    <xs:element minOccurs="1" maxOccurs="1" name="LastRow" type="xs:int"/>
    <xs:element minOccurs="1" maxOccurs="1" name="LastColumn" type="xs:int"/>
  </xs:sequence>
</xs:complexType>
```
**SheetName:** A string that specifies the sheet which contains the binding.

**FirstRow:** An integer that specifies starting row of the binding.

**FirstColumn:** An integer that specifies starting column of the binding.

**LastRow:** An integer that specifies ending row of the binding.

**LastColumn:** An integer that specifies the ending column of the binding.

## **2.2.4.82 DdaSettings**

#### **Namespace:**

http://schemas.microsoft.com/office/Excel/Server/WebServices/ExcelServerInternalService/

List of settings for an instance of an Office Web Extension.

```
<xs:complexType name="DdaSettings" xmlns:xs="http://www.w3.org/2001/XMLSchema">
  <xs:sequence>
    <xs:element minOccurs="0" maxOccurs="1" name="Settings" type="tns:ArrayOfArrayOfString"/>
    <xs:element minOccurs="1" maxOccurs="1" name="Version" type="xs:int"/>
  </xs:sequence>
</xs:complexType>
```
**Settings:** List of strings in key/value pairs that are the Office Web Extension settings.

**Version:** An integer that is incremented for any change in these settings.

## <span id="page-113-0"></span>**2.2.4.83 ServerEventMetadata**

#### **Namespace:**

http://schemas.microsoft.com/office/Excel/Server/WebServices/ExcelServerInternalService/

An event of a particular type that occurred during server processing.

```
<xs:complexType name="ServerEventMetadata" xmlns:xs="http://www.w3.org/2001/XMLSchema">
  <xs:sequence>
     <xs:element minOccurs="1" maxOccurs="1" name="StateVersion" type="xs:int"/>
     <xs:element minOccurs="0" maxOccurs="1" name="ServerEventXml" type="xs:string"/>
   </xs:sequence>
</xs:complexType>
```
**StateVersion:** The server event version. Incremented by the protocol server when a server event is generated.

**ServerEventXml:** XML data associated with a server event see **CT\_ServerEvent (**[\[MS-EXSPXML3\]](%5bMS-EXSPXML3%5d.pdf#Section_d9cd05a688fc48878b1c8d037cafecad) section 2.3.43).

## <span id="page-114-0"></span>**2.2.4.84 WebExtensionMetadata**

#### **Namespace:**

http://schemas.microsoft.com/office/Excel/Server/WebServices/ExcelServerInternalService/

Information associated with an **[Office Web Extension](#page-31-0)**.

```
<xs:complexType name="WebExtensionMetadata" xmlns:xs="http://www.w3.org/2001/XMLSchema">
   <xs:sequence>
     <xs:element minOccurs="0" maxOccurs="1" name="WebExtensionId" type="xs:string"/>
     <xs:element minOccurs="0" maxOccurs="1" name="BindingData" 
type="tns:ArrayOfBindingMetadata"/>
   </xs:sequence>
</xs:complexType>
```
**WebExtensionId:** Unique value for every instance of an Office Web Extension. MUST be present.

**BindingData:** An unordered list of **BindingMetadata** items, as specified in **ArrayOfBindingMetadata** (section [2.2.4.77\)](#page-111-2), that represent all bindings associated with an Office Web Extension.

# **2.2.4.85 ArrayOfClientUdfCall**

### **Namespace:**

http://schemas.microsoft.com/office/Excel/Server/WebServices/ExcelServerInternalService/

A collection of **ClientUdfCall** elements.

```
<xs:complexType name="ArrayOfClientUdfCall" xmlns:xs="http://www.w3.org/2001/XMLSchema">
  <xs:sequence>
    <xs:element minOccurs="0" maxOccurs="unbounded" name="ClientUdfCall" nillable="true" 
type="tns:ClientUdfCall"/>
   </xs:sequence>
</xs:complexType>
```
**ClientUdfCall:** A **ClientUdfCall** element as specified in section [2.2.4.87.](#page-115-0)

# **2.2.4.86 ArrayOfClientUdfDefinition**

### **Namespace:**

http://schemas.microsoft.com/office/Excel/Server/WebServices/ExcelServerInternalService/

A collection of **ClientUdfDefinition** elements.

```
<xs:complexType name="ArrayOfClientUdfDefinition" 
xmlns:xs="http://www.w3.org/2001/XMLSchema">
   <xs:sequence>
    <xs:element minOccurs="0" maxOccurs="unbounded" name="ClientUdfDefinition" 
nillable="true" type="tns:ClientUdfDefinition"/>
   </xs:sequence>
</xs:complexType>
```
**ClientUdfDefinition:** A **ClientUdfDefinition** element as specified in section [2.2.4.89.](#page-116-0)

# <span id="page-115-0"></span>**2.2.4.87 ClientUdfCall**

### **Namespace:**

http://schemas.microsoft.com/office/Excel/Server/WebServices/ExcelServerInternalService/

Represents the information needed for a single client-side **[user-defined function \(UDF\)](#page-35-1)** result protocol server requires from the protocol client.

```
<xs:complexType name="ClientUdfCall" xmlns:xs="http://www.w3.org/2001/XMLSchema">
  <xs:sequence>
    <xs:element minOccurs="0" maxOccurs="1" name="Id" type="xs:string"/>
    <xs:element minOccurs="0" maxOccurs="1" name="UdfName" type="xs:string"/>
    <xs:element minOccurs="0" maxOccurs="1" name="Parameters" type="tns:ArrayOfAnyType"/>
  </xs:sequence>
</xs:complexType>
```
**Id:** MUST be present. An opaque string used by the protocol server to identify the client side UDF call when the protocol client sends the results to the protocol server as described in section [3.1.4.34.3.4.](#page-323-0)

**UdfName:** The name of the client side UDF for which the protocol server requires a result.

**Parameters:** The parameters of the client side UDF for which the protocol server requires a result.

# **2.2.4.88 ClientUdfCallInfo**

### **Namespace:**

http://schemas.microsoft.com/office/Excel/Server/WebServices/ExcelServerInternalService/

Contains a list of **ClientUdfCall** elements that the protocol server requires from the protocol client to complete a workbook calculation.

```
<xs:complexType name="ClientUdfCallInfo" xmlns:xs="http://www.w3.org/2001/XMLSchema">
  <xs:sequence>
    <xs:element minOccurs="0" maxOccurs="1" name="Calls" type="tns:ArrayOfClientUdfCall"/>
    <xs:element minOccurs="1" maxOccurs="1" name="CalcVersion" type="xs:int"/>
  </xs:sequence>
</xs:complexType>
```
### **Calls:** A collection of **ClientUdfCall** elements as described in section [2.2.4.87.](#page-115-0)

**CalcVersion:** Represents a sequential counter maintained by the protocol server. The protocol client sends this number back to the protocol server together with the results of the client side UDF as described in section [3.1.4.34.3.2.](#page-323-1)

# <span id="page-116-0"></span>**2.2.4.89 ClientUdfDefinition**

### **Namespace:**

http://schemas.microsoft.com/office/Excel/Server/WebServices/ExcelServerInternalService/

Represents a client side UDF that the protocol client can calculate for the server.

```
<xs:complexType name="ClientUdfDefinition" xmlns:xs="http://www.w3.org/2001/XMLSchema">
  <xs:sequence>
    <xs:element minOccurs="0" maxOccurs="1" name="UdfName" type="xs:string"/>
    <xs:element minOccurs="1" maxOccurs="1" name="IsVolatile" type="xs:boolean"/>
  </xs:sequence>
</xs:complexType>
```
**UdfName:** MUST be present. The name of the client side UDF that the client protocol knows how to calculate. MUST be unique across the list of client side UDFs sent to the protocol server as part of ClientUdfListInfo as described in section [2.2.4.90.](#page-116-1)

**IsVolatile:** Specifies whether or not the client side UDF is volatile.

# <span id="page-116-1"></span>**2.2.4.90 ClientUdfListInfo**

### **Namespace:**

http://schemas.microsoft.com/office/Excel/Server/WebServices/ExcelServerInternalService/

Contains a list of **ClientUdfDefinition** elements.

```
<xs:complexType name="ClientUdfListInfo" xmlns:xs="http://www.w3.org/2001/XMLSchema">
  <xs:sequence>
    <xs:element minOccurs="0" maxOccurs="1" name="ClientUdfs" 
type="tns:ArrayOfClientUdfDefinition"/>
   </xs:sequence>
</xs:complexType>
```
**ClientUdfs:** A list of **ClientUdfDefinition** elements, as described in section [2.2.4.89.](#page-116-0)

# <span id="page-116-3"></span>**2.2.4.91 ArrayOfDataConnectionInfo**

#### **Namespace:**

http://schemas.microsoft.com/office/Excel/Server/WebServices/ExcelServerInternalService/

An array of **DataConnectionInfo** elements as specified in section [2.2.4.92.](#page-116-2)

```
<xs:complexType name="ArrayOfDataConnectionInfo" xmlns:xs="http://www.w3.org/2001/XMLSchema">
  <xs:sequence>
    <xs:element minOccurs="0" maxOccurs="unbounded" name="DataConnectionInfo" nillable="true" 
type="tns:DataConnectionInfo"/>
  -<br></xs:sequence>
</xs:complexType>
```
**DataConnectionInfo:** A **DataConnectionInfo** element, as specified in section 2.2.4.92.

# <span id="page-116-2"></span>**2.2.4.92 DataConnectionInfo**

### **Namespace:**

http://schemas.microsoft.com/office/Excel/Server/WebServices/ExcelServerInternalService/

### Specifies information about a **[data connection \(2\)](#page-28-1)**.

```
<xs:complexType name="DataConnectionInfo" xmlns:xs="http://www.w3.org/2001/XMLSchema">
  <xs:sequence>
    <xs:element minOccurs="1" maxOccurs="1" name="IsReady" type="xs:boolean"/>
    <xs:element minOccurs="1" maxOccurs="1" name="StreamingFailed" type="xs:boolean"/>
     <xs:element minOccurs="1" maxOccurs="1" name="SourceIndex" type="xs:int"/>
    <xs:element minOccurs="0" maxOccurs="1" name="ConnectionName" type="xs:string"/>
    <xs:element minOccurs="1" maxOccurs="1" name="RefreshTimestamp" type="xs:dateTime"/>
    <xs:element minOccurs="0" maxOccurs="1" name="SecurityToken" type="xs:string"/>
     <xs:element minOccurs="0" maxOccurs="1" name="SlidesIds" type="tns:ArrayOfString"/>
    <xs:element minOccurs="0" maxOccurs="1" name="DataSourceName" type="xs:string"/>
    <xs:element minOccurs="1" maxOccurs="1" name="IsEmbedded" type="xs:boolean"/>
     <xs:element minOccurs="0" maxOccurs="1" name="ConnectionString" type="xs:string"/>
  </xs:sequence>
</xs:complexType>
```
**IsReady:** The connection ready state.

**StreamingFailed:** MUST be false.

**SourceIndex:** The data source index.

**ConnectionName:** The name of the data connection (2).

**RefreshTimestamp:** The **[timestamp](#page-34-1)** of the **[connected data](#page-27-1) [refresh](#page-33-4)**.

**SecurityToken:** MUST NOT be used.

**SlidesIds:** The ID of slide in the **[interactive report](#page-30-0)** that uses the connection.

**DataSourceName:** A unique identifier in interactive report that is associated with this connection.

**IsEmbedded:** MUST be true if the data connection (2) is to a data model. MUST be false otherwise.

**ConnectionString:** The connection string in the format specified in [\[MS-OLEDBSTR\].](%5bMS-OLEDBSTR%5d.pdf#Section_774039da09c14b24b53b8f9ae019830c)

## **2.2.4.93 OperationStates**

#### **Namespace:**

http://schemas.microsoft.com/office/Excel/Server/WebServices/ExcelServerInternalService/

Indicates the current enabled state of undo and redo operations.

```
<xs:complexType name="OperationStates" xmlns:xs="http://www.w3.org/2001/XMLSchema">
  <xs:sequence>
    <xs:element minOccurs="1" maxOccurs="1" name="Undo" type="tns:UndoRedoEnabledState"/>
    <xs:element minOccurs="1" maxOccurs="1" name="Redo" type="tns:UndoRedoEnabledState"/>
  </xs:sequence>
</xs:complexType>
```
**Undo:** Indicates the current enabled state of the undo operation.

**Redo:** Indicates the current enabled state of the redo operation.

## <span id="page-117-0"></span>**2.2.4.94 ArrayOfPivotField**

#### **Namespace:**

http://schemas.microsoft.com/office/Excel/Server/WebServices/ExcelServerInternalService/

The **ArrayOfPivotField** type contains a list of **PivotField** elements (section [2.2.4.99\)](#page-119-0).

```
<xs:complexType name="ArrayOfPivotField" xmlns:xs="http://www.w3.org/2001/XMLSchema">
   <xs:sequence>
    <xs:element minOccurs="0" maxOccurs="unbounded" name="PivotField" nillable="true" 
type="tns:PivotField"/>
   </xs:sequence>
</xs:complexType>
```
**PivotField:** A **PivotField** element that is a **PivotTable** field.

## **2.2.4.95 ArrayOfPivotFilterParameter**

#### **Namespace:**

http://schemas.microsoft.com/office/Excel/Server/WebServices/ExcelServerInternalService/

The **ArrayOfPivotFilterParameter** type contains a list of **PivotFilterParameter** elements (section [2.2.4.100\)](#page-124-0).

```
<xs:complexType name="ArrayOfPivotFilterParameter" 
xmlns:xs="http://www.w3.org/2001/XMLSchema">
   <xs:sequence>
     <xs:element minOccurs="0" maxOccurs="unbounded" name="PivotFilterParameter" 
nillable="true" type="tns:PivotFilterParameter"/>
   </xs:sequence>
</xs:complexType>
```
**PivotFilterParameter:** A **PivotFilterParameter** in the list.

## **2.2.4.96 ArrayOfSlicerInfo**

#### **Namespace:**

http://schemas.microsoft.com/office/Excel/Server/WebServices/ExcelServerInternalService/

The **ArrayOfSlicerInfo** type contains a list of **SlicerInfo** elements (section [2.2.4.104\)](#page-127-0).

```
<xs:complexType name="ArrayOfSlicerInfo" xmlns:xs="http://www.w3.org/2001/XMLSchema">
  <xs:sequence>
    <xs:element minOccurs="0" maxOccurs="unbounded" name="SlicerInfo" nillable="true" 
type="tns:SlicerInfo"/>
   </xs:sequence>
</xs:complexType>
```
**SlicerInfo:** Information about a slicer.

# **2.2.4.97 BindingData**

### **Namespace:**

http://schemas.microsoft.com/office/Excel/Server/WebServices/ExcelServerInternalService/

Contains cell data and headers depending on the coerce type specified in this structure.

```
<xs:complexType name="BindingData" xmlns:xs="http://www.w3.org/2001/XMLSchema">
  <xs:sequence>
    <xs:element minOccurs="1" maxOccurs="1" name="CoerceType" type="tns:DdaCoerceType"/>
    <xs:element minOccurs="0" maxOccurs="1" name="Data" type="tns:ArrayOfAnyType"/>
    <xs:element minOccurs="0" maxOccurs="1" name="Headers" type="tns:ArrayOfAnyType"/>
```
*[MS-EXSPWS3] - v20190618 Excel Calculation Web Service Version 3 Protocol Copyright © 2019 Microsoft Corporation Release: June 18, 2019*

```
 </xs:sequence>
</xs:complexType>
```
**CoerceType:** A **DdaCoerceType** (section [2.2.5.7\)](#page-150-0) value that indicates the type of data contained in this structure.

**Data:** Contains worksheet cell data of the data source.

**Headers:** If CoerceType is a table and the data source has headers then this SHOULD contain worksheet cell data for the headers, otherwise this SHOULD be null.

## **2.2.4.98 DataConnectionsInfo**

### **Namespace:**

http://schemas.microsoft.com/office/Excel/Server/WebServices/ExcelServerInternalService/

Specifies information about **[data connections \(2\)](#page-28-1)** in the workbook.

```
<xs:complexType name="DataConnectionsInfo" xmlns:xs="http://www.w3.org/2001/XMLSchema">
   <xs:sequence>
     <xs:element minOccurs="0" maxOccurs="1" name="DataSources" type="xs:string"/>
     <xs:element minOccurs="0" maxOccurs="1" name="DataConnections" 
type="tns:ArrayOfDataConnectionInfo"/>
   </xs:sequence>
</xs:complexType>
```
**DataSources:** An XML string that specifies information about the sources for the data connections (2).

**DataConnections:** An array of DataConnectionInfo elements as specified in section [2.2.4.91.](#page-116-3)

## <span id="page-119-0"></span>**2.2.4.99 PivotField**

#### **Namespace:**

http://schemas.microsoft.com/office/Excel/Server/WebServices/ExcelServerInternalService/

The **PivotField** type contains information about a **[PivotTable](#page-32-1)** field.

```
<xs:complexType name="PivotField" xmlns:xs="http://www.w3.org/2001/XMLSchema">
   <xs:sequence>
    <xs:element minOccurs="0" maxOccurs="1" name="MemberProperties" 
type="tns:ArrayOfPivotField"/>
     <xs:element minOccurs="0" maxOccurs="1" name="PivotFilterParameters" 
type="tns:ArrayOfPivotFilterParameter"/>
     <xs:element minOccurs="1" maxOccurs="1" name="IsWholeDays" type="xs:boolean"/>
     <xs:element minOccurs="1" maxOccurs="1" name="IsEnabledWholeDays" type="xs:boolean"/>
     <xs:element minOccurs="1" maxOccurs="1" name="SortByValueIndex" type="xs:int"/>
     <xs:element minOccurs="1" maxOccurs="1" name="IsNonnumericCaptionFilteringEnabled" 
type="xs:boolean"/>
     <xs:element minOccurs="1" maxOccurs="1" name="IsDateFilteringEnabled" type="xs:boolean"/>
     <xs:element minOccurs="1" maxOccurs="1" name="IsCaptionFilteringEnabled" 
type="xs:boolean"/>
     <xs:element minOccurs="1" maxOccurs="1" name="IsFilteringEnabled" type="xs:boolean"/>
     <xs:element minOccurs="1" maxOccurs="1" name="IsDateField" type="xs:boolean"/>
     <xs:element minOccurs="1" maxOccurs="1" name="IsDataField" type="xs:boolean"/>
     <xs:element minOccurs="0" maxOccurs="1" name="FilterParameter" 
type="tns:Top10FilterParameter"/>
    <xs:element minOccurs="1" maxOccurs="1" name="IsFieldInRowArea" type="xs:boolean"/>
     <xs:element minOccurs="1" maxOccurs="1" name="IsFieldInPageFilterArea" 
type="xs:boolean"/>
```
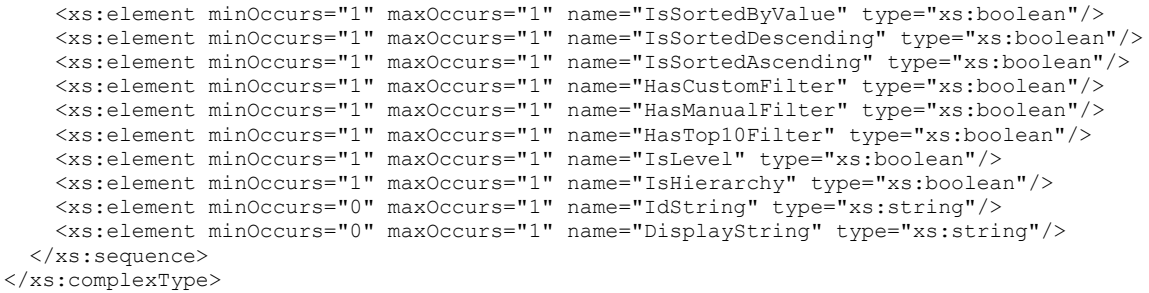

**MemberProperties:** The list of member properties for this **PivotTable** field. MUST be present. If **IsDataField** is true, **MemberProperties** MUST contain zero PivotField elements. If **IsHierarchy** is **true**, **MemberProperties** MUST be ignored on receipt by the protocol client. If this **PivotField**  element is nested inside a **MemberProperties** element, **MemberProperties** MUST contain zero PivotField elements. Otherwise, **MemberProperties** MUST contain the list of all member properties associated with this **PivotTable** field.

**PivotFilterParameters:** The PivotTable **[custom filters](#page-28-2)** applied to this PivotTable field. MUST be present. MUST have zero **PivotFilterParameter** elements if **HasCustomFilter** is **false**. MUST have one PivotFilterParameter elements if HasCustomFilter is **true**.

**IsWholeDays:** Specifies a PivotTable advanced filter criteria and MUST be **false** if the **FilterType** element does not indicate a filter operation on a PivotTable date field. If **true**, date comparisons MUST be based on the date only and the time MUST be ignored. If **false**, date comparisons MUST be based on both the date and the time.

**IsEnabledWholeDays:** Specifies whether date comparisons based on date only, ignoring time, are allowed. If date comparisons based on date only are allowed, MUST be **true**. Otherwise MUST be **false**. MUST be **false** for non-date fields when **IsDateField** is **false**.

**SortByValueIndex:** Specifies the index of a **[PivotTable data field](#page-32-2)** contained in the **PivotDataItems** element which the **[PivotTable field](#page-32-3)** is sorted by. If **IsSortedByValue** is **false**, **SortByValueIndex** MUST be ignored on receipt by the protocol client.

**IsNonnumericCaptionFilteringEnabled:** Specifies whether certain types of text PivotTable custom label filtering are allowed on this PivotTable field. If **IsDataField** is true, **IsNonnumericCaptionFilteringEnabled** MUST be ignored on receipt by the protocol client. If **IsHierarchy** is **true**, **IsNonnumericCaptionFilteringEnabled** MUST be ignored on receipt by the protocol client. If this **PivotField** element is a sub-element of a **MemberProperties** element, **IsNonnumericCaptionFilteringEnabled** MUST be ignored on receipt by the protocol client.

Otherwise, **IsNonnumericCaptionFilteringEnabled** MUST be set to true if the following values for **FilterType** are allowed when calling **ApplyPivotFilter** (section [3.1.4.2\)](#page-224-0) for this **PivotTable** field, and to **false** if they are not one of the following:

- CaptionBeginsWith
- CaptionDoesNotBeginWith
- CaptionEndsWith
- CaptionDoesNotEndWith
- **CaptionContains**
- CaptionDoesNotContain

**IsDateFilteringEnabled:** Specifies whether PivotTable **[custom label filters](#page-28-3)** are allowed for dates on this **PivotTable** field. If **IsDataField** is true, **IsDateFilteringEnabled** MUST be ignored on receipt by the protocol client. If **IsHierarchy** is **true**, **IsDateFilteringEnabled** MUST be ignored on receipt by the protocol client. If this **PivotField** element is a sub-element of a **MemberProperties** element, **IsDateFilteringEnabled** MUST be ignored on receipt by the protocol client. Otherwise, **IsDateFilteringEnabled** MUST be set to **true** if the following values for **FilterType** are allowed when calling **ApplyPivotFilter** for this **PivotTable** field, and to **false** if they are not one of the following:

- **DateEquals**
- DateOlderThan
- DateNewerThan
- DateBetween
- DateTomorrow
- DateToday
- DateYesterday
- DateNextWeek
- DateThisWeek
- DateLastWeek
- DateNextMonth
- DateThisMonth
- DateLastMonth
- DateNextQuarter
- DateThisQuarter
- DateLastQuarter
- DateNextYear
- DateThisYear
- DateLastYear
- DateYearToDate
- DateAllDatesInPeriodQuarter1
- DateAllDatesInPeriodQuarter2
- DateAllDatesInPeriodQuarter3
- DateAllDatesInPeriodQuarter4
- DateAllDatesInPeriodJanuary
- DateAllDatesInPeriodFebruary
- DateAllDatesInPeriodMarch
- DateAllDatesInPeriodApril
- DateAllDatesInPeriodMay
- DateAllDatesInPeriodJune
- DateAllDatesInPeriodJuly
- DateAllDatesInPeriodAugust
- DateAllDatesInPeriodSeptember
- DateAllDatesInPeriodOctober
- DateAllDatesInPeriodNovember
- DateAllDatesInPeriodDecember
- DateNotEqual
- DateOlderOrEqual
- DateNewerOrEqual
- DateNotBetween

**IsCaptionFilteringEnabled:** Specifies whether PivotTable custom label filters are allowed for this **PivotTable** field. If **IsDataField** is **true**, **IsCaptionFilteringEnabled** MUST be ignored on receipt by the protocol client. If **IsHierarchy** is **true**, **IsCaptionFilteringEnabled** MUST be ignored on receipt by the protocol client. If this **PivotField** element is a sub-element of a **MemberProperties** element, **IsCaptionFilteringEnabled** MUST be ignored on receipt by the protocol client. Otherwise, **IsCaptionFilteringEnabled** MUST be set to **true** if values of **PivotFilterType** that support PivotTable custom label filtering, as specified in **PivotFilterType** (section [2.2.5.24\)](#page-197-0), are allowed when calling **ApplyPivotFilter** for this **PivotTable** field, and to **false** if it is not allowed.

**IsFilteringEnabled:** Specifies whether PivotTable custom filters are allowed for this **PivotTable** field. If **IsDataField** is **true**, **IsFilteringEnabled** MUST be ignored on receipt by the protocol client. If **IsHierarchy** is **true**, **IsFilteringEnabled** MUST be ignored on receipt by the protocol client. If this **PivotField** element is a sub-element of a **MemberProperties** element, **IsFilteringEnabled** MUST be ignored on receipt by the protocol client. Otherwise, **IsFilteringEnabled** MUST be set to **true** if calls to **ApplyPivotFilter** are allowed for this PivotTable field, and it MUST be set to **false** otherwise

**IsDateField:** Specifies whether this PivotTable field is a date. If **IsDataField** is **true**, **IsDateField**  MUST be ignored on receipt by the protocol client. If **IsHierarchy** is **true**, **IsDateField** MUST be ignored on receipt by the protocol client. If this **PivotField** element is a sub-element of a **MemberProperties** element, **IsDateField** MUST be ignored on receipt by the protocol client. Otherwise, **IsDateField** MUST be set to **true** if the PivotTable field is a date PivotTable field, and to **false** otherwise.

**IsDataField:** Specifies whether this PivotTable field is a PivotTable data field. If this **PivotField**  element is nested inside the **PivotDataFields** element of the **PivotMenu** (section [2.2.4.101\)](#page-125-0), **IsDataField** MUST be set to **true**. If this **PivotField** element is nested inside a **MemberProperties**  element, **IsDataField** MUST be set to **false**. If this element is nested inside the **PivotFields** element of the **PivotMenu**, **IsDataField** MUST be set to **false**.

**FilterParameter:** The **[top N filter](#page-34-2)** or **[bottom N filter](#page-26-0)** for this PivotTable field. If **IsDataField** is **true**, **FilterParameter** MUST NOT be present. If **IsHierarchy** is **true**, **FilterParameter** MUST be ignored on receipt by the protocol client. If this **PivotField** element is nested inside a **MemberProperties** element, **FilterParameter** MUST NOT be present. Otherwise, **FilterParameter**  MUST NOT be present if **HasTop10Filter** is **false** and it MUST be present according to the specification in **Top10FilterParameter** (section [2.2.4.105\)](#page-127-1) if **HasTop10Filter** is **true**.

**IsFieldInRowArea:** Specifies whether this PivotTable field is in the rows area of the PivotTable. If this **PivotField** element is not nested inside the **PivotFields** element of the **PivotMenu** (section 2.2.4.101), **IsFieldInRowArea** MUST be set to **false**.

**IsFieldInPageFilterArea:** Specifies whether this PivotTable field is in the **[PivotTable page field](#page-32-4)** of the PivotTable. If this **PivotField** element is not nested inside the **PivotFields** element of the **PivotMenu** (section 2.2.4.101), **IsFieldInPageFilterArea** MUST be set to **false**.

**IsSortedByValue:** Specifies whether this **PivotTable** field is sorted by value. If **IsDataField** is **false**, **IsSortedByValue** MUST be ignored on receipt by the protocol client. If **IsHierarchy** is **true**, **IsSortedByValue** MUST be ignored on receipt by the protocol client. If this **PivotField** element is nested inside a **MemberProperties** element, **IsSortedByValue** MUST be ignored on receipt by the protocol client. Otherwise, **IsSortedByValue** MUST be set to **true** if the PivotTable field is sorted by value, and it MUST be set to **false** if the PivotTable field is sorted by name or is not sorted.

**IsSortedDescending:** Specifies whether this PivotTable field is sorted in **[descending order](#page-28-4)**. If **IsHierarchy** is **true**, **IsSortedDescending** MUST be ignored on receipt by the protocol client. If this **PivotField** element is nested inside a **MemberProperties** element, **IsSortedDescending** MUST be ignored on receipt by the protocol client. Otherwise, **IsSortedDescending** MUST be set to **true** if the PivotTable field is sorted in descending order, and it MUST be set to **false** if the **PivotTable** field is sorted in ascending order or is not sorted.

**IsSortedAscending:** Specifies whether this PivotTable field is sorted in **[ascending order](#page-26-1)**. If **IsHierarchy** is **true**, **IsSortedAscending** MUST be ignored on receipt by the protocol client. If this **PivotField** element is nested inside a **MemberProperties** element, **IsSortedAscending** MUST be ignored on receipt by the protocol client. Otherwise, **IsSortedAscending** MUST be set to **true** if the PivotTable field is sorted in ascending order, and it MUST be set to **false** if the **PivotTable** field is sorted in descending order or is not sorted.

**HasCustomFilter:** Specifies whether there is a PivotTable custom filter applied to this **PivotTable** field. If **HasManualFilter** is **true** or **HasTop10Filter** is **true**, **HasCustomFilter** MUST be set to **false**. If **IsDataField** is **true**, **HasCustomFilter** MUST be **false**. If **IsHierarchy** is **true**, **HasCustomFilter** MUST be ignored on receipt by the protocol client. If this **PivotField** element is nested inside a **MemberProperties** element, **HasCustomFilter** MUST be ignored on receipt by the protocol client. Otherwise, **HasCustomFilter** MUST be set to **true** if there is a PivotTable custom filter applied to this **PivotTable** field and it MUST be set to **false** if there is no PivotTable custom filter applied to this **PivotTable** field.

**HasManualFilter:** Specifies whether there is a PivotTable **[manual filter](#page-30-1)** applied to this PivotTable field. If **HasCustomFilter** is **true** or **HasTop10Filter** is **true**, **HasManualFilter** MUST be set to **false**. If **IsDataField** is **true**, **HasManualFilter** MUST be ignored on receipt by the protocol client. If **IsHierarchy** is **true**, **HasManualFilter** MUST be ignored on receipt by the protocol client. If this **PivotField** element is nested inside a **MemberProperties** element, **HasManualFilter** MUST be ignored on receipt by the protocol client. Otherwise, **HasManualFilter** MUST be set to **true** if there is a PivotTable manual filter applied to this **PivotTable** field, and it MUST be set to **false** if there is no PivotTable manual filter applied to this **PivotTable** field.

**HasTop10Filter:** Specifies whether there is a top N filter or a bottom N filter applied to this PivotTable field. If **HasCustomFilter** is **true** or **HasManualFilter** is **true**, **HasTop10Filter** MUST be set to **false**. If **IsDataField** is **true**, **HasTop10Filter** MUST be ignored on receipt by the protocol client. If **IsHierarchy** is **true**, **HasTop10Filter** MUST be ignored on receipt by the protocol client. If this **PivotField** element is nested inside a **MemberProperties** element, **HasTop10Filter** MUST be ignored on receipt by the protocol client. Otherwise, **HasTop10Filter** MUST be set to **true** if the PivotTable field has a top N filter or a bottom N filter set. MUST be set to **false** if the **PivotTable** field does not have a top N filter nor a bottom N filter set.

**IsLevel:** Specifies whether this PivotTable field is a **[level](#page-30-2)** PivotTable field. If this **PivotField** element is NOT nested inside a **MemberProperties** element, **IsLevel** MUST be set to **false**. Otherwise,

**IsLevel** MUST be set to **true** if the PivotTable field is a level **PivotTable** field, and it MUST be set to **false** otherwise.

**IsHierarchy:** Specifies whether this PivotTable field is a **[hierarchy](#page-30-3)** PivotTable field. If **IsDataField** is **true**, **IsHierarchy** MUST be ignored on receipt by the protocol client. If this **PivotField** element is nested inside a **MemberProperties** element, **IsHierarchy** MUST be set to **false**. Otherwise, **IsHierarchy** MUST be set to **true** if the PivotTable field is a hierarchy **PivotTable** field, and it MUST be set to **false** otherwise.

**IdString:** An identifier for the PivotTable field. MUST be present. MUST NOT be empty. If **IsDataField** is true, **IdString** MUST have a unique value among all the **IdString** elements of all the **PivotField** elements of the **PivotDataFields** element of the **PivotMenu**. If this **PivotField** element is nested inside a **MemberProperties** element, **IdString** MUST have a unique value across all the **IdString** elements of all the **PivotField** elements of all the **MemberProperties** elements of all the **PivotField** elements of the **PivotFields** element. Otherwise, **IdString** MUST have a unique value among all the **IdString** elements of all the **PivotField** elements of the **PivotFields** element of the **PivotMenu** that have the same value in the **IsHierarchy** field as this element.

**DisplayString:** The **PivotTable** field **[caption](#page-27-2)**. MUST be present.

## <span id="page-124-0"></span>**2.2.4.100 PivotFilterParameter**

### **Namespace:**

http://schemas.microsoft.com/office/Excel/Server/WebServices/ExcelServerInternalService/

The **PivotFilterParameter** type specifies a **[PivotTable](#page-32-1) [custom filter](#page-28-2)** applied to a **PivotTable** field.

```
<xs:complexType name="PivotFilterParameter" xmlns:xs="http://www.w3.org/2001/XMLSchema">
   <xs:sequence>
    <xs:element minOccurs="0" maxOccurs="1" name="FilterString2" type="xs:string"/>
    <xs:element minOccurs="0" maxOccurs="1" name="FilterString1" type="xs:string"/>
 <xs:element minOccurs="0" maxOccurs="1" name="MemberPropertyId" type="xs:string"/>
 <xs:element minOccurs="0" maxOccurs="1" name="DataFieldId" type="xs:string"/>
    <xs:element minOccurs="1" maxOccurs="1" name="FilterType" type="tns:PivotFilterType"/>
    <xs:element minOccurs="1" maxOccurs="1" name="FilterValue2" type="xs:double"/>
    <xs:element minOccurs="1" maxOccurs="1" name="FilterValue1" type="xs:double"/>
  </xs:sequence>
</xs:complexType>
```
**FilterString2:** The second PivotTable **[filter](#page-29-0)** parameter, if the filter type supports two PivotTable filter parameters and is used with a PivotTable **[custom label filter](#page-28-3)**. MUST be present. MUST be empty and MUST be ignored on receipt by the protocol client when **FilterType** supports zero or one parameters, as specified in section [2.2.5.24.](#page-197-0) MUST be empty and MUST be ignored on receipt by the protocol client when **FilterType** is used for PivotTable custom value filter as specified in **PivotFilterType** (section 2.2.5.24). Otherwise, it MUST contain the value of the second PivotTable filter parameter.

**FilterString1:** The first PivotTable filter parameter, if the filter type supports one or two PivotTable filter parameters and is used with a PivotTable custom label filter. MUST be present. MUST be empty and MUST be ignored on receipt by the protocol client when **FilterType** supports zero parameters, as specified in **PivotFilterType**. MUST be empty and MUST be ignored on receipt by the protocol client when **FilterType** is used for PivotTable custom value filter as specified in **PivotFilterType**. Otherwise, it MUST contain the value of the first PivotTable filter parameter.

**MemberPropertyId:** The identifier of the **[member property](#page-31-1)** used with a PivotTable custom label filter on a member property. MUST be present. MUST be empty when **FilterType** is used for PivotTable custom value filter as specified in **PivotFilterType**. MUST be empty when **FilterType** is used for PivotTable custom label filter, as specified in **PivotFilterType**, but not on a member property. When **FilterType** is used with PivotTable custom label filter, as specified in **PivotFilterType** on a member property, **MemberPropertyId** MUST be equal to the **IdString** element of one of the

**PivotField** elements of one of the **MemberProperties** elements one of the **PivotField** elements of the **PivotFields** element of the **PivotMenu** (section [2.2.4.101\)](#page-125-0).

**DataFieldId:** The identifier of the PivotTable data field used with a PivotTable **[custom value filter](#page-28-5)**. MUST be present. MUST be empty when **FilterType** is not used with PivotTable custom value filter as specified in **PivotFilterType**. When **FilterType** is used for PivotTable custom value filter, as specified in **PivotFilterType**, **DataFieldId** MUST be equal to the **IdString** element of one of the **PivotField**  elements of the **PivotDataFields** element of the **PivotMenu**.

**FilterType:** The type of the filter applied as specified in **PivotFilterType**. MUST be used with PivotTable custom label filter or with PivotTable custom value filter as specified in **PivotFilterType**.

**FilterValue2:** The second PivotTable filter parameter, if the filter type supports two PivotTable filter parameters and is used for PivotTable custom value filter. MUST be ignored on receipt by the protocol client when **FilterType** supports zero or one parameters as specified in **PivotFilterType**. MUST be ignored on receipt by the protocol client when **FilterType** is used with PivotTable custom label filter as specified in **PivotFilterType**. Otherwise, it MUST contain the value of the second PivotTable filter parameter.

**FilterValue1:** The first PivotTable filter parameter, if the filter type supports one or two PivotTable filter parameters and is used for PivotTable custom value filter. MUST be ignored on receipt by the protocol client when **FilterType** supports zero parameters, as specified in **PivotFilterType**. MUST be ignored on receipt by the protocol client when **FilterType** is used with PivotTable custom label filter as specified in **PivotFilterType**. Otherwise, it MUST contain the value of the first PivotTable filter parameter.

# <span id="page-125-0"></span>**2.2.4.101 PivotMenu**

### **Namespace:**

http://schemas.microsoft.com/office/Excel/Server/WebServices/ExcelServerInternalService/

The **PivotMenu** type contains information about a **[PivotTable area](#page-32-5)** that is returned by the protocol server.

```
<xs:complexType name="PivotMenu" xmlns:xs="http://www.w3.org/2001/XMLSchema">
   <xs:sequence>
     <xs:element minOccurs="1" maxOccurs="1" name="Top10MaxItems" type="xs:int"/>
     <xs:element minOccurs="1" maxOccurs="1" name="AdvancedFiltering" type="xs:boolean"/>
     <xs:element minOccurs="1" maxOccurs="1" name="IsPageFilter" type="xs:boolean"/>
     <xs:element minOccurs="0" maxOccurs="1" name="PivotDataItems" 
type="tns:ArrayOfPivotField"/>
     <xs:element minOccurs="0" maxOccurs="1" name="PivotDataFields" 
type="tns:ArrayOfPivotField"/>
     <xs:element minOccurs="0" maxOccurs="1" name="PivotFields" type="tns:ArrayOfPivotField"/>
   </xs:sequence>
</xs:complexType>
```
**Top10MaxItems:** The maximum value to be used when applying a **[top N filter](#page-34-2)** or a **[bottom N](#page-26-0)  [filter](#page-26-0)** as specified in section [3.1.4.6.](#page-237-0)

**AdvancedFiltering:** Specifies whether the protocol server implementation supports **[PivotTable](#page-32-1) [custom filters](#page-28-2)** for the current PivotTable. MUST be set to **true** if the protocol server implementation supports PivotTable custom filters for the PivotTable that contains the current PivotTable area, and MUST be set to **false** otherwise.

**IsPageFilter:** Specifies whether the PivotTable area is a **[PivotTable page field](#page-32-4) [filter](#page-29-0)**. MUST be true if the PivotTable area is a PivotTable page field filter. MUST be false if the PivotTable area is not a PivotTable page field filter.

**PivotDataItems:** The list of **[PivotTable data fields](#page-32-2)** of the PivotTable, as specified in **ArrayOfPivotField** (section [2.2.4.94\)](#page-117-0). MUST be present. MUST contain the list of all the PivotTable data fields of the PivotTable that contains the PivotTable area, in the same order as they appear in the PivotTable.

**PivotDataFields:** If the **[data source](#page-28-6)** for the PivotTable is **[OLAP](#page-31-2)** then MUST contain all **[OLAP](#page-31-3)  [measures](#page-31-3)**. Otherwise, MUST contain the list of all the PivotTable data fields of the PivotTable that contains the PivotTable area, as specified in **ArrayOfPivotField**, in the same order as they appear in the PivotTable. MUST be present.

**PivotFields:** The list of **[PivotTable fields](#page-32-3)** of the PivotTable area, as specified in **ArrayOfPivotField**. MUST be present. MUST contain the list of all the PivotTable fields in the PivotTable area as follows:

- The first **PivotField** element in the **ArrayOfPivotField** MUST be the first **[hierarchy](#page-30-3)** PivotTable field.
- The **PivotField** elements following a **PivotField** element in the **ArrayOfPivotField** that is a hierarchy PivotTable field MUST be all the PivotTable fields that belong to that hierarchy PivotTable field, ordered from the highest **[level](#page-30-2)** PivotTable field to the lowest level PivotTable field.
- The **PivotField** element following a **PivotField** element in the **ArrayOfPivotField** that is the lowest level PivotTable field that belongs to a hierarchy PivotTable field that is not the last hierarchy PivotTable field of the PivotTable area MUST be the next hierarchy PivotTable fields of the PivotTable area.

## **2.2.4.102 RestSlicersListRequest**

### **Namespace:**

http://schemas.microsoft.com/office/Excel/Server/WebServices/ExcelServerInternalService/

The **RestSlicersListRequest** type specifies the conditions for a list of **[slicers](#page-33-5)** or timelines to be returned by the protocol server.

```
<xs:complexType name="RestSlicersListRequest" xmlns:xs="http://www.w3.org/2001/XMLSchema">
  <xs:complexContent mixed="false">
     <xs:extension base="tns:RestRequest">
      <xs:sequence>
         <xs:element minOccurs="1" maxOccurs="1" name="Options" type="tns:SlicerOptionsBits"/>
      </xs:sequence>
    </xs:extension>
   </xs:complexContent>
</xs:complexType>
```
**Options:** Indicates whether the protocol server needs to return a list of slicers or timelines. MUST be one of the following values: **GetItemSlicers** or **GetTimeSlicers**.

# **2.2.4.103 RestSlicersListResult**

### **Namespace:**

http://schemas.microsoft.com/office/Excel/Server/WebServices/ExcelServerInternalService/

The **RestSlicersListResult** type specifies the list of **[slicers](#page-33-5)** returned by the protocol server.

```
<xs:complexType name="RestSlicersListResult" xmlns:xs="http://www.w3.org/2001/XMLSchema">
  <xs:complexContent mixed="false">
    <xs:extension base="tns:RestResult">
       <xs:sequence>
```

```
 <xs:element minOccurs="0" maxOccurs="1" name="SlicersList" 
type="tns:ArrayOfSlicerInfo"/>
       </xs:sequence>
     </xs:extension>
   </xs:complexContent>
</xs:complexType>
```
**SlicersList:** An array of **SlicerInfo** as specified in section [2.2.4.104.](#page-127-0) MUST be present.

## <span id="page-127-0"></span>**2.2.4.104 SlicerInfo**

#### **Namespace:**

http://schemas.microsoft.com/office/Excel/Server/WebServices/ExcelServerInternalService/

Information about a slicer.

```
<xs:complexType name="SlicerInfo" xmlns:xs="http://www.w3.org/2001/XMLSchema">
   <xs:sequence>
     <xs:element minOccurs="0" maxOccurs="1" name="Name" type="xs:string"/>
     <xs:element minOccurs="0" maxOccurs="1" name="Caption" type="xs:string"/>
     <xs:element minOccurs="1" maxOccurs="1" name="UpdatesAllowed" type="xs:boolean"/>
     <xs:element minOccurs="0" maxOccurs="1" name="ConnectedPublishedObjects" 
type="tns:ArrayOfString"/>
   </xs:sequence>
</xs:complexType>
```
**Name:** A unique identifier for the slicer.

**Caption:** Display **[caption](#page-27-2)** of the **[slicer](#page-33-5)**.

**UpdatesAllowed:** Indicates whether the slicer can be updated. If **false**, then subsequent updates to the slicer will not be allowed by the protocol server. If **true**, the protocol server will allow updating the slicer.

**ConnectedPublishedObjects:** An array of unique identifiers of objects that will be changed if the state of the slicer is changed.

## <span id="page-127-1"></span>**2.2.4.105 Top10FilterParameter**

#### **Namespace:**

http://schemas.microsoft.com/office/Excel/Server/WebServices/ExcelServerInternalService/

The **Top10FilterParameter** type contains information about the **[top N filter](#page-34-2)** or **[bottom N filter](#page-26-0)** that is applied to a **[PivotTable](#page-32-1)** field.

```
<xs:complexType name="Top10FilterParameter" xmlns:xs="http://www.w3.org/2001/XMLSchema">
   <xs:sequence>
    <xs:element minOccurs="0" maxOccurs="1" name="DataFieldId" type="xs:string"/>
    <xs:element minOccurs="1" maxOccurs="1" name="FilterType" type="tns:Top10FilterType"/>
    <xs:element minOccurs="1" maxOccurs="1" name="FilterValue" type="xs:double"/>
     <xs:element minOccurs="1" maxOccurs="1" name="IsTopFilter" type="xs:boolean"/>
  </xs:sequence>
</xs:complexType>
```
**DataFieldId:** The unique identifier of the **[PivotTable data field](#page-32-2)** to which the top N filter or bottom N filter is applied. MUST be equal to the **IdString** element of one of the **PivotField** elements in the **PivotDataFields** element of the **PivotMenu**.

**FilterType:** The kind of the top N filter or bottom N filter as specified in section [2.2.5.41.](#page-212-0)

**FilterValue:** The value of the **[PivotTable filter parameter](#page-32-6)**. If **FilterType** is **Count**, MUST be greater than or equal to 1 and less than or equal to 2147483647. If **FilterType** is **Percent**, MUST be greater than or equal to 0 and less than or equal to 100. If **FilterType** is **Sum**, MUST be greater than or equal to 0.

**IsTopFilter:** Specifies whether this is a top N filter or a bottom N filter. MUST be **true** if a top N filter is applied. MUST be **false** if a bottom N filter is applied.

### **2.2.4.106 ArrayOfSheetName**

#### **Namespace:**

http://schemas.microsoft.com/office/Excel/Server/WebServices/ExcelServerInternalService/

An array of **SheetName** elements.

```
<xs:complexType name="ArrayOfSheetName" xmlns:xs="http://www.w3.org/2001/XMLSchema">
  <xs:sequence>
    <xs:element minOccurs="0" maxOccurs="unbounded" name="SheetName" nillable="true" 
type="tns:SheetName"/>
   </xs:sequence>
</xs:complexType>
```
**SheetName:** The **SheetName** as specified in section [2.2.4.115.](#page-132-0)

### **2.2.4.107 ArrayOfSlicerItemRange**

#### **Namespace:**

http://schemas.microsoft.com/office/Excel/Server/WebServices/ExcelServerInternalService/

An array of **SlicerItemRange** as defined in section [2.2.4.116.](#page-132-1)

```
<xs:complexType name="ArrayOfSlicerItemRange" xmlns:xs="http://www.w3.org/2001/XMLSchema">
   <xs:sequence>
    <xs:element minOccurs="0" maxOccurs="unbounded" name="SlicerItemRange" nillable="true" 
type="tns:SlicerItemRange"/>
   </xs:sequence>
</xs:complexType>
```
**SlicerItemRange:** A contiguous range of slicer items.

### **2.2.4.108 RestApplySlicerSelectionRequest**

#### **Namespace:**

http://schemas.microsoft.com/office/Excel/Server/WebServices/ExcelServerInternalService/

Contains information about the operation to update a slicer.

```
<xs:complexType name="RestApplySlicerSelectionRequest" 
xmlns:xs="http://www.w3.org/2001/XMLSchema">
  <xs:complexContent mixed="false">
     <xs:extension base="tns:RestRequest">
       <xs:sequence>
         <xs:element minOccurs="1" maxOccurs="1" name="SelectionMode" 
type="tns:RestSlicerSelectionMode"/>
         <xs:element minOccurs="0" maxOccurs="1" name="Name" type="xs:string"/>
         <xs:element minOccurs="0" maxOccurs="1" name="Selected" type="tns:ArrayOfString"/>
```
*[MS-EXSPWS3] - v20190618 Excel Calculation Web Service Version 3 Protocol Copyright © 2019 Microsoft Corporation Release: June 18, 2019*

```
 <xs:element minOccurs="0" maxOccurs="1" name="Unselected" type="tns:ArrayOfString"/>
       </xs:sequence>
     </xs:extension>
   </xs:complexContent>
</xs:complexType>
```
**SelectionMode:** Specifies the slicer update that is to be performed by the protocol server.

**Name:** The name to identify the slicer.

**Selected:** A list of unique names of slicer items to be selected. MUST be ignored by the protocol server if **SelectionMode** is ClearFilter.

**Unselected:** A list of unique names of slicer items to be unselected. MUST be ignored by the protocol server if **SelectionMode** is either SelectedOnly or ClearFilter.

## **2.2.4.109 RestApplyTimelineSelectionRequest**

#### **Namespace:**

http://schemas.microsoft.com/office/Excel/Server/WebServices/ExcelServerInternalService/

Contains information about the operation to update a timeline.

```
<xs:complexType name="RestApplyTimelineSelectionRequest" 
xmlns:xs="http://www.w3.org/2001/XMLSchema">
   <xs:complexContent mixed="false">
     <xs:extension base="tns:RestRequest">
       <xs:sequence>
         <xs:element minOccurs="1" maxOccurs="1" name="DisplayLevel" 
type="tns:RestTimelineLevel"/>
         <xs:element minOccurs="0" maxOccurs="1" name="Name" type="xs:string"/>
         <xs:element minOccurs="0" maxOccurs="1" name="SelectionBeginDate" 
type="tns:DateTimeRecord"/>
        <xs:element minOccurs="0" maxOccurs="1" name="SelectionEndDate" 
type="tns:DateTimeRecord"/>
         <xs:element minOccurs="1" maxOccurs="1" name="UpdateDisplayLevel" type="xs:boolean"/>
         <xs:element minOccurs="1" maxOccurs="1" name="UpdateSelection" type="xs:boolean"/>
       </xs:sequence>
     </xs:extension>
   </xs:complexContent>
</xs:complexType>
```
**DisplayLevel:** Specifies the granularity of the timeline. If **UpdateDisplayLevel** is false, MUST be ignored by the protocol server.

**Name:** The name to identify the timeline.

**SelectionBeginDate:** Indicates the start date of the time period for the timeline to select. If set to 0, indicates to the protocol server that the existing start date for the timeline selection MUST not be changed.

If **UpdateSelection** is false, MUST be ignored by the protocol server.

**SelectionEndDate:** Indicates the end date of the time period for the timeline to select. If set to 0, indicates to the protocol server that the existing end date for the timeline selection MUST not be changed.

If **UpdateSelection** is false, MUST be ignored by the protocol server.

**UpdateDisplayLevel:** Indicates whether the protocol server needs to update the granularity of the timeline.

**UpdateSelection:** Indicates whether the protocol server needs to update the selected time period of the timeline.

# **2.2.4.110 RestCloseWorkbookRequest**

### **Namespace:**

http://schemas.microsoft.com/office/Excel/Server/WebServices/ExcelServerInternalService/

Indicates a request to the protocol server to close the **[session \(2\)](#page-33-6)** identified by **SessionId** field of the **RestRequest** type (section [3.1.4.56.3.1\)](#page-411-0).

```
<xs:complexType name="RestCloseWorkbookRequest" xmlns:xs="http://www.w3.org/2001/XMLSchema">
  <xs:complexContent mixed="false">
     <xs:extension base="tns:RestRequest"/>
  </xs:complexContent>
</xs:complexType>
```
# **2.2.4.111 RestSlicerItemsListRequest**

### **Namespace:**

http://schemas.microsoft.com/office/Excel/Server/WebServices/ExcelServerInternalService/

Specifies the parameters for the list of items in a slicer.

```
<xs:complexType name="RestSlicerItemsListRequest" 
xmlns:xs="http://www.w3.org/2001/XMLSchema">
  <xs:complexContent mixed="false">
     <xs:extension base="tns:RestRequest">
       <xs:sequence>
         <xs:element minOccurs="0" maxOccurs="1" name="Name" type="xs:string"/>
         <xs:element minOccurs="1" maxOccurs="1" name="ItemOffset" type="xs:int"/>
         <xs:element minOccurs="1" maxOccurs="1" name="ItemCount" type="xs:int"/>
       </xs:sequence>
     </xs:extension>
   </xs:complexContent>
</xs:complexType>
```
**Name:** The name to identify the slicer.

**ItemOffset:** The index of the first slicer item. If the value is non-negative, indicates the index of the first slicer item. If **ItemOffset** is set to -1, the starting index MUST be treated as 0.

**ItemCount:** If the value is non-negative, indicates the maximum number of slicer items to be retrieved. The actual number of slicer items retrieved by the protocol server MUST be the lesser value of **ItemCount** and the number of items in the slicer starting from the slicer item specified by **ItemOffset**.

If the value is -1, the actual number of slicer items retrieved by the protocol server MUST be the number of items in the slicer starting from the slicer item specified by **ItemOffset**.

## **2.2.4.112 RestSlicerItemsListResult**

### **Namespace:**

http://schemas.microsoft.com/office/Excel/Server/WebServices/ExcelServerInternalService/

Specifies information about a list of slicer items.

This is the type of the **result** field of **ProcessRestRequestResponse** (section [3.1.4.56.2.2\)](#page-410-1) when a **RestSlicerItemsListResult** is passed as the input.

```
<xs:complexType name="RestSlicerItemsListResult" xmlns:xs="http://www.w3.org/2001/XMLSchema">
  <xs:complexContent mixed="false">
     <xs:extension base="tns:RestResult">
       <xs:sequence>
         <xs:element minOccurs="1" maxOccurs="1" name="Revision" type="xs:int"/>
         <xs:element minOccurs="1" maxOccurs="1" name="TotalItemCount" type="xs:int"/>
         <xs:element minOccurs="1" maxOccurs="1" name="HasEffectiveSelection" 
type="xs:boolean"/>
        <xs:element minOccurs="0" maxOccurs="1" name="Items" type="tns:ArrayOfSlicerItem"/>
       </xs:sequence>
     </xs:extension>
   </xs:complexContent>
</xs:complexType>
```
**Revision:** The revision number of the slicer. MUST not be negative.

**TotalItemCount:** Total number of items in the slicer. MUST not be negative.

**HasEffectiveSelection:** Indicates whether current slicer has at least one slicer item in an unselected state.

**Items:** Array of **SlicerItem** objects representing the retrieved slicer items as specified in section [2.2.4.10.](#page-58-0)

### **2.2.4.113 RestTimelineInfoRequest**

#### **Namespace:**

http://schemas.microsoft.com/office/Excel/Server/WebServices/ExcelServerInternalService/

Identifies a timeline.

```
<xs:complexType name="RestTimelineInfoRequest" xmlns:xs="http://www.w3.org/2001/XMLSchema">
  <xs:complexContent mixed="false">
     <xs:extension base="tns:RestRequest">
       <xs:sequence>
         <xs:element minOccurs="0" maxOccurs="1" name="Name" type="xs:string"/>
      </xs:sequence>
     </xs:extension>
  </xs:complexContent>
</xs:complexType>
```
**Name:** The name to identify the timeline.

## **2.2.4.114 RestTimelineInfoResult**

#### **Namespace:**

http://schemas.microsoft.com/office/Excel/Server/WebServices/ExcelServerInternalService/

Specifies information about a timeline.

```
<xs:complexType name="RestTimelineInfoResult" xmlns:xs="http://www.w3.org/2001/XMLSchema">
  <xs:complexContent mixed="false">
    <xs:extension base="tns:RestResult">
      <xs:sequence>
         <xs:element minOccurs="0" maxOccurs="1" name="MinDate" type="tns:DateTimeRecord"/>
```

```
 <xs:element minOccurs="0" maxOccurs="1" name="MaxDate" type="tns:DateTimeRecord"/>
         <xs:element minOccurs="0" maxOccurs="1" name="SelectionBeginDate" 
type="tns:DateTimeRecord"/>
        <xs:element minOccurs="0" maxOccurs="1" name="SelectionEndDate" 
type="tns:DateTimeRecord"/>
         <xs:element minOccurs="1" maxOccurs="1" name="DisplayLevel" 
type="tns:RestTimelineLevel"/>
        <xs:element minOccurs="1" maxOccurs="1" name="SelectionState" 
type="tns:RestTimelineSelectionState"/>
        <xs:element minOccurs="0" maxOccurs="1" name="DisplayLabel" type="xs:string"/>
       </xs:sequence>
     </xs:extension>
   </xs:complexContent>
</xs:complexType>
```
**MinDate:** Indicates the start date of the time period that the timeline is defined on.

**MaxDate:** Indicates the end date of the time period that the timeline is defined on.

**SelectionBeginDate:** Indicates the start date of the selected period of time in the timeline.

**SelectionEndDate:** Indicates the end date of the selected period of time in the timeline.

**DisplayLevel:** Indicates the granularity level used to select period of time in the timeline.

**SelectionState:** Indicates the mode used to define the selected period of time in the timeline.

**DisplayLabel:** Display caption used to describe the selected period of time in the timeline.

## <span id="page-132-0"></span>**2.2.4.115 SheetName**

#### **Namespace:**

http://schemas.microsoft.com/office/Excel/Server/WebServices/ExcelServerInternalService/

Specifies the **name**, **type** and **[visible](#page-35-2)** condition of a **[sheet \(1\)](#page-33-0)**.

```
<xs:complexType name="SheetName" xmlns:xs="http://www.w3.org/2001/XMLSchema">
  <xs:sequence>
    <xs:element minOccurs="0" maxOccurs="1" name="Name" type="xs:string"/>
    <xs:element minOccurs="1" maxOccurs="1" name="Type" type="tns:SheetType"/>
     <xs:element minOccurs="1" maxOccurs="1" name="Visibility" type="tns:SheetVisibility"/>
  </xs:sequence>
</xs:complexType>
```
**Name:** The name of the sheet (1). MUST be present.

**Type:** The type of the sheet (1) as specified in section [2.2.5.36.](#page-209-0)

**Visibility:** The visible condition of a sheet (1) as specified in section [2.2.5.37.](#page-210-0)

## <span id="page-132-1"></span>**2.2.4.116 SlicerItemRange**

#### **Namespace:**

http://schemas.microsoft.com/office/Excel/Server/WebServices/ExcelServerInternalService/

Represents a contiguous range of slicer items.

```
<xs:complexType name="SlicerItemRange" xmlns:xs="http://www.w3.org/2001/XMLSchema">
  <xs:sequence>
    <xs:element minOccurs="1" maxOccurs="1" name="Start" type="xs:int"/>
```

```
 <xs:element minOccurs="1" maxOccurs="1" name="End" type="xs:int"/>
  </xs:sequence>
</xs:complexType>
```
**Start:** Non-negative number representing the index of the first slicer item.

**End:** Non-negative number representing the index of the last slicer item.

# **2.2.4.117 ArrayOfInteractiveReportsItem**

#### **Namespace:**

http://schemas.microsoft.com/office/Excel/Server/WebServices/ExcelServerInternalService/

The **ArrayOfInteractiveReportsItem** type specifies an array of **InteractiveReportsItem** elements.

```
<xs:complexType name="ArrayOfInteractiveReportsItem" 
xmlns:xs="http://www.w3.org/2001/XMLSchema">
   <xs:sequence>
     <xs:element minOccurs="0" maxOccurs="unbounded" name="InteractiveReportsItem" 
nillable="true" type="tns:InteractiveReportsItem"/>
   </xs:sequence>
</xs:complexType>
```
**InteractiveReportsItem:** An **InteractiveReportsItem** element as defined in section [2.2.4.121.](#page-134-0)

## **2.2.4.118 ArrayOfScenarioThrottlingInformation**

**Namespace:** http://schemas.datacontract.org/2004/07/Microsoft.Office.Excel.Server

MUST NOT be used.

```
<xs:complexType name="ArrayOfScenarioThrottlingInformation" 
xmlns:xs="http://www.w3.org/2001/XMLSchema">
   <xs:sequence>
     <xs:element minOccurs="0" maxOccurs="unbounded" name="ScenarioThrottlingInformation" 
nillable="true" type="q1:ScenarioThrottlingInformation"/>
   </xs:sequence>
</xs:complexType>
```
**ScenarioThrottlingInformation:** MUST NOT be used.

## **2.2.4.119 ArrayOfScenarioThrottlingInformation**

#### **Namespace:**

http://schemas.microsoft.com/office/Excel/Server/WebServices/ExcelServerInternalService/

MUST NOT be used.

```
<xs:complexType name="ArrayOfScenarioThrottlingInformation" 
xmlns:xs="http://www.w3.org/2001/XMLSchema">
   <xs:sequence>
     <xs:element minOccurs="0" maxOccurs="unbounded" name="ScenarioThrottlingInformation" 
nillable="true" type="tns:ScenarioThrottlingInformation"/>
   </xs:sequence>
</xs:complexType>
```
*[MS-EXSPWS3] - v20190618 Excel Calculation Web Service Version 3 Protocol Copyright © 2019 Microsoft Corporation Release: June 18, 2019*

**ScenarioThrottlingInformation:** MUST NOT be used.

# **2.2.4.120 ArrayOfstring**

**Namespace:** http://schemas.microsoft.com/2003/10/Serialization/Arrays

The **ArrayOfstring** type specifies an array of string elements.

```
<xs:complexType name="ArrayOfstring" xmlns:xs="http://www.w3.org/2001/XMLSchema">
  <xs:sequence>
    <xs:element minOccurs="0" maxOccurs="unbounded" name="string" nillable="true" 
type="xs:string"/>
   </xs:sequence>
</xs:complexType>
```
**string:** A string value.

# <span id="page-134-0"></span>**2.2.4.121 InteractiveReportsItem**

### **Namespace:**

http://schemas.microsoft.com/office/Excel/Server/WebServices/ExcelServerInternalService/

The **InteractiveReportsItem** type specifies an **[interactive report](#page-30-0)** item.

```
<xs:complexType name="InteractiveReportsItem" xmlns:xs="http://www.w3.org/2001/XMLSchema">
   <xs:sequence>
    <xs:element minOccurs="0" maxOccurs="1" name="Name" type="xs:string"/>
    <xs:element minOccurs="0" maxOccurs="1" name="SlideId" type="xs:string"/>
   </xs:sequence>
</xs:complexType>
```
**Name:** The name to identify an interactive report.

**SlideId:** The ID of slide in an interactive report that uses the connection.

# **2.2.4.122 RestInteractiveReportsListRequest**

### **Namespace:**

http://schemas.microsoft.com/office/Excel/Server/WebServices/ExcelServerInternalService/

The **RestInteractiveReportsListRequest** type specifies the parameters for a list of **[interactive](#page-30-0)  [reports](#page-30-0)** to be returned by the protocol server.

```
<xs:complexType name="RestInteractiveReportsListRequest" 
xmlns:xs="http://www.w3.org/2001/XMLSchema">
  <xs:complexContent mixed="false">
     <xs:extension base="tns:RestRequest"/>
   </xs:complexContent>
</xs:complexType>
```
# **2.2.4.123 RestInteractiveReportsListResult**

### **Namespace:**

http://schemas.microsoft.com/office/Excel/Server/WebServices/ExcelServerInternalService/

The **RestInteractiveReportsListResult** type specifies a list of **[interactive reports](#page-30-0)** returned by the protocol server.

```
<xs:complexType name="RestInteractiveReportsListResult" 
xmlns:xs="http://www.w3.org/2001/XMLSchema">
   <xs:complexContent mixed="false">
     <xs:extension base="tns:RestResult">
       <xs:sequence>
         <xs:element minOccurs="0" maxOccurs="1" name="InteractiveReportsList" 
type="tns:ArrayOfInteractiveReportsItem"/>
       </xs:sequence>
     </xs:extension>
   </xs:complexContent>
</xs:complexType>
```
**InteractiveReportsList:** A list of interactive reports.

## **2.2.4.124 RestInteractiveReportsStoreRequest**

### **Namespace:**

http://schemas.microsoft.com/office/Excel/Server/WebServices/ExcelServerInternalService/

The **RestInteractiveReportsStoreRequest** type specifies the parameters for an **[interactive report](#page-30-0)** store to be returned by the protocol server.

```
<xs:complexType name="RestInteractiveReportsStoreRequest" 
xmlns:xs="http://www.w3.org/2001/XMLSchema">
   <xs:complexContent mixed="false">
     <xs:extension base="tns:RestRequest">
       <xs:sequence>
         <xs:element minOccurs="1" maxOccurs="1" name="ConnectionsOnly" type="xs:boolean"/>
       </xs:sequence>
     </xs:extension>
   </xs:complexContent>
</xs:complexType>
```
**ConnectionsOnly:** Indicates whether the protocol server needs to return full information about the interactive report. MUST be one of the following values:

- If the protocol client specifies the **connectionsOnly** as true, the protocol server MUST only return information regarding the **[data connections \(2\)](#page-28-1)** used by the interactive report in the workbook.
- If the protocol client specifies the **connectionOnly** as false, the protocol server MUST return all available information regarding the interactive report contained in the workbook.

## **2.2.4.125 RestInteractiveReportsStoreResult**

#### **Namespace:**

http://schemas.microsoft.com/office/Excel/Server/WebServices/ExcelServerInternalService/

The **RestInteractiveReportsStoreResult** type specifies the information about the **[interactive](#page-30-0)  [report](#page-30-0)** returned by protocol server.

```
<xs:complexType name="RestInteractiveReportsStoreResult" 
xmlns:xs="http://www.w3.org/2001/XMLSchema">
  <xs:complexContent mixed="false">
     <xs:extension base="tns:RestResult">
       <xs:sequence>
```
*[MS-EXSPWS3] - v20190618 Excel Calculation Web Service Version 3 Protocol Copyright © 2019 Microsoft Corporation Release: June 18, 2019*

```
 <xs:element minOccurs="0" maxOccurs="1" name="InteractiveReportInfo" 
type="tns:InteractiveReportInfo"/>
       </xs:sequence>
     </xs:extension>
   </xs:complexContent>
</xs:complexType>
```
**InteractiveReportInfo:** Information about the interactive report contained in the workbook.

# **2.2.4.126 ScenarioThrottlingInformation**

**Namespace:** http://schemas.datacontract.org/2004/07/Microsoft.Office.Excel.Server

MUST NOT be used.

```
<xs:complexType name="ScenarioThrottlingInformation" 
xmlns:xs="http://www.w3.org/2001/XMLSchema">
   <xs:sequence>
    <xs:element minOccurs="0" name="CpuUsage" type="xs:long"/>
     <xs:element minOccurs="0" name="MemoryUsage" type="xs:long"/>
     <xs:element minOccurs="0" name="Scenario" nillable="true" type="xs:string"/>
     <xs:element xmlns:q2="http://schemas.microsoft.com/2003/10/Serialization/Arrays" 
minOccurs="0" name="SubscriberList" nillable="true" type="q2:ArrayOfstring"/>
   </xs:sequence>
</xs:complexType>
```
**CpuUsage:** MUST NOT be used.

**MemoryUsage:** MUST NOT be used.

**Scenario:** MUST NOT be used.

**SubscriberList:** MUST NOT be used.

# **2.2.4.127 ScenarioThrottlingInformation**

#### **Namespace:**

http://schemas.microsoft.com/office/Excel/Server/WebServices/ExcelServerInternalService/

MUST NOT be used.

```
<xs:complexType name="ScenarioThrottlingInformation" 
xmlns:xs="http://www.w3.org/2001/XMLSchema">
  <xs:sequence>
     <xs:element minOccurs="0" maxOccurs="1" name="Scenario" type="xs:string"/>
     <xs:element minOccurs="1" maxOccurs="1" name="MemoryUsage" type="xs:long"/>
    <xs:element minOccurs="1" maxOccurs="1" name="CpuUsage" type="xs:long"/>
     <xs:element minOccurs="0" maxOccurs="1" name="SubscriberList" type="tns:ArrayOfString"/>
  </xs:sequence>
</xs:complexType>
```
**Scenario:** MUST NOT be used.

**MemoryUsage:** MUST NOT be used.

**CpuUsage:** MUST NOT be used.

**SubscriberList:** MUST NOT be used.

## **2.2.4.128 ServerThrottlingInformation**

**Namespace:** http://schemas.datacontract.org/2004/07/Microsoft.Office.Excel.Server

MUST NOT be used.

```
<xs:complexType name="ServerThrottlingInformation" 
xmlns:xs="http://www.w3.org/2001/XMLSchema">
   <xs:sequence>
     <xs:element minOccurs="0" name="CpuUsage" type="xs:long"/>
     <xs:element minOccurs="0" name="MemoryUsage" type="xs:long"/>
     <xs:element minOccurs="0" name="ScenarioThrottlingInformationList" nillable="true" 
type="q1:ArrayOfScenarioThrottlingInformation"/>
   </xs:sequence>
</xs:complexType>
```
**CpuUsage:** MUST NOT be used.

**MemoryUsage:** MUST NOT be used.

**ScenarioThrottlingInformationList:** MUST NOT be used.

## **2.2.4.129 ServerThrottlingInformation**

#### **Namespace:**

http://schemas.microsoft.com/office/Excel/Server/WebServices/ExcelServerInternalService/

MUST NOT be used.

```
<xs:complexType name="ServerThrottlingInformation" 
xmlns:xs="http://www.w3.org/2001/XMLSchema">
   <xs:sequence>
     <xs:element minOccurs="1" maxOccurs="1" name="MemoryUsage" type="xs:long"/>
     <xs:element minOccurs="1" maxOccurs="1" name="CpuUsage" type="xs:long"/>
     <xs:element minOccurs="0" maxOccurs="1" name="ScenarioThrottlingInformationList" 
type="tns:ArrayOfScenarioThrottlingInformation"/>
   </xs:sequence>
</xs:complexType>
```
**MemoryUsage:** MUST NOT be used.

**CpuUsage:** MUST NOT be used.

**ScenarioThrottlingInformationList:** MUST NOT be used.

## <span id="page-137-0"></span>**2.2.4.130 ArrayOfObjectStateResultColumn**

#### **Namespace:**

http://schemas.microsoft.com/office/Excel/Server/WebServices/ExcelServerInternalService/

The **ArrayOfObjectStateResultColumn** type specifies an array of **ObjectStateResultColumn** elements.

```
<xs:complexType name="ArrayOfObjectStateResultColumn" 
xmlns:xs="http://www.w3.org/2001/XMLSchema">
   <xs:sequence>
    <xs:element minOccurs="0" maxOccurs="unbounded" name="ObjectStateResultColumn" 
nillable="true" type="tns:ObjectStateResultColumn"/>
   </xs:sequence>
```
</xs:complexType>

### **ObjectStateResultColumn:** An **ObjectStateResultColumn** element as defined in section [2.2.4.132.](#page-138-0)

## <span id="page-138-1"></span>**2.2.4.131 ObjectStateResult**

#### **Namespace:**

http://schemas.microsoft.com/office/Excel/Server/WebServices/ExcelServerInternalService/

The **ObjectStateResult** type specifies information about an object state returned by protocol server.

```
<xs:complexType name="ObjectStateResult" xmlns:xs="http://www.w3.org/2001/XMLSchema">
  <xs:sequence>
    <xs:element minOccurs="1" maxOccurs="1" name="IsAscending" type="xs:boolean"/>
    <xs:element minOccurs="1" maxOccurs="1" name="IsSortable" type="xs:boolean"/>
    <xs:element minOccurs="1" maxOccurs="1" name="ColumnId" type="xs:int"/>
    <xs:element minOccurs="1" maxOccurs="1" name="SortBy" type="tns:SortByType"/>
    <xs:element minOccurs="0" maxOccurs="1" name="DisplayNames" type="tns:ArrayOfString"/>
     <xs:element minOccurs="0" maxOccurs="1" name="UniqueNames" type="tns:ArrayOfString"/>
    <xs:element minOccurs="0" maxOccurs="1" name="MeasureName" type="xs:string"/>
    <xs:element minOccurs="0" maxOccurs="1" name="TableColumns" 
type="tns:ArrayOfObjectStateResultColumn"/>
   </xs:sequence>
</xs:complexType>
```
**IsAscending:** A boolean value to identify ascending order. MUST be **true** if the values are in ascending order, and **false** otherwise.

**IsSortable:** A boolean value to identify column sortability. MUST be **true** if the column can be sorted, and **false** otherwise.

**ColumnId:** The 0-based integer to identify a column.

**SortBy:** The types of sort operation.

**DisplayNames:** An array of column display names.

**UniqueNames:** An array of unique column names.

**MeasureName:** The name to identify an **[OLAP measure](#page-31-3)**.

**TableColumns:** An **ArrayOfObjectStateResultColumn** element as defined in section [2.2.4.130.](#page-137-0)

## <span id="page-138-0"></span>**2.2.4.132 ObjectStateResultColumn**

#### **Namespace:**

http://schemas.microsoft.com/office/Excel/Server/WebServices/ExcelServerInternalService/

The **ObjectStateResultColumn** type specifies column information about object state return by the protocol server.

```
<xs:complexType name="ObjectStateResultColumn" xmlns:xs="http://www.w3.org/2001/XMLSchema">
   <xs:sequence>
    <xs:element minOccurs="0" maxOccurs="1" name="DisplayName" type="xs:string"/>
     <xs:element minOccurs="0" maxOccurs="1" name="UniqueName" type="xs:string"/>
    <xs:element minOccurs="1" maxOccurs="1" name="Hidden" type="xs:boolean"/>
    <xs:element minOccurs="1" maxOccurs="1" name="SingleItem" type="xs:boolean"/>
    <xs:element minOccurs="1" maxOccurs="1" name="LevelId" type="xs:int"/>
    <xs:element minOccurs="0" maxOccurs="1" name="IdList" type="tns:ArrayOfInt"/>
```

```
 <xs:element minOccurs="1" maxOccurs="1" name="ColumnId" type="xs:int"/>
   </xs:sequence>
</xs:complexType>
```
**DisplayName:** The display name of a column.

**UniqueName:** The unique name to identify a column.

**Hidden:** A boolean value to determine column visibility. MUST be **true** if the column is hidden, and **false** otherwise.

**SingleItem:** A boolean value to identify whether it is a single item. MUST be **true** if the column is a single item, and **false** otherwise

**LevelId:** The ID of hierarchy level.

**IdList:** An array of integers.

**ColumnId:** The 0-based integer to identify a column.

# **2.2.4.133 RestObjectStateGetRequest**

### **Namespace:**

http://schemas.microsoft.com/office/Excel/Server/WebServices/ExcelServerInternalService/

The **RestObjectStateGetRequest** type specifies the parameters for the object state to be returned by the protocol server.

```
<xs:complexType name="RestObjectStateGetRequest" xmlns:xs="http://www.w3.org/2001/XMLSchema">
  <xs:sequence>
    <xs:element minOccurs="1" maxOccurs="1" name="IsGetAll" type="xs:boolean"/>
    <xs:element minOccurs="1" maxOccurs="1" name="IsGetRowSortState" type="xs:boolean"/>
    <xs:element minOccurs="1" maxOccurs="1" name="IsGetColumns" type="xs:boolean"/>
  </xs:sequence>
</xs:complexType>
```
**IsGetAll:** A boolean value to identify whether to get all rows and columns.

**IsGetRowSortState:** A boolean value to identify whether to get sort state on rows. If **true**, the protocol server MUST return the sort state on rows. If **false**, the protocol client MUST ignore the sort state returned by the server.

**IsGetColumns:** A boolean value to identify whether to get columns.

If **IsGetAll** is set to **true**:

**IsGetColumns** MUST be ignored by the protocol server.

### If **IsGetAll** is **false**:

- If **IsGetColumns** is **true**, the protocol server MUST return all columns.
- If **IsGetColumns** is **false**, the protocol server MUST NOT return any columns.

### **2.2.4.134 RestObjectStateRequest**

#### **Namespace:**

http://schemas.microsoft.com/office/Excel/Server/WebServices/ExcelServerInternalService/

The **RestObjectStateRequest** type specifies the parameters for a rest object state to be returned by protocol server.

```
<xs:complexType name="RestObjectStateRequest" xmlns:xs="http://www.w3.org/2001/XMLSchema">
  <xs:complexContent mixed="false">
    <xs:extension base="tns:RestRequest">
       <xs:sequence>
         <xs:element minOccurs="0" maxOccurs="1" name="Name" type="xs:string"/>
         <xs:element minOccurs="1" maxOccurs="1" name="ObjType" type="tns:NamedObjectType"/>
         <xs:element minOccurs="0" maxOccurs="1" name="SetRowSortRequest" 
type="tns:RestObjectStateSetRowSortRequest"/>
         <xs:element minOccurs="0" maxOccurs="1" name="GetRequest" 
type="tns:RestObjectStateGetRequest"/>
       </xs:sequence>
     </xs:extension>
   </xs:complexContent>
</xs:complexType>
```
**Name:** A string value to identify a rest object state.

**ObjType:** The type of object state.

**SetRowSortRequest:** A request to sort on rows.

**GetRequest:** A request for rest object state.

## **2.2.4.135 RestObjectStateResult**

#### **Namespace:**

http://schemas.microsoft.com/office/Excel/Server/WebServices/ExcelServerInternalService/

The **RestObjectStateResult** type specifies information about state operation options of a rest object.

```
<xs:complexType name="RestObjectStateResult" xmlns:xs="http://www.w3.org/2001/XMLSchema">
   <xs:complexContent mixed="false">
     <xs:extension base="tns:RestResult">
       <xs:sequence>
         <xs:element minOccurs="0" maxOccurs="1" name="ObjectStateResult" 
type="tns:ObjectStateResult"/>
       </xs:sequence>
     </xs:extension>
   </xs:complexContent>
</xs:complexType>
```
**ObjectStateResult:** An **ObjectStateResult** element as defined in section [2.2.4.131.](#page-138-1)

## **2.2.4.136 RestObjectStateSetRowSortRequest**

#### **Namespace:**

http://schemas.microsoft.com/office/Excel/Server/WebServices/ExcelServerInternalService/

The **RestObjectStateSetRowSortRequest** type specifies parameters for a rest object row sort state to be returned by the protocol server.

```
<xs:complexType name="RestObjectStateSetRowSortRequest" 
xmlns:xs="http://www.w3.org/2001/XMLSchema">
  <xs:sequence>
    <xs:element minOccurs="1" maxOccurs="1" name="IsAscending" type="xs:boolean"/>
    <xs:element minOccurs="1" maxOccurs="1" name="SortBy" type="tns:StateSortBy"/>
    <xs:element minOccurs="1" maxOccurs="1" name="ColumnID" type="xs:int"/>
```

```
 </xs:sequence>
</xs:complexType>
```
**IsAscending:** A boolean value to identify ascending order.

**SortBy:** The type of sort operation.

**ColumnID:** A zero-based integer to identify a column.

# **2.2.5 Simple Types**

The following table summarizes the set of common **[XML schema](#page-36-1)** simple type definitions defined by this specification. XML schema simple type definitions that are specific to a particular operation are described with the operation.

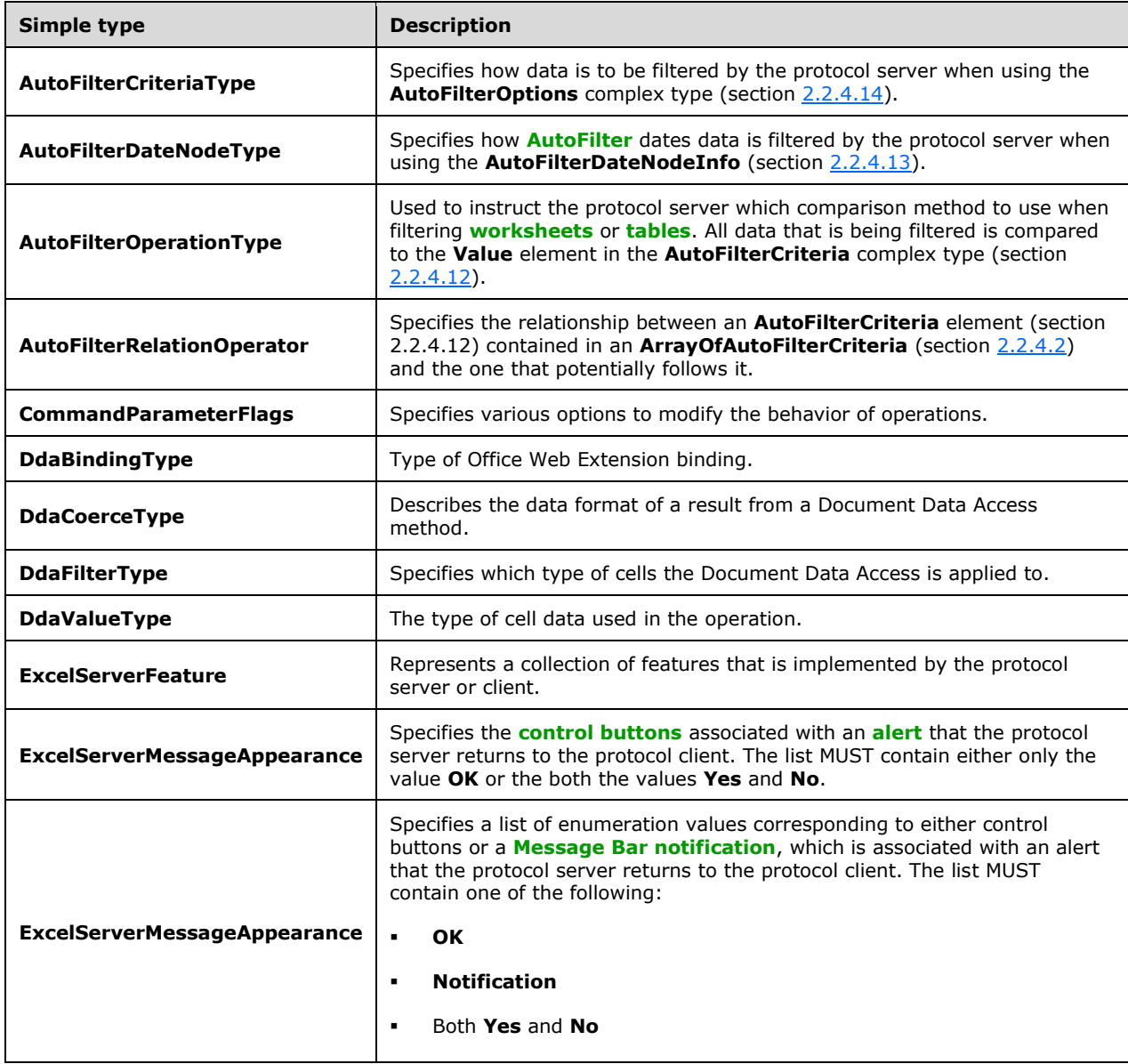

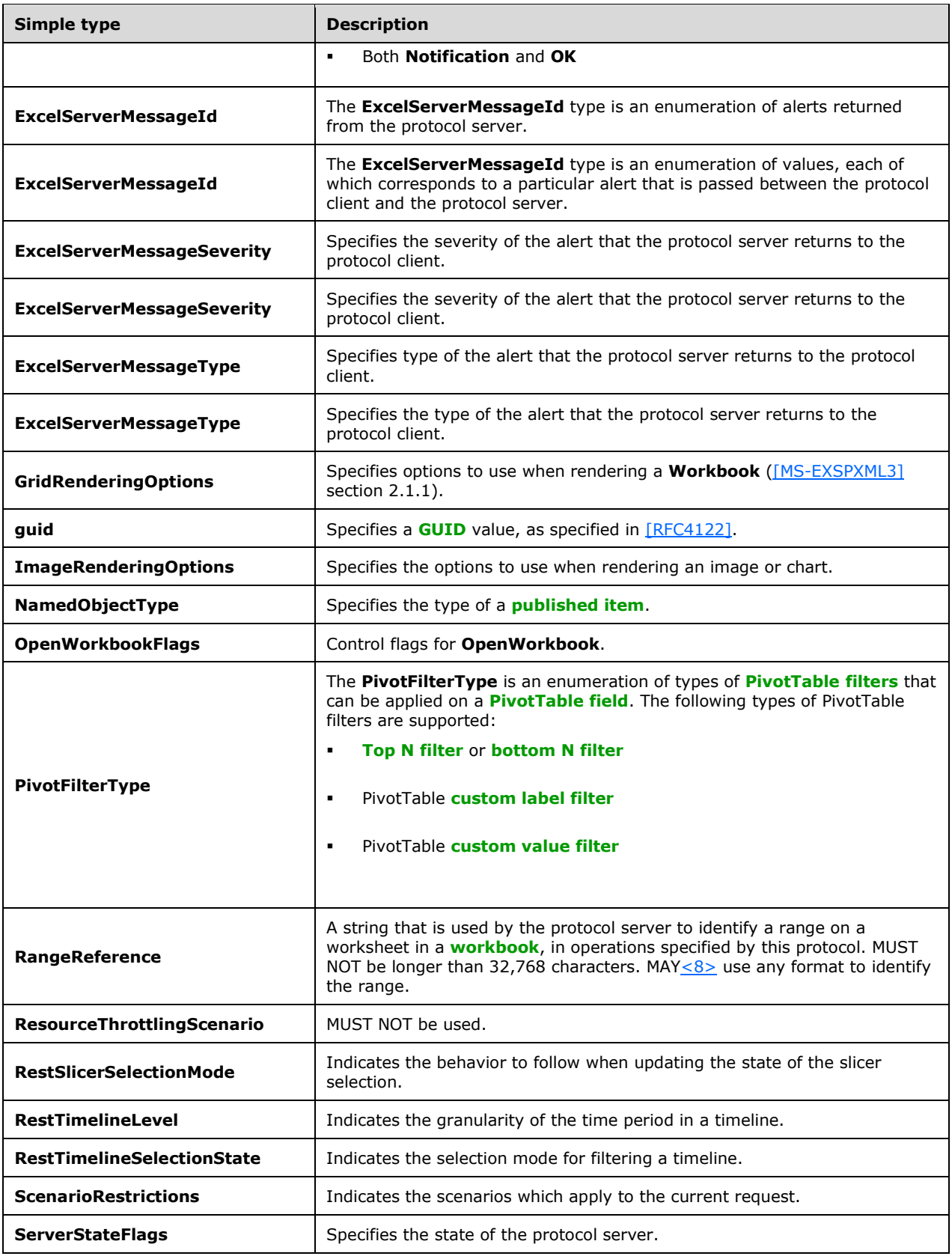

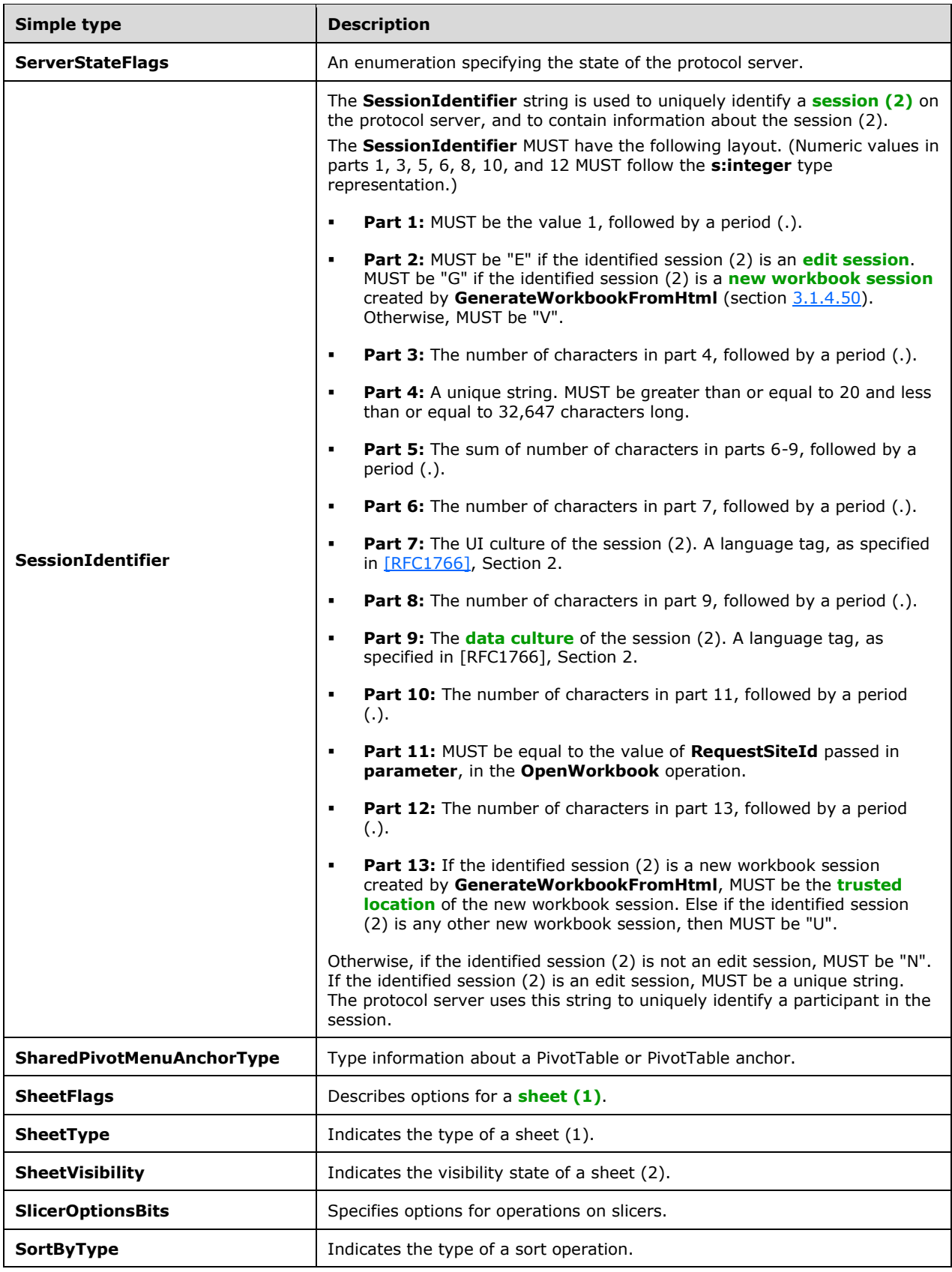
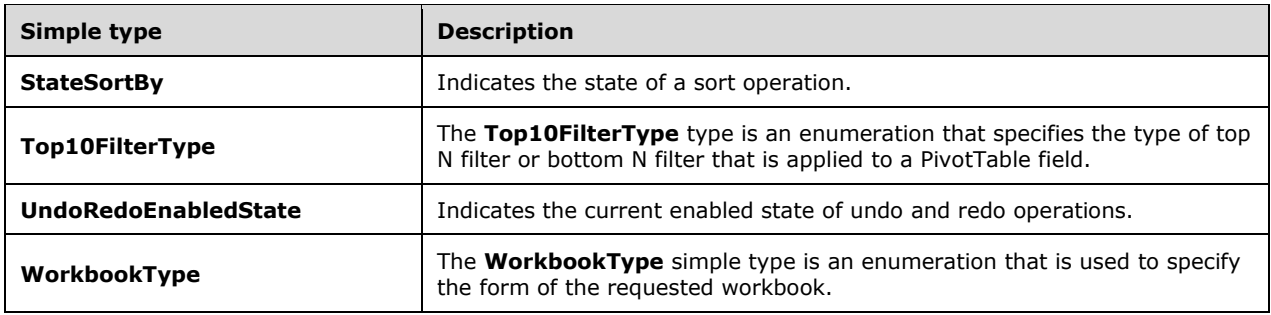

### **2.2.5.1 AutoFilterCriteriaType**

#### **Namespace:**

http://schemas.microsoft.com/office/Excel/Server/WebServices/ExcelServerInternalService/

Specifies how data is to be filtered by the protocol server when using the **AutoFilterOptions** complex type (section  $2.2.4.14$ ).

Each enumeration value falls under one of three categories shown in the following table. The category that MUST be used is determined by the **CT\_item** element, as specified in [\[MS-EXSPXML3\]](%5bMS-EXSPXML3%5d.pdf#Section_d9cd05a688fc48878b1c8d037cafecad) section 2.3.18.

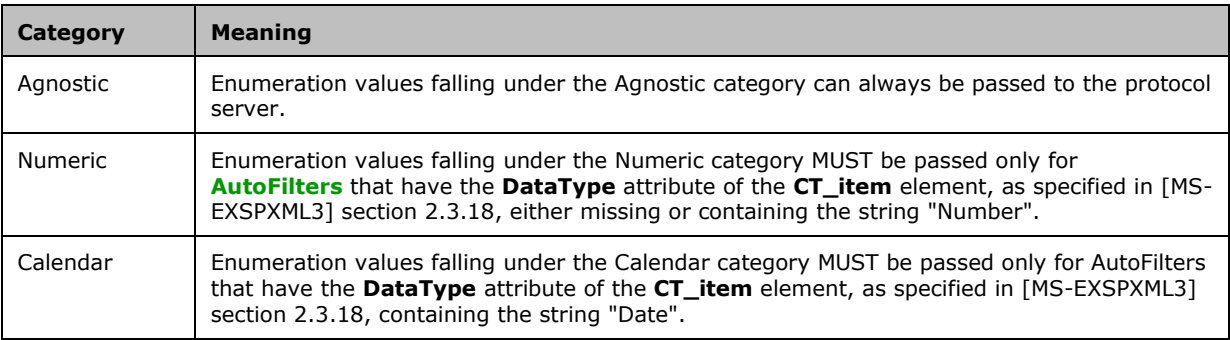

<xs:simpleType name="AutoFilterCriteriaType" xmlns:xs="http://www.w3.org/2001/XMLSchema"> <xs:restriction base="xs:string"> <xs:enumeration value="Nil"/> <xs:enumeration value="AboveAverage"/> <xs:enumeration value="BelowAverage"/> <xs:enumeration value="Tomorrow"/> <xs:enumeration value="Today"/> <xs:enumeration value="Yesterday"/> <xs:enumeration value="NextWeek"/> <xs:enumeration value="ThisWeek"/> <xs:enumeration value="LastWeek"/> <xs:enumeration value="NextMonth"/> <xs:enumeration value="ThisMonth"/> <xs:enumeration value="LastMonth"/> <xs:enumeration value="NextQuarter"/> <xs:enumeration value="ThisQuarter"/> <xs:enumeration value="LastQuarter"/> <xs:enumeration value="NextYear"/> <xs:enumeration value="ThisYear"/> <xs:enumeration value="LastYear"/> <xs:enumeration value="YearToDate"/> <xs:enumeration value="Q1"/>

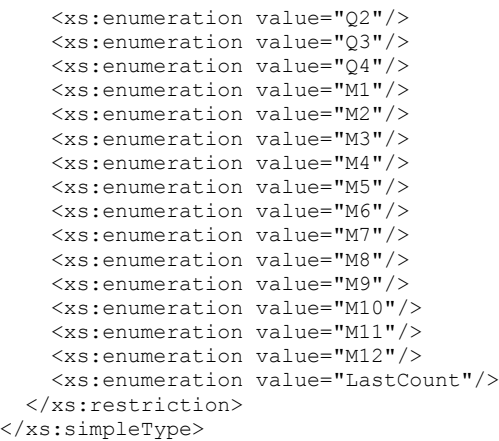

 $\mathbf{r}$ 

The following table specifies the allowable values for the **AutoFilterCriteriaType** simple type.

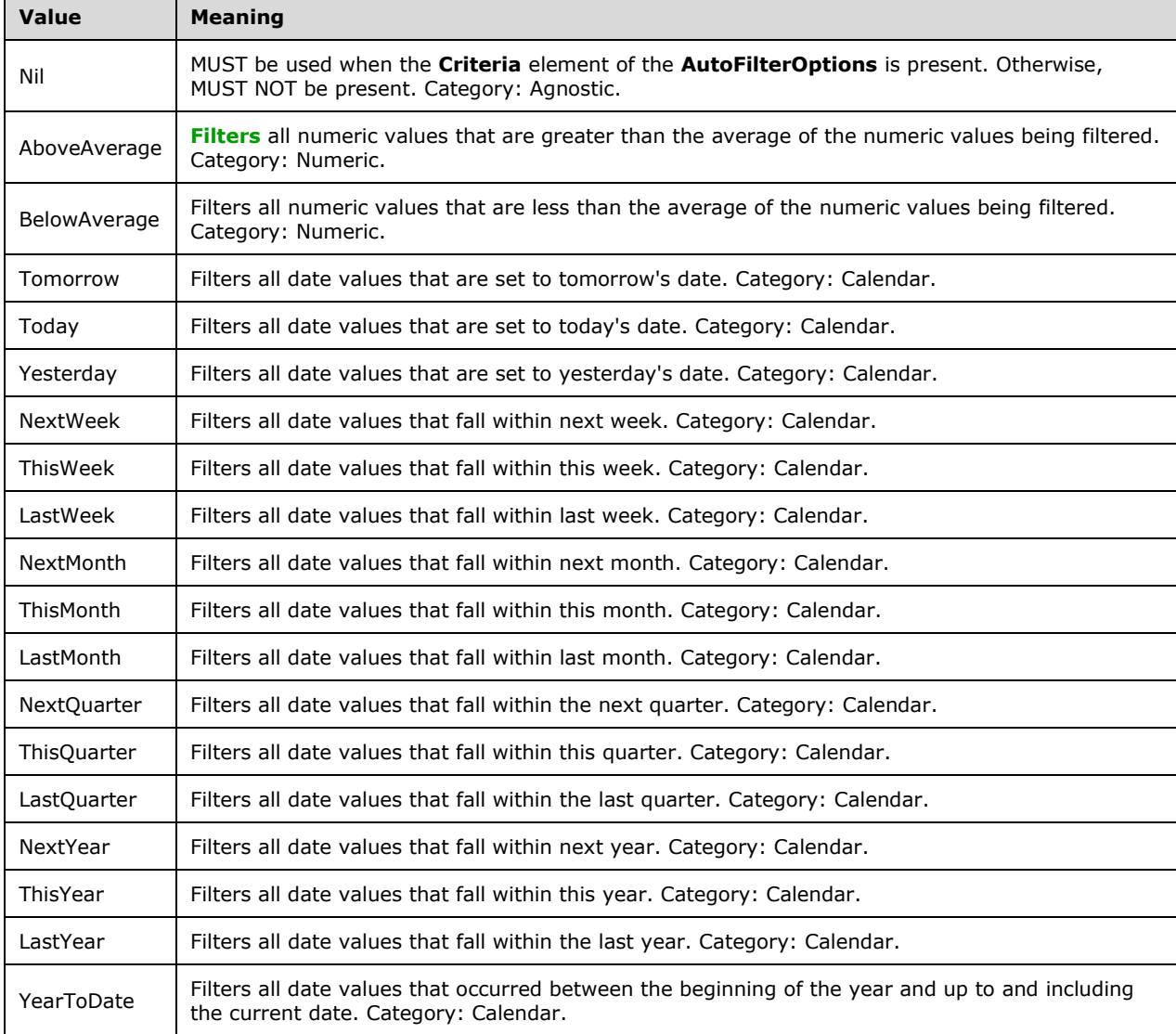

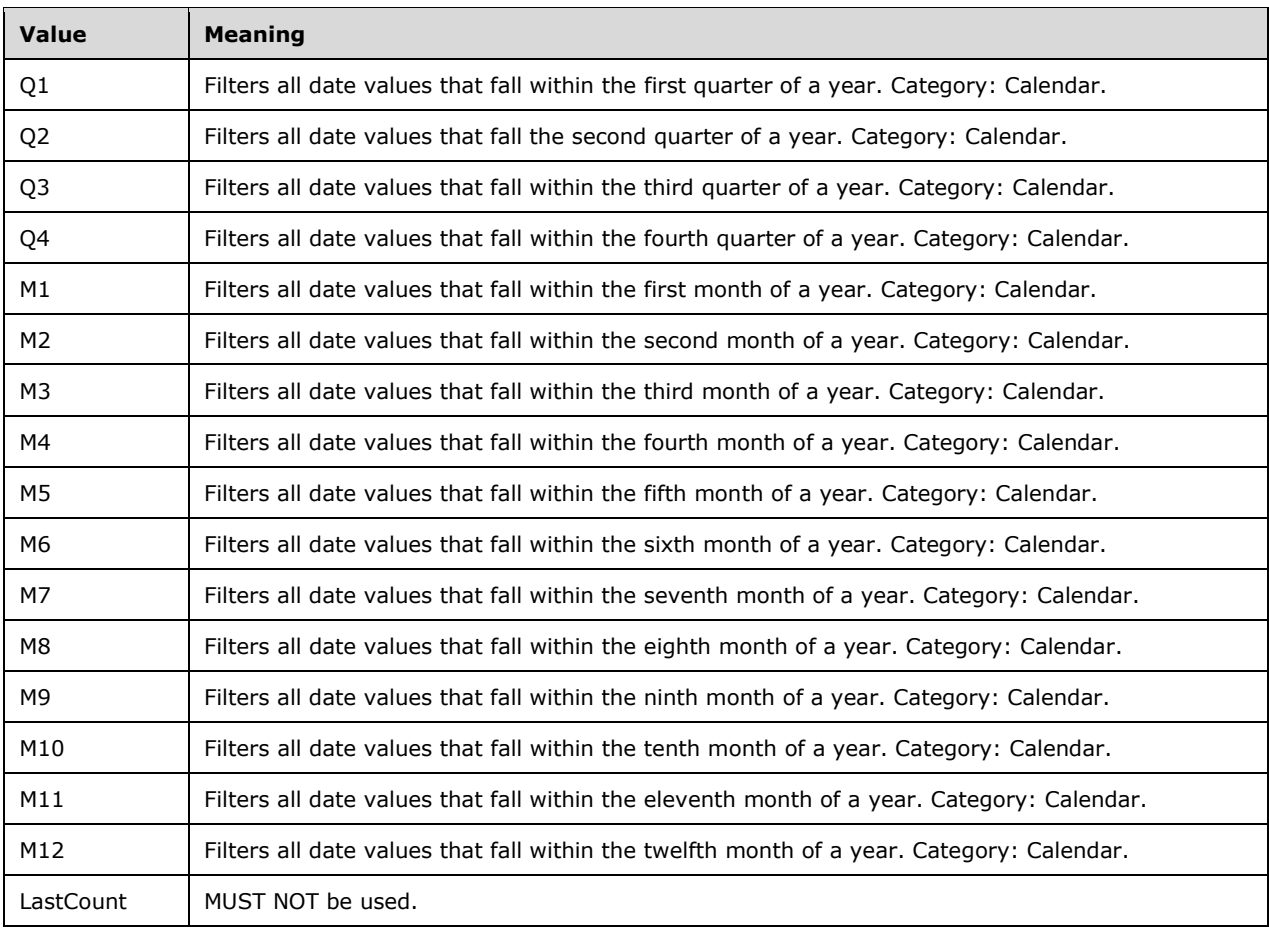

### **2.2.5.2 AutoFilterDateNodeType**

#### **Namespace:**

http://schemas.microsoft.com/office/Excel/Server/WebServices/ExcelServerInternalService/

Specifies how **[AutoFilter](#page-26-0)** dates data is filtered by the protocol server when using the **AutoFilterDateNodeInfo** (section [2.2.4.13\)](#page-59-0).

```
<xs:simpleType name="AutoFilterDateNodeType" xmlns:xs="http://www.w3.org/2001/XMLSchema">
  <xs:restriction base="xs:string">
    <xs:enumeration value="Nil"/>
    <xs:enumeration value="Year"/>
    <xs:enumeration value="Month"/>
    <xs:enumeration value="Day"/>
    <xs:enumeration value="Hour"/>
    <xs:enumeration value="Minute"/>
     <xs:enumeration value="Second"/>
     <xs:enumeration value="Max"/>
  </xs:restriction>
</xs:simpleType>
```
The following table specifies the allowable values for the **AutoFilterDateNodeType** simple type.

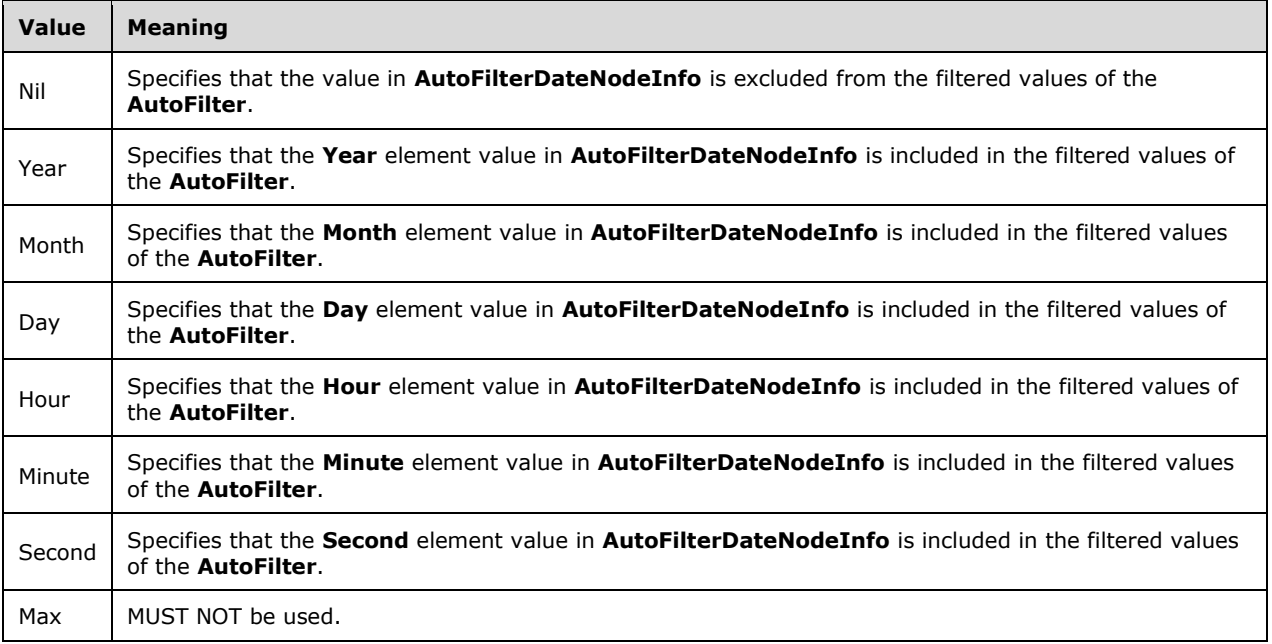

### **2.2.5.3 AutoFilterOperationType**

### **Namespace:**

http://schemas.microsoft.com/office/Excel/Server/WebServices/ExcelServerInternalService/

Used to instruct the protocol server which comparison method to use when filtering **[worksheets](#page-36-0)** or **[tables](#page-34-0)**. All data that is being filtered is compared to the **Value** element in the **AutoFilterCriteria** complex type (section [2.2.4.12\)](#page-59-1).

```
<xs:simpleType name="AutoFilterOperationType" xmlns:xs="http://www.w3.org/2001/XMLSchema">
  <xs:restriction base="xs:string">
    <xs:enumeration value="EQ"/>
    <xs:enumeration value="NEQ"/>
    <xs:enumeration value="GT"/>
    <xs:enumeration value="GTEQ"/>
     <xs:enumeration value="LT"/>
    <xs:enumeration value="LTEQ"/>
     <xs:enumeration value="LastCount"/>
   </xs:restriction>
</xs:simpleType>
```
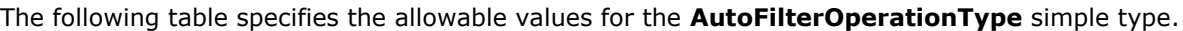

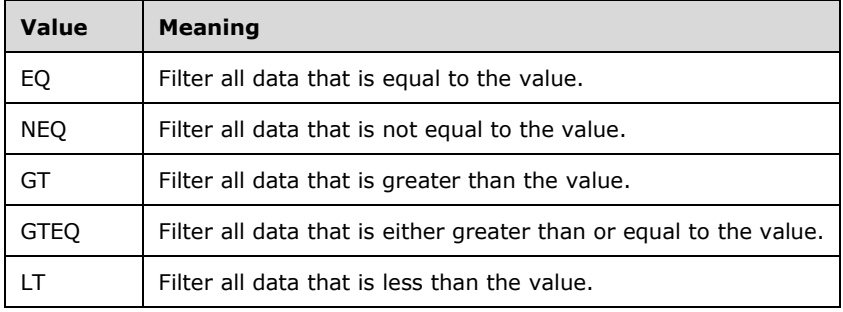

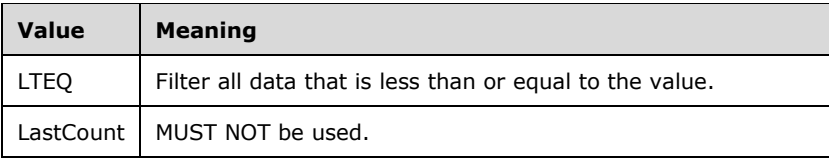

### **2.2.5.4 AutoFilterRelationOperator**

#### **Namespace:**

http://schemas.microsoft.com/office/Excel/Server/WebServices/ExcelServerInternalService/

Specifies the relationship between an **AutoFilterCriteria** element (section [2.2.4.12\)](#page-59-1) contained in an **ArrayOfAutoFilterCriteria** (section [2.2.4.2\)](#page-55-0) and the one that potentially follows it.

```
<xs:simpleType name="AutoFilterRelationOperator" xmlns:xs="http://www.w3.org/2001/XMLSchema">
  <xs:restriction base="xs:string">
    <xs:enumeration value="Nil"/>
     <xs:enumeration value="And"/>
    <xs:enumeration value="Or"/>
     <xs:enumeration value="LastCount"/>
  </xs:restriction>
</xs:simpleType>
```
The following table specifies the allowable values for the **AutoFilterRelationOperator** simple type.

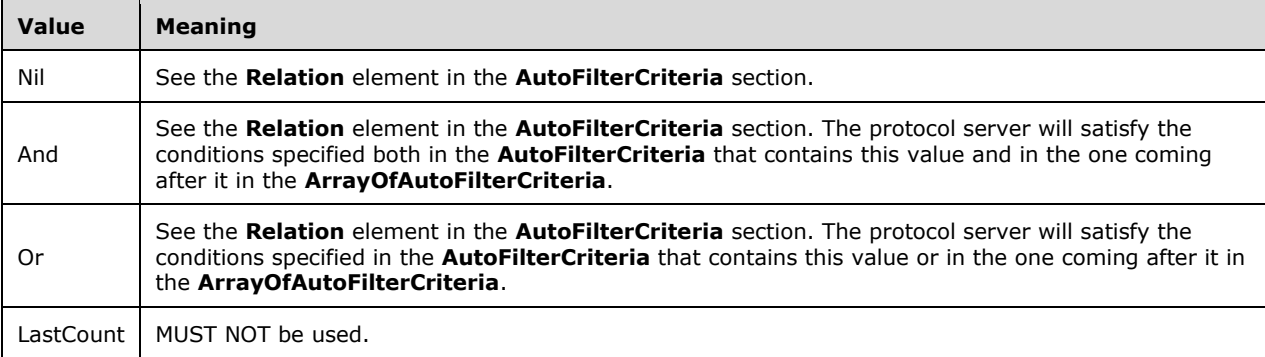

### **2.2.5.5 CommandParameterFlags**

#### **Namespace:**

http://schemas.microsoft.com/office/Excel/Server/WebServices/ExcelServerInternalService/

Specifies various options to modify the behavior of operations.

```
<xs:simpleType name="CommandParameterFlags" xmlns:xs="http://www.w3.org/2001/XMLSchema">
  <xs:list>
     <xs:simpleType>
       <xs:restriction base="xs:string">
         <xs:enumeration value="ForceOneTimeRecalc"/>
         <xs:enumeration value="SuppressOneTimeRecalc"/>
         <xs:enumeration value="LogCpuTime"/>
         <xs:enumeration value="IsObjectModel"/>
         <xs:enumeration value="WantServerEvents"/>
         <xs:enumeration value="CanRegenerate"/>
```

```
 <xs:enumeration value="DoesNotCreatePrivateWorkbook"/>
         <xs:enumeration value="ConfirmationChoiceTrue"/>
       </xs:restriction>
     </xs:simpleType>
  \langle xs:list\rangle</xs:simpleType>
```
The following table specifies the allowable values for the **CommandParameterFlags** simple type.

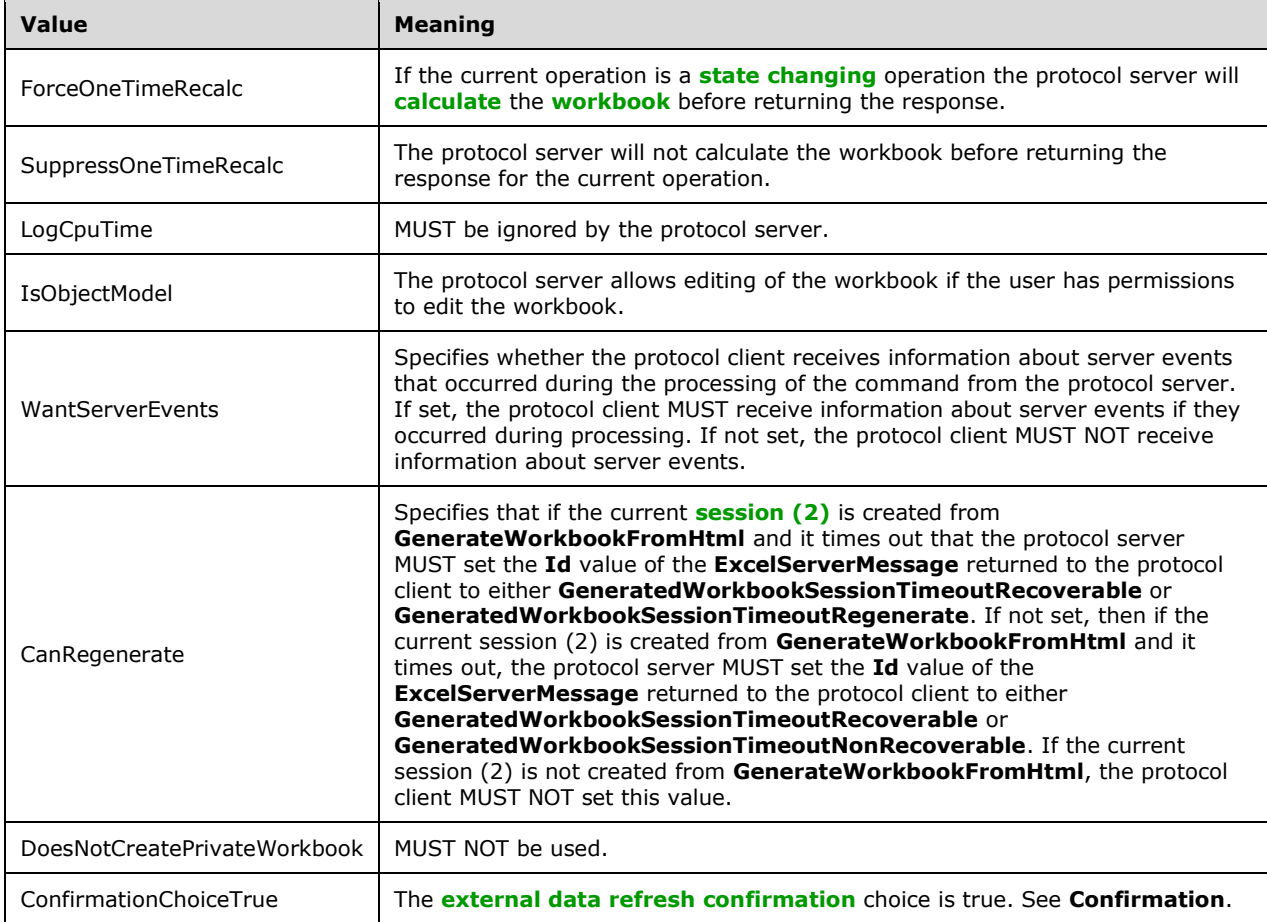

### **2.2.5.6 DdaBindingType**

#### **Namespace:**

http://schemas.microsoft.com/office/Excel/Server/WebServices/ExcelServerInternalService/

Type of Office Web Extension binding.

```
<xs:simpleType name="DdaBindingType" xmlns:xs="http://www.w3.org/2001/XMLSchema">
  <xs:restriction base="xs:string">
    <xs:enumeration value="Unknown"/>
    <xs:enumeration value="None"/>
    <xs:enumeration value="Table"/>
    <xs:enumeration value="Text"/>
    <xs:enumeration value="Matrix"/>
  </xs:restriction>
```
#### </xs:simpleType>

The following table specifies the allowable values for the **DdaBindingType** simple type.

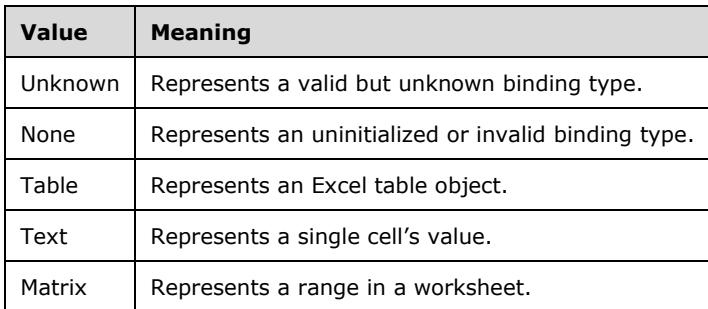

# **2.2.5.7 DdaCoerceType**

#### **Namespace:**

http://schemas.microsoft.com/office/Excel/Server/WebServices/ExcelServerInternalService/

Describes the data format of a result from a Document Data Access method.

```
<xs:simpleType name="DdaCoerceType" xmlns:xs="http://www.w3.org/2001/XMLSchema">
  <xs:restriction base="xs:string">
    <xs:enumeration value="None"/>
    <xs:enumeration value="Table"/>
    <xs:enumeration value="Text"/>
    <xs:enumeration value="Matrix"/>
    <xs:enumeration value="Html"/>
    <xs:enumeration value="Ooxml"/>
  </xs:restriction>
</xs:simpleType>
```
The following table specifies the allowable values for the **DdaCoerceType** simple type.

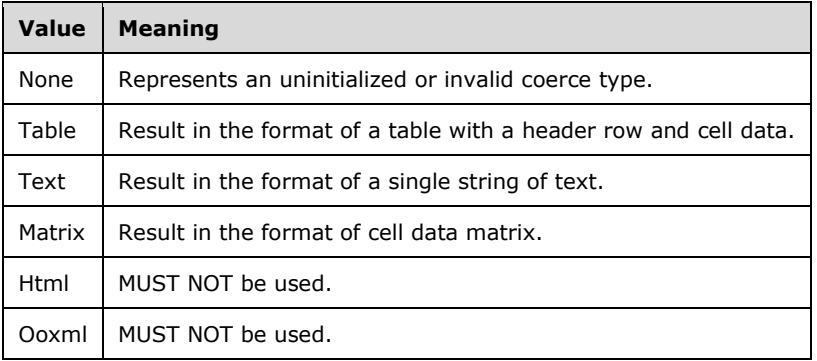

### **2.2.5.8 DdaFilterType**

#### **Namespace:**

http://schemas.microsoft.com/office/Excel/Server/WebServices/ExcelServerInternalService/

Specifies which type of cells the Document Data Access is applied to.

```
<xs:simpleType name="DdaFilterType" xmlns:xs="http://www.w3.org/2001/XMLSchema">
  <xs:restriction base="xs:string">
    <xs:enumeration value="None"/>
    <xs:enumeration value="All"/>
     <xs:enumeration value="OnlyVisible"/>
  </xs:restriction>
</xs:simpleType>
```
The following table specifies the allowable values for the **DdaFilterType** simple type.

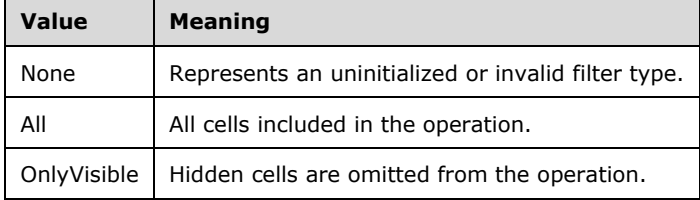

# **2.2.5.9 DdaValueType**

#### **Namespace:** http://schemas.microsoft.com/office/Excel/Server/WebServices/ExcelServerInternalService/

The type of cell data used in the operation.

```
<xs:simpleType name="DdaValueType" xmlns:xs="http://www.w3.org/2001/XMLSchema">
  <xs:restriction base="xs:string">
    <xs:enumeration value="None"/>
    <xs:enumeration value="Formatted"/>
     <xs:enumeration value="Unformatted"/>
  </xs:restriction>
</xs:simpleType>
```
The following table specifies the allowable values for the **DdaValueType** simple type.

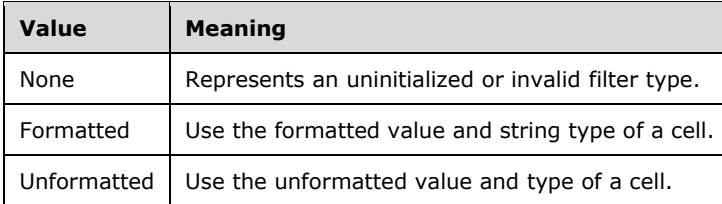

### **2.2.5.10 ExcelServerFeature**

#### **Namespace:**

http://schemas.microsoft.com/office/Excel/Server/WebServices/ExcelServerInternalService/

Represents a collection of features that is implemented by the protocol server or client.

```
<xs:simpleType name="ExcelServerFeature" xmlns:xs="http://www.w3.org/2001/XMLSchema">
  <xs:list>
```

```
 <xs:simpleType>
       <xs:restriction base="xs:string">
         <xs:enumeration value="None"/>
         <xs:enumeration value="GetImageAllowSize"/>
         <xs:enumeration value="RestApi"/>
         <xs:enumeration value="ExternalData"/>
         <xs:enumeration value="LoadBIFF8"/>
         <xs:enumeration value="Editing"/>
         <xs:enumeration value="CancelableOperations"/>
         <xs:enumeration value="JSOM"/>
         <xs:enumeration value="API"/>
         <xs:enumeration value="ResourceThrottling"/>
         <xs:enumeration value="CancelableRefresh"/>
         <xs:enumeration value="NeedsSignOutChecking"/>
         <xs:enumeration value="Evaluation"/>
         <xs:enumeration value="WebPart"/>
         <xs:enumeration value="DataCenterUpgrade"/>
         <xs:enumeration value="ViewingComments"/>
         <xs:enumeration value="WorkbookConversion"/>
         <xs:enumeration value="ShowBrandingInApp"/>
         <xs:enumeration value="AdControl"/>
         <xs:enumeration value="OfficeTrialOffer"/>
         <xs:enumeration value="OfficeForMacTrial"/>
         <xs:enumeration value="UnsupportedBrowserBusinessBar"/>
         <xs:enumeration value="EditByDefault"/>
         <xs:enumeration value="AlwaysShowDownloadToExcel"/>
         <xs:enumeration value="ShowEmbedBrandingUI"/>
         <xs:enumeration value="CrossDocumentMessengerDisabled"/>
         <xs:enumeration value="UnattendedAccount"/>
         <xs:enumeration value="ExcelEverywhere"/>
         <xs:enumeration value="NormalizeUrl"/>
         <xs:enumeration value="StatusBar"/>
         <xs:enumeration value="BIExplore"/>
         <xs:enumeration value="O15PivotInteractions"/>
         <xs:enumeration value="InteractiveReport"/>
         <xs:enumeration value="RoamingAppsAreEnabled"/>
         <xs:enumeration value="OdcFiles"/>
         <xs:enumeration value="WorkbookAsDataSource"/>
         <xs:enumeration value="WindowsDelegation"/>
         <xs:enumeration value="CurrentUserId"/>
         <xs:enumeration value="DataModel"/>
         <xs:enumeration value="DataModelRefresh"/>
         <xs:enumeration value="ResourceThrottlingScenario"/>
         <xs:enumeration value="ShowAgaveTaskPanesWebPartProperty"/>
         <xs:enumeration value="DownloadSnapshot"/>
         <xs:enumeration value="CloudBISupport"/>
         <xs:enumeration value="InteractiveReportRoundtrip"/>
       </xs:restriction>
     </xs:simpleType>
  \langle xs:list\rangle</xs:simpleType>
```
The following table specifies the allowable values for the **ExcelServerFeature** simple type.

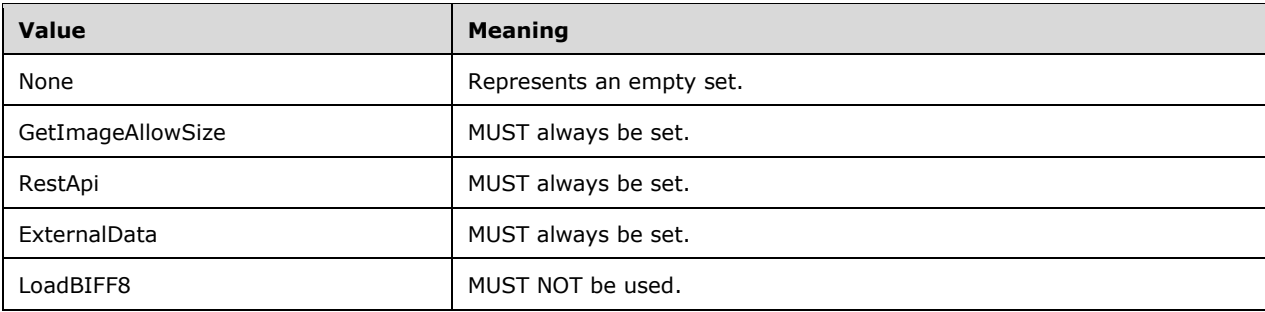

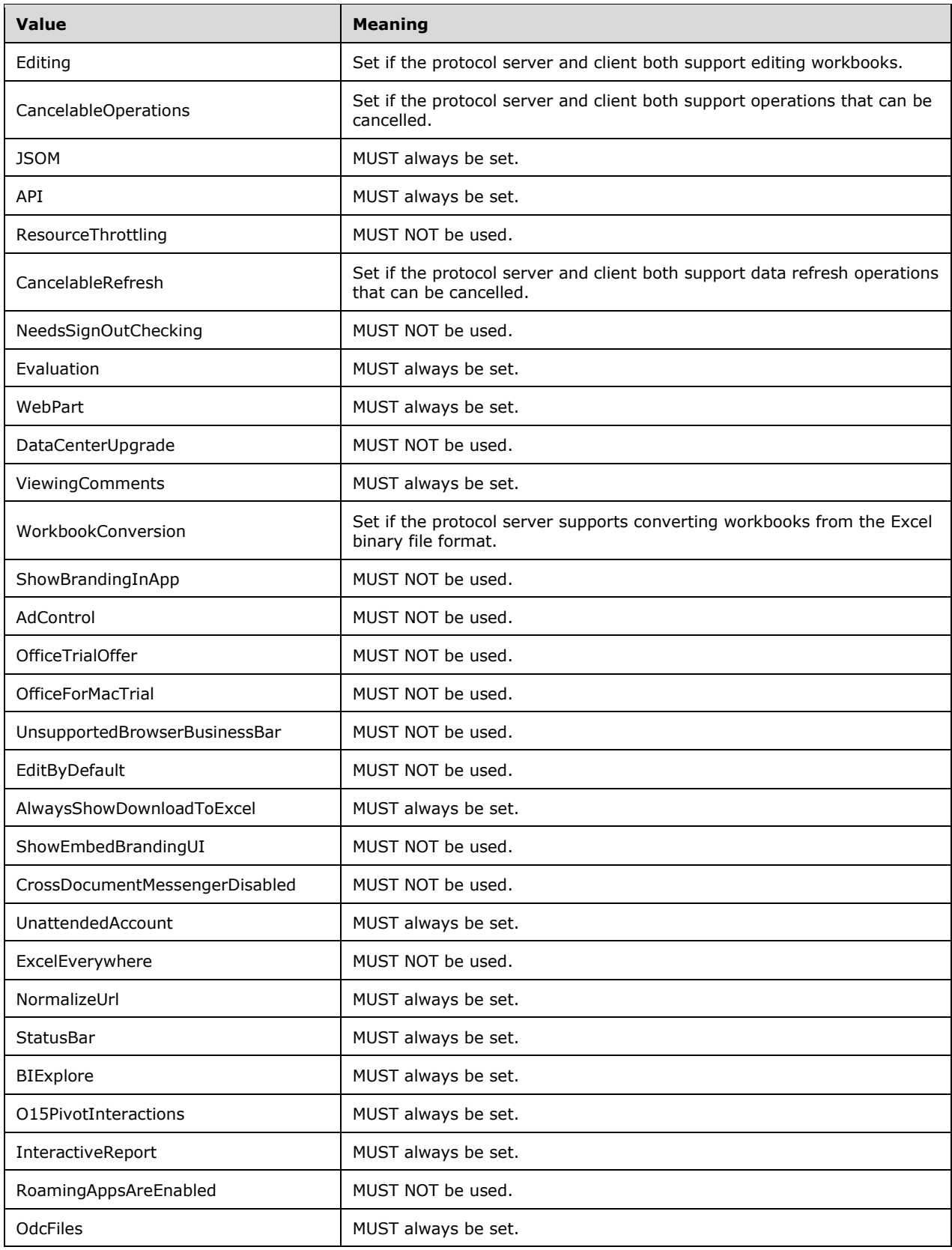

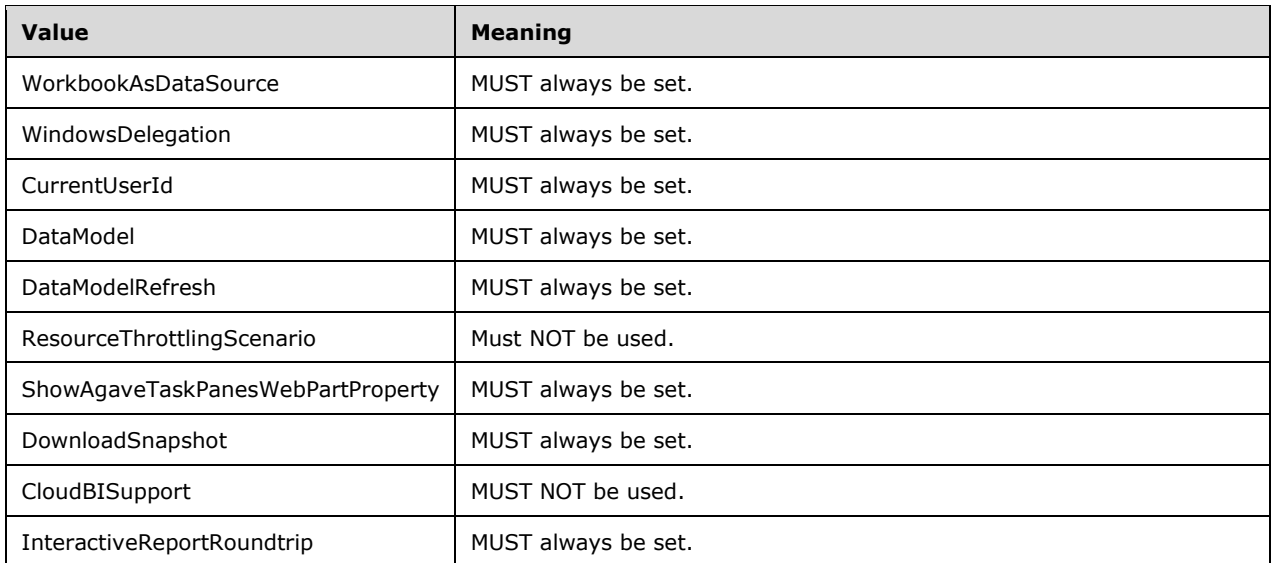

### **2.2.5.11 ExcelServerMessageAppearance**

**Namespace:** http://schemas.datacontract.org/2004/07/Microsoft.Office.Excel.Server

Specifies the **[control buttons](#page-27-2)** associated with an **[alert](#page-26-1)** that the protocol server returns to the protocol client. The list MUST contain either only the value **OK** or the both the values **Yes** and **No**.

```
<xs:simpleType name="ExcelServerMessageAppearance" 
xmlns:xs="http://www.w3.org/2001/XMLSchema">
   <xs:list>
     <xs:simpleType>
       <xs:restriction base="xs:string">
         <xs:enumeration value="None"/>
         <xs:enumeration value="OK"/>
         <xs:enumeration value="Cancel"/>
         <xs:enumeration value="Yes"/>
         <xs:enumeration value="No"/>
         <xs:enumeration value="Notification"/>
       </xs:restriction>
     </xs:simpleType>
  \langle xs:list\rangle</xs:simpleType>
```
The following table specifies the allowable values for the **ExcelServerMessageAppearance** simple type.

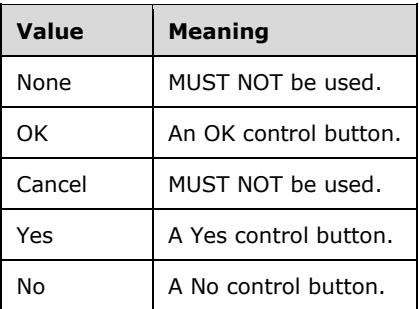

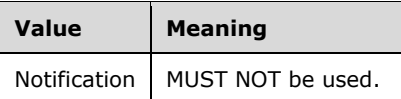

## **2.2.5.12 ExcelServerMessageAppearance**

#### **Namespace:**

http://schemas.microsoft.com/office/Excel/Server/WebServices/ExcelServerInternalService/

Specifies a list of enumeration values corresponding to either **[control buttons](#page-27-2)** or a **[Message Bar](#page-31-0)  [notification](#page-31-0)**, which is associated with an **[alert](#page-26-1)** that the protocol server returns to the protocol client. The list MUST contain one of the following:

- **OK**
- **Notification**
- Both **Yes** and **No**
- Both **Notification** and **OK**

```
<xs:simpleType name="ExcelServerMessageAppearance" 
xmlns:xs="http://www.w3.org/2001/XMLSchema">
   <xs:list>
     <xs:simpleType>
        <xs:restriction base="xs:string">
          <xs:enumeration value="None"/>
          <xs:enumeration value="OK"/>
          <xs:enumeration value="Cancel"/>
          <xs:enumeration value="Yes"/>
          <xs:enumeration value="No"/>
          <xs:enumeration value="Notification"/>
       \texttt{<}/\textsc{xs} \texttt{:} \textsc{restriction} \texttt{>} </xs:simpleType>
  \langle xs:list\rangle</xs:simpleType>
```
The following table specifies the allowable values for the **ExcelServerMessageAppearance** simple type.

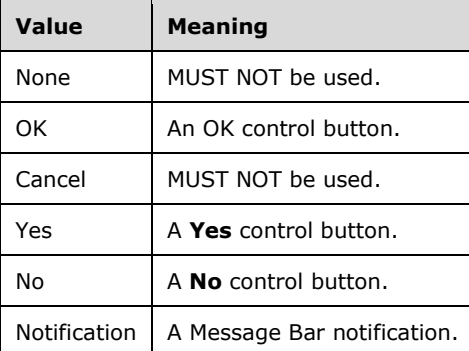

### **2.2.5.13 ExcelServerMessageId**

**Namespace:** http://schemas.datacontract.org/2004/07/Microsoft.Office.Excel.Server

The **ExcelServerMessageId** type is an enumeration of **[alerts](#page-26-1)** returned from the protocol server.

```
<xs:simpleType name="ExcelServerMessageId" xmlns:xs="http://www.w3.org/2001/XMLSchema">
  <xs:restriction base="xs:string">
     <xs:enumeration value="Blank"/>
     <xs:enumeration value="InternalError"/>
     <xs:enumeration value="NotMemberOfRole"/>
     <xs:enumeration value="EncryptionTooLow"/>
     <xs:enumeration value="ConfirmDataRefresh"/>
     <xs:enumeration value="ExternalDataRefreshFailed"/>
     <xs:enumeration value="ExternalDataRefreshFailedReal"/>
     <xs:enumeration value="ExternalDataRefreshFailedReadOrViewOnly"/>
     <xs:enumeration value="NoAccessToOdcReadOrViewOnly"/>
     <xs:enumeration value="ErrorConnectingToDataSourceReadOrViewOnly"/>
     <xs:enumeration value="InvalidUserNameOrPasswordReadOrViewOnly"/>
     <xs:enumeration value="InvalidUserNameOrPassword"/>
     <xs:enumeration value="ExternalDataNotAllowedOnTL"/>
     <xs:enumeration value="InvalidUriorLocalConnectionPath"/>
     <xs:enumeration value="DclNotTrusted"/>
     <xs:enumeration value="OdcFileDoesNotExist"/>
     <xs:enumeration value="OdcNotSupported"/>
     <xs:enumeration value="ErrorAccessingSsoFromEcs"/>
     <xs:enumeration value="SsoError"/>
     <xs:enumeration value="ErrorConnectingToDataSource"/>
     <xs:enumeration value="UnattendedAccountNotConfigured"/>
     <xs:enumeration value="IncorrectAuthUsed"/>
     <xs:enumeration value="ExternalDataRefreshFailed_Details"/>
     <xs:enumeration value="GenericModelFailure"/>
     <xs:enumeration value="ModelStreamingFailure"/>
     <xs:enumeration value="NoStreamingServers"/>
     <xs:enumeration value="LegacyModelError"/>
     <xs:enumeration value="ConnectionChangeOutofSync"/>
     <xs:enumeration value="PivotNoOverlapAllowed"/>
     <xs:enumeration value="PivotOverlapList"/>
     <xs:enumeration value="PivotCubeNotUnique"/>
     <xs:enumeration value="NoDataItemsOlap"/>
     <xs:enumeration value="OlapSchemaFail"/>
     <xs:enumeration value="InvalidPivot"/>
     <xs:enumeration value="OlapNoMoreDetail"/>
     <xs:enumeration value="DrillActionInvalid"/>
     <xs:enumeration value="DriverNotOlap"/>
     <xs:enumeration value="CubeMissing"/>
     <xs:enumeration value="SkipLine"/>
     <xs:enumeration value="CDimMismatch"/>
     <xs:enumeration value="DataSetAxisTooBig"/>
     <xs:enumeration value="CubeIntegrityError"/>
     <xs:enumeration value="PivotNotExpandedtoProtectCellContents"/>
     <xs:enumeration value="PivotTruncatedSheetEdge"/>
     <xs:enumeration value="DdlGrpNotSup"/>
     <xs:enumeration value="PivotFormulasCollided"/>
     <xs:enumeration value="NoRetItems"/>
     <xs:enumeration value="OlapConnectVisualModeProvider"/>
     <xs:enumeration value="PivotNoSourceData"/>
     <xs:enumeration value="PivotFilteringError"/>
     <xs:enumeration value="PivotTableIncorrectDateFormat"/>
     <xs:enumeration value="PivotTableEndingLargerThanStarting"/>
     <xs:enumeration value="PivotTableIncorrectNumberFormat"/>
     <xs:enumeration value="MergedCellOverlap"/>
     <xs:enumeration value="PivotSourceNotAvailable"/>
     <xs:enumeration value="UnexpectedPivotError"/>
     <xs:enumeration value="EditModeCannotAcquireLockUnknownReason"/>
     <xs:enumeration value="EditModeCannotAcquireLock"/>
     <xs:enumeration value="EditModeCannotAcquireLockUnknownUser"/>
     <xs:enumeration value="EditModeWorkbookCheckedOutRequired"/>
```
*[MS-EXSPWS3] - v20190618 Excel Calculation Web Service Version 3 Protocol Copyright © 2019 Microsoft Corporation Release: June 18, 2019*

```
 <xs:enumeration value="EditModeWorkbookCheckedOutToLocalDrafts"/>
 <xs:enumeration value="SiteTooBusy"/>
 <xs:enumeration value="SiteCollectionMemoryQuotaExceeded"/>
 <xs:enumeration value="SessionMemoryQuotaExceeded"/>
 <xs:enumeration value="SiteCollectionChartQuotaExceeded"/>
 <xs:enumeration value="RequestLimitsExceeded"/>
 <xs:enumeration value="SavingUnsupportedInViewMode"/>
 <xs:enumeration value="SavingWorkbookNoWorkbookName"/>
 <xs:enumeration value="FileSaveGeneric"/>
 <xs:enumeration value="SavingWorkbookInvalidPermissions"/>
 <xs:enumeration value="SavingWorkbookLockedOrCheckedOut"/>
 <xs:enumeration value="SavingWorkbookNotCheckedOut"/>
 <xs:enumeration value="SavingWorkbookAccessDenied"/>
 <xs:enumeration value="SavingWorkbookInvalidFileType"/>
 <xs:enumeration value="SavingWorkbookFileNameExists"/>
 <xs:enumeration value="HostedSavingWorkbookFileNameExists"/>
 <xs:enumeration value="HostedSavingWorkbookInvalidFileName"/>
 <xs:enumeration value="SavingWorkbookNotTrustedLocation"/>
 <xs:enumeration value="SavingWorkbookInvalidLocation"/>
 <xs:enumeration value="SavingWorkbookInvalidFileName"/>
 <xs:enumeration value="SavingWorkbookTrustedLocationSettingWarning"/>
 <xs:enumeration value="SavingWorkbookAlmostTooLarge"/>
 <xs:enumeration value="SavingWorkbookTooLarge"/>
 <xs:enumeration value="NewWorkbookInvalidLocation"/>
 <xs:enumeration value="FileOpenSecuritySettings"/>
 <xs:enumeration value="FileOpenNotFound"/>
 <xs:enumeration value="FileOpenAccessDenied"/>
 <xs:enumeration value="FileCorrupt"/>
 <xs:enumeration value="OpenWorkbookTooLarge"/>
 <xs:enumeration value="OpenWorkbookTooLargeNoUrl"/>
 <xs:enumeration value="OpenWorkbookLocationNotTrusted"/>
 <xs:enumeration value="OpenWorkbookAccessDenied"/>
 <xs:enumeration value="WorkbookNotSupported"/>
 <xs:enumeration value="WorkbookNotSupportedViewRight"/>
 <xs:enumeration value="UnsupportedFeatureViewWarning"/>
 <xs:enumeration value="UnsupportedFeatureSaveCopyWarning"/>
 <xs:enumeration value="UnsupportedFeatureDownloadWarning"/>
 <xs:enumeration value="ExternalWorkbookLinksDisabled"/>
 <xs:enumeration value="WorkbookLockedRead"/>
 <xs:enumeration value="EditModeCannotEditNonSharePointWorkbook"/>
 <xs:enumeration value="EditModeAccessDenied"/>
 <xs:enumeration value="GenericFileOpenError"/>
 <xs:enumeration value="IRMedWorkbook"/>
 <xs:enumeration value="ParameterInvalid"/>
 <xs:enumeration value="ParameterLimitExceeded"/>
 <xs:enumeration value="WorkbookInternalLimit"/>
 <xs:enumeration value="OldFormatConversionFailed"/>
 <xs:enumeration value="EditModeWorkbookExternalData"/>
 <xs:enumeration value="FormulaEditingNotEnabled"/>
 <xs:enumeration value="DimensionMismatch"/>
 <xs:enumeration value="SetRangeFailure"/>
 <xs:enumeration value="ObjectTypeNotSupported"/>
 <xs:enumeration value="ParameterDoesNotExist"/>
 <xs:enumeration value="FormulaParseFailed"/>
 <xs:enumeration value="SetParameterFailure"/>
 <xs:enumeration value="CannotEditPivotTable"/>
 <xs:enumeration value="InsDelCellsNonblankCells"/>
 <xs:enumeration value="InsDelCellsArrayFmla"/>
 <xs:enumeration value="InsDelCellsPivotTable"/>
 <xs:enumeration value="InsDelCellsTable"/>
 <xs:enumeration value="InsDelCellsMergedCells"/>
 <xs:enumeration value="InsDelCellsDatatable"/>
 <xs:enumeration value="InsDelCellsRowsForWholeColumn"/>
 <xs:enumeration value="InsDelCellsColumnsForWholeRow"/>
 <xs:enumeration value="InsertChartPivotTable"/>
 <xs:enumeration value="SuggestChartNoNumericData"/>
 <xs:enumeration value="SuggestChartFailed"/>
 <xs:enumeration value="PivotChartInteractivityMissingWarning"/>
 <xs:enumeration value="EditChartTitleTooLong"/>
```

```
 <xs:enumeration value="EditChartTitleStartsWithEquals"/>
 <xs:enumeration value="EditChartDataTooLong"/>
 <xs:enumeration value="EditChartDataInvalidReference"/>
 <xs:enumeration value="EditChartDataOverlapsPivotTable"/>
 <xs:enumeration value="ChartOperationNotSupported"/>
 <xs:enumeration value="EditChartDataPivotChart"/>
 <xs:enumeration value="ChangeChartTypePivotScatter"/>
 <xs:enumeration value="ChartTooManyDataSeries"/>
 <xs:enumeration value="InvalidSheetName"/>
 <xs:enumeration value="RangeParseError"/>
 <xs:enumeration value="SpecifiedRangeNotFound"/>
 <xs:enumeration value="RangeDefinitionError"/>
 <xs:enumeration value="DiscontiguousRangeNotSupported"/>
 <xs:enumeration value="RangeRequestAreaExceeded"/>
 <xs:enumeration value="SheetRangeMismatch"/>
 <xs:enumeration value="ImageGenFailed"/>
 <xs:enumeration value="ApiInvalidArgument"/>
 <xs:enumeration value="ApiInvalidCoordinate"/>
 <xs:enumeration value="ConfirmationUnsupported"/>
 <xs:enumeration value="ApiInvalidDimensionReturned"/>
 <xs:enumeration value="ApiMissingSiteContext"/>
 <xs:enumeration value="Ewr_IllegalPageSize"/>
 <xs:enumeration value="Ewr_WorkbookNotSpecified"/>
 <xs:enumeration value="Ewr_LoadProgress"/>
 <xs:enumeration value="Ewr_FileCorrupt"/>
 <xs:enumeration value="Ewr_WorkbookNotSupported"/>
 <xs:enumeration value="Ewr_GenericFileOpenError"/>
 <xs:enumeration value="Ewr_InvalidParameterGeneric"/>
 <xs:enumeration value="Ewr_InvalidParameterMandatoryMissing"/>
 <xs:enumeration value="Ewr_InvalidParameterUnexpectedFormat"/>
 <xs:enumeration value="Ewr_InvalidParameterOutOfRange"/>
 <xs:enumeration value="Ewr_InvalidParameterOperationNotAllowed"/>
 <xs:enumeration value="Ewr_ParameterInvalid"/>
 <xs:enumeration value="Ewr_ParameterLimitExceeded"/>
 <xs:enumeration value="Ewr_ParameterDoesNotExist"/>
 <xs:enumeration value="Ewr_SetParameterFailure"/>
 <xs:enumeration value="Ewr_SetParameterFailureOnOpen"/>
 <xs:enumeration value="Ewr_ParameterReadFromDocPropsError"/>
 <xs:enumeration value="Ewr_FormulaEditingNotEnabled"/>
 <xs:enumeration value="Ewr_InvalidVisibleItem"/>
 <xs:enumeration value="Ewr_EditSaveAsOverCurrentWorkbook"/>
 <xs:enumeration value="Ewr_RequestTimedOut"/>
 <xs:enumeration value="Ewr_ServerCommunicationError"/>
 <xs:enumeration value="Ewr_ServerAuthenticationError"/>
 <xs:enumeration value="Ewr_Top10InvalidValue"/>
 <xs:enumeration value="Ewr_Top10InvalidValue_Float"/>
 <xs:enumeration value="DocumentIsIrmProtected"/>
 <xs:enumeration value="Mewa_PageStateInitFailed"/>
 <xs:enumeration value="Mewa_CriticalParameterMissing"/>
 <xs:enumeration value="Mewa_GridViewRenderingFailed"/>
 <xs:enumeration value="Mewa_FeatureNotActive"/>
 <xs:enumeration value="OperationNotSupportedInViewOnly"/>
 <xs:enumeration value="OperationOnInvalidState"/>
 <xs:enumeration value="InvalidOrTimedOutSession"/>
 <xs:enumeration value="InvalidOrTimedOutSessionRecoverable"/>
 <xs:enumeration value="InvalidOrTimedOutSessionPageRefresh"/>
 <xs:enumeration value="ScratchPadChangesLost"/>
 <xs:enumeration value="MaxSessionsPerUserExceeded"/>
 <xs:enumeration value="OperationCanceled"/>
 <xs:enumeration value="MaxRequestDurationExceeded"/>
 <xs:enumeration value="NoOccurrencesFound"/>
 <xs:enumeration value="EcsInvalidNamedObject"/>
 <xs:enumeration value="NoPublishedItems"/>
 <xs:enumeration value="RetryError"/>
 <xs:enumeration value="StopOpenOnRefreshFailure"/>
 <xs:enumeration value="ProductExpired"/>
 <xs:enumeration value="SortActionInvalid"/>
 <xs:enumeration value="SortActionNotSupportedWithPivot"/>
 <xs:enumeration value="CircularReferencesFound"/>
```

```
 <xs:enumeration value="SessionNotFound"/>
 <xs:enumeration value="NewWorkbookSessionTimeout"/>
 <xs:enumeration value="NewWorkbookSessionTimeoutRecoverable"/>
 <xs:enumeration value="GeneratedWorkbookSessionTimeoutRegenerate"/>
 <xs:enumeration value="GeneratedWorkbookSessionTimeoutNonRecoverable"/>
 <xs:enumeration value="GeneratedWorkbookSessionTimeoutRecoverable"/>
 <xs:enumeration value="EditXLSFile"/>
 <xs:enumeration value="UnsupportedFeatureEditWarning"/>
 <xs:enumeration value="EditModeSessionExists"/>
 <xs:enumeration value="NewerWorkbookExists"/>
 <xs:enumeration value="ExternalDataOfficeLive"/>
 <xs:enumeration value="PowerPivotOfficeLive"/>
 <xs:enumeration value="LostAuthentication"/>
 <xs:enumeration value="ListEntryNotFound_1"/>
 <xs:enumeration value="ListEntryNotFound_2"/>
 <xs:enumeration value="ListEntryAlreadyExists_1"/>
 <xs:enumeration value="ListEntryAlreadyExists_2"/>
 <xs:enumeration value="InvalidArgumentValue"/>
 <xs:enumeration value="MissingArgumentName"/>
 <xs:enumeration value="InvalidArgumentName"/>
 <xs:enumeration value="ArgumentBadInRemove"/>
 <xs:enumeration value="ManagementUIListEntryAlreadyExists"/>
 <xs:enumeration value="ManagementUIListEntryNotFound"/>
 <xs:enumeration value="ManagementUIInternalError"/>
 <xs:enumeration value="UnsupportedUICulture"/>
 <xs:enumeration value="UnsupportedDataCulture"/>
 <xs:enumeration value="SpecifiedItemNotFound"/>
 <xs:enumeration value="EcsSnapshotAccessDenied"/>
 <xs:enumeration value="SaveFailed"/>
 <xs:enumeration value="WrongEcs"/>
 <xs:enumeration value="PasteDataLimitHit"/>
 <xs:enumeration value="UndoStackEmpty"/>
 <xs:enumeration value="RedoStackEmpty"/>
 <xs:enumeration value="UndoStackCleared"/>
 <xs:enumeration value="UndoCollabFail"/>
 <xs:enumeration value="RedoCollabFail"/>
 <xs:enumeration value="HyperlinkLocationRequired"/>
 <xs:enumeration value="CollabLocaleMismatch"/>
 <xs:enumeration value="RestoredLocale"/>
 <xs:enumeration value="InvalidEditSession"/>
 <xs:enumeration value="InvalidEditSessionPageRefresh"/>
 <xs:enumeration value="InvalidEditSessionId"/>
 <xs:enumeration value="UnableToLoadEditSession"/>
 <xs:enumeration value="SavingWorkbookFailed"/>
 <xs:enumeration value="RefreshLockFailed"/>
 <xs:enumeration value="InvalidChartName"/>
 <xs:enumeration value="RetryOutOfSync"/>
 <xs:enumeration value="OperationFailed"/>
 <xs:enumeration value="OpenInExcelActiveXError"/>
 <xs:enumeration value="OpenInExcelCollaborationError"/>
 <xs:enumeration value="ProcessingUserChangesFileDownloadIgnored"/>
 <xs:enumeration value="PhoneticDataLossWarning"/>
 <xs:enumeration value="NoViewingLicenseError"/>
 <xs:enumeration value="NoEditingLicenseError"/>
 <xs:enumeration value="BIFeatureNotAvailable"/>
 <xs:enumeration value="BIFeatureNotAvailableOnOpen"/>
 <xs:enumeration value="NoUnsupportedFeatureCopyAndEdit"/>
 <xs:enumeration value="CrossEnvironmentEditNotSupported"/>
 <xs:enumeration value="RestBiff8Unsupported"/>
 <xs:enumeration value="ExtendedBIFeatureNotAvailable"/>
 <xs:enumeration value="ExtendedBIROOFailed"/>
 <xs:enumeration value="TransitionXls"/>
 <xs:enumeration value="UnsupportedFeaturesSaveOverwrite"/>
 <xs:enumeration value="UnsupportedFeaturesSaveCopy"/>
 <xs:enumeration value="ChallengeAnonymousUser"/>
 <xs:enumeration value="ClipboardAccessDenied"/>
 <xs:enumeration value="CannotMergeCellsInTable"/>
 <xs:enumeration value="MergeCellsLoseData"/>
 <xs:enumeration value="CollabConflictError"/>
```

```
 <xs:enumeration value="OdfCompatibilityWarning"/>
 <xs:enumeration value="OdfUnsupportedEncryption"/>
 <xs:enumeration value="OdfUnreadableContentGeneric"/>
 <xs:enumeration value="Ewr_OdfUnreadableContentGeneric"/>
 <xs:enumeration value="XLSMacroFailure"/>
 <xs:enumeration value="XLSPreBiff8Failure"/>
 <xs:enumeration value="XLSPasswordProtectionFailure"/>
 <xs:enumeration value="XLSIRMFailure"/>
 <xs:enumeration value="XLSUnknownFailures"/>
 <xs:enumeration value="GenerateWorkbookFailureInvalidProperty"/>
 <xs:enumeration value="GenerateWorkbookFailureInvalidGenerationItems"/>
 <xs:enumeration value="GenerateWorkbookFailureTable"/>
 <xs:enumeration value="GenerateWorkbookFailureConditionalFormatting"/>
 <xs:enumeration value="GenerateWorkbookFailureSlicers"/>
 <xs:enumeration value="GenerateWorkbookFailureChart"/>
 <xs:enumeration value="GenerateWorkbookFailureOpenWorkbook"/>
 <xs:enumeration value="GenerateWorkbookFailureUpdateTheme"/>
 <xs:enumeration value="GenerateWorkbookFailureAttribution"/>
 <xs:enumeration value="GenerateWorkbookFailureResizeColumn"/>
 <xs:enumeration value="GenerateWorkbookFailureClearUndoStack"/>
 <xs:enumeration value="CrossDomainAjaxNotSupported"/>
 <xs:enumeration value="WorkbookNotInCollection"/>
 <xs:enumeration value="FossEditUnknown"/>
 <xs:enumeration value="FossSaveUnknown"/>
 <xs:enumeration value="FossSaveEmptyTitle"/>
 <xs:enumeration value="FossSaveEmptyQuestion"/>
 <xs:enumeration value="FossSaveEmptySurvey"/>
 <xs:enumeration value="FossSaveSurveyNotFound"/>
 <xs:enumeration value="FossSaveTableLimited"/>
 <xs:enumeration value="FossSaveTooManyQuestions"/>
 <xs:enumeration value="FossSaveBlocked"/>
 <xs:enumeration value="FossViewDefaultError"/>
 <xs:enumeration value="FossViewBlocked"/>
 <xs:enumeration value="FossSubmitDefaultError"/>
 <xs:enumeration value="FossSubmitTableLimited"/>
 <xs:enumeration value="FossDeleteSurveyNotFound"/>
 <xs:enumeration value="FossShareSurveyNotFound"/>
 <xs:enumeration value="FossShareHostError"/>
 <xs:enumeration value="FossUnshareHostError"/>
 <xs:enumeration value="FossEnvironmentUnsupported"/>
 <xs:enumeration value="FossViewUnsupportedFeatures"/>
 <xs:enumeration value="EwrPrintSelectionTooBig"/>
 <xs:enumeration value="DdaUnsupportedCoercionType"/>
 <xs:enumeration value="DdaReadUnsupportedSelection"/>
 <xs:enumeration value="DdaReadCoercionBindingMismatch"/>
 <xs:enumeration value="DdaReadInvalidRowColCount"/>
 <xs:enumeration value="DdaReadCoercionSelectionMismatch"/>
 <xs:enumeration value="DdaReadInvalidRowColOffset"/>
 <xs:enumeration value="DdaReadBeyondDataLimits"/>
 <xs:enumeration value="DdaWriteUnsupportedDataObject"/>
 <xs:enumeration value="DdaWriteUnsupportedSelection"/>
 <xs:enumeration value="DdaWriteSelectionShapeAndDataMismatch"/>
 <xs:enumeration value="DdaWriteDataOverlap"/>
 <xs:enumeration value="DdaWriteDataOverflow"/>
 <xs:enumeration value="DdaWriteInvalidRowColOffset"/>
 <xs:enumeration value="DdaWriteCoercionDataMismatch"/>
 <xs:enumeration value="DdaWriteCoercionSelectionMismatch"/>
 <xs:enumeration value="DdaWriteBeyondDataLimits"/>
 <xs:enumeration value="DdaWriteTableHasNoHeaders"/>
 <xs:enumeration value="DdaBindingNotFound"/>
 <xs:enumeration value="DdaBindingInvalidSelection"/>
 <xs:enumeration value="DdaBindingInvalidOperation"/>
 <xs:enumeration value="DdaBindingNamedItemNotFound"/>
 <xs:enumeration value="DdaBindingMultipleNamedItemFound"/>
 <xs:enumeration value="DdaBindingInvalidNamedItemForBindingType"/>
 <xs:enumeration value="DdaBindingUnknownType"/>
 <xs:enumeration value="DdaBindingInvalidRef"/>
 <xs:enumeration value="DdaStaleSettings"/>
 <xs:enumeration value="DdaNoAccessHiddenCells"/>
```
*[MS-EXSPWS3] - v20190618 Excel Calculation Web Service Version 3 Protocol Copyright © 2019 Microsoft Corporation Release: June 18, 2019*

```
 <xs:enumeration value="JsomBrowserUdfsAbandoned"/>
 <xs:enumeration value="JsomBrowserUdfsCanceled"/>
 <xs:enumeration value="JsomBrowserUdfsRecalcFailed"/>
    <xs:enumeration value="AccessTokenExpiringWarning"/>
    <xs:enumeration value="AccessTokenExpiredWarning"/>
 <xs:enumeration value="DataTypeMismatch"/>
 <xs:enumeration value="CloneWorkbookAllSheetsInteractiveReports"/>
    <xs:enumeration value="Count"/>
  </xs:restriction>
</xs:simpleType>
```
The following table specifies the allowable values for the **ExcelServerMessageId** simple type.

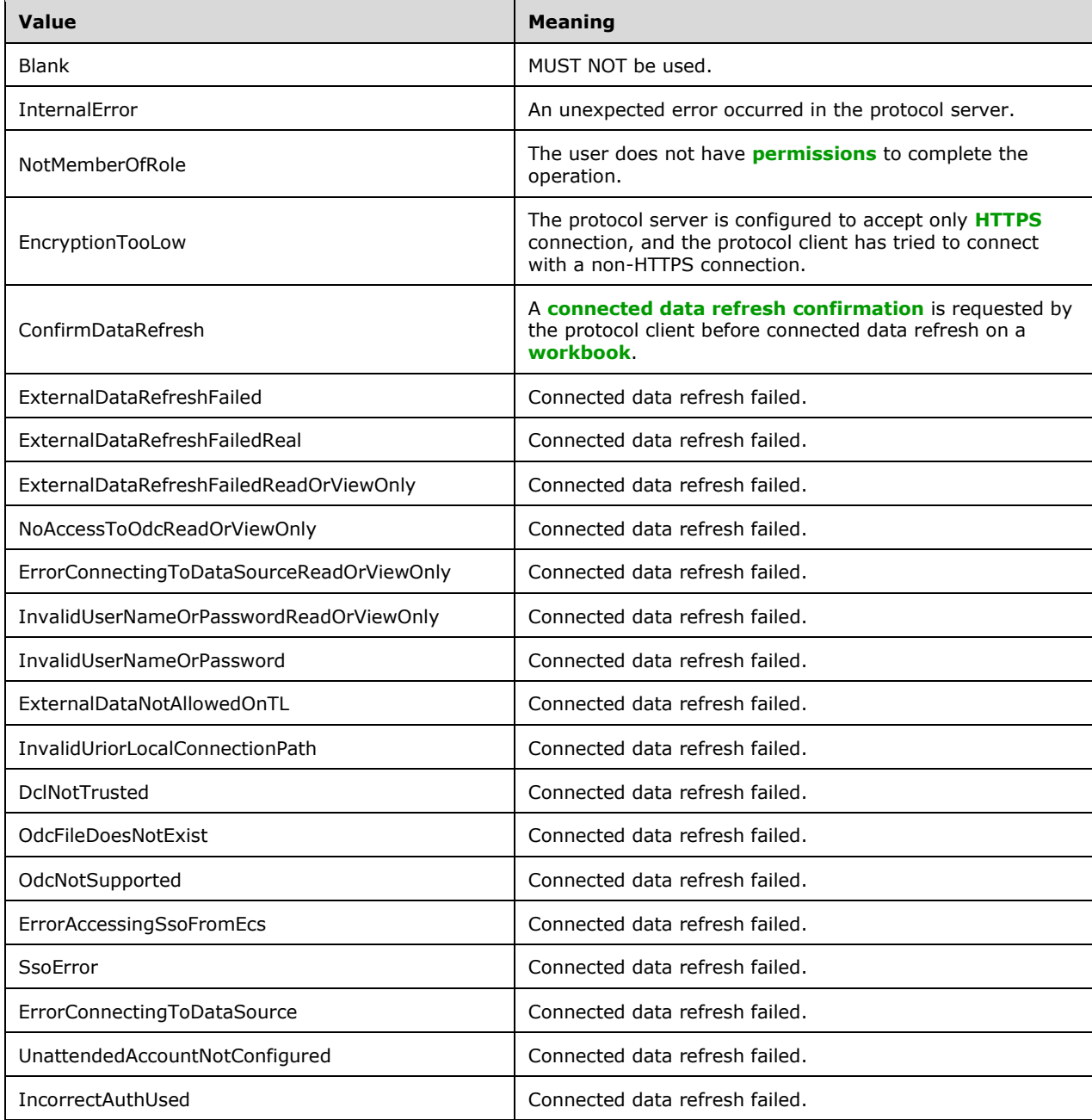

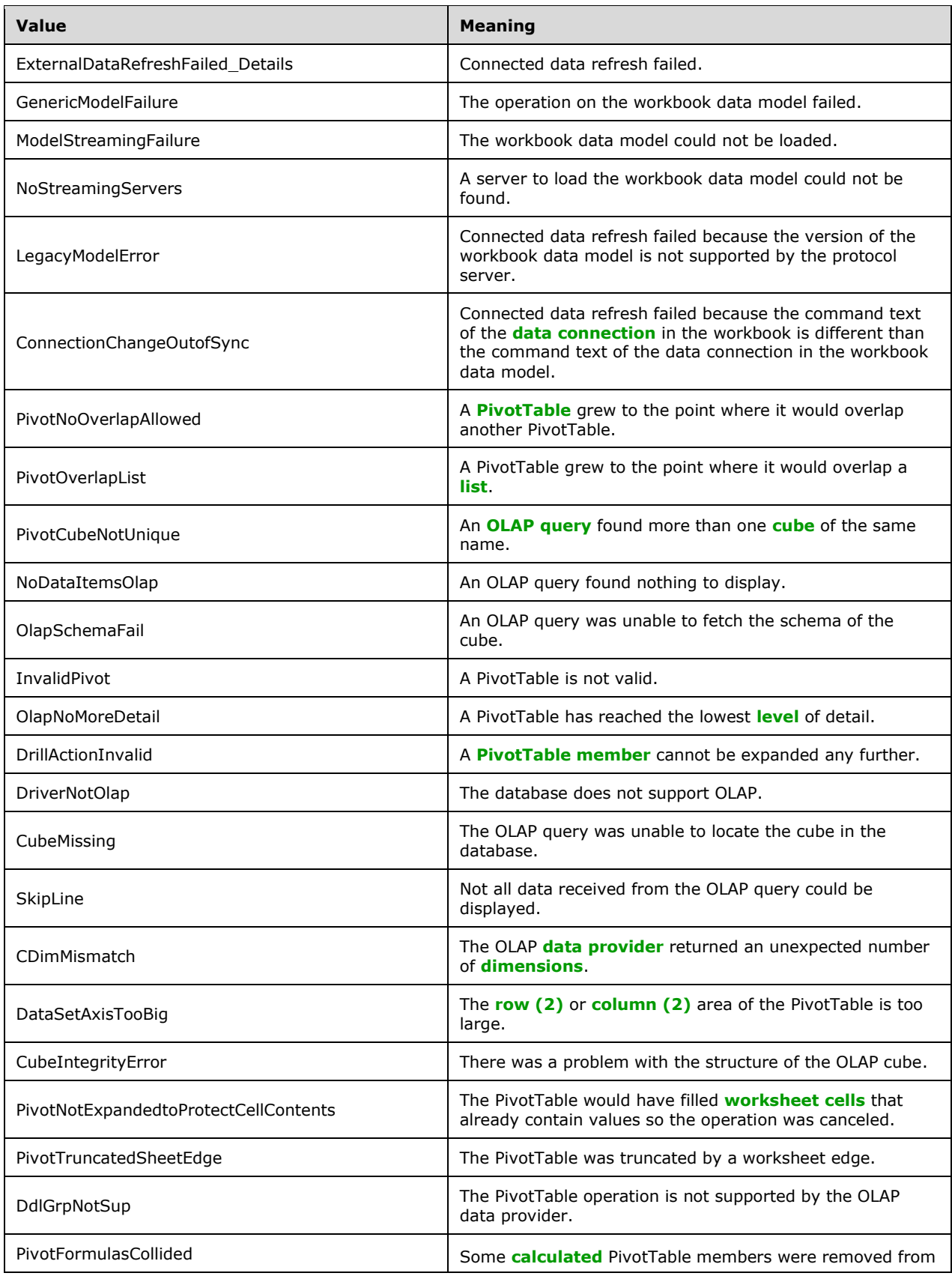

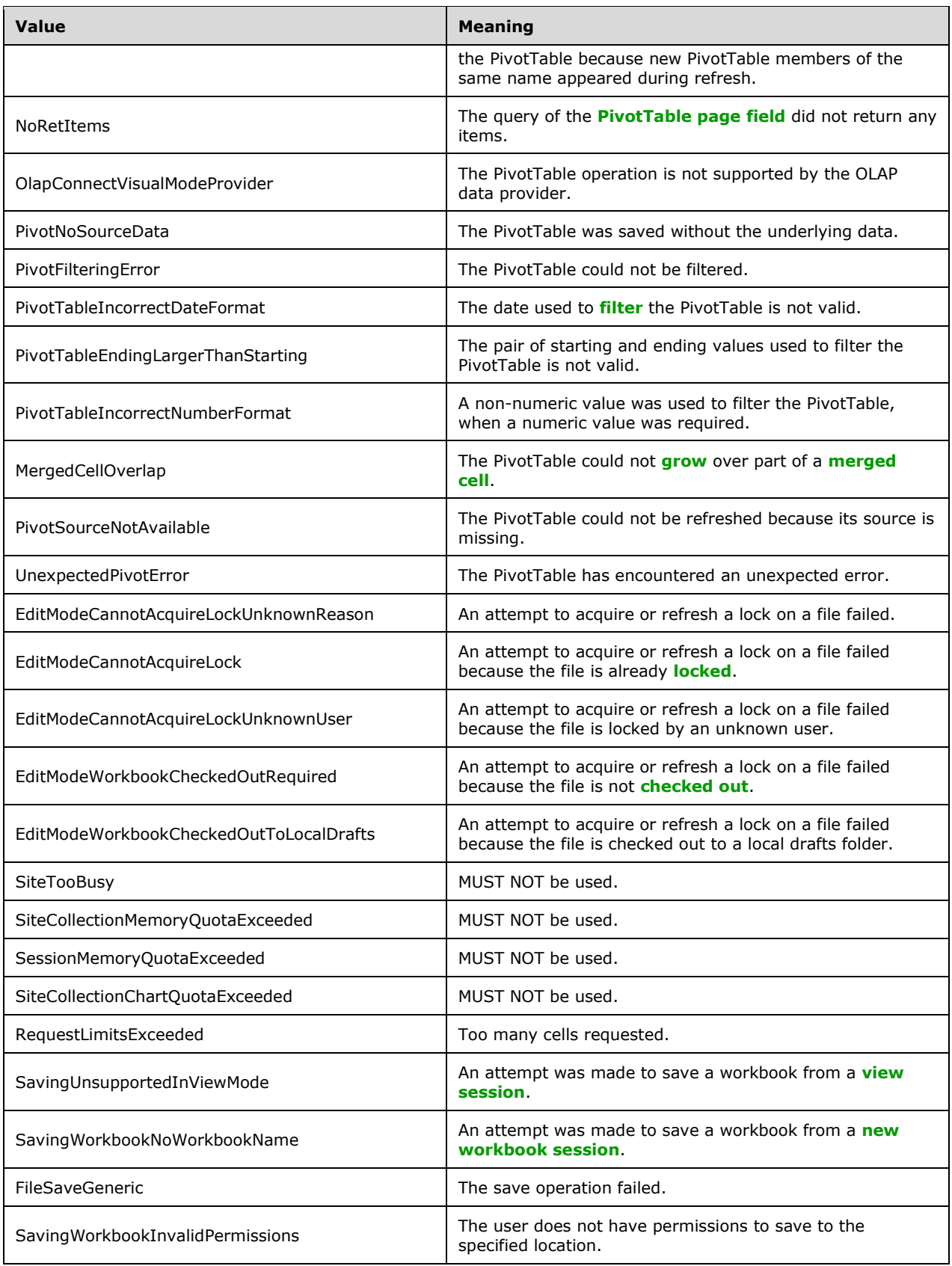

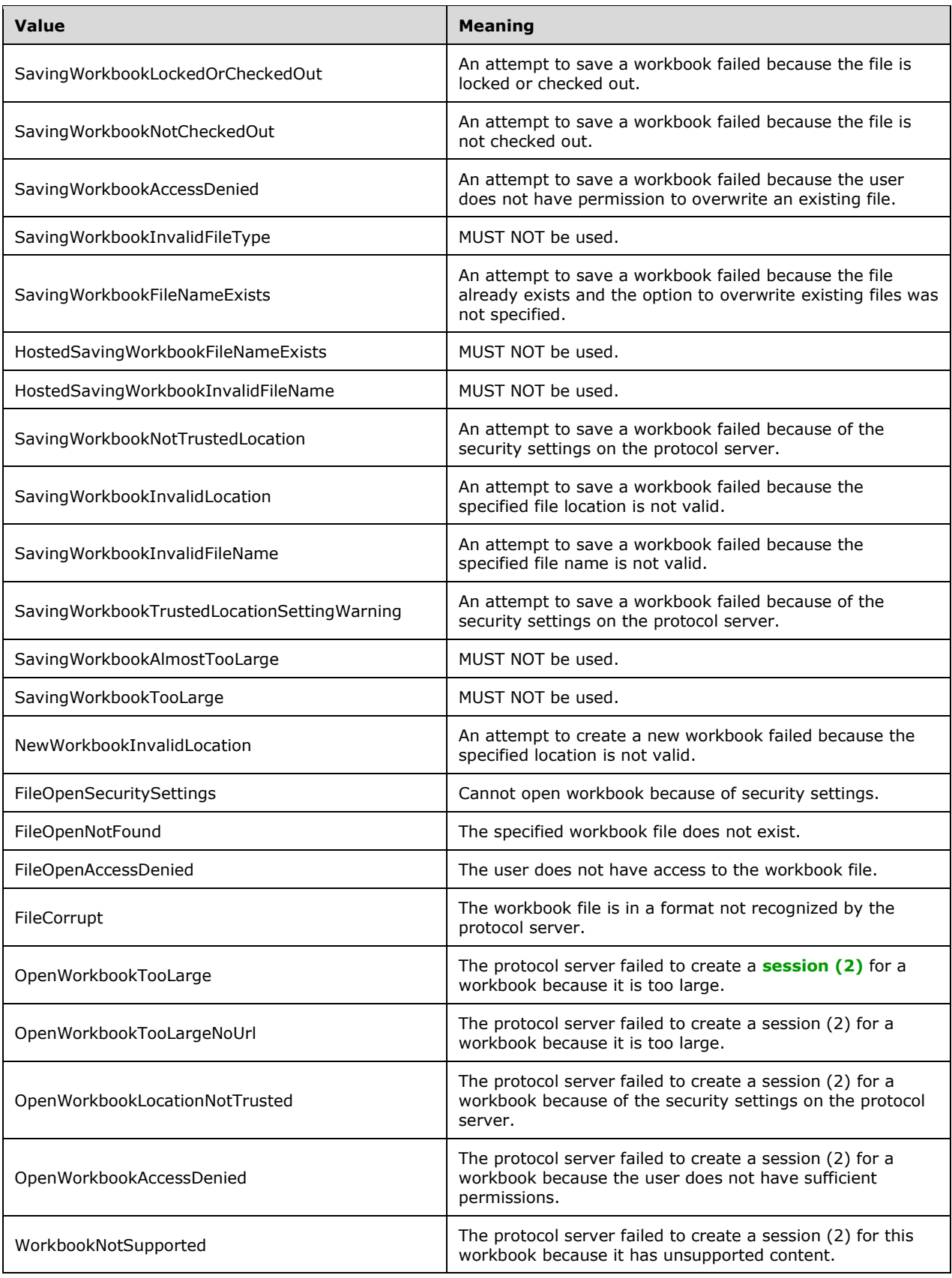

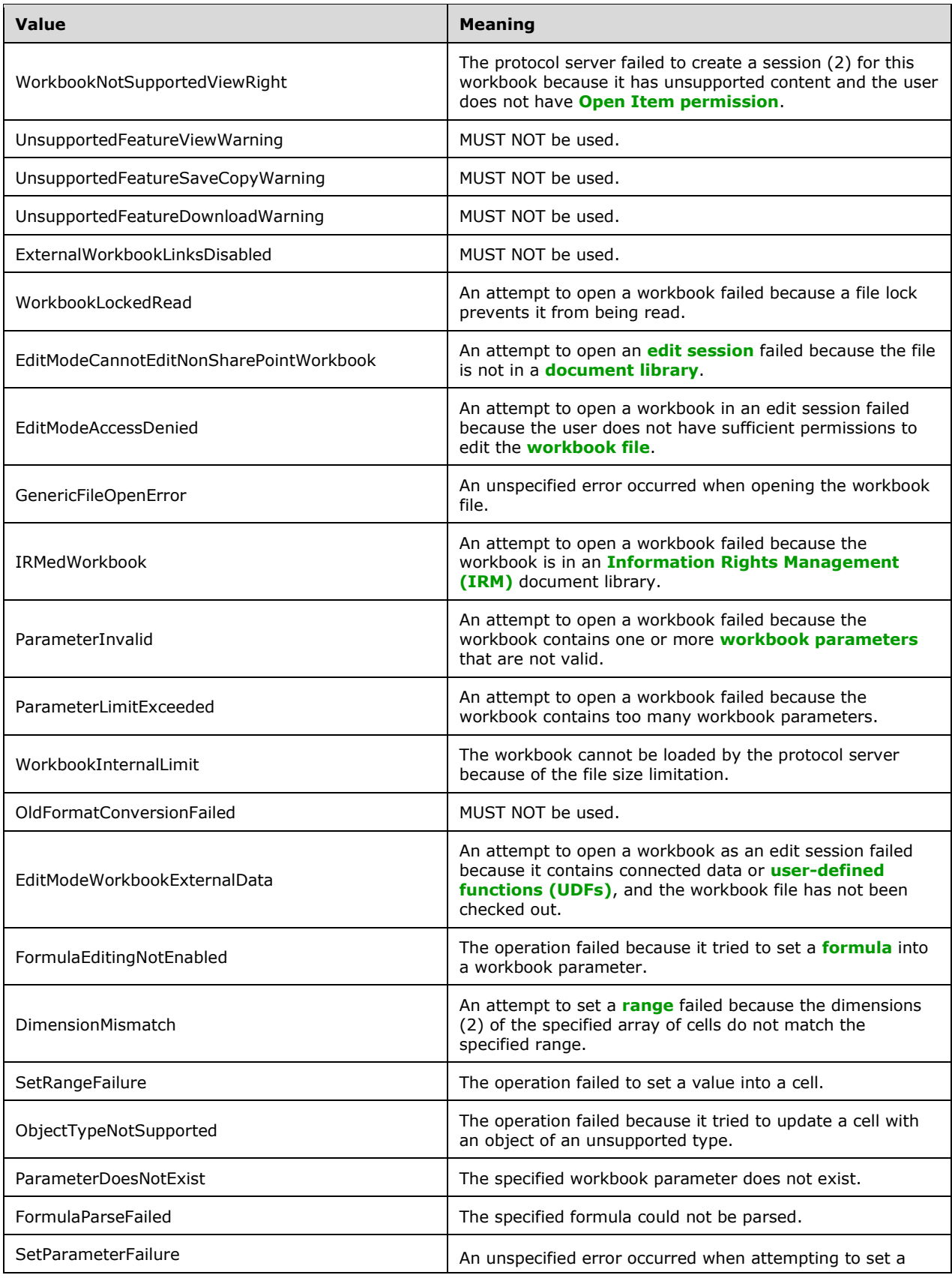

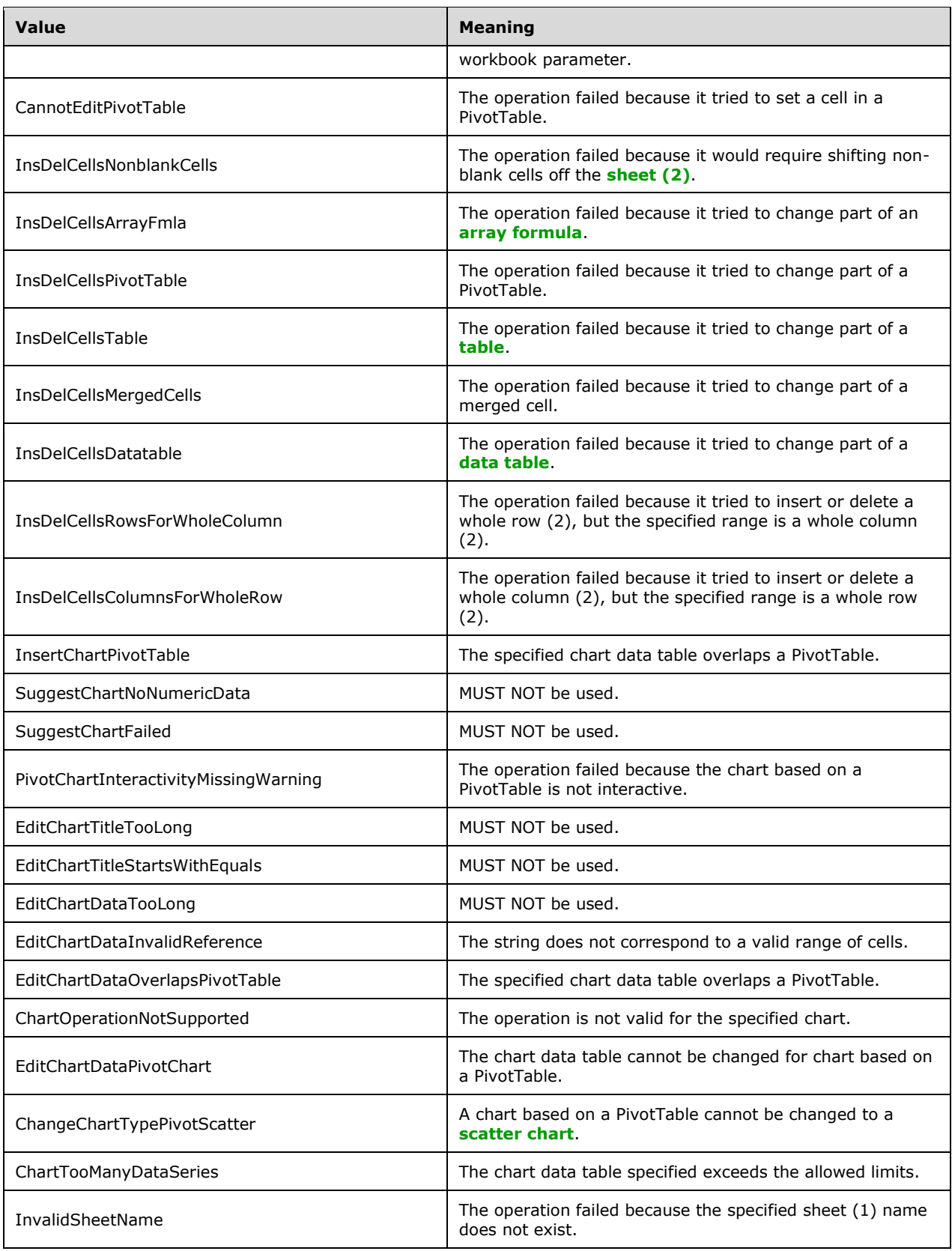

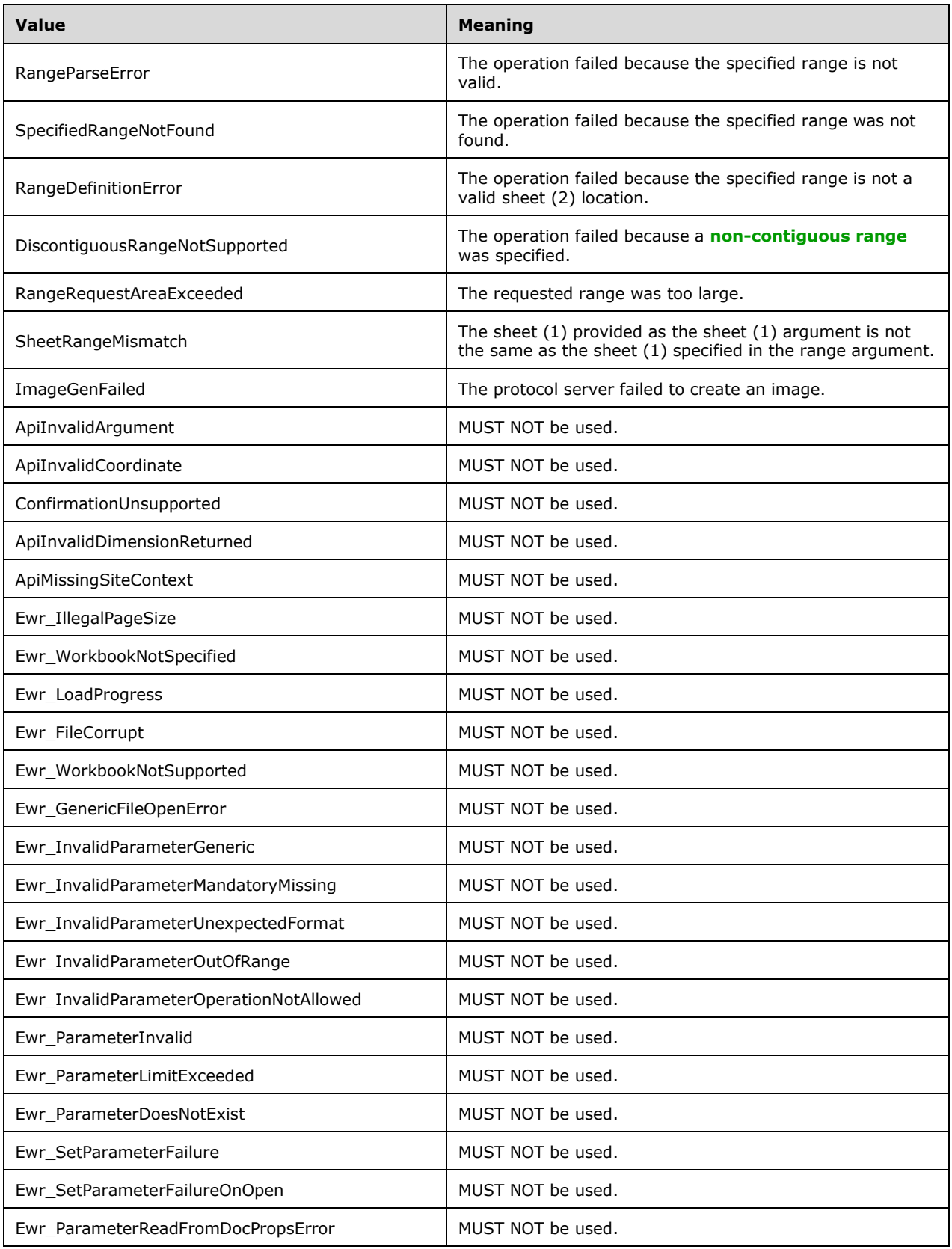

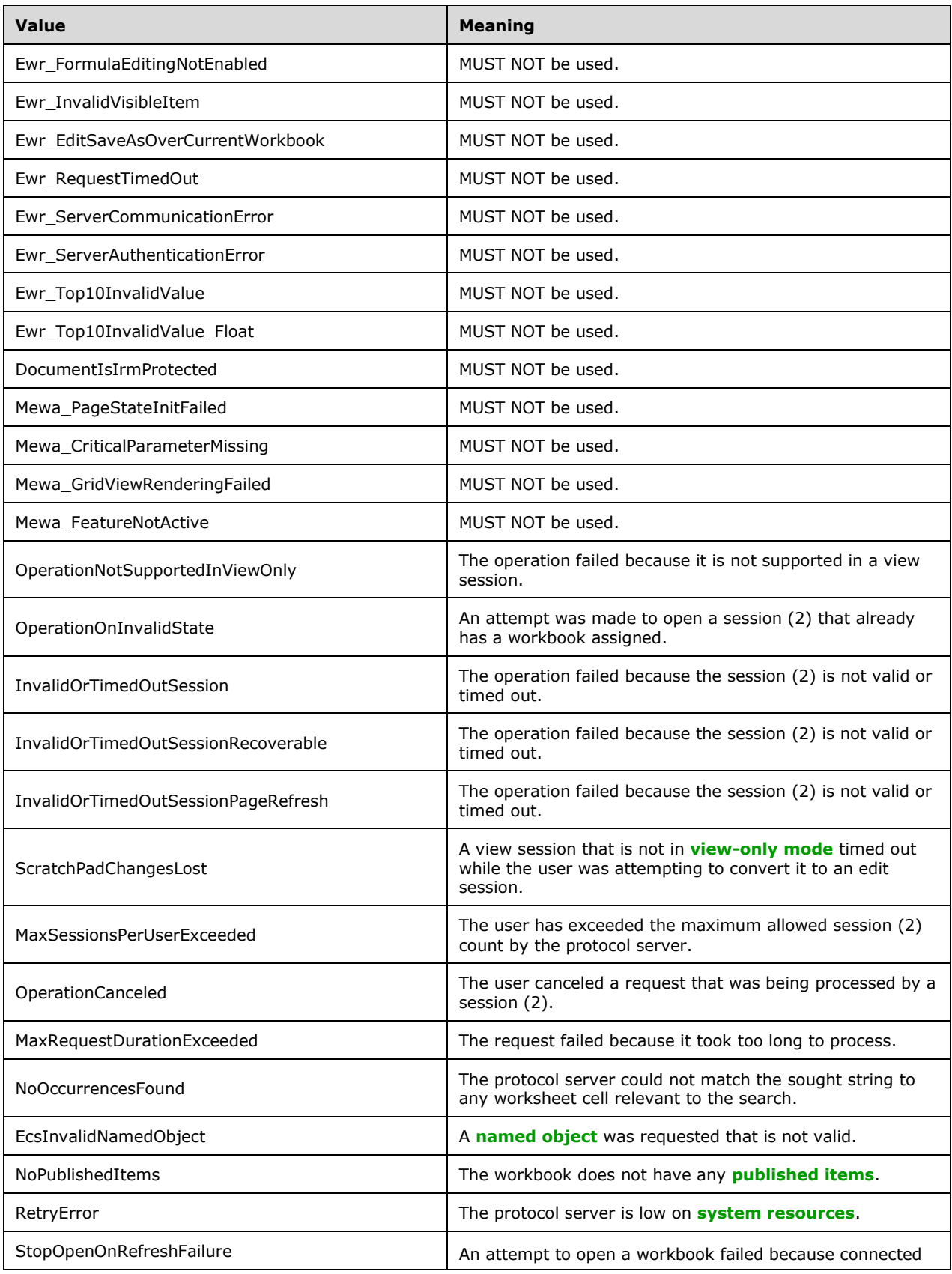

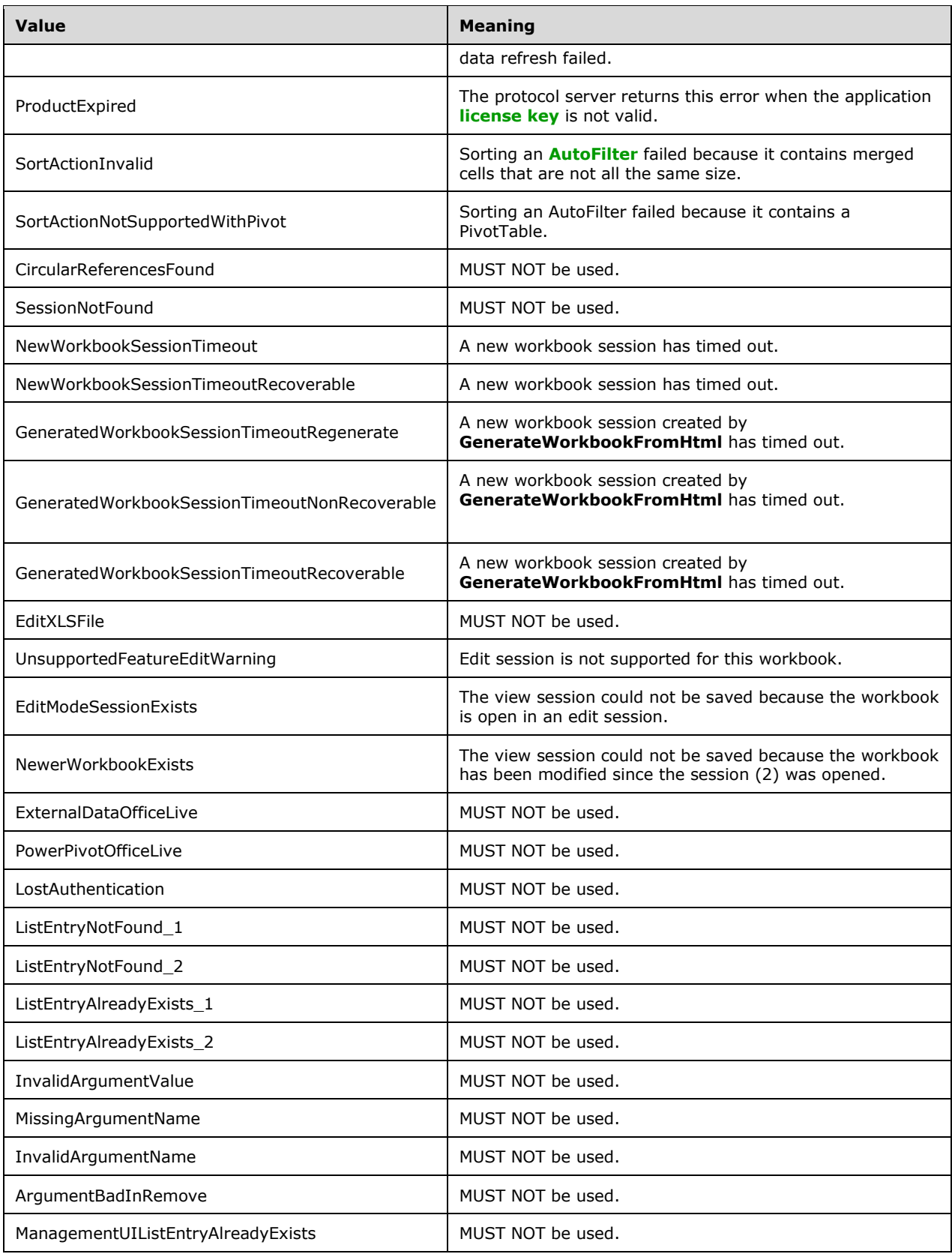

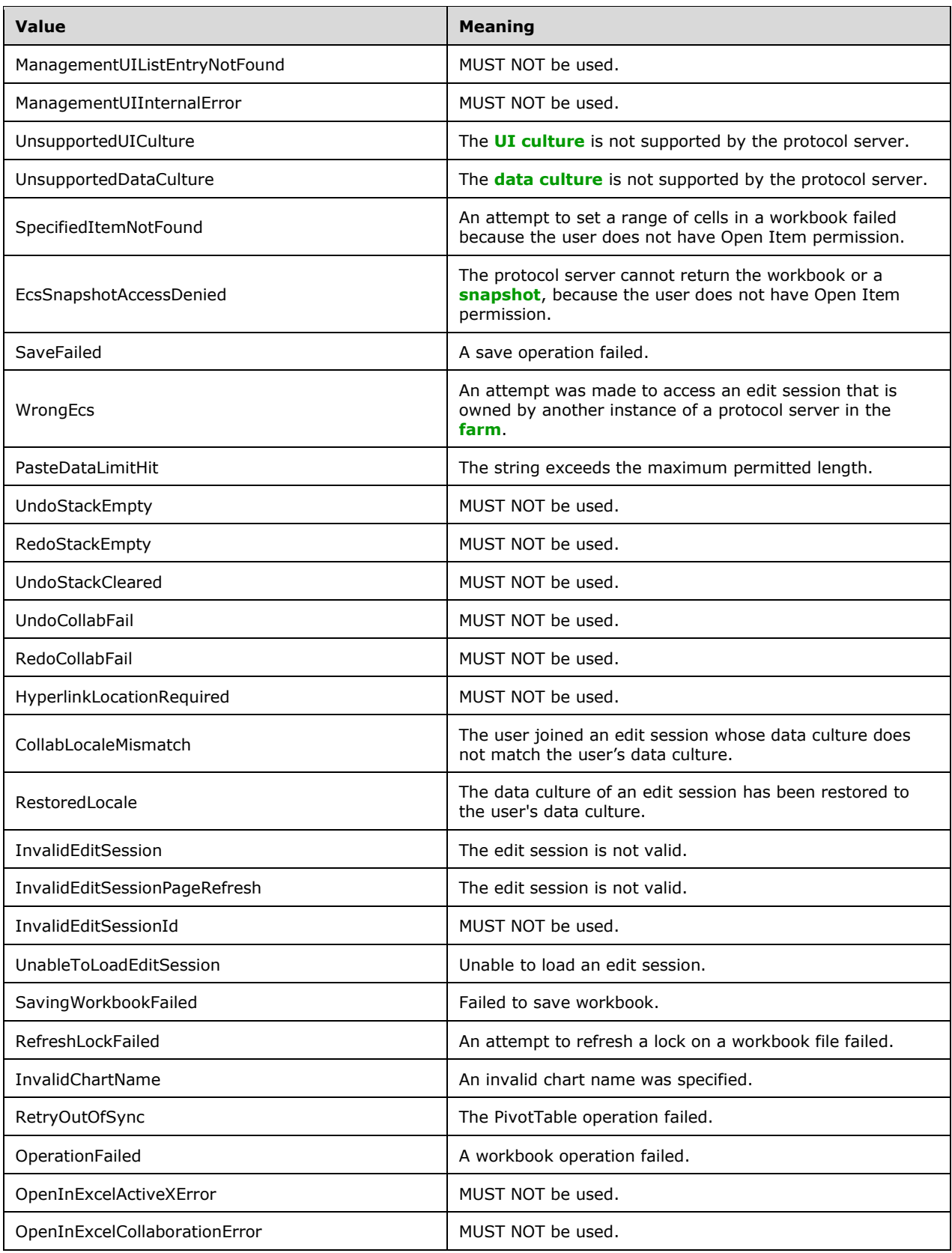

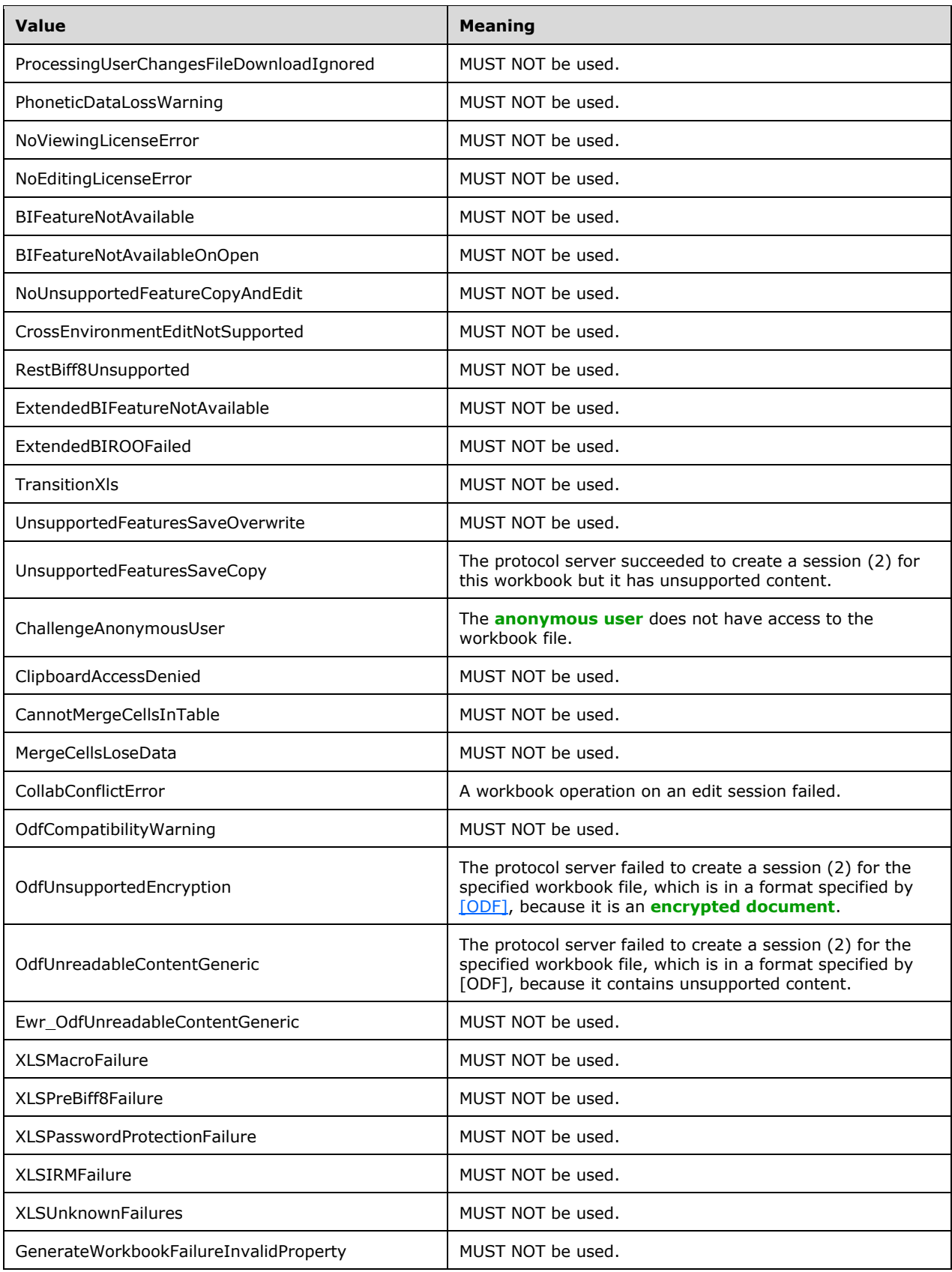

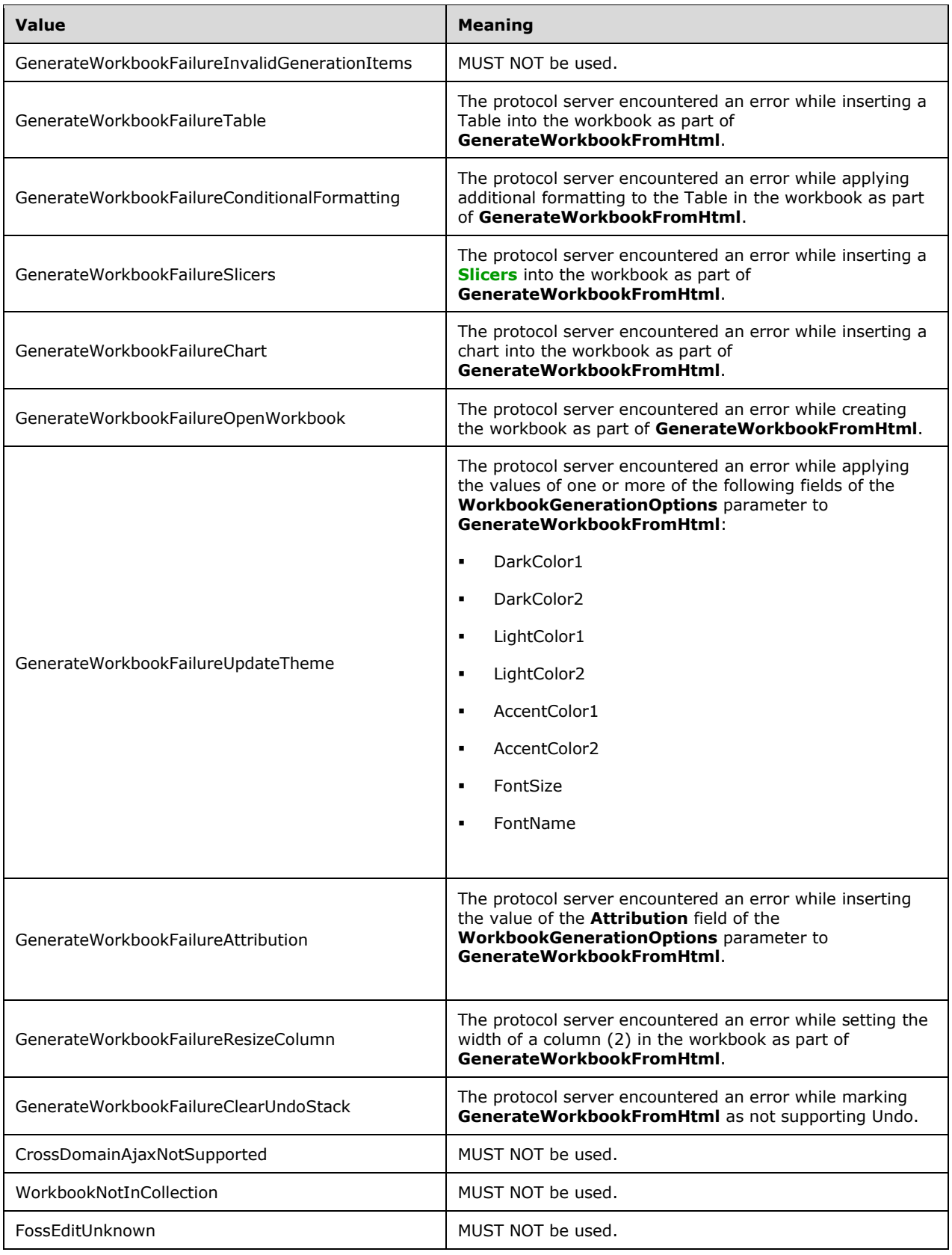

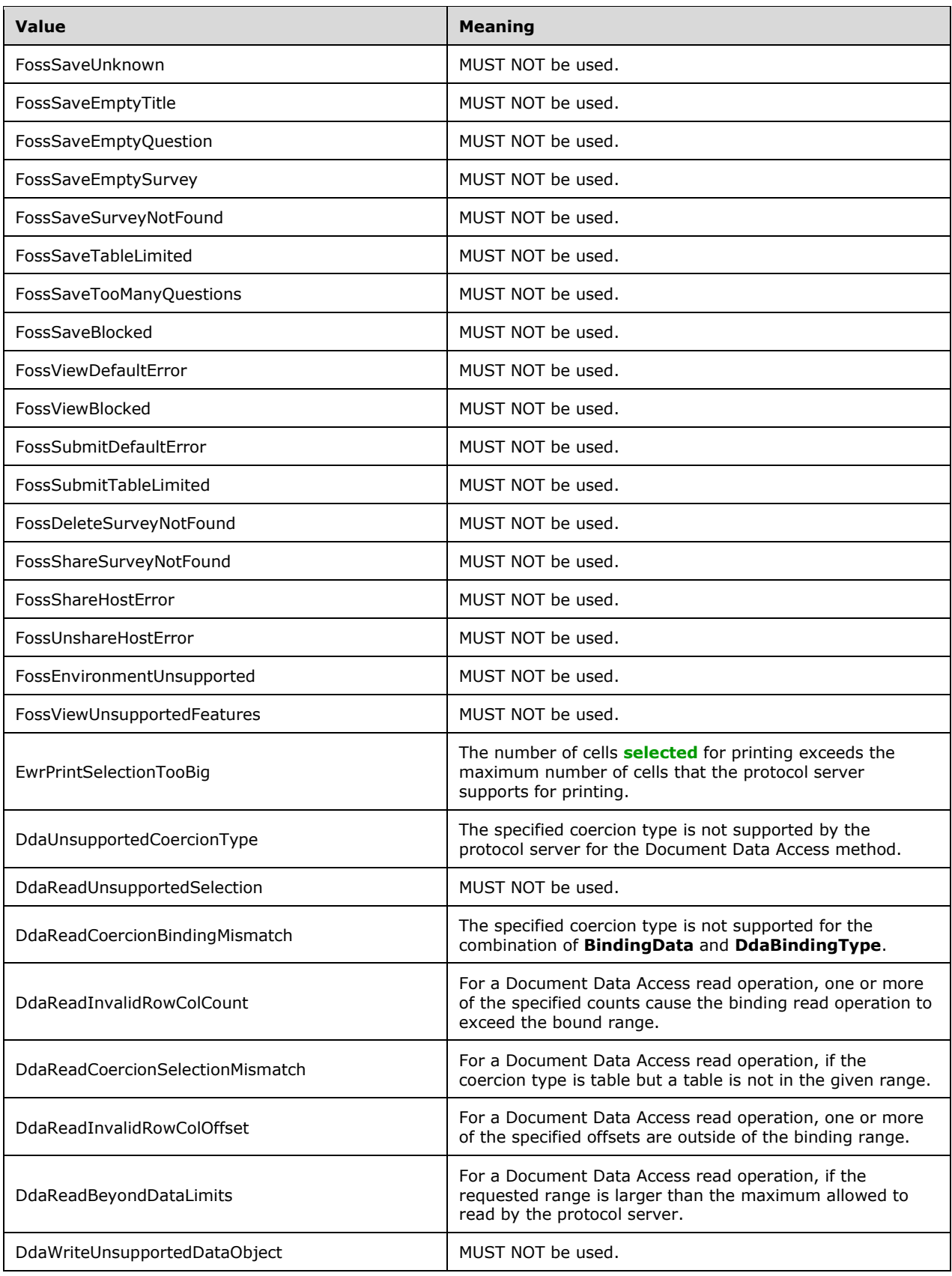

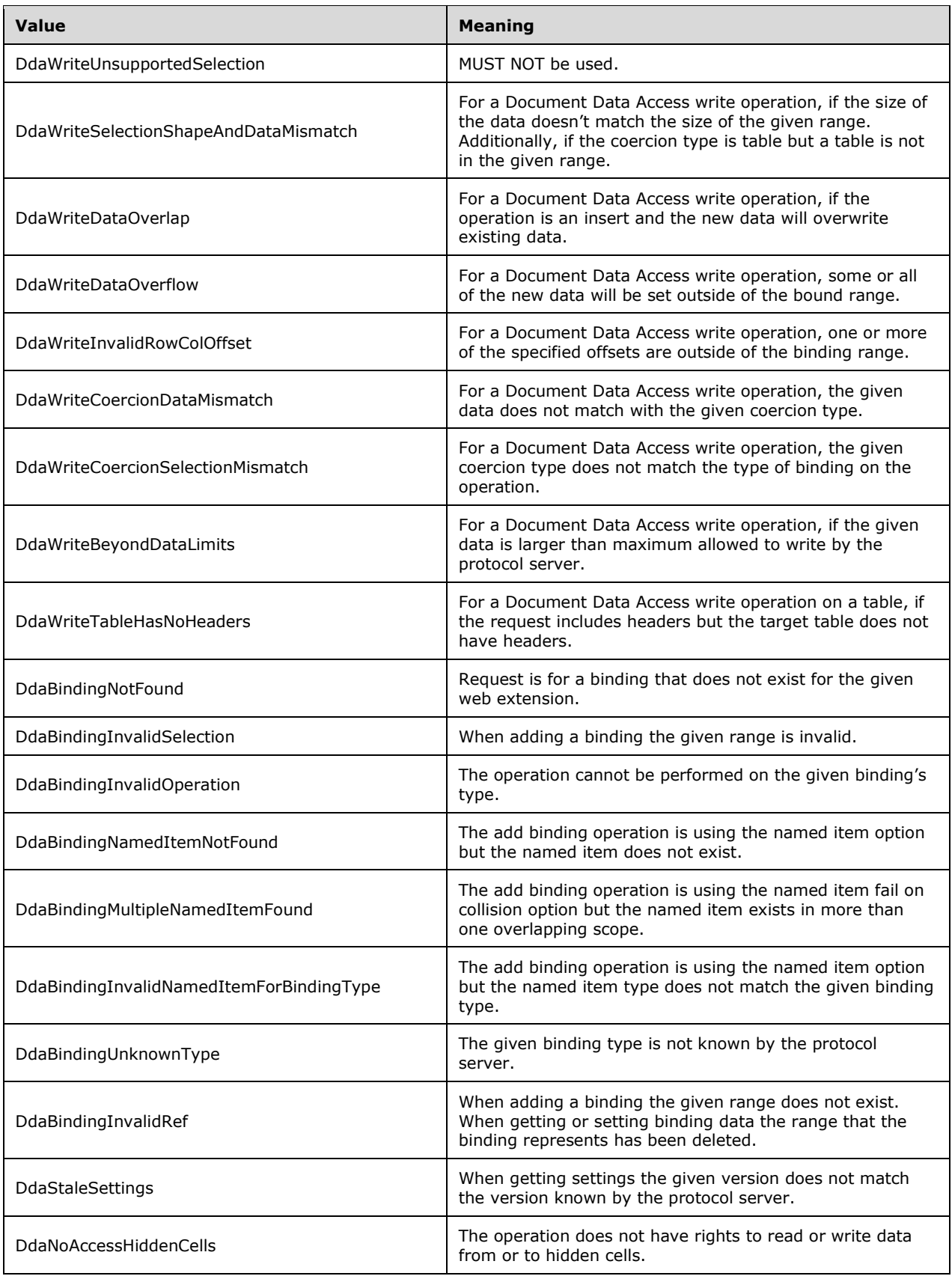

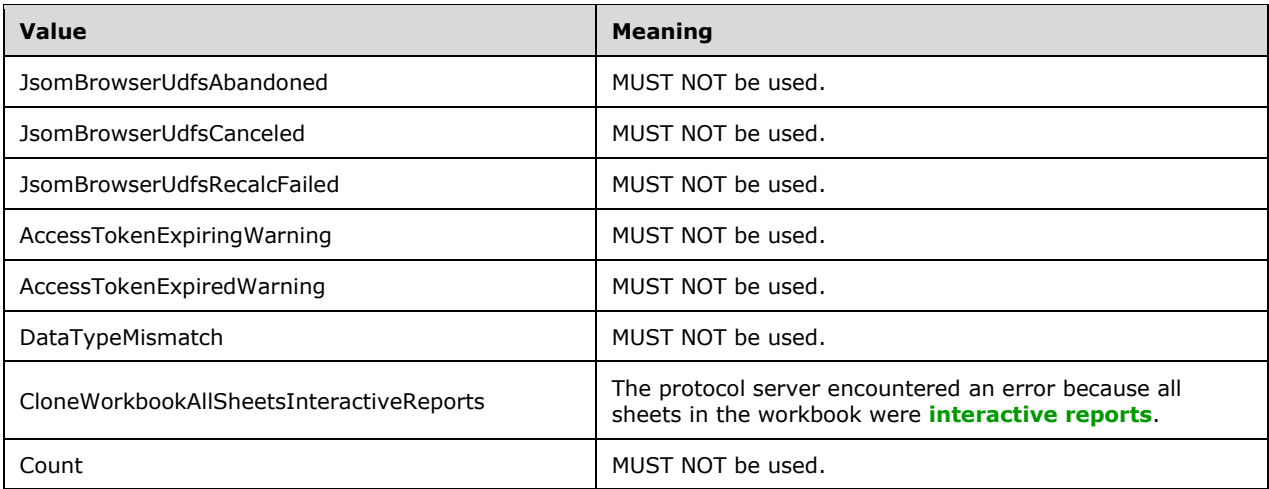

### **2.2.5.14 ExcelServerMessageId**

#### **Namespace:**

http://schemas.microsoft.com/office/Excel/Server/WebServices/ExcelServerInternalService/

The **ExcelServerMessageId** type is an enumeration of values, each of which corresponds to a particular **[alert](#page-26-1)** that is passed between the protocol client and the protocol server.

```
<xs:simpleType name="ExcelServerMessageId" xmlns:xs="http://www.w3.org/2001/XMLSchema">
   <xs:restriction base="xs:string">
     <xs:enumeration value="Blank"/>
     <xs:enumeration value="InternalError"/>
     <xs:enumeration value="NotMemberOfRole"/>
     <xs:enumeration value="EncryptionTooLow"/>
     <xs:enumeration value="ConfirmDataRefresh"/>
     <xs:enumeration value="ExternalDataRefreshFailed"/>
     <xs:enumeration value="ExternalDataRefreshFailedReal"/>
     <xs:enumeration value="ExternalDataRefreshFailedReadOrViewOnly"/>
     <xs:enumeration value="NoAccessToOdcReadOrViewOnly"/>
     <xs:enumeration value="ErrorConnectingToDataSourceReadOrViewOnly"/>
     <xs:enumeration value="InvalidUserNameOrPasswordReadOrViewOnly"/>
     <xs:enumeration value="InvalidUserNameOrPassword"/>
     <xs:enumeration value="ExternalDataNotAllowedOnTL"/>
     <xs:enumeration value="InvalidUriorLocalConnectionPath"/>
     <xs:enumeration value="DclNotTrusted"/>
     <xs:enumeration value="OdcFileDoesNotExist"/>
     <xs:enumeration value="OdcNotSupported"/>
     <xs:enumeration value="ErrorAccessingSsoFromEcs"/>
     <xs:enumeration value="SsoError"/>
     <xs:enumeration value="ErrorConnectingToDataSource"/>
     <xs:enumeration value="UnattendedAccountNotConfigured"/>
     <xs:enumeration value="IncorrectAuthUsed"/>
     <xs:enumeration value="ExternalDataRefreshFailed_Details"/>
     <xs:enumeration value="GenericModelFailure"/>
     <xs:enumeration value="ModelStreamingFailure"/>
     <xs:enumeration value="NoStreamingServers"/>
     <xs:enumeration value="LegacyModelError"/>
     <xs:enumeration value="ConnectionChangeOutofSync"/>
     <xs:enumeration value="PivotNoOverlapAllowed"/>
     <xs:enumeration value="PivotOverlapList"/>
     <xs:enumeration value="PivotCubeNotUnique"/>
     <xs:enumeration value="NoDataItemsOlap"/>
     <xs:enumeration value="OlapSchemaFail"/>
     <xs:enumeration value="InvalidPivot"/>
```

```
 <xs:enumeration value="OlapNoMoreDetail"/>
 <xs:enumeration value="DrillActionInvalid"/>
 <xs:enumeration value="DriverNotOlap"/>
 <xs:enumeration value="CubeMissing"/>
 <xs:enumeration value="SkipLine"/>
 <xs:enumeration value="CDimMismatch"/>
 <xs:enumeration value="DataSetAxisTooBig"/>
 <xs:enumeration value="CubeIntegrityError"/>
 <xs:enumeration value="PivotNotExpandedtoProtectCellContents"/>
 <xs:enumeration value="PivotTruncatedSheetEdge"/>
 <xs:enumeration value="DdlGrpNotSup"/>
 <xs:enumeration value="PivotFormulasCollided"/>
 <xs:enumeration value="NoRetItems"/>
 <xs:enumeration value="OlapConnectVisualModeProvider"/>
 <xs:enumeration value="PivotNoSourceData"/>
 <xs:enumeration value="PivotFilteringError"/>
 <xs:enumeration value="PivotTableIncorrectDateFormat"/>
 <xs:enumeration value="PivotTableEndingLargerThanStarting"/>
 <xs:enumeration value="PivotTableIncorrectNumberFormat"/>
 <xs:enumeration value="MergedCellOverlap"/>
 <xs:enumeration value="PivotSourceNotAvailable"/>
 <xs:enumeration value="UnexpectedPivotError"/>
 <xs:enumeration value="EditModeCannotAcquireLockUnknownReason"/>
 <xs:enumeration value="EditModeCannotAcquireLock"/>
 <xs:enumeration value="EditModeCannotAcquireLockUnknownUser"/>
 <xs:enumeration value="EditModeWorkbookCheckedOutRequired"/>
 <xs:enumeration value="EditModeWorkbookCheckedOutToLocalDrafts"/>
 <xs:enumeration value="SiteTooBusy"/>
 <xs:enumeration value="SiteCollectionMemoryQuotaExceeded"/>
 <xs:enumeration value="SessionMemoryQuotaExceeded"/>
 <xs:enumeration value="SiteCollectionChartQuotaExceeded"/>
 <xs:enumeration value="RequestLimitsExceeded"/>
 <xs:enumeration value="SavingUnsupportedInViewMode"/>
 <xs:enumeration value="SavingWorkbookNoWorkbookName"/>
 <xs:enumeration value="FileSaveGeneric"/>
 <xs:enumeration value="SavingWorkbookInvalidPermissions"/>
 <xs:enumeration value="SavingWorkbookLockedOrCheckedOut"/>
 <xs:enumeration value="SavingWorkbookNotCheckedOut"/>
 <xs:enumeration value="SavingWorkbookAccessDenied"/>
 <xs:enumeration value="SavingWorkbookInvalidFileType"/>
 <xs:enumeration value="SavingWorkbookFileNameExists"/>
 <xs:enumeration value="HostedSavingWorkbookFileNameExists"/>
 <xs:enumeration value="HostedSavingWorkbookInvalidFileName"/>
 <xs:enumeration value="SavingWorkbookNotTrustedLocation"/>
 <xs:enumeration value="SavingWorkbookInvalidLocation"/>
 <xs:enumeration value="SavingWorkbookInvalidFileName"/>
 <xs:enumeration value="SavingWorkbookTrustedLocationSettingWarning"/>
 <xs:enumeration value="SavingWorkbookAlmostTooLarge"/>
 <xs:enumeration value="SavingWorkbookTooLarge"/>
 <xs:enumeration value="NewWorkbookInvalidLocation"/>
 <xs:enumeration value="FileOpenSecuritySettings"/>
 <xs:enumeration value="FileOpenNotFound"/>
 <xs:enumeration value="FileOpenAccessDenied"/>
 <xs:enumeration value="FileCorrupt"/>
 <xs:enumeration value="OpenWorkbookTooLarge"/>
 <xs:enumeration value="OpenWorkbookTooLargeNoUrl"/>
 <xs:enumeration value="OpenWorkbookLocationNotTrusted"/>
 <xs:enumeration value="OpenWorkbookAccessDenied"/>
 <xs:enumeration value="WorkbookNotSupported"/>
 <xs:enumeration value="WorkbookNotSupportedViewRight"/>
 <xs:enumeration value="UnsupportedFeatureViewWarning"/>
 <xs:enumeration value="UnsupportedFeatureSaveCopyWarning"/>
 <xs:enumeration value="UnsupportedFeatureDownloadWarning"/>
 <xs:enumeration value="ExternalWorkbookLinksDisabled"/>
 <xs:enumeration value="WorkbookLockedRead"/>
 <xs:enumeration value="EditModeCannotEditNonSharePointWorkbook"/>
 <xs:enumeration value="EditModeAccessDenied"/>
 <xs:enumeration value="GenericFileOpenError"/>
 <xs:enumeration value="IRMedWorkbook"/>
```

```
 <xs:enumeration value="ParameterInvalid"/>
 <xs:enumeration value="ParameterLimitExceeded"/>
 <xs:enumeration value="WorkbookInternalLimit"/>
 <xs:enumeration value="OldFormatConversionFailed"/>
 <xs:enumeration value="EditModeWorkbookExternalData"/>
 <xs:enumeration value="FormulaEditingNotEnabled"/>
 <xs:enumeration value="DimensionMismatch"/>
 <xs:enumeration value="SetRangeFailure"/>
 <xs:enumeration value="ObjectTypeNotSupported"/>
 <xs:enumeration value="ParameterDoesNotExist"/>
 <xs:enumeration value="FormulaParseFailed"/>
 <xs:enumeration value="SetParameterFailure"/>
 <xs:enumeration value="CannotEditPivotTable"/>
 <xs:enumeration value="InsDelCellsNonblankCells"/>
 <xs:enumeration value="InsDelCellsArrayFmla"/>
 <xs:enumeration value="InsDelCellsPivotTable"/>
 <xs:enumeration value="InsDelCellsTable"/>
 <xs:enumeration value="InsDelCellsMergedCells"/>
 <xs:enumeration value="InsDelCellsDatatable"/>
 <xs:enumeration value="InsDelCellsRowsForWholeColumn"/>
 <xs:enumeration value="InsDelCellsColumnsForWholeRow"/>
 <xs:enumeration value="InsertChartPivotTable"/>
 <xs:enumeration value="SuggestChartNoNumericData"/>
 <xs:enumeration value="SuggestChartFailed"/>
 <xs:enumeration value="PivotChartInteractivityMissingWarning"/>
 <xs:enumeration value="EditChartTitleTooLong"/>
 <xs:enumeration value="EditChartTitleStartsWithEquals"/>
 <xs:enumeration value="EditChartDataTooLong"/>
 <xs:enumeration value="EditChartDataInvalidReference"/>
 <xs:enumeration value="EditChartDataOverlapsPivotTable"/>
 <xs:enumeration value="ChartOperationNotSupported"/>
 <xs:enumeration value="EditChartDataPivotChart"/>
 <xs:enumeration value="ChangeChartTypePivotScatter"/>
 <xs:enumeration value="ChartTooManyDataSeries"/>
 <xs:enumeration value="InvalidSheetName"/>
 <xs:enumeration value="RangeParseError"/>
 <xs:enumeration value="SpecifiedRangeNotFound"/>
 <xs:enumeration value="RangeDefinitionError"/>
 <xs:enumeration value="DiscontiguousRangeNotSupported"/>
 <xs:enumeration value="RangeRequestAreaExceeded"/>
 <xs:enumeration value="SheetRangeMismatch"/>
 <xs:enumeration value="ImageGenFailed"/>
 <xs:enumeration value="ApiInvalidArgument"/>
 <xs:enumeration value="ApiInvalidCoordinate"/>
 <xs:enumeration value="ConfirmationUnsupported"/>
 <xs:enumeration value="ApiInvalidDimensionReturned"/>
 <xs:enumeration value="ApiMissingSiteContext"/>
 <xs:enumeration value="Ewr_IllegalPageSize"/>
 <xs:enumeration value="Ewr_WorkbookNotSpecified"/>
 <xs:enumeration value="Ewr_LoadProgress"/>
 <xs:enumeration value="Ewr_FileCorrupt"/>
 <xs:enumeration value="Ewr_WorkbookNotSupported"/>
 <xs:enumeration value="Ewr_GenericFileOpenError"/>
 <xs:enumeration value="Ewr_InvalidParameterGeneric"/>
 <xs:enumeration value="Ewr_InvalidParameterMandatoryMissing"/>
 <xs:enumeration value="Ewr_InvalidParameterUnexpectedFormat"/>
 <xs:enumeration value="Ewr_InvalidParameterOutOfRange"/>
 <xs:enumeration value="Ewr_InvalidParameterOperationNotAllowed"/>
 <xs:enumeration value="Ewr_ParameterInvalid"/>
 <xs:enumeration value="Ewr_ParameterLimitExceeded"/>
 <xs:enumeration value="Ewr_ParameterDoesNotExist"/>
 <xs:enumeration value="Ewr_SetParameterFailure"/>
 <xs:enumeration value="Ewr_SetParameterFailureOnOpen"/>
 <xs:enumeration value="Ewr_ParameterReadFromDocPropsError"/>
 <xs:enumeration value="Ewr_FormulaEditingNotEnabled"/>
 <xs:enumeration value="Ewr_InvalidVisibleItem"/>
 <xs:enumeration value="Ewr_EditSaveAsOverCurrentWorkbook"/>
 <xs:enumeration value="Ewr_RequestTimedOut"/>
 <xs:enumeration value="Ewr_ServerCommunicationError"/>
```

```
 <xs:enumeration value="Ewr_ServerAuthenticationError"/>
 <xs:enumeration value="Ewr_Top10InvalidValue"/>
 <xs:enumeration value="Ewr_Top10InvalidValue_Float"/>
 <xs:enumeration value="DocumentIsIrmProtected"/>
 <xs:enumeration value="Mewa_PageStateInitFailed"/>
 <xs:enumeration value="Mewa_CriticalParameterMissing"/>
 <xs:enumeration value="Mewa_GridViewRenderingFailed"/>
 <xs:enumeration value="Mewa_FeatureNotActive"/>
 <xs:enumeration value="OperationNotSupportedInViewOnly"/>
 <xs:enumeration value="OperationOnInvalidState"/>
 <xs:enumeration value="InvalidOrTimedOutSession"/>
 <xs:enumeration value="InvalidOrTimedOutSessionRecoverable"/>
 <xs:enumeration value="InvalidOrTimedOutSessionPageRefresh"/>
 <xs:enumeration value="ScratchPadChangesLost"/>
 <xs:enumeration value="MaxSessionsPerUserExceeded"/>
 <xs:enumeration value="OperationCanceled"/>
 <xs:enumeration value="MaxRequestDurationExceeded"/>
 <xs:enumeration value="NoOccurrencesFound"/>
 <xs:enumeration value="EcsInvalidNamedObject"/>
 <xs:enumeration value="NoPublishedItems"/>
 <xs:enumeration value="RetryError"/>
 <xs:enumeration value="StopOpenOnRefreshFailure"/>
 <xs:enumeration value="ProductExpired"/>
 <xs:enumeration value="SortActionInvalid"/>
 <xs:enumeration value="SortActionNotSupportedWithPivot"/>
 <xs:enumeration value="CircularReferencesFound"/>
 <xs:enumeration value="SessionNotFound"/>
 <xs:enumeration value="NewWorkbookSessionTimeout"/>
 <xs:enumeration value="NewWorkbookSessionTimeoutRecoverable"/>
 <xs:enumeration value="GeneratedWorkbookSessionTimeoutRegenerate"/>
 <xs:enumeration value="GeneratedWorkbookSessionTimeoutNonRecoverable"/>
 <xs:enumeration value="GeneratedWorkbookSessionTimeoutRecoverable"/>
 <xs:enumeration value="EditXLSFile"/>
 <xs:enumeration value="UnsupportedFeatureEditWarning"/>
 <xs:enumeration value="EditModeSessionExists"/>
 <xs:enumeration value="NewerWorkbookExists"/>
 <xs:enumeration value="ExternalDataOfficeLive"/>
 <xs:enumeration value="PowerPivotOfficeLive"/>
 <xs:enumeration value="LostAuthentication"/>
 <xs:enumeration value="ListEntryNotFound_1"/>
 <xs:enumeration value="ListEntryNotFound_2"/>
 <xs:enumeration value="ListEntryAlreadyExists_1"/>
 <xs:enumeration value="ListEntryAlreadyExists_2"/>
\langle x \rangle s: enumeration value="InvalidArgumentValue"/>
 <xs:enumeration value="MissingArgumentName"/>
 <xs:enumeration value="InvalidArgumentName"/>
 <xs:enumeration value="ArgumentBadInRemove"/>
 <xs:enumeration value="ManagementUIListEntryAlreadyExists"/>
 <xs:enumeration value="ManagementUIListEntryNotFound"/>
 <xs:enumeration value="ManagementUIInternalError"/>
 <xs:enumeration value="UnsupportedUICulture"/>
 <xs:enumeration value="UnsupportedDataCulture"/>
 <xs:enumeration value="SpecifiedItemNotFound"/>
 <xs:enumeration value="EcsSnapshotAccessDenied"/>
 <xs:enumeration value="SaveFailed"/>
 <xs:enumeration value="WrongEcs"/>
 <xs:enumeration value="PasteDataLimitHit"/>
 <xs:enumeration value="UndoStackEmpty"/>
 <xs:enumeration value="RedoStackEmpty"/>
 <xs:enumeration value="UndoStackCleared"/>
 <xs:enumeration value="UndoCollabFail"/>
 <xs:enumeration value="RedoCollabFail"/>
 <xs:enumeration value="HyperlinkLocationRequired"/>
 <xs:enumeration value="CollabLocaleMismatch"/>
 <xs:enumeration value="RestoredLocale"/>
 <xs:enumeration value="InvalidEditSession"/>
 <xs:enumeration value="InvalidEditSessionPageRefresh"/>
 <xs:enumeration value="InvalidEditSessionId"/>
 <xs:enumeration value="UnableToLoadEditSession"/>
```

```
 <xs:enumeration value="SavingWorkbookFailed"/>
 <xs:enumeration value="RefreshLockFailed"/>
 <xs:enumeration value="InvalidChartName"/>
 <xs:enumeration value="RetryOutOfSync"/>
 <xs:enumeration value="OperationFailed"/>
 <xs:enumeration value="OpenInExcelActiveXError"/>
 <xs:enumeration value="OpenInExcelCollaborationError"/>
 <xs:enumeration value="ProcessingUserChangesFileDownloadIgnored"/>
 <xs:enumeration value="PhoneticDataLossWarning"/>
 <xs:enumeration value="NoViewingLicenseError"/>
 <xs:enumeration value="NoEditingLicenseError"/>
 <xs:enumeration value="BIFeatureNotAvailable"/>
 <xs:enumeration value="BIFeatureNotAvailableOnOpen"/>
 <xs:enumeration value="NoUnsupportedFeatureCopyAndEdit"/>
 <xs:enumeration value="CrossEnvironmentEditNotSupported"/>
 <xs:enumeration value="RestBiff8Unsupported"/>
 <xs:enumeration value="ExtendedBIFeatureNotAvailable"/>
 <xs:enumeration value="ExtendedBIROOFailed"/>
 <xs:enumeration value="TransitionXls"/>
 <xs:enumeration value="UnsupportedFeaturesSaveOverwrite"/>
 <xs:enumeration value="UnsupportedFeaturesSaveCopy"/>
 <xs:enumeration value="ChallengeAnonymousUser"/>
 <xs:enumeration value="ClipboardAccessDenied"/>
 <xs:enumeration value="CannotMergeCellsInTable"/>
 <xs:enumeration value="MergeCellsLoseData"/>
 <xs:enumeration value="CollabConflictError"/>
 <xs:enumeration value="OdfCompatibilityWarning"/>
 <xs:enumeration value="OdfUnsupportedEncryption"/>
 <xs:enumeration value="OdfUnreadableContentGeneric"/>
 <xs:enumeration value="Ewr_OdfUnreadableContentGeneric"/>
 <xs:enumeration value="XLSMacroFailure"/>
 <xs:enumeration value="XLSPreBiff8Failure"/>
 <xs:enumeration value="XLSPasswordProtectionFailure"/>
 <xs:enumeration value="XLSIRMFailure"/>
 <xs:enumeration value="XLSUnknownFailures"/>
 <xs:enumeration value="GenerateWorkbookFailureInvalidProperty"/>
 <xs:enumeration value="GenerateWorkbookFailureInvalidGenerationItems"/>
 <xs:enumeration value="GenerateWorkbookFailureTable"/>
 <xs:enumeration value="GenerateWorkbookFailureConditionalFormatting"/>
 <xs:enumeration value="GenerateWorkbookFailureSlicers"/>
 <xs:enumeration value="GenerateWorkbookFailureChart"/>
 <xs:enumeration value="GenerateWorkbookFailureOpenWorkbook"/>
 <xs:enumeration value="GenerateWorkbookFailureUpdateTheme"/>
 <xs:enumeration value="GenerateWorkbookFailureAttribution"/>
 <xs:enumeration value="GenerateWorkbookFailureResizeColumn"/>
 <xs:enumeration value="GenerateWorkbookFailureClearUndoStack"/>
 <xs:enumeration value="CrossDomainAjaxNotSupported"/>
 <xs:enumeration value="WorkbookNotInCollection"/>
 <xs:enumeration value="FossEditUnknown"/>
 <xs:enumeration value="FossSaveUnknown"/>
 <xs:enumeration value="FossSaveEmptyTitle"/>
 <xs:enumeration value="FossSaveEmptyQuestion"/>
 <xs:enumeration value="FossSaveEmptySurvey"/>
 <xs:enumeration value="FossSaveSurveyNotFound"/>
 <xs:enumeration value="FossSaveTableLimited"/>
 <xs:enumeration value="FossSaveTooManyQuestions"/>
 <xs:enumeration value="FossSaveBlocked"/>
 <xs:enumeration value="FossViewDefaultError"/>
 <xs:enumeration value="FossViewBlocked"/>
 <xs:enumeration value="FossSubmitDefaultError"/>
 <xs:enumeration value="FossSubmitTableLimited"/>
 <xs:enumeration value="FossDeleteSurveyNotFound"/>
 <xs:enumeration value="FossShareSurveyNotFound"/>
 <xs:enumeration value="FossShareHostError"/>
 <xs:enumeration value="FossUnshareHostError"/>
 <xs:enumeration value="FossEnvironmentUnsupported"/>
 <xs:enumeration value="FossViewUnsupportedFeatures"/>
 <xs:enumeration value="EwrPrintSelectionTooBig"/>
 <xs:enumeration value="DdaUnsupportedCoercionType"/>
```
```
 <xs:enumeration value="DdaReadUnsupportedSelection"/>
     <xs:enumeration value="DdaReadCoercionBindingMismatch"/>
     <xs:enumeration value="DdaReadInvalidRowColCount"/>
     <xs:enumeration value="DdaReadCoercionSelectionMismatch"/>
     <xs:enumeration value="DdaReadInvalidRowColOffset"/>
     <xs:enumeration value="DdaReadBeyondDataLimits"/>
     <xs:enumeration value="DdaWriteUnsupportedDataObject"/>
     <xs:enumeration value="DdaWriteUnsupportedSelection"/>
     <xs:enumeration value="DdaWriteSelectionShapeAndDataMismatch"/>
     <xs:enumeration value="DdaWriteDataOverlap"/>
     <xs:enumeration value="DdaWriteDataOverflow"/>
     <xs:enumeration value="DdaWriteInvalidRowColOffset"/>
     <xs:enumeration value="DdaWriteCoercionDataMismatch"/>
     <xs:enumeration value="DdaWriteCoercionSelectionMismatch"/>
     <xs:enumeration value="DdaWriteBeyondDataLimits"/>
     <xs:enumeration value="DdaWriteTableHasNoHeaders"/>
     <xs:enumeration value="DdaBindingNotFound"/>
     <xs:enumeration value="DdaBindingInvalidSelection"/>
     <xs:enumeration value="DdaBindingInvalidOperation"/>
     <xs:enumeration value="DdaBindingNamedItemNotFound"/>
     <xs:enumeration value="DdaBindingMultipleNamedItemFound"/>
     <xs:enumeration value="DdaBindingInvalidNamedItemForBindingType"/>
     <xs:enumeration value="DdaBindingUnknownType"/>
     <xs:enumeration value="DdaBindingInvalidRef"/>
     <xs:enumeration value="DdaStaleSettings"/>
     <xs:enumeration value="DdaNoAccessHiddenCells"/>
     <xs:enumeration value="JsomBrowserUdfsAbandoned"/>
     <xs:enumeration value="JsomBrowserUdfsCanceled"/>
     <xs:enumeration value="JsomBrowserUdfsRecalcFailed"/>
     <xs:enumeration value="AccessTokenExpiringWarning"/>
     <xs:enumeration value="AccessTokenExpiredWarning"/>
     <xs:enumeration value="DataTypeMismatch"/>
     <xs:enumeration value="CloneWorkbookAllSheetsInteractiveReports"/>
     <xs:enumeration value="Count"/>
   </xs:restriction>
</xs:simpleType>
```
The following table specifies the allowable values for the **ExcelServerMessageId** simple type.

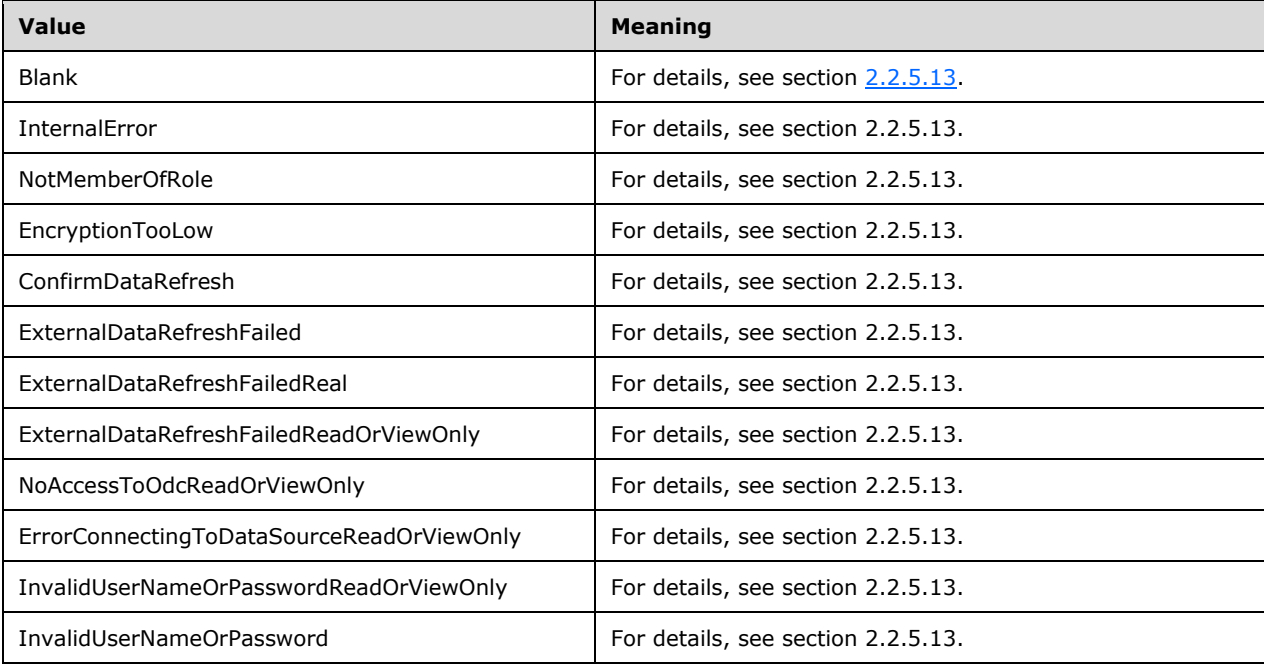

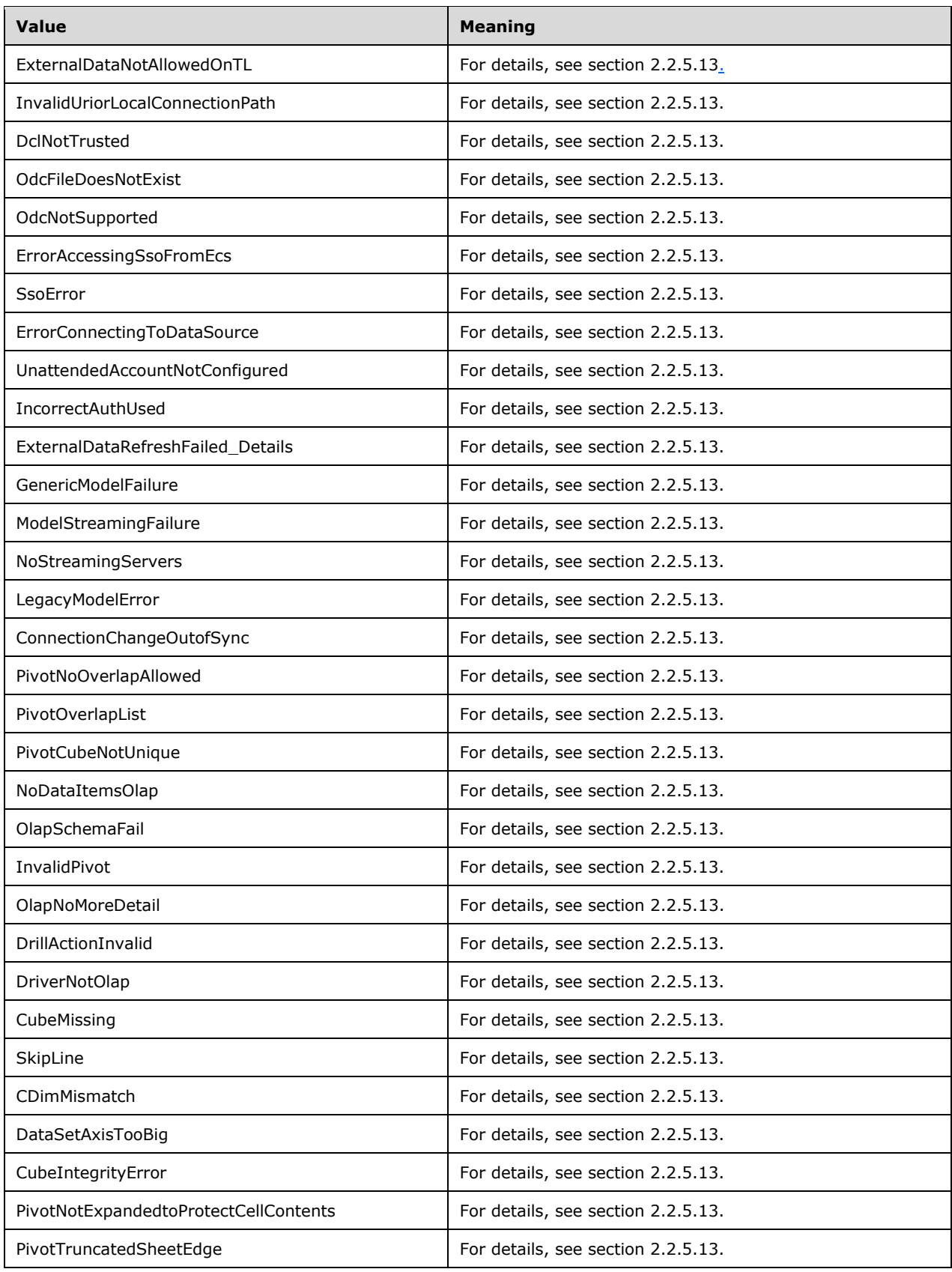

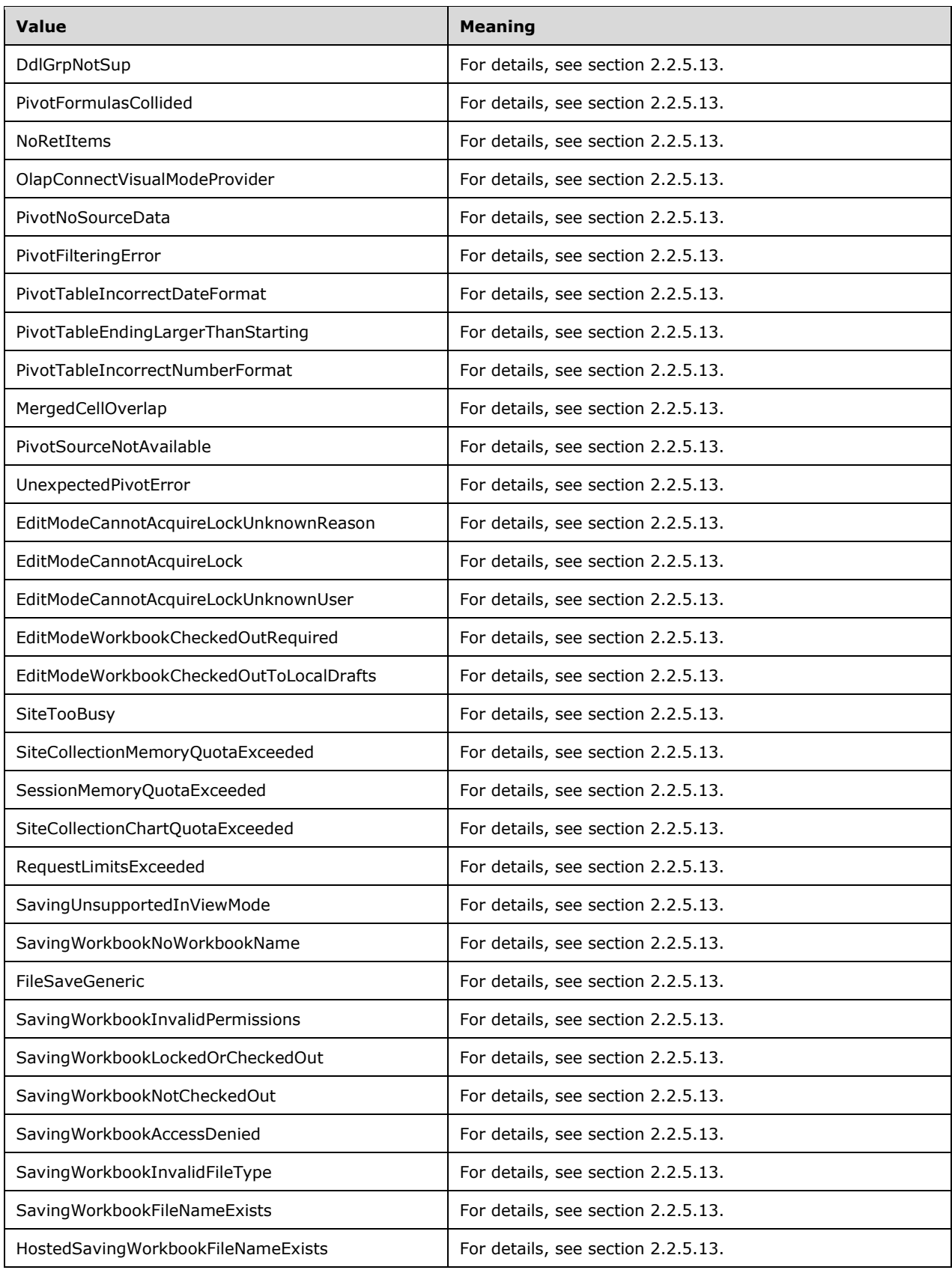

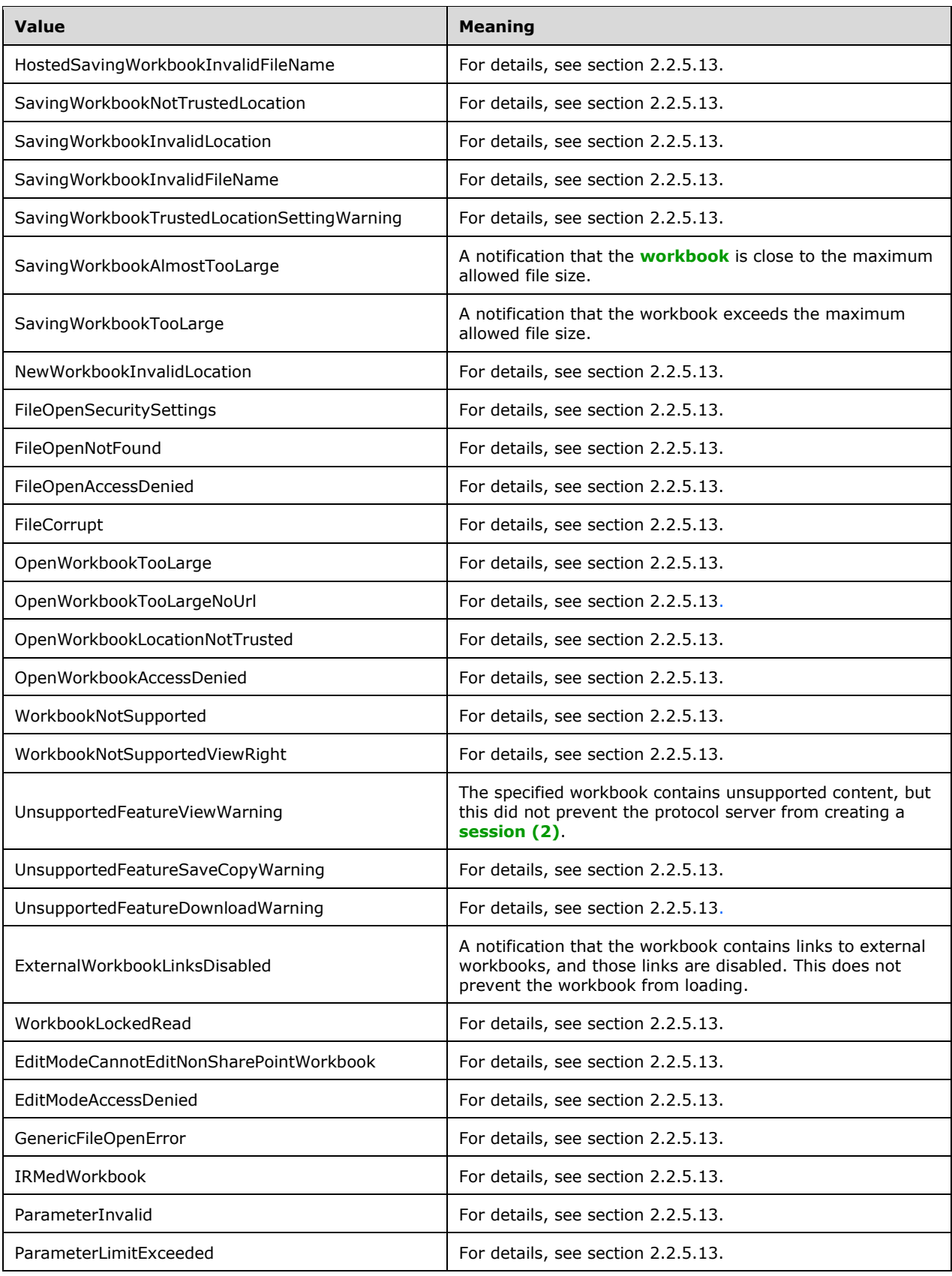

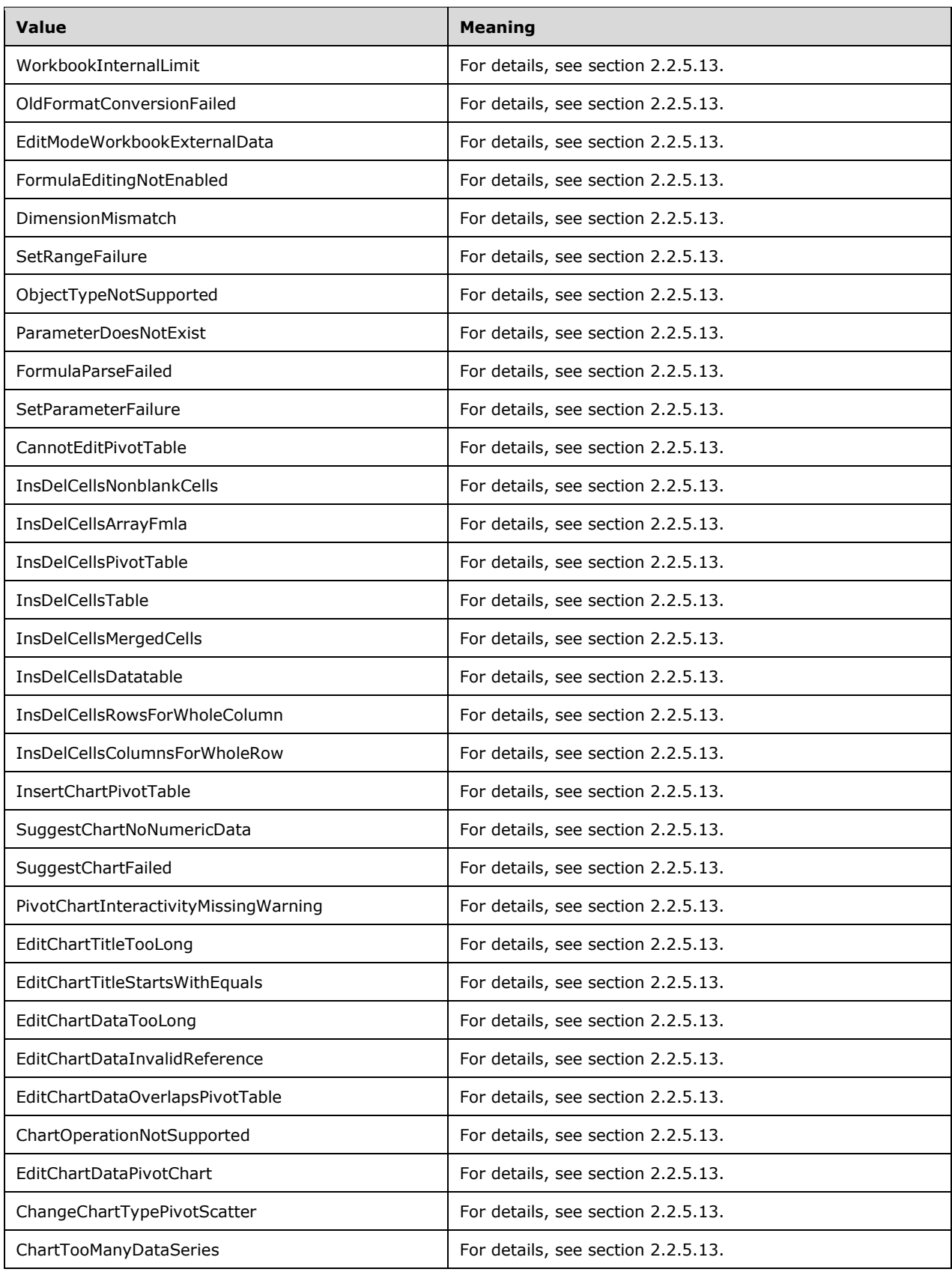

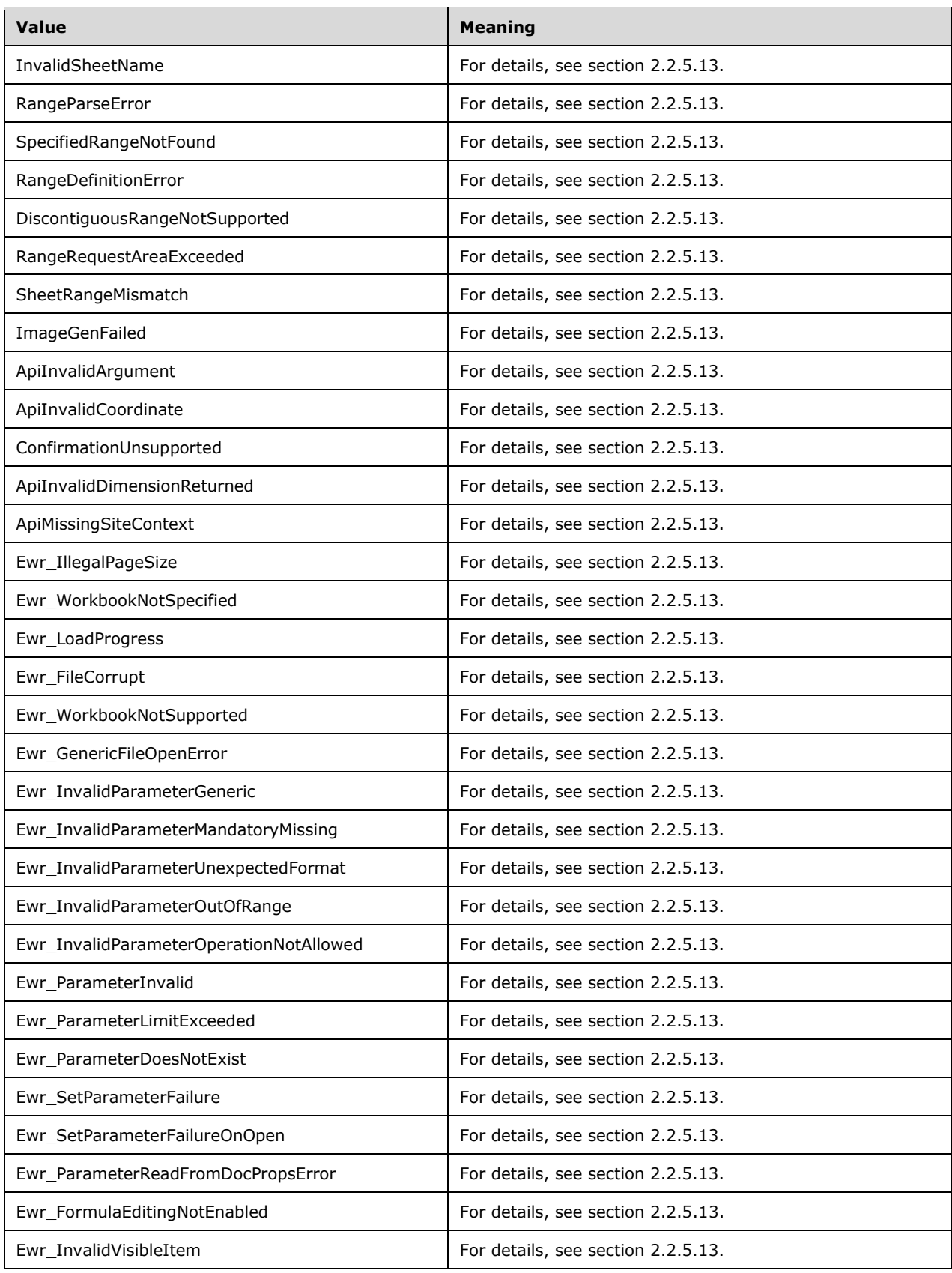

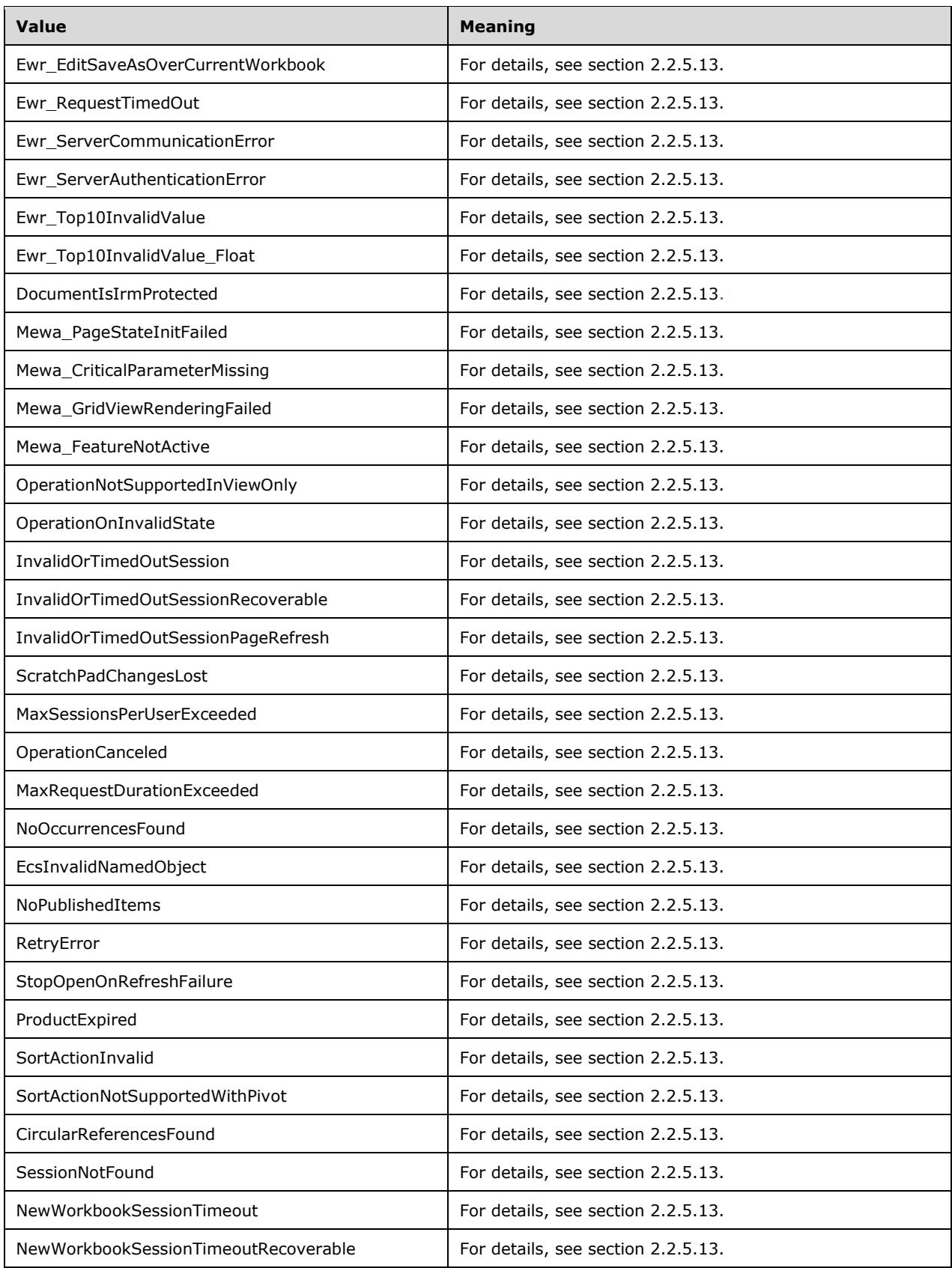

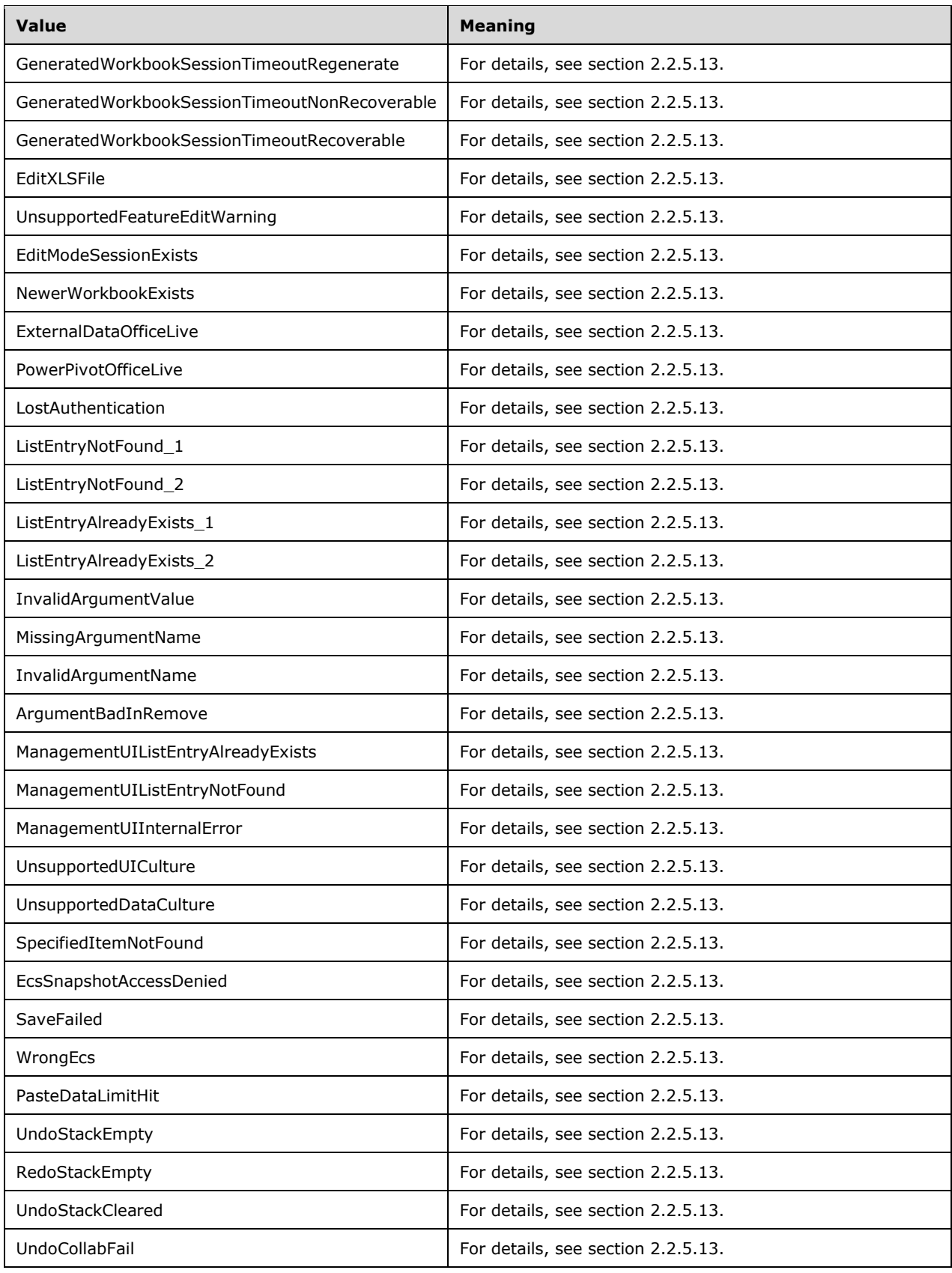

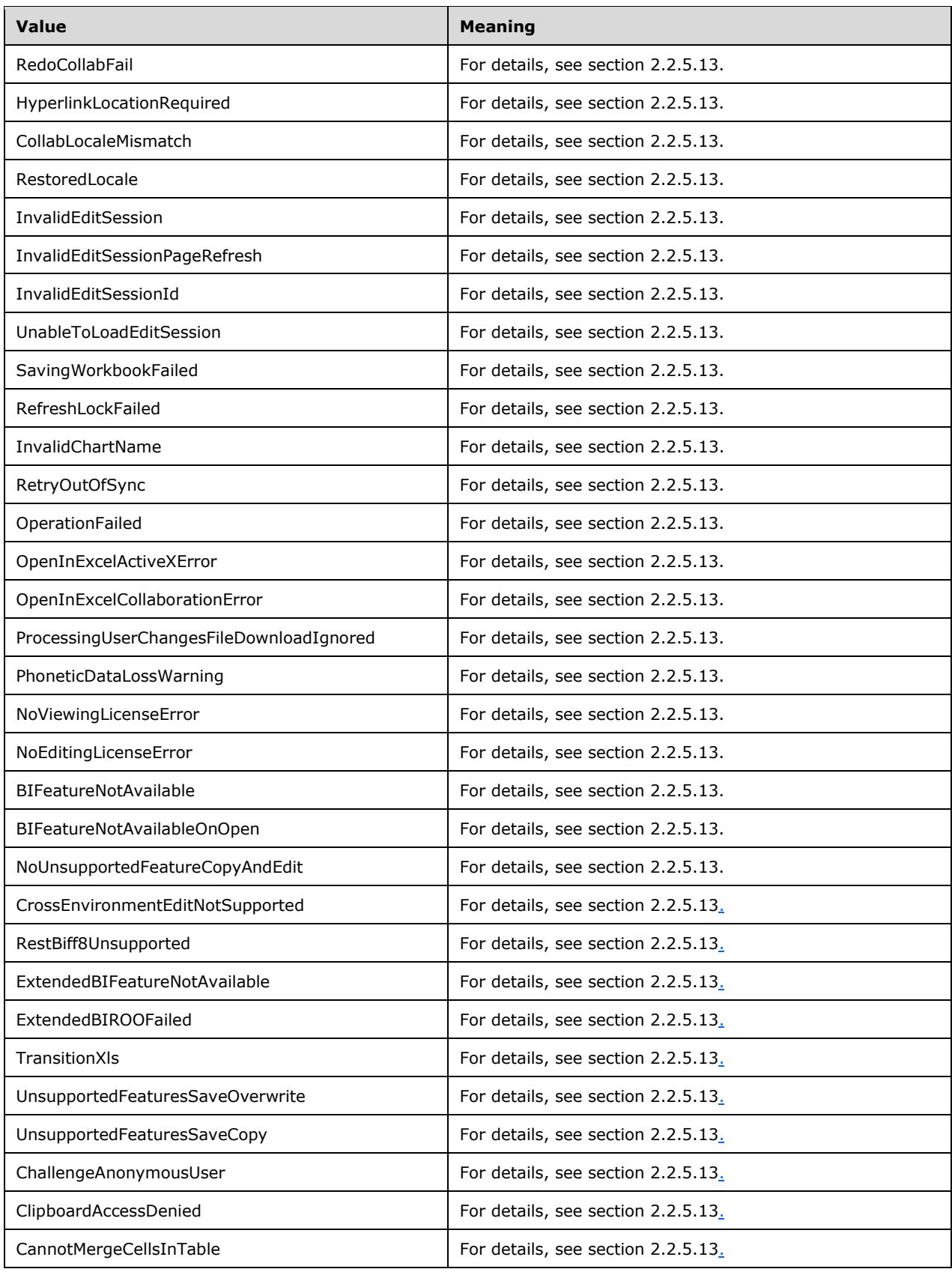

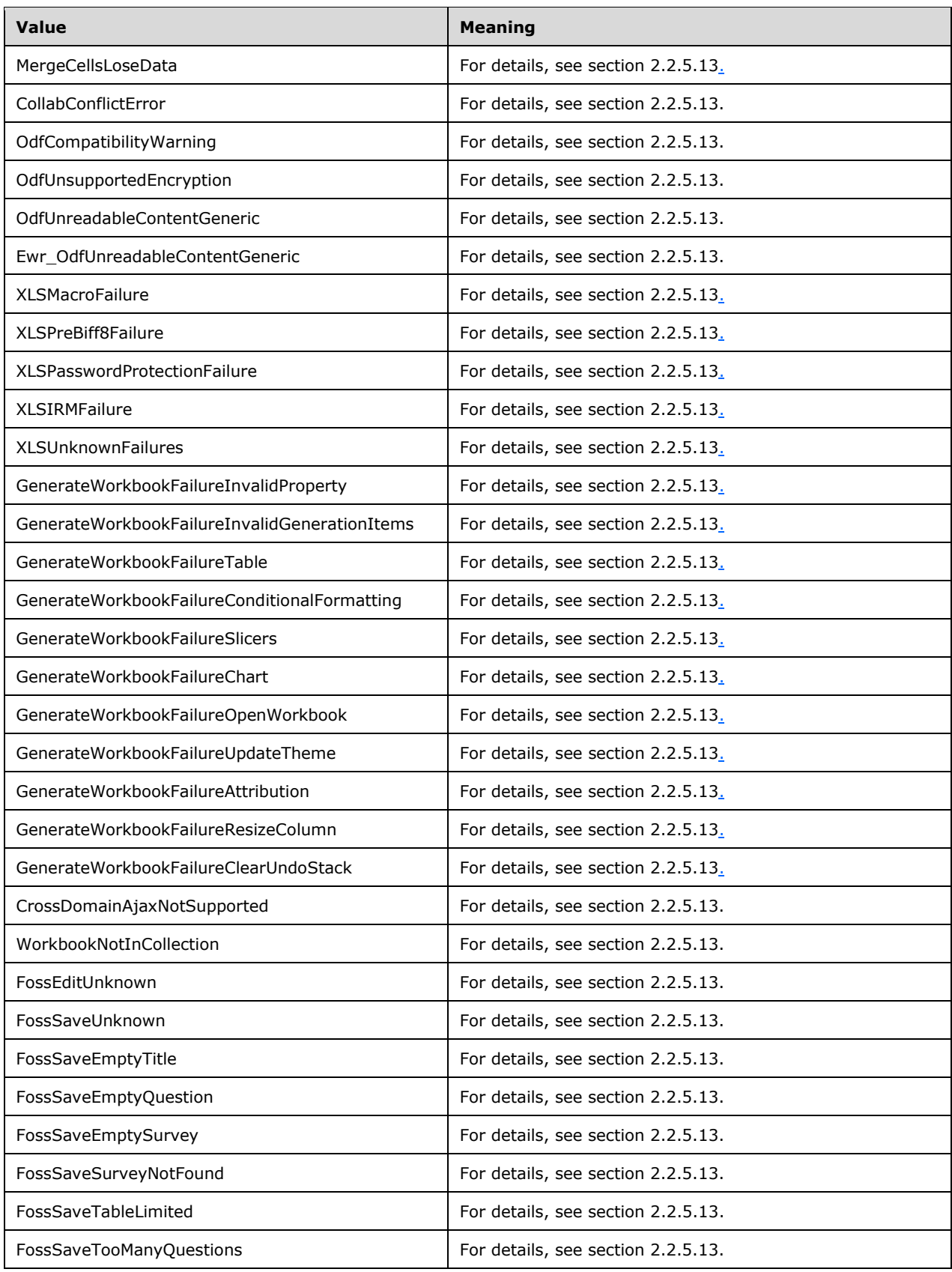

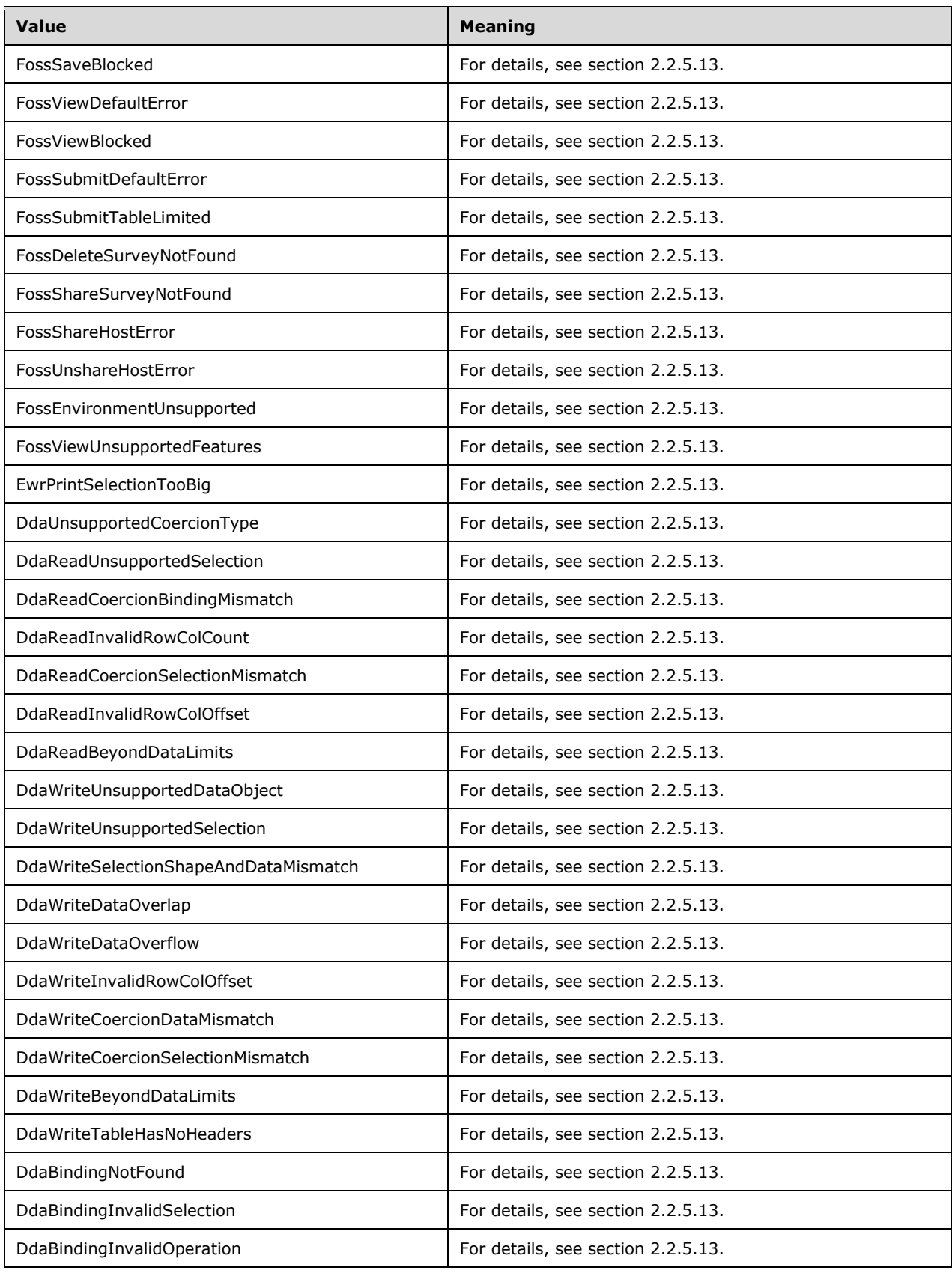

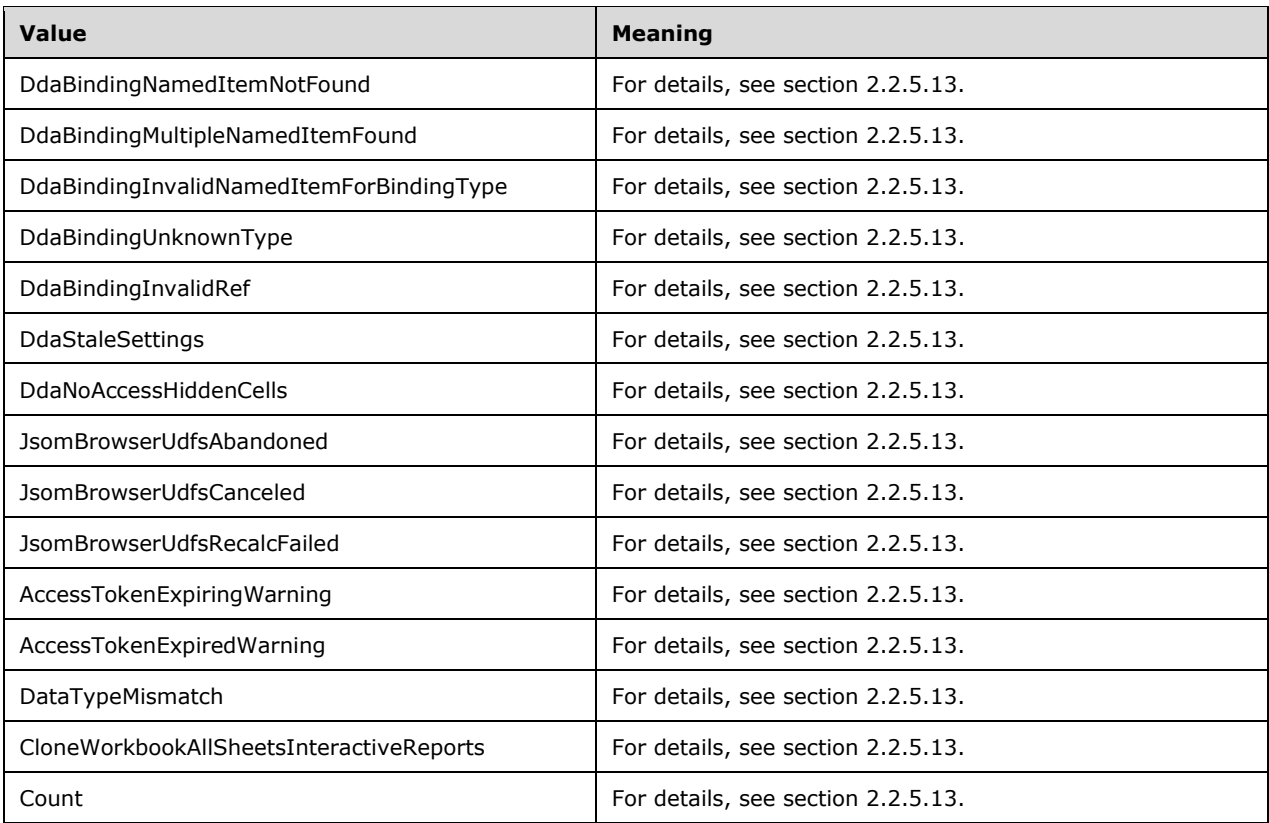

# **2.2.5.15 ExcelServerMessageSeverity**

**Namespace:** http://schemas.datacontract.org/2004/07/Microsoft.Office.Excel.Server

Specifies the severity of the **[alert](#page-26-0)** that the protocol server returns to the protocol client.

```
<xs:simpleType name="ExcelServerMessageSeverity" xmlns:xs="http://www.w3.org/2001/XMLSchema">
  <xs:restriction base="xs:string">
    <xs:enumeration value="Error"/>
 <xs:enumeration value="Warning"/>
 <xs:enumeration value="Information"/>
    <xs:enumeration value="Progress"/>
    <xs:enumeration value="GettingStarted"/>
  </xs:restriction>
</xs:simpleType>
```
The following table specifies the allowable values for the **ExcelServerMessageSeverity** simple type.

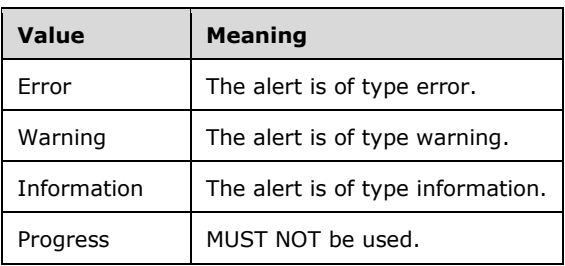

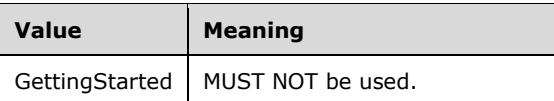

### **2.2.5.16 ExcelServerMessageSeverity**

#### **Namespace:**

http://schemas.microsoft.com/office/Excel/Server/WebServices/ExcelServerInternalService/

Specifies the severity of the **[alert](#page-26-0)** that the protocol server returns to the protocol client.

```
<xs:simpleType name="ExcelServerMessageSeverity" xmlns:xs="http://www.w3.org/2001/XMLSchema">
  <xs:restriction base="xs:string">
    <xs:enumeration value="Error"/>
    <xs:enumeration value="Warning"/>
     <xs:enumeration value="Information"/>
    <xs:enumeration value="Progress"/>
     <xs:enumeration value="GettingStarted"/>
  </xs:restriction>
</xs:simpleType>
```
The following table specifies the allowable values for the **ExcelServerMessageSeverity** simple type.

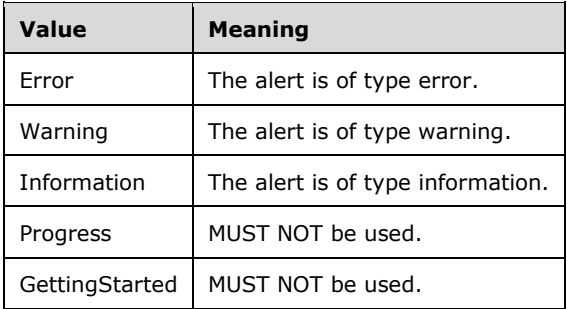

### **2.2.5.17 ExcelServerMessageType**

**Namespace:** http://schemas.datacontract.org/2004/07/Microsoft.Office.Excel.Server

Specifies type of the **[alert](#page-26-0)** that the protocol server returns to the protocol client.

```
<xs:simpleType name="ExcelServerMessageType" xmlns:xs="http://www.w3.org/2001/XMLSchema">
  <xs:restriction base="xs:string">
    <xs:enumeration value="Alert"/>
     <xs:enumeration value="Status"/>
     <xs:enumeration value="Confirmation"/>
  </xs:restriction>
</xs:simpleType>
```
The following table specifies the allowable values for the **ExcelServerMessageType** simple type.

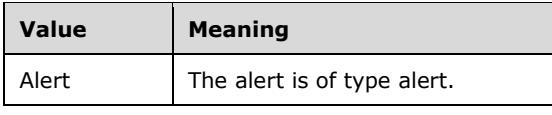

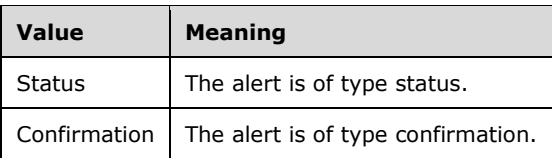

# **2.2.5.18 ExcelServerMessageType**

#### **Namespace:**

http://schemas.microsoft.com/office/Excel/Server/WebServices/ExcelServerInternalService/

Specifies the type of the **[alert](#page-26-0)** that the protocol server returns to the protocol client.

```
<xs:simpleType name="ExcelServerMessageType" xmlns:xs="http://www.w3.org/2001/XMLSchema">
   <xs:restriction base="xs:string">
     <xs:enumeration value="Alert"/>
     <xs:enumeration value="Status"/>
     <xs:enumeration value="Confirmation"/>
   </xs:restriction>
</xs:simpleType>
```
The following table specifies the allowable values for the **ExcelServerMessageType** simple type.

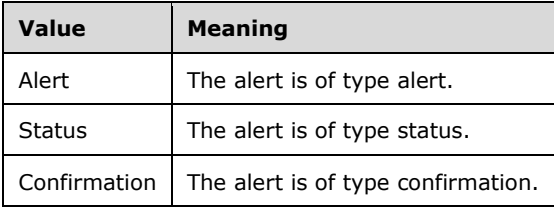

### **2.2.5.19 GridRenderingOptions**

#### **Namespace:**

http://schemas.microsoft.com/office/Excel/Server/WebServices/ExcelServerInternalService/

Specifies options to use when rendering a **Workbook** [\(\[MS-EXSPXML3\]](%5bMS-EXSPXML3%5d.pdf#Section_d9cd05a688fc48878b1c8d037cafecad) section 2.1.1).

```
<xs:simpleType name="GridRenderingOptions" xmlns:xs="http://www.w3.org/2001/XMLSchema">
   <xs:list>
     <xs:simpleType>
       <xs:restriction base="xs:string">
         <xs:enumeration value="None"/>
         <xs:enumeration value="HideGridlines"/>
         <xs:enumeration value="HideRowAndColumnHeaders"/>
       </xs:restriction>
     </xs:simpleType>
  \langle xs:list\rangle</xs:simpleType>
```
The following table specifies the allowable values for the **GridRenderingOptions** simple type.

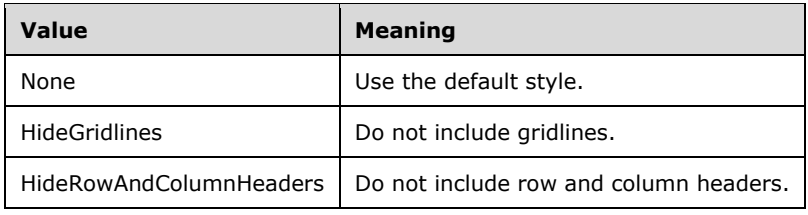

### **2.2.5.20 guid**

**Namespace:** http://microsoft.com/wsdl/types/

Specifies a **[GUID](#page-29-0)** value, as specified in [\[RFC4122\].](https://go.microsoft.com/fwlink/?LinkId=90460)

```
<xs:simpleType name="guid" xmlns:xs="http://www.w3.org/2001/XMLSchema">
  <xs:restriction base="xs:string">
    <xs:pattern value="[0-9a-fA-F]{8}-[0-9a-fA-F]{4}-[0-9a-fA-F]{4}-[0-9a-fA-F]{4}-[0-9a-fA-
F]{12}"/>
   </xs:restriction>
</xs:simpleType>
```
# **2.2.5.21 ImageRenderingOptions**

#### **Namespace:**

http://schemas.microsoft.com/office/Excel/Server/WebServices/ExcelServerInternalService/

Specifies the options to use when rendering an image or chart.

```
<xs:simpleType name="ImageRenderingOptions" xmlns:xs="http://www.w3.org/2001/XMLSchema">
   <xs:list>
     <xs:simpleType>
       <xs:restriction base="xs:string">
         <xs:enumeration value="KeepAspectRatio"/>
         <xs:enumeration value="IsThumbnail"/>
         <xs:enumeration value="NonInteractive"/>
       </xs:restriction>
     </xs:simpleType>
  \langle xs:list\rangle</xs:simpleType>
```
The following table specifies the allowable values for the **ImageRenderingOptions** simple type.

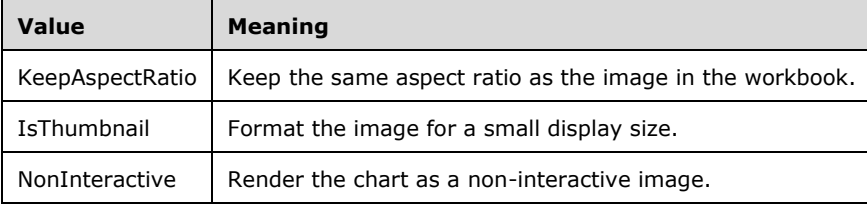

### **2.2.5.22 NamedObjectType**

#### **Namespace:**

http://schemas.microsoft.com/office/Excel/Server/WebServices/ExcelServerInternalService/

#### Specifies the type of a **[published item](#page-32-0)**.

```
<xs:simpleType name="NamedObjectType" xmlns:xs="http://www.w3.org/2001/XMLSchema">
  <xs:restriction base="xs:string">
    <xs:enumeration value="InvalidNamedObjectType"/>
    <xs:enumeration value="Chart"/>
     <xs:enumeration value="PivotTable"/>
    <xs:enumeration value="Table"/>
     <xs:enumeration value="NamedRange"/>
    <xs:enumeration value="WebExtension"/>
     <xs:enumeration value="MaxNamedObjectType"/>
  </xs:restriction>
</xs:simpleType>
```
The following table specifies the allowable values for the **NamedObjectType** simple type.

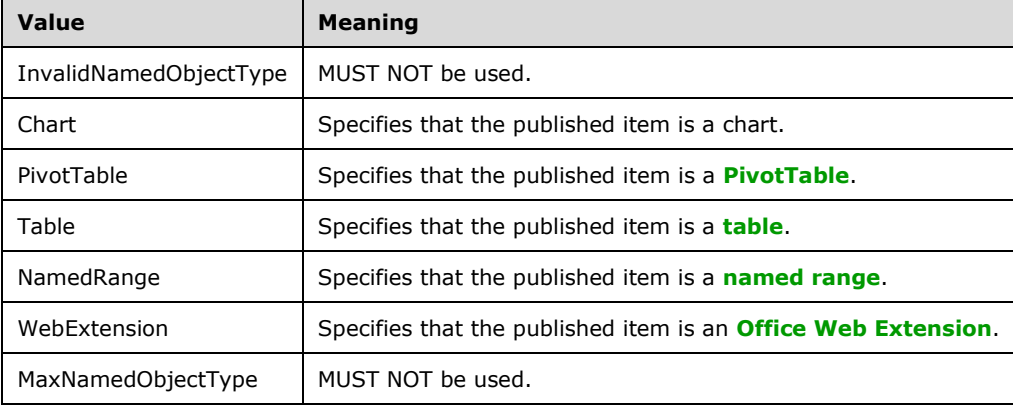

### **2.2.5.23 OpenWorkbookFlags**

#### **Namespace:**

http://schemas.microsoft.com/office/Excel/Server/WebServices/ExcelServerInternalService/

Control flags for **OpenWorkbook**.

```
<xs:simpleType name="OpenWorkbookFlags" xmlns:xs="http://www.w3.org/2001/XMLSchema">
   <xs:list>
     <xs:simpleType>
       <xs:restriction base="xs:string">
         <xs:enumeration value="NewWorkbook"/>
         <xs:enumeration value="EditMode"/>
         <xs:enumeration value="DisableUndo"/>
         <xs:enumeration value="Recyclable"/>
         <xs:enumeration value="ShouldCheckCanary"/>
         <xs:enumeration value="InternalWorkbook"/>
         <xs:enumeration value="EmbedView"/>
         <xs:enumeration value="DisallowXls"/>
         <xs:enumeration value="CanOverwriteUnsupportedFile"/>
         <xs:enumeration value="SkipAuthentication"/>
         <xs:enumeration value="GenerateWorkbook"/>
         <xs:enumeration value="PreviouslyHadUnsupportedFeatures"/>
         <xs:enumeration value="OnlyOpenFromCollection"/>
         <xs:enumeration value="LoadedOnDemand"/>
         <xs:enumeration value="PreviouslyHadUnsupportedFeaturesForEdit"/>
         <xs:enumeration value="SuppressRefreshOnOpen"/>
         <xs:enumeration value="OpenForRefresh"/>
         <xs:enumeration value="AllowExcelServices"/>
```

```
 <xs:enumeration value="IgnoreUnsupportedFeatures"/>
         <xs:enumeration value="RetainEditSessionWithUnsupportedFeatures"/>
         <xs:enumeration value="AllowExtendedBIFeatures"/>
       </xs:restriction>
     </xs:simpleType>
  \langle xs:list\rangle</xs:simpleType>
```
**Value Meaning** NewWorkbook **The protocol server creates a [new workbook session](#page-31-2)**. Mutually exclusive to **EditMode**. EditMode The protocol server creates an **[edit session](#page-28-0)**, or adds a participant to an existing open edit session. Mutually exclusive to **NewWorkbook** and **Recyclable**. DisableUndo **The protocol server disables undo functionality in the open** workbook. Recyclable **The protocol server uses [session recycling](#page-33-1)**. Mutually exclusive to **EditMode**. ShouldCheckCanary MUST NOT be used. InternalWorkbook MUST NOT be used. EmbedView MUST NOT be used. DisallowXls MUST NOT be used. CanOverwriteUnsupportedFile MUST NOT be used. SkipAuthentication MUST NOT be used. GenerateWorkbook MUST NOT be used. PreviouslyHadUnsupportedFeatures The protocol server is reopening a workbook that previously had unsupported content. MUST be used if the **PreviousSessionId** value of **OpenWorkbookInParameters** (section [2.2.4.51\)](#page-94-0) is present and **HasUnsupportedFeatures** was present in the **OpenWorkbookOutFlags** (section [3.1.4.30.4.1\)](#page-312-0) of the **OpenWorkbookResponse** (section [3.1.4.30.2.2\)](#page-311-0) from which the **PreviousSessionId** value was taken. Otherwise, MUST NOT be used. OnlyOpenFromCollection MUST NOT be used. LoadedOnDemand MUST NOT be used. PreviouslyHadUnsupportedFeaturesForEdit  $\parallel$  The protocol server is reopening a workbook that previously had unsupported content that blocks editing of the workbook. SuppressRefreshOnOpen The protocol server MUST NOT **[refresh](#page-33-2) [connected data](#page-27-0)** during **OpenWorkbook**. OpenForRefresh The database where the data model is loaded MUST NOT be read only. MUST be ignored by the protocol server for workbooks with no data model.

The following table specifies the allowable values for the **OpenWorkbookFlags** simple type.

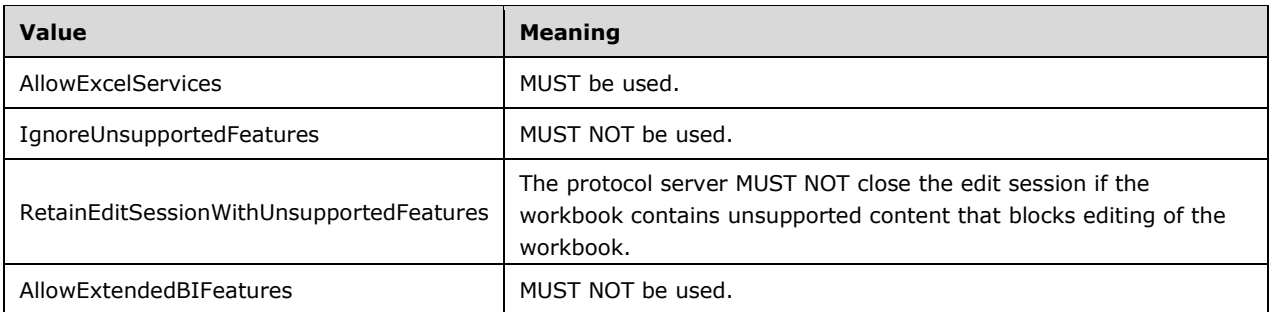

### **2.2.5.24 PivotFilterType**

#### **Namespace:**

http://schemas.microsoft.com/office/Excel/Server/WebServices/ExcelServerInternalService/

The **PivotFilterType** is an enumeration of types of **[PivotTable](#page-32-1) [filters](#page-29-1)** that can be applied on a **[PivotTable field](#page-32-2)**. The following types of PivotTable filters are supported:

- **[Top N filter](#page-34-1)** or **[bottom N filter](#page-26-1)**
- PivotTable **[custom label filter](#page-28-1)**
- PivotTable **[custom value filter](#page-28-2)**

```
<xs:simpleType name="PivotFilterType" xmlns:xs="http://www.w3.org/2001/XMLSchema">
  <xs:restriction base="xs:string">
     <xs:enumeration value="Invalid"/>
     <xs:enumeration value="FirstTop10"/>
     <xs:enumeration value="Count"/>
     <xs:enumeration value="Percent"/>
     <xs:enumeration value="Sum"/>
     <xs:enumeration value="LastTop10"/>
     <xs:enumeration value="CaptionFirst"/>
     <xs:enumeration value="CaptionEquals"/>
     <xs:enumeration value="CaptionDoesNotEqual"/>
     <xs:enumeration value="CaptionBeginsWith"/>
     <xs:enumeration value="CaptionDoesNotBeginWith"/>
     <xs:enumeration value="CaptionEndsWith"/>
     <xs:enumeration value="CaptionDoesNotEndWith"/>
     <xs:enumeration value="CaptionContains"/>
     <xs:enumeration value="CaptionDoesNotContain"/>
     <xs:enumeration value="CaptionIsGreaterThan"/>
     <xs:enumeration value="CaptionIsGreaterThanOrEqualTo"/>
     <xs:enumeration value="CaptionIsLessThan"/>
     <xs:enumeration value="CaptionIsLessThanOrEqualTo"/>
     <xs:enumeration value="CaptionIsBetween"/>
     <xs:enumeration value="CaptionIsNotBetween"/>
     <xs:enumeration value="ValueFirst"/>
     <xs:enumeration value="ValueEqual"/>
     <xs:enumeration value="ValueNotEqual"/>
     <xs:enumeration value="ValueGreaterThan"/>
     <xs:enumeration value="ValueGreaterThanOrEqual"/>
     <xs:enumeration value="ValueLessThan"/>
     <xs:enumeration value="ValueLessThanOrEqual"/>
     <xs:enumeration value="ValueBetween"/>
     <xs:enumeration value="ValueNotBetween"/>
     <xs:enumeration value="DateFirst"/>
     <xs:enumeration value="DateEquals"/>
     <xs:enumeration value="DateOlderThan"/>
```

```
 <xs:enumeration value="DateNewerThan"/>
     <xs:enumeration value="DateBetween"/>
     <xs:enumeration value="DateTomorrow"/>
     <xs:enumeration value="DateToday"/>
     <xs:enumeration value="DateYesterday"/>
     <xs:enumeration value="DateNextWeek"/>
     <xs:enumeration value="DateThisWeek"/>
     <xs:enumeration value="DateLastWeek"/>
     <xs:enumeration value="DateNextMonth"/>
     <xs:enumeration value="DateThisMonth"/>
     <xs:enumeration value="DateLastMonth"/>
     <xs:enumeration value="DateNextQuarter"/>
     <xs:enumeration value="DateThisQuarter"/>
     <xs:enumeration value="DateLastQuarter"/>
     <xs:enumeration value="DateNextYear"/>
     <xs:enumeration value="DateThisYear"/>
     <xs:enumeration value="DateLastYear"/>
     <xs:enumeration value="DateYearToDate"/>
     <xs:enumeration value="DateAllDatesInPeriodQuarter1"/>
     <xs:enumeration value="DateAllDatesInPeriodQuarter2"/>
     <xs:enumeration value="DateAllDatesInPeriodQuarter3"/>
     <xs:enumeration value="DateAllDatesInPeriodQuarter4"/>
     <xs:enumeration value="DateAllDatesInPeriodJanuary"/>
     <xs:enumeration value="DateAllDatesInPeriodFebruary"/>
     <xs:enumeration value="DateAllDatesInPeriodMarch"/>
     <xs:enumeration value="DateAllDatesInPeriodApril"/>
     <xs:enumeration value="DateAllDatesInPeriodMay"/>
     <xs:enumeration value="DateAllDatesInPeriodJune"/>
     <xs:enumeration value="DateAllDatesInPeriodJuly"/>
     <xs:enumeration value="DateAllDatesInPeriodAugust"/>
     <xs:enumeration value="DateAllDatesInPeriodSeptember"/>
     <xs:enumeration value="DateAllDatesInPeriodOctober"/>
     <xs:enumeration value="DateAllDatesInPeriodNovember"/>
     <xs:enumeration value="DateAllDatesInPeriodDecember"/>
     <xs:enumeration value="DateNotEqual"/>
     <xs:enumeration value="DateOlderOrEqual"/>
     <xs:enumeration value="DateNewerOrEqual"/>
     <xs:enumeration value="DateNotBetween"/>
     <xs:enumeration value="Last"/>
   </xs:restriction>
</xs:simpleType>
```
The following table specifies the allowable values for the **PivotFilterType** simple type.

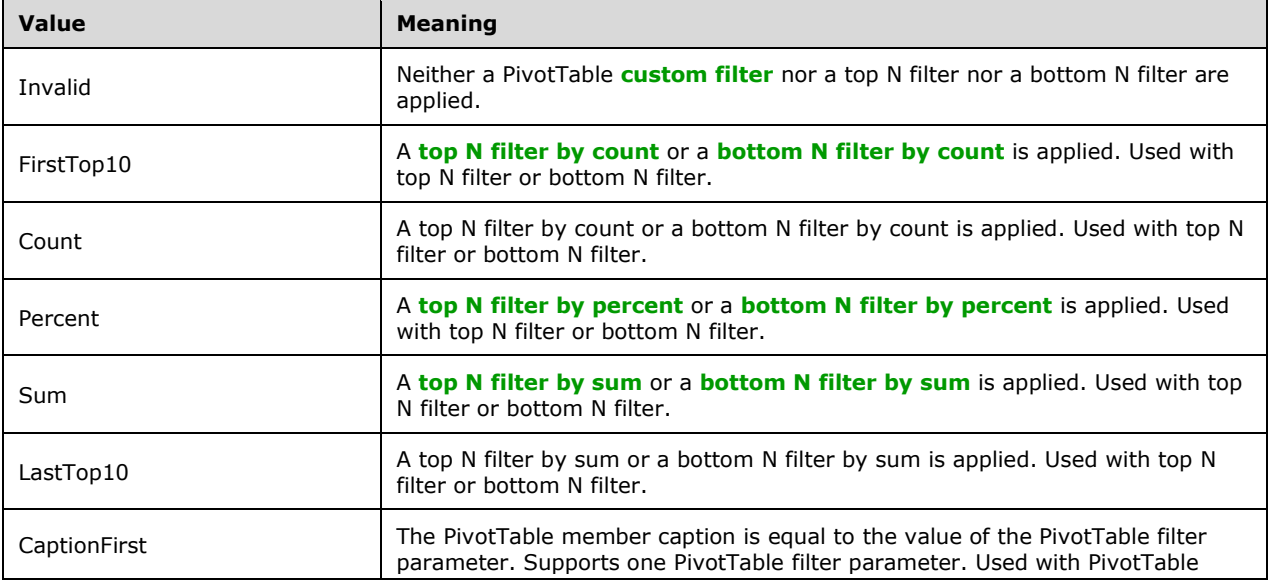

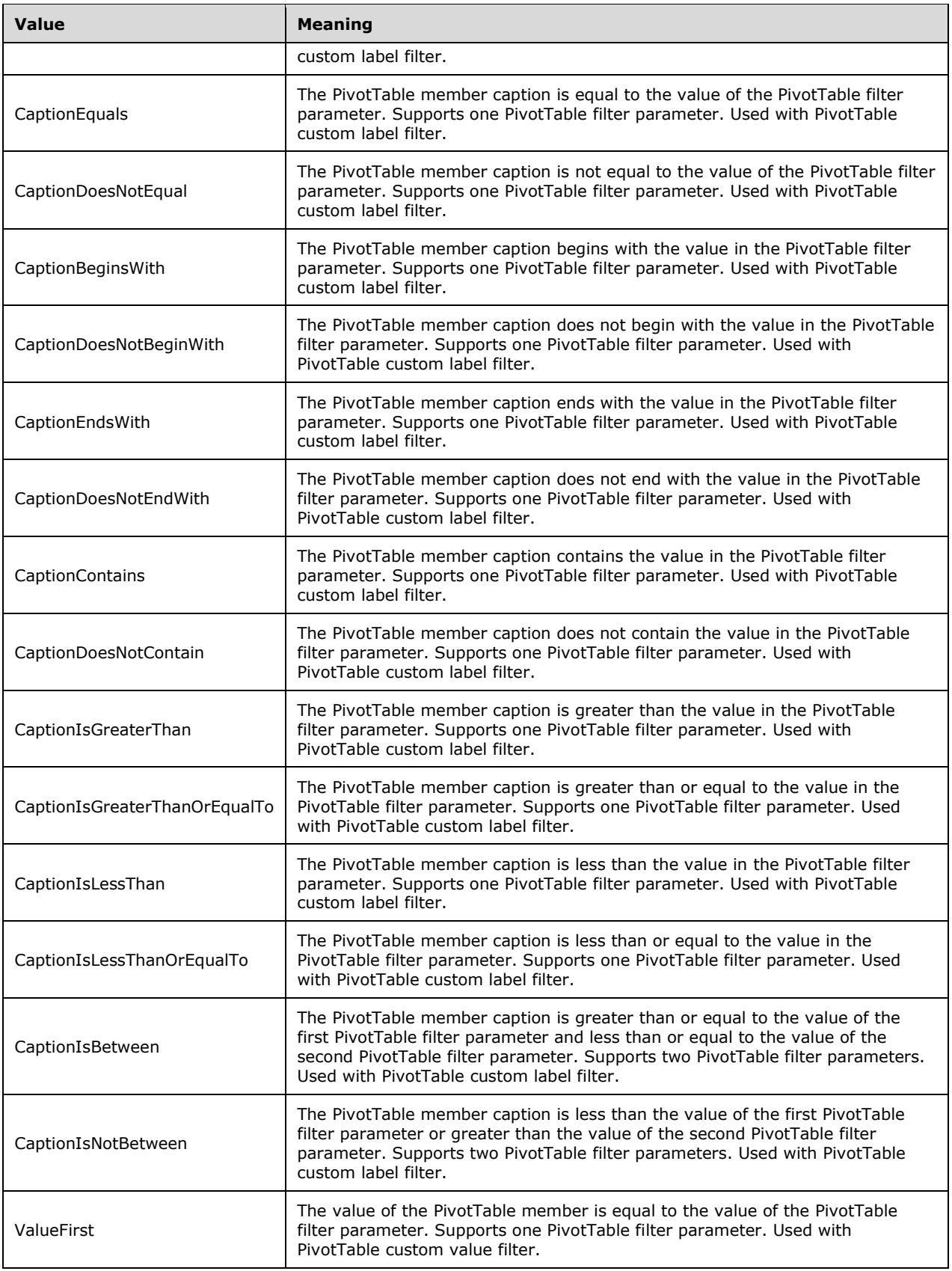

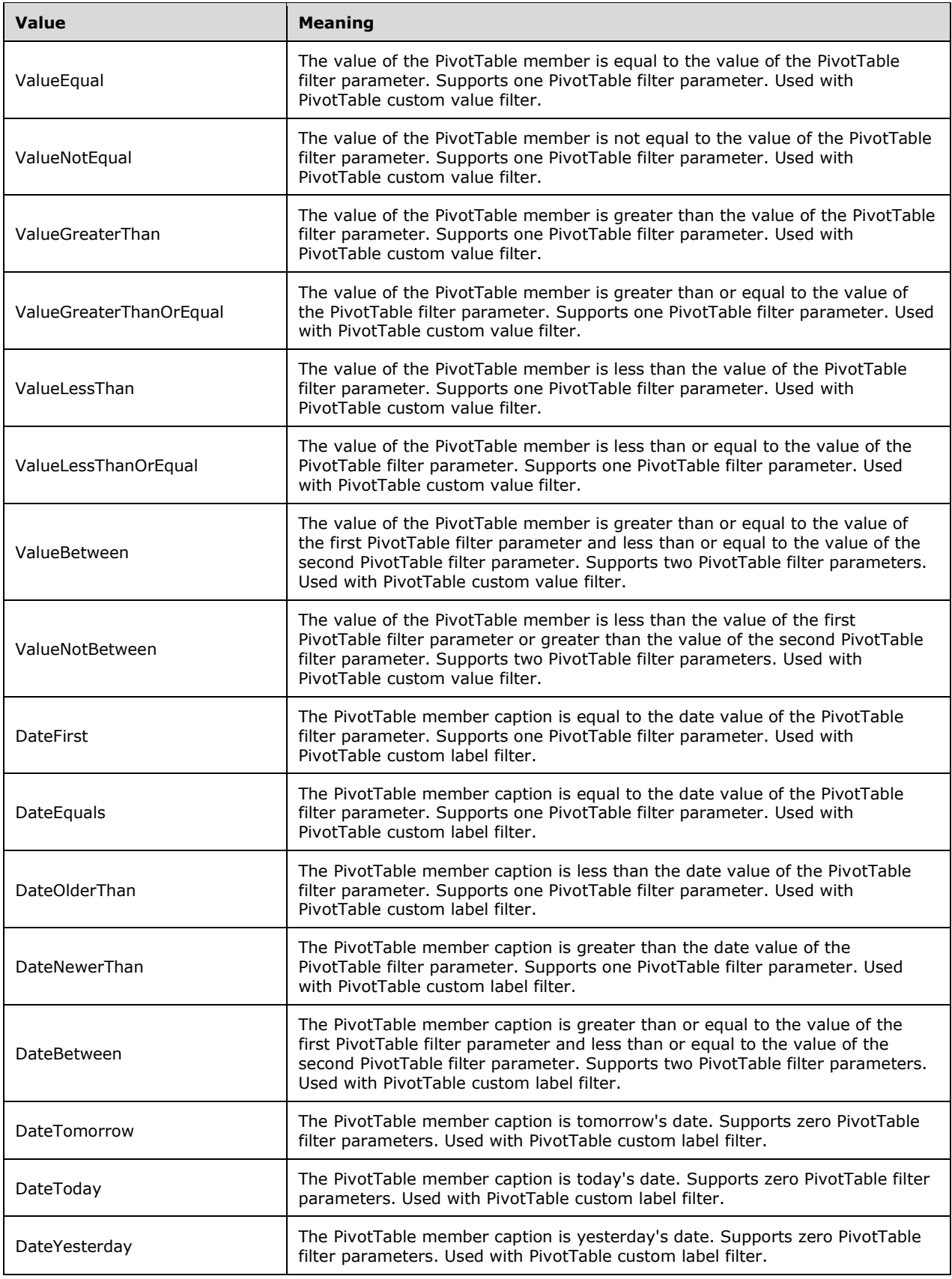

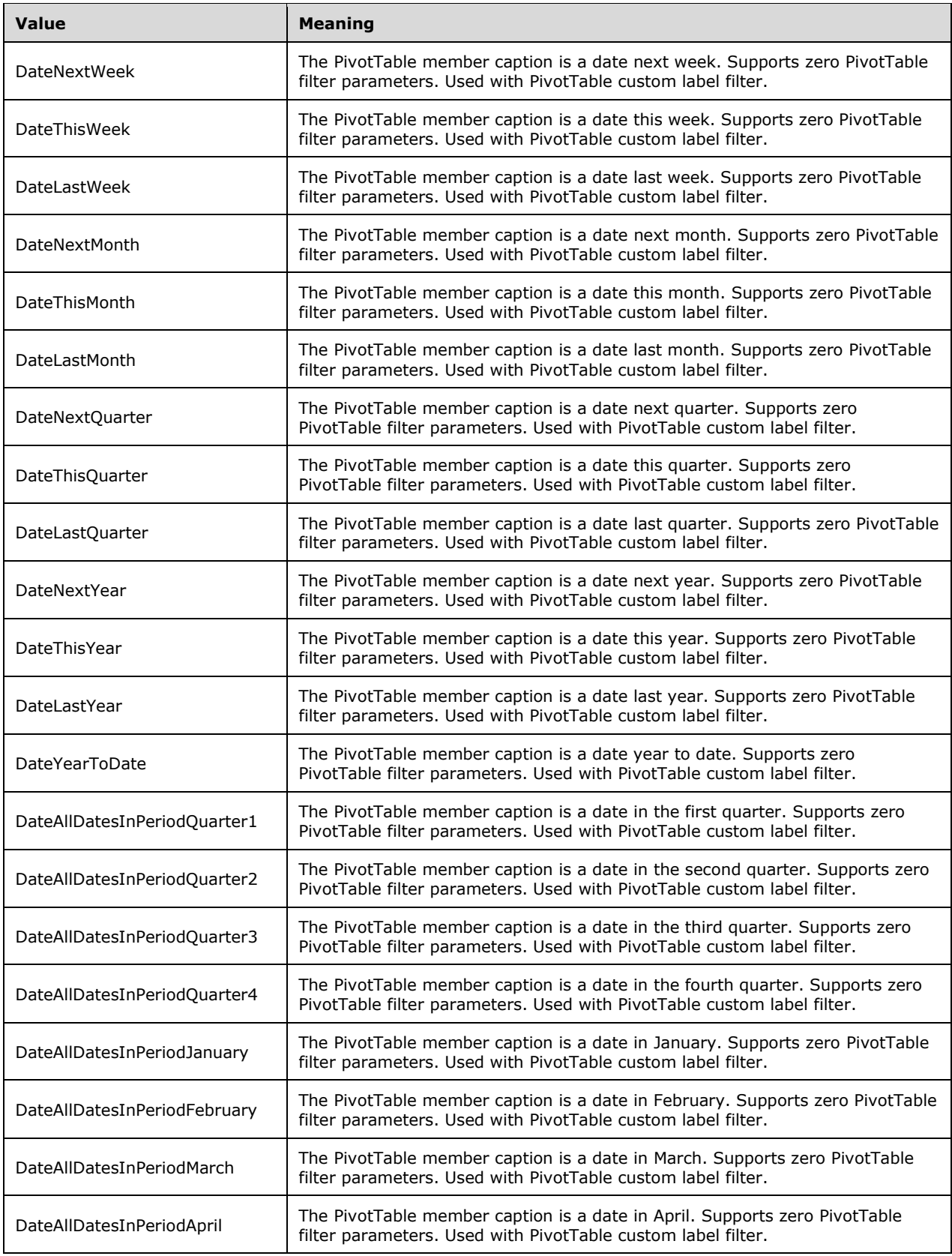

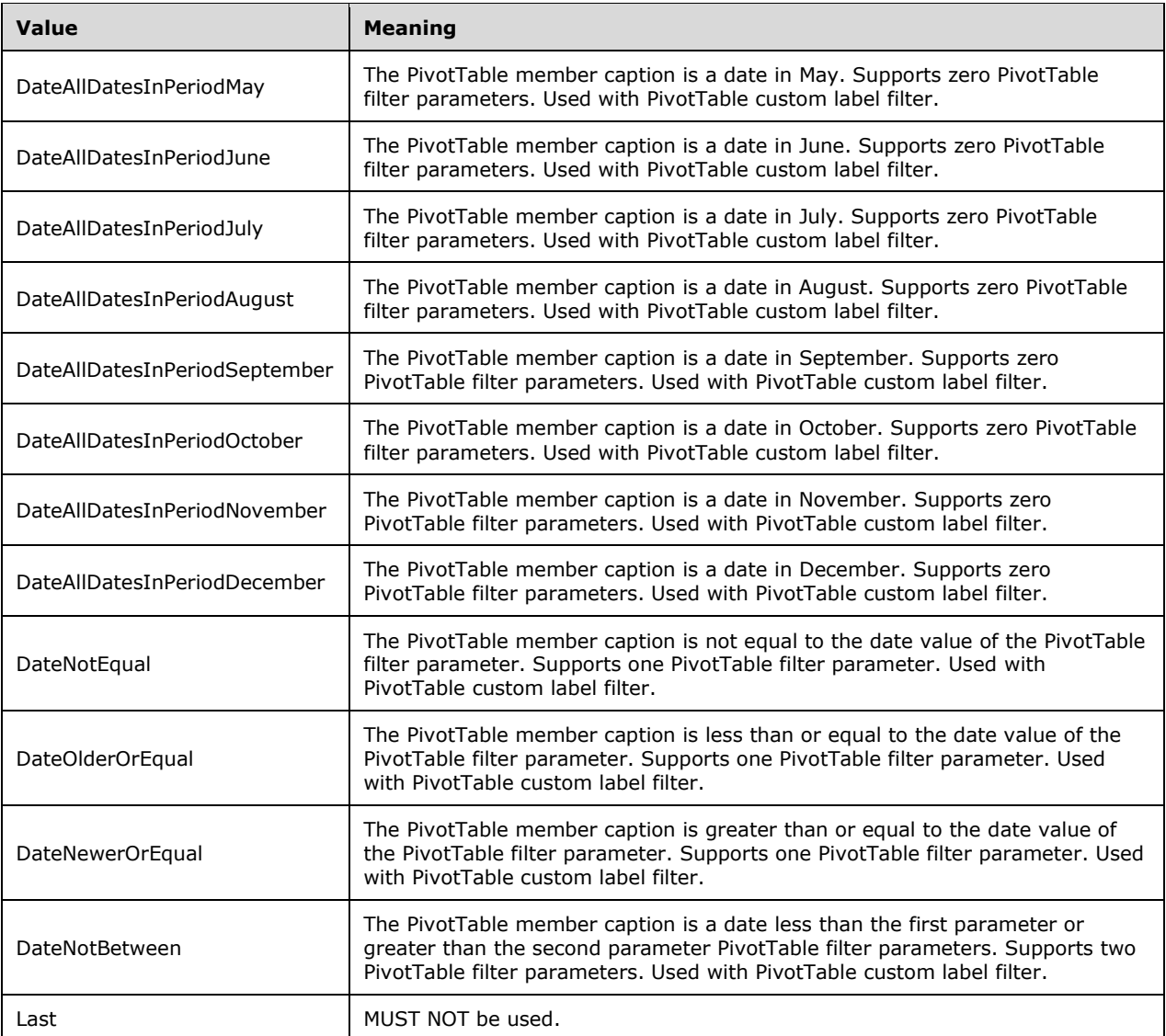

### **2.2.5.25 RangeReference**

#### **Namespace:**

http://schemas.microsoft.com/office/Excel/Server/WebServices/ExcelServerInternalService/

A string that is used by the protocol server to identify a range on a **[worksheet](#page-36-0)** in a **[workbook](#page-35-0)**, in operations specified by this protocol. MUST NOT be longer than 32,768 characters. MAY $\leq$ 9> use any format to identify the range.

```
<xs:simpleType name="RangeReference" xmlns:xs="http://www.w3.org/2001/XMLSchema">
   <xs:restriction base="xs:string"/>
</xs:simpleType>
```
### **2.2.5.26 ResourceThrottlingScenario**

### **Namespace:**

http://schemas.microsoft.com/office/Excel/Server/WebServices/ExcelServerInternalService/

### MUST NOT be used.

```
<xs:simpleType name="ResourceThrottlingScenario" xmlns:xs="http://www.w3.org/2001/XMLSchema">
  <xs:restriction base="xs:string">
    <xs:enumeration value="Private"/>
    <xs:enumeration value="Public"/>
    <xs:enumeration value="Unlimited"/>
     <xs:enumeration value="Max"/>
  </xs:restriction>
</xs:simpleType>
```
The following table specifies the allowable values for the **ResourceThrottlingScenario** simple type.

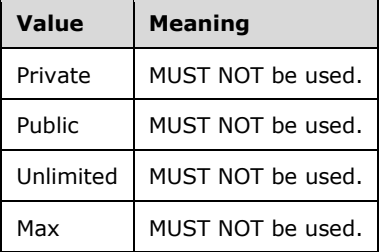

### **2.2.5.27 RestSlicerSelectionMode**

#### **Namespace:**

http://schemas.microsoft.com/office/Excel/Server/WebServices/ExcelServerInternalService/

Indicates the behavior to follow when updating the state of the slicer selection.

```
<xs:simpleType name="RestSlicerSelectionMode" xmlns:xs="http://www.w3.org/2001/XMLSchema">
  <xs:restriction base="xs:string">
    <xs:enumeration value="SelectedOnly"/>
    <xs:enumeration value="ClearFilter"/>
     <xs:enumeration value="Cumulative"/>
  </xs:restriction>
</xs:simpleType>
```
The following table specifies the allowable values for the **RestSlicerSelectionMode** simple type.

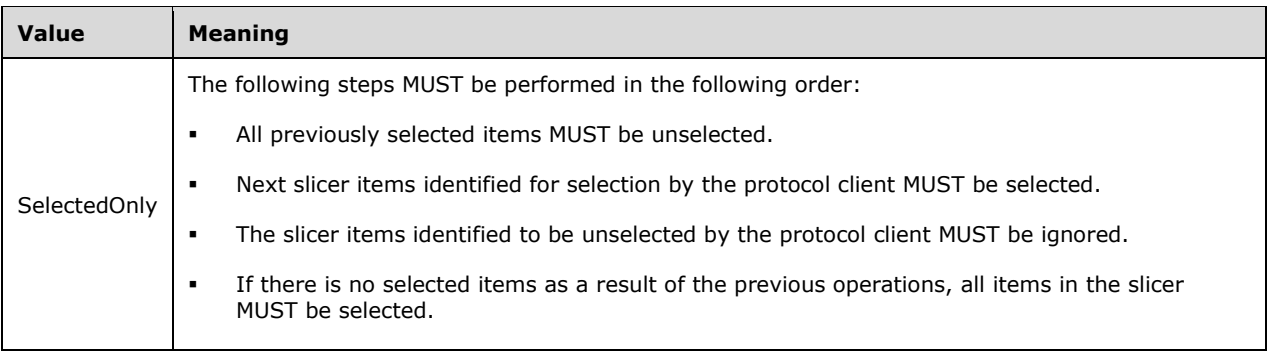

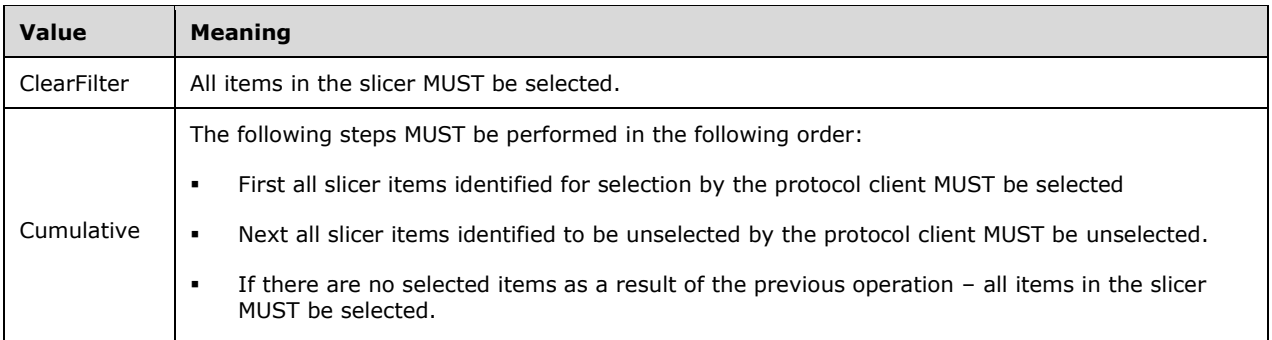

### **2.2.5.28 RestTimelineLevel**

#### **Namespace:**

http://schemas.microsoft.com/office/Excel/Server/WebServices/ExcelServerInternalService/

Indicates the granularity of the time period in a timeline.

```
<xs:simpleType name="RestTimelineLevel" xmlns:xs="http://www.w3.org/2001/XMLSchema">
  <xs:restriction base="xs:string">
    <xs:enumeration value="Years"/>
    <xs:enumeration value="Quarters"/>
    <xs:enumeration value="Months"/>
     <xs:enumeration value="Days"/>
  </xs:restriction>
</xs:simpleType>
```
The following table specifies the allowable values for the **RestTimelineLevel** simple type.

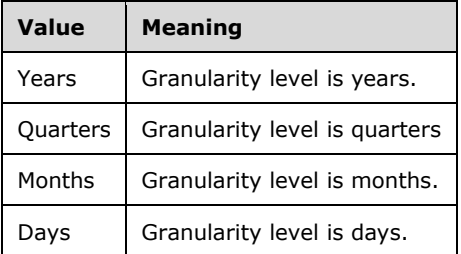

### **2.2.5.29 RestTimelineSelectionState**

#### **Namespace:**

http://schemas.microsoft.com/office/Excel/Server/WebServices/ExcelServerInternalService/

Indicates the selection mode for filtering a timeline.

```
<xs:simpleType name="RestTimelineSelectionState" xmlns:xs="http://www.w3.org/2001/XMLSchema">
  <xs:restriction base="xs:string">
    <xs:enumeration value="None"/>
     <xs:enumeration value="Between"/>
     <xs:enumeration value="ClearFilter"/>
     <xs:enumeration value="Unsupported"/>
```
*[MS-EXSPWS3] - v20190618 Excel Calculation Web Service Version 3 Protocol Copyright © 2019 Microsoft Corporation Release: June 18, 2019*

```
 </xs:restriction>
</xs:simpleType>
```
The following table specifies the allowable values for the **RestTimelineSelectionState** simple type.

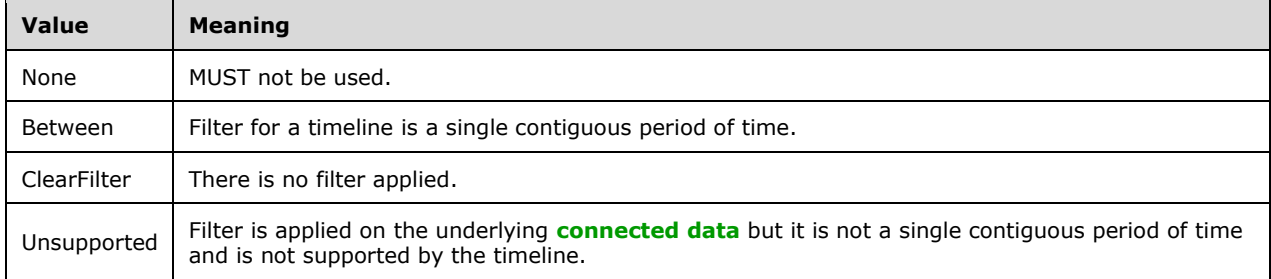

# **2.2.5.30 ScenarioRestrictions**

#### **Namespace:**

http://schemas.microsoft.com/office/Excel/Server/WebServices/ExcelServerInternalService/

Indicates the scenarios which apply to the current request.

```
<xs:simpleType name="ScenarioRestrictions" xmlns:xs="http://www.w3.org/2001/XMLSchema">
  <xs:list>
    <xs:simpleType>
       <xs:restriction base="xs:string">
         <xs:enumeration value="None"/>
         <xs:enumeration value="Forms"/>
         <xs:enumeration value="LegacyWebServices"/>
         <xs:enumeration value="Syndicate"/>
         <xs:enumeration value="LimitedEdit"/>
       </xs:restriction>
     </xs:simpleType>
 \langle xs:list\rangle</xs:simpleType>
```
The following table specifies the allowable values for the **ScenarioRestrictions** simple type.

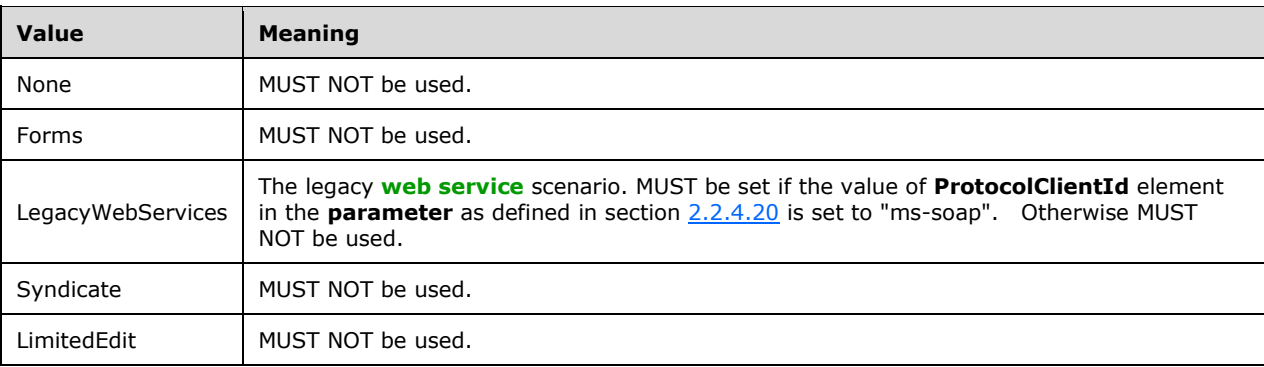

# **2.2.5.31 ServerStateFlags**

### **Namespace:**

http://schemas.microsoft.com/office/Excel/Server/WebServices/ExcelServerInternalService/

An enumeration specifying the state of the protocol server.

```
<xs:simpleType name="ServerStateFlags" xmlns:xs="http://www.w3.org/2001/XMLSchema">
   <xs:list>
     <xs:simpleType>
       <xs:restriction base="xs:string">
         <xs:enumeration value="ShuttingDown"/>
       </xs:restriction>
     </xs:simpleType>
  \langle xs:list\rangle</xs:simpleType>
```
The following table specifies the allowable values for the **ServerStateFlags** simple type.

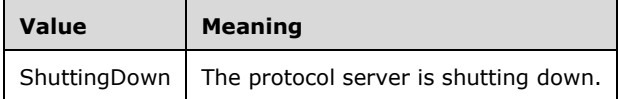

# **2.2.5.32 ServerStateFlags**

**Namespace:** http://schemas.datacontract.org/2004/07/Microsoft.Office.Excel.Server

Specifies the state of the protocol server.

```
<xs:simpleType name="ServerStateFlags" xmlns:xs="http://www.w3.org/2001/XMLSchema">
   <xs:list>
     <xs:simpleType>
       <xs:restriction base="xs:string">
         <xs:enumeration value="None"/>
         <xs:enumeration value="Probation"/>
         <xs:enumeration value="ShuttingDown"/>
       </xs:restriction>
     </xs:simpleType>
  \langle xs:list\rangle</xs:simpleType>
```
The following table specifies the allowable values for the **ServerStateFlags** simple type.

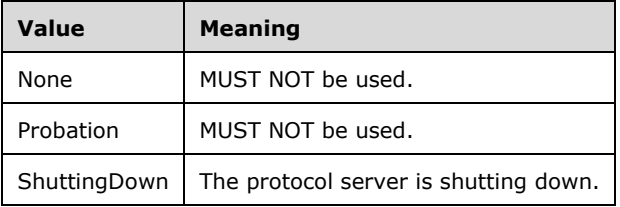

# **2.2.5.33 SessionIdentifier**

### **Namespace:**

http://schemas.microsoft.com/office/Excel/Server/WebServices/ExcelServerInternalService/

The **SessionIdentifier** string is used to uniquely identify a **[session \(2\)](#page-33-0)** on the protocol server, and to contain information about the session (2).

The **SessionIdentifier** MUST have the following layout. (Numeric values in parts 1, 3, 5, 6, 8, 10, and 12 MUST follow the **s:integer** type representation.)

- **Part 1:** MUST be the value 1, followed by a period (.).
- **Part 2:** MUST be "E" if the identified session (2) is an **[edit session](#page-28-0)**. MUST be "G" if the identified session (2) is a **[new workbook session](#page-31-2)** created by **GenerateWorkbookFromHtml** (section [3.1.4.50\)](#page-375-0). Otherwise, MUST be "V".
- **Part 3:** The number of characters in part 4, followed by a period (.).
- **Part 4:** A unique string. MUST be greater than or equal to 20 and less than or equal to 32,647 characters long.
- **Part 5:** The sum of number of characters in parts 6-9, followed by a period (.).
- **Part 6:** The number of characters in part 7, followed by a period (.).
- **Part 7:** The UI culture of the session (2). A language tag, as specified in [\[RFC1766\],](https://go.microsoft.com/fwlink/?LinkId=120475) Section 2.
- **Part 8:** The number of characters in part 9, followed by a period (.).
- **Part 9:** The **[data culture](#page-28-4)** of the session (2). A language tag, as specified in [RFC1766], Section 2.
- **Part 10:** The number of characters in part 11, followed by a period (.).
- **Part 11:** MUST be equal to the value of **RequestSiteId** passed in **parameter**, in the **OpenWorkbook** operation.
- **Part 12:** The number of characters in part 13, followed by a period (.).
- Part 13: If the identified session (2) is a new workbook session created by **GenerateWorkbookFromHtml**, MUST be the **[trusted location](#page-35-5)** of the new workbook session. Else if the identified session (2) is any other new workbook session, then MUST be "U".

Otherwise, if the identified session (2) is not an edit session, MUST be "N". If the identified session (2) is an edit session, MUST be a unique string. The protocol server uses this string to uniquely identify a participant in the session.

```
<xs:simpleType name="SessionIdentifier" xmlns:xs="http://www.w3.org/2001/XMLSchema">
  <xs:restriction base="xs:string"/>
</xs:simpleType>
```
### **2.2.5.34 SharedPivotMenuAnchorType**

#### **Namespace:**

http://schemas.microsoft.com/office/Excel/Server/WebServices/ExcelServerInternalService/

Type information about a **[PivotTable](#page-32-1)** or PivotTable anchor.

```
<xs:simpleType name="SharedPivotMenuAnchorType" xmlns:xs="http://www.w3.org/2001/XMLSchema">
  <xs:restriction base="xs:string">
     <xs:enumeration value="AnchorNotOnPivot"/>
     <xs:enumeration value="AnchorOnSheetCell"/>
    <xs:enumeration value="AnchorOnChartSeries"/>
     <xs:enumeration value="AnchorOnChartCat"/>
     <xs:enumeration value="AnchorOnChartDataPoint"/>
     <xs:enumeration value="AnchorOnChartPageButton"/>
     <xs:enumeration value="AnchorOnChartRowButton"/>
     <xs:enumeration value="AnchorOnChartColButton"/>
     <xs:enumeration value="AnchorOnChart"/>
     <xs:enumeration value="AnchorOnPivotChartHierarchy"/>
     <xs:enumeration value="AnchorOnPivotHierarchy"/>
     <xs:enumeration value="AnchorOnPivotChartHierarchyNotOnPivot"/>
     <xs:enumeration value="AnchorOnPivotHierarchyNotOnPivot"/>
  \texttt{<}/\textsc{xs} \texttt{:} \texttt{restriction} \texttt{>}</xs:simpleType>
```
### The following table specifies the allowable values for the **SharedPivotMenuAnchorType** simple type.

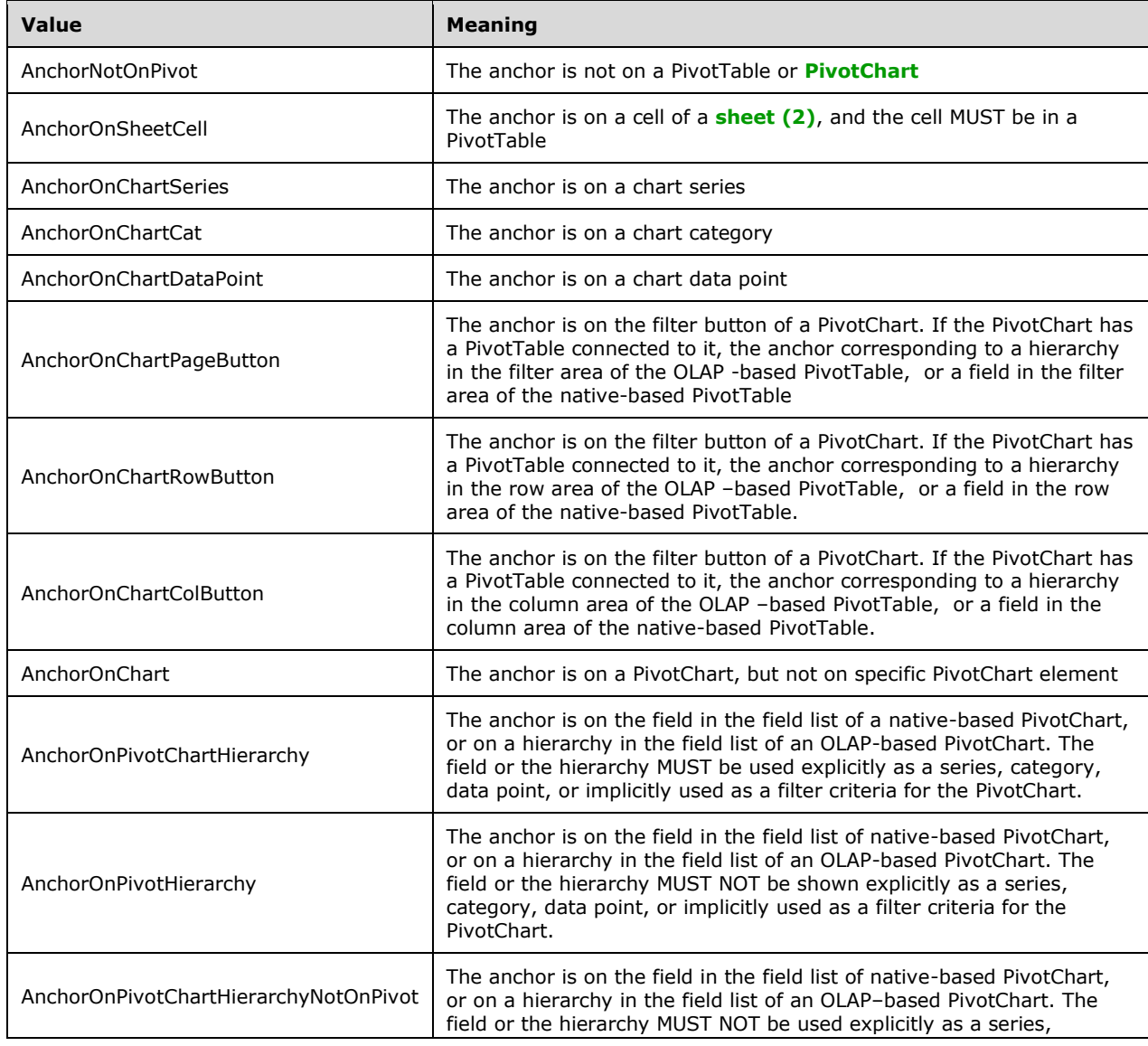

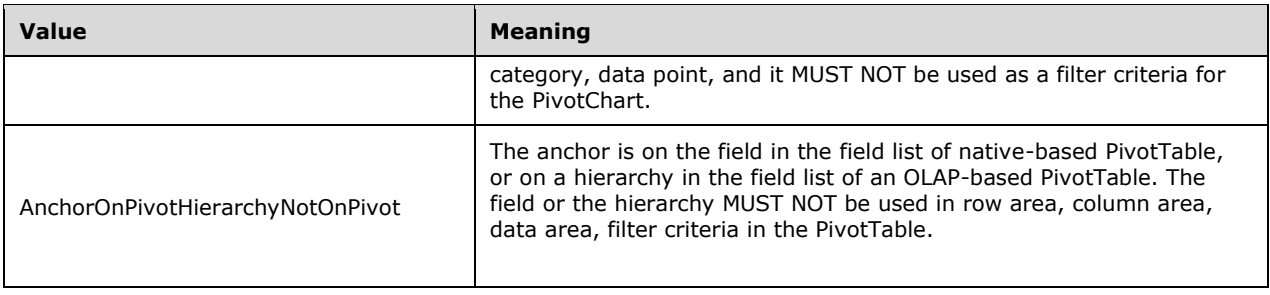

### **2.2.5.35 SheetFlags**

### **Namespace:**

http://schemas.microsoft.com/office/Excel/Server/WebServices/ExcelServerInternalService/

Describes options for a **[sheet \(1\)](#page-33-3)**.

```
<xs:simpleType name="SheetFlags" xmlns:xs="http://www.w3.org/2001/XMLSchema">
   <xs:list>
     <xs:simpleType>
       <xs:restriction base="xs:string">
         <xs:enumeration value="None"/>
         <xs:enumeration value="RtlName"/>
         <xs:enumeration value="DisplayRtl"/>
         <xs:enumeration value="HeadersVisible"/>
         <xs:enumeration value="DisplayOutlines"/>
       </xs:restriction>
     </xs:simpleType>
  \langle xs:list\rangle</xs:simpleType>
```
The following table specifies the allowable values for the **SheetFlags** simple type.

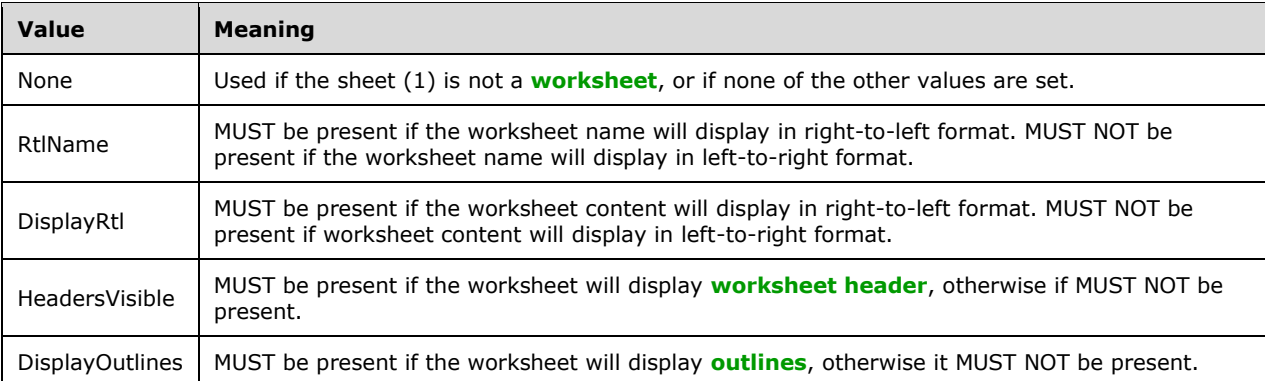

# **2.2.5.36 SheetType**

#### **Namespace:**

http://schemas.microsoft.com/office/Excel/Server/WebServices/ExcelServerInternalService/

Indicates the type of a **[sheet \(1\)](#page-33-3)**.

```
<xs:simpleType name="SheetType" xmlns:xs="http://www.w3.org/2001/XMLSchema">
  <xs:restriction base="xs:string">
     <xs:enumeration value="Worksheet"/>
     <xs:enumeration value="Chart"/>
   </xs:restriction>
</xs:simpleType>
```
The following table specifies the allowable values for the **SheetType** simple type.

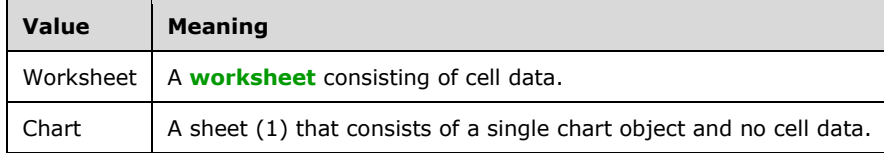

### **2.2.5.37 SheetVisibility**

#### **Namespace:**

http://schemas.microsoft.com/office/Excel/Server/WebServices/ExcelServerInternalService/

Indicates the visibility state of a **[sheet \(2\)](#page-33-3)**.

```
<xs:simpleType name="SheetVisibility" xmlns:xs="http://www.w3.org/2001/XMLSchema">
  <xs:restriction base="xs:string">
    <xs:enumeration value="Visible"/>
    <xs:enumeration value="Hidden"/>
     <xs:enumeration value="VeryHidden"/>
   </xs:restriction>
</xs:simpleType>
```
The following table specifies the allowable values for the **SheetVisibility** simple type.

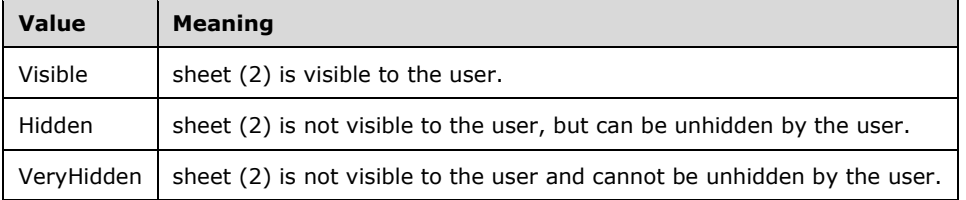

### **2.2.5.38 SlicerOptionsBits**

#### **Namespace:**

http://schemas.microsoft.com/office/Excel/Server/WebServices/ExcelServerInternalService/

Specifies options for operations on slicers.

```
<xs:simpleType name="SlicerOptionsBits" xmlns:xs="http://www.w3.org/2001/XMLSchema">
  <xs:list>
     <xs:simpleType>
       <xs:restriction base="xs:string">
         <xs:enumeration value="UseNameAsId"/>
         <xs:enumeration value="ReportVersion"/>
         <xs:enumeration value="SelectItemsByName"/>
```

```
 <xs:enumeration value="IgnoreVersionMismatch"/>
 <xs:enumeration value="ReportUniqueNames"/>
 <xs:enumeration value="GetItemSlicers"/>
         <xs:enumeration value="GetTimeSlicers"/>
         <xs:enumeration value="NoExternalDataConnection"/>
       </xs:restriction>
     </xs:simpleType>
  \langle xs:list\rangle</xs:simpleType>
```
The following table specifies the allowable values for the **SlicerOptionsBits** simple type.

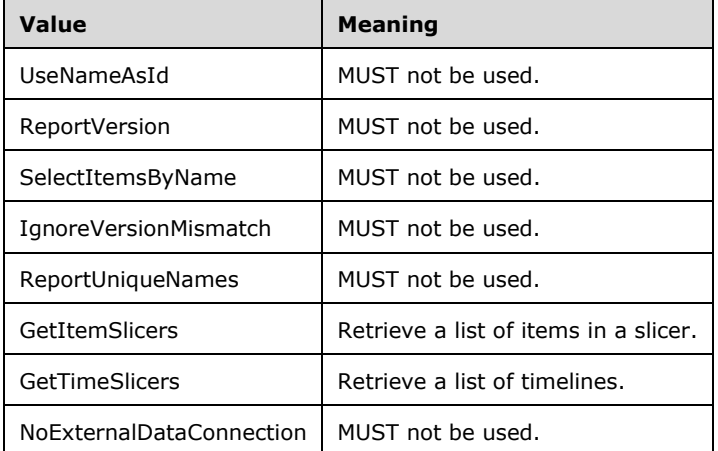

### **2.2.5.39 SortByType**

#### **Namespace:**

http://schemas.microsoft.com/office/Excel/Server/WebServices/ExcelServerInternalService/

Indicates the type of a sort operation.

```
<xs:simpleType name="SortByType" xmlns:xs="http://www.w3.org/2001/XMLSchema">
  <xs:restriction base="xs:string">
    <xs:enumeration value="SortByUnsupported"/>
    <xs:enumeration value="SortByNone"/>
    <xs:enumeration value="SortByColumn"/>
  </xs:restriction>
</xs:simpleType>
```
The following table specifies the allowable values for the **SortByType** simple type.

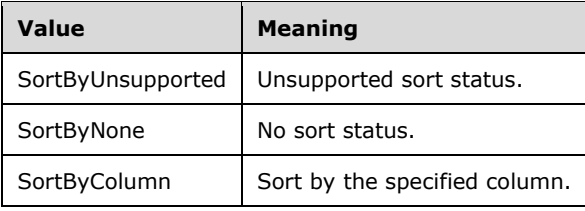

# **2.2.5.40 StateSortBy**

### **Namespace:**

http://schemas.microsoft.com/office/Excel/Server/WebServices/ExcelServerInternalService/

Indicates the state of a sort operation.

```
<xs:simpleType name="StateSortBy" xmlns:xs="http://www.w3.org/2001/XMLSchema">
  <xs:restriction base="xs:string">
    <xs:enumeration value="None"/>
    <xs:enumeration value="ByName"/>
    <xs:enumeration value="ColumnID"/>
  </xs:restriction>
</xs:simpleType>
```
The following table specifies the allowable values for the **StateSortBy** simple type.

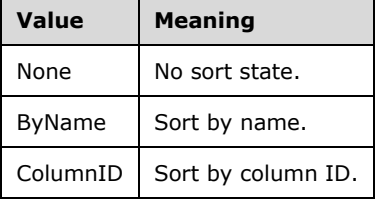

# **2.2.5.41 Top10FilterType**

#### **Namespace:**

http://schemas.microsoft.com/office/Excel/Server/WebServices/ExcelServerInternalService/

The **Top10FilterType** type is an enumeration that specifies the type of **[top N filter](#page-34-1)** or **[bottom N](#page-26-1)  [filter](#page-26-1)** that is applied to a **[PivotTable](#page-32-1)** field.

```
<xs:simpleType name="Top10FilterType" xmlns:xs="http://www.w3.org/2001/XMLSchema">
   <xs:restriction base="xs:string">
     <xs:enumeration value="Invalid"/>
     <xs:enumeration value="Count"/>
     <xs:enumeration value="Percent"/>
     <xs:enumeration value="Sum"/>
   </xs:restriction>
</xs:simpleType>
```
The following table specifies the allowable values for the **Top10FilterType** simple type.

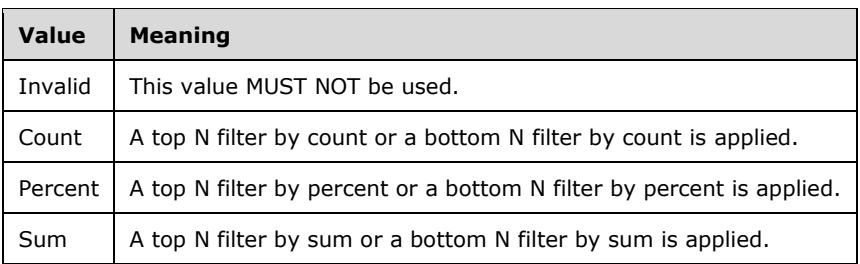

# **2.2.5.42 UndoRedoEnabledState**

### **Namespace:**

http://schemas.microsoft.com/office/Excel/Server/WebServices/ExcelServerInternalService/

Indicates the current enabled state of undo and redo operations.

```
<xs:simpleType name="UndoRedoEnabledState" xmlns:xs="http://www.w3.org/2001/XMLSchema">
  <xs:restriction base="xs:string">
    <xs:enumeration value="None"/>
    <xs:enumeration value="Enabled"/>
    <xs:enumeration value="DisabledEmptyStack"/>
    <xs:enumeration value="DisabledClearedStack"/>
    <xs:enumeration value="DisabledCollab"/>
  </xs:restriction>
</xs:simpleType>
```
The following table specifies the allowable values for the **UndoRedoEnabledState** simple type.

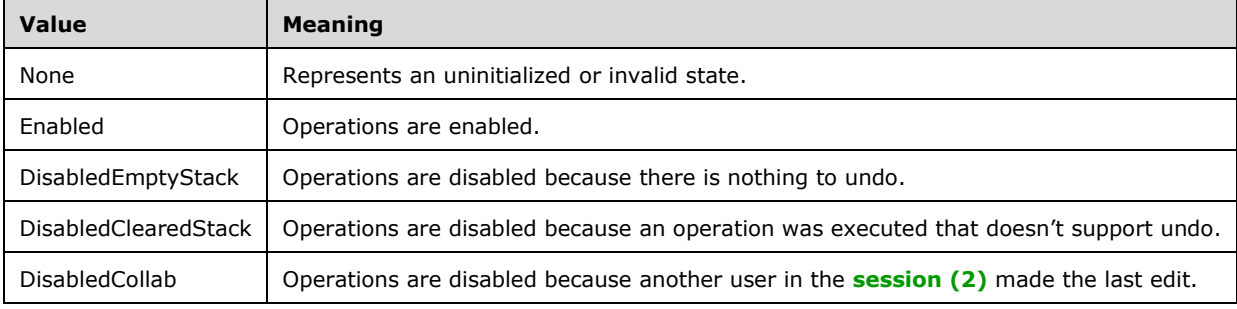

### **2.2.5.43 WorkbookType**

#### **Namespace:**

http://schemas.microsoft.com/office/Excel/Server/WebServices/ExcelServerInternalService/

The **WorkbookType** simple type is an enumeration that is used to specify the form of the requested **[workbook](#page-35-0)**.

```
<xs:simpleType name="WorkbookType" xmlns:xs="http://www.w3.org/2001/XMLSchema">
  <xs:restriction base="xs:string">
    <xs:enumeration value="FullWorkbook"/>
     <xs:enumeration value="FullSnapshot"/>
     <xs:enumeration value="PublishedItemsSnapshot"/>
  </xs:restriction>
</xs:simpleType>
```
The following table specifies the allowable values for the **WorkbookType** simple type.

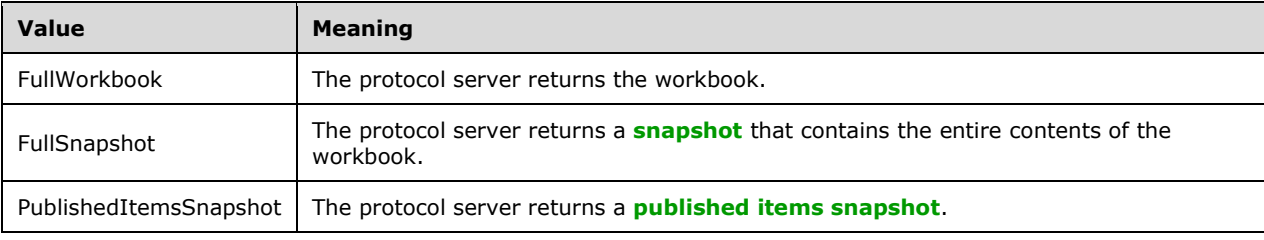

### **2.2.6 Attributes**

This specification does not define any common **[XML schema](#page-36-2)** attribute definitions.

### **2.2.7 Groups**

This specification does not define any common **[XML schema](#page-36-2)** group definitions.

### **2.2.8 Attribute Groups**

This specification does not define any common **[XML schema](#page-36-2)** attribute group definitions.

# **3 Protocol Details**

In the following sections, the schema definition might differ from the processing rules imposed by the protocol. The **[WSDL](#page-35-6)** in this specification matches the WSDL that shipped with the product and provides a base description of the schema. The text that introduces the WSDL might specify differences that reflect actual Microsoft product behavior. For example, the schema definition might allow for an element to be **empty**, **null**, or **not present** but the behavior of the protocol as specified restricts the same elements to being **non-empty**, **not null**, and **present**.

The client side of this protocol is simply a pass-through. That is, no additional timers or other state is required on the client side of this protocol. Calls made by the higher-layer protocol or application are passed directly to the transport, and the results returned by the transport are passed directly back to the higher-layer protocol or application.

Except where specified, protocol clients SHOULD interpret HTTP status codes returned by the protocol server as specified in [\[RFC2616\],](https://go.microsoft.com/fwlink/?LinkId=90372) section 10.

This protocol allows protocol servers to perform implementation-specific authorization checks and notify protocol clients of authorization faults as specified previously in this section.

This protocol allows protocol servers to perform implementation-specific localization of text in various messages. Except where specified, the localization of this text is an implementation-specific behavior of the protocol server and not significant for interoperability.

The following high-level sequence diagram illustrates the operation of the protocol.

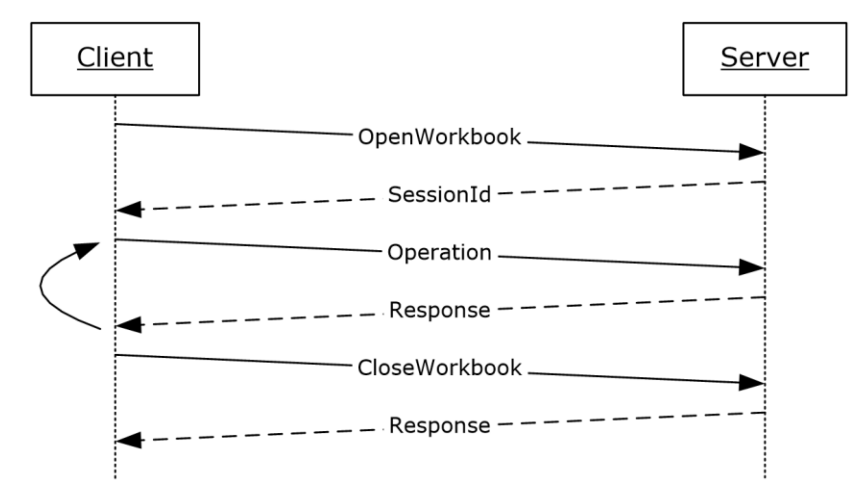

#### **Figure 2: Excel Calculation Web Service Protocol high-level sequence diagram**

#### **Session Behavior**

#### *View Sessions*

A **[view session](#page-35-7)** is created on a successful **OpenWorkbook** request, as specified in **OpenWorkbook** (section [3.1.4.30\)](#page-308-0). A view session stops responding to operations after a successful call to the **CloseWorkbook** operation or after the view session has timed out.

#### *NewWorkbook Sessions*

A **[new workbook session](#page-31-2)** is created on a successful **OpenWorkbook** request, as specified in **OpenWorkbook**. A new workbook session stops responding to operations after a successful call to the **CloseWorkbook** operation or after the new workbook session has timed out.
#### *Edit Sessions*

An **[edit session](#page-28-0)** is created on a successful **OpenWorkbook** request, unless one already exists for the same **[workbook](#page-35-0)**, as specified by the **url** element in **OpenWorkbook**. A new participant is added to the edit session on a successful **OpenWorkbook** request.

The current participant is removed from the edit session on a successful call to **CloseWorkbook**. An edit session stops responding to operations when all of its participants have been removed.

#### **Request Behavior**

A request is created when a **[web service](#page-35-1)** operation starts running on the protocol server, and ends when the web service operation finishes, when it is successfully cancelled by a **CancelRequest** call, or after the request has timed out.

### **3.1 Server Details**

### **3.1.1 Abstract Data Model**

This section describes a conceptual model of possible data organization that an implementation maintains to participate in this protocol. The described organization is provided to facilitate the explanation of how the protocol behaves. This document does not mandate that implementations adhere to this model as long as their external behavior is consistent with that described in this document.

**Session:** An entity which gives context to operations done against a workbook. A **[session \(2\)](#page-33-0)** is associated with a **[workbook](#page-35-0)** state, which can be modified by **[state changing](#page-34-0)** operations.

**State Identifier:** Each session has a counter which represents its state.

**Request:** An entity which represents a running request on the protocol server.

**Instance Identifier:** A unique identifier for the protocol server. Used to identify each instance of the protocol server in **[farm](#page-29-0)** installations.

**Asynchronous Operations:** An operation on the protocol server which begins when a request is received, in which the protocol server returns a response before the operation is complete. The protocol client–protocol server communication is defined as follows:

- 1. The protocol client issues an initiating request against the server, specifying an estimated response timeout.
- 2. The protocol server begins a normal operation.
- 3. If the operation has finished before the estimated response timeout, the protocol server returns a response to the protocol client, as expected for the specific operation.
- 4. If the operation has not finished before the estimated response timeout, the protocol server returns a response which contains a unique request identifier to the protocol client.
- 5. The protocol client then queries the protocol server about the completion of the operation by issuing the same operation that was issued in the initiating request, including the unique request identifier which was returned by the protocol server on the response to the initiating request.
- 6. If the operation is still incomplete, go back to step 4.
- 7. If the operation is complete, the protocol server returns a response to the protocol client, as expected for the specific operation.

### **3.1.2 Timers**

### **3.1.2.1 Session Timeout**

The **Session Timeout** timer measures the time it takes for a **[sessions \(2\)](#page-33-0)** to time out.

### **3.1.2.2 Request Timeout**

The **Request Timeout** timer measures the time it takes for a request to time out.

### **3.1.3 Initialization**

None.

### **3.1.4 Message Processing Events and Sequencing Rules**

This section includes specifications of operations for this protocol.

The following table summarizes the list of operations as defined by this specification.

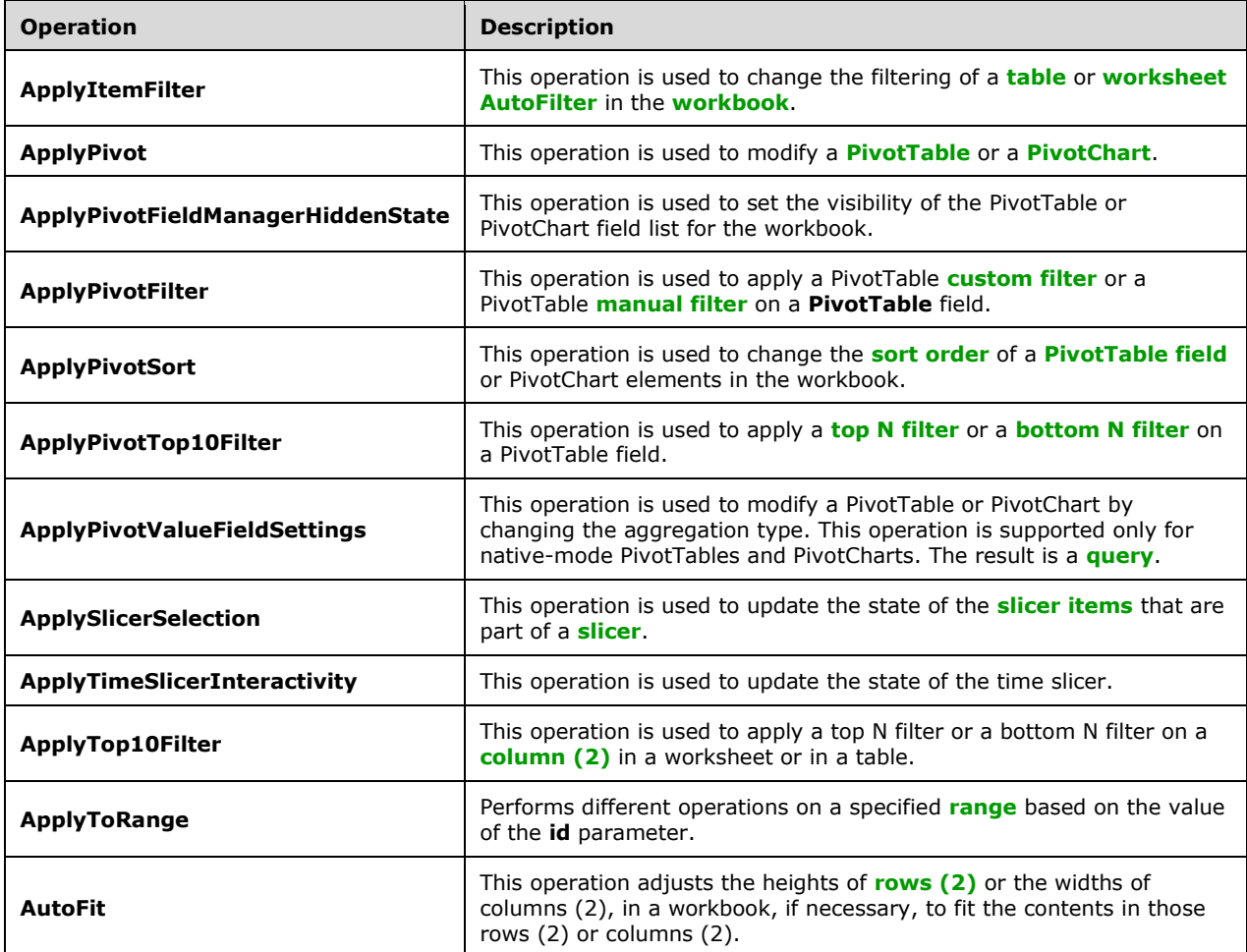

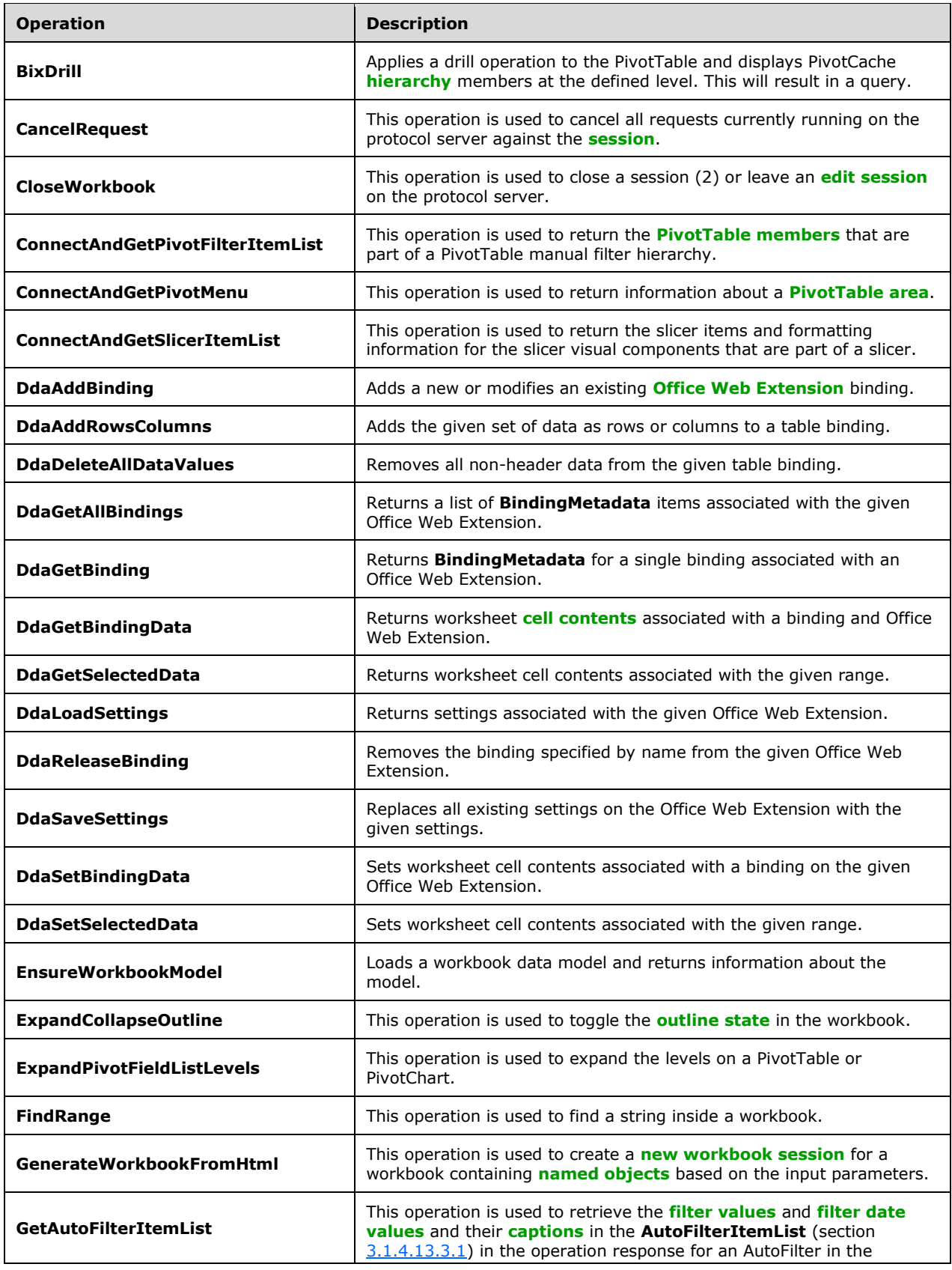

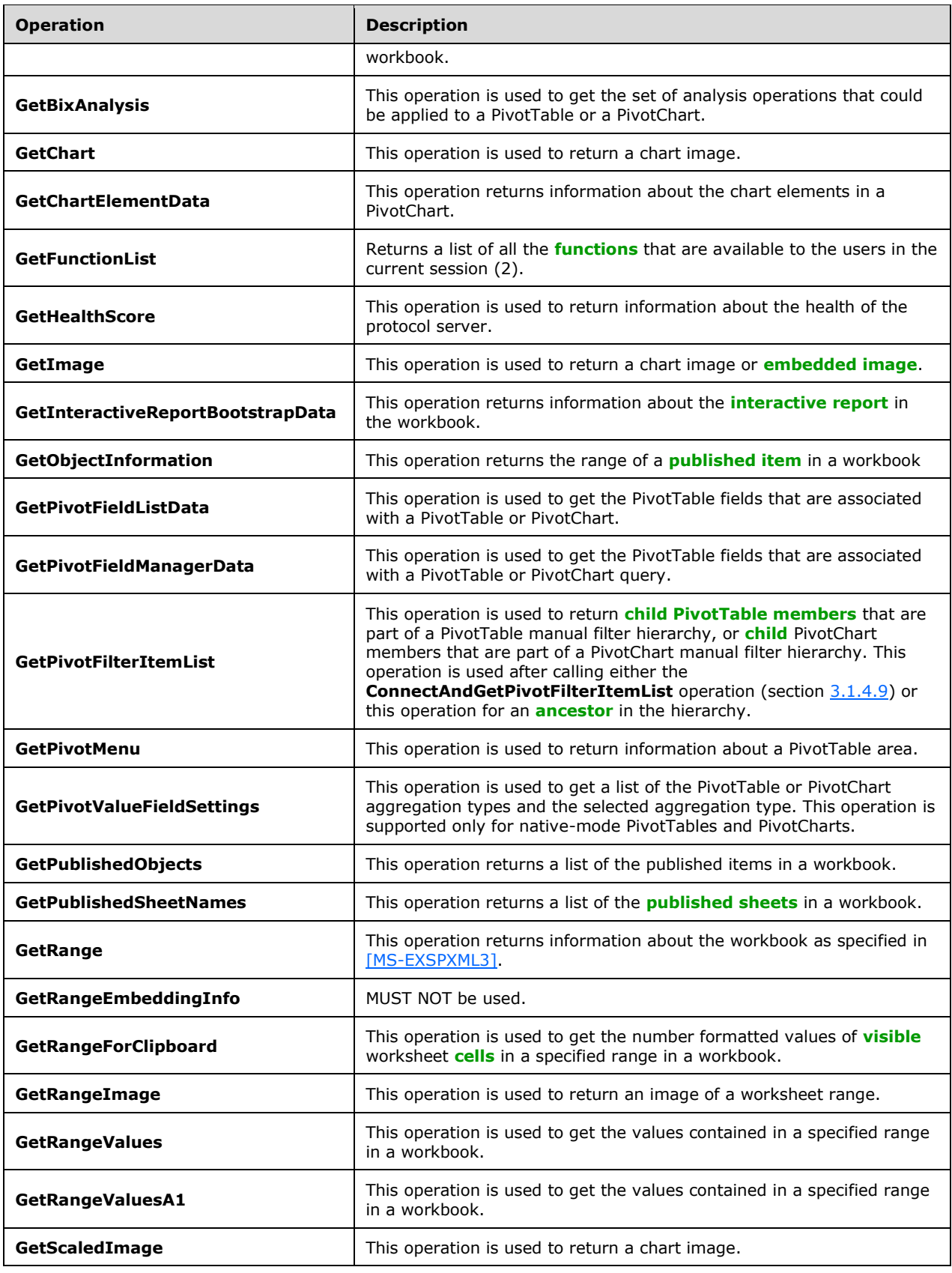

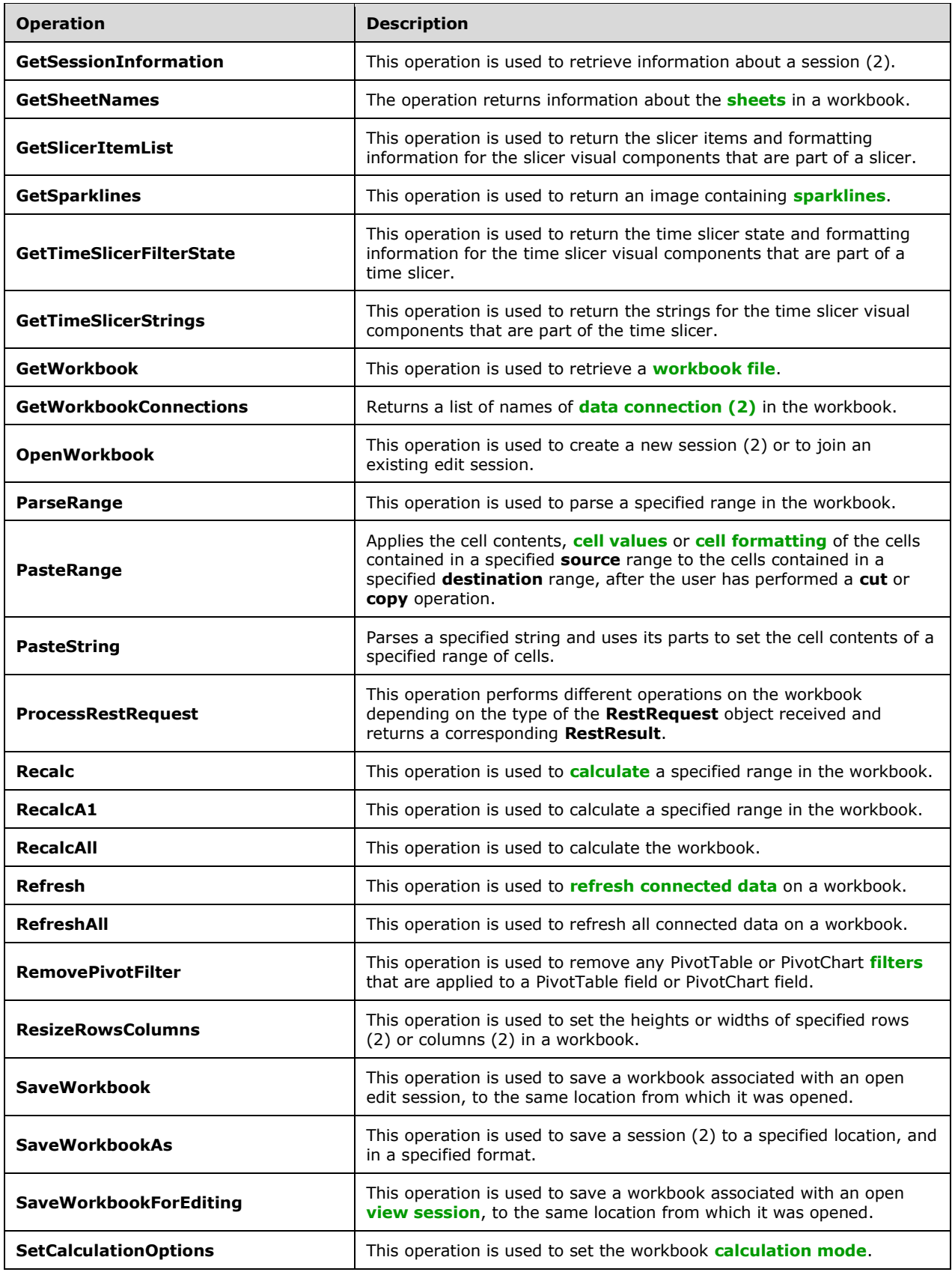

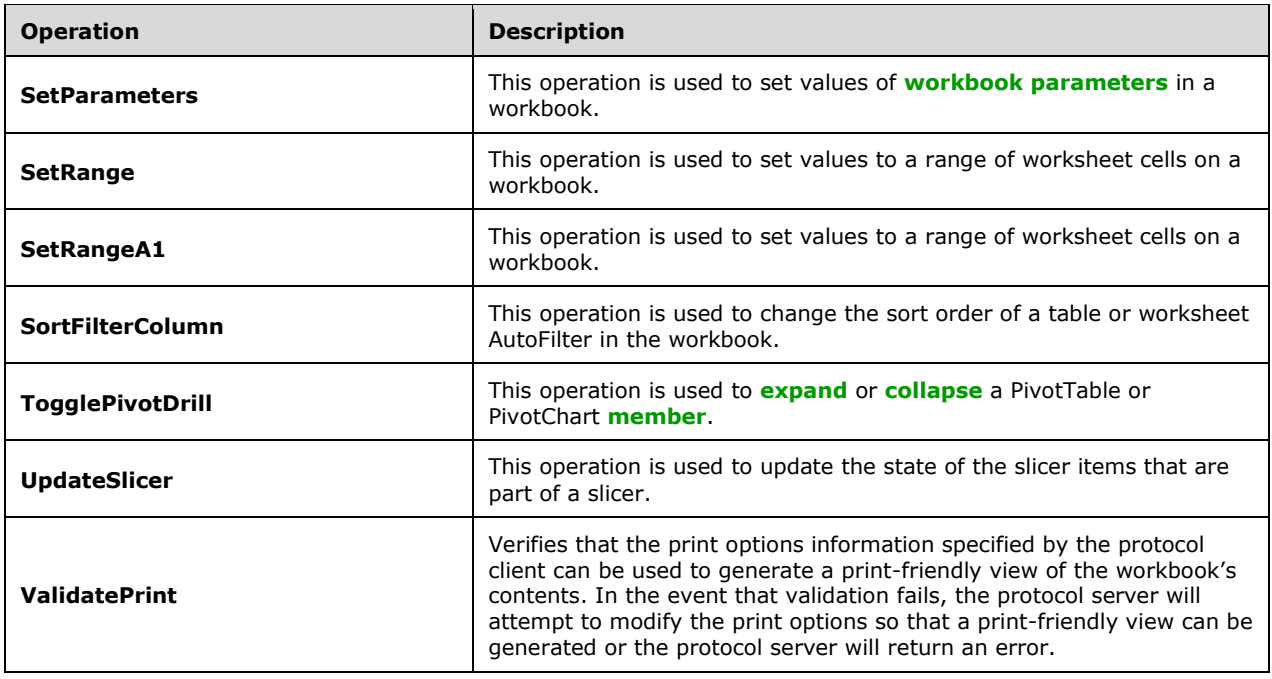

# **3.1.4.1 ApplyItemFilter**

This operation is used to change the filtering of a **[table](#page-34-1)** or **[worksheet](#page-36-0) [AutoFilter](#page-26-0)** in the **[workbook](#page-35-0)**.

The following is the **[WSDL](#page-35-5)** port type specification of the **ApplyItemFilter [WSDL operation](#page-36-2)**.

```
<wsdl:operation name="ApplyItemFilter" xmlns:wsdl="http://schemas.xmlsoap.org/wsdl/">
   <wsdl:input
wsaw:Action="http://schemas.microsoft.com/office/Excel/Server/WebServices/ExcelServerInternal
Service/ExcelServiceSoap/ApplyItemFilter" 
message="tns:ExcelServiceSoap_ApplyItemFilter_InputMessage"
xmlns:wsaw="http://www.w3.org/2006/05/addressing/wsdl"/>
  <wsdl:output 
wsaw:Action="http://schemas.microsoft.com/office/Excel/Server/WebServices/ExcelServerInternal
Service/ExcelServiceSoap/ApplyItemFilterResponse" 
message="tns:ExcelServiceSoap_ApplyItemFilter_OutputMessage" 
xmlns:wsaw="http://www.w3.org/2006/05/addressing/wsdl"/>
   <wsdl:fault 
wsaw:Action="http://schemas.microsoft.com/office/Excel/Server/WebServices/ExcelServerInternal
Service/ExcelServiceSoap/ApplyItemFilterExcelServerMessageFault" 
name="ExcelServerMessageFault" 
message="tns:ExcelServiceSoap_ApplyItemFilter_ExcelServerMessageFault_FaultMessage" 
xmlns:wsaw="http://www.w3.org/2006/05/addressing/wsdl"/>
</wsdl:operation>
```
The protocol client sends an **ExcelServiceSoap\_ApplyItemFilter\_InputMessage** request message, and the protocol server responds with an **ExcelServiceSoap\_ApplyItemFilter\_OutputMessage**  response message, as follows:

 The protocol server sets the filter to the **[clear all state](#page-27-12)** if the **values** element is not present, and the **autoFilterDateNodes** element is not present, and the **blanks** element value is false, and the **hideBlanks** element value is false, and the value of **CriteriaType** element of **AutoFilterOptions** (section [2.2.4.14\)](#page-60-0) is Nil, and the **Criteria** element of **AutoFilterOptions** is not present.

In the event of an application error on the protocol server during this operation, a **[SOAP fault](#page-34-5)** is returned, as specified in section [2.2.2.](#page-43-0) The **Id** element of the **ExcelServerMessage** SHOUL[D<10>](#page-673-0) be one of the values specified in section [2.2.2.1.](#page-43-1)

This operation is a **[state changing](#page-34-0)** operation on the protocol server.

## **3.1.4.1.1 Messages**

The following table summarizes the set of **[WSDL message](#page-36-3)** definitions that are specific to this operation.

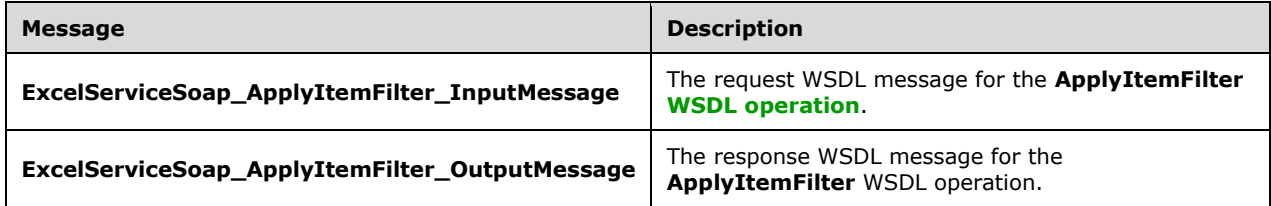

## **3.1.4.1.1.1 ExcelServiceSoap\_ApplyItemFilter\_InputMessage**

The request **[WSDL message](#page-36-3)** for the **ApplyItemFilter [WSDL operation](#page-36-2)**.

The **[SOAP action](#page-34-6)** value is:

```
http://schemas.microsoft.com/office/Excel/Server/WebServices/ExcelServerInternalService/Excel
ServiceSoap/ApplyItemFilter
```
The **[SOAP body](#page-34-7)** contains the **ApplyItemFilter** element.

### **3.1.4.1.1.2 ExcelServiceSoap\_ApplyItemFilter\_OutputMessage**

The response **[WSDL message](#page-36-3)** for the **ApplyItemFilter [WSDL operation](#page-36-2)**.

The **[SOAP body](#page-34-7)** contains the **ApplyItemFilterResponse** element.

### **3.1.4.1.2 Elements**

The following table summarizes the **[XML schema](#page-36-4)** element definitions that are specific to this operation.

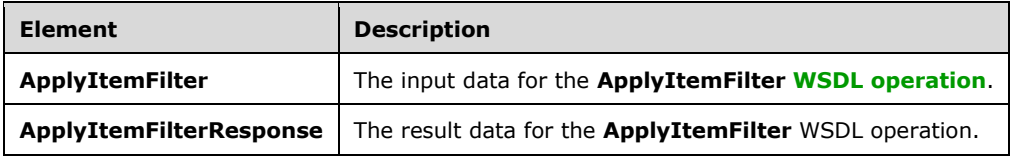

# **3.1.4.1.2.1 ApplyItemFilter**

The **ApplyItemFilter** element specifies the input data for the **ApplyItemFilter [WSDL operation](#page-36-2)**.

```
<xs:element name="ApplyItemFilter" xmlns:xs="http://www.w3.org/2001/XMLSchema">
  <xs:complexType>
    <xs:sequence>
```

```
 <xs:element minOccurs="0" maxOccurs="1" name="parameter" type="tns:CommandParameter"/>
       <xs:element minOccurs="0" maxOccurs="1" name="autoFilterOptions" 
type="tns:AutoFilterOptions"/>
      <xs:element minOccurs="0" maxOccurs="1" name="values" type="tns:ArrayOfString"/>
       <xs:element minOccurs="0" maxOccurs="1" name="autoFilterDateNodes" 
type="tns:ArrayOfAutoFilterDateNodeInfo"/>
       <xs:element minOccurs="1" maxOccurs="1" name="blanks" type="xs:boolean"/>
       <xs:element minOccurs="1" maxOccurs="1" name="hideBlanks" type="xs:boolean"/>
     </xs:sequence>
  </xs:complexType>
</xs:element>
```
**parameter:** A **CommandParameter** as specified in section [2.2.4.20.](#page-64-0) MUST be present.

**autoFilterOptions:** The **[AutoFilter](#page-26-0)** options for filtering the AutoFilter **[column \(2\)](#page-27-0)** as specified in section [2.2.4.14.](#page-60-0) MUST be present.

**values:** The **[filter values](#page-29-1)** to use when filtering the AutoFilter column (2). Specifies the values used by the protocol server to **[filter](#page-29-4)** the AutoFilter with. MUST NOT be present if the value of the **CriteriaType** element of **AutoFilterOptions** is not Nil. MUST NOT be present if the **Criteria** element of **AutoFilterOptions** is present. MUST be present if **autoFilterDateNode** element is present. If present, the count of elements MUST be greater than or equal to 0 and less than or equal to 1000. All **string** elements of **ArrayOfString** (section [2.2.4.11\)](#page-59-0) MUST have a value or be empty. The value of the **string** element of **ArrayOfString** MUST be equal to one of the **DisplayString** element values of **AutoFilterItem** (section [3.1.4.13.3.3\)](#page-262-0) in the **AutoFilterItemList** (section [3.1.4.13.3.1\)](#page-259-0) of the **GetAutoFilterItemList** response (section [3.1.4.13\)](#page-256-0).

**autoFilterDateNodes:** The **[filter date values](#page-29-2)** to use when filtering the AutoFilter column (2). Specifies the filter date values used by the protocol server to filter the AutoFilter with, as specified in **AutoFilterDateNodeInfo** (section [2.2.4.13\)](#page-59-1). MUST NOT be present if the **values** element is not present. If present the count of elements MUST be greater than or equal to 0 and less than or equal to 1000. The value of the **NodeType** element of **AutoFilterDateNodeInfo** MUST NOT be Nil. If the value of the **NodeType** element of **AutoFilterDateNodeInfo** is "Year", the value of the **Month** and **Day** elements of **AutoFilterDateNodeInfo** MUST be 0. If the value of the **NodeType** element of **AutoFilterDateNodeInfo** is "Month", the value of the **Day** element of **AutoFilterDateNodeInfo** MUST be 0.

**blanks:** Specifies whether to include blank values in the filter. The value **true** specifies to include filter blank values in the filter. The value **false** specifies to exclude filter blank values in the filter.

**hideBlanks:** Specifies whether to hide blank values in the filter. Specifies filtering to include all values but blank values. The value **true** specifies to include all values but blank values in the filter. The value **false** MUST be ignored by the protocol server. The protocol client MUST NOT set this element value to **true** if the values element is present or the **Criteria** element of **AutoFilterOptions** is present or the value of **CriteriaType** element of **AutoFilterOptions** is not Nil.

## **3.1.4.1.2.2 ApplyItemFilterResponse**

The **ApplyItemFilterResponse** element specifies the result data for the **ApplyItemFilter [WSDL](#page-36-2)  [operation](#page-36-2)**.

```
<xs:element name="ApplyItemFilterResponse" xmlns:xs="http://www.w3.org/2001/XMLSchema">
  <xs:complexType>
     <xs:sequence>
       <xs:element minOccurs="0" maxOccurs="1" name="ApplyItemFilterResult" 
type="tns:CommandResult"/>
    </xs:sequence>
   </xs:complexType>
</xs:element>
```
*[MS-EXSPWS3] - v20190618 Excel Calculation Web Service Version 3 Protocol Copyright © 2019 Microsoft Corporation Release: June 18, 2019*

**ApplyItemFilterResult:** A **CommandResult** as specified in section [2.2.4.21.](#page-66-0) MUST be present.

## **3.1.4.1.3 Complex Types**

None.

## **3.1.4.1.4 Simple Types**

None.

# **3.1.4.1.5 Attributes**

None.

## **3.1.4.1.6 Groups**

None.

# **3.1.4.1.7 Attribute Groups**

None.

# **3.1.4.2 ApplyPivotFilter**

This operation is used to apply a **[PivotTable](#page-32-0) [custom filter](#page-28-1)** or a PivotTable **[manual filter](#page-30-0)** on a **PivotTable** field.

The following is the **[WSDL](#page-35-5)** port type specification of the **ApplyPivotFilter [WSDL operation](#page-36-2)**.

```
<wsdl:operation name="ApplyPivotFilter" xmlns:wsdl="http://schemas.xmlsoap.org/wsdl/">
   <wsdl:input 
wsaw:Action="http://schemas.microsoft.com/office/Excel/Server/WebServices/ExcelServerInternal
Service/ExcelServiceSoap/ApplyPivotFilter" 
message="tns:ExcelServiceSoap_ApplyPivotFilter_InputMessage" 
xmlns:wsaw="http://www.w3.org/2006/05/addressing/wsdl"/>
   <wsdl:output 
wsaw:Action="http://schemas.microsoft.com/office/Excel/Server/WebServices/ExcelServerInternal
Service/ExcelServiceSoap/ApplyPivotFilterResponse" 
message="tns:ExcelServiceSoap_ApplyPivotFilter_OutputMessage" 
xmlns:wsaw="http://www.w3.org/2006/05/addressing/wsdl"/>
  <wsdl:fault 
wsaw:Action="http://schemas.microsoft.com/office/Excel/Server/WebServices/ExcelServerInternal
Service/ExcelServiceSoap/ApplyPivotFilterExcelServerMessageFault" 
name="ExcelServerMessageFault" 
message="tns:ExcelServiceSoap_ApplyPivotFilter_ExcelServerMessageFault_FaultMessage" 
xmlns:wsaw="http://www.w3.org/2006/05/addressing/wsdl"/>
</wsdl:operation>
```
The protocol client sends an **ExcelServiceSoap\_ApplyPivotFilter\_InputMessage** request message, and the protocol server responds with an **ExcelServiceSoap\_ApplyPivotFilter\_OutputMessage** response message, as follows:

- 1. The protocol client sends the PivotTable custom filter or PivotTable manual filter to be applied, and the information identifying the **PivotTable** field in the **pivotOperationOptions** element.
- 2. The protocol server applies the PivotTable custom filter or PivotTable manual filter to the **PivotTable** field.

In the event of an application error on the protocol server during this operation, a **[SOAP fault](#page-34-5)** is returned, as specified in section [2.2.2.](#page-43-0) The **Id** element of the **ExcelServerMessage** SHOUL[D<11>](#page-673-1) be one of the values specified in section [2.2.2.1](#page-43-1) or any of the following values.

- **DclNotTrusted**
- **ErrorAccessingSsoFromEcs**
- **ErrorConnectingToDataSource**
- **ErrorConnectingToDataSourceReadOrViewOnly**
- **ExternalDataNotAllowedOnTL**
- **ExternalDataRefreshFailed**
- **ExternalDataRefreshFailed\_Details**
- **ExternalDataRefreshFailedReadOrViewOnly**
- **ExternalDataRefreshFailedReal**
- **IncorrectAuthUsed**
- **InvalidUriorLocalConnectionPath**
- **InvalidUserNameOrPassword**
- **InvalidUserNameOrPasswordReadOrViewOnly**
- **NoAccessToOdcReadOrViewOnly**
- **OdcFileDoesNotExist**
- **UnattendedAccountNotConfigured**

This operation is a **[state changing](#page-34-0)** operation on the protocol server.

### **3.1.4.2.1 Messages**

The following table summarizes the set of **[WSDL message](#page-36-3)** definitions that are specific to this operation.

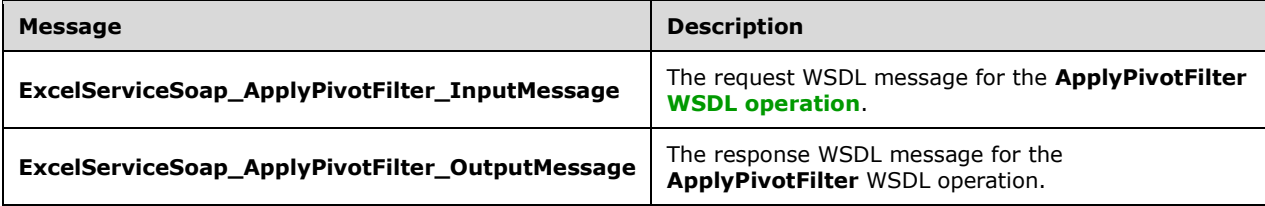

### **3.1.4.2.1.1 ExcelServiceSoap\_ApplyPivotFilter\_InputMessage**

The request **[WSDL message](#page-36-3)** for the **ApplyPivotFilter [WSDL operation](#page-36-2)**.

The **[SOAP action](#page-34-6)** value is:

```
http://schemas.microsoft.com/office/Excel/Server/WebServices/ExcelServerInternalService/Excel
ServiceSoap/ApplyPivotFilter
```
#### The **[SOAP body](#page-34-7)** contains the **ApplyPivotFilter** element.

# **3.1.4.2.1.2 ExcelServiceSoap\_ApplyPivotFilter\_OutputMessage**

The response **[WSDL message](#page-36-3)** for the **ApplyPivotFilter [WSDL operation](#page-36-2)**.

The **[SOAP body](#page-34-7)** contains the **ApplyPivotFilterResponse** element.

## **3.1.4.2.2 Elements**

The following table summarizes the **[XML schema](#page-36-4)** element definitions that are specific to this operation.

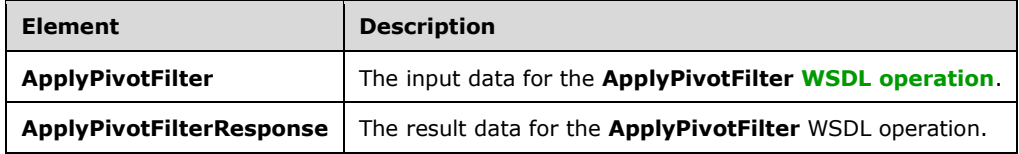

# **3.1.4.2.2.1 ApplyPivotFilter**

The **ApplyPivotFilter** element specifies the input data for the **ApplyPivotFilter [WSDL operation](#page-36-2)**.

```
<xs:element name="ApplyPivotFilter" xmlns:xs="http://www.w3.org/2001/XMLSchema">
   <xs:complexType>
    <xs:sequence>
       <xs:element minOccurs="0" maxOccurs="1" name="parameter" type="tns:CommandParameter"/>
       <xs:element minOccurs="0" maxOccurs="1" name="pivotOperationOptions" 
type="tns:PivotOperationOptions"/>
     </xs:sequence>
   </xs:complexType>
</xs:element>
```
**parameter:** A **CommandParameter** as specified in section [2.2.4.20.](#page-64-0) MUST be present.

**pivotOperationOptions:** The PivotTable field identification and information about the PivotTable custom filter or PivotTable manual filter to apply. MUST be present. The following MUST extend or override the standard behavior specified in **PivotOperationOptions** (section [2.2.4.28\)](#page-72-0):

- **FilterType:** MUST contain the value **Invalid** if a PivotTable manual filter is applied. Otherwise, it MUST contain one of the values used for PivotTable custom filter as specified in **PivotFilterType** (section [2.2.5.24\)](#page-197-0).
- **DataFieldId:** MUST NOT be present if **FilterType** is not used for PivotTable custom value filter as specified in **PivotFilterType**. Otherwise, MUST be present and equal to the **IdString** element of one of the **PivotField** elements nested under the **PivotDataFields** element of the **pivotMenu** element returned from the protocol server in the last call to **GetPivotMenu** (section [3.1.4.19\)](#page-276-0).
- **MemberPropertyId:** MUST NOT be present if **FilterType** has the value **Invalid**. Otherwise, it MUST be present and equal to the **IdString** element of one of the **PivotField** elements nested under the **MemberProperties** element of the **PivotField** element that is the PivotTable field on which the filter is being applied if this is a member properties PivotTable custom filter.
- **FilterValue1:** MUST NOT be present if **FilterType** has the value **Invalid**. Otherwise, it MUST NOT be present if **FilterType** supports zero **[PivotTable filter parameters](#page-32-8)** as specified in **PivotFilterType**. Otherwise, it MUST be present and contain the value of the first PivotTable filter parameter.
- **FilterValue2:** MUST NOT be present if **FilterType** has the value **Invalid**. Otherwise, it MUST NOT be present if **FilterType** supports zero or one PivotTable filter parameters as specified in **PivotFilterType**. Otherwise, it MUST be present and contain the value of the second PivotTable filter parameter.
- **Items:** MUST be present if **FilterType** has the value **Invalid**. MUST contain one or more elements. MUST be equal to the **Id** element of one of the **PivotFilterItem** elements nested under the **itemList** element returned from the protocol server in the last call to **GetPivotFilterItemList** (section  $3.1.4.18$ ). Otherwise, MUST NOT be present.

# **3.1.4.2.2.2 ApplyPivotFilterResponse**

The **ApplyPivotFilterResponse** element specifies the result data for the **ApplyPivotFilter [WSDL](#page-36-2)  [operation](#page-36-2)**.

```
<xs:element name="ApplyPivotFilterResponse" xmlns:xs="http://www.w3.org/2001/XMLSchema">
  <xs:complexType>
    <xs:sequence>
      <xs:element minOccurs="0" maxOccurs="1" name="ApplyPivotFilterResult" 
type="tns:CommandResult"/>
     </xs:sequence>
   </xs:complexType>
</xs:element>
```
**ApplyPivotFilterResult:** A **CommandResult** as specified in section [2.2.4.21.](#page-66-0) MUST be present.

### **3.1.4.2.3 Complex Types**

None.

### **3.1.4.2.4 Simple Types**

None.

### **3.1.4.2.5 Attributes**

None.

## **3.1.4.2.6 Groups**

None.

### **3.1.4.2.7 Attribute Groups**

None.

### **3.1.4.3 ApplyPivotSort**

#### This operation is used to change the **[sort order](#page-34-2)** of a **[PivotTable field](#page-32-1)** or **[PivotChart](#page-31-0)** elements in the **[workbook](#page-35-0)**.

The following is the **[WSDL](#page-35-5)** port type specification of the **ApplyPivotSort [WSDL operation](#page-36-2)**.

```
<wsdl:operation name="ApplyPivotSort" xmlns:wsdl="http://schemas.xmlsoap.org/wsdl/">
  <wsdl:input 
wsaw:Action="http://schemas.microsoft.com/office/Excel/Server/WebServices/ExcelServerInternal
Service/ExcelServiceSoap/ApplyPivotSort"
```

```
message="tns:ExcelServiceSoap_ApplyPivotSort_InputMessage" 
xmlns:wsaw="http://www.w3.org/2006/05/addressing/wsdl"/>
   <wsdl:output 
wsaw:Action="http://schemas.microsoft.com/office/Excel/Server/WebServices/ExcelServerInternal
Service/ExcelServiceSoap/ApplyPivotSortResponse" 
message="tns:ExcelServiceSoap_ApplyPivotSort_OutputMessage" 
xmlns:wsaw="http://www.w3.org/2006/05/addressing/wsdl"/>
   <wsdl:fault 
wsaw:Action="http://schemas.microsoft.com/office/Excel/Server/WebServices/ExcelServerInternal
Service/ExcelServiceSoap/ApplyPivotSortExcelServerMessageFault" 
name="ExcelServerMessageFault" 
message="tns:ExcelServiceSoap_ApplyPivotSort_ExcelServerMessageFault_FaultMessage" 
xmlns:wsaw="http://www.w3.org/2006/05/addressing/wsdl"/>
</wsdl:operation>
```
The protocol client sends an **ExcelServiceSoap\_ApplyPivotSort\_InputMessage** request message, and the protocol server responds with an **ExcelServiceSoap\_ApplyPivotSort\_OutputMessage**  response message, as follows:

 The protocol client sends information that identifies either the PivotTable field or the PivotChart elements in the **pivotOperationOptions** element.

This operation is a **[state changing](#page-34-0)** operation on the protocol server.

In the event of an application error on the protocol server during this operation, a **[SOAP fault](#page-34-5)** is returned, as specified in section [2.2.2.](#page-43-0) The **Id** element of the **ExcelServerMessage** SHOUL[D<12>](#page-673-2) be one of the values specified in section  $2.2.2.1$  or any of the following values (see section  $2.2.5.13$ ):

- **DclNotTrusted**
- **ErrorAccessingSsoFromEcs**
- **ErrorConnectingToDataSource**
- **ErrorConnectingToDataSourceReadOrViewOnly**
- **ExternalDataNotAllowedOnTL**
- **ExternalDataRefreshFailed**
- **ExternalDataRefreshFailed\_Details**
- **ExternalDataRefreshFailedReadOrViewOnly**
- **ExternalDataRefreshFailedReal**
- **IncorrectAuthUsed**
- **InvalidUriorLocalConnectionPath**
- **InvalidUserNameOrPassword**
- **InvalidUserNameOrPasswordReadOrViewOnly**
- **NoAccessToOdcReadOrViewOnly**
- **OdcFileDoesNotExist**
- **UnattendedAccountNotConfigured**
- **3.1.4.3.1 Messages**

The following table summarizes the set of **[WSDL message](#page-36-3)** definitions that are specific to this operation.

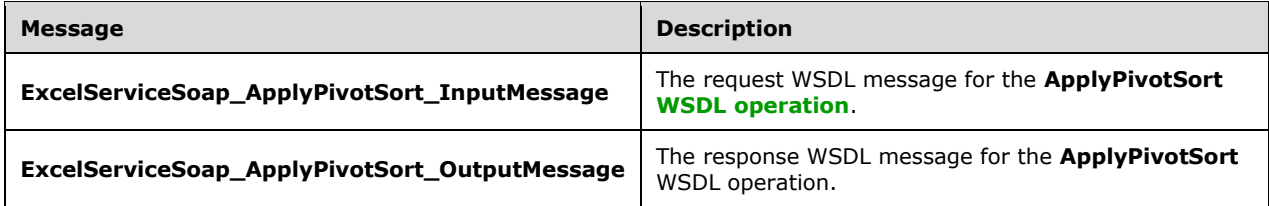

### **3.1.4.3.1.1 ExcelServiceSoap\_ApplyPivotSort\_InputMessage**

The request **[WSDL message](#page-36-3)** for the **ApplyPivotSort [WSDL operation](#page-36-2)**.

The **[SOAP action](#page-34-6)** value is:

```
http://schemas.microsoft.com/office/Excel/Server/WebServices/ExcelServerInternalService/Excel
ServiceSoap/ApplyPivotSort
```
The **[SOAP body](#page-34-7)** contains the **ApplyPivotSort** element.

#### **3.1.4.3.1.2 ExcelServiceSoap\_ApplyPivotSort\_OutputMessage**

The response **[WSDL message](#page-36-3)** for the **ApplyPivotSort [WSDL operation](#page-36-2)**.

The **[SOAP body](#page-34-7)** contains the **ApplyPivotSortResponse** element.

#### **3.1.4.3.2 Elements**

The following table summarizes the **[XML schema](#page-36-4)** element definitions that are specific to this operation.

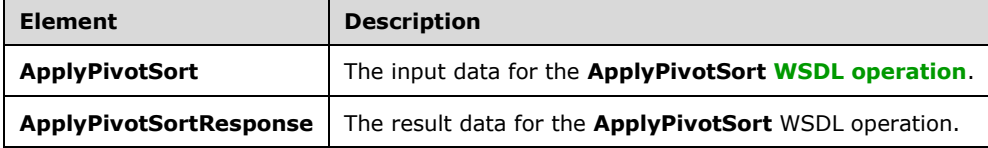

### **3.1.4.3.2.1 ApplyPivotSort**

The **ApplyPivotSort** element specifies the input data for the **ApplyPivotSort [WSDL operation](#page-36-2)**.

```
<xs:element name="ApplyPivotSort" xmlns:xs="http://www.w3.org/2001/XMLSchema">
   <xs:complexType>
    <xs:sequence>
       <xs:element minOccurs="0" maxOccurs="1" name="parameter" type="tns:CommandParameter"/>
       <xs:element minOccurs="0" maxOccurs="1" name="pivotOperationOptions" 
type="tns:PivotOperationOptions"/>
      <xs:element minOccurs="1" maxOccurs="1" name="ascending" type="xs:boolean"/>
    </xs:sequence>
  </xs:complexType>
</xs:element>
```
**parameter:** A **CommandParameter** as specified in section [2.2.4.20.](#page-64-0) MUST be present.

**pivotOperationOptions:** The PivotTable or PivotChart field identification as specified in section [2.2.4.28.](#page-72-0) MUST be present. The following MUST extend or override the standard behavior specified in **PivotOperationOptions**:

- **SortByValue:** Specifies whether the operation is a sort by value operation. MUST be **true** when it is a sort by value operation. MUST be **false** otherwise.
- **DataFieldIndex:** Specified the index of **[PivotTable](#page-32-0)** or **[PivotChart](#page-31-0)** data field. MUST be ignored on receipt except when used in a sort by value operation.

**ascending:** The **[sort order](#page-34-2)** to apply to the PivotTable or PivotChart field. A **true** value specifies an ascending order, and a **false** value specifies a descending order.

# **3.1.4.3.2.2 ApplyPivotSortResponse**

The **ApplyPivotSortResponse** element specifies the result data for the **ApplyPivotSort [WSDL](#page-36-2)  [operation](#page-36-2)**.

```
<xs:element name="ApplyPivotSortResponse" xmlns:xs="http://www.w3.org/2001/XMLSchema">
  <xs:complexType>
    <xs:sequence>
      <xs:element minOccurs="0" maxOccurs="1" name="ApplyPivotSortResult" 
type="tns:CommandResult"/>
    </xs:sequence>
   </xs:complexType>
</xs:element>
```
**ApplyPivotSortResult:** A **CommandResult** as specified in section [2.2.4.21.](#page-66-0) MUST be present.

## **3.1.4.3.3 Complex Types**

None.

## **3.1.4.3.4 Simple Types**

None.

## **3.1.4.3.5 Attributes**

None.

## **3.1.4.3.6 Groups**

None.

## **3.1.4.3.7 Attribute Groups**

None.

## **3.1.4.4 ApplyPivotTop10Filter**

This operation is used to apply a **[top N filter](#page-34-3)** or a **[bottom N filter](#page-26-1)** on a **[PivotTable field](#page-32-1)**.

The following is the **[WSDL](#page-35-5)** port type specification of the **ApplyPivotTop10Filter [WSDL operation](#page-36-2)**.

```
<wsdl:operation name="ApplyPivotTop10Filter" xmlns:wsdl="http://schemas.xmlsoap.org/wsdl/">
   <wsdl:input 
wsaw:Action="http://schemas.microsoft.com/office/Excel/Server/WebServices/ExcelServerInternal
Service/ExcelServiceSoap/ApplyPivotTop10Filter" 
message="tns:ExcelServiceSoap_ApplyPivotTop10Filter_InputMessage" 
xmlns:wsaw="http://www.w3.org/2006/05/addressing/wsdl"/>
  <wsdl:output 
wsaw:Action="http://schemas.microsoft.com/office/Excel/Server/WebServices/ExcelServerInternal
Service/ExcelServiceSoap/ApplyPivotTop10FilterResponse" 
message="tns:ExcelServiceSoap_ApplyPivotTop10Filter_OutputMessage" 
xmlns:wsaw="http://www.w3.org/2006/05/addressing/wsdl"/>
   <wsdl:fault 
wsaw:Action="http://schemas.microsoft.com/office/Excel/Server/WebServices/ExcelServerInternal
Service/ExcelServiceSoap/ApplyPivotTop10FilterExcelServerMessageFault" 
name="ExcelServerMessageFault" 
message="tns:ExcelServiceSoap_ApplyPivotTop10Filter_ExcelServerMessageFault_FaultMessage" 
xmlns:wsaw="http://www.w3.org/2006/05/addressing/wsdl"/>
</wsdl:operation>
```
The protocol client sends an **ExcelServiceSoap\_ApplyPivotTop10Filter\_InputMessage** request message, and the protocol server responds with an **ExcelServiceSoap\_ApplyPivotTop10Filter\_OutputMessage** response message, as follows:

- 1. The protocol client sends the top N filter or bottom N filter to be applied, and the information identifying the PivotTable field in the **pivotOperationOptions** element.
- 2. The protocol server applies the top N filter or bottom N filter to the **PivotTable** field.

This operation is a **[state changing](#page-34-0)** operation on the protocol server.

In the event of an application error on the protocol server during this operation, a **[SOAP fault](#page-34-5)** is returned, as specified in section [2.2.2.](#page-43-0) The **Id** element of the **ExcelServerMessage** SHOUL[D<13>](#page-673-3) be one of the values specified in section [2.2.2.1](#page-43-1) or any of the following values:

- **DclNotTrusted**
- **ErrorAccessingSsoFromEcs**
- **ErrorConnectingToDataSource**
- **ErrorConnectingToDataSourceReadOrViewOnly**
- **ExternalDataNotAllowedOnTL**
- **ExternalDataRefreshFailed**
- **ExternalDataRefreshFailed\_Details**
- **ExternalDataRefreshFailedReadOrViewOnly**
- **ExternalDataRefreshFailedReal**
- **IncorrectAuthUsed**
- **InvalidUriorLocalConnectionPath**
- **InvalidUserNameOrPassword**
- **InvalidUserNameOrPasswordReadOrViewOnly**
- **NoAccessToOdcReadOrViewOnly**
- **OdcFileDoesNotExist**

### **UnattendedAccountNotConfigured**

### **3.1.4.4.1 Messages**

The following table summarizes the set of **[WSDL message](#page-36-3)** definitions that are specific to this operation.

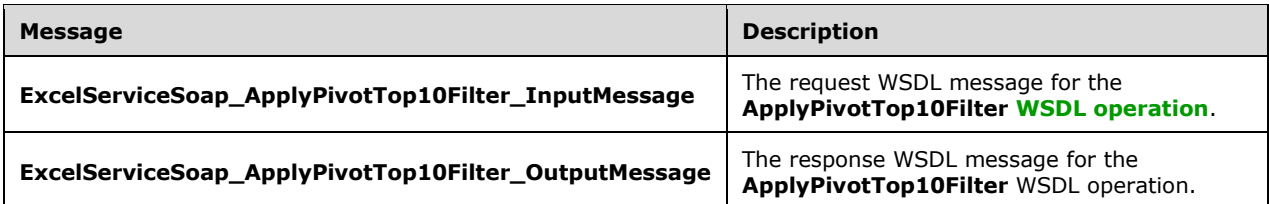

# **3.1.4.4.1.1 ExcelServiceSoap\_ApplyPivotTop10Filter\_InputMessage**

The request **[WSDL message](#page-36-3)** for the **ApplyPivotTop10Filter [WSDL operation](#page-36-2)**.

The **[SOAP action](#page-34-6)** value is:

```
http://schemas.microsoft.com/office/Excel/Server/WebServices/ExcelServerInternalService/Excel
ServiceSoap/ApplyPivotTop10Filter
```
The **[SOAP body](#page-34-7)** contains the **ApplyPivotTop10Filter** element.

### **3.1.4.4.1.2 ExcelServiceSoap\_ApplyPivotTop10Filter\_OutputMessage**

The response **[WSDL message](#page-36-3)** for the **ApplyPivotTop10Filter [WSDL operation](#page-36-2)**.

The **[SOAP body](#page-34-7)** contains the **ApplyPivotTop10FilterResponse** element.

### **3.1.4.4.2 Elements**

The following table summarizes the **[XML schema](#page-36-4)** element definitions that are specific to this operation.

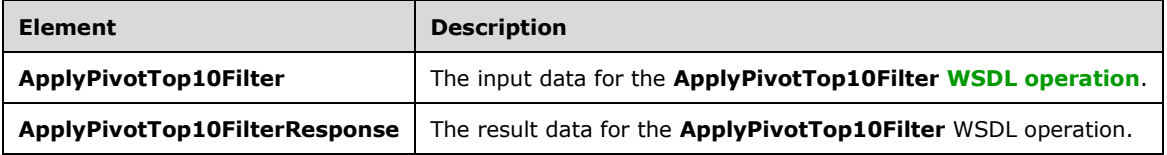

## **3.1.4.4.2.1 ApplyPivotTop10Filter**

The **ApplyPivotTop10Filter** element specifies the input data for the **ApplyPivotTop10Filter [WSDL](#page-36-2)  [operation](#page-36-2)**.

```
<xs:element name="ApplyPivotTop10Filter" xmlns:xs="http://www.w3.org/2001/XMLSchema">
  <xs:complexType>
    <xs:sequence>
       <xs:element minOccurs="0" maxOccurs="1" name="parameter" type="tns:CommandParameter"/>
```

```
 <xs:element minOccurs="0" maxOccurs="1" name="pivotOperationOptions" 
type="tns:PivotOperationOptions"/>
      <xs:element minOccurs="1" maxOccurs="1" name="top" type="xs:boolean"/>
       <xs:element minOccurs="1" maxOccurs="1" name="value" type="xs:double"/>
     </xs:sequence>
   </xs:complexType>
</xs:element>
```
**parameter:** A **CommandParameter** as specified in section [2.2.4.20.](#page-64-0) MUST be present.

**pivotOperationOptions:** The **PivotTable** field identification and information about the **[top N filter](#page-34-3)** or **[bottom N filter](#page-26-1)** to be applied. MUST be present. The following MUST extend or override the standard behavior specified in section [2.2.4.28:](#page-72-0)

- **DataFieldId** MUST be present and equal to the **IdString** element of one of the **PivotField** elements nested under the **PivotDataFields** element of the **pivotMenu** element returned from the protocol server in the last call to **GetPivotMenu** (section [3.1.4.19\)](#page-276-0).
- **FilterType** MUST be one of the following values, as specified in section [2.2.5.24:](#page-197-0) **FirstTop10**, **Percent**, or **Sum**.

**top:** Specifies whether a top N filter or a bottom N filter is performed. MUST be set to true to perform a top N filter, and MUST be set to false to perform a bottom N filter.

**value:** The**[PivotTable filter parameter](#page-32-8)**. If the value of the **FilterType** element of the **pivotOperationOptions** element is **FirstTop10**, **value** MUST be greater than or equal to 0 and less than or equal to the value of the **Top10MaxItems** element of the **pivotMenu** element returned from the protocol server in the last call to **GetPivotMenu**. If the value of the **FilterType** element of the **pivotOperationOptions** element is **Percent**, **value** MUST be greater than or equal to 0 and less than or equal to 100. If the value of the **FilterType** element of the **pivotOperationOptions** element is **Sum**, **value** MUST be greater than or equal to 0.

## **3.1.4.4.2.2 ApplyPivotTop10FilterResponse**

The **ApplyPivotTop10FilterResponse** element specifies the result data for the **ApplyPivotTop10Filter [WSDL operation](#page-36-2)**.

```
<xs:element name="ApplyPivotTop10FilterResponse" xmlns:xs="http://www.w3.org/2001/XMLSchema">
  <xs:complexType>
     <xs:sequence>
      <xs:element minOccurs="0" maxOccurs="1" name="ApplyPivotTop10FilterResult" 
type="tns:CommandResult"/>
     </xs:sequence>
   </xs:complexType>
</xs:element>
```
**ApplyPivotTop10FilterResult:** A **CommandResult** as specified in section [2.2.4.21.](#page-66-0) MUST be present.

### **3.1.4.4.3 Complex Types**

None.

### **3.1.4.4.4 Simple Types**

None.

### **3.1.4.4.5 Attributes**

None.

## **3.1.4.4.6 Groups**

None.

# **3.1.4.4.7 Attribute Groups**

None.

# **3.1.4.5 ApplySlicerSelection**

This operation is used to update the state of the **[slicer items](#page-33-1)** that are part of a **[slicer](#page-33-2)**.

The following is the **[WSDL](#page-35-5)** port type specification of the **ApplySlicerSelection [WSDL operation](#page-36-2)**.

```
<wsdl:operation name="ApplySlicerSelection" xmlns:wsdl="http://schemas.xmlsoap.org/wsdl/">
   <wsdl:input 
wsaw:Action="http://schemas.microsoft.com/office/Excel/Server/WebServices/ExcelServerInternal
Service/ExcelServiceSoap/ApplySlicerSelection" 
message="tns:ExcelServiceSoap_ApplySlicerSelection_InputMessage" 
xmlns:wsaw="http://www.w3.org/2006/05/addressing/wsdl"/>
  <wsdl:output 
wsaw:Action="http://schemas.microsoft.com/office/Excel/Server/WebServices/ExcelServerInternal
Service/ExcelServiceSoap/ApplySlicerSelectionResponse" 
message="tns:ExcelServiceSoap_ApplySlicerSelection_OutputMessage" 
xmlns:wsaw="http://www.w3.org/2006/05/addressing/wsdl"/>
  <wsdl:fault 
wsaw:Action="http://schemas.microsoft.com/office/Excel/Server/WebServices/ExcelServerInternal
Service/ExcelServiceSoap/ApplySlicerSelectionExcelServerMessageFault" 
name="ExcelServerMessageFault" 
message="tns:ExcelServiceSoap_ApplySlicerSelection_ExcelServerMessageFault_FaultMessage" 
xmlns:wsaw="http://www.w3.org/2006/05/addressing/wsdl"/>
</wsdl:operation>
```
The protocol client sends an **ExcelServiceSoap\_ApplySlicerSelection\_InputMessage** request message, and the protocol server responds with an **ExcelServiceSoap\_ApplySlicerSelection\_OutputMessage** response message, as follows:

- 1. The protocol client sends the information identifying the slicer and the slicer items that will be selected and unselected in the **slicerOptions** element.
- 2. The protocol server updates the state of the slicer items in the slicer.

This operation is a **[state changing](#page-34-0)** operation on the protocol server.

In the event of an application error on the protocol server during this operation, a **[SOAP fault](#page-34-5)** is returned, as specified in section [2.2.2.](#page-43-0) The **Id** element of the **ExcelServerMessage** SHOUL[D<14>](#page-673-4) be one of the values specified in section [2.2.2.1](#page-43-1) or any of the following values.

- **DclNotTrusted**
- **ErrorAccessingSsoFromEcs**
- **ErrorConnectingToDataSource**
- **ErrorConnectingToDataSourceReadOrViewOnly**
- **ExternalDataNotAllowedOnTL**
- **ExternalDataRefreshFailed**
- **ExternalDataRefreshFailed** Details
- **ExternalDataRefreshFailedReadOrViewOnly**
- **ExternalDataRefreshFailedReal**
- **IncorrectAuthUsed**
- **InvalidUriorLocalConnectionPath**
- **InvalidUserNameOrPassword**
- **InvalidUserNameOrPasswordReadOrViewOnly**
- **NoAccessToOdcReadOrViewOnly**
- **OdcFileDoesNotExist**
- **UnattendedAccountNotConfigured**

### **3.1.4.5.1 Messages**

The following table summarizes the set of **[WSDL message](#page-36-3)** definitions that are specific to this operation.

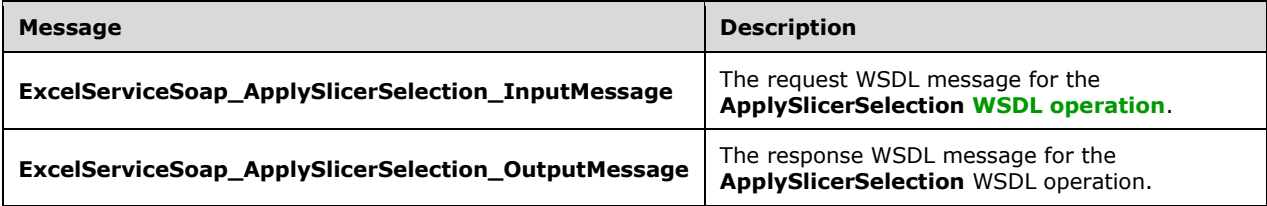

# **3.1.4.5.1.1 ExcelServiceSoap\_ApplySlicerSelection\_InputMessage**

The request **[WSDL message](#page-36-3)** for the **ApplySlicerSelection [WSDL operation](#page-36-2)**.

The **[SOAP action](#page-34-6)** value is:

```
http://schemas.microsoft.com/office/Excel/Server/WebServices/ExcelServerInternalService/Excel
ServiceSoap/ApplySlicerSelection
```
The **[SOAP body](#page-34-7)** contains the **ApplySlicerSelection** element.

## **3.1.4.5.1.2 ExcelServiceSoap\_ApplySlicerSelection\_OutputMessage**

The response **[WSDL message](#page-36-3)** for the **ApplySlicerSelection [WSDL operation](#page-36-2)**.

The **[SOAP body](#page-34-7)** contains the **ApplySlicerSelectionResponse** element.

## **3.1.4.5.2 Elements**

The following table summarizes the **[XML schema](#page-36-4)** element definitions that are specific to this operation.

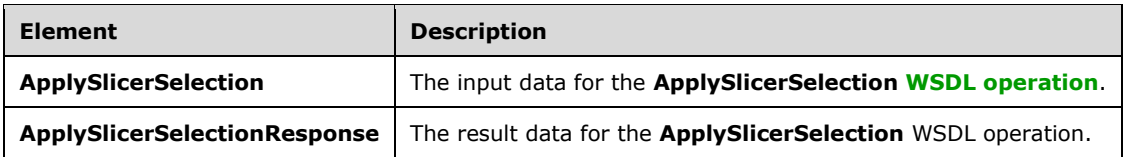

# **3.1.4.5.2.1 ApplySlicerSelection**

The **ApplySlicerSelection** element specifies the input data for the **ApplySlicerSelection [WSDL](#page-36-2)  [operation](#page-36-2)**.

```
<xs:element name="ApplySlicerSelection" xmlns:xs="http://www.w3.org/2001/XMLSchema">
   <xs:complexType>
     <xs:sequence>
       <xs:element minOccurs="0" maxOccurs="1" name="parameter" type="tns:CommandParameter"/>
       <xs:element minOccurs="0" maxOccurs="1" name="slicerOptions" type="tns:SlicerOptions"/>
    </xs:sequence>
   </xs:complexType>
</xs:element>
```
**parameter:** A **CommandParameter** as specified in section [2.2.4.20.](#page-64-0) MUST be present.

**slicerOptions:** The **[slicer](#page-33-2)** identification. MUST be present. The following extend or override the standard behavior specified in section [2.2.4.41:](#page-82-0)

- **SlicerItemsCount:** MUST be ignored.
- **SlicerClearItems:** When set to **true**, specifies unselecting all **[slicer items](#page-33-1)** in the slicer before applying a selection. Otherwise, MUST be ignored by the protocol server.

## **3.1.4.5.2.2 ApplySlicerSelectionResponse**

The **ApplySlicerSelectionResponse** element specifies the result data for the **ApplySlicerSelection [WSDL operation](#page-36-2)**.

```
<xs:element name="ApplySlicerSelectionResponse" xmlns:xs="http://www.w3.org/2001/XMLSchema">
  <xs:complexType>
    <xs:sequence>
      <xs:element minOccurs="0" maxOccurs="1" name="ApplySlicerSelectionResult" 
type="tns:CommandResult"/>
     </xs:sequence>
   </xs:complexType>
</xs:element>
```
**ApplySlicerSelectionResult:** A **CommandResult** as specified in section [2.2.4.21.](#page-66-0) MUST be present.

## **3.1.4.5.3 Complex Types**

None.

## **3.1.4.5.4 Simple Types**

None.

### **3.1.4.5.5 Attributes**

None.

## **3.1.4.5.6 Groups**

None.

# **3.1.4.5.7 Attribute Groups**

None.

# **3.1.4.6 ApplyTop10Filter**

This operation is used to apply a **[top N filter](#page-34-3)** or a **[bottom N filter](#page-26-1)** on a **[column \(2\)](#page-27-0)** in a **[worksheet](#page-36-0)** or in a **[table](#page-34-1)**.

The following is the **[WSDL](#page-35-5)** port type specification of the **ApplyTop10Filter [WSDL operation](#page-36-2)**.

```
<wsdl:operation name="ApplyTop10Filter" xmlns:wsdl="http://schemas.xmlsoap.org/wsdl/">
  <wsdl:input
wsaw:Action="http://schemas.microsoft.com/office/Excel/Server/WebServices/ExcelServerInternal
Service/ExcelServiceSoap/ApplyTop10Filter" 
message="tns:ExcelServiceSoap_ApplyTop10Filter_InputMessage" 
xmlns:wsaw="http://www.w3.org/2006/05/addressing/wsdl"/>
  <wsdl:output 
wsaw:Action="http://schemas.microsoft.com/office/Excel/Server/WebServices/ExcelServerInternal
Service/ExcelServiceSoap/ApplyTop10FilterResponse" 
message="tns:ExcelServiceSoap_ApplyTop10Filter_OutputMessage" 
xmlns:wsaw="http://www.w3.org/2006/05/addressing/wsdl"/>
   <wsdl:fault 
wsaw:Action="http://schemas.microsoft.com/office/Excel/Server/WebServices/ExcelServerInternal
Service/ExcelServiceSoap/ApplyTop10FilterExcelServerMessageFault" 
name="ExcelServerMessageFault" 
message="tns:ExcelServiceSoap_ApplyTop10Filter_ExcelServerMessageFault_FaultMessage" 
xmlns:wsaw="http://www.w3.org/2006/05/addressing/wsdl"/>
</wsdl:operation>
```
The protocol client sends an **ExcelServiceSoap\_ApplyTop10Filter\_InputMessage** request message, and the protocol server responds with an **ExcelServiceSoap\_ApplyTop10Filter\_OutputMessage** response message, as follows:

 The protocol client MUST NOT call this operation on **[AutoFilters](#page-26-0)** that have their **DataType** attribute in the **CT\_item** element (as specified i[n\[MS-EXSPXML3\]](%5bMS-EXSPXML3%5d.pdf#Section_d9cd05a688fc48878b1c8d037cafecad) section 2.3.18) present and with a value different from **Number**.

This operation is a **[state changing](#page-34-0)** operation on the protocol server.

In the event of an application error on the protocol server during this operation, a **[SOAP fault](#page-34-5)** is returned, as specified in section [2.2.2.](#page-43-0) The **Id** element of the **ExcelServerMessage** SHOUL[D<15>](#page-673-5) be one of the values specified in section [2.2.2.1.](#page-43-1)

## **3.1.4.6.1 Messages**

The following table summarizes the set of **[WSDL message](#page-36-3)** definitions that are specific to this operation.

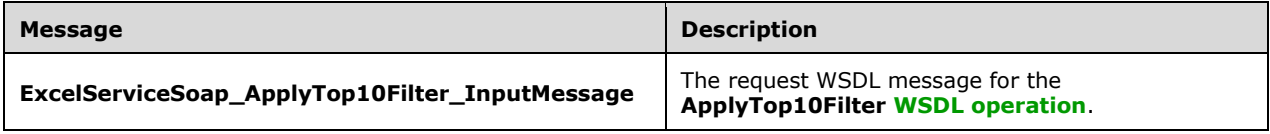

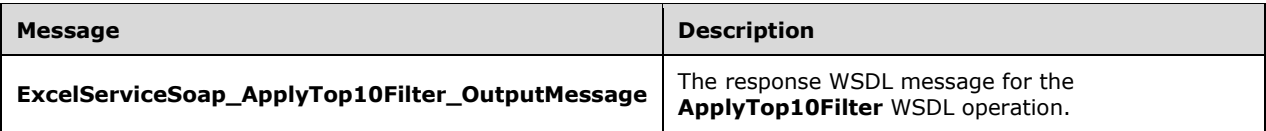

# **3.1.4.6.1.1 ExcelServiceSoap\_ApplyTop10Filter\_InputMessage**

The request **[WSDL message](#page-36-3)** for the **ApplyTop10Filter [WSDL operation](#page-36-2)**.

The **[SOAP action](#page-34-6)** value is:

```
http://schemas.microsoft.com/office/Excel/Server/WebServices/ExcelServerInternalService/Excel
ServiceSoap/ApplyTop10Filter
```
The **[SOAP body](#page-34-7)** contains the **ApplyTop10Filter** element.

### **3.1.4.6.1.2 ExcelServiceSoap\_ApplyTop10Filter\_OutputMessage**

The response **[WSDL message](#page-36-3)** for the **ApplyTop10Filter [WSDL operation](#page-36-2)**.

The **[SOAP body](#page-34-7)** contains the **ApplyTop10FilterResponse** element.

#### **3.1.4.6.2 Elements**

The following table summarizes the **[XML schema](#page-36-4)** element definitions that are specific to this operation.

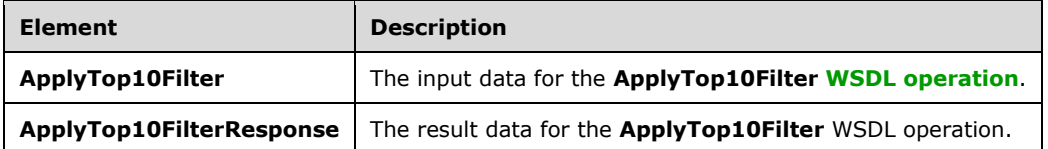

# **3.1.4.6.2.1 ApplyTop10Filter**

The **ApplyTop10Filter** element specifies the input data for the **ApplyTop10Filter [WSDL operation](#page-36-2)**.

```
<xs:element name="ApplyTop10Filter" xmlns:xs="http://www.w3.org/2001/XMLSchema">
  <xs:complexType>
    <xs:sequence>
       <xs:element minOccurs="0" maxOccurs="1" name="parameter" type="tns:CommandParameter"/>
       <xs:element minOccurs="0" maxOccurs="1" name="autoFilterOptions" 
type="tns:AutoFilterOptions"/>
      <xs:element minOccurs="1" maxOccurs="1" name="top" type="xs:boolean"/>
       <xs:element minOccurs="1" maxOccurs="1" name="percent" type="xs:boolean"/>
       <xs:element minOccurs="1" maxOccurs="1" name="value" type="xs:int"/>
     </xs:sequence>
   </xs:complexType>
</xs:element>
```
**parameter:** A **CommandParameter** as specified in section [2.2.4.20.](#page-64-0) MUST be present.

**autoFilterOptions:** The options to be used when filtering the **[AutoFilter](#page-26-0) [column \(2\)](#page-27-0)**. See section [2.2.4.14.](#page-60-0) The **CriteriaType** element MUST have the value of Nil**.** The **Criteria** element MUST NOT be present.

**top:** Specifies whether to apply the **[top N filter](#page-34-3)** or **[bottom N filter](#page-26-1)**. If **true**, the protocol server MUST apply a top N filter on the specified column (2). If **false**, the protocol server MUST apply a bottom N filter on the specified column (2).

**percent:** Specifies whether the top N filter or bottom N filter is based on percentage of the total sum of values in the column (2) or not. If **true**, the protocol server applies a **[top N filter by percent](#page-35-6)** or a **[bottom N filter by percent](#page-27-13)** on the specified column (2). If **false**, the protocol server applies a **top N [filter by count](#page-35-7)** or a **[bottom N filter by count](#page-26-3)** on the specified column (2).

**value:** The value to be used when applying the top N filter or bottom N filter. If **percent** is **true**, the value of **value** MUST be greater than or equal to 0 and less than or equal to 100. If percent is **false,** the value of **value** MUST be greater than or equal to 1 and less than or equal to 500.

# **3.1.4.6.2.2 ApplyTop10FilterResponse**

The **ApplyTop10FilterResponse** element specifies the result data for the **ApplyTop10Filter [WSDL](#page-36-2)  [operation](#page-36-2)**.

```
<xs:element name="ApplyTop10FilterResponse" xmlns:xs="http://www.w3.org/2001/XMLSchema">
  <xs:complexType>
    <xs:sequence>
      <xs:element minOccurs="0" maxOccurs="1" name="ApplyTop10FilterResult" 
type="tns:CommandResult"/>
    </xs:sequence>
   </xs:complexType>
</xs:element>
```
**ApplyTop10FilterResult:** A **CommandResult** as specified in section [2.2.4.21.](#page-66-0) MUST be present.

## **3.1.4.6.3 Complex Types**

None.

### **3.1.4.6.4 Simple Types**

None.

## **3.1.4.6.5 Attributes**

None.

### **3.1.4.6.6 Groups**

None.

### **3.1.4.6.7 Attribute Groups**

None.

### **3.1.4.7 CancelRequest**

This operation is used to cancel all requests currently running on the protocol server against the **[session](#page-33-0)**.

#### The following is the **[WSDL](#page-35-5)** port type specification of the **CancelRequest [WSDL operation](#page-36-2)**.

```
<wsdl:operation name="CancelRequest" xmlns:wsdl="http://schemas.xmlsoap.org/wsdl/">
   <wsdl:input 
wsaw:Action="http://schemas.microsoft.com/office/Excel/Server/WebServices/ExcelServerInternal
Service/ExcelServiceSoap/CancelRequest" 
message="tns:ExcelServiceSoap_CancelRequest_InputMessage" 
xmlns:wsaw="http://www.w3.org/2006/05/addressing/wsdl"/>
   <wsdl:output 
wsaw:Action="http://schemas.microsoft.com/office/Excel/Server/WebServices/ExcelServerInternal
Service/ExcelServiceSoap/CancelRequestResponse" 
message="tns:ExcelServiceSoap_CancelRequest_OutputMessage" 
xmlns:wsaw="http://www.w3.org/2006/05/addressing/wsdl"/>
   <wsdl:fault 
wsaw:Action="http://schemas.microsoft.com/office/Excel/Server/WebServices/ExcelServerInternal
Service/ExcelServiceSoap/CancelRequestExcelServerMessageFault" name="ExcelServerMessageFault"
message="tns:ExcelServiceSoap_CancelRequest_ExcelServerMessageFault_FaultMessage" 
xmlns:wsaw="http://www.w3.org/2006/05/addressing/wsdl"/>
</wsdl:operation>
```
The protocol client sends an **ExcelServiceSoap\_CancelRequest\_InputMessage** request message, and the protocol server responds with an **ExcelServiceSoap\_CancelRequest\_OutputMessage**  response message, as follows:

 The protocol server tries to cancel all requests currently running on the protocol server against the session specified inside the **parameter** element as specified in section [3.1.4.7.2.1.](#page-241-0)

In the event of an application error on the protocol server during this operation, a **[SOAP fault](#page-34-5)** is returned, as specified in section [2.2.2.](#page-43-0) The **Id** element of the **ExcelServerMessage** SHOUL[D<16>](#page-674-0) be one of the values specified in section [2.2.2.1.](#page-43-1)

#### **3.1.4.7.1 Messages**

The following table summarizes the set of **[WSDL message](#page-36-3)** definitions that are specific to this operation.

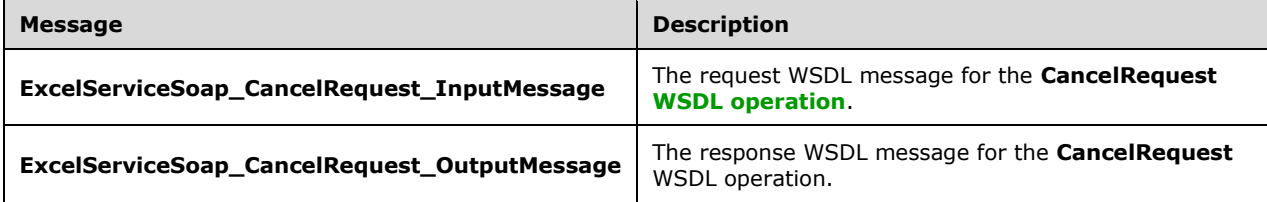

### **3.1.4.7.1.1 ExcelServiceSoap\_CancelRequest\_InputMessage**

The request **[WSDL message](#page-36-3)** for the **CancelRequest [WSDL operation](#page-36-2)**.

The **[SOAP action](#page-34-6)** value is:

```
http://schemas.microsoft.com/office/Excel/Server/WebServices/ExcelServerInternalService/Excel
ServiceSoap/CancelRequest
```
The **[SOAP body](#page-34-7)** contains the **CancelRequest** element.

### **3.1.4.7.1.2 ExcelServiceSoap\_CancelRequest\_OutputMessage**

The response **[WSDL message](#page-36-3)** for the **CancelRequest [WSDL operation](#page-36-2)**.

The **[SOAP body](#page-34-7)** contains the **CancelRequestResponse** element.

### **3.1.4.7.2 Elements**

The following table summarizes the **[XML schema](#page-36-4)** element definitions that are specific to this operation.

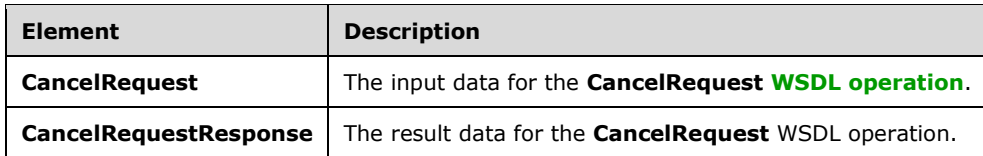

# <span id="page-241-0"></span>**3.1.4.7.2.1 CancelRequest**

The **CancelRequest** element specifies the input data for the **CancelRequest [WSDL operation](#page-36-2)**.

```
<xs:element name="CancelRequest" xmlns:xs="http://www.w3.org/2001/XMLSchema">
  <xs:complexType>
    <xs:sequence>
       <xs:element minOccurs="0" maxOccurs="1" name="parameter" type="tns:CommandParameter"/>
     </xs:sequence>
  </xs:complexType>
</xs:element>
```
**parameter:** Common operation parameters. MUST be present. The **WorkbookId** element of the **CommandParameter** complex type MUST be present. The **WorkOnBehalfRequest** element of the **CommandParameter** complex type MUST be as specified in section [2.2.4.20.](#page-64-0) The **RequestSiteId** element of the **CommandParameter** complex type MUST be present. All other elements MUST be ignored by the protocol server.

# **3.1.4.7.2.2 CancelRequestResponse**

The **CancelRequestResponse** element specifies the result data for the **CancelRequest [WSDL](#page-36-2)  [operation](#page-36-2)**.

```
<xs:element name="CancelRequestResponse" xmlns:xs="http://www.w3.org/2001/XMLSchema">
  <xs:complexType>
    <xs:sequence>
       <xs:element minOccurs="0" maxOccurs="1" name="CancelRequestResult" 
type="tns:CommandResult"/>
    </xs:sequence>
   </xs:complexType>
</xs:element>
```
**CancelRequestResult:** A **CommandResult** as specified in section [2.2.4.21.](#page-66-0) MUST be present.

### **3.1.4.7.3 Complex Types**

None.

#### **3.1.4.7.4 Simple Types**

None.

## **3.1.4.7.5 Attributes**

None.

## **3.1.4.7.6 Groups**

None.

## **3.1.4.7.7 Attribute Groups**

None.

## **3.1.4.8 CloseWorkbook**

This operation is used to close a **[session \(2\)](#page-33-0)** or leave an **[edit session](#page-28-0)** on the protocol server.

The following is the **[WSDL](#page-35-5)** port type specification of the **CloseWorkbook [WSDL operation](#page-36-2)**.

```
<wsdl:operation name="CloseWorkbook" xmlns:wsdl="http://schemas.xmlsoap.org/wsdl/">
   <wsdl:input 
wsaw:Action="http://schemas.microsoft.com/office/Excel/Server/WebServices/ExcelServerInternal
Service/ExcelServiceSoap/CloseWorkbook" 
message="tns:ExcelServiceSoap_CloseWorkbook_InputMessage" 
xmlns:wsaw="http://www.w3.org/2006/05/addressing/wsdl"/>
  <wsdl:output 
wsaw:Action="http://schemas.microsoft.com/office/Excel/Server/WebServices/ExcelServerInternal
Service/ExcelServiceSoap/CloseWorkbookResponse" 
message="tns:ExcelServiceSoap_CloseWorkbook_OutputMessage"
xmlns:wsaw="http://www.w3.org/2006/05/addressing/wsdl"/>
  <wsdl:fault 
wsaw:Action="http://schemas.microsoft.com/office/Excel/Server/WebServices/ExcelServerInternal
Service/ExcelServiceSoap/CloseWorkbookExcelServerMessageFault" name="ExcelServerMessageFault" 
message="tns:ExcelServiceSoap_CloseWorkbook_ExcelServerMessageFault_FaultMessage" 
xmlns:wsaw="http://www.w3.org/2006/05/addressing/wsdl"/>
</wsdl:operation>
```
The protocol client sends an **ExcelServiceSoap\_CloseWorkbook\_InputMessage** request message, and the protocol server responds with an **ExcelServiceSoap\_CloseWorkbook\_OutputMessage**  response message.

In the event of an application error on the protocol server during this operation, a soap fault is returned, as specified in section [2.2.2.](#page-43-0) The **Id** element of the **ExcelServerMessage** SHOUL[D<17>](#page-674-1) be one of the values specified in section [2.2.2.1.](#page-43-1)

## **3.1.4.8.1 Messages**

The following table summarizes the set of **[WSDL message](#page-36-3)** definitions that are specific to this operation.

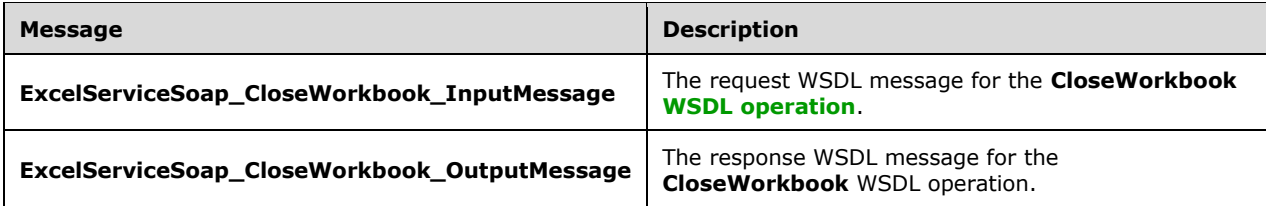

# **3.1.4.8.1.1 ExcelServiceSoap\_CloseWorkbook\_InputMessage**

The request **[WSDL message](#page-36-3)** for the **CloseWorkbook [WSDL operation](#page-36-2)**.

The **[SOAP action](#page-34-6)** value is:

```
http://schemas.microsoft.com/office/Excel/Server/WebServices/ExcelServerInternalService/Excel
ServiceSoap/CloseWorkbook
```
The **[SOAP body](#page-34-7)** contains the **CloseWorkbook** element.

### **3.1.4.8.1.2 ExcelServiceSoap\_CloseWorkbook\_OutputMessage**

The response **[WSDL message](#page-36-3)** for the **CloseWorkbook [WSDL operation](#page-36-2)**.

The **[SOAP body](#page-34-7)** contains the **CloseWorkbookResponse** element.

### **3.1.4.8.2 Elements**

The following table summarizes the **[XML schema](#page-36-4)** element definitions that are specific to this operation.

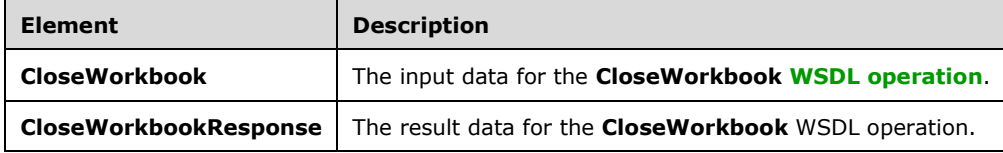

## **3.1.4.8.2.1 CloseWorkbook**

The **CloseWorkbook** element specifies the input data for the **CloseWorkbook [WSDL operation](#page-36-2)**.

```
<xs:element name="CloseWorkbook" xmlns:xs="http://www.w3.org/2001/XMLSchema">
  <xs:complexType>
     <xs:sequence>
      <xs:element minOccurs="0" maxOccurs="1" name="parameter" type="tns:CommandParameter"/>
       <xs:element minOccurs="1" maxOccurs="1" name="forceSync" type="xs:boolean"/>
    </xs:sequence>
  </xs:complexType>
</xs:element>
```
**parameter:** Common operation parameters. MUST be present. The **WorkbookId** element of the **CommandParameter** complex type MUST be present. The **WorkOnBehalfRequest** element of the **CommandParameter** complex type MUST be as prescribed in section [2.2.4.20.](#page-64-0) All other elements MUST be ignored by the protocol server.

**forceSync:** Close and leave an **[edit session](#page-28-0)**. When set to true, if the operation leaves the edit session with no participants, then specifies also closing the **[session \(2\)](#page-33-0)**. Otherwise or when set to false, specifies leaving the edit session. MUST be ignored by the protocol server if the session (2) is not an edit session.

## **3.1.4.8.2.2 CloseWorkbookResponse**

The **CloseWorkbookResponse** element specifies the result data for the **CloseWorkbook [WSDL](#page-36-2)  [operation](#page-36-2)**.

```
<xs:element name="CloseWorkbookResponse" xmlns:xs="http://www.w3.org/2001/XMLSchema">
  <xs:complexType>
    <xs:sequence>
      <xs:element minOccurs="0" maxOccurs="1" name="CloseWorkbookResult" 
type="tns:CommandResult"/>
     </xs:sequence>
   </xs:complexType>
</xs:element>
```
**CloseWorkbookResult:** A result as specified in section [2.2.4.21.](#page-66-0) MUST be present.

### **3.1.4.8.3 Complex Types**

None.

### **3.1.4.8.4 Simple Types**

None.

### **3.1.4.8.5 Attributes**

None.

### **3.1.4.8.6 Groups**

None.

### **3.1.4.8.7 Attribute Groups**

None.

## <span id="page-244-0"></span>**3.1.4.9 ConnectAndGetPivotFilterItemList**

This operation is used to return the **[PivotTable members](#page-32-4)** that are part of a **[PivotTable](#page-32-0) [manual](#page-30-0)  [filter](#page-30-0) [hierarchy](#page-30-1)**.

The following is the **[WSDL](#page-35-5)** port type specification of the **ConnectAndGetPivotFilterItemList [WSDL](#page-36-2)  [operation](#page-36-2)**.

```
<wsdl:operation name="ConnectAndGetPivotFilterItemList" 
xmlns:wsdl="http://schemas.xmlsoap.org/wsdl/">
   <wsdl:input
wsaw:Action="http://schemas.microsoft.com/office/Excel/Server/WebServices/ExcelServerInternal
Service/ExcelServiceSoap/ConnectAndGetPivotFilterItemList" 
message="tns:ExcelServiceSoap_ConnectAndGetPivotFilterItemList_InputMessage" 
xmlns:wsaw="http://www.w3.org/2006/05/addressing/wsdl"/>
  <wsdl:output 
wsaw:Action="http://schemas.microsoft.com/office/Excel/Server/WebServices/ExcelServerInternal
Service/ExcelServiceSoap/ConnectAndGetPivotFilterItemListResponse" 
message="tns:ExcelServiceSoap_ConnectAndGetPivotFilterItemList_OutputMessage" 
xmlns:wsaw="http://www.w3.org/2006/05/addressing/wsdl"/>
   <wsdl:fault 
wsaw:Action="http://schemas.microsoft.com/office/Excel/Server/WebServices/ExcelServerInternal
Service/ExcelServiceSoap/ConnectAndGetPivotFilterItemListExcelServerMessageFault" 
name="ExcelServerMessageFault" 
message="tns:ExcelServiceSoap_ConnectAndGetPivotFilterItemList_ExcelServerMessageFault_FaultM
essage" xmlns:wsaw="http://www.w3.org/2006/05/addressing/wsdl"/>
</wsdl:operation>
```
The protocol client sends an

**ExcelServiceSoap\_ConnectAndGetPivotFilterItemList\_InputMessage** request message, and the protocol server responds with an

**ExcelServiceSoap\_ConnectAndGetPivotFilterItemList\_OutputMessage** response message, as follows:

- 1. The protocol client sends the information identifying the PivotTable manual filter in the **pivotOperationOptions** element.
- 2. The protocol server returns the hierarchy of PivotTable members in **itemList**, as follows:
	- The **PivotFilterItems** element of **itemList** MUST contain the list of all the PivotTable members at the top hierarchy **[level](#page-30-3)** of the PivotTable manual filter if there are no more than 1000 such PivotTable members, and MUST contain the first 1000 such PivotTable members if there are more than 1000 such PivotTable members.
	- The **ItemListMaxExceeded** element of **itemList** MUST be set to **true** if there were more than 1000 PivotTable members at the top hierarchy level of the PivotTable manual filter and MUST be set to **false** otherwise.

In the event of an application error on the protocol server during this operation, a **[SOAP fault](#page-34-5)** is returned, as specified in section [2.2.2.](#page-43-0) The **Id** element of the **ExcelServerMessage** SHOUL[D<18>](#page-674-2) be one of the values specified in section [2.2.2.1.](#page-43-1)

## **3.1.4.9.1 Messages**

The following table summarizes the set of **[WSDL message](#page-36-3)** definitions that are specific to this operation.

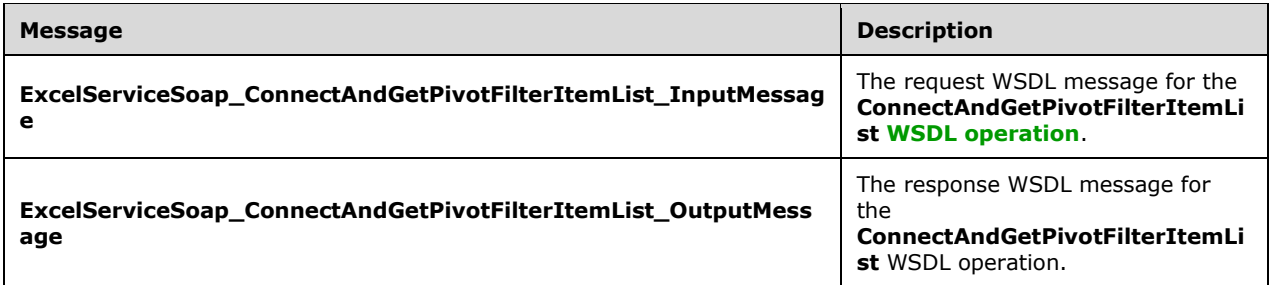

## **3.1.4.9.1.1 ExcelServiceSoap\_ConnectAndGetPivotFilterItemList\_InputMessage**

The request **[WSDL message](#page-36-3)** for the **ConnectAndGetPivotFilterItemList [WSDL operation](#page-36-2)**.

#### The **[SOAP action](#page-34-6)** value is:

http://schemas.microsoft.com/office/Excel/Server/WebServices/ExcelServerInternalService/Excel ServiceSoap/ConnectAndGetPivotFilterItemList

The **[SOAP body](#page-34-7)** contains the **ConnectAndGetPivotFilterItemList** element.

## **3.1.4.9.1.2 ExcelServiceSoap\_ConnectAndGetPivotFilterItemList\_OutputMessage**

The response **[WSDL message](#page-36-3)** for the **ConnectAndGetPivotFilterItemList [WSDL operation](#page-36-2)**.

### The **[SOAP body](#page-34-7)** contains the **ConnectAndGetPivotFilterItemListResponse** element.

### **3.1.4.9.2 Elements**

The following table summarizes the **[XML schema](#page-36-4)** element definitions that are specific to this operation.

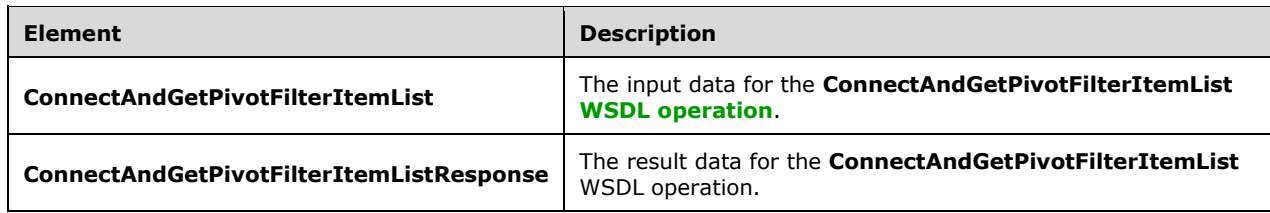

## **3.1.4.9.2.1 ConnectAndGetPivotFilterItemList**

The **ConnectAndGetPivotFilterItemList** element specifies the input data for the **ConnectAndGetPivotFilterItemList [WSDL operation](#page-36-2)**.

```
<xs:element name="ConnectAndGetPivotFilterItemList" 
xmlns:xs="http://www.w3.org/2001/XMLSchema">
   <xs:complexType>
     <xs:sequence>
      <xs:element minOccurs="0" maxOccurs="1" name="parameter" type="tns:CommandParameter"/>
      <xs:element minOccurs="0" maxOccurs="1" name="pivotOperationOptions" 
type="tns:PivotOperationOptions"/>
    </xs:sequence>
   </xs:complexType>
</xs:element>
```
**parameter:** A **CommandParameter** as specified in section [2.2.4.20.](#page-64-0) MUST be present.

**pivotOperationOptions:** Contains the location of the manual filter of the PivotTable. MUST be present and MUST NOT have the attribute **xsi:nil** set. The following MUST extend or override the standard behavior specified in section [2.2.4.28:](#page-72-0)

**ParentId: MUST be -1.** 

### **3.1.4.9.2.2 ConnectAndGetPivotFilterItemListResponse**

The **ConnectAndGetPivotFilterItemListResponse** element specifies the result data for the **ConnectAndGetPivotFilterItemList [WSDL operation](#page-36-2)**.

```
<xs:element name="ConnectAndGetPivotFilterItemListResponse" 
xmlns:xs="http://www.w3.org/2001/XMLSchema">
   <xs:complexType>
     <xs:sequence>
       <xs:element minOccurs="0" maxOccurs="1" name="ConnectAndGetPivotFilterItemListResult" 
type="tns:CommandResult"/>
      <xs:element minOccurs="0" maxOccurs="1" name="itemList"
type="tns:PivotFilterItemList"/>
    </xs:sequence>
   </xs:complexType>
</xs:element>
```
**ConnectAndGetPivotFilterItemListResult:** A **CommandResult** as specified in section [2.2.4.21.](#page-66-0) MUST be present.

**itemList:** The list of PivotTable members at the top hierarchy level of the PivotTable manual filter. MUST be present.

## **3.1.4.9.3 Complex Types**

None.

## **3.1.4.9.4 Simple Types**

None.

## **3.1.4.9.5 Attributes**

None.

## **3.1.4.9.6 Groups**

None.

### **3.1.4.9.7 Attribute Groups**

None.

## **3.1.4.10 ConnectAndGetSlicerItemList**

This operation is used to return the **[slicer items](#page-33-1)** and formatting information for the **[slicer](#page-33-2)** visual components that are part of a slicer.

#### The following is the **[WSDL](#page-35-5)** port type specification of the **ConnectAndGetSlicerItemList [WSDL](#page-36-2)  [operation](#page-36-2)**.

```
<wsdl:operation name="ConnectAndGetSlicerItemList" 
xmlns:wsdl="http://schemas.xmlsoap.org/wsdl/">
   <wsdl:input 
wsaw:Action="http://schemas.microsoft.com/office/Excel/Server/WebServices/ExcelServerInternal
Service/ExcelServiceSoap/ConnectAndGetSlicerItemList" 
message="tns:ExcelServiceSoap_ConnectAndGetSlicerItemList_InputMessage" 
xmlns:wsaw="http://www.w3.org/2006/05/addressing/wsdl"/>
   <wsdl:output 
wsaw:Action="http://schemas.microsoft.com/office/Excel/Server/WebServices/ExcelServerInternal
Service/ExcelServiceSoap/ConnectAndGetSlicerItemListResponse" 
message="tns:ExcelServiceSoap_ConnectAndGetSlicerItemList_OutputMessage" 
xmlns:wsaw="http://www.w3.org/2006/05/addressing/wsdl"/>
  <wsdl:fault 
wsaw:Action="http://schemas.microsoft.com/office/Excel/Server/WebServices/ExcelServerInternal
Service/ExcelServiceSoap/ConnectAndGetSlicerItemListExcelServerMessageFault" 
name="ExcelServerMessageFault" 
message="tns:ExcelServiceSoap_ConnectAndGetSlicerItemList_ExcelServerMessageFault_FaultMessag
e" xmlns:wsaw="http://www.w3.org/2006/05/addressing/wsdl"/>
</wsdl:operation>
```
The protocol client sends an **ExcelServiceSoap\_ConnectAndGetSlicerItemList\_InputMessage**  request message, and the protocol server responds with an **ExcelServiceSoap\_ConnectAndGetSlicerItemList\_OutputMessage** response message, as follows:

1. The protocol client sends the information identifying the slicer in the **slicerOptions** element.

- 2. If the data source for the slicer is **[OLAP](#page-31-6)** then the protocol server will connect to the **[data source](#page-28-4)** to obtain the requested slicer items. Otherwise the protocol server will behave the same as in **GetSlicerItemList** (section [3.1.4.27\)](#page-299-0).
- 3. The protocol server returns a **SlicerItemList** (section [2.2.4.40\)](#page-82-1) in **itemList**, as follows:
	- If the **SlicerItemsOffset** element of the **slicerOptions** element is equal to -1 then the protocol server will determine the first slicer item in the resulting **itemList** in the following way:
		- If a call to **ApplySlicerSelection** was made in the current session, then the protocol server will determine the first slicer item in the resulting **itemList** as follows:
			- It will take the floor of the value obtained by taking the value of the of the **SlicerItemsOffset** element of the **slicerOptions** element of the last call to **ApplySlicerSelection,** and dividing it by the number of visible slicer items.
			- From this value, the protocol server will subtract 2.
			- To the resulting value, the protocol server will multiple by the number of visible slicer items.
			- Finally, the protocol server will take the maximum of this value and 0, and get the first slicer item.
		- Otherwise, if a call was not made to **ApplySlicerSelection** in the current session, the protocol server will use the value in the **startItem** attribute in **CT\_Slicer** [\(\[MS-XLSX\]](%5bMS-XLSX%5d.pdf#Section_2c5dee00eff24b2292b60738acd4475e) section 2.6.68).
	- If **SlicerItemsCount** is equal to -1 then the lesser of total number of slicer **[items](#page-30-4)** or 5 times the **[visible](#page-35-2)** number of items is returned.
- 4. If **SlicerItemsOffset** is equal to -1, the protocol server returns a **SlicerFormatElementList** (section [2.2.4.38\)](#page-81-0) in **formatList** that MUST contain 10 elements as specified in section [2.2.4.9.](#page-57-0) Otherwise the protocol server MUST return a **formatList** with 0 elements.

In the event of an application error on the protocol server during this operation, a **[SOAP fault](#page-34-5)** is returned, as specified in section [2.2.2.](#page-43-0) The **Id** element of the **ExcelServerMessage** SHOUL[D<19>](#page-674-3) be one of the values specified in section  $2.2.2.1$  or any of the following values:

- **DclNotTrusted**
- **ErrorAccessingSsoFromEcs**
- **ErrorConnectingToDataSource**
- **ErrorConnectingToDataSourceReadOrViewOnly**
- **ExternalDataNotAllowedOnTL**
- **ExternalDataRefreshFailed**
- **ExternalDataRefreshFailed\_Details**
- **ExternalDataRefreshFailedReadOrViewOnly**
- **ExternalDataRefreshFailedReal**
- **IncorrectAuthUsed**
- **InvalidUriorLocalConnectionPath**
- **InvalidUserNameOrPassword**
- **InvalidUserNameOrPasswordReadOrViewOnly**
- **NoAccessToOdcReadOrViewOnly**
- **OdcFileDoesNotExist**
- **UnattendedAccountNotConfigured**

### **3.1.4.10.1 Messages**

The following table summarizes the set of **[WSDL message](#page-36-3)** definitions that are specific to this operation.

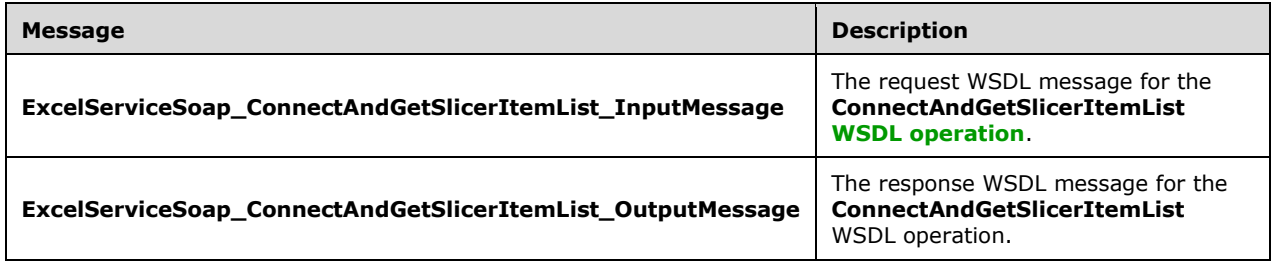

# **3.1.4.10.1.1 ExcelServiceSoap\_ConnectAndGetSlicerItemList\_InputMessage**

The request **[WSDL message](#page-36-3)** for the **ConnectAndGetSlicerItemList [WSDL operation](#page-36-2)**.

#### The **[SOAP action](#page-34-6)** value is:

```
http://schemas.microsoft.com/office/Excel/Server/WebServices/ExcelServerInternalService/Excel
ServiceSoap/ConnectAndGetSlicerItemList
```
The **[SOAP body](#page-34-7)** contains the **ConnectAndGetSlicerItemList** element.

### **3.1.4.10.1.2 ExcelServiceSoap\_ConnectAndGetSlicerItemList\_OutputMessage**

The response **[WSDL message](#page-36-3)** for the **ConnectAndGetSlicerItemList [WSDL operation](#page-36-2)**.

The **[SOAP body](#page-34-7)** contains the **ConnectAndGetSlicerItemListResponse** element.

### **3.1.4.10.2 Elements**

The following table summarizes the **[XML schema](#page-36-4)** element definitions that are specific to this operation.

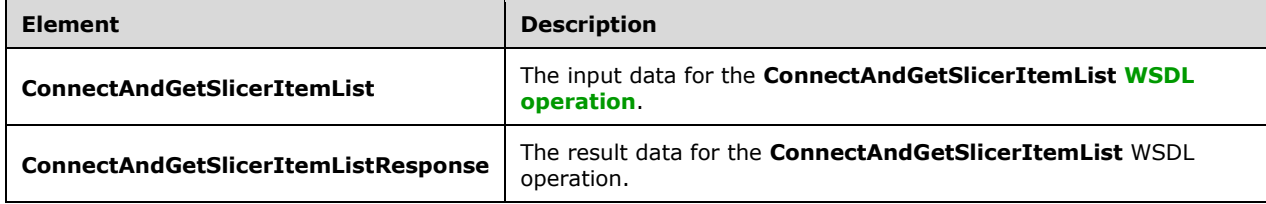

## **3.1.4.10.2.1 ConnectAndGetSlicerItemList**

The **ConnectAndGetSlicerItemList** element specifies the input data for the **ConnectAndGetSlicerItemList [WSDL operation](#page-36-2)**.

```
<xs:element name="ConnectAndGetSlicerItemList" xmlns:xs="http://www.w3.org/2001/XMLSchema">
  <xs:complexType>
    <xs:sequence>
       <xs:element minOccurs="0" maxOccurs="1" name="parameter" type="tns:CommandParameter"/>
       <xs:element minOccurs="0" maxOccurs="1" name="slicerOptions" type="tns:SlicerOptions"/>
     </xs:sequence>
   </xs:complexType>
</xs:element>
```
**parameter:** A **CommandParameter** as specified in section [2.2.4.20.](#page-64-0) MUST be present.

**slicerOptions:** The **[slicer](#page-33-2)** identification. MUST be present. The following MUST extend or override the standard behavior specified in section [2.2.4.41:](#page-82-0)

**SlicerClearItems:** MUST be ignored.

### **3.1.4.10.2.2 ConnectAndGetSlicerItemListResponse**

The **ConnectAndGetSlicerItemListResponse** element specifies the result data for the **ConnectAndGetSlicerItemList [WSDL operation](#page-36-2)**.

```
<xs:element name="ConnectAndGetSlicerItemListResponse"
xmlns:xs="http://www.w3.org/2001/XMLSchema">
   <xs:complexType>
     <xs:sequence>
       <xs:element minOccurs="0" maxOccurs="1" name="ConnectAndGetSlicerItemListResult" 
type="tns:CommandResult"/>
      <xs:element minOccurs="0" maxOccurs="1" name="itemList" type="tns:SlicerItemList"/>
       <xs:element minOccurs="0" maxOccurs="1" name="formatList" 
type="tns:SlicerFormatElementList"/>
       <xs:element minOccurs="0" maxOccurs="1" name="slicerView" type="tns:SlicerView"/>
     </xs:sequence>
   </xs:complexType>
</xs:element>
```
**ConnectAndGetSlicerItemListResult:** A **CommandResult** as specified in **CommandResult** (section  $2.2.4.21$ ). MUST be present.

**itemList:** A **SlicerItemList** as specified in section [2.2.4.40.](#page-82-1) MUST be present.

**formatList:** A **SlicerFormatElementList** as specified in section [2.2.4.38.](#page-81-0) MUST be present.

**slicerView:** A **SlicerView** element as specified in section [2.2.4.42.](#page-83-0) MUST be present.

### **3.1.4.10.3 Complex Types**

None.

#### **3.1.4.10.4 Simple Types**

None.

#### **3.1.4.10.5 Attributes**

None.

## **3.1.4.10.6 Groups**

None.

### **3.1.4.10.7 Attribute Groups**

None.

## **3.1.4.11 ExpandCollapseOutline**

This operation is used to toggle the **[outline state](#page-31-2)** in the **[workbook](#page-35-0)**.

The following is the **[WSDL](#page-35-5)** port type specification of the **ExpandCollapseOutline [WSDL operation](#page-36-2)**.

```
<wsdl:operation name="ExpandCollapseOutline" xmlns:wsdl="http://schemas.xmlsoap.org/wsdl/">
   <wsdl:input 
wsaw:Action="http://schemas.microsoft.com/office/Excel/Server/WebServices/ExcelServerInternal
Service/ExcelServiceSoap/ExpandCollapseOutline" 
message="tns:ExcelServiceSoap_ExpandCollapseOutline_InputMessage" 
xmlns:wsaw="http://www.w3.org/2006/05/addressing/wsdl"/>
  <wsdl:output 
wsaw:Action="http://schemas.microsoft.com/office/Excel/Server/WebServices/ExcelServerInternal
Service/ExcelServiceSoap/ExpandCollapseOutlineResponse" 
message="tns:ExcelServiceSoap_ExpandCollapseOutline_OutputMessage" 
xmlns:wsaw="http://www.w3.org/2006/05/addressing/wsdl"/>
   <wsdl:fault 
wsaw:Action="http://schemas.microsoft.com/office/Excel/Server/WebServices/ExcelServerInternal
Service/ExcelServiceSoap/ExpandCollapseOutlineExcelServerMessageFault" 
name="ExcelServerMessageFault" 
message="tns:ExcelServiceSoap_ExpandCollapseOutline_ExcelServerMessageFault_FaultMessage" 
xmlns:wsaw="http://www.w3.org/2006/05/addressing/wsdl"/>
</wsdl:operation>
```
The protocol client sends an **ExcelServiceSoap\_ExpandCollapseOutline\_InputMessage** request message, and the protocol server responds with an **ExcelServiceSoap\_ExpandCollapseOutline\_OutputMessage** response message, as follows:

 The protocol server expands the outline state if the **[outline](#page-31-7)** is in a **[collapsed outline state](#page-27-14)**. The protocol server collapses the outline state if the outline is in an **[expanded outline state](#page-29-6)**.

This operation is a **[state changing](#page-34-0)** operation on the protocol server.

In the event of an application error on the protocol server during this operation, a **[SOAP fault](#page-34-5)** is returned, as specified in section [2.2.2.](#page-43-0) The **Id** element of the **ExcelServerMessage** SHOUL[D<20>](#page-674-4) be one of the values specified in section [2.2.2.1.](#page-43-1)

### **3.1.4.11.1 Messages**

The following table summarizes the set of **[WSDL message](#page-36-3)** definitions that are specific to this operation.

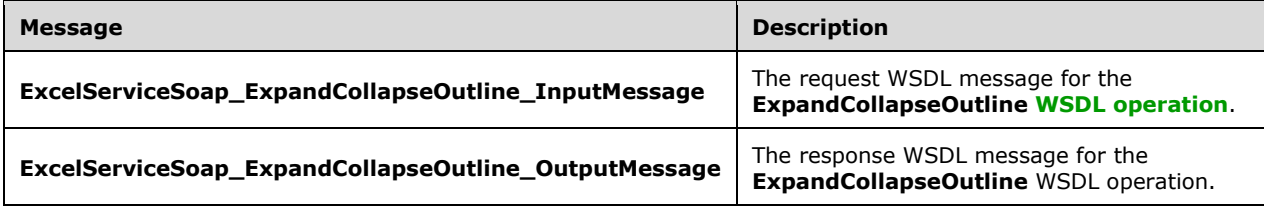
# **3.1.4.11.1.1 ExcelServiceSoap\_ExpandCollapseOutline\_InputMessage**

The request **[WSDL message](#page-36-0)** for the **ExpandCollapseOutline [WSDL operation](#page-36-1)**.

The **[SOAP action](#page-34-0)** value is:

```
http://schemas.microsoft.com/office/Excel/Server/WebServices/ExcelServerInternalService/Excel
ServiceSoap/ExpandCollapseOutline
```
The **[SOAP body](#page-34-1)** contains the **ExpandCollapseOutline** element.

### **3.1.4.11.1.2 ExcelServiceSoap\_ExpandCollapseOutline\_OutputMessage**

The response **[WSDL message](#page-36-0)** for the **ExpandCollapseOutline [WSDL operation](#page-36-1)**.

The **[SOAP body](#page-34-1)** contains the **ExpandCollapseOutlineResponse** element.

## **3.1.4.11.2 Elements**

The following table summarizes the **[XML schema](#page-36-2)** element definitions that are specific to this operation.

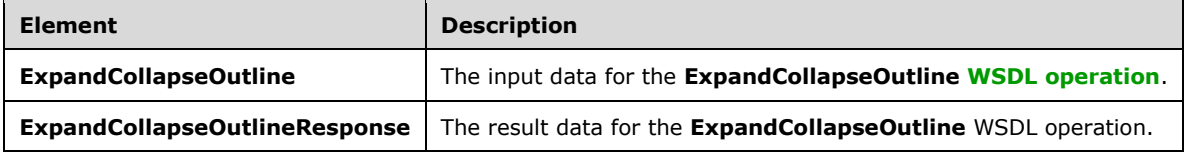

## **3.1.4.11.2.1 ExpandCollapseOutline**

The **ExpandCollapseOutline** element specifies the input data for the **ExpandCollapseOutline [WSDL operation](#page-36-1)**.

```
<xs:element name="ExpandCollapseOutline" xmlns:xs="http://www.w3.org/2001/XMLSchema">
   <xs:complexType>
     <xs:sequence>
       <xs:element minOccurs="0" maxOccurs="1" name="parameter" type="tns:CommandParameter"/>
       <xs:element minOccurs="0" maxOccurs="1" name="sheetOrNamedRange" type="xs:string"/>
       <xs:element minOccurs="1" maxOccurs="1" name="namedRange" type="xs:boolean"/>
       <xs:element minOccurs="1" maxOccurs="1" name="outlineLevel" type="xs:unsignedByte"/>
       <xs:element minOccurs="1" maxOccurs="1" name="rowColumn" type="xs:int"/>
       <xs:element minOccurs="1" maxOccurs="1" name="row" type="xs:boolean"/>
     </xs:sequence>
   </xs:complexType>
</xs:element>
```
**parameter:** A **CommandParameter** as specified in section [2.2.4.20.](#page-64-0) MUST be present.

**sheetOrNamedRange:** The name of the **[worksheet](#page-36-3)** or **[named object](#page-31-0)** containing the **[outline](#page-31-1)**. MUST be present. MUST NOT be empty. If the value of **namedRange** element is true then MUST NOT be longer than 287 characters. If the value of **namedRange** element is false then MUST NOT be longer than 31 characters.

**namedRange:** When set to **true**, specifies that the value of the **sheetOrNamedRange** element is a named object name. Otherwise, when set to **false**, specifies a worksheet name.

**outlineLevel:** The **[outline level](#page-31-2)** to **[outline expand](#page-31-3)** or **[outline collapse](#page-31-4)**. MUST be greater than or equal to 1 and less than or equal to 8.

**rowColumn:** The zero-based **[column \(2\)](#page-27-0)** or **[row \(2\)](#page-33-0)** index of the location of the outline. MUST be greater than or equal to -1. If **row** element value is set to true, MUST be less than or equal to 1048575. If **row** element value is set to false, MUST be less than or equal to 16383. A value of -1 specifies that all outlines at the value of **outlineLevel** be outline expanded or outline collapsed by the protocol server. If **rowColumn** contains a positive value, the following apply:

- If the value of the **row** element is true, then the value of **outlineLevel** element MUST be the value specified for the **outlineLevel** attribute of the **CT\_RowAxisItem** element [\(\[MS-EXSPXML3\]](%5bMS-EXSPXML3%5d.pdf#Section_d9cd05a688fc48878b1c8d037cafecad) section 2.3.57) that corresponds to row (2) index.
- If the value of the **row** element is false, then the value of **outlineLevel** element MUST be the value specified for the **outlineLevel** attribute of the **CT\_ColumnAxisItem** element ([MS-EXSPXML3] section 2.3.58) that corresponds to column (2) index.

**row:** The axis location of the outline specified by the **rowColumn** element. If **true**, the outline is located on a row (2). If **false**, the outline is located on a column (2).

## **3.1.4.11.2.2 ExpandCollapseOutlineResponse**

The **ExpandCollapseOutlineResponse** element specifies the result data for the **ExpandCollapseOutline [WSDL operation](#page-36-1)**.

```
<xs:element name="ExpandCollapseOutlineResponse" xmlns:xs="http://www.w3.org/2001/XMLSchema">
  <xs:complexType>
    <xs:sequence>
      <xs:element minOccurs="0" maxOccurs="1" name="ExpandCollapseOutlineResult"
type="tns:CommandResult"/>
    </xs:sequence>
   </xs:complexType>
</xs:element>
```
**ExpandCollapseOutlineResult:** A **CommandResult** as specified in section [2.2.4.21.](#page-66-0) MUST be present.

## **3.1.4.11.3 Complex Types**

None.

**3.1.4.11.4 Simple Types**

None.

**3.1.4.11.5 Attributes**

None.

**3.1.4.11.6 Groups**

None.

## **3.1.4.11.7 Attribute Groups**

None.

## **3.1.4.12 FindRange**

This operation is used to find a string inside a **[workbook](#page-35-0)**.

The following is the **[WSDL](#page-35-1)** port type specification of the **FindRange [WSDL operation](#page-36-1)**.

```
<wsdl:operation name="FindRange" xmlns:wsdl="http://schemas.xmlsoap.org/wsdl/">
  <wsdl:input 
wsaw:Action="http://schemas.microsoft.com/office/Excel/Server/WebServices/ExcelServerInternal
Service/ExcelServiceSoap/FindRange" message="tns:ExcelServiceSoap_FindRange_InputMessage" 
xmlns:wsaw="http://www.w3.org/2006/05/addressing/wsdl"/>
  <wsdl:output 
wsaw:Action="http://schemas.microsoft.com/office/Excel/Server/WebServices/ExcelServerInternal
Service/ExcelServiceSoap/FindRangeResponse" 
message="tns:ExcelServiceSoap_FindRange_OutputMessage" 
xmlns:wsaw="http://www.w3.org/2006/05/addressing/wsdl"/>
   <wsdl:fault 
wsaw:Action="http://schemas.microsoft.com/office/Excel/Server/WebServices/ExcelServerInternal
Service/ExcelServiceSoap/FindRangeExcelServerMessageFault" name="ExcelServerMessageFault" 
message="tns:ExcelServiceSoap_FindRange_ExcelServerMessageFault_FaultMessage" 
xmlns:wsaw="http://www.w3.org/2006/05/addressing/wsdl"/>
</wsdl:operation>
```
The protocol client sends an **ExcelServiceSoap\_FindRange\_InputMessage** request message, and the protocol server responds with an **ExcelServiceSoap\_FindRange\_OutputMessage** response message, as follows:

- 1. The protocol server searches for the string specified by **searchTerm**.
- 2. The search starts at the adjacent cell of the one specified by **searchAfterCell**, in the direction specified by **searchUp**.
- 3. If the **ObjectName** element in the **VisibleSheetRangeRequest** element in the **parameter** element is not present, the scope of the search is the worksheet specified by the **SheetName** element in the **searchAfterCell** element. Otherwise, the scope of the search is the named object specified by the **SheetName** element in the **searchAfterCell** element.

In the event of an application error on the protocol server during this operation, a **[SOAP fault](#page-34-2)** is returned, as specified in section [2.2.2.](#page-43-0) The **Id** element of the **ExcelServerMessage** SHOUL[D<21>](#page-674-0) be one of the values specified in section [2.2.2.1.](#page-43-1)

### **3.1.4.12.1 Messages**

The following table summarizes the set of **[WSDL message](#page-36-0)** definitions that are specific to this operation.

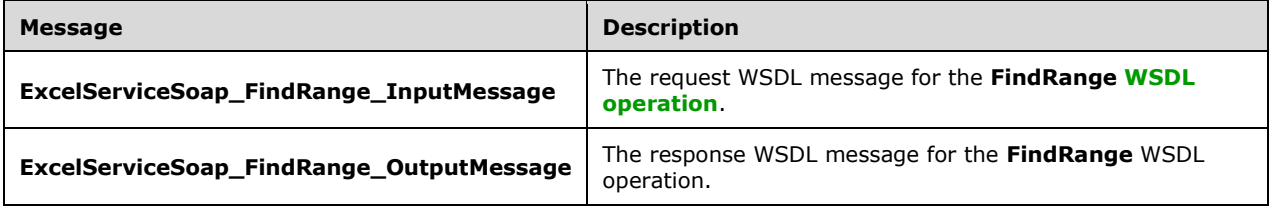

### **3.1.4.12.1.1 ExcelServiceSoap\_FindRange\_InputMessage**

The request **[WSDL message](#page-36-0)** for the **FindRange [WSDL operation](#page-36-1)**.

The **[SOAP action](#page-34-0)** value is:

http://schemas.microsoft.com/office/Excel/Server/WebServices/ExcelServerInternalService/Excel ServiceSoap/FindRange

The **[SOAP body](#page-34-1)** contains the **FindRange** element.

#### **3.1.4.12.1.2 ExcelServiceSoap\_FindRange\_OutputMessage**

The response **[WSDL message](#page-36-0)** for the **FindRange [WSDL operation](#page-36-1)**.

The **[SOAP body](#page-34-1)** contains the **FindRangeResponse** element.

#### **3.1.4.12.2 Elements**

The following table summarizes the **[XML schema](#page-36-2)** element definitions that are specific to this operation.

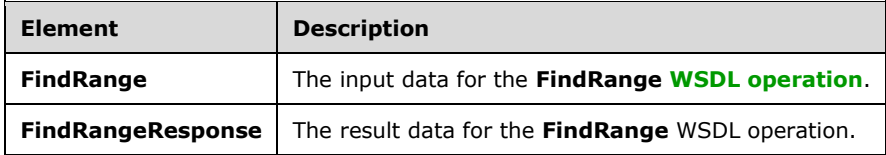

### **3.1.4.12.2.1 FindRange**

The **FindRange** element specifies the input data for the **FindRange [WSDL operation](#page-36-1)**.

```
<xs:element name="FindRange" xmlns:xs="http://www.w3.org/2001/XMLSchema">
  <xs:complexType>
     <xs:sequence>
       <xs:element minOccurs="0" maxOccurs="1" name="parameter" type="tns:CommandParameter"/>
       <xs:element minOccurs="0" maxOccurs="1" name="searchTerm" type="xs:string"/>
      <xs:element minOccurs="1" maxOccurs="1" name="searchUp" type="xs:boolean"/>
      <xs:element minOccurs="0" maxOccurs="1" name="searchAfterCell" type="tns:SheetCell"/>
     </xs:sequence>
  </xs:complexType>
</xs:element>
```
**parameter:** A **CommandParameter** as specified in section [2.2.4.20.](#page-64-0) MUST be present. The **VisibleSheetRangeRequest** element MUST be present.

**searchTerm:** The string to search for in the workbook. MUST be present. MUST NOT be empty. MUST NOT be longer than 255 characters.

**searchUp:** Specifies the search direction. MUST be present. A value of **true** specifies to **[search up](#page-33-1)**. A value of **false** specifies to **[search down](#page-33-2)**.

**searchAfterCell:** Specifies the starting point of the search. The **SheetName** element of the **SheetCell** complex type MUST be present. MUST NOT be empty. If **SheetName** is the name of a worksheet, the following apply:

- It MUST NOT be longer than 31 characters.
- The value of the **SheetName** element of **VisibleSheetRange** element (section [2.2.4.44\)](#page-87-0) in **parameter**, MUST be equal to this value.

If **SheetName** is not the name of a worksheet, the following apply:

- If the value of the **SheetName** element is longer than 287 characters, then the protocol server MUST return an **ExcelServerMessage** as specified in section [2.2.2.](#page-43-0) The **Id** element of the **ExcelServerMessage** MUST be **InternalError**.
- The value of the **ObjectName** element of **VisibleSheetRange** element in **parameter**, MUST be equal to this value.

# **3.1.4.12.2.2 FindRangeResponse**

The **FindRangeResponse** element specifies the result data for the **FindRange [WSDL operation](#page-36-1)**.

```
<xs:element name="FindRangeResponse" xmlns:xs="http://www.w3.org/2001/XMLSchema">
  <xs:complexType>
     <xs:sequence>
       <xs:element minOccurs="0" maxOccurs="1" name="FindRangeResult" 
type="tns:CommandResult"/>
       <xs:element minOccurs="0" maxOccurs="1" name="foundCell" type="tns:SheetCell"/>
    </xs:sequence>
   </xs:complexType>
</xs:element>
```
**FindRangeResult:** A **CommandResult** as specified in section [2.2.4.21.](#page-66-0) MUST be present.

**foundCell:** A worksheet cell that contains the term specified by the **searchTerm** element. MUST be present. The **SheetName** element of the **SheetCell** complex type MUST NOT be present.

### **3.1.4.12.3 Complex Types**

None.

### **3.1.4.12.4 Simple Types**

None.

**3.1.4.12.5 Attributes**

None.

**3.1.4.12.6 Groups**

None.

### **3.1.4.12.7 Attribute Groups**

None.

### **3.1.4.13 GetAutoFilterItemList**

This operation is used to retrieve the **[filter values](#page-29-0)** and **[filter date values](#page-29-1)** and their **[captions](#page-27-1)** in the **AutoFilterItemList** (section [3.1.4.13.3.1\)](#page-259-0) in the operation response for an **[AutoFilter](#page-26-0)** in the **[workbook](#page-35-0)**.

The following is the **[WSDL](#page-35-1)** port type specification of the **GetAutoFilterItemList [WSDL operation](#page-36-1)**.

<wsdl:operation name="GetAutoFilterItemList" xmlns:wsdl="http://schemas.xmlsoap.org/wsdl/">

```
 <wsdl:input 
wsaw:Action="http://schemas.microsoft.com/office/Excel/Server/WebServices/ExcelServerInternal
Service/ExcelServiceSoap/GetAutoFilterItemList" 
message="tns:ExcelServiceSoap_GetAutoFilterItemList_InputMessage" 
xmlns:wsaw="http://www.w3.org/2006/05/addressing/wsdl"/>
   <wsdl:output 
wsaw:Action="http://schemas.microsoft.com/office/Excel/Server/WebServices/ExcelServerInternal
Service/ExcelServiceSoap/GetAutoFilterItemListResponse" 
message="tns:ExcelServiceSoap_GetAutoFilterItemList_OutputMessage" 
xmlns:wsaw="http://www.w3.org/2006/05/addressing/wsdl"/>
  <wsdl:fault 
wsaw:Action="http://schemas.microsoft.com/office/Excel/Server/WebServices/ExcelServerInternal
Service/ExcelServiceSoap/GetAutoFilterItemListExcelServerMessageFault" 
name="ExcelServerMessageFault" 
message="tns:ExcelServiceSoap_GetAutoFilterItemList_ExcelServerMessageFault_FaultMessage" 
xmlns:wsaw="http://www.w3.org/2006/05/addressing/wsdl"/>
</wsdl:operation>
```
The protocol client sends an **ExcelServiceSoap\_GetAutoFilterItemList\_InputMessage** request message, and the protocol server responds with an **ExcelServiceSoap\_GetAutoFilterItemList\_OutputMessage** response message, as follows:

- The protocol server fills the **AutoFilterItems** and **AutoFilterDateNodes** elements with information about filtering as follows:
	- 1. The protocol server adds the filter values that exist in the AutoFilter with their current **[filtering state](#page-29-2)** as specified in section [3.1.4.13.3.3](#page-262-0) and **AutoFilterItems**.
	- 2. The protocol server adds the filter date values that exist in the AutoFilter with their current filtering state as specified in **AutoFilterDateNodeInfo** (section [2.2.4.13\)](#page-59-0) and **AutoFilterDateNodes**. The protocol server also adds the filter date value caption for the **Year**, **Month**, **Day**, **Hour**, **Minute**, and **Second** elements of the **AutoFilterDateNodeInfo** as follows:
		- 1. Each unique value of the **Year** element in **AutoFilterDateNodeInfo** in the **AutoFilterDateNodes** element is added by the protocol server to **YearKeys** element as specified in **AutoFilterItemList** complex type (section 3.1.4.13.3.1). The protocol server also adds the corresponding caption to **YearValues** as specified in **YearValues** element.
		- 2. Each unique value of the **Month** element in **AutoFilterDateNodeInfo** in the **AutoFilterDateNodes** element is added by the protocol server to **MonthKeys** element as specified in **AutoFilterItemList** complex type. The protocol server also adds the corresponding caption to **MonthValues** as specified in **MonthValues** element.
		- 3. Each unique value of the **Day** element in **AutoFilterDateNodeInfo** in the **AutoFilterDateNodes** element is added by the protocol server to **DayKeys** element as specified in **AutoFilterItemList** complex type. The protocol server also adds the corresponding caption to **DayValues** as specified in **DayValues** element.
		- 4. Each unique value of the **Hour** element in **AutoFilterDateNodeInfo** in the **AutoFilterDateNodes** element is added by the protocol server to **HourKeys** element as specified in **AutoFilterItemList** complex type. The protocol server also adds the corresponding caption to **HourValues** as specified in **HourValues** element.
		- 5. Each unique value of the **Minute** element in **AutoFilterDateNodeInfo** in the **AutoFilterDateNodes** element is added by the protocol server to **MinuteKeys** element as specified in **AutoFilterItemList** complex type. The protocol server also adds the corresponding caption to **MinuteValues** as specified in **MinuteValues** element.
		- 6. Each unique value of the **Second** element in **AutoFilterDateNodeInfo** in the **AutoFilterDateNodes** element is added by the protocol server to **SecondKeys** element

as specified in **AutoFilterItemList** complex type. The protocol server also adds the corresponding caption to **SecondValues** as specified in **SecondValues** element.

In the event of an application error on the protocol server during this operation, a **[SOAP fault](#page-34-2)** is returned, as specified in section [2.2.2.](#page-43-0) The **Id** element of the **ExcelServerMessage** SHOUL[D<22>](#page-674-1) be one of the values specified in section [2.2.2.1.](#page-43-1)

### **3.1.4.13.1 Messages**

The following table summarizes the set of **[WSDL message](#page-36-0)** definitions that are specific to this operation.

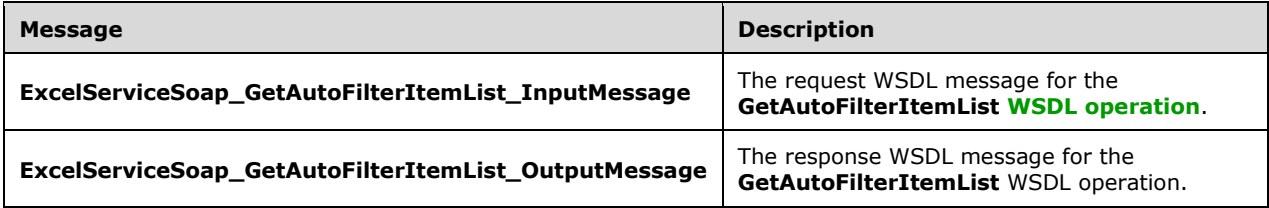

### **3.1.4.13.1.1 ExcelServiceSoap\_GetAutoFilterItemList\_InputMessage**

The request **[WSDL message](#page-36-0)** for the **GetAutoFilterItemList [WSDL operation](#page-36-1)**.

The **[SOAP action](#page-34-0)** value is:

```
http://schemas.microsoft.com/office/Excel/Server/WebServices/ExcelServerInternalService/Excel
ServiceSoap/GetAutoFilterItemList
```
The **[SOAP body](#page-34-1)** contains the **GetAutoFilterItemList** element.

### **3.1.4.13.1.2 ExcelServiceSoap\_GetAutoFilterItemList\_OutputMessage**

The response **[WSDL message](#page-36-0)** for the **GetAutoFilterItemList [WSDL operation](#page-36-1)**.

The **[SOAP body](#page-34-1)** contains the **GetAutoFilterItemListResponse** element.

#### **3.1.4.13.2 Elements**

The following table summarizes the **[XML schema](#page-36-2)** element definitions that are specific to this operation.

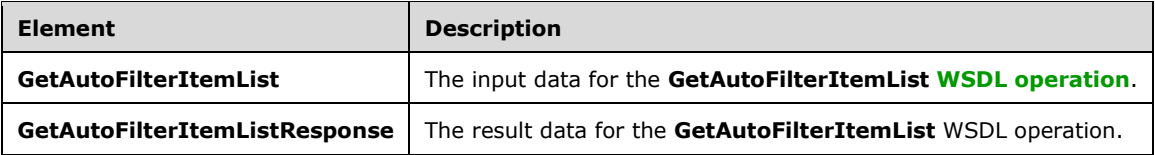

## **3.1.4.13.2.1 GetAutoFilterItemList**

The **GetAutoFilterItemList** element specifies the input data for the **GetAutoFilterItemList [WSDL](#page-36-1)  [operation](#page-36-1)**.

```
<xs:element name="GetAutoFilterItemList" xmlns:xs="http://www.w3.org/2001/XMLSchema">
  <xs:complexType>
     <xs:sequence>
      <xs:element minOccurs="0" maxOccurs="1" name="parameter" type="tns:CommandParameter"/>
       <xs:element minOccurs="0" maxOccurs="1" name="autoFilterOptions" 
type="tns:AutoFilterOptions"/>
    </xs:sequence>
   </xs:complexType>
</xs:element>
```
**parameter:** A **CommandParameter** as specified in section [2.2.4.20.](#page-64-0) MUST be present.

**autoFilterOptions:** The options to use when filtering the **[AutoFilter](#page-26-0)** columns specified in section [2.2.4.14.](#page-60-0) MUST be present.

## <span id="page-259-1"></span>**3.1.4.13.2.2 GetAutoFilterItemListResponse**

The **GetAutoFilterItemListResponse** element specifies the result data for the **GetAutoFilterItemList [WSDL operation](#page-36-1)**.

```
<xs:element name="GetAutoFilterItemListResponse" xmlns:xs="http://www.w3.org/2001/XMLSchema">
   <xs:complexType>
     <xs:sequence>
      <xs:element minOccurs="0" maxOccurs="1" name="GetAutoFilterItemListResult" 
type="tns:CommandResult"/>
       <xs:element minOccurs="0" maxOccurs="1" name="autoFilterItemList" 
type="tns:AutoFilterItemList"/>
     </xs:sequence>
   </xs:complexType>
</xs:element>
```
**GetAutoFilterItemListResult:** A **CommandResult** as specified in section [2.2.4.21.](#page-66-0) MUST be present.

**autoFilterItemList:** The **[filter values](#page-29-0)**, **[filter date values](#page-29-1)** and blank values **[filtering state](#page-29-2)** of the **[AutoFilter](#page-26-0)** as specified in section [3.1.4.13.3.1.](#page-259-0) MUST be present.

## **3.1.4.13.3 Complex Types**

The following table summarizes the **[XML schema](#page-36-2)** complex type definitions that are specific to this operation.

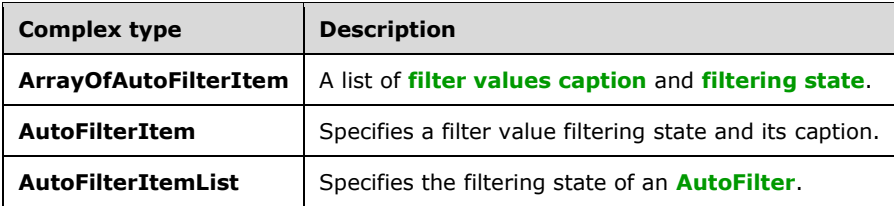

## <span id="page-259-0"></span>**3.1.4.13.3.1 AutoFilterItemList**

#### **Namespace:**

http://schemas.microsoft.com/office/Excel/Server/WebServices/ExcelServerInternalService/

Specifies the **[filtering state](#page-29-2)** of an **[AutoFilter](#page-26-0)** on the protocol server in the **GetAutoFilterItemList** response (section [3.1.4.13.2.2\)](#page-259-1).

```
<xs:complexType name="AutoFilterItemList" xmlns:xs="http://www.w3.org/2001/XMLSchema">
  <xs:sequence>
    <xs:element minOccurs="1" maxOccurs="1" name="ShowTime" type="xs:boolean"/>
     <xs:element minOccurs="1" maxOccurs="1" name="ItemListMaxExceeded" type="xs:boolean"/>
    <xs:element minOccurs="1" maxOccurs="1" name="IsBlanksSelected" type="xs:boolean"/>
     <xs:element minOccurs="1" maxOccurs="1" name="HasBlanks" type="xs:boolean"/>
    <xs:element minOccurs="0" maxOccurs="1" name="AutoFilterDateNodes" 
type="tns:ArrayOfAutoFilterDateNodeInfo"/>
    <xs:element minOccurs="0" maxOccurs="1" name="AutoFilterItems" 
type="tns:ArrayOfAutoFilterItem"/>
    <xs:element minOccurs="0" maxOccurs="1" name="SecondValues" type="tns:ArrayOfAnyType"/>
    <xs:element minOccurs="0" maxOccurs="1" name="SecondKeys" type="tns:ArrayOfAnyType"/>
     <xs:element minOccurs="0" maxOccurs="1" name="MinuteValues" type="tns:ArrayOfAnyType"/>
    <xs:element minOccurs="0" maxOccurs="1" name="MinuteKeys" type="tns:ArrayOfAnyType"/>
    <xs:element minOccurs="0" maxOccurs="1" name="HourValues" type="tns:ArrayOfAnyType"/>
    <xs:element minOccurs="0" maxOccurs="1" name="HourKeys" type="tns:ArrayOfAnyType"/>
     <xs:element minOccurs="0" maxOccurs="1" name="DayValues" type="tns:ArrayOfAnyType"/>
    <xs:element minOccurs="0" maxOccurs="1" name="DayKeys" type="tns:ArrayOfAnyType"/>
    <xs:element minOccurs="0" maxOccurs="1" name="MonthValues" type="tns:ArrayOfAnyType"/>
    <xs:element minOccurs="0" maxOccurs="1" name="MonthKeys" type="tns:ArrayOfAnyType"/>
    <xs:element minOccurs="0" maxOccurs="1" name="YearValues" type="tns:ArrayOfAnyType"/>
    <xs:element minOccurs="0" maxOccurs="1" name="YearKeys" type="tns:ArrayOfAnyType"/>
  </xs:sequence>
</xs:complexType>
```
**ShowTime:** Specifies whether the AutoFilter filtering includes hour, minute and seconds. If the value is **true**, the following apply:

- The protocol client MUST ignore the **Second**, **Hour**, and **Minute** elements of the **AutoFilterDateNodeInfo** elements (section [2.2.4.13\)](#page-59-0) contained in **AutoFilterDateNodes** element.
- The protocol client MUST ignore the **HourValues**, **HourKeys**, **MinuteValues**, **MinuteKeys**, **SecondValues**, and **SecondKeys** elements.

**ItemListMaxExceeded:** Specifies whether the number of **[filter values](#page-29-0)** and **[filter date values](#page-29-1)** in the AutoFilter is larger than 1000. The protocol server MUST set the value to true if it has more than 1000 elements for both the **AutoFilterDateNodes** and **AutoFilterItems** combined.

**IsBlanksSelected:** Specifies whether the AutoFilter is filtering blank values. The value set to **true** specifies that the AutoFilter filtering includes blank values, the value set to **false** specifies that AutoFilter filtering does not include filtering blank values. MUST be **false** if the value of **HasBlanks** element is **false**.

**HasBlanks:** Specifies whether the AutoFilter contains a blank value. The value **true** specifies that blank values exist. The value **false** specifies that there is no blank value.

**AutoFilterDateNodes:** A list of filter date values as specified in section [2.2.4.3.](#page-55-0) MUST be present. If the list contains 0 elements, the protocol client MUST ignore it. MUST NOT contain more than 1000 **AutoFilterDateNodeInfo** elements. If the value of **ShowTime** element is false, then for all elements in the **AutoFilterDateNodeInfo** element the filter date values for the **Hour**, **Minute**, and **Second**  elements of the **AutoFilterDateNodeInfo** complex type MUST be set to 0. When the protocol client needs to determine the **[caption](#page-27-1)** for the **Year, Month, Day, Hour, Minute or Second** elements of **AutoFilterDateNodeInfo**, it MUST do the following:

 For the **Year** element value in **AutoFilterDateNodeInfo**, determine the element index of a matching value in the **YearKeys** element and then access the value at the determined index in the **YearValues** element.

- For the **Month** element value in **AutoFilterDateNodeInfo**, determine the element index of a matching value in the **MonthKeys** element, and then access the value at the determined index in the **MonthValues** element.
- For the **Day** element value in **AutoFilterDateNodeInfo**, determine the element index of a matching value in the **DayKeys** element and then access the value at the determined index in the **DayValues** element.
- For the **Hour** element value in **AutoFilterDateNodeInfo**, determine the element index of a matching value in the **HourKeys** element and then access the value at the determined index in the **HourValues** element.
- For the **Minute** element value in **AutoFilterDateNodeInfo**, determine the element index of a matching value in the **MinuteKeys** element and then access the value at the determined index in the **MinuteValues** element.
- For the **Second** element value in **AutoFilterDateNodeInfo**, determine the element index of a matching value in the **SecondKeys** element and then access the value at the determined index in the **SecondValues** element.

**AutoFilterItems:** A list of filter values as specified in section [3.1.4.13.3.2.](#page-262-1) MUST be present. If the list contains 0 elements, the client protocol MUST ignore it. MUST NOT contain more than the subtraction of the count of **AutoFilterDateNodeInfo** in the **AutoFilterDateNode** element from 1000.

**SecondValues:** A list of captions corresponding to second filter date values. MUST be present. The contained elements MUST be of type **s:string**. MUST be formatted in the data culture of the session. MUST contain 0 elements if the value of **ShowTime** is **false**.

**SecondKeys:** A sorted list of number values that represent seconds. MUST be present. The contained elements MUST be of type **s:short**. MUST contain the same number of elements that **SecondValues** list contains. The elements MUST be sorted by their values in ascending order. MUST NOT contain duplicate values. The index of each contained element in the list MUST match the index of its corresponding display string value element in **SecondValues** list.

**MinuteValues:** A list of captions corresponding to minute filter date values. MUST be present. The contained elements MUST be of type **s:string**. MUST be formatted in the data culture of the session. MUST contain 0 elements if the value of **ShowTime** is **false**.

**MinuteKeys:** A sorted list of number values that represent minutes. MUST be present. The contained elements MUST be of type **s:short**. MUST contain the same number of elements that **MinuteValues** list contains. The elements MUST be sorted by their values in ascending order. MUST NOT contain duplicate values. The index of each contained element in the list MUST match the index of its corresponding display string value element in **MinuteValues** list.

**HourValues:** A list of captions corresponding to hour filter date values. MUST be present. The contained elements MUST be of type **s:string**. MUST be formatted in the data culture of the session. MUST contain 0 elements if the value of **ShowTime** is **false**.

**HourKeys:** A sorted list of number values that represent hours. MUST be present. The contained elements MUST be of type **s:short**. MUST contain the same number of elements that **HourValues** list contains. The elements MUST be sorted by their values in ascending order. MUST NOT contain duplicate values. The index of each contained element in the list MUST match the index of its corresponding display string value element in **HourValues** list.

**DayValues:** A list of captions corresponding to day filter date values. MUST be present. The contained elements MUST be of type s:string. MUST be formatted in the data culture of the session.

**DayKeys:** A sorted list of number values that represent days. MUST be present. The contained elements MUST be of type **s:short**. MUST contain the same number of elements that **DayValues** list contains. The elements MUST be sorted by their values in ascending order. MUST NOT contain duplicate values. The index of each contained element in the list MUST match the index of its corresponding display string value element in **DayValues** list.

**MonthValues:** A list of captions corresponding to month filter date values. MUST be present. The contained elements MUST be of type **s:string**. MUST be formatted in the data culture of the session.

**MonthKeys:** A sorted list of number values that represent months. MUST be present. The contained elements MUST be of type **s:short**. MUST contain the same number of elements that **MonthValues** list contains. The elements MUST be sorted by their values in ascending order. MUST NOT contain duplicate values.

The index of each contained element in the list MUST match the index of its corresponding display string value element in **MonthValues** list.

**YearValues:** A list of caption corresponding to year filter date values. MUST be present. The contained elements MUST be of type **s:string**. MUST be formatted in the data culture of the session.

**YearKeys:** A sorted list of number values that represent years. MUST be present. The contained elements MUST be of type **s:short**. MUST contain the same number of elements that **YearValues** list contains. The elements MUST be sorted by their values in ascending order. MUST NOT contain duplicate values. The index of each contained element in the list MUST match the index of its corresponding display string value element in **YearValues** list.

### <span id="page-262-1"></span>**3.1.4.13.3.2 ArrayOfAutoFilterItem**

#### **Namespace:**

http://schemas.microsoft.com/office/Excel/Server/WebServices/ExcelServerInternalService/

#### A list of **[filter values](#page-29-0) [caption](#page-27-1)** and **[filtering state](#page-29-2)**.

```
<xs:complexType name="ArrayOfAutoFilterItem" xmlns:xs="http://www.w3.org/2001/XMLSchema">
  <xs:sequence>
    <xs:element minOccurs="0" maxOccurs="unbounded" name="AutoFilterItem" nillable="true" 
type="tns:AutoFilterItem"/>
   </xs:sequence>
</xs:complexType>
```
**AutoFilterItem:** A filter value, as specified in section [3.1.4.13.3.3.](#page-262-0)

### <span id="page-262-0"></span>**3.1.4.13.3.3 AutoFilterItem**

#### **Namespace:**

http://schemas.microsoft.com/office/Excel/Server/WebServices/ExcelServerInternalService/

Specifies a **[filter value](#page-29-0) [filtering state](#page-29-2)** and its **[caption](#page-27-1)**.

```
<xs:complexType name="AutoFilterItem" xmlns:xs="http://www.w3.org/2001/XMLSchema">
   <xs:sequence>
     <xs:element minOccurs="1" maxOccurs="1" name="Selected" type="xs:boolean"/>
     <xs:element minOccurs="0" maxOccurs="1" name="DisplayString" type="xs:string"/>
   </xs:sequence>
</xs:complexType>
```
**Selected:** Specifies whether the filter value is included in the **[filter](#page-29-3)**. A **true** value specifies that the filter value is included. A **false** value specifies that the filter value is excluded.

**DisplayString:** The caption of a filter value. MUST be present. The number of characters MUST be greater than or equal to 1 and less than or equal to 255.

### **3.1.4.13.4 Simple Types**

None.

### **3.1.4.13.5 Attributes**

None.

### **3.1.4.13.6 Groups**

None.

### **3.1.4.13.7 Attribute Groups**

None.

### **3.1.4.14 GetChart**

This operation is used to return a chart image.

The following is the **[WSDL](#page-35-1)** port type specification of the **GetChart [WSDL operation](#page-36-1)**.

```
<wsdl:operation name="GetChart" xmlns:wsdl="http://schemas.xmlsoap.org/wsdl/">
   <wsdl:input 
wsaw:Action="http://schemas.microsoft.com/office/Excel/Server/WebServices/ExcelServerInternal
Service/ExcelServiceSoap/GetChart" message="tns:ExcelServiceSoap_GetChart_InputMessage" 
xmlns:wsaw="http://www.w3.org/2006/05/addressing/wsdl"/>
   <wsdl:output 
wsaw:Action="http://schemas.microsoft.com/office/Excel/Server/WebServices/ExcelServerInternal
Service/ExcelServiceSoap/GetChartResponse" 
message="tns:ExcelServiceSoap_GetChart_OutputMessage" 
xmlns:wsaw="http://www.w3.org/2006/05/addressing/wsdl"/>
  <wsdl:fault 
wsaw:Action="http://schemas.microsoft.com/office/Excel/Server/WebServices/ExcelServerInternal
Service/ExcelServiceSoap/GetChartExcelServerMessageFault" name="ExcelServerMessageFault" 
message="tns:ExcelServiceSoap_GetChart_ExcelServerMessageFault_FaultMessage" 
xmlns:wsaw="http://www.w3.org/2006/05/addressing/wsdl"/>
</wsdl:operation>
```
The protocol client sends an **ExcelServiceSoap\_GetChart\_InputMessage** request message, and the protocol server responds with an **ExcelServiceSoap\_GetChart\_OutputMessage** response, message as follows:

The protocol server MUST return a chart image as specified in the **getChartInformation** element.

In the event of an application error on the protocol server during this operation, a **[SOAP fault](#page-34-2)** is returned, as specified in section [2.2.2.](#page-43-0) The **Id** element of the **ExcelServerMessage** SHOUL[D<23>](#page-674-2) be one of the values specified in section [2.2.2.1.](#page-43-1)

## **3.1.4.14.1 Messages**

The following table summarizes the set of **[WSDL message](#page-36-0)** definitions that are specific to this operation.

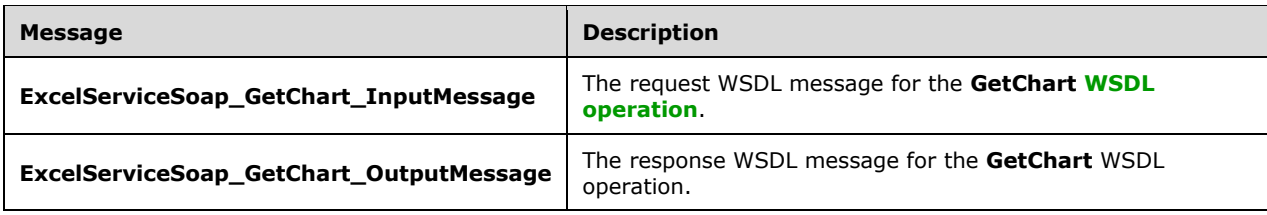

## **3.1.4.14.1.1 ExcelServiceSoap\_GetChart\_InputMessage**

The request **[WSDL message](#page-36-0)** for the **GetChart [WSDL operation](#page-36-1)**.

The **[SOAP action](#page-34-0)** value is:

```
http://schemas.microsoft.com/office/Excel/Server/WebServices/ExcelServerInternalService/Excel
ServiceSoap/GetChart
```
The **[SOAP body](#page-34-1)** contains the **GetChart** element.

#### **3.1.4.14.1.2 ExcelServiceSoap\_GetChart\_OutputMessage**

The response **[WSDL message](#page-36-0)** for the **GetChart [WSDL operation](#page-36-1)**.

The **[SOAP body](#page-34-1)** contains the **GetChartResponse** element.

#### **3.1.4.14.2 Elements**

The following table summarizes the **[XML schema](#page-36-2)** element definitions that are specific to this operation.

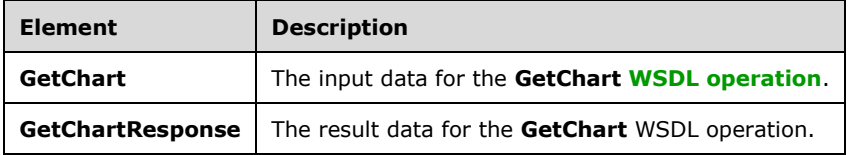

## **3.1.4.14.2.1 GetChart**

The **GetChart** element specifies the input data for the **GetChart [WSDL operation](#page-36-1)**.

```
<xs:element name="GetChart" xmlns:xs="http://www.w3.org/2001/XMLSchema">
   <xs:complexType>
     <xs:sequence>
      <xs:element minOccurs="0" maxOccurs="1" name="parameter" type="tns:CommandParameter"/>
       <xs:element minOccurs="0" maxOccurs="1" name="getChartInformation" 
type="tns:GetChartInformation"/>
       <xs:element minOccurs="1" maxOccurs="1" name="renderingOptions" 
type="tns:ImageRenderingOptions"/>
     </xs:sequence>
   </xs:complexType>
</xs:element>
```
**parameter:** A **CommandParameter** as specified in section [2.2.4.20.](#page-64-0) MUST be present.

**getChartInformation:** Specifies which chart to return and its width and height, as specified in section  $3.1.4.14.3.1$ . MUST be present.

**renderingOptions:** Specifies options that affect the style of the returned image. See section [2.2.5.21.](#page-194-0) MUST be present.

### **3.1.4.14.2.2 GetChartResponse**

The **GetChartResponse** element specifies the result data for the **GetChart [WSDL operation](#page-36-1)**.

```
<xs:element name="GetChartResponse" xmlns:xs="http://www.w3.org/2001/XMLSchema">
  <xs:complexType>
     <xs:sequence>
      <xs:element minOccurs="0" maxOccurs="1" name="GetChartResult" 
type="tns:CommandResult"/>
       <xs:element minOccurs="0" maxOccurs="1" name="imageFormatType" type="xs:string"/>
       <xs:element minOccurs="0" maxOccurs="1" name="binaryChartImage" 
type="xs:base64Binary"/>
    </xs:sequence>
   </xs:complexType>
</xs:element>
```
**GetChartResult:** A **CommandResult** as specified in section [2.2.4.21.](#page-66-0) MUST be present.

**imageFormatType:** The image format type that is present in the **binaryChartImage** field. MUST be the string "x-png".

**binaryChartImage:** The image of the chart. MUST be present. MUST be in the format specified in [\[RFC2083\].](https://go.microsoft.com/fwlink/?LinkId=90313)

### **3.1.4.14.3 Complex Types**

The following table summarizes the **[XML schema](#page-36-2)** complex type definitions that are specific to this operation.

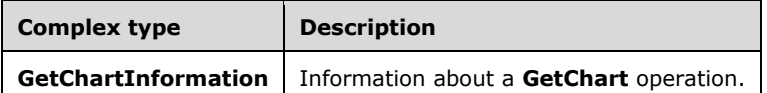

## <span id="page-265-0"></span>**3.1.4.14.3.1 GetChartInformation**

#### **Namespace:**

http://schemas.microsoft.com/office/Excel/Server/WebServices/ExcelServerInternalService/

Additional information about a **GetChart** operation.

```
<xs:complexType name="GetChartInformation" xmlns:xs="http://www.w3.org/2001/XMLSchema">
  <xs:sequence>
    <xs:element minOccurs="1" maxOccurs="1" name="Height" type="xs:int"/>
    <xs:element minOccurs="1" maxOccurs="1" name="Width" type="xs:int"/>
    <xs:element minOccurs="0" maxOccurs="1" name="Name" type="xs:string"/>
   </xs:sequence>
</xs:complexType>
```
**Height:** Specifies the height of the image to be returned. MUST be either -1 or an integer greater than or equal to 4 and less than or equal to 4096. If -1, then the original height of the chart will be used. MUST be -1 if **Width** is -1. MUST be present.

**Width:** Specifies the width of the image to be returned. MUST be either -1 or an integer greater than or equal to 4 and less than or equal to 4096. If -1, then the original width of the chart will be used. MUST be -1 if **Height** is -1. MUST be present.

**Name:** The string identifier for a chart. MUST be present. MUST be non-empty. MUST be the **Name** value specified in **CT\_NamedObject** [\(\[MS-EXSPXML3\]](%5bMS-EXSPXML3%5d.pdf#Section_d9cd05a688fc48878b1c8d037cafecad) section 2.3.4).

#### **3.1.4.14.4 Simple Types**

None.

#### **3.1.4.14.5 Attributes**

None.

#### **3.1.4.14.6 Groups**

None.

#### **3.1.4.14.7 Attribute Groups**

None.

### **3.1.4.15 GetHealthScore**

This operation is used to return information about the health of the protocol server.

#### The following is the **[WSDL](#page-35-1)** port type specification of the **GetHealthScore [WSDL operation](#page-36-1)**.

```
<wsdl:operation name="GetHealthScore" xmlns:wsdl="http://schemas.xmlsoap.org/wsdl/">
   <wsdl:input 
wsaw:Action="http://schemas.microsoft.com/office/Excel/Server/WebServices/ExcelServerInternal
Service/ExcelServiceSoap/GetHealthScore" 
message="tns:ExcelServiceSoap_GetHealthScore_InputMessage" 
xmlns:wsaw="http://www.w3.org/2006/05/addressing/wsdl"/>
   <wsdl:output 
wsaw:Action="http://schemas.microsoft.com/office/Excel/Server/WebServices/ExcelServerInternal
Service/ExcelServiceSoap/GetHealthScoreResponse" 
message="tns:ExcelServiceSoap_GetHealthScore_OutputMessage" 
xmlns:wsaw="http://www.w3.org/2006/05/addressing/wsdl"/>
   <wsdl:fault 
wsaw:Action="http://schemas.microsoft.com/office/Excel/Server/WebServices/ExcelServerInternal
Service/ExcelServiceSoap/GetHealthScoreExcelServerMessageFault" 
name="ExcelServerMessageFault" 
message="tns:ExcelServiceSoap_GetHealthScore_ExcelServerMessageFault_FaultMessage" 
xmlns:wsaw="http://www.w3.org/2006/05/addressing/wsdl"/>
</wsdl:operation>
```
The protocol client sends an **ExcelServiceSoap\_GetHealthScore\_InputMessage**, and the protocol server responds with an **ExcelServiceSoap\_GetHealthScore\_OutputMessage**, as follows:

 The **CommandResult** returned by the protocol server MUST contain **ServerHealthInformation** as specified in sections  $2.2.4.21$  and  $2.2.4.34$ .

In the event of an application error on the protocol server during this operation, a **[SOAP fault](#page-34-2)** is returned, as specified in section [2.2.2.](#page-43-0) The **Id** element of the **ExcelServerMessage** SHOUL[D<24>](#page-674-3) be one of the values specified in section [2.2.2.1.](#page-43-1)

### **3.1.4.15.1 Messages**

The following table summarizes the set of **[WSDL message](#page-36-0)** definitions that are specific to this operation.

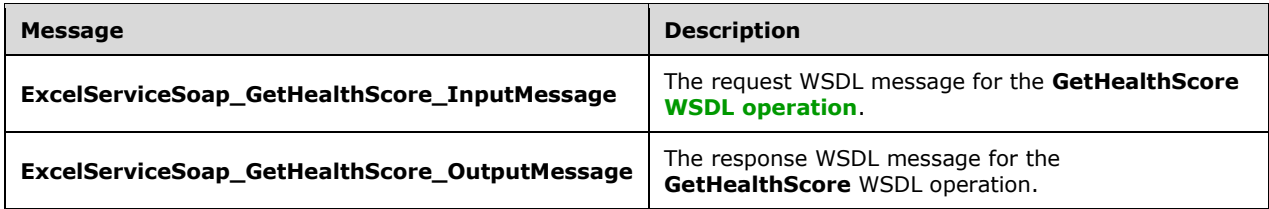

### **3.1.4.15.1.1 ExcelServiceSoap\_GetHealthScore\_InputMessage**

The request **[WSDL message](#page-36-0)** for the **GetHealthScore [WSDL operation](#page-36-1)**.

The **[SOAP action](#page-34-0)** value is:

```
http://schemas.microsoft.com/office/Excel/Server/WebServices/ExcelServerInternalService/Excel
ServiceSoap/GetHealthScore
```
The **[SOAP body](#page-34-1)** contains the **GetHealthScore** element.

#### **3.1.4.15.1.2 ExcelServiceSoap\_GetHealthScore\_OutputMessage**

The response **[WSDL message](#page-36-0)** for the **GetHealthScore [WSDL operation](#page-36-1)**.

The **[SOAP body](#page-34-1)** contains the **GetHealthScoreResponse** element.

#### **3.1.4.15.2 Elements**

The following table summarizes the **[XML schema](#page-36-2)** element definitions that are specific to this operation.

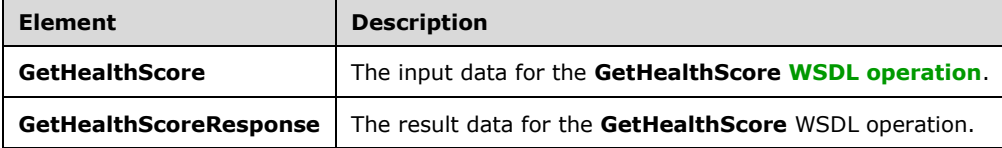

## **3.1.4.15.2.1 GetHealthScore**

The **GetHealthScore** element specifies the input data for the **GetHealthScore [WSDL operation](#page-36-1)**.

```
<xs:element name="GetHealthScore" xmlns:xs="http://www.w3.org/2001/XMLSchema">
   <xs:complexType/>
</xs:element>
```
### **3.1.4.15.2.2 GetHealthScoreResponse**

The **GetHealthScoreResponse** element specifies the result data for the **GetHealthScore [WSDL](#page-36-1)  [operation](#page-36-1)**.

```
<xs:element name="GetHealthScoreResponse" xmlns:xs="http://www.w3.org/2001/XMLSchema">
  <xs:complexType>
    <xs:sequence>
      <xs:element minOccurs="0" maxOccurs="1" name="GetHealthScoreResult"
type="tns:CommandResult"/>
     </xs:sequence>
   </xs:complexType>
</xs:element>
```
**GetHealthScoreResult:** A **CommandResult** as specified in section [2.2.4.21.](#page-66-0) MUST be present.

### **3.1.4.15.3 Complex Types**

None.

### **3.1.4.15.4 Simple Types**

None.

**3.1.4.15.5 Attributes**

None.

**3.1.4.15.6 Groups**

None.

### **3.1.4.15.7 Attribute Groups**

None.

### **3.1.4.16 GetImage**

This operation is used to return a chart image or **[embedded image](#page-28-0)**.

The following is the **[WSDL](#page-35-1)** port type specification of the **GetImage [WSDL operation](#page-36-1)**.

```
<wsdl:operation name="GetImage" xmlns:wsdl="http://schemas.xmlsoap.org/wsdl/">
   <wsdl:input 
wsaw:Action="http://schemas.microsoft.com/office/Excel/Server/WebServices/ExcelServerInternal
Service/ExcelServiceSoap/GetImage" message="tns:ExcelServiceSoap_GetImage_InputMessage" 
xmlns:wsaw="http://www.w3.org/2006/05/addressing/wsdl"/>
   <wsdl:output 
wsaw:Action="http://schemas.microsoft.com/office/Excel/Server/WebServices/ExcelServerInternal
Service/ExcelServiceSoap/GetImageResponse" 
message="tns:ExcelServiceSoap_GetImage_OutputMessage" 
xmlns:wsaw="http://www.w3.org/2006/05/addressing/wsdl"/>
   <wsdl:fault 
wsaw:Action="http://schemas.microsoft.com/office/Excel/Server/WebServices/ExcelServerInternal
Service/ExcelServiceSoap/GetImageExcelServerMessageFault" name="ExcelServerMessageFault" 
message="tns:ExcelServiceSoap_GetImage_ExcelServerMessageFault_FaultMessage" 
xmlns:wsaw="http://www.w3.org/2006/05/addressing/wsdl"/>
</wsdl:operation>
```
The protocol client sends an **ExcelServiceSoap\_GetImage\_InputMessage** request message, and the protocol server responds with an **ExcelServiceSoap\_GetImage\_OutputMessage** response message, as follows:

 The protocol server MUST return a chart image or embedded image as specified in the **imageId**  element.

In the event of an application error on the protocol server during this operation, a **[SOAP fault](#page-34-2)** is returned, as specified in section [2.2.2.](#page-43-0) The **Id** element of the **ExcelServerMessage** SHOUL[D<25>](#page-674-4) be one of the values specified in section [2.2.2.1.](#page-43-1)

### **3.1.4.16.1 Messages**

The following table summarizes the set of **[WSDL message](#page-36-0)** definitions that are specific to this operation.

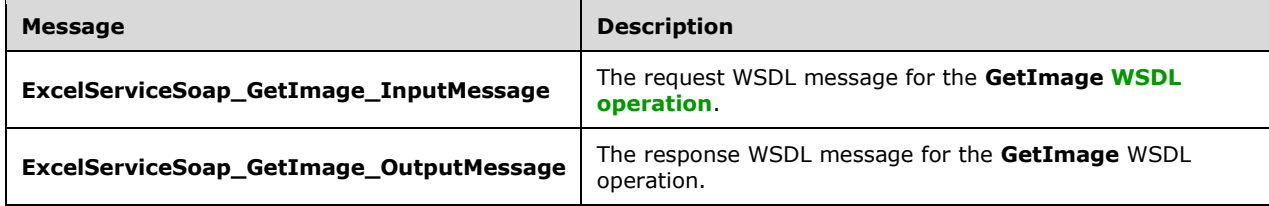

## **3.1.4.16.1.1 ExcelServiceSoap\_GetImage\_InputMessage**

The request **[WSDL message](#page-36-0)** for the **GetImage [WSDL operation](#page-36-1)**.

The **[SOAP action](#page-34-0)** value is:

```
http://schemas.microsoft.com/office/Excel/Server/WebServices/ExcelServerInternalService/Excel
ServiceSoap/GetImage
```
The **[SOAP body](#page-34-1)** contains the **GetImage** element.

### **3.1.4.16.1.2 ExcelServiceSoap\_GetImage\_OutputMessage**

The response **[WSDL message](#page-36-0)** for the **GetImage [WSDL operation](#page-36-1)**.

The **[SOAP body](#page-34-1)** contains the **GetImageResponse** element.

### **3.1.4.16.2 Elements**

The following table summarizes the **[XML schema](#page-36-2)** element definitions that are specific to this operation.

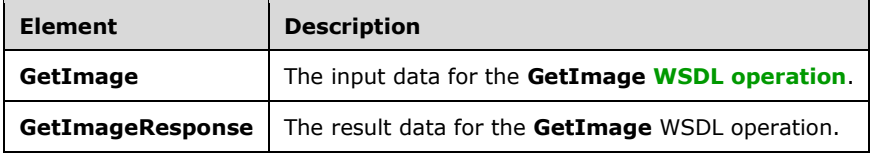

### **3.1.4.16.2.1 GetImage**

The **GetImage** element specifies the input data for the **GetImage [WSDL operation](#page-36-1)**.

<xs:element name="GetImage" xmlns:xs="http://www.w3.org/2001/XMLSchema">

```
 <xs:complexType>
    <xs:sequence>
       <xs:element minOccurs="0" maxOccurs="1" name="parameter" type="tns:CommandParameter"/>
       <xs:element minOccurs="0" maxOccurs="1" name="imageId" type="xs:string"/>
      <xs:element minOccurs="1" maxOccurs="1" name="renderingOptions" 
type="tns:ImageRenderingOptions"/>
    </xs:sequence>
  </xs:complexType>
</xs:element>
```
**parameter:** A **CommandParameter** as specified in section [2.2.4.20.](#page-64-0) MUST be present.

**imageId:** The chart or image identifier. MUST be present. MUST NOT be empty. MUST be the value specified in **CT\_Image** element [\(\[MS-EXSPXML3\]](%5bMS-EXSPXML3%5d.pdf#Section_d9cd05a688fc48878b1c8d037cafecad) section 2.3.33).

**renderingOptions:** Specifies options that affect the style of the returned image. See section [2.2.5.21.](#page-194-0) MUST be present.

# **3.1.4.16.2.2 GetImageResponse**

The **GetImageResponse** element specifies the result data for the **GetImage [WSDL operation](#page-36-1)**.

```
<xs:element name="GetImageResponse" xmlns:xs="http://www.w3.org/2001/XMLSchema">
  <xs:complexType>
    <xs:sequence>
       <xs:element minOccurs="0" maxOccurs="1" name="GetImageResult" 
type="tns:CommandResult"/>
      <xs:element minOccurs="0" maxOccurs="1" name="imageFormatType" type="xs:string"/>
       <xs:element minOccurs="0" maxOccurs="1" name="binaryChartImage" 
type="xs:base64Binary"/>
    </xs:sequence>
  </xs:complexType>
</xs:element>
```
**GetImageResult:** A **CommandResult** as specified in section [2.2.4.21.](#page-66-0) MUST be present.

**imageFormatType:** The image format type that is present in the **binaryChartImage** field. MUST be either the string "x-png" or the string "jpeg".

**binaryChartImage:** The image of the chart or embedded image. MUST be present. If **imageFormatType** is "x-png", MUST be in the format specified in [\[RFC2083\].](https://go.microsoft.com/fwlink/?LinkId=90313) If **imageFormatType**  is "jpeg", MUST be in the format specified in [\[JFIF\].](https://go.microsoft.com/fwlink/?LinkId=89925)

## **3.1.4.16.3 Complex Types**

None.

**3.1.4.16.4 Simple Types**

None.

**3.1.4.16.5 Attributes**

None.

## **3.1.4.16.6 Groups**

None.

## **3.1.4.16.7 Attribute Groups**

None.

### **3.1.4.17 GetObjectInformation**

This operation returns the **[range](#page-32-0)** of a **[published item](#page-32-1)** in a **[workbook](#page-35-0)**

The following is the **[WSDL](#page-35-1)** port type specification of the **GetObjectInformation [WSDL operation](#page-36-1)**.

```
<wsdl:operation name="GetObjectInformation" xmlns:wsdl="http://schemas.xmlsoap.org/wsdl/">
   <wsdl:input 
wsaw:Action="http://schemas.microsoft.com/office/Excel/Server/WebServices/ExcelServerInternal
Service/ExcelServiceSoap/GetObjectInformation" 
message="tns:ExcelServiceSoap_GetObjectInformation_InputMessage" 
xmlns:wsaw="http://www.w3.org/2006/05/addressing/wsdl"/>
   <wsdl:output 
wsaw:Action="http://schemas.microsoft.com/office/Excel/Server/WebServices/ExcelServerInternal
Service/ExcelServiceSoap/GetObjectInformationResponse" 
message="tns:ExcelServiceSoap_GetObjectInformation_OutputMessage" 
xmlns:wsaw="http://www.w3.org/2006/05/addressing/wsdl"/>
   <wsdl:fault 
wsaw:Action="http://schemas.microsoft.com/office/Excel/Server/WebServices/ExcelServerInternal
Service/ExcelServiceSoap/GetObjectInformationExcelServerMessageFault" 
name="ExcelServerMessageFault" 
message="tns:ExcelServiceSoap_GetObjectInformation_ExcelServerMessageFault_FaultMessage" 
xmlns:wsaw="http://www.w3.org/2006/05/addressing/wsdl"/>
</wsdl:operation>
```
The protocol client sends an **ExcelServiceSoap\_GetObjectInformation\_InputMessage**, and the protocol server responds with an **ExcelServiceSoap\_GetObjectInformation\_OutputMessage**.

In the event of an application error on the protocol server during this operation, a **[SOAP fault](#page-34-2)** is returned, as specified in section [2.2.2.](#page-43-0) The **Id** element of the **ExcelServerMessage** SHOUL[D<26>](#page-674-5) be one of the values specified in section [2.2.2.1.](#page-43-1)

### **3.1.4.17.1 Messages**

The following table summarizes the set of **[WSDL message](#page-36-0)** definitions that are specific to this operation.

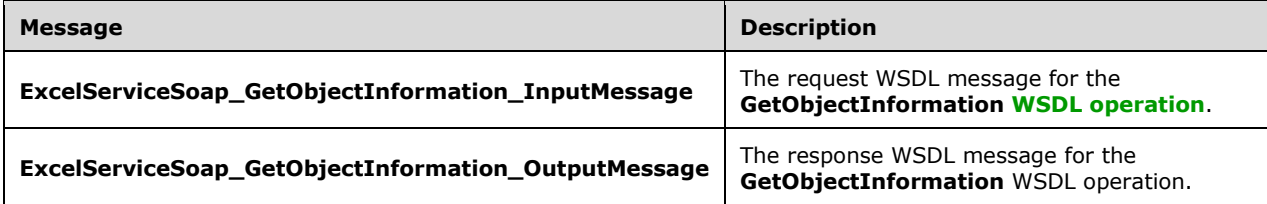

## **3.1.4.17.1.1 ExcelServiceSoap\_GetObjectInformation\_InputMessage**

The request **[WSDL message](#page-36-0)** for the **GetObjectInformation [WSDL operation](#page-36-1)**.

The **[SOAP action](#page-34-0)** value is:

```
http://schemas.microsoft.com/office/Excel/Server/WebServices/ExcelServerInternalService/Excel
ServiceSoap/GetObjectInformation
```
The **[SOAP body](#page-34-1)** contains the **GetObjectInformation** element.

## **3.1.4.17.1.2 ExcelServiceSoap\_GetObjectInformation\_OutputMessage**

The response **[WSDL message](#page-36-0)** for the **GetObjectInformation [WSDL operation](#page-36-1)**.

The **[SOAP body](#page-34-1)** contains the **GetObjectInformationResponse** element.

### **3.1.4.17.2 Elements**

The following table summarizes the **[XML schema](#page-36-2)** element definitions that are specific to this operation.

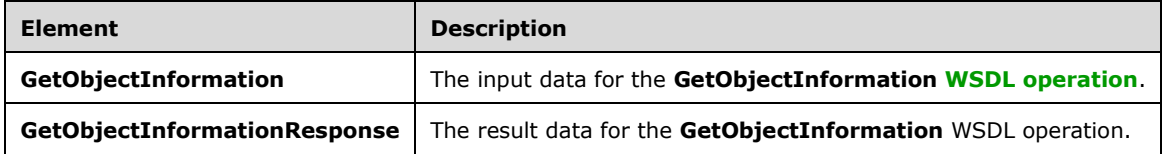

# **3.1.4.17.2.1 GetObjectInformation**

The **GetObjectInformation** element specifies the input data for the **GetObjectInformation [WSDL](#page-36-1)  [operation](#page-36-1)**.

```
<xs:element name="GetObjectInformation" xmlns:xs="http://www.w3.org/2001/XMLSchema">
   <xs:complexType>
     <xs:sequence>
       <xs:element minOccurs="0" maxOccurs="1" name="parameter" type="tns:CommandParameter"/>
       <xs:element minOccurs="0" maxOccurs="1" name="objectName" type="xs:string"/>
       <xs:element minOccurs="1" maxOccurs="1" name="objectType" type="tns:NamedObjectType"/>
     </xs:sequence>
   </xs:complexType>
</xs:element>
```
**parameter:** A **CommandParameter** as specified in section [2.2.4.20.](#page-64-0) MUST be present.

**objectName:** The name of the requested **[published item](#page-32-1)**. MUST be present.

**objectType:** The type of the published item as specified in section [2.2.5.22.](#page-194-1)

### **3.1.4.17.2.2 GetObjectInformationResponse**

The **GetObjectInformationResponse** element specifies the result data for the **GetObjectInformation [WSDL operation](#page-36-1)**.

```
<xs:element name="GetObjectInformationResponse" xmlns:xs="http://www.w3.org/2001/XMLSchema">
  <xs:complexType>
     <xs:sequence>
       <xs:element minOccurs="0" maxOccurs="1" name="GetObjectInformationResult" 
type="tns:CommandResult"/>
       <xs:element minOccurs="0" maxOccurs="1" name="objectInformation" 
type="tns:ObjectInformation"/>
     </xs:sequence>
   </xs:complexType>
</xs:element>
```
**GetObjectInformationResult:** A **CommandResult** as specified in section [2.2.4.21.](#page-66-0) MUST be present.

**objectInformation:** Information about the requested **[published item](#page-32-1)** as specified in section [3.1.4.17.3.1.](#page-273-0) MUST be present.

## **3.1.4.17.3 Complex Types**

The following table summarizes the **[XML schema](#page-36-2)** complex type definitions that are specific to this operation.

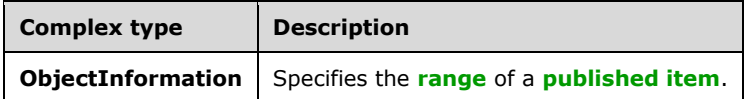

# <span id="page-273-0"></span>**3.1.4.17.3.1 ObjectInformation**

#### **Namespace:**

http://schemas.microsoft.com/office/Excel/Server/WebServices/ExcelServerInternalService/

Specifies the **[range](#page-32-0)** of a **[published item](#page-32-1)**.

```
<xs:complexType name="ObjectInformation" xmlns:xs="http://www.w3.org/2001/XMLSchema">
  <xs:sequence>
     <xs:element minOccurs="0" maxOccurs="1" name="SheetRange" type="tns:SheetRange"/>
  </xs:sequence>
</xs:complexType>
```
**SheetRange:** A range in the **[workbook](#page-35-0)**, as specified in section [2.2.4.35.](#page-78-1) MUST be present.

### **3.1.4.17.4 Simple Types**

None.

### **3.1.4.17.5 Attributes**

None.

### **3.1.4.17.6 Groups**

None.

### **3.1.4.17.7 Attribute Groups**

None.

### <span id="page-273-1"></span>**3.1.4.18 GetPivotFilterItemList**

This operation is used to return **[child PivotTable members](#page-27-2)** that are part of a **[PivotTable](#page-32-2) [manual](#page-30-0)  [filter](#page-30-0) [hierarchy](#page-30-1)**, or **[child](#page-27-3) [PivotChart](#page-31-5)** members that are part of a PivotChart manual filter hierarchy. This operation is used after calling either the **ConnectAndGetPivotFilterItemList** operation (section [3.1.4.9\)](#page-244-0) or this operation for an **[ancestor](#page-26-1)** in the hierarchy.

The following is the **[WSDL](#page-35-1)** port type specification of the **GetPivotFilterItemList [WSDL operation](#page-36-1)**.

```
<wsdl:operation name="GetPivotFilterItemList" xmlns:wsdl="http://schemas.xmlsoap.org/wsdl/">
   <wsdl:input
wsaw:Action="http://schemas.microsoft.com/office/Excel/Server/WebServices/ExcelServerInternal
Service/ExcelServiceSoap/GetPivotFilterItemList" 
message="tns:ExcelServiceSoap_GetPivotFilterItemList_InputMessage" 
xmlns:wsaw="http://www.w3.org/2006/05/addressing/wsdl"/>
   <wsdl:output 
wsaw:Action="http://schemas.microsoft.com/office/Excel/Server/WebServices/ExcelServerInternal
Service/ExcelServiceSoap/GetPivotFilterItemListResponse" 
message="tns:ExcelServiceSoap_GetPivotFilterItemList_OutputMessage" 
xmlns:wsaw="http://www.w3.org/2006/05/addressing/wsdl"/>
   <wsdl:fault 
wsaw:Action="http://schemas.microsoft.com/office/Excel/Server/WebServices/ExcelServerInternal
Service/ExcelServiceSoap/GetPivotFilterItemListExcelServerMessageFault" 
name="ExcelServerMessageFault" 
message="tns:ExcelServiceSoap_GetPivotFilterItemList_ExcelServerMessageFault_FaultMessage" 
xmlns:wsaw="http://www.w3.org/2006/05/addressing/wsdl"/>
</wsdl:operation>
```
The protocol client sends an **ExcelServiceSoap\_GetPivotFilterItemList\_InputMessage** request message, and the protocol server responds with an **ExcelServiceSoap\_GetPivotFilterItemList\_OutputMessage** response message, as follows:

- 1. The protocol client sends the following information in the **pivotOperationOptions** element:
	- The PivotTable or PivotChart manual filter.
	- The PivotTable or PivotChart member that is the common ancestor of all the PivotTable or PivotChart members in the hierarchy to be returned.
- 2. The protocol server returns the PivotTable members or PivotChart members in the **itemList** element as follows:
	- The **PivotFilterItems** element of **itemList** MUST contain a list of the PivotTable or PivotChart members that are child PivotTable members or child PivotChart members of a particular PivotTable or PivotChart—specifically, of the member that has an **Id** element equal to the **ParentId** element of **pivotOperationOptions**. If no more than 1000 such child members exist, the list MUST contain all those child members. If more than 1000 such child members exist, the list MUST contain the first 1000 such child members.
	- If the PivotTable or PivotChart member that has an **Id** element equal to the **ParentId** element of **pivotOperationOptions** has more than 1000 child PivotTable members or child PivotChart members, the **ItemListMaxExceeded** element of **itemList** MUST be set to **true**. Otherwise, the **ItemListMaxExceeded** element of **itemList** MUST be set to **false**.

In the event of an application error on the protocol server during this operation, a **[SOAP fault](#page-34-2)** is returned, as specified in section [2.2.2.](#page-43-0) The **Id** element of the **ExcelServerMessage** SHOUL[D<27>](#page-674-6) be one of the values specified in section [2.2.2.1.](#page-43-1)

### **3.1.4.18.1 Messages**

The following table summarizes the set of **[WSDL message](#page-36-0)** definitions that are specific to this operation.

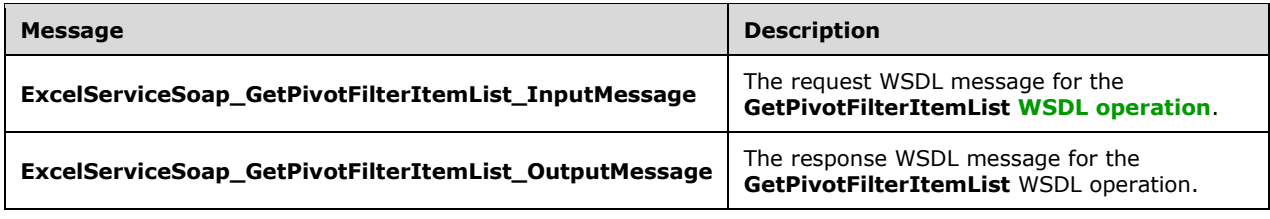

# **3.1.4.18.1.1 ExcelServiceSoap\_GetPivotFilterItemList\_InputMessage**

The request **[WSDL message](#page-36-0)** for the **GetPivotFilterItemList [WSDL operation](#page-36-1)**.

#### The **[SOAP action](#page-34-0)** value is:

```
http://schemas.microsoft.com/office/Excel/Server/WebServices/ExcelServerInternalService/Excel
ServiceSoap/GetPivotFilterItemList
```
The **[SOAP body](#page-34-1)** contains the **GetPivotFilterItemList** element.

### **3.1.4.18.1.2 ExcelServiceSoap\_GetPivotFilterItemList\_OutputMessage**

The response **[WSDL message](#page-36-0)** for the **GetPivotFilterItemList [WSDL operation](#page-36-1)**.

The **[SOAP body](#page-34-1)** contains the **GetPivotFilterItemListResponse** element.

#### **3.1.4.18.2 Elements**

The following table summarizes the **[XML schema](#page-36-2)** element definitions that are specific to this operation.

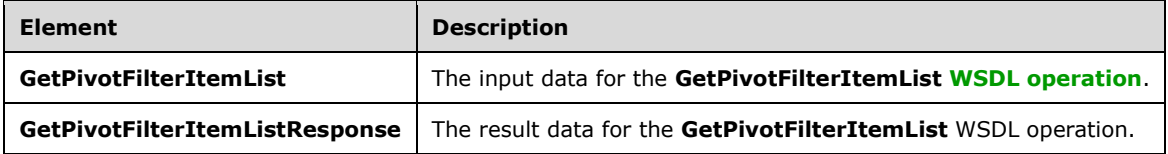

## **3.1.4.18.2.1 GetPivotFilterItemList**

The **GetPivotFilterItemList** element specifies the input data for the **GetPivotFilterItemList [WSDL](#page-36-1)  [operation](#page-36-1)**.

```
<xs:element name="GetPivotFilterItemList" xmlns:xs="http://www.w3.org/2001/XMLSchema">
  <xs:complexType>
     <xs:sequence>
      <xs:element minOccurs="0" maxOccurs="1" name="parameter" type="tns:CommandParameter"/>
       <xs:element minOccurs="0" maxOccurs="1" name="pivotOperationOptions" 
type="tns:PivotOperationOptions"/>
     </xs:sequence>
   </xs:complexType>
</xs:element>
```
**parameter:** A **CommandParameter** as specified in section [2.2.4.20.](#page-64-0) MUST be present.

**pivotOperationOptions:** The **[PivotTable](#page-32-2)** or **[PivotChart](#page-31-5) [manual filter](#page-30-0)** location or anchor information. MUST be present. The following behavior MUST extend or override the standard behavior that is specified in section [2.2.4.28:](#page-72-0)

 **ParentId:** MUST be set to the **Id** element of the element whose **[child PivotTable members](#page-27-2)** or child PivotChart members are to be returned. MUST be equal to the **Id** element of one of the nested **PivotFilterItem** elements returned in the **itemList** element in a previous call to the **ConnectAndGetPivotFilterItemList** (section [3.1.4.9\)](#page-244-0) operation or **GetPivotFilterItemList** (section [3.1.4.18\)](#page-273-1) operation for the same PivotTable or PivotChart manual filter.

### **3.1.4.18.2.2 GetPivotFilterItemListResponse**

The **GetPivotFilterItemListResponse** element specifies the result data for the **GetPivotFilterItemList [WSDL operation](#page-36-1)**.

```
<xs:element name="GetPivotFilterItemListResponse" 
xmlns:xs="http://www.w3.org/2001/XMLSchema">
  <xs:complexType>
     <xs:sequence>
       <xs:element minOccurs="0" maxOccurs="1" name="GetPivotFilterItemListResult" 
type="tns:CommandResult"/>
       <xs:element minOccurs="0" maxOccurs="1" name="itemList" 
type="tns:PivotFilterItemList"/>
     </xs:sequence>
   </xs:complexType>
</xs:element>
```
**GetPivotFilterItemListResult:** A **CommandResult** as specified in section [2.2.4.21.](#page-66-0) MUST be present.

**itemList:** The list of **[child PivotTable members](#page-27-2)** or child **[PivotChart](#page-31-5)** members. MUST be present.

#### **3.1.4.18.3 Complex Types**

None.

#### **3.1.4.18.4 Simple Types**

None.

#### **3.1.4.18.5 Attributes**

None.

#### **3.1.4.18.6 Groups**

None.

### **3.1.4.18.7 Attribute Groups**

None.

### **3.1.4.19 GetPivotMenu**

This operation is used to return information about a **[PivotTable area](#page-32-3)**.

The following is the **[WSDL](#page-35-1)** port type specification of the **GetPivotMenu [WSDL operation](#page-36-1)**.

```
<wsdl:operation name="GetPivotMenu" xmlns:wsdl="http://schemas.xmlsoap.org/wsdl/">
   <wsdl:input 
wsaw:Action="http://schemas.microsoft.com/office/Excel/Server/WebServices/ExcelServerInternal
Service/ExcelServiceSoap/GetPivotMenu" 
message="tns:ExcelServiceSoap_GetPivotMenu_InputMessage" 
xmlns:wsaw="http://www.w3.org/2006/05/addressing/wsdl"/>
   <wsdl:output 
wsaw:Action="http://schemas.microsoft.com/office/Excel/Server/WebServices/ExcelServerInternal
Service/ExcelServiceSoap/GetPivotMenuResponse" 
message="tns:ExcelServiceSoap_GetPivotMenu_OutputMessage" 
xmlns:wsaw="http://www.w3.org/2006/05/addressing/wsdl"/>
```
*[MS-EXSPWS3] - v20190618 Excel Calculation Web Service Version 3 Protocol Copyright © 2019 Microsoft Corporation Release: June 18, 2019*

```
 <wsdl:fault 
wsaw:Action="http://schemas.microsoft.com/office/Excel/Server/WebServices/ExcelServerInternal
Service/ExcelServiceSoap/GetPivotMenuExcelServerMessageFault" name="ExcelServerMessageFault" 
message="tns:ExcelServiceSoap_GetPivotMenu_ExcelServerMessageFault_FaultMessage" 
xmlns:wsaw="http://www.w3.org/2006/05/addressing/wsdl"/>
</wsdl:operation>
```
The protocol client sends an **ExcelServiceSoap\_GetPivotMenu\_InputMessage** request message, and the protocol server responds with an **ExcelServiceSoap\_GetPivotMenu\_OutputMessage**  response message, as follows:

- 1. The protocol client sends the information identifying the PivotTable area in the **pivotOperationOptions** element.
- 2. The protocol server returns the PivotTable area information in the **pivotMenu** element.

In the event of an application error on the protocol server during this operation, a **[SOAP fault](#page-34-2)** is returned, as specified in section [2.2.2.](#page-43-0) The **Id** element of the **ExcelServerMessage** SHOUL[D<28>](#page-674-7) be one of the values specified in section [2.2.2.1](#page-43-1)

### **3.1.4.19.1 Messages**

The following table summarizes the set of **[WSDL message](#page-36-0)** definitions that are specific to this operation.

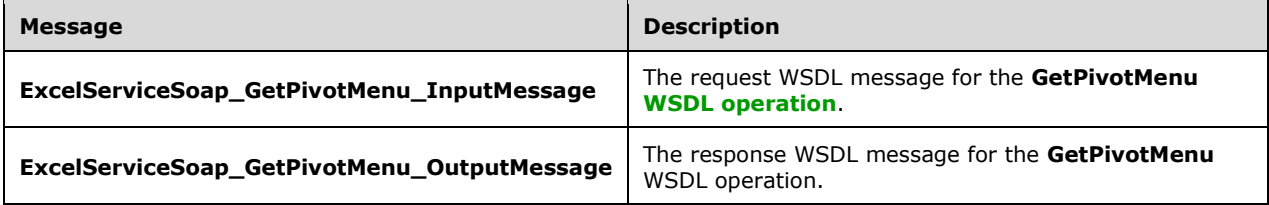

## **3.1.4.19.1.1 ExcelServiceSoap\_GetPivotMenu\_InputMessage**

The request **[WSDL message](#page-36-0)** for the **GetPivotMenu [WSDL operation](#page-36-1)**.

The **[SOAP action](#page-34-0)** value is:

```
http://schemas.microsoft.com/office/Excel/Server/WebServices/ExcelServerInternalService/Excel
ServiceSoap/GetPivotMenu
```
The **[SOAP body](#page-34-1)** contains the **GetPivotMenu** element.

## **3.1.4.19.1.2 ExcelServiceSoap\_GetPivotMenu\_OutputMessage**

The response **[WSDL message](#page-36-0)** for the **GetPivotMenu [WSDL operation](#page-36-1)**.

The **[SOAP body](#page-34-1)** contains the **GetPivotMenuResponse** element.

### **3.1.4.19.2 Elements**

The following table summarizes the **[XML schema](#page-36-2)** element definitions that are specific to this operation.

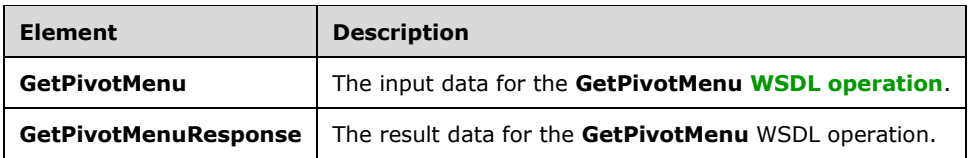

## **3.1.4.19.2.1 GetPivotMenu**

The **GetPivotMenu** element specifies the input data for the **GetPivotMenu [WSDL operation](#page-36-1)**.

```
<xs:element name="GetPivotMenu" xmlns:xs="http://www.w3.org/2001/XMLSchema">
   <xs:complexType>
     <xs:sequence>
       <xs:element minOccurs="0" maxOccurs="1" name="parameter" type="tns:CommandParameter"/>
       <xs:element minOccurs="0" maxOccurs="1" name="pivotOperationOptions" 
type="tns:PivotOperationOptions"/>
    </xs:sequence>
   </xs:complexType>
</xs:element>
```
**parameter:** A **CommandParameter** as specified in section [2.2.4.20.](#page-64-0) This element MUST be present.

**pivotOperationOptions:** The **[PivotTable area](#page-32-3)** location, the **[PivotTable](#page-32-2)** anchor information, or the **[PivotChart](#page-31-5)** anchor information. This element MUST be present. The following behavior MUST extend or override the standard behavior that is specified in section [2.2.4.28:](#page-72-0)

- The value of the **SourceIndex** element MUST be greater than or equal to 0.
- The **FieldId** element MUST NOT be present.

### **3.1.4.19.2.2 GetPivotMenuResponse**

The **GetPivotMenuResponse** element specifies the result data for the **GetPivotMenu [WSDL](#page-36-1)  [operation](#page-36-1)**.

```
<xs:element name="GetPivotMenuResponse" xmlns:xs="http://www.w3.org/2001/XMLSchema">
  <xs:complexType>
     <xs:sequence>
      <xs:element minOccurs="0" maxOccurs="1" name="GetPivotMenuResult" 
type="tns:CommandResult"/>
       <xs:element minOccurs="0" maxOccurs="1" name="pivotMenu" type="tns:PivotMenu"/>
     </xs:sequence>
   </xs:complexType>
</xs:element>
```
**GetPivotMenuResult:** A **CommandResult** as specified in section [2.2.4.21.](#page-66-0) This element MUST be present.

**pivotMenu:** The information about the **[PivotTable](#page-32-2)** or **[PivotChart](#page-31-5)** anchor information as specified in section [2.2.4.101.](#page-125-0) This element MUST be present.

### **3.1.4.19.3 Complex Types**

None.

### **3.1.4.19.4 Simple Types**

None.

### **3.1.4.19.5 Attributes**

None.

### **3.1.4.19.6 Groups**

None.

### **3.1.4.19.7 Attribute Groups**

None.

## **3.1.4.20 GetPublishedObjects**

This operation returns a list of the **[published items](#page-32-1)** in a **[workbook](#page-35-0)**.

The following is the **[WSDL](#page-35-1)** port type specification of the **GetPublishedObjects [WSDL operation](#page-36-1)**.

```
<wsdl:operation name="GetPublishedObjects" xmlns:wsdl="http://schemas.xmlsoap.org/wsdl/">
   <wsdl:input 
wsaw:Action="http://schemas.microsoft.com/office/Excel/Server/WebServices/ExcelServerInternal
Service/ExcelServiceSoap/GetPublishedObjects" 
message="tns:ExcelServiceSoap_GetPublishedObjects_InputMessage" 
xmlns:wsaw="http://www.w3.org/2006/05/addressing/wsdl"/>
   <wsdl:output 
wsaw:Action="http://schemas.microsoft.com/office/Excel/Server/WebServices/ExcelServerInternal
Service/ExcelServiceSoap/GetPublishedObjectsResponse" 
message="tns:ExcelServiceSoap_GetPublishedObjects_OutputMessage" 
xmlns:wsaw="http://www.w3.org/2006/05/addressing/wsdl"/>
   <wsdl:fault 
wsaw:Action="http://schemas.microsoft.com/office/Excel/Server/WebServices/ExcelServerInternal
Service/ExcelServiceSoap/GetPublishedObjectsExcelServerMessageFault" 
name="ExcelServerMessageFault" 
message="tns:ExcelServiceSoap_GetPublishedObjects_ExcelServerMessageFault_FaultMessage" 
xmlns:wsaw="http://www.w3.org/2006/05/addressing/wsdl"/>
</wsdl:operation>
```
The protocol client sends an **ExcelServiceSoap\_GetPublishedObjects\_InputMessage**, and the protocol server responds with an **ExcelServiceSoap\_GetPublishedObjects\_OutputMessage**.

In the event of an application error on the protocol server during this operation, a **[SOAP fault](#page-34-2)** is returned, as specified in section [2.2.2.](#page-43-0) The **Id** element of the **ExcelServerMessage** SHOUL[D<29>](#page-674-8) be one of the values specified in section [2.2.2.1.](#page-43-1)

## **3.1.4.20.1 Messages**

The following table summarizes the set of **[WSDL message](#page-36-0)** definitions that are specific to this operation.

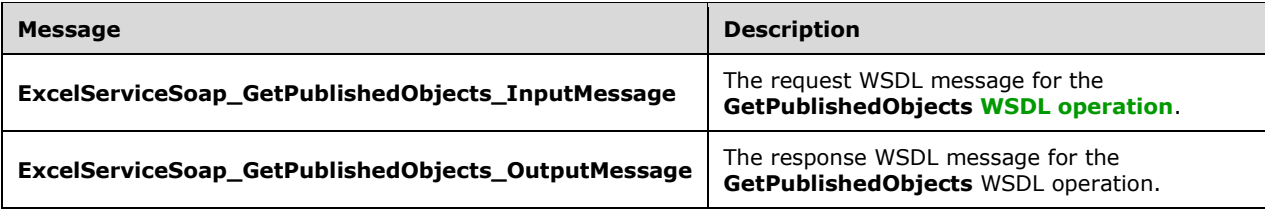

## **3.1.4.20.1.1 ExcelServiceSoap\_GetPublishedObjects\_InputMessage**

The request **[WSDL message](#page-36-0)** for the **GetPublishedObjects [WSDL operation](#page-36-1)**.

#### The **[SOAP action](#page-34-0)** value is:

```
http://schemas.microsoft.com/office/Excel/Server/WebServices/ExcelServerInternalService/Excel
ServiceSoap/GetPublishedObjects
```
The **[SOAP body](#page-34-1)** contains the **GetPublishedObjects** element.

#### **3.1.4.20.1.2 ExcelServiceSoap\_GetPublishedObjects\_OutputMessage**

The response **[WSDL message](#page-36-0)** for the **GetPublishedObjects [WSDL operation](#page-36-1)**.

The **[SOAP body](#page-34-1)** contains the **GetPublishedObjectsResponse** element.

### **3.1.4.20.2 Elements**

The following table summarizes the **[XML schema](#page-36-2)** element definitions that are specific to this operation.

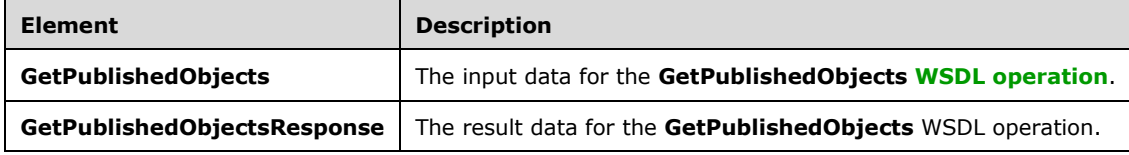

### **3.1.4.20.2.1 GetPublishedObjects**

The **GetPublishedObjects** element specifies the input data for the **GetPublishedObjects [WSDL](#page-36-1)  [operation](#page-36-1)**.

```
<xs:element name="GetPublishedObjects" xmlns:xs="http://www.w3.org/2001/XMLSchema">
   <xs:complexType>
     <xs:sequence>
       <xs:element minOccurs="0" maxOccurs="1" name="parameter" type="tns:CommandParameter"/>
       <xs:element minOccurs="1" maxOccurs="1" name="options" 
type="tns:GetPublishedObjectsOptions"/>
     </xs:sequence>
   </xs:complexType>
</xs:element>
```
**parameter:** A **CommandParameter** as specified in section [2.2.4.20.](#page-64-0) MUST be present.

**options: GetPublishedObjectsOptions** as specified in section  $3.1.4.20.4.1$ .

### **3.1.4.20.2.2 GetPublishedObjectsResponse**

The **GetPublishedObjectsResponse** element specifies the result data for the **GetPublishedObjects [WSDL operation](#page-36-1)**.

```
<xs:element name="GetPublishedObjectsResponse" xmlns:xs="http://www.w3.org/2001/XMLSchema">
  <xs:complexType>
    <xs:sequence>
```

```
 <xs:element minOccurs="0" maxOccurs="1" name="GetPublishedObjectsResult" 
type="tns:CommandResult"/>
       <xs:element minOccurs="0" maxOccurs="1" name="publishedObjects" 
type="tns:ArrayOfPublishedObjectName"/>
    </xs:sequence>
   </xs:complexType>
</xs:element>
```
**GetPublishedObjectsResult:** A **CommandResult** as specified in section [2.2.4.21.](#page-66-0) MUST be present.

**publishedObjects:** An array of **PublishedObjectName** elements, as specified in section [3.1.4.20.3.1.](#page-281-0) MUST be present.

# **3.1.4.20.3 Complex Types**

The following table summarizes the **[XML schema](#page-36-2)** complex type definitions that are specific to this operation.

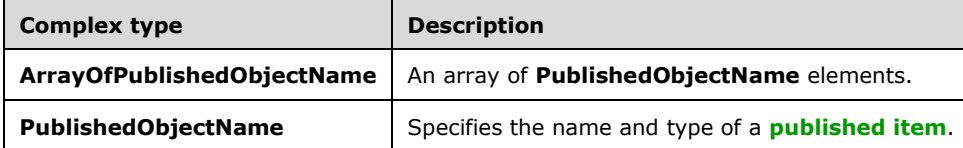

## <span id="page-281-0"></span>**3.1.4.20.3.1 ArrayOfPublishedObjectName**

#### **Namespace:**

http://schemas.microsoft.com/office/Excel/Server/WebServices/ExcelServerInternalService/

The ArrayOfPublishedObjectName type is an array of **PublishedObjectName** elements (section [3.1.4.20.3.2\)](#page-281-1).

```
<xs:complexType name="ArrayOfPublishedObjectName" 
xmlns:xs="http://www.w3.org/2001/XMLSchema">
  <xs:sequence>
     <xs:element minOccurs="0" maxOccurs="unbounded" name="PublishedObjectName" 
nillable="true" type="tns:PublishedObjectName"/>
   </xs:sequence>
</xs:complexType>
```
**PublishedObjectName:** A **PublishedObjectName** element as specified in section 3.1.4.20.3.2.

### <span id="page-281-1"></span>**3.1.4.20.3.2 PublishedObjectName**

#### **Namespace:**

http://schemas.microsoft.com/office/Excel/Server/WebServices/ExcelServerInternalService/

Specifies the name and type of a **[published item](#page-32-1)**.

```
<xs:complexType name="PublishedObjectName" xmlns:xs="http://www.w3.org/2001/XMLSchema">
  <xs:sequence>
    <xs:element minOccurs="0" maxOccurs="1" name="Name" type="xs:string"/>
    <xs:element minOccurs="1" maxOccurs="1" name="Type" type="tns:NamedObjectType"/>
    <xs:element minOccurs="1" maxOccurs="1" name="TableId" type="xs:int"/>
  </xs:sequence>
</xs:complexType>
```
*[MS-EXSPWS3] - v20190618 Excel Calculation Web Service Version 3 Protocol Copyright © 2019 Microsoft Corporation Release: June 18, 2019*

**Name:** The name of the published item. MUST be present.

**Type:** The type of the published item as specified in section [2.2.5.22.](#page-194-1)

**TableId:** The identifier of the published item.

### **3.1.4.20.4 Simple Types**

The following table summarizes the **[XML schema](#page-36-2)** simple type definitions that are specific to this operation.

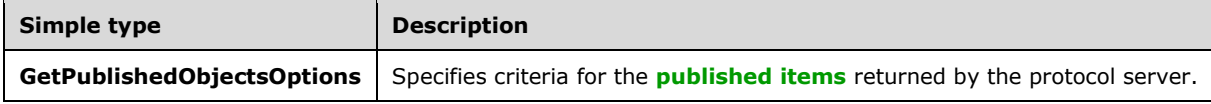

### <span id="page-282-0"></span>**3.1.4.20.4.1 GetPublishedObjectsOptions**

#### **Namespace:**

http://schemas.microsoft.com/office/Excel/Server/WebServices/ExcelServerInternalService/

Specifies criteria for the **[published items](#page-32-1)** returned by the protocol server.

```
<xs:simpleType name="GetPublishedObjectsOptions" xmlns:xs="http://www.w3.org/2001/XMLSchema">
   <xs:list>
     <xs:simpleType>
       <xs:restriction base="xs:string">
         <xs:enumeration value="ReturnImplicitPublish"/>
       </xs:restriction>
     </xs:simpleType>
  \langle xs:list\rangle</xs:simpleType>
```
The following table specifies the allowable values for the **GetPublishedObjectsOptions** simple type.

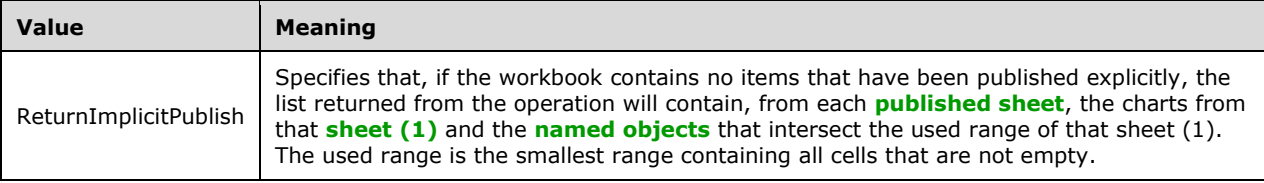

### **3.1.4.20.5 Attributes**

None.

### **3.1.4.20.6 Groups**

None.

### **3.1.4.20.7 Attribute Groups**

None.

### **3.1.4.21 GetRange**

This operation returns information about the **[workbook](#page-35-0)** as specified in [\[MS-EXSPXML3\].](%5bMS-EXSPXML3%5d.pdf#Section_d9cd05a688fc48878b1c8d037cafecad)

The following is the **[WSDL](#page-35-1)** port type specification of the **GetRange [WSDL operation](#page-36-1)**.

```
<wsdl:operation name="GetRange" xmlns:wsdl="http://schemas.xmlsoap.org/wsdl/">
  <wsdl:input 
wsaw:Action="http://schemas.microsoft.com/office/Excel/Server/WebServices/ExcelServerInternal
Service/ExcelServiceSoap/GetRange" message="tns:ExcelServiceSoap_GetRange_InputMessage" 
xmlns:wsaw="http://www.w3.org/2006/05/addressing/wsdl"/>
  <wsdl:output 
wsaw:Action="http://schemas.microsoft.com/office/Excel/Server/WebServices/ExcelServerInternal
Service/ExcelServiceSoap/GetRangeResponse" 
message="tns:ExcelServiceSoap_GetRange_OutputMessage" 
xmlns:wsaw="http://www.w3.org/2006/05/addressing/wsdl"/>
   <wsdl:fault 
wsaw:Action="http://schemas.microsoft.com/office/Excel/Server/WebServices/ExcelServerInternal
Service/ExcelServiceSoap/GetRangeExcelServerMessageFault" name="ExcelServerMessageFault" 
message="tns:ExcelServiceSoap_GetRange_ExcelServerMessageFault_FaultMessage" 
xmlns:wsaw="http://www.w3.org/2006/05/addressing/wsdl"/>
</wsdl:operation>
```
The protocol client sends an **ExcelServiceSoap\_GetRange\_InputMessage** request message, and the protocol server responds with an **ExcelServiceSoap\_GetRange\_OutputMessage** response message.

In the event of an application error on the protocol server during this operation, a **[SOAP fault](#page-34-2)** is returned, as specified in section [2.2.2.](#page-43-0) The **Id** element of the **ExcelServerMessage** SHOUL[D<30>](#page-674-9) be one of the values specified in section [2.2.2.1](#page-43-1) or any of the following values:

- **EcsInvalidNamedObject**
- **InvalidSheetName**
- **RangeDefinitionError**
- **RangeParseError**
- **SheetRangeMismatch**

#### **3.1.4.21.1 Messages**

The following table summarizes the set of **[WSDL message](#page-36-0)** definitions that are specific to this operation.

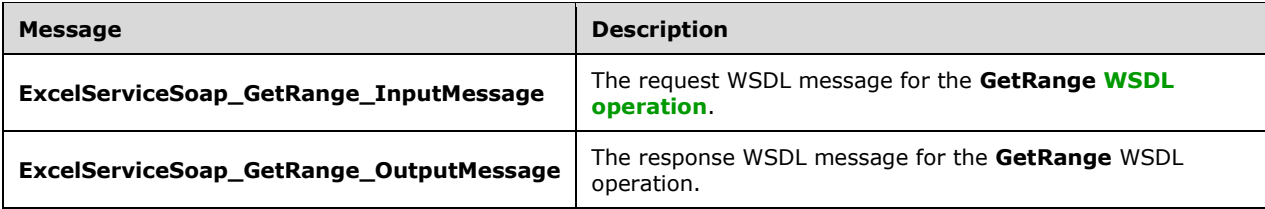

### **3.1.4.21.1.1 ExcelServiceSoap\_GetRange\_InputMessage**

The request **[WSDL message](#page-36-0)** for the **GetRange [WSDL operation](#page-36-1)**.

The **[SOAP action](#page-34-0)** value is:

http://schemas.microsoft.com/office/Excel/Server/WebServices/ExcelServerInternalService/Excel ServiceSoap/GetRange

The **[SOAP body](#page-34-1)** contains the **GetRange** element.

#### **3.1.4.21.1.2 ExcelServiceSoap\_GetRange\_OutputMessage**

The response **[WSDL message](#page-36-0)** for the **GetRange [WSDL operation](#page-36-1)**.

The **[SOAP body](#page-34-1)** contains the **GetRangeResponse** element.

#### **3.1.4.21.2 Elements**

The following table summarizes the **[XML schema](#page-36-2)** element definitions that are specific to this operation.

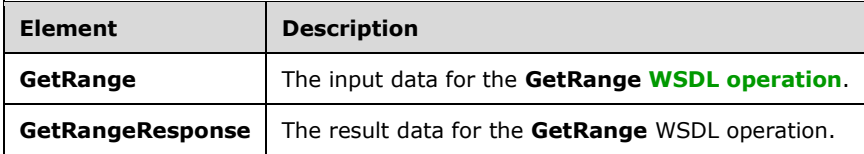

### **3.1.4.21.2.1 GetRange**

The **GetRange** element specifies the input data for the **GetRange [WSDL operation](#page-36-1)**.

```
<xs:element name="GetRange" xmlns:xs="http://www.w3.org/2001/XMLSchema">
  <xs:complexType>
    <xs:sequence>
       <xs:element minOccurs="0" maxOccurs="1" name="parameter" type="tns:CommandParameter"/>
     </xs:sequence>
  </xs:complexType>
</xs:element>
```
**parameter:** A **CommandParameter** as specified in section [2.2.4.20.](#page-64-0) MUST be present.

## **3.1.4.21.2.2 GetRangeResponse**

The **GetRangeResponse** element specifies the result data for the **GetRange [WSDL operation](#page-36-1)**.

```
<xs:element name="GetRangeResponse" xmlns:xs="http://www.w3.org/2001/XMLSchema">
  <xs:complexType>
    <xs:sequence>
      <xs:element minOccurs="0" maxOccurs="1" name="GetRangeResult" 
type="tns:CommandResult"/>
     </xs:sequence>
   </xs:complexType>
</xs:element>
```
**GetRangeResult:** A **CommandResult** as specified in section [2.2.4.21.](#page-66-0) MUST be present.

## **3.1.4.21.3 Complex Types**

None.

## **3.1.4.21.4 Simple Types**

None.

**3.1.4.21.5 Attributes**

None.

### **3.1.4.21.6 Groups**

None.

## **3.1.4.21.7 Attribute Groups**

None.

## **3.1.4.22 GetRangeForClipboard**

This operation is used to get the number formatted values of **[visible](#page-35-2) [worksheet](#page-36-3) [cells](#page-27-4)** in a specified **[range](#page-32-0)** in a **[workbook](#page-35-0)**.

The following is the **[WSDL](#page-35-1)** port type specification of the **GetRangeForClipboard [WSDL operation](#page-36-1)**.

```
<wsdl:operation name="GetRangeForClipboard" xmlns:wsdl="http://schemas.xmlsoap.org/wsdl/">
   <wsdl:input 
wsaw:Action="http://schemas.microsoft.com/office/Excel/Server/WebServices/ExcelServerInternal
Service/ExcelServiceSoap/GetRangeForClipboard" 
message="tns:ExcelServiceSoap_GetRangeForClipboard_InputMessage" 
xmlns:wsaw="http://www.w3.org/2006/05/addressing/wsdl"/>
   <wsdl:output 
wsaw:Action="http://schemas.microsoft.com/office/Excel/Server/WebServices/ExcelServerInternal
Service/ExcelServiceSoap/GetRangeForClipboardResponse" 
message="tns:ExcelServiceSoap_GetRangeForClipboard_OutputMessage" 
xmlns:wsaw="http://www.w3.org/2006/05/addressing/wsdl"/>
   <wsdl:fault 
wsaw:Action="http://schemas.microsoft.com/office/Excel/Server/WebServices/ExcelServerInternal
Service/ExcelServiceSoap/GetRangeForClipboardExcelServerMessageFault" 
name="ExcelServerMessageFault" 
message="tns:ExcelServiceSoap_GetRangeForClipboard_ExcelServerMessageFault_FaultMessage" 
xmlns:wsaw="http://www.w3.org/2006/05/addressing/wsdl"/>
</wsdl:operation>
```
The protocol client sends an **ExcelServiceSoap\_GetRangeForClipboard\_InputMessage** request message, and the protocol server responds with an **ExcelServiceSoap\_GetRangeForClipboard\_OutputMessage** response message, as follows:

- 1. The protocol client sends the information identifying the requested range in the **source** element. The protocol server trims the ending empty **[columns \(2\)](#page-27-0)** and the ending empty **[rows \(2\)](#page-33-0)** in the range.
- 2. The protocol server will not include trailing columns (2) that do not contain any values.
- 3. The protocol server will not include trailing rows (2) that do not contain any values.
- 4. Depending on security settings, the protocol server MA[Y<31>](#page-674-10) return a **[SOAP fault](#page-34-2)** even if the requested range is present in the workbook.

In the event of an application error on the protocol server during this operation, a SOAP fault is returned, as specified in section [2.2.2.](#page-43-0) The **Id** element of the **ExcelServerMessage** SHOUL[D<32>](#page-674-11) be one of the values specified in section [2.2.2.1](#page-43-1) or any of the following values.

- **InvalidSheetName**
- **RangeDefinitionError**
- **RangeParseError**
- **SheetRangeMismatch**

### **3.1.4.22.1 Messages**

The following table summarizes the set of **[WSDL message](#page-36-0)** definitions that are specific to this operation.

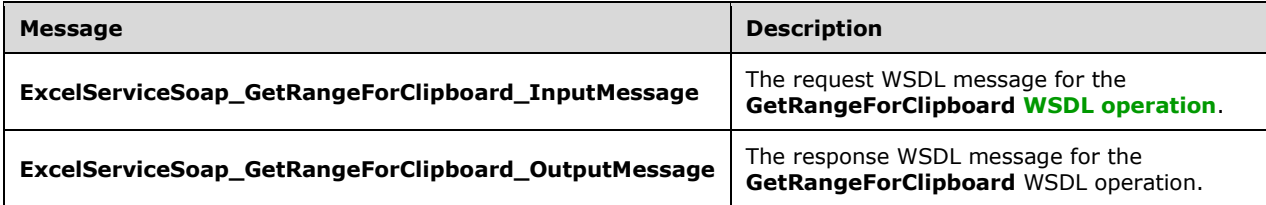

## **3.1.4.22.1.1 ExcelServiceSoap\_GetRangeForClipboard\_InputMessage**

The request **[WSDL message](#page-36-0)** for the **GetRangeForClipboard [WSDL operation](#page-36-1)**.

The **[SOAP action](#page-34-0)** value is:

```
http://schemas.microsoft.com/office/Excel/Server/WebServices/ExcelServerInternalService/Excel
ServiceSoap/GetRangeForClipboard
```
The **[SOAP body](#page-34-1)** contains the **GetRangeForClipboard** element.

### **3.1.4.22.1.2 ExcelServiceSoap\_GetRangeForClipboard\_OutputMessage**

The response **[WSDL message](#page-36-0)** for the **GetRangeForClipboard [WSDL operation](#page-36-1)**.

The **[SOAP body](#page-34-1)** contains the **GetRangeForClipboardResponse** element.

### **3.1.4.22.2 Elements**

The following table summarizes the **[XML schema](#page-36-2)** element definitions that are specific to this operation.

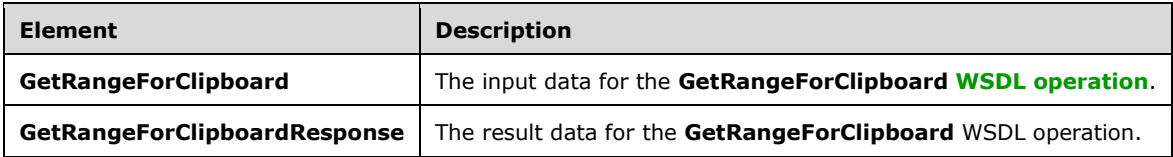

## **3.1.4.22.2.1 GetRangeForClipboard**

The **GetRangeForClipboard** element specifies the input data for the **GetRangeForClipboard [WSDL](#page-36-1)  [operation](#page-36-1)**.

```
<xs:element name="GetRangeForClipboard" xmlns:xs="http://www.w3.org/2001/XMLSchema">
  <xs:complexType>
    <xs:sequence>
      <xs:element minOccurs="0" maxOccurs="1" name="parameter" type="tns:CommandParameter"/>
       <xs:element minOccurs="0" maxOccurs="1" name="source" type="tns:SheetRange"/>
     </xs:sequence>
   </xs:complexType>
</xs:element>
```
**parameter:** A **CommandParameter** as specified in section [2.2.4.20.](#page-64-0) MUST be present.

**source:** The **[range](#page-32-0)** that the protocol client requests data to be fetched from the protocol server. MUST be present.

## **3.1.4.22.2.2 GetRangeForClipboardResponse**

The **GetRangeForClipboardResponse** element specifies the result data for the **GetRangeForClipboard [WSDL operation](#page-36-1)**.

```
<xs:element name="GetRangeForClipboardResponse" xmlns:xs="http://www.w3.org/2001/XMLSchema">
  <xs:complexType>
    <xs:sequence>
      <xs:element minOccurs="0" maxOccurs="1" name="GetRangeForClipboardResult" 
type="tns:CommandResult"/>
       <xs:element minOccurs="0" maxOccurs="1" name="clipboardString" type="xs:string"/>
     </xs:sequence>
   </xs:complexType>
</xs:element>
```
**GetRangeForClipboardResult:** A **CommandResult** as specified in section [2.2.4.21.](#page-66-0) MUST be present.

**clipboardString:** The string with the number formatted values for the requested **[worksheet](#page-36-3) [cells](#page-27-4)** in the **[workbook](#page-35-0)**. MUST be present. For each **[visible](#page-35-2)** cell the protocol server adds the number formatted value of the cell to the response in the **clipboardString** element. If the **[range](#page-32-0)** contains more than one visible cell in a **[row \(2\)](#page-33-0)**, then the protocol server MUST include the tab (\t) character between each of the values for the cells in the response. If the range contains more than one visible row (2), then the protocol server MUST include the following string "\r\n" between each visible row (2) in response. The length of the value of **clipboardString** MUST be less than or equal to 102400 characters.

## **3.1.4.22.3 Complex Types**

None.

**3.1.4.22.4 Simple Types**

None.

**3.1.4.22.5 Attributes**

None.

### **3.1.4.22.6 Groups**

None.

### **3.1.4.22.7 Attribute Groups**
None.

# **3.1.4.23 GetRangeValues**

This operation is used to get the values contained in a specified **[range](#page-32-0)** in a **[workbook](#page-35-0)**.

The following is the **[WSDL](#page-35-1)** port type specification of the **GetRangeValues [WSDL operation](#page-36-0)**.

```
<wsdl:operation name="GetRangeValues" xmlns:wsdl="http://schemas.xmlsoap.org/wsdl/">
   <wsdl:input 
wsaw:Action="http://schemas.microsoft.com/office/Excel/Server/WebServices/ExcelServerInternal
Service/ExcelServiceSoap/GetRangeValues" 
message="tns:ExcelServiceSoap_GetRangeValues_InputMessage" 
xmlns:wsaw="http://www.w3.org/2006/05/addressing/wsdl"/>
   <wsdl:output 
wsaw:Action="http://schemas.microsoft.com/office/Excel/Server/WebServices/ExcelServerInternal
Service/ExcelServiceSoap/GetRangeValuesResponse" 
message="tns:ExcelServiceSoap_GetRangeValues_OutputMessage" 
xmlns:wsaw="http://www.w3.org/2006/05/addressing/wsdl"/>
  <wsdl:fault
wsaw:Action="http://schemas.microsoft.com/office/Excel/Server/WebServices/ExcelServerInternal
Service/ExcelServiceSoap/GetRangeValuesExcelServerMessageFault" 
name="ExcelServerMessageFault" 
message="tns:ExcelServiceSoap_GetRangeValues_ExcelServerMessageFault_FaultMessage" 
xmlns:wsaw="http://www.w3.org/2006/05/addressing/wsdl"/>
</wsdl:operation>
```
The protocol client sends an **ExcelServiceSoap\_GetRangeValues\_InputMessage** request message, and the protocol server responds with an **ExcelServiceSoap\_GetRangeValues\_OutputMessage** response message, as follows:

- 1. Depending on security settings, the protocol server MA[Y<33>](#page-674-0) return a **[SOAP fault](#page-34-0)** even if the requested range is present in the workbook.
- 2. Each element inside the **cellValues** element MUST be of type **ArrayOfAnyType** and is a **[row \(2\)](#page-33-0)** of **[sheet \(2\)](#page-33-1) [cells](#page-27-0)** returned from the protocol server. The number of rows (2) returned MUST be equal to the number of rows (2) requested in the **sheetRange** element.
- 3. Each element inside each of the **ArrayOfAnyType** type nested inside **cellValues** MUST be a single workbook sheet (2) cell. The number of elements inside each such nested **ArrayOfAnyType** MUST be equal to the number of **[columns \(2\)](#page-27-1)** requested in the **sheetRange**  element.
- 4. If **formatted** is **true**, all sheet (2) cells returned as part of the **cellValues** element MUST be of type **string** and MUST be number formatted according to how the sheet (2) cell is number formatted in the workbook.
- 5. If **formatted** is false, the following apply:
	- If the sheet (2) cells returned as part of the **cellValues** element is empty, the xsi:nil attribute MUST be set to true.
	- If a cell is not empty, then the type returned as part of **cellValues** element for this cell MUST be one of the following types: **boolean**, **double**, **string**, or **CellError** (section [3.1.4.34.4.2\)](#page-325-0).

In the event of an application error on the protocol server during this operation, a SOAP fault is returned, as specified in section [2.2.2.](#page-43-0) The **Id** element of the **ExcelServerMessage** SHOUL[D<34>](#page-674-1) be one of the values specified in section  $2.2.2.1$  or any of the following values:

# **EcsInvalidNamedObject**

- **InvalidSheetName**
- **RangeDefinitionError**
- **RangeParseError**
- **SheetRangeMismatch**

#### **3.1.4.23.1 Messages**

The following table summarizes the set of **[WSDL message](#page-36-1)** definitions that are specific to this operation.

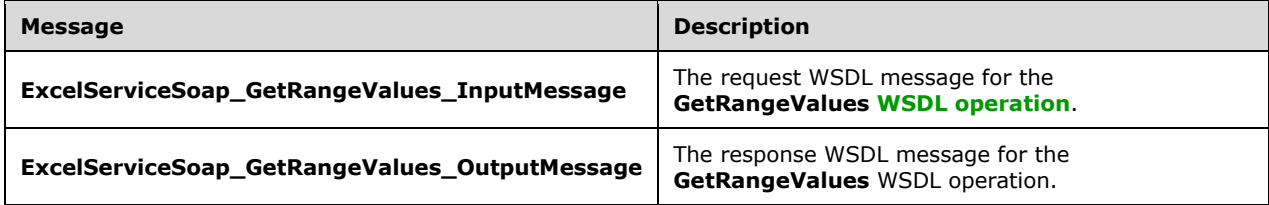

# **3.1.4.23.1.1 ExcelServiceSoap\_GetRangeValues\_InputMessage**

The request **[WSDL message](#page-36-1)** for the **GetRangeValues [WSDL operation](#page-36-0)**.

The **[SOAP action](#page-34-1)** value is:

```
http://schemas.microsoft.com/office/Excel/Server/WebServices/ExcelServerInternalService/Excel
ServiceSoap/GetRangeValues
```
The **[SOAP body](#page-34-2)** contains the **GetRangeValues** element.

# **3.1.4.23.1.2 ExcelServiceSoap\_GetRangeValues\_OutputMessage**

The response **[WSDL message](#page-36-1)** for the **GetRangeValues [WSDL operation](#page-36-0)**.

The **[SOAP body](#page-34-2)** contains the **GetRangeValuesResponse** element.

# **3.1.4.23.2 Elements**

The following table summarizes the **[XML schema](#page-36-2)** element definitions that are specific to this operation.

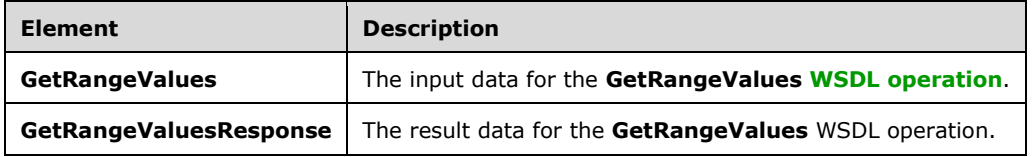

# **3.1.4.23.2.1 GetRangeValues**

The **GetRangeValues** element specifies the input data for the **GetRangeValues [WSDL operation](#page-36-0)**.

<xs:element name="GetRangeValues" xmlns:xs="http://www.w3.org/2001/XMLSchema">

```
 <xs:complexType>
    <xs:sequence>
       <xs:element minOccurs="0" maxOccurs="1" name="parameter" type="tns:CommandParameter"/>
       <xs:element minOccurs="0" maxOccurs="1" name="sheetRange" type="tns:SheetRange"/>
      <xs:element minOccurs="1" maxOccurs="1" name="formatted" type="xs:boolean"/>
     </xs:sequence>
  </xs:complexType>
</xs:element>
```
**parameter:** A **CommandParameter** as specified in section [2.2.4.20.](#page-64-0) MUST be present.

**sheetRange:** The range that the protocol client requests data to be fetched from the protocol server. MUST be present.

**formatted:** Specifies whether or not the data retrieved is number formatted.

# **3.1.4.23.2.2 GetRangeValuesResponse**

The **GetRangeValuesResponse** element specifies the result data for the **GetRangeValues [WSDL](#page-36-0)  [operation](#page-36-0)**.

```
<xs:element name="GetRangeValuesResponse" xmlns:xs="http://www.w3.org/2001/XMLSchema">
  <xs:complexType>
    <xs:sequence>
       <xs:element minOccurs="0" maxOccurs="1" name="GetRangeValuesResult" 
type="tns:CommandResult"/>
      <xs:element minOccurs="0" maxOccurs="1" name="cellValues" type="tns:ArrayOfAnyType"/>
    </xs:sequence>
   </xs:complexType>
</xs:element>
```
**GetRangeValuesResult:** A **CommandResult** as specified in section [2.2.4.21.](#page-66-0) MUST be present.

**cellValues:** The values returned from the protocol server. MUST be present.

# **3.1.4.23.3 Complex Types**

None.

# **3.1.4.23.4 Simple Types**

None.

**3.1.4.23.5 Attributes**

None.

# **3.1.4.23.6 Groups**

None.

# **3.1.4.23.7 Attribute Groups**

None.

# **3.1.4.24 GetRangeValuesA1**

This operation is used to get the values contained in a specified **[range](#page-32-0)** in a **[workbook](#page-35-0)**.

### The following is the **[WSDL](#page-35-1)** port type specification of the **GetRangeValuesA1 [WSDL operation](#page-36-0)**.

```
<wsdl:operation name="GetRangeValuesA1" xmlns:wsdl="http://schemas.xmlsoap.org/wsdl/">
  <wsdl:input 
wsaw:Action="http://schemas.microsoft.com/office/Excel/Server/WebServices/ExcelServerInternal
Service/ExcelServiceSoap/GetRangeValuesA1" 
message="tns:ExcelServiceSoap_GetRangeValuesA1_InputMessage" 
xmlns:wsaw="http://www.w3.org/2006/05/addressing/wsdl"/>
   <wsdl:output 
wsaw:Action="http://schemas.microsoft.com/office/Excel/Server/WebServices/ExcelServerInternal
Service/ExcelServiceSoap/GetRangeValuesA1Response" 
message="tns:ExcelServiceSoap_GetRangeValuesA1_OutputMessage" 
xmlns:wsaw="http://www.w3.org/2006/05/addressing/wsdl"/>
   <wsdl:fault 
wsaw:Action="http://schemas.microsoft.com/office/Excel/Server/WebServices/ExcelServerInternal
Service/ExcelServiceSoap/GetRangeValuesA1ExcelServerMessageFault" 
name="ExcelServerMessageFault" 
message="tns:ExcelServiceSoap_GetRangeValuesA1_ExcelServerMessageFault_FaultMessage" 
xmlns:wsaw="http://www.w3.org/2006/05/addressing/wsdl"/>
</wsdl:operation>
```
The protocol client sends an **ExcelServiceSoap\_GetRangeValuesA1\_InputMessage** request message, and the protocol server responds with an **ExcelServiceSoap\_GetRangeValuesA1\_OutputMessage** response message, as follows:

- 1. If **sheetName** is not present, the protocol server MUST return a **[SOAP fault](#page-34-0)**. The **Id** element of the **ExcelServerMessage** MUST be **InternalError**.
- 2. Depending on security settings, the protocol server  $\text{MAY} < 35$  return a SOAP fault even if the requested range is present in the workbook.
- 3. Each element inside the **rangeRequests** element MUST be of type **RangeValuesA1** as specified in section [2.2.4.31.](#page-76-0) The number of elements MUST be equal to the number of **[named ranges](#page-31-0)** that the protocol client tries to get values from.
- 4. For each named range, the protocol server determines the range to return in the following manner:
	- If **sheetName** is empty and the protocol server cannot determine the **[sheet \(1\)](#page-33-1)** from the **rangeName** element, the protocol server MUST return the requested values from the range specified in **rangeName** on the first sheet (1).
	- If **sheetName** is empty and the protocol server can determine the sheet (1) from the **rangeName** element, the protocol server MUST return the requested values from the range specified in **rangeName** on the determined sheet (1).
	- If **sheetName** is not empty and exists in the workbook, the protocol MUST return the range specified in **rangeName** from the sheet (1) that is specified in **sheetName**.
	- If **sheetName** is not empty and does not reference an existing sheet (1) in the workbook, the protocol server MUST return a SOAP fault. The **Id** element of the **ExcelServerMessage** MUST be **InvalidSheetName**.
- 5. If **formatted** is "Formatted", all **[worksheet](#page-36-3) [cells](#page-27-0)** returned as part of the **Values** element in the **RangeValuesA1** element MUST be of type **string** and MUST be number formatted according to how the sheet cell is number formatted in the workbook.
- 6. If **formatted** is "Unformatted", the following apply:
	- If the sheet (2) cells returned as part of the **Values** element in the **RangeValuesA1** element is empty, the xsi:nil attribute MUST be set to true.

 If a cell is not empty, it MUST be one of the following types: **boolean**, **double**, **string**, or **CellError** (section [3.1.4.34.4.2\)](#page-325-0).

In the event of an application error on the protocol server during this operation, a SOAP fault is returned, as specified in section [2.2.2.](#page-43-0) The **Id** element of the **ExcelServerMessage** SHOUL[D<36>](#page-675-1) be one of the values specified in section  $2.2.2.1$  or any of the following values.

- **EcsInvalidNamedObject**
- **InvalidSheetName**
- **RangeDefinitionError**
- **RangeParseError**
- **SheetRangeMismatch**

# **3.1.4.24.1 Messages**

The following table summarizes the set of **[WSDL message](#page-36-1)** definitions that are specific to this operation.

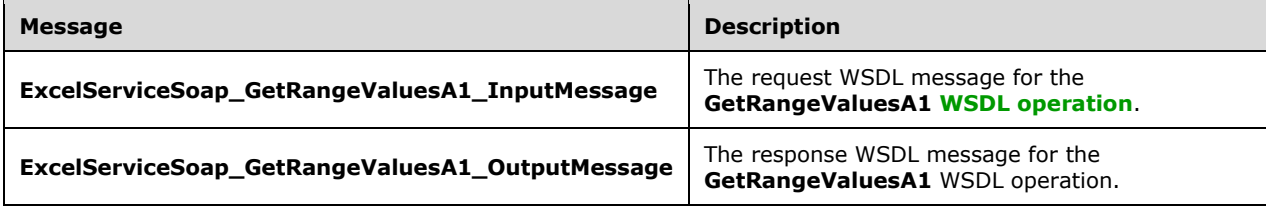

# **3.1.4.24.1.1 ExcelServiceSoap\_GetRangeValuesA1\_InputMessage**

The request **[WSDL message](#page-36-1)** for the **GetRangeValuesA1 [WSDL operation](#page-36-0)**.

The **[SOAP action](#page-34-1)** value is:

```
http://schemas.microsoft.com/office/Excel/Server/WebServices/ExcelServerInternalService/Excel
ServiceSoap/GetRangeValuesA1
```
The **[SOAP body](#page-34-2)** contains the **GetRangeValuesA1** element.

# **3.1.4.24.1.2 ExcelServiceSoap\_GetRangeValuesA1\_OutputMessage**

The response **[WSDL message](#page-36-1)** for the **GetRangeValuesA1 [WSDL operation](#page-36-0)**.

The **[SOAP body](#page-34-2)** contains the **GetRangeValuesA1Response** element.

#### **3.1.4.24.2 Elements**

The following table summarizes the **[XML schema](#page-36-2)** element definitions that are specific to this operation.

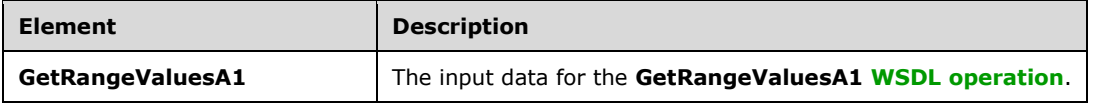

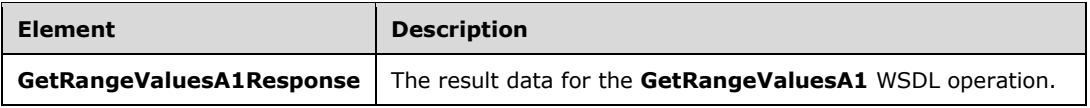

# **3.1.4.24.2.1 GetRangeValuesA1**

The **GetRangeValuesA1** element specifies the input data for the **GetRangeValuesA1 [WSDL](#page-36-0)  [operation](#page-36-0)**.

```
<xs:element name="GetRangeValuesA1" xmlns:xs="http://www.w3.org/2001/XMLSchema">
   <xs:complexType>
     <xs:sequence>
       <xs:element minOccurs="0" maxOccurs="1" name="parameter" type="tns:CommandParameter"/>
       <xs:element minOccurs="0" maxOccurs="1" name="rangeRequests" 
type="tns:ArrayOfRangeValuesA1"/>
       <xs:element minOccurs="1" maxOccurs="1" name="formatting" type="tns:CellDataFormat"/>
     </xs:sequence>
   </xs:complexType>
</xs:element>
```
**parameter:** A **CommandParameter** as specified in section [2.2.4.20.](#page-64-0) MUST be present.

**rangeRequests:** An array of **RangeValuesA1** elements that specifies the **[named range](#page-31-0)** that the protocol client requests data to be fetched from the protocol server. MUST be present.

**formatting:** Specifies whether or not the data retrieved is number formatted. This element MUST be "Formatted" if the values need to be **number formatted** and "Unformatted" if the values do not need to be number formatted. This element MUST be "Compound" if the values need to be both number formatted and unformatted.

# **3.1.4.24.2.2 GetRangeValuesA1Response**

The **GetRangeValuesA1Response** element specifies the result data for the **GetRangeValuesA1 [WSDL operation](#page-36-0)**.

```
<xs:element name="GetRangeValuesA1Response" xmlns:xs="http://www.w3.org/2001/XMLSchema">
  <xs:complexType>
     <xs:sequence>
       <xs:element minOccurs="0" maxOccurs="1" name="GetRangeValuesA1Result" 
type="tns:CommandResult"/>
       <xs:element minOccurs="0" maxOccurs="1" name="rangeRequests" 
type="tns:ArrayOfRangeValuesA1"/>
     </xs:sequence>
   </xs:complexType>
</xs:element>
```
**GetRangeValuesA1Result:** A **CommandResult** as specified in section [2.2.4.21.](#page-66-0) MUST be present.

**rangeRequests:** An array of **RangeValuesA1** elements that contains the values retrieved from the protocol server.

# **3.1.4.24.3 Complex Types**

None.

# **3.1.4.24.4 Simple Types**

The following table summarizes the **[XML schema](#page-36-2)** simple type definitions that are specific to this operation.

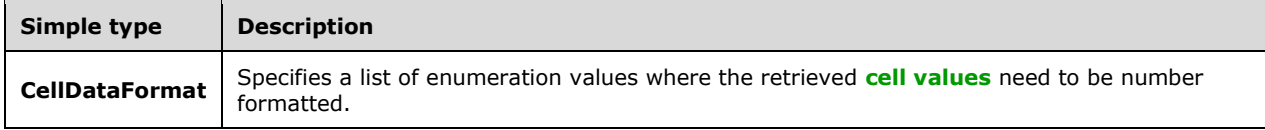

# **3.1.4.24.4.1 CellDataFormat**

#### **Namespace:**

http://schemas.microsoft.com/office/Excel/Server/WebServices/ExcelServerInternalService/

Specifies a list of enumeration values where the retrieved **[cell values](#page-27-2)** need to be number formatted. If the value **Compound** is used, the formatted element MUST also use both the values **Formatted** and **Unformatted**. If the value **Compound** is not used, the formatted element MUST use either the value **Formatted** or **Unformatted**.

```
<xs:simpleType name="CellDataFormat" xmlns:xs="http://www.w3.org/2001/XMLSchema">
   <xs:list>
     <xs:simpleType>
       <xs:restriction base="xs:string">
         <xs:enumeration value="Formatted"/>
         <xs:enumeration value="Unformatted"/>
         <xs:enumeration value="Compound"/>
       </xs:restriction>
     </xs:simpleType>
  \langle xs:list\rangle</xs:simpleType>
```
The following table specifies the allowable values for the **CellDataFormat** simple type.

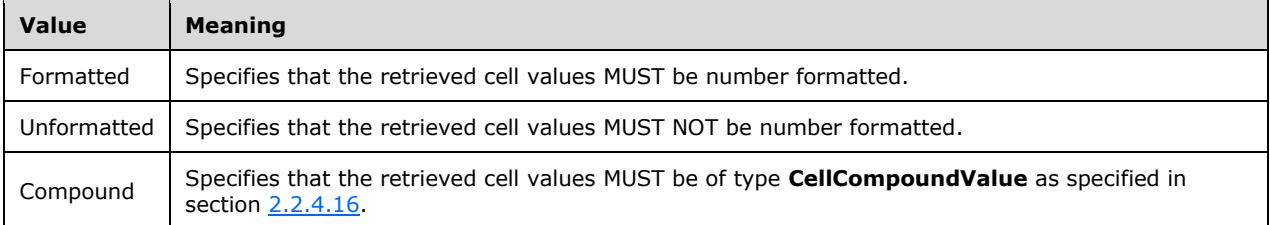

# **3.1.4.24.5 Attributes**

None.

# **3.1.4.24.6 Groups**

None.

# **3.1.4.24.7 Attribute Groups**

None.

# **3.1.4.25 GetSessionInformation**

This operation is used to retrieve information about a **[session \(2\)](#page-33-2)**.

The following is the **[WSDL](#page-35-1)** port type specification of the **GetSessionInformation [WSDL operation](#page-36-0)**.

```
<wsdl:operation name="GetSessionInformation" xmlns:wsdl="http://schemas.xmlsoap.org/wsdl/">
  <wsdl:input 
wsaw:Action="http://schemas.microsoft.com/office/Excel/Server/WebServices/ExcelServerInternal
Service/ExcelServiceSoap/GetSessionInformation" 
message="tns:ExcelServiceSoap_GetSessionInformation_InputMessage" 
xmlns:wsaw="http://www.w3.org/2006/05/addressing/wsdl"/>
   <wsdl:output 
wsaw:Action="http://schemas.microsoft.com/office/Excel/Server/WebServices/ExcelServerInternal
Service/ExcelServiceSoap/GetSessionInformationResponse" 
message="tns:ExcelServiceSoap_GetSessionInformation_OutputMessage" 
xmlns:wsaw="http://www.w3.org/2006/05/addressing/wsdl"/>
   <wsdl:fault 
wsaw:Action="http://schemas.microsoft.com/office/Excel/Server/WebServices/ExcelServerInternal
Service/ExcelServiceSoap/GetSessionInformationExcelServerMessageFault" 
name="ExcelServerMessageFault" 
message="tns:ExcelServiceSoap_GetSessionInformation_ExcelServerMessageFault_FaultMessage" 
xmlns:wsaw="http://www.w3.org/2006/05/addressing/wsdl"/>
</wsdl:operation>
```
The protocol client sends an **ExcelServiceSoap\_GetSessionInformation\_InputMessage** request message, and the protocol server responds with an **ExcelServiceSoap\_GetSessionInformation\_OutputMessage**, as follows:

 The protocol server MUST return the **[UI culture](#page-35-2)** and the **[data culture](#page-28-0)** for the specified session. These are the languages specified in the **OpenWorkbook** operation (section [3.1.4.30\)](#page-308-0) or the languages that the protocol server falls back to as specified in **OpenWorkbook**.

In the event of an application error on the protocol server during this operation, a **[SOAP fault](#page-34-0)** is returned, as specified in section [2.2.2.](#page-43-0) The **Id** element of the **ExcelServerMessage** SHOUL[D<37>](#page-675-2) be one of the values specified in section [2.2.2.1.](#page-43-1)

# **3.1.4.25.1 Messages**

The following table summarizes the set of **[WSDL message](#page-36-1)** definitions that are specific to this operation.

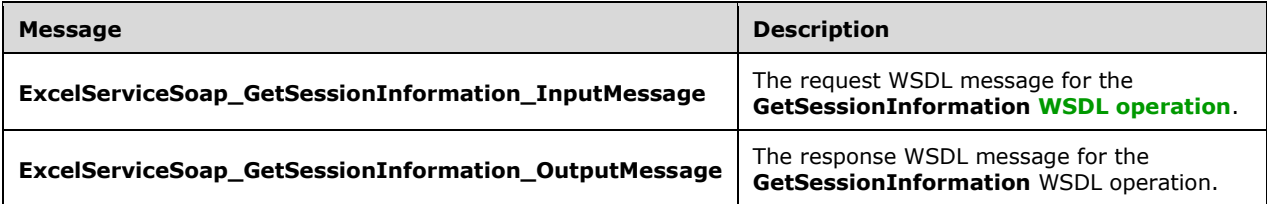

# **3.1.4.25.1.1 ExcelServiceSoap\_GetSessionInformation\_InputMessage**

The request **[WSDL message](#page-36-1)** for the **GetSessionInformation [WSDL operation](#page-36-0)**.

The **[SOAP action](#page-34-1)** value is:

```
http://schemas.microsoft.com/office/Excel/Server/WebServices/ExcelServerInternalService/Excel
ServiceSoap/GetSessionInformation
```
The **[SOAP body](#page-34-2)** contains the **GetSessionInformation** element.

# **3.1.4.25.1.2 ExcelServiceSoap\_GetSessionInformation\_OutputMessage**

The response **[WSDL message](#page-36-1)** for the **GetSessionInformation [WSDL operation](#page-36-0)**.

The **[SOAP body](#page-34-2)** contains the **GetSessionInformationResponse** element.

### **3.1.4.25.2 Elements**

The following table summarizes the **[XML schema](#page-36-2)** element definitions that are specific to this operation.

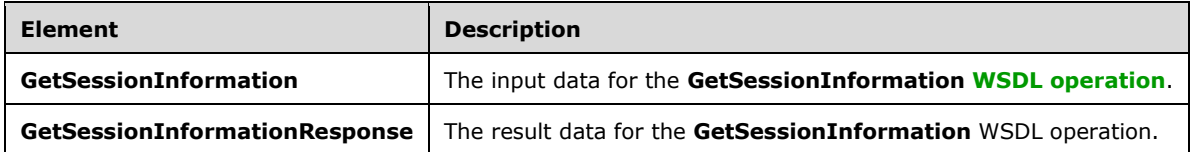

# **3.1.4.25.2.1 GetSessionInformation**

The **GetSessionInformation** element specifies the input data for the **GetSessionInformation [WSDL operation](#page-36-0)**.

```
<xs:element name="GetSessionInformation" xmlns:xs="http://www.w3.org/2001/XMLSchema">
   <xs:complexType>
     <xs:sequence>
      <xs:element minOccurs="0" maxOccurs="1" name="parameter" type="tns:CommandParameter"/>
    </xs:sequence>
  </xs:complexType>
</xs:element>
```
**parameter:** A **CommandParameter** as specified in section [2.2.4.20.](#page-64-0) MUST be present. The following MUST extend or override the standard behavior specified in section 2.2.4.20:

- **StateId** MUST be -1.
- **ProtocolClientId** value MUST be "ms-soap".

#### **3.1.4.25.2.2 GetSessionInformationResponse**

The **GetSessionInformationResponse** element specifies the result data for the **GetSessionInformation [WSDL operation](#page-36-0)**.

```
<xs:element name="GetSessionInformationResponse" xmlns:xs="http://www.w3.org/2001/XMLSchema">
   <xs:complexType>
     <xs:sequence>
      <xs:element minOccurs="0" maxOccurs="1" name="GetSessionInformationResult" 
type="tns:CommandResult"/>
       <xs:element minOccurs="0" maxOccurs="1" name="serverVersion" type="xs:string"/>
       <xs:element minOccurs="0" maxOccurs="1" name="uiCultureName" type="xs:string"/>
       <xs:element minOccurs="0" maxOccurs="1" name="dataCultureName" type="xs:string"/>
     </xs:sequence>
   </xs:complexType>
</xs:element>
```
*[MS-EXSPWS3] - v20190618 Excel Calculation Web Service Version 3 Protocol Copyright © 2019 Microsoft Corporation Release: June 18, 2019*

**GetSessionInformationResult:** A **CommandResult** as specified in section [2.2.4.21.](#page-66-0) MUST be present.

**serverVersion:** The version of the protocol server. MUST be present. MA[Y<38>](#page-675-3) contain any string value.

**uiCultureName:** The **[UI culture](#page-35-2)**. MUST be present. MUST be a language tag as specified in [\[RFC1766\]](https://go.microsoft.com/fwlink/?LinkId=120475) section 2.

**dataCultureName:** The **[data culture](#page-28-0)**. MUST be present. MUST be a language tag, as specified in [RFC1766] section 2.

# **3.1.4.25.3 Complex Types**

None.

### **3.1.4.25.4 Simple Types**

None.

**3.1.4.25.5 Attributes**

None.

#### **3.1.4.25.6 Groups**

None.

### **3.1.4.25.7 Attribute Groups**

None.

#### **3.1.4.26 GetSheetNames**

The operation returns information about the **[sheets](#page-33-1)** in a **[workbook](#page-35-0)**.

The following is the **[WSDL](#page-35-1)** port type specification of the **GetSheetNames [WSDL operation](#page-36-0)**.

```
<wsdl:operation name="GetSheetNames" xmlns:wsdl="http://schemas.xmlsoap.org/wsdl/">
   <wsdl:input 
wsaw:Action="http://schemas.microsoft.com/office/Excel/Server/WebServices/ExcelServerInternal
Service/ExcelServiceSoap/GetSheetNames" 
message="tns:ExcelServiceSoap_GetSheetNames_InputMessage" 
xmlns:wsaw="http://www.w3.org/2006/05/addressing/wsdl"/>
  <wsdl:output 
wsaw:Action="http://schemas.microsoft.com/office/Excel/Server/WebServices/ExcelServerInternal
Service/ExcelServiceSoap/GetSheetNamesResponse" 
message="tns:ExcelServiceSoap_GetSheetNames_OutputMessage" 
xmlns:wsaw="http://www.w3.org/2006/05/addressing/wsdl"/>
   <wsdl:fault 
wsaw:Action="http://schemas.microsoft.com/office/Excel/Server/WebServices/ExcelServerInternal
Service/ExcelServiceSoap/GetSheetNamesExcelServerMessageFault" name="ExcelServerMessageFault" 
message="tns:ExcelServiceSoap_GetSheetNames_ExcelServerMessageFault_FaultMessage" 
xmlns:wsaw="http://www.w3.org/2006/05/addressing/wsdl"/>
</wsdl:operation>
```
The protocol client sends an **ExcelServiceSoap\_GetSheetNames\_InputMessage**, and the protocol server responds with an **ExcelServiceSoap\_GetSheetNames\_OutputMessage**, as follows:

- 1. If the **[session \(2\)](#page-33-2)** is a **[view session](#page-35-3)** in **[view-only mode](#page-35-4)**, the number of elements inside **GetSheetNamesResult** MUST be equal to the number of **[visible](#page-35-5) [published sheets](#page-32-1)** in the workbook.
- 2. If the session (2) is not a view session in view-only mode, the number of elements inside **GetSheetNamesResult** MUST be equal to the number of loaded sheets in the workbook.

In the event of an application error on the protocol server during this operation, a **[SOAP fault](#page-34-0)** is returned, as specified in section [2.2.2.](#page-43-0) The **Id** element of the **ExcelServerMessage** SHOUL[D<39>](#page-675-4) be one of the values specified in section [2.2.2.1.](#page-43-1)

# **3.1.4.26.1 Messages**

The following table summarizes the set of **[WSDL message](#page-36-1)** definitions that are specific to this operation.

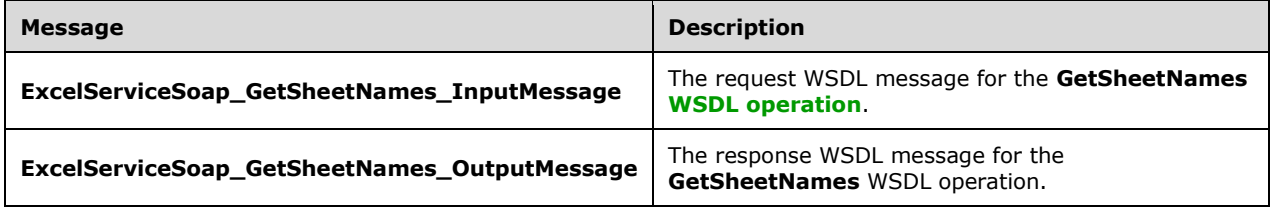

# **3.1.4.26.1.1 ExcelServiceSoap\_GetSheetNames\_InputMessage**

The request **[WSDL message](#page-36-1)** for the **GetSheetNames [WSDL operation](#page-36-0)**.

#### The **[SOAP action](#page-34-1)** value is:

```
http://schemas.microsoft.com/office/Excel/Server/WebServices/ExcelServerInternalService/Excel
ServiceSoap/GetSheetNames
```
The **[SOAP body](#page-34-2)** contains the **GetSheetNames** element.

# **3.1.4.26.1.2 ExcelServiceSoap\_GetSheetNames\_OutputMessage**

The response **[WSDL message](#page-36-1)** for the **GetSheetNames [WSDL operation](#page-36-0)**.

The **[SOAP body](#page-34-2)** contains the **GetSheetNamesResponse** element.

#### **3.1.4.26.2 Elements**

The following table summarizes the **[XML schema](#page-36-2)** element definitions that are specific to this operation.

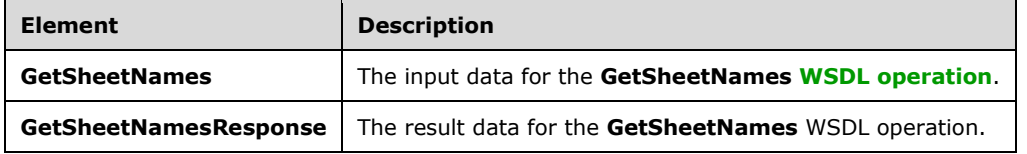

# **3.1.4.26.2.1 GetSheetNames**

The **GetSheetNames** element specifies the input data for the **GetSheetNames [WSDL operation](#page-36-0)**.

```
<xs:element name="GetSheetNames" xmlns:xs="http://www.w3.org/2001/XMLSchema">
  <xs:complexType>
    <xs:sequence>
       <xs:element minOccurs="0" maxOccurs="1" name="parameter" type="tns:CommandParameter"/>
     </xs:sequence>
  </xs:complexType>
</xs:element>
```
**parameter:** A **CommandParameter** as specified in section [2.2.4.20.](#page-64-0) MUST be present.

# **3.1.4.26.2.2 GetSheetNamesResponse**

The **GetSheetNamesResponse** element specifies the result data for the **GetSheetNames [WSDL](#page-36-0)  [operation](#page-36-0)**.

```
<xs:element name="GetSheetNamesResponse" xmlns:xs="http://www.w3.org/2001/XMLSchema">
   <xs:complexType>
     <xs:sequence>
       <xs:element minOccurs="0" maxOccurs="1" name="GetSheetNamesResult" 
type="tns:CommandResult"/>
       <xs:element minOccurs="0" maxOccurs="1" name="sheetNames" type="tns:ArrayOfSheetName"/>
    </xs:sequence>
   </xs:complexType>
\langle x \rangle
```
**GetSheetNamesResult:** A **CommandResult** as specified in section [2.2.4.21.](#page-66-0) MUST be present.

**sheetNames:** An array of **SheetName** elements, as specified in section [2.2.4.106.](#page-128-0) MUST be present.

#### **3.1.4.26.3 Complex Types**

None.

# **3.1.4.26.4 Simple Types**

None.

**3.1.4.26.5 Attributes**

None.

#### **3.1.4.26.6 Groups**

None.

### **3.1.4.26.7 Attribute Groups**

None.

# **3.1.4.27 GetSlicerItemList**

This operation is used to return the **[slicer items](#page-33-3)** and formatting information for the **[slicer](#page-33-4)** visual components that are part of a slicer.

The following is the **[WSDL](#page-35-1)** port type specification of the **GetSlicerItemList [WSDL operation](#page-36-0)**.

```
<wsdl:operation name="GetSlicerItemList" xmlns:wsdl="http://schemas.xmlsoap.org/wsdl/">
   <wsdl:input 
wsaw:Action="http://schemas.microsoft.com/office/Excel/Server/WebServices/ExcelServerInternal
Service/ExcelServiceSoap/GetSlicerItemList"
message="tns:ExcelServiceSoap_GetSlicerItemList_InputMessage" 
xmlns:wsaw="http://www.w3.org/2006/05/addressing/wsdl"/>
  <wsdl:output 
wsaw:Action="http://schemas.microsoft.com/office/Excel/Server/WebServices/ExcelServerInternal
Service/ExcelServiceSoap/GetSlicerItemListResponse" 
message="tns:ExcelServiceSoap_GetSlicerItemList_OutputMessage" 
xmlns:wsaw="http://www.w3.org/2006/05/addressing/wsdl"/>
   <wsdl:fault 
wsaw:Action="http://schemas.microsoft.com/office/Excel/Server/WebServices/ExcelServerInternal
Service/ExcelServiceSoap/GetSlicerItemListExcelServerMessageFault" 
name="ExcelServerMessageFault" 
message="tns:ExcelServiceSoap_GetSlicerItemList_ExcelServerMessageFault_FaultMessage" 
xmlns:wsaw="http://www.w3.org/2006/05/addressing/wsdl"/>
</wsdl:operation>
```
The protocol client sends an **ExcelServiceSoap\_GetSlicerItemList\_InputMessage** request message, and the protocol server responds with an **ExcelServiceSoap\_GetSlicerItemList\_OutputMessage** response message, as follows:

- The protocol server returns a **SlicerItemList** (section [2.2.4.40\)](#page-82-0) in **itemList** with the following conditions.
	- If the **SlicerItemsCount** element in **SlicerOptions** (section [2.2.4.41\)](#page-82-1) is greater than or equal to 0 and less than or equal to the total number of slicer items, the **SlicerItems** element of **itemList** MUST contain a list with a number of **SlicerItem** elements (section [2.2.4.39\)](#page-81-0) equal to the **SlicerItemsCount** element in **SlicerOptions**.
	- If **SlicerItemsCount** element of **SlicerOptions** is greater than the total number of slicer items, then the **SlicerItems** element of **itemList** MUST contain a list with all slicer items starting at **SlicerItemsOffset**.
	- If **SlicerItemsOffset** is greater than or equal to 0 then the list of elements in **itemList** MUST begin at **SlicerItemsOffset**.
	- If **SlicerItemsOffset** is equal to -1 then the protocol server will determine the first slicer item in the resulting **itemList** in the following way:
		- If a call to **ApplySlicerSelection** was made in the current session, then the protocol server will use the value of the **SlicerItemsOffset** element of the **SlicerOptions** of the last call to **ApplySlicerSelection**.
		- Otherwise, the protocol server will use the value in the **startItem** attribute in **CT\_Slicer**  $($ [MS-XLSX] section 2.6.68).
	- If the sum of **SlicerItemsOffset** and **SlicerItemsCount** is greater than the number of slicer items then **itemList** MUST be empty.
	- If **SlicerItemsCount** is equal to -1, the lesser of total number of items or 5 times the **[visible](#page-35-5)** number of items is returned.
	- If **SlicerItemsOffset** is equal to -1, the protocol server returns a **SlicerFormatElementList** (section [2.2.4.38\)](#page-81-1) in **formatList** that MUST contain 10 elements as specified in section [2.2.4.9.](#page-57-0) Otherwise the protocol server MUST return a **formatList** with 0 elements.

In the event of an application error on the protocol server during this operation, a **[SOAP fault](#page-34-0)** is returned, as specified in section [2.2.2.](#page-43-0) The **Id** element of the **ExcelServerMessage** SHOUL[D<40>](#page-675-5) be one of the values specified in section [2.2.2.1.](#page-43-1)

# **3.1.4.27.1 Messages**

The following table summarizes the set of **[WSDL message](#page-36-1)** definitions that are specific to this operation.

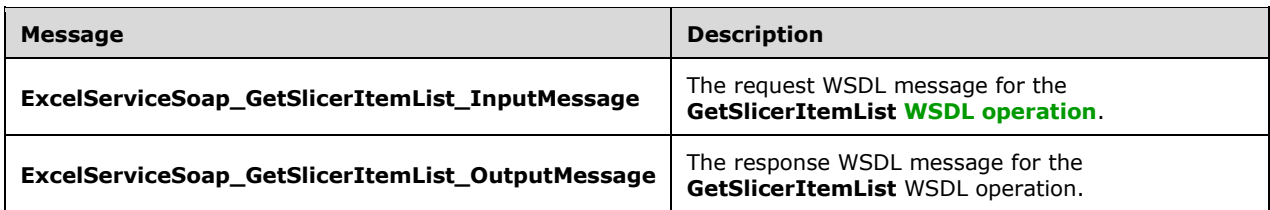

# **3.1.4.27.1.1 ExcelServiceSoap\_GetSlicerItemList\_InputMessage**

The request **[WSDL message](#page-36-1)** for the **GetSlicerItemList [WSDL operation](#page-36-0)**.

The **[SOAP action](#page-34-1)** value is:

```
http://schemas.microsoft.com/office/Excel/Server/WebServices/ExcelServerInternalService/Excel
ServiceSoap/GetSlicerItemList
```
The **[SOAP body](#page-34-2)** contains the **GetSlicerItemList** element.

### **3.1.4.27.1.2 ExcelServiceSoap\_GetSlicerItemList\_OutputMessage**

The response **[WSDL message](#page-36-1)** for the **GetSlicerItemList [WSDL operation](#page-36-0)**.

The **[SOAP body](#page-34-2)** contains the **GetSlicerItemListResponse** element.

# **3.1.4.27.2 Elements**

The following table summarizes the **[XML schema](#page-36-2)** element definitions that are specific to this operation.

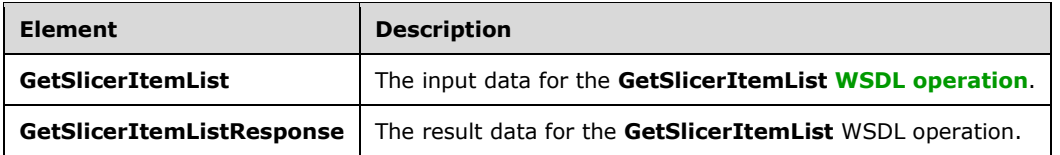

# **3.1.4.27.2.1 GetSlicerItemList**

The **GetSlicerItemList** element specifies the input data for the **GetSlicerItemList [WSDL](#page-36-0)  [operation](#page-36-0)**.

```
<xs:element name="GetSlicerItemList" xmlns:xs="http://www.w3.org/2001/XMLSchema">
  <xs:complexType>
    <xs:sequence>
      <xs:element minOccurs="0" maxOccurs="1" name="parameter" type="tns:CommandParameter"/>
       <xs:element minOccurs="0" maxOccurs="1" name="slicerOptions" type="tns:SlicerOptions"/>
    </xs:sequence>
   </xs:complexType>
</xs:element>
```
*[MS-EXSPWS3] - v20190618 Excel Calculation Web Service Version 3 Protocol Copyright © 2019 Microsoft Corporation Release: June 18, 2019*

**parameter:** A **CommandParameter** as specified in section [2.2.4.20.](#page-64-0) MUST be present.

**slicerOptions:** The **[slicer](#page-33-4)** identification. MUST be present. The following MUST extend or override the standard behavior specified in section [2.2.4.41:](#page-82-1)

**SlicerClearItems:** MUST be ignored.

# **3.1.4.27.2.2 GetSlicerItemListResponse**

The **GetSlicerItemListResponse** element specifies the result data for the **GetSlicerItemList [WSDL](#page-36-0)  [operation](#page-36-0)**.

```
<xs:element name="GetSlicerItemListResponse" xmlns:xs="http://www.w3.org/2001/XMLSchema">
   <xs:complexType>
     <xs:sequence>
       <xs:element minOccurs="0" maxOccurs="1" name="GetSlicerItemListResult" 
type="tns:CommandResult"/>
       <xs:element minOccurs="0" maxOccurs="1" name="itemList" type="tns:SlicerItemList"/>
       <xs:element minOccurs="0" maxOccurs="1" name="formatList" 
type="tns:SlicerFormatElementList"/>
      <xs:element minOccurs="0" maxOccurs="1" name="slicerView" type="tns:SlicerView"/>
    </xs:sequence>
   </xs:complexType>
</xs:element>
```
**GetSlicerItemListResult:** A **CommandResult** as specified in section [2.2.4.21.](#page-66-0) MUST be present.

**itemList:** A **SlicerItemList** as specified in section [2.2.4.40.](#page-82-0) MUST be present.

**formatList:** A **SlicerFormatElementList** as specified in section [2.2.4.38.](#page-81-1) MUST be present.

**slicerView:** A **SlicerView** element as specified in section [2.2.4.42.](#page-83-0) MUST be present.

# **3.1.4.27.3 Complex Types**

None.

# **3.1.4.27.4 Simple Types**

None.

**3.1.4.27.5 Attributes**

None.

# **3.1.4.27.6 Groups**

None.

# **3.1.4.27.7 Attribute Groups**

None.

# **3.1.4.28 GetSparklines**

This operation is used to return an image containing **[sparklines](#page-34-3)**.

The following is the **[WSDL](#page-35-1)** port type specification of the **GetSparklines [WSDL operation](#page-36-0)**.

```
<wsdl:operation name="GetSparklines" xmlns:wsdl="http://schemas.xmlsoap.org/wsdl/">
   <wsdl:input 
wsaw:Action="http://schemas.microsoft.com/office/Excel/Server/WebServices/ExcelServerInternal
Service/ExcelServiceSoap/GetSparklines" 
message="tns:ExcelServiceSoap_GetSparklines_InputMessage" 
xmlns:wsaw="http://www.w3.org/2006/05/addressing/wsdl"/>
  <wsdl:output 
wsaw:Action="http://schemas.microsoft.com/office/Excel/Server/WebServices/ExcelServerInternal
Service/ExcelServiceSoap/GetSparklinesResponse" 
message="tns:ExcelServiceSoap_GetSparklines_OutputMessage" 
xmlns:wsaw="http://www.w3.org/2006/05/addressing/wsdl"/>
   <wsdl:fault 
wsaw:Action="http://schemas.microsoft.com/office/Excel/Server/WebServices/ExcelServerInternal
Service/ExcelServiceSoap/GetSparklinesExcelServerMessageFault" name="ExcelServerMessageFault" 
message="tns:ExcelServiceSoap_GetSparklines_ExcelServerMessageFault_FaultMessage" 
xmlns:wsaw="http://www.w3.org/2006/05/addressing/wsdl"/>
</wsdl:operation>
```
The protocol client sends an **ExcelServiceSoap\_GetSparklines\_InputMessage** request message, and the protocol server responds with an **ExcelServiceSoap\_GetSparklines\_OutputMessage**  response message, as follows:

 The protocol server MUST return an image containing all sparklines residing in the **[range](#page-32-0)** specified in the **VisibleSheetRangeRequest** of the **parameter** element.

In the event of an application error on the protocol server during this operation, a **[SOAP fault](#page-34-0)** is returned, as specified in section [2.2.2.](#page-43-0) The **Id** element of the **ExcelServerMessage** SHOUL[D<41>](#page-675-6) be one of the values specified in section [2.2.2.1.](#page-43-1)

# **3.1.4.28.1 Messages**

The following table summarizes the set of **[WSDL message](#page-36-1)** definitions that are specific to this operation.

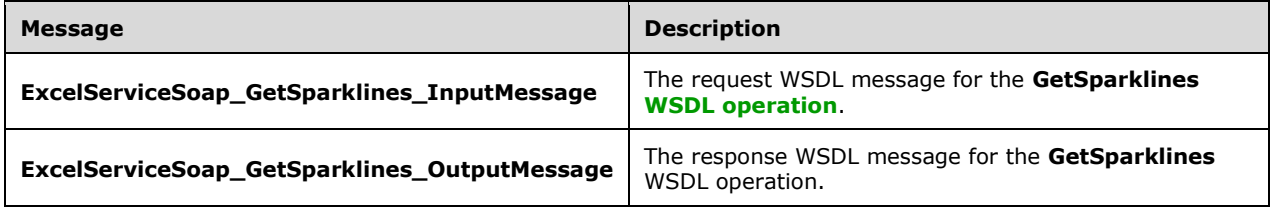

# **3.1.4.28.1.1 ExcelServiceSoap\_GetSparklines\_InputMessage**

The request **[WSDL message](#page-36-1)** for the **GetSparklines [WSDL operation](#page-36-0)**.

#### The **[SOAP action](#page-34-1)** value is:

http://schemas.microsoft.com/office/Excel/Server/WebServices/ExcelServerInternalService/Excel ServiceSoap/GetSparklines

The **[SOAP body](#page-34-2)** contains the **GetSparklines** element.

# **3.1.4.28.1.2 ExcelServiceSoap\_GetSparklines\_OutputMessage**

The response **[WSDL message](#page-36-1)** for the **GetSparklines [WSDL operation](#page-36-0)**.

The **[SOAP body](#page-34-2)** contains the **GetSparklinesResponse** element.

# **3.1.4.28.2 Elements**

The following table summarizes the **[XML schema](#page-36-2)** element definitions that are specific to this operation.

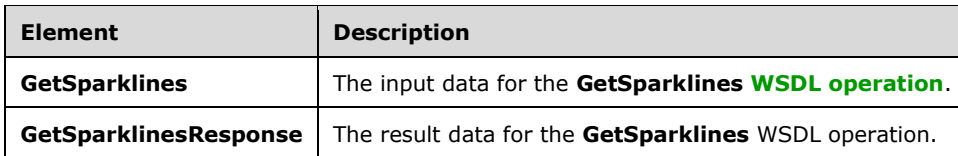

# **3.1.4.28.2.1 GetSparklines**

The **GetSparklines** element specifies the input data for the **GetSparklines [WSDL operation](#page-36-0)**.

```
<xs:element name="GetSparklines" xmlns:xs="http://www.w3.org/2001/XMLSchema">
  <xs:complexType>
    <xs:sequence>
       <xs:element minOccurs="0" maxOccurs="1" name="parameter" type="tns:CommandParameter"/>
     </xs:sequence>
   </xs:complexType>
</xs:element>
```
**parameter:** A **CommandParameter** as specified in section [2.2.4.20.](#page-64-0) MUST be present.

The **VisibleSheetRangeRequest** element MUST be present.

# **3.1.4.28.2.2 GetSparklinesResponse**

The **GetSparklinesResponse** element specifies the result data for the **GetSparklines [WSDL](#page-36-0)  [operation](#page-36-0)**.

```
<xs:element name="GetSparklinesResponse" xmlns:xs="http://www.w3.org/2001/XMLSchema">
   <xs:complexType>
     <xs:sequence>
       <xs:element minOccurs="0" maxOccurs="1" name="GetSparklinesResult" 
type="tns:CommandResult"/>
      <xs:element minOccurs="0" maxOccurs="1" name="imageFormatType" type="xs:string"/>
       <xs:element minOccurs="0" maxOccurs="1" name="binarySparklineImage" 
type="xs:base64Binary"/>
     </xs:sequence>
   </xs:complexType>
</xs:element>
```
**GetSparklinesResult:** A **CommandResult** as specified in section [2.2.4.21.](#page-66-0) MUST be present.

```
imageFormatType: The image format type that is present in the binarySparklineImage field. 
MUST be the string "x-png".
```
**binarySparklineImage:** The image of the **[sparklines](#page-34-3)**. MUST be present. MUST be in the format specified in [\[RFC2083\].](https://go.microsoft.com/fwlink/?LinkId=90313)

# **3.1.4.28.3 Complex Types**

None.

# **3.1.4.28.4 Simple Types**

None.

**3.1.4.28.5 Attributes**

None.

#### **3.1.4.28.6 Groups**

None.

# **3.1.4.28.7 Attribute Groups**

None.

# **3.1.4.29 GetWorkbook**

This operation is used to retrieve a **[workbook file](#page-35-6)**.

The following is the **[WSDL](#page-35-1)** port type specification of the **GetWorkbook [WSDL operation](#page-36-0)**.

```
<wsdl:operation name="GetWorkbook" xmlns:wsdl="http://schemas.xmlsoap.org/wsdl/">
   <wsdl:input 
wsaw:Action="http://schemas.microsoft.com/office/Excel/Server/WebServices/ExcelServerInternal
Service/ExcelServiceSoap/GetWorkbook" message="tns:ExcelServiceSoap_GetWorkbook_InputMessage" 
xmlns:wsaw="http://www.w3.org/2006/05/addressing/wsdl"/>
   <wsdl:output 
wsaw:Action="http://schemas.microsoft.com/office/Excel/Server/WebServices/ExcelServerInternal
Service/ExcelServiceSoap/GetWorkbookResponse" 
message="tns:ExcelServiceSoap_GetWorkbook_OutputMessage" 
xmlns:wsaw="http://www.w3.org/2006/05/addressing/wsdl"/>
   <wsdl:fault 
wsaw:Action="http://schemas.microsoft.com/office/Excel/Server/WebServices/ExcelServerInternal
Service/ExcelServiceSoap/GetWorkbookExcelServerMessageFault" name="ExcelServerMessageFault" 
message="tns:ExcelServiceSoap_GetWorkbook_ExcelServerMessageFault_FaultMessage" 
xmlns:wsaw="http://www.w3.org/2006/05/addressing/wsdl"/>
</wsdl:operation>
```
The protocol client sends an **ExcelServiceSoap\_GetWorkbook\_InputMessage** request message, and the protocol server responds with an **ExcelServiceSoap\_GetWorkbook\_OutputMessage**  response message.

In the event of an application error on the protocol server during this operation, a **[SOAP fault](#page-34-0)** is returned, as specified in section [2.2.2.](#page-43-0) The **Id** element of the **ExcelServerMessage** SHOUL[D<42>](#page-675-7) be one of the values specified in section [2.2.2.1.](#page-43-1)

If **workbookType** is "FullWorkbook" or "FullSnapshot" and the user does not have Open Item permission, the protocol server returns an **ExcelServerMessage** with **Id** set to "EcsSnapshotAccessDenied".

# **3.1.4.29.1 Messages**

The following table summarizes the set of **[WSDL message](#page-36-1)** definitions that are specific to this operation.

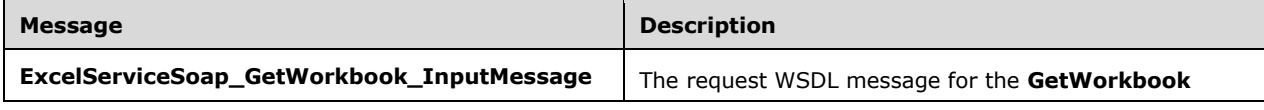

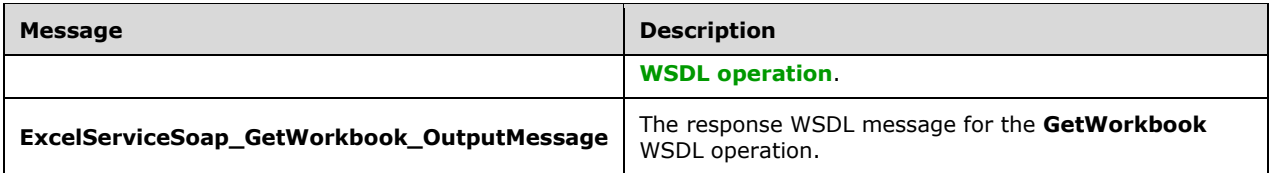

# **3.1.4.29.1.1 ExcelServiceSoap\_GetWorkbook\_InputMessage**

The request **[WSDL message](#page-36-1)** for the **GetWorkbook [WSDL operation](#page-36-0)**.

The **[SOAP action](#page-34-1)** value is:

```
http://schemas.microsoft.com/office/Excel/Server/WebServices/ExcelServerInternalService/Excel
ServiceSoap/GetWorkbook
```
The **[SOAP body](#page-34-2)** contains the **GetWorkbook** element.

### **3.1.4.29.1.2 ExcelServiceSoap\_GetWorkbook\_OutputMessage**

The response **[WSDL message](#page-36-1)** for the **GetWorkbook [WSDL operation](#page-36-0)**.

The **[SOAP body](#page-34-2)** contains the **GetWorkbookResponse** element.

#### **3.1.4.29.2 Elements**

The following table summarizes the **[XML schema](#page-36-2)** element definitions that are specific to this operation.

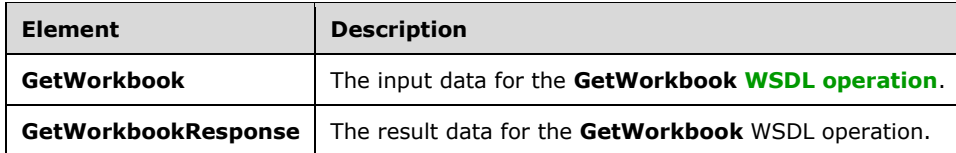

# **3.1.4.29.2.1 GetWorkbook**

The **GetWorkbook** element specifies the input data for the **GetWorkbook [WSDL operation](#page-36-0)**.

```
<xs:element name="GetWorkbook" xmlns:xs="http://www.w3.org/2001/XMLSchema">
   <xs:complexType>
     <xs:sequence>
       <xs:element minOccurs="0" maxOccurs="1" name="parameter" type="tns:CommandParameter"/>
       <xs:element minOccurs="1" maxOccurs="1" name="workbookType" type="tns:WorkbookType"/>
     </xs:sequence>
   </xs:complexType>
</xs:element>
```
**parameter:** A **CommandParameter** as specified in section [2.2.4.20.](#page-64-0) MUST be present. The following MUST extend or override the standard behavior specified in section 2.2.4.20.

**StateId** MUST be -1.

**workbookType:** The form of the requested workbook as specified in section [2.2.5.43.](#page-213-0)

# **3.1.4.29.2.2 GetWorkbookResponse**

The **GetWorkbookResponse** element specifies the result data for the **GetWorkbook [WSDL](#page-36-0)  [operation](#page-36-0)**.

```
<xs:element name="GetWorkbookResponse" xmlns:xs="http://www.w3.org/2001/XMLSchema">
  <xs:complexType>
    <xs:sequence>
       <xs:element minOccurs="0" maxOccurs="1" name="GetWorkbookResult" 
type="tns:CommandResult"/>
      <xs:element minOccurs="0" maxOccurs="1" name="result" type="tns:GetWorkbookResult"/>
     </xs:sequence>
   </xs:complexType>
</xs:element>
```
**GetWorkbookResult:** A **CommandResult** as specified in section [2.2.4.21.](#page-66-0) MUST be present.

**result:** A **GetWorkbookResult** as defined in section [3.1.4.29.3.1.](#page-307-0)

# **3.1.4.29.3 Complex Types**

The following table summarizes the **[XML schema](#page-36-2)** complex type definitions that are specific to this operation.

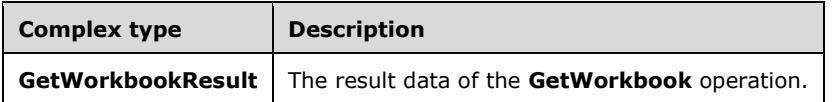

# <span id="page-307-0"></span>**3.1.4.29.3.1 GetWorkbookResult**

#### **Namespace:**

http://schemas.microsoft.com/office/Excel/Server/WebServices/ExcelServerInternalService/

The result data of the **GetWorkbook** operation.

```
<xs:complexType name="GetWorkbookResult" xmlns:xs="http://www.w3.org/2001/XMLSchema">
  <xs:sequence>
    <xs:element minOccurs="0" maxOccurs="1" name="Bits" type="xs:base64Binary"/>
    <xs:element minOccurs="0" maxOccurs="1" name="StoredWorkbookName" type="xs:string"/>
  </xs:sequence>
</xs:complexType>
```
**Bits:** A **[workbook file](#page-35-6)**. MUST be present.

**StoredWorkbookName:** The name of the workbook file.

#### **3.1.4.29.4 Simple Types**

None.

# **3.1.4.29.5 Attributes**

None.

# **3.1.4.29.6 Groups**

None.

# **3.1.4.29.7 Attribute Groups**

None.

# <span id="page-308-0"></span>**3.1.4.30 OpenWorkbook**

This operation is used to create a new **[session \(2\)](#page-33-2)** or to join an existing **[edit session](#page-28-1)**.

The following is the **[WSDL](#page-35-1)** port type specification of the **OpenWorkbook [WSDL operation](#page-36-0)**.

```
<wsdl:operation name="OpenWorkbook" xmlns:wsdl="http://schemas.xmlsoap.org/wsdl/">
   <wsdl:input 
wsaw:Action="http://schemas.microsoft.com/office/Excel/Server/WebServices/ExcelServerInternal
Service/ExcelServiceSoap/OpenWorkbook" 
message="tns:ExcelServiceSoap_OpenWorkbook_InputMessage" 
xmlns:wsaw="http://www.w3.org/2006/05/addressing/wsdl"/>
  <wsdl:output 
wsaw:Action="http://schemas.microsoft.com/office/Excel/Server/WebServices/ExcelServerInternal
Service/ExcelServiceSoap/OpenWorkbookResponse" 
message="tns:ExcelServiceSoap_OpenWorkbook_OutputMessage" 
xmlns:wsaw="http://www.w3.org/2006/05/addressing/wsdl"/>
   <wsdl:fault 
wsaw:Action="http://schemas.microsoft.com/office/Excel/Server/WebServices/ExcelServerInternal
Service/ExcelServiceSoap/OpenWorkbookExcelServerMessageFault" name="ExcelServerMessageFault" 
message="tns:ExcelServiceSoap_OpenWorkbook_ExcelServerMessageFault_FaultMessage" 
xmlns:wsaw="http://www.w3.org/2006/05/addressing/wsdl"/>
</wsdl:operation>
```
The protocol client sends an **ExcelServiceSoap\_OpenWorkbook\_InputMessage** request message, and the protocol server responds with an **ExcelServiceSoap\_OpenWorkbook\_OutputMessage**  response message, as follows:

- 1. If **flags** does not have any values set, a new **[view session](#page-35-3)** will be created by the protocol server.
- 2. If **flags** does not contain the **NewWorkbook** value, the following apply:
	- The workbook **[file](#page-29-0)**, specified by **url**, is specified as follows:
		- It SHOULD be in a format specified by [\[MS-XLSB\],](%5bMS-XLSB%5d.pdf#Section_acc8aa921f02416799f584f9f676b95a) [\[MS-OFFMACRO2\],](%5bMS-OFFMACRO2%5d.pdf#Section_802a7c98c80241c68a13987457098d8f) [\[ISO/IEC29500-](https://go.microsoft.com/fwlink/?LinkId=325242) [1:2012\],](https://go.microsoft.com/fwlink/?LinkId=325242) or [\[ODF\]](https://go.microsoft.com/fwlink/?LinkID=144258&clcid=0x409) but MAY be in any other format.
		- If it is in the [ISO/IEC29500-1:2012] or in the [MS-OFFMACRO2] formats:
			- It MA[Y<43>](#page-675-8) contain any valid SpreadsheetML records in that format.
			- If an **odcFile** attribute of a **connection** element ([ISO/IEC29500-1:2012], Section 12.3.4) is present, it SHOULD be the path of a file in the format specified by  $[MS^{-}]$ [ODCFF\].](%5bMS-ODCFF%5d.pdf#Section_09a237b3a7614847a54ceb665f5b0a6e)
			- If a **connection** attribute of **dbPr** element ([ISO/IEC29500-1:2012], Section 12.3.4) is present, it SHOULD be in the format specified by [\[MS-ODBCSTR\]](%5bMS-ODBCSTR%5d.pdf#Section_13b4e848b36c4b11acced6bf199d5391) or [\[MS-](%5bMS-OLEDBSTR%5d.pdf#Section_774039da09c14b24b53b8f9ae019830c)[OLEDBSTR\].](%5bMS-OLEDBSTR%5d.pdf#Section_774039da09c14b24b53b8f9ae019830c)
		- If it is in the [MS-XLSB] format:
			- It MA[Y<44>](#page-675-9) contain any valid records in that format.
			- If a **brtBeginExternalConnection** record is present and it has the **stConnectionFile** field present, the **stConnectionFile** SHOULD be the path of a file in the format specified by [MS-ODCFF].
			- If a **BrtBeginECDbProps** record is present, its **stConn** field SHOULD be in the format specified by [MS-ODBCSTR] or [MS-OLEDBSTR].
- If a file in [MS-ODCFF] is referenced by the workbook file:
	- **SourceFile** element of **OfficeDataConnection** ([MS-ODCFF] section 2.7.1.1) MUST NOT be present.
	- **Parameter** elements of **CT\_Connection** ([MS-ODCFF] section 2.2.1) MUST be ignored.
- 3. If the operation succeeds, the protocol server MUST return the **[session identifier](#page-33-5)** of the newly created or joined session in the response message, to be used in any future operations against the newly created session.

In the event of an application error on the protocol server during this operation, a **[SOAP fault](#page-34-0)** is returned, as specified in section [2.2.2.](#page-43-0) The **Id** element of the **ExcelServerMessage** SHOUL[D<45>](#page-675-10) be one of the values specified in section  $2.2.2.1$  or any of the following values:

- **DclNotTrusted**
- **EcsInvalidNamedObject**
- **EditModeCannotAcquireLock**
- **EditModeCannotEditNonSharePointWorkbook**
- **EditModeWorkbookCheckedOutRequired**
- **ErrorAccessingSsoFromEcs**
- **ErrorConnectingToDataSource**
- **ErrorConnectingToDataSourceReadOrViewOnly**
- **ExternalDataNotAllowedOnTL**
- **ExternalDataRefreshFailed**
- **ExternalDataRefreshFailed\_Details**
- **ExternalDataRefreshFailedReadOrViewOnly**
- **ExternalDataRefreshFailedReal**
- **FileCorrupt**
- **FileOpenAccessDenied**
- **FileOpenNotFound**
- **FileOpenSecuritySettings**
- **GenericFileOpenError**
- **IncorrectAuthUsed**
- **InvalidSheetName**
- **InvalidUriOrLocalConnectionPath**
- **InvalidUserNameOrPassword**
- **InvalidUserNameOrPasswordReadOrViewOnly**
- **NoAccessToOdcReadOrViewOnly**
- **OdcFileDoesNotExist**
- **OpenWorkbookAccessDenied**
- **OpenWorkbookLocationNotTrusted**
- **OpenWorkbookTooLarge**
- **ParameterInvalid**
- **ParameterLimitExceeded**
- **RangeDefinitionError**
- **RangeParseError**
- **SheetRangeMismatch**
- **UnattendedAccountNotConfigured**
- **WorkbookNotSupported**
- **WorkbookNotSupportedViewRight**

# **3.1.4.30.1 Messages**

The following table summarizes the set of **[WSDL message](#page-36-1)** definitions that are specific to this operation.

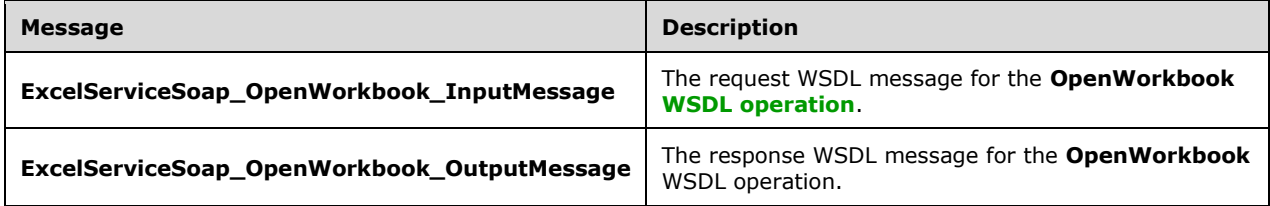

# **3.1.4.30.1.1 ExcelServiceSoap\_OpenWorkbook\_InputMessage**

The request **[WSDL message](#page-36-1)** for the **OpenWorkbook [WSDL operation](#page-36-0)**.

#### The **[SOAP action](#page-34-1)** value is:

```
http://schemas.microsoft.com/office/Excel/Server/WebServices/ExcelServerInternalService/Excel
ServiceSoap/OpenWorkbook
```
The **[SOAP body](#page-34-2)** contains the **OpenWorkbook** element.

# **3.1.4.30.1.2 ExcelServiceSoap\_OpenWorkbook\_OutputMessage**

The response **[WSDL message](#page-36-1)** for the **OpenWorkbook [WSDL operation](#page-36-0)**.

The **[SOAP body](#page-34-2)** contains the **OpenWorkbookResponse** element.

# **3.1.4.30.2 Elements**

The following table summarizes the **[XML schema](#page-36-2)** element definitions that are specific to this operation.

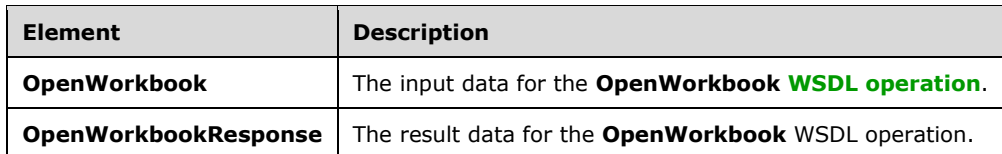

# **3.1.4.30.2.1 OpenWorkbook**

The **OpenWorkbook** element specifies the input data for the **OpenWorkbook [WSDL operation](#page-36-0)**.

```
<xs:element name="OpenWorkbook" xmlns:xs="http://www.w3.org/2001/XMLSchema">
  <xs:complexType>
     <xs:sequence>
      <xs:element minOccurs="0" maxOccurs="1" name="parameter" type="tns:CommandParameter"/>
       <xs:element minOccurs="0" maxOccurs="1" name="inParameters" 
type="tns:OpenWorkbookInParameters"/>
     </xs:sequence>
   </xs:complexType>
</xs:element>
```
**parameter:** A **CommandParameter** as specified in section [2.2.4.20.](#page-64-0) MUST be present.

**inParameters:** An **OpenWorkbookInParameters** as specified in section [2.2.4.51.](#page-94-0) MUST be present.

# **3.1.4.30.2.2 OpenWorkbookResponse**

The **OpenWorkbookResponse** element specifies the result data for the **OpenWorkbook [WSDL](#page-36-0)  [operation](#page-36-0)**.

```
<xs:element name="OpenWorkbookResponse" xmlns:xs="http://www.w3.org/2001/XMLSchema">
   <xs:complexType>
     <xs:sequence>
      <xs:element minOccurs="0" maxOccurs="1" name="OpenWorkbookResult" 
type="tns:CommandResult"/>
      <xs:element minOccurs="0" maxOccurs="1" name="workbookId" type="xs:string"/>
       <xs:element minOccurs="1" maxOccurs="1" name="outFlags" 
type="tns:OpenWorkbookOutFlags"/>
       <xs:element minOccurs="0" maxOccurs="1" name="outParameters" 
type="tns:OpenWorkbookOutParameters"/>
     </xs:sequence>
   </xs:complexType>
</xs:element>
```
**OpenWorkbookResult:** A result as specified in section [2.2.4.21.](#page-66-0) MUST be present.

**workbookId:** The **[session identifier](#page-33-5)** of the newly created or joined session. MUST be present.

**outFlags:** Output flags, as specified in section [3.1.4.30.4.1.](#page-312-0) MUST be present.

**outParameters:** An **OpenWorkbookOutParameters** as specified in section [2.2.4.52.](#page-97-0) MUST be present.

# **3.1.4.30.3 Complex Types**

None.

# **3.1.4.30.4 Simple Types**

The following table summarizes the **[XML schema](#page-36-2)** simple type definitions that are specific to this operation.

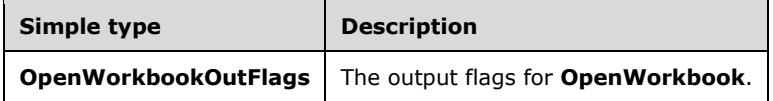

# <span id="page-312-0"></span>**3.1.4.30.4.1 OpenWorkbookOutFlags**

### **Namespace:**

http://schemas.microsoft.com/office/Excel/Server/WebServices/ExcelServerInternalService/

Output flags for **OpenWorkbook**.

```
<xs:simpleType name="OpenWorkbookOutFlags" xmlns:xs="http://www.w3.org/2001/XMLSchema">
  <xs:list>
     <xs:simpleType>
       <xs:restriction base="xs:string">
         <xs:enumeration value="ViewOnly"/>
         <xs:enumeration value="HasOpenItemPermission"/>
         <xs:enumeration value="HasEditItemPermission"/>
         <xs:enumeration value="RequiresCheckOut"/>
         <xs:enumeration value="Biff8Format"/>
         <xs:enumeration value="HasUnsupportedFeatures"/>
         <xs:enumeration value="SupportsEditing"/>
         <xs:enumeration value="StaticView"/>
         <xs:enumeration value="HasXlsMacros"/>
         <xs:enumeration value="HasUnsupportedFeaturesForEdit"/>
      </xs:restriction>
    </xs:simpleType>
  \langle xs:list\rangle</xs:simpleType>
```
The following table specifies the allowable values for the **OpenWorkbookOutFlags** simple type.

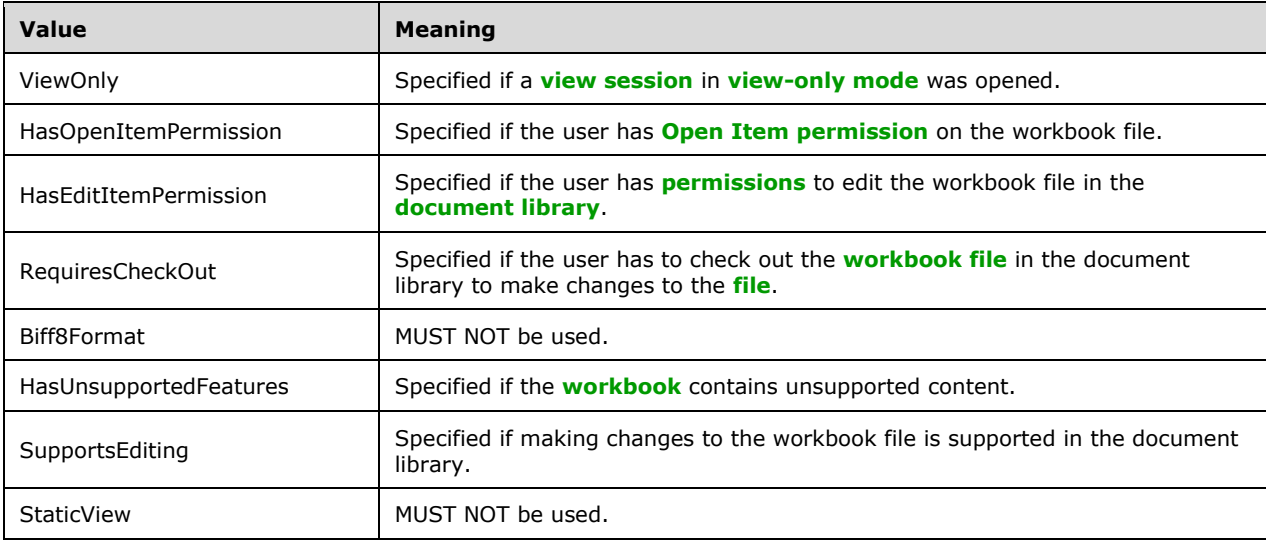

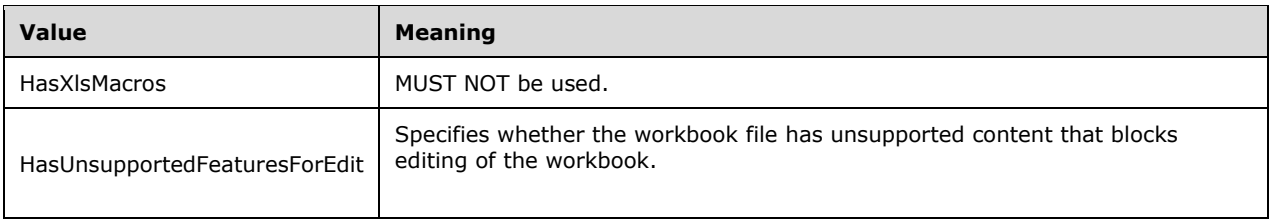

# **3.1.4.30.5 Attributes**

None.

# **3.1.4.30.6 Groups**

None.

# **3.1.4.30.7 Attribute Groups**

None.

# **3.1.4.31 ParseRange**

This operation is used to parse a specified **[range](#page-32-0)** in the **[workbook](#page-35-0)**.

The following is the **[WSDL](#page-35-1)** port type specification of the **ParseRange [WSDL operation](#page-36-0)**.

```
<wsdl:operation name="ParseRange" xmlns:wsdl="http://schemas.xmlsoap.org/wsdl/">
   <wsdl:input 
wsaw:Action="http://schemas.microsoft.com/office/Excel/Server/WebServices/ExcelServerInternal
Service/ExcelServiceSoap/ParseRange" message="tns:ExcelServiceSoap_ParseRange_InputMessage" 
xmlns:wsaw="http://www.w3.org/2006/05/addressing/wsdl"/>
  <wsdl:output 
wsaw:Action="http://schemas.microsoft.com/office/Excel/Server/WebServices/ExcelServerInternal
Service/ExcelServiceSoap/ParseRangeResponse" 
message="tns:ExcelServiceSoap_ParseRange_OutputMessage" 
xmlns:wsaw="http://www.w3.org/2006/05/addressing/wsdl"/>
  <wsdl:fault
wsaw:Action="http://schemas.microsoft.com/office/Excel/Server/WebServices/ExcelServerInternal
Service/ExcelServiceSoap/ParseRangeExcelServerMessageFault" name="ExcelServerMessageFault" 
message="tns:ExcelServiceSoap_ParseRange_ExcelServerMessageFault_FaultMessage" 
xmlns:wsaw="http://www.w3.org/2006/05/addressing/wsdl"/>
</wsdl:operation>
```
The protocol client sends an **ExcelServiceSoap\_ParseRange\_InputMessage** request message, and the protocol server responds with an **ExcelServiceSoap\_ParseRange\_OutputMessage** response message, as follows:

- The protocol server determines the **SheetRange** (section [2.2.4.35\)](#page-78-0) to return in the following manner:
	- If the protocol server cannot determine the **[worksheet](#page-36-3)** from the **rangeToParse** element, the protocol server MUST return the range specified in **rangeToParse** on the first worksheet.
	- If the protocol server can determine the worksheet from the **rangeToParse** element, the protocol server MUST return the range specified in **rangeToParse** on the determined worksheet.

In the event of an application error on the protocol server during this operation, a **[SOAP fault](#page-34-0)** is returned, as specified in section [2.2.2.](#page-43-0) The **Id** element of the **ExcelServerMessage** SHOUL[D<46>](#page-675-11) be one of the values specified in section  $2.2.2.1$  or any of the following values:

### **RangeParseError**

# **3.1.4.31.1 Messages**

The following table summarizes the set of **[WSDL message](#page-36-1)** definitions that are specific to this operation.

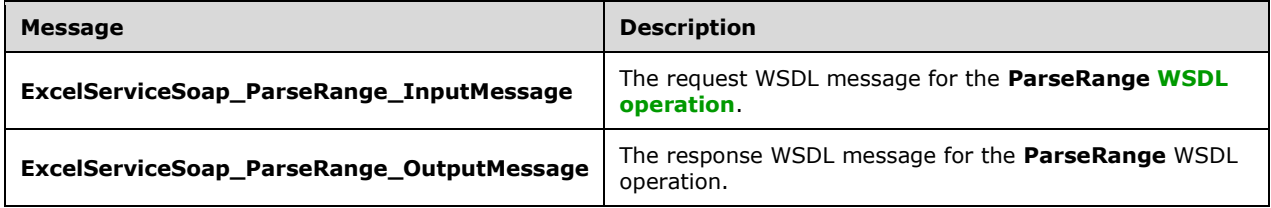

# **3.1.4.31.1.1 ExcelServiceSoap\_ParseRange\_InputMessage**

The request **[WSDL message](#page-36-1)** for the **ParseRange [WSDL operation](#page-36-0)**.

The **[SOAP action](#page-34-1)** value is:

```
http://schemas.microsoft.com/office/Excel/Server/WebServices/ExcelServerInternalService/Excel
ServiceSoap/ParseRange
```
The **[SOAP body](#page-34-2)** contains the **ParseRange** element.

# **3.1.4.31.1.2 ExcelServiceSoap\_ParseRange\_OutputMessage**

The response **[WSDL message](#page-36-1)** for the **ParseRange [WSDL operation](#page-36-0)**.

The **[SOAP body](#page-34-2)** contains the **ParseRangeResponse** element.

# **3.1.4.31.2 Elements**

The following table summarizes the **[XML schema](#page-36-2)** element definitions that are specific to this operation.

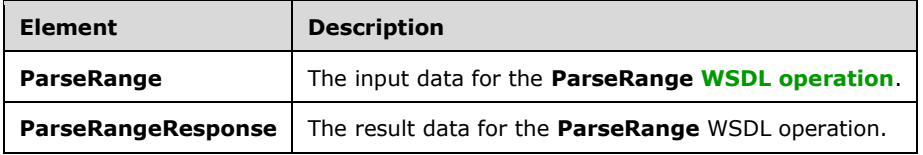

# **3.1.4.31.2.1 ParseRange**

The **ParseRange** element specifies the input data for the **ParseRange [WSDL operation](#page-36-0)**.

```
<xs:element name="ParseRange" xmlns:xs="http://www.w3.org/2001/XMLSchema">
  <xs:complexType>
    <xs:sequence>
```

```
 <xs:element minOccurs="0" maxOccurs="1" name="parameter" type="tns:CommandParameter"/>
       <xs:element minOccurs="0" maxOccurs="1" name="rangeToParse" type="xs:string"/>
     </xs:sequence>
  </xs:complexType>
</xs:element>
```
**parameter:** A **CommandParameter** as specified in section [2.2.4.20.](#page-64-0) MUST be present.

**rangeToParse:** A **[range](#page-32-0)** to be parsed. This field MUST follow the **RangeReference** (section [2.2.5.25\)](#page-202-0) specification. MUST be present.

# **3.1.4.31.2.2 ParseRangeResponse**

The **ParseRangeResponse** element specifies the result data for the **ParseRange [WSDL operation](#page-36-0)**.

```
<xs:element name="ParseRangeResponse" xmlns:xs="http://www.w3.org/2001/XMLSchema">
  <xs:complexType>
    <xs:sequence>
       <xs:element minOccurs="0" maxOccurs="1" name="ParseRangeResult" 
type="tns:CommandResult"/>
      <xs:element minOccurs="0" maxOccurs="1" name="sheetRange" type="tns:SheetRange"/>
    </xs:sequence>
  </xs:complexType>
</xs:element>
```
**ParseRangeResult:** A **CommandResult** as specified in section [2.2.4.21.](#page-66-0) MUST be present.

**sheetRange:** The **[range](#page-32-0)**, as specified in section [2.2.4.35,](#page-78-0) was parsed by the protocol server. MUST be present. **SheetName** MUST be present and MUST NOT be empty.

### **3.1.4.31.3 Complex Types**

None.

**3.1.4.31.4 Simple Types**

None.

**3.1.4.31.5 Attributes**

None.

# **3.1.4.31.6 Groups**

None.

# **3.1.4.31.7 Attribute Groups**

None.

# **3.1.4.32 Recalc**

This operation is used to **[calculate](#page-27-3)** a specified **[range](#page-32-0)** in the **[workbook](#page-35-0)**.

The following is the **[WSDL](#page-35-1)** port type specification of the **Recalc [WSDL operation](#page-36-0)**.

<wsdl:operation name="Recalc" xmlns:wsdl="http://schemas.xmlsoap.org/wsdl/">

```
 <wsdl:input 
wsaw:Action="http://schemas.microsoft.com/office/Excel/Server/WebServices/ExcelServerInternal
Service/ExcelServiceSoap/Recalc" message="tns:ExcelServiceSoap_Recalc_InputMessage" 
xmlns:wsaw="http://www.w3.org/2006/05/addressing/wsdl"/>
   <wsdl:output 
wsaw:Action="http://schemas.microsoft.com/office/Excel/Server/WebServices/ExcelServerInternal
Service/ExcelServiceSoap/RecalcResponse" message="tns:ExcelServiceSoap_Recalc_OutputMessage" 
xmlns:wsaw="http://www.w3.org/2006/05/addressing/wsdl"/>
  <wsdl:fault 
wsaw:Action="http://schemas.microsoft.com/office/Excel/Server/WebServices/ExcelServerInternal
Service/ExcelServiceSoap/RecalcExcelServerMessageFault" name="ExcelServerMessageFault" 
message="tns:ExcelServiceSoap_Recalc_ExcelServerMessageFault_FaultMessage"
xmlns:wsaw="http://www.w3.org/2006/05/addressing/wsdl"/>
</wsdl:operation>
```
The protocol client sends an **ExcelServiceSoap\_Recalc\_InputMessage** request message, and the protocol server responds with an **ExcelServiceSoap\_Recalc\_OutputMessage** response message.

This operation is a **[state changing](#page-34-4)** operation on the protocol server.

In the event of an application error on the protocol server during this operation, a **[SOAP fault](#page-34-0)** is returned, as specified in section [2.2.2.](#page-43-0) The **Id** element of the **ExcelServerMessage** SHOUL[D<47>](#page-675-12) be one of the values specified in section  $2.2.2.1$  or any of the following values:

- **EcsInvalidNamedObject**
- **InvalidSheetName**
- **RangeDefinitionError**
- **RangeParseError**
- **SheetRangeMismatch**

#### **3.1.4.32.1 Messages**

The following table summarizes the set of **[WSDL message](#page-36-1)** definitions that are specific to this operation.

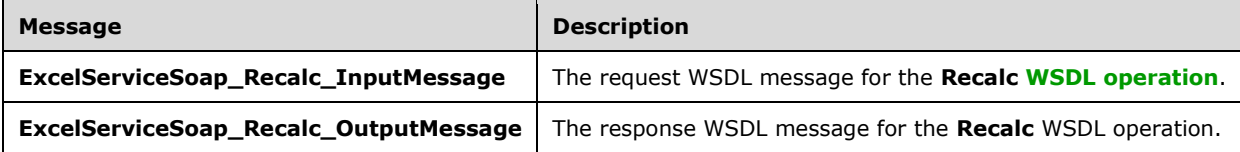

# **3.1.4.32.1.1 ExcelServiceSoap\_Recalc\_InputMessage**

The request **[WSDL message](#page-36-1)** for the **Recalc [WSDL operation](#page-36-0)**.

The **[SOAP action](#page-34-1)** value is:

http://schemas.microsoft.com/office/Excel/Server/WebServices/ExcelServerInternalService/Excel ServiceSoap/Recalc

The **[SOAP body](#page-34-2)** contains the **Recalc** element.

# **3.1.4.32.1.2 ExcelServiceSoap\_Recalc\_OutputMessage**

The response **[WSDL message](#page-36-1)** for the **Recalc [WSDL operation](#page-36-0)**.

The **[SOAP body](#page-34-2)** contains the **RecalcResponse** element.

### **3.1.4.32.2 Elements**

The following table summarizes the **[XML schema](#page-36-2)** element definitions that are specific to this operation.

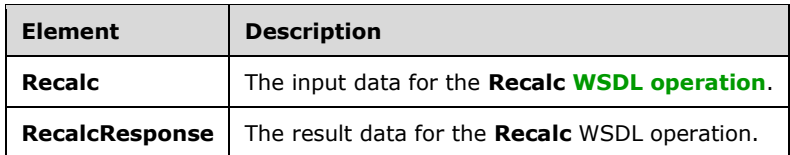

# **3.1.4.32.2.1 Recalc**

The **Recalc** element specifies the input data for the **Recalc [WSDL operation](#page-36-0)**.

```
<xs:element name="Recalc" xmlns:xs="http://www.w3.org/2001/XMLSchema">
   <xs:complexType>
    <xs:sequence>
       <xs:element minOccurs="0" maxOccurs="1" name="parameter" type="tns:CommandParameter"/>
       <xs:element minOccurs="0" maxOccurs="1" name="sheetRange" type="tns:SheetRange"/>
    </xs:sequence>
   </xs:complexType>
</xs:element>
```
**parameter:** A **CommandParameter** as specified in section [2.2.4.20.](#page-64-0) MUST be present.

**sheetRange:** A **SheetRange** (section [2.2.4.35\)](#page-78-0) to **[calculate](#page-27-3)** in the **[workbook](#page-35-0)**. MUST be present. **SheetName** MUST be present and MUST NOT be empty.

# **3.1.4.32.2.2 RecalcResponse**

The **RecalcResponse** element specifies the result data for the **Recalc [WSDL operation](#page-36-0)**.

```
<xs:element name="RecalcResponse" xmlns:xs="http://www.w3.org/2001/XMLSchema">
  <xs:complexType>
     <xs:sequence>
       <xs:element minOccurs="0" maxOccurs="1" name="RecalcResult" type="tns:CommandResult"/>
     </xs:sequence>
  </xs:complexType>
</xs:element>
```
**RecalcResult:** A **CommandResult** as specified in section [2.2.4.21.](#page-66-0) MUST be present.

# **3.1.4.32.3 Complex Types**

None.

# **3.1.4.32.4 Simple Types**

None.

### **3.1.4.32.5 Attributes**

None.

# **3.1.4.32.6 Groups**

None.

# **3.1.4.32.7 Attribute Groups**

None.

# **3.1.4.33 RecalcA1**

This operation is used to **[calculate](#page-27-3)** a specified **[range](#page-32-0)** in the **[workbook](#page-35-0)**.

The following is the **[WSDL](#page-35-1)** port type specification of the **RecalcA1 [WSDL operation](#page-36-0)**.

```
<wsdl:operation name="RecalcA1" xmlns:wsdl="http://schemas.xmlsoap.org/wsdl/">
  <wsdl:input 
wsaw:Action="http://schemas.microsoft.com/office/Excel/Server/WebServices/ExcelServerInternal
Service/ExcelServiceSoap/RecalcA1" message="tns:ExcelServiceSoap_RecalcA1_InputMessage" 
xmlns:wsaw="http://www.w3.org/2006/05/addressing/wsdl"/>
   <wsdl:output 
wsaw:Action="http://schemas.microsoft.com/office/Excel/Server/WebServices/ExcelServerInternal
Service/ExcelServiceSoap/RecalcA1Response" 
message="tns:ExcelServiceSoap_RecalcA1_OutputMessage" 
xmlns:wsaw="http://www.w3.org/2006/05/addressing/wsdl"/>
   <wsdl:fault 
wsaw:Action="http://schemas.microsoft.com/office/Excel/Server/WebServices/ExcelServerInternal
Service/ExcelServiceSoap/RecalcA1ExcelServerMessageFault" name="ExcelServerMessageFault" 
message="tns:ExcelServiceSoap_RecalcA1_ExcelServerMessageFault_FaultMessage" 
xmlns:wsaw="http://www.w3.org/2006/05/addressing/wsdl"/>
</wsdl:operation>
```
The protocol client sends an **ExcelServiceSoap\_RecalcA1\_InputMessage** request message, and the protocol server responds with an **ExcelServiceSoap\_RecalcA1\_OutputMessage** response message, as follows:

- 1. If **rangeName** is empty, the protocol server calculates the whole **[sheet \(2\)](#page-33-1)**, which is specified in the **sheetName** element.
- 2. If **rangeName** is not empty, the protocol server calculates the specified range.

This operation is a **[state changing](#page-34-4)** operation on the protocol server.

In the event of an application error on the protocol server during this operation, a **[SOAP fault](#page-34-0)** is returned, as specified in section [2.2.2.](#page-43-0) The **Id** element of the **ExcelServerMessage** SHOUL[D<48>](#page-675-13) be one of the values specified in section [2.2.2.1](#page-43-1) or any of the following values.

- **EcsInvalidNamedObject**
- **InvalidSheetName**
- **RangeDefinitionError**
- **RangeParseError**
- **SheetRangeMismatch**

# **3.1.4.33.1 Messages**

The following table summarizes the set of **[WSDL message](#page-36-1)** definitions that are specific to this operation.

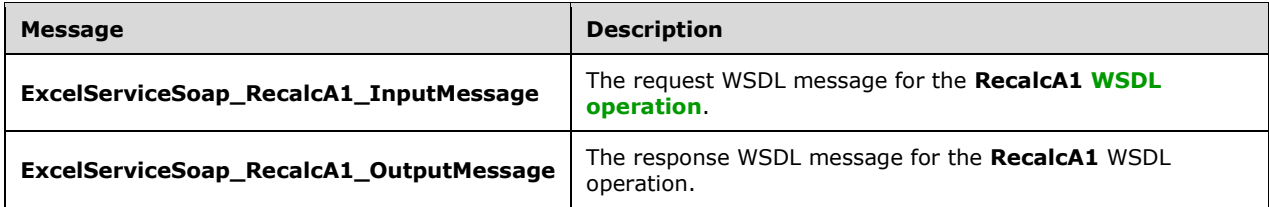

# **3.1.4.33.1.1 ExcelServiceSoap\_RecalcA1\_InputMessage**

The request **[WSDL message](#page-36-1)** for the **RecalcA1 [WSDL operation](#page-36-0)**.

The **[SOAP action](#page-34-1)** value is:

```
http://schemas.microsoft.com/office/Excel/Server/WebServices/ExcelServerInternalService/Excel
ServiceSoap/RecalcA1
```
The **[SOAP body](#page-34-2)** contains the **RecalcA1** element.

#### **3.1.4.33.1.2 ExcelServiceSoap\_RecalcA1\_OutputMessage**

The response **[WSDL message](#page-36-1)** for the **RecalcA1 [WSDL operation](#page-36-0)**.

The **[SOAP body](#page-34-2)** contains the **RecalcA1Response** element.

### **3.1.4.33.2 Elements**

The following table summarizes the **[XML schema](#page-36-2)** element definitions that are specific to this operation.

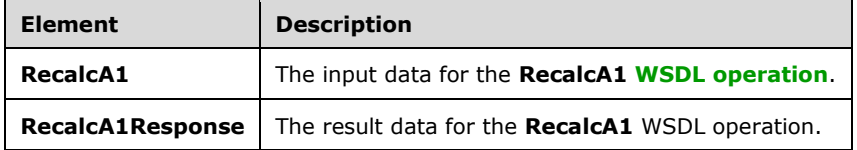

# **3.1.4.33.2.1 RecalcA1**

The **RecalcA1** element specifies the input data for the **RecalcA1 [WSDL operation](#page-36-0)**.

```
<xs:element name="RecalcA1" xmlns:xs="http://www.w3.org/2001/XMLSchema">
   <xs:complexType>
    <xs:sequence>
       <xs:element minOccurs="0" maxOccurs="1" name="parameter" type="tns:CommandParameter"/>
       <xs:element minOccurs="0" maxOccurs="1" name="sheetName" type="xs:string"/>
      <xs:element minOccurs="0" maxOccurs="1" name="rangeName" type="xs:string"/>
    </xs:sequence>
   </xs:complexType>
</xs:element>
```
**parameter:** A **CommandParameter**, as specified in section [2.2.4.20.](#page-64-0) MUST be present.

**sheetName:** The name of the **[sheet \(2\)](#page-33-1)** to **[calculate](#page-27-3)**. MUST be present and MUST NOT be empty. MUST NOT be longer than 31 characters.

**rangeName:** The name of the **[range](#page-32-0)** to calculate. This field MUST follow the **RangeReference** (section [2.2.5.25\)](#page-202-0) specification. MUST be present.

# **3.1.4.33.2.2 RecalcA1Response**

The **RecalcA1Response** element specifies the result data for the **RecalcA1 [WSDL operation](#page-36-0)**.

```
<xs:element name="RecalcA1Response" xmlns:xs="http://www.w3.org/2001/XMLSchema">
   <xs:complexType>
     <xs:sequence>
      <xs:element minOccurs="0" maxOccurs="1" name="RecalcA1Result" 
type="tns:CommandResult"/>
     </xs:sequence>
   </xs:complexType>
</xs:element>
```
**RecalcA1Result:** A **CommandResult**, as specified in section [2.2.4.21.](#page-66-0) MUST be present.

# **3.1.4.33.3 Complex Types**

None.

**3.1.4.33.4 Simple Types**

None.

**3.1.4.33.5 Attributes**

None.

#### **3.1.4.33.6 Groups**

None.

# **3.1.4.33.7 Attribute Groups**

None.

#### **3.1.4.34 RecalcAll**

This operation is used to **[calculate](#page-27-3)** the **[workbook](#page-35-0)**.

The following is the **[WSDL](#page-35-1)** port type specification of the **RecalcAll [WSDL operation](#page-36-0)**.

```
<wsdl:operation name="RecalcAll" xmlns:wsdl="http://schemas.xmlsoap.org/wsdl/">
   <wsdl:input 
wsaw:Action="http://schemas.microsoft.com/office/Excel/Server/WebServices/ExcelServerInternal
Service/ExcelServiceSoap/RecalcAll" message="tns:ExcelServiceSoap_RecalcAll_InputMessage" 
xmlns:wsaw="http://www.w3.org/2006/05/addressing/wsdl"/>
   <wsdl:output 
wsaw:Action="http://schemas.microsoft.com/office/Excel/Server/WebServices/ExcelServerInternal
Service/ExcelServiceSoap/RecalcAllResponse" 
message="tns:ExcelServiceSoap_RecalcAll_OutputMessage" 
xmlns:wsaw="http://www.w3.org/2006/05/addressing/wsdl"/>
   <wsdl:fault 
wsaw:Action="http://schemas.microsoft.com/office/Excel/Server/WebServices/ExcelServerInternal
```

```
Service/ExcelServiceSoap/RecalcAllExcelServerMessageFault" name="ExcelServerMessageFault" 
message="tns:ExcelServiceSoap_RecalcAll_ExcelServerMessageFault_FaultMessage"
xmlns:wsaw="http://www.w3.org/2006/05/addressing/wsdl"/>
\langle/wsdl:operation>
```
The protocol client sends an **ExcelServiceSoap\_RecalcAll\_InputMessage** request message, and the protocol server responds with an **ExcelServiceSoap\_RecalcAll\_OutputMessage** response message.

This operation is a **[state changing](#page-34-4)** operation on the protocol server.

In the event of an application error on the protocol server during this operation, a **[SOAP fault](#page-34-0)** is returned, as specified in section [2.2.2.](#page-43-0) The **Id** element of the **ExcelServerMessage** SHOUL[D<49>](#page-675-14) be one of the values specified in section [2.2.2.1.](#page-43-1)

# **3.1.4.34.1 Messages**

The following table summarizes the set of **[WSDL message](#page-36-1)** definitions that are specific to this operation.

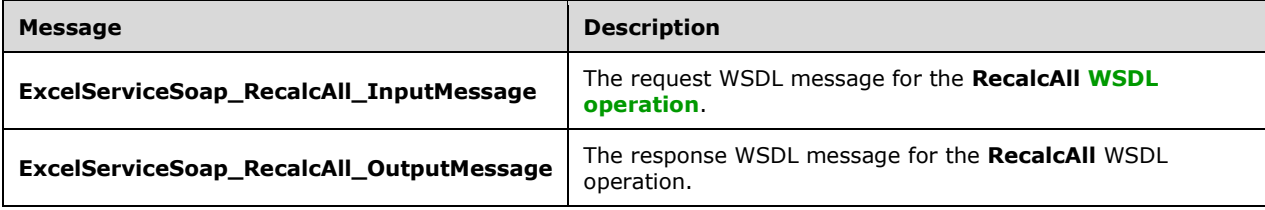

# **3.1.4.34.1.1 ExcelServiceSoap\_RecalcAll\_InputMessage**

The request **[WSDL message](#page-36-1)** for the **RecalcAll [WSDL operation](#page-36-0)**.

#### The **[SOAP action](#page-34-1)** value is:

```
http://schemas.microsoft.com/office/Excel/Server/WebServices/ExcelServerInternalService/Excel
ServiceSoap/RecalcAll
```
The **[SOAP body](#page-34-2)** contains the **RecalcAll** element.

# **3.1.4.34.1.2 ExcelServiceSoap\_RecalcAll\_OutputMessage**

The response **[WSDL message](#page-36-1)** for the **RecalcAll [WSDL operation](#page-36-0)**.

The **[SOAP body](#page-34-2)** contains the **RecalcAllResponse** element.

#### **3.1.4.34.2 Elements**

The following table summarizes the **[XML schema](#page-36-2)** element definitions that are specific to this operation.

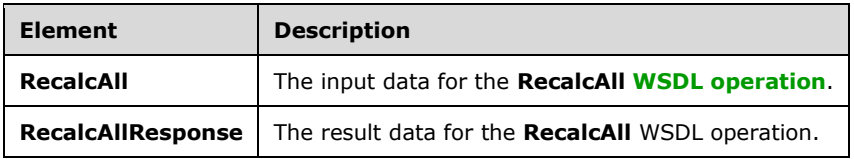

# **3.1.4.34.2.1 RecalcAll**

The **RecalcAll** element specifies the input data for the **RecalcAll [WSDL operation](#page-36-0)**.

```
<xs:element name="RecalcAll" xmlns:xs="http://www.w3.org/2001/XMLSchema">
   <xs:complexType>
     <xs:sequence>
       <xs:element minOccurs="0" maxOccurs="1" name="parameter" type="tns:CommandParameter"/>
       <xs:element minOccurs="1" maxOccurs="1" name="calculateType" type="tns:CalculateType"/>
       <xs:element minOccurs="0" maxOccurs="1" name="recalcParams" 
type="tns:RecalcParameters"/>
    </xs:sequence>
   </xs:complexType>
</xs:element>
```
**parameter:** A **CommandParameter**, as specified in section [2.2.4.20.](#page-64-0) MUST be present.

**calculateType:** The type of calculation to be executed as specified in section [3.1.4.34.4.1.](#page-324-0)

**recalcParams:** Parameters for running the calculation as specified in [3.1.4.34.3.1.](#page-322-0)

# **3.1.4.34.2.2 RecalcAllResponse**

The **RecalcAllResponse** element specifies the result data for the **RecalcAll [WSDL operation](#page-36-0)**.

```
<xs:element name="RecalcAllResponse" xmlns:xs="http://www.w3.org/2001/XMLSchema">
  <xs:complexType>
    <xs:sequence>
      <xs:element minOccurs="0" maxOccurs="1" name="RecalcAllResult" 
type="tns:CommandResult"/>
    </xs:sequence>
  </xs:complexType>
</xs:element>
```
**RecalcAllResult:** A **CommandResult**, as specified in section [2.2.4.21.](#page-66-0) MUST be present.

# **3.1.4.34.3 Complex Types**

The following table summarizes the **[XML schema](#page-36-2)** complex type definitions that are specific to this operation.

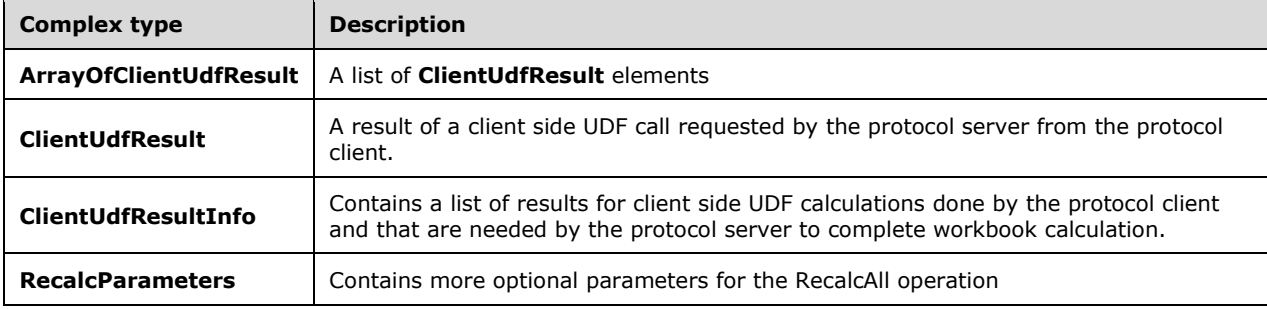

# <span id="page-322-0"></span>**3.1.4.34.3.1 RecalcParameters**

#### **Namespace:**

http://schemas.microsoft.com/office/Excel/Server/WebServices/ExcelServerInternalService/

Contains more optional parameters for the RecalcAll operation.

```
<xs:complexType name="RecalcParameters" xmlns:xs="http://www.w3.org/2001/XMLSchema">
  <xs:sequence>
     <xs:element minOccurs="0" maxOccurs="1" name="ClientUdfResultInfo" 
type="tns:ClientUdfResultInfo"/>
    <xs:element minOccurs="1" maxOccurs="1" name="FirstClientUdfRecalc" type="xs:boolean"/>
   </xs:sequence>
</xs:complexType>
```
**ClientUdfResultInfo:** Results of client side UDFs that were calculated by the protocol client.

**FirstClientUdfRecalc:** MUST be ignored by the protocol server.

# **3.1.4.34.3.2 ClientUdfResultInfo**

#### **Namespace:**

http://schemas.microsoft.com/office/Excel/Server/WebServices/ExcelServerInternalService/

Contains a list of results for client side UDF calculations done by the protocol client and that are needed by the protocol server to complete workbook calculation.

```
<xs:complexType name="ClientUdfResultInfo" xmlns:xs="http://www.w3.org/2001/XMLSchema">
  <xs:sequence>
    <xs:element minOccurs="0" maxOccurs="1" name="Results" 
type="tns:ArrayOfClientUdfResult"/>
     <xs:element minOccurs="1" maxOccurs="1" name="CalcVersion" type="xs:int"/>
   </xs:sequence>
</xs:complexType>
```
**Results:** List of **ClientUdfResult** as described in section [3.1.4.34.3.4.](#page-323-0)

**CalcVersion:** The calculation version this result is in response for. MUST be a number previously received from the server as part of **ClientUdfCallInfo** as described in section [2.2.4.88.](#page-115-0)

# **3.1.4.34.3.3 ArrayOfClientUdfResult**

#### **Namespace:**

http://schemas.microsoft.com/office/Excel/Server/WebServices/ExcelServerInternalService/

A list of **ClientUdfResult** elements.

```
<xs:complexType name="ArrayOfClientUdfResult" xmlns:xs="http://www.w3.org/2001/XMLSchema">
  <xs:sequence>
     <xs:element minOccurs="0" maxOccurs="unbounded" name="ClientUdfResult" nillable="true" 
type="tns:ClientUdfResult"/>
   </xs:sequence>
</xs:complexType>
```
**ClientUdfResult:** A result of a client side UDF call as calculated on the protocol client.

# <span id="page-323-0"></span>**3.1.4.34.3.4 ClientUdfResult**

#### **Namespace:**

http://schemas.microsoft.com/office/Excel/Server/WebServices/ExcelServerInternalService/
A result of a client side UDF call requested by the protocol server from the protocol client.

```
<xs:complexType name="ClientUdfResult" xmlns:xs="http://www.w3.org/2001/XMLSchema">
  <xs:sequence>
    <xs:element minOccurs="0" maxOccurs="1" name="Id" type="xs:string"/>
    <xs:element minOccurs="0" maxOccurs="1" name="Result"/>
     <xs:element minOccurs="1" maxOccurs="1" name="ErrorResult" type="tns:CellError"/>
  </xs:sequence>
</xs:complexType>
```
Id: The opaque identifier of the call requested by the protocol server - received by the protocol client as described in section [2.2.4.87.](#page-115-0) MUST be present.

**Result:** The result of the client side UDF calculation. MUST be present if ErrorResult is not present. MUST NOT be present if **ErrorResult** is present. If present, MUST be of type xsi:string, xsi:decimal, xsi:bool or xsi:nil.

**ErrorResult:** If the protocol client had an error when calculating the client side UDF requested by the protocol server, this element will contain that error. MUST be present if **Result** is not present. MUST NOT be present if **Result** is present.

### **3.1.4.34.4 Simple Types**

The following table summarizes the **[XML schema](#page-36-0)** simple type definitions that are specific to this operation.

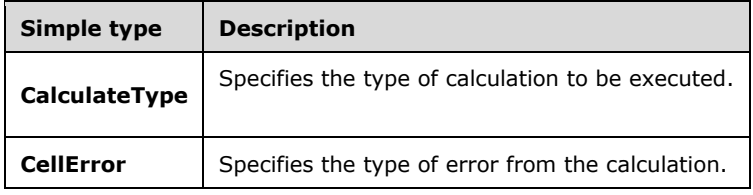

# **3.1.4.34.4.1 CalculateType**

#### **Namespace:**

http://schemas.microsoft.com/office/Excel/Server/WebServices/ExcelServerInternalService/

Specifies the type of calculation to be executed.

```
<xs:simpleType name="CalculateType" xmlns:xs="http://www.w3.org/2001/XMLSchema">
  <xs:restriction base="xs:string">
    <xs:enumeration value="Recalculate"/>
     <xs:enumeration value="CalculateFull"/>
   </xs:restriction>
</xs:simpleType>
```
The following table specifies the allowable values for the **CalculateType** simple type.

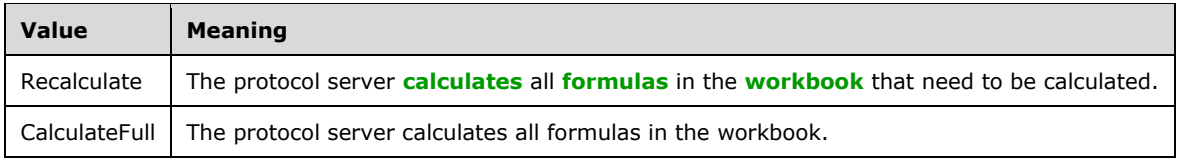

# **3.1.4.34.4.2 CellError**

#### **Namespace:**

http://schemas.microsoft.com/office/Excel/Server/WebServices/ExcelServerInternalService/

# The **CellError** type is an enumeration of a set of **[cell error values](#page-27-1)** that a **[worksheet](#page-36-1) [cell](#page-27-2)** can contain.

```
<xs:simpleType name="CellError" xmlns:xs="http://www.w3.org/2001/XMLSchema">
  <xs:restriction base="xs:string">
    <xs:enumeration value="None"/>
    <xs:enumeration value="Div0"/>
    <xs:enumeration value="NotApplicable"/>
    <xs:enumeration value="Name"/>
    <xs:enumeration value="Null"/>
    <xs:enumeration value="Num"/>
    <xs:enumeration value="Ref"/>
    <xs:enumeration value="Value"/>
     <xs:enumeration value="GettingData"/>
  </xs:restriction>
</xs:simpleType>
```
The following table specifies the allowable values for the **CellError** simple type.

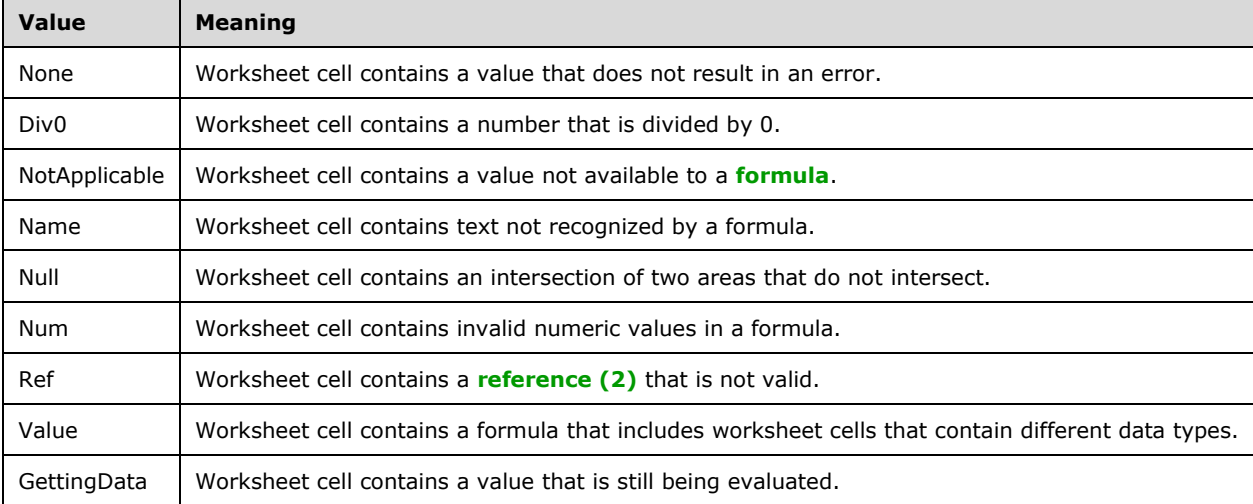

# **3.1.4.34.5 Attributes**

None.

# **3.1.4.34.6 Groups**

None.

# **3.1.4.34.7 Attribute Groups**

None.

## **3.1.4.35 Refresh**

This operation is used to **[refresh](#page-33-0) [connected data](#page-27-3)** on a **[workbook](#page-35-0)**.

The following is the **[WSDL](#page-35-1)** port type specification of the **Refresh [WSDL operation](#page-36-2)**.

```
<wsdl:operation name="Refresh" xmlns:wsdl="http://schemas.xmlsoap.org/wsdl/">
  <wsdl:input 
wsaw:Action="http://schemas.microsoft.com/office/Excel/Server/WebServices/ExcelServerInternal
Service/ExcelServiceSoap/Refresh" message="tns:ExcelServiceSoap_Refresh_InputMessage" 
xmlns:wsaw="http://www.w3.org/2006/05/addressing/wsdl"/>
  <wsdl:output 
wsaw:Action="http://schemas.microsoft.com/office/Excel/Server/WebServices/ExcelServerInternal
Service/ExcelServiceSoap/RefreshResponse" 
message="tns:ExcelServiceSoap_Refresh_OutputMessage" 
xmlns:wsaw="http://www.w3.org/2006/05/addressing/wsdl"/>
   <wsdl:fault 
wsaw:Action="http://schemas.microsoft.com/office/Excel/Server/WebServices/ExcelServerInternal
Service/ExcelServiceSoap/RefreshExcelServerMessageFault" name="ExcelServerMessageFault" 
message="tns:ExcelServiceSoap_Refresh_ExcelServerMessageFault_FaultMessage" 
xmlns:wsaw="http://www.w3.org/2006/05/addressing/wsdl"/>
</wsdl:operation>
```
The protocol client sends an **ExcelServiceSoap\_Refresh\_InputMessage** request message, and the protocol server responds with an **ExcelServiceSoap\_Refresh\_OutputMessage** response message, as follows:

- 1. If **dataConnectionName** is present and is not empty, the protocol server refreshes the connected data as uniquely identified by the values of the **dataConnectionName** and **externalSourceIndex** elements.
- 2. For the lifetime of the **[session \(2\)](#page-33-1)** the protocol server allows **[external data](#page-29-1)** refresh.

This operation is a **[state changing](#page-34-0)** operation on the protocol server.

In the event of an application error on the protocol server during this operation, a **[SOAP fault](#page-34-1)** is returned, as specified in section [2.2.2.](#page-43-0) The **Id** element of the **ExcelServerMessage** SHOUL[D<50>](#page-675-0) be one of the values specified in section  $2.2.2.1$  or any of the following values:

- **DclNotTrusted**
- **ErrorAccessingSsoFromEcs**
- **ErrorConnectingToDataSource**
- **ErrorConnectingToDataSourceReadOrViewOnly**
- **ExternalDataNotAllowedOnTL**
- **ExternalDataRefreshFailed**
- **ExternalDataRefreshFailed\_Details**
- **ExternalDataRefreshFailedReadOrViewOnly**
- **ExternalDataRefreshFailedReal**
- **IncorrectAuthUsed**
- **InvalidUriorLocalConnectionPath**
- **InvalidUserNameOrPassword**
- **InvalidUserNameOrPasswordReadOrViewOnly**
- **NoAccessToOdcReadOrViewOnly**
- **OdcFileDoesNotExist**
- **UnattendedAccountNotConfigured**
- **OdcNotSupported**
- **GenericModelFailure**
- **ModelStreamingFailure**
- **NoStreamingServers**
- **LegacyModelError**

#### **3.1.4.35.1 Messages**

The following table summarizes the set of **[WSDL message](#page-36-3)** definitions that are specific to this operation.

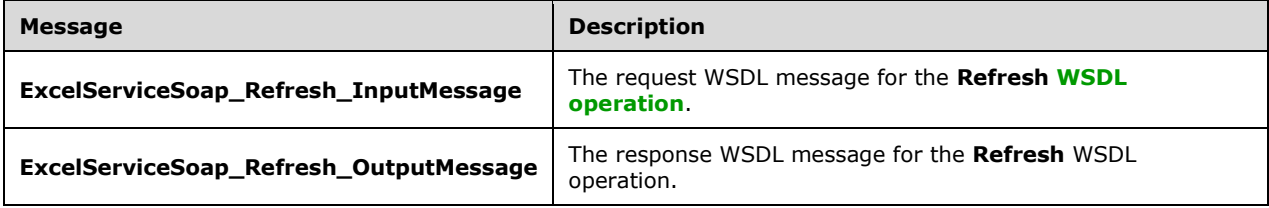

# **3.1.4.35.1.1 ExcelServiceSoap\_Refresh\_InputMessage**

The request **[WSDL message](#page-36-3)** for the **Refresh [WSDL operation](#page-36-2)**.

The **[SOAP action](#page-34-2)** value is:

```
http://schemas.microsoft.com/office/Excel/Server/WebServices/ExcelServerInternalService/Excel
ServiceSoap/Refresh
```
The **[SOAP body](#page-34-3)** contains the **Refresh** element.

### **3.1.4.35.1.2 ExcelServiceSoap\_Refresh\_OutputMessage**

The response **[WSDL message](#page-36-3)** for the **Refresh [WSDL operation](#page-36-2)**.

The **[SOAP body](#page-34-3)** contains the **RefreshResponse** element.

### **3.1.4.35.2 Elements**

The following table summarizes the **[XML schema](#page-36-0)** element definitions that are specific to this operation.

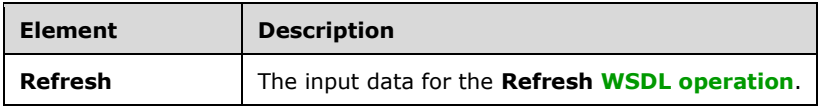

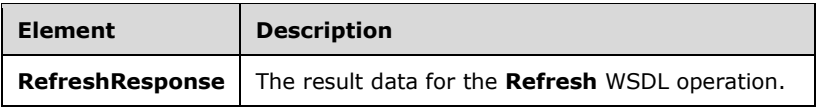

# **3.1.4.35.2.1 Refresh**

The **Refresh** element specifies the input data for the **Refresh [WSDL operation](#page-36-2)**.

```
<xs:element name="Refresh" xmlns:xs="http://www.w3.org/2001/XMLSchema">
   <xs:complexType>
     <xs:sequence>
       <xs:element minOccurs="0" maxOccurs="1" name="parameter" type="tns:CommandParameter"/>
       <xs:element minOccurs="0" maxOccurs="1" name="dataConnectionName" type="xs:string"/>
       <xs:element minOccurs="1" maxOccurs="1" name="externalSourceIndex" type="xs:int"/>
       <xs:element minOccurs="0" maxOccurs="1" name="targetAppId" type="xs:string"/>
       <xs:element minOccurs="0" maxOccurs="1" name="clientSessionId" type="xs:string"/>
     </xs:sequence>
   </xs:complexType>
</xs:element>
```
**parameter:** A **CommandParameter** as specified in section [2.2.4.20.](#page-64-0) MUST be present.

**dataConnectionName:** A **[data connection \(2\)](#page-28-0)**. MUST be present. MUST NOT be empty. MUST NOT be longer than 255 characters.

**externalSourceIndex:** The index of the **[connected data](#page-27-3)**. MUST be equal to the value of the **ExternalSourceIndex** attribute of the **CT\_PivotTable** element, as specified in [\[MS-EXSPXML3\]](%5bMS-EXSPXML3%5d.pdf#Section_d9cd05a688fc48878b1c8d037cafecad) section 2.3.27, that is the **[PivotTable](#page-32-1)** on which the operation is being performed.

**targetAppId:** Single Sign On identifier, as defined in [\[ISO/IEC29500-1:2012\]](https://go.microsoft.com/fwlink/?LinkId=325242) section 18.13.1, used for the **Refresh** operation

**clientSessionId:** A **[session identifier](#page-33-2)** to use for the **Refresh** operation.

### **3.1.4.35.2.2 RefreshResponse**

The **RefreshResponse** element specifies the result data for the **Refresh [WSDL operation](#page-36-2)**.

```
<xs:element name="RefreshResponse" xmlns:xs="http://www.w3.org/2001/XMLSchema">
  <xs:complexType>
    <xs:sequence>
       <xs:element minOccurs="0" maxOccurs="1" name="RefreshResult" type="tns:CommandResult"/>
    </xs:sequence>
  </xs:complexType>
</xs:element>
```
**RefreshResult:** A **CommandResult** as specified in section [2.2.4.21.](#page-66-0) MUST be present.

### **3.1.4.35.3 Complex Types**

None.

### **3.1.4.35.4 Simple Types**

None.

## **3.1.4.35.5 Attributes**

None.

#### **3.1.4.35.6 Groups**

None.

### **3.1.4.35.7 Attribute Groups**

None.

#### **3.1.4.36 RefreshAll**

This operation is used to **[refresh](#page-33-0)** all **[connected data](#page-27-3)** on a **[workbook](#page-35-0)**.

The following is the **[WSDL](#page-35-1)** port type specification of the **RefreshAll [WSDL operation](#page-36-2)**.

```
<wsdl:operation name="RefreshAll" xmlns:wsdl="http://schemas.xmlsoap.org/wsdl/">
   <wsdl:input
wsaw:Action="http://schemas.microsoft.com/office/Excel/Server/WebServices/ExcelServerInternal
Service/ExcelServiceSoap/RefreshAll" message="tns:ExcelServiceSoap_RefreshAll_InputMessage" 
xmlns:wsaw="http://www.w3.org/2006/05/addressing/wsdl"/>
   <wsdl:output 
wsaw:Action="http://schemas.microsoft.com/office/Excel/Server/WebServices/ExcelServerInternal
Service/ExcelServiceSoap/RefreshAllResponse" 
message="tns:ExcelServiceSoap_RefreshAll_OutputMessage" 
xmlns:wsaw="http://www.w3.org/2006/05/addressing/wsdl"/>
   <wsdl:fault 
wsaw:Action="http://schemas.microsoft.com/office/Excel/Server/WebServices/ExcelServerInternal
Service/ExcelServiceSoap/RefreshAllExcelServerMessageFault" name="ExcelServerMessageFault" 
message="tns:ExcelServiceSoap_RefreshAll_ExcelServerMessageFault_FaultMessage" 
xmlns:wsaw="http://www.w3.org/2006/05/addressing/wsdl"/>
</wsdl:operation>
```
The protocol client sends an **ExcelServiceSoap\_RefreshAll\_InputMessage** request message, and the protocol server responds with an **ExcelServiceSoap\_RefreshAll\_OutputMessage** response message, as follows:

For the lifetime of the **[session \(2\)](#page-33-1)** the protocol server allows **[external data](#page-29-1)** refresh.

This operation is a **[state changing](#page-34-0)** operation on the protocol server.

In the event of an application error on the protocol server during this operation, a **[SOAP fault](#page-34-1)** is returned, as specified in section [2.2.2.](#page-43-0) The **Id** element of the **ExcelServerMessage** SHOUL[D<51>](#page-675-1) be one of the values specified in section [2.2.2.1](#page-43-1) or any of the following values.

- **DclNotTrusted**
- **ErrorAccessingSsoFromEcs**
- **ErrorConnectingToDataSource**
- **ErrorConnectingToDataSourceReadOrViewOnly**
- **ExternalDataNotAllowedOnTL**
- **ExternalDataRefreshFailed**
- **ExternalDataRefreshFailed\_Details**
- **ExternalDataRefreshFailedReadOrViewOnly**
- **ExternalDataRefreshFailedReal**
- **IncorrectAuthUsed**
- **InvalidUriorLocalConnectionPath**
- **InvalidUserNameOrPassword**
- **InvalidUserNameOrPasswordReadOrViewOnly**
- **NoAccessToOdcReadOrViewOnly**
- **OdcFileDoesNotExist**
- **UnattendedAccountNotConfigured**

### **3.1.4.36.1 Messages**

The following table summarizes the set of **[WSDL message](#page-36-3)** definitions that are specific to this operation.

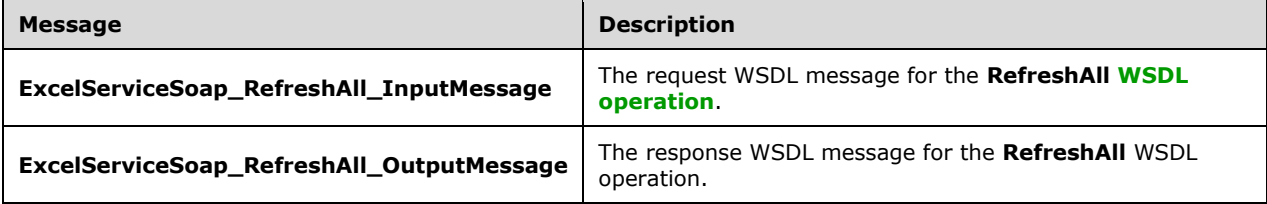

# **3.1.4.36.1.1 ExcelServiceSoap\_RefreshAll\_InputMessage**

The request **[WSDL message](#page-36-3)** for the **RefreshAll [WSDL operation](#page-36-2)**.

The **[SOAP action](#page-34-2)** value is:

```
http://schemas.microsoft.com/office/Excel/Server/WebServices/ExcelServerInternalService/Excel
ServiceSoap/RefreshAll
```
The **[SOAP body](#page-34-3)** contains the **RefreshAll** element.

### **3.1.4.36.1.2 ExcelServiceSoap\_RefreshAll\_OutputMessage**

The response **[WSDL message](#page-36-3)** for the **RefreshAll [WSDL operation](#page-36-2)**.

The **[SOAP body](#page-34-3)** contains the **RefreshAllResponse** element.

### **3.1.4.36.2 Elements**

The following table summarizes the **[XML schema](#page-36-0)** element definitions that are specific to this operation.

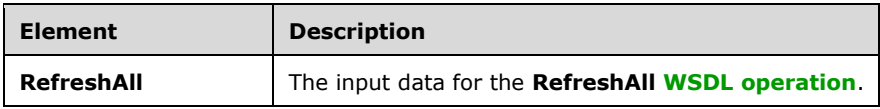

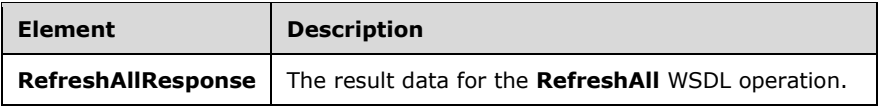

# **3.1.4.36.2.1 RefreshAll**

The **RefreshAll** element specifies the input data for the **RefreshAll [WSDL operation](#page-36-2)**.

```
<xs:element name="RefreshAll" xmlns:xs="http://www.w3.org/2001/XMLSchema">
  <xs:complexType>
     <xs:sequence>
       <xs:element minOccurs="0" maxOccurs="1" name="parameter" type="tns:CommandParameter"/>
       <xs:element minOccurs="1" maxOccurs="1" name="periodic" type="xs:boolean"/>
       <xs:element minOccurs="0" maxOccurs="1" name="ssoAppId" type="xs:string"/>
       <xs:element minOccurs="0" maxOccurs="1" name="clientSessionId" type="xs:string"/>
     </xs:sequence>
   </xs:complexType>
</xs:element>
```
**parameter:** A **CommandParameter** as specified in section [2.2.4.20.](#page-64-0) MUST be present.

**periodic:** Specifies whether to only **[refresh](#page-33-0) [connected data](#page-27-3)** that has **[expired](#page-29-2)**. If set to **true**, specifies to refresh only connected data that has expired by the protocol server. If set to **false**, specifies to refresh all connected data by the protocol server on the **[workbook](#page-35-0)**.

**ssoAppId:** Single Sign On identifier, as defined in [\[ISO/IEC29500-1:2012\]](https://go.microsoft.com/fwlink/?LinkId=325242) section 18.13.1, used for the **RefreshAll** operation.

**clientSessionId:** A **[session identifier](#page-33-2)** to use for the **RefreshAll** operation.

### **3.1.4.36.2.2 RefreshAllResponse**

The **RefreshAllResponse** element specifies the result data for the **RefreshAll [WSDL operation](#page-36-2)**.

```
<xs:element name="RefreshAllResponse" xmlns:xs="http://www.w3.org/2001/XMLSchema">
  <xs:complexType>
     <xs:sequence>
      <xs:element minOccurs="0" maxOccurs="1" name="RefreshAllResult" 
type="tns:CommandResult"/>
     </xs:sequence>
   </xs:complexType>
</xs:element>
```
**RefreshAllResult:** A **CommandResult** as specified in section [2.2.4.21.](#page-66-0) MUST be present.

### **3.1.4.36.3 Complex Types**

None.

**3.1.4.36.4 Simple Types**

None.

### **3.1.4.36.5 Attributes**

None.

## **3.1.4.36.6 Groups**

None.

## **3.1.4.36.7 Attribute Groups**

None.

## **3.1.4.37 RemovePivotFilter**

This operation is used to remove any **[PivotTable](#page-32-1)** or **[PivotChart](#page-31-0) [filters](#page-29-3)** that are applied to a **[PivotTable field](#page-32-2)** or PivotChart field.

The following is the **[WSDL](#page-35-1)** port type specification of the **RemovePivotFilter [WSDL operation](#page-36-2)**.

```
<wsdl:operation name="RemovePivotFilter" xmlns:wsdl="http://schemas.xmlsoap.org/wsdl/">
   <wsdl:input 
wsaw:Action="http://schemas.microsoft.com/office/Excel/Server/WebServices/ExcelServerInternal
Service/ExcelServiceSoap/RemovePivotFilter" 
message="tns:ExcelServiceSoap_RemovePivotFilter_InputMessage" 
xmlns:wsaw="http://www.w3.org/2006/05/addressing/wsdl"/>
  <wsdl:output 
wsaw:Action="http://schemas.microsoft.com/office/Excel/Server/WebServices/ExcelServerInternal
Service/ExcelServiceSoap/RemovePivotFilterResponse" 
message="tns:ExcelServiceSoap_RemovePivotFilter_OutputMessage" 
xmlns:wsaw="http://www.w3.org/2006/05/addressing/wsdl"/>
   <wsdl:fault 
wsaw:Action="http://schemas.microsoft.com/office/Excel/Server/WebServices/ExcelServerInternal
Service/ExcelServiceSoap/RemovePivotFilterExcelServerMessageFault" 
name="ExcelServerMessageFault" 
message="tns:ExcelServiceSoap_RemovePivotFilter_ExcelServerMessageFault_FaultMessage" 
xmlns:wsaw="http://www.w3.org/2006/05/addressing/wsdl"/>
</wsdl:operation>
```
The protocol client sends an **ExcelServiceSoap\_RemovePivotFilter\_InputMessage** request message, and the protocol server responds with an **ExcelServiceSoap\_RemovePivotFilter\_OutputMessage** response message, as follows:

- 1. The protocol client sends information that identifies the PivotTable field or the PivotChart field in the **pivotOperationOptions** element.
- 2. The protocol server removes any PivotTable or PivotChart filters that are applied to that PivotTable field or PivotChart field.

This operation is a **[state changing](#page-34-0)** operation on the protocol server.

In the event of an application error on the protocol server during this operation, a **[SOAP fault](#page-34-1)** is returned, as specified in section [2.2.2.](#page-43-0) The **Id** element of the **ExcelServerMessage** SHOUL[D<52>](#page-675-2) be one of the values specified in section [2.2.2.1](#page-43-1) or any of the following values (see section [2.2.5.13\)](#page-156-0):

- **DclNotTrusted**
- **ErrorAccessingSsoFromEcs**
- **ErrorConnectingToDataSource**
- **ErrorConnectingToDataSourceReadOrViewOnly**
- **ExternalDataNotAllowedOnTL**
- **ExternalDataRefreshFailed**
- **ExternalDataRefreshFailed\_Details**
- **ExternalDataRefreshFailedReadOrViewOnly**
- **ExternalDataRefreshFailedReal**
- **IncorrectAuthUsed**
- **InvalidUriorLocalConnectionPath**
- **InvalidUserNameOrPassword**
- **InvalidUserNameOrPasswordReadOrViewOnly**
- **NoAccessToOdcReadOrViewOnly**
- **OdcFileDoesNotExist**
- **UnattendedAccountNotConfigured**

## **3.1.4.37.1 Messages**

The following table summarizes the set of **[WSDL message](#page-36-3)** definitions that are specific to this operation.

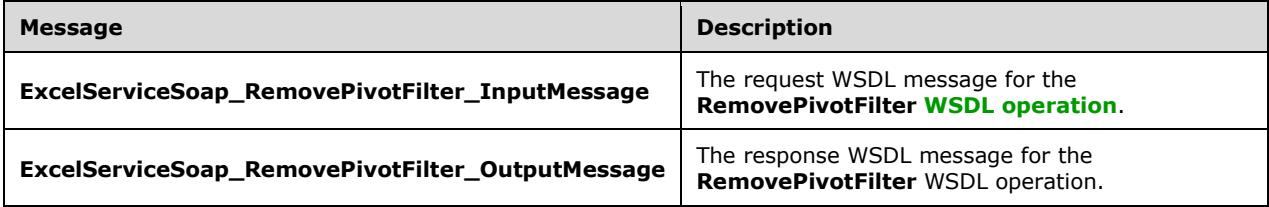

# **3.1.4.37.1.1 ExcelServiceSoap\_RemovePivotFilter\_InputMessage**

The request **[WSDL message](#page-36-3)** for the **RemovePivotFilter [WSDL operation](#page-36-2)**.

The **[SOAP action](#page-34-2)** value is:

```
http://schemas.microsoft.com/office/Excel/Server/WebServices/ExcelServerInternalService/Excel
ServiceSoap/RemovePivotFilter
```
The **[SOAP body](#page-34-3)** contains the **RemovePivotFilter** element.

### **3.1.4.37.1.2 ExcelServiceSoap\_RemovePivotFilter\_OutputMessage**

The response **[WSDL message](#page-36-3)** for the **RemovePivotFilter [WSDL operation](#page-36-2)**.

The **[SOAP body](#page-34-3)** contains the **RemovePivotFilterResponse** element.

# **3.1.4.37.2 Elements**

The following table summarizes the **[XML schema](#page-36-0)** element definitions that are specific to this operation.

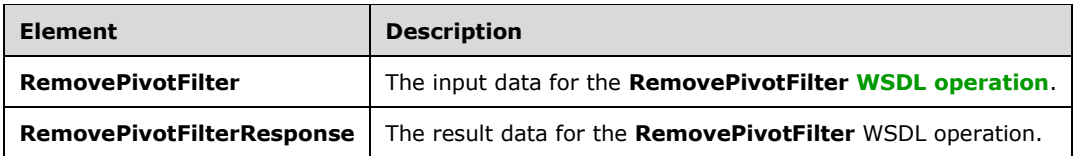

## **3.1.4.37.2.1 RemovePivotFilter**

The **RemovePivotFilter** element specifies the input data for the **RemovePivotFilter [WSDL](#page-36-2)  [operation](#page-36-2)**.

```
<xs:element name="RemovePivotFilter" xmlns:xs="http://www.w3.org/2001/XMLSchema">
  <xs:complexType>
    <xs:sequence>
       <xs:element minOccurs="0" maxOccurs="1" name="parameter" type="tns:CommandParameter"/>
       <xs:element minOccurs="0" maxOccurs="1" name="pivotOperationOptions" 
type="tns:PivotOperationOptions"/>
     </xs:sequence>
   </xs:complexType>
</xs:element>
```
**parameter:** A **CommandParameter** as specified in section [2.2.4.20.](#page-64-0) MUST be present.

**pivotOperationOptions:** The **[PivotTable](#page-32-1)** or **[PivotChart](#page-31-0) [field](#page-29-4)** identification as specified in section [2.2.4.28.](#page-72-0) MUST be present.

### **3.1.4.37.2.2 RemovePivotFilterResponse**

The **RemovePivotFilterResponse** element specifies the result data for the **RemovePivotFilter [WSDL operation](#page-36-2)**.

```
<xs:element name="RemovePivotFilterResponse" xmlns:xs="http://www.w3.org/2001/XMLSchema">
   <xs:complexType>
     <xs:sequence>
       <xs:element minOccurs="0" maxOccurs="1" name="RemovePivotFilterResult" 
type="tns:CommandResult"/>
     </xs:sequence>
   </xs:complexType>
</xs:element>
```
**RemovePivotFilterResult:** A **CommandResult** as specified in section [2.2.4.21.](#page-66-0) MUST be present.

#### **3.1.4.37.3 Complex Types**

None.

#### **3.1.4.37.4 Simple Types**

None.

#### **3.1.4.37.5 Attributes**

None.

#### **3.1.4.37.6 Groups**

None.

# **3.1.4.37.7 Attribute Groups**

None.

# **3.1.4.38 ResizeRowsColumns**

This operation is used to set the heights or widths of specified **[rows \(2\)](#page-33-3)** or **[columns \(2\)](#page-27-4)** in a **[workbook](#page-35-0)**.

The following is the **[WSDL](#page-35-1)** port type specification of the **ResizeRowsColumns [WSDL operation](#page-36-2)**.

```
<wsdl:operation name="ResizeRowsColumns" xmlns:wsdl="http://schemas.xmlsoap.org/wsdl/">
   <wsdl:input 
wsaw:Action="http://schemas.microsoft.com/office/Excel/Server/WebServices/ExcelServerInternal
Service/ExcelServiceSoap/ResizeRowsColumns" 
message="tns:ExcelServiceSoap_ResizeRowsColumns_InputMessage" 
xmlns:wsaw="http://www.w3.org/2006/05/addressing/wsdl"/>
  <wsdl:output 
wsaw:Action="http://schemas.microsoft.com/office/Excel/Server/WebServices/ExcelServerInternal
Service/ExcelServiceSoap/ResizeRowsColumnsResponse" 
message="tns:ExcelServiceSoap_ResizeRowsColumns_OutputMessage" 
xmlns:wsaw="http://www.w3.org/2006/05/addressing/wsdl"/>
   <wsdl:fault 
wsaw:Action="http://schemas.microsoft.com/office/Excel/Server/WebServices/ExcelServerInternal
Service/ExcelServiceSoap/ResizeRowsColumnsExcelServerMessageFault" 
name="ExcelServerMessageFault" 
message="tns:ExcelServiceSoap_ResizeRowsColumns_ExcelServerMessageFault_FaultMessage" 
xmlns:wsaw="http://www.w3.org/2006/05/addressing/wsdl"/>
</wsdl:operation>
```
The protocol client sends an **ExcelServiceSoap\_ResizeRowsColumns\_InputMessage** request message, and the protocol server responds with an **ExcelServiceSoap\_ResizeRowsColumns\_OutputMessage** response message, as follows:

- 1. If the value of **ColumnWidth** element in **ResizeRowColumnRange** (section [3.1.4.38.3.1\)](#page-337-0) is equal to -1, the following apply:
	- The value of **RowHeight** element, as specified in **ResizeRowColumnRange**, MUST be larger than or equal to 0.
	- The protocol server sets the row (2) height to the value of **RowHeight** element as specified in **ResizeRowColumnRange**.
- 2. If the value of **RowHeight** element in **ResizeRowColumnRange** is equal to -1, the following apply:
	- The value of **ColumnWidth** element, as specified in **ResizeRowColumnRange**, MUST be larger than or equal to 0.
	- The protocol server sets the column (2) height to the value of **ColumnWidth** element as specified in **ResizeRowColumnRange**.

In the event of an application error on the protocol server during this operation, a **[SOAP fault](#page-34-1)** is returned, as specified in section [2.2.2.](#page-43-0) The **Id** element of the **ExcelServerMessage** SHOUL[D<53>](#page-675-3) be one of the values specified in section [2.2.2.1.](#page-43-1)

This operation is a **[state changing](#page-34-0)** operation on the protocol server.

### **3.1.4.38.1 Messages**

The following table summarizes the set of **[WSDL message](#page-36-3)** definitions that are specific to this operation.

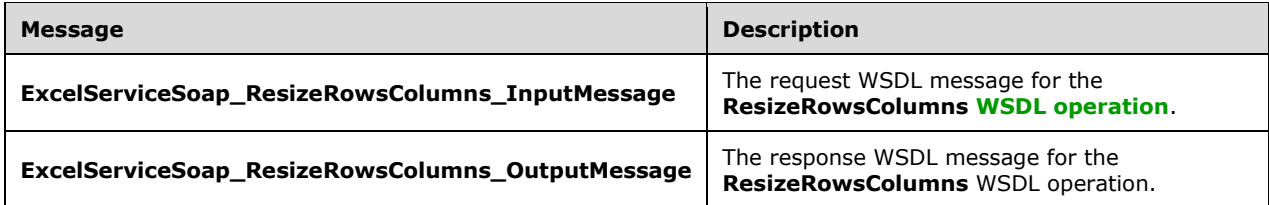

### **3.1.4.38.1.1 ExcelServiceSoap\_ResizeRowsColumns\_InputMessage**

The request **[WSDL message](#page-36-3)** for the **ResizeRowsColumns [WSDL operation](#page-36-2)**.

The **[SOAP action](#page-34-2)** value is:

```
http://schemas.microsoft.com/office/Excel/Server/WebServices/ExcelServerInternalService/Excel
ServiceSoap/ResizeRowsColumns
```
The **[SOAP body](#page-34-3)** contains the **ResizeRowsColumns** element.

#### **3.1.4.38.1.2 ExcelServiceSoap\_ResizeRowsColumns\_OutputMessage**

The response **[WSDL message](#page-36-3)** for the **ResizeRowsColumns [WSDL operation](#page-36-2)**.

The **[SOAP body](#page-34-3)** contains the **ResizeRowsColumnsResponse** element.

#### **3.1.4.38.2 Elements**

The following table summarizes the **[XML schema](#page-36-0)** element definitions that are specific to this operation.

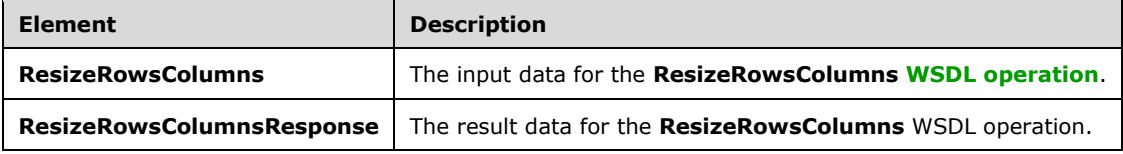

#### **3.1.4.38.2.1 ResizeRowsColumns**

The **ResizeRowsColumns** element specifies the input data for the **ResizeRowsColumns [WSDL](#page-36-2)  [operation](#page-36-2)**.

```
<xs:element name="ResizeRowsColumns" xmlns:xs="http://www.w3.org/2001/XMLSchema">
  <xs:complexType>
    <xs:sequence>
      <xs:element minOccurs="0" maxOccurs="1" name="parameter" type="tns:CommandParameter"/>
       <xs:element minOccurs="0" maxOccurs="1" name="resizeRowColumnRange" 
type="tns:ResizeRowColumnRange"/>
    </xs:sequence>
  </xs:complexType>
</xs:element>
```
*[MS-EXSPWS3] - v20190618 Excel Calculation Web Service Version 3 Protocol Copyright © 2019 Microsoft Corporation Release: June 18, 2019*

**parameter:** A **CommandParameter** as specified in section **2.2.4.20</u>. MUST be present.** 

**resizeRowColumnRange:** The **[range](#page-32-3)** of **[rows \(2\)](#page-33-3)** and **[columns \(2\)](#page-27-4)** to be resized and the new row (2) height and column (2) width as specified in section  $3.1.4.38.3.1$ . MUST be present.

#### **3.1.4.38.2.2 ResizeRowsColumnsResponse**

The **ResizeRowsColumnsResponse** element specifies the result data for the **ResizeRowsColumns [WSDL operation](#page-36-2)**.

```
<xs:element name="ResizeRowsColumnsResponse" xmlns:xs="http://www.w3.org/2001/XMLSchema">
   <xs:complexType>
     <xs:sequence>
      <xs:element minOccurs="0" maxOccurs="1" name="ResizeRowsColumnsResult" 
type="tns:CommandResult"/>
     </xs:sequence>
   </xs:complexType>
</xs:element>
```
**ResizeRowsColumnsResult:** A **CommandResult** as specified in section [2.2.4.21.](#page-66-0) MUST be present.

# **3.1.4.38.3 Complex Types**

The following table summarizes the **[XML schema](#page-36-0)** complex type definitions that are specific to this operation.

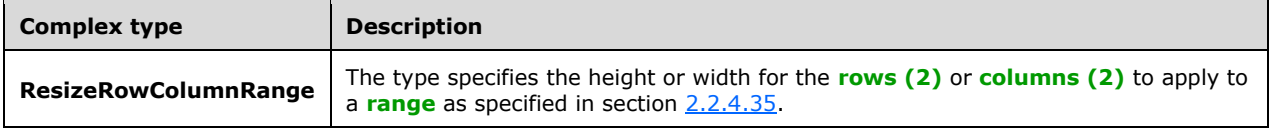

### <span id="page-337-0"></span>**3.1.4.38.3.1 ResizeRowColumnRange**

#### **Namespace:**

http://schemas.microsoft.com/office/Excel/Server/WebServices/ExcelServerInternalService/

The type specifies the height or width for the **[rows \(2\)](#page-33-3)** or **[columns \(2\)](#page-27-4)** to apply to a **[range](#page-32-3)** as specified in section [2.2.4.35.](#page-78-0)

```
<xs:complexType name="ResizeRowColumnRange" xmlns:xs="http://www.w3.org/2001/XMLSchema">
  <xs:complexContent mixed="false">
     <xs:extension base="tns:SheetRange">
       <xs:sequence>
         <xs:element minOccurs="1" maxOccurs="1" name="ColumnWidth" type="xs:int"/>
         <xs:element minOccurs="1" maxOccurs="1" name="RowHeight" type="xs:int"/>
      </xs:sequence>
     </xs:extension>
   </xs:complexContent>
</xs:complexType>
```
**ColumnWidth:** The new column (2) width in pixels. MUST be larger than or equal to -1.

**RowHeight:** The new row (2) height in pixels. MUST be larger than or equal to -1.

#### **3.1.4.38.4 Simple Types**

None.

## **3.1.4.38.5 Attributes**

None.

### **3.1.4.38.6 Groups**

None.

## **3.1.4.38.7 Attribute Groups**

None.

### **3.1.4.39 SaveWorkbook**

This operation is used to save a **[workbook](#page-35-0)** associated with an open **[edit session](#page-28-1)**, to the same location from which it was opened.

The following is the **[WSDL](#page-35-1)** port type specification of the **SaveWorkbook [WSDL operation](#page-36-2)**.

```
<wsdl:operation name="SaveWorkbook" xmlns:wsdl="http://schemas.xmlsoap.org/wsdl/">
  <wsdl:input 
wsaw:Action="http://schemas.microsoft.com/office/Excel/Server/WebServices/ExcelServerInternal
Service/ExcelServiceSoap/SaveWorkbook" 
message="tns:ExcelServiceSoap_SaveWorkbook_InputMessage" 
xmlns:wsaw="http://www.w3.org/2006/05/addressing/wsdl"/>
   <wsdl:output 
wsaw:Action="http://schemas.microsoft.com/office/Excel/Server/WebServices/ExcelServerInternal
Service/ExcelServiceSoap/SaveWorkbookResponse" 
message="tns:ExcelServiceSoap_SaveWorkbook_OutputMessage" 
xmlns:wsaw="http://www.w3.org/2006/05/addressing/wsdl"/>
   <wsdl:fault 
wsaw:Action="http://schemas.microsoft.com/office/Excel/Server/WebServices/ExcelServerInternal
Service/ExcelServiceSoap/SaveWorkbookExcelServerMessageFault" name="ExcelServerMessageFault" 
message="tns:ExcelServiceSoap_SaveWorkbook_ExcelServerMessageFault_FaultMessage" 
xmlns:wsaw="http://www.w3.org/2006/05/addressing/wsdl"/>
</wsdl:operation>
```
The protocol client sends an **ExcelServiceSoap\_SaveWorkbook\_InputMessage** request message, and the protocol server responds with a **ExcelServiceSoap\_SaveWorkbook\_OutputMessage** response message.

In the event of an application error on the protocol server during this operation, a **[SOAP fault](#page-34-1)** is returned, as specified in section [2.2.2.](#page-43-0) The **Id** element of the **ExcelServerMessage** SHOUL[D<54>](#page-675-4) be one of the values specified in section [2.2.2.1](#page-43-1) or any of the following values:

- **SavingUnsupportedInViewMode**
- **SavingWorkbookAccessDenied**
- **SavingWorkbookLockedOrCheckedOut**

#### **3.1.4.39.1 Messages**

The following table summarizes the set of **[WSDL message](#page-36-3)** definitions that are specific to this operation.

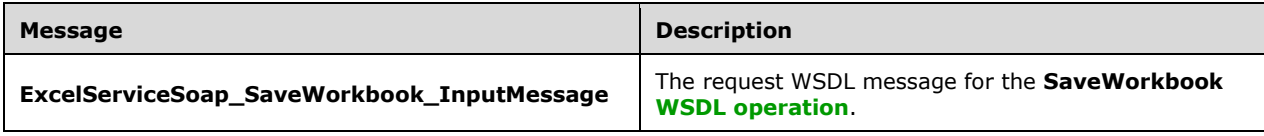

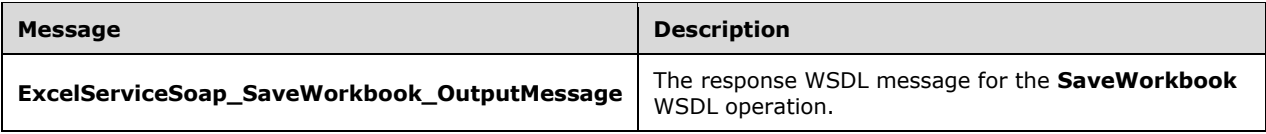

# **3.1.4.39.1.1 ExcelServiceSoap\_SaveWorkbook\_InputMessage**

The request **[WSDL message](#page-36-3)** for the **SaveWorkbook [WSDL operation](#page-36-2)**.

The **[SOAP action](#page-34-2)** value is:

```
http://schemas.microsoft.com/office/Excel/Server/WebServices/ExcelServerInternalService/Excel
ServiceSoap/SaveWorkbook
```
The **[SOAP body](#page-34-3)** contains the **SaveWorkbook** element.

#### **3.1.4.39.1.2 ExcelServiceSoap\_SaveWorkbook\_OutputMessage**

The response **[WSDL message](#page-36-3)** for the **SaveWorkbook [WSDL operation](#page-36-2)**.

The **[SOAP body](#page-34-3)** contains the **SaveWorkbookResponse** element.

#### **3.1.4.39.2 Elements**

The following table summarizes the **[XML schema](#page-36-0)** element definitions that are specific to this operation.

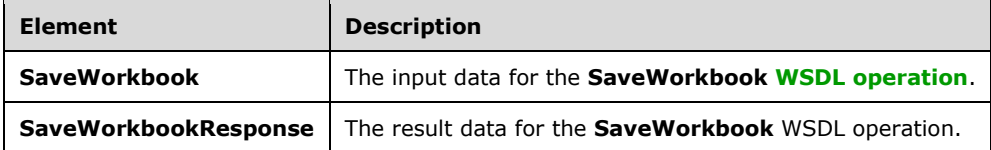

# **3.1.4.39.2.1 SaveWorkbook**

The **SaveWorkbook** element specifies the input data for the **SaveWorkbook [WSDL operation](#page-36-2)**.

```
<xs:element name="SaveWorkbook" xmlns:xs="http://www.w3.org/2001/XMLSchema">
  <xs:complexType>
    <xs:sequence>
       <xs:element minOccurs="0" maxOccurs="1" name="parameter" type="tns:CommandParameter"/>
    </xs:sequence>
  </xs:complexType>
</xs:element>
```
**parameter:** A **CommandParameter** as specified in section [2.2.4.20.](#page-64-0) MUST be present.

### **3.1.4.39.2.2 SaveWorkbookResponse**

The **SaveWorkbookResponse** element specifies the result data for the **SaveWorkbook [WSDL](#page-36-2)  [operation](#page-36-2)**.

```
<xs:element name="SaveWorkbookResponse" xmlns:xs="http://www.w3.org/2001/XMLSchema">
  <xs:complexType>
     <xs:sequence>
      <xs:element minOccurs="0" maxOccurs="1" name="SaveWorkbookResult" 
type="tns:CommandResult"/>
     </xs:sequence>
   </xs:complexType>
</xs:element>
```
**SaveWorkbookResult:** A **CommandResult** as specified in section [2.2.4.21.](#page-66-0) MUST be present.

## **3.1.4.39.3 Complex Types**

None.

### **3.1.4.39.4 Simple Types**

None.

**3.1.4.39.5 Attributes**

None.

**3.1.4.39.6 Groups**

None.

#### **3.1.4.39.7 Attribute Groups**

None.

### **3.1.4.40 SaveWorkbookAs**

This operation is used to save a **[session \(2\)](#page-33-1)** to a specified location, and in a specified format.

The following is the **[WSDL](#page-35-1)** port type specification of the **SaveWorkbookAs [WSDL operation](#page-36-2)**.

```
<wsdl:operation name="SaveWorkbookAs" xmlns:wsdl="http://schemas.xmlsoap.org/wsdl/">
   <wsdl:input 
wsaw:Action="http://schemas.microsoft.com/office/Excel/Server/WebServices/ExcelServerInternal
Service/ExcelServiceSoap/SaveWorkbookAs" 
message="tns:ExcelServiceSoap_SaveWorkbookAs_InputMessage" 
xmlns:wsaw="http://www.w3.org/2006/05/addressing/wsdl"/>
   <wsdl:output 
wsaw:Action="http://schemas.microsoft.com/office/Excel/Server/WebServices/ExcelServerInternal
Service/ExcelServiceSoap/SaveWorkbookAsResponse" 
message="tns:ExcelServiceSoap_SaveWorkbookAs_OutputMessage" 
xmlns:wsaw="http://www.w3.org/2006/05/addressing/wsdl"/>
  <wsdl:fault 
wsaw:Action="http://schemas.microsoft.com/office/Excel/Server/WebServices/ExcelServerInternal
Service/ExcelServiceSoap/SaveWorkbookAsExcelServerMessageFault" 
name="ExcelServerMessageFault" 
message="tns:ExcelServiceSoap_SaveWorkbookAs_ExcelServerMessageFault_FaultMessage" 
xmlns:wsaw="http://www.w3.org/2006/05/addressing/wsdl"/>
</wsdl:operation>
```
The protocol client sends an **ExcelServiceSoap\_SaveWorkbookAs\_InputMessage** request message, and the protocol server responds with a **ExcelServiceSoap\_SaveWorkbookAs\_OutputMessage** response message, as follows:

*[MS-EXSPWS3] - v20190618 Excel Calculation Web Service Version 3 Protocol Copyright © 2019 Microsoft Corporation Release: June 18, 2019*

- 1. If the following conditions are met, the session (2) specified in **parameter** is written to **location** in the format specified by **workbookType**:
	- **location** is valid.
	- The user has **[rights](#page-33-4)** to write to **location**.
	- **location** does not correspond to an existing file, or **OverwriteExistingFile** is specified in **flags**.
- 2. If the previous conditions are not met, a **[SOAP fault](#page-34-1)** is returned, as specified in section [2.2.2.](#page-43-0)

In the event of an application error on the protocol server during this operation, a SOAP fault is returned, as specified in section 2.2.2. The **Id** element of the **ExcelServerMessage** SHOUL[D<55>](#page-675-5) be one of the values specified in section [2.2.2.1](#page-43-1) or any of the following values:

- **SavingWorkbookAccessDenied**
- **SavingWorkbookFileNameExists**
- **SavingWorkbookInvalidFileName**
- **SavingWorkbookInvalidLocation**
- **SavingWorkbookInvalidPermissions**
- **SavingWorkbookLockedOrCheckedOut**
- **SavingWorkbookNotCheckedOut**
- **SavingWorkbookNotTrustedLocation**

### **3.1.4.40.1 Messages**

The following table summarizes the set of **[WSDL message](#page-36-3)** definitions that are specific to this operation.

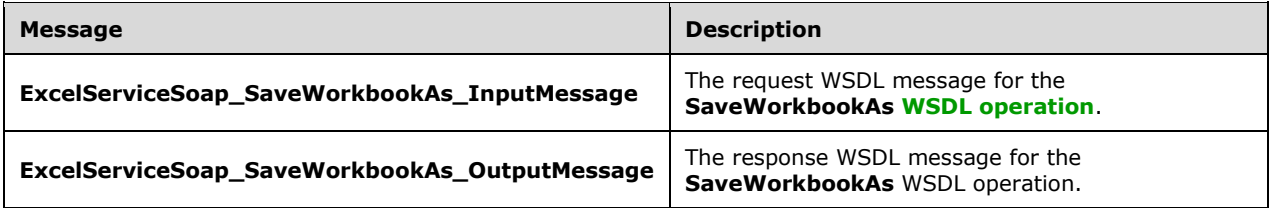

### **3.1.4.40.1.1 ExcelServiceSoap\_SaveWorkbookAs\_InputMessage**

The request **[WSDL message](#page-36-3)** for the **SaveWorkbookAs [WSDL operation](#page-36-2)**.

The **[SOAP action](#page-34-2)** value is:

```
http://schemas.microsoft.com/office/Excel/Server/WebServices/ExcelServerInternalService/Excel
ServiceSoap/SaveWorkbookAs
```
The **[SOAP body](#page-34-3)** contains the **SaveWorkbookAs** element.

### **3.1.4.40.1.2 ExcelServiceSoap\_SaveWorkbookAs\_OutputMessage**

The response **[WSDL message](#page-36-3)** for the **SaveWorkbookAs [WSDL operation](#page-36-2)**.

The **[SOAP body](#page-34-3)** contains the **SaveWorkbookAsResponse** element.

#### **3.1.4.40.2 Elements**

The following table summarizes the **[XML schema](#page-36-0)** element definitions that are specific to this operation.

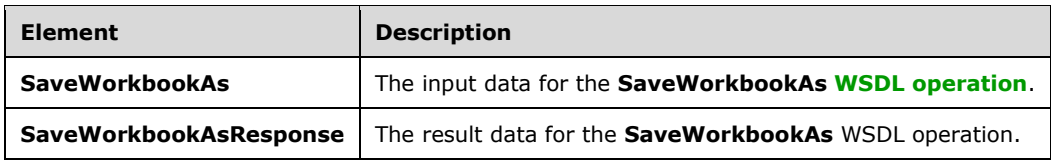

## **3.1.4.40.2.1 SaveWorkbookAs**

The **SaveWorkbookAs** element specifies the input data for the **SaveWorkbookAs [WSDL](#page-36-2)  [operation](#page-36-2)**.

```
<xs:element name="SaveWorkbookAs" xmlns:xs="http://www.w3.org/2001/XMLSchema">
   <xs:complexType>
    <xs:sequence>
       <xs:element minOccurs="0" maxOccurs="1" name="parameter" type="tns:CommandParameter"/>
       <xs:element minOccurs="0" maxOccurs="1" name="location" type="xs:string"/>
       <xs:element minOccurs="0" maxOccurs="1" name="overrideFileRep" type="xs:string"/>
      <xs:element minOccurs="1" maxOccurs="1" name="workbookType" type="tns:WorkbookType"/>
      <xs:element minOccurs="1" maxOccurs="1" name="flags" type="tns:SaveAsFlags"/>
     </xs:sequence>
  </xs:complexType>
</xs:element>
```
**parameter:** A **CommandParameter** as specified in section [2.2.4.20.](#page-64-0) MUST be present.

**location:** The location of the **[workbook](#page-35-0)** file to write. MUST be present. If the specified value is not a **[URI](#page-35-2)** as specified in [\[RFC2396\],](https://go.microsoft.com/fwlink/?LinkId=90339) the protocol server MUST return an **ExcelServerMessage** as specified in the section [2.2.2](#page-43-0) section, with the value of the **Id** element of the **ExcelServerMessage** set to **SavingWorkbookInvalidFileName**. The protocol server ignores the number sign (#) and fragment, as specified in [\[RFC3986\].](https://go.microsoft.com/fwlink/?LinkId=90453)

**overrideFileRep:** MUST NOT be used.

**workbookType:** A **WorkbookType** as specified in section [2.2.5.43.](#page-213-0) MUST be present.

**flags:** A combination of 0 or more values of **SaveAsFlags** (section [3.1.4.40.4.1\)](#page-343-0). MUST be present.

### **3.1.4.40.2.2 SaveWorkbookAsResponse**

The **SaveWorkbookAsResponse** element specifies the result data for the **SaveWorkbookAs [WSDL](#page-36-2)  [operation](#page-36-2)**.

```
<xs:element name="SaveWorkbookAsResponse" xmlns:xs="http://www.w3.org/2001/XMLSchema">
  <xs:complexType>
    <xs:sequence>
       <xs:element minOccurs="0" maxOccurs="1" name="SaveWorkbookAsResult" 
type="tns:CommandResult"/>
      <xs:element minOccurs="0" maxOccurs="1" name="savedWorkbookUri" type="xs:string"/>
     </xs:sequence>
```

```
 </xs:complexType>
</xs:element>
```
**SaveWorkbookAsResult:** A **CommandResult** as specified in section [2.2.4.21.](#page-66-0) MUST be present.

**savedWorkbookUri:** The location to which the **[workbook](#page-35-0)** was written. MUST be present. MUST be a valid **[URI](#page-35-2)**.

## **3.1.4.40.3 Complex Types**

None.

# **3.1.4.40.4 Simple Types**

The following table summarizes the **[XML schema](#page-36-0)** simple type definitions that are specific to this operation.

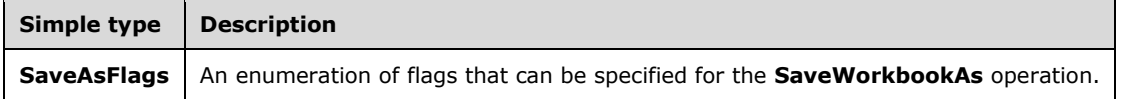

# <span id="page-343-0"></span>**3.1.4.40.4.1 SaveAsFlags**

#### **Namespace:**

http://schemas.microsoft.com/office/Excel/Server/WebServices/ExcelServerInternalService/

An enumeration of flags that can be specified for the **SaveWorkbookAs** operation.

```
<xs:simpleType name="SaveAsFlags" xmlns:xs="http://www.w3.org/2001/XMLSchema">
   <xs:list>
     <xs:simpleType>
       <xs:restriction base="xs:string">
         <xs:enumeration value="OverwriteExistingFile"/>
         <xs:enumeration value="WarnWhenCrossingTrustedLocation"/>
       </xs:restriction>
     </xs:simpleType>
  \langle xs:list\rangle</xs:simpleType>
```
The following table specifies the allowable values for the **SaveAsFlags** simple type.

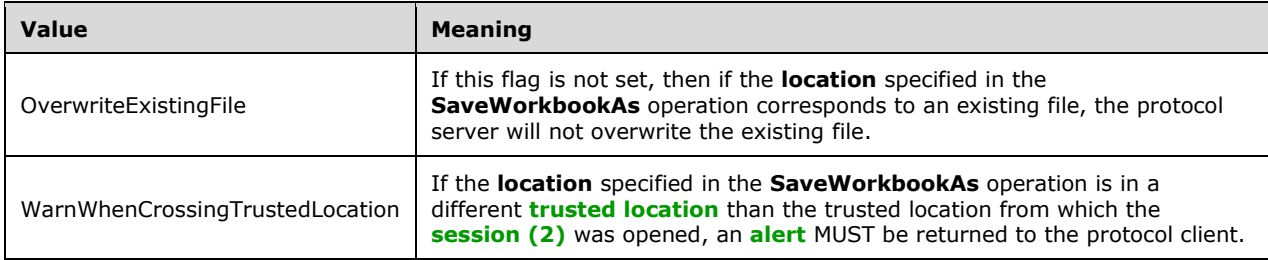

### **3.1.4.40.5 Attributes**

None.

## **3.1.4.40.6 Groups**

None.

## **3.1.4.40.7 Attribute Groups**

None.

# **3.1.4.41 SetCalculationOptions**

This operation is used to set the **[workbook](#page-35-0) [calculation mode](#page-27-5)**.

The following is the **[WSDL](#page-35-1)** port type specification of the **SetCalculationOptions [WSDL operation](#page-36-2)**.

```
<wsdl:operation name="SetCalculationOptions" xmlns:wsdl="http://schemas.xmlsoap.org/wsdl/">
   <wsdl:input
wsaw:Action="http://schemas.microsoft.com/office/Excel/Server/WebServices/ExcelServerInternal
Service/ExcelServiceSoap/SetCalculationOptions" 
message="tns:ExcelServiceSoap_SetCalculationOptions_InputMessage" 
xmlns:wsaw="http://www.w3.org/2006/05/addressing/wsdl"/>
  <wsdl:output 
wsaw:Action="http://schemas.microsoft.com/office/Excel/Server/WebServices/ExcelServerInternal
Service/ExcelServiceSoap/SetCalculationOptionsResponse" 
message="tns:ExcelServiceSoap_SetCalculationOptions_OutputMessage" 
xmlns:wsaw="http://www.w3.org/2006/05/addressing/wsdl"/>
   <wsdl:fault 
wsaw:Action="http://schemas.microsoft.com/office/Excel/Server/WebServices/ExcelServerInternal
Service/ExcelServiceSoap/SetCalculationOptionsExcelServerMessageFault" 
name="ExcelServerMessageFault" 
message="tns:ExcelServiceSoap_SetCalculationOptions_ExcelServerMessageFault_FaultMessage" 
xmlns:wsaw="http://www.w3.org/2006/05/addressing/wsdl"/>
</wsdl:operation>
```
The protocol client sends an **ExcelServiceSoap\_SetCalculationOptions\_InputMessage** request message, and the protocol server responds with an **ExcelServiceSoap\_SetCalculationOptions\_OutputMessage** response message.

In the event of an application error on the protocol server during this operation, a **[SOAP fault](#page-34-1)** is returned, as specified in section [2.2.2.](#page-43-0) The **Id** element of the **ExcelServerMessage** SHOUL[D<56>](#page-676-0) be one of the values specified in section [2.2.2.1.](#page-43-1)

### **3.1.4.41.1 Messages**

The following table summarizes the set of **[WSDL message](#page-36-3)** definitions that are specific to this operation.

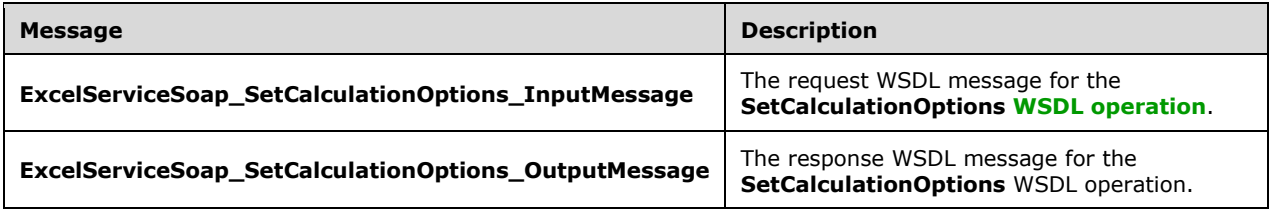

# **3.1.4.41.1.1 ExcelServiceSoap\_SetCalculationOptions\_InputMessage**

The request **[WSDL message](#page-36-3)** for the **SetCalculationOptions [WSDL operation](#page-36-2)**.

The **[SOAP action](#page-34-2)** value is:

```
http://schemas.microsoft.com/office/Excel/Server/WebServices/ExcelServerInternalService/Excel
ServiceSoap/SetCalculationOptions
```
The **[SOAP body](#page-34-3)** contains the **SetCalculationOptions** element.

#### **3.1.4.41.1.2 ExcelServiceSoap\_SetCalculationOptions\_OutputMessage**

The response **[WSDL message](#page-36-3)** for the **SetCalculationOptions [WSDL operation](#page-36-2)**.

The **[SOAP body](#page-34-3)** contains the **SetCalculationOptionsResponse** element.

#### **3.1.4.41.2 Elements**

The following table summarizes the **[XML schema](#page-36-0)** element definitions that are specific to this operation.

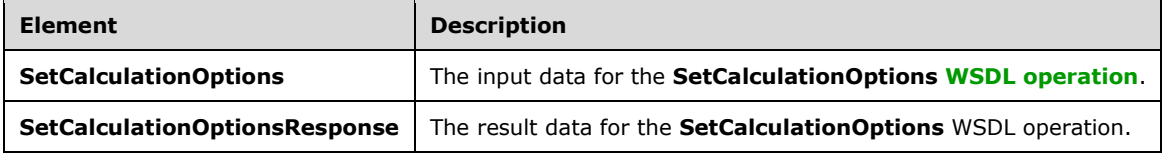

## **3.1.4.41.2.1 SetCalculationOptions**

The **SetCalculationOptions** element specifies the input data for the **SetCalculationOptions [WSDL](#page-36-2)  [operation](#page-36-2)**.

```
<xs:element name="SetCalculationOptions" xmlns:xs="http://www.w3.org/2001/XMLSchema">
   <xs:complexType>
     <xs:sequence>
       <xs:element minOccurs="0" maxOccurs="1" name="parameter" type="tns:CommandParameter"/>
      <xs:element minOccurs="1" maxOccurs="1" name="calcType" 
type="tns:WorkbookCalculation"/>
     </xs:sequence>
   </xs:complexType>
</xs:element>
```
**parameter:** A **CommandParameter** as specified in section [2.2.4.20.](#page-64-0) MUST be present.

**calcType:** The **[calculation mode](#page-27-5)** value as specified in section [3.1.4.41.4.1.](#page-346-0)

#### **3.1.4.41.2.2 SetCalculationOptionsResponse**

The **SetCalculationOptionsResponse** element specifies the result data for the **SetCalculationOptions [WSDL operation](#page-36-2)**.

```
<xs:element name="SetCalculationOptionsResponse" xmlns:xs="http://www.w3.org/2001/XMLSchema">
  <xs:complexType>
    <xs:sequence>
      <xs:element minOccurs="0" maxOccurs="1" name="SetCalculationOptionsResult" 
type="tns:CommandResult"/>
     </xs:sequence>
  </xs:complexType>
</xs:element>
```
*[MS-EXSPWS3] - v20190618 Excel Calculation Web Service Version 3 Protocol Copyright © 2019 Microsoft Corporation Release: June 18, 2019*

**SetCalculationOptionsResult:** A **CommandResult** as specified in section [2.2.4.21.](#page-66-0) MUST be present.

# **3.1.4.41.3 Complex Types**

None.

# **3.1.4.41.4 Simple Types**

The following table summarizes the **[XML schema](#page-36-0)** simple type definitions that are specific to this operation.

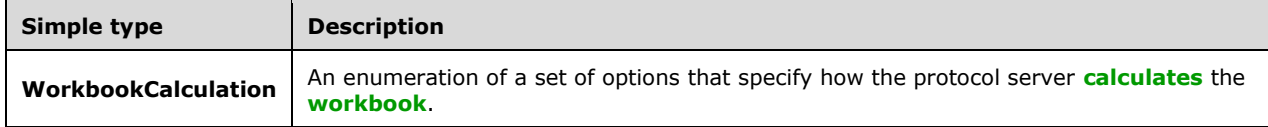

## <span id="page-346-0"></span>**3.1.4.41.4.1 WorkbookCalculation**

#### **Namespace:**

http://schemas.microsoft.com/office/Excel/Server/WebServices/ExcelServerInternalService/

The **WorkbookCalculation** type is an enumeration of a set of options that specify how the protocol server **[calculates](#page-27-0)** the **[workbook](#page-35-0)**.

```
<xs:simpleType name="WorkbookCalculation" xmlns:xs="http://www.w3.org/2001/XMLSchema">
  <xs:restriction base="xs:string">
     <xs:enumeration value="Manual"/>
    <xs:enumeration value="Automatic"/>
    <xs:enumeration value="Semiautomatic"/>
  </xs:restriction>
</xs:simpleType>
```
The following table specifies the allowable values for the **WorkbookCalculation** simple type.

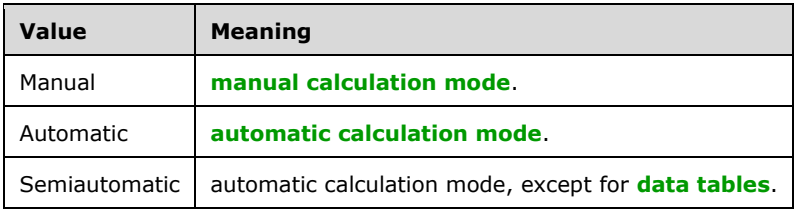

### **3.1.4.41.5 Attributes**

None.

### **3.1.4.41.6 Groups**

None.

### **3.1.4.41.7 Attribute Groups**

None.

## **3.1.4.42 SetParameters**

This operation is used to set values of **[workbook parameters](#page-36-4)** in a **[workbook](#page-35-0)**.

The following is the **[WSDL](#page-35-1)** port type specification of the **SetParameters [WSDL operation](#page-36-2)**.

```
<wsdl:operation name="SetParameters" xmlns:wsdl="http://schemas.xmlsoap.org/wsdl/">
  <wsdl:input 
wsaw:Action="http://schemas.microsoft.com/office/Excel/Server/WebServices/ExcelServerInternal
Service/ExcelServiceSoap/SetParameters" 
message="tns:ExcelServiceSoap_SetParameters_InputMessage" 
xmlns:wsaw="http://www.w3.org/2006/05/addressing/wsdl"/>
   <wsdl:output 
wsaw:Action="http://schemas.microsoft.com/office/Excel/Server/WebServices/ExcelServerInternal
Service/ExcelServiceSoap/SetParametersResponse" 
message="tns:ExcelServiceSoap_SetParameters_OutputMessage" 
xmlns:wsaw="http://www.w3.org/2006/05/addressing/wsdl"/>
   <wsdl:fault 
wsaw:Action="http://schemas.microsoft.com/office/Excel/Server/WebServices/ExcelServerInternal
Service/ExcelServiceSoap/SetParametersExcelServerMessageFault" name="ExcelServerMessageFault" 
message="tns:ExcelServiceSoap_SetParameters_ExcelServerMessageFault_FaultMessage" 
xmlns:wsaw="http://www.w3.org/2006/05/addressing/wsdl"/>
</wsdl:operation>
```
The protocol client sends an **ExcelServiceSoap\_SetParameters\_InputMessage** request message, and the protocol server responds with a **ExcelServiceSoap\_SetParameters\_OutputMessage** response message.

This operation is a **[state changing](#page-34-0)** operation on the protocol server.

In the event of an application error on the protocol server during this operation, a **[SOAP fault](#page-34-1)** is returned, as specified in section [2.2.2.](#page-43-0) The **Id** element of the **ExcelServerMessage** SHOUL[D<57>](#page-676-1) be one of the values specified in section [2.2.2.1](#page-43-1) or any of the following values.

- **DclNotTrusted**
- **ErrorAccessingSsoFromEcs**
- **ErrorConnectingToDataSource**
- **ErrorConnectingToDataSourceReadOrViewOnly**
- **ExternalDataNotAllowedOnTL**
- **ExternalDataRefreshFailed**
- **ExternalDataRefreshFailed\_Details**
- **ExternalDataRefreshFailedReadOrViewOnly**
- **ExternalDataRefreshFailedReal**
- **FormulaEditingNotEnabled**
- **IncorrectAuthUsed**
- **InvalidUriorLocalConnectionPath**
- **InvalidUserNameOrPassword**
- **InvalidUserNameOrPasswordReadOrViewOnly**
- **NoAccessToOdcReadOrViewOnly**
- **OdcFileDoesNotExist**
- **ParameterDoesNotExist**

#### **SetParameterFailure**

#### **UnattendedAccountNotConfigured**

#### **3.1.4.42.1 Messages**

The following table summarizes the set of **[WSDL message](#page-36-3)** definitions that are specific to this operation.

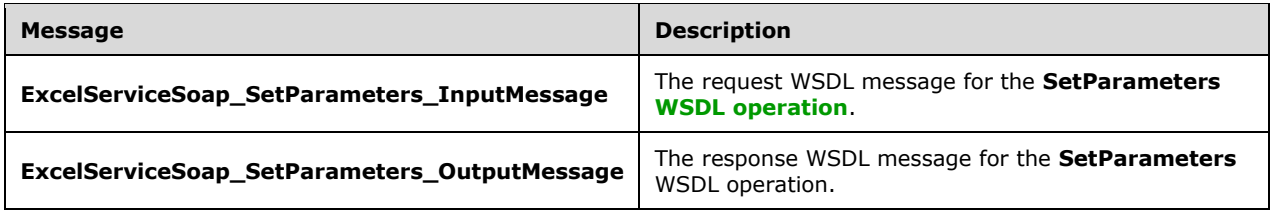

#### **3.1.4.42.1.1 ExcelServiceSoap\_SetParameters\_InputMessage**

The request **[WSDL message](#page-36-3)** for the **SetParameters [WSDL operation](#page-36-2)**.

The **[SOAP action](#page-34-2)** value is:

```
http://schemas.microsoft.com/office/Excel/Server/WebServices/ExcelServerInternalService/Excel
ServiceSoap/SetParameters
```
The **[SOAP body](#page-34-3)** contains the **SetParameters** element.

#### **3.1.4.42.1.2 ExcelServiceSoap\_SetParameters\_OutputMessage**

The response **[WSDL message](#page-36-3)** for the **SetParameters [WSDL operation](#page-36-2)**.

The **[SOAP body](#page-34-3)** contains the **SetParametersResponse** element.

#### **3.1.4.42.2 Elements**

The following table summarizes the **[XML schema](#page-36-0)** element definitions that are specific to this operation.

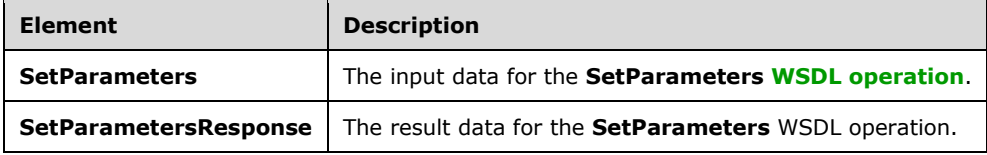

## **3.1.4.42.2.1 SetParameters**

The **SetParameters** element specifies the input data for the **SetParameters [WSDL operation](#page-36-2)**.

```
<xs:element name="SetParameters" xmlns:xs="http://www.w3.org/2001/XMLSchema">
  <xs:complexType>
    <xs:sequence>
       <xs:element minOccurs="0" maxOccurs="1" name="parameter" type="tns:CommandParameter"/>
```

```
 <xs:element minOccurs="0" maxOccurs="1" name="workbookParameters" 
type="tns:ArrayOfWorkbookParameter"/>
     </xs:sequence>
   </xs:complexType>
</xs:element>
```
**parameter:** A **CommandParameter** as specified in section [2.2.4.20.](#page-64-0) MUST be present.

**workbookParameters:** The **[workbook parameters](#page-36-4)** to be set in the **[workbook](#page-35-0)** as specified in section  $3.1.4.42.3.1$ . MUST be present.

## **3.1.4.42.2.2 SetParametersResponse**

The **SetParametersResponse** element specifies the result data for the **SetParameters [WSDL](#page-36-2)  [operation](#page-36-2)**.

```
<xs:element name="SetParametersResponse" xmlns:xs="http://www.w3.org/2001/XMLSchema">
   <xs:complexType>
    <xs:sequence>
       <xs:element minOccurs="0" maxOccurs="1" name="SetParametersResult" 
type="tns:CommandResult"/>
    </xs:sequence>
   </xs:complexType>
</xs:element>
```
**SetParametersResult:** A **CommandResult** as specified in section [2.2.4.21.](#page-66-0) MUST be present.

# **3.1.4.42.3 Complex Types**

The following table summarizes the **[XML schema](#page-36-0)** complex type definitions that are specific to this operation.

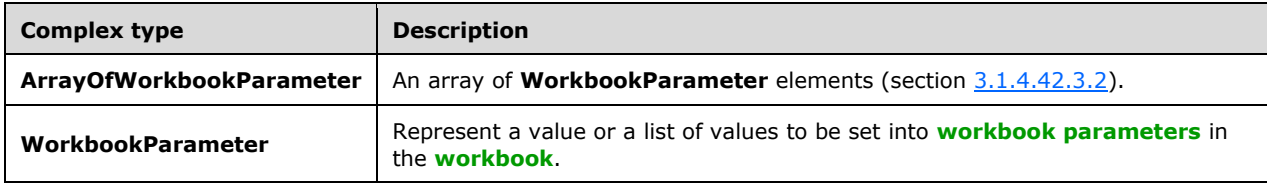

#### <span id="page-349-0"></span>**3.1.4.42.3.1 ArrayOfWorkbookParameter**

#### **Namespace:**

http://schemas.microsoft.com/office/Excel/Server/WebServices/ExcelServerInternalService/

The **ArrayOfWorkbookParameter** complex type contains an array of **WorkbookParameter** elements (section [3.1.4.42.3.2\)](#page-350-0). The count of elements in the sequence MUST be less than or equal to 255.

```
<xs:complexType name="ArrayOfWorkbookParameter" xmlns:xs="http://www.w3.org/2001/XMLSchema">
  <xs:sequence>
     <xs:element minOccurs="0" maxOccurs="unbounded" name="WorkbookParameter" nillable="true" 
type="tns:WorkbookParameter"/>
   </xs:sequence>
</xs:complexType>
```
*[MS-EXSPWS3] - v20190618 Excel Calculation Web Service Version 3 Protocol Copyright © 2019 Microsoft Corporation Release: June 18, 2019*

**WorkbookParameter:** A **[workbook parameter](#page-36-4)** as described in section 3.1.4.42.3.2.

# <span id="page-350-0"></span>**3.1.4.42.3.2 WorkbookParameter**

#### **Namespace:**

http://schemas.microsoft.com/office/Excel/Server/WebServices/ExcelServerInternalService/

The **WorkbookParameter** complex type is used to represent a value or a list of values to be set into **[workbook parameters](#page-36-4)** in the **[workbook](#page-35-0)**.

```
<xs:complexType name="WorkbookParameter" xmlns:xs="http://www.w3.org/2001/XMLSchema">
  <xs:sequence>
    <xs:element minOccurs="0" maxOccurs="1" name="Comment" type="xs:string"/>
    <xs:element minOccurs="1" maxOccurs="1" name="IsPivotPageField" type="xs:boolean"/>
    <xs:element minOccurs="1" maxOccurs="1" name="IsSlicer" type="xs:boolean"/>
    <xs:element minOccurs="0" maxOccurs="1" name="Name" type="xs:string"/>
    <xs:element minOccurs="1" maxOccurs="1" name="RequiresConnection" type="xs:boolean"/>
    <xs:element minOccurs="0" maxOccurs="1" name="Values" type="tns:ArrayOfString"/>
  </xs:sequence>
</xs:complexType>
```
**Comment:** The length of the string MUST be 0 characters.

**IsPivotPageField:** MUST be set to **false**.

**IsSlicer:** MUST be set to **false**.

**Name:** The name of the workbook parameter. MUST be present. MUST NOT be empty. MUST be a value of the **Name** attribute of **CT\_Parameter** as specified in [\[MS-EXSPXML3\]](%5bMS-EXSPXML3%5d.pdf#Section_d9cd05a688fc48878b1c8d037cafecad) section 2.3.2.

**RequiresConnection:** MUST be set to **false**.

**Values:** An array of string values to set in the workbook parameter as specified in section [2.2.4.11.](#page-59-0) The protocol server MUST ignore all the elements in **ArrayOfString**, if all the following conditions are satisfied:

- The **IsPivotPageField** attribute of the **CT\_Parameter**, as specified in [MS-EXSPXML3] section 2.3.2, is not present or it is present and its value is false.
- The **IsSlicer** attribute of the **CT\_Parameter**, as specified in [MS-EXSPXML3] section 2.3.2, is not present or it is present and its value is false.
- The **Values** element is not present or the number of elements in **ArrayOfString** is not equal to 1.

If the **IsPivotPageField** attribute of the **CT\_Parameter**, as specified in [MS-EXSPXML3] section 2.3.2, is present and its value is set to **true**, the following apply:

- If the **Values** element is not present, the protocol server will change the **[PivotTable](#page-32-1) [manual](#page-30-1)  [filter](#page-30-1)** in the workbook to the **[default filter value](#page-28-3)**.
- If the **Values** element is present and there are no elements in **ArrayOfString**, the protocol server will change the PivotTable manual filter in the workbook to the default filter value.
- If the **Values** element is present and the number of elements in ArrayOfString is greater than or equal to 1, the protocol server will use the values as the PivotTable manual filter in the workbook.

If the **IsSlicer** attribute of the **CT\_Parameter**, as specified in [MS-EXSPXML3] section 2.3.2, is present and its value is set to **true**, the following apply:

- If the **Values** element is not present, the protocol server will change the **[slicer](#page-33-5)** manual filter in the workbook to the default filter value.
- If the **Values** element is present and there are no elements in **ArrayOfString**, the protocol server will change the slicer manual filter in the workbook to the default filter value.
- If the **Values** element is present and the number of elements in **ArrayOfString** is greater than or equal to 1, the protocol server will use the values as the slicer manual filter in the workbook.

Each string element of **ArrayOfString** MUST NOT be longer than 1024 characters.

## **3.1.4.42.4 Simple Types**

None.

### **3.1.4.42.5 Attributes**

None.

### **3.1.4.42.6 Groups**

None.

### **3.1.4.42.7 Attribute Groups**

None.

## **3.1.4.43 SetRange**

This operation is used to set values to a range of **[worksheet](#page-36-1) [cells](#page-27-2)** on a **[workbook](#page-35-0)**.

#### The following is the **[WSDL](#page-35-1)** port type specification of the **SetRange [WSDL operation](#page-36-2)**.

```
<wsdl:operation name="SetRange" xmlns:wsdl="http://schemas.xmlsoap.org/wsdl/">
   <wsdl:input 
wsaw:Action="http://schemas.microsoft.com/office/Excel/Server/WebServices/ExcelServerInternal
Service/ExcelServiceSoap/SetRange" message="tns:ExcelServiceSoap_SetRange_InputMessage" 
xmlns:wsaw="http://www.w3.org/2006/05/addressing/wsdl"/>
   <wsdl:output 
wsaw:Action="http://schemas.microsoft.com/office/Excel/Server/WebServices/ExcelServerInternal
Service/ExcelServiceSoap/SetRangeResponse" 
message="tns:ExcelServiceSoap_SetRange_OutputMessage" 
xmlns:wsaw="http://www.w3.org/2006/05/addressing/wsdl"/>
   <wsdl:fault 
wsaw:Action="http://schemas.microsoft.com/office/Excel/Server/WebServices/ExcelServerInternal
Service/ExcelServiceSoap/SetRangeExcelServerMessageFault" name="ExcelServerMessageFault" 
message="tns:ExcelServiceSoap_SetRange_ExcelServerMessageFault_FaultMessage" 
xmlns:wsaw="http://www.w3.org/2006/05/addressing/wsdl"/>
</wsdl:operation>
```
The protocol client sends an **ExcelServiceSoap\_SetRange\_InputMessage** request message and the protocol server responds with an **ExcelServiceSoap\_SetRange\_OutputMessage** response message as follows:

- 1. If **cellsArray** is not present, the protocol server MUST return an **ExcelServerMessage** as specified in the **[SOAP fault](#page-34-1)** section. The **Id** element of the **ExcelServerMessage** MUST be **RangeDefinitionError**.
- 2. If the **SheetName** element inside **sheetRange** is empty, the protocol server MUST return an **ExcelServerMessage** as specified in the SOAP fault section. The **Id** element of the **ExcelServerMessage** MUST be **InvalidSheetName**.
- **3.** If the user does not have the **[Open Item permission](#page-31-1)** on the workbook, **cellsArray** SHOULD $\leq$ 58> contain only one item.
- 4. Each element inside the **cellsArray** element MUST be of type **ArrayOfAnyType** and be a **[row](#page-33-3)  [\(2\)](#page-33-3)** of worksheet cells sent to the protocol server. The number of rows (2) in **cellsArray** MUST be equal to the number of rows (2) specified in the **sheetRange** element.
- 5. Each element inside each of the **ArrayOfAnyType** type nested inside **cellsArray** MUST be a single worksheet cell. The number of elements inside each such nested **ArrayOfAnyType** MUST be equal to the number of **[columns \(2\)](#page-27-4)** specified in the **sheetRange** element.
- 6. If the **values** element in the **cellsArray** contains **[formulas](#page-29-0)** not recognized by the protocol server, then:
	- If the value of **ProtocolClientId** element in the **parameter** as defined in section [2.2.4.22](#page-67-0) is set to "ms-ewa", the protocol server MUST set the text representation of the formulas into the cells.
	- If the value of **ProtocolClientId** element in the **parameter** as defined in section 2.2.4.22 is set to "ms-soap", the protocol server MUST return a SOAP fault as specified in section [2.2.2.](#page-43-0) The **Id** element of the **ExcelServerMessage** MUST be **FormulaParseFailed**.
- All worksheet cells in the **cellsArray** element MUST either be empty and with the xsi:nil attribute set to true or one of the following types: **boolean**, **dateTime**, **decimal**, **double**, **float**, **int**, **short**, **string, or unsigned byte.**
	- If the value is of type **string**, it MUST NOT be longer than 32767 characters.
	- If the protocol server does not support the value, it MUST return a SOAP fault.
	- If the protocol server does not support setting a value in the specified location, it MUST return a SOAP fault.

This operation is a **[state changing](#page-34-0)** operation on the protocol server.

In the event of an application error on the protocol server during this operation, a SOAP fault is returned, as specified in section 2.2.2. The **Id** element of the **ExcelServerMessage** SHOUL[D<59>](#page-676-3) be one of the values specified in section  $2.2.2.1$  or any of the following values:

- **CannotEditPivotTable**
- **DimensionMismatch**
- **EcsInvalidNamedObject**
- **FormulaEditingNotEnabled**
- **InvalidSheetName**
- **ObjectTypeNotSupported**
- **RangeDefinitionError**
- **RangeParseError**
- **SetRangeFailure**
- **SheetRangeMismatch**

### **3.1.4.43.1 Messages**

The following table summarizes the set of **[WSDL message](#page-36-3)** definitions that are specific to this operation.

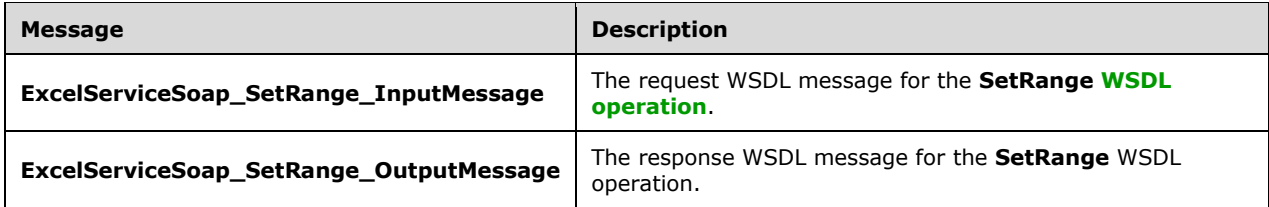

### **3.1.4.43.1.1 ExcelServiceSoap\_SetRange\_InputMessage**

The request **[WSDL message](#page-36-3)** for the **SetRange [WSDL operation](#page-36-2)**.

The **[SOAP action](#page-34-2)** value is:

```
http://schemas.microsoft.com/office/Excel/Server/WebServices/ExcelServerInternalService/Excel
ServiceSoap/SetRange
```
The **[SOAP body](#page-34-3)** contains the **SetRange** element.

#### **3.1.4.43.1.2 ExcelServiceSoap\_SetRange\_OutputMessage**

The response **[WSDL message](#page-36-3)** for the **SetRange [WSDL operation](#page-36-2)**.

The **[SOAP body](#page-34-3)** contains the **SetRangeResponse** element.

#### **3.1.4.43.2 Elements**

The following table summarizes the **[XML schema](#page-36-0)** element definitions that are specific to this operation.

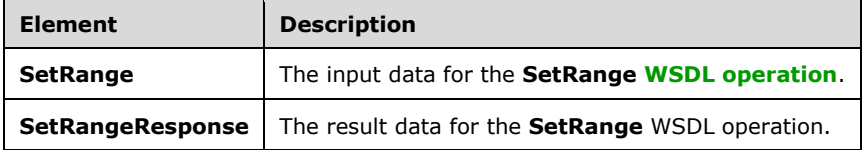

#### **3.1.4.43.2.1 SetRange**

The **SetRange** element specifies the input data for the **SetRange [WSDL operation](#page-36-2)**.

```
<xs:element name="SetRange" xmlns:xs="http://www.w3.org/2001/XMLSchema">
  <xs:complexType>
    <xs:sequence>
       <xs:element minOccurs="0" maxOccurs="1" name="parameter" type="tns:CommandParameter"/>
       <xs:element minOccurs="0" maxOccurs="1" name="activeCell" type="tns:SheetCell"/>
      <xs:element minOccurs="0" maxOccurs="1" name="cellsArray"/>
      <xs:element minOccurs="0" maxOccurs="1" name="setCellRange" type="tns:SheetRange"/>
       <xs:element minOccurs="1" maxOccurs="1" name="comboKey" type="tns:ComboKeyType"/>
    </xs:sequence>
  </xs:complexType>
</xs:element>
```
*[MS-EXSPWS3] - v20190618 Excel Calculation Web Service Version 3 Protocol Copyright © 2019 Microsoft Corporation Release: June 18, 2019*

**parameter:** A **CommandParameter** as specified in section [2.2.4.20.](#page-64-0) MUST be present.

**activeCell:** The **[active cell](#page-26-2)** in the **[range](#page-32-3)** to set. MUST be present. The **SheetName** element of the **SheetCell** (section [2.2.4.68\)](#page-107-0) complex type MUST be present and MUST NOT be empty.

**cellsArray:** The array of **[cell values](#page-27-6)** to set. MUST be present.

**setCellRange:** The range to set. See section [2.2.4.35.](#page-78-0) MUST be present. The **SheetName** element of the **SheetRange** complex type MUST be present and MUST NOT be empty.

**comboKey:** The combination of keys associated with the operation as specified in section [3.1.4.43.4.1.](#page-354-0)

# **3.1.4.43.2.2 SetRangeResponse**

The **SetRangeResponse** element specifies the result data for the **SetRange [WSDL operation](#page-36-2)**.

```
<xs:element name="SetRangeResponse" xmlns:xs="http://www.w3.org/2001/XMLSchema">
  <xs:complexType>
     <xs:sequence>
       <xs:element minOccurs="0" maxOccurs="1" name="SetRangeResult" 
type="tns:CommandResult"/>
     </xs:sequence>
  </xs:complexType>
</xs:element>
```
**SetRangeResult:** A **CommandResult** as specified in section [2.2.4.21.](#page-66-0) MUST be present.

## **3.1.4.43.3 Complex Types**

None.

### **3.1.4.43.4 Simple Types**

The following table summarizes the **[XML schema](#page-36-0)** simple type definitions that are specific to this operation.

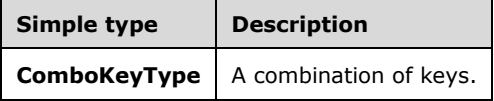

### <span id="page-354-0"></span>**3.1.4.43.4.1 ComboKeyType**

#### **Namespace:**

http://schemas.microsoft.com/office/Excel/Server/WebServices/ExcelServerInternalService/

**ComboKeyType** is an enumeration of the different combinations of keys associated with setting values to a range of **[worksheet](#page-36-1) [cells](#page-27-2)** on a **[workbook](#page-35-0)**.

```
<xs:simpleType name="ComboKeyType" xmlns:xs="http://www.w3.org/2001/XMLSchema">
   <xs:restriction base="xs:string">
    <xs:enumeration value="None"/>
    <xs:enumeration value="CTRL"/>
    <xs:enumeration value="CTRLSHIFT"/>
     <xs:enumeration value="COMBOKEYMAX"/>
   </xs:restriction>
</xs:simpleType>
```
*[MS-EXSPWS3] - v20190618 Excel Calculation Web Service Version 3 Protocol Copyright © 2019 Microsoft Corporation Release: June 18, 2019*

The following table specifies the allowable values for the **ComboKeyType** simple type.

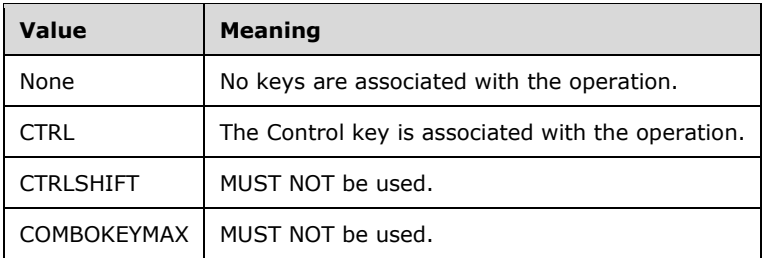

# **3.1.4.43.4.2 SetCellMode**

**3.1.4.43.5 Attributes**

None.

#### **3.1.4.43.6 Groups**

None.

### **3.1.4.43.7 Attribute Groups**

None.

## **3.1.4.44 SetRangeA1**

This operation is used to set values to a range of **[worksheet](#page-36-1) [cells](#page-27-2)** on a **[workbook](#page-35-0)**.

The following is the **[WSDL](#page-35-1)** port type specification of the **SetRangeA1 [WSDL operation](#page-36-2)**.

```
<wsdl:operation name="SetRangeA1" xmlns:wsdl="http://schemas.xmlsoap.org/wsdl/">
   <wsdl:input 
wsaw:Action="http://schemas.microsoft.com/office/Excel/Server/WebServices/ExcelServerInternal
Service/ExcelServiceSoap/SetRangeA1" message="tns:ExcelServiceSoap_SetRangeA1_InputMessage" 
xmlns:wsaw="http://www.w3.org/2006/05/addressing/wsdl"/>
   <wsdl:output 
wsaw:Action="http://schemas.microsoft.com/office/Excel/Server/WebServices/ExcelServerInternal
Service/ExcelServiceSoap/SetRangeA1Response" 
message="tns:ExcelServiceSoap_SetRangeA1_OutputMessage" 
xmlns:wsaw="http://www.w3.org/2006/05/addressing/wsdl"/>
  <wsdl:fault 
wsaw:Action="http://schemas.microsoft.com/office/Excel/Server/WebServices/ExcelServerInternal
Service/ExcelServiceSoap/SetRangeA1ExcelServerMessageFault" name="ExcelServerMessageFault" 
message="tns:ExcelServiceSoap_SetRangeA1_ExcelServerMessageFault_FaultMessage" 
xmlns:wsaw="http://www.w3.org/2006/05/addressing/wsdl"/>
</wsdl:operation>
```
The protocol client sends an **ExcelServiceSoap\_SetRangeA1\_InputMessage** request message, and the protocol server responds with an **ExcelServiceSoap\_SetRangeA1\_OutputMessage**  response message, as follows:

1. Each element inside the **SetRangeRequest** MUST be of type **RangeValuesA1** as specified in section [2.2.4.31.](#page-76-0) The number of elements MUST be equal to the number of **[named ranges](#page-31-2)** that the protocol client tries to set values to. Each **RangeValuesA1**element specifies the **rangeName**, **SheetName** and the **Values** to be set into the workbook, as follows:

- If **rangeName** is empty, the protocol server MUST return an **ExcelServerMessage** as specified in the **[SOAP fault](#page-34-1)** section. The **Id** element of the **ExcelServerMessage** MUST be **RangeParseError**.
- If **sheetName** is empty, the protocol server MUST use the first worksheet on the workbook unless a worksheet can be determined from **rangeName**, in which case the worksheet, as determined from **rangeName**, MUST be used.
- If a worksheet cannot be determined from **rangeName**, the protocol server MUST use **[range](#page-32-3)** on the worksheet determined by **sheetName** to locate the range to set.
- 2. All worksheet cells in the **Values** element of **RangeValuesA1** MUST either be empty and with the xsi:nil attribute set to true or one of the following types: **boolean**, **dateTime**, **decimal**, **double**, **float**, **int**, **short**, **string, or unsigned byte.**
	- If the value is of type **string**, then it MUST NOT be longer than 32,767 characters.
	- If the protocol server does not support the value it MUST return a SOAP fault.
	- If the protocol server does not support setting a value in the specified location it MUST return a SOAP fault.
- 3. If the **Values** element of **RangeValuesA1** contains **[formulas](#page-29-0)** not recognized by the protocol server, the following apply:
	- If the value of **ProtocolClientId** element in the **parameter** as defined in **CommandParameter** (section [2.2.4.20\)](#page-64-0) is set to "ms-ewa", the protocol server MUST set the text representation of the formulas into the cells.
	- If the value of **ProtocolClientId** element in the **parameter** as defined in **CommandParameter** is set to "ms-soap", the protocol server MUST return a SOAP fault as specified in section [2.2.2.](#page-43-0) The **Id** element of the **ExcelServerMessage** MUST be **FormulaParseFailed**.
- **4.** If the user does not have **[Open Item permission](#page-31-1)** on the workbook, the **Value** of RangeValuesA1 SHOUL[D<60>](#page-676-4) contain only one worksheet cell.

This operation is a **[state changing](#page-34-0)** operation on the protocol server.

In the event of an application error on the protocol server during this operation, a SOAP fault is returned, as specified in section 2.2.2. The **Id** element of the **ExcelServerMessage** SHOUL[D<61>](#page-676-5) be one of the values specified in [2.2.2.1](#page-43-1) or any of the following values:

- **CannotEditPivotTable**
- **DimensionMismatch**
- **EcsInvalidNamedObject**
- **FormulaEditingNotEnabled**
- **InvalidSheetName**
- **ObjectTypeNotSupported**
- **RangeDefinitionError**
- **RangeParseError**

#### **Fig. SetRangeFailure**

#### **SheetRangeMismatch**

#### **3.1.4.44.1 Messages**

The following table summarizes the set of **[WSDL message](#page-36-3)** definitions that are specific to this operation.

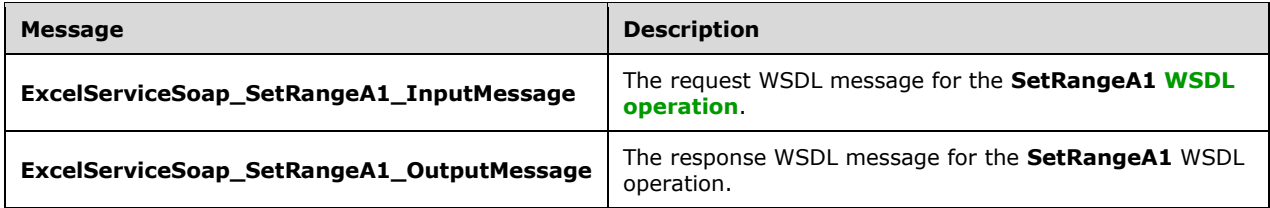

## **3.1.4.44.1.1 ExcelServiceSoap\_SetRangeA1\_InputMessage**

The request **[WSDL message](#page-36-3)** for the **SetRangeA1 [WSDL operation](#page-36-2)**.

The **[SOAP action](#page-34-2)** value is:

```
http://schemas.microsoft.com/office/Excel/Server/WebServices/ExcelServerInternalService/Excel
ServiceSoap/SetRangeA1
```
The **[SOAP body](#page-34-3)** contains the **SetRangeA1** element.

### **3.1.4.44.1.2 ExcelServiceSoap\_SetRangeA1\_OutputMessage**

The response **[WSDL message](#page-36-3)** for the **SetRangeA1 [WSDL operation](#page-36-2)**.

The **[SOAP body](#page-34-3)** contains the **SetRangeA1Response** element.

#### **3.1.4.44.2 Elements**

The following table summarizes the **[XML schema](#page-36-0)** element definitions that are specific to this operation.

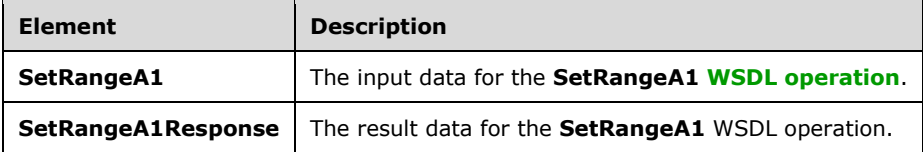

# **3.1.4.44.2.1 SetRangeA1**

The **SetRangeA1** element specifies the input data for the **SetRangeA1 [WSDL operation](#page-36-2)**.

```
<xs:element name="SetRangeA1" xmlns:xs="http://www.w3.org/2001/XMLSchema">
  <xs:complexType>
    <xs:sequence>
       <xs:element minOccurs="0" maxOccurs="1" name="parameter" type="tns:CommandParameter"/>
```

```
 <xs:element minOccurs="0" maxOccurs="1" name="setRangeRequests" 
type="tns:ArrayOfRangeValuesA1"/>
    </xs:sequence>
   </xs:complexType>
</xs:element>
```
**parameter:** A **CommandParameter** as specified in section [2.2.4.20.](#page-64-0) MUST be present.

**setRangeRequests:** An array of **RangeValuesA1** elements that contains the values to be set into the **[cells](#page-27-2)**.

# **3.1.4.44.2.2 SetRangeA1Response**

The **SetRangeA1Response** element specifies the result data for the **SetRangeA1 [WSDL operation](#page-36-2)**.

```
<xs:element name="SetRangeA1Response" xmlns:xs="http://www.w3.org/2001/XMLSchema">
  <xs:complexType>
    <xs:sequence>
       <xs:element minOccurs="0" maxOccurs="1" name="SetRangeA1Result" 
type="tns:CommandResult"/>
    </xs:sequence>
   </xs:complexType>
</xs:element>
```
**SetRangeA1Result:** A **CommandResult** as specified in section [2.2.4.21.](#page-66-0) MUST be present.

#### **3.1.4.44.3 Complex Types**

None.

**3.1.4.44.4 Simple Types**

None.

**3.1.4.44.5 Attributes**

None.

**3.1.4.44.6 Groups**

None.

#### **3.1.4.44.7 Attribute Groups**

None.

#### **3.1.4.45 SortFilterColumn**

This operation is used to change the **[sort order](#page-34-4)** of a **[table](#page-34-5)** or **[worksheet](#page-36-1) [AutoFilter](#page-26-3)** in the **[workbook](#page-35-0)**.

The following is the **[WSDL](#page-35-1)** port type specification of the **SortFilterColumn [WSDL operation](#page-36-2)**.

```
<wsdl:operation name="SortFilterColumn" xmlns:wsdl="http://schemas.xmlsoap.org/wsdl/">
  <wsdl:input
wsaw:Action="http://schemas.microsoft.com/office/Excel/Server/WebServices/ExcelServerInternal
Service/ExcelServiceSoap/SortFilterColumn"
```

```
message="tns:ExcelServiceSoap_SortFilterColumn_InputMessage" 
xmlns:wsaw="http://www.w3.org/2006/05/addressing/wsdl"/>
  <wsdl:output 
wsaw:Action="http://schemas.microsoft.com/office/Excel/Server/WebServices/ExcelServerInternal
Service/ExcelServiceSoap/SortFilterColumnResponse" 
message="tns:ExcelServiceSoap_SortFilterColumn_OutputMessage"
xmlns:wsaw="http://www.w3.org/2006/05/addressing/wsdl"/>
   <wsdl:fault 
wsaw:Action="http://schemas.microsoft.com/office/Excel/Server/WebServices/ExcelServerInternal
Service/ExcelServiceSoap/SortFilterColumnExcelServerMessageFault" 
name="ExcelServerMessageFault" 
message="tns:ExcelServiceSoap_SortFilterColumn_ExcelServerMessageFault_FaultMessage" 
xmlns:wsaw="http://www.w3.org/2006/05/addressing/wsdl"/>
</wsdl:operation>
```
The protocol client sends an **ExcelServiceSoap\_SortFilterColumn\_InputMessage** request message, and the protocol server responds with an **ExcelServiceSoap\_SortFilterColumn\_OutputMessage** response message.

This operation is a **[state changing](#page-34-0)** operation on the protocol server.

In the event of an application error on the protocol server during this operation, a **[SOAP fault](#page-34-1)** is returned, as specified in section [2.2.2.](#page-43-0) The **Id** element of the **ExcelServerMessage** SHOUL[D<62>](#page-676-6) be one of the values specified in section [2.2.2.1.](#page-43-1)

### **3.1.4.45.1 Messages**

The following table summarizes the set of **[WSDL message](#page-36-3)** definitions that are specific to this operation.

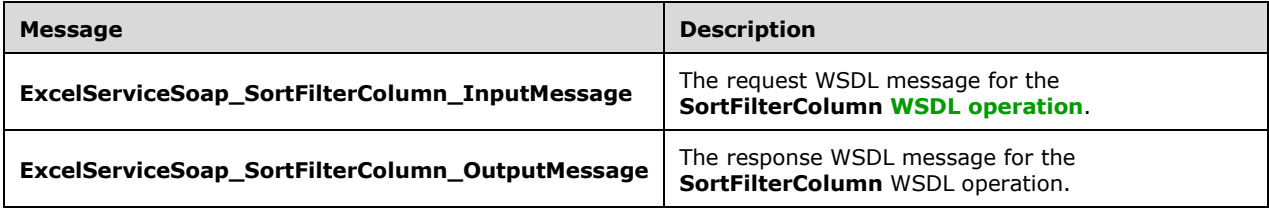

# **3.1.4.45.1.1 ExcelServiceSoap\_SortFilterColumn\_InputMessage**

The request **[WSDL message](#page-36-3)** for the **SortFilterColumn [WSDL operation](#page-36-2)**.

The **[SOAP action](#page-34-2)** value is:

```
http://schemas.microsoft.com/office/Excel/Server/WebServices/ExcelServerInternalService/Excel
ServiceSoap/SortFilterColumn
```
The **[SOAP body](#page-34-3)** contains the **SortFilterColumn** element.

### **3.1.4.45.1.2 ExcelServiceSoap\_SortFilterColumn\_OutputMessage**

The response **[WSDL message](#page-36-3)** for the **SortFilterColumn [WSDL operation](#page-36-2)**.

The **[SOAP body](#page-34-3)** contains the **SortFilterColumnResponse** element.

#### **3.1.4.45.2 Elements**
The following table summarizes the **[XML schema](#page-36-0)** element definitions that are specific to this operation.

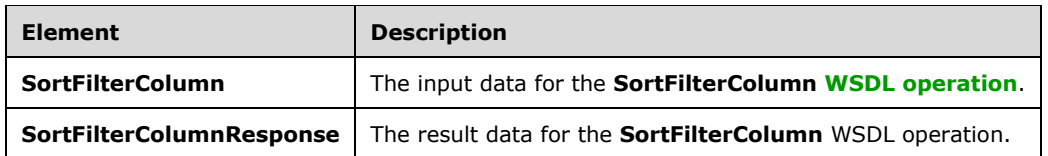

# **3.1.4.45.2.1 SortFilterColumn**

The **SortFilterColumn** element specifies the input data for the **SortFilterColumn [WSDL operation](#page-36-1)**.

```
<xs:element name="SortFilterColumn" xmlns:xs="http://www.w3.org/2001/XMLSchema">
  <xs:complexType>
     <xs:sequence>
      <xs:element minOccurs="0" maxOccurs="1" name="parameter" type="tns:CommandParameter"/>
       <xs:element minOccurs="0" maxOccurs="1" name="autoFilterOptions" 
type="tns:AutoFilterOptions"/>
      <xs:element minOccurs="1" maxOccurs="1" name="sortType" type="tns:SortType"/>
     </xs:sequence>
   </xs:complexType>
</xs:element>
```
**parameter:** A **CommandParameter** as specified in section [2.2.4.20.](#page-64-0) MUST be present.

**autoFilterOptions:** The options to be used when sorting the **[AutoFilter](#page-26-0) [column](#page-27-0)** as specified in section [2.2.4.14.](#page-60-0) MUST be present. The **CriteriaType** element of AutoFilterOptions MUST be set to Nil, and the **Criteria** element MUST NOT be present.

**sortType:** The **[sort order](#page-34-0)** to apply to the AutoFilter, as specified in section [3.1.4.45.4.1.](#page-361-0)

## **3.1.4.45.2.2 SortFilterColumnResponse**

The **SortFilterColumnResponse** element specifies the result data for the **SortFilterColumn [WSDL](#page-36-1)  [operation](#page-36-1)**.

```
<xs:element name="SortFilterColumnResponse" xmlns:xs="http://www.w3.org/2001/XMLSchema">
  <xs:complexType>
    <xs:sequence>
       <xs:element minOccurs="0" maxOccurs="1" name="SortFilterColumnResult" 
type="tns:CommandResult"/>
    </xs:sequence>
   </xs:complexType>
</xs:element>
```
**SortFilterColumnResult:** A **CommandResult** as specified in section [2.2.4.21.](#page-66-0) MUST be present.

## **3.1.4.45.3 Complex Types**

None.

## **3.1.4.45.4 Simple Types**

The following table summarizes the **[XML schema](#page-36-0)** simple type definitions that are specific to this operation.

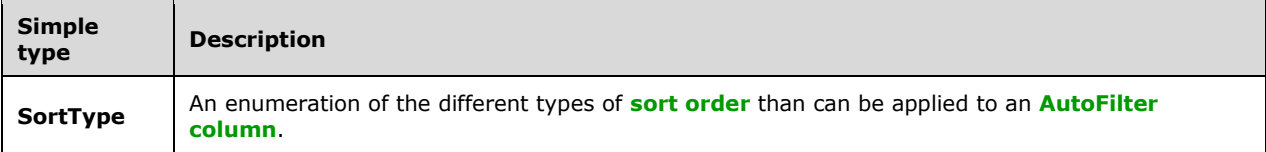

# <span id="page-361-0"></span>**3.1.4.45.4.1 SortType**

#### **Namespace:**

http://schemas.microsoft.com/office/Excel/Server/WebServices/ExcelServerInternalService/

An enumeration of the different types of **[sort order](#page-34-0)** than can be applied to an **[AutoFilter](#page-26-0) [column](#page-27-0)**.

```
<xs:simpleType name="SortType" xmlns:xs="http://www.w3.org/2001/XMLSchema">
   <xs:restriction base="xs:string">
    <xs:enumeration value="None"/>
    <xs:enumeration value="Ascending"/>
     <xs:enumeration value="Descending"/>
     <xs:enumeration value="Toggle"/>
   </xs:restriction>
</xs:simpleType>
```
The following table specifies the allowable values for the **SortType** simple type.

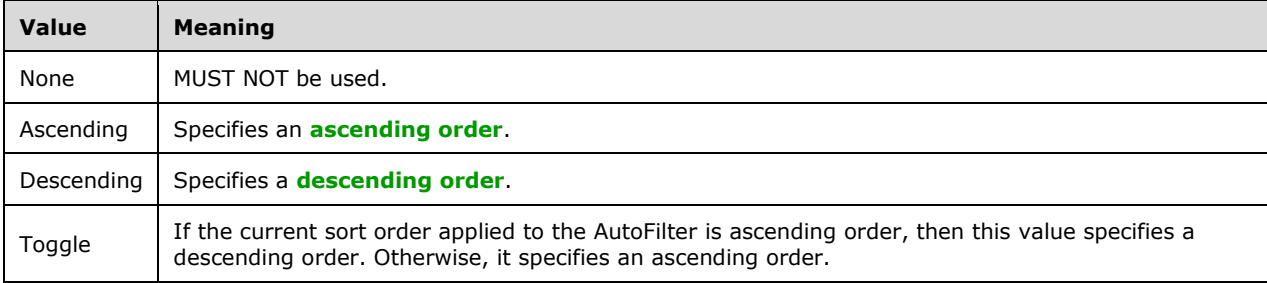

## **3.1.4.45.5 Attributes**

None.

### **3.1.4.45.6 Groups**

None.

## **3.1.4.45.7 Attribute Groups**

None.

# **3.1.4.46 TogglePivotDrill**

This operation is used to **[expand](#page-29-0)** or **[collapse](#page-27-1)** a **[PivotTable](#page-32-0)** or **[PivotChart](#page-31-0) [member](#page-31-1)**.

The following is the **[WSDL](#page-35-0)** port type specification of the **TogglePivotDrill [WSDL operation](#page-36-1)**.

<wsdl:operation name="TogglePivotDrill" xmlns:wsdl="http://schemas.xmlsoap.org/wsdl/">

```
 <wsdl:input 
wsaw:Action="http://schemas.microsoft.com/office/Excel/Server/WebServices/ExcelServerInternal
Service/ExcelServiceSoap/TogglePivotDrill" 
message="tns:ExcelServiceSoap_TogglePivotDrill_InputMessage" 
xmlns:wsaw="http://www.w3.org/2006/05/addressing/wsdl"/>
   <wsdl:output 
wsaw:Action="http://schemas.microsoft.com/office/Excel/Server/WebServices/ExcelServerInternal
Service/ExcelServiceSoap/TogglePivotDrillResponse" 
message="tns:ExcelServiceSoap_TogglePivotDrill_OutputMessage" 
xmlns:wsaw="http://www.w3.org/2006/05/addressing/wsdl"/>
  <wsdl:fault 
wsaw:Action="http://schemas.microsoft.com/office/Excel/Server/WebServices/ExcelServerInternal
Service/ExcelServiceSoap/TogglePivotDrillExcelServerMessageFault" 
name="ExcelServerMessageFault" 
message="tns:ExcelServiceSoap_TogglePivotDrill_ExcelServerMessageFault_FaultMessage" 
xmlns:wsaw="http://www.w3.org/2006/05/addressing/wsdl"/>
</wsdl:operation>
```
The protocol client sends an **ExcelServiceSoap\_TogglePivotDrill\_InputMessage** request message, and the protocol server responds with an **ExcelServiceSoap\_TogglePivotDrill\_OutputMessage**  response message, as follows:

- 1. The protocol client sends the PivotTable member to be expanded or collapsed in the **pivotOperationOptions** element (section [3.1.4.46.2.1\)](#page-363-0).
- 2. The protocol server expands the PivotTable member if it was collapsed. The protocol server collapses the PivotTable member if it was expanded.

This operation is a **[state changing](#page-34-1)** operation on the protocol server.

In the event of an application error on the protocol server during this operation, a **[SOAP fault](#page-34-2)** is returned, as specified in section [2.2.2.](#page-43-0) The **Id** element of the **ExcelServerMessage** SHOUL[D<63>](#page-676-0) be one of the values specified in section [2.2.2.1](#page-43-1) or any of the following values.

- **DclNotTrusted**
- **ErrorAccessingSsoFromEcs**
- **ErrorConnectingToDataSource**
- **ErrorConnectingToDataSourceReadOrViewOnly**
- **ExternalDataNotAllowedOnTL**
- **ExternalDataRefreshFailed**
- **ExternalDataRefreshFailed\_Details**
- **ExternalDataRefreshFailedReadOrViewOnly**
- **ExternalDataRefreshFailedReal**
- **IncorrectAuthUsed**
- **InvalidUriorLocalConnectionPath**
- **InvalidUserNameOrPassword**
- **InvalidUserNameOrPasswordReadOrViewOnly**
- **NoAccessToOdcReadOrViewOnly**
- **OdcFileDoesNotExist**

### **UnattendedAccountNotConfigured**

### **3.1.4.46.1 Messages**

The following table summarizes the set of **[WSDL message](#page-36-2)** definitions that are specific to this operation.

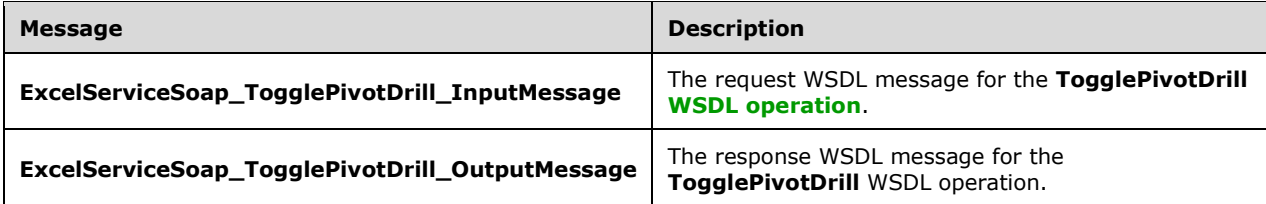

# **3.1.4.46.1.1 ExcelServiceSoap\_TogglePivotDrill\_InputMessage**

The request **[WSDL message](#page-36-2)** for the **TogglePivotDrill [WSDL operation](#page-36-1)**.

The **[SOAP action](#page-34-3)** value is:

```
http://schemas.microsoft.com/office/Excel/Server/WebServices/ExcelServerInternalService/Excel
ServiceSoap/TogglePivotDrill
```
The **[SOAP body](#page-34-4)** contains the **TogglePivotDrill** element.

## **3.1.4.46.1.2 ExcelServiceSoap\_TogglePivotDrill\_OutputMessage**

The response **[WSDL message](#page-36-2)** for the **TogglePivotDrill [WSDL operation](#page-36-1)**.

The **[SOAP body](#page-34-4)** contains the **TogglePivotDrillResponse** element.

### **3.1.4.46.2 Elements**

The following table summarizes the **[XML schema](#page-36-0)** element definitions that are specific to this operation.

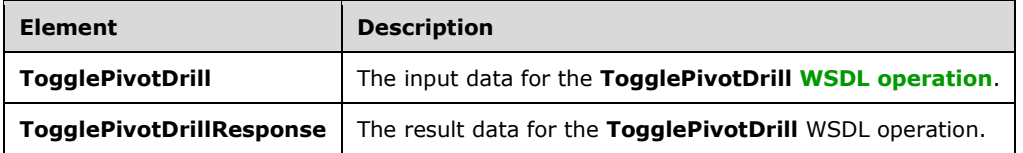

## <span id="page-363-0"></span>**3.1.4.46.2.1 TogglePivotDrill**

The **TogglePivotDrill** element specifies the input data for the **TogglePivotDrill [WSDL operation](#page-36-1)**.

```
<xs:element name="TogglePivotDrill" xmlns:xs="http://www.w3.org/2001/XMLSchema">
  <xs:complexType>
    <xs:sequence>
      <xs:element minOccurs="0" maxOccurs="1" name="parameter" type="tns:CommandParameter"/>
      <xs:element minOccurs="0" maxOccurs="1" name="pivotOperationOptions" 
type="tns:PivotOperationOptions"/>
    </xs:sequence>
```

```
 </xs:complexType>
</xs:element>
```
**parameter:** A **CommandParameter** as specified in section [2.2.4.20.](#page-64-0) MUST be present.

**pivotOperationOptions:** The **[PivotTable](#page-32-0)** or **[PivotChart](#page-31-0) [member](#page-31-1)** to be expanded or collapsed. MUST be present. The following element definitions MUST extend or override the standard behavior that is defined for the same elements in section [2.2.4.28:](#page-72-0)

- **FieldId:** MUST be present and empty.
- **Column:** The **[column \(2\)](#page-27-0)** of the PivotTable member. MUST be the zero-based column (2) number of a **[worksheet](#page-36-3) [cell](#page-27-2)** of the PivotTable that has the **Drillable** attribute of the **CT\_Cell** element [\(\[MS-EXSPXML3\]](%5bMS-EXSPXML3%5d.pdf#Section_d9cd05a688fc48878b1c8d037cafecad) section 2.3.40) set to **true**. Valid only when the anchor is on a PivotTable.
- **Row:** The **[row \(2\)](#page-33-0)** of the PivotTable member. MUST be the zero-based row (2) number of a worksheet cell of the PivotTable that has the **Drillable** attribute of the **CT\_Cell** element ([MS-EXSPXML3] section 2.3.40) set to **true**. Valid only when the anchor is on a PivotTable.

# **3.1.4.46.2.2 TogglePivotDrillResponse**

The **TogglePivotDrillResponse** element specifies the result data for the **TogglePivotDrill [WSDL](#page-36-1)  [operation](#page-36-1)**.

```
<xs:element name="TogglePivotDrillResponse" xmlns:xs="http://www.w3.org/2001/XMLSchema">
  <xs:complexType>
    <xs:sequence>
       <xs:element minOccurs="0" maxOccurs="1" name="TogglePivotDrillResult" 
type="tns:CommandResult"/>
    </xs:sequence>
   </xs:complexType>
</xs:element>
```
**TogglePivotDrillResult:** A **CommandResult** as defined in section [2.2.4.21.](#page-66-0) MUST be present.

## **3.1.4.46.3 Complex Types**

None.

**3.1.4.46.4 Simple Types**

None.

**3.1.4.46.5 Attributes**

None.

**3.1.4.46.6 Groups**

None.

## **3.1.4.46.7 Attribute Groups**

None.

# **3.1.4.47 ApplyPivot**

This operation is used to modify a **[PivotTable](#page-32-0)** or a **[PivotChart](#page-31-0)**.

The following is the **[WSDL](#page-35-0)** port type specification of the **ApplyPivot [WSDL operation](#page-36-1)**.

```
<wsdl:operation name="ApplyPivot" xmlns:wsdl="http://schemas.xmlsoap.org/wsdl/">
  <wsdl:input 
wsaw:Action="http://schemas.microsoft.com/office/Excel/Server/WebServices/ExcelServerInternal
Service/ExcelServiceSoap/ApplyPivot" message="tns:ExcelServiceSoap_ApplyPivot_InputMessage" 
xmlns:wsaw="http://www.w3.org/2006/05/addressing/wsdl"/>
  <wsdl:output 
wsaw:Action="http://schemas.microsoft.com/office/Excel/Server/WebServices/ExcelServerInternal
Service/ExcelServiceSoap/ApplyPivotResponse" 
message="tns:ExcelServiceSoap_ApplyPivot_OutputMessage" 
xmlns:wsaw="http://www.w3.org/2006/05/addressing/wsdl"/>
   <wsdl:fault 
wsaw:Action="http://schemas.microsoft.com/office/Excel/Server/WebServices/ExcelServerInternal
Service/ExcelServiceSoap/ApplyPivotExcelServerMessageFault" name="ExcelServerMessageFault" 
message="tns:ExcelServiceSoap_ApplyPivot_ExcelServerMessageFault_FaultMessage" 
xmlns:wsaw="http://www.w3.org/2006/05/addressing/wsdl"/>
</wsdl:operation>
```
The protocol client sends an **ExcelServiceSoap\_ApplyPivot\_InputMessage** request message, and the protocol server responds with an **ExcelServiceSoap\_ApplyPivot\_OutputMessage** response message, as follows:

- 1. The protocol client sends both information that identifies the PivotTable or PivotChart in the **pivotOperationOptions** element (section [3.1.4.47.2.1\)](#page-366-0) and **[PivotTable field](#page-32-1)** information (including how that PivotTable field is changing) in the **pivotFieldApplyData** element (section 3.1.4.47.2.1).
- 2. The protocol server applies the PivotTable field information to the PivotTable or PivotChart, and modifies it accordingly.

This operation is a **[state changing](#page-34-1)** operation on the protocol server.

In the event of an application error on the protocol server during this operation, a **[SOAP fault](#page-34-2)** is returned, as specified in section [2.2.2.](#page-43-0) The **Id** element of the **ExcelServerMessage** SHOUL[D<64>](#page-676-1) be one of the values specified in section [2.2.2.1](#page-43-1) or any of the following values (see section [2.2.5.13\)](#page-156-0):

- **DclNotTrusted**
- **ErrorAccessingSsoFromEcs**
- **ErrorConnectingToDataSource**
- **ErrorConnectingToDataSourceReadOrViewOnly**
- **ExternalDataNotAllowedOnTL**
- **ExternalDataRefreshFailed**
- **ExternalDataRefreshFailed\_Details**
- **ExternalDataRefreshFailedReadOrViewOnly**
- **ExternalDataRefreshFailedReal**
- **IncorrectAuthUsed**
- **InvalidUriorLocalConnectionPath**
- **InvalidUserNameOrPassword**
- **InvalidUserNameOrPasswordReadOrViewOnly**
- **NoAccessToOdcReadOrViewOnly**
- **OdcFileDoesNotExist**
- **UnattendedAccountNotConfigured**

## **3.1.4.47.1 Messages**

The following table summarizes the set of **[WSDL message](#page-36-2)** definitions that are specific to this operation.

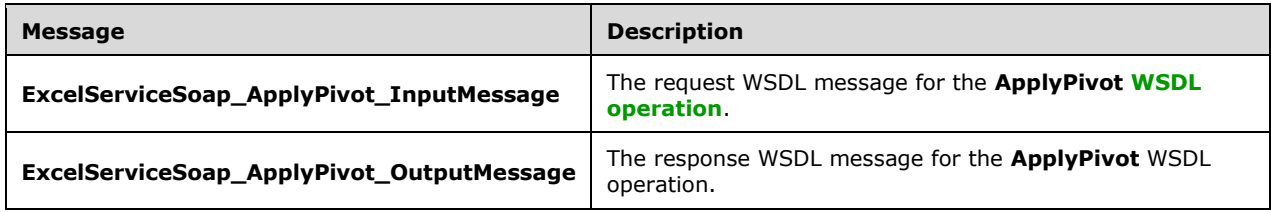

# **3.1.4.47.1.1 ExcelServiceSoap\_ApplyPivot\_InputMessage**

The request **[WSDL message](#page-36-2)** for the **ApplyPivot [WSDL operation](#page-36-1)**.

### The **[SOAP action](#page-34-3)** value is:

```
http://schemas.microsoft.com/office/Excel/Server/WebServices/ExcelServerInternalService/Excel
ServiceSoap/ApplyPivot
```
The **[SOAP body](#page-34-4)** contains the **ApplyPivot** element.

## **3.1.4.47.1.2 ExcelServiceSoap\_ApplyPivot\_OutputMessage**

The response **[WSDL message](#page-36-2)** for the **ApplyPivot [WSDL operation](#page-36-1)**.

The **[SOAP body](#page-34-4)** contains the **ApplyPivotResponse** element.

# **3.1.4.47.2 Elements**

The following table summarizes the **[XML schema](#page-36-0)** element definitions that are specific to this operation.

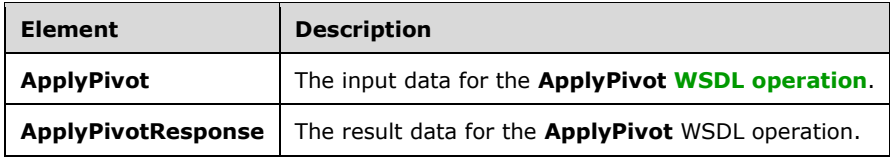

# <span id="page-366-0"></span>**3.1.4.47.2.1 ApplyPivot**

The **ApplyPivot** element specifies the input data for the **ApplyPivot [WSDL operation](#page-36-1)**.

```
<xs:element name="ApplyPivot" xmlns:xs="http://www.w3.org/2001/XMLSchema">
  <xs:complexType>
     <xs:sequence>
      <xs:element minOccurs="0" maxOccurs="1" name="parameter" type="tns:CommandParameter"/>
      <xs:element minOccurs="0" maxOccurs="1" name="pivotOperationOptions" 
type="tns:PivotOperationOptions"/>
      <xs:element minOccurs="0" maxOccurs="1" name="pivotFieldApplyData" 
type="tns:PivotFieldApplyData"/>
    </xs:sequence>
  </xs:complexType>
</xs:element>
```
**parameter:** A **CommandParameter** as specified in section [2.2.4.20.](#page-64-0) MUST be present.

**pivotOperationOptions:** The **[PivotTable](#page-32-0)** or PivotChart identification as specified in the **PivotOperationOptions** (section [2.2.4.28\)](#page-72-0) complex type. MUST be present.

**pivotFieldApplyData:** The **[PivotTable field](#page-32-1)** information (including how it is changing) as specified in the **PivotFieldApplyData** (section [3.1.4.47.3.1\)](#page-367-0) complex type. MUST be present.

# **3.1.4.47.2.2 ApplyPivotResponse**

The **ApplyPivotResponse** element specifies the result data for the **ApplyPivot [WSDL operation](#page-36-1)**.

```
<xs:element name="ApplyPivotResponse" xmlns:xs="http://www.w3.org/2001/XMLSchema">
   <xs:complexType>
    <xs:sequence>
       <xs:element minOccurs="0" maxOccurs="1" name="ApplyPivotResult" 
type="tns:CommandResult"/>
    </xs:sequence>
   </xs:complexType>
</xs:element>
```
**ApplyPivotResult:** A **CommandResult** as specified in section [2.2.4.21.](#page-66-0) MUST be present.

# **3.1.4.47.3 Complex Types**

The following table summarizes the **[XML schema](#page-36-0)** complex type definitions that are specific to this operation.

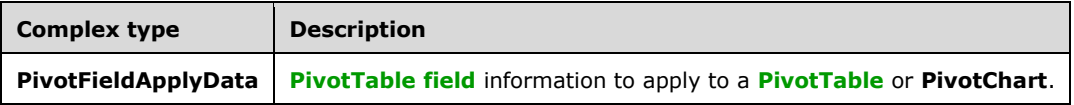

# <span id="page-367-0"></span>**3.1.4.47.3.1 PivotFieldApplyData**

**Namespace:**

http://schemas.microsoft.com/office/Excel/Server/WebServices/ExcelServerInternalService/

The **PivotFieldApplyData** complex type specifies **[PivotTable field](#page-32-1)** information (including how it is changing) to apply to a **[PivotTable](#page-32-0)** or PivotChart.

```
<xs:complexType name="PivotFieldApplyData" xmlns:xs="http://www.w3.org/2001/XMLSchema">
  <xs:sequence>
    <xs:element minOccurs="1" maxOccurs="1" name="FieldListType" type="xs:int"/>
    <xs:element minOccurs="1" maxOccurs="1" name="FieldListVersion" type="xs:int"/>
    <xs:element minOccurs="1" maxOccurs="1" name="FieldWellVersion" type="xs:int"/>
```

```
 <xs:element minOccurs="1" maxOccurs="1" name="SourceAxis" type="xs:int"/>
    <xs:element minOccurs="1" maxOccurs="1" name="SourceAxisPosition" type="xs:int"/>
    <xs:element minOccurs="1" maxOccurs="1" name="ItemType" type="xs:int"/>
    <xs:element minOccurs="1" maxOccurs="1" name="ItemIndex" type="xs:int"/>
    <xs:element minOccurs="1" maxOccurs="1" name="DestinationAxis" type="xs:int"/>
     <xs:element minOccurs="1" maxOccurs="1" name="DestinationAxisPosition" type="xs:int"/>
  </xs:sequence>
</xs:complexType>
```
**FieldListType:** The PivotTable field list type. MUST be one of the values specified in the following table.

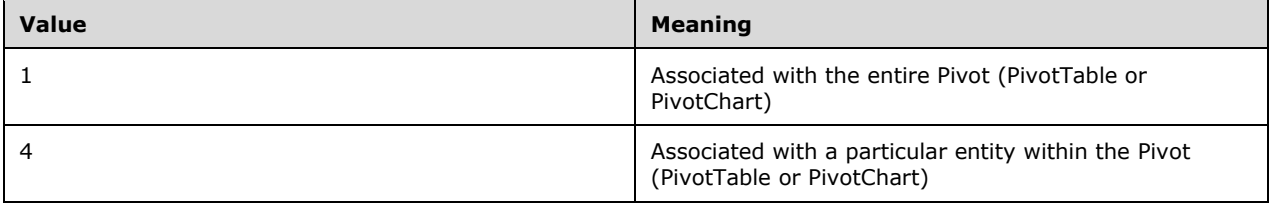

**FieldListVersion:** A unique identifier for the state of the PivotTable fields on the protocol server. MUST be equal to or greater than -1. The protocol client MUST use one of the following values:

- -1, in which case the protocol server MUST bypass the version validation.
- The value obtained from the **FieldListVersion** element as specified in either the **PivotFieldListData** (section [3.1.4.52.3.1\)](#page-391-0) complex type or the **PivotFieldManagerData** section [3.1.4.53.3.1\)](#page-396-0) complex type.

**FieldWellVersion:** A unique identifier for the state of the PivotTable or PivotChart on the protocol server. MUST be equal to or greater than -1. The protocol client MUST use one of the following values:

- -1, in which case the protocol server MUST bypass the version validation.
- The value obtained from the **FieldWellVersion** element as specified in the **PivotFieldManagerData** (section 3.1.4.53.3.1) complex type.

**SourceAxis:** An identifier for the source axis of the PivotTable field. MUST be one of the values specified in the following table.

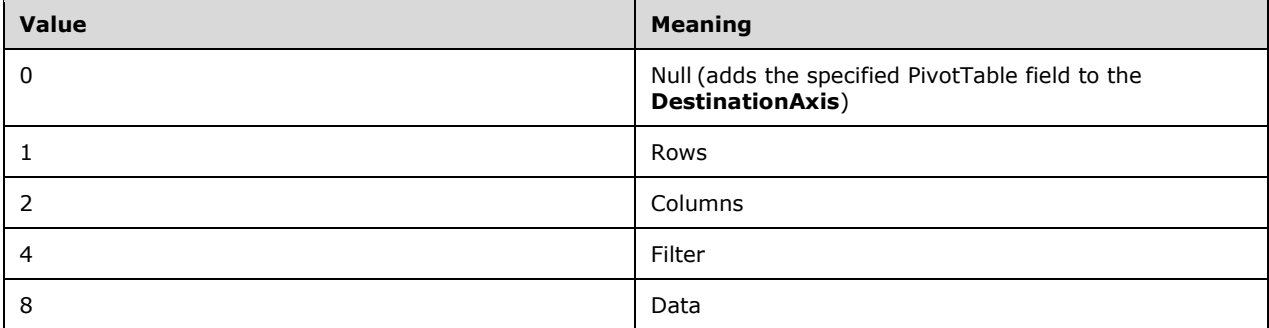

**SourceAxisPosition:** A **[zero-based index](#page-36-4)** of the source axis position. MUST be present. If **SourceAxis** is **Null**, **SourceAxisPosition** MUST be ignored by the protocol server.

**ItemType:** The PivotTable field type as specified by the **TypeTag** element in the **PivotFieldListItem** (section  $2.2.4.53$ ) complex type. MUST be present.

**ItemIndex:** A PivotTable field index. If **SourceAxis** is **Null** (0), **ItemIndex** MUST be the **PivotCacheIndex** element as specified in the **PivotFieldListItem** (section 2.2.4.53) complex type. Otherwise, **ItemIndex** MUST be the **PivotTableIndex** element as specified in the **PivotFieldListItem** (section 2.2.4.53) complex type.

**DestinationAxis:** An identifier for the destination axis of the PivotTable field. MUST be one of the values specified in the following table.

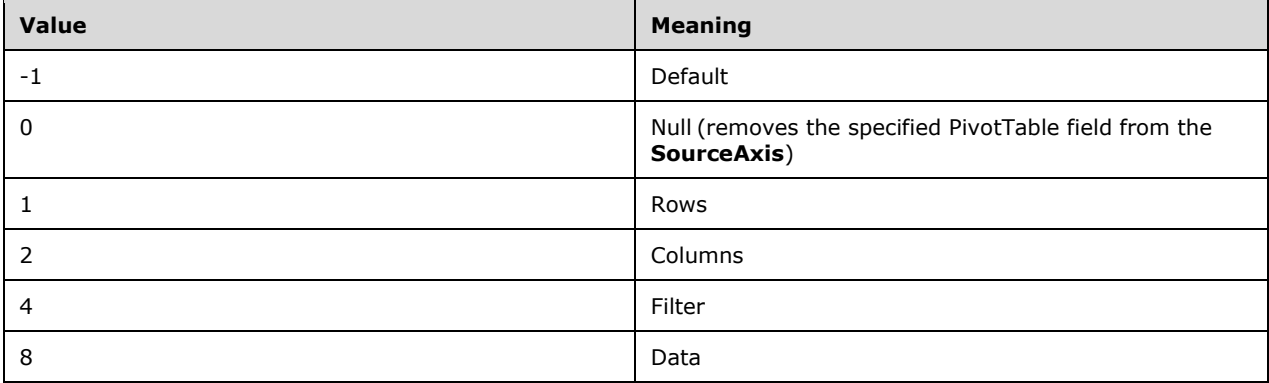

**DestinationAxisPosition:** A zero-based index of the destination axis position before the source axis is removed and the item is added before the indexed item. MUST be present. If **DestinationAxis** is **Default** or **Null**, **DestinationAxisPosition** MUST be ignored by the protocol server.

### **3.1.4.47.4 Simple Types**

None.

### **3.1.4.47.5 Attributes**

None.

### **3.1.4.47.6 Groups**

None.

## **3.1.4.47.7 Attribute Groups**

None.

### **3.1.4.48 ApplyPivotFieldManagerHiddenState**

This operation is used to set the visibility of the **[PivotTable](#page-32-0)** or **[PivotChart](#page-31-0)** field list for the **[workbook](#page-35-1)**.

The following is the **[WSDL](#page-35-0)** port type specification of the **ApplyPivotFieldManagerHiddenState [WSDL operation](#page-36-1)**.

```
<wsdl:operation name="ApplyPivotFieldManagerHiddenState" 
xmlns:wsdl="http://schemas.xmlsoap.org/wsdl/">
```

```
 <wsdl:input 
wsaw:Action="http://schemas.microsoft.com/office/Excel/Server/WebServices/ExcelServerInternal
Service/ExcelServiceSoap/ApplyPivotFieldManagerHiddenState" 
message="tns:ExcelServiceSoap_ApplyPivotFieldManagerHiddenState_InputMessage" 
xmlns:wsaw="http://www.w3.org/2006/05/addressing/wsdl"/>
   <wsdl:output 
wsaw:Action="http://schemas.microsoft.com/office/Excel/Server/WebServices/ExcelServerInternal
Service/ExcelServiceSoap/ApplyPivotFieldManagerHiddenStateResponse" 
message="tns:ExcelServiceSoap_ApplyPivotFieldManagerHiddenState_OutputMessage" 
xmlns:wsaw="http://www.w3.org/2006/05/addressing/wsdl"/>
  <wsdl:fault 
wsaw:Action="http://schemas.microsoft.com/office/Excel/Server/WebServices/ExcelServerInternal
Service/ExcelServiceSoap/ApplyPivotFieldManagerHiddenStateExcelServerMessageFault" 
name="ExcelServerMessageFault" 
message="tns:ExcelServiceSoap_ApplyPivotFieldManagerHiddenState_ExcelServerMessageFault_Fault
Message" xmlns:wsaw="http://www.w3.org/2006/05/addressing/wsdl"/>
</wsdl:operation>
```
The protocol client sends an

**ExcelServiceSoap\_ApplyPivotFieldManagerHiddenState\_InputMessage** request message, and the protocol server responds with an

**ExcelServiceSoap\_ApplyPivotFieldManagerHiddenState\_OutputMessage** response message, as follows:

- 1. The protocol client sends visibility information for the PivotTable or PivotChart field list in the **hidden** element.
- 2. The protocol server applies the visibility information to the workbook.

This operation is a **[state changing](#page-34-1)** operation on the protocol server.

In the event of an application error on the protocol server during this operation, a **[SOAP fault](#page-34-2)** is returned, as specified in section [2.2.2.](#page-43-0) The **Id** element of the **ExcelServerMessage** SHOUL[D<65>](#page-676-2) be one of the values specified in section [2.2.2.1.](#page-43-1)

## **3.1.4.48.1 Messages**

The following table summarizes the set of **[WSDL message](#page-36-2)** definitions that are specific to this operation.

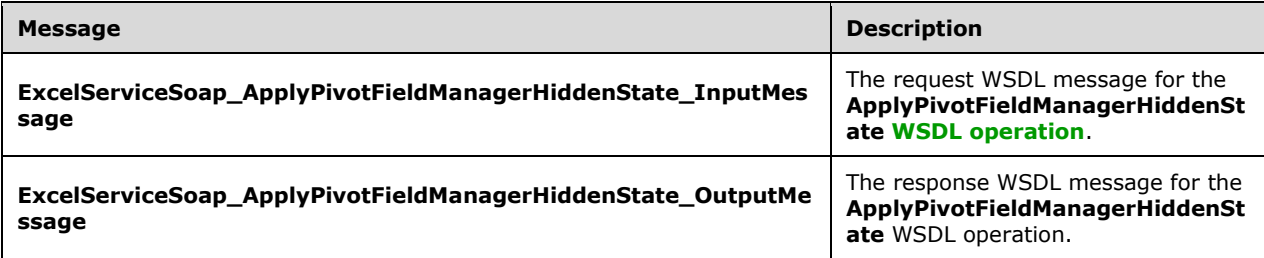

### **3.1.4.48.1.1 ExcelServiceSoap\_ApplyPivotFieldManagerHiddenState\_InputMessage**

The request **[WSDL message](#page-36-2)** for the **ApplyPivotFieldManagerHiddenState [WSDL operation](#page-36-1)**.

The **[SOAP action](#page-34-3)** value is:

```
http://schemas.microsoft.com/office/Excel/Server/WebServices/ExcelServerInternalService/Excel
ServiceSoap/ApplyPivotFieldManagerHiddenState
```
The **[SOAP body](#page-34-4)** contains the **ApplyPivotFieldManagerHiddenState** element.

# **3.1.4.48.1.2 ExcelServiceSoap\_ApplyPivotFieldManagerHiddenState\_OutputMessage**

The response **[WSDL message](#page-36-2)** for the **ApplyPivotFieldManagerHiddenState [WSDL operation](#page-36-1)**.

The **[SOAP body](#page-34-4)** contains the **ApplyPivotFieldManagerHiddenStateResponse** element.

## **3.1.4.48.2 Elements**

The following table summarizes the **[XML schema](#page-36-0)** element definitions that are specific to this operation.

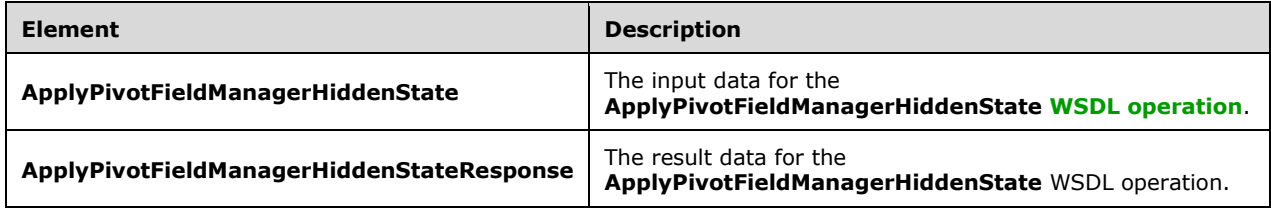

# **3.1.4.48.2.1 ApplyPivotFieldManagerHiddenState**

The **ApplyPivotFieldManagerHiddenState** element specifies the input data for the **ApplyPivotFieldManagerHiddenState [WSDL operation](#page-36-1)**.

```
<xs:element name="ApplyPivotFieldManagerHiddenState" 
xmlns:xs="http://www.w3.org/2001/XMLSchema">
  <xs:complexType>
    <xs:sequence>
      <xs:element minOccurs="0" maxOccurs="1" name="parameter" type="tns:CommandParameter"/>
      <xs:element minOccurs="1" maxOccurs="1" name="hidden" type="xs:boolean"/>
    </xs:sequence>
  </xs:complexType>
</xs:element>
```
**parameter:** A **CommandParameter** as specified in section [2.2.4.20.](#page-64-0) MUST be present.

**hidden:** MUST be set to **true** to hide the **[PivotTable](#page-32-0)** or **PivotChart** field list, MUST be **false** otherwise.

# **3.1.4.48.2.2 ApplyPivotFieldManagerHiddenStateResponse**

The **ApplyPivotFieldManagerHiddenStateResponse** element specifies the result data for the **ApplyPivotFieldManagerHiddenState [WSDL operation](#page-36-1)**.

```
<xs:element name="ApplyPivotFieldManagerHiddenStateResponse" 
xmlns:xs="http://www.w3.org/2001/XMLSchema">
  <xs:complexType>
     <xs:sequence>
      <xs:element minOccurs="0" maxOccurs="1" name="ApplyPivotFieldManagerHiddenStateResult" 
type="tns:CommandResult"/>
    </xs:sequence>
   </xs:complexType>
</xs:element>
```
**ApplyPivotFieldManagerHiddenStateResult:** A **CommandResult** as specified in section [2.2.4.21.](#page-66-0) MUST be present.

## **3.1.4.48.3 Complex Types**

None.

## **3.1.4.48.4 Simple Types**

None.

**3.1.4.48.5 Attributes**

None.

## **3.1.4.48.6 Groups**

None.

## **3.1.4.48.7 Attribute Groups**

None.

# **3.1.4.49 ExpandPivotFieldListLevels**

This operation is used to expand the levels on a **[PivotTable](#page-32-0)** or **[PivotChart](#page-31-0)**.

The following is the **[WSDL](#page-35-0)** port type specification of the **ExpandPivotFieldListLevels [WSDL](#page-36-1)  [operation](#page-36-1)**.

```
<wsdl:operation name="ExpandPivotFieldListLevels" 
xmlns:wsdl="http://schemas.xmlsoap.org/wsdl/">
   <wsdl:input 
wsaw:Action="http://schemas.microsoft.com/office/Excel/Server/WebServices/ExcelServerInternal
Service/ExcelServiceSoap/ExpandPivotFieldListLevels" 
message="tns:ExcelServiceSoap_ExpandPivotFieldListLevels_InputMessage" 
xmlns:wsaw="http://www.w3.org/2006/05/addressing/wsdl"/>
   <wsdl:output 
wsaw:Action="http://schemas.microsoft.com/office/Excel/Server/WebServices/ExcelServerInternal
Service/ExcelServiceSoap/ExpandPivotFieldListLevelsResponse" 
message="tns:ExcelServiceSoap_ExpandPivotFieldListLevels_OutputMessage" 
xmlns:wsaw="http://www.w3.org/2006/05/addressing/wsdl"/>
  <wsdl:fault 
wsaw:Action="http://schemas.microsoft.com/office/Excel/Server/WebServices/ExcelServerInternal
Service/ExcelServiceSoap/ExpandPivotFieldListLevelsExcelServerMessageFault" 
name="ExcelServerMessageFault" 
message="tns:ExcelServiceSoap_ExpandPivotFieldListLevels_ExcelServerMessageFault_FaultMessage
" xmlns:wsaw="http://www.w3.org/2006/05/addressing/wsdl"/>
</wsdl:operation>
```
The protocol client sends an **ExcelServiceSoap\_ExpandPivotFieldListLevels\_InputMessage**  request message, and the protocol server responds with an **ExcelServiceSoap\_ExpandPivotFieldListLevels\_OutputMessage** response message, as follows:

- 1. The protocol client sends information that identifies the PivotTable or PivotChart in the **pivotOperationOptions** element, and it sends PivotTable or PivotChart type information in the **type** element.
- 2. The protocol server expands the levels on the PivotTable or PivotChart.

This operation is a **[state changing](#page-34-1)** operation on the protocol server.

In the event of an application error on the protocol server during this operation, a **[SOAP fault](#page-34-2)** is returned, as specified in section [2.2.2.](#page-43-0) The **Id** element of the **ExcelServerMessage** SHOUL[D<66>](#page-676-3) be one of the values specified in section [2.2.2.1](#page-43-1) or any of the following values (see section [2.2.5.13\)](#page-156-0).

- **DclNotTrusted**
- **ErrorAccessingSsoFromEcs**
- **ErrorConnectingToDataSource**
- **ErrorConnectingToDataSourceReadOrViewOnly**
- **ExternalDataNotAllowedOnTL**
- **ExternalDataRefreshFailed**
- **ExternalDataRefreshFailed\_Details**
- **ExternalDataRefreshFailedReadOrViewOnly**
- **ExternalDataRefreshFailedReal**
- **IncorrectAuthUsed**
- **InvalidUriorLocalConnectionPath**
- **InvalidUserNameOrPassword**
- **InvalidUserNameOrPasswordReadOrViewOnly**
- **NoAccessToOdcReadOrViewOnly**
- **OdcFileDoesNotExist**
- **UnattendedAccountNotConfigured**

### **3.1.4.49.1 Messages**

The following table summarizes the set of **[WSDL message](#page-36-2)** definitions that are specific to this operation.

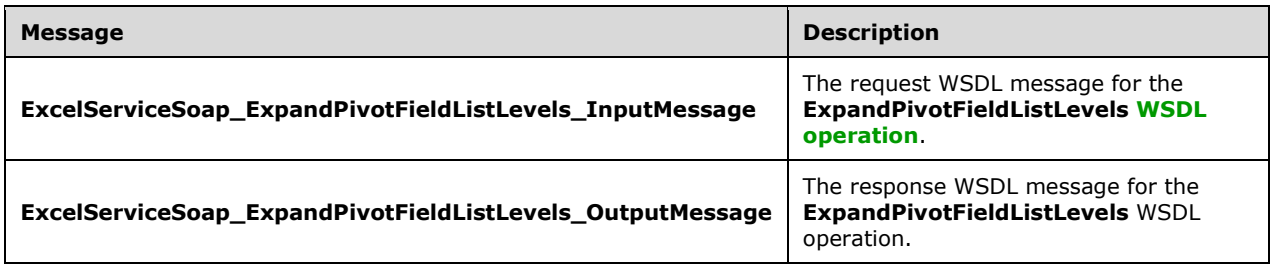

# **3.1.4.49.1.1 ExcelServiceSoap\_ExpandPivotFieldListLevels\_InputMessage**

The request **[WSDL message](#page-36-2)** for the **ExpandPivotFieldListLevels [WSDL operation](#page-36-1)**.

The **[SOAP action](#page-34-3)** value is:

http://schemas.microsoft.com/office/Excel/Server/WebServices/ExcelServerInternalService/Excel ServiceSoap/ExpandPivotFieldListLevels

The **[SOAP body](#page-34-4)** contains the **ExpandPivotFieldListLevels** element.

### **3.1.4.49.1.2 ExcelServiceSoap\_ExpandPivotFieldListLevels\_OutputMessage**

The response **WSDL [message](#page-36-2)** for the **ExpandPivotFieldListLevels [WSDL operation](#page-36-1)**.

The **[SOAP body](#page-34-4)** contains the **ExpandPivotFieldListLevelsResponse** element.

### **3.1.4.49.2 Elements**

The following table summarizes the **[XML schema](#page-36-0)** element definitions that are specific to this operation.

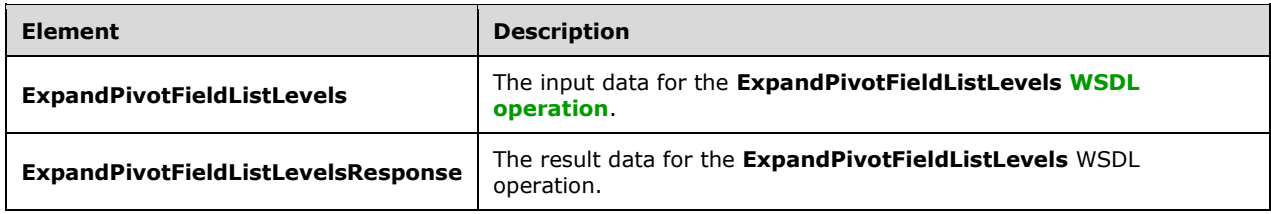

# **3.1.4.49.2.1 ExpandPivotFieldListLevels**

The **ExpandPivotFieldListLevels** element specifies the input data for the **ExpandPivotFieldListLevels [WSDL operation](#page-36-1)**.

```
<xs:element name="ExpandPivotFieldListLevels" xmlns:xs="http://www.w3.org/2001/XMLSchema">
   <xs:complexType>
     <xs:sequence>
       <xs:element minOccurs="0" maxOccurs="1" name="parameter" type="tns:CommandParameter"/>
       <xs:element minOccurs="0" maxOccurs="1" name="pivotOperationOptions" 
type="tns:PivotOperationOptions"/>
      <xs:element minOccurs="1" maxOccurs="1" name="type" type="xs:int"/>
     </xs:sequence>
   </xs:complexType>
</xs:element>
```
**parameter:** A **CommandParameter** as specified in section [2.2.4.20.](#page-64-0) MUST be present.

**pivotOperationOptions:** The **[PivotTable](#page-32-0)** or PivotChart identification as specified in the **PivotOperationOptions** (section [2.2.4.28\)](#page-72-0) complex type. MUST be present.

**type:** The **[PivotTable field](#page-32-1)** list type as specified by the **FieldListType** element in the **PivotFieldApplyData** (section [3.1.4.47.3.1\)](#page-367-0) complex type. MUST be present.

## **3.1.4.49.2.2 ExpandPivotFieldListLevelsResponse**

The **ExpandPivotFieldListLevelsResponse** element specifies the result data for the **ExpandPivotFieldListLevels [WSDL operation](#page-36-1)**.

```
<xs:element name="ExpandPivotFieldListLevelsResponse" 
xmlns:xs="http://www.w3.org/2001/XMLSchema">
  <xs:complexType>
```

```
 <xs:sequence>
       <xs:element minOccurs="0" maxOccurs="1" name="ExpandPivotFieldListLevelsResult" 
type="tns:CommandResult"/>
     </xs:sequence>
   </xs:complexType>
</xs:element>
```
**ExpandPivotFieldListLevelsResult:** A **CommandResult** as specified in section [2.2.4.21.](#page-66-0) MUST be present.

### **3.1.4.49.3 Complex Types**

None.

### **3.1.4.49.4 Simple Types**

None.

**3.1.4.49.5 Attributes**

None.

### **3.1.4.49.6 Groups**

None.

## **3.1.4.49.7 Attribute Groups**

None.

### **3.1.4.50 GenerateWorkbookFromHtml**

This operation is used to create a **[new workbook session](#page-31-2)** for a **[workbook](#page-35-1)** containing **[named](#page-31-3)  [objects](#page-31-3)** based on the input parameters.

The following is the **[WSDL](#page-35-0)** port type specification of the **GenerateWorkbookFromHtml [WSDL](#page-36-1)  [operation](#page-36-1)**.

```
<wsdl:operation name="GenerateWorkbookFromHtml" 
xmlns:wsdl="http://schemas.xmlsoap.org/wsdl/">
  <wsdl:input 
wsaw:Action="http://schemas.microsoft.com/office/Excel/Server/WebServices/ExcelServerInternal
Service/ExcelServiceSoap/GenerateWorkbookFromHtml" 
message="tns:ExcelServiceSoap_GenerateWorkbookFromHtml_InputMessage" 
xmlns:wsaw="http://www.w3.org/2006/05/addressing/wsdl"/>
   <wsdl:output 
wsaw:Action="http://schemas.microsoft.com/office/Excel/Server/WebServices/ExcelServerInternal
Service/ExcelServiceSoap/GenerateWorkbookFromHtmlResponse" 
message="tns:ExcelServiceSoap_GenerateWorkbookFromHtml_OutputMessage" 
xmlns:wsaw="http://www.w3.org/2006/05/addressing/wsdl"/>
   <wsdl:fault 
wsaw:Action="http://schemas.microsoft.com/office/Excel/Server/WebServices/ExcelServerInternal
Service/ExcelServiceSoap/GenerateWorkbookFromHtmlExcelServerMessageFault" 
name="ExcelServerMessageFault" 
message="tns:ExcelServiceSoap_GenerateWorkbookFromHtml_ExcelServerMessageFault_FaultMessage" 
xmlns:wsaw="http://www.w3.org/2006/05/addressing/wsdl"/>
</wsdl:operation>
```
The protocol client sends an **ExcelServiceSoap\_GenerateWOrkbookFromHtml\_InputMessage**  request message, and the protocol server responds with an **ExcelServiceSoap\_GenerateWorkbookFromHtml\_OutputMessage** response, message as follows:

- 1. If the **GenerateItems** field of the **options** parameter in the **GenerateWorkbookFromHtml**  input is not 0 and does not include **WorkbookGenerationItems.Table**, the protocol server MUST return a **[SOAP fault](#page-34-2)**, as specified in section [2.2.2.](#page-43-0) The **Id** element of the **ExcelServerMessage** SHOUL[D<67>](#page-676-4) be one of the values specified in section  $2.2.2.1$
- 2. Else, the protocol server will first obtain a new workbook session and insert a **[table](#page-34-5)** into the workbook
- 3. If the **GenerateItems** field of the **options** parameter in the **GenerateWorkbookFromHtml**  input includes **WorkbookGenerationItems.Slicers**, then the protocol server MUST insert **[slicers](#page-33-1)** for the table into the workbook.
- 4. If the **GenerateItems** field of the **options** parameter in the **GenerateWorkbookFromHtml**  input includes **WorkbookGenerationItems.Chart**, then the protocol server SHOULD insert a chart into the workbook.
- 5. If the **GenerateItems** field of the **options** parameter in the **GenerateWorkbookFromHtml**  input includes **WorkbookGenerationItems.ConditionalFormatting**, then the protocol server MUST provide additional formatting information for the previously inserted table in the workbook.

# **3.1.4.50.1 Messages**

The following table summarizes the set of **[WSDL message](#page-36-2)** definitions that are specific to this operation.

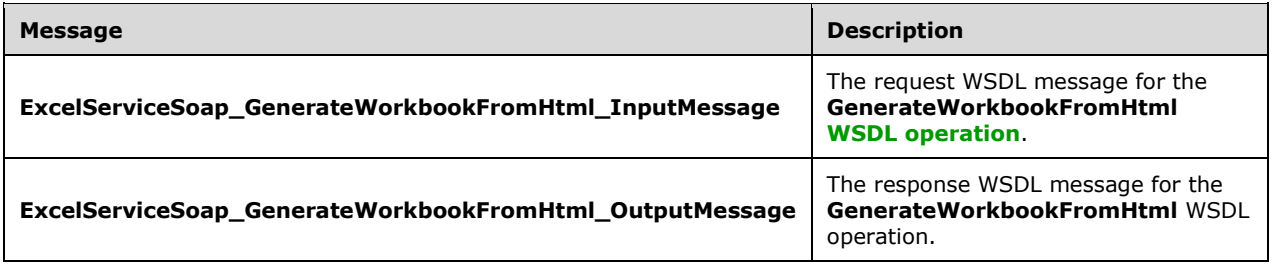

# **3.1.4.50.1.1 ExcelServiceSoap\_GenerateWorkbookFromHtml\_InputMessage**

The request **[WSDL message](#page-36-2)** for the **GenerateWorkbookFromHtml [WSDL operation](#page-36-1)**.

### The **[SOAP action](#page-34-3)** value is:

http://schemas.microsoft.com/office/Excel/Server/WebServices/ExcelServerInternalService/Excel ServiceSoap/GenerateWorkbookFromHtml

The **[SOAP body](#page-34-4)** contains the **GenerateWorkbookFromHtml** element.

## **3.1.4.50.1.2 ExcelServiceSoap\_GenerateWorkbookFromHtml\_OutputMessage**

The response **[WSDL message](#page-36-2)** for the **GenerateWorkbookFromHtml [WSDL operation](#page-36-1)**.

### The **[SOAP body](#page-34-4)** contains the **GenerateWorkbookFromHtmlResponse** element.

## **3.1.4.50.2 Elements**

The following table summarizes the **[XML schema](#page-36-0)** element definitions that are specific to this operation.

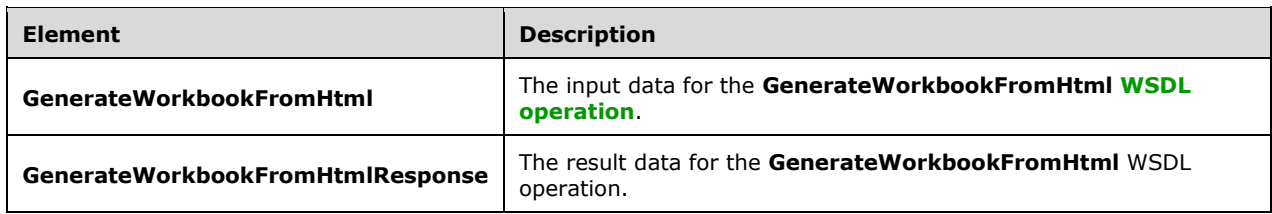

# **3.1.4.50.2.1 GenerateWorkbookFromHtml**

The **GenerateWorkbookFromHtml** element specifies the input data for the **GenerateWorkbookFromHtml [WSDL operation](#page-36-1)**.

```
<xs:element name="GenerateWorkbookFromHtml" xmlns:xs="http://www.w3.org/2001/XMLSchema">
  <xs:complexType>
     <xs:sequence>
       <xs:element minOccurs="0" maxOccurs="1" name="parameter" type="tns:CommandParameter"/>
      <xs:element minOccurs="0" maxOccurs="1" name="html" type="tns:TableHtml"/>
      <xs:element minOccurs="0" maxOccurs="1" name="options" 
type="tns:WorkbookGenerationOptions"/>
       <xs:element minOccurs="0" maxOccurs="1" name="subscriberId" type="xs:string"/>
       <xs:element minOccurs="0" maxOccurs="1" name="url" type="xs:string"/>
    </xs:sequence>
   </xs:complexType>
</xs:element>
```
**parameter:** A **CommandParameter** as specified in section [2.2.4.20.](#page-64-0) MUST be present

**html:** A **TableHtml** as specified in section [3.1.4.50.3.1.](#page-378-0) MUST be present.

**options:** A **WorkbookGenerationOptions,** as specified in section [3.1.4.50.3.9,](#page-381-0) specifying which **[named objects](#page-31-3)** created by the protocol server for the **[workbook](#page-35-1)**, as well as other session-specific information. MUST be present.

**subscriberId:** The **[site identifier](#page-33-2)**. MUST be equal to the value of **RequestSiteId** passed in **parameter**. MUST be present

**url:** The **[trusted location](#page-35-2)** of the **[new workbook session](#page-31-2)**. MUST be present. If the specified value is not a **[Uniform Resource Identifier \(URI\)](#page-35-3)**, as specified in [\[RFC2396\],](https://go.microsoft.com/fwlink/?LinkId=90339) or a **[Universal Naming](#page-35-4)  [Convention \(UNC\)](#page-35-4)**, the protocol server MUST return an **ExcelServerMessage** as specified in section [2.2.2,](#page-43-0) with the value of the **Id** element of the **ExcelServerMessage** set to "NewWorkbookInvalidLocation".

The protocol server ignores the number sign (#) and fragment, as specified in [\[RFC3986\].](https://go.microsoft.com/fwlink/?LinkId=90453)

### **3.1.4.50.2.2 GenerateWorkbookFromHtmlResponse**

The **GenerateWorkbookFromHtmlResponse** element specifies the result data for the **GenerateWorkbookFromHtml [WSDL operation](#page-36-1)**.

```
<xs:element name="GenerateWorkbookFromHtmlResponse" 
xmlns:xs="http://www.w3.org/2001/XMLSchema">
  <xs:complexType>
```

```
 <xs:sequence>
      <xs:element minOccurs="0" maxOccurs="1" name="GenerateWorkbookFromHtmlResult" 
type="tns:CommandResult"/>
       <xs:element minOccurs="0" maxOccurs="1" name="generateWorkbookResult" 
type="tns:GenerateWorkbookFromHtmlResult"/>
     </xs:sequence>
   </xs:complexType>
</xs:element>
```
**GenerateWorkbookFromHtmlResult:** A **CommandResult** as specified in section [2.2.4.21.](#page-66-0) MUST be present.

**generateWorkbookResult:** A **GenerateWorkbookFromHtmlResult**, as specified in section [3.1.4.50.3.6,](#page-380-0) that contains the results of the operation. MUST be present

# **3.1.4.50.3 Complex Types**

The following table summarizes the **[XML schema](#page-36-0)** complex type definitions that are specific to this operation.

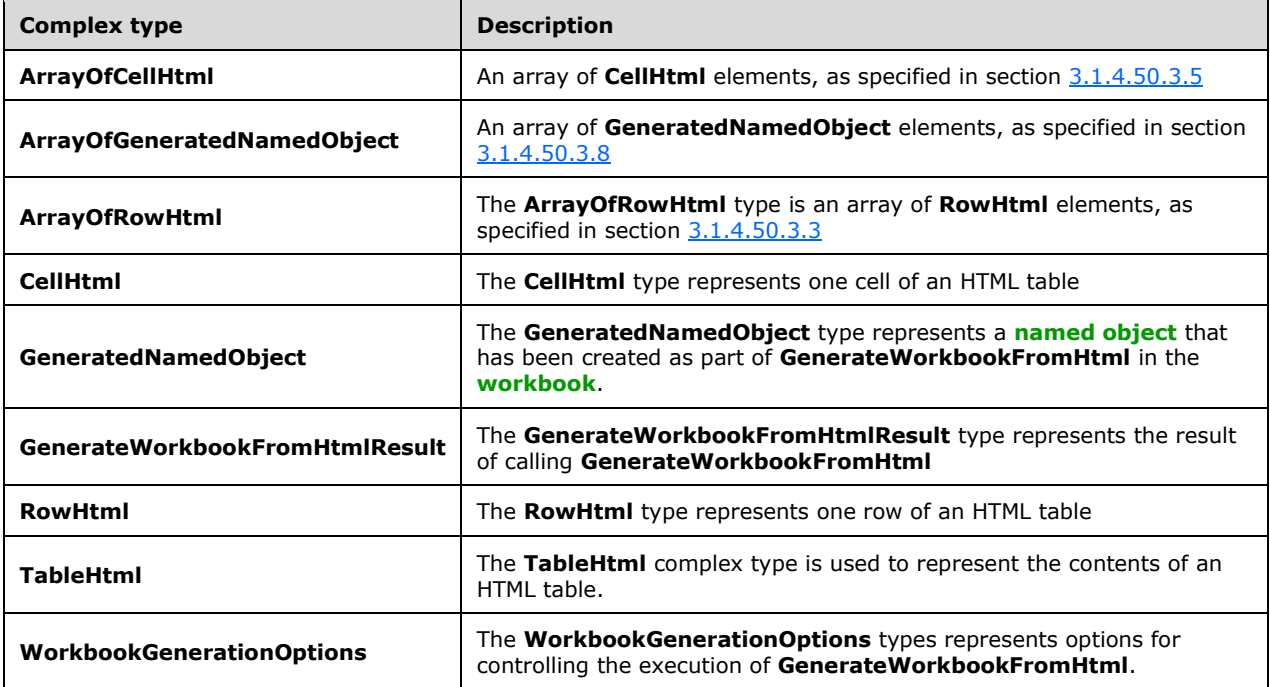

# <span id="page-378-0"></span>**3.1.4.50.3.1 TableHtml**

**Namespace:** http://schemas.microsoft.com/office/Excel/Server/WebServices/ExcelServerInternalService/

The **TableHtml** complex type is used to represent the contents of an HTML table.

```
<xs:complexType name="TableHtml" xmlns:xs="http://www.w3.org/2001/XMLSchema">
  <xs:sequence>
    <xs:element minOccurs="0" maxOccurs="1" name="Hd" type="tns:ArrayOfRowHtml"/>
    <xs:element minOccurs="0" maxOccurs="1" name="Bd" type="tns:ArrayOfRowHtml"/>
    <xs:element minOccurs="1" maxOccurs="1" name="Li" type="xs:int"/>
```
*[MS-EXSPWS3] - v20190618 Excel Calculation Web Service Version 3 Protocol Copyright © 2019 Microsoft Corporation Release: June 18, 2019*

```
 </xs:sequence>
</xs:complexType>
```
**Hd:** An **ArrayOfRowHtml**, as specified in section [3.1.4.50.3.2,](#page-379-1) that represents the header row(s) of the table. Can be null.

**Bd:** An **ArrayOfRowHtml**, as specified in section 3.1.4.50.3.2, that represents the body row(s) of the table. Can be null.

**Li:** A table logging information. MUST be ignored by the protocol server.

# <span id="page-379-1"></span>**3.1.4.50.3.2 ArrayOfRowHtml**

#### **Namespace:**

http://schemas.microsoft.com/office/Excel/Server/WebServices/ExcelServerInternalService/

The **ArrayOfRowHtml** type is an array of **RowHtml** elements, as specified in section [3.1.4.50.3.3](#page-379-0)

```
<xs:complexType name="ArrayOfRowHtml" xmlns:xs="http://www.w3.org/2001/XMLSchema">
  <xs:sequence>
    <xs:element minOccurs="0" maxOccurs="unbounded" name="RowHtml" nillable="true" 
type="tns:RowHtml"/>
   </xs:sequence>
</xs:complexType>
```
**RowHtml:** A **RowHtml** element, as specified in section 3.1.4.50.3.3.

### <span id="page-379-0"></span>**3.1.4.50.3.3 RowHtml**

#### **Namespace:**

http://schemas.microsoft.com/office/Excel/Server/WebServices/ExcelServerInternalService/

The **RowHtml** type represents one row of an HTML table

```
<xs:complexType name="RowHtml" xmlns:xs="http://www.w3.org/2001/XMLSchema">
  <xs:sequence>
     <xs:element minOccurs="0" maxOccurs="1" name="Cs" type="tns:ArrayOfCellHtml"/>
  </xs:sequence>
</xs:complexType>
```
**Cs:** An **ArrayOfCellHtml**, as specified in section [3.1.4.50.3.4](#page-379-2) that represents the cells in the row.

## <span id="page-379-2"></span>**3.1.4.50.3.4 ArrayOfCellHtml**

#### **Namespace:**

http://schemas.microsoft.com/office/Excel/Server/WebServices/ExcelServerInternalService/

An array of **CellHtml** elements, as specified in section [3.1.4.50.3.5](#page-380-1)

```
<xs:complexType name="ArrayOfCellHtml" xmlns:xs="http://www.w3.org/2001/XMLSchema">
  <xs:sequence>
     <xs:element minOccurs="0" maxOccurs="unbounded" name="CellHtml" nillable="true" 
type="tns:CellHtml"/>
  </xs:sequence>
</xs:complexType>
```
**CellHtml:** A **CellHtml** element, as specified in section 3.1.4.50.3.5.

# <span id="page-380-1"></span>**3.1.4.50.3.5 CellHtml**

### **Namespace:**

http://schemas.microsoft.com/office/Excel/Server/WebServices/ExcelServerInternalService/

The **CellHtml** type represents one cell of an HTML table

```
<xs:complexType name="CellHtml" xmlns:xs="http://www.w3.org/2001/XMLSchema">
  <xs:sequence>
    <xs:element minOccurs="1" maxOccurs="1" name="C" type="xs:int"/>
    <xs:element minOccurs="1" maxOccurs="1" name="R" type="xs:int"/>
    <xs:element minOccurs="0" maxOccurs="1" name="I" type="xs:string"/>
    <xs:element minOccurs="0" maxOccurs="1" name="H" type="xs:string"/>
  </xs:sequence>
</xs:complexType>
```
**C:** The cell's column span.

**R:** The cell's row span.

**I:** The text of the cell. Can be null.

**H:** The **[hyperlink](#page-30-0)** of the cell. Can be null.

# <span id="page-380-0"></span>**3.1.4.50.3.6 GenerateWorkbookFromHtmlResult**

### **Namespace:**

http://schemas.microsoft.com/office/Excel/Server/WebServices/ExcelServerInternalService/

#### The **GenerateWorkbookFromHtmlResult** type represents the result of calling **GenerateWorkbookFromHtml**

```
<xs:complexType name="GenerateWorkbookFromHtmlResult" 
xmlns:xs="http://www.w3.org/2001/XMLSchema">
  <xs:sequence>
    <xs:element minOccurs="0" maxOccurs="1" name="WorkbookId" type="xs:string"/>
     <xs:element minOccurs="0" maxOccurs="1" name="GeneratedObjects" 
type="tns:ArrayOfGeneratedNamedObject"/>
     <xs:element minOccurs="1" maxOccurs="1" name="RequestStartTime" type="xs:dateTime"/>
   </xs:sequence>
</xs:complexType>
```
#### **WorkbookId:** The **[session identifier](#page-33-3)** of the **[new workbook session](#page-31-2)**.

**GeneratedObjects:** An **ArrayOfGeneratedNamedObject** as specified in section [3.1.4.50.3.7](#page-380-2) that represents all of the **[named objects](#page-31-3)** created in the **[workbook](#page-35-1)**.

**RequestStartTime:** The **[timestamp](#page-34-6)** when the call to **GenerateWorkbookFromHtml was** started.

## <span id="page-380-2"></span>**3.1.4.50.3.7 ArrayOfGeneratedNamedObject**

#### **Namespace:**

http://schemas.microsoft.com/office/Excel/Server/WebServices/ExcelServerInternalService/

An array of **GeneratedNamedObject** elements, as specified in section [3.1.4.50.3.8](#page-381-1)

```
<xs:complexType name="ArrayOfGeneratedNamedObject" 
xmlns:xs="http://www.w3.org/2001/XMLSchema">
   <xs:sequence>
    <xs:element minOccurs="0" maxOccurs="unbounded" name="GeneratedNamedObject" 
nillable="true" type="tns:GeneratedNamedObject"/>
   </xs:sequence>
</xs:complexType>
```
**GeneratedNamedObject:** A **GeneratedNamedObject** element, as specified in section 3.1.4.50.3.8

# <span id="page-381-1"></span>**3.1.4.50.3.8 GeneratedNamedObject**

### **Namespace:**

http://schemas.microsoft.com/office/Excel/Server/WebServices/ExcelServerInternalService/

The **GeneratedNamedObject** type represents a **[named object](#page-31-3)** that has been created as part of **GenerateWorkbookFromHtml** in the **[workbook](#page-35-1)**.

```
<xs:complexType name="GeneratedNamedObject" xmlns:xs="http://www.w3.org/2001/XMLSchema">
  <xs:sequence>
     <xs:element minOccurs="0" maxOccurs="1" name="Name" type="xs:string"/>
    <xs:element minOccurs="0" maxOccurs="1" name="SheetName" type="xs:string"/>
    <xs:element minOccurs="1" maxOccurs="1" name="NamedObjectType" 
type="tns:NamedObjectType"/>
    <xs:element minOccurs="1" maxOccurs="1" name="Width" type="xs:int"/>
    <xs:element minOccurs="1" maxOccurs="1" name="Height" type="xs:int"/>
   </xs:sequence>
</xs:complexType>
```
**Name:** The name of the named object.

**SheetName:** The name of the sheet that the named object is on.

**NamedObjectType:** The type of named object, as specified in section [2.2.5.22.](#page-194-0)

**Width:** The width of the named object, in pixels, at 96DPI.

**Height:** The height of the named object, in pixels, at 96DPI.

### <span id="page-381-0"></span>**3.1.4.50.3.9 WorkbookGenerationOptions**

#### **Namespace:**

http://schemas.microsoft.com/office/Excel/Server/WebServices/ExcelServerInternalService/

Options controlling the execution of **GenerateWorkbookFromHtml**.

```
<xs:complexType name="WorkbookGenerationOptions" xmlns:xs="http://www.w3.org/2001/XMLSchema">
  <xs:sequence>
     <xs:element minOccurs="0" maxOccurs="1" name="WorkbookName" type="xs:string"/>
    <xs:element minOccurs="0" maxOccurs="1" name="Locale" type="xs:string"/>
     <xs:element minOccurs="0" maxOccurs="1" name="DataCulture" type="xs:string"/>
    <xs:element minOccurs="0" maxOccurs="1" name="UICulture" type="xs:string"/>
    <xs:element minOccurs="1" maxOccurs="1" name="GenerateItems" 
type="tns:WorkbookGenerationItems"/>
    <xs:element minOccurs="0" maxOccurs="1" name="DarkColor1" type="xs:string"/>
     <xs:element minOccurs="0" maxOccurs="1" name="DarkColor2" type="xs:string"/>
    <xs:element minOccurs="0" maxOccurs="1" name="LightColor1" type="xs:string"/>
     <xs:element minOccurs="0" maxOccurs="1" name="LightColor2" type="xs:string"/>
    <xs:element minOccurs="0" maxOccurs="1" name="AccentColor1" type="xs:string"/>
    <xs:element minOccurs="0" maxOccurs="1" name="AccentColor2" type="xs:string"/>
    <xs:element minOccurs="0" maxOccurs="1" name="FontName" type="xs:string"/>
```

```
 <xs:element minOccurs="1" maxOccurs="1" name="FontSize" type="xs:double"/>
 <xs:element minOccurs="0" maxOccurs="1" name="Attribution" type="xs:string"/>
 <xs:element minOccurs="0" maxOccurs="1" name="UserId" type="xs:string"/>
    <xs:element minOccurs="0" maxOccurs="1" name="UserFriendlyName" type="xs:string"/>
   </xs:sequence>
</xs:complexType>
```
**WorkbookName:** The file name to be associated with the newly created **[new workbook session](#page-31-2)**.

**Locale:** MUST NOT be used.

**DataCulture:** Specifies the **[data culture](#page-28-1)** that the protocol server SHOULD use when creating the new workbook session.

**UICulture:** Specifies the **[UI culture](#page-35-5)** that the protocol server SHOULD use when creating the new workbook session.

**GenerateItems:** A **WorkbookGenerationItems** element, as specified in section [3.1.4.50.4.1,](#page-383-0) that specifies the control flags for **GenerateWorkbookFromHtml**.

**DarkColor1:** Specifies a color the protocol server SHOULD use in the new workbook session. If present, the format of the string MUST be "#RRGGBB", where RR is a two digit hexadecimal number representing the red value, GG is a two digit hexadecimal number representing the green value, and BB is a two digit hexadecimal number representing the blue value.

**DarkColor2:** Specifies a color the protocol server SHOULD use in the new workbook session, with the format specified in **DarkColor1**.

**LightColor1:** Specifies a color the protocol server SHOULD use in the new workbook session, with the format specified in **DarkColor1**.

**LightColor2:** Specifies a color the protocol server SHOULD use in the new workbook session, with the format specified in **DarkColor1**.

AccentColor1: Specifies a color the protocol server SHOULD use in the new workbook session, with the format specified in **DarkColor1**.

**AccentColor2:** Specifies a color the protocol server SHOULD use in the new workbook session, with the format specified in **DarkColor1**.

**FontName:** Specifies the name of the font that the protocol server SHOULD use in the new workbook session.

**FontSize:** Specifies the size of the font in points that the protocol server SHOULD use in the new workbook session.

**Attribution:** Specifies the value for a cell in the new workbook session. The protocol server MUST use this value if it is present.

**UserId:** MUST not be used.

**UserFriendlyName:** The user display name. MUST be present.

### **3.1.4.50.4 Simple Types**

The following table summarizes the **[XML schema](#page-36-0)** simple type definitions that are specific to this operation.

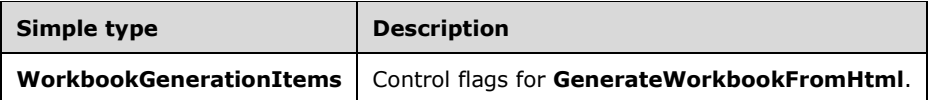

# <span id="page-383-0"></span>**3.1.4.50.4.1 WorkbookGenerationItems**

#### **Namespace:**

http://schemas.microsoft.com/office/Excel/Server/WebServices/ExcelServerInternalService/

### Control flags for **GenerateWorkbookFromHtml**

```
<xs:simpleType name="WorkbookGenerationItems" xmlns:xs="http://www.w3.org/2001/XMLSchema">
   <xs:list>
     <xs:simpleType>
       <xs:restriction base="xs:string">
         <xs:enumeration value="Table"/>
         <xs:enumeration value="Slicers"/>
         <xs:enumeration value="Charts"/>
         <xs:enumeration value="ConditionalFormatting"/>
         <xs:enumeration value="All"/>
       </xs:restriction>
     </xs:simpleType>
   </xs:list>
</xs:simpleType>
```
The following table specifies the allowable values for the **WorkbookGenerationItems** simple type.

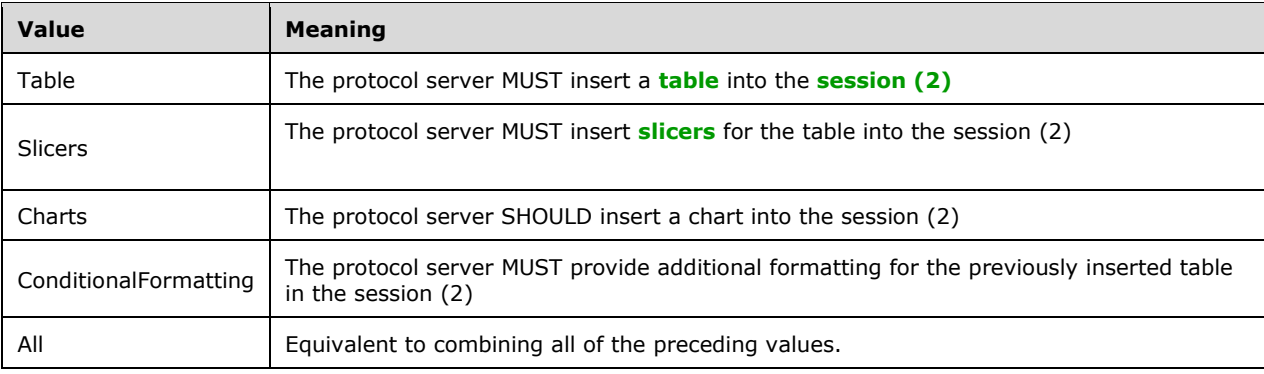

# **3.1.4.50.5 Attributes**

None.

## **3.1.4.50.6 Groups**

None.

## **3.1.4.50.7 Attribute Groups**

None.

# **3.1.4.51 GetBixAnalysis**

This operation is used to get the set of analysis operations that could be applied to a **[PivotTable](#page-32-0)** or a **[PivotChart](#page-31-0)**.

#### The following is the **[WSDL](#page-35-0)** port type specification of the **GetBixAnalysis [WSDL operation](#page-36-1)**.

```
<wsdl:operation name="GetBixAnalysis" xmlns:wsdl="http://schemas.xmlsoap.org/wsdl/">
   <wsdl:input 
wsaw:Action="http://schemas.microsoft.com/office/Excel/Server/WebServices/ExcelServerInternal
Service/ExcelServiceSoap/GetBixAnalysis"
message="tns:ExcelServiceSoap_GetBixAnalysis_InputMessage" 
xmlns:wsaw="http://www.w3.org/2006/05/addressing/wsdl"/>
   <wsdl:output
wsaw:Action="http://schemas.microsoft.com/office/Excel/Server/WebServices/ExcelServerInternal
Service/ExcelServiceSoap/GetBixAnalysisResponse" 
message="tns:ExcelServiceSoap_GetBixAnalysis_OutputMessage" 
xmlns:wsaw="http://www.w3.org/2006/05/addressing/wsdl"/>
   <wsdl:fault 
wsaw:Action="http://schemas.microsoft.com/office/Excel/Server/WebServices/ExcelServerInternal
Service/ExcelServiceSoap/GetBixAnalysisExcelServerMessageFault" 
name="ExcelServerMessageFault" 
message="tns:ExcelServiceSoap_GetBixAnalysis_ExcelServerMessageFault_FaultMessage" 
xmlns:wsaw="http://www.w3.org/2006/05/addressing/wsdl"/>
</wsdl:operation>
```
The protocol client sends an **ExcelServiceSoap\_GetBixAnalysis\_InputMessage** request message, and the protocol server responds with an **ExcelServiceSoap\_GetBixAnalysis\_OutputMessage**  response message, as follows:

- 1. The protocol client sends information identifying the PivotTable or PivotChart in the **options**  element (section [3.1.4.51.2.1\)](#page-386-0).
- 2. The protocol server returns the **analysis** data (section [3.1.4.51.2.2\)](#page-386-1) associated with the PivotTable or PivotChart.

This operation is not a **state [changing](#page-34-1)** operation on the protocol server.

In the event of an application error on the protocol server during this operation, a **[SOAP fault](#page-34-2)** is returned, as specified in section [2.2.2.](#page-43-0) The **Id** element of the **ExcelServerMessage** SHOUL[D<68>](#page-676-5) be one of the values specified in section  $2.2.2.1$  or any of the following values:

- **DclNotTrusted**
- **ErrorAccessingSsoFromEcs**
- **ErrorConnectingToDataSource**
- **ErrorConnectingToDataSourceReadOrViewOnly**
- **ExternalDataNotAllowedOnTL**
- **ExternalDataRefreshFailed**
- **ExternalDataRefreshFailed\_Details**
- **ExternalDataRefreshFailedReadOrViewOnly**
- **ExternalDataRefreshFailedReal**
- **IncorrectAuthUsed**
- **InvalidUriorLocalConnectionPath**
- **InvalidUserNameOrPassword**
- **InvalidUserNameOrPasswordReadOrViewOnly**
- **NoAccessToOdcReadOrViewOnly**
- **OdcFileDoesNotExist**
- **UnattendedAccountNotConfigured**
- **RetryOutOfSync**
- **UnexpectedPivotError**

## **3.1.4.51.1 Messages**

The following table summarizes the set of **[WSDL message](#page-36-2)** definitions that are specific to this operation.

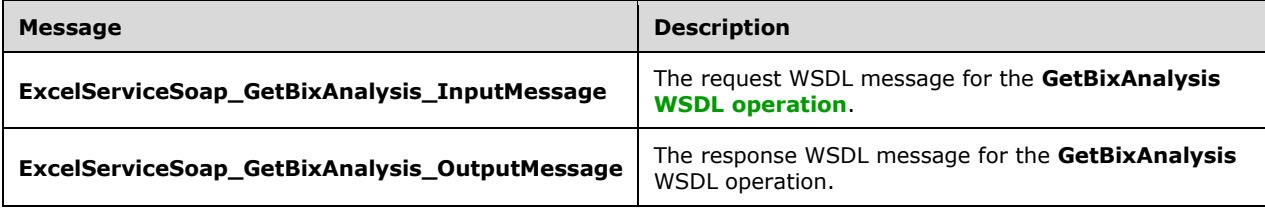

# **3.1.4.51.1.1 ExcelServiceSoap\_GetBixAnalysis\_InputMessage**

The request **[WSDL message](#page-36-2)** for the **GetBixAnalysis [WSDL operation](#page-36-1)**.

The **[SOAP action](#page-34-3)** value is:

```
http://schemas.microsoft.com/office/Excel/Server/WebServices/ExcelServerInternalService/Excel
ServiceSoap/GetBixAnalysis
```
The **[SOAP body](#page-34-4)** contains the **GetBixAnalysis** element.

## **3.1.4.51.1.2 ExcelServiceSoap\_GetBixAnalysis\_OutputMessage**

The response **[WSDL message](#page-36-2)** for the **GetBixAnalysis [WSDL operation](#page-36-1)**.

The **[SOAP body](#page-34-4)** contains the **GetBixAnalysisResponse** element.

### **3.1.4.51.2 Elements**

The following table summarizes the **[XML schema](#page-36-0)** element definitions that are specific to this operation.

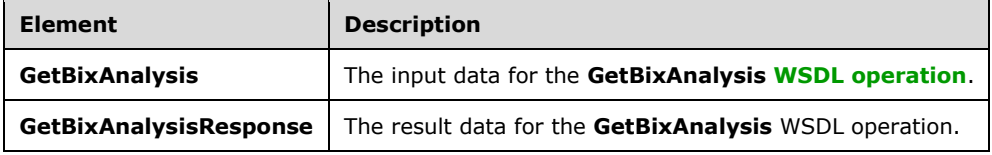

# <span id="page-386-0"></span>**3.1.4.51.2.1 GetBixAnalysis**

The **GetBixAnalysis** element specifies the input data for the **GetBixAnalysis [WSDL operation](#page-36-1)**.

```
<xs:element name="GetBixAnalysis" xmlns:xs="http://www.w3.org/2001/XMLSchema">
   <xs:complexType>
     <xs:sequence>
       <xs:element minOccurs="0" maxOccurs="1" name="parameter" type="tns:CommandParameter"/>
       <xs:element minOccurs="0" maxOccurs="1" name="options" 
type="tns:PivotOperationOptions"/>
     </xs:sequence>
   </xs:complexType>
</xs:element>
```
**parameter:** A **CommandParameter** as specified in section [2.2.4.20.](#page-64-0) MUST be present.

**options:** The **[PivotTable](#page-32-0)** or **[PivotChart](#page-31-0)** identification as specified in the **PivotOperationOptions** section [2.2.4.28.](#page-72-0) MUST be present.

### <span id="page-386-1"></span>**3.1.4.51.2.2 GetBixAnalysisResponse**

The **GetBixAnalysisResponse** element specifies the result data for the **GetBixAnalysis [WSDL](#page-36-1)  [operation](#page-36-1)**.

```
<xs:element name="GetBixAnalysisResponse" xmlns:xs="http://www.w3.org/2001/XMLSchema">
  <xs:complexType>
    <xs:sequence>
       <xs:element minOccurs="0" maxOccurs="1" name="GetBixAnalysisResult" 
type="tns:CommandResult"/>
      <xs:element minOccurs="0" maxOccurs="1" name="analysis" type="tns:BixAnalysis"/>
     </xs:sequence>
  </xs:complexType>
</xs:element>
```
**GetBixAnalysisResult:** A **CommandResult** as specified in section [2.2.4.21.](#page-66-0) MUST be present.

**analysis:** The set of analysis operations, as specified in **BixAnalysis** (section [3.1.4.51.3.1\)](#page-386-2). MUST be present.

## **3.1.4.51.3 Complex Types**

The following table summarizes the **[XML schema](#page-36-0)** complex type definitions that are specific to this operation.

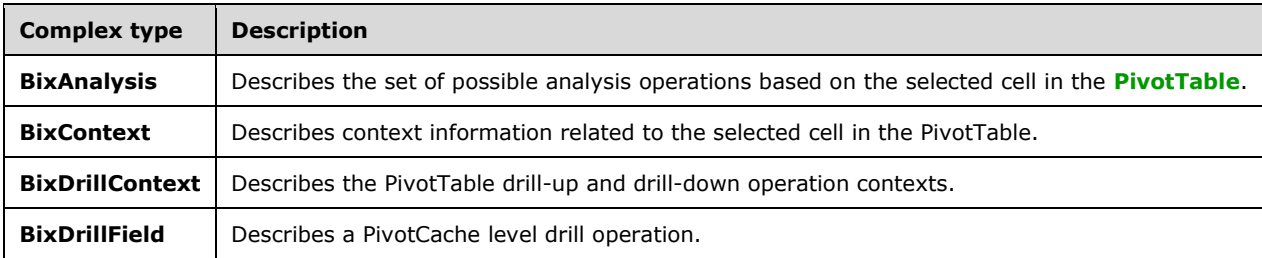

## <span id="page-386-2"></span>**3.1.4.51.3.1 BixAnalysis**

#### **Namespace:**

http://schemas.microsoft.com/office/Excel/Server/WebServices/ExcelServerInternalService/

The **BixAnalysis** type is a container describing the set of possible analysis operations, based on the selected cell in the **[PivotTable](#page-32-0)**.

```
<xs:complexType name="BixAnalysis" xmlns:xs="http://www.w3.org/2001/XMLSchema">
  <xs:sequence>
    <xs:element minOccurs="0" maxOccurs="1" name="DrillContext" type="tns:BixDrillContext"/>
    <xs:element minOccurs="0" maxOccurs="1" name="ExcludeHierarchies" type="tns:ArrayOfInt"/>
     <xs:element minOccurs="0" maxOccurs="1" name="Context" type="tns:BixContext"/>
  </xs:sequence>
</xs:complexType>
```
**DrillContext:** The **BixDrillContext** describes the set of drill analysis operations and context, as described in section [3.1.4.51.3.2.](#page-387-0)

**ExcludeHierarchies:** An array of PivotCache **[hierarchy](#page-30-1)** identifiers which are excluded from the analysis operations.

**Context:** The **BixContext** describes context information related to the selected cell in the PivotTable, as described in section [3.1.4.51.3.4.](#page-388-0)

# <span id="page-387-0"></span>**3.1.4.51.3.2 BixDrillContext**

#### **Namespace:**

http://schemas.microsoft.com/office/Excel/Server/WebServices/ExcelServerInternalService/

The **BixDrillContext** describes drill-up and drill-down operation contexts.

```
<xs:complexType name="BixDrillContext" xmlns:xs="http://www.w3.org/2001/XMLSchema">
  <xs:sequence>
    <xs:element minOccurs="0" maxOccurs="1" name="DrillDown" type="tns:BixDrillField"/>
    <xs:element minOccurs="0" maxOccurs="1" name="DrillUp" type="tns:BixDrillField"/>
  </xs:sequence>
</xs:complexType>
```
**DrillDown:** Defines the drill-down operation, as defined by the **BixDrillField** data type (section [3.1.4.51.3.3\)](#page-387-1). When NULL, this drill operation is not defined.

**DrillUp:** Defines the drill-up operation, as defined by the **BixDrillField** data type (section 3.1.4.51.3.3). When NULL, this drill operation is not defined.

### <span id="page-387-1"></span>**3.1.4.51.3.3 BixDrillField**

#### **Namespace:**

http://schemas.microsoft.com/office/Excel/Server/WebServices/ExcelServerInternalService/

Describes a PivotCache level drill operation for the PivotCache **[hierarchy](#page-30-1)** defined by the **BixContext** data type (section [3.1.4.51.3.4\)](#page-388-0).

```
<xs:complexType name="BixDrillField" xmlns:xs="http://www.w3.org/2001/XMLSchema">
  <xs:sequence>
    <xs:element minOccurs="0" maxOccurs="1" name="Caption" type="xs:string"/>
    <xs:element minOccurs="1" maxOccurs="1" name="Id" type="xs:int"/>
  </xs:sequence>
</xs:complexType>
```
*[MS-EXSPWS3] - v20190618 Excel Calculation Web Service Version 3 Protocol Copyright © 2019 Microsoft Corporation Release: June 18, 2019*

**Caption:** The PivotCache level caption.

**Id:** The unique PivotCache level identifier associated with the **BixContext HierarchyId** property (section 3.1.4.51.3.4).

## <span id="page-388-0"></span>**3.1.4.51.3.4 BixContext**

#### **Namespace:**

http://schemas.microsoft.com/office/Excel/Server/WebServices/ExcelServerInternalService/

This complex type includes PivotCache properties associated with the cell in the **[PivotTable](#page-32-0)**, defined by the **PivotOperationOptions** (section [2.2.4.28\)](#page-72-0).

```
<xs:complexType name="BixContext" xmlns:xs="http://www.w3.org/2001/XMLSchema">
  <xs:sequence>
    <xs:element minOccurs="0" maxOccurs="1" name="DimensionCaption" type="xs:string"/>
    <xs:element minOccurs="0" maxOccurs="1" name="HierarchyCaption" type="xs:string"/>
    <xs:element minOccurs="1" maxOccurs="1" name="HierarchyId" type="xs:int"/>
  </xs:sequence>
</xs:complexType>
```
**DimensionCaption:** The PivotCache dimension caption to which the **[hierarchy](#page-30-1)**, identified by the **HierarchyId**, belongs.

**HierarchyCaption:** The PivotCache hierarchy caption.

**HierarchyId:** The PivotCache hierarchy identifier.

### **3.1.4.51.4 Simple Types**

None.

#### **3.1.4.51.5 Attributes**

None.

### **3.1.4.51.6 Groups**

None.

### **3.1.4.51.7 Attribute Groups**

None.

### **3.1.4.52 GetPivotFieldListData**

This operation is used to get the **[PivotTable fields](#page-32-1)** that are associated with a **[PivotTable](#page-32-0)** or **[PivotChart](#page-31-0)**.

The following is the **[WSDL](#page-35-0)** port type specification of the **GetPivotFieldListData [WSDL operation](#page-36-1)**.

```
<wsdl:operation name="GetPivotFieldListData" xmlns:wsdl="http://schemas.xmlsoap.org/wsdl/">
   <wsdl:input 
wsaw:Action="http://schemas.microsoft.com/office/Excel/Server/WebServices/ExcelServerInternal
Service/ExcelServiceSoap/GetPivotFieldListData" 
message="tns:ExcelServiceSoap_GetPivotFieldListData_InputMessage" 
xmlns:wsaw="http://www.w3.org/2006/05/addressing/wsdl"/>
  <wsdl:output 
wsaw:Action="http://schemas.microsoft.com/office/Excel/Server/WebServices/ExcelServerInternal
```

```
Service/ExcelServiceSoap/GetPivotFieldListDataResponse" 
message="tns:ExcelServiceSoap_GetPivotFieldListData_OutputMessage" 
xmlns:wsaw="http://www.w3.org/2006/05/addressing/wsdl"/>
  <wsdl:fault
wsaw:Action="http://schemas.microsoft.com/office/Excel/Server/WebServices/ExcelServerInternal
Service/ExcelServiceSoap/GetPivotFieldListDataExcelServerMessageFault" 
name="ExcelServerMessageFault" 
message="tns:ExcelServiceSoap_GetPivotFieldListData_ExcelServerMessageFault_FaultMessage" 
xmlns:wsaw="http://www.w3.org/2006/05/addressing/wsdl"/>
</wsdl:operation>
```
The protocol client sends an **ExcelServiceSoap\_GetPivotFieldListData\_InputMessage** request message, and the protocol server responds with an **ExcelServiceSoap\_GetPivotFieldListData\_OutputMessage** response message, as follows:

- 1. The protocol client sends information that identifies the PivotTable or PivotChart in the **pivotOperationOptions** element, type information in the **type** element, version information in the **version** element, and **[measure group](#page-30-2)** information in the **measureGroup** element.
- 2. The protocol server uses this information to get the PivotTable fields that are associated with the PivotTable or PivotChart.

This operation is not a **[state changing](#page-34-1)** operation on the protocol server.

In the event of an application error on the protocol server during this operation, a **[SOAP fault](#page-34-2)** is returned, as specified in section [2.2.2.](#page-43-0) The **Id** element of the **ExcelServerMessage** SHOUL[D<69>](#page-676-6) be one of the values specified in section [2.2.2.1.](#page-43-1)

## **3.1.4.52.1 Messages**

The following table summarizes the set of **[WSDL message](#page-36-2)** definitions that are specific to this operation.

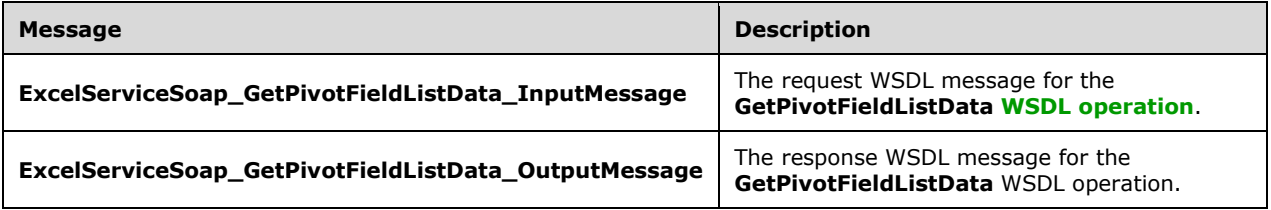

## **3.1.4.52.1.1 ExcelServiceSoap\_GetPivotFieldListData\_InputMessage**

The request **[WSDL message](#page-36-2)** for the **GetPivotFieldListData [WSDL operation](#page-36-1)**.

### The **[SOAP action](#page-34-3)** value is:

http://schemas.microsoft.com/office/Excel/Server/WebServices/ExcelServerInternalService/Excel ServiceSoap/GetPivotFieldListData

The **[SOAP body](#page-34-4)** contains the **GetPivotFieldListData** element.

## **3.1.4.52.1.2 ExcelServiceSoap\_GetPivotFieldListData\_OutputMessage**

The response **[WSDL message](#page-36-2)** for the **GetPivotFieldListData [WSDL operation](#page-36-1)**.

The **[SOAP body](#page-34-4)** contains the **GetPivotFieldListDataResponse** element.

# **3.1.4.52.2 Elements**

The following table summarizes the **[XML schema](#page-36-0)** element definitions that are specific to this operation.

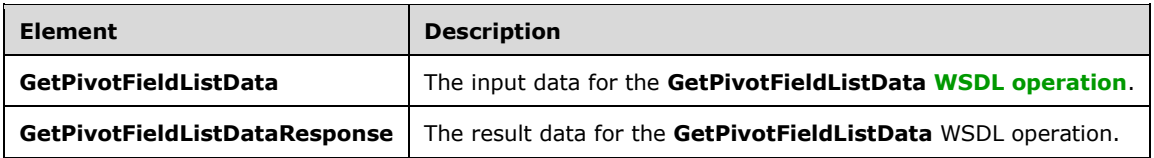

# **3.1.4.52.2.1 GetPivotFieldListData**

The **GetPivotFieldListData** element specifies the input data for the **GetPivotFieldListData [WSDL](#page-36-1)  [operation](#page-36-1)**.

```
<xs:element name="GetPivotFieldListData" xmlns:xs="http://www.w3.org/2001/XMLSchema">
   <xs:complexType>
     <xs:sequence>
       <xs:element minOccurs="0" maxOccurs="1" name="parameter" type="tns:CommandParameter"/>
       <xs:element minOccurs="0" maxOccurs="1" name="pivotOperationOptions" 
type="tns:PivotOperationOptions"/>
      <xs:element minOccurs="1" maxOccurs="1" name="type" type="xs:int"/>
       <xs:element minOccurs="1" maxOccurs="1" name="version" type="xs:int"/>
       <xs:element minOccurs="1" maxOccurs="1" name="relatedGroup" type="xs:int"/>
       <xs:element minOccurs="1" maxOccurs="1" name="selectedTab" type="xs:int"/>
     </xs:sequence>
   </xs:complexType>
</xs:element>
```
**parameter:** A **CommandParameter** as specified in section [2.2.4.20.](#page-64-0) MUST be present.

**pivotOperationOptions:** The **[PivotTable](#page-32-0)** or PivotChart identification as specified in the **PivotOperationOptions** (section [2.2.4.28\)](#page-72-0) complex type. MUST be present.

**type:** The **[PivotTable field](#page-32-1)** list type as specified by the **FieldListType** element in the **PivotFieldApplyData** (section [3.1.4.47.3.1\)](#page-367-0) complex type. MUST be present.

**version:** A unique identifier for the state of the PivotTable fields on the protocol server. MUST be equal to or greater than -1. For a value of -1, the protocol server MUST bypass the version validation. Initially, the protocol client MUST use one of the following values:

- -1
- Value obtained from the **FieldListVersion** element as specified in either the **PivotFieldListData** (section [3.1.4.52.3.1\)](#page-391-0) complex type or the **PivotFieldManagerData** (section [3.1.4.53.3.1\)](#page-396-0) complex type.

**relatedGroup:** The related group identifier as specified by the **GroupId** element in the **PivotFieldListRelatedGroup** (section [3.1.4.52.3.3\)](#page-393-0) complex type. MUST be present. Initially, the protocol client MUST use one of the following values:

- -1
- Value from the **GroupId** that MUST be obtained from the **RelatedGroups** element as specified in the **PivotFieldListData** (section 3.1.4.52.3.1) complex type.

**selectedTab:** The selected tab for the PivotTable or **[PivotChart](#page-31-0)** field list. MUST be one of the values specified in the following table.

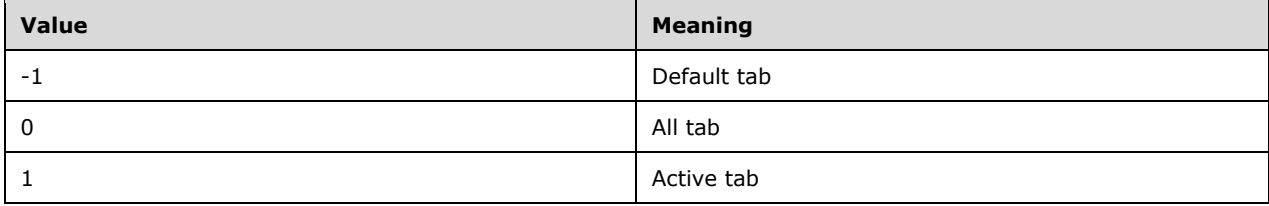

### **3.1.4.52.2.2 GetPivotFieldListDataResponse**

The **GetPivotFieldListDataResponse** element specifies the result data for the **GetPivotFieldListData [WSDL operation](#page-36-1)**.

```
<xs:element name="GetPivotFieldListDataResponse" xmlns:xs="http://www.w3.org/2001/XMLSchema">
   <xs:complexType>
    <xs:sequence>
       <xs:element minOccurs="0" maxOccurs="1" name="GetPivotFieldListDataResult" 
type="tns:CommandResult"/>
       <xs:element minOccurs="0" maxOccurs="1" name="pivotFieldListData" 
type="tns:PivotFieldListData"/>
    </xs:sequence>
   </xs:complexType>
</xs:element>
```
**GetPivotFieldListDataResult:** A **CommandResult** as specified in section [2.2.4.21.](#page-66-0) MUST be present.

**pivotFieldListData:** The **[PivotTable field](#page-32-1)** list information as specified in the **PivotFieldListData** section  $3.1.4.52.3.1$ . MUST be present.

## **3.1.4.52.3 Complex Types**

The following table summarizes the **[XML schema](#page-36-0)** complex type definitions that are specific to this operation.

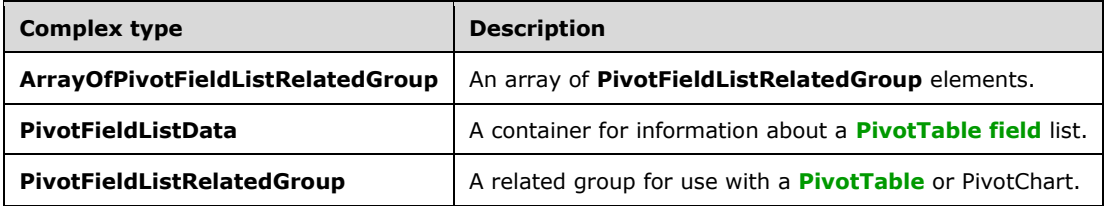

### <span id="page-391-0"></span>**3.1.4.52.3.1 PivotFieldListData**

#### **Namespace:**

http://schemas.microsoft.com/office/Excel/Server/WebServices/ExcelServerInternalService/

The **PivotFieldListData** type is a container for information about a **[PivotTable field](#page-32-1)** list.

<xs:complexType name="PivotFieldListData" xmlns:xs="http://www.w3.org/2001/XMLSchema"> <xs:sequence>

```
 <xs:element minOccurs="0" maxOccurs="1" name="RelatedGroups" 
type="tns:ArrayOfPivotFieldListRelatedGroup"/>
     <xs:element minOccurs="0" maxOccurs="1" name="FieldListItems" 
type="tns:ArrayOfPivotFieldListItem"/>
     <xs:element minOccurs="1" maxOccurs="1" name="FieldListCacheId" type="xs:int"/>
     <xs:element minOccurs="1" maxOccurs="1" name="FieldListVersion" type="xs:int"/>
     <xs:element minOccurs="1" maxOccurs="1" name="SelectedTab" type="xs:int"/>
     <xs:element minOccurs="1" maxOccurs="1" name="IsPpm" type="xs:boolean"/>
     <xs:element minOccurs="1" maxOccurs="1" name="ShowRelatedGroups" type="xs:boolean"/>
     <xs:element minOccurs="1" maxOccurs="1" name="ShowTabs" type="xs:boolean"/>
   </xs:sequence>
</xs:complexType>
```
**RelatedGroups:** A list of all the related groups for use with a **[PivotTable](#page-32-0)** or **PivotChart** field list as specified in the **ArrayOfPivotFieldListRelatedGroup** section [3.1.4.52.3.2.](#page-392-0) MUST be present.

**FieldListItems:** A list of all the PivotTable fields as specified in the **ArrayOfPivotFieldListItem** section [2.2.4.47.](#page-93-0) MUST be present.

**FieldListCacheId:** A unique identifier for the cache of the PivotTable fields on the protocol server. MUST be equal to or greater than 0.

**FieldListVersion:** A unique identifier for the state of the PivotTable fields on the protocol server. MUST be equal to or greater than 0.

**SelectedTab:** The selected tab for the PivotTable or **PivotChart** field list. MUST be one of the values specified in the following table.

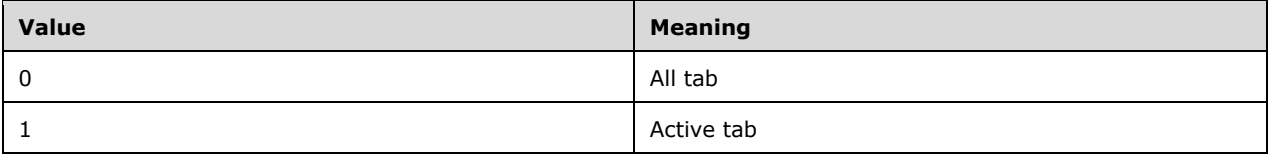

**IsPpm:** MUST be set to **true** when the PivotTable or **PivotChart** field list represents a PowerPivot model. MUST be **false** otherwise.

**ShowRelatedGroups:** MUST be set to **true** to visually show related groups for the PivotTable or **PivotChart** field list. MUST be **false** otherwise.

**ShowTabs:** MUST be set to **true** to visually show tabs for the PivotTable or **PivotChart** field list. MUST be **false** otherwise.

## <span id="page-392-0"></span>**3.1.4.52.3.2 ArrayOfPivotFieldListRelatedGroup**

#### **Namespace:**

http://schemas.microsoft.com/office/Excel/Server/WebServices/ExcelServerInternalService/

The **ArrayOfPivotFieldListRelatedGroup** type is an array of **PivotFieldListRelatedGroup** elements (section [3.1.4.52.3.3\)](#page-393-0).

```
<xs:complexType name="ArrayOfPivotFieldListRelatedGroup" 
xmlns:xs="http://www.w3.org/2001/XMLSchema">
   <xs:sequence>
    <xs:element minOccurs="0" maxOccurs="unbounded" name="PivotFieldListRelatedGroup" 
nillable="true" type="tns:PivotFieldListRelatedGroup"/>
  </xs:sequence>
</xs:complexType>
```
*[MS-EXSPWS3] - v20190618 Excel Calculation Web Service Version 3 Protocol Copyright © 2019 Microsoft Corporation Release: June 18, 2019*

**PivotFieldListRelatedGroup:** A **PivotFieldListRelatedGroup** element as specified in section 3.1.4.52.3.3.

## <span id="page-393-0"></span>**3.1.4.52.3.3 PivotFieldListRelatedGroup**

#### **Namespace:**

http://schemas.microsoft.com/office/Excel/Server/WebServices/ExcelServerInternalService/

The **PivotFieldListRelatedGroup** is used to specify a related group for use with a **[PivotTable](#page-32-0)** or **PivotChart**.

```
<xs:complexType name="PivotFieldListRelatedGroup" 
xmlns:xs="http://www.w3.org/2001/XMLSchema">
  <xs:sequence>
    <xs:element minOccurs="1" maxOccurs="1" name="GroupId" type="xs:int"/>
    <xs:element minOccurs="0" maxOccurs="1" name="GroupName" type="xs:string"/>
  </xs:sequence>
</xs:complexType>
```
**GroupId:** A unique identifier for the PivotTable or **PivotChart** group name on the protocol server. MUST be equal to or greater than -1.

**GroupName:** The PivotTable or **PivotChart** group name. MUST be present. MUST NOT be empty.

### **3.1.4.52.4 Simple Types**

None.

### **3.1.4.52.5 Attributes**

None.

### **3.1.4.52.6 Groups**

None.

### **3.1.4.52.7 Attribute Groups**

None.

### **3.1.4.53 GetPivotFieldManagerData**

This operation is used to get the **[PivotTable fields](#page-32-1)** that are associated with a **[PivotTable](#page-32-0)** or **[PivotChart](#page-31-0) [query](#page-32-2)**.

The following is the **[WSDL](#page-35-0)** port type specification of the **GetPivotFieldManagerData [WSDL](#page-36-1)  [operation](#page-36-1)**.

```
<wsdl:operation name="GetPivotFieldManagerData" 
xmlns:wsdl="http://schemas.xmlsoap.org/wsdl/">
   <wsdl:input 
wsaw:Action="http://schemas.microsoft.com/office/Excel/Server/WebServices/ExcelServerInternal
Service/ExcelServiceSoap/GetPivotFieldManagerData" 
message="tns:ExcelServiceSoap_GetPivotFieldManagerData_InputMessage" 
xmlns:wsaw="http://www.w3.org/2006/05/addressing/wsdl"/>
  <wsdl:output 
wsaw:Action="http://schemas.microsoft.com/office/Excel/Server/WebServices/ExcelServerInternal
Service/ExcelServiceSoap/GetPivotFieldManagerDataResponse"
```

```
message="tns:ExcelServiceSoap_GetPivotFieldManagerData_OutputMessage" 
xmlns:wsaw="http://www.w3.org/2006/05/addressing/wsdl"/>
   <wsdl:fault 
wsaw:Action="http://schemas.microsoft.com/office/Excel/Server/WebServices/ExcelServerInternal
Service/ExcelServiceSoap/GetPivotFieldManagerDataExcelServerMessageFault" 
name="ExcelServerMessageFault" 
message="tns:ExcelServiceSoap_GetPivotFieldManagerData_ExcelServerMessageFault_FaultMessage" 
xmlns:wsaw="http://www.w3.org/2006/05/addressing/wsdl"/>
</wsdl:operation>
```
The protocol client sends an **ExcelServiceSoap\_GetPivotFieldManagerData\_InputMessage**  request message, and the protocol server responds with an **ExcelServiceSoap\_GetPivotFieldManagerData\_OutputMessage** response message, as follows:

- 1. The protocol client sends information that identifies the PivotTable or PivotChart in the **pivotOperationOptions** element, type information in the **type** element, and version information in the **version** element.
- 2. The protocol server uses this information to get the PivotTable fields that are associated with the PivotTable or PivotChart query.

This operation is not a **[state changing](#page-34-1)** operation on the protocol server.

In the event of an application error on the protocol server during this operation, a **[SOAP fault](#page-34-2)** is returned, as specified in section [2.2.2.](#page-43-0) The **Id** element of the **ExcelServerMessage** SHOUL[D<70>](#page-676-7) be one of the values specified in section [2.2.2.1.](#page-43-1)

# **3.1.4.53.1 Messages**

The following table summarizes the set of **[WSDL message](#page-36-2)** definitions that are specific to this operation.

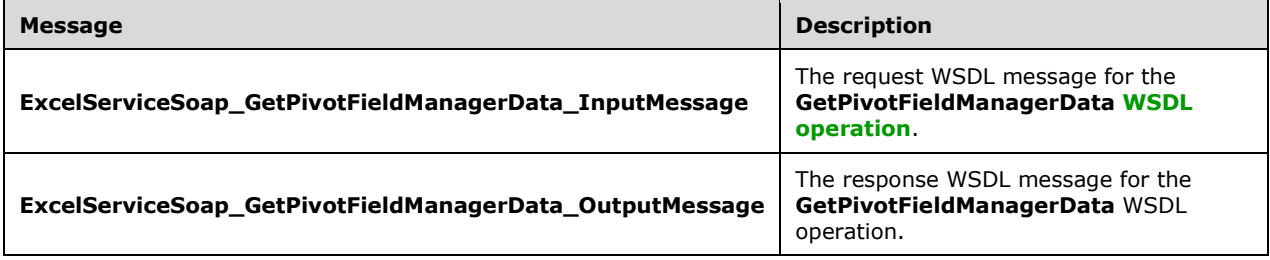

# **3.1.4.53.1.1 ExcelServiceSoap\_GetPivotFieldManagerData\_InputMessage**

The request **[WSDL message](#page-36-2)** for the **GetPivotFieldManagerData [WSDL operation](#page-36-1)**.

### The **[SOAP action](#page-34-3)** value is:

http://schemas.microsoft.com/office/Excel/Server/WebServices/ExcelServerInternalService/Excel ServiceSoap/GetPivotFieldManagerData

The **[SOAP body](#page-34-4)** contains the **GetPivotFieldManagerData** element.

## **3.1.4.53.1.2 ExcelServiceSoap\_GetPivotFieldManagerData\_OutputMessage**

The response **[WSDL message](#page-36-2)** for the **GetPivotFieldManagerData [WSDL operation](#page-36-1)**.

The **[SOAP body](#page-34-4)** contains the **GetPivotFieldManagerDataResponse** element.

## **3.1.4.53.2 Elements**

The following table summarizes the **[XML schema](#page-36-0)** element definitions that are specific to this operation.

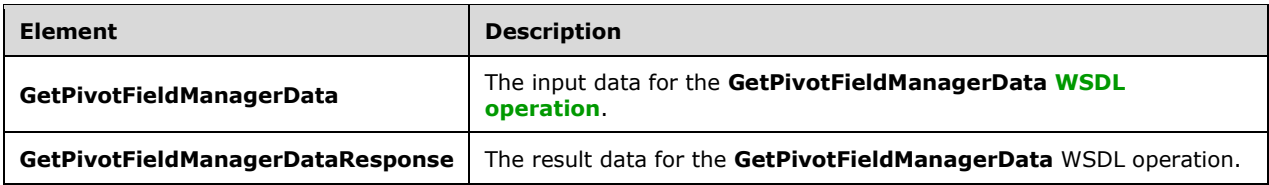

# **3.1.4.53.2.1 GetPivotFieldManagerData**

The **GetPivotFieldManagerData** element specifies the input data for the **GetPivotFieldManagerData [WSDL operation](#page-36-1)**.

```
<xs:element name="GetPivotFieldManagerData" xmlns:xs="http://www.w3.org/2001/XMLSchema">
  <xs:complexType>
     <xs:sequence>
      <xs:element minOccurs="0" maxOccurs="1" name="parameter" type="tns:CommandParameter"/>
       <xs:element minOccurs="0" maxOccurs="1" name="pivotOperationOptions" 
type="tns:PivotOperationOptions"/>
      <xs:element minOccurs="1" maxOccurs="1" name="type" type="xs:int"/>
      <xs:element minOccurs="1" maxOccurs="1" name="version" type="xs:int"/>
     </xs:sequence>
  </xs:complexType>
</xs:element>
```
**parameter:** A **CommandParameter** as specified in section [2.2.4.20.](#page-64-0) MUST be present.

**pivotOperationOptions:** The **[PivotTable](#page-32-0)** or PivotChart identification as specified in the **PivotOperationOptions** (section [2.2.4.28\)](#page-72-0) complex type. MUST be present.

**type:** The **[PivotTable field](#page-32-1)** list type as specified by the **FieldListType** element in the **PivotFieldApplyData** (section [3.1.4.47.3.1\)](#page-367-0) complex type. MUST be present.

**version:** A unique identifier for the state of the PivotTable on the protocol server. MUST be equal to or greater than -1. For a value of -1, the protocol server MUST bypasses the version validation. Initially, the protocol client MUST use one of the following values:

- -1
- Value obtained from the **FieldWellVersion** element as specified in the **PivotFieldManagerData** (section  $3.1.4.53.3.1$ ) complex type.

## **3.1.4.53.2.2 GetPivotFieldManagerDataResponse**

The **GetPivotFieldManagerDataResponse** element specifies the result data for the **GetPivotFieldManagerData [WSDL operation](#page-36-1)**.

```
<xs:element name="GetPivotFieldManagerDataResponse" 
xmlns:xs="http://www.w3.org/2001/XMLSchema">
  <xs:complexType>
     <xs:sequence>
```
```
 <xs:element minOccurs="0" maxOccurs="1" name="GetPivotFieldManagerDataResult" 
type="tns:CommandResult"/>
       <xs:element minOccurs="0" maxOccurs="1" name="pivotFieldManagerData" 
type="tns:PivotFieldManagerData"/>
    </xs:sequence>
   </xs:complexType>
</xs:element>
```
**GetPivotFieldManagerDataResult:** A **CommandResult** as specified in section [2.2.4.21.](#page-66-0) MUST be present.

**pivotFieldManagerData:** The **[PivotTable](#page-32-0)** or **PivotChart** information as specified in the **PivotFieldManagerData** section [3.1.4.53.3.1.](#page-396-0) MUST be present.

## **3.1.4.53.3 Complex Types**

The following table summarizes the **[XML schema](#page-36-0)** complex type definitions that are specific to this operation.

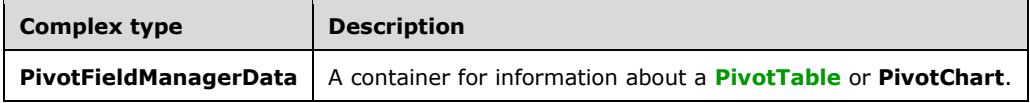

# <span id="page-396-0"></span>**3.1.4.53.3.1 PivotFieldManagerData**

#### **Namespace:**

http://schemas.microsoft.com/office/Excel/Server/WebServices/ExcelServerInternalService/

The **PivotFieldManagerData** type is a container for information about a **[PivotTable](#page-32-0)** or PivotChart.

```
<xs:complexType name="PivotFieldManagerData" xmlns:xs="http://www.w3.org/2001/XMLSchema">
   <xs:sequence>
    <xs:element minOccurs="0" maxOccurs="1" name="DataAxis" 
type="tns:ArrayOfPivotFieldListItem"/>
    <xs:element minOccurs="0" maxOccurs="1" name="FilterAxis" 
type="tns:ArrayOfPivotFieldListItem"/>
     <xs:element minOccurs="0" maxOccurs="1" name="ColumnAxis" 
type="tns:ArrayOfPivotFieldListItem"/>
    <xs:element minOccurs="0" maxOccurs="1" name="RowAxis" 
type="tns:ArrayOfPivotFieldListItem"/>
     <xs:element minOccurs="1" maxOccurs="1" name="FieldWellVersion" type="xs:int"/>
     <xs:element minOccurs="1" maxOccurs="1" name="FieldListVersion" type="xs:int"/>
   </xs:sequence>
</xs:complexType>
```
**DataAxis:** A list of all the **[PivotTable fields](#page-32-1)** on the data axis as specified in the **ArrayOfPivotFieldListItem** (section [2.2.4.47\)](#page-93-0) complex type. MUST be present.

**FilterAxis:** A list of all the PivotTable fields on the filter axis as specified in **ArrayOfPivotFieldListItem** (section 2.2.4.47). MUST be present.

**ColumnAxis:** A list of all the PivotTable fields on the column axis as specified in **ArrayOfPivotFieldListItem** (section 2.2.4.47). MUST be present.

**RowAxis:** A list of all the PivotTable fields on the row axis as specified in **ArrayOfPivotFieldListItem** (section 2.2.4.47). MUST be present.

**FieldWellVersion:** A unique identifier for the state of the PivotTable or PivotChart on the protocol server. MUST be equal to or greater than 0.

**FieldListVersion:** A unique identifier for the state of the PivotTable fields on the protocol server. MUST be equal to or greater than 0.

### **3.1.4.53.4 Simple Types**

None.

#### **3.1.4.53.5 Attributes**

None.

#### **3.1.4.53.6 Groups**

None.

#### **3.1.4.53.7 Attribute Groups**

None.

## <span id="page-397-0"></span>**3.1.4.54 GetRangeImage**

This operation is used to return an image of a **[worksheet](#page-36-1) [range](#page-32-2)**.

#### The following is the **[WSDL](#page-35-0)** port type specification of the **GetRangeImage [WSDL operation](#page-36-2)**.

```
<wsdl:operation name="GetRangeImage" xmlns:wsdl="http://schemas.xmlsoap.org/wsdl/">
   <wsdl:input 
wsaw:Action="http://schemas.microsoft.com/office/Excel/Server/WebServices/ExcelServerInternal
Service/ExcelServiceSoap/GetRangeImage" 
message="tns:ExcelServiceSoap_GetRangeImage_InputMessage" 
xmlns:wsaw="http://www.w3.org/2006/05/addressing/wsdl"/>
  <wsdl:output 
wsaw:Action="http://schemas.microsoft.com/office/Excel/Server/WebServices/ExcelServerInternal
Service/ExcelServiceSoap/GetRangeImageResponse" 
message="tns:ExcelServiceSoap_GetRangeImage_OutputMessage" 
xmlns:wsaw="http://www.w3.org/2006/05/addressing/wsdl"/>
   <wsdl:fault 
wsaw:Action="http://schemas.microsoft.com/office/Excel/Server/WebServices/ExcelServerInternal
Service/ExcelServiceSoap/GetRangeImageExcelServerMessageFault" name="ExcelServerMessageFault" 
message="tns:ExcelServiceSoap_GetRangeImage_ExcelServerMessageFault_FaultMessage" 
xmlns:wsaw="http://www.w3.org/2006/05/addressing/wsdl"/>
</wsdl:operation>
```
The protocol client sends an **ExcelServiceSoap\_GetRangeImage\_InputMessage** request message, and the protocol server responds with an **ExcelServiceSoap\_GetRangeImage\_OutputMessage** response message, as follows:

 The protocol server MUST return a range image as specified in the **getRangeImageInformation**  element.

In the event of an application error on the protocol server during this operation, a **[SOAP fault](#page-34-0)** is returned, as specified in section [2.2.2.](#page-43-0) The **Id** element of the **ExcelServerMessage** SHOUL[D<71>](#page-676-0) be one of the values specified in section [2.2.2.1.](#page-43-1)

#### **3.1.4.54.1 Messages**

The following table summarizes the set of **[WSDL message](#page-36-3)** definitions that are specific to this operation.

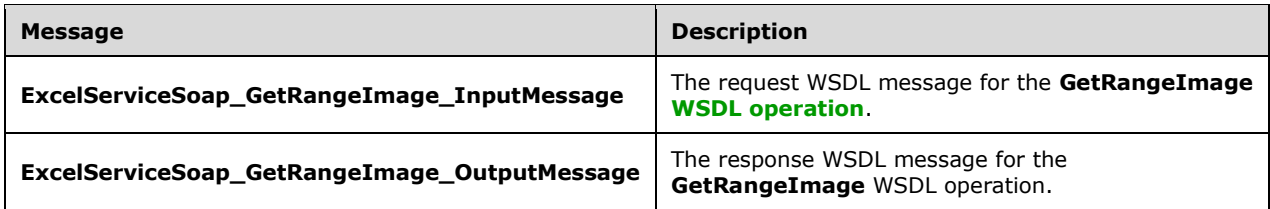

#### **3.1.4.54.1.1 ExcelServiceSoap\_GetRangeImage\_InputMessage**

The request **[WSDL message](#page-36-3)** for the **GetRangeImage [WSDL operation](#page-36-2)**.

The **[SOAP action](#page-34-1)** value is:

```
http://schemas.microsoft.com/office/Excel/Server/WebServices/ExcelServerInternalService/Excel
ServiceSoap/GetRangeImage
```
The **[SOAP body](#page-34-2)** contains the **GetRangeImage** element.

#### **3.1.4.54.1.2 ExcelServiceSoap\_GetRangeImage\_OutputMessage**

The response **[WSDL message](#page-36-3)** for the **GetRangeImage [WSDL operation](#page-36-2)**.

The **[SOAP body](#page-34-2)** contains the **GetRangeImageResponse** element.

#### **3.1.4.54.2 Elements**

The following table summarizes the **[XML schema](#page-36-0)** element definitions that are specific to this operation.

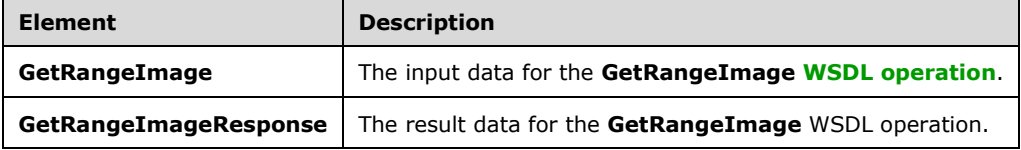

## **3.1.4.54.2.1 GetRangeImage**

The **GetRangeImage** element specifies the input data for the **GetRangeImage [WSDL operation](#page-36-2)**.

```
<xs:element name="GetRangeImage" xmlns:xs="http://www.w3.org/2001/XMLSchema">
   <xs:complexType>
    <xs:sequence>
       <xs:element minOccurs="0" maxOccurs="1" name="parameter" type="tns:CommandParameter"/>
       <xs:element minOccurs="0" maxOccurs="1" name="getRangeImageInformation" 
type="tns:GetRangeImageInformation"/>
     </xs:sequence>
   </xs:complexType>
</xs:element>
```
**parameter:** A **CommandParameter** as specified in section [2.2.4.20.](#page-64-0) MUST be present.

**getRangeImageInformation:** The information how the protocol server generates an image, as specified in the **GetRangeImageInformation** (section [3.1.4.54.3.1\)](#page-399-0). MUST be present.

#### **3.1.4.54.2.2 GetRangeImageResponse**

The **GetRangeImageResponse** element specifies the result data for the **GetRangeImage [WSDL](#page-36-2)  [operation](#page-36-2)**.

```
<xs:element name="GetRangeImageResponse" xmlns:xs="http://www.w3.org/2001/XMLSchema">
   <xs:complexType>
     <xs:sequence>
       <xs:element minOccurs="0" maxOccurs="1" name="GetRangeImageResult" 
type="tns:CommandResult"/>
       <xs:element minOccurs="0" maxOccurs="1" name="imageFormatType" type="xs:string"/>
       <xs:element minOccurs="0" maxOccurs="1" name="binaryRangeImage" 
type="xs:base64Binary"/>
     </xs:sequence>
   </xs:complexType>
</xs:element>
```
**GetRangeImageResult:** A **CommandResult** as specified in section [2.2.4.21.](#page-66-0) MUST be present.

**imageFormatType:** The image format type that is present in the **binaryRangeImage** field. MUST be the string "x-png".

**binaryRangeImage:** The image of the requested **range** content. MUST be present. MUST be in the format specified in [\[RFC2083\].](https://go.microsoft.com/fwlink/?LinkId=90313)

## **3.1.4.54.3 Complex Types**

The following table summarizes the **[XML schema](#page-36-0)** complex type definitions that are specific to this operation.

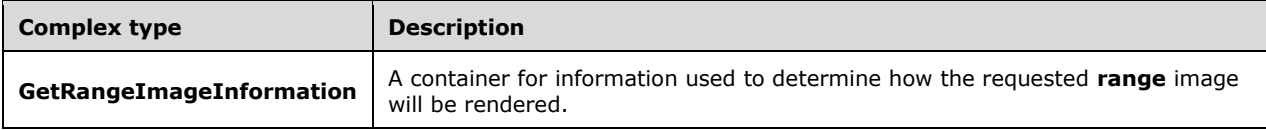

# <span id="page-399-0"></span>**3.1.4.54.3.1 GetRangeImageInformation**

#### **Namespace:**

http://schemas.microsoft.com/office/Excel/Server/WebServices/ExcelServerInternalService/

The **GetRangeImageInformation** type is a container for information used to determine how the requested **[worksheet](#page-36-1) [range](#page-32-2)** image renders.

```
<xs:complexType name="GetRangeImageInformation" xmlns:xs="http://www.w3.org/2001/XMLSchema">
   <xs:sequence>
     <xs:element minOccurs="0" maxOccurs="1" name="RangeId" type="xs:string"/>
    <xs:element minOccurs="1" maxOccurs="1" name="Width" type="xs:int"/>
    <xs:element minOccurs="1" maxOccurs="1" name="Height" type="xs:int"/>
    <xs:element minOccurs="1" maxOccurs="1" name="Width100" type="xs:int"/>
     <xs:element minOccurs="1" maxOccurs="1" name="Height100" type="xs:int"/>
    <xs:element minOccurs="1" maxOccurs="1" name="ShowHeaders" type="xs:int"/>
    <xs:element minOccurs="0" maxOccurs="1" name="SheetName" type="xs:string"/>
    <xs:element minOccurs="1" maxOccurs="1" name="FirstRow" type="xs:int"/>
    <xs:element minOccurs="1" maxOccurs="1" name="LastRow" type="xs:int"/>
    <xs:element minOccurs="1" maxOccurs="1" name="FirstColumn" type="xs:int"/>
```

```
 <xs:element minOccurs="1" maxOccurs="1" name="LastColumn" type="xs:int"/>
   </xs:sequence>
</xs:complexType>
```
**RangeId:** If present, the value is a worksheet range, a **[Table](#page-34-3)** name, or a **[PivotTable](#page-32-0)** name to generate an image for by protocol server.

**Width:** Width in pixels of the requested image. If the value is greater than zero, specifies a desired width in pixels for the requested range image. Provided this value is smaller than the expected width of the requested range, it will be used to scale the resulting image smaller. When scaling the resulting image, the original aspect ratio will be maintained. If both **Width** and **Height** are greater than zero, the returned image will be scaled based on the axis to be resized the most.

**Height:** Height in pixels of the requested image. If the value is greater than zero, specifies a desired height in pixels for the requested range image. Provided this value is smaller than the expected height of the requested range, it will be used to scale the resulting image smaller. When scaling the resulting image, the original aspect ratio will be maintained. If both **Width** and **Height** are greater than zero, the returned image will be scaled based on the axis to be resized the most.

**Width100:** The width in pixels used to limit the **LastColumn** of the range of the returned image. If the value is less than or equal to zero, the protocol server ignores it. The cumulative pixel width of all visible **[columns \(2\)](#page-27-0)** starting with **FirstColumn** thru **LastColumn** will be compared with **Width100**. If the cumulative width of a column (2) exceeds **Width100**, then that column (2) will be treated as the **LastColumn**.

**Height100:** The height in pixels used to limit the **LastRow** of the range of the returned image. If the value is less than or equal to zero, the protocol server ignores it. The cumulative pixel height of all visible **[rows \(2\)](#page-33-0)** starting with **FirstRow** thru **LastRow** will be compared with **Height100**. If the cumulative height of a row (2) exceeds **Height100**, then that row (2) will be treated as the **LastRow**.

**ShowHeaders:** MUST be 0 or 1.

**SheetName:** The name of the worksheet that the range is on as specified by the **FirstRow**, **LastRow**, **FirstColumn**, and **LastColumn** elements contained in this type. MUST be present if **RangeId** is not present and MUST NOT be empty. MUST NOT be longer than 31 characters.

**FirstRow:** Specifies starting row (2) of the range to be returned as an image. MUST be present.

**LastRow:** Specifies ending row (2) of the range to be returned as an image. MUST be present.

**FirstColumn:** Specifies starting column (2) of the range to be returned as an image. MUST be present.

**LastColumn:** Specified ending column (2) of the range to be returned as an image. MUST be present.

## **3.1.4.54.4 Simple Types**

None.

**3.1.4.54.5 Attributes**

None.

## **3.1.4.54.6 Groups**

None.

## **3.1.4.54.7 Attribute Groups**

None.

# **3.1.4.55 GetScaledImage**

This operation is used to return a chart image.

### The following is the **[WSDL](#page-35-0)** port type specification of the **GetScaledImage [WSDL operation](#page-36-2)**.

```
<wsdl:operation name="GetScaledImage" xmlns:wsdl="http://schemas.xmlsoap.org/wsdl/">
   <wsdl:input 
wsaw:Action="http://schemas.microsoft.com/office/Excel/Server/WebServices/ExcelServerInternal
Service/ExcelServiceSoap/GetScaledImage" 
message="tns:ExcelServiceSoap_GetScaledImage_InputMessage" 
xmlns:wsaw="http://www.w3.org/2006/05/addressing/wsdl"/>
   <wsdl:output
wsaw:Action="http://schemas.microsoft.com/office/Excel/Server/WebServices/ExcelServerInternal
Service/ExcelServiceSoap/GetScaledImageResponse" 
message="tns:ExcelServiceSoap_GetScaledImage_OutputMessage" 
xmlns:wsaw="http://www.w3.org/2006/05/addressing/wsdl"/>
   <wsdl:fault 
wsaw:Action="http://schemas.microsoft.com/office/Excel/Server/WebServices/ExcelServerInternal
Service/ExcelServiceSoap/GetScaledImageExcelServerMessageFault" 
name="ExcelServerMessageFault" 
message="tns:ExcelServiceSoap_GetScaledImage_ExcelServerMessageFault_FaultMessage" 
xmlns:wsaw="http://www.w3.org/2006/05/addressing/wsdl"/>
</wsdl:operation>
```
The protocol client sends an **ExcelServiceSoap\_GetScaledImage\_InputMessage** request message, and the protocol server responds with an **ExcelServiceSoap\_GetScaledImage\_OutputMessage** response message, as follows:

- 1. The protocol server MUST return a chart image as specified in the **imageId** element as follows:
	- 1. The chart image MUST have a width, in pixels, less than or equal to the value specified in the **width** element.
	- 2. The chart image MUST have a height, in pixels, less than or equal to the value specified in the **height** element.
	- 3. Either the height of the chart image, in pixels, MUST be equal to the value in the **height** element, or the width of the chart element, in pixels, MUST be equal to the value in the **width** element.
	- 4. If **ImageRenderingOptions.KeepAspectRatio** is true, the chart image MUST have the same aspect ratio as the chart image in the workbook. **ImageRenderingOptions.KeepAspectRatio** MUST be specified.

In the event of an application error on the protocol server during this operation, a **[SOAP fault](#page-34-0)** is returned, as specified in section [2.2.2.](#page-43-0) The **Id** element of the **ExcelServerMessage** SHOUL[D<72>](#page-676-1) be one of the values specified in section [2.2.2.1.](#page-43-1)

## **3.1.4.55.1 Messages**

The following table summarizes the set of **[WSDL message](#page-36-3)** definitions that are specific to this operation.

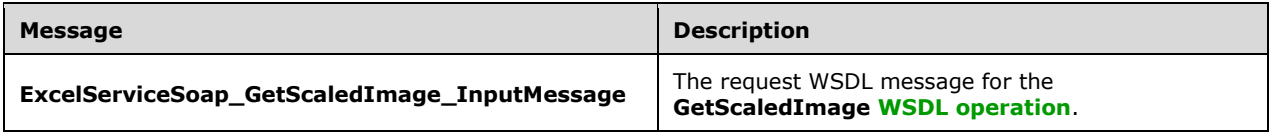

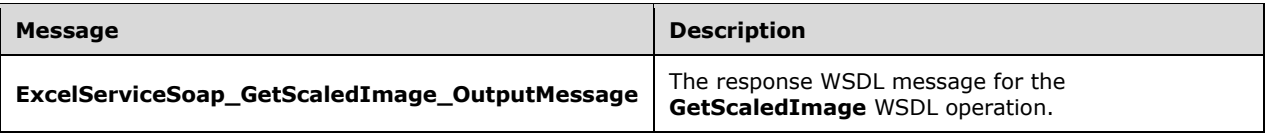

# **3.1.4.55.1.1 ExcelServiceSoap\_GetScaledImage\_InputMessage**

The request **[WSDL message](#page-36-3)** for the **GetScaledImage [WSDL operation](#page-36-2)**.

The **[SOAP action](#page-34-1)** value is:

```
http://schemas.microsoft.com/office/Excel/Server/WebServices/ExcelServerInternalService/Excel
ServiceSoap/GetScaledImage
```
The **[SOAP body](#page-34-2)** contains the **GetScaledImage** element.

## **3.1.4.55.1.2 ExcelServiceSoap\_GetScaledImage\_OutputMessage**

The response **[WSDL message](#page-36-3)** for the **GetScaledImage [WSDL operation](#page-36-2)**.

The **[SOAP body](#page-34-2)** contains the **GetScaledImageResponse** element.

#### **3.1.4.55.2 Elements**

The following table summarizes the **[XML schema](#page-36-0)** element definitions that are specific to this operation.

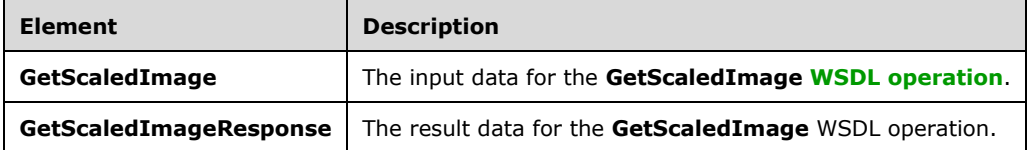

# **3.1.4.55.2.1 GetScaledImage**

The **GetScaledImage** element specifies the input data for the **GetScaledImage [WSDL operation](#page-36-2)**.

```
<xs:element name="GetScaledImage" xmlns:xs="http://www.w3.org/2001/XMLSchema">
   <xs:complexType>
     <xs:sequence>
       <xs:element minOccurs="0" maxOccurs="1" name="parameter" type="tns:CommandParameter"/>
       <xs:element minOccurs="0" maxOccurs="1" name="imageId" type="xs:string"/>
       <xs:element minOccurs="1" maxOccurs="1" name="width" type="xs:int"/>
       <xs:element minOccurs="1" maxOccurs="1" name="height" type="xs:int"/>
       <xs:element minOccurs="1" maxOccurs="1" name="renderingOptions" 
type="tns:ImageRenderingOptions"/>
     </xs:sequence>
   </xs:complexType>
</xs:element>
```
**parameter:** A **CommandParameter** as specified in section [2.2.4.20.](#page-64-0) MUST be present.

**imageId:** The chart identifier. MUST be present. MUST NOT be empty. MUST be the value specified in **CT\_Image** element [\(\[MS-EXSPXML3\]](%5bMS-EXSPXML3%5d.pdf#Section_d9cd05a688fc48878b1c8d037cafecad) section 2.3.33).

**width:** The maximum allowed width, in pixels, of the chart image. Either the height of the chart image, in pixels, MUST be equal to the value in the **height** element, or the width of the chart element, in pixels, MUST be equal to the value in the **width** element.

**height:** The maximum allowed height, in pixels, of the chart image. Either the height of the chart image, in pixels, MUST be equal to the value in the **height** element, or the width of the chart element, in pixels, MUST be equal to the value in the **width** element.

**renderingOptions:** Specifies options that affect the style of the returned image. See section [2.2.5.21.](#page-194-0) MUST be present.

# **3.1.4.55.2.2 GetScaledImageResponse**

The **GetScaledImageResponse** element specifies the result data for the **GetScaledImage [WSDL](#page-36-2)  [operation](#page-36-2)**.

```
<xs:element name="GetScaledImageResponse" xmlns:xs="http://www.w3.org/2001/XMLSchema">
   <xs:complexType>
     <xs:sequence>
      <xs:element minOccurs="0" maxOccurs="1" name="GetScaledImageResult" 
type="tns:CommandResult"/>
      <xs:element minOccurs="0" maxOccurs="1" name="imageFormatType" type="xs:string"/>
       <xs:element minOccurs="0" maxOccurs="1" name="binaryChartImage" 
type="xs:base64Binary"/>
    </xs:sequence>
   </xs:complexType>
</xs:element>
```
**GetScaledImageResult:** A **CommandResult** as specified in section [2.2.4.21.](#page-66-0) MUST be present.

**imageFormatType:** The image format type that is present in the **binaryChartImage** field. MUST be either the string "x-png" or the string "jpeg".

**binaryChartImage:** The image of the chart image. MUST be present. If **imageFormatType** is "xpng", MUST be in the format specified in [\[RFC2083\].](https://go.microsoft.com/fwlink/?LinkId=90313) If **imageFormatType** is "jpeg", MUST be in the format specified in [\[JFIF\].](https://go.microsoft.com/fwlink/?LinkId=89925)

# **3.1.4.55.3 Complex Types**

None.

**3.1.4.55.4 Simple Types**

None.

**3.1.4.55.5 Attributes**

None.

**3.1.4.55.6 Groups**

None.

## **3.1.4.55.7 Attribute Groups**

None.

# **3.1.4.56 ProcessRestRequest**

This operation performs different operations on the **[workbook](#page-35-1)** depending on the type of the **RestRequest** object received and returns a corresponding **RestResult**.

The following is the **[WSDL](#page-35-0)** port type specification of the **ProcessRestRequest [WSDL operation](#page-36-2)**.

```
<wsdl:operation name="ProcessRestRequest" xmlns:wsdl="http://schemas.xmlsoap.org/wsdl/">
   <wsdl:input 
wsaw:Action="http://schemas.microsoft.com/office/Excel/Server/WebServices/ExcelServerInternal
Service/ExcelServiceSoap/ProcessRestRequest" 
message="tns:ExcelServiceSoap_ProcessRestRequest_InputMessage" 
xmlns:wsaw="http://www.w3.org/2006/05/addressing/wsdl"/>
   <wsdl:output 
wsaw:Action="http://schemas.microsoft.com/office/Excel/Server/WebServices/ExcelServerInternal
Service/ExcelServiceSoap/ProcessRestRequestResponse" 
message="tns:ExcelServiceSoap_ProcessRestRequest_OutputMessage" 
xmlns:wsaw="http://www.w3.org/2006/05/addressing/wsdl"/>
   <wsdl:fault 
wsaw:Action="http://schemas.microsoft.com/office/Excel/Server/WebServices/ExcelServerInternal
Service/ExcelServiceSoap/ProcessRestRequestExcelServerMessageFault" 
name="ExcelServerMessageFault" 
message="tns:ExcelServiceSoap_ProcessRestRequest_ExcelServerMessageFault_FaultMessage" 
xmlns:wsaw="http://www.w3.org/2006/05/addressing/wsdl"/>
</wsdl:operation>
```
The protocol client sends an **ExcelServiceSoap\_ProcessRestRequest\_InputMessage** request message, and the protocol server responds with an **ExcelServiceSoap\_ProcessRestRequest\_OutputMessage** response, message as follows:

The protocol server runs several operations as described as follows. For each of these, the **CommandParameter** (section [2.2.4.20\)](#page-64-0) input is constructed as follows:

- The **ProtocolClientId** field of the **CommandParameter** will be set to ms-rest.
- The **StateId** field of the **CommandParameter** will be set to -1.
- The **RequestSiteId** field of the **CommandParameter** will be set to the **RequestSiteId** property of the **request** parameter.
- The **WorkbookId** field of the **CommandParameter** will be set as follows:
	- For the **OpenWorkbook** operation (described in step 1.a), it will not be set.
	- For all other operations it will be set to the stored **[session identifier](#page-33-1)**, which is obtained in step 1.
- 1. The protocol server will first obtain a session identifier as follows:
	- 1. If the **OpenWorkbookInParameters** field of the **request** parameter in the **ProcessRestRequest** input is specified:
		- 1. The protocol server will perform the **OpenWorkbook** operation as specified in section [3.1.4.30.](#page-308-0)
		- 2. The **inParameters** for the **OpenWorkbook** operation are specified by the **OpenWorkbookInParameters** of **request** parameter in the **ProcessRestRequest** input.
		- 3. The **OpenWorkbookOutParameters** field of the **result** in the **ProcessRestRequestResponse** will be set to the **outParameters** field of the **OpenWorkbookResponse**.
- 4. The **workbookId** field of the **OpenWorkbookResponse** will be used as the **WorkbookId** field of all **CommandParameter** objects used in the steps following this one.
- 2. If the **OpenWorkbookInParameters** field of the **request** parameter in the **ProcessRestRequest** input is not specified:
	- 1. The **SessionId** field of the **request** parameter in the **ProcessRestRequest** input MUST be a valid session identifier. The protocol server will set the **WorkbookId** field of all **CommandParameter** objects used in the steps following this one to the value of the **SessionId** field of the **request** parameter in the **ProcessRestRequest** input.
- 2. If the **ListOfCellsToSet** field of the **request** parameter in the **ProcessRestRequest** input is specified and its length is not zero, the protocol server will then perform the **SetRangeA1** operation as specified in section  $3.1.4.44$  as follows:
	- 1. The **parameter** parameter of the **SetRangeA1** input will be prepared as described previously.
	- 2. The **setRangeRequests** parameter of the **SetRangeA1** input will be set specified as the **ListOfCellsToSet** field of the **request** parameter in the **ProcessRestRequest** input.
- 3. The protocol server will then perform a different operation depending on the type of the **request** parameter in the **ProcessRestRequest** input as follows:
	- 1. **RestRequest** (section [3.1.4.56.3.1\)](#page-411-0):
		- 1. The **result** field of the **ProcessRestRequestResponse** will be of type **RestResult** (section [3.1.4.56.3.2\)](#page-411-1).
		- 2. The protocol server will not perform any additional operations in this step.
	- 2. **RestChartPngRequest** (section [2.2.4.54\)](#page-100-0):
		- 1. The **result** field of the **ProcessRestRequestResponse** will be of type **RestChartPngResult** (section [2.2.4.55\)](#page-101-0).
		- 2. The protocol server will perform the **GetChart** operation as specified in section [3.1.4.14.](#page-263-0)
		- 3. The **parameter** parameter of the **GetChart** input will be prepared as described previously.
		- 4. The **getChartInformation** parameter of the **GetChart** input will be specified with **Height** as -1, **Width** as -1, and **Name** equal to the **ChartName** field of the **request** parameter in the **ProcessRestRequest** input.
		- 5. The **result** field of the **ProcessRestRequestResponse** will have the **ImageFormatType** field set to the **imageFormatType** field of the **GetChartResponse** and the **ImageData** field set to the **binaryChartImage** field of the **GetChartResponse**.
	- 3. **RestRangePngRequest** (section [2.2.4.61\)](#page-104-0):
		- 1. The **result** field of the **ProcessRestRequestResponse** will be of type **RestPngResult** (section [2.2.4.58\)](#page-102-0).
		- 2. The protocol server will perform the **GetRangeImage** operation as specified in section [3.1.4.54.](#page-397-0)
		- 3. The **parameter** parameter of the **GetRangeImage** input will be prepared as described previously.
- 4. The **getRangeImageInformation** parameter of the **GetRangeImage** input will be specified with **RangeId** as the **RangeName** field in the **request** parameter in the **ProcessRestRequest** input. **ShowHeaders** will be set to 1 if the **Nov** field of the **request** parameter in the **ProcessRestRequest** input is true and 0 otherwise.
- 5. The **result** field of the **ProcessRestRequestResponse** will have the **ImageFormatType** field set to the **imageFormatType** field of the **GetRangeImageResponse** and the **ImageData** field set to the **binaryRangeImage** field of the **GetRangeImageResponse**.
- 4. **RestPublishedObjectsRequest** (section [2.2.4.59\)](#page-103-0):
	- 1. The **result** field of the **ProcessRestRequestResponse** will be of type **RestPublishedObjectsResult** (section [2.2.4.60\)](#page-103-1).
	- 2. The protocol server will perform the **GetPublishedObjects** operation as specified in section [3.1.4.20.](#page-279-0)
	- 3. The **parameter** parameter of the **GetPublishedObjects** input will be prepared as described previously.
	- 4. The **options** parameter of the **GetPublishedObjects** input will be specified as the **Options** field in the **request** parameter in the **ProcessRestRequest** input.
	- 5. The **result** field of the **ProcessRestRequestResponse** will have the **PublishedObjects** field set to the **publishedObjects** field of the **GetPublishedObjectsResult**.
- 5. **RestRangeValuesRequest** (section [2.2.4.62\)](#page-105-0):
	- 1. The **result** field of the **ProcessRestRequestResponse** will be of type **RestRangeValuesResult** (section [2.2.4.63\)](#page-105-1).
	- 2. The protocol server will perform the **GetRangeValuesA1** operation as specified in section [3.1.4.24.](#page-290-0)
	- 3. The **parameter** parameter of the **GetRangeValuesA1** input will be prepared as described previously.
	- 4. The **rangeRequests** parameter of the **GetRangeValuesA1** input will be specified as an **ArrayOfRangeValuesA1** containing a single **RangeValuesA1** as follows:
		- 1. If the **NamedObjectType** field of the **request** parameter in the **ProcessRestRequest** input is specified, then the **RangeName** field of the **RangeValuesA1** object will be set to the **RangeReference** corresponding to the **[published item](#page-32-3)** with the name given by the **Name** field of the **request** parameter in the **ProcessRestRequest** input.
		- 2. If the **NamedObjectType** field of the **request** parameter in the **ProcessRestRequest** input is not specified, then the **RangeName** field of the **RangeValuesA1** object will be set to the **Name** field of the **request** parameter in the **ProcessRestRequest** input. The **Name** field of the **request** parameter in the **ProcessRestRequest** input MUST follow the [RangeReference](#page-202-0) specification, with the following exceptions: The protocol server MUST support the **[R1C1 notation](#page-32-4)**. If the value is longer than 287 characters, then the protocol server MUST return an **ExcelServerMessage** as specified in section [2.2.4.24,](#page-69-0) with the value of the **Id** element of the **ExcelServerMessage** set to **EcsInvalidNamedObject**.
	- 5. The **formatting** parameter of the **GetRangeValuesA1** input will be specified as **CellDataFormat**.**Formatted**, **CellDataFormat**.**Unformatted**, and **CellDataFormat**.**Compound**.
- 6. The **result** field of the **ProcessRestRequestResponse** will have the **Values** field set to the **Values** field of the **RangeValuesA1** object constructed previously, once the operation has been processed.
- 6. **RestRangeXmlRequest** (section [2.2.4.64\)](#page-106-0):
	- 1. The **result** field of the **ProcessRestRequestResponse** will be of type **RestRangeXmlResult** (section [2.2.4.65\)](#page-106-1).
	- 2. The protocol server will perform the **GetRange** operation as specified in section [3.1.4.21.](#page-283-0)
	- 3. The **parameter** parameter of the **GetRange** input will be prepared as described previously and modified as follows:
		- 1. The **StateId** field of the **CommandParameter** will be set to the **StateId** field of the **request** parameter in the **ProcessRestRequest** input.
		- 2. The **VisibleSheetRangeRequest** field of the **CommandParameter** will be set as new **VisibleSheetRange** created as follows:
			- 1. The **FirstRow**, **FirstColumn**, **VisibleRowsRequested**, **VisibleColumnsRequested**, **VisibleFirstRowOffset**, and **VisibleFirstColumnOffset** fields will be set to 0.
			- 2. If the **IsPrintRequest** field of the **request** parameter in the **ProcessRestRequest** input is **false**:
				- 1. The **RequestLimits** field of the **CommandParameter** will be set to a **RequestLimits** object with the **CellCount** field set to the protocol server setting for the maximum number of cells returned in a REST request.
				- 2. If the **NamedObjectView** field of the **request** parameter in the **ProcessRestRequest** input is **true**:
					- The **ObjectName** field of the **VisibleSheetRange** will be set to the **RangeName** field of the **request** parameter in the **ProcessRestRequest** input.
					- The **DisallowAutoNOV** field of the **VisibleSheetRange** will be set to **false**.
				- 3. If the **NamedObjectView** field of the **request** parameter in the **ProcessRestRequest** input is **false**:
					- The **ExcelRange** field of the **VisibleSheetRange** will be set to the **RangeName** field of the **request** parameter in the **ProcessRestRequest** input.
					- The **DisallowAutoNOV** field of the **VisibleSheetRange** will be set to **true**.
			- 3. If the **IsPrintRequest** field of the **request** parameter in the **ProcessRestRequest** input is **false**:
				- 1. The **RequestLimits** field of the **CommandParameter** will be set to a **RequestLimits** object with the **CellCount** field set to the protocol server setting for the maximum number of cells that can be printed.
				- 2. The **ObjectName** field of the **VisibleSheetRange** will be set to the **ObjectName** field of the **request** parameter in the **ProcessRestRequest** input.
- 3. The **ExcelRange** field of the **VisibleSheetRange** will be set to the **RangeName** field of the **request** parameter in the **ProcessRestRequest** input.
- 4. The **DisallowAutoNOV** field of the **VisibleSheetRange** will be set to the **DisallowAutoNOV** field of the **request** parameter in the **ProcessRestRequest** input.
- 4. The **NeedAllBorderValues** field of the **VisibleSheetRange** will be set to true.
- 4. The **result** field of the **ProcessRestRequestResponse** will have the **CommandResult** field set to the **result** field of the **GetRangeResponse** and the **IsChromeRtl** field set to true if the UI culture of the **[session \(2\)](#page-33-2)** associated with the **ProcessRestRequest** operation defaults to right-to-left text ordering.
- 7. **RestWorkbookRequest** (section [2.2.4.66\)](#page-107-0):
	- 1. The **result** field of the **ProcessRestRequestResponse** will be of type **RestWorkbookResult** (section [2.2.4.67\)](#page-107-1).
	- 2. The protocol server will perform the **GetWorkbook** operation as specified in section [3.1.4.29.](#page-305-0)
	- 3. The **parameter** parameter of the **GetWorkbook** input will be prepared as described previously.
	- 4. The **workbookType** parameter of the **GetWorkbook** input will be the **WorkbookType FullSnapshot** unless the **OpenWorkbook** operation was run in step 1.a and the **OpenWorkbookOutFlags** returned included **ViewOnly**, in which case the **WorkbookType PublishedItemsSnapshot** will be used.
	- 5. The **result** field of the **ProcessRestRequestResponse** will have the **WorkbookBits** field set to the **bits** field of the **GetWorkbookResponse**.
- 8. **RestODataRequest**: (section [2.2.4.56\)](#page-101-1)
	- 1. The **result** field of the **ProcessRestRequestResponse** will be of type **RestODataResult** (section [2.2.4.57\)](#page-102-1).
- 9. **RestOpenWorkbookRequest** (section [2.2.4.75\)](#page-111-0):
	- 1. The **result** field of the **ProcessRestRequestResponse** will be of type **RestOpenWorkbookResult** (section [2.2.4.76\)](#page-111-1).
	- 2. The protocol server will not perform any additional operations in this step.
	- 3. The **result** field of the **ProcessRestRequestResponse** will have the **SessionId** field set to the session identifier determined in step 1.
- 4. If the **OpenWorkbook** operation was invoked in step 1.a and the type of the **request** parameter in the **ProcessRestRequest** input is not **RestOpenWorkbookRequest**, the protocol server will perform the **CloseWorkbook** operation as specified in section [3.1.4.8](#page-242-0) as follows:
	- 1. The **parameter** parameter of the **CloseWorkbook** input will be prepared as described previously.
	- 2. The **forceSync** parameter of the **CloseWorkbook** input will be set to false.

In the event of an application error on the protocol server during this operation, a **[SOAP fault](#page-34-0)** is returned, as specified in section [2.2.2.](#page-43-0) The **Id** element of the **ExcelServerMessage** SHOUL[D<73>](#page-676-2) be one of the values specified in section [2.2.2.1](#page-43-1) or any of the following values:

#### **RestBiff8Unsuported**

- Any of the values supported by these operations:
	- **OpenWorkbook** (section 3.1.4.30)
	- **SetRangeA1** (section 3.1.4.44)
	- **GetChart** (section 3.1.4.14)
	- **GetRangeImage** (section 3.1.4.54)
	- **GetPublishedObjects** (section 3.1.4.20)
	- **GetRangeValuesA1** (section 3.1.4.24)
	- **GetRange** (section 3.1.4.21)
	- **GetWorkbook** (section 3.1.4.29)

#### **3.1.4.56.1 Messages**

The following table summarizes the set of **[WSDL message](#page-36-3)** definitions that are specific to this operation.

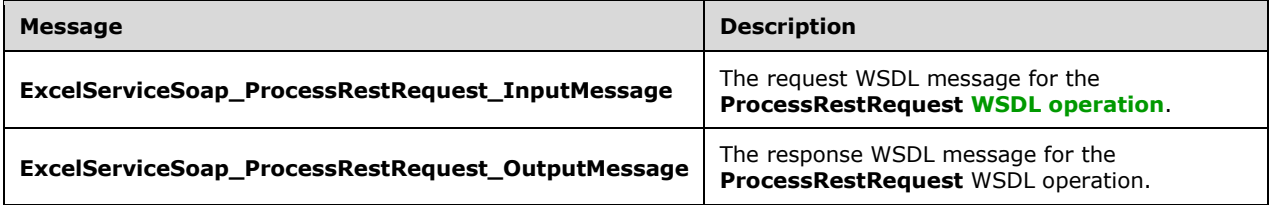

## **3.1.4.56.1.1 ExcelServiceSoap\_ProcessRestRequest\_InputMessage**

The request **[WSDL message](#page-36-3)** for the **ProcessRestRequest [WSDL operation](#page-36-2)**.

The **[SOAP action](#page-34-1)** value is:

```
http://schemas.microsoft.com/office/Excel/Server/WebServices/ExcelServerInternalService/Excel
ServiceSoap/ProcessRestRequest
```
The **[SOAP body](#page-34-2)** contains the **ProcessRestRequest** element.

#### **3.1.4.56.1.2 ExcelServiceSoap\_ProcessRestRequest\_OutputMessage**

The response **[WSDL message](#page-36-3)** for the **ProcessRestRequest [WSDL operation](#page-36-2)**.

The **[SOAP body](#page-34-2)** contains the **ProcessRestRequestResponse** element.

#### **3.1.4.56.2 Elements**

The following table summarizes the **[XML schema](#page-36-0)** element definitions that are specific to this operation.

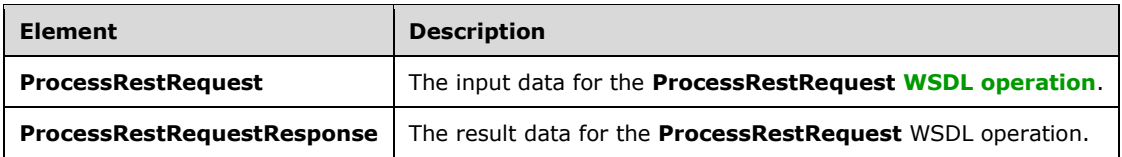

## **3.1.4.56.2.1 ProcessRestRequest**

The **ProcessRestRequest** element specifies the input data for the **ProcessRestRequest [WSDL](#page-36-2)  [operation](#page-36-2)**.

```
<xs:element name="ProcessRestRequest" xmlns:xs="http://www.w3.org/2001/XMLSchema">
   <xs:complexType>
     <xs:sequence>
       <xs:element minOccurs="0" maxOccurs="1" name="parameter" type="tns:CommandParameter"/>
       <xs:element minOccurs="0" maxOccurs="1" name="request" type="tns:RestRequest"/>
    </xs:sequence>
   </xs:complexType>
</xs:element>
```
**parameter:** A **CommandParameter** as specified in section [2.2.4.20.](#page-64-0) MUST be present.

**request:** A **RestRequest** as specified in section [3.1.4.56.3.1.](#page-411-0) MUST be present.

## **3.1.4.56.2.2 ProcessRestRequestResponse**

The **ProcessRestRequestResponse** element specifies the result data for the **ProcessRestRequest [WSDL operation](#page-36-2)**.

```
<xs:element name="ProcessRestRequestResponse" xmlns:xs="http://www.w3.org/2001/XMLSchema">
  <xs:complexType>
    <xs:sequence>
       <xs:element minOccurs="0" maxOccurs="1" name="ProcessRestRequestResult" 
type="tns:CommandResult"/>
       <xs:element minOccurs="0" maxOccurs="1" name="result" type="tns:RestResult"/>
    </xs:sequence>
  </xs:complexType>
</xs:element>
```
**ProcessRestRequestResult:** A **CommandResult** as specified in section [2.2.4.21.](#page-66-0) MUST be present.

**result:** A **RestResult** as specified in section [3.1.4.56.3.2.](#page-411-1) MUST be present.

## **3.1.4.56.3 Complex Types**

The following table summarizes the **[XML schema](#page-36-0)** complex type definitions that are specific to this operation.

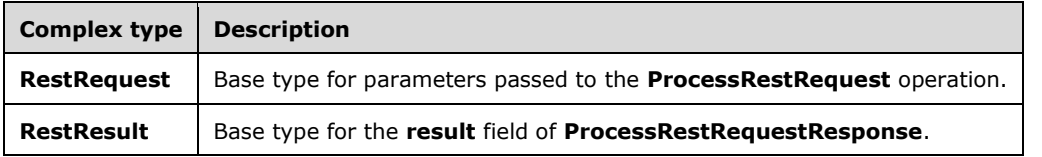

# <span id="page-411-0"></span>**3.1.4.56.3.1 RestRequest**

#### **Namespace:**

http://schemas.microsoft.com/office/Excel/Server/WebServices/ExcelServerInternalService/

Base type for parameters passed to the **ProcessRestRequest** operation

```
<xs:complexType name="RestRequest" xmlns:xs="http://www.w3.org/2001/XMLSchema">
   <xs:sequence>
    <xs:element minOccurs="0" maxOccurs="1" name="OpenWorkbookInParameters" 
type="tns:OpenWorkbookInParameters"/>
     <xs:element xmlns:q3="http://microsoft.com/wsdl/types/" minOccurs="1" maxOccurs="1" 
name="RequestSiteId" type="q3:guid"/>
     <xs:element minOccurs="0" maxOccurs="1" name="SessionId" type="xs:string"/>
     <xs:element minOccurs="0" maxOccurs="1" name="ListOfCellsToSet" 
type="tns:ArrayOfRangeValuesA1"/>
   </xs:sequence>
</xs:complexType>
```
**OpenWorkbookInParameters:** Parameters to use when calling the **OpenWorkbook** operation. Mutually exclusive with **SessionId**.

**RequestSiteId:** Value to use for the **RequestSiteId** in the **CommandParameter** for all operations performed by the **ProcessRestRequest** operation. MUST be specified.

**SessionId:** A **[session identifier](#page-33-1)** to use for the **ProcessRestRequest** operation. Mutually exclusive with **OpenWorkbookInParameters**.

**ListOfCellsToSet:** If specified and of nonzero length, then the **SetRangeA1** operation will be performed using these values.

# <span id="page-411-1"></span>**3.1.4.56.3.2 RestResult**

#### **Namespace:**

http://schemas.microsoft.com/office/Excel/Server/WebServices/ExcelServerInternalService/

Base type for the **result** field of **ProcessRestRequestResponse**.

```
<xs:complexType name="RestResult" xmlns:xs="http://www.w3.org/2001/XMLSchema">
   <xs:sequence>
     <xs:element minOccurs="0" maxOccurs="1" name="OpenWorkbookOutParameters" 
type="tns:OpenWorkbookOutParameters"/>
   </xs:sequence>
</xs:complexType>
```
**OpenWorkbookOutParameters:** Contains the **outParameters** from the **OpenWorkbookResponse** if the **OpenWorkbook** operation was executed during the **ProcessRestRequest** operation.

## **3.1.4.56.4 Simple Types**

None.

**3.1.4.56.5 Attributes**

None.

#### **3.1.4.56.6 Groups**

None.

# **3.1.4.56.7 Attribute Groups**

None.

# **3.1.4.57 AutoFit**

This operation adjusts the heights of **[rows \(2\)](#page-33-0)** or the widths of **[columns \(2\)](#page-27-0)**, in a **[workbook](#page-35-1)**, if necessary, to fit the contents in those rows (2) or columns (2).

The following is the **[WSDL](#page-35-0)** port type specification of the **AutoFit [WSDL operation](#page-36-2)**.

```
<wsdl:operation name="AutoFit" xmlns:wsdl="http://schemas.xmlsoap.org/wsdl/">
   <wsdl:input 
wsaw:Action="http://schemas.microsoft.com/office/Excel/Server/WebServices/ExcelServerInternal
Service/ExcelServiceSoap/AutoFit" message="tns:ExcelServiceSoap_AutoFit_InputMessage" 
xmlns:wsaw="http://www.w3.org/2006/05/addressing/wsdl"/>
  <wsdl:output 
wsaw:Action="http://schemas.microsoft.com/office/Excel/Server/WebServices/ExcelServerInternal
Service/ExcelServiceSoap/AutoFitResponse" 
message="tns:ExcelServiceSoap_AutoFit_OutputMessage" 
xmlns:wsaw="http://www.w3.org/2006/05/addressing/wsdl"/>
  <wsdl:fault 
wsaw:Action="http://schemas.microsoft.com/office/Excel/Server/WebServices/ExcelServerInternal
Service/ExcelServiceSoap/AutoFitExcelServerMessageFault" name="ExcelServerMessageFault" 
message="tns:ExcelServiceSoap_AutoFit_ExcelServerMessageFault_FaultMessage" 
xmlns:wsaw="http://www.w3.org/2006/05/addressing/wsdl"/>
</wsdl:operation>
```
The protocol client sends an **ExcelServiceSoap\_AutoFit\_InputMessage** request message, and the protocol server responds with an **ExcelServiceSoap\_AutoFit\_OutputMessage** response message, as follows:

- If the value of **isRow** is set to be true, the protocol server sets the heights of the rows (2), specified in **autoFitRange**, to fit the largest content in those rows (2).
- If the value of **isRow** is set to be false, the protocol server sets the widths of the columns (2), specified in **autoFitRange**, to fit the largest content in those columns (2).

In the event of an application error on the protocol server during this operation, a **[SOAP fault](#page-34-0)** is returned, as specified in section [2.2.2.](#page-43-0) The **Id** element of the **ExcelServerMessage** SHOUL[D<74>](#page-676-3) be one of the values specified in section [2.2.2.1.](#page-43-1)

# **3.1.4.57.1 Messages**

The following table summarizes the set of **[WSDL message](#page-36-3)** definitions that are specific to this operation.

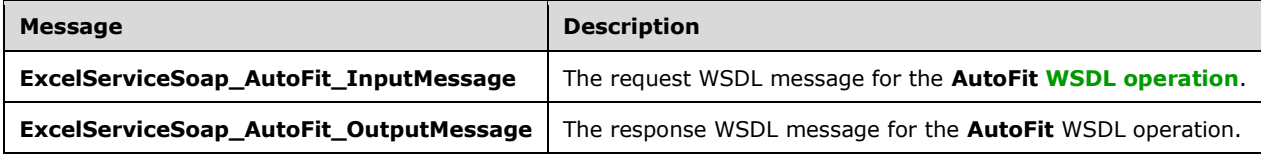

# **3.1.4.57.1.1 ExcelServiceSoap\_AutoFit\_InputMessage**

The request **[WSDL message](#page-36-3)** for the **AutoFit [WSDL operation](#page-36-2)**.

The **[SOAP action](#page-34-1)** value is:

```
http://schemas.microsoft.com/office/Excel/Server/WebServices/ExcelServerInternalService/Excel
ServiceSoap/AutoFit
```
The **[SOAP body](#page-34-2)** contains the **AutoFit** element.

#### **3.1.4.57.1.2 ExcelServiceSoap\_AutoFit\_OutputMessage**

The response **[WSDL message](#page-36-3)** for the **AutoFit [WSDL operation](#page-36-2)**.

The **[SOAP body](#page-34-2)** contains the **AutoFitResponse** element.

#### **3.1.4.57.2 Elements**

The following table summarizes the **[XML schema](#page-36-0)** element definitions that are specific to this operation.

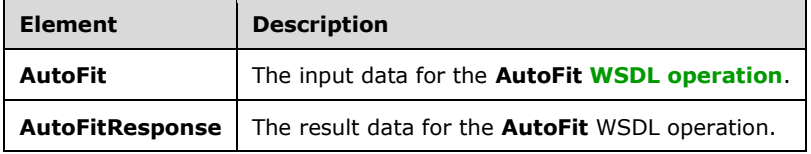

## **3.1.4.57.2.1 AutoFit**

The **AutoFit** element specifies the input data for the **AutoFit [WSDL operation](#page-36-2)**.

```
<xs:element name="AutoFit" xmlns:xs="http://www.w3.org/2001/XMLSchema">
  <xs:complexType>
     <xs:sequence>
       <xs:element minOccurs="0" maxOccurs="1" name="parameter" type="tns:CommandParameter"/>
      <xs:element minOccurs="1" maxOccurs="1" name="isRow" type="xs:boolean"/>
      <xs:element minOccurs="0" maxOccurs="1" name="autoFitRange" type="tns:SheetRange"/>
    </xs:sequence>
  </xs:complexType>
</xs:element>
```
**parameter:** A **CommandParameter** as specified in section [2.2.4.20.](#page-64-0) MUST be present.

**isRow:** Specifies whether the operation is performed on **[rows \(2\)](#page-33-0)** or **[columns \(2\)](#page-27-0)**.

**autoFitRange:** The **[range](#page-32-2)** of rows (2) and columns (2) whose heights and widths respectively, need to be adjusted.

#### **3.1.4.57.2.2 AutoFitResponse**

The **AutoFitResponse** element specifies the result data for the **AutoFit [WSDL operation](#page-36-2)**.

```
<xs:element name="AutoFitResponse" xmlns:xs="http://www.w3.org/2001/XMLSchema">
  <xs:complexType>
    <xs:sequence>
       <xs:element minOccurs="0" maxOccurs="1" name="AutoFitResult" type="tns:CommandResult"/>
    </xs:sequence>
```

```
 </xs:complexType>
</xs:element>
```
**AutoFitResult:** A **CommandResult** as specified in section [2.2.4.21.](#page-66-0) MUST be present.

## **3.1.4.57.3 Complex Types**

None.

## **3.1.4.57.4 Simple Types**

None.

## **3.1.4.57.5 Attributes**

None.

## **3.1.4.57.6 Groups**

None.

## **3.1.4.57.7 Attribute Groups**

None.

## **3.1.4.58 BixDrill**

Applies a drill operation to the **[PivotTable](#page-32-0)** and displays PivotCache **[hierarchy](#page-30-0)** members at the defined level. This will result in a query.

The following is the **[WSDL](#page-35-0)** port type specification of the **BixDrill [WSDL operation](#page-36-2)**.

```
<wsdl:operation name="BixDrill" xmlns:wsdl="http://schemas.xmlsoap.org/wsdl/">
   <wsdl:input 
wsaw:Action="http://schemas.microsoft.com/office/Excel/Server/WebServices/ExcelServerInternal
Service/ExcelServiceSoap/BixDrill" message="tns:ExcelServiceSoap_BixDrill_InputMessage" 
xmlns:wsaw="http://www.w3.org/2006/05/addressing/wsdl"/>
  <wsdl:output 
wsaw:Action="http://schemas.microsoft.com/office/Excel/Server/WebServices/ExcelServerInternal
Service/ExcelServiceSoap/BixDrillResponse" 
message="tns:ExcelServiceSoap_BixDrill_OutputMessage" 
xmlns:wsaw="http://www.w3.org/2006/05/addressing/wsdl"/>
  <wsdl:fault 
wsaw:Action="http://schemas.microsoft.com/office/Excel/Server/WebServices/ExcelServerInternal
Service/ExcelServiceSoap/BixDrillExcelServerMessageFault" name="ExcelServerMessageFault" 
message="tns:ExcelServiceSoap_BixDrill_ExcelServerMessageFault_FaultMessage" 
xmlns:wsaw="http://www.w3.org/2006/05/addressing/wsdl"/>
</wsdl:operation>
```
The protocol client sends an **ExcelServiceSoap\_BixDrill\_InputMessage** request message, and the protocol server responds with an **ExcelServiceSoap\_BixDrill\_OutputMessage** response message, as follows:

- 1. The protocol client sends information identifying the PivotTable/PivotChart in the **pivotOperationOptions** element, and **[PivotTable field](#page-32-1)** information (including how it is changing) in the **pivotFieldApplyData** element.
- 2. The protocol server applies the PivotTable field information to the PivotTable/PivotChart.

This operation is a **[state changing](#page-34-4)** operation on the protocol server.

In the event of an application error on the protocol server during this operation, a **[SOAP fault](#page-34-0)** is returned, as specified in section [2.2.2.](#page-43-0) The **Id** element of the **ExcelServerMessage** SHOUL[D<75>](#page-677-0) be one of the values specified in section [2.2.2.1](#page-43-1) or any of the following values:

- **DclNotTrusted**
- **ErrorAccessingSsoFromEcs**
- **ErrorConnectingToDataSource**
- **ErrorConnectingToDataSourceReadOrViewOnly**
- **ExternalDataNotAllowedOnTL**
- **ExternalDataRefreshFailed**
- **ExternalDataRefreshFailed\_Details**
- **ExternalDataRefreshFailedReadOrViewOnly**
- **ExternalDataRefreshFailedReal**
- **IncorrectAuthUsed**
- **InvalidUriorLocalConnectionPath**
- **InvalidUserNameOrPassword**
- **InvalidUserNameOrPasswordReadOrViewOnly**
- **NoAccessToOdcReadOrViewOnly**
- **OdcFileDoesNotExist**
- **UnattendedAccountNotConfigured**
- **RetryOutOfSync**
- **UnexpectedPivotError**

## **3.1.4.58.1 Messages**

The following table summarizes the set of **[WSDL message](#page-36-3)** definitions that are specific to this operation.

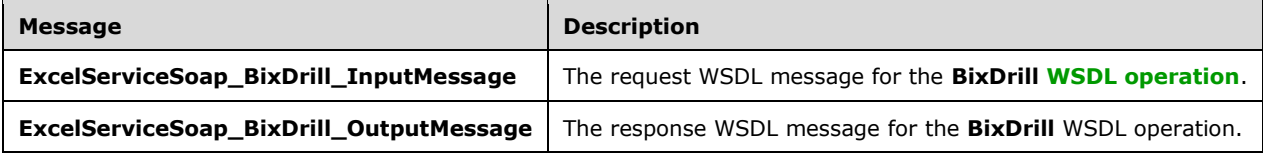

## **3.1.4.58.1.1 ExcelServiceSoap\_BixDrill\_InputMessage**

The request **[WSDL message](#page-36-3)** for the **BixDrill [WSDL operation](#page-36-2)**.

The **[SOAP action](#page-34-1)** value is:

http://schemas.microsoft.com/office/Excel/Server/WebServices/ExcelServerInternalService/Excel ServiceSoap/BixDrill

The **[SOAP body](#page-34-2)** contains the **BixDrill** element.

#### **3.1.4.58.1.2 ExcelServiceSoap\_BixDrill\_OutputMessage**

The response **[WSDL message](#page-36-3)** for the **BixDrill [WSDL operation](#page-36-2)**.

The **[SOAP body](#page-34-2)** contains the **BixDrillResponse** element.

#### **3.1.4.58.2 Elements**

The following table summarizes the **[XML schema](#page-36-0)** element definitions that are specific to this operation.

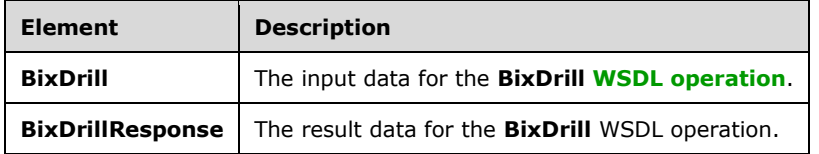

## **3.1.4.58.2.1 BixDrill**

The **BixDrill** element specifies the input data for the **BixDrill [WSDL operation](#page-36-2)**.

```
<xs:element name="BixDrill" xmlns:xs="http://www.w3.org/2001/XMLSchema">
   <xs:complexType>
     <xs:sequence>
      <xs:element minOccurs="0" maxOccurs="1" name="parameter" type="tns:CommandParameter"/>
       <xs:element minOccurs="0" maxOccurs="1" name="options" 
type="tns:PivotOperationOptions"/>
     </xs:sequence>
   </xs:complexType>
</xs:element>
```
**parameter:** A **CommandParameter** as specified in section [2.2.4.20.](#page-64-0) MUST be present.

**options:** The **[PivotTable](#page-32-0)** or **PivotChart** identification as specified in the **PivotOperationOptions** section [2.2.4.28.](#page-72-0) MUST be present. The **HierarchyIndex** and **LevelIndex** options MUST be present.

#### **3.1.4.58.2.2 BixDrillResponse**

The **BixDrillResponse** element specifies the result data for the **BixDrill [WSDL operation](#page-36-2)**.

```
<xs:element name="BixDrillResponse" xmlns:xs="http://www.w3.org/2001/XMLSchema">
   <xs:complexType>
    <xs:sequence>
      <xs:element minOccurs="0" maxOccurs="1" name="BixDrillResult" 
type="tns:CommandResult"/>
    </xs:sequence>
   </xs:complexType>
</xs:element>
```
**BixDrillResult:** A **CommandResult** as specified in section [2.2.4.21.](#page-66-0) MUST be present.

# **3.1.4.58.3 Complex Types**

None.

**3.1.4.58.4 Simple Types**

None.

**3.1.4.58.5 Attributes**

None.

**3.1.4.58.6 Groups**

None.

## **3.1.4.58.7 Attribute Groups**

None.

## **3.1.4.59 GetChartElementData**

This operation returns information about the chart elements in a **[PivotChart](#page-31-0)**.

The following is the **[WSDL](#page-35-0)** port type specification of the **GetChartElementData [WSDL operation](#page-36-2)**.

```
<wsdl:operation name="GetChartElementData" xmlns:wsdl="http://schemas.xmlsoap.org/wsdl/">
   <wsdl:input 
wsaw:Action="http://schemas.microsoft.com/office/Excel/Server/WebServices/ExcelServerInternal
Service/ExcelServiceSoap/GetChartElementData" 
message="tns:ExcelServiceSoap_GetChartElementData_InputMessage" 
xmlns:wsaw="http://www.w3.org/2006/05/addressing/wsdl"/>
  <wsdl:output 
wsaw:Action="http://schemas.microsoft.com/office/Excel/Server/WebServices/ExcelServerInternal
Service/ExcelServiceSoap/GetChartElementDataResponse" 
message="tns:ExcelServiceSoap_GetChartElementData_OutputMessage" 
xmlns:wsaw="http://www.w3.org/2006/05/addressing/wsdl"/>
   <wsdl:fault 
wsaw:Action="http://schemas.microsoft.com/office/Excel/Server/WebServices/ExcelServerInternal
Service/ExcelServiceSoap/GetChartElementDataExcelServerMessageFault" 
name="ExcelServerMessageFault" 
message="tns:ExcelServiceSoap_GetChartElementData_ExcelServerMessageFault_FaultMessage" 
xmlns:wsaw="http://www.w3.org/2006/05/addressing/wsdl"/>
</wsdl:operation>
```
The protocol client sends an **ExcelServiceSoap\_GetChartElementData\_InputMessage** request message, and the protocol server responds with an

**ExcelServiceSoap\_GetChartElement\_OutputMessage** response message, as follows:

 The protocol server returns information about the chart elements in the PivotChart in **ChartElementData** (section [3.1.4.59.3.1\)](#page-419-0) in **chartElementDataResult**. The PivotChart is uniquely identified by the combination of the **imageId** and the **versionId** sent by the protocol client.

In the event of an application error on the protocol server during this operation, a **[SOAP fault](#page-34-0)** is returned, as specified in section [2.2.2.](#page-43-0) The **Id** element of the **ExcelServerMessage** SHOUL[D<76>](#page-677-1) be one of the values specified in section [2.2.2.1.](#page-43-1)

## **3.1.4.59.1 Messages**

The following table summarizes the set of **[WSDL message](#page-36-3)** definitions that are specific to this operation.

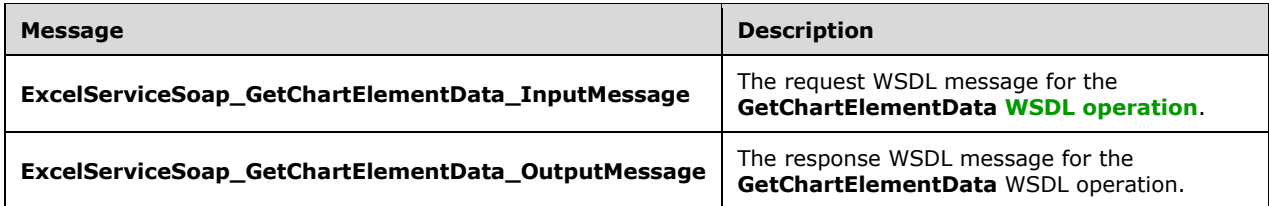

## **3.1.4.59.1.1 ExcelServiceSoap\_GetChartElementData\_InputMessage**

The request **[WSDL message](#page-36-3)** for the **GetChartElementData [WSDL operation](#page-36-2)**.

The **[SOAP action](#page-34-1)** value is:

```
http://schemas.microsoft.com/office/Excel/Server/WebServices/ExcelServerInternalService/Excel
ServiceSoap/GetChartElementData
```
The **[SOAP body](#page-34-2)** contains the **GetChartElementData** element.

#### **3.1.4.59.1.2 ExcelServiceSoap\_GetChartElementData\_OutputMessage**

The response **[WSDL message](#page-36-3)** for the **GetChartElementData [WSDL operation](#page-36-2)**.

The **[SOAP body](#page-34-2)** contains the **GetChartElementDataResponse** element.

#### **3.1.4.59.2 Elements**

The following table summarizes the **[XML schema](#page-36-0)** element definitions that are specific to this operation.

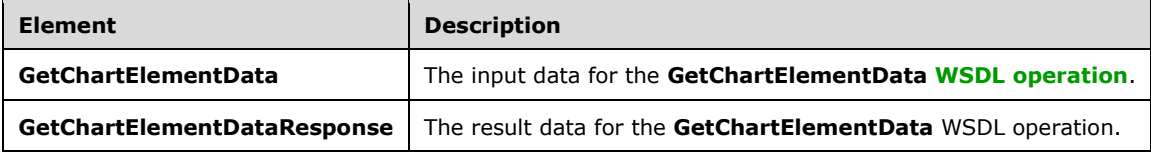

#### **3.1.4.59.2.1 GetChartElementData**

The **GetChartElementData** element specifies the input data for the **GetChartElementData [WSDL](#page-36-2)  [operation](#page-36-2)**.

```
<xs:element name="GetChartElementData" xmlns:xs="http://www.w3.org/2001/XMLSchema">
   <xs:complexType>
    <xs:sequence>
       <xs:element minOccurs="0" maxOccurs="1" name="parameter" type="tns:CommandParameter"/>
       <xs:element minOccurs="0" maxOccurs="1" name="ewaControlId" type="xs:string"/>
       <xs:element minOccurs="0" maxOccurs="1" name="imageId" type="xs:string"/>
      <xs:element minOccurs="1" maxOccurs="1" name="versionId" type="xs:int"/>
      <xs:element minOccurs="1" maxOccurs="1" name="chartWidth" type="xs:int"/>
       <xs:element minOccurs="1" maxOccurs="1" name="chartHeight" type="xs:int"/>
    </xs:sequence>
   </xs:complexType>
```
</xs:element>

**parameter:** A **CommandParameter** as specified in section [2.2.4.20.](#page-64-0) MUST be present.

**ewaControlId:** A unique identifier for the **[Web Part](#page-35-2)**. MUST be ignored by the protocol server.

**imageId:** A unique identifier for the **[PivotChart](#page-31-0)**. MUST be present. MUST NOT be empty. MUST be the value specified in **CT\_Image** element [\(\[MS-EXSPXML3\]](%5bMS-EXSPXML3%5d.pdf#Section_d9cd05a688fc48878b1c8d037cafecad) section 2.3.33).

**versionId:** A unique identifier for the PivotChart version.

**chartWidth:** Width in pixels of PivotChart. MUST be equal to or greater than 0.

**chartHeight:** Height in pixels of PivotChart. MUST be equal to or greater than 0.

#### **3.1.4.59.2.2 GetChartElementDataResponse**

The **GetChartElementDataResponse** element specifies the result data for the **GetChartElementData [WSDL operation](#page-36-2)**.

```
<xs:element name="GetChartElementDataResponse" xmlns:xs="http://www.w3.org/2001/XMLSchema">
   <xs:complexType>
    <xs:sequence>
       <xs:element minOccurs="0" maxOccurs="1" name="GetChartElementDataResult" 
type="tns:CommandResult"/>
       <xs:element minOccurs="0" maxOccurs="1" name="chartElementDataResult" 
type="tns:ChartElementData"/>
     </xs:sequence>
   </xs:complexType>
</xs:element>
```
**GetChartElementDataResult:** A **CommandResult** as specified in section [2.2.4.21.](#page-66-0) MUST be present.

**chartElementDataResult:** A **ChartElementData** (section [3.1.4.59.3.1\)](#page-419-0) that contains information about the elements in the **[PivotChart](#page-31-0)**. MUST be present.

## **3.1.4.59.3 Complex Types**

The following table summarizes the **[XML schema](#page-36-0)** complex type definitions that are specific to this operation.

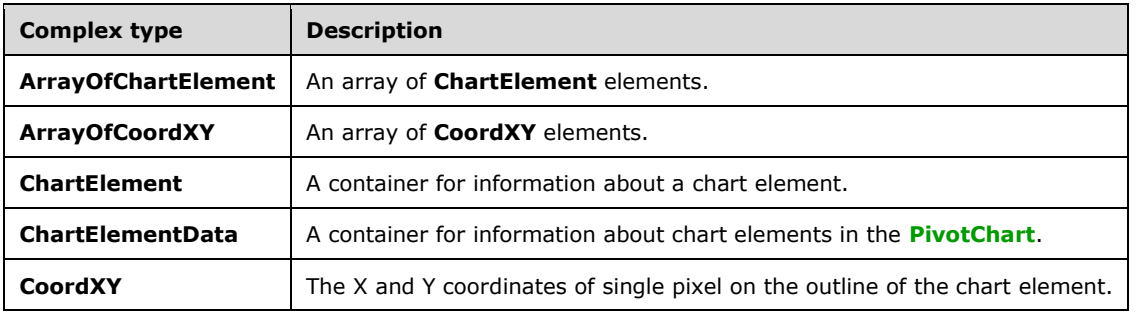

## <span id="page-419-0"></span>**3.1.4.59.3.1 ChartElementData**

#### **Namespace:**

http://schemas.microsoft.com/office/Excel/Server/WebServices/ExcelServerInternalService/

The **ChartElementData** type is a container for information about chart elements of a **[PivotChart](#page-31-0)**.

```
<xs:complexType name="ChartElementData" xmlns:xs="http://www.w3.org/2001/XMLSchema">
  <xs:sequence>
    <xs:element minOccurs="0" maxOccurs="1" name="ChartElementItems" 
type="tns:ArrayOfChartElement"/>
    <xs:element minOccurs="1" maxOccurs="1" name="ImageIndex" type="xs:int"/>
    <xs:element minOccurs="1" maxOccurs="1" name="SheetIndex" type="xs:int"/>
    <xs:element minOccurs="1" maxOccurs="1" name="Version" type="xs:int"/>
    <xs:element minOccurs="0" maxOccurs="1" name="ContentHTML" type="xs:string"/>
    <xs:element minOccurs="0" maxOccurs="1" name="ImagemapId" type="xs:string"/>
  </xs:sequence>
</xs:complexType>
```
**ChartElementItems:** A list of all the chart elements as specified in the **ArrayOfChartElement**  (section  $3.1.4.59.3.2$ ). MUST be present.

**ImageIndex:** The index of the PivotChart in the worksheet.

**SheetIndex:** The index of the worksheet in the workbook.

**Version:** An identifier for the current version of the PivotChart.

**ContentHTML:** MUST NOT be used.

**ImagemapId:** MUST NOT be used.

#### <span id="page-420-0"></span>**3.1.4.59.3.2 ArrayOfChartElement**

#### **Namespace:**

http://schemas.microsoft.com/office/Excel/Server/WebServices/ExcelServerInternalService/

An array of **ChartElement** elements (section [3.1.4.59.3.3\)](#page-420-1)

```
<xs:complexType name="ArrayOfChartElement" xmlns:xs="http://www.w3.org/2001/XMLSchema">
  <xs:sequence>
    <xs:element minOccurs="0" maxOccurs="unbounded" name="ChartElement" nillable="true" 
type="tns:ChartElement"/>
   </xs:sequence>
</xs:complexType>
```
**ChartElement:** A **ChartElement** element (section 3.1.4.59.3.3) which contains information about a chart element in the **[PivotChart](#page-31-0)**.

## <span id="page-420-1"></span>**3.1.4.59.3.3 ChartElement**

#### **Namespace:**

http://schemas.microsoft.com/office/Excel/Server/WebServices/ExcelServerInternalService/

The **ChartElement** type is a container for information about a chart element.

```
<xs:complexType name="ChartElement" xmlns:xs="http://www.w3.org/2001/XMLSchema">
  <xs:sequence>
    <xs:element minOccurs="1" maxOccurs="1" name="Type" type="tns:ChartElementType"/>
    <xs:element minOccurs="0" maxOccurs="1" name="CoordList" type="tns:ArrayOfCoordXY"/>
    <xs:element minOccurs="1" maxOccurs="1" name="CategoryIndex" type="xs:int"/>
    <xs:element minOccurs="1" maxOccurs="1" name="SeriesIndex" type="xs:int"/>
```
*[MS-EXSPWS3] - v20190618 Excel Calculation Web Service Version 3 Protocol Copyright © 2019 Microsoft Corporation Release: June 18, 2019*

```
 <xs:element minOccurs="0" maxOccurs="1" name="ValueString" type="xs:string"/>
  </xs:sequence>
</xs:complexType>
```
**Type:** The type of chart element as specified in section [3.1.4.59.4.1.](#page-422-0) MUST be present.

**CoordList:** A list of coordinates as specified in the **ArrayOfCoordXY** (section [3.1.4.59.3.4\)](#page-421-0). Specifies the outline of the chart element. MUST be present.

**CategoryIndex:** The index of the category associated with this chart element.

**SeriesIndex:** The index of the series associated with this chart element.

**ValueString:** The **[caption](#page-27-1)** of the **ChartElement** member. MUST be present.

## <span id="page-421-0"></span>**3.1.4.59.3.4 ArrayOfCoordXY**

#### **Namespace:**

http://schemas.microsoft.com/office/Excel/Server/WebServices/ExcelServerInternalService/

An array of **CoordXY** elements (section [3.1.4.59.3.5\)](#page-421-1).

```
<xs:complexType name="ArrayOfCoordXY" xmlns:xs="http://www.w3.org/2001/XMLSchema">
  <xs:sequence>
    <xs:element minOccurs="0" maxOccurs="unbounded" name="CoordXY" nillable="true" 
type="tns:CoordXY"/>
  </xs:sequence>
</xs:complexType>
```
**CoordXY:** A **CoordXY** element (section 3.1.4.59.3.5).

# <span id="page-421-1"></span>**3.1.4.59.3.5 CoordXY**

#### **Namespace:**

http://schemas.microsoft.com/office/Excel/Server/WebServices/ExcelServerInternalService/

Specifies the X and Y coordinates of one pixel on the outline of the chart element.

```
<xs:complexType name="CoordXY" xmlns:xs="http://www.w3.org/2001/XMLSchema">
  <xs:sequence>
    <xs:element minOccurs="1" maxOccurs="1" name="X" type="xs:int"/>
    <xs:element minOccurs="1" maxOccurs="1" name="Y" type="xs:int"/>
   </xs:sequence>
</xs:complexType>
```
#### **X:** The X coordinate in **[pixels](#page-32-5)**.

Y: The Y coordinate in pixels.

## **3.1.4.59.4 Simple Types**

The following table summarizes the **[XML schema](#page-36-0)** simple type definitions that are specific to this operation.

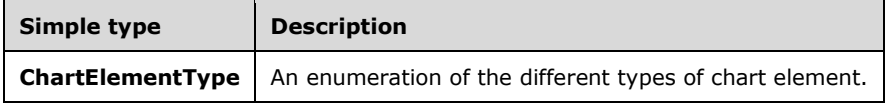

# <span id="page-422-0"></span>**3.1.4.59.4.1 ChartElementType**

#### **Namespace:**

http://schemas.microsoft.com/office/Excel/Server/WebServices/ExcelServerInternalService/

The **ChartElementType** simple type is an enumeration that is used to specify the type of chart element.

```
<xs:simpleType name="ChartElementType" xmlns:xs="http://www.w3.org/2001/XMLSchema">
   <xs:restriction base="xs:string">
     <xs:enumeration value="Unsupported"/>
     <xs:enumeration value="AxisLabel"/>
     <xs:enumeration value="Legend"/>
     <xs:enumeration value="DataPoint"/>
     <xs:enumeration value="ButtonPage"/>
     <xs:enumeration value="ButtonRow"/>
     <xs:enumeration value="ButtonCol"/>
  \texttt{<}/\texttt{xs:restriction}</xs:simpleType>
```
The following table specifies the allowable values for the **ChartElementType** simple type.

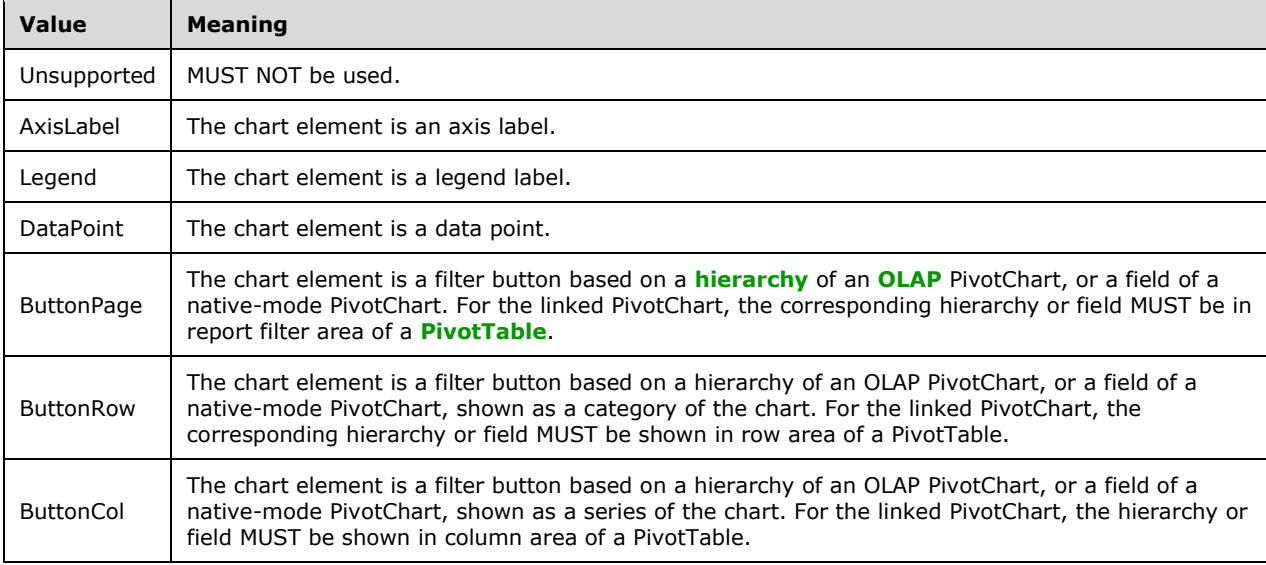

## **3.1.4.59.5 Attributes**

None.

**3.1.4.59.6 Groups**

None.

## **3.1.4.59.7 Attribute Groups**

None.

# **3.1.4.60 GetTimeSlicerFilterState**

This operation is used to return the time slicer state and formatting information for the time slicer visual components that are part of a time slicer.

The following is the **[WSDL](#page-35-0)** port type specification of the **GetTimeSlicerFilterState [WSDL](#page-36-2)  [operation](#page-36-2)**.

```
<wsdl:operation name="GetTimeSlicerFilterState" 
xmlns:wsdl="http://schemas.xmlsoap.org/wsdl/">
   <wsdl:input 
wsaw:Action="http://schemas.microsoft.com/office/Excel/Server/WebServices/ExcelServerInternal
Service/ExcelServiceSoap/GetTimeSlicerFilterState" 
message="tns:ExcelServiceSoap_GetTimeSlicerFilterState_InputMessage" 
xmlns:wsaw="http://www.w3.org/2006/05/addressing/wsdl"/>
  <wsdl:output 
wsaw:Action="http://schemas.microsoft.com/office/Excel/Server/WebServices/ExcelServerInternal
Service/ExcelServiceSoap/GetTimeSlicerFilterStateResponse" 
message="tns:ExcelServiceSoap_GetTimeSlicerFilterState_OutputMessage" 
xmlns:wsaw="http://www.w3.org/2006/05/addressing/wsdl"/>
  <wsdl:fault
wsaw:Action="http://schemas.microsoft.com/office/Excel/Server/WebServices/ExcelServerInternal
Service/ExcelServiceSoap/GetTimeSlicerFilterStateExcelServerMessageFault" 
name="ExcelServerMessageFault" 
message="tns:ExcelServiceSoap_GetTimeSlicerFilterState_ExcelServerMessageFault_FaultMessage" 
xmlns:wsaw="http://www.w3.org/2006/05/addressing/wsdl"/>
</wsdl:operation>
```
The protocol client sends an **ExcelServiceSoap\_GetTimeSlicerFilterState\_InputMessage** request message, and the protocol server responds with an **ExcelServiceSoap\_GetTimeSlicerFilterState\_OutputMessage** response message, as follows:

The protocol server returns **TimeSlicerView** element (section [3.1.4.60.3.4\)](#page-427-0).

#### **3.1.4.60.1 Messages**

The following table summarizes the set of **[WSDL message](#page-36-3)** definitions that are specific to this operation.

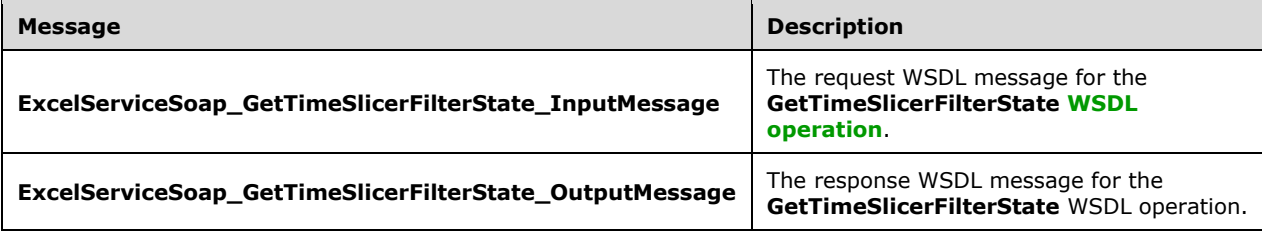

#### **3.1.4.60.1.1 ExcelServiceSoap\_GetTimeSlicerFilterState\_InputMessage**

The request **[WSDL message](#page-36-3)** for the **GetTimeSlicerFilterState [WSDL operation](#page-36-2)**.

The **[SOAP action](#page-34-1)** value is:

```
http://schemas.microsoft.com/office/Excel/Server/WebServices/ExcelServerInternalService/Excel
ServiceSoap/GetTimeSlicerFilterState
```
#### The **[SOAP body](#page-34-2)** contains the **GetTimeSlicerFilterState** element.

# **3.1.4.60.1.2 ExcelServiceSoap\_GetTimeSlicerFilterState\_OutputMessage**

The response **[WSDL message](#page-36-3)** for the **GetTimeSlicerFilterState [WSDL operation](#page-36-2)**.

The **[SOAP body](#page-34-2)** contains the **GetTimeSlicerFilterStateResponse** element.

## **3.1.4.60.2 Elements**

The following table summarizes the **[XML schema](#page-36-0)** element definitions that are specific to this operation.

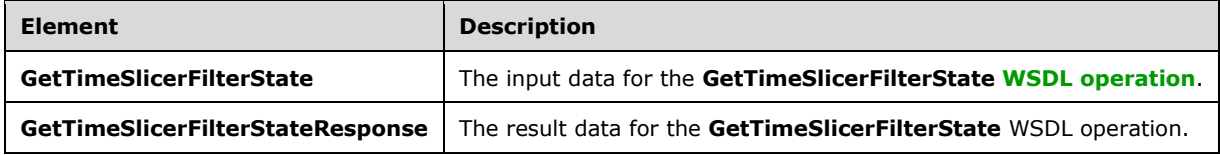

## **3.1.4.60.2.1 GetTimeSlicerFilterState**

The **GetTimeSlicerFilterState** element specifies the input data for the **GetTimeSlicerFilterState [WSDL operation](#page-36-2)**.

```
<xs:element name="GetTimeSlicerFilterState" xmlns:xs="http://www.w3.org/2001/XMLSchema">
   <xs:complexType>
    <xs:sequence>
      <xs:element minOccurs="0" maxOccurs="1" name="parameter" type="tns:CommandParameter"/>
       <xs:element minOccurs="0" maxOccurs="1" name="slicerOptions" type="tns:SlicerOptions"/>
    </xs:sequence>
   </xs:complexType>
</xs:element>
```
**parameter:** A **CommandParameter** as specified in section [2.2.4.20.](#page-64-0) MUST be present.

**slicerOptions:** The time slicer identification. MUST be present. The following MUST extend or override the standard behavior specified in section [2.2.4.41:](#page-82-0)

**SlicerClearItems**: MUST be ignored by the protocol server.

## **3.1.4.60.2.2 GetTimeSlicerFilterStateResponse**

The **GetTimeSlicerFilterStateResponse** element specifies the result data for the **GetTimeSlicerFilterState [WSDL operation](#page-36-2)**.

```
<xs:element name="GetTimeSlicerFilterStateResponse" 
xmlns:xs="http://www.w3.org/2001/XMLSchema">
   <xs:complexType>
     <xs:sequence>
       <xs:element minOccurs="0" maxOccurs="1" name="GetTimeSlicerFilterStateResult" 
type="tns:CommandResult"/>
       <xs:element minOccurs="0" maxOccurs="1" name="formatList" 
type="tns:TimeSlicerFormatElementList"/>
       <xs:element minOccurs="0" maxOccurs="1" name="timeSlicerView" 
type="tns:TimeSlicerView"/>
    </xs:sequence>
   </xs:complexType>
</xs:element>
```
**GetTimeSlicerFilterStateResult:** A **CommandResult** as specified in section [2.2.4.21.](#page-66-0) MUST be present.

**formatList:** A **TimeSlicerFormatElementList** as specified in section [3.1.4.60.3.1.](#page-425-0) MUST be present.

**timeSlicerView:** A **TimeSlicerView** element as specified in section [3.1.4.60.3.4.](#page-427-0) MUST be present.

## **3.1.4.60.3 Complex Types**

The following table summarizes the **[XML schema](#page-36-0)** complex type definitions that are specific to this operation.

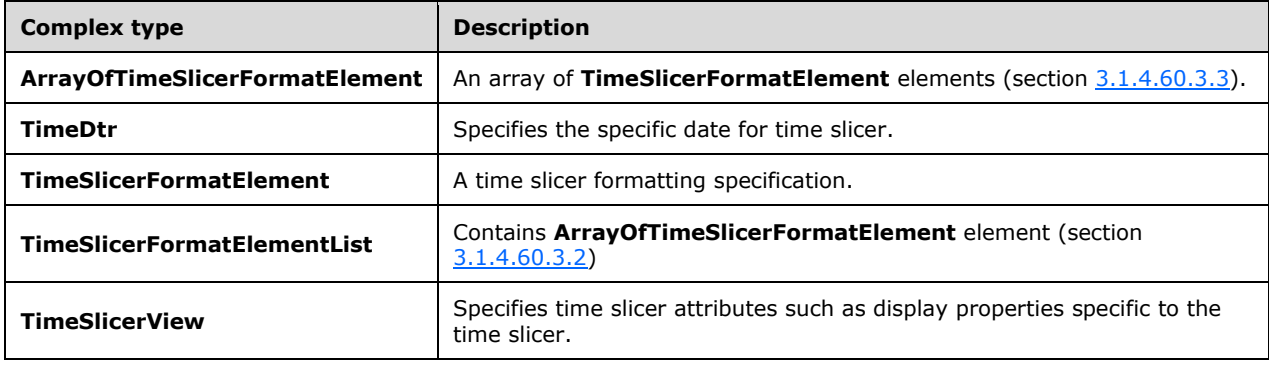

# <span id="page-425-0"></span>**3.1.4.60.3.1 TimeSlicerFormatElementList**

#### **Namespace:**

http://schemas.microsoft.com/office/Excel/Server/WebServices/ExcelServerInternalService/

A time slicer formatting specification.

```
<xs:complexType name="TimeSlicerFormatElementList" 
xmlns:xs="http://www.w3.org/2001/XMLSchema">
   <xs:sequence>
    <xs:element minOccurs="0" maxOccurs="1" name="TimeSlicerFormatElements" 
type="tns:ArrayOfTimeSlicerFormatElement"/>
   </xs:sequence>
</xs:complexType>
```
#### **TimeSlicerFormatElements:** An array of **TimeSlicerFormatElement** elements (section [3.1.4.60.3.3\)](#page-426-0).

# <span id="page-425-1"></span>**3.1.4.60.3.2 ArrayOfTimeSlicerFormatElement**

#### **Namespace:**

http://schemas.microsoft.com/office/Excel/Server/WebServices/ExcelServerInternalService/

An array of **TimeSlicerFormatElement** elements (section [3.1.4.60.3.3\)](#page-426-0). The position of the **TimeSlicerFormatElement** in the array indicates which time slicer visual component the **TimeSlicerFormatElement** is applied to. The array MUST have 9 elements. The following table lists the index in the array and the corresponding time visual component to which the **TimeSlicerFormatElement** at that index is applied.

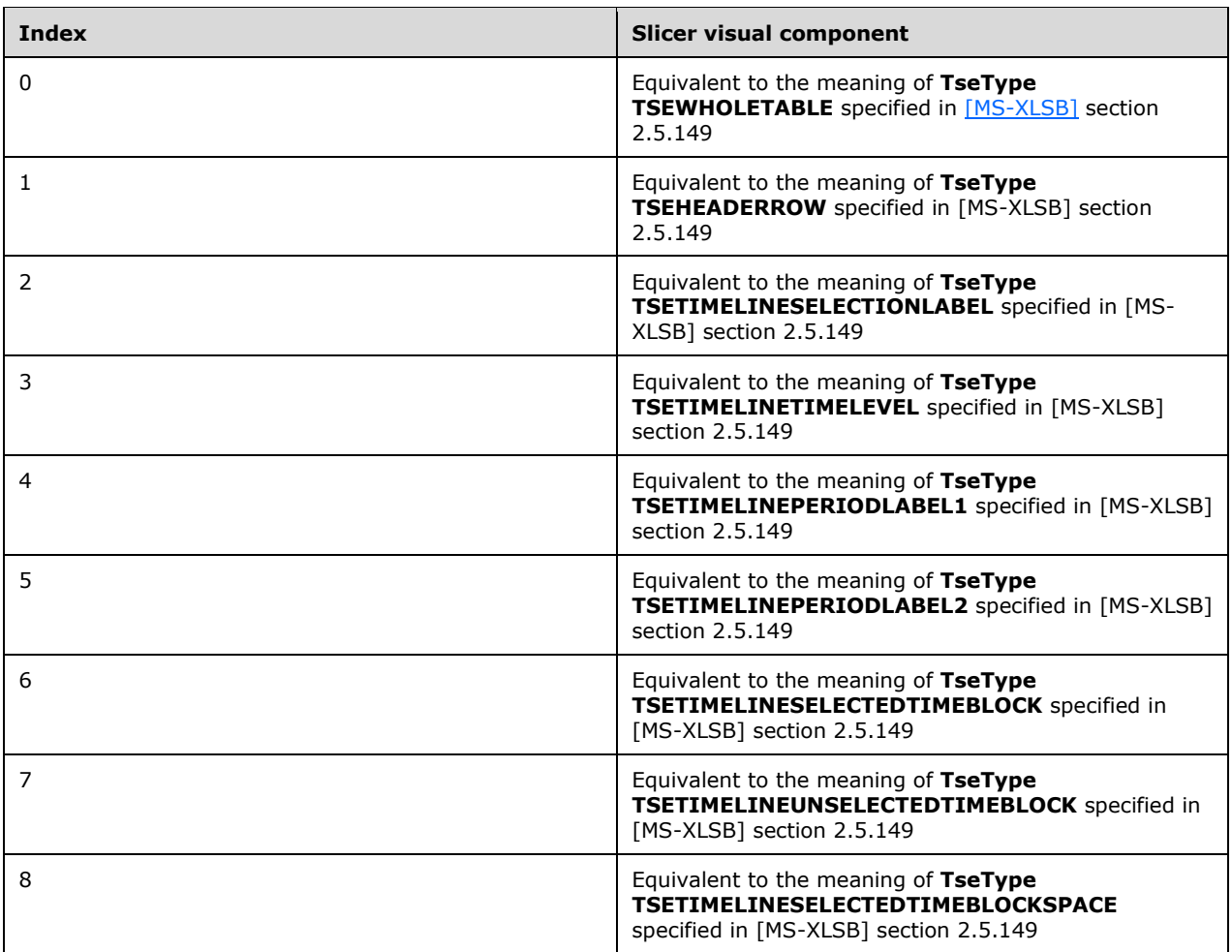

```
<xs:complexType name="ArrayOfTimeSlicerFormatElement" 
xmlns:xs="http://www.w3.org/2001/XMLSchema">
   <xs:sequence>
     <xs:element minOccurs="0" maxOccurs="unbounded" name="TimeSlicerFormatElement" 
nillable="true" type="tns:TimeSlicerFormatElement"/>
   </xs:sequence>
</xs:complexType>
```
#### **TimeSlicerFormatElement:** A **TimeSlicerFormatElement** element as specified in section 3.1.4.60.3.3.

## <span id="page-426-0"></span>**3.1.4.60.3.3 TimeSlicerFormatElement**

#### **Namespace:**

http://schemas.microsoft.com/office/Excel/Server/WebServices/ExcelServerInternalService/

A time slicer formatting specification. Contains a **SlicerFormatElement** element (section [2.2.4.37\)](#page-79-0) and a gradient fill angle.

```
<xs:complexType name="TimeSlicerFormatElement" xmlns:xs="http://www.w3.org/2001/XMLSchema">
  <xs:complexContent mixed="false">
    <xs:extension base="tns:SlicerFormatElement">
```

```
 <xs:sequence>
         <xs:element minOccurs="1" maxOccurs="1" name="FontHeight" type="xs:int"/>
         <xs:element minOccurs="1" maxOccurs="1" name="GradientAngle" type="xs:double"/>
       </xs:sequence>
     </xs:extension>
   </xs:complexContent>
</xs:complexType>
```
**FontHeight:** Specifies the height in pixels of the font specified by the **SlicerFontType** attribute of the **SlicerFormatElement** element (section 2.2.4.37).

**GradientAngle:** Specific direction used to showing gradient color. MUST be present.

## <span id="page-427-0"></span>**3.1.4.60.3.4 TimeSlicerView**

#### **Namespace:**

http://schemas.microsoft.com/office/Excel/Server/WebServices/ExcelServerInternalService/

Specifies time slicer attributes such as display properties specific to the time slicer.

```
<xs:complexType name="TimeSlicerView" xmlns:xs="http://www.w3.org/2001/XMLSchema">
   <xs:sequence>
     <xs:element minOccurs="1" maxOccurs="1" name="CaptionHeight" type="xs:int"/>
    <xs:element minOccurs="1" maxOccurs="1" name="SpaceWidth" type="xs:int"/>
    <xs:element minOccurs="1" maxOccurs="1" name="DayWidth" type="xs:int"/>
     <xs:element minOccurs="1" maxOccurs="1" name="MonthWidth" type="xs:int"/>
    <xs:element minOccurs="1" maxOccurs="1" name="QuarterWidth" type="xs:int"/>
    <xs:element minOccurs="1" maxOccurs="1" name="YearWidth" type="xs:int"/>
    <xs:element minOccurs="1" maxOccurs="1" name="SelectionLevel" type="xs:int"/>
     <xs:element minOccurs="1" maxOccurs="1" name="DisplayLevel" type="xs:int"/>
    <xs:element minOccurs="1" maxOccurs="1" name="DisplaySettings" type="xs:int"/>
    <xs:element minOccurs="1" maxOccurs="1" name="FilterType" type="tns:PivotFilterType"/>
     <xs:element minOccurs="0" maxOccurs="1" name="SelectionEnd" type="tns:TimeDtr"/>
    <xs:element minOccurs="0" maxOccurs="1" name="SelectionBegin" type="tns:TimeDtr"/>
    <xs:element minOccurs="0" maxOccurs="1" name="DisplayStart" type="tns:TimeDtr"/>
    <xs:element minOccurs="0" maxOccurs="1" name="MaxDate" type="tns:TimeDtr"/>
    <xs:element minOccurs="0" maxOccurs="1" name="MinDate" type="tns:TimeDtr"/>
    <xs:element minOccurs="1" maxOccurs="1" name="Width" type="xs:int"/>
    <xs:element minOccurs="1" maxOccurs="1" name="Height" type="xs:int"/>
     <xs:element minOccurs="0" maxOccurs="1" name="DisplayLabel" type="xs:string"/>
    <xs:element minOccurs="0" maxOccurs="1" name="BetweenSelectionEnd" type="xs:string"/>
    <xs:element minOccurs="0" maxOccurs="1" name="BetweenSelectionBegin" type="xs:string"/>
    <xs:element minOccurs="0" maxOccurs="1" name="Name" type="xs:string"/>
    <xs:element minOccurs="0" maxOccurs="1" name="Caption" type="xs:string"/>
    <xs:element minOccurs="1" maxOccurs="1" name="OlapSourced" type="xs:boolean"/>
   </xs:sequence>
</xs:complexType>
```
**CaptionHeight:** Height, in **[pixels](#page-32-5)**, for a caption.

**SpaceWidth:** Width, in pixels, for a space character.

**DayWidth:** Width, in pixels, for showing a day.

**MonthWidth:** Width, in pixels, for month name.

**QuarterWidth:** Width, in pixels, for a quarter name.

**YearWidth:** Width, in pixels, for a year name.

**SelectionLevel:** A time unit for the time slicer selection. All values, as specified in the following table, MUST be an element in the list exactly once.

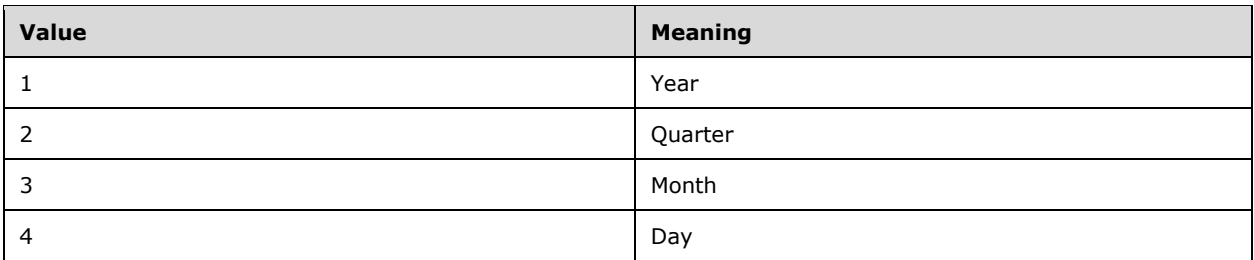

**DisplayLevel:** A time unit for each tile in the time slicer. All values, as specified in the following table, MUST be an element in the list exactly once.

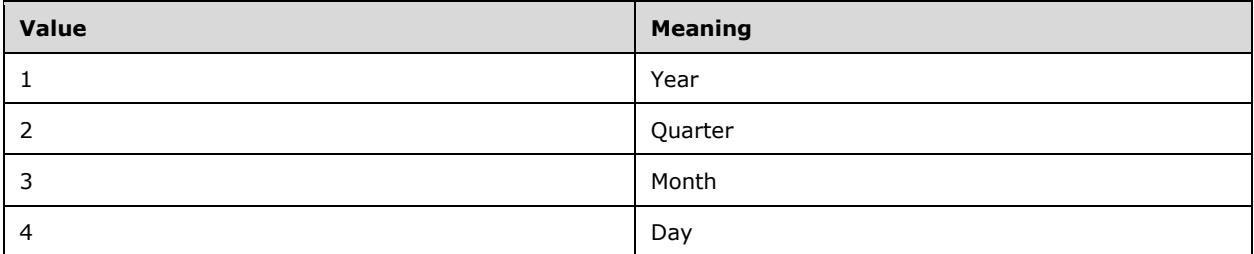

**DisplaySettings:** Properties for the time slicer, as specified in the following table.

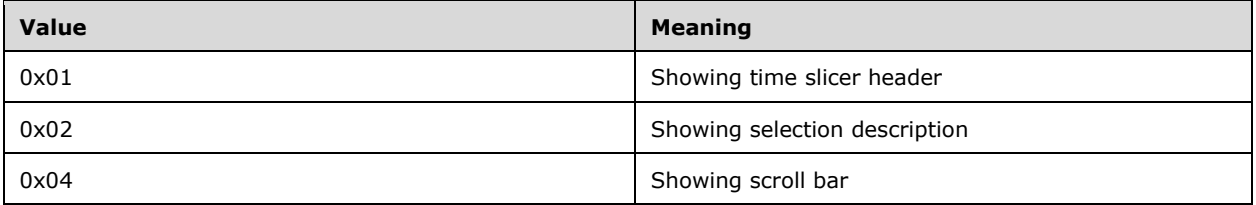

**FilterType:** A **PivotFilterType** element (section [2.2.5.24\)](#page-197-0) specifying a type of **[PivotTable](#page-32-0) [filter](#page-29-0)**.

**SelectionEnd:** A **TimeDtr** element (section [3.1.4.60.3.5\)](#page-429-0) specifying the ending time of the selection.

**SelectionBegin:** A **TimeDtr** element (section 3.1.4.60.3.5) that specifies the beginning time of the selection.

**DisplayStart:** A **TimeDtr** element (section 3.1.4.60.3.5) that specifies the beginning time of the display.

**MaxDate:** A **TimeDtr** element (section 3.1.4.60.3.5) that specifies the maximum date for the time slicer.

**MinDate:** A **TimeDtr** element (section 3.1.4.60.3.5) that specifies the minimum date for the time slicer.

**Width:** Time slicer width in pixels. MUST be equal to or greater than 0.

**Height:** Time slicer height in pixels. MUST be equal to or greater than 0.

**DisplayLabel:** The string that will be used to show the time slicer selection.

**BetweenSelectionEnd:** The ending date of the time slicer selection.

**BetweenSelectionBegin:** The starting date of the time slicer selection.

**Name:** The name of the time slicer.

**Caption:** The **[caption](#page-27-1)** of the slicer.

**OlapSourced:** MUST be **true** if the data source for the time slicer is **[Online Analytical Processing](#page-31-1)  [\(OLAP\)](#page-31-1)**. MUST be **false** otherwise.

## <span id="page-429-0"></span>**3.1.4.60.3.5 TimeDtr**

#### **Namespace:**

http://schemas.microsoft.com/office/Excel/Server/WebServices/ExcelServerInternalService/

Specify a date.

```
<xs:complexType name="TimeDtr" xmlns:xs="http://www.w3.org/2001/XMLSchema">
   <xs:sequence>
     <xs:element minOccurs="1" maxOccurs="1" name="Day" type="xs:int"/>
    <xs:element minOccurs="1" maxOccurs="1" name="Month" type="xs:int"/>
    <xs:element minOccurs="1" maxOccurs="1" name="Year" type="xs:int"/>
   </xs:sequence>
</xs:complexType>
```
**Day:** Specify Day. MUST be greater than or equal to 1 and less than or equal to 31.

**Month:** Specify month. MUST be greater than or equal to 1 and less than or equal to 12.

**Year:** Specify year. MUST be greater than 0.

#### **3.1.4.60.4 Simple Types**

None.

#### **3.1.4.60.5 Attributes**

None.

#### **3.1.4.60.6 Groups**

None.

#### **3.1.4.60.7 Attribute Groups**

None.

## **3.1.4.61 ApplyPivotValueFieldSettings**

This operation is used to modify a **[PivotTable](#page-32-0)** or **[PivotChart](#page-31-0)** by changing the aggregation type. This operation is supported only for native-mode PivotTables and PivotCharts. The result is a **[query](#page-32-6)**.

The following is the **[WSDL](#page-35-0)** port type specification of the **ApplyPivotValueFieldSettings [WSDL](#page-36-2)  [operation](#page-36-2)**.

```
<wsdl:operation name="ApplyPivotValueFieldSettings" 
xmlns:wsdl="http://schemas.xmlsoap.org/wsdl/">
```

```
 <wsdl:input 
wsaw:Action="http://schemas.microsoft.com/office/Excel/Server/WebServices/ExcelServerInternal
Service/ExcelServiceSoap/ApplyPivotValueFieldSettings" 
message="tns:ExcelServiceSoap_ApplyPivotValueFieldSettings_InputMessage" 
xmlns:wsaw="http://www.w3.org/2006/05/addressing/wsdl"/>
   <wsdl:output 
wsaw:Action="http://schemas.microsoft.com/office/Excel/Server/WebServices/ExcelServerInternal
Service/ExcelServiceSoap/ApplyPivotValueFieldSettingsResponse" 
message="tns:ExcelServiceSoap_ApplyPivotValueFieldSettings_OutputMessage" 
xmlns:wsaw="http://www.w3.org/2006/05/addressing/wsdl"/>
  <wsdl:fault 
wsaw:Action="http://schemas.microsoft.com/office/Excel/Server/WebServices/ExcelServerInternal
Service/ExcelServiceSoap/ApplyPivotValueFieldSettingsExcelServerMessageFault" 
name="ExcelServerMessageFault" 
message="tns:ExcelServiceSoap_ApplyPivotValueFieldSettings_ExcelServerMessageFault_FaultMessa
ge" xmlns:wsaw="http://www.w3.org/2006/05/addressing/wsdl"/>
</wsdl:operation>
```
The protocol client sends an **ExcelServiceSoap\_ApplyPivotValueFieldSettings\_InputMessage**  request message, and the protocol server responds with an **ExcelServiceSoap\_ApplyPivotValueFieldSettings\_OutputMessage** response message, as follows:

- 1. The protocol client sends information that identifies the PivotTable or PivotChart in the **pivotOperationOptions** element, and it sends the PivotTable or PivotChart aggregation type in the **pivotValueFieldSettingsApplyData** element.
- 2. The protocol server applies the aggregation type to the PivotTable or PivotChart.

This operation is a **[state changing](#page-34-4)** operation on the protocol server.

In the event of an application error on the protocol server during this operation, a **[SOAP fault](#page-34-0)** is returned, as specified in section [2.2.2.](#page-43-0) The **Id** element of the **ExcelServerMessage** SHOUL[D<77>](#page-677-2) be one of the values specified in section  $2.2.2.1$  or any of the following values (see section  $2.2.5.13$ ):

- **DclNotTrusted**
- **ErrorAccessingSsoFromEcs**
- **ErrorConnectingToDataSource**
- **ErrorConnectingToDataSourceReadOrViewOnly**
- **ExternalDataNotAllowedOnTL**
- **ExternalDataRefreshFailed**
- **ExternalDataRefreshFailed\_Details**
- **ExternalDataRefreshFailedReadOrViewOnly**
- **ExternalDataRefreshFailedReal**
- **IncorrectAuthUsed**
- **InvalidUriorLocalConnectionPath**
- **InvalidUserNameOrPassword**
- **InvalidUserNameOrPasswordReadOrViewOnly**
- **NoAccessToOdcReadOrViewOnly**

## **OdcFileDoesNotExist**

## **UnattendedAccountNotConfigured**

# **3.1.4.61.1 Messages**

The following table summarizes the set of **[WSDL message](#page-36-3)** definitions that are specific to this operation.

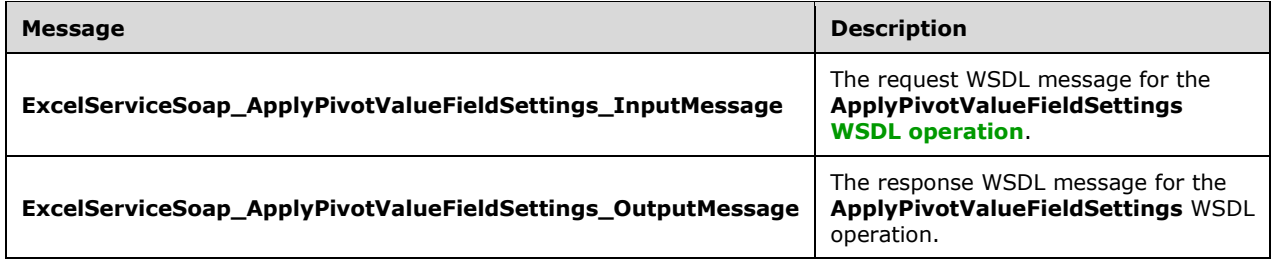

# **3.1.4.61.1.1 ExcelServiceSoap\_ApplyPivotValueFieldSettings\_InputMessage**

The request **[WSDL message](#page-36-3)** for the **ApplyPivotValueFieldSettings [WSDL operation](#page-36-2)**.

The **[SOAP action](#page-34-1)** value is:

```
http://schemas.microsoft.com/office/Excel/Server/WebServices/ExcelServerInternalService/Excel
ServiceSoap/ApplyPivotValueFieldSettings
```
The **[SOAP body](#page-34-2)** contains the **ApplyPivotValueFieldSettings** element.

# **3.1.4.61.1.2 ExcelServiceSoap\_ApplyPivotValueFieldSettings\_OutputMessage**

The response **[WSDL message](#page-36-3)** for the **ApplyPivotValueFieldSettings [WSDL operation](#page-36-2)**.

The **[SOAP body](#page-34-2)** contains the **ApplyPivotValueFieldSettingsResponse** element.

## **3.1.4.61.2 Elements**

The following table summarizes the **[XML schema](#page-36-0)** element definitions that are specific to this operation.

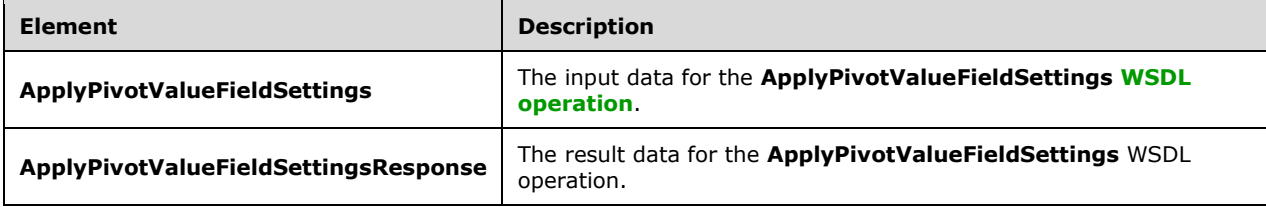

# **3.1.4.61.2.1 ApplyPivotValueFieldSettings**

The **ApplyPivotValueFieldSettings** element specifies the input data for the **ApplyPivotValueFieldSettings [WSDL operation](#page-36-2)**.
```
<xs:element name="ApplyPivotValueFieldSettings" xmlns:xs="http://www.w3.org/2001/XMLSchema">
  <xs:complexType>
     <xs:sequence>
      <xs:element minOccurs="0" maxOccurs="1" name="parameter" type="tns:CommandParameter"/>
      <xs:element minOccurs="0" maxOccurs="1" name="pivotOperationOptions" 
type="tns:PivotOperationOptions"/>
       <xs:element minOccurs="0" maxOccurs="1" name="pivotValueFieldSettingsApplyData" 
type="tns:PivotValueFieldSettingsApplyData"/>
     </xs:sequence>
  </xs:complexType>
</xs:element>
```
**parameter:** A **CommandParameter** as specified in section [2.2.4.20.](#page-64-0) MUST be present.

**pivotOperationOptions:** The **[PivotTable](#page-32-0)** or **PivotChart** identification as specified in the **PivotOperationOptions** section [2.2.4.28.](#page-72-0) MUST be present.

**pivotValueFieldSettingsApplyData:** The PivotTable or **PivotChart** aggregation type as specified in the **PivotValueFieldSettingsApplyData** section [3.1.4.61.3.1.](#page-432-0) MUST be present.

## **3.1.4.61.2.2 ApplyPivotValueFieldSettingsResponse**

The **ApplyPivotValueFieldSettingsResponse** element specifies the result data for the **ApplyPivotValueFieldSettings [WSDL operation](#page-36-0)**.

```
<xs:element name="ApplyPivotValueFieldSettingsResponse" 
xmlns:xs="http://www.w3.org/2001/XMLSchema">
  <xs:complexType>
    <xs:sequence>
       <xs:element minOccurs="0" maxOccurs="1" name="ApplyPivotValueFieldSettingsResult" 
type="tns:CommandResult"/>
     </xs:sequence>
  </xs:complexType>
</xs:element>
```
**ApplyPivotValueFieldSettingsResult:** A **CommandResult** as specified in section [2.2.4.21.](#page-66-0) MUST be present.

## **3.1.4.61.3 Complex Types**

The following table summarizes the **[XML schema](#page-36-1)** complex type definitions that are specific to this operation.

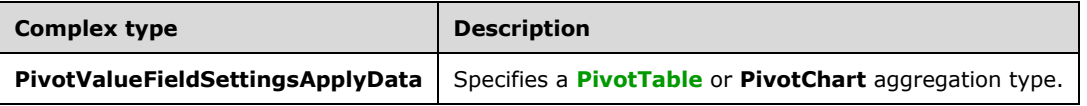

# <span id="page-432-0"></span>**3.1.4.61.3.1 PivotValueFieldSettingsApplyData**

### **Namespace:**

http://schemas.microsoft.com/office/Excel/Server/WebServices/ExcelServerInternalService/

Specifies a **[PivotTable](#page-32-0)** or **PivotChart** aggregation type.

```
<xs:complexType name="PivotValueFieldSettingsApplyData" 
xmlns:xs="http://www.w3.org/2001/XMLSchema">
  <xs:sequence>
```

```
 <xs:element minOccurs="1" maxOccurs="1" name="Aggregation" type="xs:int"/>
  </xs:sequence>
</xs:complexType>
```
**Aggregation:** A PivotTable or **PivotChart** aggregation type as specified by the **SelectedAggregation** parameter in the **PivotValueFieldSettingsInfo** section [3.1.4.63.3.1.](#page-441-0) MUST be present.

## **3.1.4.61.4 Simple Types**

None.

## **3.1.4.61.5 Attributes**

None.

### **3.1.4.61.6 Groups**

None.

## **3.1.4.61.7 Attribute Groups**

None.

# **3.1.4.62 ApplyTimeSlicerInteractivity**

This operation is used to update the state of the time slicer.

### The following is the **[WSDL](#page-35-0)** port type specification of the **ApplyTimeSlicerInteractivity [WSDL](#page-36-0)  [operation](#page-36-0)**.

```
<wsdl:operation name="ApplyTimeSlicerInteractivity" 
xmlns:wsdl="http://schemas.xmlsoap.org/wsdl/">
   <wsdl:input 
wsaw:Action="http://schemas.microsoft.com/office/Excel/Server/WebServices/ExcelServerInternal
Service/ExcelServiceSoap/ApplyTimeSlicerInteractivity" 
message="tns:ExcelServiceSoap_ApplyTimeSlicerInteractivity_InputMessage" 
xmlns:wsaw="http://www.w3.org/2006/05/addressing/wsdl"/>
   <wsdl:output 
wsaw:Action="http://schemas.microsoft.com/office/Excel/Server/WebServices/ExcelServerInternal
Service/ExcelServiceSoap/ApplyTimeSlicerInteractivityResponse" 
message="tns:ExcelServiceSoap_ApplyTimeSlicerInteractivity_OutputMessage" 
xmlns:wsaw="http://www.w3.org/2006/05/addressing/wsdl"/>
  <wsdl:fault 
wsaw:Action="http://schemas.microsoft.com/office/Excel/Server/WebServices/ExcelServerInternal
Service/ExcelServiceSoap/ApplyTimeSlicerInteractivityExcelServerMessageFault" 
name="ExcelServerMessageFault" 
message="tns:ExcelServiceSoap_ApplyTimeSlicerInteractivity_ExcelServerMessageFault_FaultMessa
ge" xmlns:wsaw="http://www.w3.org/2006/05/addressing/wsdl"/>
</wsdl:operation>
```
The protocol client sends an **ExcelServiceSoap\_ApplyTimeSlicerInteractivity\_InputMessage**  request message, and the protocol server responds with an **ExcelServiceSoap\_ApplyTimeSlicerInteractivity\_OutputMessage** response message, as follows:

- 1. The protocol client specifies the following:
	- 1. Information identifying the time slicer in **SlicerOptions** (section [2.2.4.41\)](#page-82-0).
	- 2. The interactive type in **TimeSlicerInteractivityType** (section [3.1.4.62.4.1\)](#page-438-0).
- 3. The time slicer setting in **TimeSlicerSettings** (section [3.1.4.62.3.3\)](#page-437-0).
- 4. The filter state in **TimeSlicerFilterState** (section [3.1.4.62.3.1\)](#page-436-0) that will be applied.
- 5. The filter state in **TimeSlicerBetweenFilterState** (section [3.1.4.62.3.4\)](#page-438-1) that will be applied for the between date filter.
- 2. The protocol server updates the state of the time slicer based on this information specified by the protocol client.

This operation is a **[state changing](#page-34-0)** operation on the protocol server.

In the event of an application error on the protocol server during this operation, a **[SOAP fault](#page-34-1)** is returned, as specified in section [2.2.2.](#page-43-0) The **Id** element of the **ExcelServerMessage** SHOUL[D<78>](#page-677-0) be one of the values specified in section [2.2.2.1](#page-43-1) or any of the following values.

- **DclNotTrusted**
- **ErrorAccessingSsoFromEcs**
- **ErrorConnectingToDataSource**
- **ErrorConnectingToDataSourceReadOrViewOnly**
- **ExternalDataNotAllowedOnTL**
- **ExternalDataRefreshFailed**
- **ExternalDataRefreshFailed\_Details**
- **ExternalDataRefreshFailedReadOrViewOnly**
- **ExternalDataRefreshFailedReal**
- **IncorrectAuthUsed**
- **InvalidUriorLocalConnectionPath**
- **InvalidUserNameOrPassword**
- **InvalidUserNameOrPasswordReadOrViewOnly**
- **NoAccessToOdcReadOrViewOnly**
- **OdcFileDoesNotExist**
- **UnattendedAccountNotConfigured**

### **3.1.4.62.1 Messages**

The following table summarizes the set of **[WSDL message](#page-36-2)** definitions that are specific to this operation.

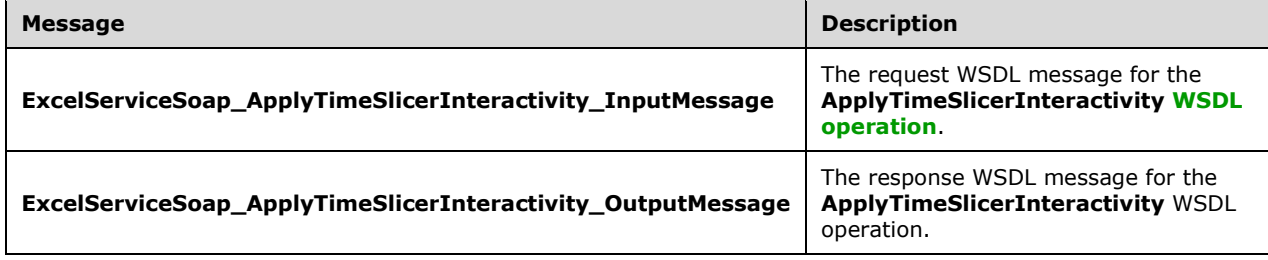

# **3.1.4.62.1.1 ExcelServiceSoap\_ApplyTimeSlicerInteractivity\_InputMessage**

### The request **[WSDL message](#page-36-2)** for the **ApplyTimeSlicerInteractivity [WSDL operation](#page-36-0)**.

#### The **[SOAP action](#page-34-2)** value is:

```
http://schemas.microsoft.com/office/Excel/Server/WebServices/ExcelServerInternalService/Excel
ServiceSoap/ApplyTimeSlicerInteractivity
```
The **[SOAP body](#page-34-3)** contains the **ApplyTimeSlicerInteractivity** element.

## **3.1.4.62.1.2 ExcelServiceSoap\_ApplyTimeSlicerInteractivity\_OutputMessage**

The response **[WSDL message](#page-36-2)** for the **ApplyTimeSlicerInteractivity [WSDL operation](#page-36-0)**.

The **[SOAP body](#page-34-3)** contains the **ApplyTimeSlicerInteractivityResponse** element.

### **3.1.4.62.2 Elements**

The following table summarizes the **[XML schema](#page-36-1)** element definitions that are specific to this operation.

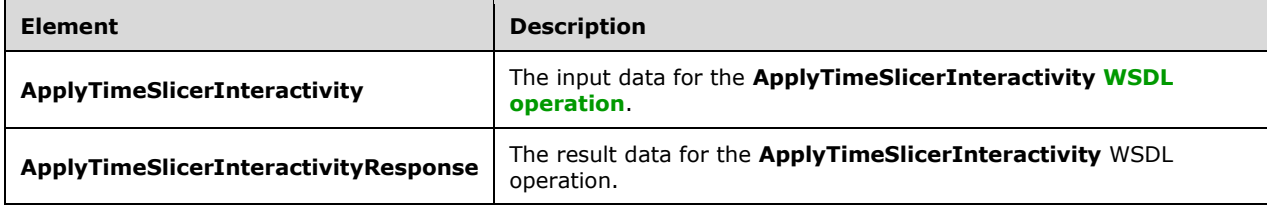

# **3.1.4.62.2.1 ApplyTimeSlicerInteractivity**

The **ApplyTimeSlicerInteractivity** element specifies the input data for the **ApplyTimeSlicerInteractivity [WSDL operation](#page-36-0)**.

```
<xs:element name="ApplyTimeSlicerInteractivity" xmlns:xs="http://www.w3.org/2001/XMLSchema">
   <xs:complexType>
     <xs:sequence>
       <xs:element minOccurs="0" maxOccurs="1" name="parameter" type="tns:CommandParameter"/>
       <xs:element minOccurs="0" maxOccurs="1" name="sharedSlicerOptions" 
type="tns:SlicerOptions"/>
       <xs:element minOccurs="1" maxOccurs="1" name="timeSlicerInteractivityType" 
type="tns:TimeSlicerInteractivityType"/>
       <xs:element minOccurs="0" maxOccurs="1" name="sharedFilterState" 
type="tns:TimeSlicerFilterState"/>
       <xs:element minOccurs="0" maxOccurs="1" name="sharedBetweenFilterState" 
type="tns:TimeSlicerBetweenFilterState"/>
       <xs:element minOccurs="0" maxOccurs="1" name="sharedTimeSlicerSettings" 
type="tns:TimeSlicerSettings"/>
    </xs:sequence>
   </xs:complexType>
</xs:element>
```
**parameter:** A **CommandParameter** as specified in section [2.2.4.20.](#page-64-0) MUST be present.

**sharedSlicerOptions:** The time slicer identification. MUST be present. The following extend or override the standard behavior specified in section [2.2.4.41:](#page-82-0)

- **SlicerItemsCount:** MUST be ignored.
- **SlicerClearItems:** When set to **true**, the protocol server MUST unselect all **[slicer items](#page-33-0)** in the **[slicer](#page-33-1)** before applying a selection. Otherwise, MUST be ignored by the protocol server

**timeSlicerInteractivityType:** The interactivity type to be applied on the time slicer.

**sharedFilterState:** The filter state to be applied on the time slicer. MUST be ignored if **sharedTimeSlicerSettings** is **UpdateDialogSelection**.

**sharedBetweenFilterState:** The filter state to be applied on the time slicer. MUST be ignored if **sharedTimeSlicerSettings** is not equal to **UpdateDialogSelection**.

**sharedTimeSlicerSettings:** Specifies the setting to be applied on the time slicer. MUST be present.

# **3.1.4.62.2.2 ApplyTimeSlicerInteractivityResponse**

The **ApplyTimeSlicerInteractivityResponse** element specifies the result data for the **ApplyTimeSlicerInteractivity [WSDL operation](#page-36-0)**.

```
<xs:element name="ApplyTimeSlicerInteractivityResponse" 
xmlns:xs="http://www.w3.org/2001/XMLSchema">
  <xs:complexType>
     <xs:sequence>
       <xs:element minOccurs="0" maxOccurs="1" name="ApplyTimeSlicerInteractivityResult" 
type="tns:CommandResult"/>
    </xs:sequence>
   </xs:complexType>
</xs:element>
```
**ApplyTimeSlicerInteractivityResult:** A **CommandResult** as specified in section [2.2.4.21.](#page-66-0) MUST be present.

# **3.1.4.62.3 Complex Types**

The following table summarizes the **[XML schema](#page-36-1)** complex type definitions that are specific to this operation.

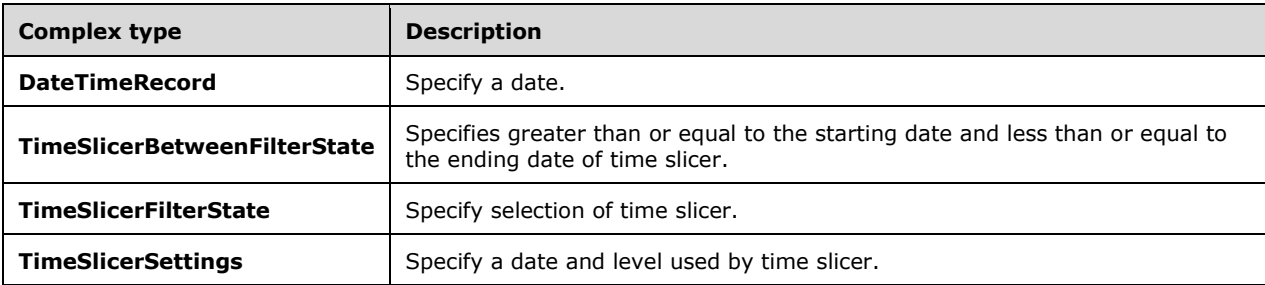

# <span id="page-436-0"></span>**3.1.4.62.3.1 TimeSlicerFilterState**

### **Namespace:**

http://schemas.microsoft.com/office/Excel/Server/WebServices/ExcelServerInternalService/

Specify the selection of time slicer.

```
<xs:complexType name="TimeSlicerFilterState" xmlns:xs="http://www.w3.org/2001/XMLSchema">
   <xs:sequence>
    <xs:element minOccurs="0" maxOccurs="1" name="SelectionBegin" type="tns:DateTimeRecord"/>
    <xs:element minOccurs="0" maxOccurs="1" name="SelectionEnd" type="tns:DateTimeRecord"/>
   </xs:sequence>
</xs:complexType>
```
**SelectionBegin:** The starting date of the time slicer selection.

**SelectionEnd:** The ending date of the time slicer selection.

# **3.1.4.62.3.2 DateTimeRecord**

#### **Namespace:**

http://schemas.microsoft.com/office/Excel/Server/WebServices/ExcelServerInternalService/

Specifies a date.

```
<xs:complexType name="DateTimeRecord" xmlns:xs="http://www.w3.org/2001/XMLSchema">
  <xs:sequence>
    <xs:element minOccurs="1" maxOccurs="1" name="Year" type="xs:int"/>
    <xs:element minOccurs="1" maxOccurs="1" name="Month" type="xs:int"/>
    <xs:element minOccurs="1" maxOccurs="1" name="Day" type="xs:int"/>
  </xs:sequence>
</xs:complexType>
```
**Year:** Specifies a year. MUST be greater than 0.

**Month:** Specifies a month. MUST be greater than or equal to 1 and less than or equal to 12.

**Day:** Specifies a Day. MUST be greater than or equal to 1 and less than or equal to 31.

## <span id="page-437-0"></span>**3.1.4.62.3.3 TimeSlicerSettings**

#### **Namespace:**

http://schemas.microsoft.com/office/Excel/Server/WebServices/ExcelServerInternalService/

Specifies a date and level used by time slicer.

```
<xs:complexType name="TimeSlicerSettings" xmlns:xs="http://www.w3.org/2001/XMLSchema">
  <xs:sequence>
    <xs:element minOccurs="0" maxOccurs="1" name="DisplayStart" type="tns:DateTimeRecord"/>
    <xs:element minOccurs="1" maxOccurs="1" name="Level" type="xs:int"/>
  </xs:sequence>
</xs:complexType>
```
**DisplayStart:** Specify the starting date showing on time slicer. MUST be present.

**Level:** A time unit used by the time slicer.

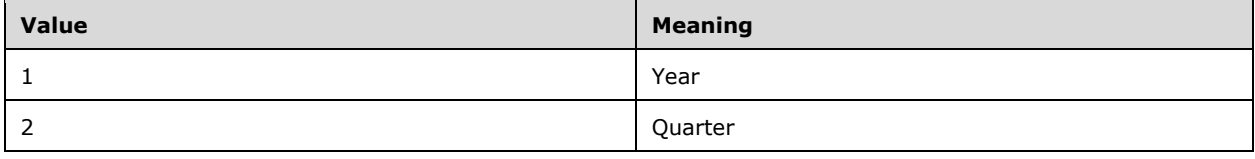

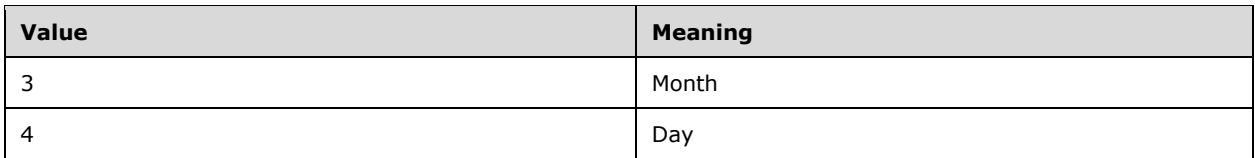

# <span id="page-438-1"></span>**3.1.4.62.3.4 TimeSlicerBetweenFilterState**

### **Namespace:**

http://schemas.microsoft.com/office/Excel/Server/WebServices/ExcelServerInternalService/

Specifies greater than or equal to the starting date and less than or equal to the ending date for time slicer.

```
<xs:complexType name="TimeSlicerBetweenFilterState" 
xmlns:xs="http://www.w3.org/2001/XMLSchema">
  <xs:sequence>
    <xs:element minOccurs="0" maxOccurs="1" name="SelectionBegin" type="xs:string"/>
     <xs:element minOccurs="0" maxOccurs="1" name="SelectionEnd" type="xs:string"/>
  </xs:sequence>
</xs:complexType>
```
**SelectionBegin:** The starting date of the time slicer selection.

**SelectionEnd:** The ending date of the time slicer selection.

## **3.1.4.62.4 Simple Types**

The following table summarizes the **[XML schema](#page-36-1)** simple type definitions that are specific to this operation.

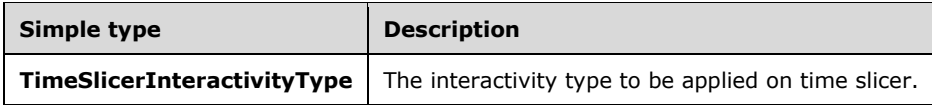

# <span id="page-438-0"></span>**3.1.4.62.4.1 TimeSlicerInteractivityType**

### **Namespace:**

http://schemas.microsoft.com/office/Excel/Server/WebServices/ExcelServerInternalService/

The interactivity type to be applied on time slicer.

```
<xs:simpleType name="TimeSlicerInteractivityType" 
xmlns:xs="http://www.w3.org/2001/XMLSchema">
   <xs:restriction base="xs:string">
     <xs:enumeration value="UpdateSelection"/>
     <xs:enumeration value="UpdateDisplayLevel"/>
     <xs:enumeration value="UpdateScrollPosition"/>
     <xs:enumeration value="UpdateDialogSelection"/>
   </xs:restriction>
</xs:simpleType>
```
The following table specifies the allowable values for the **TimeSlicerInteractivityType** simple type.

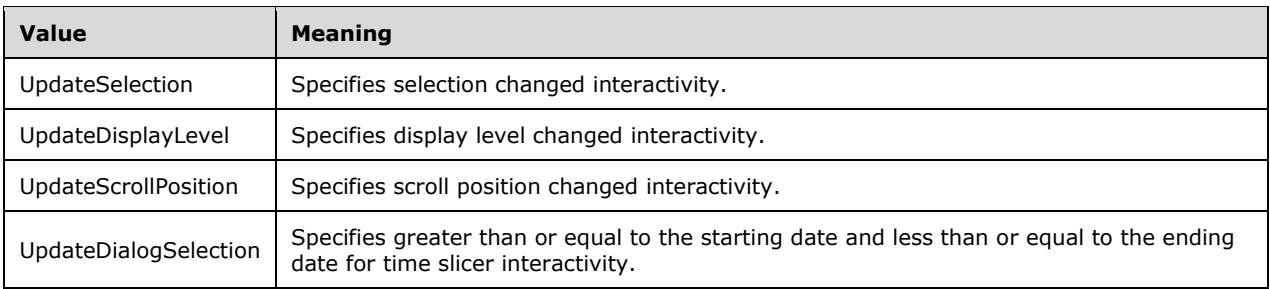

# **3.1.4.62.5 Attributes**

None.

# **3.1.4.62.6 Groups**

None.

# **3.1.4.62.7 Attribute Groups**

None.

## **3.1.4.63 GetPivotValueFieldSettings**

This operation is used to get a list of the **[PivotTable](#page-32-0)** or **[PivotChart](#page-31-0)** aggregation types and the selected aggregation type. This operation is supported only for native-mode PivotTables and PivotCharts.

#### The following is the **[WSDL](#page-35-0)** port type specification of the **GetPivotValueFieldSettings [WSDL](#page-36-0)  [operation](#page-36-0)**.

```
<wsdl:operation name="GetPivotValueFieldSettings" 
xmlns:wsdl="http://schemas.xmlsoap.org/wsdl/">
  <wsdl:input 
wsaw:Action="http://schemas.microsoft.com/office/Excel/Server/WebServices/ExcelServerInternal
Service/ExcelServiceSoap/GetPivotValueFieldSettings" 
message="tns:ExcelServiceSoap GetPivotValueFieldSettings InputMessage"
xmlns:wsaw="http://www.w3.org/2006/05/addressing/wsdl"/>
  <wsdl:output 
wsaw:Action="http://schemas.microsoft.com/office/Excel/Server/WebServices/ExcelServerInternal
Service/ExcelServiceSoap/GetPivotValueFieldSettingsResponse" 
message="tns:ExcelServiceSoap_GetPivotValueFieldSettings_OutputMessage" 
xmlns:wsaw="http://www.w3.org/2006/05/addressing/wsdl"/>
  <wsdl:fault 
wsaw:Action="http://schemas.microsoft.com/office/Excel/Server/WebServices/ExcelServerInternal
Service/ExcelServiceSoap/GetPivotValueFieldSettingsExcelServerMessageFault" 
name="ExcelServerMessageFault" 
message="tns:ExcelServiceSoap_GetPivotValueFieldSettings_ExcelServerMessageFault_FaultMessage
" xmlns:wsaw="http://www.w3.org/2006/05/addressing/wsdl"/>
</wsdl:operation>
```
The protocol client sends an **ExcelServiceSoap\_GetPivotValueFieldSettings\_InputMessage**  request message, and the protocol server responds with an **ExcelServiceSoap\_GetPivotValueFieldSettings\_OutputMessage** response message, as follows:

1. The protocol client sends information that identifies the PivotTable or PivotChart in the **pivotOperationOptions** element.

2. The protocol server uses this information to get a list of PivotTable or PivotChart aggregation types and the selected type that is associated with the PivotTable or PivotChart **[query](#page-32-1)**.

This operation is not a **[state changing](#page-34-0)** operation on the protocol server.

In the event of an application error on the protocol server during this operation, a **[SOAP fault](#page-34-1)** is returned, as specified in section [2.2.2.](#page-43-0) The **Id** element of the **ExcelServerMessage** SHOUL[D<79>](#page-677-1) be one of the values specified in section [2.2.2.1.](#page-43-1)

# **3.1.4.63.1 Messages**

The following table summarizes the set of **[WSDL message](#page-36-2)** definitions that are specific to this operation.

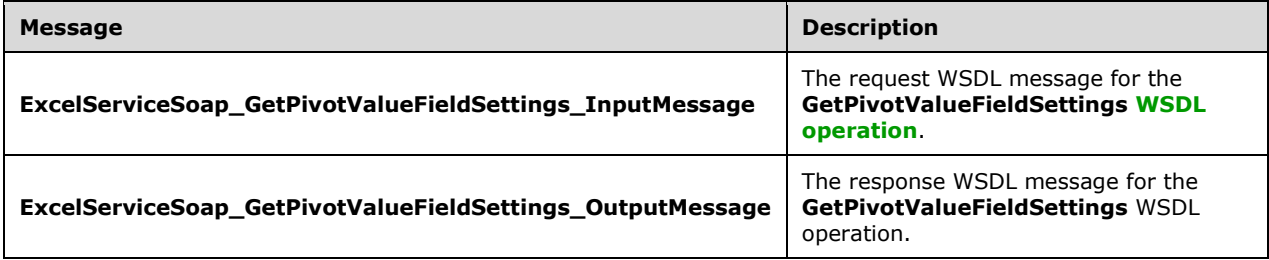

# **3.1.4.63.1.1 ExcelServiceSoap\_GetPivotValueFieldSettings\_InputMessage**

The request **[WSDL message](#page-36-2)** for the **GetPivotValueFieldSettings [WSDL operation](#page-36-0)**.

The **[SOAP action](#page-34-2)** value is:

```
http://schemas.microsoft.com/office/Excel/Server/WebServices/ExcelServerInternalService/Excel
ServiceSoap/GetPivotValueFieldSettings
```
The **[SOAP body](#page-34-3)** contains the **GetPivotValueFieldSettings** element.

## **3.1.4.63.1.2 ExcelServiceSoap\_GetPivotValueFieldSettings\_OutputMessage**

The response **[WSDL message](#page-36-2)** for the **GetPivotValueFieldSettings [WSDL operation](#page-36-0)**.

The **[SOAP body](#page-34-3)** contains the **GetPivotValueFieldSettingsResponse** element.

### **3.1.4.63.2 Elements**

The following table summarizes the **[XML schema](#page-36-1)** element definitions that are specific to this operation.

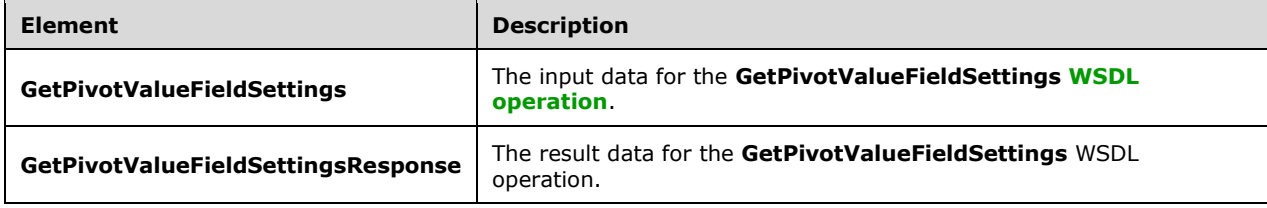

# **3.1.4.63.2.1 GetPivotValueFieldSettings**

The **GetPivotValueFieldSettings** element specifies the input data for the **GetPivotValueFieldSettings [WSDL operation](#page-36-0)**.

```
<xs:element name="GetPivotValueFieldSettings" xmlns:xs="http://www.w3.org/2001/XMLSchema">
   <xs:complexType>
    <xs:sequence>
       <xs:element minOccurs="0" maxOccurs="1" name="parameter" type="tns:CommandParameter"/>
       <xs:element minOccurs="0" maxOccurs="1" name="pivotOperationOptions" 
type="tns:PivotOperationOptions"/>
     </xs:sequence>
   </xs:complexType>
</xs:element>
```
**parameter:** A **CommandParameter** as specified in section [2.2.4.20.](#page-64-0) MUST be present.

**pivotOperationOptions:** The **[PivotTable](#page-32-0)** or **PivotChart** identification as specified in the **PivotOperationOptions** section [2.2.4.28.](#page-72-0) MUST be present.

### **3.1.4.63.2.2 GetPivotValueFieldSettingsResponse**

The **GetPivotValueFieldSettingsResponse** element specifies the result data for the **GetPivotValueFieldSettings [WSDL operation](#page-36-0)**.

```
<xs:element name="GetPivotValueFieldSettingsResponse" 
xmlns:xs="http://www.w3.org/2001/XMLSchema">
  <xs:complexType>
     <xs:sequence>
      <xs:element minOccurs="0" maxOccurs="1" name="GetPivotValueFieldSettingsResult" 
type="tns:CommandResult"/>
       <xs:element minOccurs="0" maxOccurs="1" name="pivotValueFieldSettingsInfo" 
type="tns:PivotValueFieldSettingsInfo"/>
     </xs:sequence>
  </xs:complexType>
</xs:element>
```
**GetPivotValueFieldSettingsResult:** A **CommandResult** as specified in section [2.2.4.21.](#page-66-0) MUST be present.

**pivotValueFieldSettingsInfo:** Contains a list of the **[PivotTable](#page-32-0)** or **PivotChart** aggregation types and the selected aggregation type as specified in the **PivotValueFieldSettingsInfo** section [3.1.4.63.3.1.](#page-441-0) MUST be present.

### **3.1.4.63.3 Complex Types**

The following table summarizes the **[XML schema](#page-36-1)** complex type definitions that are specific to this operation.

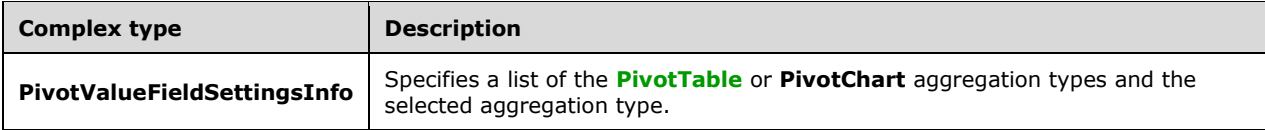

## <span id="page-441-0"></span>**3.1.4.63.3.1 PivotValueFieldSettingsInfo**

#### **Namespace:**

http://schemas.microsoft.com/office/Excel/Server/WebServices/ExcelServerInternalService/

Specifies a list of the **[PivotTable](#page-32-0)** or **PivotChart** aggregation types and the selected aggregation type.

```
<xs:complexType name="PivotValueFieldSettingsInfo" 
xmlns:xs="http://www.w3.org/2001/XMLSchema">
  <xs:sequence>
    <xs:element minOccurs="0" maxOccurs="1" name="AggregationTypes" type="tns:ArrayOfInt"/>
    <xs:element minOccurs="1" maxOccurs="1" name="SelectedAggregation" type="xs:int"/>
   </xs:sequence>
</xs:complexType>
```
**AggregationTypes:** A list of the PivotTable or **PivotChart** aggregation types. All values, as specified in the following table, MUST be an element in the list exactly once.

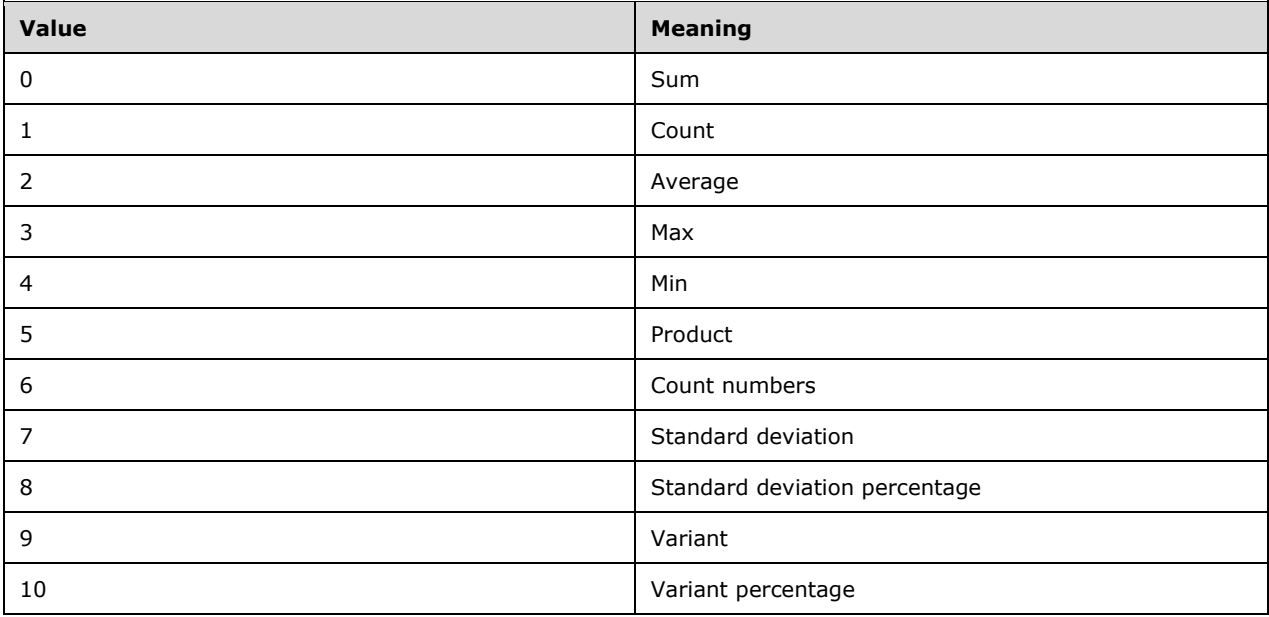

**SelectedAggregation:** The selected PivotTable or **PivotChart** aggregation type. MUST be one of the values specified in the following table.

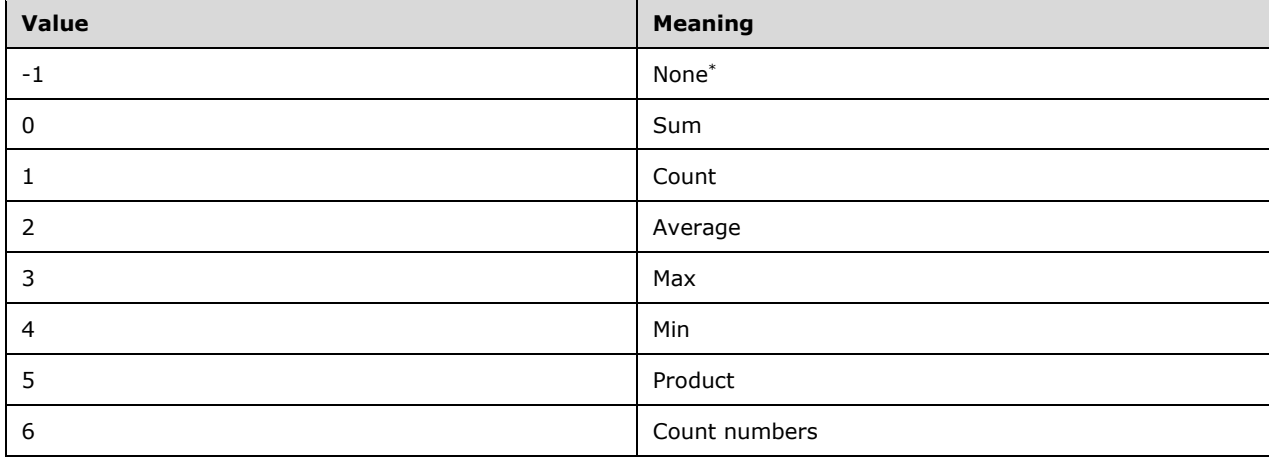

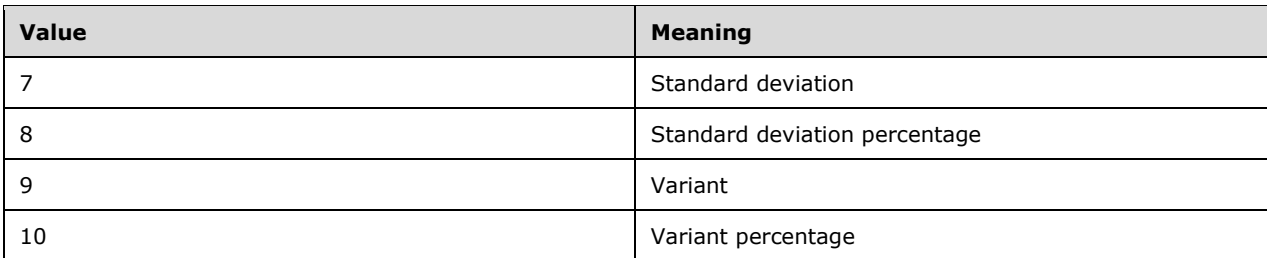

\* A **SelectedAggregation** value of **None** (-1) specifies no selection**.**

## **3.1.4.63.4 Simple Types**

None.

### **3.1.4.63.5 Attributes**

None.

### **3.1.4.63.6 Groups**

None.

## **3.1.4.63.7 Attribute Groups**

None.

# **3.1.4.64 GetTimeSlicerStrings**

This operation is used to return the strings for the time slicer visual components that are part of the time slicer.

The following is the **[WSDL](#page-35-0)** port type specification of the **GetTimeSlicerStrings [WSDL operation](#page-36-0)**.

```
<wsdl:operation name="GetTimeSlicerStrings" xmlns:wsdl="http://schemas.xmlsoap.org/wsdl/">
   <wsdl:input 
wsaw:Action="http://schemas.microsoft.com/office/Excel/Server/WebServices/ExcelServerInternal
Service/ExcelServiceSoap/GetTimeSlicerStrings" 
message="tns:ExcelServiceSoap_GetTimeSlicerStrings_InputMessage" 
xmlns:wsaw="http://www.w3.org/2006/05/addressing/wsdl"/>
   <wsdl:output 
wsaw:Action="http://schemas.microsoft.com/office/Excel/Server/WebServices/ExcelServerInternal
Service/ExcelServiceSoap/GetTimeSlicerStringsResponse" 
message="tns:ExcelServiceSoap_GetTimeSlicerStrings_OutputMessage"
xmlns:wsaw="http://www.w3.org/2006/05/addressing/wsdl"/>
   <wsdl:fault 
wsaw:Action="http://schemas.microsoft.com/office/Excel/Server/WebServices/ExcelServerInternal
Service/ExcelServiceSoap/GetTimeSlicerStringsExcelServerMessageFault" 
name="ExcelServerMessageFault" 
message="tns:ExcelServiceSoap_GetTimeSlicerStrings_ExcelServerMessageFault_FaultMessage" 
xmlns:wsaw="http://www.w3.org/2006/05/addressing/wsdl"/>
</wsdl:operation>
```
The protocol client sends an **ExcelServiceSoap\_GetTimeSlicerStrings\_InputMessage** request message, and the protocol server responds with an **ExcelServiceSoap\_GetTimeSlicerStrings\_OutputMessage** response message, as follows:

 The protocol server returns a **TimeSlicerStringTemplates** (section [3.1.4.64.3.1\)](#page-445-0) in the **timeSlicerStrings** element.

In the event of an application error on the protocol server during this operation, a **[SOAP fault](#page-34-1)** is returned, as specified in section [2.2.2.](#page-43-0) The **Id** element of the **ExcelServerMessage** SHOUL[D<80>](#page-677-2) be one of the values specified in section [2.2.2.1.](#page-43-1)

# **3.1.4.64.1 Messages**

The following table summarizes the set of **[WSDL message](#page-36-2)** definitions that are specific to this operation.

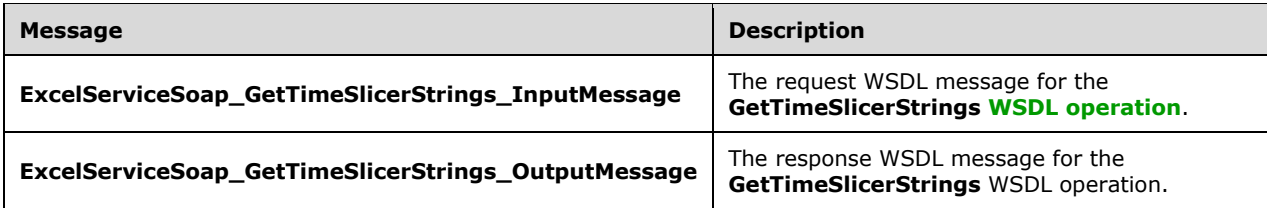

# **3.1.4.64.1.1 ExcelServiceSoap\_GetTimeSlicerStrings\_InputMessage**

The request **[WSDL message](#page-36-2)** for the **GetTimeSlicerStrings [WSDL operation](#page-36-0)**.

The **[SOAP action](#page-34-2)** value is:

```
http://schemas.microsoft.com/office/Excel/Server/WebServices/ExcelServerInternalService/Excel
ServiceSoap/GetTimeSlicerStrings
```
The **[SOAP body](#page-34-3)** contains the **GetTimeSlicerStrings** element.

## **3.1.4.64.1.2 ExcelServiceSoap\_GetTimeSlicerStrings\_OutputMessage**

The response **[WSDL message](#page-36-2)** for the **GetTimeSlicerStrings [WSDL operation](#page-36-0)**.

The **[SOAP body](#page-34-3)** contains the **GetTimeSlicerStringsResponse** element.

### **3.1.4.64.2 Elements**

The following table summarizes the **[XML schema](#page-36-1)** element definitions that are specific to this operation.

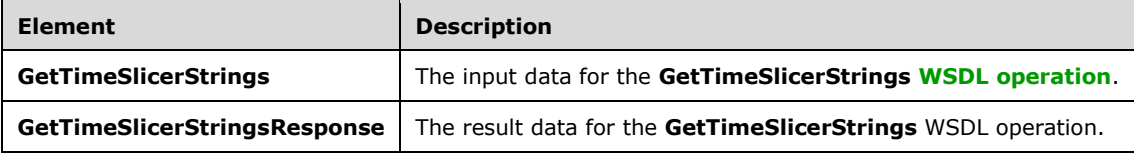

## **3.1.4.64.2.1 GetTimeSlicerStrings**

The **GetTimeSlicerStrings** element specifies the input data for the **GetTimeSlicerStrings [WSDL](#page-36-0)  [operation](#page-36-0)**.

```
<xs:element name="GetTimeSlicerStrings" xmlns:xs="http://www.w3.org/2001/XMLSchema">
  <xs:complexType>
    <xs:sequence>
       <xs:element minOccurs="0" maxOccurs="1" name="parameter" type="tns:CommandParameter"/>
```

```
 </xs:sequence>
   </xs:complexType>
</xs:element>
```
**parameter:** A **CommandParameter** as specified in section [2.2.4.20.](#page-64-0) MUST be present.

# **3.1.4.64.2.2 GetTimeSlicerStringsResponse**

The **GetTimeSlicerStringsResponse** element specifies the result data for the **GetTimeSlicerStrings [WSDL operation](#page-36-0)**.

```
<xs:element name="GetTimeSlicerStringsResponse" xmlns:xs="http://www.w3.org/2001/XMLSchema">
   <xs:complexType>
     <xs:sequence>
       <xs:element minOccurs="0" maxOccurs="1" name="GetTimeSlicerStringsResult" 
type="tns:CommandResult"/>
       <xs:element minOccurs="0" maxOccurs="1" name="timeSlicerStrings" 
type="tns:TimeSlicerStringTemplates"/>
     </xs:sequence>
   </xs:complexType>
</xs:element>
```
**GetTimeSlicerStringsResult:** A **CommandResult** as specified in section [2.2.4.21.](#page-66-0) MUST be present.

**timeSlicerStrings:** A **TimeSlicerStringTemplates** as specified in section [3.1.4.64.3.1](#page-445-0) . MUST be present.

# **3.1.4.64.3 Complex Types**

The following table summarizes the **[XML schema](#page-36-1)** complex type definitions that are specific to this operation.

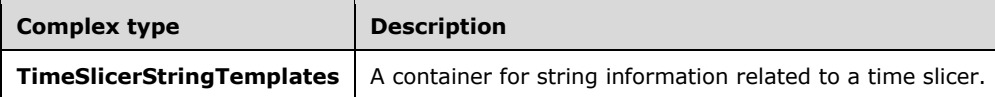

# <span id="page-445-0"></span>**3.1.4.64.3.1 TimeSlicerStringTemplates**

### **Namespace:**

http://schemas.microsoft.com/office/Excel/Server/WebServices/ExcelServerInternalService/

A container for string information related to a time slicer.

```
<xs:complexType name="TimeSlicerStringTemplates" xmlns:xs="http://www.w3.org/2001/XMLSchema">
   <xs:sequence>
    <xs:element minOccurs="0" maxOccurs="1" name="DayToDayYear" type="xs:string"/>
    <xs:element minOccurs="0" maxOccurs="1" name="DayToDayMonth" type="xs:string"/>
    <xs:element minOccurs="0" maxOccurs="1" name="MonthYearToMonthYear" type="xs:string"/>
    <xs:element minOccurs="0" maxOccurs="1" name="MonthToMonthYear" type="xs:string"/>
    <xs:element minOccurs="0" maxOccurs="1" name="MonthYear" type="xs:string"/>
    <xs:element minOccurs="0" maxOccurs="1" name="QuarterYearToQuarterYear" 
type="xs:string"/>
    <xs:element minOccurs="0" maxOccurs="1" name="QuarterToQuarterYear" type="xs:string"/>
    <xs:element minOccurs="0" maxOccurs="1" name="QuarterToYear" type="xs:string"/>
    <xs:element minOccurs="0" maxOccurs="1" name="YearToYear" type="xs:string"/>
    <xs:element minOccurs="0" maxOccurs="1" name="DayYearToDayYear" type="xs:string"/>
    <xs:element minOccurs="0" maxOccurs="1" name="Day" type="xs:string"/>
```

```
 <xs:element minOccurs="0" maxOccurs="1" name="LevelDay" type="xs:string"/>
    <xs:element minOccurs="0" maxOccurs="1" name="LevelMonth" type="xs:string"/>
     <xs:element minOccurs="0" maxOccurs="1" name="LevelQuarter" type="xs:string"/>
    <xs:element minOccurs="0" maxOccurs="1" name="LevelYear" type="xs:string"/>
    <xs:element minOccurs="0" maxOccurs="1" name="QuarterNames" type="tns:ArrayOfString"/>
    <xs:element minOccurs="0" maxOccurs="1" name="MonthNamesShort" type="tns:ArrayOfString"/>
    <xs:element minOccurs="0" maxOccurs="1" name="MonthNames" type="tns:ArrayOfString"/>
   </xs:sequence>
</xs:complexType>
```
**DayToDayYear:** Description of a time period template that begins in a specific month and day, and ends in a specific month and day in the same year. The template MUST have 5 place holders in the form of  $\{0\}$ ,  $\{1\}$ ,  $\{2\}$ ,  $\{3\}$  and  $\{4\}$ .  $\{0\}$  is a place holder for the starting month.  $\{1\}$  is a place holder for the starting day.  $\{2\}$  is a place holder for the ending month.  $\{3\}$  is a place holder for the ending day. {4} is a place holder for the year.

**DayToDayMonth:** Description of a time period template that begins in a specific month and day, and ends in a specific day in the same month and year. The template MUST have 4 place holders in the form of  $\{0\}$ ,  $\{1\}$ ,  $\{2\}$  and  $\{3\}$ .  $\{0\}$  is a place holder for the starting month.  $\{1\}$  is a place holder for the starting day.  $\{2\}$  is a place holder for the ending day.  $\{3\}$  is a place holder for the year.

**MonthYearToMonthYear:** Description of a time period template that begins in a specific month and year, and ends in a specific month and year. The template MUST have 4 place holders in the form of  $\{0\}$ ,  $\{1\}$ ,  $\{2\}$  and  $\{3\}$ .  $\{0\}$  is a place holder for the starting month.  $\{1\}$  is a place holder for starting year.  $\{2\}$  is a place holder for the ending month.  $\{3\}$  is a place holder for the ending year.

**MonthToMonthYear:** Description of a time period template that that begins in a specific month, and ends in a specific month in the same year. The template MUST have 3 place holders in the form of  $\{0\}$ ,  $\{1\}$  and  $\{2\}$ .  $\{0\}$  is a place holder for the starting month.  $\{1\}$  is a place holder for the ending month. {2} is a place holder for the year.

**MonthYear:** Description of a time period template for a specific month and year. The template MUST have 2 place holders in the form of  $\{0\}$  and  $\{1\}$ .  $\{0\}$  is a place holder for the month.  $\{1\}$  is a place holder for the year.

**QuarterYearToQuarterYear:** Description of a time period template that begins in a specific quarter and year, and ends in specific quarter and year. The template MUST have 4 place holders in the form of  ${0, 1, 2}$  and  ${3, 0}$  is a place holder for the starting quarter.  ${1}$  is a place holder for starting year.  $\{2\}$  is a place holder for the ending quarter.  $\{3\}$  is a place holder for the ending year.

**QuarterToQuarterYear:** Description of a time period template that begins in a specific quarter, and ends in a specific quarter in the same year. The template MUST have 3 place holders in the form of  $\{0\}$ ,  $\{1\}$  and  $\{2\}$ .  $\{0\}$  is a place holder for the starting quarter.  $\{1\}$  is a place holder for the ending quarter. {2} is a place holder for the year.

**QuarterToYear:** Description of a time period template for a specific quarter and year. The template MUST have 2 place holders in the form of  $\{0\}$  and  $\{1\}$ .  $\{0\}$  is a place holder for the quarter.  $\{1\}$  is a place holder for the year.

**YearToYear:** Description of a time period template that begins in a specific year and ends in a specific year. The template MUST have 2 place holders in the form of  $\{0\}$  and  $\{1\}$ .  $\{0\}$  is a place holder for the starting year.  $\{1\}$  is a place holder for the ending year.

**DayYearToDayYear:** Description of a time period template that begins in a specific month, day and year, and ends in a specific month, day and year. The template MUST have 6 place holders in the form of  $\{0\}$ ,  $\{1\}$ ,  $\{2\}$ ,  $\{3\}$ ,  $\{4\}$  and  $\{5\}$ .  $\{0\}$  is a place holder for the starting month.  $\{1\}$  is a place holder for the starting day.  $\{2\}$  is a place holder for the starting year.  $\{3\}$  is a place holder for the ending month.  $\{4\}$  is a place holder for the ending day.  $\{5\}$  is a place holder for the ending year.

**Day:** Description of a time period template for specific month, day and year. The template MUST have 3 place holders in the form of  ${0}$ ,  ${1}$  and  ${2}$ .  ${0}$  is a place holder for the month.  ${1}$  is a place holder for the day. {2} is a place holder for the year.

**LevelDay:** Description for the day level selection.

**LevelMonth:** Description for the month level selection.

**LevelQuarter:** Description for the quarter level selection.

**LevelYear:** Description for the year level selection.

**QuarterNames:** An array of the names of the quarters in the year.

**MonthNamesShort:** An array of the short names of the months in the year.

**MonthNames:** An array of the names of the months in the year.

## **3.1.4.64.4 Simple Types**

None.

**3.1.4.64.5 Attributes**

None.

**3.1.4.64.6 Groups**

None.

## **3.1.4.64.7 Attribute Groups**

None.

## **3.1.4.65 UpdateSlicer**

This operation is used to update the state of the **[slicer items](#page-33-0)** that are part of a **[slicer](#page-33-1)**.

The following is the **[WSDL](#page-35-0)** port type specification of the **UpdateSlicer [WSDL operation](#page-36-0)**.

```
<wsdl:operation name="UpdateSlicer" xmlns:wsdl="http://schemas.xmlsoap.org/wsdl/">
   <wsdl:input 
wsaw:Action="http://schemas.microsoft.com/office/Excel/Server/WebServices/ExcelServerInternal
Service/ExcelServiceSoap/UpdateSlicer" 
message="tns:ExcelServiceSoap_UpdateSlicer_InputMessage" 
xmlns:wsaw="http://www.w3.org/2006/05/addressing/wsdl"/>
   <wsdl:output 
wsaw:Action="http://schemas.microsoft.com/office/Excel/Server/WebServices/ExcelServerInternal
Service/ExcelServiceSoap/UpdateSlicerResponse" 
message="tns:ExcelServiceSoap_UpdateSlicer_OutputMessage" 
xmlns:wsaw="http://www.w3.org/2006/05/addressing/wsdl"/>
   <wsdl:fault 
wsaw:Action="http://schemas.microsoft.com/office/Excel/Server/WebServices/ExcelServerInternal
Service/ExcelServiceSoap/UpdateSlicerExcelServerMessageFault" name="ExcelServerMessageFault" 
message="tns:ExcelServiceSoap_UpdateSlicer_ExcelServerMessageFault_FaultMessage"
xmlns:wsaw="http://www.w3.org/2006/05/addressing/wsdl"/>
</wsdl:operation>
```
The protocol client sends an **ExcelServiceSoap\_UpdateSlicer\_InputMessage** request message, and the protocol server responds with an **ExcelServiceSoap\_UpdateSlicer\_OutputMessage**  response message, as follows:

- 1. The protocol client sends the information identifying the slicer in the **slicerOptions** element.
- 2. The protocol server updates the state of the slicer items in the slicer.

This operation is a **[state changing](#page-34-0)** operation on the protocol server.

In the event of an application error on the protocol server during this operation, a **[SOAP fault](#page-34-1)** is returned, as specified in section [2.2.2.](#page-43-0) The **Id** element of the **ExcelServerMessage** SHOUL[D<81>](#page-677-3) be one of the values specified in section [2.2.2.1.](#page-43-1)

# **3.1.4.65.1 Messages**

The following table summarizes the set of **[WSDL message](#page-36-2)** definitions that are specific to this operation.

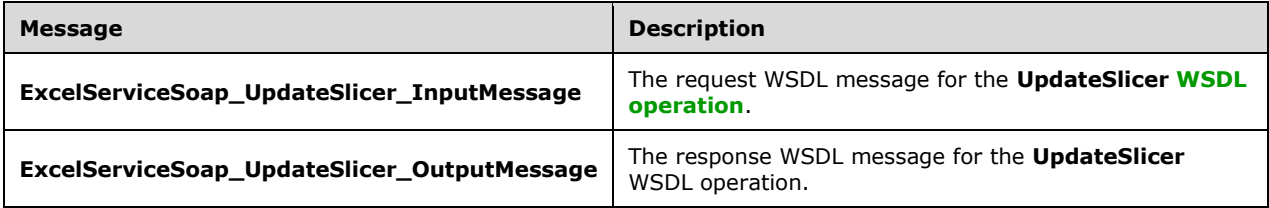

# **3.1.4.65.1.1 ExcelServiceSoap\_UpdateSlicer\_InputMessage**

The request **[WSDL message](#page-36-2)** for the **UpdateSlicer [WSDL operation](#page-36-0)**.

The **[SOAP action](#page-34-2)** value is:

http://schemas.microsoft.com/office/Excel/Server/WebServices/ExcelServerInternalService/Excel ServiceSoap/UpdateSlicer

The **[SOAP body](#page-34-3)** contains the **UpdateSlicer** element.

## **3.1.4.65.1.2 ExcelServiceSoap\_UpdateSlicer\_OutputMessage**

The response **[WSDL message](#page-36-2)** for the **UpdateSlicer [WSDL operation](#page-36-0)**.

The **[SOAP body](#page-34-3)** contains the **UpdateSlicerResponse** element.

## **3.1.4.65.2 Elements**

The following table summarizes the **[XML schema](#page-36-1)** element definitions that are specific to this operation.

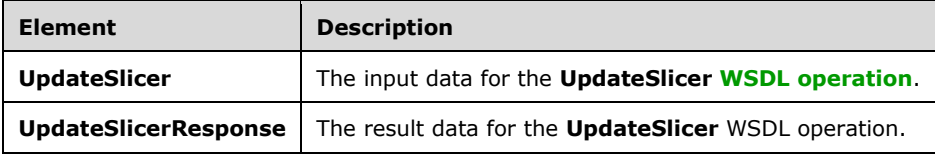

# **3.1.4.65.2.1 UpdateSlicer**

The **UpdateSlicer** element specifies the input data for the **UpdateSlicer [WSDL operation](#page-36-0)**.

```
<xs:element name="UpdateSlicer" xmlns:xs="http://www.w3.org/2001/XMLSchema">
   <xs:complexType>
    <xs:sequence>
       <xs:element minOccurs="0" maxOccurs="1" name="parameter" type="tns:CommandParameter"/>
       <xs:element minOccurs="0" maxOccurs="1" name="slicerOptions" type="tns:SlicerOptions"/>
    </xs:sequence>
   </xs:complexType>
</xs:element>
```
**parameter:** A **CommandParameter** as specified in section [2.2.4.20.](#page-64-0) MUST be present.

**slicerOptions:** The **[slicer](#page-33-1)** identification as specified in section [2.2.4.41.](#page-82-0) MUST be present.

# **3.1.4.65.2.2 UpdateSlicerResponse**

The **UpdateSlicerResponse** element specifies the result data for the **UpdateSlicer [WSDL](#page-36-0)  [operation](#page-36-0)**.

```
<xs:element name="UpdateSlicerResponse" xmlns:xs="http://www.w3.org/2001/XMLSchema">
  <xs:complexType>
    <xs:sequence>
      <xs:element minOccurs="0" maxOccurs="1" name="UpdateSlicerResult" 
type="tns:CommandResult"/>
    </xs:sequence>
   </xs:complexType>
</xs:element>
```
**UpdateSlicerResult:** A **CommandResult** as specified in section [2.2.4.21.](#page-66-0) MUST be present.

## **3.1.4.65.3 Complex Types**

None.

**3.1.4.65.4 Simple Types**

None.

**3.1.4.65.5 Attributes**

None.

## **3.1.4.65.6 Groups**

None.

## **3.1.4.65.7 Attribute Groups**

None.

## **3.1.4.66 DdaAddBinding**

Adds a new or modifies an existing **[Office Web Extension](#page-31-1)** binding.

The following is the **[WSDL](#page-35-0)** port type specification of the **DdaAddBinding [WSDL operation](#page-36-0)**.

```
<wsdl:operation name="DdaAddBinding" xmlns:wsdl="http://schemas.xmlsoap.org/wsdl/">
   <wsdl:input
wsaw:Action="http://schemas.microsoft.com/office/Excel/Server/WebServices/ExcelServerInternal
Service/ExcelServiceSoap/DdaAddBinding" 
message="tns:ExcelServiceSoap_DdaAddBinding_InputMessage" 
xmlns:wsaw="http://www.w3.org/2006/05/addressing/wsdl"/>
   <wsdl:output 
wsaw:Action="http://schemas.microsoft.com/office/Excel/Server/WebServices/ExcelServerInternal
Service/ExcelServiceSoap/DdaAddBindingResponse" 
message="tns:ExcelServiceSoap_DdaAddBinding_OutputMessage" 
xmlns:wsaw="http://www.w3.org/2006/05/addressing/wsdl"/>
   <wsdl:fault 
wsaw:Action="http://schemas.microsoft.com/office/Excel/Server/WebServices/ExcelServerInternal
Service/ExcelServiceSoap/DdaAddBindingExcelServerMessageFault" name="ExcelServerMessageFault" 
message="tns:ExcelServiceSoap_DdaAddBinding_ExcelServerMessageFault_FaultMessage" 
xmlns:wsaw="http://www.w3.org/2006/05/addressing/wsdl"/>
</wsdl:operation>
```
The protocol client sends an **ExcelServiceSoap\_DdaAddBinding\_InputMessage** request message, and the protocol server responds with an **ExcelServiceSoap\_DdaAddBinding\_OutputMessage** response message, as follows:

- 1. The protocol client sends binding information for the new or existing binding.
- 2. The protocol server adds a binding if it does not exists or, if it does, updates the binding information and returns the new binding information.

This operation is a **[state changing](#page-34-0)** operation on the protocol server.

In the event of an application error on the protocol server during this operation, a **[SOAP fault](#page-34-1)** is returned, as specified in section [2.2.2.](#page-43-0) The **Id** element of the **ExcelServerMessage** SHOUL[D<82>](#page-677-4) be one of the values specified in section [2.2.2.1](#page-43-1) or any of the following values:

- **DdaBindingInvalidSelection**
- **DdaBindingInvalidOperation**
- **DdaBindingUnknownType**
- **DdaBindingInvalidRef**
- **DdaBindingNamedItemNotFound**
- **DdaBindingMultipleNamedItemFound**
- **DdaBindingInvalidNamedItemForBindingType**

## **3.1.4.66.1 Messages**

The following table summarizes the set of **[WSDL message](#page-36-2)** definitions that are specific to this operation.

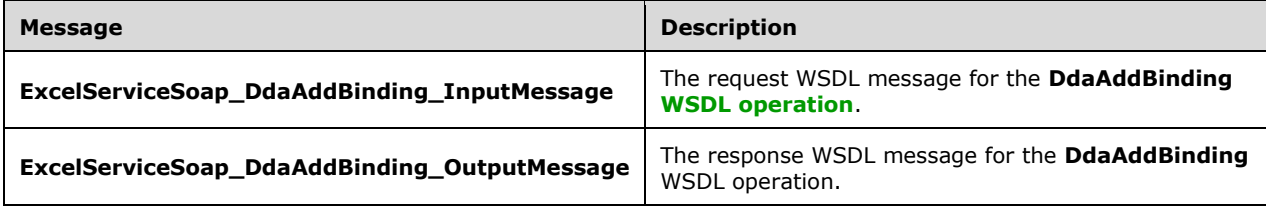

# **3.1.4.66.1.1 ExcelServiceSoap\_DdaAddBinding\_InputMessage**

The request **[WSDL message](#page-36-2)** for the **DdaAddBinding [WSDL operation](#page-36-0)**.

#### The **[SOAP action](#page-34-2)** value is:

```
http://schemas.microsoft.com/office/Excel/Server/WebServices/ExcelServerInternalService/Excel
ServiceSoap/DdaAddBinding
```
The **[SOAP body](#page-34-3)** contains the **DdaAddBinding** element.

### **3.1.4.66.1.2 ExcelServiceSoap\_DdaAddBinding\_OutputMessage**

The response **[WSDL message](#page-36-2)** for the **DdaAddBinding [WSDL operation](#page-36-0)**.

The **[SOAP body](#page-34-3)** contains the **DdaAddBindingResponse** element.

# **3.1.4.66.2 Elements**

The following table summarizes the **[XML schema](#page-36-1)** element definitions that are specific to this operation.

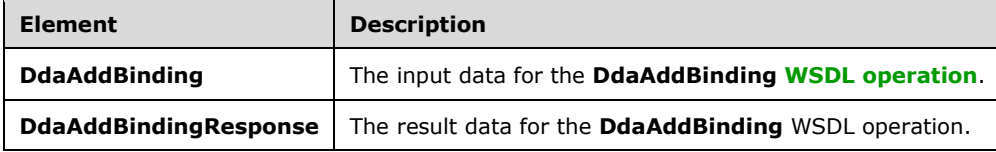

# **3.1.4.66.2.1 DdaAddBinding**

The **DdaAddBinding** element specifies the input data for the **DdaAddBinding [WSDL operation](#page-36-0)**.

```
<xs:element name="DdaAddBinding" xmlns:xs="http://www.w3.org/2001/XMLSchema">
  <xs:complexType>
     <xs:sequence>
       <xs:element minOccurs="0" maxOccurs="1" name="parameter" type="tns:CommandParameter"/>
       <xs:element minOccurs="0" maxOccurs="1" name="controlId" type="xs:string"/>
       <xs:element minOccurs="0" maxOccurs="1" name="bindingId" type="xs:string"/>
       <xs:element minOccurs="1" maxOccurs="1" name="bindingType" type="tns:DdaBindingType"/>
       <xs:element minOccurs="1" maxOccurs="1" name="options" type="tns:DdaAddBindingOption"/>
      <xs:element minOccurs="0" maxOccurs="1" name="currentSheetName" type="xs:string"/>
       <xs:element minOccurs="0" maxOccurs="1" name="formula" type="xs:string"/>
    </xs:sequence>
   </xs:complexType>
</xs:element>
```
**parameter:** A **CommandParameter** as specified in section [2.2.4.20.](#page-64-0) MUST be present.

**controlId:** String that is a unique ID for the **[Office Web Extension](#page-31-1)**.

**bindingId:** String that specifies the Office Web Extension defined name for a binding.

**bindingType: DdaBindingType** for the type of binding to add or modify.

**options:** A **DdaAddBindingOption** value.

**currentSheetName:** The **[worksheet](#page-36-3)** name of the sheet currently visible to the user.

**formula:** A **[range](#page-32-2)** which describes the binding's **[cells](#page-27-0)**. This field MUST follow the **RangeReference** (section  $2.2.5.25$ ) specification.

## **3.1.4.66.2.2 DdaAddBindingResponse**

The **DdaAddBindingResponse** element specifies the result data for the **DdaAddBinding [WSDL](#page-36-0)  [operation](#page-36-0)**.

```
<xs:element name="DdaAddBindingResponse" xmlns:xs="http://www.w3.org/2001/XMLSchema">
   <xs:complexType>
     <xs:sequence>
       <xs:element minOccurs="0" maxOccurs="1" name="DdaAddBindingResult" 
type="tns:CommandResult"/>
      <xs:element minOccurs="0" maxOccurs="1" name="binding" type="tns:BindingMetadata"/>
     </xs:sequence>
   </xs:complexType>
</xs:element>
```
**DdaAddBindingResult:** A **CommandResult** as specified in section [2.2.4.21.](#page-66-0) MUST be present.

**binding:** A **BindingMetadata** item that represents the new or modified binding.

## **3.1.4.66.3 Complex Types**

None.

### **3.1.4.66.4 Simple Types**

The following table summarizes the **[XML schema](#page-36-1)** simple type definitions that are specific to this operation.

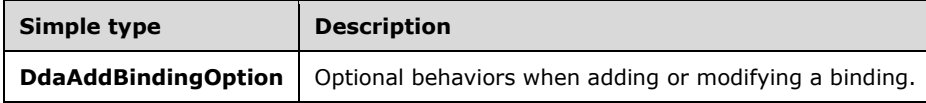

# **3.1.4.66.4.1 DdaAddBindingOption**

#### **Namespace:**

http://schemas.microsoft.com/office/Excel/Server/WebServices/ExcelServerInternalService/

Optional behaviors when adding or modifying a binding.

```
<xs:simpleType name="DdaAddBindingOption" xmlns:xs="http://www.w3.org/2001/XMLSchema">
  <xs:restriction base="xs:string">
    <xs:enumeration value="None"/>
    <xs:enumeration value="FromNamedItem"/>
     <xs:enumeration value="FromNamedItem_FailOnCollision"/>
  </xs:restriction>
</xs:simpleType>
```
The following table specifies the allowable values for the **DdaAddBindingOption** simple type.

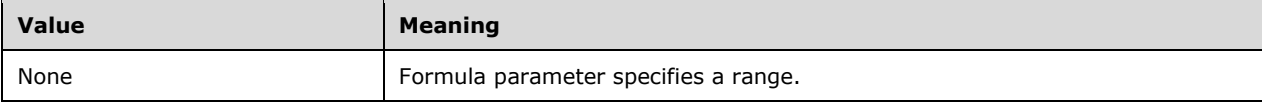

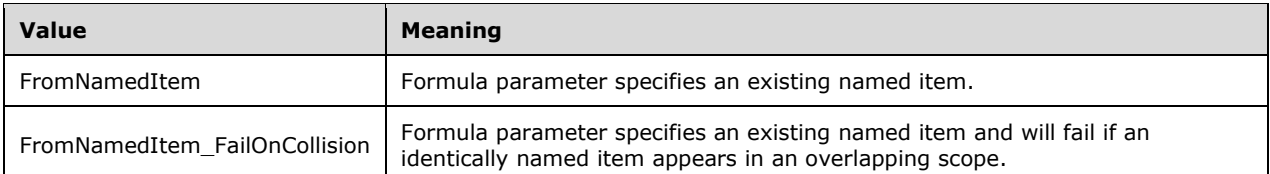

# **3.1.4.66.5 Attributes**

None.

# **3.1.4.66.6 Groups**

None.

# **3.1.4.66.7 Attribute Groups**

None.

# **3.1.4.67 DdaGetAllBindings**

Returns a list of **BindingMetadata** items associated with the given **[Office Web Extension](#page-31-1)**.

#### The following is the **[WSDL](#page-35-0)** port type specification of the **DdaGetAllBindings [WSDL operation](#page-36-0)**.

```
<wsdl:operation name="DdaGetAllBindings" xmlns:wsdl="http://schemas.xmlsoap.org/wsdl/">
   <wsdl:input 
wsaw:Action="http://schemas.microsoft.com/office/Excel/Server/WebServices/ExcelServerInternal
Service/ExcelServiceSoap/DdaGetAllBindings" 
message="tns:ExcelServiceSoap_DdaGetAllBindings_InputMessage" 
xmlns:wsaw="http://www.w3.org/2006/05/addressing/wsdl"/>
   <wsdl:output 
wsaw:Action="http://schemas.microsoft.com/office/Excel/Server/WebServices/ExcelServerInternal
Service/ExcelServiceSoap/DdaGetAllBindingsResponse" 
message="tns:ExcelServiceSoap_DdaGetAllBindings_OutputMessage" 
xmlns:wsaw="http://www.w3.org/2006/05/addressing/wsdl"/>
  <wsdl:fault 
wsaw:Action="http://schemas.microsoft.com/office/Excel/Server/WebServices/ExcelServerInternal
Service/ExcelServiceSoap/DdaGetAllBindingsExcelServerMessageFault" 
name="ExcelServerMessageFault" 
message="tns:ExcelServiceSoap_DdaGetAllBindings_ExcelServerMessageFault_FaultMessage" 
xmlns:wsaw="http://www.w3.org/2006/05/addressing/wsdl"/>
</wsdl:operation>
```
The protocol client sends an **ExcelServiceSoap\_DdaGetAllBindings\_InputMessage** request message, and the protocol server responds with an **ExcelServiceSoap\_DdaGetAllBindings\_OutputMessage** response message, as follows:

- 1. The protocol client sends the information identifying the Office Web Extension.
- 2. The protocol server returns all of the binding information associated with the Office Web Extension.

This operation is not a **[state changing](#page-34-0)** operation on the protocol server.

In the event of an application error on the protocol server during this operation, a **[SOAP fault](#page-34-1)** is returned, as specified in section [2.2.2.](#page-43-0) The **Id** element of the **ExcelServerMessage** SHOUL[D<83>](#page-677-5) be one of the values specified in section [2.2.2.1](#page-43-1)

## **3.1.4.67.1 Messages**

The following table summarizes the set of **[WSDL message](#page-36-2)** definitions that are specific to this operation.

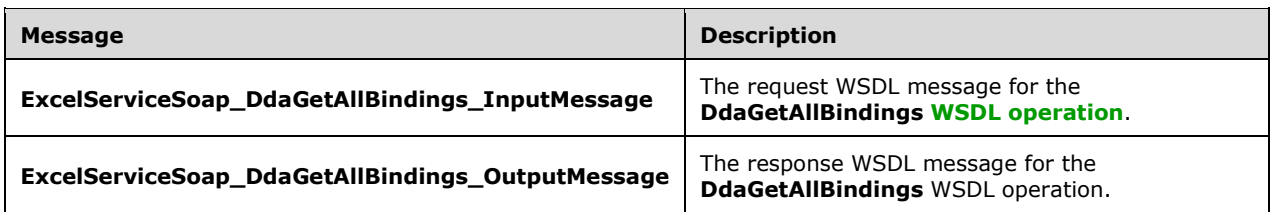

# **3.1.4.67.1.1 ExcelServiceSoap\_DdaGetAllBindings\_InputMessage**

The request **[WSDL message](#page-36-2)** for the **DdaGetAllBindings [WSDL operation](#page-36-0)**.

The **[SOAP action](#page-34-2)** value is:

```
http://schemas.microsoft.com/office/Excel/Server/WebServices/ExcelServerInternalService/Excel
ServiceSoap/DdaGetAllBindings
```
The **[SOAP body](#page-34-3)** contains the **DdaGetAllBindings** element.

### **3.1.4.67.1.2 ExcelServiceSoap\_DdaGetAllBindings\_OutputMessage**

The response **[WSDL message](#page-36-2)** for the **DdaGetAllBindings [WSDL operation](#page-36-0)**.

The **[SOAP body](#page-34-3)** contains the **DdaGetAllBindingsResponse** element.

### **3.1.4.67.2 Elements**

The following table summarizes the **[XML schema](#page-36-1)** element definitions that are specific to this operation.

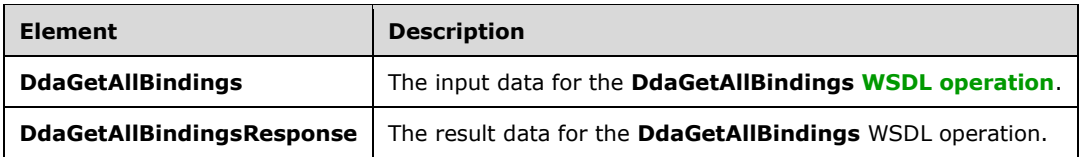

## **3.1.4.67.2.1 DdaGetAllBindings**

The **DdaGetAllBindings** element specifies the input data for the **DdaGetAllBindings [WSDL](#page-36-0)  [operation](#page-36-0)**.

```
<xs:element name="DdaGetAllBindings" xmlns:xs="http://www.w3.org/2001/XMLSchema">
  <xs:complexType>
    <xs:sequence>
      <xs:element minOccurs="0" maxOccurs="1" name="parameter" type="tns:CommandParameter"/>
       <xs:element minOccurs="0" maxOccurs="1" name="controlId" type="xs:string"/>
    </xs:sequence>
   </xs:complexType>
</xs:element>
```
**parameter:** A **CommandParameter** as specified in section [2.2.4.20.](#page-64-0) MUST be present.

**controlId:** String that is a unique ID for the **[Office Web Extension](#page-31-1)**.

### **3.1.4.67.2.2 DdaGetAllBindingsResponse**

The **DdaGetAllBindingsResponse** element specifies the result data for the **DdaGetAllBindings [WSDL operation](#page-36-0)**.

```
<xs:element name="DdaGetAllBindingsResponse" xmlns:xs="http://www.w3.org/2001/XMLSchema">
   <xs:complexType>
    <xs:sequence>
       <xs:element minOccurs="0" maxOccurs="1" name="DdaGetAllBindingsResult" 
type="tns:CommandResult"/>
       <xs:element minOccurs="0" maxOccurs="1" name="bindings" 
type="tns:ArrayOfBindingMetadata"/>
     </xs:sequence>
   </xs:complexType>
</xs:element>
```
**DdaGetAllBindingsResult:** A **CommandResult** as specified in section [2.2.4.21.](#page-66-0) MUST be present.

**bindings:** Unordered list of **BindingMetadata** items.

### **3.1.4.67.3 Complex Types**

None.

**3.1.4.67.4 Simple Types**

None.

**3.1.4.67.5 Attributes**

None.

**3.1.4.67.6 Groups**

None.

### **3.1.4.67.7 Attribute Groups**

None.

### **3.1.4.68 DdaGetBinding**

Returns **BindingMetadata** for a single binding associated with an **[Office Web Extension](#page-31-1)**.

The following is the **[WSDL](#page-35-0)** port type specification of the **DdaGetBinding [WSDL operation](#page-36-0)**.

```
<wsdl:operation name="DdaGetBinding" xmlns:wsdl="http://schemas.xmlsoap.org/wsdl/">
  <wsdl:input 
wsaw:Action="http://schemas.microsoft.com/office/Excel/Server/WebServices/ExcelServerInternal
Service/ExcelServiceSoap/DdaGetBinding" 
message="tns:ExcelServiceSoap_DdaGetBinding_InputMessage" 
xmlns:wsaw="http://www.w3.org/2006/05/addressing/wsdl"/>
   <wsdl:output 
wsaw:Action="http://schemas.microsoft.com/office/Excel/Server/WebServices/ExcelServerInternal
Service/ExcelServiceSoap/DdaGetBindingResponse"
```

```
message="tns:ExcelServiceSoap_DdaGetBinding_OutputMessage" 
xmlns:wsaw="http://www.w3.org/2006/05/addressing/wsdl"/>
   <wsdl:fault
wsaw:Action="http://schemas.microsoft.com/office/Excel/Server/WebServices/ExcelServerInternal
Service/ExcelServiceSoap/DdaGetBindingExcelServerMessageFault" name="ExcelServerMessageFault" 
message="tns:ExcelServiceSoap_DdaGetBinding_ExcelServerMessageFault_FaultMessage" 
xmlns:wsaw="http://www.w3.org/2006/05/addressing/wsdl"/>
</wsdl:operation>
```
The protocol client sends an **ExcelServiceSoap\_DdaGetBinding\_InputMessage** request message, and the protocol server responds with an **ExcelServiceSoap\_DdaGetBinding\_OutputMessage** response message, as follows:

- 1. The protocol client sends the information identifying the Office Web Extension and a single binding name.
- 2. The protocol server returns the binding information with the given name if one is associated with the Office Web Extension.

This operation is not a **[state changing](#page-34-0)** operation on the protocol server.

In the event of an application error on the protocol server during this operation, a **[SOAP fault](#page-34-1)** is returned, as specified in section [2.2.2.](#page-43-0) The **Id** element of the **ExcelServerMessage** SHOUL[D<84>](#page-677-6) be one of the values specified in section  $2.2.2.1$  or any of the following values:

### **DdaBindingNotFound**

### **3.1.4.68.1 Messages**

The following table summarizes the set of **[WSDL message](#page-36-2)** definitions that are specific to this operation.

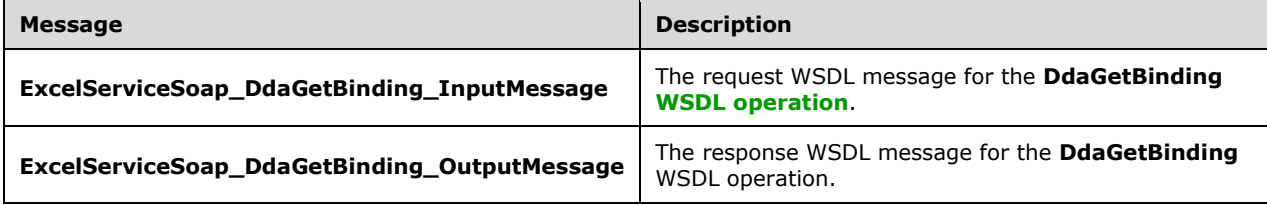

# **3.1.4.68.1.1 ExcelServiceSoap\_DdaGetBinding\_InputMessage**

The request **[WSDL message](#page-36-2)** for the **DdaGetBinding [WSDL operation](#page-36-0)**.

### The **[SOAP action](#page-34-2)** value is:

http://schemas.microsoft.com/office/Excel/Server/WebServices/ExcelServerInternalService/Excel ServiceSoap/DdaGetBinding

The **[SOAP body](#page-34-3)** contains the **DdaGetBinding** element.

## **3.1.4.68.1.2 ExcelServiceSoap\_DdaGetBinding\_OutputMessage**

The response **[WSDL message](#page-36-2)** for the **DdaGetBinding [WSDL operation](#page-36-0)**.

#### The **[SOAP body](#page-34-3)** contains the **DdaGetBindingResponse** element.

## **3.1.4.68.2 Elements**

The following table summarizes the **[XML schema](#page-36-1)** element definitions that are specific to this operation.

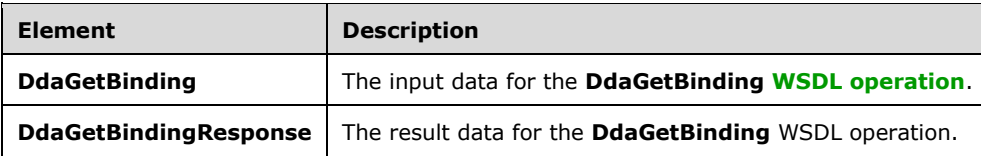

# **3.1.4.68.2.1 DdaGetBinding**

The **DdaGetBinding** element specifies the input data for the **DdaGetBinding [WSDL operation](#page-36-0)**.

```
<xs:element name="DdaGetBinding" xmlns:xs="http://www.w3.org/2001/XMLSchema">
  <xs:complexType>
    <xs:sequence>
 <xs:element minOccurs="0" maxOccurs="1" name="parameter" type="tns:CommandParameter"/>
 <xs:element minOccurs="0" maxOccurs="1" name="controlId" type="xs:string"/>
      <xs:element minOccurs="0" maxOccurs="1" name="bindingId" type="xs:string"/>
    </xs:sequence>
   </xs:complexType>
</xs:element>
```
**parameter:** A **CommandParameter** as specified in section [2.2.4.20.](#page-64-0) MUST be present.

**controlId:** String that is a unique ID for the **[Office Web Extension](#page-31-1)**.

**bindingId:** String that specifies the Office Web Extension defined name for a binding.

## **3.1.4.68.2.2 DdaGetBindingResponse**

The **DdaGetBindingResponse** element specifies the result data for the **DdaGetBinding [WSDL](#page-36-0)  [operation](#page-36-0)**.

```
<xs:element name="DdaGetBindingResponse" xmlns:xs="http://www.w3.org/2001/XMLSchema">
  <xs:complexType>
    <xs:sequence>
      <xs:element minOccurs="0" maxOccurs="1" name="DdaGetBindingResult" 
type="tns:CommandResult"/>
       <xs:element minOccurs="0" maxOccurs="1" name="binding" type="tns:BindingMetadata"/>
    </xs:sequence>
  </xs:complexType>
</xs:element>
```
**DdaGetBindingResult:** A **CommandResult** as specified in section [2.2.4.21.](#page-66-0) MUST be present.

**binding:** A **BindingMetadata** item. MUST be present.

## **3.1.4.68.3 Complex Types**

None.

### **3.1.4.68.4 Simple Types**

None.

## **3.1.4.68.5 Attributes**

None.

### **3.1.4.68.6 Groups**

None.

## **3.1.4.68.7 Attribute Groups**

None.

# **3.1.4.69 DdaGetBindingData**

Returns **[worksheet](#page-36-3) [cell contents](#page-27-1)** associated with a binding and **[Office Web Extension](#page-31-1)**.

The following is the **[WSDL](#page-35-0)** port type specification of the **DdaGetBindingData [WSDL operation](#page-36-0)**.

```
<wsdl:operation name="DdaGetBindingData" xmlns:wsdl="http://schemas.xmlsoap.org/wsdl/">
   <wsdl:input 
wsaw:Action="http://schemas.microsoft.com/office/Excel/Server/WebServices/ExcelServerInternal
Service/ExcelServiceSoap/DdaGetBindingData" 
message="tns:ExcelServiceSoap_DdaGetBindingData_InputMessage" 
xmlns:wsaw="http://www.w3.org/2006/05/addressing/wsdl"/>
  <wsdl:output 
wsaw:Action="http://schemas.microsoft.com/office/Excel/Server/WebServices/ExcelServerInternal
Service/ExcelServiceSoap/DdaGetBindingDataResponse" 
message="tns:ExcelServiceSoap_DdaGetBindingData_OutputMessage" 
xmlns:wsaw="http://www.w3.org/2006/05/addressing/wsdl"/>
  <wsdl:fault 
wsaw:Action="http://schemas.microsoft.com/office/Excel/Server/WebServices/ExcelServerInternal
Service/ExcelServiceSoap/DdaGetBindingDataExcelServerMessageFault" 
name="ExcelServerMessageFault" 
message="tns:ExcelServiceSoap_DdaGetBindingData_ExcelServerMessageFault_FaultMessage" 
xmlns:wsaw="http://www.w3.org/2006/05/addressing/wsdl"/>
</wsdl:operation>
```
The protocol client sends an **ExcelServiceSoap\_DdaGetBindingData\_InputMessage** request message, and the protocol server responds with an **ExcelServiceSoap\_DdaGetindingData\_OutputMessage** response message, as follows:

- 1. The protocol client sends information identifying the Office Web Extension, a binding name, and an optional sub-range.
- 2. The protocol server returns cell contents for the binding within the given sub-range. The subrange MUST be fully contained within the binding range. Each element inside the **bindingData** element MUST be of type **ArrayOfAnyType** and is a row of cell contents returned from the protocol server. The number of rows MUST be less than or equal to the number of rows requested.
- 3. The result can be filtered to omit values from hidden cells depending on **filterType** in the request. If **filterType** is **DdaFilterType.OnlyVisible** and the requested range contains hidden **[cells](#page-27-0)** then those rows and columns MUST NOT be in the result.
- 4. The result MUST contain either all formatted values or unformatted cell values depending on **valueFormat** in the request. If **valueFormat** is **DdaValueType.Formatted** then all values returned in **bindingData** MUST be of type **string**. If **valueFormat** is **DdaValueType.Unformatted** then values returned in **bindingData** MUST be one of the following types: **boolean**, **double**, **string** or **CellError** (section [3.1.4.34.4.2\)](#page-325-0).

This operation is not a **[state changing](#page-34-0)** operation on the protocol server.

In the event of an application error on the protocol server during this operation, a **[SOAP fault](#page-34-1)** is returned, as specified in section [2.2.2.](#page-43-0) The **Id** element of the **ExcelServerMessage** SHOUL[D<85>](#page-677-7) be one of the values specified in section [2.2.2.1](#page-43-1) or any of the following values:

- **DdaUnsupportedCoercionType**
- **DdaReadCoercionBindingMismatch**
- **DdaReadInvalidRowColCount**
- **DdaReadInvalidRowColOffset**
- **DdaReadBeyondDataLimits**
- **DdaBindingUnknownType**
- **DdaBindingInvalidRef**

### **3.1.4.69.1 Messages**

The following table summarizes the set of **[WSDL message](#page-36-2)** definitions that are specific to this operation.

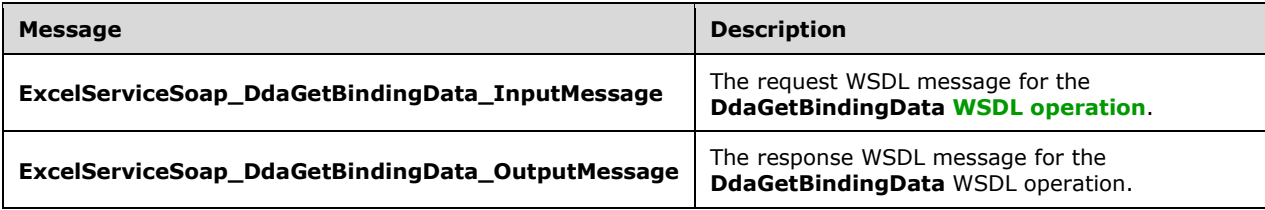

## **3.1.4.69.1.1 ExcelServiceSoap\_DdaGetBindingData\_InputMessage**

The request **[WSDL message](#page-36-2)** for the **DdaGetBindingData [WSDL operation](#page-36-0)**.

The **[SOAP action](#page-34-2)** value is:

```
http://schemas.microsoft.com/office/Excel/Server/WebServices/ExcelServerInternalService/Excel
ServiceSoap/DdaGetBindingData
```
The **[SOAP body](#page-34-3)** contains the **DdaGetBindingData** element.

### **3.1.4.69.1.2 ExcelServiceSoap\_DdaGetBindingData\_OutputMessage**

The response **[WSDL message](#page-36-2)** for the **DdaGetBindingData [WSDL operation](#page-36-0)**.

The **[SOAP body](#page-34-3)** contains the **DdaGetBindingDataResponse** element.

### **3.1.4.69.2 Elements**

The following table summarizes the **[XML schema](#page-36-1)** element definitions that are specific to this operation.

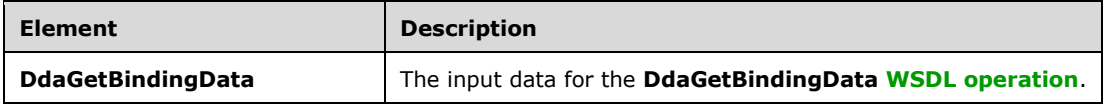

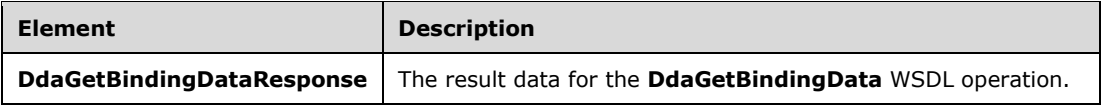

# **3.1.4.69.2.1 DdaGetBindingData**

The **DdaGetBindingData** element specifies the input data for the **DdaGetBindingData [WSDL](#page-36-0)  [operation](#page-36-0)**.

```
<xs:element name="DdaGetBindingData" xmlns:xs="http://www.w3.org/2001/XMLSchema">
   <xs:complexType>
     <xs:sequence>
       <xs:element minOccurs="0" maxOccurs="1" name="parameter" type="tns:CommandParameter"/>
       <xs:element minOccurs="0" maxOccurs="1" name="controlId" type="xs:string"/>
       <xs:element minOccurs="0" maxOccurs="1" name="bindingId" type="xs:string"/>
       <xs:element minOccurs="1" maxOccurs="1" name="coerceType" type="tns:DdaCoerceType"/>
       <xs:element minOccurs="1" maxOccurs="1" name="valueFormat" type="tns:DdaValueType"/>
       <xs:element minOccurs="1" maxOccurs="1" name="filterType" type="tns:DdaFilterType"/>
       <xs:element minOccurs="1" maxOccurs="1" name="startRow" type="xs:int"/>
       <xs:element minOccurs="1" maxOccurs="1" name="startCol" type="xs:int"/>
       <xs:element minOccurs="1" maxOccurs="1" name="rowCount" type="xs:int"/>
       <xs:element minOccurs="1" maxOccurs="1" name="colCount" type="xs:int"/>
       <xs:element minOccurs="0" maxOccurs="1" name="currentSheetName" type="xs:string"/>
    </xs:sequence>
   </xs:complexType>
</xs:element>
```
**parameter:** A **CommandParameter** as specified in section [2.2.4.20.](#page-64-0) MUST be present.

**controlId:** A string that is a unique ID for the **[Office Web Extension](#page-31-1)**.

**bindingId:** A string that specifies the Office Web Extension defined name for a binding.

**coerceType:** A **DdaCoerceType** to apply to the **BindingData** result.

**valueFormat: DdaValueType** to specify which type of format to fetch from all cells.

**filterType: DdaFilterType** to specify from which cells data MUST be fetched.

**startRow:** Start row of sub-**[range](#page-32-2)** to set within the binding. MUST be present.

**startCol:** Start column of sub-range to set within the binding. MUST be present.

**rowCount:** Count of rows in sub-range to set within the binding. MUST be present.

**colCount:** Count of columns in sub-range to set within the binding. MUST be present.

**currentSheetName:** The **[worksheet](#page-36-3)** name of the sheet currently visible to the user.

## **3.1.4.69.2.2 DdaGetBindingDataResponse**

The **DdaGetBindingDataResponse** element specifies the result data for the **DdaGetBindingData [WSDL operation](#page-36-0)**.

```
<xs:element name="DdaGetBindingDataResponse" xmlns:xs="http://www.w3.org/2001/XMLSchema">
  <xs:complexType>
    <xs:sequence>
       <xs:element minOccurs="0" maxOccurs="1" name="DdaGetBindingDataResult" 
type="tns:CommandResult"/>
```

```
 <xs:element minOccurs="0" maxOccurs="1" name="bindingData" type="tns:BindingData"/>
     </xs:sequence>
   </xs:complexType>
</xs:element>
```
**DdaGetBindingDataResult:** A **CommandResult** as specified in section [2.2.4.21.](#page-66-0) MUST be present. **bindingData:** The **[worksheet](#page-36-3) [cell contents](#page-27-1)** returned from the protocol server. MUST be present.

# **3.1.4.69.3 Complex Types**

None.

## **3.1.4.69.4 Simple Types**

None.

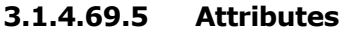

None.

```
3.1.4.69.6 Groups
```
None.

# **3.1.4.69.7 Attribute Groups**

None.

# **3.1.4.70 DdaGetSelectedData**

Returns **[worksheet](#page-36-3) [cell contents](#page-27-1)** associated with the given **[range](#page-32-2)**.

The following is the **[WSDL](#page-35-0)** port type specification of the **DdaGetSelectedData [WSDL operation](#page-36-0)**.

```
<wsdl:operation name="DdaGetSelectedData" xmlns:wsdl="http://schemas.xmlsoap.org/wsdl/">
   <wsdl:input 
wsaw:Action="http://schemas.microsoft.com/office/Excel/Server/WebServices/ExcelServerInternal
Service/ExcelServiceSoap/DdaGetSelectedData" 
message="tns:ExcelServiceSoap_DdaGetSelectedData_InputMessage"
xmlns:wsaw="http://www.w3.org/2006/05/addressing/wsdl"/>
   <wsdl:output 
wsaw:Action="http://schemas.microsoft.com/office/Excel/Server/WebServices/ExcelServerInternal
Service/ExcelServiceSoap/DdaGetSelectedDataResponse" 
message="tns:ExcelServiceSoap_DdaGetSelectedData_OutputMessage" 
xmlns:wsaw="http://www.w3.org/2006/05/addressing/wsdl"/>
  <wsdl:fault 
wsaw:Action="http://schemas.microsoft.com/office/Excel/Server/WebServices/ExcelServerInternal
Service/ExcelServiceSoap/DdaGetSelectedDataExcelServerMessageFault" 
name="ExcelServerMessageFault" 
message="tns:ExcelServiceSoap_DdaGetSelectedData_ExcelServerMessageFault_FaultMessage" 
xmlns:wsaw="http://www.w3.org/2006/05/addressing/wsdl"/>
</wsdl:operation>
```
The protocol client sends an **ExcelServiceSoap\_DdaGetSelectedData\_InputMessage** request message, and the protocol server responds with an **ExcelServiceSoap\_DdaGetSelectedData\_OutputMessage** response message, as follows:

- 1. The protocol client sends the identifying the **[Office Web Extension](#page-31-1)**, a range string that describes the selected range, a filter, and value format options.
- 2. The protocol server will parse the range string to a range on a worksheet and return the cell contents in that range. Each element inside the **selectedData** element MUST be of type **ArrayOfAnyType** and is a row of cell returned from the protocol server. The number of rows MUST be less than or equal to the number of rows requested.
- 3. The result can be filtered to omit values from hidden cells depending on **filterType** in the request. If **filterType** is **DdaFilterType.OnlyVisible** and the requested range contains hidden cells, then those rows and columns MUST NOT be in the result.
- 4. The result MUST contain either all formatted values or unformatted cell contents depending on **valueFormat** in the request. If **valueFormat** is **DdaValueType.Formatted** then all values returned in **selectedData** MUST be of type **string**. If **valueFormat** is **DdaValueType.Unformatted** then values returned in **selectedData** MUST be one of the following types: **boolean**, **double**, **string** or **CellError** (section [3.1.4.34.4.2\)](#page-325-0).

This operation is not a **[state changing](#page-34-0)** operation on the protocol server.

In the event of an application error on the protocol server during this operation, a **[SOAP fault](#page-34-1)** is returned, as specified in section [2.2.2.](#page-43-0) The **Id** element of the **ExcelServerMessage** SHOUL[D<86>](#page-677-8) be one of the values specified in section  $2.2.2.1$  or any of the following values:

- **DdaUnsupportedCoercionType**
- **DdaReadCoercionSelectionMismatch**
- **DdaReadBeyondDataLimits**

### **3.1.4.70.1 Messages**

The following table summarizes the set of **[WSDL message](#page-36-2)** definitions that are specific to this operation.

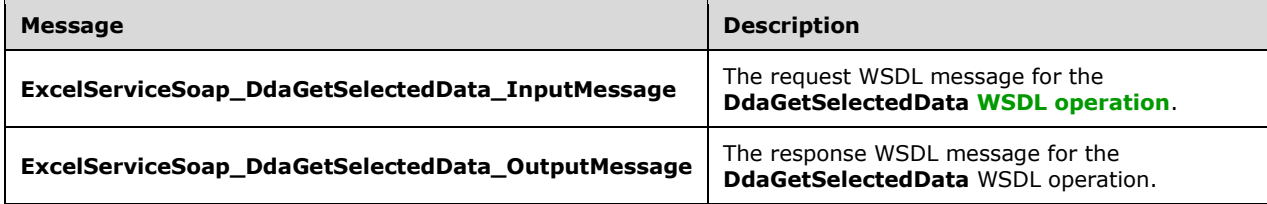

## **3.1.4.70.1.1 ExcelServiceSoap\_DdaGetSelectedData\_InputMessage**

The request **[WSDL message](#page-36-2)** for the **DdaGetSelectedData [WSDL operation](#page-36-0)**.

The **[SOAP action](#page-34-2)** value is:

http://schemas.microsoft.com/office/Excel/Server/WebServices/ExcelServerInternalService/Excel ServiceSoap/DdaGetSelectedData

The **[SOAP body](#page-34-3)** contains the **DdaGetSelectedData** element.

### **3.1.4.70.1.2 ExcelServiceSoap\_DdaGetSelectedData\_OutputMessage**

The response **[WSDL message](#page-36-2)** for the **DdaGetSelectedData [WSDL operation](#page-36-0)**.

The **[SOAP body](#page-34-3)** contains the **DdaGetSelectedDataResponse** element.

## **3.1.4.70.2 Elements**

The following table summarizes the **[XML schema](#page-36-1)** element definitions that are specific to this operation.

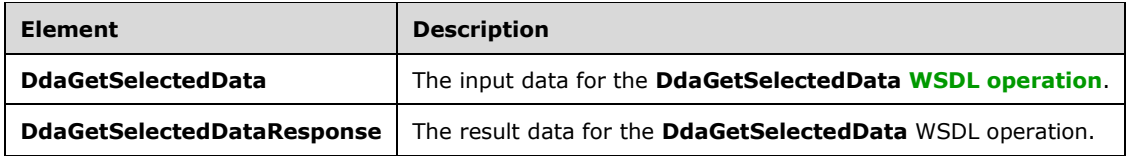

# **3.1.4.70.2.1 DdaGetSelectedData**

The **DdaGetSelectedData** element specifies the input data for the **DdaGetSelectedData [WSDL](#page-36-0)  [operation](#page-36-0)**.

```
<xs:element name="DdaGetSelectedData" xmlns:xs="http://www.w3.org/2001/XMLSchema">
   <xs:complexType>
     <xs:sequence>
      <xs:element minOccurs="0" maxOccurs="1" name="parameter" type="tns:CommandParameter"/>
       <xs:element minOccurs="0" maxOccurs="1" name="controlId" type="xs:string"/>
       <xs:element minOccurs="1" maxOccurs="1" name="coerceType" type="tns:DdaCoerceType"/>
       <xs:element minOccurs="1" maxOccurs="1" name="valueFormat" type="tns:DdaValueType"/>
       <xs:element minOccurs="1" maxOccurs="1" name="filterType" type="tns:DdaFilterType"/>
       <xs:element minOccurs="0" maxOccurs="1" name="currentSheetName" type="xs:string"/>
       <xs:element minOccurs="0" maxOccurs="1" name="formula" type="xs:string"/>
    </xs:sequence>
   </xs:complexType>
</xs:element>
```
**parameter:** A **CommandParameter** as specified in section [2.2.4.20.](#page-64-0) MUST be present.

**controlId:** A string that is a unique ID for the **[Office Web Extension](#page-31-1)**.

**coerceType:** A **DdaCoerceType** to apply to the **BindingData** result.

**valueFormat: DdaValueType** to specify which type of format to fetch from all cells.

**filterType: DdaFilterType** to specify from which **[cell contents](#page-27-1)** MUST be fetched.

**currentSheetName:** The **[worksheet](#page-36-3)** name of the sheet currently visible to the user.

**formula:** A **[range](#page-32-2)** from which the cell contents MUST be fetched. This field MUST follow the **RangeReference** (section [2.2.5.25\)](#page-202-0) specification.

## **3.1.4.70.2.2 DdaGetSelectedDataResponse**

The **DdaGetSelectedDataResponse** element specifies the result data for the **DdaGetSelectedData [WSDL operation](#page-36-0)**.

```
<xs:element name="DdaGetSelectedDataResponse" xmlns:xs="http://www.w3.org/2001/XMLSchema">
  <xs:complexType>
    <xs:sequence>
       <xs:element minOccurs="0" maxOccurs="1" name="DdaGetSelectedDataResult"
type="tns:CommandResult"/>
      <xs:element minOccurs="0" maxOccurs="1" name="selectedData" type="tns:BindingData"/>
```

```
 </xs:sequence>
   </xs:complexType>
</xs:element>
```
**DdaGetSelectedDataResult: A CommandResult** as specified in section [2.2.4.21.](#page-66-0) MUST be present.

**selectedData:** The **[worksheet](#page-36-3) [cell contents](#page-27-1)** returned from the protocol server. MUST be present.

## **3.1.4.70.3 Complex Types**

None.

### **3.1.4.70.4 Simple Types**

None.

### **3.1.4.70.5 Attributes**

None.

### **3.1.4.70.6 Groups**

None.

## **3.1.4.70.7 Attribute Groups**

None.

# **3.1.4.71 DdaLoadSettings**

Returns settings associated with the given **[Office Web Extension](#page-31-1)**.

### The following is the **[WSDL](#page-35-0)** port type specification of the **DdaLoadSettings [WSDL operation](#page-36-0)**.

```
<wsdl:operation name="DdaLoadSettings" xmlns:wsdl="http://schemas.xmlsoap.org/wsdl/">
  <wsdl:input 
wsaw:Action="http://schemas.microsoft.com/office/Excel/Server/WebServices/ExcelServerInternal
Service/ExcelServiceSoap/DdaLoadSettings" 
message="tns:ExcelServiceSoap_DdaLoadSettings_InputMessage" 
xmlns:wsaw="http://www.w3.org/2006/05/addressing/wsdl"/>
   <wsdl:output 
wsaw:Action="http://schemas.microsoft.com/office/Excel/Server/WebServices/ExcelServerInternal
Service/ExcelServiceSoap/DdaLoadSettingsResponse" 
message="tns:ExcelServiceSoap_DdaLoadSettings_OutputMessage" 
xmlns:wsaw="http://www.w3.org/2006/05/addressing/wsdl"/>
  <wsdl:fault 
wsaw:Action="http://schemas.microsoft.com/office/Excel/Server/WebServices/ExcelServerInternal
Service/ExcelServiceSoap/DdaLoadSettingsExcelServerMessageFault" 
name="ExcelServerMessageFault" 
message="tns:ExcelServiceSoap_DdaLoadSettings_ExcelServerMessageFault_FaultMessage" 
xmlns:wsaw="http://www.w3.org/2006/05/addressing/wsdl"/>
</wsdl:operation>
```
The protocol client sends an **ExcelServiceSoap\_DdaLoadSettings\_InputMessage** request message, and the protocol server responds with an **ExcelServiceSoap\_DdaLoadSettings\_OutputMessage** response message, as follows:

1. The protocol client sends information identifying the Office Web Extension.

2. The protocol server returns the full list of settings associated with the Office Web Extension.

This operation is not a **[state changing](#page-34-0)** operation on the protocol server.

In the event of an application error on the protocol server during this operation, a **[SOAP fault](#page-34-1)** is returned, as specified in section [2.2.2.](#page-43-0) The **Id** element of the **ExcelServerMessage** SHOUL[D<87>](#page-677-9) be one of the values specified in section [2.2.2.1](#page-43-1)

## **3.1.4.71.1 Messages**

The following table summarizes the set of **[WSDL message](#page-36-2)** definitions that are specific to this operation.

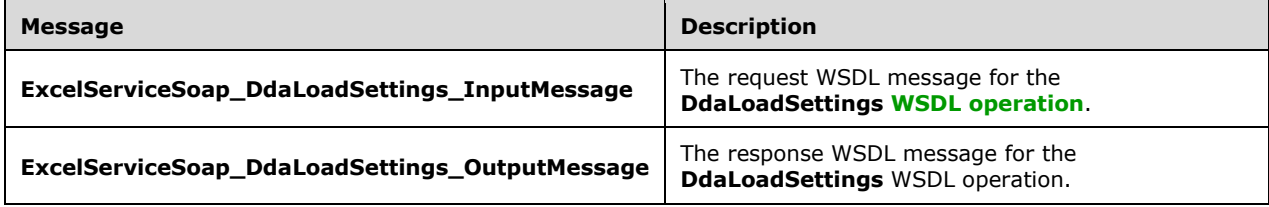

# **3.1.4.71.1.1 ExcelServiceSoap\_DdaLoadSettings\_InputMessage**

The request **[WSDL message](#page-36-2)** for the **DdaLoadSettings [WSDL operation](#page-36-0)**.

The **[SOAP action](#page-34-2)** value is:

```
http://schemas.microsoft.com/office/Excel/Server/WebServices/ExcelServerInternalService/Excel
ServiceSoap/DdaLoadSettings
```
The **[SOAP body](#page-34-3)** contains the **DdaLoadSettings** element.

## **3.1.4.71.1.2 ExcelServiceSoap\_DdaLoadSettings\_OutputMessage**

The response **[WSDL message](#page-36-2)** for the **DdaLoadSettings [WSDL operation](#page-36-0)**.

The **[SOAP body](#page-34-3)** contains the **DdaLoadSettingsResponse** element.

## **3.1.4.71.2 Elements**

The following table summarizes the **[XML schema](#page-36-1)** element definitions that are specific to this operation.

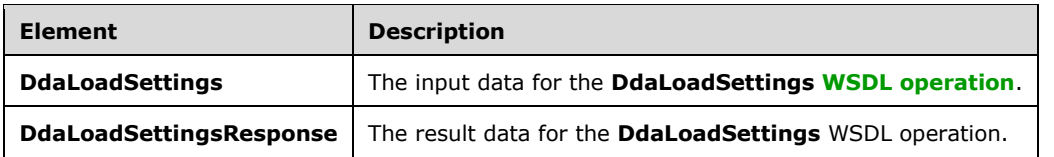

# **3.1.4.71.2.1 DdaLoadSettings**

The **DdaLoadSettings** element specifies the input data for the **DdaLoadSettings [WSDL operation](#page-36-0)**.

```
<xs:element name="DdaLoadSettings" xmlns:xs="http://www.w3.org/2001/XMLSchema">
  <xs:complexType>
    <xs:sequence>
      <xs:element minOccurs="0" maxOccurs="1" name="parameter" type="tns:CommandParameter"/>
       <xs:element minOccurs="0" maxOccurs="1" name="controlId" type="xs:string"/>
     </xs:sequence>
  </xs:complexType>
</xs:element>
```
**parameter:** A **CommandParameter** as specified in section [2.2.4.20.](#page-64-0) MUST be present.

**controlId:** String that is a unique ID for the **[Office Web Extension](#page-31-1)**.

# **3.1.4.71.2.2 DdaLoadSettingsResponse**

The **DdaLoadSettingsResponse** element specifies the result data for the **DdaLoadSettings [WSDL](#page-36-0)  [operation](#page-36-0)**.

```
<xs:element name="DdaLoadSettingsResponse" xmlns:xs="http://www.w3.org/2001/XMLSchema">
  <xs:complexType>
    <xs:sequence>
       <xs:element minOccurs="0" maxOccurs="1" name="DdaLoadSettingsResult" 
type="tns:CommandResult"/>
      <xs:element minOccurs="0" maxOccurs="1" name="settings" type="tns:DdaSettings"/>
    </xs:sequence>
  </xs:complexType>
</xs:element>
```
**DdaLoadSettingsResult:** A **CommandResult** as specified in section [2.2.4.21.](#page-66-0) MUST be present.

**settings:** List of strings in key/value pairs associated with the given **[Office Web Extension](#page-31-1)**.

# **3.1.4.71.3 Complex Types**

None.

## **3.1.4.71.4 Simple Types**

None.

**3.1.4.71.5 Attributes**

None.

# **3.1.4.71.6 Groups**

None.

# **3.1.4.71.7 Attribute Groups**

None.

# **3.1.4.72 DdaReleaseBinding**

Removes the binding specified by name from the given **[Office Web Extension](#page-31-1)**.

The following is the **[WSDL](#page-35-0)** port type specification of the **DdaReleaseBinding [WSDL operation](#page-36-0)**.

```
<wsdl:operation name="DdaReleaseBinding" xmlns:wsdl="http://schemas.xmlsoap.org/wsdl/">
   <wsdl:input 
wsaw:Action="http://schemas.microsoft.com/office/Excel/Server/WebServices/ExcelServerInternal
Service/ExcelServiceSoap/DdaReleaseBinding" 
message="tns:ExcelServiceSoap_DdaReleaseBinding_InputMessage" 
xmlns:wsaw="http://www.w3.org/2006/05/addressing/wsdl"/>
  <wsdl:output 
wsaw:Action="http://schemas.microsoft.com/office/Excel/Server/WebServices/ExcelServerInternal
Service/ExcelServiceSoap/DdaReleaseBindingResponse" 
message="tns:ExcelServiceSoap_DdaReleaseBinding_OutputMessage" 
xmlns:wsaw="http://www.w3.org/2006/05/addressing/wsdl"/>
   <wsdl:fault 
wsaw:Action="http://schemas.microsoft.com/office/Excel/Server/WebServices/ExcelServerInternal
Service/ExcelServiceSoap/DdaReleaseBindingExcelServerMessageFault" 
name="ExcelServerMessageFault" 
message="tns:ExcelServiceSoap_DdaReleaseBinding_ExcelServerMessageFault_FaultMessage"
xmlns:wsaw="http://www.w3.org/2006/05/addressing/wsdl"/>
</wsdl:operation>
```
The protocol client sends an **ExcelServiceSoap\_DdaReleaseBinding\_InputMessage** request message, and the protocol server responds with an **ExcelServiceSoap\_DdaReleaseBinding\_OutputMessage** response message, as follows:

- 1. The protocol client sends the information identifying the Office Web Extension and a single binding name.
- 2. The protocol server deletes the binding from the **[workbook](#page-35-1)**.

This operation is a **[state changing](#page-34-0)** operation on the protocol server.

In the event of an application error on the protocol server during this operation, a **[SOAP fault](#page-34-1)** is returned, as specified in section [2.2.2.](#page-43-0) The **Id** element of the **ExcelServerMessage** SHOUL[D<88>](#page-677-10) be one of the values specified in section  $2.2.2.1$  or any of the following values:

## **DdaBindingNotFound**

**DdaBindingUnknownType**

## **3.1.4.72.1 Messages**

The following table summarizes the set of **[WSDL message](#page-36-2)** definitions that are specific to this operation.

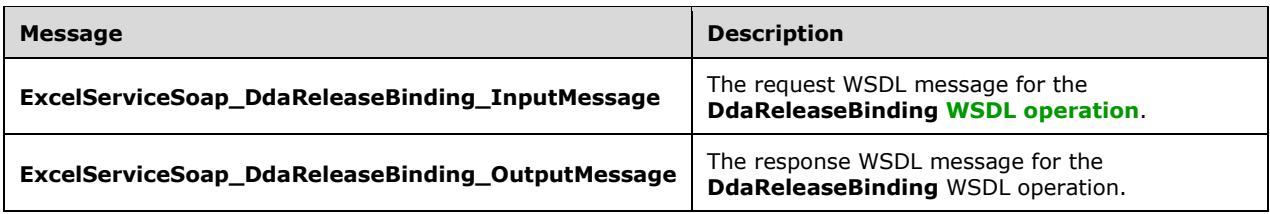

# **3.1.4.72.1.1 ExcelServiceSoap\_DdaReleaseBinding\_InputMessage**

The request **[WSDL message](#page-36-2)** for the **DdaReleaseBinding [WSDL operation](#page-36-0)**.

The **[SOAP action](#page-34-2)** value is:
http://schemas.microsoft.com/office/Excel/Server/WebServices/ExcelServerInternalService/Excel ServiceSoap/DdaReleaseBinding

The **[SOAP body](#page-34-0)** contains the **DdaReleaseBinding** element.

#### **3.1.4.72.1.2 ExcelServiceSoap\_DdaReleaseBinding\_OutputMessage**

The response **[WSDL message](#page-36-0)** for the **DdaReleaseBinding [WSDL operation](#page-36-1)**.

The **[SOAP body](#page-34-0)** contains the **DdaReleaseBindingResponse** element.

#### **3.1.4.72.2 Elements**

The following table summarizes the **[XML schema](#page-36-2)** element definitions that are specific to this operation.

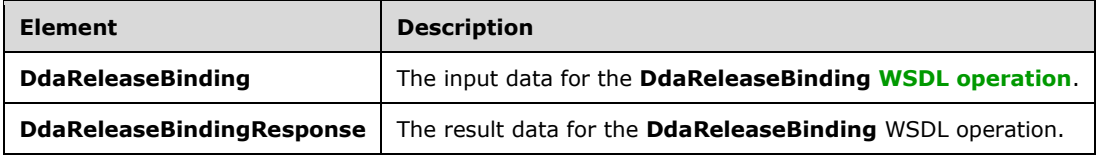

## **3.1.4.72.2.1 DdaReleaseBinding**

The **DdaReleaseBinding** element specifies the input data for the **DdaReleaseBinding [WSDL](#page-36-1)  [operation](#page-36-1)**.

```
<xs:element name="DdaReleaseBinding" xmlns:xs="http://www.w3.org/2001/XMLSchema">
  <xs:complexType>
    <xs:sequence>
      <xs:element minOccurs="0" maxOccurs="1" name="parameter" type="tns:CommandParameter"/>
      <xs:element minOccurs="0" maxOccurs="1" name="controlId" type="xs:string"/>
      <xs:element minOccurs="0" maxOccurs="1" name="bindingId" type="xs:string"/>
    </xs:sequence>
  </xs:complexType>
</xs:element>
```
**parameter:** A **CommandParameter** as specified in section [2.2.4.20.](#page-64-0) MUST be present.

**controlId:** String that is a unique ID for the **[Office Web Extension](#page-31-0)**.

**bindingId:** String that specifies the Office Web Extension defined name for a binding.

#### **3.1.4.72.2.2 DdaReleaseBindingResponse**

The **DdaReleaseBindingResponse** element specifies the result data for the **DdaReleaseBinding [WSDL operation](#page-36-1)**.

```
<xs:element name="DdaReleaseBindingResponse" xmlns:xs="http://www.w3.org/2001/XMLSchema">
  <xs:complexType>
    <xs:sequence>
      <xs:element minOccurs="0" maxOccurs="1" name="DdaReleaseBindingResult" 
type="tns:CommandResult"/>
     </xs:sequence>
  </xs:complexType>
</xs:element>
```
**DdaReleaseBindingResult:** A **CommandResult** as specified in section [2.2.4.21.](#page-66-0) MUST be present.

**3.1.4.72.3 Complex Types**

None.

**3.1.4.72.4 Simple Types**

None.

#### **3.1.4.72.5 Attributes**

None.

**3.1.4.72.6 Groups**

None.

### **3.1.4.72.7 Attribute Groups**

None.

## **3.1.4.73 DdaSaveSettings**

Replaces all existing settings on the **[Office Web Extension](#page-31-0)** with the given settings.

The following is the **[WSDL](#page-35-0)** port type specification of the **DdaSaveSettings [WSDL operation](#page-36-1)**.

```
<wsdl:operation name="DdaSaveSettings" xmlns:wsdl="http://schemas.xmlsoap.org/wsdl/">
   <wsdl:input 
wsaw:Action="http://schemas.microsoft.com/office/Excel/Server/WebServices/ExcelServerInternal
Service/ExcelServiceSoap/DdaSaveSettings" 
message="tns:ExcelServiceSoap_DdaSaveSettings_InputMessage" 
xmlns:wsaw="http://www.w3.org/2006/05/addressing/wsdl"/>
   <wsdl:output 
wsaw:Action="http://schemas.microsoft.com/office/Excel/Server/WebServices/ExcelServerInternal
Service/ExcelServiceSoap/DdaSaveSettingsResponse" 
message="tns:ExcelServiceSoap_DdaSaveSettings_OutputMessage" 
xmlns:wsaw="http://www.w3.org/2006/05/addressing/wsdl"/>
  <wsdl:fault 
wsaw:Action="http://schemas.microsoft.com/office/Excel/Server/WebServices/ExcelServerInternal
Service/ExcelServiceSoap/DdaSaveSettingsExcelServerMessageFault" 
name="ExcelServerMessageFault" 
message="tns:ExcelServiceSoap_DdaSaveSettings_ExcelServerMessageFault_FaultMessage" 
xmlns:wsaw="http://www.w3.org/2006/05/addressing/wsdl"/>
</wsdl:operation>
```
The protocol client sends an **ExcelServiceSoap\_DdaSaveSettings\_InputMessage** request message, and the protocol server responds with an **ExcelServiceSoap\_DdaSaveSettings\_OutputMessage** response message, as follows:

- 1. The protocol client sends information identifying the Office Web Extension and a list of settings to associate with the extension.
- 2. If **overwriteIfStale** is false, the protocol server compares the client version number with the server version number and MUST fail if they are not equal. If true, the protocol server replaces the list of settings with the given list and increments the settings version number.

This operation is a **[state changing](#page-34-1)** operation on the protocol server.

In the event of an application error on the protocol server during this operation, a **[SOAP fault](#page-34-2)** is returned, as specified in section [2.2.2.](#page-43-0) The **Id** element of the **ExcelServerMessage** SHOUL[D<89>](#page-677-0) be one of the values specified in section  $2.2.2.1$  or any of the following values:

#### **DdaStaleSettings**

### **3.1.4.73.1 Messages**

The following table summarizes the set of **[WSDL message](#page-36-0)** definitions that are specific to this operation.

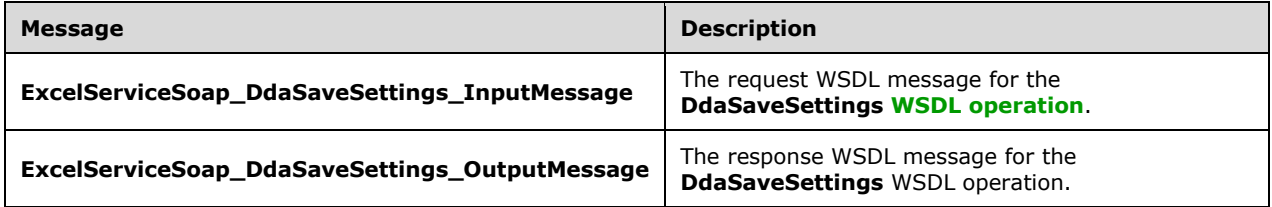

## **3.1.4.73.1.1 ExcelServiceSoap\_DdaSaveSettings\_InputMessage**

The request **[WSDL message](#page-36-0)** for the **DdaSaveSettings [WSDL operation](#page-36-1)**.

The **[SOAP action](#page-34-3)** value is:

```
http://schemas.microsoft.com/office/Excel/Server/WebServices/ExcelServerInternalService/Excel
ServiceSoap/DdaSaveSettings
```
The **[SOAP body](#page-34-0)** contains the **DdaSaveSettings** element.

### **3.1.4.73.1.2 ExcelServiceSoap\_DdaSaveSettings\_OutputMessage**

The response **[WSDL message](#page-36-0)** for the **DdaSaveSettings [WSDL operation](#page-36-1)**.

The **[SOAP body](#page-34-0)** contains the **DdaSaveSettingsResponse** element.

### **3.1.4.73.2 Elements**

The following table summarizes the **[XML schema](#page-36-2)** element definitions that are specific to this operation.

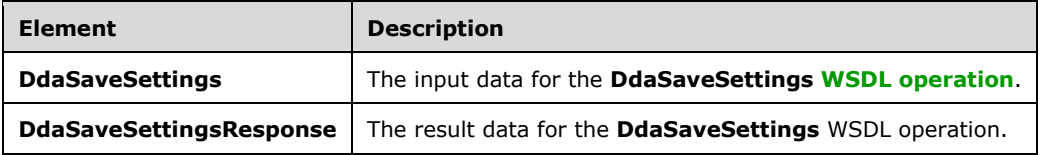

## **3.1.4.73.2.1 DdaSaveSettings**

The **DdaSaveSettings** element specifies the input data for the **DdaSaveSettings [WSDL operation](#page-36-1)**.

```
<xs:element name="DdaSaveSettings" xmlns:xs="http://www.w3.org/2001/XMLSchema">
  <xs:complexType>
    <xs:sequence>
```

```
 <xs:element minOccurs="0" maxOccurs="1" name="parameter" type="tns:CommandParameter"/>
 <xs:element minOccurs="0" maxOccurs="1" name="controlId" type="xs:string"/>
 <xs:element minOccurs="0" maxOccurs="1" name="settings" type="tns:DdaSettings"/>
      <xs:element minOccurs="1" maxOccurs="1" name="overwriteIfStale" type="xs:boolean"/>
    </xs:sequence>
   </xs:complexType>
</xs:element>
```
**parameter:** A **CommandParameter** as specified in section [2.2.4.20.](#page-64-0) MUST be present.

**controlId:** String that is a unique ID for the **[Office Web Extension](#page-31-0)**.

**settings:** List of strings in key/value pairs that replace the existing list of settings.

**overwriteIfStale:** If true, the client version number in the new settings is ignored; if false, this method MUST fail if the client version number is not equal to the server version number.

## **3.1.4.73.2.2 DdaSaveSettingsResponse**

The **DdaSaveSettingsResponse** element specifies the result data for the **DdaSaveSettings [WSDL](#page-36-1)  [operation](#page-36-1)**.

```
<xs:element name="DdaSaveSettingsResponse" xmlns:xs="http://www.w3.org/2001/XMLSchema">
  <xs:complexType>
    <xs:sequence>
      <xs:element minOccurs="0" maxOccurs="1" name="DdaSaveSettingsResult" 
type="tns:CommandResult"/>
    </xs:sequence>
   </xs:complexType>
</xs:element>
```
**DdaSaveSettingsResult:** A **CommandResult** as specified in section [2.2.4.21.](#page-66-0) MUST be present.

### **3.1.4.73.3 Complex Types**

None.

**3.1.4.73.4 Simple Types**

None.

**3.1.4.73.5 Attributes**

None.

#### **3.1.4.73.6 Groups**

None.

### **3.1.4.73.7 Attribute Groups**

None.

#### **3.1.4.74 DdaSetBindingData**

Sets **[worksheet](#page-36-3) [cell contents](#page-27-0)** associated with a binding on the given **[Office Web Extension](#page-31-0)**.

The following is the **[WSDL](#page-35-0)** port type specification of the **DdaSetBindingData [WSDL operation](#page-36-1)**.

```
<wsdl:operation name="DdaSetBindingData" xmlns:wsdl="http://schemas.xmlsoap.org/wsdl/">
   <wsdl:input 
wsaw:Action="http://schemas.microsoft.com/office/Excel/Server/WebServices/ExcelServerInternal
Service/ExcelServiceSoap/DdaSetBindingData" 
message="tns:ExcelServiceSoap_DdaSetBindingData_InputMessage" 
xmlns:wsaw="http://www.w3.org/2006/05/addressing/wsdl"/>
   <wsdl:output 
wsaw:Action="http://schemas.microsoft.com/office/Excel/Server/WebServices/ExcelServerInternal
Service/ExcelServiceSoap/DdaSetBindingDataResponse" 
message="tns:ExcelServiceSoap_DdaSetBindingData_OutputMessage" 
xmlns:wsaw="http://www.w3.org/2006/05/addressing/wsdl"/>
   <wsdl:fault 
wsaw:Action="http://schemas.microsoft.com/office/Excel/Server/WebServices/ExcelServerInternal
Service/ExcelServiceSoap/DdaSetBindingDataExcelServerMessageFault" 
name="ExcelServerMessageFault" 
message="tns:ExcelServiceSoap_DdaSetBindingData_ExcelServerMessageFault_FaultMessage" 
xmlns:wsaw="http://www.w3.org/2006/05/addressing/wsdl"/>
</wsdl:operation>
```
The protocol client sends an **ExcelServiceSoap\_DdaSetBindingData\_InputMessage** request message, and the protocol server responds with an **ExcelServiceSoap\_DdaSetBindingData\_OutputMessage** response message, as follows:

- 1. The protocol client sends information identifying the Office Web Extension, a binding name, a matrix of cell contents, and optional location within the binding to set the cell contents.
- 2. The protocol server sets the cell contents within the binding range starting at the given location.
- 3. Each element inside the **data** element MUST be of type **ArrayOfAnyType** and be a row of worksheet **[cells](#page-27-1)** sent to the protocol server. The number of rows in **data** MUST be equal to the number of rows in the specified binding element minus the value of **startRow**.
- 4. Each element inside each of the **ArrayOfAnyType** type nested inside **data** MUST be a single worksheet cell. The number of elements inside each such nested **ArrayOfAnyType** MUST be equal to the number of columns in the specified binding minus the value of **startCol**.
- 5. All worksheet cells in the **data** element MUST either be empty and with the xsi:nil attribute set to true or one of the following types: **boolean**, **dateTime**, **decimal**, **double**, **float**, **int**, **short**, **string, or unsigned byte.** If the value is of type **string**, it MUST NOT be longer than 32767 characters. If the protocol server does not support the value, it MUST fail. If the protocol server does not support setting a value in the specified location, it MUST fail.
- 6. If location or the cell contents extends beyond the binging range then the operation MUST fail.
- 7. If any of the changed cells are hidden and the user has only view access then the operation MUST fail.

This operation is a **[state changing](#page-34-1)** operation on the protocol server.

In the event of an application error on the protocol server during this operation, a **[SOAP fault](#page-34-2)** is returned, as specified in section [2.2.2.](#page-43-0) The **Id** element of the **ExcelServerMessage** SHOUL[D<90>](#page-677-1) be one of the values specified in section  $2.2.2.1$  or any of the following values:

- **DdaUnsupportedCoercionType**
- **DdaWriteDataOverlap**
- **DdaWriteDataOverflow**
- **DdaWriteInvalidRowColOffset**
- **DdaWriteCoercionDataMismatch**
- **DdaWriteDataBeyondLimits**
- **DdaBindingInvalidRef**
- **DdaBindingUnknownType**

#### **3.1.4.74.1 Messages**

The following table summarizes the set of **[WSDL message](#page-36-0)** definitions that are specific to this operation.

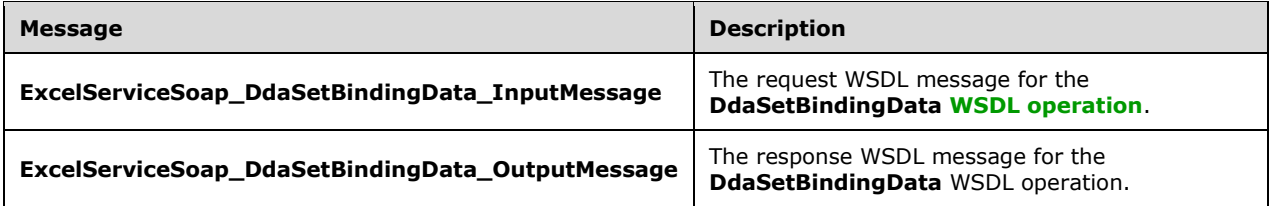

## **3.1.4.74.1.1 ExcelServiceSoap\_DdaSetBindingData\_InputMessage**

The request **[WSDL message](#page-36-0)** for the **DdaSetBindingData [WSDL operation](#page-36-1)**.

The **[SOAP action](#page-34-3)** value is:

```
http://schemas.microsoft.com/office/Excel/Server/WebServices/ExcelServerInternalService/Excel
ServiceSoap/DdaSetBindingData
```
The **[SOAP body](#page-34-0)** contains the **DdaSetBindingData** element.

### **3.1.4.74.1.2 ExcelServiceSoap\_DdaSetBindingData\_OutputMessage**

The response **[WSDL message](#page-36-0)** for the **DdaSetBindingData [WSDL operation](#page-36-1)**.

The **[SOAP body](#page-34-0)** contains the **DdaSetBindingDataResponse** element.

#### **3.1.4.74.2 Elements**

The following table summarizes the **[XML schema](#page-36-2)** element definitions that are specific to this operation.

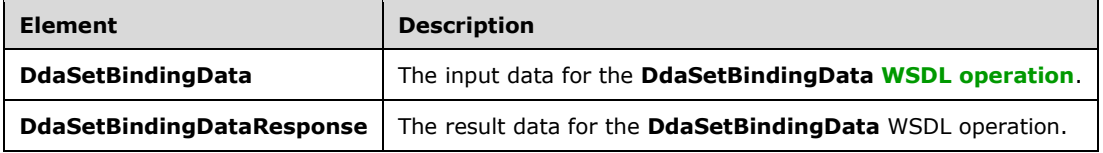

## **3.1.4.74.2.1 DdaSetBindingData**

The **DdaSetBindingData** element specifies the input data for the **DdaSetBindingData [WSDL](#page-36-1)  [operation](#page-36-1)**.

<xs:element name="DdaSetBindingData" xmlns:xs="http://www.w3.org/2001/XMLSchema"> <xs:complexType>

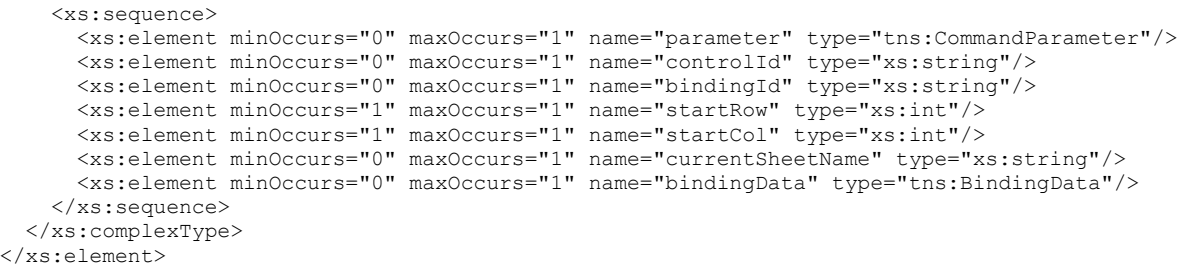

**parameter:** A **CommandParameter** as specified in section [2.2.4.20.](#page-64-0) MUST be present.

**controlId:** String that is a unique ID for the **[Office Web Extension](#page-31-0)**.

**bindingId:** String that specifies the Office Web Extension defined name for a binding.

**startRow:** Optional row to offset from the start of the binding to set **[cell contents](#page-27-0)**.

**startCol:** Optional column to offset from the start of the binding to set cell contents.

**currentSheetName:** The **[worksheet](#page-36-3)** name of the sheet currently visible to the user.

**bindingData:** The worksheet cell contents to set into the bound content. MUST be present.

#### **3.1.4.74.2.2 DdaSetBindingDataResponse**

The **DdaSetBindingDataResponse** element specifies the result data for the **DdaSetBindingData [WSDL operation](#page-36-1)**.

```
<xs:element name="DdaSetBindingDataResponse" xmlns:xs="http://www.w3.org/2001/XMLSchema">
   <xs:complexType>
    <xs:sequence>
       <xs:element minOccurs="0" maxOccurs="1" name="DdaSetBindingDataResult" 
type="tns:CommandResult"/>
     </xs:sequence>
   </xs:complexType>
</xs:element>
```
**DdaSetBindingDataResult:** A **CommandResult** as specified in section [2.2.4.21.](#page-66-0) MUST be present.

### **3.1.4.74.3 Complex Types**

None.

**3.1.4.74.4 Simple Types**

None.

**3.1.4.74.5 Attributes**

None.

#### **3.1.4.74.6 Groups**

None.

#### **3.1.4.74.7 Attribute Groups**

None.

# **3.1.4.75 DdaSetSelectedData**

Sets **[worksheet](#page-36-3) [cell contents](#page-27-0)** associated with the given **[range](#page-32-0)**.

#### The following is the **[WSDL](#page-35-0)** port type specification of the **DdaSetSelectedData [WSDL operation](#page-36-1)**.

```
<wsdl:operation name="DdaSetSelectedData" xmlns:wsdl="http://schemas.xmlsoap.org/wsdl/">
   <wsdl:input 
wsaw:Action="http://schemas.microsoft.com/office/Excel/Server/WebServices/ExcelServerInternal
Service/ExcelServiceSoap/DdaSetSelectedData" 
message="tns:ExcelServiceSoap_DdaSetSelectedData_InputMessage" 
xmlns:wsaw="http://www.w3.org/2006/05/addressing/wsdl"/>
   <wsdl:output 
wsaw:Action="http://schemas.microsoft.com/office/Excel/Server/WebServices/ExcelServerInternal
Service/ExcelServiceSoap/DdaSetSelectedDataResponse" 
message="tns:ExcelServiceSoap_DdaSetSelectedData_OutputMessage" 
xmlns:wsaw="http://www.w3.org/2006/05/addressing/wsdl"/>
   <wsdl:fault 
wsaw:Action="http://schemas.microsoft.com/office/Excel/Server/WebServices/ExcelServerInternal
Service/ExcelServiceSoap/DdaSetSelectedDataExcelServerMessageFault" 
name="ExcelServerMessageFault" 
message="tns:ExcelServiceSoap_DdaSetSelectedData_ExcelServerMessageFault_FaultMessage" 
xmlns:wsaw="http://www.w3.org/2006/05/addressing/wsdl"/>
</wsdl:operation>
```
The protocol client sends an **ExcelServiceSoap\_DdaSetSelectedData\_InputMessage** request message, and the protocol server responds with an **ExcelServiceSoap\_DdaSetSelectedData\_OutputMessage** response message, as follows:

- 1. The protocol client sends information identifying the Office Web Extension, a matrix of cell contents, and a range string that describes the selected range.
- 2. The protocol server parses the string to a range on a worksheet and sets the cell contents in that range.
- 3. Each element inside the **data** element MUST be of type **ArrayOfAnyType** and be a row of worksheet cell data sent to the protocol server. The number of rows in **data** MUST be equal to the number of rows in the specified binding element minus the value of the row index of the first cell in the selected data.
- 4. Each element inside each of the **ArrayOfAnyType** type nested inside **data** MUST be a single worksheet cell. The number of elements inside each such nested **ArrayOfAnyType** MUST be equal to the number of columns in the specified binding minus the value of the column index of the first cell in the selected data.
- 5. All worksheet cells in the **data** element MUST either be empty and with the xsi:nil attribute set to true or one of the following types: **boolean**, **dateTime**, **decimal**, **double**, **float**, **int**, **short**, **string, or unsigned byte.** If the value is of type **string**, it MUST NOT be longer than 32767 characters. If the protocol server does not support the value, it MUST fail. If the protocol server does not support setting a value in the specified location, it MUST fail.
- 6. If the given cell matrix does not exactly match the selected range then this method MUST fail.

This operation is a **[state changing](#page-34-1)** operation on the protocol server.

In the event of an application error on the protocol server during this operation, a **[SOAP fault](#page-34-2)** is returned, as specified in section [2.2.2.](#page-43-0) The **Id** element of the **ExcelServerMessage** SHOUL[D<91>](#page-677-2) be one of the values specified in section [2.2.2.1](#page-43-1) or any of the following values:

- **DdaUnsupportedCoercionType**
- **DdaWriteSelectionShapeAndDataMismatch**
- **DdaWriteDataOverlap**
- **DdaWriteDataOverflow**
- **DdaWriteInvalidRowColOffset**
- **DdaWriteCoercionDataMismatch**
- **DdaWriteCoercionSelectionMismatch**

### **3.1.4.75.1 Messages**

The following table summarizes the set of **[WSDL message](#page-36-0)** definitions that are specific to this operation.

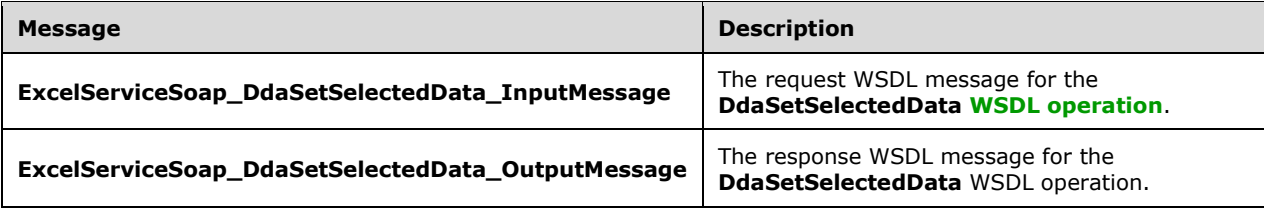

## **3.1.4.75.1.1 ExcelServiceSoap\_DdaSetSelectedData\_InputMessage**

The request **[WSDL message](#page-36-0)** for the **DdaSetSelectedData [WSDL operation](#page-36-1)**.

The **[SOAP action](#page-34-3)** value is:

```
http://schemas.microsoft.com/office/Excel/Server/WebServices/ExcelServerInternalService/Excel
ServiceSoap/DdaSetSelectedData
```
The **[SOAP body](#page-34-0)** contains the **DdaSetSelectedData** element.

### **3.1.4.75.1.2 ExcelServiceSoap\_DdaSetSelectedData\_OutputMessage**

The response **[WSDL message](#page-36-0)** for the **DdaSetSelectedData [WSDL operation](#page-36-1)**.

The **[SOAP body](#page-34-0)** contains the **DdaSetSelectedDataResponse** element.

#### **3.1.4.75.2 Elements**

The following table summarizes the **[XML schema](#page-36-2)** element definitions that are specific to this operation.

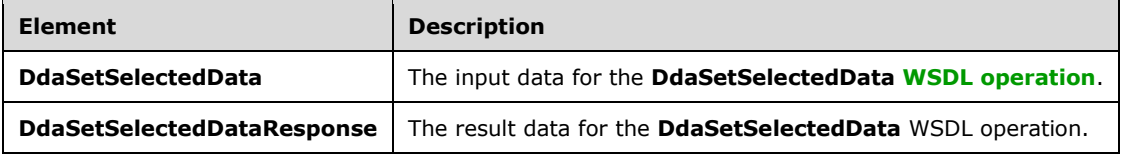

## **3.1.4.75.2.1 DdaSetSelectedData**

The **DdaSetSelectedData** element specifies the input data for the **DdaSetSelectedData [WSDL](#page-36-1)  [operation](#page-36-1)**.

```
<xs:element name="DdaSetSelectedData" xmlns:xs="http://www.w3.org/2001/XMLSchema">
   <xs:complexType>
    <xs:sequence>
       <xs:element minOccurs="0" maxOccurs="1" name="parameter" type="tns:CommandParameter"/>
       <xs:element minOccurs="0" maxOccurs="1" name="controlId" type="xs:string"/>
       <xs:element minOccurs="0" maxOccurs="1" name="currentSheetName" type="xs:string"/>
      <xs:element minOccurs="0" maxOccurs="1" name="formula" type="xs:string"/>
       <xs:element minOccurs="0" maxOccurs="1" name="bindingData" type="tns:BindingData"/>
     </xs:sequence>
  </xs:complexType>
</xs:element>
```
**parameter:** A **CommandParameter** as specified in section [2.2.4.20.](#page-64-0) MUST be present.

**controlId:** String that is a unique ID for the **[Office Web Extension](#page-31-0)**.

**currentSheetName:** The **[worksheet](#page-36-3)** name of the sheet currently visible to the user.

**formula:** A **[range](#page-32-0)** which describes the **[cells](#page-27-1)** to set. This field MUST follow the **RangeReference** (section [2.2.5.25\)](#page-202-0) specification.

**bindingData:** The worksheet **[cell contents](#page-27-0)** to set into the range specified by the formula parameter. MUST be present.

### **3.1.4.75.2.2 DdaSetSelectedDataResponse**

The **DdaSetSelectedDataResponse** element specifies the result data for the **DdaSetSelectedData [WSDL operation](#page-36-1)**.

```
<xs:element name="DdaSetSelectedDataResponse" xmlns:xs="http://www.w3.org/2001/XMLSchema">
   <xs:complexType>
     <xs:sequence>
       <xs:element minOccurs="0" maxOccurs="1" name="DdaSetSelectedDataResult" 
type="tns:CommandResult"/>
     </xs:sequence>
   </xs:complexType>
</xs:element>
```
**DdaSetSelectedDataResult:** A **CommandResult** as specified in section [2.2.4.21.](#page-66-0) MUST be present.

#### **3.1.4.75.3 Complex Types**

None.

#### **3.1.4.75.4 Simple Types**

None.

#### **3.1.4.75.5 Attributes**

None.

#### **3.1.4.75.6 Groups**

None.

# **3.1.4.75.7 Attribute Groups**

None.

## **3.1.4.76 GetRangeEmbeddingInfo**

MUST NOT be used.

```
The following is the WSDL port type specification of the GetRangeEmbeddingInfo WSDL 
operation.
```

```
<wsdl:operation name="GetRangeEmbeddingInfo" xmlns:wsdl="http://schemas.xmlsoap.org/wsdl/">
   <wsdl:input 
wsaw:Action="http://schemas.microsoft.com/office/Excel/Server/WebServices/ExcelServerInternal
Service/ExcelServiceSoap/GetRangeEmbeddingInfo" 
message="tns:ExcelServiceSoap_GetRangeEmbeddingInfo_InputMessage" 
xmlns:wsaw="http://www.w3.org/2006/05/addressing/wsdl"/>
  <wsdl:output 
wsaw:Action="http://schemas.microsoft.com/office/Excel/Server/WebServices/ExcelServerInternal
Service/ExcelServiceSoap/GetRangeEmbeddingInfoResponse" 
message="tns:ExcelServiceSoap_GetRangeEmbeddingInfo_OutputMessage" 
xmlns:wsaw="http://www.w3.org/2006/05/addressing/wsdl"/>
   <wsdl:fault 
wsaw:Action="http://schemas.microsoft.com/office/Excel/Server/WebServices/ExcelServerInternal
Service/ExcelServiceSoap/GetRangeEmbeddingInfoExcelServerMessageFault" 
name="ExcelServerMessageFault" 
message="tns:ExcelServiceSoap_GetRangeEmbeddingInfo_ExcelServerMessageFault_FaultMessage" 
xmlns:wsaw="http://www.w3.org/2006/05/addressing/wsdl"/>
</wsdl:operation>
```
## **3.1.4.76.1 Messages**

The following table summarizes the set of **[WSDL message](#page-36-0)** definitions that are specific to this operation.

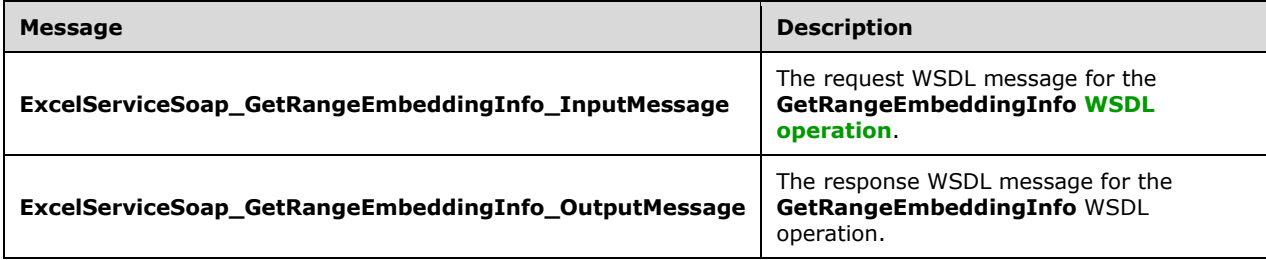

## **3.1.4.76.1.1 ExcelServiceSoap\_GetRangeEmbeddingInfo\_InputMessage**

The request **[WSDL message](#page-36-0)** for the **GetRangeEmbeddingInfo [WSDL operation](#page-36-1)**.

The **[SOAP action](#page-34-3)** value is:

```
http://schemas.microsoft.com/office/Excel/Server/WebServices/ExcelServerInternalService/Excel
ServiceSoap/GetRangeEmbeddingInfo
```
The **[SOAP body](#page-34-0)** contains the **GetRangeEmbeddingInfo** element.

## **3.1.4.76.1.2 ExcelServiceSoap\_GetRangeEmbeddingInfo\_OutputMessage**

The response **[WSDL message](#page-36-0)** for the **GetRangeEmbeddingInfo [WSDL operation](#page-36-1)**.

The **[SOAP body](#page-34-0)** contains the **GetRangeEmbeddingInfoResponse** element.

### **3.1.4.76.2 Elements**

The following table summarizes the **[XML schema](#page-36-2)** element definitions that are specific to this operation.

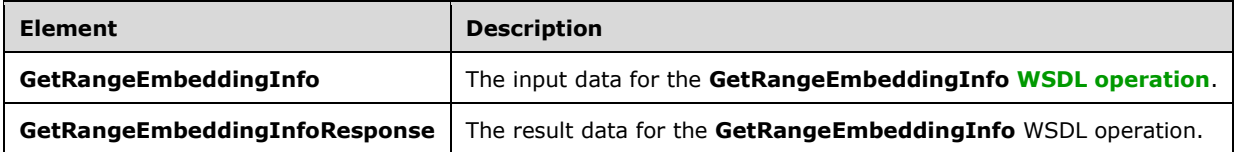

# **3.1.4.76.2.1 GetRangeEmbeddingInfo**

The **GetRangeEmbeddingInfo** element specifies the input data for the **GetRangeEmbeddingInfo [WSDL operation](#page-36-1)**.

```
<xs:element name="GetRangeEmbeddingInfo" xmlns:xs="http://www.w3.org/2001/XMLSchema">
   <xs:complexType>
     <xs:sequence>
      <xs:element minOccurs="0" maxOccurs="1" name="parameter" type="tns:CommandParameter"/>
       <xs:element minOccurs="0" maxOccurs="1" name="range" type="xs:string"/>
    </xs:sequence>
  </xs:complexType>
</xs:element>
```
**parameter:** MUST NOT be used.

**range:** MUST NOT be used.

## **3.1.4.76.2.2 GetRangeEmbeddingInfoResponse**

The **GetRangeEmbeddingInfoResponse** element specifies the result data for the **GetRangeEmbeddingInfo [WSDL operation](#page-36-1)**.

```
<xs:element name="GetRangeEmbeddingInfoResponse" xmlns:xs="http://www.w3.org/2001/XMLSchema">
  <xs:complexType>
    <xs:sequence>
       <xs:element minOccurs="0" maxOccurs="1" name="GetRangeEmbeddingInfoResult" 
type="tns:CommandResult"/>
       <xs:element minOccurs="0" maxOccurs="1" name="rangeInfo" 
type="tns:RangeEmbeddingInfo"/>
     </xs:sequence>
   </xs:complexType>
</xs:element>
```
**GetRangeEmbeddingInfoResult:** MUST NOT be used.

**rangeInfo:** MUST NOT be used.

# **3.1.4.76.3 Complex Types**

The following table summarizes the **[XML schema](#page-36-2)** complex type definitions that are specific to this operation.

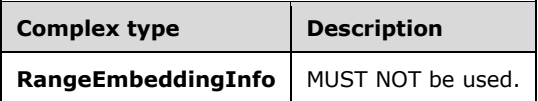

### **3.1.4.76.3.1 RangeEmbeddingInfo**

#### **Namespace:**

http://schemas.microsoft.com/office/Excel/Server/WebServices/ExcelServerInternalService/

MUST NOT be used.

```
<xs:complexType name="RangeEmbeddingInfo" xmlns:xs="http://www.w3.org/2001/XMLSchema">
   <xs:sequence>
    <xs:element minOccurs="1" maxOccurs="1" name="RangeIsValid" type="xs:boolean"/>
    <xs:element minOccurs="0" maxOccurs="1" name="ParsedRange" type="tns:SheetRange"/>
    <xs:element minOccurs="1" maxOccurs="1" name="Width" type="xs:int"/>
    <xs:element minOccurs="1" maxOccurs="1" name="Height" type="xs:int"/>
   </xs:sequence>
</xs:complexType>
```
#### **RangeIsValid:** MUST NOT be used.

**ParsedRange:** MUST NOT be used.

**Width:** MUST NOT be used.

**Height:** MUST NOT be used.

#### **3.1.4.76.4 Simple Types**

None.

#### **3.1.4.76.5 Attributes**

None.

#### **3.1.4.76.6 Groups**

None.

### **3.1.4.76.7 Attribute Groups**

None.

### **3.1.4.77 SaveWorkbookForEditing**

This operation is used to save a **[workbook](#page-35-1)** associated with an open **[view session](#page-35-2)**, to the same location from which it was opened.

The following is the **[WSDL](#page-35-0)** port type specification of the **SaveWorkbookForEditing [WSDL](#page-36-1)  [operation](#page-36-1)**.

```
<wsdl:operation name="SaveWorkbookForEditing" xmlns:wsdl="http://schemas.xmlsoap.org/wsdl/">
   <wsdl:input 
wsaw:Action="http://schemas.microsoft.com/office/Excel/Server/WebServices/ExcelServerInternal
Service/ExcelServiceSoap/SaveWorkbookForEditing" 
message="tns:ExcelServiceSoap_SaveWorkbookForEditing_InputMessage" 
xmlns:wsaw="http://www.w3.org/2006/05/addressing/wsdl"/>
  <wsdl:output 
wsaw:Action="http://schemas.microsoft.com/office/Excel/Server/WebServices/ExcelServerInternal
Service/ExcelServiceSoap/SaveWorkbookForEditingResponse" 
message="tns:ExcelServiceSoap_SaveWorkbookForEditing_OutputMessage" 
xmlns:wsaw="http://www.w3.org/2006/05/addressing/wsdl"/>
   <wsdl:fault 
wsaw:Action="http://schemas.microsoft.com/office/Excel/Server/WebServices/ExcelServerInternal
Service/ExcelServiceSoap/SaveWorkbookForEditingExcelServerMessageFault" 
name="ExcelServerMessageFault" 
message="tns:ExcelServiceSoap_SaveWorkbookForEditing_ExcelServerMessageFault_FaultMessage" 
xmlns:wsaw="http://www.w3.org/2006/05/addressing/wsdl"/>
</wsdl:operation>
```
The protocol client sends an **ExcelServiceSoap\_SaveWorkbookForEditing\_InputMessage** request message, and the protocol server responds with a **ExcelServiceSoap\_SaveWorkbookForEditing\_OutputMessage** response message.

In the event of an application error on the protocol server during this operation, a SOAP fault is returned, as specified in section [2.2.2.](#page-43-0) The **Id** element of the **ExcelServerMessage** SHOUL[D<92>](#page-677-3) be one of the values specified in section  $2.2.2.1$  or any of the following values:

- **EditModeWorkbookCheckedOutRequired**
- **EditModeWorkbookCheckedOutToLocalDrafts**
- **EditModeCannotAcquireLockUnknownUser**
- **EditModeCannotEditNonSharePointWorkbook**
- **EditModeSessionExists**
- **ScratchPadChangesLost**
- **EditModeCannotAcquireLock**
- **NewerWorkbookExists**
- **FileOpenNotFound**
- **UnsupportedFeatureEditWarning**
- **UnsupportedFeaturesSaveCopy**

#### **3.1.4.77.1 Messages**

The following table summarizes the set of **[WSDL message](#page-36-0)** definitions that are specific to this operation.

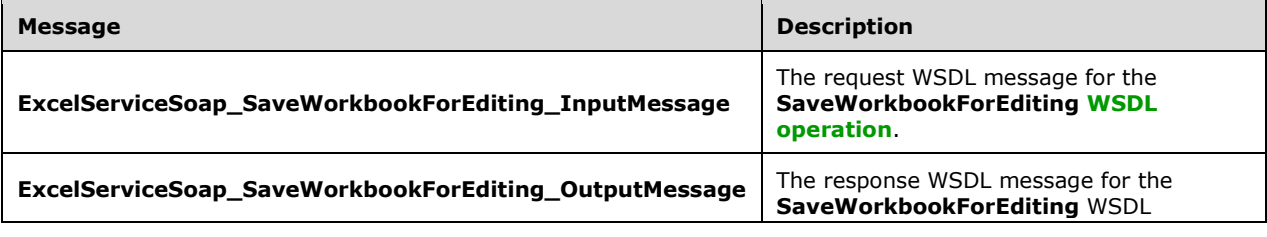

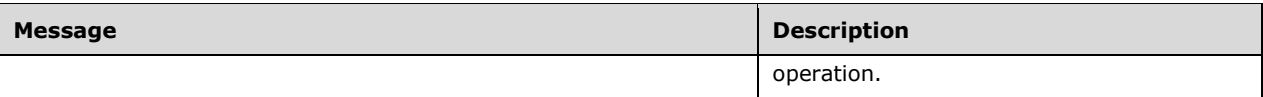

## **3.1.4.77.1.1 ExcelServiceSoap\_SaveWorkbookForEditing\_InputMessage**

The request **[WSDL message](#page-36-0)** for the **SaveWorkbookForEditing [WSDL operation](#page-36-1)**.

#### The **[SOAP action](#page-34-3)** value is:

```
http://schemas.microsoft.com/office/Excel/Server/WebServices/ExcelServerInternalService/Excel
ServiceSoap/SaveWorkbookForEditing
```
The **[SOAP body](#page-34-0)** contains the **SaveWorkbookForEditing** element.

#### **3.1.4.77.1.2 ExcelServiceSoap\_SaveWorkbookForEditing\_OutputMessage**

The response **[WSDL message](#page-36-0)** for the **SaveWorkbookForEditing [WSDL operation](#page-36-1)**.

The **[SOAP body](#page-34-0)** contains the **SaveWorkbookForEditingResponse** element.

### **3.1.4.77.2 Elements**

The following table summarizes the **[XML schema](#page-36-2)** element definitions that are specific to this operation.

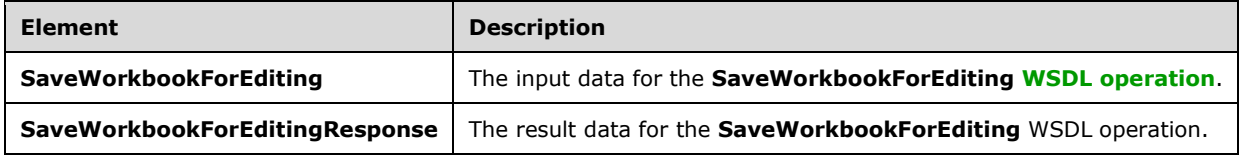

### **3.1.4.77.2.1 SaveWorkbookForEditing**

The **SaveWorkbookForEditing** element specifies the input data for the **SaveWorkbookForEditing [WSDL operation](#page-36-1)**.

```
<xs:element name="SaveWorkbookForEditing" xmlns:xs="http://www.w3.org/2001/XMLSchema">
   <xs:complexType>
    <xs:sequence>
      <xs:element minOccurs="0" maxOccurs="1" name="parameter" type="tns:CommandParameter"/>
    </xs:sequence>
   </xs:complexType>
</xs:element>
```
**parameter:** A **CommandParameter** as specified in section [2.2.4.20.](#page-64-0) MUST be present.

#### **3.1.4.77.2.2 SaveWorkbookForEditingResponse**

The **SaveWorkbookForEditingResponse** element specifies the result data for the **SaveWorkbookForEditing [WSDL operation](#page-36-1)**.

```
<xs:element name="SaveWorkbookForEditingResponse" 
xmlns:xs="http://www.w3.org/2001/XMLSchema">
   <xs:complexType>
     <xs:sequence>
       <xs:element minOccurs="0" maxOccurs="1" name="SaveWorkbookForEditingResult" 
type="tns:CommandResult"/>
       <xs:element minOccurs="0" maxOccurs="1" name="editUrl" type="xs:string"/>
     </xs:sequence>
   </xs:complexType>
</xs:element>
```
**SaveWorkbookForEditingResult:** A CommandResult as specified in section [2.2.4.21.](#page-66-0) MUST be present.

**editUrl:** A **[URI](#page-35-3)** to a web page that provides an editing experience for the **[workbook file](#page-35-4)**. Can be null.

### **3.1.4.77.3 Complex Types**

None.

**3.1.4.77.4 Simple Types**

None.

**3.1.4.77.5 Attributes**

None.

**3.1.4.77.6 Groups**

None.

#### **3.1.4.77.7 Attribute Groups**

None.

### **3.1.4.78 ConnectAndGetPivotMenu**

This operation is used to return information about a **[PivotTable area](#page-32-1)**.

#### The following is the **[WSDL](#page-35-0)** port type specification of the **ConnectAndGetPivotMenu [WSDL](#page-36-1)  [operation](#page-36-1)**.

```
<wsdl:operation name="ConnectAndGetPivotMenu" xmlns:wsdl="http://schemas.xmlsoap.org/wsdl/">
   <wsdl:input 
wsaw:Action="http://schemas.microsoft.com/office/Excel/Server/WebServices/ExcelServerInternal
Service/ExcelServiceSoap/ConnectAndGetPivotMenu" 
message="tns:ExcelServiceSoap_ConnectAndGetPivotMenu_InputMessage" 
xmlns:wsaw="http://www.w3.org/2006/05/addressing/wsdl"/>
   <wsdl:output 
wsaw:Action="http://schemas.microsoft.com/office/Excel/Server/WebServices/ExcelServerInternal
Service/ExcelServiceSoap/ConnectAndGetPivotMenuResponse" 
message="tns:ExcelServiceSoap_ConnectAndGetPivotMenu_OutputMessage" 
xmlns:wsaw="http://www.w3.org/2006/05/addressing/wsdl"/>
   <wsdl:fault 
wsaw:Action="http://schemas.microsoft.com/office/Excel/Server/WebServices/ExcelServerInternal
Service/ExcelServiceSoap/ConnectAndGetPivotMenuExcelServerMessageFault" 
name="ExcelServerMessageFault"
```
*[MS-EXSPWS3] - v20190618 Excel Calculation Web Service Version 3 Protocol Copyright © 2019 Microsoft Corporation Release: June 18, 2019*

```
message="tns:ExcelServiceSoap_ConnectAndGetPivotMenu_ExcelServerMessageFault_FaultMessage" 
xmlns:wsaw="http://www.w3.org/2006/05/addressing/wsdl"/>
</wsdl:operation>
```
The protocol client sends an **ExcelServiceSoap\_ConnectAndGetPivotMenu\_InputMessage**  request message, and the protocol server responds with an **ExcelServiceSoap\_ConnectAndGetPivotMenu\_OutputMessage** response message, as follows:

- 1. The protocol client sends the information identifying the PivotTable area in the **pivotOperationOptions** element.
- 2. The protocol server returns the PivotTable area information in the **pivotMenu** element.

In the event of an application error on the protocol server during this operation, a **[SOAP fault](#page-34-2)** is returned, as specified in section [2.2.2.](#page-43-0) The **Id** element of the **ExcelServerMessage** SHOUL[D<93>](#page-677-4) be one of the values specified in section [2.2.2.1.](#page-43-1)

## **3.1.4.78.1 Messages**

The following table summarizes the set of **[WSDL message](#page-36-0)** definitions that are specific to this operation.

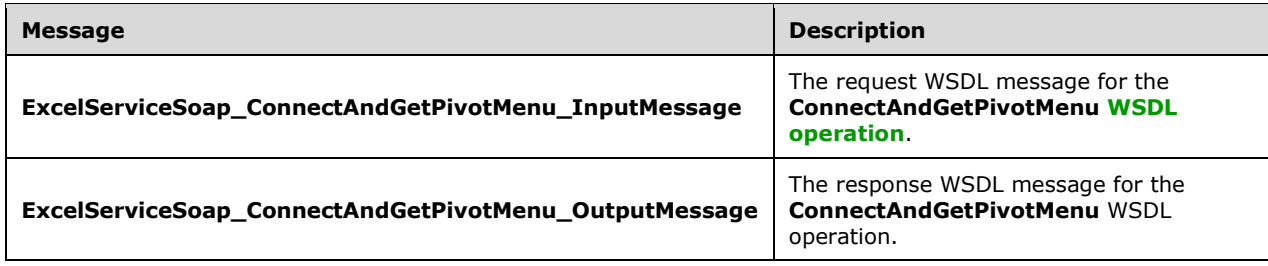

# **3.1.4.78.1.1 ExcelServiceSoap\_ConnectAndGetPivotMenu\_InputMessage**

The request **[WSDL message](#page-36-0)** for the **ConnectAndGetPivotMenu [WSDL operation](#page-36-1)**.

The **[SOAP action](#page-34-3)** value is:

```
http://schemas.microsoft.com/office/Excel/Server/WebServices/ExcelServerInternalService/Excel
ServiceSoap/ConnectAndGetPivotMenu
```
The **[SOAP body](#page-34-0)** contains the **ConnectAndGetPivotMenu** element.

## **3.1.4.78.1.2 ExcelServiceSoap\_ConnectAndGetPivotMenu\_OutputMessage**

The response **[WSDL message](#page-36-0)** for the **ConnectAndGetPivotMenu [WSDL operation](#page-36-1)**.

The **[SOAP body](#page-34-0)** contains the **ConnectAndGetPivotMenuResponse** element.

## **3.1.4.78.2 Elements**

The following table summarizes the **[XML schema](#page-36-2)** element definitions that are specific to this operation.

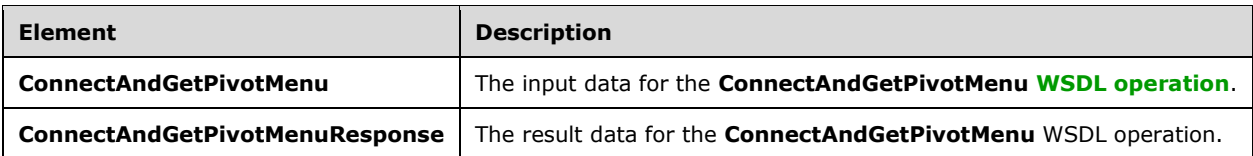

## **3.1.4.78.2.1 ConnectAndGetPivotMenu**

The **ConnectAndGetPivotMenu** element specifies the input data for the **ConnectAndGetPivotMenu [WSDL operation](#page-36-1)**.

```
<xs:element name="ConnectAndGetPivotMenu" xmlns:xs="http://www.w3.org/2001/XMLSchema">
  <xs:complexType>
     <xs:sequence>
       <xs:element minOccurs="0" maxOccurs="1" name="parameter" type="tns:CommandParameter"/>
       <xs:element minOccurs="0" maxOccurs="1" name="pivotOperationOptions" 
type="tns:PivotOperationOptions"/>
     </xs:sequence>
   </xs:complexType>
</xs:element>
```
**parameter:** A **CommandParameter** as specified in section [2.2.4.20.](#page-64-0) This element MUST be present.

**pivotOperationOptions:** The **[PivotTable area](#page-32-1)** location, the **[PivotTable](#page-32-2)** anchor information, or the **[PivotChart](#page-31-1)** anchor information. This element MUST be present. The following behavior MUST extend or override the standard behavior that is specified in section [2.2.4.28:](#page-72-0)

The value of the **SourceIndex** element MUST be greater than or equal to 0.

The **FieldId** element MUST NOT be present.

### **3.1.4.78.2.2 ConnectAndGetPivotMenuResponse**

The **ConnectAndGetPivotMenuResponse** element specifies the result data for the **ConnectAndGetPivotMenu [WSDL operation](#page-36-1)**.

```
<xs:element name="ConnectAndGetPivotMenuResponse" 
xmlns:xs="http://www.w3.org/2001/XMLSchema">
   <xs:complexType>
     <xs:sequence>
       <xs:element minOccurs="0" maxOccurs="1" name="ConnectAndGetPivotMenuResult" 
type="tns:CommandResult"/>
       <xs:element minOccurs="0" maxOccurs="1" name="pivotMenu" type="tns:PivotMenu"/>
     </xs:sequence>
   </xs:complexType>
</xs:element>
```
**ConnectAndGetPivotMenuResult:** A **CommandResult** as specified in section [2.2.4.21.](#page-66-0) This element MUST be present.

**pivotMenu:** The information about the **[PivotTable](#page-32-2)** or **[PivotChart](#page-31-1)** anchor information as specified in section [2.2.4.101.](#page-125-0) This element MUST be present.

## **3.1.4.78.3 Complex Types**

None.

## **3.1.4.78.4 Simple Types**

None.

**3.1.4.78.5 Attributes**

None.

#### **3.1.4.78.6 Groups**

None.

### **3.1.4.78.7 Attribute Groups**

None.

## **3.1.4.79 DdaAddRowsColumns**

Adds the given set of data as rows or columns to a table binding.

The following is the **[WSDL](#page-35-0)** port type specification of the **DdaAddRowsColumns [WSDL operation](#page-36-1)**.

```
<wsdl:operation name="DdaAddRowsColumns" xmlns:wsdl="http://schemas.xmlsoap.org/wsdl/">
   <wsdl:input
wsaw:Action="http://schemas.microsoft.com/office/Excel/Server/WebServices/ExcelServerInternal
Service/ExcelServiceSoap/DdaAddRowsColumns" 
message="tns:ExcelServiceSoap_DdaAddRowsColumns_InputMessage" 
xmlns:wsaw="http://www.w3.org/2006/05/addressing/wsdl"/>
   <wsdl:output 
wsaw:Action="http://schemas.microsoft.com/office/Excel/Server/WebServices/ExcelServerInternal
Service/ExcelServiceSoap/DdaAddRowsColumnsResponse" 
message="tns:ExcelServiceSoap_DdaAddRowsColumns_OutputMessage" 
xmlns:wsaw="http://www.w3.org/2006/05/addressing/wsdl"/>
   <wsdl:fault 
wsaw:Action="http://schemas.microsoft.com/office/Excel/Server/WebServices/ExcelServerInternal
Service/ExcelServiceSoap/DdaAddRowsColumnsExcelServerMessageFault" 
name="ExcelServerMessageFault" 
message="tns:ExcelServiceSoap_DdaAddRowsColumns_ExcelServerMessageFault_FaultMessage" 
xmlns:wsaw="http://www.w3.org/2006/05/addressing/wsdl"/>
</wsdl:operation>
```
The protocol client sends an **ExcelServiceSoap\_DdaAddRowsColumns\_InputMessage** request message, and the protocol server responds with an **ExcelServiceSoap\_DdaAddRowsColumns\_OutputMessage** response message, as follows:

- 1. The protocol client sends information identifying the **[Office Web Extension](#page-31-0)**, a binding name, a Boolean value whether to add rows or columns, and a matrix of **[cell contents](#page-27-0)**.
- 2. The protocol server appends a number of rows or columns to the table based on the provided input data, then sets the cell contents within the new rows or columns.
- 3. Each element inside the **data** element MUST be of type **ArrayOfAnyType** and be a row of **[worksheet](#page-36-3) [cells](#page-27-1)** sent to the protocol server.
- 4. Each element inside each of the **ArrayOfAnyType** type nested inside **data** MUST be a single worksheet cell.
- 5. All worksheet cells in the **data** element MUST either be empty and with the xsi:nil attribute set to true, or one of the following types: **boolean**, **dateTime**, **decimal**, **double**, **float**, **int**, **short**, **string**, or **unsigned byte**. If the value is of type **string**, it MUST NOT be longer than 32767

characters. If the protocol server does not support the value, it MUST fail. If the protocol server does not support setting a value in the specified location, it MUST fail.

This operation is a **[state changing](#page-34-1)** operation on the protocol server.

In the event of an application error on the protocol server during this operation, a **[SOAP fault](#page-34-2)** is returned, as specified in section [2.2.2.](#page-43-0) The **Id** element of the **ExcelServerMessage** SHOUL[D<94>](#page-677-5) be one of the values specified in section  $2.2.2.1$  or any of the following values:

- **DdaBindingNotFound**
- **DdaBindingUnknownType**
- **DdaBindingInvalidRef**
- **DdaWriteSelectionShapeAndDataMismatch**
- **DdaWriteDataOverlap**
- **DdaWriteTableHasNoHeaders**

#### **3.1.4.79.1 Messages**

The following table summarizes the set of **[WSDL message](#page-36-0)** definitions that are specific to this operation.

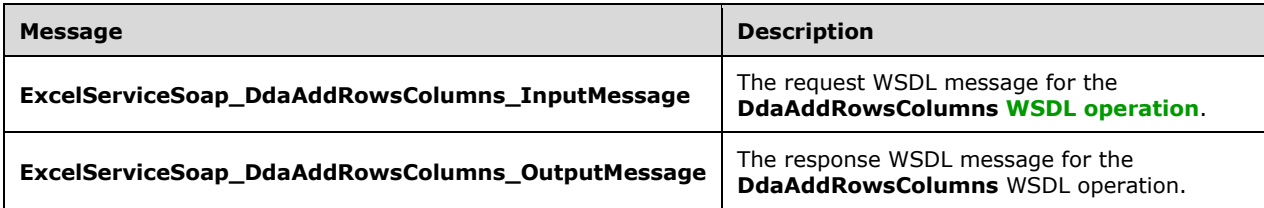

## **3.1.4.79.1.1 ExcelServiceSoap\_DdaAddRowsColumns\_InputMessage**

The request **[WSDL message](#page-36-0)** for the **DdaAddRowsColumns [WSDL operation](#page-36-1)**.

The **[SOAP action](#page-34-3)** value is:

http://schemas.microsoft.com/office/Excel/Server/WebServices/ExcelServerInternalService/Excel ServiceSoap/DdaAddRowsColumns

The **[SOAP body](#page-34-0)** contains the **DdaAddRowsColumns** element.

### **3.1.4.79.1.2 ExcelServiceSoap\_DdaAddRowsColumns\_OutputMessage**

The response **[WSDL message](#page-36-0)** for the **DdaAddRowsColumns [WSDL operation](#page-36-1)**.

The **[SOAP body](#page-34-0)** contains the **DdaAddRowsColumnsResponse** element.

### **3.1.4.79.2 Elements**

The following table summarizes the **[XML schema](#page-36-2)** element definitions that are specific to this operation.

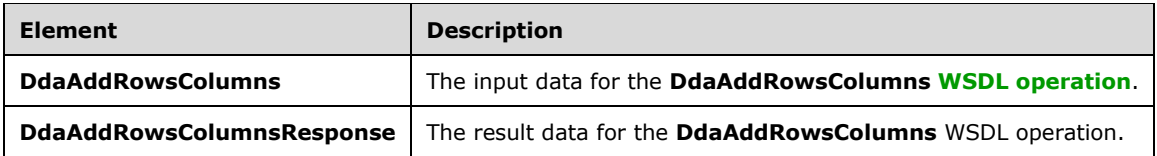

### **3.1.4.79.2.1 DdaAddRowsColumns**

The **DdaAddRowsColumns** element specifies the input data for the **DdaAddRowsColumns [WSDL](#page-36-1)  [operation](#page-36-1)**.

```
<xs:element name="DdaAddRowsColumns" xmlns:xs="http://www.w3.org/2001/XMLSchema">
   <xs:complexType>
     <xs:sequence>
       <xs:element minOccurs="0" maxOccurs="1" name="parameter" type="tns:CommandParameter"/>
       <xs:element minOccurs="0" maxOccurs="1" name="controlId" type="xs:string"/>
       <xs:element minOccurs="0" maxOccurs="1" name="bindingId" type="xs:string"/>
       <xs:element minOccurs="1" maxOccurs="1" name="isRow" type="xs:boolean"/>
       <xs:element minOccurs="0" maxOccurs="1" name="currentSheetName" type="xs:string"/>
       <xs:element minOccurs="0" maxOccurs="1" name="bindingData" type="tns:BindingData"/>
     </xs:sequence>
   </xs:complexType>
</xs:element>
```
**parameter:** A **CommandParameter** as specified in section [2.2.4.20.](#page-64-0) MUST be present.

**controlId:** String that is a unique ID for the **[Office Web Extension](#page-31-0)**. MUST be present.

**bindingId:** String that specifies the Office Web Extension defined name for a binding. MUST be present.

**isRow:** Boolean value set to true if rows need to be appended or false if columns need to be appended. MUST be present.

**currentSheetName:** The **[worksheet](#page-36-3)** name of the sheet currently visible to the user.

**bindingData:** The worksheet **[cell contents](#page-27-0)** to set into the bound content. MUST be present.

### **3.1.4.79.2.2 DdaAddRowsColumnsResponse**

The **DdaAddRowsColumnsResponse** element specifies the result data for the **DdaAddRowsColumns [WSDL operation](#page-36-1)**.

```
<xs:element name="DdaAddRowsColumnsResponse" xmlns:xs="http://www.w3.org/2001/XMLSchema">
  <xs:complexType>
    <xs:sequence>
       <xs:element minOccurs="0" maxOccurs="1" name="DdaAddRowsColumnsResult" 
type="tns:CommandResult"/>
    </xs:sequence>
   </xs:complexType>
</xs:element>
```
**DdaAddRowsColumnsResult:** A **CommandResult** as specified in section [2.2.4.21.](#page-66-0) MUST be present.

## **3.1.4.79.3 Complex Types**

None.

**3.1.4.79.4 Simple Types**

None.

### **3.1.4.79.5 Attributes**

None.

### **3.1.4.79.6 Groups**

None.

## **3.1.4.79.7 Attribute Groups**

None.

## **3.1.4.80 DdaDeleteAllDataValues**

Removes all non-header data from the given table binding.

```
The following is the WSDL port type specification of the DdaDeleteAllDataValues WSDL operation.
```

```
<wsdl:operation name="DdaDeleteAllDataValues" xmlns:wsdl="http://schemas.xmlsoap.org/wsdl/">
   <wsdl:input 
wsaw:Action="http://schemas.microsoft.com/office/Excel/Server/WebServices/ExcelServerInternal
Service/ExcelServiceSoap/DdaDeleteAllDataValues" 
message="tns:ExcelServiceSoap_DdaDeleteAllDataValues_InputMessage"
xmlns:wsaw="http://www.w3.org/2006/05/addressing/wsdl"/>
  <wsdl:output 
wsaw:Action="http://schemas.microsoft.com/office/Excel/Server/WebServices/ExcelServerInternal
Service/ExcelServiceSoap/DdaDeleteAllDataValuesResponse" 
message="tns:ExcelServiceSoap_DdaDeleteAllDataValues_OutputMessage" 
xmlns:wsaw="http://www.w3.org/2006/05/addressing/wsdl"/>
   <wsdl:fault 
wsaw:Action="http://schemas.microsoft.com/office/Excel/Server/WebServices/ExcelServerInternal
Service/ExcelServiceSoap/DdaDeleteAllDataValuesExcelServerMessageFault" 
name="ExcelServerMessageFault" 
message="tns:ExcelServiceSoap_DdaDeleteAllDataValues_ExcelServerMessageFault_FaultMessage" 
xmlns:wsaw="http://www.w3.org/2006/05/addressing/wsdl"/>
</wsdl:operation>
```
The protocol client sends an **ExcelServiceSoap\_DdaDeleteAllDataValues\_InputMessage** request message, and the protocol server responds with an **ExcelServiceSoap\_DdaDeleteAllDataValues\_OutputMessage** response message, as follows:

- 1. The protocol client sends information identifying the **[Office Web Extension](#page-31-0)** and a binding name.
- 2. The protocol server deletes all non-header rows from the table.

This operation is a **[state changing](#page-34-1)** operation on the protocol server.

In the event of an application error on the protocol server during this operation, a **[SOAP fault](#page-34-2)** is returned, as specified in section [2.2.2.](#page-43-0) The **Id** element of the **ExcelServerMessage** SHOUL[D<95>](#page-678-0) be one of the values specified in section  $2.2.2.1$  or any of the following values:

#### **DdaBindingNotFound**

#### **DdaBindingUnknownType**

#### **DdaBindingInvalidRef**

#### **DdaWriteDataOverlap**

#### **3.1.4.80.1 Messages**

The following table summarizes the set of **[WSDL message](#page-36-0)** definitions that are specific to this operation.

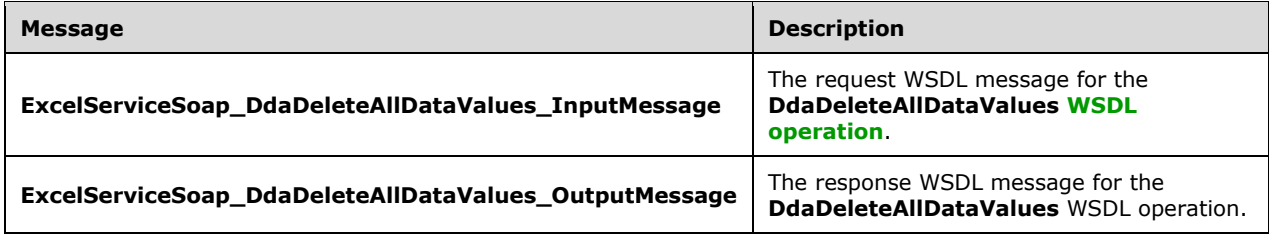

## **3.1.4.80.1.1 ExcelServiceSoap\_DdaDeleteAllDataValues\_InputMessage**

The request **[WSDL message](#page-36-0)** for the **DdaDeleteAllDataValues [WSDL operation](#page-36-1)**.

The **[SOAP action](#page-34-3)** value is:

```
http://schemas.microsoft.com/office/Excel/Server/WebServices/ExcelServerInternalService/Excel
ServiceSoap/DdaDeleteAllDataValues
```
The **[SOAP body](#page-34-0)** contains the **DdaDeleteAllDataValues** element.

### **3.1.4.80.1.2 ExcelServiceSoap\_DdaDeleteAllDataValues\_OutputMessage**

The response **[WSDL message](#page-36-0)** for the **DdaDeleteAllDataValues [WSDL operation](#page-36-1)**.

The **[SOAP body](#page-34-0)** contains the **DdaDeleteAllDataValuesResponse** element.

#### **3.1.4.80.2 Elements**

The following table summarizes the **[XML schema](#page-36-2)** element definitions that are specific to this operation.

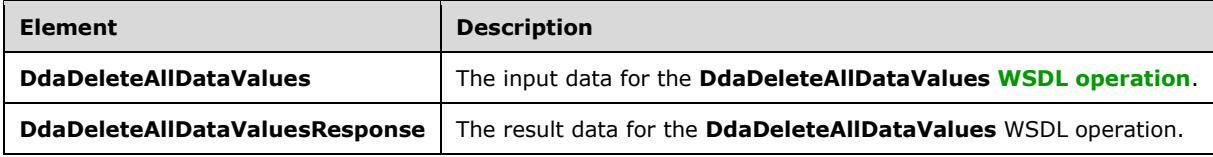

### **3.1.4.80.2.1 DdaDeleteAllDataValues**

The **DdaDeleteAllDataValues** element specifies the input data for the **DdaDeleteAllDataValues [WSDL operation](#page-36-1)**.

```
<xs:element name="DdaDeleteAllDataValues" xmlns:xs="http://www.w3.org/2001/XMLSchema">
  <xs:complexType>
    <xs:sequence>
```

```
 <xs:element minOccurs="0" maxOccurs="1" name="parameter" type="tns:CommandParameter"/>
 <xs:element minOccurs="0" maxOccurs="1" name="controlId" type="xs:string"/>
 <xs:element minOccurs="0" maxOccurs="1" name="bindingId" type="xs:string"/>
      <xs:element minOccurs="0" maxOccurs="1" name="currentSheetName" type="xs:string"/>
    </xs:sequence>
   </xs:complexType>
</xs:element>
```
**parameter:** A **CommandParameter** as specified in section [2.2.4.20.](#page-64-0) MUST be present.

**controlId:** String that is a unique ID for the **[Office Web Extension](#page-31-0)**. MUST be present.

**bindingId:** String that specifies the Office Web Extension defined name for a binding. MUST be present .

**currentSheetName:** The **[worksheet](#page-36-3)** name of the sheet currently visible to the user.

## **3.1.4.80.2.2 DdaDeleteAllDataValuesResponse**

The **DdaDeleteAllDataValuesResponse** element specifies the result data for the **DdaDeleteAllDataValues [WSDL operation](#page-36-1)**.

```
<xs:element name="DdaDeleteAllDataValuesResponse" 
xmlns:xs="http://www.w3.org/2001/XMLSchema">
  <xs:complexType>
    <xs:sequence>
       <xs:element minOccurs="0" maxOccurs="1" name="DdaDeleteAllDataValuesResult" 
type="tns:CommandResult"/>
    </xs:sequence>
   </xs:complexType>
</xs:element>
```
**DdaDeleteAllDataValuesResult:** A **CommandResult** as specified in section [2.2.4.21.](#page-66-0) This element MUST be present.

### **3.1.4.80.3 Complex Types**

None.

**3.1.4.80.4 Simple Types**

None.

**3.1.4.80.5 Attributes**

None.

#### **3.1.4.80.6 Groups**

None.

### **3.1.4.80.7 Attribute Groups**

None.

#### **3.1.4.81 EnsureWorkbookModel**

Loads a workbook data model and returns information about the model.

The following is the **[WSDL](#page-35-0)** port type specification of the **EnsureWorkbookModel [WSDL operation](#page-36-1)**.

```
<wsdl:operation name="EnsureWorkbookModel" xmlns:wsdl="http://schemas.xmlsoap.org/wsdl/">
   <wsdl:input 
wsaw:Action="http://schemas.microsoft.com/office/Excel/Server/WebServices/ExcelServerInternal
Service/ExcelServiceSoap/EnsureWorkbookModel" 
message="tns:ExcelServiceSoap_EnsureWorkbookModel_InputMessage" 
xmlns:wsaw="http://www.w3.org/2006/05/addressing/wsdl"/>
   <wsdl:output 
wsaw:Action="http://schemas.microsoft.com/office/Excel/Server/WebServices/ExcelServerInternal
Service/ExcelServiceSoap/EnsureWorkbookModelResponse" 
message="tns:ExcelServiceSoap_EnsureWorkbookModel_OutputMessage" 
xmlns:wsaw="http://www.w3.org/2006/05/addressing/wsdl"/>
   <wsdl:fault 
wsaw:Action="http://schemas.microsoft.com/office/Excel/Server/WebServices/ExcelServerInternal
Service/ExcelServiceSoap/EnsureWorkbookModelExcelServerMessageFault" 
name="ExcelServerMessageFault" 
message="tns:ExcelServiceSoap_EnsureWorkbookModel_ExcelServerMessageFault_FaultMessage" 
xmlns:wsaw="http://www.w3.org/2006/05/addressing/wsdl"/>
</wsdl:operation>
```
The protocol client sends an **ExcelServiceSoap\_EnsureWorkbookModel\_InputMessage** request message, and the protocol server responds with an **ExcelServiceSoap\_EnsureWorkbookModel\_OutputMessage** response message, as follows:

1. The protocol server loads the workbook data model and returns information about the data model in the **dataSource, catalog, sessionTimeout and version** elements in **EnsureWorkbookModelResponse**.

In the event of an application error on the protocol server during this operation, a **[SOAP fault](#page-34-2)** is returned, as specified in section [2.2.2.](#page-43-0) The **Id** element of the **ExcelServerMessage** SHOUL[D<96>](#page-678-1) be one of the values specified in section [2.2.2.1.](#page-43-1)

#### **3.1.4.81.1 Messages**

The following table summarizes the set of **[WSDL message](#page-36-0)** definitions that are specific to this operation.

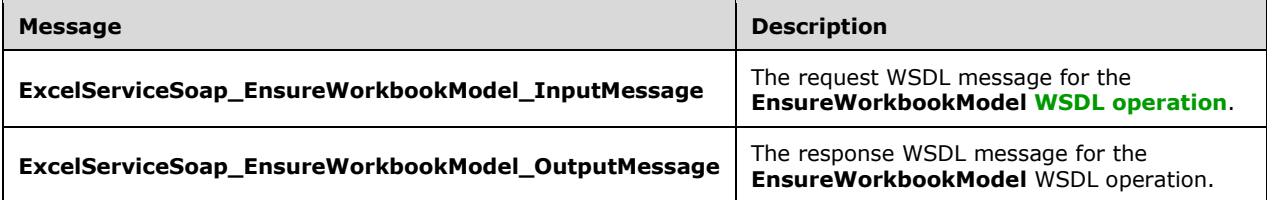

### **3.1.4.81.1.1 ExcelServiceSoap\_EnsureWorkbookModel\_InputMessage**

The request **[WSDL message](#page-36-0)** for the **EnsureWorkbookModel [WSDL operation](#page-36-1)**.

The **[SOAP action](#page-34-3)** value is:

http://schemas.microsoft.com/office/Excel/Server/WebServices/ExcelServerInternalService/Excel ServiceSoap/EnsureWorkbookModel

#### The **[SOAP body](#page-34-0)** contains the **EnsureWorkbookModel** element.

## **3.1.4.81.1.2 ExcelServiceSoap\_EnsureWorkbookModel\_OutputMessage**

The response **[WSDL message](#page-36-0)** for the **EnsureWorkbookModel [WSDL operation](#page-36-1)**.

The **[SOAP body](#page-34-0)** contains the **EnsureWorkbookModelResponse** element.

## **3.1.4.81.2 Elements**

The following table summarizes the **[XML schema](#page-36-2)** element definitions that are specific to this operation.

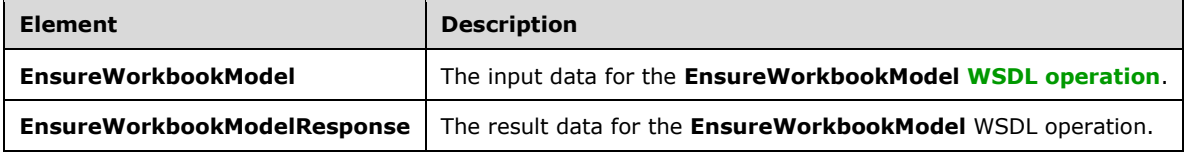

## **3.1.4.81.2.1 EnsureWorkbookModel**

The **EnsureWorkbookModel** element specifies the input data for the **EnsureWorkbookModel [WSDL operation](#page-36-1)**.

```
<xs:element name="EnsureWorkbookModel" xmlns:xs="http://www.w3.org/2001/XMLSchema">
   <xs:complexType>
    <xs:sequence>
       <xs:element minOccurs="0" maxOccurs="1" name="parameter" type="tns:CommandParameter"/>
    </xs:sequence>
  </xs:complexType>
</xs:element>
```
**parameter:** A **CommandParameter** as specified in section [2.2.4.20.](#page-64-0) This element MUST be present.

## **3.1.4.81.2.2 EnsureWorkbookModelResponse**

The **EnsureWorkbookModelResponse** element specifies the result data for the **EnsureWorkbookModel [WSDL operation](#page-36-1)**.

```
<xs:element name="EnsureWorkbookModelResponse" xmlns:xs="http://www.w3.org/2001/XMLSchema">
  <xs:complexType>
    <xs:sequence>
      <xs:element minOccurs="0" maxOccurs="1" name="EnsureWorkbookModelResult" 
type="tns:CommandResult"/>
      <xs:element minOccurs="0" maxOccurs="1" name="dataSource" type="xs:string"/>
       <xs:element minOccurs="0" maxOccurs="1" name="catalog" type="xs:string"/>
      <xs:element minOccurs="1" maxOccurs="1" name="sessionTimeout" type="xs:int"/>
       <xs:element minOccurs="1" maxOccurs="1" name="version" type="xs:int"/>
     </xs:sequence>
  </xs:complexType>
</xs:element>
```
**EnsureWorkbookModelResult:** A **CommandResult** as specified in section [2.2.4.21.](#page-66-0) This element MUST be present.

**dataSource:** The server name where the data model was loaded.

**catalog:** The database on the server where the data model was loaded.

**sessionTimeout:** Session timeout as specified in section [3.1.2.1.](#page-217-0)

**version:** Version of the data model.

## **3.1.4.81.3 Complex Types**

None.

## **3.1.4.81.4 Simple Types**

None.

## **3.1.4.81.5 Attributes**

None.

## **3.1.4.81.6 Groups**

None.

## **3.1.4.81.7 Attribute Groups**

None.

## **3.1.4.82 ValidatePrint**

Verifies that the print options information specified by the protocol client can be used to generate a print-friendly view of the **[workbook](#page-35-1)**'s contents. In the event that validation fails, the protocol server will attempt to modify the print options so that a print-friendly view can be generated or the protocol server will return an error.

The following is the **[WSDL](#page-35-0)** port type specification of the **ValidatePrint [WSDL operation](#page-36-1)**.

```
<wsdl:operation name="ValidatePrint" xmlns:wsdl="http://schemas.xmlsoap.org/wsdl/">
   <wsdl:input 
wsaw:Action="http://schemas.microsoft.com/office/Excel/Server/WebServices/ExcelServerInternal
Service/ExcelServiceSoap/ValidatePrint" 
message="tns:ExcelServiceSoap_ValidatePrint_InputMessage" 
xmlns:wsaw="http://www.w3.org/2006/05/addressing/wsdl"/>
   <wsdl:output 
wsaw:Action="http://schemas.microsoft.com/office/Excel/Server/WebServices/ExcelServerInternal
Service/ExcelServiceSoap/ValidatePrintResponse" 
message="tns:ExcelServiceSoap_ValidatePrint_OutputMessage" 
xmlns:wsaw="http://www.w3.org/2006/05/addressing/wsdl"/>
  <wsdl:fault
wsaw:Action="http://schemas.microsoft.com/office/Excel/Server/WebServices/ExcelServerInternal
Service/ExcelServiceSoap/ValidatePrintExcelServerMessageFault" name="ExcelServerMessageFault" 
message="tns:ExcelServiceSoap_ValidatePrint_ExcelServerMessageFault_FaultMessage" 
xmlns:wsaw="http://www.w3.org/2006/05/addressing/wsdl"/>
</wsdl:operation>
```
The protocol client sends an **ExcelServiceSoap\_ValidatePrint\_InputMessage** request message, and the protocol server responds with an **ExcelServiceSoap\_ValidatePrint\_OutputMessage**  response message, as follows:

- 1. The protocol client sends print options information that identifies which part(s) of the workbook contents will be printed. The protocol client sets the values of the various print options as follows:
	- 1. The protocol client only specifies the **UsedRange** field of the input message if ALL of the following are **true**:
- 1. the current **[session \(2\)](#page-33-0)** is in **[named object view](#page-31-2)** mode;
- 2. the current active **[named object](#page-31-3)** is NOT a chart;

If all of the above are **true**, the **UsedRange** field of the input message is set to the **[reference \(2\)](#page-32-3)** of the currently active **[named range](#page-31-4)**.

- 2. The protocol client only specifies the **SelectedRange** field of the input message if all of the following are **true**:
	- 1. the current session (2) is NOT in named object view mode and the **[active sheet](#page-26-0)** is a **[worksheet](#page-36-3)**;
	- 2. no chart or image is currently **[selected](#page-33-1)**;
- 3. The protocol client ONLY specifies the **ObjectId** field of the input message if any of the following are **true**:
	- 1. the current session (2) is NOT in named object view mode and the active sheet is a **[chart](#page-27-2)  [sheet](#page-27-2)**;
	- 2. the current session (2) is in named object view mode and the current active named object is a chart;
- 4. The protocol client ONLY specifies the **SheetName** field of the input message if all of the following are **true**:
	- 1. the current active sheet is NOT a chart sheet;
	- 2. if the current session (2) is in named object view mode, the current active named object is NOT a chart;
- 5. The protocol client sets the **UsedRangeTooBig** field to **false;**
- 6. The protocol client sets the **Type, SessionId, Title** and **UseSelection** fields as specified in section [3.1.4.82.3.1;](#page-498-0)
- 2. The protocol server validates the values specified in the print options as follows:
	- 1. If the protocol client does NOT specify the **UsedRange** field in the input message:
		- 1. If the protocol client specifies the **SheetName** field in the input message, the protocol server determines the actual used range of the sheet identified by the **SheetName** field and sets the value of the **UsedRange** field of the output message to the reference (2) of the computed used range;
		- 2. If the protocol client does NOT specify the **SheetName** field in the input message, the protocol server assigns a default value to the **UsedRange** field of the output message, as specified by the protocol server settings;
	- 2. If the protocol client specifies the **SelectedRange** field in the input message:
		- 1. If the protocol client does NOT specify the **UsedRange** field in the input message, the protocol server computes the used range as described above. Otherwise, the protocol server uses the **[range](#page-32-0)** represented by the **UsedRange** specified in the input message as the used range;
		- 2. If the range represented by the **SelectedRange** field in the input message is NOT completely bounded by the used range computed by the protocol server (as described above), the protocol server modifies the **SelectedRange** field in the output message such

that it represents a range that is completely bounded by the used range computed by the protocol server;

- 3. If the number of **[cells](#page-27-1)** in the range represented by the modified **SelectedRange** field of the output message exceeds the maximum number of cells that the protocol server supports for printing, the protocol server sets the **Id** element of the **ExcelServerMessage** to **EwrUsedRangeTooBig** and returns a SOAP fault as specified in section 2.2.2**;**
- 3. The protocol server sets the **UsedRangeTooBig** field to **true** if any of the following are **true**, otherwise the protocol server sets the UsedRangeTooBig to **false**:
	- 1. The protocol client specified the **UsedRange** field in the input message and the number of cells in the range represented by the **UsedRange** field in the input message is exceeds the maximum number of cells that the protocol server supports for printing;
	- 2. The protocol client did NOT specify the **UsedRange** field in the input message, and the number of cells in the used range computed by the protocol (as described above) exceeds the maximum number of cells that the protocol server supports for printing;
- 4. All other values of the **printOptions** field of the input message are returned unmodified in the **outPrintOptions** field of the output message;

In the event of an application error on the protocol server during this operation, a **[SOAP fault](#page-34-2)** is returned, as specified in section [2.2.2.](#page-43-0) The **Id** element of the **ExcelServerMessage** SHOUL[D<97>](#page-678-2) be one of the values specified in section [2.2.2.1](#page-43-1) or any of the following values:

#### **EwrPrintSelectionTooBig**

### **3.1.4.82.1 Messages**

The following table summarizes the set of **[WSDL message](#page-36-0)** definitions that are specific to this operation.

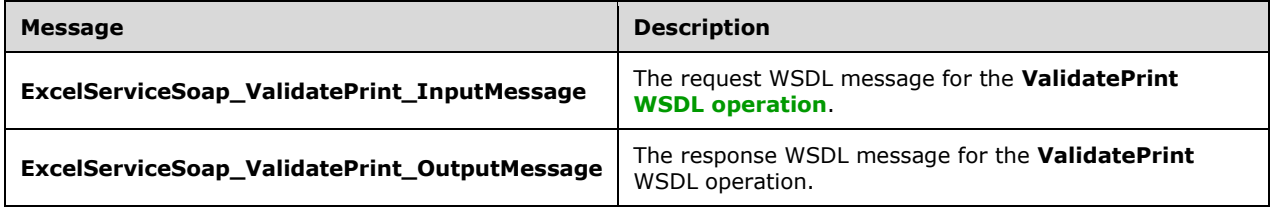

### **3.1.4.82.1.1 ExcelServiceSoap\_ValidatePrint\_InputMessage**

The request **[WSDL message](#page-36-0)** for the **ValidatePrint [WSDL operation](#page-36-1)**.

#### The **[SOAP action](#page-34-3)** value is:

```
http://schemas.microsoft.com/office/Excel/Server/WebServices/ExcelServerInternalService/Excel
ServiceSoap/ValidatePrint
```
The **[SOAP body](#page-34-0)** contains the **ValidatePrint** element.

### **3.1.4.82.1.2 ExcelServiceSoap\_ValidatePrint\_OutputMessage**

The response **[WSDL message](#page-36-0)** for the **ValidatePrint [WSDL operation](#page-36-1)**.

The **[SOAP body](#page-34-0)** contains the **ValidatePrintResponse** element.

## **3.1.4.82.2 Elements**

The following table summarizes the **[XML schema](#page-36-2)** element definitions that are specific to this operation.

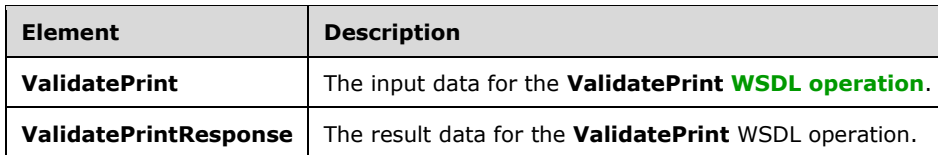

# <span id="page-497-0"></span>**3.1.4.82.2.1 ValidatePrint**

The **ValidatePrint** element specifies the input data for the **ValidatePrint [WSDL operation](#page-36-1)**.

```
<xs:element name="ValidatePrint" xmlns:xs="http://www.w3.org/2001/XMLSchema">
  <xs:complexType>
     <xs:sequence>
      <xs:element minOccurs="0" maxOccurs="1" name="parameter" type="tns:CommandParameter"/>
       <xs:element minOccurs="0" maxOccurs="1" name="printOptions" type="tns:PrintOptions"/>
    </xs:sequence>
  </xs:complexType>
</xs:element>
```
**parameter:** A **CommandParameter** as specified in section [2.2.4.20.](#page-64-0) This element MUST be present.

**printOptions:** A set of options that identify which part(s) of the **[workbook](#page-35-1)**'s contents will be printed as described in section [3.1.4.82.3.1.](#page-498-0)

## **3.1.4.82.2.2 ValidatePrintResponse**

The **ValidatePrintResponse** element specifies the result data for the **ValidatePrint [WSDL](#page-36-1)  [operation](#page-36-1)**.

```
<xs:element name="ValidatePrintResponse" xmlns:xs="http://www.w3.org/2001/XMLSchema">
   <xs:complexType>
    <xs:sequence>
       <xs:element minOccurs="0" maxOccurs="1" name="ValidatePrintResult" 
type="tns:CommandResult"/>
       <xs:element minOccurs="0" maxOccurs="1" name="outPrintOptions" 
type="tns:PrintOptions"/>
     </xs:sequence>
   </xs:complexType>
</xs:element>
```
**ValidatePrintResult:** A **CommandResult** as specified in section [2.2.4.21.](#page-66-0) This element MUST be present.

**outPrintOptions:** A set of options that identify which part(s) of the **[workbook](#page-35-1)**'s contents will be printed, as specified in section [3.1.4.82.3.1.](#page-498-0) The values of these options are validated as described in section [3.1.4.82.2.1.](#page-497-0)

## **3.1.4.82.3 Complex Types**

The following table summarizes the **[XML schema](#page-36-2)** complex type definitions that are specific to this operation.

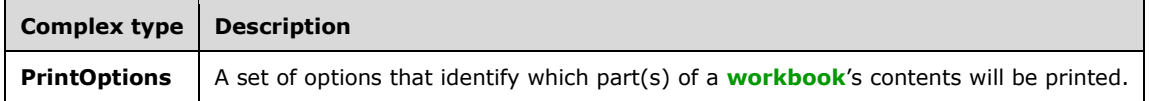

# <span id="page-498-0"></span>**3.1.4.82.3.1 PrintOptions**

#### **Namespace:**

http://schemas.microsoft.com/office/Excel/Server/WebServices/ExcelServerInternalService/

A set of options that identify which part(s) of a **[workbook](#page-35-1)**'s contents will be printed.

```
<xs:complexType name="PrintOptions" xmlns:xs="http://www.w3.org/2001/XMLSchema">
   <xs:sequence>
    <xs:element minOccurs="1" maxOccurs="1" name="Type" type="xs:int"/>
    <xs:element minOccurs="0" maxOccurs="1" name="SessionId" type="xs:string"/>
    <xs:element minOccurs="0" maxOccurs="1" name="Title" type="xs:string"/>
    <xs:element minOccurs="0" maxOccurs="1" name="SheetName" type="xs:string"/>
    <xs:element minOccurs="0" maxOccurs="1" name="ObjectId" type="xs:string"/>
    <xs:element minOccurs="0" maxOccurs="1" name="SelectedRange" type="tns:SheetRange"/>
    <xs:element minOccurs="0" maxOccurs="1" name="UsedRange" type="tns:SheetRange"/>
    <xs:element minOccurs="1" maxOccurs="1" name="UseSelection" type="xs:boolean"/>
    <xs:element minOccurs="1" maxOccurs="1" name="UsedRangeTooBig" type="xs:boolean"/>
  </xs:sequence>
</xs:complexType>
```
**Type:** The type of object that will be printed, as specified in the table below:

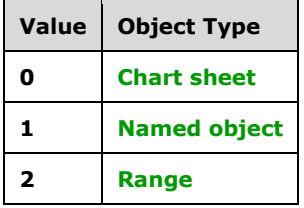

This element MUST be present.

#### **SessionId:** The **[session identifier](#page-33-2)** of the current **[session \(2\)](#page-33-0)**.

**Title:** The title of the control (for example, a browser window) which will display the print view of the workbook's contents. This element MUST be present.

**SheetName:** The name of the **[sheet](#page-33-3)** containing the range which will be printed.

**ObjectId:** The identifier of the named object or chart sheet which will be printed.

**SelectedRange:** The currently **[selected](#page-33-1)** range.

**UsedRange:** Either the range of the currently active **[named range](#page-31-4)** or the used range of the specified **[worksheet](#page-36-3)**.

**UseSelection:** MUST not be used.

**UsedRangeTooBig:** Indicates whether the number of cells in the range which will be printed exceeds the maximum number of cells that the protocol server supports for printing.

## **3.1.4.82.4 Simple Types**

None.

**3.1.4.82.5 Attributes**

None.

#### **3.1.4.82.6 Groups**

None.

### **3.1.4.82.7 Attribute Groups**

None.

## **3.1.4.83 ApplyToRange**

Performs different operations on a specified **[range](#page-32-0)** based on the value of the **id** parameter.

The following is the **[WSDL](#page-35-0)** port type specification of the **ApplyToRange [WSDL operation](#page-36-1)**.

```
<wsdl:operation name="ApplyToRange" xmlns:wsdl="http://schemas.xmlsoap.org/wsdl/">
   <wsdl:input
wsaw:Action="http://schemas.microsoft.com/office/Excel/Server/WebServices/ExcelServerInternal
Service/ExcelServiceSoap/ApplyToRange" 
message="tns:ExcelServiceSoap_ApplyToRange_InputMessage" 
xmlns:wsaw="http://www.w3.org/2006/05/addressing/wsdl"/>
   <wsdl:output 
wsaw:Action="http://schemas.microsoft.com/office/Excel/Server/WebServices/ExcelServerInternal
Service/ExcelServiceSoap/ApplyToRangeResponse" 
message="tns:ExcelServiceSoap_ApplyToRange_OutputMessage" 
xmlns:wsaw="http://www.w3.org/2006/05/addressing/wsdl"/>
   <wsdl:fault 
wsaw:Action="http://schemas.microsoft.com/office/Excel/Server/WebServices/ExcelServerInternal
Service/ExcelServiceSoap/ApplyToRangeExcelServerMessageFault" name="ExcelServerMessageFault" 
message="tns:ExcelServiceSoap_ApplyToRange_ExcelServerMessageFault_FaultMessage" 
xmlns:wsaw="http://www.w3.org/2006/05/addressing/wsdl"/>
</wsdl:operation>
```
The protocol client sends an **ExcelServiceSoap\_ApplyToRange\_InputMessage** request message, and the protocol server responds with an **ExcelServiceSoap\_ApplyToRange\_OutputMessage**  response message, as follows:

- 1. The protocol client sends information identifying the operation that will to be performed in the **id** parameter and the range to which the operation will be applied to as specified by the **range** parameter.
- 2. Based on the operation the protocol client requested:
	- 1. If the protocol client requested the **merge** operation, the protocol server creates a **[merged](#page-31-5)  [cell](#page-31-5)** from the **[cells](#page-27-1)** contained in the specified range.
	- 2. If the protocol client requested the **clear** operation, the protocol server deletes the **[cell](#page-27-0)  [contents](#page-27-0)** of the cells in the specified range.

This operation is a **[state changing](#page-34-1)** operation on the protocol server.

In the event of an application error on the protocol server during this operation, a **[SOAP fault](#page-34-2)** is returned, as specified in section [2.2.2.](#page-43-0) The **Id** element of the **ExcelServerMessage** SHOUL[D<98>](#page-678-3) be one of the values specified in section [2.2.2.1](#page-43-1) or any of the following values:

- **CannotEditPivotTable**
- **CannotMergeCellsInTable**
- **MergeCellsLoseData**

#### **3.1.4.83.1 Messages**

The following table summarizes the set of **[WSDL message](#page-36-0)** definitions that are specific to this operation.

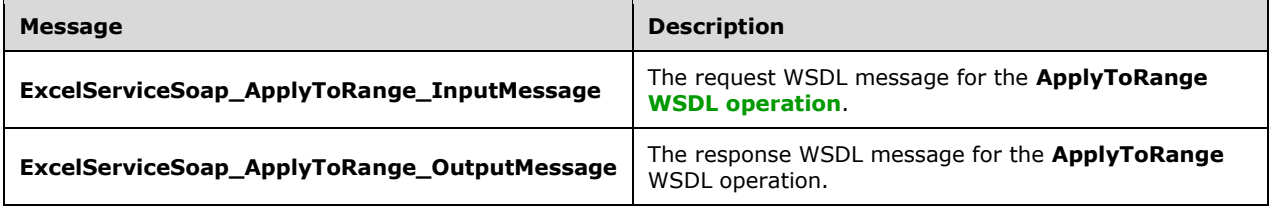

## **3.1.4.83.1.1 ExcelServiceSoap\_ApplyToRange\_InputMessage**

The request **[WSDL message](#page-36-0)** for the **ApplyToRange [WSDL operation](#page-36-1)**.

The **[SOAP action](#page-34-3)** value is:

```
http://schemas.microsoft.com/office/Excel/Server/WebServices/ExcelServerInternalService/Excel
ServiceSoap/ApplyToRange
```
The **[SOAP body](#page-34-0)** contains the **ApplyToRange** element.

### **3.1.4.83.1.2 ExcelServiceSoap\_ApplyToRange\_OutputMessage**

The response **[WSDL message](#page-36-0)** for the **ApplyToRange [WSDL operation](#page-36-1)**.

The **[SOAP body](#page-34-0)** contains the **ApplyToRangeResponse** element.

### **3.1.4.83.2 Elements**

The following table summarizes the **[XML schema](#page-36-2)** element definitions that are specific to this operation.

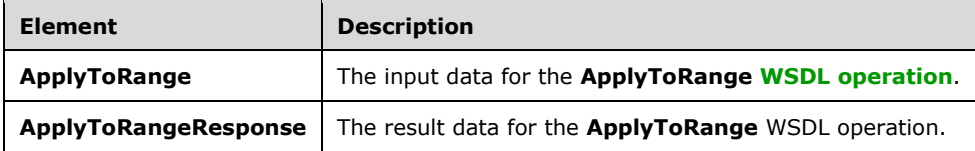

# **3.1.4.83.2.1 ApplyToRange**

The **ApplyToRange** element specifies the input data for the **ApplyToRange [WSDL operation](#page-36-1)**.

```
<xs:element name="ApplyToRange" xmlns:xs="http://www.w3.org/2001/XMLSchema">
  <xs:complexType>
    <xs:sequence>
```

```
 <xs:element minOccurs="0" maxOccurs="1" name="parameter" type="tns:CommandParameter"/>
 <xs:element minOccurs="1" maxOccurs="1" name="id" type="xs:int"/>
 <xs:element minOccurs="0" maxOccurs="1" name="range" type="tns:SheetRange"/>
    </xs:sequence>
   </xs:complexType>
</xs:element>
```
**parameter:** A **CommandParameter** as specified in section [2.2.4.20.](#page-64-0) This element MUST be present.

**id:** The identifier of the requested operation, as specified in the table below:

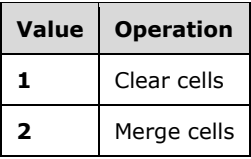

**range:** The **[range](#page-32-0)** to which to apply the operation. This element MUST be present.

## **3.1.4.83.2.2 ApplyToRangeResponse**

The **ApplyToRangeResponse** element specifies the result data for the **ApplyToRange [WSDL](#page-36-1)  [operation](#page-36-1)**.

```
<xs:element name="ApplyToRangeResponse" xmlns:xs="http://www.w3.org/2001/XMLSchema">
  <xs:complexType>
    <xs:sequence>
       <xs:element minOccurs="0" maxOccurs="1" name="ApplyToRangeResult" 
type="tns:CommandResult"/>
    </xs:sequence>
   </xs:complexType>
</xs:element>
```
**ApplyToRangeResult:** A **CommandResult** as specified in section [2.2.4.21.](#page-66-0) This element MUST be present.

### **3.1.4.83.3 Complex Types**

None.

**3.1.4.83.4 Simple Types**

None.

**3.1.4.83.5 Attributes**

None.

**3.1.4.83.6 Groups**

None.

### **3.1.4.83.7 Attribute Groups**

None.

## **3.1.4.84 GetFunctionList**

Returns a list of all the **[functions](#page-29-0)** that are available to the users in the current **[session \(2\)](#page-33-0)**.

The following is the **[WSDL](#page-35-0)** port type specification of the **GetFunctionList [WSDL operation](#page-36-1)**.

```
<wsdl:operation name="GetFunctionList" xmlns:wsdl="http://schemas.xmlsoap.org/wsdl/">
  <wsdl:input 
wsaw:Action="http://schemas.microsoft.com/office/Excel/Server/WebServices/ExcelServerInternal
Service/ExcelServiceSoap/GetFunctionList" 
message="tns:ExcelServiceSoap_GetFunctionList_InputMessage" 
xmlns:wsaw="http://www.w3.org/2006/05/addressing/wsdl"/>
   <wsdl:output 
wsaw:Action="http://schemas.microsoft.com/office/Excel/Server/WebServices/ExcelServerInternal
Service/ExcelServiceSoap/GetFunctionListResponse" 
message="tns:ExcelServiceSoap_GetFunctionList_OutputMessage" 
xmlns:wsaw="http://www.w3.org/2006/05/addressing/wsdl"/>
   <wsdl:fault 
wsaw:Action="http://schemas.microsoft.com/office/Excel/Server/WebServices/ExcelServerInternal
Service/ExcelServiceSoap/GetFunctionListExcelServerMessageFault" 
name="ExcelServerMessageFault" 
message="tns:ExcelServiceSoap_GetFunctionList_ExcelServerMessageFault_FaultMessage" 
xmlns:wsaw="http://www.w3.org/2006/05/addressing/wsdl"/>
</wsdl:operation>
```
The protocol client sends an **ExcelServiceSoap\_GetFunctionList\_InputMessage** request message, and the protocol server responds with an **ExcelServiceSoap\_GetFunctionList\_OutputMessage**  response message, as follows:

- 1. The protocol client sends the information identifying the current session (2).
- 2. The protocol server returns a list of all available built-in functions in the **functionInfos** element. If **[user-defined functions \(UDFs\)](#page-35-5)** are enabled, as specified by the protocol server settings, the list will also include all available user-defined functions (UDFs).

In the event of an application error on the protocol server during this operation, a **[SOAP fault](#page-34-2)** is returned, as specified in section [2.2.2.](#page-43-0) The **Id** element of the **ExcelServerMessage** SHOUL[D<99>](#page-678-4) be one of the values specified in section [2.2.2.1](#page-43-1) or any of the following values:

#### **OperationNotSupportedInViewOnly**

#### **3.1.4.84.1 Messages**

The following table summarizes the set of **[WSDL message](#page-36-0)** definitions that are specific to this operation.

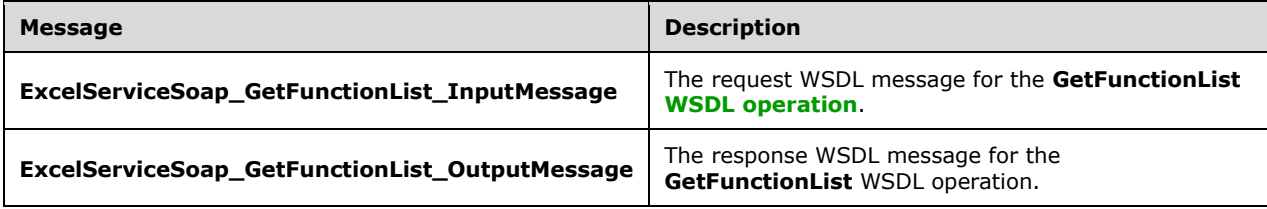

### **3.1.4.84.1.1 ExcelServiceSoap\_GetFunctionList\_InputMessage**

The request **[WSDL message](#page-36-0)** for the **GetFunctionList [WSDL operation](#page-36-1)**.

The **[SOAP action](#page-34-3)** value is:

http://schemas.microsoft.com/office/Excel/Server/WebServices/ExcelServerInternalService/Excel ServiceSoap/GetFunctionList

The **[SOAP body](#page-34-0)** contains the **GetFunctionList** element.

#### **3.1.4.84.1.2 ExcelServiceSoap\_GetFunctionList\_OutputMessage**

The response **[WSDL message](#page-36-0)** for the **GetFunctionList [WSDL operation](#page-36-1)**.

The **[SOAP body](#page-34-0)** contains the **GetFunctionListResponse** element.

#### **3.1.4.84.2 Elements**

The following table summarizes the **[XML schema](#page-36-2)** element definitions that are specific to this operation.

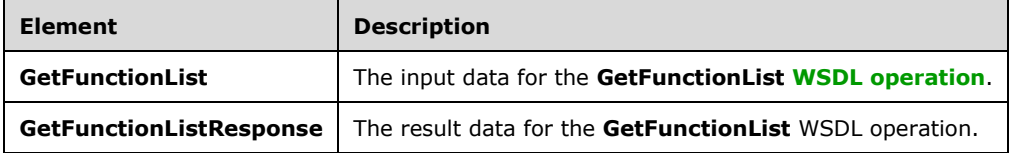

### **3.1.4.84.2.1 GetFunctionList**

The **GetFunctionList** element specifies the input data for the **GetFunctionList [WSDL operation](#page-36-1)**.

```
<xs:element name="GetFunctionList" xmlns:xs="http://www.w3.org/2001/XMLSchema">
  <xs:complexType>
    <xs:sequence>
       <xs:element minOccurs="0" maxOccurs="1" name="parameter" type="tns:CommandParameter"/>
     </xs:sequence>
  </xs:complexType>
</xs:element>
```
**parameter:** A **CommandParameter** as specified in section [2.2.4.20.](#page-64-0) This element MUST be present.

### **3.1.4.84.2.2 GetFunctionListResponse**

The **GetFunctionListResponse** element specifies the result data for the **GetFunctionList [WSDL](#page-36-1)  [operation](#page-36-1)**.

```
<xs:element name="GetFunctionListResponse" xmlns:xs="http://www.w3.org/2001/XMLSchema">
  <xs:complexType>
     <xs:sequence>
       <xs:element minOccurs="0" maxOccurs="1" name="GetFunctionListResult" 
type="tns:CommandResult"/>
       <xs:element minOccurs="0" maxOccurs="1" name="functionInfos" 
type="tns:ArrayOfFunctionInfo"/>
    </xs:sequence>
   </xs:complexType>
</xs:element>
```
**GetFunctionListResult:** A **CommandResult** as specified in section [2.2.4.21.](#page-66-0) This element MUST be present.
**functionInfos:** The list of available **[functions](#page-29-0)**, as specified in section [3.1.4.84.3.1.](#page-504-0)

# **3.1.4.84.3 Complex Types**

The following table summarizes the **[XML schema](#page-36-0)** complex type definitions that are specific to this operation.

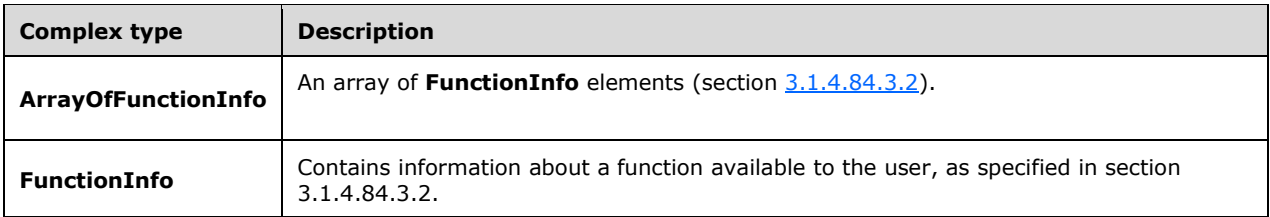

# <span id="page-504-0"></span>**3.1.4.84.3.1 ArrayOfFunctionInfo**

### **Namespace:**

http://schemas.microsoft.com/office/Excel/Server/WebServices/ExcelServerInternalService/

An array of **FunctionInfo** elements (section [3.1.4.84.3.2\)](#page-504-1).

```
<xs:complexType name="ArrayOfFunctionInfo" xmlns:xs="http://www.w3.org/2001/XMLSchema">
   <xs:sequence>
    <xs:element minOccurs="0" maxOccurs="unbounded" name="FunctionInfo" nillable="true" 
type="tns:FunctionInfo"/>
   </xs:sequence>
</xs:complexType>
```
**FunctionInfo:** A **FunctionInfo** element as specified in section 3.1.4.84.3.2.

# <span id="page-504-1"></span>**3.1.4.84.3.2 FunctionInfo**

# **Namespace:**

http://schemas.microsoft.com/office/Excel/Server/WebServices/ExcelServerInternalService/

The **FunctionInfo** complex type contains information about a **[function](#page-29-0)** which is available to the user.

```
<xs:complexType name="FunctionInfo" xmlns:xs="http://www.w3.org/2001/XMLSchema">
  <xs:sequence>
 <xs:element minOccurs="0" maxOccurs="1" name="NameData" type="xs:string"/>
 <xs:element minOccurs="0" maxOccurs="1" name="NameUI" type="xs:string"/>
    <xs:element minOccurs="0" maxOccurs="1" name="Help" type="xs:string"/>
    <xs:element minOccurs="0" maxOccurs="1" name="Params" type="xs:string"/>
    <xs:element minOccurs="0" maxOccurs="1" name="GroupUI" type="xs:string"/>
    <xs:element minOccurs="1" maxOccurs="1" name="IsCompatibility" type="xs:boolean"/>
    <xs:element minOccurs="0" maxOccurs="1" name="HelpId" type="xs:string"/>
    <xs:element minOccurs="1" maxOccurs="1" name="IsCommonlyUsed" type="xs:boolean"/>
   </xs:sequence>
</xs:complexType>
```
**NameData:** The name of the function, in the language of the **[data culture](#page-28-0)** (or **[fallback data](#page-29-1)  [culture](#page-29-1)**) of the current **[session \(2\)](#page-33-0)**. This element MUST be present.

**NameUI:** The name of the function, in the language of the **[UI culture](#page-35-0)** (or **[fallback UI culture](#page-29-2)**) of the current session (2). This element MUST be present.

**Help:** A description of the computation that the function performs, in the language of the UI culture (or fallback UI culture). This element MUST be present.

**Params:** A list of the parameters that the function accepts, in the order that they appear in the function definition. The list is formatted following the formatting style of the data culture (or fallback data culture) of the current session (2). This element MUST be present.

**GroupUI:** The name of the category that the function belongs to, in the language of the UI culture (or the fallback UI culture). For more information about function categories, see [\[MSFT-ExcelFunctions\].](https://go.microsoft.com/fwlink/?LinkId=260989)

**IsCompatibility:** Indicates whether the function belongs to a set of functions which have been replaced with newer, more accurate functions. For more information about compatibility functions, see [\[MSFT-CompatFunctions\].](https://go.microsoft.com/fwlink/?LinkId=260988)

**HelpId:** An identifier denoting the help content for this function. This element MUST be present.

**IsCommonlyUsed:** Indicates whether the function belongs to a set of commonly used functions, as determined by the protocol server.

#### **3.1.4.84.4 Simple Types**

None.

#### **3.1.4.84.5 Attributes**

None.

#### **3.1.4.84.6 Groups**

None.

#### **3.1.4.84.7 Attribute Groups**

None.

#### **3.1.4.85 GetWorkbookConnections**

Returns a list of names of **[data connection \(2\)](#page-28-1)** in the workbook.

The following is the **[WSDL](#page-35-1)** port type specification of the **GetWorkbookConnections [WSDL](#page-36-1)  [operation](#page-36-1)**.

```
<wsdl:operation name="GetWorkbookConnections" xmlns:wsdl="http://schemas.xmlsoap.org/wsdl/">
  <wsdl:input 
wsaw:Action="http://schemas.microsoft.com/office/Excel/Server/WebServices/ExcelServerInternal
Service/ExcelServiceSoap/GetWorkbookConnections" 
message="tns:ExcelServiceSoap_GetWorkbookConnections_InputMessage" 
xmlns:wsaw="http://www.w3.org/2006/05/addressing/wsdl"/>
   <wsdl:output 
wsaw:Action="http://schemas.microsoft.com/office/Excel/Server/WebServices/ExcelServerInternal
Service/ExcelServiceSoap/GetWorkbookConnectionsResponse" 
message="tns:ExcelServiceSoap_GetWorkbookConnections_OutputMessage" 
xmlns:wsaw="http://www.w3.org/2006/05/addressing/wsdl"/>
   <wsdl:fault 
wsaw:Action="http://schemas.microsoft.com/office/Excel/Server/WebServices/ExcelServerInternal
Service/ExcelServiceSoap/GetWorkbookConnectionsExcelServerMessageFault" 
name="ExcelServerMessageFault" 
message="tns:ExcelServiceSoap_GetWorkbookConnections_ExcelServerMessageFault_FaultMessage" 
xmlns:wsaw="http://www.w3.org/2006/05/addressing/wsdl"/>
</wsdl:operation>
```
The protocol client sends an **ExcelServiceSoap\_GetWorkbookConnections\_InputMessage**  request message, and the protocol server responds with an **ExcelServiceSoap\_GetWorkbookConnections\_OutputMessage** response message, as follows:

The protocol server returns data connection (2) names in the **connections** elements.

In the event of an application error on the protocol server during this operation, a **[SOAP fault](#page-34-0)** is returned, as specified in section [2.2.2.](#page-43-0) The **Id** element of the **ExcelServerMessage** SHOUL[D<100>](#page-678-0) be one of the values specified in section [2.2.2.1](#page-43-1)

# **3.1.4.85.1 Messages**

The following table summarizes the set of **[WSDL message](#page-36-2)** definitions that are specific to this operation.

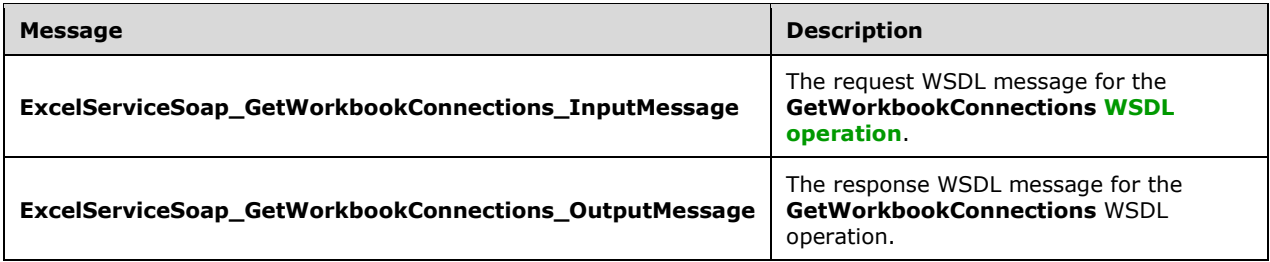

# **3.1.4.85.1.1 ExcelServiceSoap\_GetWorkbookConnections\_InputMessage**

The request **[WSDL message](#page-36-2)** for the **GetWorkbookConnections [WSDL operation](#page-36-1)**.

The **[SOAP action](#page-34-1)** value is:

```
http://schemas.microsoft.com/office/Excel/Server/WebServices/ExcelServerInternalService/Excel
ServiceSoap/GetWorkbookConnections
```
The **[SOAP body](#page-34-2)** contains the **GetWorkbookConnections** element.

# **3.1.4.85.1.2 ExcelServiceSoap\_GetWorkbookConnections\_OutputMessage**

The response **[WSDL message](#page-36-2)** for the **GetWorkbookConnections [WSDL operation](#page-36-1)**.

The **[SOAP body](#page-34-2)** contains the **GetWorkbookConnectionsResponse** element.

# **3.1.4.85.2 Elements**

The following table summarizes the **[XML schema](#page-36-0)** element definitions that are specific to this operation.

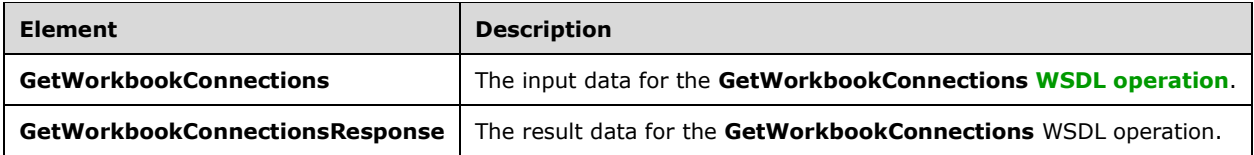

# **3.1.4.85.2.1 GetWorkbookConnections**

The **GetWorkbookConnections** element specifies the input data for the **GetWorkbookConnections [WSDL operation](#page-36-1)**.

```
<xs:element name="GetWorkbookConnections" xmlns:xs="http://www.w3.org/2001/XMLSchema">
  <xs:complexType>
    <xs:sequence>
       <xs:element minOccurs="0" maxOccurs="1" name="parameter" type="tns:CommandParameter"/>
     </xs:sequence>
  </xs:complexType>
</xs:element>
```
**parameter:** A **CommandParameter** as specified in section [2.2.4.20.](#page-64-0) This element MUST be present.

# **3.1.4.85.2.2 GetWorkbookConnectionsResponse**

The **GetWorkbookConnectionsResponse** element specifies the result data for the **GetWorkbookConnections [WSDL operation](#page-36-1)**.

```
<xs:element name="GetWorkbookConnectionsResponse" 
xmlns:xs="http://www.w3.org/2001/XMLSchema">
  <xs:complexType>
    <xs:sequence>
      <xs:element minOccurs="0" maxOccurs="1" name="GetWorkbookConnectionsResult" 
type="tns:CommandResult"/>
       <xs:element minOccurs="0" maxOccurs="1" name="connections" type="tns:ArrayOfString"/>
     </xs:sequence>
   </xs:complexType>
</xs:element>
```
**GetWorkbookConnectionsResult:** A **CommandResult** as specified in section [2.2.4.21.](#page-66-0) This element MUST be present.

**connections:** List of **[data connection \(2\)](#page-28-1)** names.

#### **3.1.4.85.3 Complex Types**

None.

**3.1.4.85.4 Simple Types**

None.

**3.1.4.85.5 Attributes**

None.

**3.1.4.85.6 Groups**

None.

#### **3.1.4.85.7 Attribute Groups**

None.

# <span id="page-508-0"></span>**3.1.4.86 PasteRange**

Applies the **[cell contents](#page-27-0)**, **[cell values](#page-27-1)** or **[cell formatting](#page-27-2)** of the **[cells](#page-27-3)** contained in a specified **source [range](#page-32-0)** to the cells contained in a specified **destination** range, after the user has performed a **cut** or **copy** operation.

The following is the **[WSDL](#page-35-1)** port type specification of the **PasteRange [WSDL operation](#page-36-1)**.

```
<wsdl:operation name="PasteRange" xmlns:wsdl="http://schemas.xmlsoap.org/wsdl/">
  <wsdl:input 
wsaw:Action="http://schemas.microsoft.com/office/Excel/Server/WebServices/ExcelServerInternal
Service/ExcelServiceSoap/PasteRange" message="tns:ExcelServiceSoap_PasteRange_InputMessage" 
xmlns:wsaw="http://www.w3.org/2006/05/addressing/wsdl"/>
  <wsdl:output 
wsaw:Action="http://schemas.microsoft.com/office/Excel/Server/WebServices/ExcelServerInternal
Service/ExcelServiceSoap/PasteRangeResponse" 
message="tns:ExcelServiceSoap_PasteRange_OutputMessage" 
xmlns:wsaw="http://www.w3.org/2006/05/addressing/wsdl"/>
   <wsdl:fault 
wsaw:Action="http://schemas.microsoft.com/office/Excel/Server/WebServices/ExcelServerInternal
Service/ExcelServiceSoap/PasteRangeExcelServerMessageFault" name="ExcelServerMessageFault" 
message="tns:ExcelServiceSoap_PasteRange_ExcelServerMessageFault_FaultMessage" 
xmlns:wsaw="http://www.w3.org/2006/05/addressing/wsdl"/>
</wsdl:operation>
```
The protocol client sends an **ExcelServiceSoap\_PasteRange\_InputMessage** request message, and the protocol server responds with an **ExcelServiceSoap\_PasteRange\_OutputMessage** response message, as follows:

- 1. The protocol client sends information identifying whether the user performed a **cut** or a **copy** operation prior to the **PasteRange** operation and which part of the content in the **source** range will be applied to the **destination** range.
- 2. If the range specified in the **destination** field of the input message does NOT have the same number of **[columns \(2\)](#page-27-4)** or **[rows \(2\)](#page-33-1)** as the range specified in the **source** field of the input message, the protocol server modifies the **destination** range such that it contains the same number of columns (2) and rows (2) as the **source** range, but does NOT change the **[reference](#page-32-1)** of the top-left cell of the **destination** range (top-right cell, respectively, if the **[active sheet](#page-26-0)** is in **[right-to-left](#page-33-2) [reading order](#page-32-2)**)
- 3. The protocol server applies the content of the cells in the **source** range to the cells in the modified **destination** range as follows:
	- 1. If the **Copy** flag of the **types** field in the input message is set:
		- 1. If the **Paste** flag of the **types** field in the input message is set, the protocol server applies the cell contents and the cell formatting of the cells in the **source** range to the cells in the **destination** range;
		- 2. If the **Values** flag of the **types** field in the input message is set, the protocol server applies the only cell values of the cells in the **source** range to the cells in the **destination** range;
		- 3. If the **Formatting** flag of the **types** field in the input message is set, the protocol server applies only the cell formatting of the cells in the **source** range to the cells in the **destination** range;
		- 4. If the **Formulas** flag of the **types** field in the input message is set, the protocol server applies only the cell contents (that is, excluding cell formatting) of the cells in the **source** range to the cells in the **destination** range;
- 2. If the **Cut** flag of the **types** field in the input message is set**:**
	- 1. If the **Paste** flag of the **types** field in the input message is set, the protocol server applies the cell contents and the cell formatting of the cells in the **source** range to the cells in the **destination** range. In addition to that, the protocol server removes the cell contents and the cell formatting from the cells in the **source** range;
	- 2. If the **Values**, **Formatting** or **Formulas** flag is set in the **types** field of the input message, the protocol server takes no action;

Note, that in the process described above, the range of cells whose contents get modified might be different than the range specified in the **destination** field of the input message.

This operation is a **[state changing](#page-34-3)** operation on the protocol server.

In the event of an application error on the protocol server during this operation, a **[SOAP fault](#page-34-0)** is returned, as specified in section [2.2.2.](#page-43-0) The **Id** element of the **ExcelServerMessage** SHOUL[D<101>](#page-678-1) be one of the values specified in section  $2.2.2.1$  or any of the following values:

- **FormulaEditingNotEnabled**
- **SetRangeFailure**
- **ObjectTypeNotSupported**
- **InvalidSheetName**
- **RangeParseError**
- **SpecifiedRangeNotFound**
- **RangeDefinitionError**
- **DiscontiguousRangeNotSupported**
- **RangeRequestAreaExceeded**
- **SheetRangeMismatch**
- **OperationNotSupportedInViewOnly**

# **3.1.4.86.1 Messages**

The following table summarizes the set of **[WSDL message](#page-36-2)** definitions that are specific to this operation.

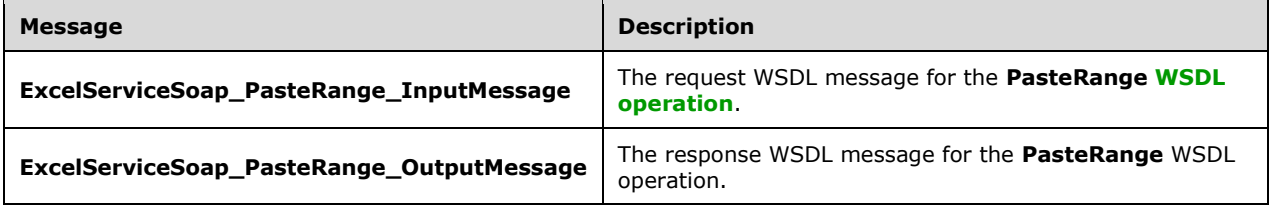

# **3.1.4.86.1.1 ExcelServiceSoap\_PasteRange\_InputMessage**

The request **[WSDL message](#page-36-2)** for the **PasteRange [WSDL operation](#page-36-1)**.

The **[SOAP action](#page-34-1)** value is:

http://schemas.microsoft.com/office/Excel/Server/WebServices/ExcelServerInternalService/Excel ServiceSoap/PasteRange

The **[SOAP body](#page-34-2)** contains the **PasteRange** element.

### **3.1.4.86.1.2 ExcelServiceSoap\_PasteRange\_OutputMessage**

The response **[WSDL message](#page-36-2)** for the **PasteRange [WSDL operation](#page-36-1)**.

The **[SOAP body](#page-34-2)** contains the **PasteRangeResponse** element.

#### **3.1.4.86.2 Elements**

The following table summarizes the **[XML schema](#page-36-0)** element definitions that are specific to this operation.

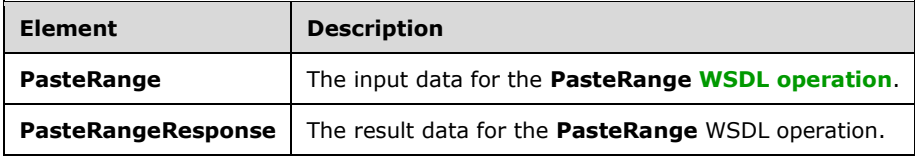

# **3.1.4.86.2.1 PasteRange**

The **PasteRange** element specifies the input data for the **PasteRange [WSDL operation](#page-36-1)**.

```
<xs:element name="PasteRange" xmlns:xs="http://www.w3.org/2001/XMLSchema">
  <xs:complexType>
    <xs:sequence>
      <xs:element minOccurs="0" maxOccurs="1" name="parameter" type="tns:CommandParameter"/>
       <xs:element minOccurs="0" maxOccurs="1" name="source" type="tns:SheetRange"/>
      <xs:element minOccurs="0" maxOccurs="1" name="destination" type="tns:SheetRange"/>
      <xs:element minOccurs="1" maxOccurs="1" name="types" type="tns:PasteTypes"/>
    </xs:sequence>
  </xs:complexType>
</xs:element>
```
**parameter:** A **CommandParameter** as specified in section [2.2.4.20.](#page-64-0) This element MUST be present.

**source:** The **[range](#page-32-0)** of **[cells](#page-27-3)**, whose **[cell contents](#page-27-0)**, **[cell values](#page-27-1)** or **[cell formatting](#page-27-2)** will be used to modify the cells in the **destination** range, as specified in section [3.1.4.86.](#page-508-0) This element MUST be present.

**destination:** The range of cells whose cell contents, cell values or cell formatting will be modified, as specified in section 3.1.4.86. This element MUST be present.

**types:** Identifies the type of operation – **cut** or **copy** – that the user performed prior to the **PasteRange** operation and the type of content from the cells in the **source** range which will be applied to the cells in the **destination** range, as specified in section [3.1.4.86.4.1.](#page-511-0)

#### **3.1.4.86.2.2 PasteRangeResponse**

The **PasteRangeResponse** element specifies the result data for the **PasteRange [WSDL operation](#page-36-1)**.

```
<xs:element name="PasteRangeResponse" xmlns:xs="http://www.w3.org/2001/XMLSchema">
  <xs:complexType>
```

```
 <xs:sequence>
      <xs:element minOccurs="0" maxOccurs="1" name="PasteRangeResult" 
type="tns:CommandResult"/>
    </xs:sequence>
   </xs:complexType>
</xs:element>
```
**PasteRangeResult:** A **CommandResult** as specified in section [2.2.4.21.](#page-66-0) This element MUST be present.

# **3.1.4.86.3 Complex Types**

None.

# **3.1.4.86.4 Simple Types**

The following table summarizes the **[XML schema](#page-36-0)** simple type definitions that are specific to this operation.

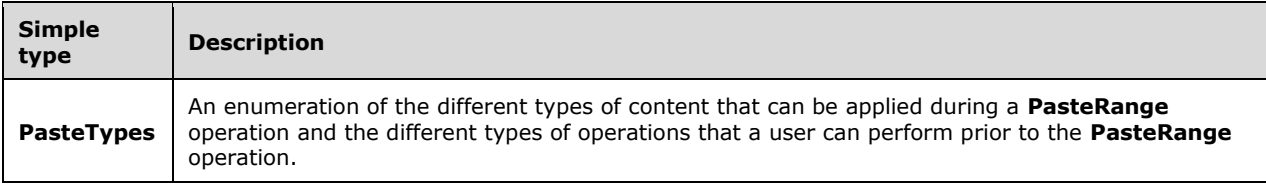

# <span id="page-511-0"></span>**3.1.4.86.4.1 PasteTypes**

#### **Namespace:**

http://schemas.microsoft.com/office/Excel/Server/WebServices/ExcelServerInternalService/

An enumeration of the different types of content that can be applied during a **PasteRange** operation and the different types of operations that a user can perform prior to the **PasteRange** operation.

```
<xs:simpleType name="PasteTypes" xmlns:xs="http://www.w3.org/2001/XMLSchema">
   <xs:list>
     <xs:simpleType>
       <xs:restriction base="xs:string">
         <xs:enumeration value="None"/>
         <xs:enumeration value="Cut"/>
         <xs:enumeration value="Copy"/>
         <xs:enumeration value="Paste"/>
         <xs:enumeration value="Values"/>
         <xs:enumeration value="Formatting"/>
         <xs:enumeration value="Formulas"/>
       </xs:restriction>
     </xs:simpleType>
  \langle xs:list\rangle</xs:simpleType>
```
The following table specifies the allowable values for the **PasteTypes** simple type.

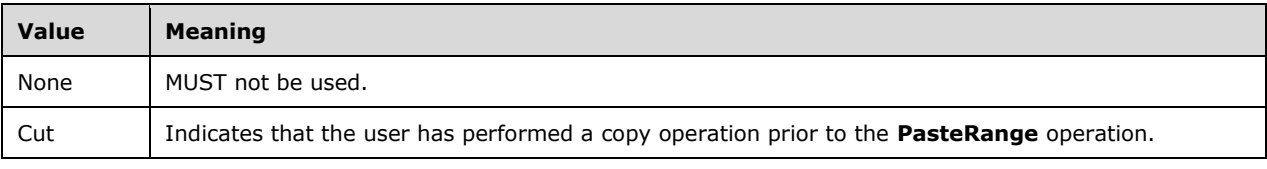

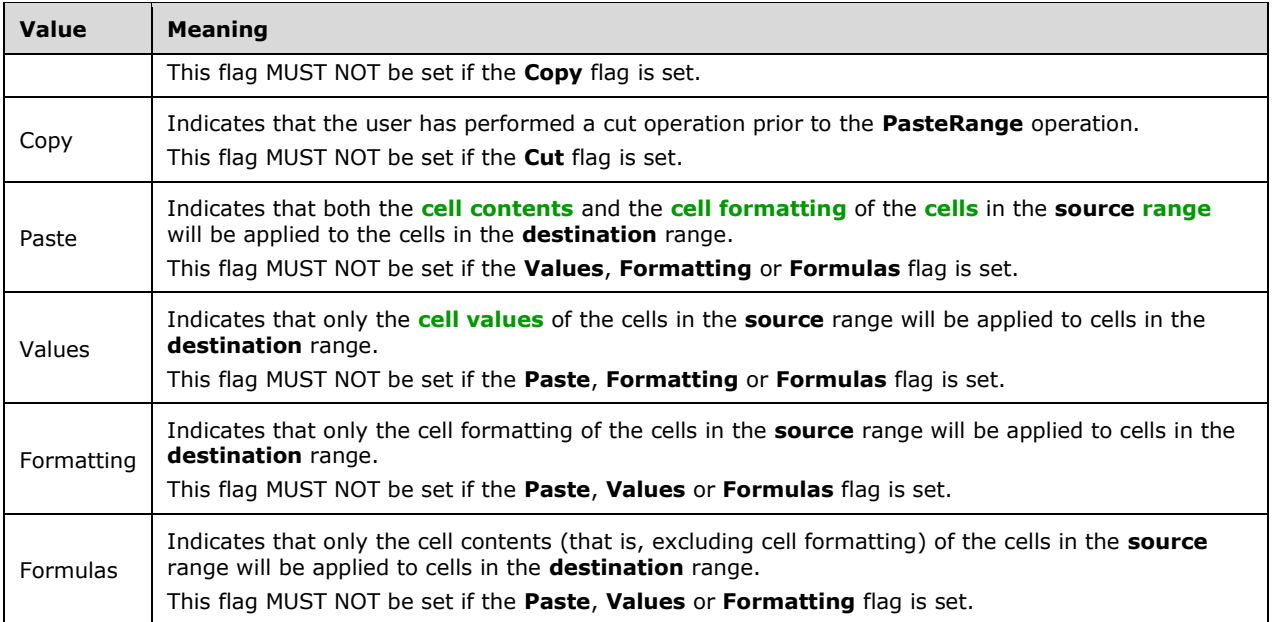

# **3.1.4.86.5 Attributes**

None.

# **3.1.4.86.6 Groups**

None.

# **3.1.4.86.7 Attribute Groups**

None.

# <span id="page-512-0"></span>**3.1.4.87 PasteString**

Parses a specified string and uses its parts to set the **[cell contents](#page-27-0)** of a specified **[range](#page-32-0)** of **[cells](#page-27-3)**.

The following is the **[WSDL](#page-35-1)** port type specification of the **PasteString [WSDL operation](#page-36-1)**.

```
<wsdl:operation name="PasteString" xmlns:wsdl="http://schemas.xmlsoap.org/wsdl/">
  <wsdl:input 
wsaw:Action="http://schemas.microsoft.com/office/Excel/Server/WebServices/ExcelServerInternal
Service/ExcelServiceSoap/PasteString" message="tns:ExcelServiceSoap_PasteString_InputMessage" 
xmlns:wsaw="http://www.w3.org/2006/05/addressing/wsdl"/>
  <wsdl:output 
wsaw:Action="http://schemas.microsoft.com/office/Excel/Server/WebServices/ExcelServerInternal
Service/ExcelServiceSoap/PasteStringResponse" 
message="tns:ExcelServiceSoap_PasteString_OutputMessage" 
xmlns:wsaw="http://www.w3.org/2006/05/addressing/wsdl"/>
   <wsdl:fault 
wsaw:Action="http://schemas.microsoft.com/office/Excel/Server/WebServices/ExcelServerInternal
Service/ExcelServiceSoap/PasteStringExcelServerMessageFault" name="ExcelServerMessageFault" 
message="tns:ExcelServiceSoap_PasteString_ExcelServerMessageFault_FaultMessage" 
xmlns:wsaw="http://www.w3.org/2006/05/addressing/wsdl"/>
</wsdl:operation>
```
The protocol client sends an **ExcelServiceSoap\_PasteString\_InputMessage** request message, and the protocol server responds with an **ExcelServiceSoap\_PasteString\_OutputMessage** response message, as follows:

- 1. The protocol client sends information about the string and the range of cells which will have their cell contents modified (in the **source** field and **destination** field of the input message, respectively).
- 2. The protocol server uses the top-left cell of the range specified in the **destination** field of the input message (or the top-right cell, if the **[active sheet](#page-26-0)** is in **[right-to-left](#page-33-2) [reading order](#page-32-2)**) as the **current** cell for data input. The protocol server then proceeds to set the cell contents of cells in the specified range as follows:
	- 1. The protocol server scans the string in the **source** field of the input message for the following delimiting characters:
		- 1. The **Tab** character
		- 2. The **New Line** character
	- 2. If the protocol server does NOT encounter any of the delimiting characters listed above, the entire string from the **source** field of the input message is set as the cell contents of the **current** cell for data input.
	- 3. If the protocol server encounters one of the delimiting characters listed above, the protocol server sets the cell contents of the **current** cell for data input to the part of the **source** string starting from and excluding the previously encountered delimiting character (or the beginning of the string) up to and excluding the current delimiting character. Additionally:
		- 1. If the current delimiting character is the **Tab** character, the protocol server changes the **current** cell for data input to be the **[adjacent cell](#page-26-1)** to the right (or to the left if the active sheet is in right-to-left reading order) of the cell whose cell contents were just modified;
		- 2. If the current delimiting character is the **New Line** character, the protocol server changes the **current** cell for data input to be the cell located in the intersection of the first **[column](#page-27-4) [\(2\)](#page-27-4)** of the range in the **destination** field and the **[row \(2\)](#page-33-1)** immediately below the row (2) of the cell whose cell contents were just modified;
	- 4. The protocol server continues parsing the string in the **source** field of the input message until it reaches the end of the string;

Note, that in the process described above, the range of cells whose cell contents get modified might be different than the range specified in the **destination** field of the input message.

This operation is a **[state changing](#page-34-3)** operation on the protocol server.

In the event of an application error on the protocol server during this operation, a **[SOAP fault](#page-34-0)** is returned, as specified in section [2.2.2.](#page-43-0) The **Id** element of the **ExcelServerMessage** SHOUL[D<102>](#page-678-2) be one of the values specified in section  $2.2.2.1$  or any of the following values:

- **FormulaEditingNotEnabled**
- **SetRangeFailure**
- **ObjectTypeNotSupported**
- **InvalidSheetName**
- **RangeParseError**
- **SpecifiedRangeNotFound**
- **RangeDefinitionError**
- **DiscontiguousRangeNotSupported**
- **RangeRequestAreaExceeded**
- **SheetRangeMismatch**
- **OperationNotSupportedInViewOnly**
- **PasteDataLimitHit**

### **3.1.4.87.1 Messages**

The following table summarizes the set of **[WSDL message](#page-36-2)** definitions that are specific to this operation.

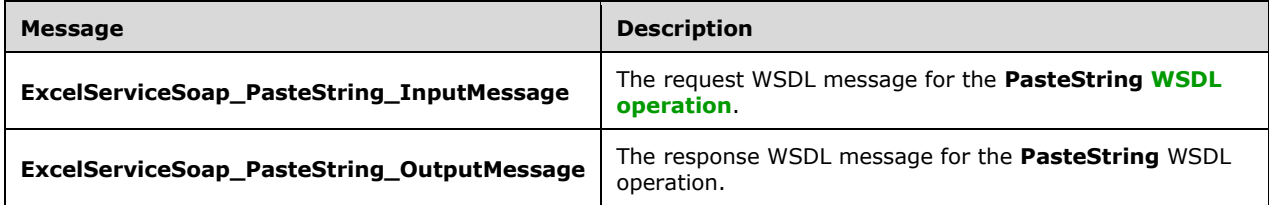

# **3.1.4.87.1.1 ExcelServiceSoap\_PasteString\_InputMessage**

The request **[WSDL message](#page-36-2)** for the **PasteString [WSDL operation](#page-36-1)**.

#### The **[SOAP action](#page-34-1)** value is:

```
http://schemas.microsoft.com/office/Excel/Server/WebServices/ExcelServerInternalService/Excel
ServiceSoap/PasteString
```
The **[SOAP body](#page-34-2)** contains the **PasteString** element.

# **3.1.4.87.1.2 ExcelServiceSoap\_PasteString\_OutputMessage**

The response **[WSDL message](#page-36-2)** for the **PasteString [WSDL operation](#page-36-1)**.

The **[SOAP body](#page-34-2)** contains the **PasteStringResponse** element.

### **3.1.4.87.2 Elements**

The following table summarizes the **[XML schema](#page-36-0)** element definitions that are specific to this operation.

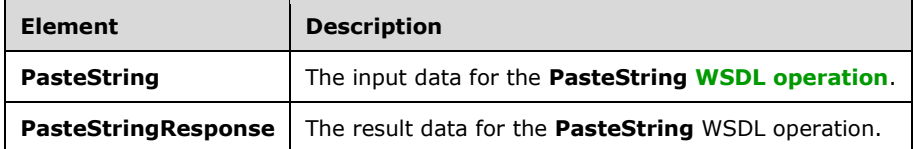

# **3.1.4.87.2.1 PasteString**

The **PasteString** element specifies the input data for the **PasteString [WSDL operation](#page-36-1)**.

```
<xs:element name="PasteString" xmlns:xs="http://www.w3.org/2001/XMLSchema">
  <xs:complexType>
    <xs:sequence>
       <xs:element minOccurs="0" maxOccurs="1" name="parameter" type="tns:CommandParameter"/>
       <xs:element minOccurs="0" maxOccurs="1" name="source" type="xs:string"/>
      <xs:element minOccurs="0" maxOccurs="1" name="destination" type="tns:SheetRange"/>
     </xs:sequence>
  </xs:complexType>
</xs:element>
```
**parameter:** A **CommandParameter** as specified in section [2.2.4.20.](#page-64-0) This element MUST be present.

**source:** The string which will be parsed and used as the new **[cell contents](#page-27-0)** of the **[cells](#page-27-3)** in the specified **[range](#page-32-0)**.

**destination:** The range of cells, whose cell contents will be modified, as described in section [3.1.4.87.](#page-512-0) This element MUST be present.

# **3.1.4.87.2.2 PasteStringResponse**

The **PasteStringResponse** element specifies the result data for the **PasteString [WSDL operation](#page-36-1)**.

```
<xs:element name="PasteStringResponse" xmlns:xs="http://www.w3.org/2001/XMLSchema">
   <xs:complexType>
     <xs:sequence>
      <xs:element minOccurs="0" maxOccurs="1" name="PasteStringResult" 
type="tns:CommandResult"/>
     </xs:sequence>
   </xs:complexType>
</xs:element>
```
**PasteStringResult:** A **CommandResult** as specified in section [2.2.4.21.](#page-66-0) This element MUST be present.

# **3.1.4.87.3 Complex Types**

None.

**3.1.4.87.4 Simple Types**

None.

**3.1.4.87.5 Attributes**

None.

**3.1.4.87.6 Groups**

None.

# **3.1.4.87.7 Attribute Groups**

None.

# **3.1.4.88 GetPublishedSheetNames**

This operation returns a list of the **[published sheets](#page-32-3)** in a **[workbook](#page-35-2)**.

The following is the **[WSDL](#page-35-1)** port type specification of the **GetPublishedSheetNames [WSDL](#page-36-1)  [operation](#page-36-1)**.

<wsdl:operation name="GetPublishedSheetNames" xmlns:wsdl="http://schemas.xmlsoap.org/wsdl/"> <wsdl:input wsaw:Action="http://schemas.microsoft.com/office/Excel/Server/WebServices/ExcelServerInternal Service/ExcelServiceSoap/GetPublishedSheetNames" message="tns:ExcelServiceSoap\_GetPublishedSheetNames\_InputMessage" xmlns:wsaw="http://www.w3.org/2006/05/addressing/wsdl"/> <wsdl:output wsaw:Action="http://schemas.microsoft.com/office/Excel/Server/WebServices/ExcelServerInternal Service/ExcelServiceSoap/GetPublishedSheetNamesResponse" message="tns:ExcelServiceSoap\_GetPublishedSheetNames\_OutputMessage" xmlns:wsaw="http://www.w3.org/2006/05/addressing/wsdl"/> <wsdl:fault wsaw:Action="http://schemas.microsoft.com/office/Excel/Server/WebServices/ExcelServerInternal Service/ExcelServiceSoap/GetPublishedSheetNamesExcelServerMessageFault" name="ExcelServerMessageFault" message="tns:ExcelServiceSoap\_GetPublishedSheetNames\_ExcelServerMessageFault\_FaultMessage" xmlns:wsaw="http://www.w3.org/2006/05/addressing/wsdl"/> </wsdl:operation>

The protocol client sends an **ExcelServiceSoap\_GetPublishedSheetNames\_InputMessage**, and the protocol server responds with an

#### **ExcelServiceSoap\_GetPublishedSheetNames\_OutputMessage**.

In the event of an application error on the protocol server during this operation, a **[SOAP fault](#page-34-0)** is returned, as specified in section [2.2.2.](#page-43-0) The **Id** element of the **ExcelServerMessage** SHOUL[D<103>](#page-678-3) be one of the values specified in section [2.2.2.1.](#page-43-1)

#### **3.1.4.88.1 Messages**

The following table summarizes the set of **[WSDL message](#page-36-2)** definitions that are specific to this operation.

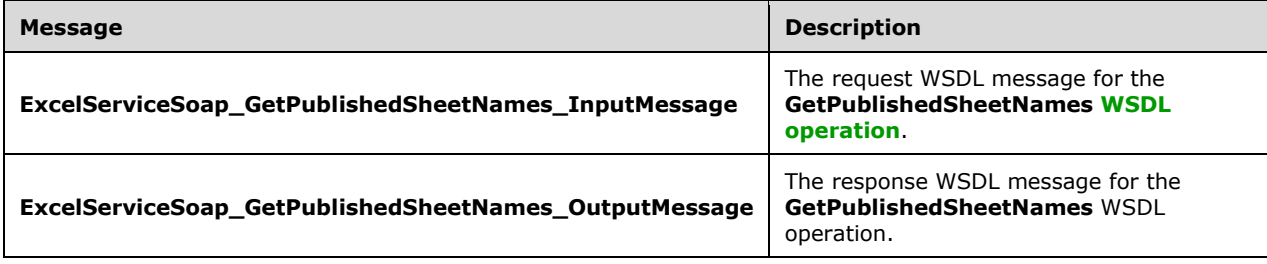

# **3.1.4.88.1.1 ExcelServiceSoap\_GetPublishedSheetNames\_InputMessage**

The request **[WSDL message](#page-36-2)** for the **GetPublishedSheetNames [WSDL operation](#page-36-1)**.

The **[SOAP action](#page-34-1)** value is:

http://schemas.microsoft.com/office/Excel/Server/WebServices/ExcelServerInternalService/Excel ServiceSoap/GetPublishedSheetNames

The **[SOAP body](#page-34-2)** contains the **GetPublishedSheetNames** element.

# **3.1.4.88.1.2 ExcelServiceSoap\_GetPublishedSheetNames\_OutputMessage**

The response **[WSDL message](#page-36-2)** for the **GetPublishedSheetNames [WSDL operation](#page-36-1)**.

The **[SOAP body](#page-34-2)** contains the **GetPublishedSheetNamesResponse** element.

# **3.1.4.88.2 Elements**

The following table summarizes the **[XML schema](#page-36-0)** element definitions that are specific to this operation.

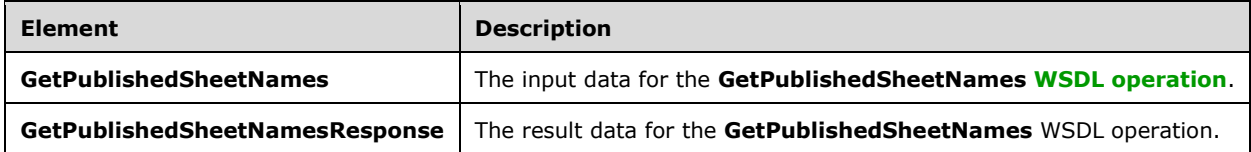

# **3.1.4.88.2.1 GetPublishedSheetNames**

The **GetPublishedSheetNames** element specifies the input data for the **GetPublishedSheetNames [WSDL operation](#page-36-1)**.

```
<xs:element name="GetPublishedSheetNames" xmlns:xs="http://www.w3.org/2001/XMLSchema">
   <xs:complexType>
    <xs:sequence>
      <xs:element minOccurs="0" maxOccurs="1" name="parameter" type="tns:CommandParameter"/>
    </xs:sequence>
  </xs:complexType>
</xs:element>
```
**parameter:** A **CommandParameter** as specified in section [2.2.4.20.](#page-64-0) MUST be present.

# **3.1.4.88.2.2 GetPublishedSheetNamesResponse**

The **GetPublishedSheetNamesResponse** element specifies the result data for the **GetPublishedSheetNames [WSDL operation](#page-36-1)**.

```
<xs:element name="GetPublishedSheetNamesResponse" 
xmlns:xs="http://www.w3.org/2001/XMLSchema">
   <xs:complexType>
    <xs:sequence>
       <xs:element minOccurs="0" maxOccurs="1" name="GetPublishedSheetNamesResult" 
type="tns:CommandResult"/>
      <xs:element minOccurs="0" maxOccurs="1" name="sheetNames" type="tns:ArrayOfSheetName"/>
     </xs:sequence>
   </xs:complexType>
</xs:element>
```
**GetPublishedSheetNamesResult:** A **CommandResult** as specified in section [2.2.4.21.](#page-66-0) MUST be present.

**sheetNames:** An array of **SheetName** elements, as specified in section [2.2.4.106.](#page-128-0) MUST be present.

# **3.1.4.88.3 Complex Types**

None.

**3.1.4.88.4 Simple Types**

None.

# **3.1.4.88.5 Attributes**

None.

# **3.1.4.88.6 Groups**

None.

# **3.1.4.88.7 Attribute Groups**

None.

# **3.1.4.89 GetInteractiveReportBootstrapData**

This operation returns information about the **[interactive report](#page-30-0)** in the workbook.

The following is the **[WSDL](#page-35-1)** port type specification of the **GetInteractiveReportBootstrapData [WSDL operation](#page-36-1)**.

```
<wsdl:operation name="GetInteractiveReportBootstrapData" 
xmlns:wsdl="http://schemas.xmlsoap.org/wsdl/">
   <wsdl:input 
wsaw:Action="http://schemas.microsoft.com/office/Excel/Server/WebServices/ExcelServerInternal
Service/ExcelServiceSoap/GetInteractiveReportBootstrapData" 
message="tns:ExcelServiceSoap_GetInteractiveReportBootstrapData_InputMessage" 
xmlns:wsaw="http://www.w3.org/2006/05/addressing/wsdl"/>
   <wsdl:output 
wsaw:Action="http://schemas.microsoft.com/office/Excel/Server/WebServices/ExcelServerInternal
Service/ExcelServiceSoap/GetInteractiveReportBootstrapDataResponse" 
message="tns:ExcelServiceSoap_GetInteractiveReportBootstrapData_OutputMessage" 
xmlns:wsaw="http://www.w3.org/2006/05/addressing/wsdl"/>
   <wsdl:fault 
wsaw:Action="http://schemas.microsoft.com/office/Excel/Server/WebServices/ExcelServerInternal
Service/ExcelServiceSoap/GetInteractiveReportBootstrapDataExcelServerMessageFault" 
name="ExcelServerMessageFault" 
message="tns:ExcelServiceSoap_GetInteractiveReportBootstrapData_ExcelServerMessageFault_Fault
Message" xmlns:wsaw="http://www.w3.org/2006/05/addressing/wsdl"/>
</wsdl:operation>
```
#### The protocol client sends an

**ExcelServiceSoap\_GetInteractiveReportBootstrapData\_InputMessage** request message, and the protocol server responds with an **ExcelServiceSoap\_GetInteractiveReportBootstrapData \_OutputMessage** response message, as follows:

- If the protocol client specifies the **connectionsOnly** as true, the protocol server MUST only return information regarding the **[data connections \(2\)](#page-28-1)** used by the interactive report in the workbook.
- If the protocol client specifies the **connectionOnly** as false, the protocol server MUST return all available information regarding the interactive report contained in the workbook.

In the event of an application error on the protocol server during this operation, a **[SOAP fault](#page-34-0)** is returned, as specified in section [2.2.2.](#page-43-0) The **Id** element of the **ExcelServerMessage** SHOUL[D<104>](#page-678-4) be one of the values specified in section [2.2.2.1](#page-43-1)

### **3.1.4.89.1 Messages**

The following table summarizes the set of **[WSDL message](#page-36-2)** definitions that are specific to this operation.

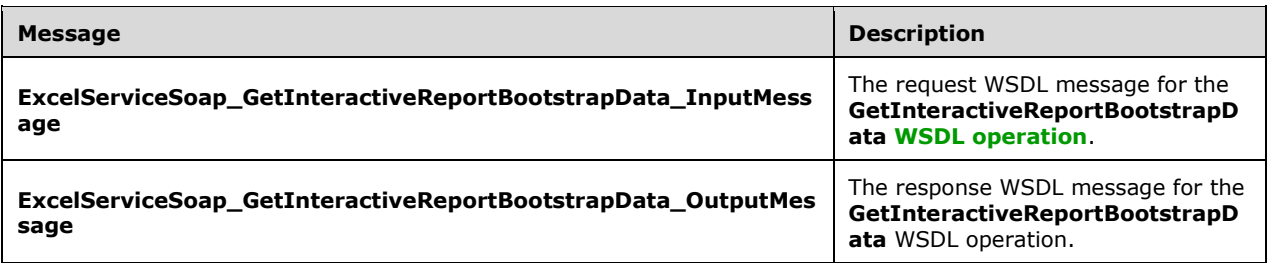

### **3.1.4.89.1.1 ExcelServiceSoap\_GetInteractiveReportBootstrapData\_InputMessage**

The request **[WSDL message](#page-36-2)** for the **GetInteractiveReportBootstrapData [WSDL operation](#page-36-1)**.

The **[SOAP action](#page-34-1)** value is:

```
http://schemas.microsoft.com/office/Excel/Server/WebServices/ExcelServerInternalService/Excel
ServiceSoap/GetInteractiveReportBootstrapData
```
The **[SOAP body](#page-34-2)** contains the **GetInteractiveReportBootstrapData** element.

### **3.1.4.89.1.2 ExcelServiceSoap\_GetInteractiveReportBootstrapData\_OutputMessage**

The response **[WSDL message](#page-36-2)** for the **GetInteractiveReportBootstrapData [WSDL operation](#page-36-1)**.

The **[SOAP body](#page-34-2)** contains the **GetInteractiveReportBootstrapDataResponse** element.

### **3.1.4.89.2 Elements**

The following table summarizes the **[XML schema](#page-36-0)** element definitions that are specific to this operation.

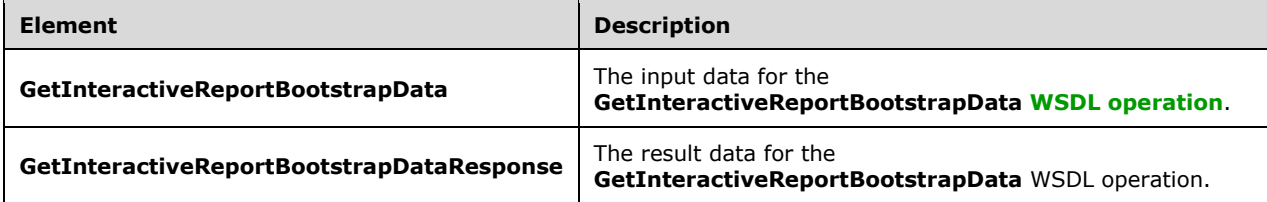

#### **3.1.4.89.2.1 GetInteractiveReportBootstrapData**

The **GetInteractiveReportBootstrapData** element specifies the input data for the **GetInteractiveReportBootstrapData [WSDL operation](#page-36-1)**.

```
<xs:element name="GetInteractiveReportBootstrapData" 
xmlns:xs="http://www.w3.org/2001/XMLSchema">
   <xs:complexType>
     <xs:sequence>
```

```
 <xs:element minOccurs="0" maxOccurs="1" name="parameter" type="tns:CommandParameter"/>
       <xs:element minOccurs="0" maxOccurs="1" name="clientSessionId" type="xs:string"/>
       <xs:element minOccurs="1" maxOccurs="1" name="connectionsOnly" type="xs:boolean"/>
    </xs:sequence>
   </xs:complexType>
</xs:element>
```
**parameter:** A **CommandParameter** as specified in section [2.2.4.20.](#page-64-0) This element MUST be present.

**clientSessionId:** A **[session identifier](#page-33-3)** to use for the **GetInteractiveReportBootstrapData**  operation.

**connectionsOnly:** A flag which specifies whether the protocol server returns only **[data connection](#page-28-1)  [\(2\)](#page-28-1)** information for the **[interactive report](#page-30-0)**.

#### **3.1.4.89.2.2 GetInteractiveReportBootstrapDataResponse**

The **GetInteractiveReportBootstrapDataResponse** element specifies the result data for the **GetInteractiveReportBootstrapData [WSDL operation](#page-36-1)**.

```
<xs:element name="GetInteractiveReportBootstrapDataResponse" 
xmlns:xs="http://www.w3.org/2001/XMLSchema">
  <xs:complexType>
     <xs:sequence>
      <xs:element minOccurs="0" maxOccurs="1" name="GetInteractiveReportBootstrapDataResult" 
type="tns:CommandResult"/>
       <xs:element minOccurs="0" maxOccurs="1" name="interactiveReportInfo" 
type="tns:InteractiveReportInfo"/>
    </xs:sequence>
   </xs:complexType>
</xs:element>
```
**GetInteractiveReportBootstrapDataResult:** A **CommandResult** as specified in section [2.2.4.21.](#page-66-0) This element MUST be present.

**interactiveReportInfo:** Information about the **[interactive report](#page-30-0)** contained in the workbook.

#### **3.1.4.89.3 Complex Types**

The following table summarizes the **[XML schema](#page-36-0)** complex type definitions that are specific to this operation.

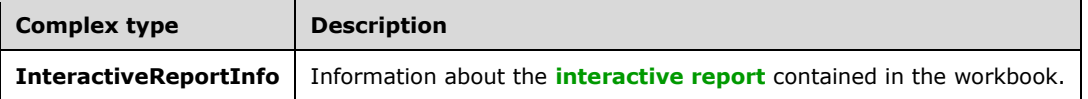

#### **3.1.4.89.3.1 InteractiveReportInfo**

#### **Namespace:**

http://schemas.microsoft.com/office/Excel/Server/WebServices/ExcelServerInternalService/

Information about the **[interactive report](#page-30-0)** contained in the workbook.

```
<xs:complexType name="InteractiveReportInfo" xmlns:xs="http://www.w3.org/2001/XMLSchema">
   <xs:sequence>
    <xs:element minOccurs="0" maxOccurs="1" name="DataConnectionsInfo" 
type="tns:DataConnectionsInfo"/>
```

```
 <xs:element minOccurs="0" maxOccurs="1" name="ReportData" type="xs:string"/>
  </xs:sequence>
</xs:complexType>
```
**DataConnectionsInfo:** Information about the **[data connections \(2\)](#page-28-1)** used by the interactive report.

**ReportData:** A string describing the behavior and rendering of the interactive report.

# **3.1.4.89.4 Simple Types**

None.

# **3.1.4.89.5 Attributes**

None.

### **3.1.4.89.6 Groups**

None.

# **3.1.4.89.7 Attribute Groups**

None.

# **3.1.5 Timer Events**

# **3.1.5.1 Session Timeout**

The **Session Timeout** event MA[Y<105>](#page-678-5) completes a request for a timed out time **[sessions \(2\)](#page-33-0)** with a **[SOAP fault](#page-34-0)**, as specified in section [2.2.2,](#page-43-0) with the value of the **Id** element of the **ExcelServerMessage** set to **InvalidOrTimedOutSession**.

# **3.1.5.2 Request Timeout**

The Request Timeout event SHOUL[D<106>](#page-678-6) complete a request by the protocol server with a **SOAP [fault](#page-34-0)**, as specified in section [2.2.2,](#page-43-0) with the value of the **Id** element of the **ExcelServerMessage** set to **MaxRequestDurationExceeded**.

# **3.1.6 Other Local Events**

None.

# **4 Protocol Examples**

# **4.1 Filtering and sorting a list and returning XML**

This example shows how this protocol is used to open a **[view session](#page-35-3)**. It demonstrates how this protocol is used to **[filter](#page-29-3)** a **[list](#page-30-1)** in a **[workbook](#page-35-2)** and to fetch the representation of the workbook in XML format as specified in [\[MS-EXSPXML3\].](%5bMS-EXSPXML3%5d.pdf#Section_d9cd05a688fc48878b1c8d037cafecad) It also demonstrates how this protocol is used to **[sort](#page-34-4)** the list.

This example assumes that a workbook has already been created and is stored in a location that the protocol server can load files from. The workbook contains a list with an **[AutoFilter](#page-26-2)**. The following UML diagram illustrates this example.

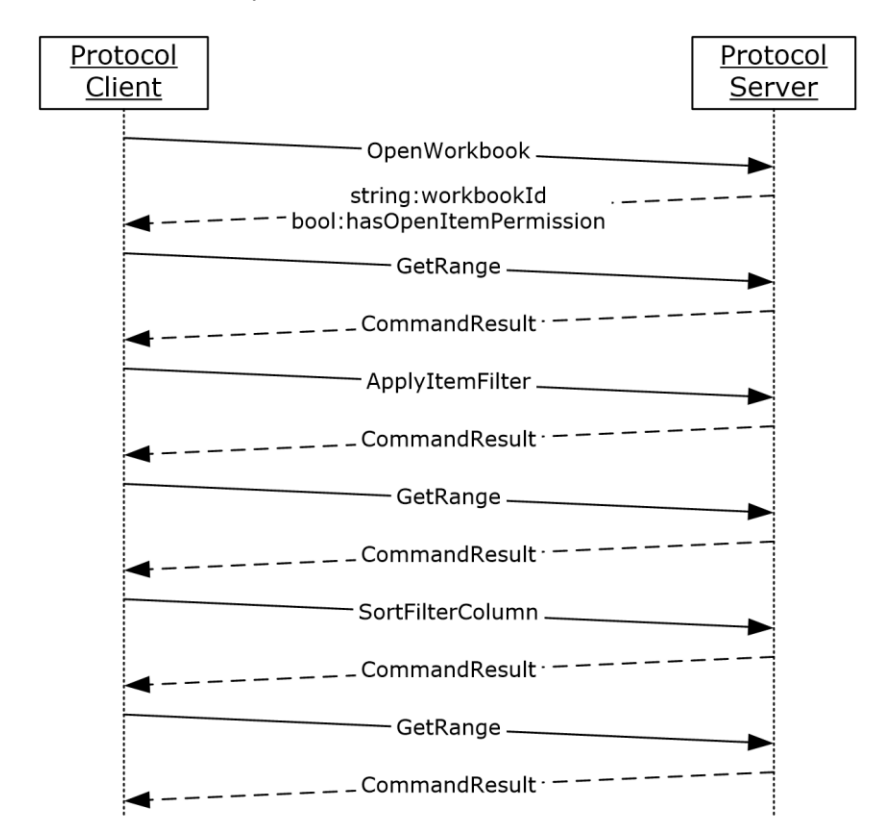

### **Figure 3: Communication sequence diagram for filtering and sorting a list and returning XML**

The order of operations, including the relevant **[XML](#page-36-3)** for each step, is as follows:

#### **Opening a new session (loading the workbook)**

#### **Request**

```
<s:Envelope xmlns:s="http://schemas.xmlsoap.org/soap/envelope/">
    <s:Body xmlns:xsi="http://www.w3.org/2001/XMLSchema-instance" 
xmlns:xsd="http://www.w3.org/2001/XMLSchema">
       <OpenWorkbook 
xmlns="http://schemas.microsoft.com/office/Excel/Server/WebServices/ExcelServerInternalServic
e/">
          <inParameters>
          <url>http://Contoso/Docs/Documents/Filter.xlsx</url>
          <subscriberId>bebf895a-f22a-49d5-b8b0-f65d01d0a399</subscriberId>
```

```
 <flags>Recyclable</flags>
          <cultureParameter>
             <UICultureName>en-US</UICultureName>
             <DataCultureName>en-US</DataCultureName>
             <SharePointDataCultureName></SharePointDataCultureName>
          </cultureParameter>
          <TimeZoneSerialization>+0480#0000-11-00-01T02:00:00:0000#+0000#0000-03-00-
02T02:00:00:0000#-0060</TimeZoneSerialization>
          </inParameters>
          <parameter>
             <StateId>-1</StateId>
             <VisibleSheetRangeRequest>
                 <FirstRow>-1</FirstRow>
                <VisibleRowsRequested>1</VisibleRowsRequested>
                <FirstColumn>-1</FirstColumn>
                <VisibleColumnsRequested>1</VisibleColumnsRequested>
                 <VisibleFirstRowOffset>0</VisibleFirstRowOffset>
                <VisibleFirstColumnOffset>0</VisibleFirstColumnOffset>
                <NeedAllBorderValues>false</NeedAllBorderValues>
                 <ChartsOnly>false</ChartsOnly>
             </VisibleSheetRangeRequest>
             <Confirmation>Blank</Confirmation>
             <ProtocolClientId>ms-ewa</ProtocolClientId>
             <RequestSiteId>bebf895a-f22a-49d5-b8b0-f65d01d0a399</RequestSiteId>
             <CompleteResponseTimeout>2000</CompleteResponseTimeout>
             <Flags></Flags>
          </parameter>
       </OpenWorkbook>
    </s:Body>
</s:Envelope>
```
#### **Response**

```
<s:Envelope xmlns:s="http://schemas.xmlsoap.org/soap/envelope/">
    <s:Body xmlns:xsi="http://www.w3.org/2001/XMLSchema-instance" 
xmlns:xsd="http://www.w3.org/2001/XMLSchema">
       <OpenWorkbookResponse 
xmlns="http://schemas.microsoft.com/office/Excel/Server/WebServices/ExcelServerInternalServic
e/">
          <OpenWorkbookResult>
             <StateId>1</StateId>
             <SpreadsheetData>
                 <Workbook>
                   <WorkbookOptions/>
                       <Styles>
                          <Style ID="sD">
                             <Font Size="11" FontName="Calibri" Color="#000000"/>
                          </Style>
                         <Style ID="1">
                             <Font Size="11" FontName="Calibri" Color="#000000"/><Interior 
Color="#D9D9D9" Pattern="Solid"/>
                          </Style>
                         <Style ID="2">
                             <Font Size="11" FontName="Calibri" Color="#000000"/>
                            <Alignment Horizontal="Left"/>
                            <Interior Color="#D9D9D9" Pattern="Solid"/>
                          </Style>
                         <Style ID="-1">
                             <Borders/>
                          </Style>
                         <Style ID="bD">
                             <Borders>
                                <Border Weight="1" Position="Right" LineStyle="Continuous" 
Color="#D0D7E5"/>
                                <Border Weight="1" Position="Bottom" LineStyle="Continuous" 
Color="#D0D7E5"/>
                             </Borders>
                          </Style>
```

```
 <Style ID="-3">
                             <Borders>
                                <Border Weight="1" Position="Right" LineStyle="Continuous" 
Color="#D9D9D9"/>
                                <Border Weight="1" Position="Bottom" LineStyle="Continuous" 
Color="#D9D9D9"/>
                             </Borders>
                          </Style>
                       </Styles>
                      <Worksheet ActiveSheet="1" Name="Sheet1">
                          <WorksheetOptions DisplayOutlines="1"/>
                             <autofilters>
                                <autofilter Row="0" ColFirst="0" Type="Sheet">
                                   <item Index="0" DataType="Text" Name="Customer Geography"/>
                                </autofilter>
                             </autofilters>
                            <Table LastNonEmptyRow="54" LastNonEmptyColumn="2" 
CurrentFirstRow="1" FirstVisibleRow="1" LastVisibleRow="1048576" CurrentFirstColumn="1" 
FirstVisibleColumn="1" LastVisibleColumn="16384" SelectionTop="2" SelectionLeft="4" 
DefaultRowHeight="15" DefaultRowHeightPixels="20" DefaultColumnWidth="48" 
DefaultColumnWidthPixels="64" DefaultIndentWidth="6.75" DefaultIndentWidthPixels="9"><Column 
Width="116.25" WidthPixels="155"/>
                                <Row Height="15" HeightPixels="20"><Cell StyleID="2" 
BorderID="-3">
                                   <Data>Customer Geography</Data>
                                  </Cell>
                                </Row>
                            \langleTable\rangle </Worksheet>
                         <Worksheet Name="Sheet2">
                             <WorksheetOptions DisplayOutlines="1"/>
                          </Worksheet>
                         <Worksheet Name="Sheet3">
                             <WorksheetOptions DisplayOutlines="1"/>
                          </Worksheet>
                       </Workbook>
                    </SpreadsheetData>
                   <HealthInformation>
                       <StateFlags></StateFlags>
                      <HealthScore>0</HealthScore>
                    </HealthInformation>
                   <SecondsBeforeNextPoll>60</SecondsBeforeNextPoll>
                  <EditSessionIsDirty>false</EditSessionIsDirty>
<EditSessionHasMultipleCollaborationUsers>false</EditSessionHasMultipleCollaborationUsers>
                </OpenWorkbookResult>
                <workbookId>1.V21.2l4QQ/7ySliVKuAUptXrY90.5.en-US5.en-US73.+0480#0000-11-00-
01T02:00:00:0000#+0000#0000-03-00-02T02:00:00:0000#-006036.bebf895a-f22a-49d5-b8b0-
f65d01d0a3991.N</workbookId>
                <outFlags>HasOpenItemPermission</outFlags>
<clientWorkbookUri>http://Contoso/Docs/Documents/Filter.xlsx</clientWorkbookUri>
       </OpenWorkbookResponse>
    </s:Body>
</s:Envelope>
```
### **Fetching the XML**

#### **Request**

```
<s:Envelope xmlns:s="http://schemas.xmlsoap.org/soap/envelope/">
    <s:Body xmlns:xsi="http://www.w3.org/2001/XMLSchema-instance" 
xmlns:xsd="http://www.w3.org/2001/XMLSchema">
       <GetRange 
xmlns="http://schemas.microsoft.com/office/Excel/Server/WebServices/ExcelServerInternalServic
e/">
          <parameter>
```

```
 <WorkbookId>1.V21.2l4QQ/7ySliVKuAUptXrY90.5.en-US5.en-US73.+0480#0000-11-00-
01T02:00:00:0000#+0000#0000-03-00-02T02:00:00:0000#-006036.bebf895a-f22a-49d5-b8b0-
f65d01d0a3991.N</WorkbookId>
             <StateId>1</StateId>
             <VisibleSheetRangeRequest>
                <SheetName>Sheet1</SheetName>
                <FirstRow>0</FirstRow>
                <VisibleRowsRequested>28</VisibleRowsRequested>
                <FirstColumn>0</FirstColumn>
                <VisibleColumnsRequested>30</VisibleColumnsRequested>
                <VisibleFirstRowOffset>0</VisibleFirstRowOffset>
                <VisibleFirstColumnOffset>0</VisibleFirstColumnOffset>
                <NeedAllBorderValues>false</NeedAllBorderValues>
                <ChartsOnly>false</ChartsOnly>
             </VisibleSheetRangeRequest>
             <Confirmation>Blank</Confirmation>
             <ProtocolClientId>ms-ewa</ProtocolClientId>
             <RequestSiteId>bebf895a-f22a-49d5-b8b0-f65d01d0a399</RequestSiteId>
             <CompleteResponseTimeout>0</CompleteResponseTimeout>
             <Flags></Flags>
          </parameter>
       </GetRange>
    </s:Body>
</s:Envelope>
```
#### **Response**

```
<s:Envelope xmlns:s="http://schemas.xmlsoap.org/soap/envelope/">
    <s:Body xmlns:xsi="http://www.w3.org/2001/XMLSchema-instance" 
xmlns:xsd="http://www.w3.org/2001/XMLSchema">
       <GetRangeResponse 
xmlns="http://schemas.microsoft.com/office/Excel/Server/WebServices/ExcelServerInternalServic
e/">
          <GetRangeResult>
             <StateId>1</StateId>
             <SpreadsheetData><Workbook><WorkbookOptions/>
                <Styles>
                   <Style ID="sD">
                       <Font Size="11" FontName="Calibri" Color="#000000"/>
                   </Style>
                   <Style ID="1">
                       <Font Size="11" FontName="Calibri" Color="#000000"/>
                      <Interior Color="#D9D9D9" Pattern="Solid"/>
                   </Style>
                  <Style ID="2">
                       <Font Size="11" FontName="Calibri" Color="#000000"/>
                      <Alignment Horizontal="Left"/>
                      <Interior Color="#D9D9D9" Pattern="Solid"/>
                  \langle/Style>
                  <Style ID="3">
                       <Font Size="11" FontName="Calibri" Color="#000000"/>
                      <Interior Color="#D9D9D9" Pattern="Solid"/>
                   </Style>
                  <Style ID="4">
                       <Font Size="11" FontName="Calibri" Color="#000000"/>
                       <Alignment Horizontal="Left"/>
                      <Interior Color="#D9D9D9" Pattern="Solid"/>
                   </Style>
                  <Style ID="5">
                       <Font Size="11" FontName="Calibri" Color="#000000"/>
                      <Alignment Horizontal="Left"/>
                   </Style>
                  <Style ID="6">
                       <Font Size="11" FontName="Calibri" Color="#000000"/>
                   </Style>
                  <Style ID="7">
                       <Font Size="11" FontName="Calibri" Color="#000000"/>
```

```
 <Alignment Horizontal="Left"/>
                    </Style>
                   <Style ID="-1">
                       <Borders/>
                    </Style>
                   <Style ID="bD">
                       <Borders>
                          <Border Weight="1" Position="Right" LineStyle="Continuous" 
Color="#D0D7E5"/>
                          <Border Weight="1" Position="Bottom" LineStyle="Continuous" 
Color="#D0D7E5"/>
                       </Borders>
                    </Style>
                   \langleStyle ID="-3">
                       <Borders>
                          <Border Weight="1" Position="Right" LineStyle="Continuous" 
Color="#D9D9D9"/>
                       </Borders>
                    </Style>
                    <Style ID="-4">
                       <Borders>
                          <Border Weight="1" Position="Right" LineStyle="Continuous" 
Color="#D0D7E5"/>
                       </Borders>
                    </Style>
                   <Style ID="-5">
                       <Borders>
                          <Border Weight="1" Position="Bottom" LineStyle="Continuous" 
Color="#D9D9D9"/>
                       </Borders>
                    </Style>
                   <Style ID="-6">
                       <Borders>
                          <Border Weight="1" Position="Right" LineStyle="Continuous" 
Color="#D9D9D9"/>
                          <Border Weight="1" Position="Bottom" LineStyle="Continuous" 
Color="#D9D9D9"/>
                       </Borders>
                   </Style>
                   <Style ID="-7">
                       <Borders>
                          <Border Weight="1" Position="Bottom" LineStyle="Continuous" 
Color="#D0D7E5"/>
                       </Borders>
                    </Style>
                 </Styles>
                 <Worksheet ActiveSheet="1" Name="Sheet1"><WorksheetOptions 
DisplayOutlines="1"/>
                    <autofilters>
                       <autofilter Row="0" ColFirst="0" Type="Sheet"><item Index="0" 
DataType="Text" Name="Customer Geography"/>
                          <item Index="1" Name=" Internet Sales Amount "/>
                       </autofilter>
                    </autofilters>
                   <Table LastNonEmptyRow="54" LastNonEmptyColumn="30" CurrentFirstRow="1" 
FirstVisibleRow="1" LastVisibleRow="1048576" CurrentFirstColumn="1" FirstVisibleColumn="1" 
LastVisibleColumn="16384" SelectionTop="2" SelectionLeft="4" DefaultRowHeight="15" 
DefaultRowHeightPixels="20" DefaultColumnWidth="48" DefaultColumnWidthPixels="64" 
DefaultIndentWidth="6.75" DefaultIndentWidthPixels="9">
                    <Column Width="116.25" WidthPixels="155"/>
                   <Column Width="131.25" WidthPixels="175"/>
                   <Column Width="48" WidthPixels="64" Span="27"/>
                   <Row Height="15" HeightPixels="20">
                       <Cell StyleID="2" BorderID="-5">
                          <Data>Customer Geography</Data>
                      \langle/Cell\rangle <Cell StyleID="4" BorderID="-6">
                          <Data xml:space="preserve">Internet Sales Amount</Data>
                       </Cell>
```
 $\langle$ /Row $\rangle$ <Row Height="15" HeightPixels="20"> <Cell StyleID="5"> <Data>New South Wales</Data> </Cell> <Cell StyleID="7" FormulaBarText="3934485.7265"> <Data xml:space="preserve"> \$ 3,934,485.73 </Data>  $\langle$ /Cell $\rangle$  $\langle$ /Row $\rangle$ <Row Height="15" HeightPixels="20"> <Cell StyleID="5"> <Data>Queensland</Data> </Cell> <Cell StyleID="7" FormulaBarText="1988415.0297"> <Data xml:space="preserve"> \$ 1,988,415.03 </Data>  $\langle$ /Cell $\rangle$  $\langle$ /Row $\rangle$ <Row Height="15" HeightPixels="20"> <Cell StyleID="5"> <Data>South Australia</Data> </Cell> <Cell StyleID="7" FormulaBarText="618255.8616"> <Data xml:space="preserve"> \$ 618,255.86 </Data>  $\langle$ /Cell $\rangle$  $\langle$ /Row $\rangle$ <Row Height="15" HeightPixels="20"> <Cell StyleID="5"> <Data>Tasmania</Data>  $\langle$ /Cell $\rangle$  <Cell StyleID="7" FormulaBarText="239937.9033"> <Data xml:space="preserve"> \$ 239,937.90 </Data> </Cell>  $\langle$ /Row $\rangle$  <Row Height="15" HeightPixels="20"> <Cell StyleID="5"> <Data>Victoria</Data>  $\langle$ /Cell $\rangle$ <Cell StyleID="7" FormulaBarText="2279906.0633"> <Data xml:space="preserve"> \$ 2,279,906.06 </Data>  $\langle$ /Cell $\rangle$  $\langle$  / Row $\rangle$ <Row Height="15" HeightPixels="20"> <Cell StyleID="5"> <Data>Alberta</Data> </Cell> <Cell StyleID="7" FormulaBarText="22467.8025"> <Data xml:space="preserve"> \$ 22,467.80 </Data> </Cell>  $\langle$  / Row $\rangle$  <Row Height="15" HeightPixels="20"> <Cell StyleID="5"> <Data>British Columbia</Data> </Cell> <Cell StyleID="7" FormulaBarText="1955340.0996"> <Data xml:space="preserve"> \$ 1,955,340.10 </Data>  $\langle$ /Cell $\rangle$  $\langle$  / Row $\rangle$ <Row Height="15" HeightPixels="20"> <Cell StyleID="5"> <Data>Ontario</Data> </Cell> <Cell StyleID="7" FormulaBarText="36.96">

 <Data xml:space="preserve"> \$ 36.96 </Data>  $\langle$ /Cell $>$  $\langle$  / Row $\rangle$ <Row Height="15" HeightPixels="20"> <Cell StyleID="5"> <Data>Charente-Maritime</Data> </Cell> <Cell StyleID="7" FormulaBarText="34441.7349"> <Data xml:space="preserve"> \$ 34,441.73 </Data>  $\langle$ /Cell>  $\langle$  / Row $>$ <Row Height="15" HeightPixels="20"> <Cell StyleID="5"> <Data>Essonne</Data>  $\langle$ /Cell $\rangle$ <Cell StyleID="7" FormulaBarText="279297.1838"> <Data xml:space="preserve"> \$ 279,297.18 </Data>  $\langle$ /Cell>  $\langle$ /Row $\rangle$ <Row Height="15" HeightPixels="20"> <Cell StyleID="5"> <Data>Garonne (Haute)</Data> </Cell><Cell StyleID="7" FormulaBarText="54641.7232"> <Data xml:space="preserve"> \$ 54,641.72 </Data>  $\langle$ /Cell $\rangle$  $\langle$ /Row $\rangle$ <Row Height="15" HeightPixels="20"> <Cell StyleID="5"> <Data>Hauts de Seine</Data> </Cell><Cell StyleID="7" FormulaBarText="263416.1854"> <Data xml:space="preserve"> \$ 263,416.19 </Data>  $\langle$ /Cell $\rangle$  $\langle$  / Row $>$ <Row Height="15" HeightPixels="20"> <Cell StyleID="5"> <Data>Loir et Cher</Data>  $\langle$ /Cell $\rangle$ <Cell StyleID="7" FormulaBarText="21473.7396"> <Data xml:space="preserve"> \$ 21,473.74 </Data> </Cell>  $\langle$ /Row $\rangle$  <Row Height="15" HeightPixels="20"> <Cell StyleID="5"> <Data>Loiret</Data>  $\langle$ /Cell $\rangle$ <Cell StyleID="7" FormulaBarText="91562.9056"> <Data xml:space="preserve"> \$ 91,562.91 </Data>  $\langle$ /Cell $\rangle$  $\langle$ /Row $\rangle$ <Row Height="15" HeightPixels="20"> <Cell StyleID="5"> <Data>Moselle</Data> </Cell> <Cell StyleID="7" FormulaBarText="94046.2295"> <Data xml:space="preserve"> \$ 94,046.23 </Data>  $\langle$ /Cell $\rangle$  $\langle$ /Row $\rangle$ <Row Height="15" HeightPixels="20"> <Cell StyleID="5"> <Data>Nord</Data> </Cell><Cell StyleID="7" FormulaBarText="391400.2014">

 <Data xml:space="preserve"> \$ 391,400.20 </Data>  $\langle$ /Cell $>$  $\langle$  / Row $\rangle$ <Row Height="15" HeightPixels="20"> <Cell StyleID="5"> <Data>Pas de Calais</Data> </Cell> <Cell StyleID="7" FormulaBarText="11342.9225"> <Data xml:space="preserve"> \$ 11,342.92 </Data>  $\langle$ /Cell>  $\langle$  / Row $>$ <Row Height="15" HeightPixels="20"> <Cell StyleID="5"> <Data>Seine (Paris)</Data>  $\langle$ /Cell $\rangle$ <Cell StyleID="7" FormulaBarText="539725.8"> <Data xml:space="preserve"> \$ 539,725.80 </Data> </Cell>  $\langle$ /Row $\rangle$ <Row Height="15" HeightPixels="20"> <Cell StyleID="5"> <Data>Seine et Marne</Data> </Cell> <Cell StyleID="7" FormulaBarText="109735.2384"> <Data xml:space="preserve"> \$ 109,735.24 </Data>  $\langle$ /Cell $\rangle$  $\langle$ /Row $\rangle$ <Row Height="15" HeightPixels="20"> <Cell StyleID="5"> <Data>Seine Saint Denis</Data>  $\langle$ /Cell> <Cell StyleID="7" FormulaBarText="379479.7479"> <Data xml:space="preserve"> \$ 379,479.75 </Data>  $\langle$ /Cell $\rangle$  $\langle$ /Row $\rangle$ <Row Height="15" HeightPixels="20"> <Cell StyleID="5"> <Data>Somme</Data>  $\langle$ /Cell> <Cell StyleID="7" FormulaBarText="29555.2814"> <Data xml:space="preserve"> \$ 29,555.28 </Data> </Cell>  $\langle$ /Row> <Row Height="15" HeightPixels="20"> <Cell StyleID="5"> <Data>Val de Marne</Data>  $\langle$ /Cell> <Cell StyleID="7" FormulaBarText="28478.1246"> <Data xml:space="preserve"> \$ 28,478.12 </Data> </Cell>  $\langle$ /Row> <Row Height="15" HeightPixels="20"> <Cell StyleID="5"> <Data>Val d'Oise</Data> </Cell> <Cell StyleID="7" FormulaBarText="46755.9003"> <Data xml:space="preserve"> \$ 46,755.90 </Data>  $\langle$ /Cell $\rangle$  $\langle$ /Row $\rangle$ <Row Height="15" HeightPixels="20"> <Cell StyleID="5">

```
 <Data>Yveline</Data>
                       \langle/Cell>
                       <Cell StyleID="7" FormulaBarText="268664.7958">
                           <Data xml:space="preserve"> $ 
268,664.80 </Data>
                       \langle/Cell\rangle\langle/Row\rangle<Row Height="15" HeightPixels="20">
                        <Cell StyleID="5">
                           <Data>Bayern</Data>
                        </Cell>
                       <Cell StyleID="7" FormulaBarText="399966.7822">
                           <Data xml:space="preserve"> $ 
399,966.78 </Data>
                       \langle/Cell\rangle\langle/Row\rangle<Row Height="15" HeightPixels="20">
                        <Cell StyleID="5">
                            <Data>Brandenburg</Data>
                       \langle/Cell\rangle<Cell StyleID="7" FormulaBarText="119571.0799">
                           <Data xml:space="preserve"> $ 
119,571.08 </Data>
                       \langle/Cell>
                    \langle/Row\rangle<Row Height="15" HeightPixels="20">
                        <Cell StyleID="5">
                           <Data>Hamburg</Data>
                        </Cell>
                       <Cell StyleID="7" FormulaBarText="467219.0392">
                           <Data xml:space="preserve"> $ 
467,219.04 </Data>
                       \langleCell>
                     </Row>
                \langle/Table>
              </Worksheet>
              <Worksheet Name="Sheet2">
                 <WorksheetOptions DisplayOutlines="1"/>
              </Worksheet>
              <Worksheet Name="Sheet3">
                 <WorksheetOptions DisplayOutlines="1"/>
              </Worksheet>
           </Workbook>
       </SpreadsheetData>
       <HealthInformation>
                 <StateFlags></StateFlags>
                 <HealthScore>0</HealthScore>
              </HealthInformation>
              <SecondsBeforeNextPoll>60</SecondsBeforeNextPoll>
              <EditSessionIsDirty>false</EditSessionIsDirty>
<EditSessionHasMultipleCollaborationUsers>false</EditSessionHasMultipleCollaborationUsers>
          </GetRangeResult>
       </GetRangeResponse>
    </s:Body>
</s:Envelope>
```
#### **Applying the filter**

#### **Request**

```
<s:Envelope xmlns:s="http://schemas.xmlsoap.org/soap/envelope/">
    <s:Body xmlns:xsi="http://www.w3.org/2001/XMLSchema-instance" 
xmlns:xsd="http://www.w3.org/2001/XMLSchema">
       <ApplyItemFilter 
xmlns="http://schemas.microsoft.com/office/Excel/Server/WebServices/ExcelServerInternalServic
e/">
          <parameter>
```

```
 <WorkbookId>1.V21.2l4QQ/7ySliVKuAUptXrY90.5.en-US5.en-US73.+0480#0000-11-00-
01T02:00:00:0000#+0000#0000-03-00-02T02:00:00:0000#-006036.bebf895a-f22a-49d5-b8b0-
f65d01d0a3991.N</WorkbookId>
             <StateId>-1</StateId>
             <Confirmation>Blank</Confirmation>
             <ProtocolClientId>ms-ewa</ProtocolClientId>
             <RequestSiteId>bebf895a-f22a-49d5-b8b0-f65d01d0a399</RequestSiteId>
             <CompleteResponseTimeout>0</CompleteResponseTimeout>
             <Flags></Flags>
          </parameter>
          <autoFilterOptions>
             <AutoFilterType>Sheet</AutoFilterType>
             <CriteriaType>AboveAverage</CriteriaType>
            <h</>0<h> <SheetName>Sheet1</SheetName>
             <Column>2</Column>
             <NamedObjectView>false</NamedObjectView>
          </autoFilterOptions>
          <blanks>false</blanks>
          <hideBlanks>false</hideBlanks>
       </ApplyItemFilter>
    </s:Body>
</s:Envelope>
```
#### **Response**

```
<s:Envelope xmlns:s="http://schemas.xmlsoap.org/soap/envelope/">
    <s:Body xmlns:xsi="http://www.w3.org/2001/XMLSchema-instance" 
xmlns:xsd="http://www.w3.org/2001/XMLSchema">
       <ApplyItemFilterResponse 
xmlns="http://schemas.microsoft.com/office/Excel/Server/WebServices/ExcelServerInternalServic
e/">
          <ApplyItemFilterResult>
             <StateId>2</StateId>
             <HealthInformation>
                <StateFlags></StateFlags>
                <HealthScore>0</HealthScore>
            </HealthInformation>
            <SecondsBeforeNextPoll>60</SecondsBeforeNextPoll>
            <EditSessionIsDirty>false</EditSessionIsDirty>
<EditSessionHasMultipleCollaborationUsers>false</EditSessionHasMultipleCollaborationUsers>
          </ApplyItemFilterResult>
       </ApplyItemFilterResponse>
    </s:Body>
</s:Envelope>
```
#### **Fetching the XML**

#### **Request**

```
<s:Envelope xmlns:s="http://schemas.xmlsoap.org/soap/envelope/">
    <s:Body xmlns:xsi="http://www.w3.org/2001/XMLSchema-instance" 
xmlns:xsd="http://www.w3.org/2001/XMLSchema">
       <GetRange 
xmlns="http://schemas.microsoft.com/office/Excel/Server/WebServices/ExcelServerInternalServic
e/">
          <parameter>
             <WorkbookId>1.V21.2l4QQ/7ySliVKuAUptXrY90.5.en-US5.en-US73.+0480#0000-11-00-
01T02:00:00:0000#+0000#0000-03-00-02T02:00:00:0000#-006036.bebf895a-f22a-49d5-b8b0-
f65d01d0a3991.N</WorkbookId>
             <StateId>2</StateId>
             <VisibleSheetRangeRequest>
                <SheetName>Sheet1</SheetName>
                <FirstRow>0</FirstRow>
```

```
 <VisibleRowsRequested>28</VisibleRowsRequested>
                <FirstColumn>0</FirstColumn>
                 <VisibleColumnsRequested>30</VisibleColumnsRequested>
                <VisibleFirstRowOffset>0</VisibleFirstRowOffset>
                <VisibleFirstColumnOffset>0</VisibleFirstColumnOffset>
                 <NeedAllBorderValues>false</NeedAllBorderValues>
                <ChartsOnly>false</ChartsOnly>
              </VisibleSheetRangeRequest>
              <Confirmation>Blank</Confirmation>
              <ProtocolClientId>ms-ewa</ProtocolClientId>
             <RequestSiteId>bebf895a-f22a-49d5-b8b0-f65d01d0a399</RequestSiteId>
             <CompleteResponseTimeout>0</CompleteResponseTimeout>
             <Flags></Flags>
          </parameter>
       </GetRange>
   \langle/s:Body>
</s:Envelope>
```
#### **Response**

```
<s:Envelope xmlns:s="http://schemas.xmlsoap.org/soap/envelope/">
    <s:Body xmlns:xsi="http://www.w3.org/2001/XMLSchema-instance" 
xmlns:xsd="http://www.w3.org/2001/XMLSchema">
       <GetRangeResponse 
xmlns="http://schemas.microsoft.com/office/Excel/Server/WebServices/ExcelServerInternalServic
e/">
          <GetRangeResult>
             <StateId>2</StateId>
             <SpreadsheetData>
                <Workbook>
                   <WorkbookOptions/>
                  <Styles>
                       <Style ID="sD">
                         <Font Size="11" FontName="Calibri" Color="#000000"/>
                       </Style>
                      <Style ID="1">
                          <Font Size="11" FontName="Calibri" Color="#000000"/>
                         <Interior Color="#D9D9D9" Pattern="Solid"/>
                       </Style>
                       <Style ID="2">
                          <Font Size="11" FontName="Calibri" Color="#000000"/>
                         <Alignment Horizontal="Left"/>
                         <Interior Color="#D9D9D9" Pattern="Solid"/>
                       </Style>
                      <Style ID="3">
                          <Font Size="11" FontName="Calibri" Color="#000000"/>
                         <Interior Color="#D9D9D9" Pattern="Solid"/>
                       </Style>
                      <Style ID="4">
                          <Font Size="11" FontName="Calibri" Color="#000000"/>
                         <Alignment Horizontal="Left"/>
                        <Interior Color="#D9D9D9" Pattern="Solid"/>
                       </Style>
                      <Style ID="5">
                          <Font Size="11" FontName="Calibri" Color="#000000"/>
                         <Alignment Horizontal="Left"/>
                       </Style>
                      <Style ID="6">
                         <Font Size="11" FontName="Calibri" Color="#000000"/>
                       </Style>
                      <Style ID="7">
                          <Font Size="11" FontName="Calibri" Color="#000000"/>
                         <Alignment Horizontal="Left"/>
                       </Style>
                      <Style ID="-1">
                         <Borders/>
                       </Style>
```

```
 <Style ID="bD">
                          <Borders>
                             <Border Weight="1" Position="Right" LineStyle="Continuous" 
Color="#D0D7E5"/>
                             <Border Weight="1" Position="Bottom" LineStyle="Continuous" 
Color="#D0D7E5"/>
                          </Borders>
                       </Style>
                      <Style ID="-3">
                          <Borders>
                              <Border Weight="1" Position="Right" LineStyle="Continuous" 
Color="#D9D9D9"/>
                          </Borders>
                       </Style>
                      <Style ID="-4">
                          <Borders>
                             <Border Weight="1" Position="Right" LineStyle="Continuous" 
Color="#D0D7E5"/>
                          </Borders>
                       </Style>
                      <Style ID="-5">
                          <Borders>
                             <Border Weight="1" Position="Bottom" LineStyle="Continuous" 
Color="#D9D9D9"/>
                          </Borders>
                       </Style>
                      <Style ID="-6">
                          <Borders>
                             <Border Weight="1" Position="Right" LineStyle="Continuous" 
Color="#D9D9D9"/>
                             <Border Weight="1" Position="Bottom" LineStyle="Continuous" 
Color="#D9D9D9"/>
                          </Borders>
                        </Style>
                       <Style ID="-7">
                           <Borders>
                              <Border Weight="1" Position="Bottom" LineStyle="Continuous" 
Color="#D0D7E5"/>
                           </Borders>
                        </Style>
                     </Styles>
                    <Worksheet ActiveSheet="1" Name="Sheet1">
                        <WorksheetOptions DisplayOutlines="1"/>
                       <autofilters>
                           <autofilter Row="0" ColFirst="0" Type="Sheet">
                              <item Index="0" DataType="Text" Name="Customer Geography"/>
                             <item Index="1" Type="Filtered" Name=" Internet Sales Amount " 
CriteriaType="AboveAverage"/>
                           </autofilter>
                        </autofilters>
                        <Table LastNonEmptyRow="70" LastNonEmptyColumn="30" CurrentFirstRow="1" 
FirstVisibleRow="1" LastVisibleRow="1048576" CurrentFirstColumn="1" FirstVisibleColumn="1" 
LastVisibleColumn="16384" SelectionTop="2" SelectionLeft="4" DefaultRowHeight="15" 
DefaultRowHeightPixels="20" DefaultColumnWidth="48" DefaultColumnWidthPixels="64" 
DefaultIndentWidth="6.75" DefaultIndentWidthPixels="9">
                           <Column Width="116.25" WidthPixels="155"/><Column Width="131.25" 
WidthPixels="175"/>
                           <Column Width="48" WidthPixels="64" Span="27"/>
                          <Row Height="15" HeightPixels="20">
                              <Cell StyleID="2" BorderID="-5">
                                  <Data>Customer Geography</Data>
                             \langle/Cell\rangle<Cell StyleID="4" BorderID="-6">
                                  <Data xml:space="preserve"> Internet Sales Amount </Data>
                             \langle / Cell>\langle / Row\rangle<Row Height="15" HeightPixels="20">
                              <Cell StyleID="5">
                                  <Data>New South Wales</Data>
```
 $\langle$ /Cell> <Cell StyleID="7" FormulaBarText="3934485.7265"> <Data xml:space="preserve"> \$ 3,934,485.73 </Data> </Cell>  $\langle$ /Row $\rangle$ <Row Height="15" HeightPixels="20"> <Cell StyleID="5"> <Data>Queensland</Data>  $\langle$ Cell> <Cell StyleID="7" FormulaBarText="1988415.0297"> <Data xml:space="preserve"> \$ 1,988,415.03 </Data> </Cell>  $\langle$  / Row $>$ <Row Height="15" HeightPixels="20"> <Cell StyleID="5"> <Data>South Australia</Data>  $\langle$ /Cell $\rangle$ <Cell StyleID="7" FormulaBarText="618255.8616"> <Data xml:space="preserve"> \$ 618,255.86 </Data> </Cell>  $\langle$ /Row $\rangle$ <Row Hidden="1"/> <Row Index="6" Height="15" HeightPixels="20"> <Cell StyleID="5"> <Data>Victoria</Data>  $\langle$ /Cell $\rangle$ <Cell StyleID="7" FormulaBarText="2279906.0633"> <Data xml:space="preserve"> \$ 2,279,906.06 </Data>  $\langle$ Cell> </Row>  $<$ Row Hidden="1"/> <Row Index="8" Height="15" HeightPixels="20"> <Cell StyleID="5"> <Data>British Columbia</Data>  $\langle$ /Cell $\rangle$ <Cell StyleID="7" FormulaBarText="1955340.0996"> <Data xml:space="preserve"> \$ 1,955,340.10 </Data>  $\langle$ /Cell $\rangle$  $\langle$ /Row $\rangle$ <Row Hidden="1" Span="19"/> <Row Index="29" Height="15" HeightPixels="20"> <Cell StyleID="5"> <Data>Hessen</Data>  $\langle$ /Cell> <Cell StyleID="7" FormulaBarText="794876.0774"> <Data xml:space="preserve"> \$ 794,876.08 </Data>  $\langle$ /Cell $\rangle$  $\langle$ /Row $>$ <Row Hidden="1"/> <Row Index="31" Height="15" HeightPixels="20"> <Cell StyleID="5"> <Data>Saarland</Data>  $\langle$ /Cell> <Cell StyleID="7" FormulaBarText="653087.484"> <Data xml:space="preserve"> \$ 653,087.48 </Data>  $\langle$ /Cell $>$  $\langle$  / Row $\rangle$ <Row Height="15" HeightPixels="20"> <Cell StyleID="5"> <Data>England</Data>  $\langle$ /Cell $>$ <Cell StyleID="7" FormulaBarText="3391712.2109">

```
 <Data xml:space="preserve"> $ 
3,391,712.21 </Data>
                                 </Cell>
                            \langle / Row\rangle<Row Hidden="1" Span="1"/>
                            <Row Index="35" Height="15" HeightPixels="20">
                                 <Cell StyleID="5">
                                    <Data>California</Data>
                                \langle/Cell\rangle<Cell StyleID="7" FormulaBarText="5714257.6926">
                                    <Data xml:space="preserve"> $ 
5,714,257.69 </Data>
                                \langle/Cell\rangle\langle/Row\rangle<Row Hidden="1" Span="11"/>
                            <Row Index="48" Height="15" HeightPixels="20">
                                 <Cell StyleID="5">
                                    <Data>Oregon</Data>
                                \langle/Cell\rangle<Cell StyleID="7" FormulaBarText="1170991.5397">
                                    <Data xml:space="preserve"> $ 
1,170,991.54 </Data>
                                 </Cell>
                            \langle/Row\rangle<Row Hidden="1" Span="3"/>
                            <Row Index="53" Height="15" HeightPixels="20">
                                 <Cell StyleID="5">
                                    <Data>Washington</Data>
                                \langle/Cell\rangle<Cell StyleID="7" FormulaBarText="2467248.3415">
                                    <Data xml:space="preserve"> $ 
2,467,248.34 </Data>
                                \langle/Cell>
                             </Row>
                            <Row Hidden="1"/>
                            <Row Index="55" Height="15" HeightPixels="20">
                                 <Cell StyleID="6" Index="2"/>
                             </Row>
                            <Row Height="15" HeightPixels="20"><Cell StyleID="6" Index="2"/>
                            \langle / Row><Row Height="15" HeightPixels="20"><Cell StyleID="6" Index="2"/>
                            \langle/Row\rangle<Row Height="15" HeightPixels="20">
                                 <Cell StyleID="6" Index="2"/>
                            \langle/Row\rangle<Row Height="15" HeightPixels="20"><Cell StyleID="6" Index="2"/>
                            \langle/Row>
                            <Row Height="15" HeightPixels="20"><Cell StyleID="6" Index="2"/>
                            \langle/Row>
                            <Row Height="15" HeightPixels="20"><Cell StyleID="6" Index="2"/>
                            \langle/Row\rangle<Row Height="15" HeightPixels="20">
                                <Cell StyleID="6" Index="2"/>
                            \langle/Row\rangle <Row Height="15" HeightPixels="20">
                                 <Cell StyleID="6" Index="2"/>
                             </Row>
                            <Row Height="15" HeightPixels="20">
                                 <Cell StyleID="6" Index="2"/>
                             </Row>
                            <Row Height="15" HeightPixels="20">
                                 <Cell StyleID="6" Index="2"/>
                            \langle/Row\rangle<Row Height="15" HeightPixels="20"><Cell StyleID="6" Index="2"/>
                            \langle/Row\rangle<Row Height="15" HeightPixels="20"><Cell StyleID="6" Index="2"/>
                            \langle/Row\rangle<Row Height="15" HeightPixels="20"><Cell StyleID="6" Index="2"/>
                            \langle / Row\rangle
```

```
 <Row Height="15" HeightPixels="20"><Cell StyleID="6" Index="2"/>
                           \langle/Row\rangle<Row Height="15" HeightPixels="20"><Cell StyleID="6" Index="2"/>
                           \langle / Row>\langleTable\rangle </Worksheet>
                    <Worksheet Name="Sheet2"><WorksheetOptions DisplayOutlines="1"/>
                    </Worksheet>
                    <Worksheet Name="Sheet3">
                        <WorksheetOptions DisplayOutlines="1"/>
                     </Worksheet>
                  </Workbook>
               </SpreadsheetData>
               <HealthInformation>
                  <StateFlags></StateFlags>
                  <HealthScore>0</HealthScore>
               </HealthInformation>
               <SecondsBeforeNextPoll>60</SecondsBeforeNextPoll>
               <EditSessionIsDirty>false</EditSessionIsDirty>
<EditSessionHasMultipleCollaborationUsers>false</EditSessionHasMultipleCollaborationUsers>
           </GetRangeResult>
       </GetRangeResponse>
    </s:Body>
</s:Envelope>
```
### **Applying the sort**

#### **Request**

```
<s:Envelope xmlns:s="http://schemas.xmlsoap.org/soap/envelope/">
    <s:Body xmlns:xsi="http://www.w3.org/2001/XMLSchema-instance" 
xmlns:xsd="http://www.w3.org/2001/XMLSchema">
       <SortFilterColumn 
xmlns="http://schemas.microsoft.com/office/Excel/Server/WebServices/ExcelServerInternalServic
e/">
          <parameter>
             <WorkbookId>1.V21.2l4QQ/7ySliVKuAUptXrY90.5.en-US5.en-US73.+0480#0000-11-00-
01T02:00:00:0000#+0000#0000-03-00-02T02:00:00:0000#-006036.bebf895a-f22a-49d5-b8b0-
f65d01d0a3991.N</WorkbookId>
             <StateId>-1</StateId>
             <Confirmation>Blank</Confirmation>
             <ProtocolClientId>ms-ewa</ProtocolClientId>
             <RequestSiteId>bebf895a-f22a-49d5-b8b0-f65d01d0a399</RequestSiteId>
             <CompleteResponseTimeout>0</CompleteResponseTimeout>
             <Flags></Flags>
          </parameter>
          <autoFilterOptions>
             <AutoFilterType>Sheet</AutoFilterType>
             <CriteriaType>Nil</CriteriaType>
            <Id>0</Id>
             <SheetName>Sheet1</SheetName>
             <Column>2</Column>
             <NamedObjectView>false</NamedObjectView>
          </autoFilterOptions>
          </sortType>Ascending</sortType>
       </SortFilterColumn>
    </s:Body>
</s:Envelope>
```
#### **Response**

```
<s:Envelope xmlns:s="http://schemas.xmlsoap.org/soap/envelope/">
    <s:Body xmlns:xsi="http://www.w3.org/2001/XMLSchema-instance" 
xmlns:xsd="http://www.w3.org/2001/XMLSchema">
```

```
 <SortFilterColumnResponse 
xmlns="http://schemas.microsoft.com/office/Excel/Server/WebServices/ExcelServerInternalServic
e/">
          <SortFilterColumnResult>
             <StateId>3</StateId>
             <HealthInformation>
                <StateFlags></StateFlags>
                <HealthScore>0</HealthScore>
             </HealthInformation>
             <SecondsBeforeNextPoll>60</SecondsBeforeNextPoll>
             <EditSessionIsDirty>false</EditSessionIsDirty>
<EditSessionHasMultipleCollaborationUsers>false</EditSessionHasMultipleCollaborationUsers>
          </SortFilterColumnResult>
       </SortFilterColumnResponse>
    </s:Body>
</s:Envelope>
```
#### **Fetching the XML**

#### **Request**

```
<s:Envelope xmlns:s="http://schemas.xmlsoap.org/soap/envelope/">
   <s:Body xmlns:xsi="http://www.w3.org/2001/XMLSchema-instance" 
xmlns:xsd="http://www.w3.org/2001/XMLSchema">
     <GetRange 
xmlns="http://schemas.microsoft.com/office/Excel/Server/WebServices/ExcelServerInternalServic
e/">
       <parameter>
         <WorkbookId>1.V21.2l4QQ/7ySliVKuAUptXrY90.5.en-US5.en-US73.+0480#0000-11-00-
01T02:00:00:0000#+0000#0000-03-00-02T02:00:00:0000#-006036.bebf895a-f22a-49d5-b8b0-
f65d01d0a3991.N</WorkbookId>
         <StateId>3</StateId>
         <VisibleSheetRangeRequest>
           <SheetName>Sheet1</SheetName>
           <FirstRow>0</FirstRow>
           <VisibleRowsRequested>28</VisibleRowsRequested>
           <FirstColumn>0</FirstColumn>
           <VisibleColumnsRequested>30</VisibleColumnsRequested>
           <VisibleFirstRowOffset>0</VisibleFirstRowOffset>
           <VisibleFirstColumnOffset>0</VisibleFirstColumnOffset>
           <NeedAllBorderValues>false</NeedAllBorderValues>
           <ChartsOnly>false</ChartsOnly>
         </VisibleSheetRangeRequest>
         <Confirmation>Blank</Confirmation>
         <ProtocolClientId>ms-ewa</ProtocolClientId>
         <RequestSiteId>bebf895a-f22a-49d5-b8b0-f65d01d0a399</RequestSiteId>
         <CompleteResponseTimeout>0</CompleteResponseTimeout>
         <Flags></Flags>
       </parameter>
     </GetRange>
   </s:Body>
</s:Envelope>
```
#### **Response**

```
<s:Envelope xmlns:s="http://schemas.xmlsoap.org/soap/envelope/">
  <s:Body xmlns:xsi="http://www.w3.org/2001/XMLSchema-instance" 
xmlns:xsd="http://www.w3.org/2001/XMLSchema">
     <GetRangeResponse 
xmlns="http://schemas.microsoft.com/office/Excel/Server/WebServices/ExcelServerInternalServic
e/">
       <GetRangeResult>
         <StateId>3</StateId>
         <SpreadsheetData>
           <Workbook>
```

```
 <WorkbookOptions/>
             <Styles>
                <Style ID="sD">
                  <Font Size="11" FontName="Calibri" Color="#000000"/>
                </Style>
                <Style ID="1">
                  <Font Size="11" FontName="Calibri" Color="#000000"/>
                  <Interior Color="#D9D9D9" Pattern="Solid"/>
                </Style>
                <Style ID="2">
                  <Font Size="11" FontName="Calibri" Color="#000000"/>
                 <Alignment Horizontal="Left"/>
                  <Interior Color="#D9D9D9" Pattern="Solid"/>
                </Style>
                <Style ID="3">
                  <Font Size="11" FontName="Calibri" Color="#000000"/>
                  <Interior Color="#D9D9D9" Pattern="Solid"/>
                </Style>
               <Style ID="4">
                  <Font Size="11" FontName="Calibri" Color="#000000"/>
                  <Alignment Horizontal="Left"/>
                  <Interior Color="#D9D9D9" Pattern="Solid"/>
                </Style>
                <Style ID="5">
                  <Font Size="11" FontName="Calibri" Color="#000000"/>
                 <Alignment Horizontal="Left"/>
                </Style>
              <Style ID="6">
                  <Font Size="11" FontName="Calibri" Color="#000000"/>
                </Style>
                <Style ID="7">
                  <Font Size="11" FontName="Calibri" Color="#000000"/>
                  <Alignment Horizontal="Left"/>
                </Style>
              \overline{\text{style}} ID="-1">
                  <Borders/>
                </Style>
                <Style ID="bD">
                  <Borders>
                    <Border Weight="1" Position="Right" LineStyle="Continuous" 
Color="#D0D7E5"/>
                   <Border Weight="1" Position="Bottom" LineStyle="Continuous" 
Color="#D0D7E5"/>
                  </Borders>
                </Style>
                <Style ID="-3">
                  <Borders>
                    <Border Weight="1" Position="Right" LineStyle="Continuous" 
Color="#D9D9D9"/>
                  </Borders>
                </Style>
                <Style ID="-4">
                  <Borders>
                    <Border Weight="1" Position="Right" LineStyle="Continuous" 
Color="#D0D7E5"/>
                  </Borders>
                </Style>
               \langleStyle ID="-5">
                  <Borders>
                    <Border Weight="1" Position="Bottom" LineStyle="Continuous" 
Color="#D9D9D9"/>
                  </Borders>
                </Style>
                <Style ID="-6">
                  <Borders>
                    <Border Weight="1" Position="Right" LineStyle="Continuous" 
Color="#D9D9D9"/>
                    <Border Weight="1" Position="Bottom" LineStyle="Continuous" 
Color="#D9D9D9"/>
```

```
 </Borders>
               </Style>
              <Style ID="-7">
                 <Borders>
                   <Border Weight="1" Position="Bottom" LineStyle="Continuous" 
Color="#D0D7E5"/>
                 </Borders>
               </Style>
             </Styles>
             <Worksheet ActiveSheet="1" Name="Sheet1">
               <WorksheetOptions DisplayOutlines="1"/>
               <autofilters>
                 <autofilter Row="0" ColFirst="0" Type="Sheet">
                   <item Index="0" DataType="Text" Name="Customer Geography"/>
                  <item Index="1" Type="BothAsc" Name=" Internet Sales Amount " 
CriteriaType="AboveAverage"/>
                 </autofilter>
               </autofilters>
               <Table LastNonEmptyRow="70" LastNonEmptyColumn="30" CurrentFirstRow="1" 
FirstVisibleRow="1" LastVisibleRow="1048576" CurrentFirstColumn="1" FirstVisibleColumn="1" 
LastVisibleColumn="16384" SelectionTop="2" SelectionLeft="4" DefaultRowHeight="15" 
DefaultRowHeightPixels="20" DefaultColumnWidth="48" DefaultColumnWidthPixels="64" 
DefaultIndentWidth="6.75" DefaultIndentWidthPixels="9">
                 <Column Width="116.25" WidthPixels="155"/>
                 <Column Width="131.25" WidthPixels="175"/>
                 <Column Width="48" WidthPixels="64" Span="27"/>
                 <Row Height="15" HeightPixels="20">
                   <Cell StyleID="2" BorderID="-5">
                     <Data>Customer Geography</Data>
                  \langleCell>
                  <Cell StyleID="4" BorderID="-6">
                     <Data xml:space="preserve"> Internet Sales Amount </Data>
                  \langle/Cell>
                 </Row>
                <Row Height="15" HeightPixels="20">
                   <Cell StyleID="5">
                     <Data>South Australia</Data>
                   </Cell>
                  <Cell StyleID="7" FormulaBarText="618255.8616">
                     <Data xml:space="preserve"> $ 618,255.86 
</Data>
                  \langle/Cell\rangle\langle / Row\rangle <Row Height="15" HeightPixels="20">
                   <Cell StyleID="5">
                     <Data>Saarland</Data>
                  \langle/Cell>
                  <Cell StyleID="7" FormulaBarText="653087.484">
                     <Data xml:space="preserve"> $ 653,087.48 
</Data>
                   </Cell>
                \langle Row\rangle<Row Height="15" HeightPixels="20">
                   <Cell StyleID="5">
                     <Data>Hessen</Data>
                  \langle/Cell\rangle<Cell StyleID="7" FormulaBarText="794876.0774">
                     <Data xml:space="preserve"> $ 794,876.08 
</Data>
                   </Cell>
                \langle / Row><Row Hidden="1"/>
                 <Row Index="6" Height="15" HeightPixels="20">
                   <Cell StyleID="5">
                     <Data>Oregon</Data>
                  </Cell><Cell StyleID="7" FormulaBarText="1170991.5397">
                     <Data xml:space="preserve"> $ 1,170,991.54 
</Data>
```
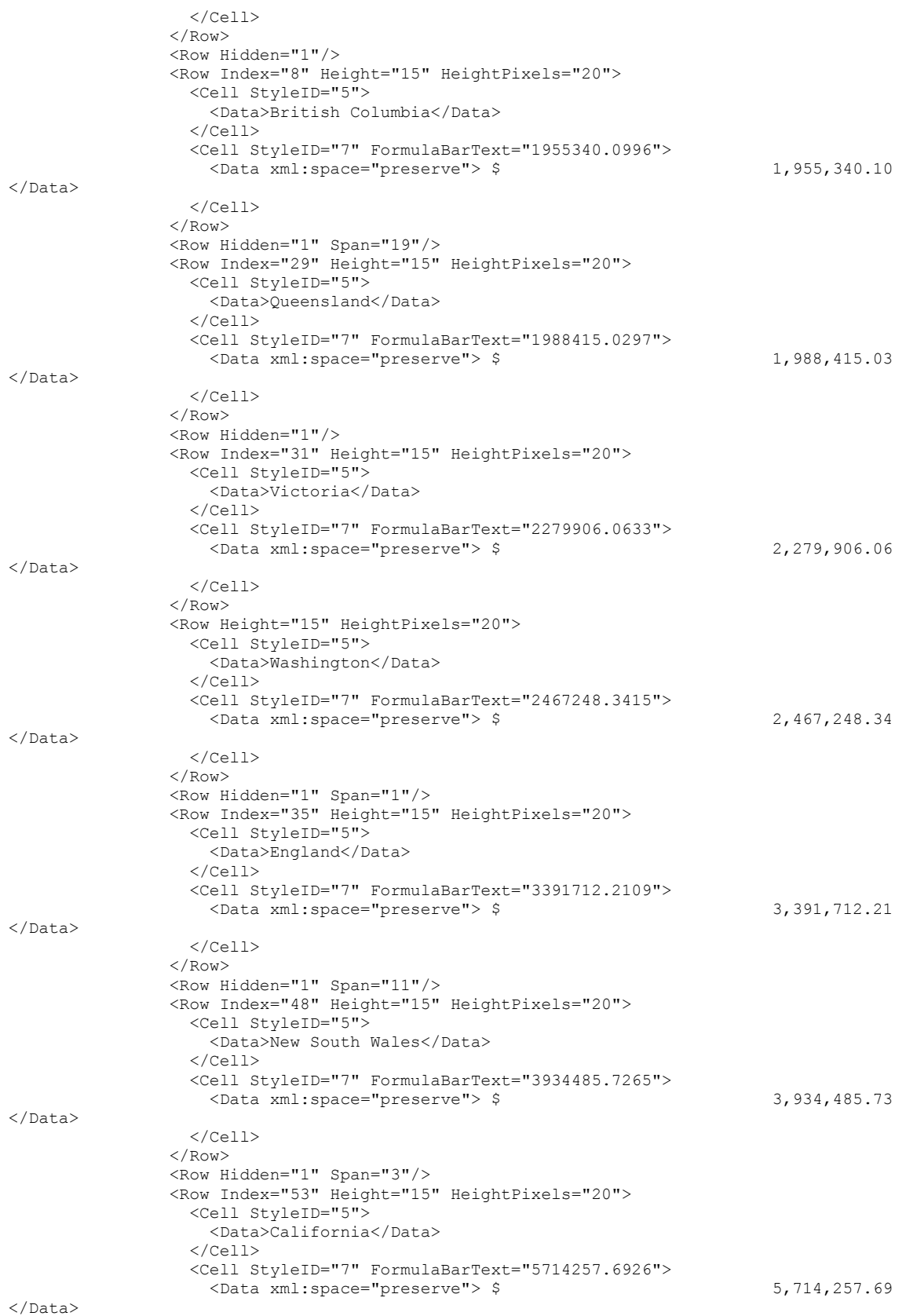

```
\langle/Cell>
        \langle/Row\rangle <Row Hidden="1"/>
         <Row Index="55" Height="15" HeightPixels="20">
            <Cell StyleID="6" Index="2"/>
          </Row>
        <Row Height="15" HeightPixels="20">
           <Cell StyleID="6" Index="2"/>
          </Row>
        <Row Height="15" HeightPixels="20">
            <Cell StyleID="6" Index="2"/>
        \langle/Row>
         <Row Height="15" HeightPixels="20">
            <Cell StyleID="6" Index="2"/>
          </Row>
        <Row Height="15" HeightPixels="20">
           <Cell StyleID="6" Index="2"/>
          </Row>
         <Row Height="15" HeightPixels="20">
            <Cell StyleID="6" Index="2"/>
        \langle/Row\rangle <Row Height="15" HeightPixels="20">
           <Cell StyleID="6" Index="2"/>
         \langle/Row>
         <Row Height="15" HeightPixels="20">
            <Cell StyleID="6" Index="2"/>
          </Row>
        <Row Height="15" HeightPixels="20">
           <Cell StyleID="6" Index="2"/>
        \langle/Row\rangle <Row Height="15" HeightPixels="20">
           <Cell StyleID="6" Index="2"/>
          </Row>
         <Row Height="15" HeightPixels="20">
           <Cell StyleID="6" Index="2"/>
          </Row>
        <Row Height="15" HeightPixels="20">
           <Cell StyleID="6" Index="2"/>
        </Row <Row Height="15" HeightPixels="20">
            <Cell StyleID="6" Index="2"/>
        \langle/Row\rangle<Row Height="15" HeightPixels="20">
           <Cell StyleID="6" Index="2"/>
          </Row>
         <Row Height="15" HeightPixels="20">
            <Cell StyleID="6" Index="2"/>
          </Row>
        <Row Height="15" HeightPixels="20">
           <Cell StyleID="6" Index="2"/>
        \langle/Row\rangle </Table>
     </Worksheet>
     <Worksheet Name="Sheet2">
       <WorksheetOptions DisplayOutlines="1"/>
     </Worksheet>
     <Worksheet Name="Sheet3">
       <WorksheetOptions DisplayOutlines="1"/>
     </Worksheet>
   </Workbook>
 </SpreadsheetData>
 <HealthInformation>
   <StateFlags></StateFlags>
   <HealthScore>0</HealthScore>
 </HealthInformation>
 <SecondsBeforeNextPoll>60</SecondsBeforeNextPoll>
 <EditSessionIsDirty>false</EditSessionIsDirty>
```
<EditSessionHasMultipleCollaborationUsers>false</EditSessionHasMultipleCollaborationUsers>

 </GetRangeResult> </GetRangeResponse> </s:Body> </s:Envelope>

## **5 Security**

## **5.1 Security Considerations for Implementers**

In addition to the security considerations applicable to the underlying protocols, there are security risks associated with exposing **[session identifiers](#page-33-0)**. If the session identifier is exposed, then it is possible for an attacker to read information from, or modify data in, a session on the protocol server. An implementer of this protocol needs to consider keeping session identifiers protected. There could be some cases where it is desirable to expose the session identifier, however, an implementer is to use caution in how they expose session identifiers and consider the security risks.

## **5.2 Index of Security Parameters**

None.

## **6 Appendix A: Full WSDL**

For ease of implementation, the full WSDL is provided in this appendix.

```
<?xml version="1.0" encoding="UTF-8"?>
<wsdl:definitions xmlns:xs="http://www.w3.org/2001/XMLSchema" 
xmlns:soap="http://schemas.xmlsoap.org/wsdl/soap/" 
xmlns:tns="http://schemas.microsoft.com/office/Excel/Server/WebServices/ExcelServerInternalSe
rvice/" xmlns:wsaw="http://www.w3.org/2006/05/addressing/wsdl" 
targetNamespace="http://schemas.microsoft.com/office/Excel/Server/WebServices/ExcelServerInte
rnalService/" xmlns:wsdl="http://schemas.xmlsoap.org/wsdl/">
   <wsdl:types>
     <xs:schema 
xmlns:tns2="http://schemas.microsoft.com/office/Excel/Server/WebServices/ExcelServerInternalS
ervice/Imports" 
targetNamespace="http://schemas.microsoft.com/office/Excel/Server/WebServices/ExcelServerInte
rnalService/Imports">
       <xs:import namespace="http://microsoft.com/wsdl/types/"/>
       <xs:import 
namespace="http://schemas.datacontract.org/2004/07/Microsoft.Office.Excel.Server"/>
       <xs:import namespace="http://schemas.microsoft.com/2003/10/Serialization/"/>
       <xs:import namespace="http://schemas.microsoft.com/2003/10/Serialization/Arrays"/>
       <xs:import 
namespace="http://schemas.microsoft.com/office/Excel/Server/WebServices/ExcelServerInternalSe
rvice/"/>
     </xs:schema>
   </wsdl:types>
   <wsdl:portType name="ExcelServiceSoap">
     <wsdl:operation name="PasteRange">
       <wsdl:input 
wsaw:Action="http://schemas.microsoft.com/office/Excel/Server/WebServices/ExcelServerInternal
Service/ExcelServiceSoap/PasteRange" message="tns:ExcelServiceSoap_PasteRange_InputMessage"/>
       <wsdl:output 
wsaw:Action="http://schemas.microsoft.com/office/Excel/Server/WebServices/ExcelServerInternal
Service/ExcelServiceSoap/PasteRangeResponse" 
message="tns:ExcelServiceSoap_PasteRange_OutputMessage"/>
       <wsdl:fault
wsaw:Action="http://schemas.microsoft.com/office/Excel/Server/WebServices/ExcelServerInternal
Service/ExcelServiceSoap/PasteRangeExcelServerMessageFault" name="ExcelServerMessageFault" 
message="tns:ExcelServiceSoap_PasteRange_ExcelServerMessageFault_FaultMessage"/>
     </wsdl:operation>
     <wsdl:operation name="PasteString">
       <wsdl:input 
wsaw:Action="http://schemas.microsoft.com/office/Excel/Server/WebServices/ExcelServerInternal
Service/ExcelServiceSoap/PasteString"
message="tns:ExcelServiceSoap_PasteString_InputMessage"/>
       <wsdl:output 
wsaw:Action="http://schemas.microsoft.com/office/Excel/Server/WebServices/ExcelServerInternal
Service/ExcelServiceSoap/PasteStringResponse" 
message="tns:ExcelServiceSoap_PasteString_OutputMessage"/>
       <wsdl:fault 
wsaw:Action="http://schemas.microsoft.com/office/Excel/Server/WebServices/ExcelServerInternal
Service/ExcelServiceSoap/PasteStringExcelServerMessageFault" name="ExcelServerMessageFault" 
message="tns:ExcelServiceSoap_PasteString_ExcelServerMessageFault_FaultMessage"/>
     </wsdl:operation>
     <wsdl:operation name="ApplyToRange">
       <wsdl:input 
wsaw:Action="http://schemas.microsoft.com/office/Excel/Server/WebServices/ExcelServerInternal
Service/ExcelServiceSoap/ApplyToRange" 
message="tns:ExcelServiceSoap_ApplyToRange_InputMessage"/>
       <wsdl:output 
wsaw:Action="http://schemas.microsoft.com/office/Excel/Server/WebServices/ExcelServerInternal
Service/ExcelServiceSoap/ApplyToRangeResponse" 
message="tns:ExcelServiceSoap_ApplyToRange_OutputMessage"/>
       <wsdl:fault 
wsaw:Action="http://schemas.microsoft.com/office/Excel/Server/WebServices/ExcelServerInternal
```

```
Service/ExcelServiceSoap/ApplyToRangeExcelServerMessageFault" name="ExcelServerMessageFault" 
message="tns:ExcelServiceSoap_ApplyToRange_ExcelServerMessageFault_FaultMessage"/>
     </wsdl:operation>
     <wsdl:operation name="GetFunctionList">
       <wsdl:input 
wsaw:Action="http://schemas.microsoft.com/office/Excel/Server/WebServices/ExcelServerInternal
Service/ExcelServiceSoap/GetFunctionList" 
message="tns:ExcelServiceSoap_GetFunctionList_InputMessage"/>
       <wsdl:output 
wsaw:Action="http://schemas.microsoft.com/office/Excel/Server/WebServices/ExcelServerInternal
Service/ExcelServiceSoap/GetFunctionListResponse" 
message="tns:ExcelServiceSoap_GetFunctionList_OutputMessage"/>
       <wsdl:fault 
wsaw:Action="http://schemas.microsoft.com/office/Excel/Server/WebServices/ExcelServerInternal
Service/ExcelServiceSoap/GetFunctionListExcelServerMessageFault" 
name="ExcelServerMessageFault" 
message="tns:ExcelServiceSoap_GetFunctionList_ExcelServerMessageFault_FaultMessage"/>
     </wsdl:operation>
     <wsdl:operation name="AutoFit">
       <wsdl:input 
wsaw:Action="http://schemas.microsoft.com/office/Excel/Server/WebServices/ExcelServerInternal
Service/ExcelServiceSoap/AutoFit" message="tns:ExcelServiceSoap_AutoFit_InputMessage"/>
       <wsdl:output 
wsaw:Action="http://schemas.microsoft.com/office/Excel/Server/WebServices/ExcelServerInternal
Service/ExcelServiceSoap/AutoFitResponse" 
message="tns:ExcelServiceSoap_AutoFit_OutputMessage"/>
       <wsdl:fault 
wsaw:Action="http://schemas.microsoft.com/office/Excel/Server/WebServices/ExcelServerInternal
Service/ExcelServiceSoap/AutoFitExcelServerMessageFault" name="ExcelServerMessageFault" 
message="tns:ExcelServiceSoap_AutoFit_ExcelServerMessageFault_FaultMessage"/>
     </wsdl:operation>
     <wsdl:operation name="ResizeRowsColumns">
       <wsdl:input 
wsaw:Action="http://schemas.microsoft.com/office/Excel/Server/WebServices/ExcelServerInternal
Service/ExcelServiceSoap/ResizeRowsColumns" 
message="tns:ExcelServiceSoap_ResizeRowsColumns_InputMessage"/>
       <wsdl:output 
wsaw:Action="http://schemas.microsoft.com/office/Excel/Server/WebServices/ExcelServerInternal
Service/ExcelServiceSoap/ResizeRowsColumnsResponse" 
message="tns:ExcelServiceSoap_ResizeRowsColumns_OutputMessage"/>
       <wsdl:fault 
wsaw:Action="http://schemas.microsoft.com/office/Excel/Server/WebServices/ExcelServerInternal
Service/ExcelServiceSoap/ResizeRowsColumnsExcelServerMessageFault" 
name="ExcelServerMessageFault" 
message="tns:ExcelServiceSoap_ResizeRowsColumns_ExcelServerMessageFault_FaultMessage"/>
     </wsdl:operation>
     <wsdl:operation name="GenerateWorkbookFromHtml">
       <wsdl:input 
wsaw:Action="http://schemas.microsoft.com/office/Excel/Server/WebServices/ExcelServerInternal
Service/ExcelServiceSoap/GenerateWorkbookFromHtml" 
message="tns:ExcelServiceSoap_GenerateWorkbookFromHtml_InputMessage"/>
       <wsdl:output
wsaw:Action="http://schemas.microsoft.com/office/Excel/Server/WebServices/ExcelServerInternal
Service/ExcelServiceSoap/GenerateWorkbookFromHtmlResponse" 
message="tns:ExcelServiceSoap_GenerateWorkbookFromHtml_OutputMessage"/>
       <wsdl:fault 
wsaw:Action="http://schemas.microsoft.com/office/Excel/Server/WebServices/ExcelServerInternal
Service/ExcelServiceSoap/GenerateWorkbookFromHtmlExcelServerMessageFault" 
name="ExcelServerMessageFault" 
message="tns:ExcelServiceSoap_GenerateWorkbookFromHtml_ExcelServerMessageFault_FaultMessage"/
>
     </wsdl:operation>
     <wsdl:operation name="GetBixAnalysis">
       <wsdl:input 
wsaw:Action="http://schemas.microsoft.com/office/Excel/Server/WebServices/ExcelServerInternal
Service/ExcelServiceSoap/GetBixAnalysis" 
message="tns:ExcelServiceSoap_GetBixAnalysis_InputMessage"/>
```

```
 <wsdl:output 
wsaw:Action="http://schemas.microsoft.com/office/Excel/Server/WebServices/ExcelServerInternal
Service/ExcelServiceSoap/GetBixAnalysisResponse" 
message="tns:ExcelServiceSoap_GetBixAnalysis_OutputMessage"/>
       <wsdl:fault 
wsaw:Action="http://schemas.microsoft.com/office/Excel/Server/WebServices/ExcelServerInternal
Service/ExcelServiceSoap/GetBixAnalysisExcelServerMessageFault" 
name="ExcelServerMessageFault" 
message="tns:ExcelServiceSoap_GetBixAnalysis_ExcelServerMessageFault_FaultMessage"/>
     </wsdl:operation>
     <wsdl:operation name="BixDrill">
       <wsdl:input 
wsaw:Action="http://schemas.microsoft.com/office/Excel/Server/WebServices/ExcelServerInternal
Service/ExcelServiceSoap/BixDrill" message="tns:ExcelServiceSoap_BixDrill_InputMessage"/>
       <wsdl:output 
wsaw:Action="http://schemas.microsoft.com/office/Excel/Server/WebServices/ExcelServerInternal
Service/ExcelServiceSoap/BixDrillResponse" 
message="tns:ExcelServiceSoap_BixDrill_OutputMessage"/>
       <wsdl:fault 
wsaw:Action="http://schemas.microsoft.com/office/Excel/Server/WebServices/ExcelServerInternal
Service/ExcelServiceSoap/BixDrillExcelServerMessageFault" name="ExcelServerMessageFault" 
message="tns:ExcelServiceSoap_BixDrill_ExcelServerMessageFault_FaultMessage"/>
     </wsdl:operation>
     <wsdl:operation name="GetPivotFieldManagerData">
       <wsdl:input 
wsaw:Action="http://schemas.microsoft.com/office/Excel/Server/WebServices/ExcelServerInternal
Service/ExcelServiceSoap/GetPivotFieldManagerData" 
message="tns:ExcelServiceSoap_GetPivotFieldManagerData_InputMessage"/>
       <wsdl:output 
wsaw:Action="http://schemas.microsoft.com/office/Excel/Server/WebServices/ExcelServerInternal
Service/ExcelServiceSoap/GetPivotFieldManagerDataResponse" 
message="tns:ExcelServiceSoap_GetPivotFieldManagerData_OutputMessage"/>
       <wsdl:fault 
wsaw:Action="http://schemas.microsoft.com/office/Excel/Server/WebServices/ExcelServerInternal
Service/ExcelServiceSoap/GetPivotFieldManagerDataExcelServerMessageFault" 
name="ExcelServerMessageFault" 
message="tns:ExcelServiceSoap_GetPivotFieldManagerData_ExcelServerMessageFault_FaultMessage"/
>
     </wsdl:operation>
     <wsdl:operation name="GetPivotFieldListData">
       <wsdl:input 
wsaw:Action="http://schemas.microsoft.com/office/Excel/Server/WebServices/ExcelServerInternal
Service/ExcelServiceSoap/GetPivotFieldListData" 
message="tns:ExcelServiceSoap_GetPivotFieldListData_InputMessage"/>
       <wsdl:output 
wsaw:Action="http://schemas.microsoft.com/office/Excel/Server/WebServices/ExcelServerInternal
Service/ExcelServiceSoap/GetPivotFieldListDataResponse" 
message="tns:ExcelServiceSoap_GetPivotFieldListData_OutputMessage"/>
       <wsdl:fault 
wsaw:Action="http://schemas.microsoft.com/office/Excel/Server/WebServices/ExcelServerInternal
Service/ExcelServiceSoap/GetPivotFieldListDataExcelServerMessageFault" 
name="ExcelServerMessageFault" 
message="tns:ExcelServiceSoap_GetPivotFieldListData_ExcelServerMessageFault_FaultMessage"/>
     </wsdl:operation>
     <wsdl:operation name="ExpandPivotFieldListLevels">
       <wsdl:input 
wsaw:Action="http://schemas.microsoft.com/office/Excel/Server/WebServices/ExcelServerInternal
Service/ExcelServiceSoap/ExpandPivotFieldListLevels" 
message="tns:ExcelServiceSoap_ExpandPivotFieldListLevels_InputMessage"/>
       <wsdl:output 
wsaw:Action="http://schemas.microsoft.com/office/Excel/Server/WebServices/ExcelServerInternal
Service/ExcelServiceSoap/ExpandPivotFieldListLevelsResponse" 
message="tns:ExcelServiceSoap_ExpandPivotFieldListLevels_OutputMessage"/>
       <wsdl:fault 
wsaw:Action="http://schemas.microsoft.com/office/Excel/Server/WebServices/ExcelServerInternal
Service/ExcelServiceSoap/ExpandPivotFieldListLevelsExcelServerMessageFault" 
name="ExcelServerMessageFault" 
message="tns:ExcelServiceSoap_ExpandPivotFieldListLevels_ExcelServerMessageFault_FaultMessage
" />
```
 </wsdl:operation> <wsdl:operation name="ApplyPivotFieldManagerHiddenState"> <wsdl:input wsaw:Action="http://schemas.microsoft.com/office/Excel/Server/WebServices/ExcelServerInternal Service/ExcelServiceSoap/ApplyPivotFieldManagerHiddenState" message="tns:ExcelServiceSoap\_ApplyPivotFieldManagerHiddenState\_InputMessage"/> <wsdl:output wsaw:Action="http://schemas.microsoft.com/office/Excel/Server/WebServices/ExcelServerInternal Service/ExcelServiceSoap/ApplyPivotFieldManagerHiddenStateResponse" message="tns:ExcelServiceSoap\_ApplyPivotFieldManagerHiddenState\_OutputMessage"/> <wsdl:fault wsaw:Action="http://schemas.microsoft.com/office/Excel/Server/WebServices/ExcelServerInternal Service/ExcelServiceSoap/ApplyPivotFieldManagerHiddenStateExcelServerMessageFault" name="ExcelServerMessageFault" message="tns:ExcelServiceSoap\_ApplyPivotFieldManagerHiddenState\_ExcelServerMessageFault\_Fault Message"/> </wsdl:operation> <wsdl:operation name="ApplyPivot"> <wsdl:input wsaw:Action="http://schemas.microsoft.com/office/Excel/Server/WebServices/ExcelServerInternal Service/ExcelServiceSoap/ApplyPivot" message="tns:ExcelServiceSoap\_ApplyPivot\_InputMessage"/> <wsdl:output wsaw:Action="http://schemas.microsoft.com/office/Excel/Server/WebServices/ExcelServerInternal Service/ExcelServiceSoap/ApplyPivotResponse" message="tns:ExcelServiceSoap\_ApplyPivot\_OutputMessage"/> <wsdl:fault wsaw:Action="http://schemas.microsoft.com/office/Excel/Server/WebServices/ExcelServerInternal Service/ExcelServiceSoap/ApplyPivotExcelServerMessageFault" name="ExcelServerMessageFault" message="tns:ExcelServiceSoap\_ApplyPivot\_ExcelServerMessageFault\_FaultMessage"/> </wsdl:operation> <wsdl:operation name="ApplyTimeSlicerInteractivity"> <wsdl:input wsaw:Action="http://schemas.microsoft.com/office/Excel/Server/WebServices/ExcelServerInternal Service/ExcelServiceSoap/ApplyTimeSlicerInteractivity" message="tns:ExcelServiceSoap\_ApplyTimeSlicerInteractivity\_InputMessage"/> <wsdl:output wsaw:Action="http://schemas.microsoft.com/office/Excel/Server/WebServices/ExcelServerInternal Service/ExcelServiceSoap/ApplyTimeSlicerInteractivityResponse" message="tns:ExcelServiceSoap\_ApplyTimeSlicerInteractivity\_OutputMessage"/> <wsdl:fault wsaw:Action="http://schemas.microsoft.com/office/Excel/Server/WebServices/ExcelServerInternal Service/ExcelServiceSoap/ApplyTimeSlicerInteractivityExcelServerMessageFault" name="ExcelServerMessageFault" message="tns:ExcelServiceSoap\_ApplyTimeSlicerInteractivity\_ExcelServerMessageFault\_FaultMessa ge"/> </wsdl:operation> <wsdl:operation name="ApplyPivotValueFieldSettings"> <wsdl:input wsaw:Action="http://schemas.microsoft.com/office/Excel/Server/WebServices/ExcelServerInternal Service/ExcelServiceSoap/ApplyPivotValueFieldSettings" message="tns:ExcelServiceSoap\_ApplyPivotValueFieldSettings\_InputMessage"/> <wsdl:output wsaw:Action="http://schemas.microsoft.com/office/Excel/Server/WebServices/ExcelServerInternal Service/ExcelServiceSoap/ApplyPivotValueFieldSettingsResponse" message="tns:ExcelServiceSoap\_ApplyPivotValueFieldSettings\_OutputMessage"/> <wsdl:fault wsaw:Action="http://schemas.microsoft.com/office/Excel/Server/WebServices/ExcelServerInternal Service/ExcelServiceSoap/ApplyPivotValueFieldSettingsExcelServerMessageFault" name="ExcelServerMessageFault" message="tns:ExcelServiceSoap\_ApplyPivotValueFieldSettings\_ExcelServerMessageFault\_FaultMessa ge"/> </wsdl:operation> <wsdl:operation name="GetPivotValueFieldSettings"> <wsdl:input wsaw:Action="http://schemas.microsoft.com/office/Excel/Server/WebServices/ExcelServerInternal Service/ExcelServiceSoap/GetPivotValueFieldSettings" message="tns:ExcelServiceSoap\_GetPivotValueFieldSettings\_InputMessage"/> <wsdl:output

wsaw:Action="http://schemas.microsoft.com/office/Excel/Server/WebServices/ExcelServerInternal

```
Service/ExcelServiceSoap/GetPivotValueFieldSettingsResponse" 
message="tns:ExcelServiceSoap_GetPivotValueFieldSettings_OutputMessage"/>
       <wsdl:fault 
wsaw:Action="http://schemas.microsoft.com/office/Excel/Server/WebServices/ExcelServerInternal
Service/ExcelServiceSoap/GetPivotValueFieldSettingsExcelServerMessageFault" 
name="ExcelServerMessageFault" 
message="tns:ExcelServiceSoap_GetPivotValueFieldSettings_ExcelServerMessageFault_FaultMessage
"/>
     </wsdl:operation>
     <wsdl:operation name="DdaGetSelectedData">
       <wsdl:input 
wsaw:Action="http://schemas.microsoft.com/office/Excel/Server/WebServices/ExcelServerInternal
Service/ExcelServiceSoap/DdaGetSelectedData" 
message="tns:ExcelServiceSoap_DdaGetSelectedData_InputMessage"/>
       <wsdl:output 
wsaw:Action="http://schemas.microsoft.com/office/Excel/Server/WebServices/ExcelServerInternal
Service/ExcelServiceSoap/DdaGetSelectedDataResponse" 
message="tns:ExcelServiceSoap_DdaGetSelectedData_OutputMessage"/>
       <wsdl:fault 
wsaw:Action="http://schemas.microsoft.com/office/Excel/Server/WebServices/ExcelServerInternal
Service/ExcelServiceSoap/DdaGetSelectedDataExcelServerMessageFault" 
name="ExcelServerMessageFault" 
message="tns:ExcelServiceSoap_DdaGetSelectedData_ExcelServerMessageFault_FaultMessage"/>
     </wsdl:operation>
     <wsdl:operation name="DdaSetSelectedData">
       <wsdl:input 
wsaw:Action="http://schemas.microsoft.com/office/Excel/Server/WebServices/ExcelServerInternal
Service/ExcelServiceSoap/DdaSetSelectedData" 
message="tns:ExcelServiceSoap_DdaSetSelectedData_InputMessage"/>
       <wsdl:output 
wsaw:Action="http://schemas.microsoft.com/office/Excel/Server/WebServices/ExcelServerInternal
Service/ExcelServiceSoap/DdaSetSelectedDataResponse" 
message="tns:ExcelServiceSoap_DdaSetSelectedData_OutputMessage"/>
       <wsdl:fault 
wsaw:Action="http://schemas.microsoft.com/office/Excel/Server/WebServices/ExcelServerInternal
Service/ExcelServiceSoap/DdaSetSelectedDataExcelServerMessageFault" 
name="ExcelServerMessageFault" 
message="tns:ExcelServiceSoap_DdaSetSelectedData_ExcelServerMessageFault_FaultMessage"/>
     </wsdl:operation>
     <wsdl:operation name="DdaAddBinding">
       <wsdl:input 
wsaw:Action="http://schemas.microsoft.com/office/Excel/Server/WebServices/ExcelServerInternal
Service/ExcelServiceSoap/DdaAddBinding" 
message="tns:ExcelServiceSoap_DdaAddBinding_InputMessage"/>
       <wsdl:output 
wsaw:Action="http://schemas.microsoft.com/office/Excel/Server/WebServices/ExcelServerInternal
Service/ExcelServiceSoap/DdaAddBindingResponse" 
message="tns:ExcelServiceSoap_DdaAddBinding_OutputMessage"/>
       <wsdl:fault 
wsaw:Action="http://schemas.microsoft.com/office/Excel/Server/WebServices/ExcelServerInternal
Service/ExcelServiceSoap/DdaAddBindingExcelServerMessageFault" name="ExcelServerMessageFault" 
message="tns:ExcelServiceSoap_DdaAddBinding_ExcelServerMessageFault_FaultMessage"/>
     </wsdl:operation>
     <wsdl:operation name="DdaGetBinding">
       <wsdl:input 
wsaw:Action="http://schemas.microsoft.com/office/Excel/Server/WebServices/ExcelServerInternal
Service/ExcelServiceSoap/DdaGetBinding" 
message="tns:ExcelServiceSoap_DdaGetBinding_InputMessage"/>
       <wsdl:output 
wsaw:Action="http://schemas.microsoft.com/office/Excel/Server/WebServices/ExcelServerInternal
Service/ExcelServiceSoap/DdaGetBindingResponse" 
message="tns:ExcelServiceSoap_DdaGetBinding_OutputMessage"/>
       <wsdl:fault 
wsaw:Action="http://schemas.microsoft.com/office/Excel/Server/WebServices/ExcelServerInternal
Service/ExcelServiceSoap/DdaGetBindingExcelServerMessageFault" name="ExcelServerMessageFault" 
message="tns:ExcelServiceSoap_DdaGetBinding_ExcelServerMessageFault_FaultMessage"/>
     </wsdl:operation>
     <wsdl:operation name="DdaReleaseBinding">
       <wsdl:input
wsaw:Action="http://schemas.microsoft.com/office/Excel/Server/WebServices/ExcelServerInternal
```
Service/ExcelServiceSoap/DdaReleaseBinding" message="tns:ExcelServiceSoap\_DdaReleaseBinding\_InputMessage"/> <wsdl:output wsaw:Action="http://schemas.microsoft.com/office/Excel/Server/WebServices/ExcelServerInternal Service/ExcelServiceSoap/DdaReleaseBindingResponse" message="tns:ExcelServiceSoap\_DdaReleaseBinding\_OutputMessage"/> <wsdl:fault wsaw:Action="http://schemas.microsoft.com/office/Excel/Server/WebServices/ExcelServerInternal Service/ExcelServiceSoap/DdaReleaseBindingExcelServerMessageFault" name="ExcelServerMessageFault" message="tns:ExcelServiceSoap\_DdaReleaseBinding\_ExcelServerMessageFault\_FaultMessage"/> </wsdl:operation> <wsdl:operation name="DdaGetBindingData"> <wsdl:input wsaw:Action="http://schemas.microsoft.com/office/Excel/Server/WebServices/ExcelServerInternal Service/ExcelServiceSoap/DdaGetBindingData" message="tns:ExcelServiceSoap\_DdaGetBindingData\_InputMessage"/> <wsdl:output wsaw:Action="http://schemas.microsoft.com/office/Excel/Server/WebServices/ExcelServerInternal Service/ExcelServiceSoap/DdaGetBindingDataResponse" message="tns:ExcelServiceSoap\_DdaGetBindingData\_OutputMessage"/> <wsdl:fault wsaw:Action="http://schemas.microsoft.com/office/Excel/Server/WebServices/ExcelServerInternal Service/ExcelServiceSoap/DdaGetBindingDataExcelServerMessageFault" name="ExcelServerMessageFault" message="tns:ExcelServiceSoap\_DdaGetBindingData\_ExcelServerMessageFault\_FaultMessage"/> </wsdl:operation> <wsdl:operation name="DdaSetBindingData"> <wsdl:input wsaw:Action="http://schemas.microsoft.com/office/Excel/Server/WebServices/ExcelServerInternal Service/ExcelServiceSoap/DdaSetBindingData" message="tns:ExcelServiceSoap\_DdaSetBindingData\_InputMessage"/> <wsdl:output wsaw:Action="http://schemas.microsoft.com/office/Excel/Server/WebServices/ExcelServerInternal Service/ExcelServiceSoap/DdaSetBindingDataResponse" message="tns:ExcelServiceSoap\_DdaSetBindingData\_OutputMessage"/> <wsdl:fault wsaw:Action="http://schemas.microsoft.com/office/Excel/Server/WebServices/ExcelServerInternal Service/ExcelServiceSoap/DdaSetBindingDataExcelServerMessageFault" name="ExcelServerMessageFault" message="tns:ExcelServiceSoap\_DdaSetBindingData\_ExcelServerMessageFault\_FaultMessage"/> </wsdl:operation> <wsdl:operation name="DdaGetAllBindings"> <wsdl:input wsaw:Action="http://schemas.microsoft.com/office/Excel/Server/WebServices/ExcelServerInternal Service/ExcelServiceSoap/DdaGetAllBindings" message="tns:ExcelServiceSoap\_DdaGetAllBindings\_InputMessage"/> <wsdl:output wsaw:Action="http://schemas.microsoft.com/office/Excel/Server/WebServices/ExcelServerInternal Service/ExcelServiceSoap/DdaGetAllBindingsResponse" message="tns:ExcelServiceSoap\_DdaGetAllBindings\_OutputMessage"/> <wsdl:fault wsaw:Action="http://schemas.microsoft.com/office/Excel/Server/WebServices/ExcelServerInternal Service/ExcelServiceSoap/DdaGetAllBindingsExcelServerMessageFault" name="ExcelServerMessageFault" message="tns:ExcelServiceSoap\_DdaGetAllBindings\_ExcelServerMessageFault\_FaultMessage"/> </wsdl:operation> <wsdl:operation name="DdaLoadSettings"> <wsdl:input wsaw:Action="http://schemas.microsoft.com/office/Excel/Server/WebServices/ExcelServerInternal Service/ExcelServiceSoap/DdaLoadSettings" message="tns:ExcelServiceSoap\_DdaLoadSettings\_InputMessage"/> <wsdl:output wsaw:Action="http://schemas.microsoft.com/office/Excel/Server/WebServices/ExcelServerInternal Service/ExcelServiceSoap/DdaLoadSettingsResponse" message="tns:ExcelServiceSoap\_DdaLoadSettings\_OutputMessage"/> <wsdl:fault wsaw:Action="http://schemas.microsoft.com/office/Excel/Server/WebServices/ExcelServerInternal Service/ExcelServiceSoap/DdaLoadSettingsExcelServerMessageFault"

```
name="ExcelServerMessageFault" 
message="tns:ExcelServiceSoap_DdaLoadSettings_ExcelServerMessageFault_FaultMessage"/>
     </wsdl:operation>
     <wsdl:operation name="DdaSaveSettings">
       <wsdl:input 
wsaw:Action="http://schemas.microsoft.com/office/Excel/Server/WebServices/ExcelServerInternal
Service/ExcelServiceSoap/DdaSaveSettings" 
message="tns:ExcelServiceSoap_DdaSaveSettings_InputMessage"/>
       <wsdl:output 
wsaw:Action="http://schemas.microsoft.com/office/Excel/Server/WebServices/ExcelServerInternal
Service/ExcelServiceSoap/DdaSaveSettingsResponse" 
message="tns:ExcelServiceSoap_DdaSaveSettings_OutputMessage"/>
       <wsdl:fault 
wsaw:Action="http://schemas.microsoft.com/office/Excel/Server/WebServices/ExcelServerInternal
Service/ExcelServiceSoap/DdaSaveSettingsExcelServerMessageFault" 
name="ExcelServerMessageFault" 
message="tns:ExcelServiceSoap_DdaSaveSettings_ExcelServerMessageFault_FaultMessage"/>
     </wsdl:operation>
     <wsdl:operation name="GetRangeEmbeddingInfo">
       <wsdl:input 
wsaw:Action="http://schemas.microsoft.com/office/Excel/Server/WebServices/ExcelServerInternal
Service/ExcelServiceSoap/GetRangeEmbeddingInfo" 
message="tns:ExcelServiceSoap_GetRangeEmbeddingInfo_InputMessage"/>
       <wsdl:output 
wsaw:Action="http://schemas.microsoft.com/office/Excel/Server/WebServices/ExcelServerInternal
Service/ExcelServiceSoap/GetRangeEmbeddingInfoResponse" 
message="tns:ExcelServiceSoap_GetRangeEmbeddingInfo_OutputMessage"/>
       <wsdl:fault 
wsaw:Action="http://schemas.microsoft.com/office/Excel/Server/WebServices/ExcelServerInternal
Service/ExcelServiceSoap/GetRangeEmbeddingInfoExcelServerMessageFault" 
name="ExcelServerMessageFault" 
message="tns:ExcelServiceSoap_GetRangeEmbeddingInfo_ExcelServerMessageFault_FaultMessage"/>
     </wsdl:operation>
     <wsdl:operation name="DdaAddRowsColumns">
       <wsdl:input 
wsaw:Action="http://schemas.microsoft.com/office/Excel/Server/WebServices/ExcelServerInternal
Service/ExcelServiceSoap/DdaAddRowsColumns" 
message="tns:ExcelServiceSoap_DdaAddRowsColumns_InputMessage"/>
       <wsdl:output 
wsaw:Action="http://schemas.microsoft.com/office/Excel/Server/WebServices/ExcelServerInternal
Service/ExcelServiceSoap/DdaAddRowsColumnsResponse" 
message="tns:ExcelServiceSoap_DdaAddRowsColumns_OutputMessage"/>
       <wsdl:fault 
wsaw:Action="http://schemas.microsoft.com/office/Excel/Server/WebServices/ExcelServerInternal
Service/ExcelServiceSoap/DdaAddRowsColumnsExcelServerMessageFault" 
name="ExcelServerMessageFault" 
message="tns:ExcelServiceSoap_DdaAddRowsColumns_ExcelServerMessageFault_FaultMessage"/>
     </wsdl:operation>
     <wsdl:operation name="DdaDeleteAllDataValues">
       <wsdl:input 
wsaw:Action="http://schemas.microsoft.com/office/Excel/Server/WebServices/ExcelServerInternal
Service/ExcelServiceSoap/DdaDeleteAllDataValues" 
message="tns:ExcelServiceSoap_DdaDeleteAllDataValues_InputMessage"/>
       <wsdl:output 
wsaw:Action="http://schemas.microsoft.com/office/Excel/Server/WebServices/ExcelServerInternal
Service/ExcelServiceSoap/DdaDeleteAllDataValuesResponse" 
message="tns:ExcelServiceSoap_DdaDeleteAllDataValues_OutputMessage"/>
       <wsdl:fault
wsaw:Action="http://schemas.microsoft.com/office/Excel/Server/WebServices/ExcelServerInternal
Service/ExcelServiceSoap/DdaDeleteAllDataValuesExcelServerMessageFault" 
name="ExcelServerMessageFault" 
message="tns:ExcelServiceSoap_DdaDeleteAllDataValues_ExcelServerMessageFault_FaultMessage"/>
     </wsdl:operation>
     <wsdl:operation name="OpenWorkbook">
       <wsdl:input 
wsaw:Action="http://schemas.microsoft.com/office/Excel/Server/WebServices/ExcelServerInternal
Service/ExcelServiceSoap/OpenWorkbook" 
message="tns:ExcelServiceSoap_OpenWorkbook_InputMessage"/>
```

```
 <wsdl:output 
wsaw:Action="http://schemas.microsoft.com/office/Excel/Server/WebServices/ExcelServerInternal
Service/ExcelServiceSoap/OpenWorkbookResponse" 
message="tns:ExcelServiceSoap_OpenWorkbook_OutputMessage"/>
       <wsdl:fault 
wsaw:Action="http://schemas.microsoft.com/office/Excel/Server/WebServices/ExcelServerInternal
Service/ExcelServiceSoap/OpenWorkbookExcelServerMessageFault" name="ExcelServerMessageFault" 
message="tns:ExcelServiceSoap_OpenWorkbook_ExcelServerMessageFault_FaultMessage"/>
     </wsdl:operation>
     <wsdl:operation name="CloseWorkbook">
       <wsdl:input
wsaw:Action="http://schemas.microsoft.com/office/Excel/Server/WebServices/ExcelServerInternal
Service/ExcelServiceSoap/CloseWorkbook" 
message="tns:ExcelServiceSoap_CloseWorkbook_InputMessage"/>
       <wsdl:output 
wsaw:Action="http://schemas.microsoft.com/office/Excel/Server/WebServices/ExcelServerInternal
Service/ExcelServiceSoap/CloseWorkbookResponse" 
message="tns:ExcelServiceSoap_CloseWorkbook_OutputMessage"/>
       <wsdl:fault 
wsaw:Action="http://schemas.microsoft.com/office/Excel/Server/WebServices/ExcelServerInternal
Service/ExcelServiceSoap/CloseWorkbookExcelServerMessageFault" name="ExcelServerMessageFault" 
message="tns:ExcelServiceSoap_CloseWorkbook_ExcelServerMessageFault_FaultMessage"/>
     </wsdl:operation>
     <wsdl:operation name="SaveWorkbook">
       <wsdl:input 
wsaw:Action="http://schemas.microsoft.com/office/Excel/Server/WebServices/ExcelServerInternal
Service/ExcelServiceSoap/SaveWorkbook" 
message="tns:ExcelServiceSoap_SaveWorkbook_InputMessage"/>
       <wsdl:output 
wsaw:Action="http://schemas.microsoft.com/office/Excel/Server/WebServices/ExcelServerInternal
Service/ExcelServiceSoap/SaveWorkbookResponse" 
message="tns:ExcelServiceSoap_SaveWorkbook_OutputMessage"/>
       <wsdl:fault 
wsaw:Action="http://schemas.microsoft.com/office/Excel/Server/WebServices/ExcelServerInternal
Service/ExcelServiceSoap/SaveWorkbookExcelServerMessageFault" name="ExcelServerMessageFault" 
message="tns:ExcelServiceSoap_SaveWorkbook_ExcelServerMessageFault_FaultMessage"/>
     </wsdl:operation>
     <wsdl:operation name="SaveWorkbookAs">
       <wsdl:input 
wsaw:Action="http://schemas.microsoft.com/office/Excel/Server/WebServices/ExcelServerInternal
Service/ExcelServiceSoap/SaveWorkbookAs" 
message="tns:ExcelServiceSoap_SaveWorkbookAs_InputMessage"/>
       <wsdl:output 
wsaw:Action="http://schemas.microsoft.com/office/Excel/Server/WebServices/ExcelServerInternal
Service/ExcelServiceSoap/SaveWorkbookAsResponse" 
message="tns:ExcelServiceSoap_SaveWorkbookAs_OutputMessage"/>
       <wsdl:fault 
wsaw:Action="http://schemas.microsoft.com/office/Excel/Server/WebServices/ExcelServerInternal
Service/ExcelServiceSoap/SaveWorkbookAsExcelServerMessageFault" 
name="ExcelServerMessageFault" 
message="tns:ExcelServiceSoap_SaveWorkbookAs_ExcelServerMessageFault_FaultMessage"/>
     </wsdl:operation>
     <wsdl:operation name="ParseRange">
       <wsdl:input 
wsaw:Action="http://schemas.microsoft.com/office/Excel/Server/WebServices/ExcelServerInternal
Service/ExcelServiceSoap/ParseRange" message="tns:ExcelServiceSoap_ParseRange_InputMessage"/>
       <wsdl:output 
wsaw:Action="http://schemas.microsoft.com/office/Excel/Server/WebServices/ExcelServerInternal
Service/ExcelServiceSoap/ParseRangeResponse" 
message="tns:ExcelServiceSoap_ParseRange_OutputMessage"/>
       <wsdl:fault 
wsaw:Action="http://schemas.microsoft.com/office/Excel/Server/WebServices/ExcelServerInternal
Service/ExcelServiceSoap/ParseRangeExcelServerMessageFault" name="ExcelServerMessageFault" 
message="tns:ExcelServiceSoap_ParseRange_ExcelServerMessageFault_FaultMessage"/>
     </wsdl:operation>
     <wsdl:operation name="GetRange">
       <wsdl:input 
wsaw:Action="http://schemas.microsoft.com/office/Excel/Server/WebServices/ExcelServerInternal
Service/ExcelServiceSoap/GetRange" message="tns:ExcelServiceSoap_GetRange_InputMessage"/>
```

```
 <wsdl:output
wsaw:Action="http://schemas.microsoft.com/office/Excel/Server/WebServices/ExcelServerInternal
Service/ExcelServiceSoap/GetRangeResponse" 
message="tns:ExcelServiceSoap_GetRange_OutputMessage"/>
       <wsdl:fault 
wsaw:Action="http://schemas.microsoft.com/office/Excel/Server/WebServices/ExcelServerInternal
Service/ExcelServiceSoap/GetRangeExcelServerMessageFault" name="ExcelServerMessageFault" 
message="tns:ExcelServiceSoap_GetRange_ExcelServerMessageFault_FaultMessage"/>
     </wsdl:operation>
     <wsdl:operation name="GetRangeValues">
       <wsdl:input 
wsaw:Action="http://schemas.microsoft.com/office/Excel/Server/WebServices/ExcelServerInternal
Service/ExcelServiceSoap/GetRangeValues" 
message="tns:ExcelServiceSoap_GetRangeValues_InputMessage"/>
       <wsdl:output
wsaw:Action="http://schemas.microsoft.com/office/Excel/Server/WebServices/ExcelServerInternal
Service/ExcelServiceSoap/GetRangeValuesResponse" 
message="tns:ExcelServiceSoap_GetRangeValues_OutputMessage"/>
       <wsdl:fault 
wsaw:Action="http://schemas.microsoft.com/office/Excel/Server/WebServices/ExcelServerInternal
Service/ExcelServiceSoap/GetRangeValuesExcelServerMessageFault" 
name="ExcelServerMessageFault" 
message="tns:ExcelServiceSoap_GetRangeValues_ExcelServerMessageFault_FaultMessage"/>
     </wsdl:operation>
     <wsdl:operation name="ProcessRestRequest">
       <wsdl:input 
wsaw:Action="http://schemas.microsoft.com/office/Excel/Server/WebServices/ExcelServerInternal
Service/ExcelServiceSoap/ProcessRestRequest" 
message="tns:ExcelServiceSoap_ProcessRestRequest_InputMessage"/>
       <wsdl:output 
wsaw:Action="http://schemas.microsoft.com/office/Excel/Server/WebServices/ExcelServerInternal
Service/ExcelServiceSoap/ProcessRestRequestResponse" 
message="tns:ExcelServiceSoap_ProcessRestRequest_OutputMessage"/>
       <wsdl:fault 
wsaw:Action="http://schemas.microsoft.com/office/Excel/Server/WebServices/ExcelServerInternal
Service/ExcelServiceSoap/ProcessRestRequestExcelServerMessageFault" 
name="ExcelServerMessageFault" 
message="tns:ExcelServiceSoap_ProcessRestRequest_ExcelServerMessageFault_FaultMessage"/>
     </wsdl:operation>
     <wsdl:operation name="GetRangeValuesA1">
       <wsdl:input 
wsaw:Action="http://schemas.microsoft.com/office/Excel/Server/WebServices/ExcelServerInternal
Service/ExcelServiceSoap/GetRangeValuesA1"
message="tns:ExcelServiceSoap_GetRangeValuesA1_InputMessage"/>
       <wsdl:output 
wsaw:Action="http://schemas.microsoft.com/office/Excel/Server/WebServices/ExcelServerInternal
Service/ExcelServiceSoap/GetRangeValuesA1Response" 
message="tns:ExcelServiceSoap_GetRangeValuesA1_OutputMessage"/>
       <wsdl:fault 
wsaw:Action="http://schemas.microsoft.com/office/Excel/Server/WebServices/ExcelServerInternal
Service/ExcelServiceSoap/GetRangeValuesA1ExcelServerMessageFault" 
name="ExcelServerMessageFault" 
message="tns:ExcelServiceSoap_GetRangeValuesA1_ExcelServerMessageFault_FaultMessage"/>
     </wsdl:operation>
     <wsdl:operation name="SetRange">
       <wsdl:input 
wsaw:Action="http://schemas.microsoft.com/office/Excel/Server/WebServices/ExcelServerInternal
Service/ExcelServiceSoap/SetRange" message="tns:ExcelServiceSoap_SetRange_InputMessage"/>
       <wsdl:output 
wsaw:Action="http://schemas.microsoft.com/office/Excel/Server/WebServices/ExcelServerInternal
Service/ExcelServiceSoap/SetRangeResponse" 
message="tns:ExcelServiceSoap_SetRange_OutputMessage"/>
       <wsdl:fault 
wsaw:Action="http://schemas.microsoft.com/office/Excel/Server/WebServices/ExcelServerInternal
Service/ExcelServiceSoap/SetRangeExcelServerMessageFault" name="ExcelServerMessageFault" 
message="tns:ExcelServiceSoap_SetRange_ExcelServerMessageFault_FaultMessage"/>
     </wsdl:operation>
     <wsdl:operation name="SetRangeA1">
```

```
 <wsdl:input 
wsaw:Action="http://schemas.microsoft.com/office/Excel/Server/WebServices/ExcelServerInternal
Service/ExcelServiceSoap/SetRangeA1" message="tns:ExcelServiceSoap_SetRangeA1_InputMessage"/>
       <wsdl:output 
wsaw:Action="http://schemas.microsoft.com/office/Excel/Server/WebServices/ExcelServerInternal
Service/ExcelServiceSoap/SetRangeA1Response" 
message="tns:ExcelServiceSoap_SetRangeA1_OutputMessage"/>
       <wsdl:fault 
wsaw:Action="http://schemas.microsoft.com/office/Excel/Server/WebServices/ExcelServerInternal
Service/ExcelServiceSoap/SetRangeA1ExcelServerMessageFault" name="ExcelServerMessageFault" 
message="tns:ExcelServiceSoap_SetRangeA1_ExcelServerMessageFault_FaultMessage"/>
     </wsdl:operation>
     <wsdl:operation name="SetParameters">
       <wsdl:input
wsaw:Action="http://schemas.microsoft.com/office/Excel/Server/WebServices/ExcelServerInternal
Service/ExcelServiceSoap/SetParameters" 
message="tns:ExcelServiceSoap_SetParameters_InputMessage"/>
       <wsdl:output 
wsaw:Action="http://schemas.microsoft.com/office/Excel/Server/WebServices/ExcelServerInternal
Service/ExcelServiceSoap/SetParametersResponse" 
message="tns:ExcelServiceSoap_SetParameters_OutputMessage"/>
       <wsdl:fault 
wsaw:Action="http://schemas.microsoft.com/office/Excel/Server/WebServices/ExcelServerInternal
Service/ExcelServiceSoap/SetParametersExcelServerMessageFault" name="ExcelServerMessageFault" 
message="tns:ExcelServiceSoap_SetParameters_ExcelServerMessageFault_FaultMessage"/>
     </wsdl:operation>
     <wsdl:operation name="GetRangeForClipboard">
       <wsdl:input 
wsaw:Action="http://schemas.microsoft.com/office/Excel/Server/WebServices/ExcelServerInternal
Service/ExcelServiceSoap/GetRangeForClipboard" 
message="tns:ExcelServiceSoap_GetRangeForClipboard_InputMessage"/>
       <wsdl:output 
wsaw:Action="http://schemas.microsoft.com/office/Excel/Server/WebServices/ExcelServerInternal
Service/ExcelServiceSoap/GetRangeForClipboardResponse" 
message="tns:ExcelServiceSoap_GetRangeForClipboard_OutputMessage"/>
       <wsdl:fault 
wsaw:Action="http://schemas.microsoft.com/office/Excel/Server/WebServices/ExcelServerInternal
Service/ExcelServiceSoap/GetRangeForClipboardExcelServerMessageFault" 
name="ExcelServerMessageFault" 
message="tns:ExcelServiceSoap_GetRangeForClipboard_ExcelServerMessageFault_FaultMessage"/>
     </wsdl:operation>
     <wsdl:operation name="Refresh">
       <wsdl:input 
wsaw:Action="http://schemas.microsoft.com/office/Excel/Server/WebServices/ExcelServerInternal
Service/ExcelServiceSoap/Refresh" message="tns:ExcelServiceSoap_Refresh_InputMessage"/>
       <wsdl:output 
wsaw:Action="http://schemas.microsoft.com/office/Excel/Server/WebServices/ExcelServerInternal
Service/ExcelServiceSoap/RefreshResponse" 
message="tns:ExcelServiceSoap_Refresh_OutputMessage"/>
       <wsdl:fault 
wsaw:Action="http://schemas.microsoft.com/office/Excel/Server/WebServices/ExcelServerInternal
Service/ExcelServiceSoap/RefreshExcelServerMessageFault" name="ExcelServerMessageFault" 
message="tns:ExcelServiceSoap_Refresh_ExcelServerMessageFault_FaultMessage"/>
     </wsdl:operation>
     <wsdl:operation name="RefreshAll">
       <wsdl:input 
wsaw:Action="http://schemas.microsoft.com/office/Excel/Server/WebServices/ExcelServerInternal
Service/ExcelServiceSoap/RefreshAll" message="tns:ExcelServiceSoap_RefreshAll_InputMessage"/>
       <wsdl:output 
wsaw:Action="http://schemas.microsoft.com/office/Excel/Server/WebServices/ExcelServerInternal
Service/ExcelServiceSoap/RefreshAllResponse" 
message="tns:ExcelServiceSoap_RefreshAll_OutputMessage"/>
       <wsdl:fault 
wsaw:Action="http://schemas.microsoft.com/office/Excel/Server/WebServices/ExcelServerInternal
Service/ExcelServiceSoap/RefreshAllExcelServerMessageFault" name="ExcelServerMessageFault" 
message="tns:ExcelServiceSoap_RefreshAll_ExcelServerMessageFault_FaultMessage"/>
     </wsdl:operation>
     <wsdl:operation name="RecalcAll">
```

```
 <wsdl:input 
wsaw:Action="http://schemas.microsoft.com/office/Excel/Server/WebServices/ExcelServerInternal
Service/ExcelServiceSoap/RecalcAll" message="tns:ExcelServiceSoap_RecalcAll_InputMessage"/>
       <wsdl:output 
wsaw:Action="http://schemas.microsoft.com/office/Excel/Server/WebServices/ExcelServerInternal
Service/ExcelServiceSoap/RecalcAllResponse" 
message="tns:ExcelServiceSoap_RecalcAll_OutputMessage"/>
       <wsdl:fault 
wsaw:Action="http://schemas.microsoft.com/office/Excel/Server/WebServices/ExcelServerInternal
Service/ExcelServiceSoap/RecalcAllExcelServerMessageFault" name="ExcelServerMessageFault" 
message="tns:ExcelServiceSoap_RecalcAll_ExcelServerMessageFault_FaultMessage"/>
     </wsdl:operation>
     <wsdl:operation name="CancelRequest">
       <wsdl:input 
wsaw:Action="http://schemas.microsoft.com/office/Excel/Server/WebServices/ExcelServerInternal
Service/ExcelServiceSoap/CancelRequest" 
message="tns:ExcelServiceSoap_CancelRequest_InputMessage"/>
       <wsdl:output 
wsaw:Action="http://schemas.microsoft.com/office/Excel/Server/WebServices/ExcelServerInternal
Service/ExcelServiceSoap/CancelRequestResponse" 
message="tns:ExcelServiceSoap_CancelRequest_OutputMessage"/>
       <wsdl:fault 
wsaw:Action="http://schemas.microsoft.com/office/Excel/Server/WebServices/ExcelServerInternal
Service/ExcelServiceSoap/CancelRequestExcelServerMessageFault" name="ExcelServerMessageFault" 
message="tns:ExcelServiceSoap_CancelRequest_ExcelServerMessageFault_FaultMessage"/>
     </wsdl:operation>
     <wsdl:operation name="Recalc">
       <wsdl:input 
wsaw:Action="http://schemas.microsoft.com/office/Excel/Server/WebServices/ExcelServerInternal
Service/ExcelServiceSoap/Recalc" message="tns:ExcelServiceSoap_Recalc_InputMessage"/>
       <wsdl:output
wsaw:Action="http://schemas.microsoft.com/office/Excel/Server/WebServices/ExcelServerInternal
Service/ExcelServiceSoap/RecalcResponse" 
message="tns:ExcelServiceSoap_Recalc_OutputMessage"/>
       <wsdl:fault 
wsaw:Action="http://schemas.microsoft.com/office/Excel/Server/WebServices/ExcelServerInternal
Service/ExcelServiceSoap/RecalcExcelServerMessageFault" name="ExcelServerMessageFault" 
message="tns:ExcelServiceSoap_Recalc_ExcelServerMessageFault_FaultMessage"/>
     </wsdl:operation>
     <wsdl:operation name="RecalcA1">
       <wsdl:input 
wsaw:Action="http://schemas.microsoft.com/office/Excel/Server/WebServices/ExcelServerInternal
Service/ExcelServiceSoap/RecalcA1" message="tns:ExcelServiceSoap_RecalcA1_InputMessage"/>
       <wsdl:output 
wsaw:Action="http://schemas.microsoft.com/office/Excel/Server/WebServices/ExcelServerInternal
Service/ExcelServiceSoap/RecalcA1Response" 
message="tns:ExcelServiceSoap_RecalcA1_OutputMessage"/>
       <wsdl:fault 
wsaw:Action="http://schemas.microsoft.com/office/Excel/Server/WebServices/ExcelServerInternal
Service/ExcelServiceSoap/RecalcA1ExcelServerMessageFault" name="ExcelServerMessageFault" 
message="tns:ExcelServiceSoap_RecalcA1_ExcelServerMessageFault_FaultMessage"/>
     </wsdl:operation>
     <wsdl:operation name="GetSessionInformation">
       <wsdl:input 
wsaw:Action="http://schemas.microsoft.com/office/Excel/Server/WebServices/ExcelServerInternal
Service/ExcelServiceSoap/GetSessionInformation" 
message="tns:ExcelServiceSoap_GetSessionInformation_InputMessage"/>
       <wsdl:output 
wsaw:Action="http://schemas.microsoft.com/office/Excel/Server/WebServices/ExcelServerInternal
Service/ExcelServiceSoap/GetSessionInformationResponse" 
message="tns:ExcelServiceSoap_GetSessionInformation_OutputMessage"/>
       <wsdl:fault 
wsaw:Action="http://schemas.microsoft.com/office/Excel/Server/WebServices/ExcelServerInternal
Service/ExcelServiceSoap/GetSessionInformationExcelServerMessageFault" 
name="ExcelServerMessageFault" 
message="tns:ExcelServiceSoap_GetSessionInformation_ExcelServerMessageFault_FaultMessage"/>
     </wsdl:operation>
     <wsdl:operation name="FindRange">
```

```
 <wsdl:input 
wsaw:Action="http://schemas.microsoft.com/office/Excel/Server/WebServices/ExcelServerInternal
Service/ExcelServiceSoap/FindRange" message="tns:ExcelServiceSoap_FindRange_InputMessage"/>
       <wsdl:output 
wsaw:Action="http://schemas.microsoft.com/office/Excel/Server/WebServices/ExcelServerInternal
Service/ExcelServiceSoap/FindRangeResponse" 
message="tns:ExcelServiceSoap_FindRange_OutputMessage"/>
       <wsdl:fault 
wsaw:Action="http://schemas.microsoft.com/office/Excel/Server/WebServices/ExcelServerInternal
Service/ExcelServiceSoap/FindRangeExcelServerMessageFault" name="ExcelServerMessageFault" 
message="tns:ExcelServiceSoap_FindRange_ExcelServerMessageFault_FaultMessage"/>
     </wsdl:operation>
     <wsdl:operation name="ApplyTop10Filter">
       <wsdl:input 
wsaw:Action="http://schemas.microsoft.com/office/Excel/Server/WebServices/ExcelServerInternal
Service/ExcelServiceSoap/ApplyTop10Filter"
message="tns:ExcelServiceSoap_ApplyTop10Filter_InputMessage"/>
       <wsdl:output 
wsaw:Action="http://schemas.microsoft.com/office/Excel/Server/WebServices/ExcelServerInternal
Service/ExcelServiceSoap/ApplyTop10FilterResponse" 
message="tns:ExcelServiceSoap_ApplyTop10Filter_OutputMessage"/>
       <wsdl:fault 
wsaw:Action="http://schemas.microsoft.com/office/Excel/Server/WebServices/ExcelServerInternal
Service/ExcelServiceSoap/ApplyTop10FilterExcelServerMessageFault" 
name="ExcelServerMessageFault" 
message="tns:ExcelServiceSoap_ApplyTop10Filter_ExcelServerMessageFault_FaultMessage"/>
     </wsdl:operation>
     <wsdl:operation name="ApplyItemFilter">
       <wsdl:input 
wsaw:Action="http://schemas.microsoft.com/office/Excel/Server/WebServices/ExcelServerInternal
Service/ExcelServiceSoap/ApplyItemFilter" 
message="tns:ExcelServiceSoap_ApplyItemFilter_InputMessage"/>
       <wsdl:output 
wsaw:Action="http://schemas.microsoft.com/office/Excel/Server/WebServices/ExcelServerInternal
Service/ExcelServiceSoap/ApplyItemFilterResponse" 
message="tns:ExcelServiceSoap_ApplyItemFilter_OutputMessage"/>
       <wsdl:fault 
wsaw:Action="http://schemas.microsoft.com/office/Excel/Server/WebServices/ExcelServerInternal
Service/ExcelServiceSoap/ApplyItemFilterExcelServerMessageFault" 
name="ExcelServerMessageFault" 
message="tns:ExcelServiceSoap_ApplyItemFilter_ExcelServerMessageFault_FaultMessage"/>
     </wsdl:operation>
     <wsdl:operation name="SortFilterColumn">
       <wsdl:input
wsaw:Action="http://schemas.microsoft.com/office/Excel/Server/WebServices/ExcelServerInternal
Service/ExcelServiceSoap/SortFilterColumn" 
message="tns:ExcelServiceSoap_SortFilterColumn_InputMessage"/>
       <wsdl:output 
wsaw:Action="http://schemas.microsoft.com/office/Excel/Server/WebServices/ExcelServerInternal
Service/ExcelServiceSoap/SortFilterColumnResponse" 
message="tns:ExcelServiceSoap_SortFilterColumn_OutputMessage"/>
       <wsdl:fault 
wsaw:Action="http://schemas.microsoft.com/office/Excel/Server/WebServices/ExcelServerInternal
Service/ExcelServiceSoap/SortFilterColumnExcelServerMessageFault" 
name="ExcelServerMessageFault" 
message="tns:ExcelServiceSoap_SortFilterColumn_ExcelServerMessageFault_FaultMessage"/>
     </wsdl:operation>
     <wsdl:operation name="GetAutoFilterItemList">
       <wsdl:input 
wsaw:Action="http://schemas.microsoft.com/office/Excel/Server/WebServices/ExcelServerInternal
Service/ExcelServiceSoap/GetAutoFilterItemList" 
message="tns:ExcelServiceSoap_GetAutoFilterItemList_InputMessage"/>
       <wsdl:output 
wsaw:Action="http://schemas.microsoft.com/office/Excel/Server/WebServices/ExcelServerInternal
Service/ExcelServiceSoap/GetAutoFilterItemListResponse" 
message="tns:ExcelServiceSoap_GetAutoFilterItemList_OutputMessage"/>
       <wsdl:fault 
wsaw:Action="http://schemas.microsoft.com/office/Excel/Server/WebServices/ExcelServerInternal
Service/ExcelServiceSoap/GetAutoFilterItemListExcelServerMessageFault"
```

```
name="ExcelServerMessageFault" 
message="tns:ExcelServiceSoap_GetAutoFilterItemList_ExcelServerMessageFault_FaultMessage"/>
     </wsdl:operation>
     <wsdl:operation name="GetPivotMenu">
       <wsdl:input 
wsaw:Action="http://schemas.microsoft.com/office/Excel/Server/WebServices/ExcelServerInternal
Service/ExcelServiceSoap/GetPivotMenu" 
message="tns:ExcelServiceSoap_GetPivotMenu_InputMessage"/>
       <wsdl:output 
wsaw:Action="http://schemas.microsoft.com/office/Excel/Server/WebServices/ExcelServerInternal
Service/ExcelServiceSoap/GetPivotMenuResponse" 
message="tns:ExcelServiceSoap_GetPivotMenu_OutputMessage"/>
       <wsdl:fault 
wsaw:Action="http://schemas.microsoft.com/office/Excel/Server/WebServices/ExcelServerInternal
Service/ExcelServiceSoap/GetPivotMenuExcelServerMessageFault" name="ExcelServerMessageFault" 
message="tns:ExcelServiceSoap_GetPivotMenu_ExcelServerMessageFault_FaultMessage"/>
     </wsdl:operation>
     <wsdl:operation name="ConnectAndGetPivotMenu">
       <wsdl:input 
wsaw:Action="http://schemas.microsoft.com/office/Excel/Server/WebServices/ExcelServerInternal
Service/ExcelServiceSoap/ConnectAndGetPivotMenu" 
message="tns:ExcelServiceSoap_ConnectAndGetPivotMenu_InputMessage"/>
       <wsdl:output 
wsaw:Action="http://schemas.microsoft.com/office/Excel/Server/WebServices/ExcelServerInternal
Service/ExcelServiceSoap/ConnectAndGetPivotMenuResponse" 
message="tns:ExcelServiceSoap_ConnectAndGetPivotMenu_OutputMessage"/>
       <wsdl:fault 
wsaw:Action="http://schemas.microsoft.com/office/Excel/Server/WebServices/ExcelServerInternal
Service/ExcelServiceSoap/ConnectAndGetPivotMenuExcelServerMessageFault" 
name="ExcelServerMessageFault" 
message="tns:ExcelServiceSoap_ConnectAndGetPivotMenu_ExcelServerMessageFault_FaultMessage"/>
     </wsdl:operation>
     <wsdl:operation name="GetSlicerItemList">
       <wsdl:input 
wsaw:Action="http://schemas.microsoft.com/office/Excel/Server/WebServices/ExcelServerInternal
Service/ExcelServiceSoap/GetSlicerItemList" 
message="tns:ExcelServiceSoap_GetSlicerItemList_InputMessage"/>
       <wsdl:output 
wsaw:Action="http://schemas.microsoft.com/office/Excel/Server/WebServices/ExcelServerInternal
Service/ExcelServiceSoap/GetSlicerItemListResponse" 
message="tns:ExcelServiceSoap_GetSlicerItemList_OutputMessage"/>
       <wsdl:fault 
wsaw:Action="http://schemas.microsoft.com/office/Excel/Server/WebServices/ExcelServerInternal
Service/ExcelServiceSoap/GetSlicerItemListExcelServerMessageFault" 
name="ExcelServerMessageFault" 
message="tns:ExcelServiceSoap_GetSlicerItemList_ExcelServerMessageFault_FaultMessage"/>
     </wsdl:operation>
     <wsdl:operation name="ConnectAndGetSlicerItemList">
       <wsdl:input 
wsaw:Action="http://schemas.microsoft.com/office/Excel/Server/WebServices/ExcelServerInternal
Service/ExcelServiceSoap/ConnectAndGetSlicerItemList" 
message="tns:ExcelServiceSoap_ConnectAndGetSlicerItemList_InputMessage"/>
       <wsdl:output 
wsaw:Action="http://schemas.microsoft.com/office/Excel/Server/WebServices/ExcelServerInternal
Service/ExcelServiceSoap/ConnectAndGetSlicerItemListResponse" 
message="tns:ExcelServiceSoap_ConnectAndGetSlicerItemList_OutputMessage"/>
       <wsdl:fault
wsaw:Action="http://schemas.microsoft.com/office/Excel/Server/WebServices/ExcelServerInternal
Service/ExcelServiceSoap/ConnectAndGetSlicerItemListExcelServerMessageFault" 
name="ExcelServerMessageFault" 
message="tns:ExcelServiceSoap_ConnectAndGetSlicerItemList_ExcelServerMessageFault_FaultMessag
e"/>
     </wsdl:operation>
     <wsdl:operation name="ApplySlicerSelection">
       <wsdl:input 
wsaw:Action="http://schemas.microsoft.com/office/Excel/Server/WebServices/ExcelServerInternal
Service/ExcelServiceSoap/ApplySlicerSelection" 
message="tns:ExcelServiceSoap_ApplySlicerSelection_InputMessage"/>
       <wsdl:output 
wsaw:Action="http://schemas.microsoft.com/office/Excel/Server/WebServices/ExcelServerInternal
```

```
Service/ExcelServiceSoap/ApplySlicerSelectionResponse" 
message="tns:ExcelServiceSoap_ApplySlicerSelection_OutputMessage"/>
       <wsdl:fault 
wsaw:Action="http://schemas.microsoft.com/office/Excel/Server/WebServices/ExcelServerInternal
Service/ExcelServiceSoap/ApplySlicerSelectionExcelServerMessageFault" 
name="ExcelServerMessageFault" 
message="tns:ExcelServiceSoap_ApplySlicerSelection_ExcelServerMessageFault_FaultMessage"/>
     </wsdl:operation>
     <wsdl:operation name="UpdateSlicer">
       <wsdl:input 
wsaw:Action="http://schemas.microsoft.com/office/Excel/Server/WebServices/ExcelServerInternal
Service/ExcelServiceSoap/UpdateSlicer" 
message="tns:ExcelServiceSoap_UpdateSlicer_InputMessage"/>
       <wsdl:output 
wsaw:Action="http://schemas.microsoft.com/office/Excel/Server/WebServices/ExcelServerInternal
Service/ExcelServiceSoap/UpdateSlicerResponse" 
message="tns:ExcelServiceSoap_UpdateSlicer_OutputMessage"/>
       <wsdl:fault 
wsaw:Action="http://schemas.microsoft.com/office/Excel/Server/WebServices/ExcelServerInternal
Service/ExcelServiceSoap/UpdateSlicerExcelServerMessageFault" name="ExcelServerMessageFault" 
message="tns:ExcelServiceSoap_UpdateSlicer_ExcelServerMessageFault_FaultMessage"/>
     </wsdl:operation>
     <wsdl:operation name="GetPivotFilterItemList">
       <wsdl:input
wsaw:Action="http://schemas.microsoft.com/office/Excel/Server/WebServices/ExcelServerInternal
Service/ExcelServiceSoap/GetPivotFilterItemList" 
message="tns:ExcelServiceSoap_GetPivotFilterItemList_InputMessage"/>
       <wsdl:output 
wsaw:Action="http://schemas.microsoft.com/office/Excel/Server/WebServices/ExcelServerInternal
Service/ExcelServiceSoap/GetPivotFilterItemListResponse" 
message="tns:ExcelServiceSoap_GetPivotFilterItemList_OutputMessage"/>
       <wsdl:fault 
wsaw:Action="http://schemas.microsoft.com/office/Excel/Server/WebServices/ExcelServerInternal
Service/ExcelServiceSoap/GetPivotFilterItemListExcelServerMessageFault" 
name="ExcelServerMessageFault" 
message="tns:ExcelServiceSoap_GetPivotFilterItemList_ExcelServerMessageFault_FaultMessage"/>
     </wsdl:operation>
     <wsdl:operation name="ConnectAndGetPivotFilterItemList">
       <wsdl:input 
wsaw:Action="http://schemas.microsoft.com/office/Excel/Server/WebServices/ExcelServerInternal
Service/ExcelServiceSoap/ConnectAndGetPivotFilterItemList" 
message="tns:ExcelServiceSoap_ConnectAndGetPivotFilterItemList_InputMessage"/>
       <wsdl:output 
wsaw:Action="http://schemas.microsoft.com/office/Excel/Server/WebServices/ExcelServerInternal
Service/ExcelServiceSoap/ConnectAndGetPivotFilterItemListResponse" 
message="tns:ExcelServiceSoap_ConnectAndGetPivotFilterItemList_OutputMessage"/>
       <wsdl:fault 
wsaw:Action="http://schemas.microsoft.com/office/Excel/Server/WebServices/ExcelServerInternal
Service/ExcelServiceSoap/ConnectAndGetPivotFilterItemListExcelServerMessageFault" 
name="ExcelServerMessageFault" 
message="tns:ExcelServiceSoap_ConnectAndGetPivotFilterItemList_ExcelServerMessageFault_FaultM
essage"/>
     </wsdl:operation>
     <wsdl:operation name="ApplyPivotFilter">
       <wsdl:input 
wsaw:Action="http://schemas.microsoft.com/office/Excel/Server/WebServices/ExcelServerInternal
Service/ExcelServiceSoap/ApplyPivotFilter" 
message="tns:ExcelServiceSoap_ApplyPivotFilter_InputMessage"/>
       <wsdl:output 
wsaw:Action="http://schemas.microsoft.com/office/Excel/Server/WebServices/ExcelServerInternal
Service/ExcelServiceSoap/ApplyPivotFilterResponse" 
message="tns:ExcelServiceSoap_ApplyPivotFilter_OutputMessage"/>
       <wsdl:fault 
wsaw:Action="http://schemas.microsoft.com/office/Excel/Server/WebServices/ExcelServerInternal
Service/ExcelServiceSoap/ApplyPivotFilterExcelServerMessageFault" 
name="ExcelServerMessageFault" 
message="tns:ExcelServiceSoap_ApplyPivotFilter_ExcelServerMessageFault_FaultMessage"/>
     </wsdl:operation>
     <wsdl:operation name="ApplyPivotTop10Filter">
```

```
 <wsdl:input 
wsaw:Action="http://schemas.microsoft.com/office/Excel/Server/WebServices/ExcelServerInternal
Service/ExcelServiceSoap/ApplyPivotTop10Filter" 
message="tns:ExcelServiceSoap_ApplyPivotTop10Filter_InputMessage"/>
       <wsdl:output
wsaw:Action="http://schemas.microsoft.com/office/Excel/Server/WebServices/ExcelServerInternal
Service/ExcelServiceSoap/ApplyPivotTop10FilterResponse" 
message="tns:ExcelServiceSoap_ApplyPivotTop10Filter_OutputMessage"/>
       <wsdl:fault 
wsaw:Action="http://schemas.microsoft.com/office/Excel/Server/WebServices/ExcelServerInternal
Service/ExcelServiceSoap/ApplyPivotTop10FilterExcelServerMessageFault" 
name="ExcelServerMessageFault" 
message="tns:ExcelServiceSoap_ApplyPivotTop10Filter_ExcelServerMessageFault_FaultMessage"/>
     </wsdl:operation>
     <wsdl:operation name="ApplyPivotSort">
       <wsdl:input 
wsaw:Action="http://schemas.microsoft.com/office/Excel/Server/WebServices/ExcelServerInternal
Service/ExcelServiceSoap/ApplyPivotSort" 
message="tns:ExcelServiceSoap_ApplyPivotSort_InputMessage"/>
       <wsdl:output 
wsaw:Action="http://schemas.microsoft.com/office/Excel/Server/WebServices/ExcelServerInternal
Service/ExcelServiceSoap/ApplyPivotSortResponse" 
message="tns:ExcelServiceSoap_ApplyPivotSort_OutputMessage"/>
       <wsdl:fault 
wsaw:Action="http://schemas.microsoft.com/office/Excel/Server/WebServices/ExcelServerInternal
Service/ExcelServiceSoap/ApplyPivotSortExcelServerMessageFault" 
name="ExcelServerMessageFault" 
message="tns:ExcelServiceSoap_ApplyPivotSort_ExcelServerMessageFault_FaultMessage"/>
     </wsdl:operation>
     <wsdl:operation name="TogglePivotDrill">
       <wsdl:input 
wsaw:Action="http://schemas.microsoft.com/office/Excel/Server/WebServices/ExcelServerInternal
Service/ExcelServiceSoap/TogglePivotDrill"
message="tns:ExcelServiceSoap_TogglePivotDrill_InputMessage"/>
       <wsdl:output 
wsaw:Action="http://schemas.microsoft.com/office/Excel/Server/WebServices/ExcelServerInternal
Service/ExcelServiceSoap/TogglePivotDrillResponse" 
message="tns:ExcelServiceSoap_TogglePivotDrill_OutputMessage"/>
       <wsdl:fault 
wsaw:Action="http://schemas.microsoft.com/office/Excel/Server/WebServices/ExcelServerInternal
Service/ExcelServiceSoap/TogglePivotDrillExcelServerMessageFault" 
name="ExcelServerMessageFault" 
message="tns:ExcelServiceSoap_TogglePivotDrill_ExcelServerMessageFault_FaultMessage"/>
     </wsdl:operation>
     <wsdl:operation name="RemovePivotFilter">
       <wsdl:input 
wsaw:Action="http://schemas.microsoft.com/office/Excel/Server/WebServices/ExcelServerInternal
Service/ExcelServiceSoap/RemovePivotFilter" 
message="tns:ExcelServiceSoap_RemovePivotFilter_InputMessage"/>
       <wsdl:output 
wsaw:Action="http://schemas.microsoft.com/office/Excel/Server/WebServices/ExcelServerInternal
Service/ExcelServiceSoap/RemovePivotFilterResponse" 
message="tns:ExcelServiceSoap_RemovePivotFilter_OutputMessage"/>
       <wsdl:fault 
wsaw:Action="http://schemas.microsoft.com/office/Excel/Server/WebServices/ExcelServerInternal
Service/ExcelServiceSoap/RemovePivotFilterExcelServerMessageFault" 
name="ExcelServerMessageFault" 
message="tns:ExcelServiceSoap_RemovePivotFilter_ExcelServerMessageFault_FaultMessage"/>
     </wsdl:operation>
     <wsdl:operation name="GetWorkbook">
       <wsdl:input 
wsaw:Action="http://schemas.microsoft.com/office/Excel/Server/WebServices/ExcelServerInternal
Service/ExcelServiceSoap/GetWorkbook" 
message="tns:ExcelServiceSoap_GetWorkbook_InputMessage"/>
       <wsdl:output 
wsaw:Action="http://schemas.microsoft.com/office/Excel/Server/WebServices/ExcelServerInternal
Service/ExcelServiceSoap/GetWorkbookResponse" 
message="tns:ExcelServiceSoap_GetWorkbook_OutputMessage"/>
```
 <wsdl:fault wsaw:Action="http://schemas.microsoft.com/office/Excel/Server/WebServices/ExcelServerInternal Service/ExcelServiceSoap/GetWorkbookExcelServerMessageFault" name="ExcelServerMessageFault" message="tns:ExcelServiceSoap\_GetWorkbook\_ExcelServerMessageFault\_FaultMessage"/> </wsdl:operation> <wsdl:operation name="GetPublishedObjects"> <wsdl:input wsaw:Action="http://schemas.microsoft.com/office/Excel/Server/WebServices/ExcelServerInternal Service/ExcelServiceSoap/GetPublishedObjects" message="tns:ExcelServiceSoap\_GetPublishedObjects\_InputMessage"/> <wsdl:output wsaw:Action="http://schemas.microsoft.com/office/Excel/Server/WebServices/ExcelServerInternal Service/ExcelServiceSoap/GetPublishedObjectsResponse" message="tns:ExcelServiceSoap\_GetPublishedObjects\_OutputMessage"/> <wsdl:fault wsaw:Action="http://schemas.microsoft.com/office/Excel/Server/WebServices/ExcelServerInternal Service/ExcelServiceSoap/GetPublishedObjectsExcelServerMessageFault" name="ExcelServerMessageFault" message="tns:ExcelServiceSoap\_GetPublishedObjects\_ExcelServerMessageFault\_FaultMessage"/> </wsdl:operation> <wsdl:operation name="GetObjectInformation"> <wsdl:input wsaw:Action="http://schemas.microsoft.com/office/Excel/Server/WebServices/ExcelServerInternal Service/ExcelServiceSoap/GetObjectInformation" message="tns:ExcelServiceSoap\_GetObjectInformation\_InputMessage"/> <wsdl:output wsaw:Action="http://schemas.microsoft.com/office/Excel/Server/WebServices/ExcelServerInternal Service/ExcelServiceSoap/GetObjectInformationResponse" message="tns:ExcelServiceSoap\_GetObjectInformation\_OutputMessage"/> <wsdl:fault wsaw:Action="http://schemas.microsoft.com/office/Excel/Server/WebServices/ExcelServerInternal Service/ExcelServiceSoap/GetObjectInformationExcelServerMessageFault" name="ExcelServerMessageFault" message="tns:ExcelServiceSoap\_GetObjectInformation\_ExcelServerMessageFault\_FaultMessage"/> </wsdl:operation> <wsdl:operation name="GetSheetNames"> <wsdl:input wsaw:Action="http://schemas.microsoft.com/office/Excel/Server/WebServices/ExcelServerInternal Service/ExcelServiceSoap/GetSheetNames" message="tns:ExcelServiceSoap\_GetSheetNames\_InputMessage"/> <wsdl:output wsaw:Action="http://schemas.microsoft.com/office/Excel/Server/WebServices/ExcelServerInternal Service/ExcelServiceSoap/GetSheetNamesResponse" message="tns:ExcelServiceSoap\_GetSheetNames\_OutputMessage"/> <wsdl:fault wsaw:Action="http://schemas.microsoft.com/office/Excel/Server/WebServices/ExcelServerInternal Service/ExcelServiceSoap/GetSheetNamesExcelServerMessageFault" name="ExcelServerMessageFault" message="tns:ExcelServiceSoap\_GetSheetNames\_ExcelServerMessageFault\_FaultMessage"/> </wsdl:operation> <wsdl:operation name="GetPublishedSheetNames"> <wsdl:input wsaw:Action="http://schemas.microsoft.com/office/Excel/Server/WebServices/ExcelServerInternal Service/ExcelServiceSoap/GetPublishedSheetNames" message="tns:ExcelServiceSoap\_GetPublishedSheetNames\_InputMessage"/> <wsdl:output wsaw:Action="http://schemas.microsoft.com/office/Excel/Server/WebServices/ExcelServerInternal Service/ExcelServiceSoap/GetPublishedSheetNamesResponse" message="tns:ExcelServiceSoap\_GetPublishedSheetNames\_OutputMessage"/> <wsdl:fault wsaw:Action="http://schemas.microsoft.com/office/Excel/Server/WebServices/ExcelServerInternal Service/ExcelServiceSoap/GetPublishedSheetNamesExcelServerMessageFault" name="ExcelServerMessageFault" message="tns:ExcelServiceSoap\_GetPublishedSheetNames\_ExcelServerMessageFault\_FaultMessage"/> </wsdl:operation> <wsdl:operation name="GetSparklines"> <wsdl:input wsaw:Action="http://schemas.microsoft.com/office/Excel/Server/WebServices/ExcelServerInternal Service/ExcelServiceSoap/GetSparklines" message="tns:ExcelServiceSoap\_GetSparklines\_InputMessage"/>

*[MS-EXSPWS3] - v20190618 Excel Calculation Web Service Version 3 Protocol Copyright © 2019 Microsoft Corporation Release: June 18, 2019*

```
 <wsdl:output 
wsaw:Action="http://schemas.microsoft.com/office/Excel/Server/WebServices/ExcelServerInternal
Service/ExcelServiceSoap/GetSparklinesResponse" 
message="tns:ExcelServiceSoap_GetSparklines_OutputMessage"/>
       <wsdl:fault 
wsaw:Action="http://schemas.microsoft.com/office/Excel/Server/WebServices/ExcelServerInternal
Service/ExcelServiceSoap/GetSparklinesExcelServerMessageFault" name="ExcelServerMessageFault" 
message="tns:ExcelServiceSoap_GetSparklines_ExcelServerMessageFault_FaultMessage"/>
     </wsdl:operation>
     <wsdl:operation name="GetImage">
       <wsdl:input 
wsaw:Action="http://schemas.microsoft.com/office/Excel/Server/WebServices/ExcelServerInternal
Service/ExcelServiceSoap/GetImage" message="tns:ExcelServiceSoap_GetImage_InputMessage"/>
       <wsdl:output 
wsaw:Action="http://schemas.microsoft.com/office/Excel/Server/WebServices/ExcelServerInternal
Service/ExcelServiceSoap/GetImageResponse" 
message="tns:ExcelServiceSoap_GetImage_OutputMessage"/>
       <wsdl:fault 
wsaw:Action="http://schemas.microsoft.com/office/Excel/Server/WebServices/ExcelServerInternal
Service/ExcelServiceSoap/GetImageExcelServerMessageFault" name="ExcelServerMessageFault" 
message="tns:ExcelServiceSoap_GetImage_ExcelServerMessageFault_FaultMessage"/>
     </wsdl:operation>
     <wsdl:operation name="GetScaledImage">
       <wsdl:input 
wsaw:Action="http://schemas.microsoft.com/office/Excel/Server/WebServices/ExcelServerInternal
Service/ExcelServiceSoap/GetScaledImage" 
message="tns:ExcelServiceSoap_GetScaledImage_InputMessage"/>
       <wsdl:output 
wsaw:Action="http://schemas.microsoft.com/office/Excel/Server/WebServices/ExcelServerInternal
Service/ExcelServiceSoap/GetScaledImageResponse" 
message="tns:ExcelServiceSoap_GetScaledImage_OutputMessage"/>
       <wsdl:fault 
wsaw:Action="http://schemas.microsoft.com/office/Excel/Server/WebServices/ExcelServerInternal
Service/ExcelServiceSoap/GetScaledImageExcelServerMessageFault" 
name="ExcelServerMessageFault" 
message="tns:ExcelServiceSoap_GetScaledImage_ExcelServerMessageFault_FaultMessage"/>
     </wsdl:operation>
     <wsdl:operation name="GetChart">
       <wsdl:input
wsaw:Action="http://schemas.microsoft.com/office/Excel/Server/WebServices/ExcelServerInternal
Service/ExcelServiceSoap/GetChart" message="tns:ExcelServiceSoap_GetChart_InputMessage"/>
       <wsdl:output 
wsaw:Action="http://schemas.microsoft.com/office/Excel/Server/WebServices/ExcelServerInternal
Service/ExcelServiceSoap/GetChartResponse" 
message="tns:ExcelServiceSoap_GetChart_OutputMessage"/>
       <wsdl:fault 
wsaw:Action="http://schemas.microsoft.com/office/Excel/Server/WebServices/ExcelServerInternal
Service/ExcelServiceSoap/GetChartExcelServerMessageFault" name="ExcelServerMessageFault" 
message="tns:ExcelServiceSoap_GetChart_ExcelServerMessageFault_FaultMessage"/>
     </wsdl:operation>
     <wsdl:operation name="GetChartElementData">
       <wsdl:input 
wsaw:Action="http://schemas.microsoft.com/office/Excel/Server/WebServices/ExcelServerInternal
Service/ExcelServiceSoap/GetChartElementData" 
message="tns:ExcelServiceSoap_GetChartElementData_InputMessage"/>
       <wsdl:output 
wsaw:Action="http://schemas.microsoft.com/office/Excel/Server/WebServices/ExcelServerInternal
Service/ExcelServiceSoap/GetChartElementDataResponse" 
message="tns:ExcelServiceSoap_GetChartElementData_OutputMessage"/>
       <wsdl:fault 
wsaw:Action="http://schemas.microsoft.com/office/Excel/Server/WebServices/ExcelServerInternal
Service/ExcelServiceSoap/GetChartElementDataExcelServerMessageFault" 
name="ExcelServerMessageFault" 
message="tns:ExcelServiceSoap_GetChartElementData_ExcelServerMessageFault_FaultMessage"/>
     </wsdl:operation>
     <wsdl:operation name="GetRangeImage">
       <wsdl:input 
wsaw:Action="http://schemas.microsoft.com/office/Excel/Server/WebServices/ExcelServerInternal
```

```
Service/ExcelServiceSoap/GetRangeImage" 
message="tns:ExcelServiceSoap_GetRangeImage_InputMessage"/>
       <wsdl:output 
wsaw:Action="http://schemas.microsoft.com/office/Excel/Server/WebServices/ExcelServerInternal
Service/ExcelServiceSoap/GetRangeImageResponse" 
message="tns:ExcelServiceSoap_GetRangeImage_OutputMessage"/>
       <wsdl:fault 
wsaw:Action="http://schemas.microsoft.com/office/Excel/Server/WebServices/ExcelServerInternal
Service/ExcelServiceSoap/GetRangeImageExcelServerMessageFault" name="ExcelServerMessageFault" 
message="tns:ExcelServiceSoap_GetRangeImage_ExcelServerMessageFault_FaultMessage"/>
     </wsdl:operation>
     <wsdl:operation name="ValidatePrint">
       <wsdl:input 
wsaw:Action="http://schemas.microsoft.com/office/Excel/Server/WebServices/ExcelServerInternal
Service/ExcelServiceSoap/ValidatePrint" 
message="tns:ExcelServiceSoap_ValidatePrint_InputMessage"/>
       <wsdl:output 
wsaw:Action="http://schemas.microsoft.com/office/Excel/Server/WebServices/ExcelServerInternal
Service/ExcelServiceSoap/ValidatePrintResponse" 
message="tns:ExcelServiceSoap_ValidatePrint_OutputMessage"/>
       <wsdl:fault 
wsaw:Action="http://schemas.microsoft.com/office/Excel/Server/WebServices/ExcelServerInternal
Service/ExcelServiceSoap/ValidatePrintExcelServerMessageFault" name="ExcelServerMessageFault" 
message="tns:ExcelServiceSoap_ValidatePrint_ExcelServerMessageFault_FaultMessage"/>
     </wsdl:operation>
     <wsdl:operation name="ExpandCollapseOutline">
       <wsdl:input 
wsaw:Action="http://schemas.microsoft.com/office/Excel/Server/WebServices/ExcelServerInternal
Service/ExcelServiceSoap/ExpandCollapseOutline" 
message="tns:ExcelServiceSoap_ExpandCollapseOutline_InputMessage"/>
       <wsdl:output 
wsaw:Action="http://schemas.microsoft.com/office/Excel/Server/WebServices/ExcelServerInternal
Service/ExcelServiceSoap/ExpandCollapseOutlineResponse" 
message="tns:ExcelServiceSoap_ExpandCollapseOutline_OutputMessage"/>
       <wsdl:fault 
wsaw:Action="http://schemas.microsoft.com/office/Excel/Server/WebServices/ExcelServerInternal
Service/ExcelServiceSoap/ExpandCollapseOutlineExcelServerMessageFault" 
name="ExcelServerMessageFault" 
message="tns:ExcelServiceSoap_ExpandCollapseOutline_ExcelServerMessageFault_FaultMessage"/>
     </wsdl:operation>
     <wsdl:operation name="SetCalculationOptions">
       <wsdl:input
wsaw:Action="http://schemas.microsoft.com/office/Excel/Server/WebServices/ExcelServerInternal
Service/ExcelServiceSoap/SetCalculationOptions" 
message="tns:ExcelServiceSoap_SetCalculationOptions_InputMessage"/>
       <wsdl:output 
wsaw:Action="http://schemas.microsoft.com/office/Excel/Server/WebServices/ExcelServerInternal
Service/ExcelServiceSoap/SetCalculationOptionsResponse" 
message="tns:ExcelServiceSoap_SetCalculationOptions_OutputMessage"/>
       <wsdl:fault 
wsaw:Action="http://schemas.microsoft.com/office/Excel/Server/WebServices/ExcelServerInternal
Service/ExcelServiceSoap/SetCalculationOptionsExcelServerMessageFault" 
name="ExcelServerMessageFault" 
message="tns:ExcelServiceSoap_SetCalculationOptions_ExcelServerMessageFault_FaultMessage"/>
     </wsdl:operation>
     <wsdl:operation name="GetHealthScore">
       <wsdl:input 
wsaw:Action="http://schemas.microsoft.com/office/Excel/Server/WebServices/ExcelServerInternal
Service/ExcelServiceSoap/GetHealthScore" 
message="tns:ExcelServiceSoap_GetHealthScore_InputMessage"/>
       <wsdl:output 
wsaw:Action="http://schemas.microsoft.com/office/Excel/Server/WebServices/ExcelServerInternal
Service/ExcelServiceSoap/GetHealthScoreResponse" 
message="tns:ExcelServiceSoap_GetHealthScore_OutputMessage"/>
       <wsdl:fault 
wsaw:Action="http://schemas.microsoft.com/office/Excel/Server/WebServices/ExcelServerInternal
Service/ExcelServiceSoap/GetHealthScoreExcelServerMessageFault" 
name="ExcelServerMessageFault" 
message="tns:ExcelServiceSoap_GetHealthScore_ExcelServerMessageFault_FaultMessage"/>
     </wsdl:operation>
```

```
 <wsdl:operation name="GetInteractiveReportBootstrapData">
       <wsdl:input 
wsaw:Action="http://schemas.microsoft.com/office/Excel/Server/WebServices/ExcelServerInternal
Service/ExcelServiceSoap/GetInteractiveReportBootstrapData" 
message="tns:ExcelServiceSoap_GetInteractiveReportBootstrapData_InputMessage"/>
       <wsdl:output 
wsaw:Action="http://schemas.microsoft.com/office/Excel/Server/WebServices/ExcelServerInternal
Service/ExcelServiceSoap/GetInteractiveReportBootstrapDataResponse" 
message="tns:ExcelServiceSoap_GetInteractiveReportBootstrapData_OutputMessage"/>
       <wsdl:fault 
wsaw:Action="http://schemas.microsoft.com/office/Excel/Server/WebServices/ExcelServerInternal
Service/ExcelServiceSoap/GetInteractiveReportBootstrapDataExcelServerMessageFault" 
name="ExcelServerMessageFault" 
message="tns:ExcelServiceSoap_GetInteractiveReportBootstrapData_ExcelServerMessageFault_Fault
Message"/>
     </wsdl:operation>
     <wsdl:operation name="GetTimeSlicerFilterState">
       <wsdl:input 
wsaw:Action="http://schemas.microsoft.com/office/Excel/Server/WebServices/ExcelServerInternal
Service/ExcelServiceSoap/GetTimeSlicerFilterState" 
message="tns:ExcelServiceSoap_GetTimeSlicerFilterState_InputMessage"/>
       <wsdl:output 
wsaw:Action="http://schemas.microsoft.com/office/Excel/Server/WebServices/ExcelServerInternal
Service/ExcelServiceSoap/GetTimeSlicerFilterStateResponse" 
message="tns:ExcelServiceSoap_GetTimeSlicerFilterState_OutputMessage"/>
       <wsdl:fault 
wsaw:Action="http://schemas.microsoft.com/office/Excel/Server/WebServices/ExcelServerInternal
Service/ExcelServiceSoap/GetTimeSlicerFilterStateExcelServerMessageFault" 
name="ExcelServerMessageFault" 
message="tns:ExcelServiceSoap_GetTimeSlicerFilterState_ExcelServerMessageFault_FaultMessage"/
>
     </wsdl:operation>
     <wsdl:operation name="GetTimeSlicerStrings">
       <wsdl:input 
wsaw:Action="http://schemas.microsoft.com/office/Excel/Server/WebServices/ExcelServerInternal
Service/ExcelServiceSoap/GetTimeSlicerStrings" 
message="tns:ExcelServiceSoap_GetTimeSlicerStrings_InputMessage"/>
       <wsdl:output 
wsaw:Action="http://schemas.microsoft.com/office/Excel/Server/WebServices/ExcelServerInternal
Service/ExcelServiceSoap/GetTimeSlicerStringsResponse" 
message="tns:ExcelServiceSoap_GetTimeSlicerStrings_OutputMessage"/>
       <wsdl:fault 
wsaw:Action="http://schemas.microsoft.com/office/Excel/Server/WebServices/ExcelServerInternal
Service/ExcelServiceSoap/GetTimeSlicerStringsExcelServerMessageFault" 
name="ExcelServerMessageFault" 
message="tns:ExcelServiceSoap_GetTimeSlicerStrings_ExcelServerMessageFault_FaultMessage"/>
     </wsdl:operation>
     <wsdl:operation name="SaveWorkbookForEditing">
       <wsdl:input 
wsaw:Action="http://schemas.microsoft.com/office/Excel/Server/WebServices/ExcelServerInternal
Service/ExcelServiceSoap/SaveWorkbookForEditing" 
message="tns:ExcelServiceSoap_SaveWorkbookForEditing_InputMessage"/>
       <wsdl:output 
wsaw:Action="http://schemas.microsoft.com/office/Excel/Server/WebServices/ExcelServerInternal
Service/ExcelServiceSoap/SaveWorkbookForEditingResponse" 
message="tns:ExcelServiceSoap_SaveWorkbookForEditing_OutputMessage"/>
       <wsdl:fault 
wsaw:Action="http://schemas.microsoft.com/office/Excel/Server/WebServices/ExcelServerInternal
Service/ExcelServiceSoap/SaveWorkbookForEditingExcelServerMessageFault" 
name="ExcelServerMessageFault" 
message="tns:ExcelServiceSoap_SaveWorkbookForEditing_ExcelServerMessageFault_FaultMessage"/>
     </wsdl:operation>
     <wsdl:operation name="EnsureWorkbookModel">
       <wsdl:input 
wsaw:Action="http://schemas.microsoft.com/office/Excel/Server/WebServices/ExcelServerInternal
Service/ExcelServiceSoap/EnsureWorkbookModel" 
message="tns:ExcelServiceSoap_EnsureWorkbookModel_InputMessage"/>
       <wsdl:output
```
wsaw:Action="http://schemas.microsoft.com/office/Excel/Server/WebServices/ExcelServerInternal

```
Service/ExcelServiceSoap/EnsureWorkbookModelResponse" 
message="tns:ExcelServiceSoap_EnsureWorkbookModel_OutputMessage"/>
       <wsdl:fault
wsaw:Action="http://schemas.microsoft.com/office/Excel/Server/WebServices/ExcelServerInternal
Service/ExcelServiceSoap/EnsureWorkbookModelExcelServerMessageFault" 
name="ExcelServerMessageFault" 
message="tns:ExcelServiceSoap_EnsureWorkbookModel_ExcelServerMessageFault_FaultMessage"/>
     </wsdl:operation>
     <wsdl:operation name="GetWorkbookConnections">
       <wsdl:input 
wsaw:Action="http://schemas.microsoft.com/office/Excel/Server/WebServices/ExcelServerInternal
Service/ExcelServiceSoap/GetWorkbookConnections" 
message="tns:ExcelServiceSoap_GetWorkbookConnections_InputMessage"/>
       <wsdl:output 
wsaw:Action="http://schemas.microsoft.com/office/Excel/Server/WebServices/ExcelServerInternal
Service/ExcelServiceSoap/GetWorkbookConnectionsResponse" 
message="tns:ExcelServiceSoap_GetWorkbookConnections_OutputMessage"/>
       <wsdl:fault 
wsaw:Action="http://schemas.microsoft.com/office/Excel/Server/WebServices/ExcelServerInternal
Service/ExcelServiceSoap/GetWorkbookConnectionsExcelServerMessageFault" 
name="ExcelServerMessageFault" 
message="tns:ExcelServiceSoap_GetWorkbookConnections_ExcelServerMessageFault_FaultMessage"/>
     </wsdl:operation>
   </wsdl:portType>
   <wsdl:binding name="DefaultBinding_ExcelServiceSoap" type="tns:ExcelServiceSoap">
     <soap:binding transport="http://schemas.xmlsoap.org/soap/http"/>
     <wsdl:operation name="PasteRange">
       <soap:operation 
soapAction="http://schemas.microsoft.com/office/Excel/Server/WebServices/ExcelServerInternalS
ervice/ExcelServiceSoap/PasteRange" style="document"/>
       <wsdl:input>
         <soap:body use="literal"/>
       </wsdl:input>
       <wsdl:output>
         <soap:body use="literal"/>
       </wsdl:output>
       <wsdl:fault name="ExcelServerMessageFault">
         <soap:fault use="literal" name="ExcelServerMessageFault" namespace=""/>
       </wsdl:fault>
     </wsdl:operation>
     <wsdl:operation name="PasteString">
       <soap:operation 
soapAction="http://schemas.microsoft.com/office/Excel/Server/WebServices/ExcelServerInternalS
ervice/ExcelServiceSoap/PasteString" style="document"/>
       <wsdl:input>
         <soap:body use="literal"/>
       </wsdl:input>
       <wsdl:output>
         <soap:body use="literal"/>
       </wsdl:output>
       <wsdl:fault name="ExcelServerMessageFault">
         <soap:fault use="literal" name="ExcelServerMessageFault" namespace=""/>
       </wsdl:fault>
     </wsdl:operation>
     <wsdl:operation name="ApplyToRange">
       <soap:operation 
soapAction="http://schemas.microsoft.com/office/Excel/Server/WebServices/ExcelServerInternalS
ervice/ExcelServiceSoap/ApplyToRange" style="document"/>
       <wsdl:input>
         <soap:body use="literal"/>
       </wsdl:input>
       <wsdl:output>
         <soap:body use="literal"/>
       </wsdl:output>
       <wsdl:fault name="ExcelServerMessageFault">
         <soap:fault use="literal" name="ExcelServerMessageFault" namespace=""/>
       </wsdl:fault>
     </wsdl:operation>
     <wsdl:operation name="GetFunctionList">
```

```
 <soap:operation 
soapAction="http://schemas.microsoft.com/office/Excel/Server/WebServices/ExcelServerInternalS
ervice/ExcelServiceSoap/GetFunctionList" style="document"/>
       <wsdl:input>
         <soap:body use="literal"/>
       </wsdl:input>
       <wsdl:output>
         <soap:body use="literal"/>
       </wsdl:output>
       <wsdl:fault name="ExcelServerMessageFault">
         <soap:fault use="literal" name="ExcelServerMessageFault" namespace=""/>
       </wsdl:fault>
     </wsdl:operation>
     <wsdl:operation name="AutoFit">
       <soap:operation
soapAction="http://schemas.microsoft.com/office/Excel/Server/WebServices/ExcelServerInternalS
ervice/ExcelServiceSoap/AutoFit" style="document"/>
       <wsdl:input>
         <soap:body use="literal"/>
       </wsdl:input>
       <wsdl:output>
         <soap:body use="literal"/>
       </wsdl:output>
       <wsdl:fault name="ExcelServerMessageFault">
         <soap:fault use="literal" name="ExcelServerMessageFault" namespace=""/>
       </wsdl:fault>
     </wsdl:operation>
     <wsdl:operation name="ResizeRowsColumns">
       <soap:operation 
soapAction="http://schemas.microsoft.com/office/Excel/Server/WebServices/ExcelServerInternalS
ervice/ExcelServiceSoap/ResizeRowsColumns" style="document"/>
       <wsdl:input>
         <soap:body use="literal"/>
       </wsdl:input>
       <wsdl:output>
         <soap:body use="literal"/>
       </wsdl:output>
       <wsdl:fault name="ExcelServerMessageFault">
         <soap:fault use="literal" name="ExcelServerMessageFault" namespace=""/>
       </wsdl:fault>
     </wsdl:operation>
     <wsdl:operation name="GenerateWorkbookFromHtml">
       <soap:operation 
soapAction="http://schemas.microsoft.com/office/Excel/Server/WebServices/ExcelServerInternalS
ervice/ExcelServiceSoap/GenerateWorkbookFromHtml" style="document"/>
       <wsdl:input>
         <soap:body use="literal"/>
       </wsdl:input>
       <wsdl:output>
         <soap:body use="literal"/>
       </wsdl:output>
       <wsdl:fault name="ExcelServerMessageFault">
         <soap:fault use="literal" name="ExcelServerMessageFault" namespace=""/>
       </wsdl:fault>
     </wsdl:operation>
     <wsdl:operation name="GetBixAnalysis">
       <soap:operation 
soapAction="http://schemas.microsoft.com/office/Excel/Server/WebServices/ExcelServerInternalS
ervice/ExcelServiceSoap/GetBixAnalysis" style="document"/>
       <wsdl:input>
         <soap:body use="literal"/>
       </wsdl:input>
       <wsdl:output>
         <soap:body use="literal"/>
       </wsdl:output>
       <wsdl:fault name="ExcelServerMessageFault">
         <soap:fault use="literal" name="ExcelServerMessageFault" namespace=""/>
       </wsdl:fault>
     </wsdl:operation>
```
*[MS-EXSPWS3] - v20190618 Excel Calculation Web Service Version 3 Protocol Copyright © 2019 Microsoft Corporation Release: June 18, 2019*

```
 <wsdl:operation name="BixDrill">
       <soap:operation 
soapAction="http://schemas.microsoft.com/office/Excel/Server/WebServices/ExcelServerInternalS
ervice/ExcelServiceSoap/BixDrill" style="document"/>
       <wsdl:input>
         <soap:body use="literal"/>
       </wsdl:input>
       <wsdl:output>
         <soap:body use="literal"/>
       </wsdl:output>
       <wsdl:fault name="ExcelServerMessageFault">
         <soap:fault use="literal" name="ExcelServerMessageFault" namespace=""/>
       </wsdl:fault>
     </wsdl:operation>
     <wsdl:operation name="GetPivotFieldManagerData">
       <soap:operation
soapAction="http://schemas.microsoft.com/office/Excel/Server/WebServices/ExcelServerInternalS
ervice/ExcelServiceSoap/GetPivotFieldManagerData" style="document"/>
       <wsdl:input>
         <soap:body use="literal"/>
       </wsdl:input>
       <wsdl:output>
         <soap:body use="literal"/>
       </wsdl:output>
       <wsdl:fault name="ExcelServerMessageFault">
         <soap:fault use="literal" name="ExcelServerMessageFault" namespace=""/>
       </wsdl:fault>
     </wsdl:operation>
     <wsdl:operation name="GetPivotFieldListData">
       <soap:operation 
soapAction="http://schemas.microsoft.com/office/Excel/Server/WebServices/ExcelServerInternalS
ervice/ExcelServiceSoap/GetPivotFieldListData" style="document"/>
       <wsdl:input>
         <soap:body use="literal"/>
       </wsdl:input>
       <wsdl:output>
         <soap:body use="literal"/>
       </wsdl:output>
       <wsdl:fault name="ExcelServerMessageFault">
         <soap:fault use="literal" name="ExcelServerMessageFault" namespace=""/>
       </wsdl:fault>
     </wsdl:operation>
     <wsdl:operation name="ExpandPivotFieldListLevels">
       <soap:operation 
soapAction="http://schemas.microsoft.com/office/Excel/Server/WebServices/ExcelServerInternalS
ervice/ExcelServiceSoap/ExpandPivotFieldListLevels" style="document"/>
       <wsdl:input>
         <soap:body use="literal"/>
       </wsdl:input>
       <wsdl:output>
         <soap:body use="literal"/>
       </wsdl:output>
       <wsdl:fault name="ExcelServerMessageFault">
         <soap:fault use="literal" name="ExcelServerMessageFault" namespace=""/>
       </wsdl:fault>
     </wsdl:operation>
     <wsdl:operation name="ApplyPivotFieldManagerHiddenState">
       <soap:operation 
soapAction="http://schemas.microsoft.com/office/Excel/Server/WebServices/ExcelServerInternalS
ervice/ExcelServiceSoap/ApplyPivotFieldManagerHiddenState" style="document"/>
       <wsdl:input>
         <soap:body use="literal"/>
       </wsdl:input>
       <wsdl:output>
         <soap:body use="literal"/>
       </wsdl:output>
       <wsdl:fault name="ExcelServerMessageFault">
         <soap:fault use="literal" name="ExcelServerMessageFault" namespace=""/>
       </wsdl:fault>
```

```
 </wsdl:operation>
     <wsdl:operation name="ApplyPivot">
       <soap:operation 
soapAction="http://schemas.microsoft.com/office/Excel/Server/WebServices/ExcelServerInternalS
ervice/ExcelServiceSoap/ApplyPivot" style="document"/>
       <wsdl:input>
         <soap:body use="literal"/>
       </wsdl:input>
       <wsdl:output>
         <soap:body use="literal"/>
       </wsdl:output>
       <wsdl:fault name="ExcelServerMessageFault">
         <soap:fault use="literal" name="ExcelServerMessageFault" namespace=""/>
       </wsdl:fault>
     </wsdl:operation>
     <wsdl:operation name="ApplyTimeSlicerInteractivity">
       <soap:operation
soapAction="http://schemas.microsoft.com/office/Excel/Server/WebServices/ExcelServerInternalS
ervice/ExcelServiceSoap/ApplyTimeSlicerInteractivity" style="document"/>
       <wsdl:input>
         <soap:body use="literal"/>
       </wsdl:input>
       <wsdl:output>
         <soap:body use="literal"/>
       </wsdl:output>
       <wsdl:fault name="ExcelServerMessageFault">
         <soap:fault use="literal" name="ExcelServerMessageFault" namespace=""/>
       </wsdl:fault>
     </wsdl:operation>
     <wsdl:operation name="ApplyPivotValueFieldSettings">
       <soap:operation 
soapAction="http://schemas.microsoft.com/office/Excel/Server/WebServices/ExcelServerInternalS
ervice/ExcelServiceSoap/ApplyPivotValueFieldSettings" style="document"/>
       <wsdl:input>
         <soap:body use="literal"/>
       </wsdl:input>
       <wsdl:output>
         <soap:body use="literal"/>
       </wsdl:output>
       <wsdl:fault name="ExcelServerMessageFault">
         <soap:fault use="literal" name="ExcelServerMessageFault" namespace=""/>
       </wsdl:fault>
     </wsdl:operation>
     <wsdl:operation name="GetPivotValueFieldSettings">
       <soap:operation 
soapAction="http://schemas.microsoft.com/office/Excel/Server/WebServices/ExcelServerInternalS
ervice/ExcelServiceSoap/GetPivotValueFieldSettings" style="document"/>
       <wsdl:input>
         <soap:body use="literal"/>
       </wsdl:input>
       <wsdl:output>
         <soap:body use="literal"/>
       </wsdl:output>
       <wsdl:fault name="ExcelServerMessageFault">
         <soap:fault use="literal" name="ExcelServerMessageFault" namespace=""/>
       </wsdl:fault>
     </wsdl:operation>
     <wsdl:operation name="DdaGetSelectedData">
       <soap:operation 
soapAction="http://schemas.microsoft.com/office/Excel/Server/WebServices/ExcelServerInternalS
ervice/ExcelServiceSoap/DdaGetSelectedData" style="document"/>
       <wsdl:input>
         <soap:body use="literal"/>
       </wsdl:input>
       <wsdl:output>
         <soap:body use="literal"/>
       </wsdl:output>
       <wsdl:fault name="ExcelServerMessageFault">
         <soap:fault use="literal" name="ExcelServerMessageFault" namespace=""/>
```

```
 </wsdl:fault>
     </wsdl:operation>
     <wsdl:operation name="DdaSetSelectedData">
       <soap:operation 
soapAction="http://schemas.microsoft.com/office/Excel/Server/WebServices/ExcelServerInternalS
ervice/ExcelServiceSoap/DdaSetSelectedData" style="document"/>
       <wsdl:input>
         <soap:body use="literal"/>
       </wsdl:input>
       <wsdl:output>
         <soap:body use="literal"/>
       </wsdl:output>
       <wsdl:fault name="ExcelServerMessageFault">
         <soap:fault use="literal" name="ExcelServerMessageFault" namespace=""/>
       </wsdl:fault>
     </wsdl:operation>
     <wsdl:operation name="DdaAddBinding">
       <soap:operation 
soapAction="http://schemas.microsoft.com/office/Excel/Server/WebServices/ExcelServerInternalS
ervice/ExcelServiceSoap/DdaAddBinding" style="document"/>
       <wsdl:input>
         <soap:body use="literal"/>
       </wsdl:input>
       <wsdl:output>
         <soap:body use="literal"/>
       </wsdl:output>
       <wsdl:fault name="ExcelServerMessageFault">
         <soap:fault use="literal" name="ExcelServerMessageFault" namespace=""/>
       </wsdl:fault>
     </wsdl:operation>
     <wsdl:operation name="DdaGetBinding">
       <soap:operation 
soapAction="http://schemas.microsoft.com/office/Excel/Server/WebServices/ExcelServerInternalS
ervice/ExcelServiceSoap/DdaGetBinding" style="document"/>
       <wsdl:input>
         <soap:body use="literal"/>
       </wsdl:input>
       <wsdl:output>
         <soap:body use="literal"/>
       </wsdl:output>
       <wsdl:fault name="ExcelServerMessageFault">
         <soap:fault use="literal" name="ExcelServerMessageFault" namespace=""/>
       </wsdl:fault>
     </wsdl:operation>
     <wsdl:operation name="DdaReleaseBinding">
       <soap:operation 
soapAction="http://schemas.microsoft.com/office/Excel/Server/WebServices/ExcelServerInternalS
ervice/ExcelServiceSoap/DdaReleaseBinding" style="document"/>
       <wsdl:input>
         <soap:body use="literal"/>
       </wsdl:input>
       <wsdl:output>
         <soap:body use="literal"/>
       </wsdl:output>
       <wsdl:fault name="ExcelServerMessageFault">
         <soap:fault use="literal" name="ExcelServerMessageFault" namespace=""/>
       </wsdl:fault>
     </wsdl:operation>
     <wsdl:operation name="DdaGetBindingData">
       <soap:operation 
soapAction="http://schemas.microsoft.com/office/Excel/Server/WebServices/ExcelServerInternalS
ervice/ExcelServiceSoap/DdaGetBindingData" style="document"/>
       <wsdl:input>
         <soap:body use="literal"/>
       </wsdl:input>
       <wsdl:output>
         <soap:body use="literal"/>
       </wsdl:output>
       <wsdl:fault name="ExcelServerMessageFault">
```

```
 <soap:fault use="literal" name="ExcelServerMessageFault" namespace=""/>
       </wsdl:fault>
     </wsdl:operation>
     <wsdl:operation name="DdaSetBindingData">
       <soap:operation 
soapAction="http://schemas.microsoft.com/office/Excel/Server/WebServices/ExcelServerInternalS
ervice/ExcelServiceSoap/DdaSetBindingData" style="document"/>
       <wsdl:input>
         <soap:body use="literal"/>
       </wsdl:input>
       <wsdl:output>
         <soap:body use="literal"/>
       </wsdl:output>
       <wsdl:fault name="ExcelServerMessageFault">
         <soap:fault use="literal" name="ExcelServerMessageFault" namespace=""/>
       </wsdl:fault>
     </wsdl:operation>
     <wsdl:operation name="DdaGetAllBindings">
       <soap:operation 
soapAction="http://schemas.microsoft.com/office/Excel/Server/WebServices/ExcelServerInternalS
ervice/ExcelServiceSoap/DdaGetAllBindings" style="document"/>
       <wsdl:input>
         <soap:body use="literal"/>
       </wsdl:input>
       <wsdl:output>
         <soap:body use="literal"/>
       </wsdl:output>
       <wsdl:fault name="ExcelServerMessageFault">
         <soap:fault use="literal" name="ExcelServerMessageFault" namespace=""/>
       </wsdl:fault>
     </wsdl:operation>
     <wsdl:operation name="DdaLoadSettings">
       <soap:operation 
soapAction="http://schemas.microsoft.com/office/Excel/Server/WebServices/ExcelServerInternalS
ervice/ExcelServiceSoap/DdaLoadSettings" style="document"/>
       <wsdl:input>
         <soap:body use="literal"/>
       </wsdl:input>
       <wsdl:output>
         <soap:body use="literal"/>
       </wsdl:output>
       <wsdl:fault name="ExcelServerMessageFault">
         <soap:fault use="literal" name="ExcelServerMessageFault" namespace=""/>
       </wsdl:fault>
     </wsdl:operation>
     <wsdl:operation name="DdaSaveSettings">
       <soap:operation
soapAction="http://schemas.microsoft.com/office/Excel/Server/WebServices/ExcelServerInternalS
ervice/ExcelServiceSoap/DdaSaveSettings" style="document"/>
       <wsdl:input>
         <soap:body use="literal"/>
       </wsdl:input>
       <wsdl:output>
         <soap:body use="literal"/>
       </wsdl:output>
       <wsdl:fault name="ExcelServerMessageFault">
         <soap:fault use="literal" name="ExcelServerMessageFault" namespace=""/>
       </wsdl:fault>
     </wsdl:operation>
     <wsdl:operation name="GetRangeEmbeddingInfo">
       <soap:operation 
soapAction="http://schemas.microsoft.com/office/Excel/Server/WebServices/ExcelServerInternalS
ervice/ExcelServiceSoap/GetRangeEmbeddingInfo" style="document"/>
       <wsdl:input>
         <soap:body use="literal"/>
       </wsdl:input>
       <wsdl:output>
         <soap:body use="literal"/>
       </wsdl:output>
```

```
 <wsdl:fault name="ExcelServerMessageFault">
         <soap:fault use="literal" name="ExcelServerMessageFault" namespace=""/>
       </wsdl:fault>
     </wsdl:operation>
     <wsdl:operation name="DdaAddRowsColumns">
       <soap:operation 
soapAction="http://schemas.microsoft.com/office/Excel/Server/WebServices/ExcelServerInternalS
ervice/ExcelServiceSoap/DdaAddRowsColumns" style="document"/>
       <wsdl:input>
         <soap:body use="literal"/>
       </wsdl:input>
       <wsdl:output>
         <soap:body use="literal"/>
       </wsdl:output>
       <wsdl:fault name="ExcelServerMessageFault">
         <soap:fault use="literal" name="ExcelServerMessageFault" namespace=""/>
       </wsdl:fault>
     </wsdl:operation>
     <wsdl:operation name="DdaDeleteAllDataValues">
       <soap:operation 
soapAction="http://schemas.microsoft.com/office/Excel/Server/WebServices/ExcelServerInternalS
ervice/ExcelServiceSoap/DdaDeleteAllDataValues" style="document"/>
       <wsdl:input>
         <soap:body use="literal"/>
       </wsdl:input>
       <wsdl:output>
         <soap:body use="literal"/>
       </wsdl:output>
       <wsdl:fault name="ExcelServerMessageFault">
         <soap:fault use="literal" name="ExcelServerMessageFault" namespace=""/>
       </wsdl:fault>
     </wsdl:operation>
     <wsdl:operation name="OpenWorkbook">
       <soap:operation
soapAction="http://schemas.microsoft.com/office/Excel/Server/WebServices/ExcelServerInternalS
ervice/ExcelServiceSoap/OpenWorkbook" style="document"/>
       <wsdl:input>
         <soap:body use="literal"/>
       </wsdl:input>
       <wsdl:output>
         <soap:body use="literal"/>
       </wsdl:output>
       <wsdl:fault name="ExcelServerMessageFault">
         <soap:fault use="literal" name="ExcelServerMessageFault" namespace=""/>
       </wsdl:fault>
     </wsdl:operation>
     <wsdl:operation name="CloseWorkbook">
       <soap:operation 
soapAction="http://schemas.microsoft.com/office/Excel/Server/WebServices/ExcelServerInternalS
ervice/ExcelServiceSoap/CloseWorkbook" style="document"/>
       <wsdl:input>
         <soap:body use="literal"/>
       </wsdl:input>
       <wsdl:output>
         <soap:body use="literal"/>
       </wsdl:output>
       <wsdl:fault name="ExcelServerMessageFault">
         <soap:fault use="literal" name="ExcelServerMessageFault" namespace=""/>
       </wsdl:fault>
     </wsdl:operation>
     <wsdl:operation name="SaveWorkbook">
       <soap:operation 
soapAction="http://schemas.microsoft.com/office/Excel/Server/WebServices/ExcelServerInternalS
ervice/ExcelServiceSoap/SaveWorkbook" style="document"/>
       <wsdl:input>
         <soap:body use="literal"/>
       </wsdl:input>
       <wsdl:output>
         <soap:body use="literal"/>
```

```
 </wsdl:output>
       <wsdl:fault name="ExcelServerMessageFault">
         <soap:fault use="literal" name="ExcelServerMessageFault" namespace=""/>
       </wsdl:fault>
     </wsdl:operation>
     <wsdl:operation name="SaveWorkbookAs">
       <soap:operation 
soapAction="http://schemas.microsoft.com/office/Excel/Server/WebServices/ExcelServerInternalS
ervice/ExcelServiceSoap/SaveWorkbookAs" style="document"/>
       <wsdl:input>
         <soap:body use="literal"/>
       </wsdl:input>
       <wsdl:output>
         <soap:body use="literal"/>
       </wsdl:output>
       <wsdl:fault name="ExcelServerMessageFault">
         <soap:fault use="literal" name="ExcelServerMessageFault" namespace=""/>
       </wsdl:fault>
     </wsdl:operation>
     <wsdl:operation name="ParseRange">
       <soap:operation 
soapAction="http://schemas.microsoft.com/office/Excel/Server/WebServices/ExcelServerInternalS
ervice/ExcelServiceSoap/ParseRange" style="document"/>
       <wsdl:input>
         <soap:body use="literal"/>
       </wsdl:input>
       <wsdl:output>
         <soap:body use="literal"/>
       </wsdl:output>
       <wsdl:fault name="ExcelServerMessageFault">
         <soap:fault use="literal" name="ExcelServerMessageFault" namespace=""/>
       </wsdl:fault>
     </wsdl:operation>
     <wsdl:operation name="GetRange">
       <soap:operation 
soapAction="http://schemas.microsoft.com/office/Excel/Server/WebServices/ExcelServerInternalS
ervice/ExcelServiceSoap/GetRange" style="document"/>
       <wsdl:input>
         <soap:body use="literal"/>
       </wsdl:input>
       <wsdl:output>
         <soap:body use="literal"/>
       </wsdl:output>
       <wsdl:fault name="ExcelServerMessageFault">
         <soap:fault use="literal" name="ExcelServerMessageFault" namespace=""/>
       </wsdl:fault>
     </wsdl:operation>
     <wsdl:operation name="GetRangeValues">
       <soap:operation 
soapAction="http://schemas.microsoft.com/office/Excel/Server/WebServices/ExcelServerInternalS
ervice/ExcelServiceSoap/GetRangeValues" style="document"/>
       <wsdl:input>
         <soap:body use="literal"/>
       </wsdl:input>
       <wsdl:output>
         <soap:body use="literal"/>
       </wsdl:output>
       <wsdl:fault name="ExcelServerMessageFault">
         <soap:fault use="literal" name="ExcelServerMessageFault" namespace=""/>
       </wsdl:fault>
     </wsdl:operation>
     <wsdl:operation name="ProcessRestRequest">
       <soap:operation 
soapAction="http://schemas.microsoft.com/office/Excel/Server/WebServices/ExcelServerInternalS
ervice/ExcelServiceSoap/ProcessRestRequest" style="document"/>
       <wsdl:input>
         <soap:body use="literal"/>
       </wsdl:input>
       <wsdl:output>
```

```
 <soap:body use="literal"/>
       </wsdl:output>
       <wsdl:fault name="ExcelServerMessageFault">
         <soap:fault use="literal" name="ExcelServerMessageFault" namespace=""/>
       </wsdl:fault>
     </wsdl:operation>
     <wsdl:operation name="GetRangeValuesA1">
       <soap:operation
soapAction="http://schemas.microsoft.com/office/Excel/Server/WebServices/ExcelServerInternalS
ervice/ExcelServiceSoap/GetRangeValuesA1" style="document"/>
       <wsdl:input>
         <soap:body use="literal"/>
       </wsdl:input>
       <wsdl:output>
         <soap:body use="literal"/>
       </wsdl:output>
       <wsdl:fault name="ExcelServerMessageFault">
         <soap:fault use="literal" name="ExcelServerMessageFault" namespace=""/>
       </wsdl:fault>
     </wsdl:operation>
     <wsdl:operation name="SetRange">
       <soap:operation 
soapAction="http://schemas.microsoft.com/office/Excel/Server/WebServices/ExcelServerInternalS
ervice/ExcelServiceSoap/SetRange" style="document"/>
       <wsdl:input>
         <soap:body use="literal"/>
       </wsdl:input>
       <wsdl:output>
         <soap:body use="literal"/>
       </wsdl:output>
       <wsdl:fault name="ExcelServerMessageFault">
         <soap:fault use="literal" name="ExcelServerMessageFault" namespace=""/>
       </wsdl:fault>
     </wsdl:operation>
     <wsdl:operation name="SetRangeA1">
       <soap:operation 
soapAction="http://schemas.microsoft.com/office/Excel/Server/WebServices/ExcelServerInternalS
ervice/ExcelServiceSoap/SetRangeA1" style="document"/>
       <wsdl:input>
         <soap:body use="literal"/>
       </wsdl:input>
       <wsdl:output>
         <soap:body use="literal"/>
       </wsdl:output>
       <wsdl:fault name="ExcelServerMessageFault">
         <soap:fault use="literal" name="ExcelServerMessageFault" namespace=""/>
       </wsdl:fault>
     </wsdl:operation>
     <wsdl:operation name="SetParameters">
       <soap:operation 
soapAction="http://schemas.microsoft.com/office/Excel/Server/WebServices/ExcelServerInternalS
ervice/ExcelServiceSoap/SetParameters" style="document"/>
       <wsdl:input>
         <soap:body use="literal"/>
       </wsdl:input>
       <wsdl:output>
         <soap:body use="literal"/>
       </wsdl:output>
       <wsdl:fault name="ExcelServerMessageFault">
         <soap:fault use="literal" name="ExcelServerMessageFault" namespace=""/>
       </wsdl:fault>
     </wsdl:operation>
     <wsdl:operation name="GetRangeForClipboard">
       <soap:operation 
soapAction="http://schemas.microsoft.com/office/Excel/Server/WebServices/ExcelServerInternalS
ervice/ExcelServiceSoap/GetRangeForClipboard" style="document"/>
       <wsdl:input>
         <soap:body use="literal"/>
       </wsdl:input>
```

```
 <wsdl:output>
         <soap:body use="literal"/>
       </wsdl:output>
       <wsdl:fault name="ExcelServerMessageFault">
         <soap:fault use="literal" name="ExcelServerMessageFault" namespace=""/>
       </wsdl:fault>
     </wsdl:operation>
     <wsdl:operation name="Refresh">
       <soap:operation 
soapAction="http://schemas.microsoft.com/office/Excel/Server/WebServices/ExcelServerInternalS
ervice/ExcelServiceSoap/Refresh" style="document"/>
       <wsdl:input>
         <soap:body use="literal"/>
       </wsdl:input>
       <wsdl:output>
         <soap:body use="literal"/>
       </wsdl:output>
       <wsdl:fault name="ExcelServerMessageFault">
         <soap:fault use="literal" name="ExcelServerMessageFault" namespace=""/>
       </wsdl:fault>
     </wsdl:operation>
     <wsdl:operation name="RefreshAll">
       <soap:operation 
soapAction="http://schemas.microsoft.com/office/Excel/Server/WebServices/ExcelServerInternalS
ervice/ExcelServiceSoap/RefreshAll" style="document"/>
       <wsdl:input>
         <soap:body use="literal"/>
       </wsdl:input>
       <wsdl:output>
         <soap:body use="literal"/>
       </wsdl:output>
       <wsdl:fault name="ExcelServerMessageFault">
         <soap:fault use="literal" name="ExcelServerMessageFault" namespace=""/>
       </wsdl:fault>
     </wsdl:operation>
     <wsdl:operation name="RecalcAll">
       <soap:operation
soapAction="http://schemas.microsoft.com/office/Excel/Server/WebServices/ExcelServerInternalS
ervice/ExcelServiceSoap/RecalcAll" style="document"/>
       <wsdl:input>
         <soap:body use="literal"/>
       </wsdl:input>
       <wsdl:output>
         <soap:body use="literal"/>
       </wsdl:output>
       <wsdl:fault name="ExcelServerMessageFault">
         <soap:fault use="literal" name="ExcelServerMessageFault" namespace=""/>
       </wsdl:fault>
     </wsdl:operation>
     <wsdl:operation name="CancelRequest">
       <soap:operation 
soapAction="http://schemas.microsoft.com/office/Excel/Server/WebServices/ExcelServerInternalS
ervice/ExcelServiceSoap/CancelRequest" style="document"/>
       <wsdl:input>
         <soap:body use="literal"/>
       </wsdl:input>
       <wsdl:output>
         <soap:body use="literal"/>
       </wsdl:output>
       <wsdl:fault name="ExcelServerMessageFault">
         <soap:fault use="literal" name="ExcelServerMessageFault" namespace=""/>
       </wsdl:fault>
     </wsdl:operation>
     <wsdl:operation name="Recalc">
       <soap:operation 
soapAction="http://schemas.microsoft.com/office/Excel/Server/WebServices/ExcelServerInternalS
ervice/ExcelServiceSoap/Recalc" style="document"/>
       <wsdl:input>
         <soap:body use="literal"/>
```

```
 </wsdl:input>
       <wsdl:output>
         <soap:body use="literal"/>
       </wsdl:output>
       <wsdl:fault name="ExcelServerMessageFault">
         <soap:fault use="literal" name="ExcelServerMessageFault" namespace=""/>
       </wsdl:fault>
     </wsdl:operation>
     <wsdl:operation name="RecalcA1">
       <soap:operation 
soapAction="http://schemas.microsoft.com/office/Excel/Server/WebServices/ExcelServerInternalS
ervice/ExcelServiceSoap/RecalcA1" style="document"/>
       <wsdl:input>
         <soap:body use="literal"/>
       </wsdl:input>
       <wsdl:output>
         <soap:body use="literal"/>
       </wsdl:output>
       <wsdl:fault name="ExcelServerMessageFault">
         <soap:fault use="literal" name="ExcelServerMessageFault" namespace=""/>
       </wsdl:fault>
     </wsdl:operation>
     <wsdl:operation name="GetSessionInformation">
       <soap:operation 
soapAction="http://schemas.microsoft.com/office/Excel/Server/WebServices/ExcelServerInternalS
ervice/ExcelServiceSoap/GetSessionInformation" style="document"/>
       <wsdl:input>
         <soap:body use="literal"/>
       </wsdl:input>
       <wsdl:output>
         <soap:body use="literal"/>
       </wsdl:output>
       <wsdl:fault name="ExcelServerMessageFault">
         <soap:fault use="literal" name="ExcelServerMessageFault" namespace=""/>
      \langle/wsdl\cdotfault>
     </wsdl:operation>
     <wsdl:operation name="FindRange">
       <soap:operation
soapAction="http://schemas.microsoft.com/office/Excel/Server/WebServices/ExcelServerInternalS
ervice/ExcelServiceSoap/FindRange" style="document"/>
       <wsdl:input>
         <soap:body use="literal"/>
       </wsdl:input>
       <wsdl:output>
         <soap:body use="literal"/>
       </wsdl:output>
       <wsdl:fault name="ExcelServerMessageFault">
         <soap:fault use="literal" name="ExcelServerMessageFault" namespace=""/>
       </wsdl:fault>
     </wsdl:operation>
     <wsdl:operation name="ApplyTop10Filter">
       <soap:operation 
soapAction="http://schemas.microsoft.com/office/Excel/Server/WebServices/ExcelServerInternalS
ervice/ExcelServiceSoap/ApplyTop10Filter" style="document"/>
       <wsdl:input>
         <soap:body use="literal"/>
       </wsdl:input>
       <wsdl:output>
         <soap:body use="literal"/>
       </wsdl:output>
       <wsdl:fault name="ExcelServerMessageFault">
         <soap:fault use="literal" name="ExcelServerMessageFault" namespace=""/>
       </wsdl:fault>
     </wsdl:operation>
     <wsdl:operation name="ApplyItemFilter">
       <soap:operation 
soapAction="http://schemas.microsoft.com/office/Excel/Server/WebServices/ExcelServerInternalS
ervice/ExcelServiceSoap/ApplyItemFilter" style="document"/>
       <wsdl:input>
```

```
 <soap:body use="literal"/>
       </wsdl:input>
       <wsdl:output>
         <soap:body use="literal"/>
       </wsdl:output>
       <wsdl:fault name="ExcelServerMessageFault">
         <soap:fault use="literal" name="ExcelServerMessageFault" namespace=""/>
       </wsdl:fault>
     </wsdl:operation>
     <wsdl:operation name="SortFilterColumn">
       <soap:operation 
soapAction="http://schemas.microsoft.com/office/Excel/Server/WebServices/ExcelServerInternalS
ervice/ExcelServiceSoap/SortFilterColumn" style="document"/>
       <wsdl:input>
         <soap:body use="literal"/>
       </wsdl:input>
       <wsdl:output>
         <soap:body use="literal"/>
       </wsdl:output>
       <wsdl:fault name="ExcelServerMessageFault">
         <soap:fault use="literal" name="ExcelServerMessageFault" namespace=""/>
       </wsdl:fault>
     </wsdl:operation>
     <wsdl:operation name="GetAutoFilterItemList">
       <soap:operation 
soapAction="http://schemas.microsoft.com/office/Excel/Server/WebServices/ExcelServerInternalS
ervice/ExcelServiceSoap/GetAutoFilterItemList" style="document"/>
       <wsdl:input>
         <soap:body use="literal"/>
       </wsdl:input>
       <wsdl:output>
         <soap:body use="literal"/>
       </wsdl:output>
       <wsdl:fault name="ExcelServerMessageFault">
         <soap:fault use="literal" name="ExcelServerMessageFault" namespace=""/>
       </wsdl:fault>
     </wsdl:operation>
     <wsdl:operation name="GetPivotMenu">
       <soap:operation
soapAction="http://schemas.microsoft.com/office/Excel/Server/WebServices/ExcelServerInternalS
ervice/ExcelServiceSoap/GetPivotMenu" style="document"/>
       <wsdl:input>
         <soap:body use="literal"/>
       </wsdl:input>
       <wsdl:output>
         <soap:body use="literal"/>
       </wsdl:output>
       <wsdl:fault name="ExcelServerMessageFault">
         <soap:fault use="literal" name="ExcelServerMessageFault" namespace=""/>
       </wsdl:fault>
     </wsdl:operation>
     <wsdl:operation name="ConnectAndGetPivotMenu">
       <soap:operation 
soapAction="http://schemas.microsoft.com/office/Excel/Server/WebServices/ExcelServerInternalS
ervice/ExcelServiceSoap/ConnectAndGetPivotMenu" style="document"/>
       <wsdl:input>
         <soap:body use="literal"/>
       </wsdl:input>
       <wsdl:output>
         <soap:body use="literal"/>
       </wsdl:output>
       <wsdl:fault name="ExcelServerMessageFault">
         <soap:fault use="literal" name="ExcelServerMessageFault" namespace=""/>
       </wsdl:fault>
     </wsdl:operation>
     <wsdl:operation name="GetSlicerItemList">
       <soap:operation 
soapAction="http://schemas.microsoft.com/office/Excel/Server/WebServices/ExcelServerInternalS
ervice/ExcelServiceSoap/GetSlicerItemList" style="document"/>
```

```
 <wsdl:input>
         <soap:body use="literal"/>
       </wsdl:input>
       <wsdl:output>
         <soap:body use="literal"/>
       </wsdl:output>
       <wsdl:fault name="ExcelServerMessageFault">
         <soap:fault use="literal" name="ExcelServerMessageFault" namespace=""/>
       </wsdl:fault>
     </wsdl:operation>
     <wsdl:operation name="ConnectAndGetSlicerItemList">
       <soap:operation 
soapAction="http://schemas.microsoft.com/office/Excel/Server/WebServices/ExcelServerInternalS
ervice/ExcelServiceSoap/ConnectAndGetSlicerItemList" style="document"/>
       <wsdl:input>
         <soap:body use="literal"/>
       </wsdl:input>
       <wsdl:output>
         <soap:body use="literal"/>
       </wsdl:output>
       <wsdl:fault name="ExcelServerMessageFault">
         <soap:fault use="literal" name="ExcelServerMessageFault" namespace=""/>
       </wsdl:fault>
     </wsdl:operation>
     <wsdl:operation name="ApplySlicerSelection">
       <soap:operation
soapAction="http://schemas.microsoft.com/office/Excel/Server/WebServices/ExcelServerInternalS
ervice/ExcelServiceSoap/ApplySlicerSelection" style="document"/>
       <wsdl:input>
         <soap:body use="literal"/>
       </wsdl:input>
       <wsdl:output>
         <soap:body use="literal"/>
       </wsdl:output>
       <wsdl:fault name="ExcelServerMessageFault">
         <soap:fault use="literal" name="ExcelServerMessageFault" namespace=""/>
       </wsdl:fault>
     </wsdl:operation>
     <wsdl:operation name="UpdateSlicer">
       <soap:operation 
soapAction="http://schemas.microsoft.com/office/Excel/Server/WebServices/ExcelServerInternalS
ervice/ExcelServiceSoap/UpdateSlicer" style="document"/>
       <wsdl:input>
         <soap:body use="literal"/>
       </wsdl:input>
       <wsdl:output>
         <soap:body use="literal"/>
       </wsdl:output>
       <wsdl:fault name="ExcelServerMessageFault">
         <soap:fault use="literal" name="ExcelServerMessageFault" namespace=""/>
       </wsdl:fault>
     </wsdl:operation>
     <wsdl:operation name="GetPivotFilterItemList">
       <soap:operation 
soapAction="http://schemas.microsoft.com/office/Excel/Server/WebServices/ExcelServerInternalS
ervice/ExcelServiceSoap/GetPivotFilterItemList" style="document"/>
       <wsdl:input>
         <soap:body use="literal"/>
       </wsdl:input>
       <wsdl:output>
         <soap:body use="literal"/>
       </wsdl:output>
       <wsdl:fault name="ExcelServerMessageFault">
         <soap:fault use="literal" name="ExcelServerMessageFault" namespace=""/>
       </wsdl:fault>
     </wsdl:operation>
     <wsdl:operation name="ConnectAndGetPivotFilterItemList">
```
```
 <soap:operation
soapAction="http://schemas.microsoft.com/office/Excel/Server/WebServices/ExcelServerInternalS
ervice/ExcelServiceSoap/ConnectAndGetPivotFilterItemList" style="document"/>
       <wsdl:input>
         <soap:body use="literal"/>
       </wsdl:input>
       <wsdl:output>
         <soap:body use="literal"/>
       </wsdl:output>
       <wsdl:fault name="ExcelServerMessageFault">
         <soap:fault use="literal" name="ExcelServerMessageFault" namespace=""/>
       </wsdl:fault>
     </wsdl:operation>
     <wsdl:operation name="ApplyPivotFilter">
       <soap:operation 
soapAction="http://schemas.microsoft.com/office/Excel/Server/WebServices/ExcelServerInternalS
ervice/ExcelServiceSoap/ApplyPivotFilter" style="document"/>
       <wsdl:input>
         <soap:body use="literal"/>
       </wsdl:input>
       <wsdl:output>
         <soap:body use="literal"/>
       </wsdl:output>
       <wsdl:fault name="ExcelServerMessageFault">
         <soap:fault use="literal" name="ExcelServerMessageFault" namespace=""/>
       </wsdl:fault>
     </wsdl:operation>
     <wsdl:operation name="ApplyPivotTop10Filter">
       <soap:operation 
soapAction="http://schemas.microsoft.com/office/Excel/Server/WebServices/ExcelServerInternalS
ervice/ExcelServiceSoap/ApplyPivotTop10Filter" style="document"/>
       <wsdl:input>
         <soap:body use="literal"/>
       </wsdl:input>
       <wsdl:output>
         <soap:body use="literal"/>
       </wsdl:output>
       <wsdl:fault name="ExcelServerMessageFault">
         <soap:fault use="literal" name="ExcelServerMessageFault" namespace=""/>
       </wsdl:fault>
     </wsdl:operation>
     <wsdl:operation name="ApplyPivotSort">
       <soap:operation 
soapAction="http://schemas.microsoft.com/office/Excel/Server/WebServices/ExcelServerInternalS
ervice/ExcelServiceSoap/ApplyPivotSort" style="document"/>
       <wsdl:input>
         <soap:body use="literal"/>
       </wsdl:input>
       <wsdl:output>
         <soap:body use="literal"/>
       </wsdl:output>
       <wsdl:fault name="ExcelServerMessageFault">
         <soap:fault use="literal" name="ExcelServerMessageFault" namespace=""/>
       </wsdl:fault>
     </wsdl:operation>
     <wsdl:operation name="TogglePivotDrill">
       <soap:operation 
soapAction="http://schemas.microsoft.com/office/Excel/Server/WebServices/ExcelServerInternalS
ervice/ExcelServiceSoap/TogglePivotDrill" style="document"/>
       <wsdl:input>
         <soap:body use="literal"/>
       </wsdl:input>
       <wsdl:output>
         <soap:body use="literal"/>
       </wsdl:output>
       <wsdl:fault name="ExcelServerMessageFault">
         <soap:fault use="literal" name="ExcelServerMessageFault" namespace=""/>
       </wsdl:fault>
     </wsdl:operation>
```

```
 <wsdl:operation name="RemovePivotFilter">
       <soap:operation
soapAction="http://schemas.microsoft.com/office/Excel/Server/WebServices/ExcelServerInternalS
ervice/ExcelServiceSoap/RemovePivotFilter" style="document"/>
       <wsdl:input>
         <soap:body use="literal"/>
       </wsdl:input>
       <wsdl:output>
         <soap:body use="literal"/>
       </wsdl:output>
       <wsdl:fault name="ExcelServerMessageFault">
         <soap:fault use="literal" name="ExcelServerMessageFault" namespace=""/>
       </wsdl:fault>
     </wsdl:operation>
     <wsdl:operation name="GetWorkbook">
       <soap:operation 
soapAction="http://schemas.microsoft.com/office/Excel/Server/WebServices/ExcelServerInternalS
ervice/ExcelServiceSoap/GetWorkbook" style="document"/>
       <wsdl:input>
         <soap:body use="literal"/>
       </wsdl:input>
       <wsdl:output>
         <soap:body use="literal"/>
       </wsdl:output>
       <wsdl:fault name="ExcelServerMessageFault">
         <soap:fault use="literal" name="ExcelServerMessageFault" namespace=""/>
       </wsdl:fault>
     </wsdl:operation>
     <wsdl:operation name="GetPublishedObjects">
       <soap:operation 
soapAction="http://schemas.microsoft.com/office/Excel/Server/WebServices/ExcelServerInternalS
ervice/ExcelServiceSoap/GetPublishedObjects" style="document"/>
       <wsdl:input>
         <soap:body use="literal"/>
       </wsdl:input>
       <wsdl:output>
         <soap:body use="literal"/>
       </wsdl:output>
       <wsdl:fault name="ExcelServerMessageFault">
         <soap:fault use="literal" name="ExcelServerMessageFault" namespace=""/>
       </wsdl:fault>
     </wsdl:operation>
     <wsdl:operation name="GetObjectInformation">
       <soap:operation 
soapAction="http://schemas.microsoft.com/office/Excel/Server/WebServices/ExcelServerInternalS
ervice/ExcelServiceSoap/GetObjectInformation" style="document"/>
       <wsdl:input>
         <soap:body use="literal"/>
       </wsdl:input>
       <wsdl:output>
         <soap:body use="literal"/>
       </wsdl:output>
       <wsdl:fault name="ExcelServerMessageFault">
         <soap:fault use="literal" name="ExcelServerMessageFault" namespace=""/>
       </wsdl:fault>
     </wsdl:operation>
     <wsdl:operation name="GetSheetNames">
       <soap:operation 
soapAction="http://schemas.microsoft.com/office/Excel/Server/WebServices/ExcelServerInternalS
ervice/ExcelServiceSoap/GetSheetNames" style="document"/>
       <wsdl:input>
         <soap:body use="literal"/>
       </wsdl:input>
       <wsdl:output>
         <soap:body use="literal"/>
       </wsdl:output>
       <wsdl:fault name="ExcelServerMessageFault">
         <soap:fault use="literal" name="ExcelServerMessageFault" namespace=""/>
       </wsdl:fault>
```

```
 </wsdl:operation>
     <wsdl:operation name="GetPublishedSheetNames">
       <soap:operation 
soapAction="http://schemas.microsoft.com/office/Excel/Server/WebServices/ExcelServerInternalS
ervice/ExcelServiceSoap/GetPublishedSheetNames" style="document"/>
       <wsdl:input>
         <soap:body use="literal"/>
       </wsdl:input>
       <wsdl:output>
         <soap:body use="literal"/>
       </wsdl:output>
       <wsdl:fault name="ExcelServerMessageFault">
         <soap:fault use="literal" name="ExcelServerMessageFault" namespace=""/>
       </wsdl:fault>
     </wsdl:operation>
     <wsdl:operation name="GetSparklines">
       <soap:operation 
soapAction="http://schemas.microsoft.com/office/Excel/Server/WebServices/ExcelServerInternalS
ervice/ExcelServiceSoap/GetSparklines" style="document"/>
       <wsdl:input>
         <soap:body use="literal"/>
       </wsdl:input>
       <wsdl:output>
         <soap:body use="literal"/>
       </wsdl:output>
       <wsdl:fault name="ExcelServerMessageFault">
         <soap:fault use="literal" name="ExcelServerMessageFault" namespace=""/>
       </wsdl:fault>
     </wsdl:operation>
     <wsdl:operation name="GetImage">
       <soap:operation
soapAction="http://schemas.microsoft.com/office/Excel/Server/WebServices/ExcelServerInternalS
ervice/ExcelServiceSoap/GetImage" style="document"/>
       <wsdl:input>
         <soap:body use="literal"/>
       </wsdl:input>
       <wsdl:output>
         <soap:body use="literal"/>
       </wsdl:output>
       <wsdl:fault name="ExcelServerMessageFault">
         <soap:fault use="literal" name="ExcelServerMessageFault" namespace=""/>
       </wsdl:fault>
     </wsdl:operation>
     <wsdl:operation name="GetScaledImage">
       <soap:operation 
soapAction="http://schemas.microsoft.com/office/Excel/Server/WebServices/ExcelServerInternalS
ervice/ExcelServiceSoap/GetScaledImage" style="document"/>
       <wsdl:input>
         <soap:body use="literal"/>
       </wsdl:input>
       <wsdl:output>
         <soap:body use="literal"/>
       </wsdl:output>
       <wsdl:fault name="ExcelServerMessageFault">
         <soap:fault use="literal" name="ExcelServerMessageFault" namespace=""/>
       </wsdl:fault>
     </wsdl:operation>
     <wsdl:operation name="GetChart">
       <soap:operation 
soapAction="http://schemas.microsoft.com/office/Excel/Server/WebServices/ExcelServerInternalS
ervice/ExcelServiceSoap/GetChart" style="document"/>
       <wsdl:input>
         <soap:body use="literal"/>
       </wsdl:input>
       <wsdl:output>
         <soap:body use="literal"/>
       </wsdl:output>
       <wsdl:fault name="ExcelServerMessageFault">
         <soap:fault use="literal" name="ExcelServerMessageFault" namespace=""/>
```

```
 </wsdl:fault>
     </wsdl:operation>
     <wsdl:operation name="GetChartElementData">
       <soap:operation 
soapAction="http://schemas.microsoft.com/office/Excel/Server/WebServices/ExcelServerInternalS
ervice/ExcelServiceSoap/GetChartElementData" style="document"/>
       <wsdl:input>
         <soap:body use="literal"/>
       </wsdl:input>
       <wsdl:output>
         <soap:body use="literal"/>
       </wsdl:output>
       <wsdl:fault name="ExcelServerMessageFault">
         <soap:fault use="literal" name="ExcelServerMessageFault" namespace=""/>
       </wsdl:fault>
     </wsdl:operation>
     <wsdl:operation name="GetRangeImage">
       <soap:operation 
soapAction="http://schemas.microsoft.com/office/Excel/Server/WebServices/ExcelServerInternalS
ervice/ExcelServiceSoap/GetRangeImage" style="document"/>
       <wsdl:input>
         <soap:body use="literal"/>
       </wsdl:input>
       <wsdl:output>
         <soap:body use="literal"/>
       </wsdl:output>
       <wsdl:fault name="ExcelServerMessageFault">
         <soap:fault use="literal" name="ExcelServerMessageFault" namespace=""/>
       </wsdl:fault>
     </wsdl:operation>
     <wsdl:operation name="ValidatePrint">
       <soap:operation
soapAction="http://schemas.microsoft.com/office/Excel/Server/WebServices/ExcelServerInternalS
ervice/ExcelServiceSoap/ValidatePrint" style="document"/>
       <wsdl:input>
         <soap:body use="literal"/>
       </wsdl:input>
       <wsdl:output>
         <soap:body use="literal"/>
       </wsdl:output>
       <wsdl:fault name="ExcelServerMessageFault">
         <soap:fault use="literal" name="ExcelServerMessageFault" namespace=""/>
       </wsdl:fault>
     </wsdl:operation>
     <wsdl:operation name="ExpandCollapseOutline">
       <soap:operation 
soapAction="http://schemas.microsoft.com/office/Excel/Server/WebServices/ExcelServerInternalS
ervice/ExcelServiceSoap/ExpandCollapseOutline" style="document"/>
       <wsdl:input>
         <soap:body use="literal"/>
       </wsdl:input>
       <wsdl:output>
         <soap:body use="literal"/>
       </wsdl:output>
       <wsdl:fault name="ExcelServerMessageFault">
         <soap:fault use="literal" name="ExcelServerMessageFault" namespace=""/>
       </wsdl:fault>
     </wsdl:operation>
     <wsdl:operation name="SetCalculationOptions">
       <soap:operation 
soapAction="http://schemas.microsoft.com/office/Excel/Server/WebServices/ExcelServerInternalS
ervice/ExcelServiceSoap/SetCalculationOptions" style="document"/>
       <wsdl:input>
         <soap:body use="literal"/>
       </wsdl:input>
       <wsdl:output>
         <soap:body use="literal"/>
       </wsdl:output>
       <wsdl:fault name="ExcelServerMessageFault">
```

```
 <soap:fault use="literal" name="ExcelServerMessageFault" namespace=""/>
       </wsdl:fault>
     </wsdl:operation>
     <wsdl:operation name="GetHealthScore">
       <soap:operation 
soapAction="http://schemas.microsoft.com/office/Excel/Server/WebServices/ExcelServerInternalS
ervice/ExcelServiceSoap/GetHealthScore" style="document"/>
       <wsdl:input>
         <soap:body use="literal"/>
       </wsdl:input>
       <wsdl:output>
         <soap:body use="literal"/>
       </wsdl:output>
       <wsdl:fault name="ExcelServerMessageFault">
         <soap:fault use="literal" name="ExcelServerMessageFault" namespace=""/>
       </wsdl:fault>
     </wsdl:operation>
     <wsdl:operation name="GetInteractiveReportBootstrapData">
       <soap:operation 
soapAction="http://schemas.microsoft.com/office/Excel/Server/WebServices/ExcelServerInternalS
ervice/ExcelServiceSoap/GetInteractiveReportBootstrapData" style="document"/>
       <wsdl:input>
         <soap:body use="literal"/>
       </wsdl:input>
       <wsdl:output>
         <soap:body use="literal"/>
       </wsdl:output>
       <wsdl:fault name="ExcelServerMessageFault">
         <soap:fault use="literal" name="ExcelServerMessageFault" namespace=""/>
       </wsdl:fault>
     </wsdl:operation>
     <wsdl:operation name="GetTimeSlicerFilterState">
       <soap:operation
soapAction="http://schemas.microsoft.com/office/Excel/Server/WebServices/ExcelServerInternalS
ervice/ExcelServiceSoap/GetTimeSlicerFilterState" style="document"/>
       <wsdl:input>
         <soap:body use="literal"/>
       </wsdl:input>
       <wsdl:output>
         <soap:body use="literal"/>
       </wsdl:output>
       <wsdl:fault name="ExcelServerMessageFault">
         <soap:fault use="literal" name="ExcelServerMessageFault" namespace=""/>
       </wsdl:fault>
     </wsdl:operation>
     <wsdl:operation name="GetTimeSlicerStrings">
       <soap:operation 
soapAction="http://schemas.microsoft.com/office/Excel/Server/WebServices/ExcelServerInternalS
ervice/ExcelServiceSoap/GetTimeSlicerStrings" style="document"/>
       <wsdl:input>
         <soap:body use="literal"/>
       </wsdl:input>
       <wsdl:output>
         <soap:body use="literal"/>
       </wsdl:output>
       <wsdl:fault name="ExcelServerMessageFault">
         <soap:fault use="literal" name="ExcelServerMessageFault" namespace=""/>
       </wsdl:fault>
     </wsdl:operation>
     <wsdl:operation name="SaveWorkbookForEditing">
       <soap:operation 
soapAction="http://schemas.microsoft.com/office/Excel/Server/WebServices/ExcelServerInternalS
ervice/ExcelServiceSoap/SaveWorkbookForEditing" style="document"/>
       <wsdl:input>
         <soap:body use="literal"/>
       </wsdl:input>
       <wsdl:output>
         <soap:body use="literal"/>
       </wsdl:output>
```

```
 <wsdl:fault name="ExcelServerMessageFault">
         <soap:fault use="literal" name="ExcelServerMessageFault" namespace=""/>
       </wsdl:fault>
     </wsdl:operation>
     <wsdl:operation name="EnsureWorkbookModel">
       <soap:operation 
soapAction="http://schemas.microsoft.com/office/Excel/Server/WebServices/ExcelServerInternalS
ervice/ExcelServiceSoap/EnsureWorkbookModel" style="document"/>
       <wsdl:input>
         <soap:body use="literal"/>
       </wsdl:input>
       <wsdl:output>
         <soap:body use="literal"/>
       </wsdl:output>
       <wsdl:fault name="ExcelServerMessageFault">
         <soap:fault use="literal" name="ExcelServerMessageFault" namespace=""/>
       </wsdl:fault>
     </wsdl:operation>
     <wsdl:operation name="GetWorkbookConnections">
       <soap:operation 
soapAction="http://schemas.microsoft.com/office/Excel/Server/WebServices/ExcelServerInternalS
ervice/ExcelServiceSoap/GetWorkbookConnections" style="document"/>
       <wsdl:input>
         <soap:body use="literal"/>
       </wsdl:input>
       <wsdl:output>
         <soap:body use="literal"/>
       </wsdl:output>
       <wsdl:fault name="ExcelServerMessageFault">
         <soap:fault use="literal" name="ExcelServerMessageFault" namespace=""/>
       </wsdl:fault>
     </wsdl:operation>
   </wsdl:binding>
   <wsdl:message name="ExcelServiceSoap_ApplyItemFilter_ExcelServerMessageFault_FaultMessage">
     <wsdl:part 
xmlns:q1="http://schemas.datacontract.org/2004/07/Microsoft.Office.Excel.Server" 
name="detail" element="q1:ExcelServerMessage"/>
   </wsdl:message>
   <wsdl:message name="ExcelServiceSoap_ApplyItemFilter_InputMessage">
     <wsdl:part name="parameters" element="tns:ApplyItemFilter"/>
   </wsdl:message>
   <wsdl:message name="ExcelServiceSoap_ApplyItemFilter_OutputMessage">
     <wsdl:part name="parameters" element="tns:ApplyItemFilterResponse"/>
   </wsdl:message>
   <wsdl:message name="ExcelServiceSoap_ApplyPivot_ExcelServerMessageFault_FaultMessage">
     <wsdl:part 
xmlns:q1="http://schemas.datacontract.org/2004/07/Microsoft.Office.Excel.Server" 
name="detail" element="q1:ExcelServerMessage"/>
   </wsdl:message>
   <wsdl:message name="ExcelServiceSoap_ApplyPivot_InputMessage">
     <wsdl:part name="parameters" element="tns:ApplyPivot"/>
   </wsdl:message>
   <wsdl:message name="ExcelServiceSoap_ApplyPivot_OutputMessage">
     <wsdl:part name="parameters" element="tns:ApplyPivotResponse"/>
   </wsdl:message>
   <wsdl:message 
name="ExcelServiceSoap_ApplyPivotFieldManagerHiddenState_ExcelServerMessageFault_FaultMessage
">
     <wsdl:part 
xmlns:q1="http://schemas.datacontract.org/2004/07/Microsoft.Office.Excel.Server" 
name="detail" element="q1:ExcelServerMessage"/>
   </wsdl:message>
   <wsdl:message name="ExcelServiceSoap_ApplyPivotFieldManagerHiddenState_InputMessage">
     <wsdl:part name="parameters" element="tns:ApplyPivotFieldManagerHiddenState"/>
   </wsdl:message>
   <wsdl:message name="ExcelServiceSoap_ApplyPivotFieldManagerHiddenState_OutputMessage">
     <wsdl:part name="parameters" element="tns:ApplyPivotFieldManagerHiddenStateResponse"/>
   </wsdl:message>
```

```
 <wsdl:message 
name="ExcelServiceSoap_ApplyPivotFilter_ExcelServerMessageFault_FaultMessage">
     <wsdl:part 
xmlns:q1="http://schemas.datacontract.org/2004/07/Microsoft.Office.Excel.Server" 
name="detail" element="q1:ExcelServerMessage"/>
   </wsdl:message>
   <wsdl:message name="ExcelServiceSoap_ApplyPivotFilter_InputMessage">
     <wsdl:part name="parameters" element="tns:ApplyPivotFilter"/>
   </wsdl:message>
   <wsdl:message name="ExcelServiceSoap_ApplyPivotFilter_OutputMessage">
     <wsdl:part name="parameters" element="tns:ApplyPivotFilterResponse"/>
   </wsdl:message>
   <wsdl:message name="ExcelServiceSoap_ApplyPivotSort_ExcelServerMessageFault_FaultMessage">
     <wsdl:part 
xmlns:q1="http://schemas.datacontract.org/2004/07/Microsoft.Office.Excel.Server" 
name="detail" element="q1:ExcelServerMessage"/>
   </wsdl:message>
   <wsdl:message name="ExcelServiceSoap_ApplyPivotSort_InputMessage">
     <wsdl:part name="parameters" element="tns:ApplyPivotSort"/>
   </wsdl:message>
   <wsdl:message name="ExcelServiceSoap_ApplyPivotSort_OutputMessage">
     <wsdl:part name="parameters" element="tns:ApplyPivotSortResponse"/>
   </wsdl:message>
   <wsdl:message 
name="ExcelServiceSoap_ApplyPivotTop10Filter_ExcelServerMessageFault_FaultMessage">
     <wsdl:part 
xmlns:q1="http://schemas.datacontract.org/2004/07/Microsoft.Office.Excel.Server" 
name="detail" element="q1:ExcelServerMessage"/>
   </wsdl:message>
   <wsdl:message name="ExcelServiceSoap_ApplyPivotTop10Filter_InputMessage">
     <wsdl:part name="parameters" element="tns:ApplyPivotTop10Filter"/>
   </wsdl:message>
   <wsdl:message name="ExcelServiceSoap_ApplyPivotTop10Filter_OutputMessage">
     <wsdl:part name="parameters" element="tns:ApplyPivotTop10FilterResponse"/>
   </wsdl:message>
   <wsdl:message 
name="ExcelServiceSoap_ApplyPivotValueFieldSettings_ExcelServerMessageFault_FaultMessage">
     <wsdl:part 
xmlns:q1="http://schemas.datacontract.org/2004/07/Microsoft.Office.Excel.Server" 
name="detail" element="q1:ExcelServerMessage"/>
   </wsdl:message>
   <wsdl:message name="ExcelServiceSoap_ApplyPivotValueFieldSettings_InputMessage">
     <wsdl:part name="parameters" element="tns:ApplyPivotValueFieldSettings"/>
   </wsdl:message>
   <wsdl:message name="ExcelServiceSoap_ApplyPivotValueFieldSettings_OutputMessage">
     <wsdl:part name="parameters" element="tns:ApplyPivotValueFieldSettingsResponse"/>
   </wsdl:message>
   <wsdl:message 
name="ExcelServiceSoap_ApplySlicerSelection_ExcelServerMessageFault_FaultMessage">
     <wsdl:part 
xmlns:q1="http://schemas.datacontract.org/2004/07/Microsoft.Office.Excel.Server" 
name="detail" element="q1:ExcelServerMessage"/>
  </wsdl:message>
   <wsdl:message name="ExcelServiceSoap_ApplySlicerSelection_InputMessage">
     <wsdl:part name="parameters" element="tns:ApplySlicerSelection"/>
   </wsdl:message>
   <wsdl:message name="ExcelServiceSoap_ApplySlicerSelection_OutputMessage">
     <wsdl:part name="parameters" element="tns:ApplySlicerSelectionResponse"/>
   </wsdl:message>
   <wsdl:message 
name="ExcelServiceSoap_ApplyTimeSlicerInteractivity_ExcelServerMessageFault_FaultMessage">
     <wsdl:part 
xmlns:q1="http://schemas.datacontract.org/2004/07/Microsoft.Office.Excel.Server" 
name="detail" element="q1:ExcelServerMessage"/>
   </wsdl:message>
   <wsdl:message name="ExcelServiceSoap_ApplyTimeSlicerInteractivity_InputMessage">
     <wsdl:part name="parameters" element="tns:ApplyTimeSlicerInteractivity"/>
   </wsdl:message>
   <wsdl:message name="ExcelServiceSoap_ApplyTimeSlicerInteractivity_OutputMessage">
```

```
 <wsdl:part name="parameters" element="tns:ApplyTimeSlicerInteractivityResponse"/>
   </wsdl:message>
   <wsdl:message
name="ExcelServiceSoap_ApplyTop10Filter_ExcelServerMessageFault_FaultMessage">
     <wsdl:part 
xmlns:q1="http://schemas.datacontract.org/2004/07/Microsoft.Office.Excel.Server" 
name="detail" element="q1:ExcelServerMessage"/>
   </wsdl:message>
   <wsdl:message name="ExcelServiceSoap_ApplyTop10Filter_InputMessage">
     <wsdl:part name="parameters" element="tns:ApplyTop10Filter"/>
   </wsdl:message>
   <wsdl:message name="ExcelServiceSoap_ApplyTop10Filter_OutputMessage">
     <wsdl:part name="parameters" element="tns:ApplyTop10FilterResponse"/>
   </wsdl:message>
   <wsdl:message name="ExcelServiceSoap_ApplyToRange_ExcelServerMessageFault_FaultMessage">
     <wsdl:part 
xmlns:q1="http://schemas.datacontract.org/2004/07/Microsoft.Office.Excel.Server" 
name="detail" element="q1:ExcelServerMessage"/>
   </wsdl:message>
   <wsdl:message name="ExcelServiceSoap_ApplyToRange_InputMessage">
     <wsdl:part name="parameters" element="tns:ApplyToRange"/>
   </wsdl:message>
   <wsdl:message name="ExcelServiceSoap_ApplyToRange_OutputMessage">
     <wsdl:part name="parameters" element="tns:ApplyToRangeResponse"/>
   </wsdl:message>
   <wsdl:message name="ExcelServiceSoap_AutoFit_ExcelServerMessageFault_FaultMessage">
     <wsdl:part 
xmlns:q1="http://schemas.datacontract.org/2004/07/Microsoft.Office.Excel.Server" 
name="detail" element="q1:ExcelServerMessage"/>
   </wsdl:message>
   <wsdl:message name="ExcelServiceSoap_AutoFit_InputMessage">
     <wsdl:part name="parameters" element="tns:AutoFit"/>
   </wsdl:message>
   <wsdl:message name="ExcelServiceSoap_AutoFit_OutputMessage">
     <wsdl:part name="parameters" element="tns:AutoFitResponse"/>
   </wsdl:message>
   <wsdl:message name="ExcelServiceSoap_BixDrill_ExcelServerMessageFault_FaultMessage">
     <wsdl:part 
xmlns:q1="http://schemas.datacontract.org/2004/07/Microsoft.Office.Excel.Server" 
name="detail" element="q1:ExcelServerMessage"/>
   </wsdl:message>
   <wsdl:message name="ExcelServiceSoap_BixDrill_InputMessage">
     <wsdl:part name="parameters" element="tns:BixDrill"/>
   </wsdl:message>
   <wsdl:message name="ExcelServiceSoap_BixDrill_OutputMessage">
     <wsdl:part name="parameters" element="tns:BixDrillResponse"/>
   </wsdl:message>
   <wsdl:message name="ExcelServiceSoap_CancelRequest_ExcelServerMessageFault_FaultMessage">
     <wsdl:part 
xmlns:q1="http://schemas.datacontract.org/2004/07/Microsoft.Office.Excel.Server" 
name="detail" element="q1:ExcelServerMessage"/>
   </wsdl:message>
   <wsdl:message name="ExcelServiceSoap_CancelRequest_InputMessage">
     <wsdl:part name="parameters" element="tns:CancelRequest"/>
   </wsdl:message>
   <wsdl:message name="ExcelServiceSoap_CancelRequest_OutputMessage">
     <wsdl:part name="parameters" element="tns:CancelRequestResponse"/>
   </wsdl:message>
   <wsdl:message name="ExcelServiceSoap_CloseWorkbook_ExcelServerMessageFault_FaultMessage">
     <wsdl:part 
xmlns:q1="http://schemas.datacontract.org/2004/07/Microsoft.Office.Excel.Server" 
name="detail" element="q1:ExcelServerMessage"/>
   </wsdl:message>
   <wsdl:message name="ExcelServiceSoap_CloseWorkbook_InputMessage">
     <wsdl:part name="parameters" element="tns:CloseWorkbook"/>
   </wsdl:message>
   <wsdl:message name="ExcelServiceSoap_CloseWorkbook_OutputMessage">
     <wsdl:part name="parameters" element="tns:CloseWorkbookResponse"/>
   </wsdl:message>
```
 <wsdl:message name="ExcelServiceSoap\_ConnectAndGetPivotFilterItemList\_ExcelServerMessageFault\_FaultMessage" > <wsdl:part xmlns:q1="http://schemas.datacontract.org/2004/07/Microsoft.Office.Excel.Server" name="detail" element="q1:ExcelServerMessage"/> </wsdl:message> <wsdl:message name="ExcelServiceSoap\_ConnectAndGetPivotFilterItemList\_InputMessage"> <wsdl:part name="parameters" element="tns:ConnectAndGetPivotFilterItemList"/> </wsdl:message> <wsdl:message name="ExcelServiceSoap\_ConnectAndGetPivotFilterItemList\_OutputMessage"> <wsdl:part name="parameters" element="tns:ConnectAndGetPivotFilterItemListResponse"/> </wsdl:message> <wsdl:message name="ExcelServiceSoap\_ConnectAndGetPivotMenu\_ExcelServerMessageFault\_FaultMessage"> <wsdl:part xmlns:q1="http://schemas.datacontract.org/2004/07/Microsoft.Office.Excel.Server" name="detail" element="q1:ExcelServerMessage"/> </wsdl:message> <wsdl:message name="ExcelServiceSoap\_ConnectAndGetPivotMenu\_InputMessage"> <wsdl:part name="parameters" element="tns:ConnectAndGetPivotMenu"/> </wsdl:message> <wsdl:message name="ExcelServiceSoap\_ConnectAndGetPivotMenu\_OutputMessage"> <wsdl:part name="parameters" element="tns:ConnectAndGetPivotMenuResponse"/> </wsdl:message> <wsdl:message name="ExcelServiceSoap\_ConnectAndGetSlicerItemList\_ExcelServerMessageFault\_FaultMessage"> <wsdl:part xmlns:q1="http://schemas.datacontract.org/2004/07/Microsoft.Office.Excel.Server" name="detail" element="q1:ExcelServerMessage"/> </wsdl:message> <wsdl:message name="ExcelServiceSoap\_ConnectAndGetSlicerItemList\_InputMessage"> <wsdl:part name="parameters" element="tns:ConnectAndGetSlicerItemList"/> </wsdl:message> <wsdl:message name="ExcelServiceSoap\_ConnectAndGetSlicerItemList\_OutputMessage"> <wsdl:part name="parameters" element="tns:ConnectAndGetSlicerItemListResponse"/> </wsdl:message> <wsdl:message name="ExcelServiceSoap\_DdaAddBinding\_ExcelServerMessageFault\_FaultMessage"> <wsdl:part xmlns:q1="http://schemas.datacontract.org/2004/07/Microsoft.Office.Excel.Server" name="detail" element="q1:ExcelServerMessage"/> </wsdl:message> <wsdl:message name="ExcelServiceSoap\_DdaAddBinding\_InputMessage"> <wsdl:part name="parameters" element="tns:DdaAddBinding"/> </wsdl:message> <wsdl:message name="ExcelServiceSoap\_DdaAddBinding\_OutputMessage"> <wsdl:part name="parameters" element="tns:DdaAddBindingResponse"/> </wsdl:message> <wsdl:message name="ExcelServiceSoap\_DdaAddRowsColumns\_ExcelServerMessageFault\_FaultMessage"> <wsdl:part xmlns:q1="http://schemas.datacontract.org/2004/07/Microsoft.Office.Excel.Server" name="detail" element="q1:ExcelServerMessage"/> </wsdl:message> <wsdl:message name="ExcelServiceSoap\_DdaAddRowsColumns\_InputMessage"> <wsdl:part name="parameters" element="tns:DdaAddRowsColumns"/> </wsdl:message> <wsdl:message name="ExcelServiceSoap\_DdaAddRowsColumns\_OutputMessage"> <wsdl:part name="parameters" element="tns:DdaAddRowsColumnsResponse"/> </wsdl:message> <wsdl:message name="ExcelServiceSoap\_DdaDeleteAllDataValues\_ExcelServerMessageFault\_FaultMessage"> <wsdl:part xmlns:q1="http://schemas.datacontract.org/2004/07/Microsoft.Office.Excel.Server" name="detail" element="q1:ExcelServerMessage"/> </wsdl:message> <wsdl:message name="ExcelServiceSoap\_DdaDeleteAllDataValues\_InputMessage"> <wsdl:part name="parameters" element="tns:DdaDeleteAllDataValues"/> </wsdl:message>

 <wsdl:message name="ExcelServiceSoap\_DdaDeleteAllDataValues\_OutputMessage"> <wsdl:part name="parameters" element="tns:DdaDeleteAllDataValuesResponse"/> </wsdl:message> <wsdl:message name="ExcelServiceSoap\_DdaGetAllBindings\_ExcelServerMessageFault\_FaultMessage"> <wsdl:part xmlns:q1="http://schemas.datacontract.org/2004/07/Microsoft.Office.Excel.Server" name="detail" element="q1:ExcelServerMessage"/> </wsdl:message> <wsdl:message name="ExcelServiceSoap\_DdaGetAllBindings\_InputMessage"> <wsdl:part name="parameters" element="tns:DdaGetAllBindings"/> </wsdl:message> <wsdl:message name="ExcelServiceSoap\_DdaGetAllBindings\_OutputMessage"> <wsdl:part name="parameters" element="tns:DdaGetAllBindingsResponse"/> </wsdl:message> <wsdl:message name="ExcelServiceSoap\_DdaGetBinding\_ExcelServerMessageFault\_FaultMessage"> <wsdl:part xmlns:q1="http://schemas.datacontract.org/2004/07/Microsoft.Office.Excel.Server" name="detail" element="q1:ExcelServerMessage"/> </wsdl:message> <wsdl:message name="ExcelServiceSoap\_DdaGetBinding\_InputMessage"> <wsdl:part name="parameters" element="tns:DdaGetBinding"/> </wsdl:message> <wsdl:message name="ExcelServiceSoap\_DdaGetBinding\_OutputMessage"> <wsdl:part name="parameters" element="tns:DdaGetBindingResponse"/> </wsdl:message> <wsdl:message name="ExcelServiceSoap\_DdaGetBindingData\_ExcelServerMessageFault\_FaultMessage"> <wsdl:part xmlns:q1="http://schemas.datacontract.org/2004/07/Microsoft.Office.Excel.Server" name="detail" element="q1:ExcelServerMessage"/> </wsdl:message> <wsdl:message name="ExcelServiceSoap\_DdaGetBindingData\_InputMessage"> <wsdl:part name="parameters" element="tns:DdaGetBindingData"/> </wsdl:message> <wsdl:message name="ExcelServiceSoap\_DdaGetBindingData\_OutputMessage"> <wsdl:part name="parameters" element="tns:DdaGetBindingDataResponse"/> </wsdl:message> <wsdl:message name="ExcelServiceSoap\_DdaGetSelectedData\_ExcelServerMessageFault\_FaultMessage"> <wsdl:part xmlns:q1="http://schemas.datacontract.org/2004/07/Microsoft.Office.Excel.Server" name="detail" element="q1:ExcelServerMessage"/> </wsdl:message> <wsdl:message name="ExcelServiceSoap\_DdaGetSelectedData\_InputMessage"> <wsdl:part name="parameters" element="tns:DdaGetSelectedData"/> </wsdl:message> <wsdl:message name="ExcelServiceSoap\_DdaGetSelectedData\_OutputMessage"> <wsdl:part name="parameters" element="tns:DdaGetSelectedDataResponse"/> </wsdl:message> <wsdl:message name="ExcelServiceSoap\_DdaLoadSettings\_ExcelServerMessageFault\_FaultMessage"> <wsdl:part xmlns:q1="http://schemas.datacontract.org/2004/07/Microsoft.Office.Excel.Server" name="detail" element="q1:ExcelServerMessage"/> </wsdl:message> <wsdl:message name="ExcelServiceSoap\_DdaLoadSettings\_InputMessage"> <wsdl:part name="parameters" element="tns:DdaLoadSettings"/> </wsdl:message> <wsdl:message name="ExcelServiceSoap\_DdaLoadSettings\_OutputMessage"> <wsdl:part name="parameters" element="tns:DdaLoadSettingsResponse"/> </wsdl:message> <wsdl:message name="ExcelServiceSoap\_DdaReleaseBinding\_ExcelServerMessageFault\_FaultMessage"> <wsdl:part xmlns:q1="http://schemas.datacontract.org/2004/07/Microsoft.Office.Excel.Server" name="detail" element="q1:ExcelServerMessage"/> </wsdl:message> <wsdl:message name="ExcelServiceSoap\_DdaReleaseBinding\_InputMessage"> <wsdl:part name="parameters" element="tns:DdaReleaseBinding"/>

```
 </wsdl:message>
   <wsdl:message name="ExcelServiceSoap_DdaReleaseBinding_OutputMessage">
     <wsdl:part name="parameters" element="tns:DdaReleaseBindingResponse"/>
   </wsdl:message>
   <wsdl:message name="ExcelServiceSoap_DdaSaveSettings_ExcelServerMessageFault_FaultMessage">
     <wsdl:part 
xmlns:q1="http://schemas.datacontract.org/2004/07/Microsoft.Office.Excel.Server" 
name="detail" element="q1:ExcelServerMessage"/>
   </wsdl:message>
   <wsdl:message name="ExcelServiceSoap_DdaSaveSettings_InputMessage">
     <wsdl:part name="parameters" element="tns:DdaSaveSettings"/>
   </wsdl:message>
   <wsdl:message name="ExcelServiceSoap_DdaSaveSettings_OutputMessage">
     <wsdl:part name="parameters" element="tns:DdaSaveSettingsResponse"/>
   </wsdl:message>
   <wsdl:message 
name="ExcelServiceSoap_DdaSetBindingData_ExcelServerMessageFault_FaultMessage">
     <wsdl:part 
xmlns:q1="http://schemas.datacontract.org/2004/07/Microsoft.Office.Excel.Server" 
name="detail" element="q1:ExcelServerMessage"/>
   </wsdl:message>
   <wsdl:message name="ExcelServiceSoap_DdaSetBindingData_InputMessage">
     <wsdl:part name="parameters" element="tns:DdaSetBindingData"/>
   </wsdl:message>
   <wsdl:message name="ExcelServiceSoap_DdaSetBindingData_OutputMessage">
     <wsdl:part name="parameters" element="tns:DdaSetBindingDataResponse"/>
   </wsdl:message>
   <wsdl:message 
name="ExcelServiceSoap_DdaSetSelectedData_ExcelServerMessageFault_FaultMessage">
     <wsdl:part 
xmlns:q1="http://schemas.datacontract.org/2004/07/Microsoft.Office.Excel.Server" 
name="detail" element="q1:ExcelServerMessage"/>
   </wsdl:message>
   <wsdl:message name="ExcelServiceSoap_DdaSetSelectedData_InputMessage">
     <wsdl:part name="parameters" element="tns:DdaSetSelectedData"/>
   </wsdl:message>
   <wsdl:message name="ExcelServiceSoap_DdaSetSelectedData_OutputMessage">
     <wsdl:part name="parameters" element="tns:DdaSetSelectedDataResponse"/>
   </wsdl:message>
   <wsdl:message 
name="ExcelServiceSoap_EnsureWorkbookModel_ExcelServerMessageFault_FaultMessage">
     <wsdl:part 
xmlns:q1="http://schemas.datacontract.org/2004/07/Microsoft.Office.Excel.Server" 
name="detail" element="q1:ExcelServerMessage"/>
   </wsdl:message>
   <wsdl:message name="ExcelServiceSoap_EnsureWorkbookModel_InputMessage">
     <wsdl:part name="parameters" element="tns:EnsureWorkbookModel"/>
   </wsdl:message>
   <wsdl:message name="ExcelServiceSoap_EnsureWorkbookModel_OutputMessage">
     <wsdl:part name="parameters" element="tns:EnsureWorkbookModelResponse"/>
   </wsdl:message>
   <wsdl:message 
name="ExcelServiceSoap_ExpandCollapseOutline_ExcelServerMessageFault_FaultMessage">
     <wsdl:part 
xmlns:q1="http://schemas.datacontract.org/2004/07/Microsoft.Office.Excel.Server" 
name="detail" element="q1:ExcelServerMessage"/>
   </wsdl:message>
   <wsdl:message name="ExcelServiceSoap_ExpandCollapseOutline_InputMessage">
     <wsdl:part name="parameters" element="tns:ExpandCollapseOutline"/>
   </wsdl:message>
   <wsdl:message name="ExcelServiceSoap_ExpandCollapseOutline_OutputMessage">
     <wsdl:part name="parameters" element="tns:ExpandCollapseOutlineResponse"/>
   </wsdl:message>
   <wsdl:message
name="ExcelServiceSoap_ExpandPivotFieldListLevels_ExcelServerMessageFault_FaultMessage">
     <wsdl:part 
xmlns:q1="http://schemas.datacontract.org/2004/07/Microsoft.Office.Excel.Server" 
name="detail" element="q1:ExcelServerMessage"/>
   </wsdl:message>
```

```
 <wsdl:message name="ExcelServiceSoap_ExpandPivotFieldListLevels_InputMessage">
     <wsdl:part name="parameters" element="tns:ExpandPivotFieldListLevels"/>
   </wsdl:message>
   <wsdl:message name="ExcelServiceSoap_ExpandPivotFieldListLevels_OutputMessage">
     <wsdl:part name="parameters" element="tns:ExpandPivotFieldListLevelsResponse"/>
   </wsdl:message>
   <wsdl:message name="ExcelServiceSoap_FindRange_ExcelServerMessageFault_FaultMessage">
     <wsdl:part 
xmlns:q1="http://schemas.datacontract.org/2004/07/Microsoft.Office.Excel.Server" 
name="detail" element="q1:ExcelServerMessage"/>
   </wsdl:message>
   <wsdl:message name="ExcelServiceSoap_FindRange_InputMessage">
     <wsdl:part name="parameters" element="tns:FindRange"/>
   </wsdl:message>
   <wsdl:message name="ExcelServiceSoap_FindRange_OutputMessage">
     <wsdl:part name="parameters" element="tns:FindRangeResponse"/>
   </wsdl:message>
   <wsdl:message 
name="ExcelServiceSoap_GenerateWorkbookFromHtml_ExcelServerMessageFault_FaultMessage">
     <wsdl:part 
xmlns:q1="http://schemas.datacontract.org/2004/07/Microsoft.Office.Excel.Server" 
name="detail" element="q1:ExcelServerMessage"/>
   </wsdl:message>
   <wsdl:message name="ExcelServiceSoap_GenerateWorkbookFromHtml_InputMessage">
     <wsdl:part name="parameters" element="tns:GenerateWorkbookFromHtml"/>
   </wsdl:message>
   <wsdl:message name="ExcelServiceSoap_GenerateWorkbookFromHtml_OutputMessage">
     <wsdl:part name="parameters" element="tns:GenerateWorkbookFromHtmlResponse"/>
   </wsdl:message>
   <wsdl:message
name="ExcelServiceSoap_GetAutoFilterItemList_ExcelServerMessageFault_FaultMessage">
    <wsdl:part 
xmlns:q1="http://schemas.datacontract.org/2004/07/Microsoft.Office.Excel.Server" 
name="detail" element="q1:ExcelServerMessage"/>
   </wsdl:message>
   <wsdl:message name="ExcelServiceSoap_GetAutoFilterItemList_InputMessage">
     <wsdl:part name="parameters" element="tns:GetAutoFilterItemList"/>
   </wsdl:message>
   <wsdl:message name="ExcelServiceSoap_GetAutoFilterItemList_OutputMessage">
     <wsdl:part name="parameters" element="tns:GetAutoFilterItemListResponse"/>
   </wsdl:message>
   <wsdl:message name="ExcelServiceSoap_GetBixAnalysis_ExcelServerMessageFault_FaultMessage">
     <wsdl:part 
xmlns:q1="http://schemas.datacontract.org/2004/07/Microsoft.Office.Excel.Server" 
name="detail" element="q1:ExcelServerMessage"/>
   </wsdl:message>
   <wsdl:message name="ExcelServiceSoap_GetBixAnalysis_InputMessage">
     <wsdl:part name="parameters" element="tns:GetBixAnalysis"/>
   </wsdl:message>
   <wsdl:message name="ExcelServiceSoap_GetBixAnalysis_OutputMessage">
     <wsdl:part name="parameters" element="tns:GetBixAnalysisResponse"/>
   </wsdl:message>
   <wsdl:message name="ExcelServiceSoap_GetChart_ExcelServerMessageFault_FaultMessage">
     <wsdl:part 
xmlns:q1="http://schemas.datacontract.org/2004/07/Microsoft.Office.Excel.Server" 
name="detail" element="q1:ExcelServerMessage"/>
   </wsdl:message>
   <wsdl:message name="ExcelServiceSoap_GetChart_InputMessage">
     <wsdl:part name="parameters" element="tns:GetChart"/>
   </wsdl:message>
   <wsdl:message name="ExcelServiceSoap_GetChart_OutputMessage">
     <wsdl:part name="parameters" element="tns:GetChartResponse"/>
   </wsdl:message>
   <wsdl:message 
name="ExcelServiceSoap_GetChartElementData_ExcelServerMessageFault_FaultMessage">
     <wsdl:part 
xmlns:q1="http://schemas.datacontract.org/2004/07/Microsoft.Office.Excel.Server" 
name="detail" element="q1:ExcelServerMessage"/>
   </wsdl:message>
```

```
 <wsdl:message name="ExcelServiceSoap_GetChartElementData_InputMessage">
     <wsdl:part name="parameters" element="tns:GetChartElementData"/>
   </wsdl:message>
   <wsdl:message name="ExcelServiceSoap_GetChartElementData_OutputMessage">
     <wsdl:part name="parameters" element="tns:GetChartElementDataResponse"/>
   </wsdl:message>
   <wsdl:message name="ExcelServiceSoap_GetFunctionList_ExcelServerMessageFault_FaultMessage">
     <wsdl:part 
xmlns:q1="http://schemas.datacontract.org/2004/07/Microsoft.Office.Excel.Server" 
name="detail" element="q1:ExcelServerMessage"/>
   </wsdl:message>
  <wsdl:message name="ExcelServiceSoap GetFunctionList_InputMessage">
     <wsdl:part name="parameters" element="tns:GetFunctionList"/>
   </wsdl:message>
   <wsdl:message name="ExcelServiceSoap_GetFunctionList_OutputMessage">
     <wsdl:part name="parameters" element="tns:GetFunctionListResponse"/>
   </wsdl:message>
   <wsdl:message name="ExcelServiceSoap_GetHealthScore_ExcelServerMessageFault_FaultMessage">
     <wsdl:part 
xmlns:q1="http://schemas.datacontract.org/2004/07/Microsoft.Office.Excel.Server" 
name="detail" element="q1:ExcelServerMessage"/>
   </wsdl:message>
   <wsdl:message name="ExcelServiceSoap_GetHealthScore_InputMessage">
     <wsdl:part name="parameters" element="tns:GetHealthScore"/>
   </wsdl:message>
   <wsdl:message name="ExcelServiceSoap_GetHealthScore_OutputMessage">
     <wsdl:part name="parameters" element="tns:GetHealthScoreResponse"/>
   </wsdl:message>
   <wsdl:message name="ExcelServiceSoap_GetImage_ExcelServerMessageFault_FaultMessage">
     <wsdl:part 
xmlns:q1="http://schemas.datacontract.org/2004/07/Microsoft.Office.Excel.Server" 
name="detail" element="q1:ExcelServerMessage"/>
   </wsdl:message>
   <wsdl:message name="ExcelServiceSoap_GetImage_InputMessage">
     <wsdl:part name="parameters" element="tns:GetImage"/>
   </wsdl:message>
   <wsdl:message name="ExcelServiceSoap_GetImage_OutputMessage">
     <wsdl:part name="parameters" element="tns:GetImageResponse"/>
   </wsdl:message>
   <wsdl:message 
name="ExcelServiceSoap_GetInteractiveReportBootstrapData_ExcelServerMessageFault_FaultMessage
">
     <wsdl:part 
xmlns:q1="http://schemas.datacontract.org/2004/07/Microsoft.Office.Excel.Server" 
name="detail" element="q1:ExcelServerMessage"/>
   </wsdl:message>
   <wsdl:message name="ExcelServiceSoap_GetInteractiveReportBootstrapData_InputMessage">
     <wsdl:part name="parameters" element="tns:GetInteractiveReportBootstrapData"/>
   </wsdl:message>
   <wsdl:message name="ExcelServiceSoap_GetInteractiveReportBootstrapData_OutputMessage">
     <wsdl:part name="parameters" element="tns:GetInteractiveReportBootstrapDataResponse"/>
   </wsdl:message>
   <wsdl:message 
name="ExcelServiceSoap_GetObjectInformation_ExcelServerMessageFault_FaultMessage">
     <wsdl:part 
xmlns:q1="http://schemas.datacontract.org/2004/07/Microsoft.Office.Excel.Server" 
name="detail" element="q1:ExcelServerMessage"/>
   </wsdl:message>
   <wsdl:message name="ExcelServiceSoap_GetObjectInformation_InputMessage">
     <wsdl:part name="parameters" element="tns:GetObjectInformation"/>
   </wsdl:message>
   <wsdl:message name="ExcelServiceSoap_GetObjectInformation_OutputMessage">
     <wsdl:part name="parameters" element="tns:GetObjectInformationResponse"/>
   </wsdl:message>
   <wsdl:message 
name="ExcelServiceSoap_GetPivotFieldListData_ExcelServerMessageFault_FaultMessage">
    <wsdl:part 
xmlns:q1="http://schemas.datacontract.org/2004/07/Microsoft.Office.Excel.Server" 
name="detail" element="q1:ExcelServerMessage"/>
```

```
 </wsdl:message>
   <wsdl:message name="ExcelServiceSoap_GetPivotFieldListData_InputMessage">
     <wsdl:part name="parameters" element="tns:GetPivotFieldListData"/>
   </wsdl:message>
   <wsdl:message name="ExcelServiceSoap_GetPivotFieldListData_OutputMessage">
     <wsdl:part name="parameters" element="tns:GetPivotFieldListDataResponse"/>
   </wsdl:message>
   <wsdl:message 
name="ExcelServiceSoap_GetPivotFieldManagerData_ExcelServerMessageFault_FaultMessage">
     <wsdl:part 
xmlns:q1="http://schemas.datacontract.org/2004/07/Microsoft.Office.Excel.Server" 
name="detail" element="q1:ExcelServerMessage"/>
   </wsdl:message>
   <wsdl:message name="ExcelServiceSoap_GetPivotFieldManagerData_InputMessage">
     <wsdl:part name="parameters" element="tns:GetPivotFieldManagerData"/>
   </wsdl:message>
   <wsdl:message name="ExcelServiceSoap_GetPivotFieldManagerData_OutputMessage">
     <wsdl:part name="parameters" element="tns:GetPivotFieldManagerDataResponse"/>
   </wsdl:message>
   <wsdl:message 
name="ExcelServiceSoap_GetPivotFilterItemList_ExcelServerMessageFault_FaultMessage">
     <wsdl:part 
xmlns:q1="http://schemas.datacontract.org/2004/07/Microsoft.Office.Excel.Server" 
name="detail" element="q1:ExcelServerMessage"/>
   </wsdl:message>
   <wsdl:message name="ExcelServiceSoap_GetPivotFilterItemList_InputMessage">
     <wsdl:part name="parameters" element="tns:GetPivotFilterItemList"/>
   </wsdl:message>
   <wsdl:message name="ExcelServiceSoap_GetPivotFilterItemList_OutputMessage">
     <wsdl:part name="parameters" element="tns:GetPivotFilterItemListResponse"/>
   </wsdl:message>
   <wsdl:message name="ExcelServiceSoap_GetPivotMenu_ExcelServerMessageFault_FaultMessage">
     <wsdl:part 
xmlns:q1="http://schemas.datacontract.org/2004/07/Microsoft.Office.Excel.Server" 
name="detail" element="q1:ExcelServerMessage"/>
   </wsdl:message>
   <wsdl:message name="ExcelServiceSoap_GetPivotMenu_InputMessage">
     <wsdl:part name="parameters" element="tns:GetPivotMenu"/>
   </wsdl:message>
   <wsdl:message name="ExcelServiceSoap_GetPivotMenu_OutputMessage">
     <wsdl:part name="parameters" element="tns:GetPivotMenuResponse"/>
   </wsdl:message>
   <wsdl:message
name="ExcelServiceSoap_GetPivotValueFieldSettings_ExcelServerMessageFault_FaultMessage">
     <wsdl:part 
xmlns:q1="http://schemas.datacontract.org/2004/07/Microsoft.Office.Excel.Server" 
name="detail" element="q1:ExcelServerMessage"/>
   </wsdl:message>
   <wsdl:message name="ExcelServiceSoap_GetPivotValueFieldSettings_InputMessage">
     <wsdl:part name="parameters" element="tns:GetPivotValueFieldSettings"/>
   </wsdl:message>
   <wsdl:message name="ExcelServiceSoap_GetPivotValueFieldSettings_OutputMessage">
     <wsdl:part name="parameters" element="tns:GetPivotValueFieldSettingsResponse"/>
   </wsdl:message>
   <wsdl:message 
name="ExcelServiceSoap_GetPublishedObjects_ExcelServerMessageFault_FaultMessage">
     <wsdl:part 
xmlns:q1="http://schemas.datacontract.org/2004/07/Microsoft.Office.Excel.Server" 
name="detail" element="q1:ExcelServerMessage"/>
   </wsdl:message>
   <wsdl:message name="ExcelServiceSoap_GetPublishedObjects_InputMessage">
     <wsdl:part name="parameters" element="tns:GetPublishedObjects"/>
   </wsdl:message>
   <wsdl:message name="ExcelServiceSoap_GetPublishedObjects_OutputMessage">
     <wsdl:part name="parameters" element="tns:GetPublishedObjectsResponse"/>
   </wsdl:message>
   <wsdl:message 
name="ExcelServiceSoap_GetPublishedSheetNames_ExcelServerMessageFault_FaultMessage">
```

```
 <wsdl:part 
xmlns:q1="http://schemas.datacontract.org/2004/07/Microsoft.Office.Excel.Server" 
name="detail" element="q1:ExcelServerMessage"/>
   </wsdl:message>
   <wsdl:message name="ExcelServiceSoap_GetPublishedSheetNames_InputMessage">
     <wsdl:part name="parameters" element="tns:GetPublishedSheetNames"/>
   </wsdl:message>
   <wsdl:message name="ExcelServiceSoap_GetPublishedSheetNames_OutputMessage">
     <wsdl:part name="parameters" element="tns:GetPublishedSheetNamesResponse"/>
   </wsdl:message>
   <wsdl:message name="ExcelServiceSoap_GetRange_ExcelServerMessageFault_FaultMessage">
     <wsdl:part 
xmlns:q1="http://schemas.datacontract.org/2004/07/Microsoft.Office.Excel.Server" 
name="detail" element="q1:ExcelServerMessage"/>
   </wsdl:message>
   <wsdl:message name="ExcelServiceSoap_GetRange_InputMessage">
     <wsdl:part name="parameters" element="tns:GetRange"/>
   </wsdl:message>
   <wsdl:message name="ExcelServiceSoap_GetRange_OutputMessage">
     <wsdl:part name="parameters" element="tns:GetRangeResponse"/>
   </wsdl:message>
   <wsdl:message 
name="ExcelServiceSoap_GetRangeEmbeddingInfo_ExcelServerMessageFault_FaultMessage">
     <wsdl:part 
xmlns:q1="http://schemas.datacontract.org/2004/07/Microsoft.Office.Excel.Server" 
name="detail" element="q1:ExcelServerMessage"/>
   </wsdl:message>
   <wsdl:message name="ExcelServiceSoap_GetRangeEmbeddingInfo_InputMessage">
     <wsdl:part name="parameters" element="tns:GetRangeEmbeddingInfo"/>
   </wsdl:message>
   <wsdl:message name="ExcelServiceSoap_GetRangeEmbeddingInfo_OutputMessage">
     <wsdl:part name="parameters" element="tns:GetRangeEmbeddingInfoResponse"/>
   </wsdl:message>
   <wsdl:message 
name="ExcelServiceSoap_GetRangeForClipboard_ExcelServerMessageFault_FaultMessage">
     <wsdl:part 
xmlns:q1="http://schemas.datacontract.org/2004/07/Microsoft.Office.Excel.Server" 
name="detail" element="q1:ExcelServerMessage"/>
   </wsdl:message>
   <wsdl:message name="ExcelServiceSoap_GetRangeForClipboard_InputMessage">
     <wsdl:part name="parameters" element="tns:GetRangeForClipboard"/>
   </wsdl:message>
   <wsdl:message name="ExcelServiceSoap_GetRangeForClipboard_OutputMessage">
     <wsdl:part name="parameters" element="tns:GetRangeForClipboardResponse"/>
   </wsdl:message>
   <wsdl:message name="ExcelServiceSoap_GetRangeImage_ExcelServerMessageFault_FaultMessage">
     <wsdl:part 
xmlns:q1="http://schemas.datacontract.org/2004/07/Microsoft.Office.Excel.Server" 
name="detail" element="q1:ExcelServerMessage"/>
   </wsdl:message>
   <wsdl:message name="ExcelServiceSoap_GetRangeImage_InputMessage">
     <wsdl:part name="parameters" element="tns:GetRangeImage"/>
   </wsdl:message>
   <wsdl:message name="ExcelServiceSoap_GetRangeImage_OutputMessage">
     <wsdl:part name="parameters" element="tns:GetRangeImageResponse"/>
   </wsdl:message>
   <wsdl:message name="ExcelServiceSoap_GetRangeValues_ExcelServerMessageFault_FaultMessage">
     <wsdl:part 
xmlns:q1="http://schemas.datacontract.org/2004/07/Microsoft.Office.Excel.Server" 
name="detail" element="q1:ExcelServerMessage"/>
   </wsdl:message>
   <wsdl:message name="ExcelServiceSoap_GetRangeValues_InputMessage">
     <wsdl:part name="parameters" element="tns:GetRangeValues"/>
   </wsdl:message>
   <wsdl:message name="ExcelServiceSoap_GetRangeValues_OutputMessage">
     <wsdl:part name="parameters" element="tns:GetRangeValuesResponse"/>
   </wsdl:message>
   <wsdl:message 
name="ExcelServiceSoap_GetRangeValuesA1_ExcelServerMessageFault_FaultMessage">
```

```
 <wsdl:part 
xmlns:q1="http://schemas.datacontract.org/2004/07/Microsoft.Office.Excel.Server" 
name="detail" element="q1:ExcelServerMessage"/>
   </wsdl:message>
   <wsdl:message name="ExcelServiceSoap_GetRangeValuesA1_InputMessage">
     <wsdl:part name="parameters" element="tns:GetRangeValuesA1"/>
   </wsdl:message>
   <wsdl:message name="ExcelServiceSoap_GetRangeValuesA1_OutputMessage">
     <wsdl:part name="parameters" element="tns:GetRangeValuesA1Response"/>
   </wsdl:message>
   <wsdl:message name="ExcelServiceSoap_GetScaledImage_ExcelServerMessageFault_FaultMessage">
     <wsdl:part 
xmlns:q1="http://schemas.datacontract.org/2004/07/Microsoft.Office.Excel.Server" 
name="detail" element="q1:ExcelServerMessage"/>
   </wsdl:message>
   <wsdl:message name="ExcelServiceSoap_GetScaledImage_InputMessage">
     <wsdl:part name="parameters" element="tns:GetScaledImage"/>
   </wsdl:message>
   <wsdl:message name="ExcelServiceSoap_GetScaledImage_OutputMessage">
     <wsdl:part name="parameters" element="tns:GetScaledImageResponse"/>
   </wsdl:message>
   <wsdl:message 
name="ExcelServiceSoap_GetSessionInformation_ExcelServerMessageFault_FaultMessage">
     <wsdl:part 
xmlns:q1="http://schemas.datacontract.org/2004/07/Microsoft.Office.Excel.Server" 
name="detail" element="q1:ExcelServerMessage"/>
   </wsdl:message>
   <wsdl:message name="ExcelServiceSoap_GetSessionInformation_InputMessage">
     <wsdl:part name="parameters" element="tns:GetSessionInformation"/>
   </wsdl:message>
   <wsdl:message name="ExcelServiceSoap_GetSessionInformation_OutputMessage">
     <wsdl:part name="parameters" element="tns:GetSessionInformationResponse"/>
   </wsdl:message>
   <wsdl:message name="ExcelServiceSoap_GetSheetNames_ExcelServerMessageFault_FaultMessage">
     <wsdl:part 
xmlns:q1="http://schemas.datacontract.org/2004/07/Microsoft.Office.Excel.Server" 
name="detail" element="q1:ExcelServerMessage"/>
   </wsdl:message>
   <wsdl:message name="ExcelServiceSoap_GetSheetNames_InputMessage">
     <wsdl:part name="parameters" element="tns:GetSheetNames"/>
   </wsdl:message>
   <wsdl:message name="ExcelServiceSoap_GetSheetNames_OutputMessage">
     <wsdl:part name="parameters" element="tns:GetSheetNamesResponse"/>
   </wsdl:message>
   <wsdl:message 
name="ExcelServiceSoap_GetSlicerItemList_ExcelServerMessageFault_FaultMessage">
     <wsdl:part
xmlns:q1="http://schemas.datacontract.org/2004/07/Microsoft.Office.Excel.Server" 
name="detail" element="q1:ExcelServerMessage"/>
   </wsdl:message>
   <wsdl:message name="ExcelServiceSoap_GetSlicerItemList_InputMessage">
     <wsdl:part name="parameters" element="tns:GetSlicerItemList"/>
   </wsdl:message>
   <wsdl:message name="ExcelServiceSoap_GetSlicerItemList_OutputMessage">
     <wsdl:part name="parameters" element="tns:GetSlicerItemListResponse"/>
   </wsdl:message>
   <wsdl:message name="ExcelServiceSoap_GetSparklines_ExcelServerMessageFault_FaultMessage">
     <wsdl:part 
xmlns:q1="http://schemas.datacontract.org/2004/07/Microsoft.Office.Excel.Server" 
name="detail" element="q1:ExcelServerMessage"/>
   </wsdl:message>
   <wsdl:message name="ExcelServiceSoap_GetSparklines_InputMessage">
     <wsdl:part name="parameters" element="tns:GetSparklines"/>
   </wsdl:message>
   <wsdl:message name="ExcelServiceSoap_GetSparklines_OutputMessage">
     <wsdl:part name="parameters" element="tns:GetSparklinesResponse"/>
   </wsdl:message>
   <wsdl:message 
name="ExcelServiceSoap_GetTimeSlicerFilterState_ExcelServerMessageFault_FaultMessage">
```

```
 <wsdl:part 
xmlns:q1="http://schemas.datacontract.org/2004/07/Microsoft.Office.Excel.Server" 
name="detail" element="q1:ExcelServerMessage"/>
   </wsdl:message>
   <wsdl:message name="ExcelServiceSoap_GetTimeSlicerFilterState_InputMessage">
     <wsdl:part name="parameters" element="tns:GetTimeSlicerFilterState"/>
   </wsdl:message>
   <wsdl:message name="ExcelServiceSoap_GetTimeSlicerFilterState_OutputMessage">
     <wsdl:part name="parameters" element="tns:GetTimeSlicerFilterStateResponse"/>
   </wsdl:message>
   <wsdl:message 
name="ExcelServiceSoap_GetTimeSlicerStrings_ExcelServerMessageFault_FaultMessage">
     <wsdl:part 
xmlns:q1="http://schemas.datacontract.org/2004/07/Microsoft.Office.Excel.Server" 
name="detail" element="q1:ExcelServerMessage"/>
   </wsdl:message>
   <wsdl:message name="ExcelServiceSoap_GetTimeSlicerStrings_InputMessage">
     <wsdl:part name="parameters" element="tns:GetTimeSlicerStrings"/>
   </wsdl:message>
   <wsdl:message name="ExcelServiceSoap_GetTimeSlicerStrings_OutputMessage">
     <wsdl:part name="parameters" element="tns:GetTimeSlicerStringsResponse"/>
   </wsdl:message>
   <wsdl:message name="ExcelServiceSoap_GetWorkbook_ExcelServerMessageFault_FaultMessage">
     <wsdl:part 
xmlns:q1="http://schemas.datacontract.org/2004/07/Microsoft.Office.Excel.Server" 
name="detail" element="q1:ExcelServerMessage"/>
   </wsdl:message>
   <wsdl:message name="ExcelServiceSoap_GetWorkbook_InputMessage">
     <wsdl:part name="parameters" element="tns:GetWorkbook"/>
   </wsdl:message>
   <wsdl:message name="ExcelServiceSoap_GetWorkbook_OutputMessage">
     <wsdl:part name="parameters" element="tns:GetWorkbookResponse"/>
   </wsdl:message>
   <wsdl:message 
name="ExcelServiceSoap_GetWorkbookConnections_ExcelServerMessageFault_FaultMessage">
     <wsdl:part 
xmlns:q1="http://schemas.datacontract.org/2004/07/Microsoft.Office.Excel.Server" 
name="detail" element="q1:ExcelServerMessage"/>
   </wsdl:message>
   <wsdl:message name="ExcelServiceSoap_GetWorkbookConnections_InputMessage">
     <wsdl:part name="parameters" element="tns:GetWorkbookConnections"/>
   </wsdl:message>
   <wsdl:message name="ExcelServiceSoap_GetWorkbookConnections_OutputMessage">
     <wsdl:part name="parameters" element="tns:GetWorkbookConnectionsResponse"/>
   </wsdl:message>
   <wsdl:message name="ExcelServiceSoap_OpenWorkbook_ExcelServerMessageFault_FaultMessage">
     <wsdl:part 
xmlns:q1="http://schemas.datacontract.org/2004/07/Microsoft.Office.Excel.Server" 
name="detail" element="q1:ExcelServerMessage"/>
   </wsdl:message>
   <wsdl:message name="ExcelServiceSoap_OpenWorkbook_InputMessage">
     <wsdl:part name="parameters" element="tns:OpenWorkbook"/>
   </wsdl:message>
   <wsdl:message name="ExcelServiceSoap_OpenWorkbook_OutputMessage">
     <wsdl:part name="parameters" element="tns:OpenWorkbookResponse"/>
   </wsdl:message>
   <wsdl:message name="ExcelServiceSoap_ParseRange_ExcelServerMessageFault_FaultMessage">
     <wsdl:part 
xmlns:q1="http://schemas.datacontract.org/2004/07/Microsoft.Office.Excel.Server" 
name="detail" element="q1:ExcelServerMessage"/>
   </wsdl:message>
   <wsdl:message name="ExcelServiceSoap_ParseRange_InputMessage">
     <wsdl:part name="parameters" element="tns:ParseRange"/>
   </wsdl:message>
   <wsdl:message name="ExcelServiceSoap_ParseRange_OutputMessage">
     <wsdl:part name="parameters" element="tns:ParseRangeResponse"/>
   </wsdl:message>
   <wsdl:message name="ExcelServiceSoap_PasteRange_ExcelServerMessageFault_FaultMessage">
```

```
 <wsdl:part 
xmlns:q1="http://schemas.datacontract.org/2004/07/Microsoft.Office.Excel.Server" 
name="detail" element="q1:ExcelServerMessage"/>
   </wsdl:message>
   <wsdl:message name="ExcelServiceSoap_PasteRange_InputMessage">
     <wsdl:part name="parameters" element="tns:PasteRange"/>
   </wsdl:message>
   <wsdl:message name="ExcelServiceSoap_PasteRange_OutputMessage">
     <wsdl:part name="parameters" element="tns:PasteRangeResponse"/>
   </wsdl:message>
   <wsdl:message name="ExcelServiceSoap_PasteString_ExcelServerMessageFault_FaultMessage">
     <wsdl:part 
xmlns:q1="http://schemas.datacontract.org/2004/07/Microsoft.Office.Excel.Server" 
name="detail" element="q1:ExcelServerMessage"/>
   </wsdl:message>
   <wsdl:message name="ExcelServiceSoap_PasteString_InputMessage">
     <wsdl:part name="parameters" element="tns:PasteString"/>
   </wsdl:message>
   <wsdl:message name="ExcelServiceSoap_PasteString_OutputMessage">
     <wsdl:part name="parameters" element="tns:PasteStringResponse"/>
   </wsdl:message>
   <wsdl:message 
name="ExcelServiceSoap_ProcessRestRequest_ExcelServerMessageFault_FaultMessage">
     <wsdl:part 
xmlns:q1="http://schemas.datacontract.org/2004/07/Microsoft.Office.Excel.Server" 
name="detail" element="q1:ExcelServerMessage"/>
   </wsdl:message>
   <wsdl:message name="ExcelServiceSoap_ProcessRestRequest_InputMessage">
     <wsdl:part name="parameters" element="tns:ProcessRestRequest"/>
   </wsdl:message>
   <wsdl:message name="ExcelServiceSoap_ProcessRestRequest_OutputMessage">
     <wsdl:part name="parameters" element="tns:ProcessRestRequestResponse"/>
   </wsdl:message>
   <wsdl:message name="ExcelServiceSoap_Recalc_ExcelServerMessageFault_FaultMessage">
     <wsdl:part 
xmlns:q1="http://schemas.datacontract.org/2004/07/Microsoft.Office.Excel.Server" 
name="detail" element="q1:ExcelServerMessage"/>
   </wsdl:message>
   <wsdl:message name="ExcelServiceSoap_Recalc_InputMessage">
     <wsdl:part name="parameters" element="tns:Recalc"/>
   </wsdl:message>
   <wsdl:message name="ExcelServiceSoap_Recalc_OutputMessage">
     <wsdl:part name="parameters" element="tns:RecalcResponse"/>
   </wsdl:message>
   <wsdl:message name="ExcelServiceSoap_RecalcA1_ExcelServerMessageFault_FaultMessage">
     <wsdl:part 
xmlns:q1="http://schemas.datacontract.org/2004/07/Microsoft.Office.Excel.Server" 
name="detail" element="q1:ExcelServerMessage"/>
   </wsdl:message>
   <wsdl:message name="ExcelServiceSoap_RecalcA1_InputMessage">
     <wsdl:part name="parameters" element="tns:RecalcA1"/>
   </wsdl:message>
   <wsdl:message name="ExcelServiceSoap_RecalcA1_OutputMessage">
     <wsdl:part name="parameters" element="tns:RecalcA1Response"/>
   </wsdl:message>
   <wsdl:message name="ExcelServiceSoap_RecalcAll_ExcelServerMessageFault_FaultMessage">
     <wsdl:part 
xmlns:q1="http://schemas.datacontract.org/2004/07/Microsoft.Office.Excel.Server" 
name="detail" element="q1:ExcelServerMessage"/>
   </wsdl:message>
   <wsdl:message name="ExcelServiceSoap_RecalcAll_InputMessage">
     <wsdl:part name="parameters" element="tns:RecalcAll"/>
   </wsdl:message>
   <wsdl:message name="ExcelServiceSoap_RecalcAll_OutputMessage">
     <wsdl:part name="parameters" element="tns:RecalcAllResponse"/>
   </wsdl:message>
   <wsdl:message name="ExcelServiceSoap_Refresh_ExcelServerMessageFault_FaultMessage">
```

```
 <wsdl:part 
xmlns:q1="http://schemas.datacontract.org/2004/07/Microsoft.Office.Excel.Server" 
name="detail" element="q1:ExcelServerMessage"/>
   </wsdl:message>
   <wsdl:message name="ExcelServiceSoap_Refresh_InputMessage">
     <wsdl:part name="parameters" element="tns:Refresh"/>
   </wsdl:message>
   <wsdl:message name="ExcelServiceSoap_Refresh_OutputMessage">
     <wsdl:part name="parameters" element="tns:RefreshResponse"/>
   </wsdl:message>
   <wsdl:message name="ExcelServiceSoap_RefreshAll_ExcelServerMessageFault_FaultMessage">
     <wsdl:part 
xmlns:q1="http://schemas.datacontract.org/2004/07/Microsoft.Office.Excel.Server" 
name="detail" element="q1:ExcelServerMessage"/>
   </wsdl:message>
  <wsdl:message name="ExcelServiceSoap_RefreshAll_InputMessage">
     <wsdl:part name="parameters" element="tns:RefreshAll"/>
   </wsdl:message>
   <wsdl:message name="ExcelServiceSoap_RefreshAll_OutputMessage">
     <wsdl:part name="parameters" element="tns:RefreshAllResponse"/>
   </wsdl:message>
   <wsdl:message 
name="ExcelServiceSoap_RemovePivotFilter_ExcelServerMessageFault_FaultMessage">
     <wsdl:part 
xmlns:q1="http://schemas.datacontract.org/2004/07/Microsoft.Office.Excel.Server" 
name="detail" element="q1:ExcelServerMessage"/>
   </wsdl:message>
   <wsdl:message name="ExcelServiceSoap_RemovePivotFilter_InputMessage">
     <wsdl:part name="parameters" element="tns:RemovePivotFilter"/>
   </wsdl:message>
   <wsdl:message name="ExcelServiceSoap_RemovePivotFilter_OutputMessage">
     <wsdl:part name="parameters" element="tns:RemovePivotFilterResponse"/>
   </wsdl:message>
   <wsdl:message 
name="ExcelServiceSoap_ResizeRowsColumns_ExcelServerMessageFault_FaultMessage">
     <wsdl:part 
xmlns:q1="http://schemas.datacontract.org/2004/07/Microsoft.Office.Excel.Server" 
name="detail" element="q1:ExcelServerMessage"/>
   </wsdl:message>
   <wsdl:message name="ExcelServiceSoap_ResizeRowsColumns_InputMessage">
     <wsdl:part name="parameters" element="tns:ResizeRowsColumns"/>
   </wsdl:message>
   <wsdl:message name="ExcelServiceSoap_ResizeRowsColumns_OutputMessage">
     <wsdl:part name="parameters" element="tns:ResizeRowsColumnsResponse"/>
   </wsdl:message>
   <wsdl:message name="ExcelServiceSoap_SaveWorkbook_ExcelServerMessageFault_FaultMessage">
     <wsdl:part 
xmlns:q1="http://schemas.datacontract.org/2004/07/Microsoft.Office.Excel.Server" 
name="detail" element="q1:ExcelServerMessage"/>
   </wsdl:message>
   <wsdl:message name="ExcelServiceSoap_SaveWorkbook_InputMessage">
     <wsdl:part name="parameters" element="tns:SaveWorkbook"/>
   </wsdl:message>
   <wsdl:message name="ExcelServiceSoap_SaveWorkbook_OutputMessage">
     <wsdl:part name="parameters" element="tns:SaveWorkbookResponse"/>
   </wsdl:message>
   <wsdl:message name="ExcelServiceSoap_SaveWorkbookAs_ExcelServerMessageFault_FaultMessage">
     <wsdl:part 
xmlns:q1="http://schemas.datacontract.org/2004/07/Microsoft.Office.Excel.Server" 
name="detail" element="q1:ExcelServerMessage"/>
   </wsdl:message>
   <wsdl:message name="ExcelServiceSoap_SaveWorkbookAs_InputMessage">
     <wsdl:part name="parameters" element="tns:SaveWorkbookAs"/>
   </wsdl:message>
   <wsdl:message name="ExcelServiceSoap_SaveWorkbookAs_OutputMessage">
     <wsdl:part name="parameters" element="tns:SaveWorkbookAsResponse"/>
   </wsdl:message>
   <wsdl:message 
name="ExcelServiceSoap_SaveWorkbookForEditing_ExcelServerMessageFault_FaultMessage">
```

```
 <wsdl:part
xmlns:q1="http://schemas.datacontract.org/2004/07/Microsoft.Office.Excel.Server" 
name="detail" element="q1:ExcelServerMessage"/>
   </wsdl:message>
   <wsdl:message name="ExcelServiceSoap_SaveWorkbookForEditing_InputMessage">
     <wsdl:part name="parameters" element="tns:SaveWorkbookForEditing"/>
   </wsdl:message>
   <wsdl:message name="ExcelServiceSoap_SaveWorkbookForEditing_OutputMessage">
     <wsdl:part name="parameters" element="tns:SaveWorkbookForEditingResponse"/>
   </wsdl:message>
   <wsdl:message 
name="ExcelServiceSoap_SetCalculationOptions_ExcelServerMessageFault_FaultMessage">
     <wsdl:part 
xmlns:q1="http://schemas.datacontract.org/2004/07/Microsoft.Office.Excel.Server" 
name="detail" element="q1:ExcelServerMessage"/>
   </wsdl:message>
   <wsdl:message name="ExcelServiceSoap_SetCalculationOptions_InputMessage">
     <wsdl:part name="parameters" element="tns:SetCalculationOptions"/>
   </wsdl:message>
   <wsdl:message name="ExcelServiceSoap_SetCalculationOptions_OutputMessage">
     <wsdl:part name="parameters" element="tns:SetCalculationOptionsResponse"/>
   </wsdl:message>
   <wsdl:message name="ExcelServiceSoap_SetParameters_ExcelServerMessageFault_FaultMessage">
     <wsdl:part 
xmlns:q1="http://schemas.datacontract.org/2004/07/Microsoft.Office.Excel.Server"
name="detail" element="q1:ExcelServerMessage"/>
   </wsdl:message>
   <wsdl:message name="ExcelServiceSoap_SetParameters_InputMessage">
     <wsdl:part name="parameters" element="tns:SetParameters"/>
   </wsdl:message>
   <wsdl:message name="ExcelServiceSoap_SetParameters_OutputMessage">
     <wsdl:part name="parameters" element="tns:SetParametersResponse"/>
   </wsdl:message>
   <wsdl:message name="ExcelServiceSoap_SetRange_ExcelServerMessageFault_FaultMessage">
     <wsdl:part
xmlns:q1="http://schemas.datacontract.org/2004/07/Microsoft.Office.Excel.Server" 
name="detail" element="q1:ExcelServerMessage"/>
   </wsdl:message>
   <wsdl:message name="ExcelServiceSoap_SetRange_InputMessage">
     <wsdl:part name="parameters" element="tns:SetRange"/>
   </wsdl:message>
   <wsdl:message name="ExcelServiceSoap_SetRange_OutputMessage">
     <wsdl:part name="parameters" element="tns:SetRangeResponse"/>
   </wsdl:message>
   <wsdl:message name="ExcelServiceSoap_SetRangeA1_ExcelServerMessageFault_FaultMessage">
     <wsdl:part 
xmlns:q1="http://schemas.datacontract.org/2004/07/Microsoft.Office.Excel.Server" 
name="detail" element="q1:ExcelServerMessage"/>
   </wsdl:message>
   <wsdl:message name="ExcelServiceSoap_SetRangeA1_InputMessage">
     <wsdl:part name="parameters" element="tns:SetRangeA1"/>
   </wsdl:message>
   <wsdl:message name="ExcelServiceSoap_SetRangeA1_OutputMessage">
     <wsdl:part name="parameters" element="tns:SetRangeA1Response"/>
   </wsdl:message>
   <wsdl:message 
name="ExcelServiceSoap_SortFilterColumn_ExcelServerMessageFault_FaultMessage">
     <wsdl:part 
xmlns:q1="http://schemas.datacontract.org/2004/07/Microsoft.Office.Excel.Server" 
name="detail" element="q1:ExcelServerMessage"/>
   </wsdl:message>
   <wsdl:message name="ExcelServiceSoap_SortFilterColumn_InputMessage">
     <wsdl:part name="parameters" element="tns:SortFilterColumn"/>
   </wsdl:message>
   <wsdl:message name="ExcelServiceSoap_SortFilterColumn_OutputMessage">
     <wsdl:part name="parameters" element="tns:SortFilterColumnResponse"/>
   </wsdl:message>
   <wsdl:message 
name="ExcelServiceSoap_TogglePivotDrill_ExcelServerMessageFault_FaultMessage">
```

```
 <wsdl:part 
xmlns:q1="http://schemas.datacontract.org/2004/07/Microsoft.Office.Excel.Server" 
name="detail" element="q1:ExcelServerMessage"/>
   </wsdl:message>
   <wsdl:message name="ExcelServiceSoap_TogglePivotDrill_InputMessage">
     <wsdl:part name="parameters" element="tns:TogglePivotDrill"/>
   </wsdl:message>
   <wsdl:message name="ExcelServiceSoap_TogglePivotDrill_OutputMessage">
     <wsdl:part name="parameters" element="tns:TogglePivotDrillResponse"/>
   </wsdl:message>
   <wsdl:message name="ExcelServiceSoap_UpdateSlicer_ExcelServerMessageFault_FaultMessage">
     <wsdl:part 
xmlns:q1="http://schemas.datacontract.org/2004/07/Microsoft.Office.Excel.Server" 
name="detail" element="q1:ExcelServerMessage"/>
   </wsdl:message>
   <wsdl:message name="ExcelServiceSoap_UpdateSlicer_InputMessage">
     <wsdl:part name="parameters" element="tns:UpdateSlicer"/>
   </wsdl:message>
   <wsdl:message name="ExcelServiceSoap_UpdateSlicer_OutputMessage">
     <wsdl:part name="parameters" element="tns:UpdateSlicerResponse"/>
   </wsdl:message>
   <wsdl:message name="ExcelServiceSoap_ValidatePrint_ExcelServerMessageFault_FaultMessage">
     <wsdl:part 
xmlns:q1="http://schemas.datacontract.org/2004/07/Microsoft.Office.Excel.Server" 
name="detail" element="q1:ExcelServerMessage"/>
   </wsdl:message>
   <wsdl:message name="ExcelServiceSoap_ValidatePrint_InputMessage">
     <wsdl:part name="parameters" element="tns:ValidatePrint"/>
   </wsdl:message>
   <wsdl:message name="ExcelServiceSoap_ValidatePrint_OutputMessage">
     <wsdl:part name="parameters" element="tns:ValidatePrintResponse"/>
   </wsdl:message>
</wsdl:definitions>
```
# **7 Appendix B: Full XML Schema**

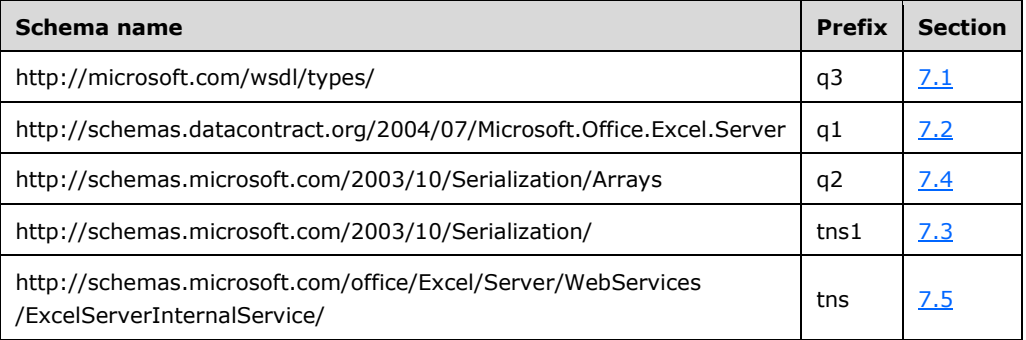

For ease of implementation, the following sections provide the full XML schema for this protocol.

## <span id="page-597-0"></span>**7.1 http://microsoft.com/wsdl/types/ Schema**

```
<?xml version="1.0" encoding="UTF-8"?>
<xs:schema elementFormDefault="qualified" targetNamespace="http://microsoft.com/wsdl/types/" 
xmlns:xs="http://www.w3.org/2001/XMLSchema">
   <xs:simpleType name="guid">
     <xs:restriction base="xs:string">
       <xs:pattern value="[0-9a-fA-F]{8}-[0-9a-fA-F]{4}-[0-9a-fA-F]{4}-[0-9a-fA-F]{4}-[0-9a-
fA-F]{12}"/>
     </xs:restriction>
   </xs:simpleType>
</xs:schema>
```
### <span id="page-597-1"></span>**7.2 http://schemas.datacontract.org/2004/07/Microsoft.Office.Excel.Server Schema**

```
<?xml version="1.0" encoding="UTF-8"?>
<xs:schema xmlns:q1="http://schemas.datacontract.org/2004/07/Microsoft.Office.Excel.Server" 
elementFormDefault="qualified"
targetNamespace="http://schemas.datacontract.org/2004/07/Microsoft.Office.Excel.Server" 
xmlns:xs="http://www.w3.org/2001/XMLSchema">
   <xs:import namespace="http://schemas.microsoft.com/2003/10/Serialization/"/>
   <xs:import namespace="http://schemas.microsoft.com/2003/10/Serialization/Arrays"/>
   <xs:complexType name="ExcelServerMessage">
     <xs:sequence>
       <xs:element minOccurs="0" name="Appearance" type="q1:ExcelServerMessageAppearance"/>
       <xs:element minOccurs="0" name="Caption" nillable="true" type="xs:string"/>
       <xs:element minOccurs="0" name="DebugInfo" nillable="true" type="xs:string"/>
       <xs:element minOccurs="0" name="Description" nillable="true" type="xs:string"/>
       <xs:element minOccurs="0" name="DisplaysCorrelationId" type="xs:boolean"/>
       <xs:element minOccurs="0" name="ExtendedDescription" nillable="true" type="xs:string"/>
       <xs:element minOccurs="0" name="HasClientUrl" type="xs:boolean"/>
       <xs:element minOccurs="0" name="HasOpenItemPermission" type="xs:boolean"/>
       <xs:element minOccurs="0" name="HealthInformation" nillable="true" 
type="q1:ServerHealthInformation"/>
       <xs:element minOccurs="0" name="HelpDisplayText" nillable="true" type="xs:string"/>
       <xs:element minOccurs="0" name="HelpTopicId" nillable="true" type="xs:string"/>
       <xs:element minOccurs="0" name="Id" type="q1:ExcelServerMessageId"/>
       <xs:element minOccurs="0" name="Severity" type="q1:ExcelServerMessageSeverity"/>
       <xs:element minOccurs="0" name="Type" type="q1:ExcelServerMessageType"/>
       <xs:element minOccurs="0" name="WrongEcsServerId" nillable="true" type="xs:string"/>
     </xs:sequence>
   </xs:complexType>
   <xs:element name="ExcelServerMessage" nillable="true" type="q1:ExcelServerMessage"/>
```

```
 <xs:simpleType name="ExcelServerMessageAppearance">
     <xs:list>
       <xs:simpleType>
         <xs:restriction base="xs:string">
           <xs:enumeration value="None"/>
           <xs:enumeration value="OK"/>
           <xs:enumeration value="Cancel"/>
           <xs:enumeration value="Yes"/>
           <xs:enumeration value="No"/>
           <xs:enumeration value="Notification"/>
         </xs:restriction>
       </xs:simpleType>
     </xs:list>
   </xs:simpleType>
   <xs:element name="ExcelServerMessageAppearance" nillable="true" 
type="q1:ExcelServerMessageAppearance"/>
   <xs:complexType name="ServerHealthInformation">
     <xs:sequence>
       <xs:element minOccurs="0" name="HealthScore" type="xs:float"/>
       <xs:element minOccurs="0" name="StateFlags" type="q1:ServerStateFlags"/>
       <xs:element minOccurs="0" name="ThrottlingInformation" nillable="true" 
type="q1:ServerThrottlingInformation"/>
     </xs:sequence>
   </xs:complexType>
   <xs:element name="ServerHealthInformation" nillable="true" 
type="q1:ServerHealthInformation"/>
   <xs:simpleType name="ServerStateFlags">
     <xs:list>
       <xs:simpleType>
         <xs:restriction base="xs:string">
           <xs:enumeration value="None"/>
           <xs:enumeration value="Probation"/>
           <xs:enumeration value="ShuttingDown"/>
         </xs:restriction>
       </xs:simpleType>
    \langle xs:list\rangle </xs:simpleType>
   <xs:element name="ServerStateFlags" nillable="true" type="q1:ServerStateFlags"/>
   <xs:complexType name="ServerThrottlingInformation">
     <xs:sequence>
       <xs:element minOccurs="0" name="CpuUsage" type="xs:long"/>
       <xs:element minOccurs="0" name="MemoryUsage" type="xs:long"/>
       <xs:element minOccurs="0" name="ScenarioThrottlingInformationList" nillable="true" 
type="q1:ArrayOfScenarioThrottlingInformation"/>
     </xs:sequence>
   </xs:complexType>
   <xs:element name="ServerThrottlingInformation" nillable="true" 
type="q1:ServerThrottlingInformation"/>
   <xs:complexType name="ArrayOfScenarioThrottlingInformation">
     <xs:sequence>
       <xs:element minOccurs="0" maxOccurs="unbounded" name="ScenarioThrottlingInformation" 
nillable="true" type="q1:ScenarioThrottlingInformation"/>
     </xs:sequence>
   </xs:complexType>
   <xs:element name="ArrayOfScenarioThrottlingInformation" nillable="true" 
type="q1:ArrayOfScenarioThrottlingInformation"/>
   <xs:complexType name="ScenarioThrottlingInformation">
     <xs:sequence>
       <xs:element minOccurs="0" name="CpuUsage" type="xs:long"/>
       <xs:element minOccurs="0" name="MemoryUsage" type="xs:long"/>
       <xs:element minOccurs="0" name="Scenario" nillable="true" type="xs:string"/>
       <xs:element xmlns:q2="http://schemas.microsoft.com/2003/10/Serialization/Arrays" 
minOccurs="0" name="SubscriberList" nillable="true" type="q2:ArrayOfstring"/>
     </xs:sequence>
   </xs:complexType>
   <xs:element name="ScenarioThrottlingInformation" nillable="true" 
type="q1:ScenarioThrottlingInformation"/>
   <xs:simpleType name="ExcelServerMessageId">
     <xs:restriction base="xs:string">
```

```
 <xs:enumeration value="Blank"/>
 <xs:enumeration value="InternalError"/>
 <xs:enumeration value="NotMemberOfRole"/>
 <xs:enumeration value="EncryptionTooLow"/>
 <xs:enumeration value="ConfirmDataRefresh"/>
 <xs:enumeration value="ExternalDataRefreshFailed"/>
 <xs:enumeration value="ExternalDataRefreshFailedReal"/>
 <xs:enumeration value="ExternalDataRefreshFailedReadOrViewOnly"/>
 <xs:enumeration value="NoAccessToOdcReadOrViewOnly"/>
 <xs:enumeration value="ErrorConnectingToDataSourceReadOrViewOnly"/>
 <xs:enumeration value="InvalidUserNameOrPasswordReadOrViewOnly"/>
 <xs:enumeration value="InvalidUserNameOrPassword"/>
 <xs:enumeration value="ExternalDataNotAllowedOnTL"/>
 <xs:enumeration value="InvalidUriorLocalConnectionPath"/>
 <xs:enumeration value="DclNotTrusted"/>
 <xs:enumeration value="OdcFileDoesNotExist"/>
 <xs:enumeration value="OdcNotSupported"/>
 <xs:enumeration value="ErrorAccessingSsoFromEcs"/>
 <xs:enumeration value="SsoError"/>
 <xs:enumeration value="ErrorConnectingToDataSource"/>
 <xs:enumeration value="UnattendedAccountNotConfigured"/>
 <xs:enumeration value="IncorrectAuthUsed"/>
 <xs:enumeration value="ExternalDataRefreshFailed_Details"/>
 <xs:enumeration value="GenericModelFailure"/>
 <xs:enumeration value="ModelStreamingFailure"/>
 <xs:enumeration value="NoStreamingServers"/>
 <xs:enumeration value="LegacyModelError"/>
 <xs:enumeration value="ConnectionChangeOutofSync"/>
 <xs:enumeration value="PivotNoOverlapAllowed"/>
 <xs:enumeration value="PivotOverlapList"/>
 <xs:enumeration value="PivotCubeNotUnique"/>
 <xs:enumeration value="NoDataItemsOlap"/>
 <xs:enumeration value="OlapSchemaFail"/>
 <xs:enumeration value="InvalidPivot"/>
 <xs:enumeration value="OlapNoMoreDetail"/>
 <xs:enumeration value="DrillActionInvalid"/>
 <xs:enumeration value="DriverNotOlap"/>
 <xs:enumeration value="CubeMissing"/>
 <xs:enumeration value="SkipLine"/>
 <xs:enumeration value="CDimMismatch"/>
 <xs:enumeration value="DataSetAxisTooBig"/>
 <xs:enumeration value="CubeIntegrityError"/>
 <xs:enumeration value="PivotNotExpandedtoProtectCellContents"/>
 <xs:enumeration value="PivotTruncatedSheetEdge"/>
 <xs:enumeration value="DdlGrpNotSup"/>
 <xs:enumeration value="PivotFormulasCollided"/>
 <xs:enumeration value="NoRetItems"/>
 <xs:enumeration value="OlapConnectVisualModeProvider"/>
 <xs:enumeration value="PivotNoSourceData"/>
 <xs:enumeration value="PivotFilteringError"/>
 <xs:enumeration value="PivotTableIncorrectDateFormat"/>
 <xs:enumeration value="PivotTableEndingLargerThanStarting"/>
 <xs:enumeration value="PivotTableIncorrectNumberFormat"/>
 <xs:enumeration value="MergedCellOverlap"/>
 <xs:enumeration value="PivotSourceNotAvailable"/>
 <xs:enumeration value="UnexpectedPivotError"/>
 <xs:enumeration value="EditModeCannotAcquireLockUnknownReason"/>
 <xs:enumeration value="EditModeCannotAcquireLock"/>
 <xs:enumeration value="EditModeCannotAcquireLockUnknownUser"/>
 <xs:enumeration value="EditModeWorkbookCheckedOutRequired"/>
 <xs:enumeration value="EditModeWorkbookCheckedOutToLocalDrafts"/>
 <xs:enumeration value="SiteTooBusy"/>
 <xs:enumeration value="SiteCollectionMemoryQuotaExceeded"/>
 <xs:enumeration value="SessionMemoryQuotaExceeded"/>
 <xs:enumeration value="SiteCollectionChartQuotaExceeded"/>
 <xs:enumeration value="RequestLimitsExceeded"/>
 <xs:enumeration value="SavingUnsupportedInViewMode"/>
 <xs:enumeration value="SavingWorkbookNoWorkbookName"/>
 <xs:enumeration value="FileSaveGeneric"/>
```

```
 <xs:enumeration value="SavingWorkbookInvalidPermissions"/>
 <xs:enumeration value="SavingWorkbookLockedOrCheckedOut"/>
 <xs:enumeration value="SavingWorkbookNotCheckedOut"/>
 <xs:enumeration value="SavingWorkbookAccessDenied"/>
 <xs:enumeration value="SavingWorkbookInvalidFileType"/>
 <xs:enumeration value="SavingWorkbookFileNameExists"/>
 <xs:enumeration value="HostedSavingWorkbookFileNameExists"/>
 <xs:enumeration value="HostedSavingWorkbookInvalidFileName"/>
 <xs:enumeration value="SavingWorkbookNotTrustedLocation"/>
 <xs:enumeration value="SavingWorkbookInvalidLocation"/>
 <xs:enumeration value="SavingWorkbookInvalidFileName"/>
 <xs:enumeration value="SavingWorkbookTrustedLocationSettingWarning"/>
 <xs:enumeration value="SavingWorkbookAlmostTooLarge"/>
 <xs:enumeration value="SavingWorkbookTooLarge"/>
 <xs:enumeration value="NewWorkbookInvalidLocation"/>
 <xs:enumeration value="FileOpenSecuritySettings"/>
 <xs:enumeration value="FileOpenNotFound"/>
 <xs:enumeration value="FileOpenAccessDenied"/>
 <xs:enumeration value="FileCorrupt"/>
 <xs:enumeration value="OpenWorkbookTooLarge"/>
 <xs:enumeration value="OpenWorkbookTooLargeNoUrl"/>
 <xs:enumeration value="OpenWorkbookLocationNotTrusted"/>
 <xs:enumeration value="OpenWorkbookAccessDenied"/>
 <xs:enumeration value="WorkbookNotSupported"/>
 <xs:enumeration value="WorkbookNotSupportedViewRight"/>
 <xs:enumeration value="UnsupportedFeatureViewWarning"/>
 <xs:enumeration value="UnsupportedFeatureSaveCopyWarning"/>
 <xs:enumeration value="UnsupportedFeatureDownloadWarning"/>
 <xs:enumeration value="ExternalWorkbookLinksDisabled"/>
 <xs:enumeration value="WorkbookLockedRead"/>
 <xs:enumeration value="EditModeCannotEditNonSharePointWorkbook"/>
 <xs:enumeration value="EditModeAccessDenied"/>
 <xs:enumeration value="GenericFileOpenError"/>
 <xs:enumeration value="IRMedWorkbook"/>
 <xs:enumeration value="ParameterInvalid"/>
 <xs:enumeration value="ParameterLimitExceeded"/>
 <xs:enumeration value="WorkbookInternalLimit"/>
 <xs:enumeration value="OldFormatConversionFailed"/>
 <xs:enumeration value="EditModeWorkbookExternalData"/>
 <xs:enumeration value="FormulaEditingNotEnabled"/>
 <xs:enumeration value="DimensionMismatch"/>
 <xs:enumeration value="SetRangeFailure"/>
 <xs:enumeration value="ObjectTypeNotSupported"/>
 <xs:enumeration value="ParameterDoesNotExist"/>
 <xs:enumeration value="FormulaParseFailed"/>
 <xs:enumeration value="SetParameterFailure"/>
 <xs:enumeration value="CannotEditPivotTable"/>
 <xs:enumeration value="InsDelCellsNonblankCells"/>
 <xs:enumeration value="InsDelCellsArrayFmla"/>
 <xs:enumeration value="InsDelCellsPivotTable"/>
 <xs:enumeration value="InsDelCellsTable"/>
 <xs:enumeration value="InsDelCellsMergedCells"/>
 <xs:enumeration value="InsDelCellsDatatable"/>
 <xs:enumeration value="InsDelCellsRowsForWholeColumn"/>
 <xs:enumeration value="InsDelCellsColumnsForWholeRow"/>
 <xs:enumeration value="InsertChartPivotTable"/>
 <xs:enumeration value="SuggestChartNoNumericData"/>
 <xs:enumeration value="SuggestChartFailed"/>
 <xs:enumeration value="PivotChartInteractivityMissingWarning"/>
 <xs:enumeration value="EditChartTitleTooLong"/>
 <xs:enumeration value="EditChartTitleStartsWithEquals"/>
 <xs:enumeration value="EditChartDataTooLong"/>
 <xs:enumeration value="EditChartDataInvalidReference"/>
 <xs:enumeration value="EditChartDataOverlapsPivotTable"/>
 <xs:enumeration value="ChartOperationNotSupported"/>
 <xs:enumeration value="EditChartDataPivotChart"/>
 <xs:enumeration value="ChangeChartTypePivotScatter"/>
 <xs:enumeration value="ChartTooManyDataSeries"/>
 <xs:enumeration value="InvalidSheetName"/>
```

```
 <xs:enumeration value="RangeParseError"/>
 <xs:enumeration value="SpecifiedRangeNotFound"/>
 <xs:enumeration value="RangeDefinitionError"/>
 <xs:enumeration value="DiscontiguousRangeNotSupported"/>
 <xs:enumeration value="RangeRequestAreaExceeded"/>
 <xs:enumeration value="SheetRangeMismatch"/>
 <xs:enumeration value="ImageGenFailed"/>
 <xs:enumeration value="ApiInvalidArgument"/>
 <xs:enumeration value="ApiInvalidCoordinate"/>
 <xs:enumeration value="ConfirmationUnsupported"/>
 <xs:enumeration value="ApiInvalidDimensionReturned"/>
 <xs:enumeration value="ApiMissingSiteContext"/>
 <xs:enumeration value="Ewr_IllegalPageSize"/>
 <xs:enumeration value="Ewr_WorkbookNotSpecified"/>
 <xs:enumeration value="Ewr_LoadProgress"/>
 <xs:enumeration value="Ewr_FileCorrupt"/>
 <xs:enumeration value="Ewr_WorkbookNotSupported"/>
 <xs:enumeration value="Ewr_GenericFileOpenError"/>
 <xs:enumeration value="Ewr_InvalidParameterGeneric"/>
 <xs:enumeration value="Ewr_InvalidParameterMandatoryMissing"/>
 <xs:enumeration value="Ewr_InvalidParameterUnexpectedFormat"/>
 <xs:enumeration value="Ewr_InvalidParameterOutOfRange"/>
 <xs:enumeration value="Ewr_InvalidParameterOperationNotAllowed"/>
 <xs:enumeration value="Ewr_ParameterInvalid"/>
 <xs:enumeration value="Ewr_ParameterLimitExceeded"/>
 <xs:enumeration value="Ewr_ParameterDoesNotExist"/>
 <xs:enumeration value="Ewr_SetParameterFailure"/>
 <xs:enumeration value="Ewr_SetParameterFailureOnOpen"/>
 <xs:enumeration value="Ewr_ParameterReadFromDocPropsError"/>
 <xs:enumeration value="Ewr_FormulaEditingNotEnabled"/>
 <xs:enumeration value="Ewr_InvalidVisibleItem"/>
 <xs:enumeration value="Ewr_EditSaveAsOverCurrentWorkbook"/>
 <xs:enumeration value="Ewr_RequestTimedOut"/>
 <xs:enumeration value="Ewr_ServerCommunicationError"/>
 <xs:enumeration value="Ewr_ServerAuthenticationError"/>
 <xs:enumeration value="Ewr_Top10InvalidValue"/>
 <xs:enumeration value="Ewr_Top10InvalidValue_Float"/>
 <xs:enumeration value="DocumentIsIrmProtected"/>
 <xs:enumeration value="Mewa_PageStateInitFailed"/>
 <xs:enumeration value="Mewa_CriticalParameterMissing"/>
 <xs:enumeration value="Mewa_GridViewRenderingFailed"/>
 <xs:enumeration value="Mewa_FeatureNotActive"/>
 <xs:enumeration value="OperationNotSupportedInViewOnly"/>
 <xs:enumeration value="OperationOnInvalidState"/>
 <xs:enumeration value="InvalidOrTimedOutSession"/>
 <xs:enumeration value="InvalidOrTimedOutSessionRecoverable"/>
 <xs:enumeration value="InvalidOrTimedOutSessionPageRefresh"/>
 <xs:enumeration value="ScratchPadChangesLost"/>
 <xs:enumeration value="MaxSessionsPerUserExceeded"/>
 <xs:enumeration value="OperationCanceled"/>
 <xs:enumeration value="MaxRequestDurationExceeded"/>
 <xs:enumeration value="NoOccurrencesFound"/>
 <xs:enumeration value="EcsInvalidNamedObject"/>
 <xs:enumeration value="NoPublishedItems"/>
 <xs:enumeration value="RetryError"/>
 <xs:enumeration value="StopOpenOnRefreshFailure"/>
 <xs:enumeration value="ProductExpired"/>
 <xs:enumeration value="SortActionInvalid"/>
 <xs:enumeration value="SortActionNotSupportedWithPivot"/>
 <xs:enumeration value="CircularReferencesFound"/>
 <xs:enumeration value="SessionNotFound"/>
 <xs:enumeration value="NewWorkbookSessionTimeout"/>
 <xs:enumeration value="NewWorkbookSessionTimeoutRecoverable"/>
 <xs:enumeration value="GeneratedWorkbookSessionTimeoutRegenerate"/>
 <xs:enumeration value="GeneratedWorkbookSessionTimeoutNonRecoverable"/>
 <xs:enumeration value="GeneratedWorkbookSessionTimeoutRecoverable"/>
 <xs:enumeration value="EditXLSFile"/>
 <xs:enumeration value="UnsupportedFeatureEditWarning"/>
 <xs:enumeration value="EditModeSessionExists"/>
```

```
 <xs:enumeration value="NewerWorkbookExists"/>
 <xs:enumeration value="ExternalDataOfficeLive"/>
 <xs:enumeration value="PowerPivotOfficeLive"/>
 <xs:enumeration value="LostAuthentication"/>
 <xs:enumeration value="ListEntryNotFound_1"/>
 <xs:enumeration value="ListEntryNotFound_2"/>
 <xs:enumeration value="ListEntryAlreadyExists_1"/>
 <xs:enumeration value="ListEntryAlreadyExists_2"/>
 <xs:enumeration value="InvalidArgumentValue"/>
 <xs:enumeration value="MissingArgumentName"/>
 <xs:enumeration value="InvalidArgumentName"/>
 <xs:enumeration value="ArgumentBadInRemove"/>
 <xs:enumeration value="ManagementUIListEntryAlreadyExists"/>
 <xs:enumeration value="ManagementUIListEntryNotFound"/>
 <xs:enumeration value="ManagementUIInternalError"/>
 <xs:enumeration value="UnsupportedUICulture"/>
 <xs:enumeration value="UnsupportedDataCulture"/>
 <xs:enumeration value="SpecifiedItemNotFound"/>
 <xs:enumeration value="EcsSnapshotAccessDenied"/>
 <xs:enumeration value="SaveFailed"/>
 <xs:enumeration value="WrongEcs"/>
 <xs:enumeration value="PasteDataLimitHit"/>
 <xs:enumeration value="UndoStackEmpty"/>
 <xs:enumeration value="RedoStackEmpty"/>
 <xs:enumeration value="UndoStackCleared"/>
 <xs:enumeration value="UndoCollabFail"/>
 <xs:enumeration value="RedoCollabFail"/>
 <xs:enumeration value="HyperlinkLocationRequired"/>
 <xs:enumeration value="CollabLocaleMismatch"/>
 <xs:enumeration value="RestoredLocale"/>
 <xs:enumeration value="InvalidEditSession"/>
 <xs:enumeration value="InvalidEditSessionPageRefresh"/>
 <xs:enumeration value="InvalidEditSessionId"/>
 <xs:enumeration value="UnableToLoadEditSession"/>
 <xs:enumeration value="SavingWorkbookFailed"/>
 <xs:enumeration value="RefreshLockFailed"/>
 <xs:enumeration value="InvalidChartName"/>
 <xs:enumeration value="RetryOutOfSync"/>
 <xs:enumeration value="OperationFailed"/>
 <xs:enumeration value="OpenInExcelActiveXError"/>
 <xs:enumeration value="OpenInExcelCollaborationError"/>
 <xs:enumeration value="ProcessingUserChangesFileDownloadIgnored"/>
 <xs:enumeration value="PhoneticDataLossWarning"/>
 <xs:enumeration value="NoViewingLicenseError"/>
 <xs:enumeration value="NoEditingLicenseError"/>
 <xs:enumeration value="BIFeatureNotAvailable"/>
 <xs:enumeration value="BIFeatureNotAvailableOnOpen"/>
 <xs:enumeration value="NoUnsupportedFeatureCopyAndEdit"/>
 <xs:enumeration value="CrossEnvironmentEditNotSupported"/>
 <xs:enumeration value="RestBiff8Unsupported"/>
 <xs:enumeration value="ExtendedBIFeatureNotAvailable"/>
 <xs:enumeration value="ExtendedBIROOFailed"/>
 <xs:enumeration value="TransitionXls"/>
 <xs:enumeration value="UnsupportedFeaturesSaveOverwrite"/>
 <xs:enumeration value="UnsupportedFeaturesSaveCopy"/>
 <xs:enumeration value="ChallengeAnonymousUser"/>
 <xs:enumeration value="ClipboardAccessDenied"/>
 <xs:enumeration value="CannotMergeCellsInTable"/>
 <xs:enumeration value="MergeCellsLoseData"/>
 <xs:enumeration value="CollabConflictError"/>
 <xs:enumeration value="OdfCompatibilityWarning"/>
 <xs:enumeration value="OdfUnsupportedEncryption"/>
 <xs:enumeration value="OdfUnreadableContentGeneric"/>
 <xs:enumeration value="Ewr_OdfUnreadableContentGeneric"/>
 <xs:enumeration value="XLSMacroFailure"/>
 <xs:enumeration value="XLSPreBiff8Failure"/>
 <xs:enumeration value="XLSPasswordProtectionFailure"/>
 <xs:enumeration value="XLSIRMFailure"/>
 <xs:enumeration value="XLSUnknownFailures"/>
```
 <xs:enumeration value="GenerateWorkbookFailureInvalidProperty"/> <xs:enumeration value="GenerateWorkbookFailureInvalidGenerationItems"/> <xs:enumeration value="GenerateWorkbookFailureTable"/> <xs:enumeration value="GenerateWorkbookFailureConditionalFormatting"/> <xs:enumeration value="GenerateWorkbookFailureSlicers"/> <xs:enumeration value="GenerateWorkbookFailureChart"/> <xs:enumeration value="GenerateWorkbookFailureOpenWorkbook"/> <xs:enumeration value="GenerateWorkbookFailureUpdateTheme"/> <xs:enumeration value="GenerateWorkbookFailureAttribution"/> <xs:enumeration value="GenerateWorkbookFailureResizeColumn"/> <xs:enumeration value="GenerateWorkbookFailureClearUndoStack"/> <xs:enumeration value="CrossDomainAjaxNotSupported"/> <xs:enumeration value="WorkbookNotInCollection"/> <xs:enumeration value="FossEditUnknown"/> <xs:enumeration value="FossSaveUnknown"/> <xs:enumeration value="FossSaveEmptyTitle"/> <xs:enumeration value="FossSaveEmptyQuestion"/> <xs:enumeration value="FossSaveEmptySurvey"/> <xs:enumeration value="FossSaveSurveyNotFound"/> <xs:enumeration value="FossSaveTableLimited"/> <xs:enumeration value="FossSaveTooManyQuestions"/> <xs:enumeration value="FossSaveBlocked"/> <xs:enumeration value="FossViewDefaultError"/> <xs:enumeration value="FossViewBlocked"/> <xs:enumeration value="FossSubmitDefaultError"/> <xs:enumeration value="FossSubmitTableLimited"/> <xs:enumeration value="FossDeleteSurveyNotFound"/> <xs:enumeration value="FossShareSurveyNotFound"/> <xs:enumeration value="FossShareHostError"/> <xs:enumeration value="FossUnshareHostError"/> <xs:enumeration value="FossEnvironmentUnsupported"/> <xs:enumeration value="FossViewUnsupportedFeatures"/> <xs:enumeration value="EwrPrintSelectionTooBig"/> <xs:enumeration value="DdaUnsupportedCoercionType"/> <xs:enumeration value="DdaReadUnsupportedSelection"/> <xs:enumeration value="DdaReadCoercionBindingMismatch"/> <xs:enumeration value="DdaReadInvalidRowColCount"/> <xs:enumeration value="DdaReadCoercionSelectionMismatch"/> <xs:enumeration value="DdaReadInvalidRowColOffset"/> <xs:enumeration value="DdaReadBeyondDataLimits"/> <xs:enumeration value="DdaWriteUnsupportedDataObject"/> <xs:enumeration value="DdaWriteUnsupportedSelection"/> <xs:enumeration value="DdaWriteSelectionShapeAndDataMismatch"/> <xs:enumeration value="DdaWriteDataOverlap"/> <xs:enumeration value="DdaWriteDataOverflow"/> <xs:enumeration value="DdaWriteInvalidRowColOffset"/> <xs:enumeration value="DdaWriteCoercionDataMismatch"/> <xs:enumeration value="DdaWriteCoercionSelectionMismatch"/> <xs:enumeration value="DdaWriteBeyondDataLimits"/> <xs:enumeration value="DdaWriteTableHasNoHeaders"/> <xs:enumeration value="DdaBindingNotFound"/> <xs:enumeration value="DdaBindingInvalidSelection"/> <xs:enumeration value="DdaBindingInvalidOperation"/> <xs:enumeration value="DdaBindingNamedItemNotFound"/> <xs:enumeration value="DdaBindingMultipleNamedItemFound"/> <xs:enumeration value="DdaBindingInvalidNamedItemForBindingType"/> <xs:enumeration value="DdaBindingUnknownType"/> <xs:enumeration value="DdaBindingInvalidRef"/> <xs:enumeration value="DdaStaleSettings"/> <xs:enumeration value="DdaNoAccessHiddenCells"/> <xs:enumeration value="JsomBrowserUdfsAbandoned"/> <xs:enumeration value="JsomBrowserUdfsCanceled"/> <xs:enumeration value="JsomBrowserUdfsRecalcFailed"/> <xs:enumeration value="AccessTokenExpiringWarning"/> <xs:enumeration value="AccessTokenExpiredWarning"/> <xs:enumeration value="DataTypeMismatch"/> <xs:enumeration value="CloneWorkbookAllSheetsInteractiveReports"/> <xs:enumeration value="Count"/> </xs:restriction>

```
 </xs:simpleType>
   <xs:element name="ExcelServerMessageId" nillable="true" type="q1:ExcelServerMessageId"/>
   <xs:simpleType name="ExcelServerMessageSeverity">
     <xs:restriction base="xs:string">
       <xs:enumeration value="Error"/>
       <xs:enumeration value="Warning"/>
       <xs:enumeration value="Information"/>
       <xs:enumeration value="Progress"/>
       <xs:enumeration value="GettingStarted"/>
     </xs:restriction>
   </xs:simpleType>
   <xs:element name="ExcelServerMessageSeverity" nillable="true" 
type="q1:ExcelServerMessageSeverity"/>
   <xs:simpleType name="ExcelServerMessageType">
     <xs:restriction base="xs:string">
       <xs:enumeration value="Alert"/>
       <xs:enumeration value="Status"/>
       <xs:enumeration value="Confirmation"/>
     </xs:restriction>
   </xs:simpleType>
   <xs:element name="ExcelServerMessageType" nillable="true" 
type="q1:ExcelServerMessageType"/>
</xs:schema>
```
### <span id="page-604-0"></span>**7.3 http://schemas.microsoft.com/2003/10/Serialization/ Schema**

```
<?xml version="1.0" encoding="UTF-8"?>
<xs:schema xmlns:tns1="http://schemas.microsoft.com/2003/10/Serialization/" 
attributeFormDefault="qualified" elementFormDefault="qualified" 
targetNamespace="http://schemas.microsoft.com/2003/10/Serialization/" 
xmlns:xs="http://www.w3.org/2001/XMLSchema">
   <xs:element name="anyType" nillable="true" type="xs:anyType"/>
   <xs:element name="anyURI" nillable="true" type="xs:anyURI"/>
   <xs:element name="base64Binary" nillable="true" type="xs:base64Binary"/>
   <xs:element name="boolean" nillable="true" type="xs:boolean"/>
   <xs:element name="byte" nillable="true" type="xs:byte"/>
   <xs:element name="dateTime" nillable="true" type="xs:dateTime"/>
   <xs:element name="decimal" nillable="true" type="xs:decimal"/>
   <xs:element name="double" nillable="true" type="xs:double"/>
   <xs:element name="float" nillable="true" type="xs:float"/>
   <xs:element name="int" nillable="true" type="xs:int"/>
   <xs:element name="long" nillable="true" type="xs:long"/>
   <xs:element name="QName" nillable="true" type="xs:QName"/>
   <xs:element name="short" nillable="true" type="xs:short"/>
   <xs:element name="string" nillable="true" type="xs:string"/>
   <xs:element name="unsignedByte" nillable="true" type="xs:unsignedByte"/>
   <xs:element name="unsignedInt" nillable="true" type="xs:unsignedInt"/>
   <xs:element name="unsignedLong" nillable="true" type="xs:unsignedLong"/>
   <xs:element name="unsignedShort" nillable="true" type="xs:unsignedShort"/>
   <xs:element name="char" nillable="true" type="tns1:char"/>
   <xs:simpleType name="char">
     <xs:restriction base="xs:int"/>
   </xs:simpleType>
   <xs:element name="duration" nillable="true" type="tns1:duration"/>
   <xs:simpleType name="duration">
     <xs:restriction base="xs:duration">
       \langle xs:pattern value="\\-?P(\d*D)?(T(\d*H)?(\d*M)?(\d*`\\d*')?S?)? <xs:minInclusive value="-P10675199DT2H48M5.4775808S"/>
        <xs:maxInclusive value="P10675199DT2H48M5.4775807S"/>
     </xs:restriction>
   </xs:simpleType>
   <xs:element name="guid" nillable="true" type="tns1:guid"/>
   <xs:simpleType name="guid">
     <xs:restriction base="xs:string">
       \langle xs:pattern value="[\dagger(8)-[\dagger-FA-F][4]-[\dagger-FA-F][4]-[\dagger-FA-F][4F] {12}"/>
     </xs:restriction>
```

```
 </xs:simpleType>
   <xs:attribute name="FactoryType" type="xs:QName"/>
   <xs:attribute name="Id" type="xs:ID"/>
   <xs:attribute name="Ref" type="xs:IDREF"/>
</xs:schema>
```
### <span id="page-605-0"></span>**7.4 http://schemas.microsoft.com/2003/10/Serialization/Arrays Schema**

```
<?xml version="1.0" encoding="UTF-8"?>
<xs:schema xmlns:q2="http://schemas.microsoft.com/2003/10/Serialization/Arrays" 
elementFormDefault="qualified" 
targetNamespace="http://schemas.microsoft.com/2003/10/Serialization/Arrays" 
xmlns:xs="http://www.w3.org/2001/XMLSchema">
   <xs:complexType name="ArrayOfstring">
     <xs:sequence>
      <xs:element minOccurs="0" maxOccurs="unbounded" name="string" nillable="true" 
type="xs:string"/>
     </xs:sequence>
   </xs:complexType>
   <xs:element name="ArrayOfstring" nillable="true" type="q2:ArrayOfstring"/>
</xs:schema>
```
#### <span id="page-605-1"></span>**7.5 http://schemas.microsoft.com/office/Excel/Server/WebServices/ExcelServerIn ternalService/ Schema**

```
<?xml version="1.0" encoding="UTF-8"?>
<xs:schema 
xmlns:tns="http://schemas.microsoft.com/office/Excel/Server/WebServices/ExcelServerInternalSe
rvice/" elementFormDefault="qualified" 
targetNamespace="http://schemas.microsoft.com/office/Excel/Server/WebServices/ExcelServerInte
rnalService/" xmlns:xs="http://www.w3.org/2001/XMLSchema" attributeFormDefault="unqualified">
   <xs:import namespace="http://microsoft.com/wsdl/types/"/>
   <xs:element name="PasteRange">
     <xs:complexType>
       <xs:sequence>
         <xs:element minOccurs="0" maxOccurs="1" name="parameter" 
type="tns:CommandParameter"/>
         <xs:element minOccurs="0" maxOccurs="1" name="source" type="tns:SheetRange"/>
         <xs:element minOccurs="0" maxOccurs="1" name="destination" type="tns:SheetRange"/>
         <xs:element minOccurs="1" maxOccurs="1" name="types" type="tns:PasteTypes"/>
       </xs:sequence>
     </xs:complexType>
   </xs:element>
   <xs:complexType name="CommandParameter">
     <xs:sequence>
       <xs:element minOccurs="0" maxOccurs="1" name="ClientUdfListInfo" 
type="tns:ClientUdfListInfo"/>
       <xs:element minOccurs="0" maxOccurs="1" name="WorkbookId" type="xs:string"/>
       <xs:element minOccurs="1" maxOccurs="1" name="StateId" type="xs:int"/>
       <xs:element minOccurs="0" maxOccurs="1" name="VisibleSheetRangeRequest" 
type="tns:VisibleSheetRange"/>
       <xs:element minOccurs="0" maxOccurs="1" name="WorkOnBehalfRequest" 
type="tns:WorkOnBehalf"/>
       <xs:element minOccurs="1" maxOccurs="1" name="Confirmation" 
type="tns:ExcelServerMessageId"/>
       <xs:element minOccurs="0" maxOccurs="1" name="ProtocolClientId" type="xs:string"/>
       <xs:element minOccurs="0" maxOccurs="1" name="Zone" type="xs:string"/>
       <xs:element minOccurs="0" maxOccurs="1" name="PreviousOwnerId" type="xs:string"/>
       <xs:element xmlns:q3="http://microsoft.com/wsdl/types/" minOccurs="1" maxOccurs="1" 
name="RequestSiteId" type="q3:guid"/>
       <xs:element minOccurs="0" maxOccurs="1" name="RequestId" type="xs:string"/>
       <xs:element minOccurs="1" maxOccurs="1" name="CompleteResponseTimeout" type="xs:int"/>
       <xs:element minOccurs="1" maxOccurs="1" name="Flags" type="tns:CommandParameterFlags"/>
       <xs:element minOccurs="0" maxOccurs="1" name="RequestLimits" type="tns:RequestLimits"/>
       <xs:element minOccurs="0" maxOccurs="1" name="DebugInfo" type="xs:string"/>
```
*[MS-EXSPWS3] - v20190618 Excel Calculation Web Service Version 3 Protocol Copyright © 2019 Microsoft Corporation Release: June 18, 2019*

*606 / 688*

```
 <xs:element minOccurs="0" maxOccurs="1" name="CollaborationParameter" 
type="tns:CollaborationParameter"/>
       <xs:element minOccurs="0" maxOccurs="1" name="WorkbookMetadataParameter" 
type="tns:WorkbookMetadataParameter"/>
       <xs:element minOccurs="0" maxOccurs="1" name="FrontEndMachineName" type="xs:string"/>
     </xs:sequence>
   </xs:complexType>
   <xs:complexType name="ClientUdfListInfo">
     <xs:sequence>
       <xs:element minOccurs="0" maxOccurs="1" name="ClientUdfs" 
type="tns:ArrayOfClientUdfDefinition"/>
     </xs:sequence>
   </xs:complexType>
   <xs:complexType name="ArrayOfClientUdfDefinition">
     <xs:sequence>
       <xs:element minOccurs="0" maxOccurs="unbounded" name="ClientUdfDefinition" 
nillable="true" type="tns:ClientUdfDefinition"/>
     </xs:sequence>
   </xs:complexType>
   <xs:complexType name="ClientUdfDefinition">
     <xs:sequence>
       <xs:element minOccurs="0" maxOccurs="1" name="UdfName" type="xs:string"/>
       <xs:element minOccurs="1" maxOccurs="1" name="IsVolatile" type="xs:boolean"/>
     </xs:sequence>
   </xs:complexType>
   <xs:complexType name="VisibleSheetRange">
     <xs:sequence>
       <xs:element minOccurs="0" maxOccurs="1" name="SheetName" type="xs:string"/>
       <xs:element minOccurs="0" maxOccurs="1" name="ObjectName" type="xs:string"/>
       <xs:element minOccurs="0" maxOccurs="1" name="ExcelRange" type="xs:string"/>
       <xs:element minOccurs="1" maxOccurs="1" name="FirstRow" type="xs:int"/>
       <xs:element minOccurs="1" maxOccurs="1" name="VisibleRowsRequested" type="xs:int"/>
       <xs:element minOccurs="1" maxOccurs="1" name="FirstColumn" type="xs:int"/>
       <xs:element minOccurs="1" maxOccurs="1" name="VisibleColumnsRequested" type="xs:int"/>
       <xs:element minOccurs="1" maxOccurs="1" name="VisibleFirstRowOffset" type="xs:int"/>
       <xs:element minOccurs="1" maxOccurs="1" name="VisibleFirstColumnOffset" type="xs:int"/>
       <xs:element minOccurs="1" maxOccurs="1" name="CalculateVisibleOffsetFromOrigin" 
type="xs:boolean"/>
       <xs:element minOccurs="1" maxOccurs="1" name="NeedAllBorderValues" type="xs:boolean"/>
       <xs:element minOccurs="1" maxOccurs="1" name="ChartsOnly" type="xs:boolean"/>
       <xs:element minOccurs="1" maxOccurs="1" name="DisallowAutoNOV" type="xs:boolean"/>
       <xs:element minOccurs="1" maxOccurs="1" name="FallBackOnInvalidSheet" 
type="xs:boolean"/>
       <xs:element minOccurs="1" maxOccurs="1" name="ReturnAllRelatedSlicers" 
type="xs:boolean"/>
       <xs:element minOccurs="1" maxOccurs="1" name="RenderingOptions" 
type="tns:GridRenderingOptions"/>
       <xs:element minOccurs="1" maxOccurs="1" name="BootstrapDataOnly" type="xs:boolean"/>
       <xs:element minOccurs="1" maxOccurs="1" name="TrimEmptyCells" type="xs:boolean"/>
     </xs:sequence>
   </xs:complexType>
   <xs:simpleType name="GridRenderingOptions">
     <xs:list>
       <xs:simpleType>
         <xs:restriction base="xs:string">
           <xs:enumeration value="None"/>
           <xs:enumeration value="HideGridlines"/>
           <xs:enumeration value="HideRowAndColumnHeaders"/>
         </xs:restriction>
       </xs:simpleType>
    \langle xs:list\rangle </xs:simpleType>
   <xs:complexType name="WorkOnBehalf">
     <xs:sequence>
 <xs:element minOccurs="0" maxOccurs="1" name="UserSid" type="xs:string"/>
 <xs:element minOccurs="0" maxOccurs="1" name="UserToken" type="xs:base64Binary"/>
       <xs:element minOccurs="1" maxOccurs="1" name="UserTokenTtl" type="xs:int"/>
     </xs:sequence>
   </xs:complexType>
```

```
 <xs:simpleType name="ExcelServerMessageId">
   <xs:restriction base="xs:string">
     <xs:enumeration value="Blank"/>
     <xs:enumeration value="InternalError"/>
     <xs:enumeration value="NotMemberOfRole"/>
     <xs:enumeration value="EncryptionTooLow"/>
     <xs:enumeration value="ConfirmDataRefresh"/>
     <xs:enumeration value="ExternalDataRefreshFailed"/>
     <xs:enumeration value="ExternalDataRefreshFailedReal"/>
     <xs:enumeration value="ExternalDataRefreshFailedReadOrViewOnly"/>
     <xs:enumeration value="NoAccessToOdcReadOrViewOnly"/>
     <xs:enumeration value="ErrorConnectingToDataSourceReadOrViewOnly"/>
     <xs:enumeration value="InvalidUserNameOrPasswordReadOrViewOnly"/>
     <xs:enumeration value="InvalidUserNameOrPassword"/>
     <xs:enumeration value="ExternalDataNotAllowedOnTL"/>
     <xs:enumeration value="InvalidUriorLocalConnectionPath"/>
     <xs:enumeration value="DclNotTrusted"/>
     <xs:enumeration value="OdcFileDoesNotExist"/>
     <xs:enumeration value="OdcNotSupported"/>
     <xs:enumeration value="ErrorAccessingSsoFromEcs"/>
     <xs:enumeration value="SsoError"/>
     <xs:enumeration value="ErrorConnectingToDataSource"/>
     <xs:enumeration value="UnattendedAccountNotConfigured"/>
     <xs:enumeration value="IncorrectAuthUsed"/>
     <xs:enumeration value="ExternalDataRefreshFailed_Details"/>
     <xs:enumeration value="GenericModelFailure"/>
     <xs:enumeration value="ModelStreamingFailure"/>
     <xs:enumeration value="NoStreamingServers"/>
     <xs:enumeration value="LegacyModelError"/>
     <xs:enumeration value="ConnectionChangeOutofSync"/>
     <xs:enumeration value="PivotNoOverlapAllowed"/>
     <xs:enumeration value="PivotOverlapList"/>
     <xs:enumeration value="PivotCubeNotUnique"/>
     <xs:enumeration value="NoDataItemsOlap"/>
     <xs:enumeration value="OlapSchemaFail"/>
     <xs:enumeration value="InvalidPivot"/>
     <xs:enumeration value="OlapNoMoreDetail"/>
     <xs:enumeration value="DrillActionInvalid"/>
     <xs:enumeration value="DriverNotOlap"/>
     <xs:enumeration value="CubeMissing"/>
     <xs:enumeration value="SkipLine"/>
     <xs:enumeration value="CDimMismatch"/>
     <xs:enumeration value="DataSetAxisTooBig"/>
     <xs:enumeration value="CubeIntegrityError"/>
     <xs:enumeration value="PivotNotExpandedtoProtectCellContents"/>
     <xs:enumeration value="PivotTruncatedSheetEdge"/>
     <xs:enumeration value="DdlGrpNotSup"/>
     <xs:enumeration value="PivotFormulasCollided"/>
     <xs:enumeration value="NoRetItems"/>
     <xs:enumeration value="OlapConnectVisualModeProvider"/>
     <xs:enumeration value="PivotNoSourceData"/>
     <xs:enumeration value="PivotFilteringError"/>
     <xs:enumeration value="PivotTableIncorrectDateFormat"/>
     <xs:enumeration value="PivotTableEndingLargerThanStarting"/>
     <xs:enumeration value="PivotTableIncorrectNumberFormat"/>
     <xs:enumeration value="MergedCellOverlap"/>
     <xs:enumeration value="PivotSourceNotAvailable"/>
     <xs:enumeration value="UnexpectedPivotError"/>
     <xs:enumeration value="EditModeCannotAcquireLockUnknownReason"/>
     <xs:enumeration value="EditModeCannotAcquireLock"/>
     <xs:enumeration value="EditModeCannotAcquireLockUnknownUser"/>
     <xs:enumeration value="EditModeWorkbookCheckedOutRequired"/>
     <xs:enumeration value="EditModeWorkbookCheckedOutToLocalDrafts"/>
     <xs:enumeration value="SiteTooBusy"/>
     <xs:enumeration value="SiteCollectionMemoryQuotaExceeded"/>
     <xs:enumeration value="SessionMemoryQuotaExceeded"/>
     <xs:enumeration value="SiteCollectionChartQuotaExceeded"/>
     <xs:enumeration value="RequestLimitsExceeded"/>
     <xs:enumeration value="SavingUnsupportedInViewMode"/>
```

```
 <xs:enumeration value="SavingWorkbookNoWorkbookName"/>
 <xs:enumeration value="FileSaveGeneric"/>
 <xs:enumeration value="SavingWorkbookInvalidPermissions"/>
 <xs:enumeration value="SavingWorkbookLockedOrCheckedOut"/>
 <xs:enumeration value="SavingWorkbookNotCheckedOut"/>
 <xs:enumeration value="SavingWorkbookAccessDenied"/>
 <xs:enumeration value="SavingWorkbookInvalidFileType"/>
 <xs:enumeration value="SavingWorkbookFileNameExists"/>
 <xs:enumeration value="HostedSavingWorkbookFileNameExists"/>
 <xs:enumeration value="HostedSavingWorkbookInvalidFileName"/>
 <xs:enumeration value="SavingWorkbookNotTrustedLocation"/>
 <xs:enumeration value="SavingWorkbookInvalidLocation"/>
 <xs:enumeration value="SavingWorkbookInvalidFileName"/>
 <xs:enumeration value="SavingWorkbookTrustedLocationSettingWarning"/>
 <xs:enumeration value="SavingWorkbookAlmostTooLarge"/>
 <xs:enumeration value="SavingWorkbookTooLarge"/>
 <xs:enumeration value="NewWorkbookInvalidLocation"/>
 <xs:enumeration value="FileOpenSecuritySettings"/>
 <xs:enumeration value="FileOpenNotFound"/>
 <xs:enumeration value="FileOpenAccessDenied"/>
 <xs:enumeration value="FileCorrupt"/>
 <xs:enumeration value="OpenWorkbookTooLarge"/>
 <xs:enumeration value="OpenWorkbookTooLargeNoUrl"/>
 <xs:enumeration value="OpenWorkbookLocationNotTrusted"/>
 <xs:enumeration value="OpenWorkbookAccessDenied"/>
 <xs:enumeration value="WorkbookNotSupported"/>
 <xs:enumeration value="WorkbookNotSupportedViewRight"/>
 <xs:enumeration value="UnsupportedFeatureViewWarning"/>
 <xs:enumeration value="UnsupportedFeatureSaveCopyWarning"/>
 <xs:enumeration value="UnsupportedFeatureDownloadWarning"/>
 <xs:enumeration value="ExternalWorkbookLinksDisabled"/>
 <xs:enumeration value="WorkbookLockedRead"/>
 <xs:enumeration value="EditModeCannotEditNonSharePointWorkbook"/>
 <xs:enumeration value="EditModeAccessDenied"/>
 <xs:enumeration value="GenericFileOpenError"/>
 <xs:enumeration value="IRMedWorkbook"/>
 <xs:enumeration value="ParameterInvalid"/>
 <xs:enumeration value="ParameterLimitExceeded"/>
 <xs:enumeration value="WorkbookInternalLimit"/>
 <xs:enumeration value="OldFormatConversionFailed"/>
 <xs:enumeration value="EditModeWorkbookExternalData"/>
 <xs:enumeration value="FormulaEditingNotEnabled"/>
 <xs:enumeration value="DimensionMismatch"/>
 <xs:enumeration value="SetRangeFailure"/>
 <xs:enumeration value="ObjectTypeNotSupported"/>
 <xs:enumeration value="ParameterDoesNotExist"/>
 <xs:enumeration value="FormulaParseFailed"/>
 <xs:enumeration value="SetParameterFailure"/>
 <xs:enumeration value="CannotEditPivotTable"/>
 <xs:enumeration value="InsDelCellsNonblankCells"/>
 <xs:enumeration value="InsDelCellsArrayFmla"/>
 <xs:enumeration value="InsDelCellsPivotTable"/>
 <xs:enumeration value="InsDelCellsTable"/>
 <xs:enumeration value="InsDelCellsMergedCells"/>
 <xs:enumeration value="InsDelCellsDatatable"/>
 <xs:enumeration value="InsDelCellsRowsForWholeColumn"/>
 <xs:enumeration value="InsDelCellsColumnsForWholeRow"/>
 <xs:enumeration value="InsertChartPivotTable"/>
 <xs:enumeration value="SuggestChartNoNumericData"/>
 <xs:enumeration value="SuggestChartFailed"/>
 <xs:enumeration value="PivotChartInteractivityMissingWarning"/>
 <xs:enumeration value="EditChartTitleTooLong"/>
 <xs:enumeration value="EditChartTitleStartsWithEquals"/>
 <xs:enumeration value="EditChartDataTooLong"/>
 <xs:enumeration value="EditChartDataInvalidReference"/>
 <xs:enumeration value="EditChartDataOverlapsPivotTable"/>
 <xs:enumeration value="ChartOperationNotSupported"/>
 <xs:enumeration value="EditChartDataPivotChart"/>
 <xs:enumeration value="ChangeChartTypePivotScatter"/>
```

```
 <xs:enumeration value="ChartTooManyDataSeries"/>
 <xs:enumeration value="InvalidSheetName"/>
 <xs:enumeration value="RangeParseError"/>
 <xs:enumeration value="SpecifiedRangeNotFound"/>
 <xs:enumeration value="RangeDefinitionError"/>
 <xs:enumeration value="DiscontiguousRangeNotSupported"/>
 <xs:enumeration value="RangeRequestAreaExceeded"/>
 <xs:enumeration value="SheetRangeMismatch"/>
 <xs:enumeration value="ImageGenFailed"/>
 <xs:enumeration value="ApiInvalidArgument"/>
 <xs:enumeration value="ApiInvalidCoordinate"/>
 <xs:enumeration value="ConfirmationUnsupported"/>
 <xs:enumeration value="ApiInvalidDimensionReturned"/>
 <xs:enumeration value="ApiMissingSiteContext"/>
 <xs:enumeration value="Ewr_IllegalPageSize"/>
 <xs:enumeration value="Ewr_WorkbookNotSpecified"/>
 <xs:enumeration value="Ewr_LoadProgress"/>
 <xs:enumeration value="Ewr_FileCorrupt"/>
 <xs:enumeration value="Ewr_WorkbookNotSupported"/>
 <xs:enumeration value="Ewr_GenericFileOpenError"/>
 <xs:enumeration value="Ewr_InvalidParameterGeneric"/>
 <xs:enumeration value="Ewr_InvalidParameterMandatoryMissing"/>
 <xs:enumeration value="Ewr_InvalidParameterUnexpectedFormat"/>
 <xs:enumeration value="Ewr_InvalidParameterOutOfRange"/>
 <xs:enumeration value="Ewr_InvalidParameterOperationNotAllowed"/>
 <xs:enumeration value="Ewr_ParameterInvalid"/>
 <xs:enumeration value="Ewr_ParameterLimitExceeded"/>
 <xs:enumeration value="Ewr_ParameterDoesNotExist"/>
 <xs:enumeration value="Ewr_SetParameterFailure"/>
 <xs:enumeration value="Ewr_SetParameterFailureOnOpen"/>
 <xs:enumeration value="Ewr_ParameterReadFromDocPropsError"/>
 <xs:enumeration value="Ewr_FormulaEditingNotEnabled"/>
 <xs:enumeration value="Ewr_InvalidVisibleItem"/>
 <xs:enumeration value="Ewr_EditSaveAsOverCurrentWorkbook"/>
 <xs:enumeration value="Ewr_RequestTimedOut"/>
 <xs:enumeration value="Ewr_ServerCommunicationError"/>
 <xs:enumeration value="Ewr_ServerAuthenticationError"/>
 <xs:enumeration value="Ewr_Top10InvalidValue"/>
 <xs:enumeration value="Ewr_Top10InvalidValue_Float"/>
 <xs:enumeration value="DocumentIsIrmProtected"/>
 <xs:enumeration value="Mewa_PageStateInitFailed"/>
 <xs:enumeration value="Mewa_CriticalParameterMissing"/>
 <xs:enumeration value="Mewa_GridViewRenderingFailed"/>
 <xs:enumeration value="Mewa_FeatureNotActive"/>
 <xs:enumeration value="OperationNotSupportedInViewOnly"/>
 <xs:enumeration value="OperationOnInvalidState"/>
 <xs:enumeration value="InvalidOrTimedOutSession"/>
 <xs:enumeration value="InvalidOrTimedOutSessionRecoverable"/>
 <xs:enumeration value="InvalidOrTimedOutSessionPageRefresh"/>
 <xs:enumeration value="ScratchPadChangesLost"/>
 <xs:enumeration value="MaxSessionsPerUserExceeded"/>
 <xs:enumeration value="OperationCanceled"/>
 <xs:enumeration value="MaxRequestDurationExceeded"/>
 <xs:enumeration value="NoOccurrencesFound"/>
 <xs:enumeration value="EcsInvalidNamedObject"/>
 <xs:enumeration value="NoPublishedItems"/>
 <xs:enumeration value="RetryError"/>
 <xs:enumeration value="StopOpenOnRefreshFailure"/>
 <xs:enumeration value="ProductExpired"/>
 <xs:enumeration value="SortActionInvalid"/>
 <xs:enumeration value="SortActionNotSupportedWithPivot"/>
 <xs:enumeration value="CircularReferencesFound"/>
 <xs:enumeration value="SessionNotFound"/>
 <xs:enumeration value="NewWorkbookSessionTimeout"/>
 <xs:enumeration value="NewWorkbookSessionTimeoutRecoverable"/>
 <xs:enumeration value="GeneratedWorkbookSessionTimeoutRegenerate"/>
 <xs:enumeration value="GeneratedWorkbookSessionTimeoutNonRecoverable"/>
 <xs:enumeration value="GeneratedWorkbookSessionTimeoutRecoverable"/>
 <xs:enumeration value="EditXLSFile"/>
```

```
 <xs:enumeration value="UnsupportedFeatureEditWarning"/>
 <xs:enumeration value="EditModeSessionExists"/>
 <xs:enumeration value="NewerWorkbookExists"/>
 <xs:enumeration value="ExternalDataOfficeLive"/>
 <xs:enumeration value="PowerPivotOfficeLive"/>
 <xs:enumeration value="LostAuthentication"/>
 <xs:enumeration value="ListEntryNotFound_1"/>
 <xs:enumeration value="ListEntryNotFound_2"/>
 <xs:enumeration value="ListEntryAlreadyExists_1"/>
 <xs:enumeration value="ListEntryAlreadyExists_2"/>
 <xs:enumeration value="InvalidArgumentValue"/>
 <xs:enumeration value="MissingArgumentName"/>
 <xs:enumeration value="InvalidArgumentName"/>
 <xs:enumeration value="ArgumentBadInRemove"/>
 <xs:enumeration value="ManagementUIListEntryAlreadyExists"/>
 <xs:enumeration value="ManagementUIListEntryNotFound"/>
 <xs:enumeration value="ManagementUIInternalError"/>
 <xs:enumeration value="UnsupportedUICulture"/>
 <xs:enumeration value="UnsupportedDataCulture"/>
 <xs:enumeration value="SpecifiedItemNotFound"/>
 <xs:enumeration value="EcsSnapshotAccessDenied"/>
 <xs:enumeration value="SaveFailed"/>
 <xs:enumeration value="WrongEcs"/>
 <xs:enumeration value="PasteDataLimitHit"/>
 <xs:enumeration value="UndoStackEmpty"/>
 <xs:enumeration value="RedoStackEmpty"/>
 <xs:enumeration value="UndoStackCleared"/>
 <xs:enumeration value="UndoCollabFail"/>
 <xs:enumeration value="RedoCollabFail"/>
 <xs:enumeration value="HyperlinkLocationRequired"/>
 <xs:enumeration value="CollabLocaleMismatch"/>
 <xs:enumeration value="RestoredLocale"/>
 <xs:enumeration value="InvalidEditSession"/>
 <xs:enumeration value="InvalidEditSessionPageRefresh"/>
 <xs:enumeration value="InvalidEditSessionId"/>
 <xs:enumeration value="UnableToLoadEditSession"/>
 <xs:enumeration value="SavingWorkbookFailed"/>
 <xs:enumeration value="RefreshLockFailed"/>
 <xs:enumeration value="InvalidChartName"/>
 <xs:enumeration value="RetryOutOfSync"/>
 <xs:enumeration value="OperationFailed"/>
 <xs:enumeration value="OpenInExcelActiveXError"/>
 <xs:enumeration value="OpenInExcelCollaborationError"/>
 <xs:enumeration value="ProcessingUserChangesFileDownloadIgnored"/>
 <xs:enumeration value="PhoneticDataLossWarning"/>
 <xs:enumeration value="NoViewingLicenseError"/>
 <xs:enumeration value="NoEditingLicenseError"/>
 <xs:enumeration value="BIFeatureNotAvailable"/>
 <xs:enumeration value="BIFeatureNotAvailableOnOpen"/>
 <xs:enumeration value="NoUnsupportedFeatureCopyAndEdit"/>
 <xs:enumeration value="CrossEnvironmentEditNotSupported"/>
 <xs:enumeration value="RestBiff8Unsupported"/>
 <xs:enumeration value="ExtendedBIFeatureNotAvailable"/>
 <xs:enumeration value="ExtendedBIROOFailed"/>
 <xs:enumeration value="TransitionXls"/>
 <xs:enumeration value="UnsupportedFeaturesSaveOverwrite"/>
 <xs:enumeration value="UnsupportedFeaturesSaveCopy"/>
 <xs:enumeration value="ChallengeAnonymousUser"/>
 <xs:enumeration value="ClipboardAccessDenied"/>
 <xs:enumeration value="CannotMergeCellsInTable"/>
 <xs:enumeration value="MergeCellsLoseData"/>
 <xs:enumeration value="CollabConflictError"/>
 <xs:enumeration value="OdfCompatibilityWarning"/>
 <xs:enumeration value="OdfUnsupportedEncryption"/>
 <xs:enumeration value="OdfUnreadableContentGeneric"/>
 <xs:enumeration value="Ewr_OdfUnreadableContentGeneric"/>
 <xs:enumeration value="XLSMacroFailure"/>
 <xs:enumeration value="XLSPreBiff8Failure"/>
 <xs:enumeration value="XLSPasswordProtectionFailure"/>
```

```
 <xs:enumeration value="XLSIRMFailure"/>
 <xs:enumeration value="XLSUnknownFailures"/>
 <xs:enumeration value="GenerateWorkbookFailureInvalidProperty"/>
 <xs:enumeration value="GenerateWorkbookFailureInvalidGenerationItems"/>
 <xs:enumeration value="GenerateWorkbookFailureTable"/>
 <xs:enumeration value="GenerateWorkbookFailureConditionalFormatting"/>
 <xs:enumeration value="GenerateWorkbookFailureSlicers"/>
 <xs:enumeration value="GenerateWorkbookFailureChart"/>
 <xs:enumeration value="GenerateWorkbookFailureOpenWorkbook"/>
 <xs:enumeration value="GenerateWorkbookFailureUpdateTheme"/>
 <xs:enumeration value="GenerateWorkbookFailureAttribution"/>
 <xs:enumeration value="GenerateWorkbookFailureResizeColumn"/>
 <xs:enumeration value="GenerateWorkbookFailureClearUndoStack"/>
 <xs:enumeration value="CrossDomainAjaxNotSupported"/>
 <xs:enumeration value="WorkbookNotInCollection"/>
 <xs:enumeration value="FossEditUnknown"/>
 <xs:enumeration value="FossSaveUnknown"/>
 <xs:enumeration value="FossSaveEmptyTitle"/>
 <xs:enumeration value="FossSaveEmptyQuestion"/>
 <xs:enumeration value="FossSaveEmptySurvey"/>
 <xs:enumeration value="FossSaveSurveyNotFound"/>
 <xs:enumeration value="FossSaveTableLimited"/>
 <xs:enumeration value="FossSaveTooManyQuestions"/>
 <xs:enumeration value="FossSaveBlocked"/>
 <xs:enumeration value="FossViewDefaultError"/>
 <xs:enumeration value="FossViewBlocked"/>
 <xs:enumeration value="FossSubmitDefaultError"/>
 <xs:enumeration value="FossSubmitTableLimited"/>
 <xs:enumeration value="FossDeleteSurveyNotFound"/>
 <xs:enumeration value="FossShareSurveyNotFound"/>
 <xs:enumeration value="FossShareHostError"/>
 <xs:enumeration value="FossUnshareHostError"/>
 <xs:enumeration value="FossEnvironmentUnsupported"/>
 <xs:enumeration value="FossViewUnsupportedFeatures"/>
 <xs:enumeration value="EwrPrintSelectionTooBig"/>
 <xs:enumeration value="DdaUnsupportedCoercionType"/>
 <xs:enumeration value="DdaReadUnsupportedSelection"/>
 <xs:enumeration value="DdaReadCoercionBindingMismatch"/>
 <xs:enumeration value="DdaReadInvalidRowColCount"/>
 <xs:enumeration value="DdaReadCoercionSelectionMismatch"/>
 <xs:enumeration value="DdaReadInvalidRowColOffset"/>
 <xs:enumeration value="DdaReadBeyondDataLimits"/>
 <xs:enumeration value="DdaWriteUnsupportedDataObject"/>
 <xs:enumeration value="DdaWriteUnsupportedSelection"/>
 <xs:enumeration value="DdaWriteSelectionShapeAndDataMismatch"/>
 <xs:enumeration value="DdaWriteDataOverlap"/>
 <xs:enumeration value="DdaWriteDataOverflow"/>
 <xs:enumeration value="DdaWriteInvalidRowColOffset"/>
 <xs:enumeration value="DdaWriteCoercionDataMismatch"/>
 <xs:enumeration value="DdaWriteCoercionSelectionMismatch"/>
 <xs:enumeration value="DdaWriteBeyondDataLimits"/>
 <xs:enumeration value="DdaWriteTableHasNoHeaders"/>
 <xs:enumeration value="DdaBindingNotFound"/>
 <xs:enumeration value="DdaBindingInvalidSelection"/>
 <xs:enumeration value="DdaBindingInvalidOperation"/>
 <xs:enumeration value="DdaBindingNamedItemNotFound"/>
 <xs:enumeration value="DdaBindingMultipleNamedItemFound"/>
 <xs:enumeration value="DdaBindingInvalidNamedItemForBindingType"/>
 <xs:enumeration value="DdaBindingUnknownType"/>
 <xs:enumeration value="DdaBindingInvalidRef"/>
 <xs:enumeration value="DdaStaleSettings"/>
 <xs:enumeration value="DdaNoAccessHiddenCells"/>
 <xs:enumeration value="JsomBrowserUdfsAbandoned"/>
 <xs:enumeration value="JsomBrowserUdfsCanceled"/>
 <xs:enumeration value="JsomBrowserUdfsRecalcFailed"/>
 <xs:enumeration value="AccessTokenExpiringWarning"/>
 <xs:enumeration value="AccessTokenExpiredWarning"/>
 <xs:enumeration value="DataTypeMismatch"/>
 <xs:enumeration value="CloneWorkbookAllSheetsInteractiveReports"/>
```
```
 <xs:enumeration value="Count"/>
     </xs:restriction>
   </xs:simpleType>
   <xs:simpleType name="CommandParameterFlags">
     <xs:list>
       <xs:simpleType>
         <xs:restriction base="xs:string">
           <xs:enumeration value="ForceOneTimeRecalc"/>
           <xs:enumeration value="SuppressOneTimeRecalc"/>
           <xs:enumeration value="LogCpuTime"/>
           <xs:enumeration value="IsObjectModel"/>
           <xs:enumeration value="WantServerEvents"/>
           <xs:enumeration value="CanRegenerate"/>
           <xs:enumeration value="DoesNotCreatePrivateWorkbook"/>
           <xs:enumeration value="ConfirmationChoiceTrue"/>
         </xs:restriction>
       </xs:simpleType>
    \langle xs:list\rangle </xs:simpleType>
   <xs:complexType name="RequestLimits">
     <xs:sequence>
       <xs:element minOccurs="1" maxOccurs="1" name="CellCount" nillable="true" 
type="xs:long"/>
     </xs:sequence>
   </xs:complexType>
   <xs:complexType name="CollaborationParameter">
     <xs:sequence>
       <xs:element minOccurs="0" maxOccurs="1" name="CollaborationState"
type="tns:CollaborationState"/>
     </xs:sequence>
   </xs:complexType>
   <xs:complexType name="CollaborationState">
     <xs:sequence>
       <xs:element minOccurs="1" maxOccurs="1" name="UserListVersion" type="xs:int"/>
     </xs:sequence>
   </xs:complexType>
   <xs:complexType name="WorkbookMetadataParameter">
     <xs:sequence>
       <xs:element minOccurs="0" maxOccurs="1" name="WorkbookMetadataState" 
type="tns:WorkbookMetadataState"/>
     </xs:sequence>
   </xs:complexType>
   <xs:complexType name="WorkbookMetadataState">
     <xs:sequence>
       <xs:element minOccurs="1" maxOccurs="1" name="MetadataVersion" type="xs:int"/>
       <xs:element minOccurs="1" maxOccurs="1" name="ServerEventVersion" type="xs:int"/>
     </xs:sequence>
   </xs:complexType>
   <xs:complexType name="SheetRange">
     <xs:sequence>
       <xs:element minOccurs="0" maxOccurs="1" name="SheetName" type="xs:string"/>
       <xs:element minOccurs="1" maxOccurs="1" name="FirstRow" type="xs:int"/>
       <xs:element minOccurs="1" maxOccurs="1" name="LastRow" type="xs:int"/>
       <xs:element minOccurs="1" maxOccurs="1" name="FirstColumn" type="xs:int"/>
       <xs:element minOccurs="1" maxOccurs="1" name="LastColumn" type="xs:int"/>
     </xs:sequence>
   </xs:complexType>
   <xs:simpleType name="PasteTypes">
     <xs:list>
       <xs:simpleType>
         <xs:restriction base="xs:string">
           <xs:enumeration value="None"/>
           <xs:enumeration value="Cut"/>
           <xs:enumeration value="Copy"/>
           <xs:enumeration value="Paste"/>
           <xs:enumeration value="Values"/>
           <xs:enumeration value="Formatting"/>
           <xs:enumeration value="Formulas"/>
         </xs:restriction>
```

```
 </xs:simpleType>
     </xs:list>
   </xs:simpleType>
   <xs:element name="PasteRangeResponse">
     <xs:complexType>
       <xs:sequence>
         <xs:element minOccurs="0" maxOccurs="1" name="PasteRangeResult" 
type="tns:CommandResult"/>
       </xs:sequence>
     </xs:complexType>
   </xs:element>
   <xs:complexType name="CommandResult">
     <xs:sequence>
       <xs:element minOccurs="0" maxOccurs="1" name="DebugInfo" type="xs:string"/>
       <xs:element minOccurs="0" maxOccurs="1" name="TransientEditSessionToken" 
type="xs:string"/>
       <xs:element minOccurs="1" maxOccurs="1" name="StateId" type="xs:int"/>
       <xs:element minOccurs="0" maxOccurs="1" name="SpreadsheetData" type="xs:string"/>
       <xs:element minOccurs="0" maxOccurs="1" name="ExtendedInfo" 
type="tns:CommandResultExtendedInfo"/>
       <xs:element minOccurs="0" maxOccurs="1" name="ClientUdfCallInfo" 
type="tns:ClientUdfCallInfo"/>
       <xs:element minOccurs="0" maxOccurs="1" name="PeriodicRefreshInfo" 
type="tns:PeriodicRefreshInfo"/>
       <xs:element minOccurs="0" maxOccurs="1" name="HealthInformation" 
type="tns:ServerHealthInformation"/>
       <xs:element minOccurs="1" maxOccurs="1" name="SecondsBeforeNextPoll" type="xs:int"/>
       <xs:element minOccurs="1" maxOccurs="1" name="EditSessionIsDirty" type="xs:boolean"/>
       <xs:element minOccurs="1" maxOccurs="1" name="EditSessionHasMultipleCollaborationUsers" 
type="xs:boolean"/>
       <xs:element minOccurs="0" maxOccurs="1" name="OperationStates" 
type="tns:OperationStates"/>
       <xs:element minOccurs="0" maxOccurs="1" name="RequestId" type="xs:string"/>
       <xs:element minOccurs="0" maxOccurs="1" name="CollaborationResult" 
type="tns:CollaborationResult"/>
       <xs:element minOccurs="0" maxOccurs="1" name="WorkbookMetadataResult" 
type="tns:WorkbookMetadataResult"/>
       <xs:element minOccurs="0" maxOccurs="1" name="ServerEvents" type="xs:string"/>
       <xs:element minOccurs="0" maxOccurs="1" name="DataConnections" 
type="tns:DataConnectionsInfo"/>
     </xs:sequence>
   </xs:complexType>
   <xs:complexType name="CommandResultExtendedInfo">
     <xs:sequence>
       <xs:element minOccurs="0" maxOccurs="1" name="Messages" 
type="tns:ArrayOfExcelServerMessage"/>
       <xs:element minOccurs="1" maxOccurs="1" name="WarnOnManualDataRefresh" 
type="xs:boolean"/>
       <xs:element minOccurs="1" maxOccurs="1" name="UnsupportedFeaturesRemoved" 
type="xs:boolean"/>
     </xs:sequence>
   </xs:complexType>
   <xs:complexType name="ArrayOfExcelServerMessage">
     <xs:sequence>
       <xs:element minOccurs="0" maxOccurs="unbounded" name="ExcelServerMessage" 
nillable="true" type="tns:ExcelServerMessage"/>
     </xs:sequence>
   </xs:complexType>
   <xs:complexType name="ExcelServerMessage">
     <xs:sequence>
       <xs:element minOccurs="1" maxOccurs="1" name="HasOpenItemPermission" 
type="xs:boolean"/>
       <xs:element minOccurs="1" maxOccurs="1" name="HasClientUrl" type="xs:boolean"/>
       <xs:element minOccurs="1" maxOccurs="1" name="Id" type="tns:ExcelServerMessageId"/>
       <xs:element minOccurs="0" maxOccurs="1" name="DebugInfo" type="xs:string"/>
       <xs:element minOccurs="1" maxOccurs="1" name="Severity" 
type="tns:ExcelServerMessageSeverity"/>
       <xs:element minOccurs="1" maxOccurs="1" name="Type" type="tns:ExcelServerMessageType"/>
```

```
 <xs:element minOccurs="1" maxOccurs="1" name="Appearance" 
type="tns:ExcelServerMessageAppearance"/>
       <xs:element minOccurs="0" maxOccurs="1" name="Description" type="xs:string"/>
       <xs:element minOccurs="0" maxOccurs="1" name="ExtendedDescription" type="xs:string"/>
       <xs:element minOccurs="0" maxOccurs="1" name="Caption" type="xs:string"/>
       <xs:element minOccurs="0" maxOccurs="1" name="HelpTopicId" type="xs:string"/>
       <xs:element minOccurs="1" maxOccurs="1" name="DisplaysCorrelationId" 
type="xs:boolean"/>
       <xs:element minOccurs="0" maxOccurs="1" name="HelpDisplayText" type="xs:string"/>
       <xs:element minOccurs="0" maxOccurs="1" name="HealthInformation" 
type="tns:ServerHealthInformation"/>
       <xs:element minOccurs="0" maxOccurs="1" name="WrongEcsServerId" type="xs:string"/>
     </xs:sequence>
   </xs:complexType>
   <xs:simpleType name="ExcelServerMessageSeverity">
     <xs:restriction base="xs:string">
       <xs:enumeration value="Error"/>
       <xs:enumeration value="Warning"/>
       <xs:enumeration value="Information"/>
       <xs:enumeration value="Progress"/>
       <xs:enumeration value="GettingStarted"/>
     </xs:restriction>
   </xs:simpleType>
   <xs:simpleType name="ExcelServerMessageType">
     <xs:restriction base="xs:string">
       <xs:enumeration value="Alert"/>
       <xs:enumeration value="Status"/>
       <xs:enumeration value="Confirmation"/>
     </xs:restriction>
   </xs:simpleType>
   <xs:simpleType name="ExcelServerMessageAppearance">
     <xs:list>
       <xs:simpleType>
         <xs:restriction base="xs:string">
           <xs:enumeration value="None"/>
           <xs:enumeration value="OK"/>
           <xs:enumeration value="Cancel"/>
           <xs:enumeration value="Yes"/>
           <xs:enumeration value="No"/>
           <xs:enumeration value="Notification"/>
         </xs:restriction>
       </xs:simpleType>
    \langle xs:list\rangle </xs:simpleType>
   <xs:complexType name="ServerHealthInformation">
     <xs:sequence>
       <xs:element minOccurs="1" maxOccurs="1" name="StateFlags" type="tns:ServerStateFlags"/>
       <xs:element minOccurs="1" maxOccurs="1" name="HealthScore" type="xs:float"/>
       <xs:element minOccurs="0" maxOccurs="1" name="ThrottlingInformation" 
type="tns:ServerThrottlingInformation"/>
     </xs:sequence>
   </xs:complexType>
   <xs:simpleType name="ServerStateFlags">
     <xs:list>
       <xs:simpleType>
         <xs:restriction base="xs:string">
           <xs:enumeration value="ShuttingDown"/>
         </xs:restriction>
       </xs:simpleType>
     </xs:list>
   </xs:simpleType>
   <xs:complexType name="ServerThrottlingInformation">
     <xs:sequence>
       <xs:element minOccurs="1" maxOccurs="1" name="MemoryUsage" type="xs:long"/>
       <xs:element minOccurs="1" maxOccurs="1" name="CpuUsage" type="xs:long"/>
       <xs:element minOccurs="0" maxOccurs="1" name="ScenarioThrottlingInformationList" 
type="tns:ArrayOfScenarioThrottlingInformation"/>
     </xs:sequence>
   </xs:complexType>
```

```
 <xs:complexType name="ArrayOfScenarioThrottlingInformation">
     <xs:sequence>
       <xs:element minOccurs="0" maxOccurs="unbounded" name="ScenarioThrottlingInformation" 
nillable="true" type="tns:ScenarioThrottlingInformation"/>
     </xs:sequence>
   </xs:complexType>
   <xs:complexType name="ScenarioThrottlingInformation">
     <xs:sequence>
       <xs:element minOccurs="0" maxOccurs="1" name="Scenario" type="xs:string"/>
       <xs:element minOccurs="1" maxOccurs="1" name="MemoryUsage" type="xs:long"/>
       <xs:element minOccurs="1" maxOccurs="1" name="CpuUsage" type="xs:long"/>
       <xs:element minOccurs="0" maxOccurs="1" name="SubscriberList" 
type="tns:ArrayOfString"/>
     </xs:sequence>
   </xs:complexType>
   <xs:complexType name="ArrayOfString">
     <xs:sequence>
       <xs:element minOccurs="0" maxOccurs="unbounded" name="string" nillable="true" 
type="xs:string"/>
     </xs:sequence>
   </xs:complexType>
   <xs:complexType name="ClientUdfCallInfo">
     <xs:sequence>
       <xs:element minOccurs="0" maxOccurs="1" name="Calls" type="tns:ArrayOfClientUdfCall"/>
       <xs:element minOccurs="1" maxOccurs="1" name="CalcVersion" type="xs:int"/>
     </xs:sequence>
   </xs:complexType>
   <xs:complexType name="ArrayOfClientUdfCall">
     <xs:sequence>
       <xs:element minOccurs="0" maxOccurs="unbounded" name="ClientUdfCall" nillable="true" 
type="tns:ClientUdfCall"/>
     </xs:sequence>
   </xs:complexType>
   <xs:complexType name="ClientUdfCall">
     <xs:sequence>
       <xs:element minOccurs="0" maxOccurs="1" name="Id" type="xs:string"/>
       <xs:element minOccurs="0" maxOccurs="1" name="UdfName" type="xs:string"/>
       <xs:element minOccurs="0" maxOccurs="1" name="Parameters" type="tns:ArrayOfAnyType"/>
     </xs:sequence>
   </xs:complexType>
   <xs:complexType name="ArrayOfAnyType">
     <xs:sequence>
       <xs:element minOccurs="0" maxOccurs="unbounded" name="anyType" nillable="true"/>
     </xs:sequence>
   </xs:complexType>
   <xs:complexType name="PeriodicRefreshInfo">
     <xs:sequence>
       <xs:element minOccurs="1" maxOccurs="1" name="ExpirationTime" type="xs:int"/>
       <xs:element minOccurs="0" maxOccurs="1" name="ConnectionNames" 
type="tns:ArrayOfString"/>
     </xs:sequence>
   </xs:complexType>
   <xs:complexType name="OperationStates">
     <xs:sequence>
       <xs:element minOccurs="1" maxOccurs="1" name="Undo" type="tns:UndoRedoEnabledState"/>
       <xs:element minOccurs="1" maxOccurs="1" name="Redo" type="tns:UndoRedoEnabledState"/>
     </xs:sequence>
   </xs:complexType>
   <xs:simpleType name="UndoRedoEnabledState">
     <xs:restriction base="xs:string">
       <xs:enumeration value="None"/>
       <xs:enumeration value="Enabled"/>
       <xs:enumeration value="DisabledEmptyStack"/>
       <xs:enumeration value="DisabledClearedStack"/>
       <xs:enumeration value="DisabledCollab"/>
     </xs:restriction>
   </xs:simpleType>
   <xs:complexType name="CollaborationResult">
     <xs:sequence>
```

```
 <xs:element minOccurs="0" maxOccurs="1" name="CollaborationState" 
type="tns:CollaborationState"/>
       <xs:element minOccurs="0" maxOccurs="1" name="Users" 
type="tns:ArrayOfPresenceUserInfo"/>
     </xs:sequence>
   </xs:complexType>
  <xs:complexType name="ArrayOfPresenceUserInfo">
     <xs:sequence>
       <xs:element minOccurs="0" maxOccurs="unbounded" name="PresenceUserInfo" nillable="true" 
type="tns:PresenceUserInfo"/>
     </xs:sequence>
   </xs:complexType>
   <xs:complexType name="PresenceUserInfo">
     <xs:sequence>
       <xs:element minOccurs="0" maxOccurs="1" name="User" type="tns:PresenceUserId"/>
       <xs:element minOccurs="0" maxOccurs="1" name="UserColor" type="xs:string"/>
       <xs:element minOccurs="1" maxOccurs="1" name="NumberOfTimesInSession" type="xs:int"/>
     </xs:sequence>
   </xs:complexType>
   <xs:complexType name="PresenceUserId">
     <xs:sequence>
       <xs:element minOccurs="0" maxOccurs="1" name="UserName" type="xs:string"/>
       <xs:element minOccurs="1" maxOccurs="1" name="IsApiUser" type="xs:boolean"/>
     </xs:sequence>
   </xs:complexType>
   <xs:complexType name="WorkbookMetadataResult">
     <xs:sequence>
       <xs:element minOccurs="0" maxOccurs="1" name="WorkbookMetadataState" 
type="tns:WorkbookMetadataState"/>
       <xs:element minOccurs="0" maxOccurs="1" name="Metadata" type="tns:WorkbookMetadata"/>
     </xs:sequence>
   </xs:complexType>
   <xs:complexType name="WorkbookMetadata">
     <xs:sequence>
       <xs:element minOccurs="0" maxOccurs="1" name="Sheets" type="tns:ArrayOfWorksheetData"/>
       <xs:element minOccurs="0" maxOccurs="1" name="SheetChanges" 
type="tns:ArrayOfWorksheetChangeInfo"/>
       <xs:element minOccurs="1" maxOccurs="1" name="HidePivotFieldList" type="xs:boolean"/>
       <xs:element minOccurs="0" maxOccurs="1" name="ServerEventMetadataList" 
type="tns:ArrayOfServerEventMetadata"/>
       <xs:element minOccurs="0" maxOccurs="1" name="WebExtensions" 
type="tns:ArrayOfWebExtensionMetadata"/>
       <xs:element minOccurs="1" maxOccurs="1" name="HasSurveys" type="xs:boolean"/>
       <xs:element minOccurs="0" maxOccurs="1" name="SurveyTitle" type="xs:string"/>
     </xs:sequence>
   </xs:complexType>
   <xs:complexType name="ArrayOfWorksheetData">
     <xs:sequence>
       <xs:element minOccurs="0" maxOccurs="unbounded" name="WorksheetData" nillable="true"
type="tns:WorksheetData"/>
     </xs:sequence>
   </xs:complexType>
   <xs:complexType name="WorksheetData">
     <xs:sequence>
       <xs:element minOccurs="0" maxOccurs="1" name="Name" type="xs:string"/>
       <xs:element minOccurs="0" maxOccurs="1" name="TabColor" type="xs:string"/>
       <xs:element minOccurs="1" maxOccurs="1" name="Flags" type="tns:SheetFlags"/>
       <xs:element minOccurs="1" maxOccurs="1" name="SheetType" type="tns:SheetType"/>
       <xs:element minOccurs="1" maxOccurs="1" name="Visibility" type="tns:SheetVisibility"/>
     </xs:sequence>
   </xs:complexType>
   <xs:simpleType name="SheetFlags">
     <xs:list>
       <xs:simpleType>
         <xs:restriction base="xs:string">
           <xs:enumeration value="None"/>
           <xs:enumeration value="RtlName"/>
           <xs:enumeration value="DisplayRtl"/>
           <xs:enumeration value="HeadersVisible"/>
```

```
 <xs:enumeration value="DisplayOutlines"/>
         </xs:restriction>
       </xs:simpleType>
    \langle xs:list\rangle </xs:simpleType>
   <xs:simpleType name="SheetType">
     <xs:restriction base="xs:string">
       <xs:enumeration value="Worksheet"/>
       <xs:enumeration value="Chart"/>
     </xs:restriction>
   </xs:simpleType>
   <xs:simpleType name="SheetVisibility">
     <xs:restriction base="xs:string">
       <xs:enumeration value="Visible"/>
       <xs:enumeration value="Hidden"/>
       <xs:enumeration value="VeryHidden"/>
     </xs:restriction>
   </xs:simpleType>
   <xs:complexType name="ArrayOfWorksheetChangeInfo">
     <xs:sequence>
       <xs:element minOccurs="0" maxOccurs="unbounded" name="WorksheetChangeInfo" 
nillable="true" type="tns:WorksheetChangeInfo"/>
     </xs:sequence>
   </xs:complexType>
   <xs:complexType name="WorksheetChangeInfo">
     <xs:sequence>
 <xs:element minOccurs="1" maxOccurs="1" name="StateVersion" type="xs:int"/>
 <xs:element minOccurs="0" maxOccurs="1" name="Name" type="xs:string"/>
       <xs:element minOccurs="0" maxOccurs="1" name="NewName" type="xs:string"/>
       <xs:element minOccurs="1" maxOccurs="1" name="Type" type="xs:int"/>
     </xs:sequence>
   </xs:complexType>
   <xs:complexType name="ArrayOfServerEventMetadata">
     <xs:sequence>
       <xs:element minOccurs="0" maxOccurs="unbounded" name="ServerEventMetadata" 
nillable="true" type="tns:ServerEventMetadata"/>
     </xs:sequence>
   </xs:complexType>
   <xs:complexType name="ServerEventMetadata">
     <xs:sequence>
       <xs:element minOccurs="1" maxOccurs="1" name="StateVersion" type="xs:int"/>
       <xs:element minOccurs="0" maxOccurs="1" name="ServerEventXml" type="xs:string"/>
     </xs:sequence>
   </xs:complexType>
   <xs:complexType name="ArrayOfWebExtensionMetadata">
     <xs:sequence>
       <xs:element minOccurs="0" maxOccurs="unbounded" name="WebExtensionMetadata" 
nillable="true" type="tns:WebExtensionMetadata"/>
     </xs:sequence>
   </xs:complexType>
   <xs:complexType name="WebExtensionMetadata">
     <xs:sequence>
       <xs:element minOccurs="0" maxOccurs="1" name="WebExtensionId" type="xs:string"/>
       <xs:element minOccurs="0" maxOccurs="1" name="BindingData" 
type="tns:ArrayOfBindingMetadata"/>
     </xs:sequence>
   </xs:complexType>
   <xs:complexType name="ArrayOfBindingMetadata">
     <xs:sequence>
       <xs:element minOccurs="0" maxOccurs="unbounded" name="BindingMetadata" nillable="true" 
type="tns:BindingMetadata"/>
     </xs:sequence>
   </xs:complexType>
   <xs:complexType name="BindingMetadata">
     <xs:sequence>
       <xs:element minOccurs="0" maxOccurs="1" name="Name" type="xs:string"/>
       <xs:element minOccurs="1" maxOccurs="1" name="BindingType" type="tns:DdaBindingType"/>
       <xs:element minOccurs="1" maxOccurs="1" name="Version" type="xs:int"/>
       <xs:element minOccurs="0" maxOccurs="1" name="Reference" type="tns:BindingReference"/>
```

```
 <xs:element minOccurs="1" maxOccurs="1" name="HasHeaders" type="xs:boolean"/>
       <xs:element minOccurs="1" maxOccurs="1" name="HasTotals" type="xs:boolean"/>
       <xs:element minOccurs="1" maxOccurs="1" name="IsValidRef" type="xs:boolean"/>
     </xs:sequence>
   </xs:complexType>
   <xs:simpleType name="DdaBindingType">
     <xs:restriction base="xs:string">
       <xs:enumeration value="Unknown"/>
       <xs:enumeration value="None"/>
       <xs:enumeration value="Table"/>
       <xs:enumeration value="Text"/>
       <xs:enumeration value="Matrix"/>
     </xs:restriction>
   </xs:simpleType>
   <xs:complexType name="BindingReference">
     <xs:sequence>
       <xs:element minOccurs="0" maxOccurs="1" name="SheetName" type="xs:string"/>
       <xs:element minOccurs="1" maxOccurs="1" name="FirstRow" type="xs:int"/>
       <xs:element minOccurs="1" maxOccurs="1" name="FirstColumn" type="xs:int"/>
       <xs:element minOccurs="1" maxOccurs="1" name="LastRow" type="xs:int"/>
       <xs:element minOccurs="1" maxOccurs="1" name="LastColumn" type="xs:int"/>
     </xs:sequence>
   </xs:complexType>
   <xs:complexType name="DataConnectionsInfo">
     <xs:sequence>
       <xs:element minOccurs="0" maxOccurs="1" name="DataSources" type="xs:string"/>
       <xs:element minOccurs="0" maxOccurs="1" name="DataConnections" 
type="tns:ArrayOfDataConnectionInfo"/>
     </xs:sequence>
   </xs:complexType>
   <xs:complexType name="ArrayOfDataConnectionInfo">
     <xs:sequence>
       <xs:element minOccurs="0" maxOccurs="unbounded" name="DataConnectionInfo"
nillable="true" type="tns:DataConnectionInfo"/>
     </xs:sequence>
   </xs:complexType>
   <xs:complexType name="DataConnectionInfo">
     <xs:sequence>
       <xs:element minOccurs="1" maxOccurs="1" name="IsReady" type="xs:boolean"/>
       <xs:element minOccurs="1" maxOccurs="1" name="StreamingFailed" type="xs:boolean"/>
       <xs:element minOccurs="1" maxOccurs="1" name="SourceIndex" type="xs:int"/>
       <xs:element minOccurs="0" maxOccurs="1" name="ConnectionName" type="xs:string"/>
       <xs:element minOccurs="1" maxOccurs="1" name="RefreshTimestamp" type="xs:dateTime"/>
       <xs:element minOccurs="0" maxOccurs="1" name="SecurityToken" type="xs:string"/>
       <xs:element minOccurs="0" maxOccurs="1" name="SlidesIds" type="tns:ArrayOfString"/>
       <xs:element minOccurs="0" maxOccurs="1" name="DataSourceName" type="xs:string"/>
       <xs:element minOccurs="1" maxOccurs="1" name="IsEmbedded" type="xs:boolean"/>
       <xs:element minOccurs="0" maxOccurs="1" name="ConnectionString" type="xs:string"/>
     </xs:sequence>
   </xs:complexType>
   <xs:element name="PasteString">
     <xs:complexType>
       <xs:sequence>
         <xs:element minOccurs="0" maxOccurs="1" name="parameter" 
type="tns:CommandParameter"/>
         <xs:element minOccurs="0" maxOccurs="1" name="source" type="xs:string"/>
         <xs:element minOccurs="0" maxOccurs="1" name="destination" type="tns:SheetRange"/>
       </xs:sequence>
     </xs:complexType>
   </xs:element>
   <xs:element name="PasteStringResponse">
     <xs:complexType>
       <xs:sequence>
        <xs:element minOccurs="0" maxOccurs="1" name="PasteStringResult" 
type="tns:CommandResult"/>
       </xs:sequence>
     </xs:complexType>
   </xs:element>
   <xs:element name="ApplyToRange">
```

```
 <xs:complexType>
       <xs:sequence>
         <xs:element minOccurs="0" maxOccurs="1" name="parameter" 
type="tns:CommandParameter"/>
         <xs:element minOccurs="1" maxOccurs="1" name="id" type="xs:int"/>
         <xs:element minOccurs="0" maxOccurs="1" name="range" type="tns:SheetRange"/>
       </xs:sequence>
     </xs:complexType>
   </xs:element>
   <xs:element name="ApplyToRangeResponse">
     <xs:complexType>
       <xs:sequence>
         <xs:element minOccurs="0" maxOccurs="1" name="ApplyToRangeResult" 
type="tns:CommandResult"/>
       </xs:sequence>
     </xs:complexType>
   </xs:element>
   <xs:element name="GetFunctionList">
     <xs:complexType>
       <xs:sequence>
         <xs:element minOccurs="0" maxOccurs="1" name="parameter" 
type="tns:CommandParameter"/>
       </xs:sequence>
     </xs:complexType>
  </xs:element>
   <xs:complexType name="FunctionInfo">
     <xs:sequence>
       <xs:element minOccurs="0" maxOccurs="1" name="NameData" type="xs:string"/>
       <xs:element minOccurs="0" maxOccurs="1" name="NameUI" type="xs:string"/>
       <xs:element minOccurs="0" maxOccurs="1" name="Help" type="xs:string"/>
       <xs:element minOccurs="0" maxOccurs="1" name="Params" type="xs:string"/>
       <xs:element minOccurs="0" maxOccurs="1" name="GroupUI" type="xs:string"/>
       <xs:element minOccurs="1" maxOccurs="1" name="IsCompatibility" type="xs:boolean"/>
       <xs:element minOccurs="0" maxOccurs="1" name="HelpId" type="xs:string"/>
       <xs:element minOccurs="1" maxOccurs="1" name="IsCommonlyUsed" type="xs:boolean"/>
     </xs:sequence>
   </xs:complexType>
   <xs:complexType name="ArrayOfFunctionInfo">
     <xs:sequence>
       <xs:element minOccurs="0" maxOccurs="unbounded" name="FunctionInfo" nillable="true" 
type="tns:FunctionInfo"/>
     </xs:sequence>
   </xs:complexType>
   <xs:element name="GetFunctionListResponse">
     <xs:complexType>
       <xs:sequence>
         <xs:element minOccurs="0" maxOccurs="1" name="GetFunctionListResult" 
type="tns:CommandResult"/>
        <xs:element minOccurs="0" maxOccurs="1" name="functionInfos" 
type="tns:ArrayOfFunctionInfo"/>
       </xs:sequence>
     </xs:complexType>
   </xs:element>
   <xs:element name="AutoFit">
     <xs:complexType>
       <xs:sequence>
         <xs:element minOccurs="0" maxOccurs="1" name="parameter" 
type="tns:CommandParameter"/>
         <xs:element minOccurs="1" maxOccurs="1" name="isRow" type="xs:boolean"/>
         <xs:element minOccurs="0" maxOccurs="1" name="autoFitRange" type="tns:SheetRange"/>
       </xs:sequence>
     </xs:complexType>
   </xs:element>
   <xs:element name="AutoFitResponse">
     <xs:complexType>
       <xs:sequence>
        <xs:element minOccurs="0" maxOccurs="1" name="AutoFitResult" 
type="tns:CommandResult"/>
       </xs:sequence>
```

```
 </xs:complexType>
   </xs:element>
   <xs:element name="ResizeRowsColumns">
     <xs:complexType>
       <xs:sequence>
         <xs:element minOccurs="0" maxOccurs="1" name="parameter" 
type="tns:CommandParameter"/>
         <xs:element minOccurs="0" maxOccurs="1" name="resizeRowColumnRange" 
type="tns:ResizeRowColumnRange"/>
       </xs:sequence>
     </xs:complexType>
   </xs:element>
   <xs:complexType name="ResizeRowColumnRange">
     <xs:complexContent mixed="false">
       <xs:extension base="tns:SheetRange">
         <xs:sequence>
           <xs:element minOccurs="1" maxOccurs="1" name="ColumnWidth" type="xs:int"/>
           <xs:element minOccurs="1" maxOccurs="1" name="RowHeight" type="xs:int"/>
         </xs:sequence>
       </xs:extension>
     </xs:complexContent>
   </xs:complexType>
   <xs:element name="ResizeRowsColumnsResponse">
     <xs:complexType>
       <xs:sequence>
         <xs:element minOccurs="0" maxOccurs="1" name="ResizeRowsColumnsResult" 
type="tns:CommandResult"/>
       </xs:sequence>
     </xs:complexType>
   </xs:element>
   <xs:element name="GenerateWorkbookFromHtml">
     <xs:complexType>
       <xs:sequence>
         <xs:element minOccurs="0" maxOccurs="1" name="parameter" 
type="tns:CommandParameter"/>
         <xs:element minOccurs="0" maxOccurs="1" name="html" type="tns:TableHtml"/>
         <xs:element minOccurs="0" maxOccurs="1" name="options" 
type="tns:WorkbookGenerationOptions"/>
         <xs:element minOccurs="0" maxOccurs="1" name="subscriberId" type="xs:string"/>
         <xs:element minOccurs="0" maxOccurs="1" name="url" type="xs:string"/>
       </xs:sequence>
     </xs:complexType>
   </xs:element>
   <xs:complexType name="TableHtml">
     <xs:sequence>
       <xs:element minOccurs="0" maxOccurs="1" name="Hd" type="tns:ArrayOfRowHtml"/>
       <xs:element minOccurs="0" maxOccurs="1" name="Bd" type="tns:ArrayOfRowHtml"/>
       <xs:element minOccurs="1" maxOccurs="1" name="Li" type="xs:int"/>
     </xs:sequence>
   </xs:complexType>
   <xs:complexType name="ArrayOfRowHtml">
     <xs:sequence>
       <xs:element minOccurs="0" maxOccurs="unbounded" name="RowHtml" nillable="true" 
type="tns:RowHtml"/>
     </xs:sequence>
   </xs:complexType>
   <xs:complexType name="RowHtml">
     <xs:sequence>
       <xs:element minOccurs="0" maxOccurs="1" name="Cs" type="tns:ArrayOfCellHtml"/>
     </xs:sequence>
   </xs:complexType>
   <xs:complexType name="ArrayOfCellHtml">
     <xs:sequence>
       <xs:element minOccurs="0" maxOccurs="unbounded" name="CellHtml" nillable="true" 
type="tns:CellHtml"/>
     </xs:sequence>
   </xs:complexType>
   <xs:complexType name="CellHtml">
     <xs:sequence>
```

```
 <xs:element minOccurs="1" maxOccurs="1" name="C" type="xs:int"/>
 <xs:element minOccurs="1" maxOccurs="1" name="R" type="xs:int"/>
 <xs:element minOccurs="0" maxOccurs="1" name="I" type="xs:string"/>
       <xs:element minOccurs="0" maxOccurs="1" name="H" type="xs:string"/>
     </xs:sequence>
   </xs:complexType>
   <xs:complexType name="WorkbookGenerationOptions">
     <xs:sequence>
       <xs:element minOccurs="0" maxOccurs="1" name="WorkbookName" type="xs:string"/>
       <xs:element minOccurs="0" maxOccurs="1" name="Locale" type="xs:string"/>
       <xs:element minOccurs="0" maxOccurs="1" name="DataCulture" type="xs:string"/>
       <xs:element minOccurs="0" maxOccurs="1" name="UICulture" type="xs:string"/>
       <xs:element minOccurs="1" maxOccurs="1" name="GenerateItems" 
type="tns:WorkbookGenerationItems"/>
       <xs:element minOccurs="0" maxOccurs="1" name="DarkColor1" type="xs:string"/>
       <xs:element minOccurs="0" maxOccurs="1" name="DarkColor2" type="xs:string"/>
       <xs:element minOccurs="0" maxOccurs="1" name="LightColor1" type="xs:string"/>
       <xs:element minOccurs="0" maxOccurs="1" name="LightColor2" type="xs:string"/>
       <xs:element minOccurs="0" maxOccurs="1" name="AccentColor1" type="xs:string"/>
       <xs:element minOccurs="0" maxOccurs="1" name="AccentColor2" type="xs:string"/>
       <xs:element minOccurs="0" maxOccurs="1" name="FontName" type="xs:string"/>
       <xs:element minOccurs="1" maxOccurs="1" name="FontSize" type="xs:double"/>
       <xs:element minOccurs="0" maxOccurs="1" name="Attribution" type="xs:string"/>
       <xs:element minOccurs="0" maxOccurs="1" name="UserId" type="xs:string"/>
       <xs:element minOccurs="0" maxOccurs="1" name="UserFriendlyName" type="xs:string"/>
     </xs:sequence>
   </xs:complexType>
   <xs:simpleType name="WorkbookGenerationItems">
     <xs:list>
       <xs:simpleType>
         <xs:restriction base="xs:string">
          <xs:enumeration value="Table"/>
           <xs:enumeration value="Slicers"/>
           <xs:enumeration value="Charts"/>
           <xs:enumeration value="ConditionalFormatting"/>
           <xs:enumeration value="All"/>
         </xs:restriction>
       </xs:simpleType>
    \langle xs:list\rangle </xs:simpleType>
   <xs:complexType name="GenerateWorkbookFromHtmlResult">
     <xs:sequence>
       <xs:element minOccurs="0" maxOccurs="1" name="WorkbookId" type="xs:string"/>
       <xs:element minOccurs="0" maxOccurs="1" name="GeneratedObjects" 
type="tns:ArrayOfGeneratedNamedObject"/>
       <xs:element minOccurs="1" maxOccurs="1" name="RequestStartTime" type="xs:dateTime"/>
     </xs:sequence>
   </xs:complexType>
   <xs:complexType name="ArrayOfGeneratedNamedObject">
     <xs:sequence>
       <xs:element minOccurs="0" maxOccurs="unbounded" name="GeneratedNamedObject" 
nillable="true" type="tns:GeneratedNamedObject"/>
     </xs:sequence>
   </xs:complexType>
   <xs:complexType name="GeneratedNamedObject">
     <xs:sequence>
       <xs:element minOccurs="0" maxOccurs="1" name="Name" type="xs:string"/>
       <xs:element minOccurs="0" maxOccurs="1" name="SheetName" type="xs:string"/>
       <xs:element minOccurs="1" maxOccurs="1" name="NamedObjectType" 
type="tns:NamedObjectType"/>
       <xs:element minOccurs="1" maxOccurs="1" name="Width" type="xs:int"/>
       <xs:element minOccurs="1" maxOccurs="1" name="Height" type="xs:int"/>
     </xs:sequence>
   </xs:complexType>
   <xs:simpleType name="NamedObjectType">
     <xs:restriction base="xs:string">
       <xs:enumeration value="InvalidNamedObjectType"/>
       <xs:enumeration value="Chart"/>
       <xs:enumeration value="PivotTable"/>
```

```
 <xs:enumeration value="Table"/>
       <xs:enumeration value="NamedRange"/>
       <xs:enumeration value="WebExtension"/>
       <xs:enumeration value="MaxNamedObjectType"/>
     </xs:restriction>
   </xs:simpleType>
   <xs:element name="GenerateWorkbookFromHtmlResponse">
     <xs:complexType>
       <xs:sequence>
         <xs:element minOccurs="0" maxOccurs="1" name="GenerateWorkbookFromHtmlResult" 
type="tns:CommandResult"/>
         <xs:element minOccurs="0" maxOccurs="1" name="generateWorkbookResult"
type="tns:GenerateWorkbookFromHtmlResult"/>
       </xs:sequence>
     </xs:complexType>
   </xs:element>
   <xs:element name="GetBixAnalysis">
     <xs:complexType>
       <xs:sequence>
         <xs:element minOccurs="0" maxOccurs="1" name="parameter" 
type="tns:CommandParameter"/>
         <xs:element minOccurs="0" maxOccurs="1" name="options" 
type="tns:PivotOperationOptions"/>
       </xs:sequence>
     </xs:complexType>
   </xs:element>
   <xs:complexType name="PivotOperationOptions">
     <xs:sequence>
       <xs:element minOccurs="1" maxOccurs="1" name="AnchorType" 
type="tns:SharedPivotMenuAnchorType"/>
       <xs:element minOccurs="0" maxOccurs="1" name="SheetName" type="xs:string"/>
       <xs:element minOccurs="1" maxOccurs="1" name="SourceIndex" type="xs:int"/>
       <xs:element minOccurs="1" maxOccurs="1" name="NamedObject" type="xs:boolean"/>
       <xs:element minOccurs="0" maxOccurs="1" name="FieldId" type="xs:string"/>
       <xs:element minOccurs="0" maxOccurs="1" name="DataFieldId" type="xs:string"/>
       <xs:element minOccurs="0" maxOccurs="1" name="MemberPropertyId" type="xs:string"/>
       <xs:element minOccurs="0" maxOccurs="1" name="FilterValue1" type="xs:string"/>
       <xs:element minOccurs="0" maxOccurs="1" name="FilterValue2" type="xs:string"/>
       <xs:element minOccurs="1" maxOccurs="1" name="FilterType" type="tns:PivotFilterType"/>
       <xs:element minOccurs="1" maxOccurs="1" name="ParentId" type="xs:int"/>
       <xs:element minOccurs="1" maxOccurs="1" name="Column" type="xs:int"/>
       <xs:element minOccurs="1" maxOccurs="1" name="Row" type="xs:int"/>
       <xs:element minOccurs="0" maxOccurs="1" name="Items" type="tns:ArrayOfInt"/>
       <xs:element minOccurs="1" maxOccurs="1" name="SortByValue" type="xs:boolean"/>
       <xs:element minOccurs="1" maxOccurs="1" name="DataFieldIndex" type="xs:int"/>
       <xs:element minOccurs="1" maxOccurs="1" name="HierarchyIndex" type="xs:int"/>
       <xs:element minOccurs="1" maxOccurs="1" name="LevelIndex" type="xs:int"/>
       <xs:element minOccurs="1" maxOccurs="1" name="NavDrillDown" type="xs:boolean"/>
       <xs:element minOccurs="1" maxOccurs="1" name="ChartIndex" type="xs:int"/>
       <xs:element minOccurs="1" maxOccurs="1" name="ChartElementValue1" type="xs:int"/>
       <xs:element minOccurs="1" maxOccurs="1" name="ChartElementValue2" type="xs:int"/>
       <xs:element minOccurs="1" maxOccurs="1" name="WholeDays" type="xs:boolean"/>
     </xs:sequence>
   </xs:complexType>
   <xs:simpleType name="SharedPivotMenuAnchorType">
     <xs:restriction base="xs:string">
       <xs:enumeration value="AnchorNotOnPivot"/>
       <xs:enumeration value="AnchorOnSheetCell"/>
       <xs:enumeration value="AnchorOnChartSeries"/>
       <xs:enumeration value="AnchorOnChartCat"/>
       <xs:enumeration value="AnchorOnChartDataPoint"/>
       <xs:enumeration value="AnchorOnChartPageButton"/>
       <xs:enumeration value="AnchorOnChartRowButton"/>
       <xs:enumeration value="AnchorOnChartColButton"/>
       <xs:enumeration value="AnchorOnChart"/>
       <xs:enumeration value="AnchorOnPivotChartHierarchy"/>
       <xs:enumeration value="AnchorOnPivotHierarchy"/>
       <xs:enumeration value="AnchorOnPivotChartHierarchyNotOnPivot"/>
       <xs:enumeration value="AnchorOnPivotHierarchyNotOnPivot"/>
```

```
 </xs:restriction>
 </xs:simpleType>
 <xs:simpleType name="PivotFilterType">
   <xs:restriction base="xs:string">
     <xs:enumeration value="Invalid"/>
     <xs:enumeration value="FirstTop10"/>
     <xs:enumeration value="Count"/>
     <xs:enumeration value="Percent"/>
     <xs:enumeration value="Sum"/>
     <xs:enumeration value="LastTop10"/>
     <xs:enumeration value="CaptionFirst"/>
     <xs:enumeration value="CaptionEquals"/>
     <xs:enumeration value="CaptionDoesNotEqual"/>
     <xs:enumeration value="CaptionBeginsWith"/>
     <xs:enumeration value="CaptionDoesNotBeginWith"/>
     <xs:enumeration value="CaptionEndsWith"/>
     <xs:enumeration value="CaptionDoesNotEndWith"/>
     <xs:enumeration value="CaptionContains"/>
     <xs:enumeration value="CaptionDoesNotContain"/>
     <xs:enumeration value="CaptionIsGreaterThan"/>
     <xs:enumeration value="CaptionIsGreaterThanOrEqualTo"/>
     <xs:enumeration value="CaptionIsLessThan"/>
     <xs:enumeration value="CaptionIsLessThanOrEqualTo"/>
     <xs:enumeration value="CaptionIsBetween"/>
     <xs:enumeration value="CaptionIsNotBetween"/>
     <xs:enumeration value="ValueFirst"/>
     <xs:enumeration value="ValueEqual"/>
     <xs:enumeration value="ValueNotEqual"/>
     <xs:enumeration value="ValueGreaterThan"/>
     <xs:enumeration value="ValueGreaterThanOrEqual"/>
     <xs:enumeration value="ValueLessThan"/>
     <xs:enumeration value="ValueLessThanOrEqual"/>
     <xs:enumeration value="ValueBetween"/>
     <xs:enumeration value="ValueNotBetween"/>
     <xs:enumeration value="DateFirst"/>
     <xs:enumeration value="DateEquals"/>
     <xs:enumeration value="DateOlderThan"/>
     <xs:enumeration value="DateNewerThan"/>
     <xs:enumeration value="DateBetween"/>
     <xs:enumeration value="DateTomorrow"/>
     <xs:enumeration value="DateToday"/>
     <xs:enumeration value="DateYesterday"/>
     <xs:enumeration value="DateNextWeek"/>
     <xs:enumeration value="DateThisWeek"/>
     <xs:enumeration value="DateLastWeek"/>
     <xs:enumeration value="DateNextMonth"/>
     <xs:enumeration value="DateThisMonth"/>
     <xs:enumeration value="DateLastMonth"/>
     <xs:enumeration value="DateNextQuarter"/>
     <xs:enumeration value="DateThisQuarter"/>
     <xs:enumeration value="DateLastQuarter"/>
     <xs:enumeration value="DateNextYear"/>
     <xs:enumeration value="DateThisYear"/>
     <xs:enumeration value="DateLastYear"/>
     <xs:enumeration value="DateYearToDate"/>
     <xs:enumeration value="DateAllDatesInPeriodQuarter1"/>
     <xs:enumeration value="DateAllDatesInPeriodQuarter2"/>
     <xs:enumeration value="DateAllDatesInPeriodQuarter3"/>
     <xs:enumeration value="DateAllDatesInPeriodQuarter4"/>
     <xs:enumeration value="DateAllDatesInPeriodJanuary"/>
     <xs:enumeration value="DateAllDatesInPeriodFebruary"/>
     <xs:enumeration value="DateAllDatesInPeriodMarch"/>
     <xs:enumeration value="DateAllDatesInPeriodApril"/>
     <xs:enumeration value="DateAllDatesInPeriodMay"/>
     <xs:enumeration value="DateAllDatesInPeriodJune"/>
     <xs:enumeration value="DateAllDatesInPeriodJuly"/>
     <xs:enumeration value="DateAllDatesInPeriodAugust"/>
     <xs:enumeration value="DateAllDatesInPeriodSeptember"/>
     <xs:enumeration value="DateAllDatesInPeriodOctober"/>
```

```
 <xs:enumeration value="DateAllDatesInPeriodNovember"/>
       <xs:enumeration value="DateAllDatesInPeriodDecember"/>
       <xs:enumeration value="DateNotEqual"/>
       <xs:enumeration value="DateOlderOrEqual"/>
       <xs:enumeration value="DateNewerOrEqual"/>
       <xs:enumeration value="DateNotBetween"/>
       <xs:enumeration value="Last"/>
     </xs:restriction>
   </xs:simpleType>
   <xs:complexType name="ArrayOfInt">
     <xs:sequence>
       <xs:element minOccurs="0" maxOccurs="unbounded" name="int" type="xs:int"/>
     </xs:sequence>
   </xs:complexType>
   <xs:complexType name="BixAnalysis">
     <xs:sequence>
       <xs:element minOccurs="0" maxOccurs="1" name="DrillContext" 
type="tns:BixDrillContext"/>
       <xs:element minOccurs="0" maxOccurs="1" name="ExcludeHierarchies" 
type="tns:ArrayOfInt"/>
       <xs:element minOccurs="0" maxOccurs="1" name="Context" type="tns:BixContext"/>
     </xs:sequence>
   </xs:complexType>
   <xs:complexType name="BixDrillContext">
     <xs:sequence>
       <xs:element minOccurs="0" maxOccurs="1" name="DrillDown" type="tns:BixDrillField"/>
       <xs:element minOccurs="0" maxOccurs="1" name="DrillUp" type="tns:BixDrillField"/>
     </xs:sequence>
   </xs:complexType>
   <xs:complexType name="BixDrillField">
     <xs:sequence>
       <xs:element minOccurs="0" maxOccurs="1" name="Caption" type="xs:string"/>
       <xs:element minOccurs="1" maxOccurs="1" name="Id" type="xs:int"/>
     </xs:sequence>
   </xs:complexType>
   <xs:complexType name="BixContext">
     <xs:sequence>
       <xs:element minOccurs="0" maxOccurs="1" name="DimensionCaption" type="xs:string"/>
       <xs:element minOccurs="0" maxOccurs="1" name="HierarchyCaption" type="xs:string"/>
       <xs:element minOccurs="1" maxOccurs="1" name="HierarchyId" type="xs:int"/>
     </xs:sequence>
   </xs:complexType>
   <xs:element name="GetBixAnalysisResponse">
     <xs:complexType>
       <xs:sequence>
         <xs:element minOccurs="0" maxOccurs="1" name="GetBixAnalysisResult" 
type="tns:CommandResult"/>
         <xs:element minOccurs="0" maxOccurs="1" name="analysis" type="tns:BixAnalysis"/>
       </xs:sequence>
     </xs:complexType>
   </xs:element>
   <xs:element name="BixDrill">
     <xs:complexType>
       <xs:sequence>
         <xs:element minOccurs="0" maxOccurs="1" name="parameter" 
type="tns:CommandParameter"/>
        <xs:element minOccurs="0" maxOccurs="1" name="options" 
type="tns:PivotOperationOptions"/>
       </xs:sequence>
     </xs:complexType>
   </xs:element>
   <xs:element name="BixDrillResponse">
     <xs:complexType>
       <xs:sequence>
         <xs:element minOccurs="0" maxOccurs="1" name="BixDrillResult" 
type="tns:CommandResult"/>
       </xs:sequence>
     </xs:complexType>
   </xs:element>
```

```
 <xs:element name="GetPivotFieldManagerData">
     <xs:complexType>
       <xs:sequence>
         <xs:element minOccurs="0" maxOccurs="1" name="parameter" 
type="tns:CommandParameter"/>
         <xs:element minOccurs="0" maxOccurs="1" name="pivotOperationOptions" 
type="tns:PivotOperationOptions"/>
         <xs:element minOccurs="1" maxOccurs="1" name="type" type="xs:int"/>
         <xs:element minOccurs="1" maxOccurs="1" name="version" type="xs:int"/>
       </xs:sequence>
     </xs:complexType>
   </xs:element>
   <xs:complexType name="PivotFieldManagerData">
     <xs:sequence>
       <xs:element minOccurs="0" maxOccurs="1" name="DataAxis" 
type="tns:ArrayOfPivotFieldListItem"/>
       <xs:element minOccurs="0" maxOccurs="1" name="FilterAxis" 
type="tns:ArrayOfPivotFieldListItem"/>
       <xs:element minOccurs="0" maxOccurs="1" name="ColumnAxis" 
type="tns:ArrayOfPivotFieldListItem"/>
       <xs:element minOccurs="0" maxOccurs="1" name="RowAxis" 
type="tns:ArrayOfPivotFieldListItem"/>
      <xs:element minOccurs="1" maxOccurs="1" name="FieldWellVersion" type="xs:int"/>
       <xs:element minOccurs="1" maxOccurs="1" name="FieldListVersion" type="xs:int"/>
     </xs:sequence>
   </xs:complexType>
   <xs:complexType name="ArrayOfPivotFieldListItem">
     <xs:sequence>
       <xs:element minOccurs="0" maxOccurs="unbounded" name="PivotFieldListItem" 
nillable="true" type="tns:PivotFieldListItem"/>
     </xs:sequence>
   </xs:complexType>
   <xs:complexType name="PivotFieldListItem">
     <xs:sequence>
       <xs:element minOccurs="0" maxOccurs="1" name="Children" 
type="tns:ArrayOfPivotFieldListItem"/>
       <xs:element minOccurs="1" maxOccurs="1" name="ShowSeparator" type="xs:boolean"/>
       <xs:element minOccurs="1" maxOccurs="1" name="IsSet" type="xs:boolean"/>
       <xs:element minOccurs="1" maxOccurs="1" name="ShowFilterArrow" type="xs:boolean"/>
       <xs:element minOccurs="1" maxOccurs="1" name="CanDrag" type="xs:boolean"/>
       <xs:element minOccurs="1" maxOccurs="1" name="IsCollapsible" type="xs:boolean"/>
       <xs:element minOccurs="1" maxOccurs="1" name="ShowCheckBox" type="xs:boolean"/>
       <xs:element minOccurs="1" maxOccurs="1" name="IsCollapsed" type="xs:boolean"/>
       <xs:element minOccurs="1" maxOccurs="1" name="IsChecked" type="xs:boolean"/>
       <xs:element minOccurs="1" maxOccurs="1" name="UserRank" type="xs:int"/>
       <xs:element minOccurs="1" maxOccurs="1" name="FilterImage" type="xs:int"/>
       <xs:element minOccurs="1" maxOccurs="1" name="Image" type="xs:int"/>
       <xs:element minOccurs="1" maxOccurs="1" name="InternalMargin" type="xs:int"/>
       <xs:element minOccurs="1" maxOccurs="1" name="TypeTag" type="xs:int"/>
       <xs:element minOccurs="1" maxOccurs="1" name="PivotTableIndex" type="xs:int"/>
       <xs:element minOccurs="1" maxOccurs="1" name="PivotCacheIndex" type="xs:int"/>
       <xs:element minOccurs="0" maxOccurs="1" name="ToolTip" type="xs:string"/>
       <xs:element minOccurs="0" maxOccurs="1" name="UniqueName" type="xs:string"/>
       <xs:element minOccurs="0" maxOccurs="1" name="Name" type="xs:string"/>
     </xs:sequence>
   </xs:complexType>
   <xs:element name="GetPivotFieldManagerDataResponse">
     <xs:complexType>
       <xs:sequence>
        <xs:element minOccurs="0" maxOccurs="1" name="GetPivotFieldManagerDataResult" 
type="tns:CommandResult"/>
         <xs:element minOccurs="0" maxOccurs="1" name="pivotFieldManagerData" 
type="tns:PivotFieldManagerData"/>
       </xs:sequence>
     </xs:complexType>
   </xs:element>
   <xs:element name="GetPivotFieldListData">
     <xs:complexType>
       <xs:sequence>
```

```
 <xs:element minOccurs="0" maxOccurs="1" name="parameter" 
type="tns:CommandParameter"/>
         <xs:element minOccurs="0" maxOccurs="1" name="pivotOperationOptions" 
type="tns:PivotOperationOptions"/>
         <xs:element minOccurs="1" maxOccurs="1" name="type" type="xs:int"/>
         <xs:element minOccurs="1" maxOccurs="1" name="version" type="xs:int"/>
         <xs:element minOccurs="1" maxOccurs="1" name="relatedGroup" type="xs:int"/>
         <xs:element minOccurs="1" maxOccurs="1" name="selectedTab" type="xs:int"/>
       </xs:sequence>
     </xs:complexType>
   </xs:element>
   <xs:complexType name="PivotFieldListData">
     <xs:sequence>
       <xs:element minOccurs="0" maxOccurs="1" name="RelatedGroups" 
type="tns:ArrayOfPivotFieldListRelatedGroup"/>
       <xs:element minOccurs="0" maxOccurs="1" name="FieldListItems" 
type="tns:ArrayOfPivotFieldListItem"/>
       <xs:element minOccurs="1" maxOccurs="1" name="FieldListCacheId" type="xs:int"/>
       <xs:element minOccurs="1" maxOccurs="1" name="FieldListVersion" type="xs:int"/>
       <xs:element minOccurs="1" maxOccurs="1" name="SelectedTab" type="xs:int"/>
       <xs:element minOccurs="1" maxOccurs="1" name="IsPpm" type="xs:boolean"/>
       <xs:element minOccurs="1" maxOccurs="1" name="ShowRelatedGroups" type="xs:boolean"/>
       <xs:element minOccurs="1" maxOccurs="1" name="ShowTabs" type="xs:boolean"/>
     </xs:sequence>
   </xs:complexType>
   <xs:complexType name="ArrayOfPivotFieldListRelatedGroup">
     <xs:sequence>
       <xs:element minOccurs="0" maxOccurs="unbounded" name="PivotFieldListRelatedGroup" 
nillable="true" type="tns:PivotFieldListRelatedGroup"/>
     </xs:sequence>
   </xs:complexType>
   <xs:complexType name="PivotFieldListRelatedGroup">
     <xs:sequence>
       <xs:element minOccurs="1" maxOccurs="1" name="GroupId" type="xs:int"/>
       <xs:element minOccurs="0" maxOccurs="1" name="GroupName" type="xs:string"/>
     </xs:sequence>
   </xs:complexType>
   <xs:element name="GetPivotFieldListDataResponse">
     <xs:complexType>
       <xs:sequence>
         <xs:element minOccurs="0" maxOccurs="1" name="GetPivotFieldListDataResult" 
type="tns:CommandResult"/>
        <xs:element minOccurs="0" maxOccurs="1" name="pivotFieldListData" 
type="tns:PivotFieldListData"/>
       </xs:sequence>
     </xs:complexType>
   </xs:element>
   <xs:element name="ExpandPivotFieldListLevels">
     <xs:complexType>
       <xs:sequence>
         <xs:element minOccurs="0" maxOccurs="1" name="parameter" 
type="tns:CommandParameter"/>
        <xs:element minOccurs="0" maxOccurs="1" name="pivotOperationOptions" 
type="tns:PivotOperationOptions"/>
         <xs:element minOccurs="1" maxOccurs="1" name="type" type="xs:int"/>
       </xs:sequence>
     </xs:complexType>
   </xs:element>
   <xs:element name="ExpandPivotFieldListLevelsResponse">
     <xs:complexType>
       <xs:sequence>
         <xs:element minOccurs="0" maxOccurs="1" name="ExpandPivotFieldListLevelsResult" 
type="tns:CommandResult"/>
       </xs:sequence>
     </xs:complexType>
   </xs:element>
   <xs:element name="ApplyPivotFieldManagerHiddenState">
     <xs:complexType>
       <xs:sequence>
```

```
 <xs:element minOccurs="0" maxOccurs="1" name="parameter" 
type="tns:CommandParameter"/>
         <xs:element minOccurs="1" maxOccurs="1" name="hidden" type="xs:boolean"/>
       </xs:sequence>
     </xs:complexType>
   </xs:element>
   <xs:element name="ApplyPivotFieldManagerHiddenStateResponse">
     <xs:complexType>
       <xs:sequence>
         <xs:element minOccurs="0" maxOccurs="1" 
name="ApplyPivotFieldManagerHiddenStateResult" type="tns:CommandResult"/>
       </xs:sequence>
     </xs:complexType>
   </xs:element>
   <xs:element name="ApplyPivot">
     <xs:complexType>
       <xs:sequence>
         <xs:element minOccurs="0" maxOccurs="1" name="parameter" 
type="tns:CommandParameter"/>
         <xs:element minOccurs="0" maxOccurs="1" name="pivotOperationOptions"
type="tns:PivotOperationOptions"/>
         <xs:element minOccurs="0" maxOccurs="1" name="pivotFieldApplyData" 
type="tns:PivotFieldApplyData"/>
       </xs:sequence>
     </xs:complexType>
   </xs:element>
   <xs:complexType name="PivotFieldApplyData">
     <xs:sequence>
       <xs:element minOccurs="1" maxOccurs="1" name="FieldListType" type="xs:int"/>
 <xs:element minOccurs="1" maxOccurs="1" name="FieldListVersion" type="xs:int"/>
 <xs:element minOccurs="1" maxOccurs="1" name="FieldWellVersion" type="xs:int"/>
       <xs:element minOccurs="1" maxOccurs="1" name="SourceAxis" type="xs:int"/>
       <xs:element minOccurs="1" maxOccurs="1" name="SourceAxisPosition" type="xs:int"/>
       <xs:element minOccurs="1" maxOccurs="1" name="ItemType" type="xs:int"/>
       <xs:element minOccurs="1" maxOccurs="1" name="ItemIndex" type="xs:int"/>
       <xs:element minOccurs="1" maxOccurs="1" name="DestinationAxis" type="xs:int"/>
       <xs:element minOccurs="1" maxOccurs="1" name="DestinationAxisPosition" type="xs:int"/>
     </xs:sequence>
   </xs:complexType>
   <xs:element name="ApplyPivotResponse">
     <xs:complexType>
       <xs:sequence>
         <xs:element minOccurs="0" maxOccurs="1" name="ApplyPivotResult" 
type="tns:CommandResult"/>
       </xs:sequence>
     </xs:complexType>
   </xs:element>
   <xs:element name="ApplyTimeSlicerInteractivity">
     <xs:complexType>
       <xs:sequence>
         <xs:element minOccurs="0" maxOccurs="1" name="parameter" 
type="tns:CommandParameter"/>
         <xs:element minOccurs="0" maxOccurs="1" name="sharedSlicerOptions" 
type="tns:SlicerOptions"/>
         <xs:element minOccurs="1" maxOccurs="1" name="timeSlicerInteractivityType" 
type="tns:TimeSlicerInteractivityType"/>
        <xs:element minOccurs="0" maxOccurs="1" name="sharedFilterState" 
type="tns:TimeSlicerFilterState"/>
         <xs:element minOccurs="0" maxOccurs="1" name="sharedBetweenFilterState" 
type="tns:TimeSlicerBetweenFilterState"/>
         <xs:element minOccurs="0" maxOccurs="1" name="sharedTimeSlicerSettings" 
type="tns:TimeSlicerSettings"/>
       </xs:sequence>
     </xs:complexType>
   </xs:element>
   <xs:complexType name="SlicerOptions">
     <xs:sequence>
       <xs:element minOccurs="1" maxOccurs="1" name="SlicerCacheId" type="xs:int"/>
       <xs:element minOccurs="1" maxOccurs="1" name="SlicerViewId" type="xs:int"/>
```

```
 <xs:element minOccurs="1" maxOccurs="1" name="SlicerExternalSourceIndex" 
type="xs:int"/>
       <xs:element minOccurs="1" maxOccurs="1" name="SlicerItemsOffset" type="xs:int"/>
       <xs:element minOccurs="1" maxOccurs="1" name="SlicerItemsCount" type="xs:int"/>
       <xs:element minOccurs="1" maxOccurs="1" name="SlicerClearItems" type="xs:boolean"/>
       <xs:element minOccurs="1" maxOccurs="1" name="SlicerVersion" type="xs:int"/>
       <xs:element minOccurs="1" maxOccurs="1" name="IsNov2" type="xs:boolean"/>
       <xs:element minOccurs="1" maxOccurs="1" name="SlicerViewableHeightNov2" type="xs:int"/>
       <xs:element minOccurs="0" maxOccurs="1" name="SlicerName" type="xs:string"/>
       <xs:element minOccurs="1" maxOccurs="1" name="Options" type="tns:SlicerOptionsBits"/>
       <xs:element minOccurs="0" maxOccurs="1" name="SelectedRanges" 
type="tns:ArrayOfSlicerItemRange"/>
       <xs:element minOccurs="0" maxOccurs="1" name="UnselectedRanges" 
type="tns:ArrayOfSlicerItemRange"/>
       <xs:element minOccurs="0" maxOccurs="1" name="SelectedNames" type="tns:ArrayOfString"/>
       <xs:element minOccurs="0" maxOccurs="1" name="UnselectedNames" 
type="tns:ArrayOfString"/>
     </xs:sequence>
   </xs:complexType>
   <xs:simpleType name="SlicerOptionsBits">
     <xs:list>
       <xs:simpleType>
         <xs:restriction base="xs:string">
           <xs:enumeration value="UseNameAsId"/>
           <xs:enumeration value="ReportVersion"/>
           <xs:enumeration value="SelectItemsByName"/>
           <xs:enumeration value="IgnoreVersionMismatch"/>
           <xs:enumeration value="ReportUniqueNames"/>
           <xs:enumeration value="GetItemSlicers"/>
           <xs:enumeration value="GetTimeSlicers"/>
           <xs:enumeration value="NoExternalDataConnection"/>
         </xs:restriction>
       </xs:simpleType>
     </xs:list>
   </xs:simpleType>
   <xs:complexType name="ArrayOfSlicerItemRange">
     <xs:sequence>
       <xs:element minOccurs="0" maxOccurs="unbounded" name="SlicerItemRange" nillable="true" 
type="tns:SlicerItemRange"/>
     </xs:sequence>
   </xs:complexType>
   <xs:complexType name="SlicerItemRange">
     <xs:sequence>
       <xs:element minOccurs="1" maxOccurs="1" name="Start" type="xs:int"/>
       <xs:element minOccurs="1" maxOccurs="1" name="End" type="xs:int"/>
     </xs:sequence>
   </xs:complexType>
   <xs:simpleType name="TimeSlicerInteractivityType">
     <xs:restriction base="xs:string">
       <xs:enumeration value="UpdateSelection"/>
       <xs:enumeration value="UpdateDisplayLevel"/>
       <xs:enumeration value="UpdateScrollPosition"/>
       <xs:enumeration value="UpdateDialogSelection"/>
     </xs:restriction>
   </xs:simpleType>
   <xs:complexType name="TimeSlicerFilterState">
     <xs:sequence>
       <xs:element minOccurs="0" maxOccurs="1" name="SelectionBegin" 
type="tns:DateTimeRecord"/>
       <xs:element minOccurs="0" maxOccurs="1" name="SelectionEnd" type="tns:DateTimeRecord"/>
     </xs:sequence>
   </xs:complexType>
   <xs:complexType name="DateTimeRecord">
     <xs:sequence>
 <xs:element minOccurs="1" maxOccurs="1" name="Year" type="xs:int"/>
 <xs:element minOccurs="1" maxOccurs="1" name="Month" type="xs:int"/>
       <xs:element minOccurs="1" maxOccurs="1" name="Day" type="xs:int"/>
     </xs:sequence>
   </xs:complexType>
```

```
 <xs:complexType name="TimeSlicerBetweenFilterState">
     <xs:sequence>
       <xs:element minOccurs="0" maxOccurs="1" name="SelectionBegin" type="xs:string"/>
       <xs:element minOccurs="0" maxOccurs="1" name="SelectionEnd" type="xs:string"/>
     </xs:sequence>
   </xs:complexType>
   <xs:complexType name="TimeSlicerSettings">
     <xs:sequence>
       <xs:element minOccurs="0" maxOccurs="1" name="DisplayStart" type="tns:DateTimeRecord"/>
       <xs:element minOccurs="1" maxOccurs="1" name="Level" type="xs:int"/>
     </xs:sequence>
   </xs:complexType>
   <xs:element name="ApplyTimeSlicerInteractivityResponse">
     <xs:complexType>
       <xs:sequence>
         <xs:element minOccurs="0" maxOccurs="1" name="ApplyTimeSlicerInteractivityResult" 
type="tns:CommandResult"/>
       </xs:sequence>
     </xs:complexType>
   </xs:element>
   <xs:element name="ApplyPivotValueFieldSettings">
     <xs:complexType>
       <xs:sequence>
         <xs:element minOccurs="0" maxOccurs="1" name="parameter" 
type="tns:CommandParameter"/>
         <xs:element minOccurs="0" maxOccurs="1" name="pivotOperationOptions" 
type="tns:PivotOperationOptions"/>
         <xs:element minOccurs="0" maxOccurs="1" name="pivotValueFieldSettingsApplyData" 
type="tns:PivotValueFieldSettingsApplyData"/>
       </xs:sequence>
     </xs:complexType>
   </xs:element>
   <xs:complexType name="PivotValueFieldSettingsApplyData">
     <xs:sequence>
       <xs:element minOccurs="1" maxOccurs="1" name="Aggregation" type="xs:int"/>
     </xs:sequence>
   </xs:complexType>
   <xs:element name="ApplyPivotValueFieldSettingsResponse">
     <xs:complexType>
       <xs:sequence>
         <xs:element minOccurs="0" maxOccurs="1" name="ApplyPivotValueFieldSettingsResult" 
type="tns:CommandResult"/>
       </xs:sequence>
     </xs:complexType>
   </xs:element>
   <xs:element name="GetPivotValueFieldSettings">
     <xs:complexType>
       <xs:sequence>
        <xs:element minOccurs="0" maxOccurs="1" name="parameter" 
type="tns:CommandParameter"/>
         <xs:element minOccurs="0" maxOccurs="1" name="pivotOperationOptions" 
type="tns:PivotOperationOptions"/>
       </xs:sequence>
     </xs:complexType>
   </xs:element>
   <xs:complexType name="PivotValueFieldSettingsInfo">
     <xs:sequence>
       <xs:element minOccurs="0" maxOccurs="1" name="AggregationTypes" type="tns:ArrayOfInt"/>
       <xs:element minOccurs="1" maxOccurs="1" name="SelectedAggregation" type="xs:int"/>
     </xs:sequence>
   </xs:complexType>
   <xs:element name="GetPivotValueFieldSettingsResponse">
     <xs:complexType>
       <xs:sequence>
         <xs:element minOccurs="0" maxOccurs="1" name="GetPivotValueFieldSettingsResult" 
type="tns:CommandResult"/>
        <xs:element minOccurs="0" maxOccurs="1" name="pivotValueFieldSettingsInfo" 
type="tns:PivotValueFieldSettingsInfo"/>
       </xs:sequence>
```

```
 </xs:complexType>
   </xs:element>
   <xs:element name="DdaGetSelectedData">
     <xs:complexType>
       <xs:sequence>
         <xs:element minOccurs="0" maxOccurs="1" name="parameter" 
type="tns:CommandParameter"/>
         <xs:element minOccurs="0" maxOccurs="1" name="controlId" type="xs:string"/>
         <xs:element minOccurs="1" maxOccurs="1" name="coerceType" type="tns:DdaCoerceType"/>
         <xs:element minOccurs="1" maxOccurs="1" name="valueFormat" type="tns:DdaValueType"/>
         <xs:element minOccurs="1" maxOccurs="1" name="filterType" type="tns:DdaFilterType"/>
         <xs:element minOccurs="0" maxOccurs="1" name="currentSheetName" type="xs:string"/>
         <xs:element minOccurs="0" maxOccurs="1" name="formula" type="xs:string"/>
       </xs:sequence>
     </xs:complexType>
   </xs:element>
   <xs:simpleType name="DdaCoerceType">
     <xs:restriction base="xs:string">
       <xs:enumeration value="None"/>
       <xs:enumeration value="Table"/>
       <xs:enumeration value="Text"/>
       <xs:enumeration value="Matrix"/>
       <xs:enumeration value="Html"/>
       <xs:enumeration value="Ooxml"/>
     </xs:restriction>
   </xs:simpleType>
   <xs:simpleType name="DdaValueType">
     <xs:restriction base="xs:string">
       <xs:enumeration value="None"/>
       <xs:enumeration value="Formatted"/>
       <xs:enumeration value="Unformatted"/>
     </xs:restriction>
   </xs:simpleType>
   <xs:simpleType name="DdaFilterType">
     <xs:restriction base="xs:string">
       <xs:enumeration value="None"/>
       <xs:enumeration value="All"/>
       <xs:enumeration value="OnlyVisible"/>
     </xs:restriction>
   </xs:simpleType>
   <xs:complexType name="BindingData">
     <xs:sequence>
       <xs:element minOccurs="1" maxOccurs="1" name="CoerceType" type="tns:DdaCoerceType"/>
 <xs:element minOccurs="0" maxOccurs="1" name="Data" type="tns:ArrayOfAnyType"/>
 <xs:element minOccurs="0" maxOccurs="1" name="Headers" type="tns:ArrayOfAnyType"/>
     </xs:sequence>
   </xs:complexType>
   <xs:element name="DdaGetSelectedDataResponse">
     <xs:complexType>
       <xs:sequence>
         <xs:element minOccurs="0" maxOccurs="1" name="DdaGetSelectedDataResult" 
type="tns:CommandResult"/>
        <xs:element minOccurs="0" maxOccurs="1" name="selectedData" type="tns:BindingData"/>
       </xs:sequence>
     </xs:complexType>
   </xs:element>
   <xs:element name="DdaSetSelectedData">
     <xs:complexType>
       <xs:sequence>
         <xs:element minOccurs="0" maxOccurs="1" name="parameter" 
type="tns:CommandParameter"/>
         <xs:element minOccurs="0" maxOccurs="1" name="controlId" type="xs:string"/>
         <xs:element minOccurs="0" maxOccurs="1" name="currentSheetName" type="xs:string"/>
         <xs:element minOccurs="0" maxOccurs="1" name="formula" type="xs:string"/>
         <xs:element minOccurs="0" maxOccurs="1" name="bindingData" type="tns:BindingData"/>
       </xs:sequence>
     </xs:complexType>
   </xs:element>
   <xs:element name="DdaSetSelectedDataResponse">
```

```
 <xs:complexType>
       <xs:sequence>
         <xs:element minOccurs="0" maxOccurs="1" name="DdaSetSelectedDataResult" 
type="tns:CommandResult"/>
       </xs:sequence>
     </xs:complexType>
   </xs:element>
   <xs:element name="DdaAddBinding">
     <xs:complexType>
       <xs:sequence>
         <xs:element minOccurs="0" maxOccurs="1" name="parameter" 
type="tns:CommandParameter"/>
         <xs:element minOccurs="0" maxOccurs="1" name="controlId" type="xs:string"/>
         <xs:element minOccurs="0" maxOccurs="1" name="bindingId" type="xs:string"/>
         <xs:element minOccurs="1" maxOccurs="1" name="bindingType" 
type="tns:DdaBindingType"/>
         <xs:element minOccurs="1" maxOccurs="1" name="options" 
type="tns:DdaAddBindingOption"/>
         <xs:element minOccurs="0" maxOccurs="1" name="currentSheetName" type="xs:string"/>
         <xs:element minOccurs="0" maxOccurs="1" name="formula" type="xs:string"/>
       </xs:sequence>
     </xs:complexType>
   </xs:element>
   <xs:simpleType name="DdaAddBindingOption">
     <xs:restriction base="xs:string">
       <xs:enumeration value="None"/>
       <xs:enumeration value="FromNamedItem"/>
       <xs:enumeration value="FromNamedItem_FailOnCollision"/>
     </xs:restriction>
   </xs:simpleType>
   <xs:element name="DdaAddBindingResponse">
     <xs:complexType>
       <xs:sequence>
         <xs:element minOccurs="0" maxOccurs="1" name="DdaAddBindingResult" 
type="tns:CommandResult"/>
         <xs:element minOccurs="0" maxOccurs="1" name="binding" type="tns:BindingMetadata"/>
       </xs:sequence>
     </xs:complexType>
   </xs:element>
   <xs:element name="DdaGetBinding">
     <xs:complexType>
       <xs:sequence>
         <xs:element minOccurs="0" maxOccurs="1" name="parameter" 
type="tns:CommandParameter"/>
         <xs:element minOccurs="0" maxOccurs="1" name="controlId" type="xs:string"/>
         <xs:element minOccurs="0" maxOccurs="1" name="bindingId" type="xs:string"/>
       </xs:sequence>
     </xs:complexType>
   </xs:element>
   <xs:element name="DdaGetBindingResponse">
     <xs:complexType>
       <xs:sequence>
         <xs:element minOccurs="0" maxOccurs="1" name="DdaGetBindingResult" 
type="tns:CommandResult"/>
         <xs:element minOccurs="0" maxOccurs="1" name="binding" type="tns:BindingMetadata"/>
       </xs:sequence>
     </xs:complexType>
   </xs:element>
   <xs:element name="DdaReleaseBinding">
     <xs:complexType>
       <xs:sequence>
         <xs:element minOccurs="0" maxOccurs="1" name="parameter" 
type="tns:CommandParameter"/>
         <xs:element minOccurs="0" maxOccurs="1" name="controlId" type="xs:string"/>
         <xs:element minOccurs="0" maxOccurs="1" name="bindingId" type="xs:string"/>
       </xs:sequence>
     </xs:complexType>
   </xs:element>
   <xs:element name="DdaReleaseBindingResponse">
```

```
 <xs:complexType>
       <xs:sequence>
         <xs:element minOccurs="0" maxOccurs="1" name="DdaReleaseBindingResult" 
type="tns:CommandResult"/>
       </xs:sequence>
     </xs:complexType>
   </xs:element>
   <xs:element name="DdaGetBindingData">
     <xs:complexType>
       <xs:sequence>
         <xs:element minOccurs="0" maxOccurs="1" name="parameter" 
type="tns:CommandParameter"/>
         <xs:element minOccurs="0" maxOccurs="1" name="controlId" type="xs:string"/>
         <xs:element minOccurs="0" maxOccurs="1" name="bindingId" type="xs:string"/>
         <xs:element minOccurs="1" maxOccurs="1" name="coerceType" type="tns:DdaCoerceType"/>
         <xs:element minOccurs="1" maxOccurs="1" name="valueFormat" type="tns:DdaValueType"/>
         <xs:element minOccurs="1" maxOccurs="1" name="filterType" type="tns:DdaFilterType"/>
         <xs:element minOccurs="1" maxOccurs="1" name="startRow" type="xs:int"/>
         <xs:element minOccurs="1" maxOccurs="1" name="startCol" type="xs:int"/>
         <xs:element minOccurs="1" maxOccurs="1" name="rowCount" type="xs:int"/>
         <xs:element minOccurs="1" maxOccurs="1" name="colCount" type="xs:int"/>
         <xs:element minOccurs="0" maxOccurs="1" name="currentSheetName" type="xs:string"/>
       </xs:sequence>
     </xs:complexType>
   </xs:element>
   <xs:element name="DdaGetBindingDataResponse">
     <xs:complexType>
       <xs:sequence>
         <xs:element minOccurs="0" maxOccurs="1" name="DdaGetBindingDataResult" 
type="tns:CommandResult"/>
         <xs:element minOccurs="0" maxOccurs="1" name="bindingData" type="tns:BindingData"/>
       </xs:sequence>
     </xs:complexType>
   </xs:element>
   <xs:element name="DdaSetBindingData">
     <xs:complexType>
       <xs:sequence>
         <xs:element minOccurs="0" maxOccurs="1" name="parameter" 
type="tns:CommandParameter"/>
         <xs:element minOccurs="0" maxOccurs="1" name="controlId" type="xs:string"/>
         <xs:element minOccurs="0" maxOccurs="1" name="bindingId" type="xs:string"/>
         <xs:element minOccurs="1" maxOccurs="1" name="startRow" type="xs:int"/>
         <xs:element minOccurs="1" maxOccurs="1" name="startCol" type="xs:int"/>
         <xs:element minOccurs="0" maxOccurs="1" name="currentSheetName" type="xs:string"/>
         <xs:element minOccurs="0" maxOccurs="1" name="bindingData" type="tns:BindingData"/>
       </xs:sequence>
     </xs:complexType>
   </xs:element>
   <xs:element name="DdaSetBindingDataResponse">
     <xs:complexType>
       <xs:sequence>
         <xs:element minOccurs="0" maxOccurs="1" name="DdaSetBindingDataResult" 
type="tns:CommandResult"/>
       </xs:sequence>
     </xs:complexType>
   </xs:element>
   <xs:element name="DdaGetAllBindings">
     <xs:complexType>
       <xs:sequence>
         <xs:element minOccurs="0" maxOccurs="1" name="parameter" 
type="tns:CommandParameter"/>
         <xs:element minOccurs="0" maxOccurs="1" name="controlId" type="xs:string"/>
       </xs:sequence>
     </xs:complexType>
   </xs:element>
   <xs:element name="DdaGetAllBindingsResponse">
     <xs:complexType>
       <xs:sequence>
```

```
 <xs:element minOccurs="0" maxOccurs="1" name="DdaGetAllBindingsResult" 
type="tns:CommandResult"/>
         <xs:element minOccurs="0" maxOccurs="1" name="bindings" 
type="tns:ArrayOfBindingMetadata"/>
       </xs:sequence>
     </xs:complexType>
   </xs:element>
   <xs:element name="DdaLoadSettings">
     <xs:complexType>
       <xs:sequence>
         <xs:element minOccurs="0" maxOccurs="1" name="parameter" 
type="tns:CommandParameter"/>
         <xs:element minOccurs="0" maxOccurs="1" name="controlId" type="xs:string"/>
       </xs:sequence>
     </xs:complexType>
   </xs:element>
   <xs:complexType name="DdaSettings">
     <xs:sequence>
       <xs:element minOccurs="0" maxOccurs="1" name="Settings" 
type="tns:ArrayOfArrayOfString"/>
       <xs:element minOccurs="1" maxOccurs="1" name="Version" type="xs:int"/>
     </xs:sequence>
   </xs:complexType>
   <xs:complexType name="ArrayOfArrayOfString">
     <xs:sequence>
       <xs:element minOccurs="0" maxOccurs="unbounded" name="ArrayOfString" nillable="true" 
type="tns:ArrayOfString"/>
     </xs:sequence>
   </xs:complexType>
   <xs:element name="DdaLoadSettingsResponse">
     <xs:complexType>
       <xs:sequence>
         <xs:element minOccurs="0" maxOccurs="1" name="DdaLoadSettingsResult" 
type="tns:CommandResult"/>
         <xs:element minOccurs="0" maxOccurs="1" name="settings" type="tns:DdaSettings"/>
       </xs:sequence>
     </xs:complexType>
   </xs:element>
   <xs:element name="DdaSaveSettings">
     <xs:complexType>
       <xs:sequence>
         <xs:element minOccurs="0" maxOccurs="1" name="parameter" 
type="tns:CommandParameter"/>
         <xs:element minOccurs="0" maxOccurs="1" name="controlId" type="xs:string"/>
         <xs:element minOccurs="0" maxOccurs="1" name="settings" type="tns:DdaSettings"/>
         <xs:element minOccurs="1" maxOccurs="1" name="overwriteIfStale" type="xs:boolean"/>
       </xs:sequence>
     </xs:complexType>
   </xs:element>
   <xs:element name="DdaSaveSettingsResponse">
     <xs:complexType>
       <xs:sequence>
         <xs:element minOccurs="0" maxOccurs="1" name="DdaSaveSettingsResult" 
type="tns:CommandResult"/>
       </xs:sequence>
     </xs:complexType>
   </xs:element>
   <xs:element name="GetRangeEmbeddingInfo">
     <xs:complexType>
       <xs:sequence>
         <xs:element minOccurs="0" maxOccurs="1" name="parameter" 
type="tns:CommandParameter"/>
         <xs:element minOccurs="0" maxOccurs="1" name="range" type="xs:string"/>
       </xs:sequence>
     </xs:complexType>
   </xs:element>
   <xs:complexType name="RangeEmbeddingInfo">
     <xs:sequence>
       <xs:element minOccurs="1" maxOccurs="1" name="RangeIsValid" type="xs:boolean"/>
```

```
 <xs:element minOccurs="0" maxOccurs="1" name="ParsedRange" type="tns:SheetRange"/>
 <xs:element minOccurs="1" maxOccurs="1" name="Width" type="xs:int"/>
 <xs:element minOccurs="1" maxOccurs="1" name="Height" type="xs:int"/>
     </xs:sequence>
   </xs:complexType>
   <xs:element name="GetRangeEmbeddingInfoResponse">
     <xs:complexType>
       <xs:sequence>
         <xs:element minOccurs="0" maxOccurs="1" name="GetRangeEmbeddingInfoResult" 
type="tns:CommandResult"/>
        <xs:element minOccurs="0" maxOccurs="1" name="rangeInfo" 
type="tns:RangeEmbeddingInfo"/>
       </xs:sequence>
     </xs:complexType>
   </xs:element>
   <xs:element name="DdaAddRowsColumns">
     <xs:complexType>
       <xs:sequence>
         <xs:element minOccurs="0" maxOccurs="1" name="parameter" 
type="tns:CommandParameter"/>
         <xs:element minOccurs="0" maxOccurs="1" name="controlId" type="xs:string"/>
         <xs:element minOccurs="0" maxOccurs="1" name="bindingId" type="xs:string"/>
         <xs:element minOccurs="1" maxOccurs="1" name="isRow" type="xs:boolean"/>
         <xs:element minOccurs="0" maxOccurs="1" name="currentSheetName" type="xs:string"/>
         <xs:element minOccurs="0" maxOccurs="1" name="bindingData" type="tns:BindingData"/>
       </xs:sequence>
     </xs:complexType>
   </xs:element>
   <xs:element name="DdaAddRowsColumnsResponse">
     <xs:complexType>
       <xs:sequence>
        <xs:element minOccurs="0" maxOccurs="1" name="DdaAddRowsColumnsResult" 
type="tns:CommandResult"/>
       </xs:sequence>
     </xs:complexType>
   </xs:element>
   <xs:element name="DdaDeleteAllDataValues">
     <xs:complexType>
       <xs:sequence>
         <xs:element minOccurs="0" maxOccurs="1" name="parameter" 
type="tns:CommandParameter"/>
         <xs:element minOccurs="0" maxOccurs="1" name="controlId" type="xs:string"/>
         <xs:element minOccurs="0" maxOccurs="1" name="bindingId" type="xs:string"/>
         <xs:element minOccurs="0" maxOccurs="1" name="currentSheetName" type="xs:string"/>
       </xs:sequence>
     </xs:complexType>
   </xs:element>
   <xs:element name="DdaDeleteAllDataValuesResponse">
     <xs:complexType>
       <xs:sequence>
         <xs:element minOccurs="0" maxOccurs="1" name="DdaDeleteAllDataValuesResult" 
type="tns:CommandResult"/>
       </xs:sequence>
     </xs:complexType>
   </xs:element>
   <xs:element name="OpenWorkbook">
     <xs:complexType>
       <xs:sequence>
         <xs:element minOccurs="0" maxOccurs="1" name="parameter" 
type="tns:CommandParameter"/>
         <xs:element minOccurs="0" maxOccurs="1" name="inParameters" 
type="tns:OpenWorkbookInParameters"/>
       </xs:sequence>
     </xs:complexType>
   </xs:element>
   <xs:complexType name="OpenWorkbookInParameters">
     <xs:sequence>
       <xs:element minOccurs="0" maxOccurs="1" name="Url" type="xs:string"/>
       <xs:element minOccurs="0" maxOccurs="1" name="Canary" type="xs:string"/>
```

```
 <xs:element minOccurs="0" maxOccurs="1" name="SubscriberId" type="xs:string"/>
       <xs:element minOccurs="1" maxOccurs="1" name="Flags" type="tns:OpenWorkbookFlags"/>
       <xs:element minOccurs="0" maxOccurs="1" name="CultureCommandParameter" 
type="tns:CultureCommandParameter"/>
       <xs:element minOccurs="0" maxOccurs="1" name="DocumentProperties" 
type="xs:base64Binary"/>
       <xs:element minOccurs="0" maxOccurs="1" name="WacUserSessionId" type="xs:string"/>
       <xs:element minOccurs="0" maxOccurs="1" name="PreviousSessionId" type="xs:string"/>
       <xs:element minOccurs="0" maxOccurs="1" name="UserId" type="xs:string"/>
       <xs:element minOccurs="0" maxOccurs="1" name="UserFriendlyName" type="xs:string"/>
       <xs:element minOccurs="0" maxOccurs="1" name="TimeZoneSerialization" type="xs:string"/>
       <xs:element minOccurs="1" maxOccurs="1" name="UserScenarioRestrictions" 
type="tns:ScenarioRestrictions"/>
       <xs:element minOccurs="1" maxOccurs="1" name="ThrottlingScenario" 
type="tns:ResourceThrottlingScenario"/>
       <xs:element minOccurs="0" maxOccurs="1" name="DenylistOverrides" type="xs:string"/>
       <xs:element minOccurs="1" maxOccurs="1" name="ExcelFeatures" 
type="tns:ExcelServerFeature"/>
     </xs:sequence>
   </xs:complexType>
   <xs:simpleType name="OpenWorkbookFlags">
     <xs:list>
       <xs:simpleType>
         <xs:restriction base="xs:string">
           <xs:enumeration value="NewWorkbook"/>
           <xs:enumeration value="EditMode"/>
           <xs:enumeration value="DisableUndo"/>
           <xs:enumeration value="Recyclable"/>
           <xs:enumeration value="ShouldCheckCanary"/>
           <xs:enumeration value="InternalWorkbook"/>
           <xs:enumeration value="EmbedView"/>
           <xs:enumeration value="DisallowXls"/>
           <xs:enumeration value="CanOverwriteUnsupportedFile"/>
           <xs:enumeration value="SkipAuthentication"/>
           <xs:enumeration value="GenerateWorkbook"/>
           <xs:enumeration value="PreviouslyHadUnsupportedFeatures"/>
           <xs:enumeration value="OnlyOpenFromCollection"/>
           <xs:enumeration value="LoadedOnDemand"/>
           <xs:enumeration value="PreviouslyHadUnsupportedFeaturesForEdit"/>
           <xs:enumeration value="SuppressRefreshOnOpen"/>
           <xs:enumeration value="OpenForRefresh"/>
           <xs:enumeration value="AllowExcelServices"/>
           <xs:enumeration value="IgnoreUnsupportedFeatures"/>
           <xs:enumeration value="RetainEditSessionWithUnsupportedFeatures"/>
           <xs:enumeration value="AllowExtendedBIFeatures"/>
         </xs:restriction>
       </xs:simpleType>
     </xs:list>
   </xs:simpleType>
   <xs:complexType name="CultureCommandParameter">
     <xs:sequence>
       <xs:element minOccurs="0" maxOccurs="1" name="UICultureName" type="xs:string"/>
       <xs:element minOccurs="0" maxOccurs="1" name="DataCultureName" type="xs:string"/>
       <xs:element minOccurs="0" maxOccurs="1" name="SharePointDataCultureName" 
type="xs:string"/>
     </xs:sequence>
   </xs:complexType>
   <xs:simpleType name="ScenarioRestrictions">
     <xs:list>
       <xs:simpleType>
         <xs:restriction base="xs:string">
           <xs:enumeration value="None"/>
           <xs:enumeration value="Forms"/>
           <xs:enumeration value="LegacyWebServices"/>
           <xs:enumeration value="Syndicate"/>
           <xs:enumeration value="LimitedEdit"/>
         </xs:restriction>
       </xs:simpleType>
     </xs:list>
```

```
 </xs:simpleType>
 <xs:simpleType name="ResourceThrottlingScenario">
   <xs:restriction base="xs:string">
     <xs:enumeration value="Private"/>
     <xs:enumeration value="Public"/>
     <xs:enumeration value="Unlimited"/>
     <xs:enumeration value="Max"/>
   </xs:restriction>
 </xs:simpleType>
 <xs:simpleType name="ExcelServerFeature">
   <xs:list>
     <xs:simpleType>
       <xs:restriction base="xs:string">
         <xs:enumeration value="None"/>
         <xs:enumeration value="GetImageAllowSize"/>
         <xs:enumeration value="RestApi"/>
         <xs:enumeration value="ExternalData"/>
         <xs:enumeration value="LoadBIFF8"/>
         <xs:enumeration value="Editing"/>
         <xs:enumeration value="CancelableOperations"/>
         <xs:enumeration value="JSOM"/>
         <xs:enumeration value="API"/>
         <xs:enumeration value="ResourceThrottling"/>
         <xs:enumeration value="CancelableRefresh"/>
         <xs:enumeration value="NeedsSignOutChecking"/>
         <xs:enumeration value="Evaluation"/>
         <xs:enumeration value="WebPart"/>
         <xs:enumeration value="DataCenterUpgrade"/>
         <xs:enumeration value="ViewingComments"/>
         <xs:enumeration value="WorkbookConversion"/>
         <xs:enumeration value="ShowBrandingInApp"/>
         <xs:enumeration value="AdControl"/>
         <xs:enumeration value="OfficeTrialOffer"/>
         <xs:enumeration value="OfficeForMacTrial"/>
         <xs:enumeration value="UnsupportedBrowserBusinessBar"/>
         <xs:enumeration value="EditByDefault"/>
         <xs:enumeration value="AlwaysShowDownloadToExcel"/>
         <xs:enumeration value="ShowEmbedBrandingUI"/>
         <xs:enumeration value="CrossDocumentMessengerDisabled"/>
         <xs:enumeration value="UnattendedAccount"/>
         <xs:enumeration value="ExcelEverywhere"/>
         <xs:enumeration value="NormalizeUrl"/>
         <xs:enumeration value="StatusBar"/>
         <xs:enumeration value="BIExplore"/>
         <xs:enumeration value="O15PivotInteractions"/>
         <xs:enumeration value="InteractiveReport"/>
         <xs:enumeration value="RoamingAppsAreEnabled"/>
         <xs:enumeration value="OdcFiles"/>
         <xs:enumeration value="WorkbookAsDataSource"/>
         <xs:enumeration value="WindowsDelegation"/>
         <xs:enumeration value="CurrentUserId"/>
         <xs:enumeration value="DataModel"/>
         <xs:enumeration value="DataModelRefresh"/>
         <xs:enumeration value="ResourceThrottlingScenario"/>
         <xs:enumeration value="ShowAgaveTaskPanesWebPartProperty"/>
         <xs:enumeration value="DownloadSnapshot"/>
         <xs:enumeration value="CloudBISupport"/>
         <xs:enumeration value="InteractiveReportRoundtrip"/>
       </xs:restriction>
     </xs:simpleType>
   </xs:list>
 </xs:simpleType>
 <xs:complexType name="OpenWorkbookOutParameters">
   <xs:sequence>
     <xs:element minOccurs="0" maxOccurs="1" name="ClientWorkbookUri" type="xs:string"/>
     <xs:element minOccurs="0" maxOccurs="1" name="WorkbookFileName" type="xs:string"/>
     <xs:element minOccurs="0" maxOccurs="1" name="CloseUri" type="xs:string"/>
     <xs:element minOccurs="0" maxOccurs="1" name="WorkbookFileVersionId" type="xs:string"/>
     <xs:element minOccurs="0" maxOccurs="1" name="EditUrl" type="xs:string"/>
```

```
 <xs:element minOccurs="1" maxOccurs="1" name="ExcelFeatures" 
type="tns:ExcelServerFeature"/>
       <xs:element minOccurs="1" maxOccurs="1" name="DataModelSizeOnDisk" type="xs:long"/>
     </xs:sequence>
   </xs:complexType>
   <xs:element name="OpenWorkbookResponse">
     <xs:complexType>
       <xs:sequence>
         <xs:element minOccurs="0" maxOccurs="1" name="OpenWorkbookResult"
type="tns:CommandResult"/>
         <xs:element minOccurs="0" maxOccurs="1" name="workbookId" type="xs:string"/>
         <xs:element minOccurs="1" maxOccurs="1" name="outFlags" 
type="tns:OpenWorkbookOutFlags"/>
         <xs:element minOccurs="0" maxOccurs="1" name="outParameters" 
type="tns:OpenWorkbookOutParameters"/>
       </xs:sequence>
     </xs:complexType>
   </xs:element>
   <xs:simpleType name="OpenWorkbookOutFlags">
     <xs:list>
       <xs:simpleType>
         <xs:restriction base="xs:string">
           <xs:enumeration value="ViewOnly"/>
           <xs:enumeration value="HasOpenItemPermission"/>
           <xs:enumeration value="HasEditItemPermission"/>
           <xs:enumeration value="RequiresCheckOut"/>
           <xs:enumeration value="Biff8Format"/>
           <xs:enumeration value="HasUnsupportedFeatures"/>
           <xs:enumeration value="SupportsEditing"/>
           <xs:enumeration value="StaticView"/>
           <xs:enumeration value="HasXlsMacros"/>
           <xs:enumeration value="HasUnsupportedFeaturesForEdit"/>
         </xs:restriction>
       </xs:simpleType>
    \langle x^2 \rangle </xs:simpleType>
   <xs:element name="CloseWorkbook">
     <xs:complexType>
       <xs:sequence>
         <xs:element minOccurs="0" maxOccurs="1" name="parameter"
type="tns:CommandParameter"/>
         <xs:element minOccurs="1" maxOccurs="1" name="forceSync" type="xs:boolean"/>
       </xs:sequence>
     </xs:complexType>
   </xs:element>
   <xs:element name="CloseWorkbookResponse">
     <xs:complexType>
       <xs:sequence>
         <xs:element minOccurs="0" maxOccurs="1" name="CloseWorkbookResult" 
type="tns:CommandResult"/>
       </xs:sequence>
     </xs:complexType>
   </xs:element>
   <xs:element name="SaveWorkbook">
     <xs:complexType>
       <xs:sequence>
         <xs:element minOccurs="0" maxOccurs="1" name="parameter" 
type="tns:CommandParameter"/>
       </xs:sequence>
     </xs:complexType>
   </xs:element>
   <xs:element name="SaveWorkbookResponse">
     <xs:complexType>
       <xs:sequence>
         <xs:element minOccurs="0" maxOccurs="1" name="SaveWorkbookResult" 
type="tns:CommandResult"/>
       </xs:sequence>
     </xs:complexType>
   </xs:element>
```

```
 <xs:element name="SaveWorkbookAs">
     <xs:complexType>
       <xs:sequence>
         <xs:element minOccurs="0" maxOccurs="1" name="parameter" 
type="tns:CommandParameter"/>
         <xs:element minOccurs="0" maxOccurs="1" name="location" type="xs:string"/>
         <xs:element minOccurs="0" maxOccurs="1" name="overrideFileRep" type="xs:string"/>
         <xs:element minOccurs="1" maxOccurs="1" name="workbookType" type="tns:WorkbookType"/>
         <xs:element minOccurs="1" maxOccurs="1" name="flags" type="tns:SaveAsFlags"/>
       </xs:sequence>
     </xs:complexType>
   </xs:element>
   <xs:simpleType name="WorkbookType">
     <xs:restriction base="xs:string">
       <xs:enumeration value="FullWorkbook"/>
       <xs:enumeration value="FullSnapshot"/>
       <xs:enumeration value="PublishedItemsSnapshot"/>
     </xs:restriction>
   </xs:simpleType>
   <xs:simpleType name="SaveAsFlags">
     <xs:list>
       <xs:simpleType>
         <xs:restriction base="xs:string">
           <xs:enumeration value="OverwriteExistingFile"/>
           <xs:enumeration value="WarnWhenCrossingTrustedLocation"/>
         </xs:restriction>
       </xs:simpleType>
    \langle xs:list\rangle </xs:simpleType>
   <xs:element name="SaveWorkbookAsResponse">
     <xs:complexType>
       <xs:sequence>
         <xs:element minOccurs="0" maxOccurs="1" name="SaveWorkbookAsResult" 
type="tns:CommandResult"/>
         <xs:element minOccurs="0" maxOccurs="1" name="savedWorkbookUri" type="xs:string"/>
       </xs:sequence>
     </xs:complexType>
   </xs:element>
   <xs:element name="ParseRange">
     <xs:complexType>
       <xs:sequence>
         <xs:element minOccurs="0" maxOccurs="1" name="parameter" 
type="tns:CommandParameter"/>
         <xs:element minOccurs="0" maxOccurs="1" name="rangeToParse" type="xs:string"/>
       </xs:sequence>
     </xs:complexType>
   </xs:element>
   <xs:element name="ParseRangeResponse">
     <xs:complexType>
       <xs:sequence>
         <xs:element minOccurs="0" maxOccurs="1" name="ParseRangeResult" 
type="tns:CommandResult"/>
        <xs:element minOccurs="0" maxOccurs="1" name="sheetRange" type="tns:SheetRange"/>
       </xs:sequence>
     </xs:complexType>
   </xs:element>
   <xs:element name="GetRange">
     <xs:complexType>
       <xs:sequence>
         <xs:element minOccurs="0" maxOccurs="1" name="parameter" 
type="tns:CommandParameter"/>
       </xs:sequence>
     </xs:complexType>
   </xs:element>
   <xs:element name="GetRangeResponse">
     <xs:complexType>
       <xs:sequence>
         <xs:element minOccurs="0" maxOccurs="1" name="GetRangeResult" 
type="tns:CommandResult"/>
```

```
 </xs:sequence>
     </xs:complexType>
   </xs:element>
   <xs:element name="GetRangeValues">
     <xs:complexType>
       <xs:sequence>
         <xs:element minOccurs="0" maxOccurs="1" name="parameter" 
type="tns:CommandParameter"/>
         <xs:element minOccurs="0" maxOccurs="1" name="sheetRange" type="tns:SheetRange"/>
         <xs:element minOccurs="1" maxOccurs="1" name="formatted" type="xs:boolean"/>
       </xs:sequence>
     </xs:complexType>
   </xs:element>
   <xs:element name="GetRangeValuesResponse">
     <xs:complexType>
       <xs:sequence>
         <xs:element minOccurs="0" maxOccurs="1" name="GetRangeValuesResult" 
type="tns:CommandResult"/>
         <xs:element minOccurs="0" maxOccurs="1" name="cellValues" type="tns:ArrayOfAnyType"/>
       </xs:sequence>
     </xs:complexType>
   </xs:element>
   <xs:element name="ProcessRestRequest">
     <xs:complexType>
       <xs:sequence>
         <xs:element minOccurs="0" maxOccurs="1" name="parameter" 
type="tns:CommandParameter"/>
         <xs:element minOccurs="0" maxOccurs="1" name="request" type="tns:RestRequest"/>
       </xs:sequence>
     </xs:complexType>
   </xs:element>
   <xs:complexType name="RestRequest">
     <xs:sequence>
       <xs:element minOccurs="0" maxOccurs="1" name="OpenWorkbookInParameters" 
type="tns:OpenWorkbookInParameters"/>
       <xs:element xmlns:q3="http://microsoft.com/wsdl/types/" minOccurs="1" maxOccurs="1" 
name="RequestSiteId" type="q3:guid"/>
       <xs:element minOccurs="0" maxOccurs="1" name="SessionId" type="xs:string"/>
       <xs:element minOccurs="0" maxOccurs="1" name="ListOfCellsToSet" 
type="tns:ArrayOfRangeValuesA1"/>
     </xs:sequence>
   </xs:complexType>
   <xs:complexType name="ArrayOfRangeValuesA1">
     <xs:sequence>
       <xs:element minOccurs="0" maxOccurs="unbounded" name="RangeValuesA1" nillable="true" 
type="tns:RangeValuesA1"/>
     </xs:sequence>
   </xs:complexType>
   <xs:complexType name="RangeValuesA1">
     <xs:sequence>
       <xs:element minOccurs="0" maxOccurs="1" name="RangeName" type="xs:string"/>
       <xs:element minOccurs="0" maxOccurs="1" name="SheetName" type="xs:string"/>
       <xs:element minOccurs="0" maxOccurs="1" name="Values" type="tns:ArrayOfAnyType"/>
     </xs:sequence>
   </xs:complexType>
   <xs:complexType name="RestResult">
     <xs:sequence>
       <xs:element minOccurs="0" maxOccurs="1" name="OpenWorkbookOutParameters" 
type="tns:OpenWorkbookOutParameters"/>
     </xs:sequence>
   </xs:complexType>
   <xs:element name="ProcessRestRequestResponse">
     <xs:complexType>
       <xs:sequence>
         <xs:element minOccurs="0" maxOccurs="1" name="ProcessRestRequestResult" 
type="tns:CommandResult"/>
        <xs:element minOccurs="0" maxOccurs="1" name="result" type="tns:RestResult"/>
       </xs:sequence>
     </xs:complexType>
```

```
 </xs:element>
   <xs:element name="GetRangeValuesA1">
     <xs:complexType>
       <xs:sequence>
         <xs:element minOccurs="0" maxOccurs="1" name="parameter" 
type="tns:CommandParameter"/>
        <xs:element minOccurs="0" maxOccurs="1" name="rangeRequests" 
type="tns:ArrayOfRangeValuesA1"/>
         <xs:element minOccurs="1" maxOccurs="1" name="formatting" type="tns:CellDataFormat"/>
       </xs:sequence>
     </xs:complexType>
   </xs:element>
   <xs:simpleType name="CellDataFormat">
     <xs:list>
       <xs:simpleType>
         <xs:restriction base="xs:string">
           <xs:enumeration value="Formatted"/>
           <xs:enumeration value="Unformatted"/>
           <xs:enumeration value="Compound"/>
         </xs:restriction>
       </xs:simpleType>
    \langle xs:list\rangle </xs:simpleType>
   <xs:element name="GetRangeValuesA1Response">
     <xs:complexType>
       <xs:sequence>
         <xs:element minOccurs="0" maxOccurs="1" name="GetRangeValuesA1Result" 
type="tns:CommandResult"/>
        <xs:element minOccurs="0" maxOccurs="1" name="rangeRequests" 
type="tns:ArrayOfRangeValuesA1"/>
       </xs:sequence>
     </xs:complexType>
   </xs:element>
   <xs:element name="SetRange">
     <xs:complexType>
       <xs:sequence>
         <xs:element minOccurs="0" maxOccurs="1" name="parameter" 
type="tns:CommandParameter"/>
         <xs:element minOccurs="0" maxOccurs="1" name="activeCell" type="tns:SheetCell"/>
         <xs:element minOccurs="0" maxOccurs="1" name="cellsArray"/>
         <xs:element minOccurs="0" maxOccurs="1" name="setCellRange" type="tns:SheetRange"/>
         <xs:element minOccurs="1" maxOccurs="1" name="comboKey" type="tns:ComboKeyType"/>
       </xs:sequence>
     </xs:complexType>
   </xs:element>
   <xs:complexType name="SheetCell">
     <xs:sequence>
       <xs:element minOccurs="0" maxOccurs="1" name="SheetName" type="xs:string"/>
       <xs:element minOccurs="1" maxOccurs="1" name="Row" type="xs:int"/>
       <xs:element minOccurs="1" maxOccurs="1" name="Column" type="xs:int"/>
     </xs:sequence>
   </xs:complexType>
   <xs:simpleType name="ComboKeyType">
     <xs:restriction base="xs:string">
       <xs:enumeration value="None"/>
       <xs:enumeration value="CTRL"/>
       <xs:enumeration value="CTRLSHIFT"/>
       <xs:enumeration value="COMBOKEYMAX"/>
     </xs:restriction>
   </xs:simpleType>
   <xs:complexType name="TypeExporter">
     <xs:sequence>
       <xs:element minOccurs="1" maxOccurs="1" name="CellError" type="tns:CellError"/>
       <xs:element minOccurs="0" maxOccurs="1" name="CellCompoundValue" 
type="tns:CellCompoundValue"/>
       <xs:element minOccurs="0" maxOccurs="1" name="WorkbookGenerationOptions" 
type="tns:WorkbookGenerationOptions"/>
       <xs:element minOccurs="0" maxOccurs="1" name="RestChartPngRequest" 
type="tns:RestChartPngRequest"/>
```

```
 <xs:element minOccurs="0" maxOccurs="1" name="RestInteractiveReportsListRequest" 
type="tns:RestInteractiveReportsListRequest"/>
       <xs:element minOccurs="0" maxOccurs="1" name="RestInteractiveReportsListResult" 
type="tns:RestInteractiveReportsListResult"/>
       <xs:element minOccurs="0" maxOccurs="1" name="RestInteractiveReportsStoreRequest" 
type="tns:RestInteractiveReportsStoreRequest"/>
       <xs:element minOccurs="0" maxOccurs="1" name="RestInteractiveReportsStoreResult" 
type="tns:RestInteractiveReportsStoreResult"/>
       <xs:element minOccurs="0" maxOccurs="1" name="RestRangePngRequest" 
type="tns:RestRangePngRequest"/>
       <xs:element minOccurs="0" maxOccurs="1" name="RestPngResult" type="tns:RestPngResult"/>
       <xs:element minOccurs="0" maxOccurs="1" name="RestChartPngResult" 
type="tns:RestChartPngResult"/>
       <xs:element minOccurs="0" maxOccurs="1" name="RestPublishedObjectsRequest" 
type="tns:RestPublishedObjectsRequest"/>
       <xs:element minOccurs="0" maxOccurs="1" name="RestPublishedObjectsResult" 
type="tns:RestPublishedObjectsResult"/>
       <xs:element minOccurs="0" maxOccurs="1" name="RestSlicersListRequest" 
type="tns:RestSlicersListRequest"/>
       <xs:element minOccurs="0" maxOccurs="1" name="RestSlicersListResult" 
type="tns:RestSlicersListResult"/>
       <xs:element minOccurs="0" maxOccurs="1" name="RestSlicerItemsListRequest" 
type="tns:RestSlicerItemsListRequest"/>
       <xs:element minOccurs="0" maxOccurs="1" name="RestSlicerItemsListResult" 
type="tns:RestSlicerItemsListResult"/>
      <xs:element minOccurs="0" maxOccurs="1" name="RestApplySlicerSelectionRequest" 
type="tns:RestApplySlicerSelectionRequest"/>
       <xs:element minOccurs="0" maxOccurs="1" name="RestObjectStateRequest" 
type="tns:RestObjectStateRequest"/>
      <xs:element minOccurs="0" maxOccurs="1" name="RestObjectStateResult" 
type="tns:RestObjectStateResult"/>
       <xs:element minOccurs="0" maxOccurs="1" name="RestApplyTimelineSelectionRequest" 
type="tns:RestApplyTimelineSelectionRequest"/>
       <xs:element minOccurs="0" maxOccurs="1" name="RestTimelineInfoRequest" 
type="tns:RestTimelineInfoRequest"/>
       <xs:element minOccurs="0" maxOccurs="1" name="RestTimelineInfoResult" 
type="tns:RestTimelineInfoResult"/>
       <xs:element minOccurs="0" maxOccurs="1" name="RestWorkbookRequest" 
type="tns:RestWorkbookRequest"/>
      <xs:element minOccurs="0" maxOccurs="1" name="RestWorkbookResult" 
type="tns:RestWorkbookResult"/>
       <xs:element minOccurs="0" maxOccurs="1" name="RestRangeValuesRequest" 
type="tns:RestRangeValuesRequest"/>
      <xs:element minOccurs="0" maxOccurs="1" name="RestRangeValuesResult" 
type="tns:RestRangeValuesResult"/>
       <xs:element minOccurs="0" maxOccurs="1" name="RestRangeXmlRequest" 
type="tns:RestRangeXmlRequest"/>
       <xs:element minOccurs="0" maxOccurs="1" name="RestRangeXmlResult" 
type="tns:RestRangeXmlResult"/>
       <xs:element minOccurs="0" maxOccurs="1" name="RestODataRequest" 
type="tns:RestODataRequest"/>
       <xs:element minOccurs="0" maxOccurs="1" name="RestODataResult" 
type="tns:RestODataResult"/>
      <xs:element minOccurs="0" maxOccurs="1" name="RestOpenWorkbookRequest" 
type="tns:RestOpenWorkbookRequest"/>
      <xs:element minOccurs="0" maxOccurs="1" name="RestCloseWorkbookRequest" 
type="tns:RestCloseWorkbookRequest"/>
      <xs:element minOccurs="0" maxOccurs="1" name="RestOpenWorkbookResult" 
type="tns:RestOpenWorkbookResult"/>
     </xs:sequence>
   </xs:complexType>
   <xs:simpleType name="CellError">
     <xs:restriction base="xs:string">
       <xs:enumeration value="None"/>
       <xs:enumeration value="Div0"/>
       <xs:enumeration value="NotApplicable"/>
       <xs:enumeration value="Name"/>
       <xs:enumeration value="Null"/>
       <xs:enumeration value="Num"/>
```

```
 <xs:enumeration value="Ref"/>
       <xs:enumeration value="Value"/>
       <xs:enumeration value="GettingData"/>
     </xs:restriction>
   </xs:simpleType>
   <xs:complexType name="CellCompoundValue">
     <xs:sequence>
       <xs:element minOccurs="0" maxOccurs="1" name="Value"/>
       <xs:element minOccurs="0" maxOccurs="1" name="Formatted" type="xs:string"/>
     </xs:sequence>
   </xs:complexType>
   <xs:complexType name="RestChartPngRequest">
     <xs:complexContent mixed="false">
       <xs:extension base="tns:RestRequest">
         <xs:sequence>
 <xs:element minOccurs="0" maxOccurs="1" name="ChartName" type="xs:string"/>
 <xs:element minOccurs="1" maxOccurs="1" name="Width" type="xs:int"/>
           <xs:element minOccurs="1" maxOccurs="1" name="Height" type="xs:int"/>
           <xs:element minOccurs="1" maxOccurs="1" name="RenderingOptions" 
type="tns:ImageRenderingOptions"/>
         </xs:sequence>
       </xs:extension>
     </xs:complexContent>
   </xs:complexType>
   <xs:simpleType name="ImageRenderingOptions">
     <xs:list>
       <xs:simpleType>
         <xs:restriction base="xs:string">
           <xs:enumeration value="KeepAspectRatio"/>
           <xs:enumeration value="IsThumbnail"/>
           <xs:enumeration value="NonInteractive"/>
         </xs:restriction>
       </xs:simpleType>
     </xs:list>
   </xs:simpleType>
   <xs:complexType name="RestInteractiveReportsListRequest">
     <xs:complexContent mixed="false">
       <xs:extension base="tns:RestRequest"/>
     </xs:complexContent>
   </xs:complexType>
   <xs:complexType name="RestInteractiveReportsListResult">
     <xs:complexContent mixed="false">
       <xs:extension base="tns:RestResult">
         <xs:sequence>
           <xs:element minOccurs="0" maxOccurs="1" name="InteractiveReportsList" 
type="tns:ArrayOfInteractiveReportsItem"/>
         </xs:sequence>
       </xs:extension>
     </xs:complexContent>
   </xs:complexType>
   <xs:complexType name="ArrayOfInteractiveReportsItem">
     <xs:sequence>
       <xs:element minOccurs="0" maxOccurs="unbounded" name="InteractiveReportsItem" 
nillable="true" type="tns:InteractiveReportsItem"/>
     </xs:sequence>
   </xs:complexType>
   <xs:complexType name="InteractiveReportsItem">
     <xs:sequence>
       <xs:element minOccurs="0" maxOccurs="1" name="Name" type="xs:string"/>
       <xs:element minOccurs="0" maxOccurs="1" name="SlideId" type="xs:string"/>
     </xs:sequence>
   </xs:complexType>
   <xs:complexType name="RestInteractiveReportsStoreRequest">
     <xs:complexContent mixed="false">
       <xs:extension base="tns:RestRequest">
         <xs:sequence>
           <xs:element minOccurs="1" maxOccurs="1" name="ConnectionsOnly" type="xs:boolean"/>
         </xs:sequence>
       </xs:extension>
```

```
 </xs:complexContent>
   </xs:complexType>
   <xs:complexType name="RestInteractiveReportsStoreResult">
     <xs:complexContent mixed="false">
       <xs:extension base="tns:RestResult">
         <xs:sequence>
          <xs:element minOccurs="0" maxOccurs="1" name="InteractiveReportInfo" 
type="tns:InteractiveReportInfo"/>
         </xs:sequence>
       </xs:extension>
     </xs:complexContent>
   </xs:complexType>
   <xs:complexType name="InteractiveReportInfo">
     <xs:sequence>
       <xs:element minOccurs="0" maxOccurs="1" name="DataConnectionsInfo" 
type="tns:DataConnectionsInfo"/>
       <xs:element minOccurs="0" maxOccurs="1" name="ReportData" type="xs:string"/>
     </xs:sequence>
   </xs:complexType>
   <xs:complexType name="RestRangePngRequest">
     <xs:complexContent mixed="false">
       <xs:extension base="tns:RestRequest">
         <xs:sequence>
           <xs:element minOccurs="0" maxOccurs="1" name="RangeName" type="xs:string"/>
           <xs:element minOccurs="1" maxOccurs="1" name="Nov" type="xs:boolean"/>
           <xs:element minOccurs="1" maxOccurs="1" name="Width" type="xs:int"/>
           <xs:element minOccurs="1" maxOccurs="1" name="Height" type="xs:int"/>
           <xs:element minOccurs="1" maxOccurs="1" name="CropX" type="xs:int"/>
           <xs:element minOccurs="1" maxOccurs="1" name="CropY" type="xs:int"/>
         </xs:sequence>
       </xs:extension>
     </xs:complexContent>
   </xs:complexType>
   <xs:complexType name="RestPngResult">
     <xs:complexContent mixed="false">
       <xs:extension base="tns:RestResult">
         <xs:sequence>
           <xs:element minOccurs="0" maxOccurs="1" name="ImageFormatType" type="xs:string"/>
           <xs:element minOccurs="0" maxOccurs="1" name="ImageData" type="xs:base64Binary"/>
         </xs:sequence>
       </xs:extension>
     </xs:complexContent>
   </xs:complexType>
   <xs:complexType name="RestChartPngResult">
     <xs:complexContent mixed="false">
       <xs:extension base="tns:RestPngResult"/>
     </xs:complexContent>
   </xs:complexType>
   <xs:complexType name="RestPublishedObjectsRequest">
     <xs:complexContent mixed="false">
       <xs:extension base="tns:RestRequest">
         <xs:sequence>
          <xs:element minOccurs="1" maxOccurs="1" name="Options" 
type="tns:GetPublishedObjectsOptions"/>
           <xs:element minOccurs="1" maxOccurs="1" name="IncludeSheets" type="xs:boolean"/>
         </xs:sequence>
       </xs:extension>
     </xs:complexContent>
   </xs:complexType>
   <xs:simpleType name="GetPublishedObjectsOptions">
     <xs:list>
       <xs:simpleType>
         <xs:restriction base="xs:string">
           <xs:enumeration value="ReturnImplicitPublish"/>
         </xs:restriction>
       </xs:simpleType>
    \langle/xs:list>
   </xs:simpleType>
   <xs:complexType name="RestPublishedObjectsResult">
```

```
 <xs:complexContent mixed="false">
       <xs:extension base="tns:RestResult">
         <xs:sequence>
          <xs:element minOccurs="0" maxOccurs="1" name="PublishedObjects" 
type="tns:ArrayOfPublishedObjectName"/>
           <xs:element minOccurs="0" maxOccurs="1" name="PublishedSheets" 
type="tns:ArrayOfSheetName"/>
         </xs:sequence>
       </xs:extension>
     </xs:complexContent>
   </xs:complexType>
   <xs:complexType name="ArrayOfPublishedObjectName">
     <xs:sequence>
       <xs:element minOccurs="0" maxOccurs="unbounded" name="PublishedObjectName" 
nillable="true" type="tns:PublishedObjectName"/>
     </xs:sequence>
   </xs:complexType>
   <xs:complexType name="PublishedObjectName">
     <xs:sequence>
 <xs:element minOccurs="0" maxOccurs="1" name="Name" type="xs:string"/>
 <xs:element minOccurs="1" maxOccurs="1" name="Type" type="tns:NamedObjectType"/>
       <xs:element minOccurs="1" maxOccurs="1" name="TableId" type="xs:int"/>
     </xs:sequence>
   </xs:complexType>
   <xs:complexType name="ArrayOfSheetName">
     <xs:sequence>
       <xs:element minOccurs="0" maxOccurs="unbounded" name="SheetName" nillable="true" 
type="tns:SheetName"/>
     </xs:sequence>
   </xs:complexType>
   <xs:complexType name="SheetName">
     <xs:sequence>
       <xs:element minOccurs="0" maxOccurs="1" name="Name" type="xs:string"/>
 <xs:element minOccurs="1" maxOccurs="1" name="Type" type="tns:SheetType"/>
 <xs:element minOccurs="1" maxOccurs="1" name="Visibility" type="tns:SheetVisibility"/>
     </xs:sequence>
   </xs:complexType>
   <xs:complexType name="RestSlicersListRequest">
     <xs:complexContent mixed="false">
       <xs:extension base="tns:RestRequest">
         <xs:sequence>
          <xs:element minOccurs="1" maxOccurs="1" name="Options" 
type="tns:SlicerOptionsBits"/>
         </xs:sequence>
       </xs:extension>
     </xs:complexContent>
   </xs:complexType>
   <xs:complexType name="RestSlicersListResult">
     <xs:complexContent mixed="false">
       <xs:extension base="tns:RestResult">
         <xs:sequence>
           <xs:element minOccurs="0" maxOccurs="1" name="SlicersList" 
type="tns:ArrayOfSlicerInfo"/>
         </xs:sequence>
       </xs:extension>
     </xs:complexContent>
   </xs:complexType>
   <xs:complexType name="ArrayOfSlicerInfo">
     <xs:sequence>
      <xs:element minOccurs="0" maxOccurs="unbounded" name="SlicerInfo" nillable="true" 
type="tns:SlicerInfo"/>
     </xs:sequence>
   </xs:complexType>
   <xs:complexType name="SlicerInfo">
     <xs:sequence>
       <xs:element minOccurs="0" maxOccurs="1" name="Name" type="xs:string"/>
       <xs:element minOccurs="0" maxOccurs="1" name="Caption" type="xs:string"/>
       <xs:element minOccurs="1" maxOccurs="1" name="UpdatesAllowed" type="xs:boolean"/>
```

```
 <xs:element minOccurs="0" maxOccurs="1" name="ConnectedPublishedObjects" 
type="tns:ArrayOfString"/>
     </xs:sequence>
   </xs:complexType>
   <xs:complexType name="RestSlicerItemsListRequest">
     <xs:complexContent mixed="false">
       <xs:extension base="tns:RestRequest">
         <xs:sequence>
 <xs:element minOccurs="0" maxOccurs="1" name="Name" type="xs:string"/>
 <xs:element minOccurs="1" maxOccurs="1" name="ItemOffset" type="xs:int"/>
           <xs:element minOccurs="1" maxOccurs="1" name="ItemCount" type="xs:int"/>
         </xs:sequence>
       </xs:extension>
     </xs:complexContent>
   </xs:complexType>
   <xs:complexType name="RestSlicerItemsListResult">
     <xs:complexContent mixed="false">
       <xs:extension base="tns:RestResult">
         <xs:sequence>
           <xs:element minOccurs="1" maxOccurs="1" name="Revision" type="xs:int"/>
           <xs:element minOccurs="1" maxOccurs="1" name="TotalItemCount" type="xs:int"/>
           <xs:element minOccurs="1" maxOccurs="1" name="HasEffectiveSelection" 
type="xs:boolean"/>
           <xs:element minOccurs="0" maxOccurs="1" name="Items" type="tns:ArrayOfSlicerItem"/>
         </xs:sequence>
       </xs:extension>
     </xs:complexContent>
   </xs:complexType>
   <xs:complexType name="ArrayOfSlicerItem">
     <xs:sequence>
       <xs:element minOccurs="0" maxOccurs="unbounded" name="SlicerItem" nillable="true" 
type="tns:SlicerItem"/>
     </xs:sequence>
   </xs:complexType>
   <xs:complexType name="SlicerItem">
     <xs:sequence>
       <xs:element minOccurs="0" maxOccurs="1" name="DisplayName" type="xs:string"/>
       <xs:element minOccurs="0" maxOccurs="1" name="UniqueName" type="xs:string"/>
       <xs:element minOccurs="1" maxOccurs="1" name="Hidden" type="xs:boolean"/>
       <xs:element minOccurs="1" maxOccurs="1" name="NoData" type="xs:boolean"/>
     </xs:sequence>
   </xs:complexType>
   <xs:complexType name="RestApplySlicerSelectionRequest">
     <xs:complexContent mixed="false">
       <xs:extension base="tns:RestRequest">
         <xs:sequence>
           <xs:element minOccurs="1" maxOccurs="1" name="SelectionMode" 
type="tns:RestSlicerSelectionMode"/>
           <xs:element minOccurs="0" maxOccurs="1" name="Name" type="xs:string"/>
           <xs:element minOccurs="0" maxOccurs="1" name="Selected" type="tns:ArrayOfString"/>
           <xs:element minOccurs="0" maxOccurs="1" name="Unselected" 
type="tns:ArrayOfString"/>
         </xs:sequence>
       </xs:extension>
     </xs:complexContent>
   </xs:complexType>
   <xs:simpleType name="RestSlicerSelectionMode">
     <xs:restriction base="xs:string">
       <xs:enumeration value="SelectedOnly"/>
       <xs:enumeration value="ClearFilter"/>
       <xs:enumeration value="Cumulative"/>
     </xs:restriction>
   </xs:simpleType>
   <xs:complexType name="RestObjectStateRequest">
     <xs:complexContent mixed="false">
       <xs:extension base="tns:RestRequest">
         <xs:sequence>
           <xs:element minOccurs="0" maxOccurs="1" name="Name" type="xs:string"/>
           <xs:element minOccurs="1" maxOccurs="1" name="ObjType" type="tns:NamedObjectType"/>
```

```
 <xs:element minOccurs="0" maxOccurs="1" name="SetRowSortRequest" 
type="tns:RestObjectStateSetRowSortRequest"/>
           <xs:element minOccurs="0" maxOccurs="1" name="GetRequest" 
type="tns:RestObjectStateGetRequest"/>
         </xs:sequence>
       </xs:extension>
     </xs:complexContent>
   </xs:complexType>
   <xs:complexType name="RestObjectStateSetRowSortRequest">
     <xs:sequence>
       <xs:element minOccurs="1" maxOccurs="1" name="IsAscending" type="xs:boolean"/>
       <xs:element minOccurs="1" maxOccurs="1" name="SortBy" type="tns:StateSortBy"/>
       <xs:element minOccurs="1" maxOccurs="1" name="ColumnID" type="xs:int"/>
     </xs:sequence>
   </xs:complexType>
   <xs:simpleType name="StateSortBy">
     <xs:restriction base="xs:string">
       <xs:enumeration value="None"/>
       <xs:enumeration value="ByName"/>
       <xs:enumeration value="ColumnID"/>
     </xs:restriction>
   </xs:simpleType>
   <xs:complexType name="RestObjectStateGetRequest">
     <xs:sequence>
       <xs:element minOccurs="1" maxOccurs="1" name="IsGetAll" type="xs:boolean"/>
       <xs:element minOccurs="1" maxOccurs="1" name="IsGetRowSortState" type="xs:boolean"/>
       <xs:element minOccurs="1" maxOccurs="1" name="IsGetColumns" type="xs:boolean"/>
     </xs:sequence>
   </xs:complexType>
   <xs:complexType name="RestObjectStateResult">
     <xs:complexContent mixed="false">
       <xs:extension base="tns:RestResult">
         <xs:sequence>
           <xs:element minOccurs="0" maxOccurs="1" name="ObjectStateResult" 
type="tns:ObjectStateResult"/>
         </xs:sequence>
       </xs:extension>
     </xs:complexContent>
   </xs:complexType>
   <xs:complexType name="ObjectStateResult">
     <xs:sequence>
       <xs:element minOccurs="1" maxOccurs="1" name="IsAscending" type="xs:boolean"/>
       <xs:element minOccurs="1" maxOccurs="1" name="IsSortable" type="xs:boolean"/>
       <xs:element minOccurs="1" maxOccurs="1" name="ColumnId" type="xs:int"/>
       <xs:element minOccurs="1" maxOccurs="1" name="SortBy" type="tns:SortByType"/>
       <xs:element minOccurs="0" maxOccurs="1" name="DisplayNames" type="tns:ArrayOfString"/>
       <xs:element minOccurs="0" maxOccurs="1" name="UniqueNames" type="tns:ArrayOfString"/>
       <xs:element minOccurs="0" maxOccurs="1" name="MeasureName" type="xs:string"/>
       <xs:element minOccurs="0" maxOccurs="1" name="TableColumns" 
type="tns:ArrayOfObjectStateResultColumn"/>
     </xs:sequence>
   </xs:complexType>
   <xs:simpleType name="SortByType">
     <xs:restriction base="xs:string">
       <xs:enumeration value="SortByUnsupported"/>
       <xs:enumeration value="SortByNone"/>
       <xs:enumeration value="SortByColumn"/>
     </xs:restriction>
   </xs:simpleType>
   <xs:complexType name="ArrayOfObjectStateResultColumn">
     <xs:sequence>
       <xs:element minOccurs="0" maxOccurs="unbounded" name="ObjectStateResultColumn" 
nillable="true" type="tns:ObjectStateResultColumn"/>
     </xs:sequence>
   </xs:complexType>
   <xs:complexType name="ObjectStateResultColumn">
     <xs:sequence>
       <xs:element minOccurs="0" maxOccurs="1" name="DisplayName" type="xs:string"/>
       <xs:element minOccurs="0" maxOccurs="1" name="UniqueName" type="xs:string"/>
```

```
 <xs:element minOccurs="1" maxOccurs="1" name="Hidden" type="xs:boolean"/>
       <xs:element minOccurs="1" maxOccurs="1" name="SingleItem" type="xs:boolean"/>
       <xs:element minOccurs="1" maxOccurs="1" name="LevelId" type="xs:int"/>
       <xs:element minOccurs="0" maxOccurs="1" name="IdList" type="tns:ArrayOfInt"/>
       <xs:element minOccurs="1" maxOccurs="1" name="ColumnId" type="xs:int"/>
     </xs:sequence>
   </xs:complexType>
   <xs:complexType name="RestApplyTimelineSelectionRequest">
     <xs:complexContent mixed="false">
       <xs:extension base="tns:RestRequest">
         <xs:sequence>
           <xs:element minOccurs="1" maxOccurs="1" name="DisplayLevel" 
type="tns:RestTimelineLevel"/>
           <xs:element minOccurs="0" maxOccurs="1" name="Name" type="xs:string"/>
           <xs:element minOccurs="0" maxOccurs="1" name="SelectionBeginDate" 
type="tns:DateTimeRecord"/>
           <xs:element minOccurs="0" maxOccurs="1" name="SelectionEndDate" 
type="tns:DateTimeRecord"/>
           <xs:element minOccurs="1" maxOccurs="1" name="UpdateDisplayLevel" 
type="xs:boolean"/>
           <xs:element minOccurs="1" maxOccurs="1" name="UpdateSelection" type="xs:boolean"/>
         </xs:sequence>
       </xs:extension>
     </xs:complexContent>
   </xs:complexType>
   <xs:simpleType name="RestTimelineLevel">
     <xs:restriction base="xs:string">
       <xs:enumeration value="Years"/>
       <xs:enumeration value="Quarters"/>
       <xs:enumeration value="Months"/>
       <xs:enumeration value="Days"/>
     </xs:restriction>
   </xs:simpleType>
   <xs:complexType name="RestTimelineInfoRequest">
     <xs:complexContent mixed="false">
       <xs:extension base="tns:RestRequest">
         <xs:sequence>
           <xs:element minOccurs="0" maxOccurs="1" name="Name" type="xs:string"/>
         </xs:sequence>
       </xs:extension>
     </xs:complexContent>
   </xs:complexType>
   <xs:complexType name="RestTimelineInfoResult">
     <xs:complexContent mixed="false">
       <xs:extension base="tns:RestResult">
         <xs:sequence>
           <xs:element minOccurs="0" maxOccurs="1" name="MinDate" type="tns:DateTimeRecord"/>
           <xs:element minOccurs="0" maxOccurs="1" name="MaxDate" type="tns:DateTimeRecord"/>
           <xs:element minOccurs="0" maxOccurs="1" name="SelectionBeginDate" 
type="tns:DateTimeRecord"/>
           <xs:element minOccurs="0" maxOccurs="1" name="SelectionEndDate" 
type="tns:DateTimeRecord"/>
          <xs:element minOccurs="1" maxOccurs="1" name="DisplayLevel" 
type="tns:RestTimelineLevel"/>
           <xs:element minOccurs="1" maxOccurs="1" name="SelectionState" 
type="tns:RestTimelineSelectionState"/>
           <xs:element minOccurs="0" maxOccurs="1" name="DisplayLabel" type="xs:string"/>
         </xs:sequence>
       </xs:extension>
     </xs:complexContent>
   </xs:complexType>
   <xs:simpleType name="RestTimelineSelectionState">
     <xs:restriction base="xs:string">
       <xs:enumeration value="None"/>
       <xs:enumeration value="Between"/>
       <xs:enumeration value="ClearFilter"/>
       <xs:enumeration value="Unsupported"/>
     </xs:restriction>
   </xs:simpleType>
```
```
 <xs:complexType name="RestWorkbookRequest">
     <xs:complexContent mixed="false">
       <xs:extension base="tns:RestRequest"/>
     </xs:complexContent>
   </xs:complexType>
   <xs:complexType name="RestWorkbookResult">
     <xs:complexContent mixed="false">
       <xs:extension base="tns:RestResult">
         <xs:sequence>
           <xs:element minOccurs="0" maxOccurs="1" name="WorkbookResult" 
type="tns:GetWorkbookResult"/>
         </xs:sequence>
       </xs:extension>
     </xs:complexContent>
   </xs:complexType>
   <xs:complexType name="GetWorkbookResult">
     <xs:sequence>
       <xs:element minOccurs="0" maxOccurs="1" name="Bits" type="xs:base64Binary"/>
       <xs:element minOccurs="0" maxOccurs="1" name="StoredWorkbookName" type="xs:string"/>
     </xs:sequence>
   </xs:complexType>
   <xs:complexType name="RestRangeValuesRequest">
     <xs:complexContent mixed="false">
       <xs:extension base="tns:RestRequest">
         <xs:sequence>
           <xs:element minOccurs="0" maxOccurs="1" name="Name" type="xs:string"/>
           <xs:element minOccurs="1" maxOccurs="1" name="NamedObjectType" nillable="true" 
type="tns:NamedObjectType"/>
         </xs:sequence>
       </xs:extension>
     </xs:complexContent>
   </xs:complexType>
   <xs:complexType name="RestRangeValuesResult">
     <xs:complexContent mixed="false">
       <xs:extension base="tns:RestResult">
         <xs:sequence>
           <xs:element minOccurs="0" maxOccurs="1" name="Values" type="tns:ArrayOfAnyType"/>
         </xs:sequence>
       </xs:extension>
     </xs:complexContent>
   </xs:complexType>
   <xs:complexType name="RestRangeXmlRequest">
     <xs:complexContent mixed="false">
       <xs:extension base="tns:RestRequest">
         <xs:sequence>
           <xs:element minOccurs="1" maxOccurs="1" name="StateId" type="xs:int"/>
           <xs:element minOccurs="0" maxOccurs="1" name="RangeName" type="xs:string"/>
           <xs:element minOccurs="1" maxOccurs="1" name="NamedObjectView" type="xs:boolean"/>
           <xs:element minOccurs="1" maxOccurs="1" name="IsPrintRequest" type="xs:boolean"/>
           <xs:element minOccurs="1" maxOccurs="1" name="DisallowAutoNov" type="xs:boolean"/>
           <xs:element minOccurs="0" maxOccurs="1" name="ObjectName" type="xs:string"/>
         </xs:sequence>
       </xs:extension>
     </xs:complexContent>
   </xs:complexType>
   <xs:complexType name="RestRangeXmlResult">
     <xs:complexContent mixed="false">
       <xs:extension base="tns:RestResult">
         <xs:sequence>
          <xs:element minOccurs="0" maxOccurs="1" name="CommandResult" 
type="tns:CommandResult"/>
           <xs:element minOccurs="1" maxOccurs="1" name="IsChromeRtl" type="xs:boolean"/>
         </xs:sequence>
       </xs:extension>
     </xs:complexContent>
   </xs:complexType>
   <xs:complexType name="RestODataRequest">
     <xs:complexContent mixed="false">
       <xs:extension base="tns:RestRequest">
```

```
 <xs:sequence>
           <xs:element minOccurs="0" maxOccurs="1" name="RequestHeaders" 
type="tns:ArrayOfArrayOfString"/>
          <xs:element minOccurs="0" maxOccurs="1" name="ResponseHeaders" 
type="tns:ArrayOfArrayOfString"/>
           <xs:element minOccurs="0" maxOccurs="1" name="ServicePathUri" type="xs:string"/>
           <xs:element minOccurs="0" maxOccurs="1" name="Uri" type="xs:string"/>
           <xs:element minOccurs="0" maxOccurs="1" name="RequestBody" type="xs:base64Binary"/>
           <xs:element minOccurs="0" maxOccurs="1" name="HttpMethod" type="xs:string"/>
         </xs:sequence>
       </xs:extension>
     </xs:complexContent>
   </xs:complexType>
   <xs:complexType name="RestODataResult">
     <xs:complexContent mixed="false">
       <xs:extension base="tns:RestResult">
         <xs:sequence>
           <xs:element minOccurs="1" maxOccurs="1" name="ResponseStatusCode" type="xs:int"/>
           <xs:element minOccurs="0" maxOccurs="1" name="ResponseHeaders" 
type="tns:ArrayOfArrayOfString"/>
           <xs:element minOccurs="0" maxOccurs="1" name="ResponseBody" 
type="xs:base64Binary"/>
         </xs:sequence>
       </xs:extension>
     </xs:complexContent>
   </xs:complexType>
   <xs:complexType name="RestOpenWorkbookRequest">
     <xs:complexContent mixed="false">
       <xs:extension base="tns:RestRequest"/>
     </xs:complexContent>
   </xs:complexType>
   <xs:complexType name="RestCloseWorkbookRequest">
     <xs:complexContent mixed="false">
       <xs:extension base="tns:RestRequest"/>
     </xs:complexContent>
   </xs:complexType>
   <xs:complexType name="RestOpenWorkbookResult">
     <xs:complexContent mixed="false">
       <xs:extension base="tns:RestResult">
         <xs:sequence>
           <xs:element minOccurs="0" maxOccurs="1" name="SessionId" type="xs:string"/>
         </xs:sequence>
       </xs:extension>
     </xs:complexContent>
   </xs:complexType>
   <xs:element name="SetRangeResponse">
     <xs:complexType>
       <xs:sequence>
         <xs:element minOccurs="0" maxOccurs="1" name="SetRangeResult" 
type="tns:CommandResult"/>
       </xs:sequence>
     </xs:complexType>
   </xs:element>
   <xs:element name="SetRangeA1">
     <xs:complexType>
       <xs:sequence>
         <xs:element minOccurs="0" maxOccurs="1" name="parameter" 
type="tns:CommandParameter"/>
         <xs:element minOccurs="0" maxOccurs="1" name="setRangeRequests" 
type="tns:ArrayOfRangeValuesA1"/>
       </xs:sequence>
     </xs:complexType>
   </xs:element>
   <xs:element name="SetRangeA1Response">
     <xs:complexType>
       <xs:sequence>
        <xs:element minOccurs="0" maxOccurs="1" name="SetRangeA1Result" 
type="tns:CommandResult"/>
       </xs:sequence>
```

```
 </xs:complexType>
   </xs:element>
   <xs:element name="SetParameters">
     <xs:complexType>
       <xs:sequence>
         <xs:element minOccurs="0" maxOccurs="1" name="parameter" 
type="tns:CommandParameter"/>
         <xs:element minOccurs="0" maxOccurs="1" name="workbookParameters" 
type="tns:ArrayOfWorkbookParameter"/>
       </xs:sequence>
     </xs:complexType>
   </xs:element>
   <xs:complexType name="ArrayOfWorkbookParameter">
     <xs:sequence>
       <xs:element minOccurs="0" maxOccurs="unbounded" name="WorkbookParameter"
nillable="true" type="tns:WorkbookParameter"/>
     </xs:sequence>
   </xs:complexType>
   <xs:complexType name="WorkbookParameter">
     <xs:sequence>
       <xs:element minOccurs="0" maxOccurs="1" name="Comment" type="xs:string"/>
       <xs:element minOccurs="1" maxOccurs="1" name="IsPivotPageField" type="xs:boolean"/>
       <xs:element minOccurs="1" maxOccurs="1" name="IsSlicer" type="xs:boolean"/>
       <xs:element minOccurs="0" maxOccurs="1" name="Name" type="xs:string"/>
       <xs:element minOccurs="1" maxOccurs="1" name="RequiresConnection" type="xs:boolean"/>
       <xs:element minOccurs="0" maxOccurs="1" name="Values" type="tns:ArrayOfString"/>
     </xs:sequence>
   </xs:complexType>
   <xs:element name="SetParametersResponse">
     <xs:complexType>
       <xs:sequence>
        <xs:element minOccurs="0" maxOccurs="1" name="SetParametersResult" 
type="tns:CommandResult"/>
       </xs:sequence>
     </xs:complexType>
   </xs:element>
   <xs:element name="GetRangeForClipboard">
     <xs:complexType>
       <xs:sequence>
         <xs:element minOccurs="0" maxOccurs="1" name="parameter" 
type="tns:CommandParameter"/>
         <xs:element minOccurs="0" maxOccurs="1" name="source" type="tns:SheetRange"/>
       </xs:sequence>
     </xs:complexType>
   </xs:element>
   <xs:element name="GetRangeForClipboardResponse">
     <xs:complexType>
       <xs:sequence>
         <xs:element minOccurs="0" maxOccurs="1" name="GetRangeForClipboardResult" 
type="tns:CommandResult"/>
         <xs:element minOccurs="0" maxOccurs="1" name="clipboardString" type="xs:string"/>
       </xs:sequence>
     </xs:complexType>
   </xs:element>
   <xs:element name="Refresh">
     <xs:complexType>
       <xs:sequence>
         <xs:element minOccurs="0" maxOccurs="1" name="parameter"
type="tns:CommandParameter"/>
         <xs:element minOccurs="0" maxOccurs="1" name="dataConnectionName" type="xs:string"/>
         <xs:element minOccurs="1" maxOccurs="1" name="externalSourceIndex" type="xs:int"/>
         <xs:element minOccurs="0" maxOccurs="1" name="targetAppId" type="xs:string"/>
         <xs:element minOccurs="0" maxOccurs="1" name="clientSessionId" type="xs:string"/>
       </xs:sequence>
     </xs:complexType>
   </xs:element>
   <xs:element name="RefreshResponse">
     <xs:complexType>
       <xs:sequence>
```

```
 <xs:element minOccurs="0" maxOccurs="1" name="RefreshResult" 
type="tns:CommandResult"/>
       </xs:sequence>
     </xs:complexType>
   </xs:element>
   <xs:element name="RefreshAll">
     <xs:complexType>
       <xs:sequence>
         <xs:element minOccurs="0" maxOccurs="1" name="parameter" 
type="tns:CommandParameter"/>
         <xs:element minOccurs="1" maxOccurs="1" name="periodic" type="xs:boolean"/>
         <xs:element minOccurs="0" maxOccurs="1" name="ssoAppId" type="xs:string"/>
         <xs:element minOccurs="0" maxOccurs="1" name="clientSessionId" type="xs:string"/>
       </xs:sequence>
     </xs:complexType>
   </xs:element>
   <xs:element name="RefreshAllResponse">
     <xs:complexType>
       <xs:sequence>
         <xs:element minOccurs="0" maxOccurs="1" name="RefreshAllResult" 
type="tns:CommandResult"/>
       </xs:sequence>
     </xs:complexType>
   </xs:element>
   <xs:element name="RecalcAll">
     <xs:complexType>
       <xs:sequence>
         <xs:element minOccurs="0" maxOccurs="1" name="parameter" 
type="tns:CommandParameter"/>
         <xs:element minOccurs="1" maxOccurs="1" name="calculateType" 
type="tns:CalculateType"/>
         <xs:element minOccurs="0" maxOccurs="1" name="recalcParams" 
type="tns:RecalcParameters"/>
       </xs:sequence>
     </xs:complexType>
   </xs:element>
   <xs:simpleType name="CalculateType">
     <xs:restriction base="xs:string">
       <xs:enumeration value="Recalculate"/>
       <xs:enumeration value="CalculateFull"/>
     </xs:restriction>
   </xs:simpleType>
   <xs:complexType name="RecalcParameters">
     <xs:sequence>
       <xs:element minOccurs="0" maxOccurs="1" name="ClientUdfResultInfo" 
type="tns:ClientUdfResultInfo"/>
       <xs:element minOccurs="1" maxOccurs="1" name="FirstClientUdfRecalc" type="xs:boolean"/>
     </xs:sequence>
   </xs:complexType>
   <xs:complexType name="ClientUdfResultInfo">
     <xs:sequence>
       <xs:element minOccurs="0" maxOccurs="1" name="Results" 
type="tns:ArrayOfClientUdfResult"/>
       <xs:element minOccurs="1" maxOccurs="1" name="CalcVersion" type="xs:int"/>
     </xs:sequence>
   </xs:complexType>
   <xs:complexType name="ArrayOfClientUdfResult">
     <xs:sequence>
       <xs:element minOccurs="0" maxOccurs="unbounded" name="ClientUdfResult" nillable="true" 
type="tns:ClientUdfResult"/>
     </xs:sequence>
   </xs:complexType>
   <xs:complexType name="ClientUdfResult">
     <xs:sequence>
       <xs:element minOccurs="0" maxOccurs="1" name="Id" type="xs:string"/>
       <xs:element minOccurs="0" maxOccurs="1" name="Result"/>
       <xs:element minOccurs="1" maxOccurs="1" name="ErrorResult" type="tns:CellError"/>
     </xs:sequence>
   </xs:complexType>
```

```
 <xs:element name="RecalcAllResponse">
     <xs:complexType>
       <xs:sequence>
         <xs:element minOccurs="0" maxOccurs="1" name="RecalcAllResult" 
type="tns:CommandResult"/>
       </xs:sequence>
     </xs:complexType>
   </xs:element>
   <xs:element name="CancelRequest">
     <xs:complexType>
       <xs:sequence>
         <xs:element minOccurs="0" maxOccurs="1" name="parameter" 
type="tns:CommandParameter"/>
       </xs:sequence>
     </xs:complexType>
   </xs:element>
   <xs:element name="CancelRequestResponse">
     <xs:complexType>
       <xs:sequence>
         <xs:element minOccurs="0" maxOccurs="1" name="CancelRequestResult" 
type="tns:CommandResult"/>
       </xs:sequence>
     </xs:complexType>
   </xs:element>
   <xs:element name="Recalc">
     <xs:complexType>
       <xs:sequence>
         <xs:element minOccurs="0" maxOccurs="1" name="parameter" 
type="tns:CommandParameter"/>
         <xs:element minOccurs="0" maxOccurs="1" name="sheetRange" type="tns:SheetRange"/>
       </xs:sequence>
     </xs:complexType>
   </xs:element>
   <xs:element name="RecalcResponse">
     <xs:complexType>
       <xs:sequence>
         <xs:element minOccurs="0" maxOccurs="1" name="RecalcResult" 
type="tns:CommandResult"/>
       </xs:sequence>
     </xs:complexType>
   </xs:element>
   <xs:element name="RecalcA1">
     <xs:complexType>
       <xs:sequence>
         <xs:element minOccurs="0" maxOccurs="1" name="parameter" 
type="tns:CommandParameter"/>
         <xs:element minOccurs="0" maxOccurs="1" name="sheetName" type="xs:string"/>
         <xs:element minOccurs="0" maxOccurs="1" name="rangeName" type="xs:string"/>
       </xs:sequence>
     </xs:complexType>
   </xs:element>
   <xs:element name="RecalcA1Response">
     <xs:complexType>
       <xs:sequence>
         <xs:element minOccurs="0" maxOccurs="1" name="RecalcA1Result" 
type="tns:CommandResult"/>
       </xs:sequence>
     </xs:complexType>
   </xs:element>
   <xs:element name="GetSessionInformation">
     <xs:complexType>
       <xs:sequence>
         <xs:element minOccurs="0" maxOccurs="1" name="parameter" 
type="tns:CommandParameter"/>
       </xs:sequence>
     </xs:complexType>
   </xs:element>
   <xs:element name="GetSessionInformationResponse">
     <xs:complexType>
```

```
 <xs:sequence>
         <xs:element minOccurs="0" maxOccurs="1" name="GetSessionInformationResult" 
type="tns:CommandResult"/>
         <xs:element minOccurs="0" maxOccurs="1" name="serverVersion" type="xs:string"/>
         <xs:element minOccurs="0" maxOccurs="1" name="uiCultureName" type="xs:string"/>
         <xs:element minOccurs="0" maxOccurs="1" name="dataCultureName" type="xs:string"/>
       </xs:sequence>
     </xs:complexType>
   </xs:element>
   <xs:element name="FindRange">
     <xs:complexType>
       <xs:sequence>
         <xs:element minOccurs="0" maxOccurs="1" name="parameter" 
type="tns:CommandParameter"/>
         <xs:element minOccurs="0" maxOccurs="1" name="searchTerm" type="xs:string"/>
         <xs:element minOccurs="1" maxOccurs="1" name="searchUp" type="xs:boolean"/>
         <xs:element minOccurs="0" maxOccurs="1" name="searchAfterCell" type="tns:SheetCell"/>
       </xs:sequence>
     </xs:complexType>
   </xs:element>
   <xs:element name="FindRangeResponse">
     <xs:complexType>
       <xs:sequence>
         <xs:element minOccurs="0" maxOccurs="1" name="FindRangeResult" 
type="tns:CommandResult"/>
         <xs:element minOccurs="0" maxOccurs="1" name="foundCell" type="tns:SheetCell"/>
       </xs:sequence>
     </xs:complexType>
   </xs:element>
   <xs:element name="ApplyTop10Filter">
     <xs:complexType>
       <xs:sequence>
         <xs:element minOccurs="0" maxOccurs="1" name="parameter" 
type="tns:CommandParameter"/>
        <xs:element minOccurs="0" maxOccurs="1" name="autoFilterOptions" 
type="tns:AutoFilterOptions"/>
         <xs:element minOccurs="1" maxOccurs="1" name="top" type="xs:boolean"/>
         <xs:element minOccurs="1" maxOccurs="1" name="percent" type="xs:boolean"/>
         <xs:element minOccurs="1" maxOccurs="1" name="value" type="xs:int"/>
       </xs:sequence>
     </xs:complexType>
   </xs:element>
   <xs:complexType name="AutoFilterOptions">
     <xs:sequence>
       <xs:element minOccurs="0" maxOccurs="1" name="AutoFilterType" type="xs:string"/>
       <xs:element minOccurs="0" maxOccurs="1" name="Criteria" 
type="tns:ArrayOfAutoFilterCriteria"/>
       <xs:element minOccurs="1" maxOccurs="1" name="CriteriaType" 
type="tns:AutoFilterCriteriaType"/>
       <xs:element minOccurs="1" maxOccurs="1" name="Id" type="xs:unsignedInt"/>
       <xs:element minOccurs="0" maxOccurs="1" name="SheetName" type="xs:string"/>
       <xs:element minOccurs="1" maxOccurs="1" name="Column" type="xs:int"/>
       <xs:element minOccurs="1" maxOccurs="1" name="NamedObjectView" type="xs:boolean"/>
     </xs:sequence>
   </xs:complexType>
   <xs:complexType name="ArrayOfAutoFilterCriteria">
     <xs:sequence>
       <xs:element minOccurs="0" maxOccurs="unbounded" name="AutoFilterCriteria" 
nillable="true" type="tns:AutoFilterCriteria"/>
     </xs:sequence>
   </xs:complexType>
   <xs:complexType name="AutoFilterCriteria">
     <xs:sequence>
       <xs:element minOccurs="1" maxOccurs="1" name="Type" 
type="tns:AutoFilterOperationType"/>
       <xs:element minOccurs="1" maxOccurs="1" name="Relation" 
type="tns:AutoFilterRelationOperator"/>
       <xs:element minOccurs="0" maxOccurs="1" name="Value" type="xs:string"/>
     </xs:sequence>
```

```
 </xs:complexType>
   <xs:simpleType name="AutoFilterOperationType">
     <xs:restriction base="xs:string">
       <xs:enumeration value="EQ"/>
       <xs:enumeration value="NEQ"/>
       <xs:enumeration value="GT"/>
       <xs:enumeration value="GTEQ"/>
       <xs:enumeration value="LT"/>
       <xs:enumeration value="LTEQ"/>
       <xs:enumeration value="LastCount"/>
     </xs:restriction>
   </xs:simpleType>
   <xs:simpleType name="AutoFilterRelationOperator">
     <xs:restriction base="xs:string">
       <xs:enumeration value="Nil"/>
       <xs:enumeration value="And"/>
       <xs:enumeration value="Or"/>
       <xs:enumeration value="LastCount"/>
     </xs:restriction>
   </xs:simpleType>
   <xs:simpleType name="AutoFilterCriteriaType">
     <xs:restriction base="xs:string">
       <xs:enumeration value="Nil"/>
       <xs:enumeration value="AboveAverage"/>
       <xs:enumeration value="BelowAverage"/>
       <xs:enumeration value="Tomorrow"/>
       <xs:enumeration value="Today"/>
       <xs:enumeration value="Yesterday"/>
       <xs:enumeration value="NextWeek"/>
       <xs:enumeration value="ThisWeek"/>
       <xs:enumeration value="LastWeek"/>
       <xs:enumeration value="NextMonth"/>
       <xs:enumeration value="ThisMonth"/>
       <xs:enumeration value="LastMonth"/>
       <xs:enumeration value="NextQuarter"/>
       <xs:enumeration value="ThisQuarter"/>
       <xs:enumeration value="LastQuarter"/>
       <xs:enumeration value="NextYear"/>
       <xs:enumeration value="ThisYear"/>
       <xs:enumeration value="LastYear"/>
       <xs:enumeration value="YearToDate"/>
       <xs:enumeration value="Q1"/>
       <xs:enumeration value="Q2"/>
       <xs:enumeration value="Q3"/>
       <xs:enumeration value="Q4"/>
       <xs:enumeration value="M1"/>
       <xs:enumeration value="M2"/>
       <xs:enumeration value="M3"/>
       <xs:enumeration value="M4"/>
       <xs:enumeration value="M5"/>
       <xs:enumeration value="M6"/>
       <xs:enumeration value="M7"/>
       <xs:enumeration value="M8"/>
       <xs:enumeration value="M9"/>
       <xs:enumeration value="M10"/>
       <xs:enumeration value="M11"/>
       <xs:enumeration value="M12"/>
       <xs:enumeration value="LastCount"/>
     </xs:restriction>
   </xs:simpleType>
   <xs:element name="ApplyTop10FilterResponse">
     <xs:complexType>
       <xs:sequence>
         <xs:element minOccurs="0" maxOccurs="1" name="ApplyTop10FilterResult" 
type="tns:CommandResult"/>
       </xs:sequence>
     </xs:complexType>
   </xs:element>
   <xs:element name="ApplyItemFilter">
```

```
 <xs:complexType>
       <xs:sequence>
         <xs:element minOccurs="0" maxOccurs="1" name="parameter" 
type="tns:CommandParameter"/>
         <xs:element minOccurs="0" maxOccurs="1" name="autoFilterOptions" 
type="tns:AutoFilterOptions"/>
         <xs:element minOccurs="0" maxOccurs="1" name="values" type="tns:ArrayOfString"/>
         <xs:element minOccurs="0" maxOccurs="1" name="autoFilterDateNodes" 
type="tns:ArrayOfAutoFilterDateNodeInfo"/>
         <xs:element minOccurs="1" maxOccurs="1" name="blanks" type="xs:boolean"/>
         <xs:element minOccurs="1" maxOccurs="1" name="hideBlanks" type="xs:boolean"/>
       </xs:sequence>
     </xs:complexType>
   </xs:element>
   <xs:complexType name="ArrayOfAutoFilterDateNodeInfo">
     <xs:sequence>
       <xs:element minOccurs="0" maxOccurs="unbounded" name="AutoFilterDateNodeInfo" 
nillable="true" type="tns:AutoFilterDateNodeInfo"/>
     </xs:sequence>
   </xs:complexType>
   <xs:complexType name="AutoFilterDateNodeInfo">
     <xs:sequence>
       <xs:element minOccurs="1" maxOccurs="1" name="NodeType" 
type="tns:AutoFilterDateNodeType"/>
       <xs:element minOccurs="1" maxOccurs="1" name="Year" type="xs:short"/>
       <xs:element minOccurs="1" maxOccurs="1" name="Month" type="xs:short"/>
       <xs:element minOccurs="1" maxOccurs="1" name="Day" type="xs:short"/>
       <xs:element minOccurs="1" maxOccurs="1" name="Hour" type="xs:short"/>
       <xs:element minOccurs="1" maxOccurs="1" name="Minute" type="xs:short"/>
       <xs:element minOccurs="1" maxOccurs="1" name="Second" type="xs:short"/>
     </xs:sequence>
   </xs:complexType>
   <xs:simpleType name="AutoFilterDateNodeType">
     <xs:restriction base="xs:string">
       <xs:enumeration value="Nil"/>
       <xs:enumeration value="Year"/>
       <xs:enumeration value="Month"/>
       <xs:enumeration value="Day"/>
       <xs:enumeration value="Hour"/>
       <xs:enumeration value="Minute"/>
       <xs:enumeration value="Second"/>
       <xs:enumeration value="Max"/>
     </xs:restriction>
   </xs:simpleType>
   <xs:element name="ApplyItemFilterResponse">
     <xs:complexType>
       <xs:sequence>
         <xs:element minOccurs="0" maxOccurs="1" name="ApplyItemFilterResult" 
type="tns:CommandResult"/>
       </xs:sequence>
     </xs:complexType>
   </xs:element>
   <xs:element name="SortFilterColumn">
     <xs:complexType>
       <xs:sequence>
         <xs:element minOccurs="0" maxOccurs="1" name="parameter" 
type="tns:CommandParameter"/>
        <xs:element minOccurs="0" maxOccurs="1" name="autoFilterOptions" 
type="tns:AutoFilterOptions"/>
         <xs:element minOccurs="1" maxOccurs="1" name="sortType" type="tns:SortType"/>
       </xs:sequence>
     </xs:complexType>
   </xs:element>
   <xs:simpleType name="SortType">
     <xs:restriction base="xs:string">
       <xs:enumeration value="None"/>
       <xs:enumeration value="Ascending"/>
       <xs:enumeration value="Descending"/>
       <xs:enumeration value="Toggle"/>
```

```
 </xs:restriction>
   </xs:simpleType>
   <xs:element name="SortFilterColumnResponse">
     <xs:complexType>
       <xs:sequence>
         <xs:element minOccurs="0" maxOccurs="1" name="SortFilterColumnResult" 
type="tns:CommandResult"/>
       </xs:sequence>
     </xs:complexType>
   </xs:element>
   <xs:element name="GetAutoFilterItemList">
     <xs:complexType>
       <xs:sequence>
         <xs:element minOccurs="0" maxOccurs="1" name="parameter" 
type="tns:CommandParameter"/>
        <xs:element minOccurs="0" maxOccurs="1" name="autoFilterOptions" 
type="tns:AutoFilterOptions"/>
       </xs:sequence>
     </xs:complexType>
   </xs:element>
   <xs:complexType name="AutoFilterItemList">
     <xs:sequence>
       <xs:element minOccurs="1" maxOccurs="1" name="ShowTime" type="xs:boolean"/>
       <xs:element minOccurs="1" maxOccurs="1" name="ItemListMaxExceeded" type="xs:boolean"/>
       <xs:element minOccurs="1" maxOccurs="1" name="IsBlanksSelected" type="xs:boolean"/>
       <xs:element minOccurs="1" maxOccurs="1" name="HasBlanks" type="xs:boolean"/>
       <xs:element minOccurs="0" maxOccurs="1" name="AutoFilterDateNodes" 
type="tns:ArrayOfAutoFilterDateNodeInfo"/>
       <xs:element minOccurs="0" maxOccurs="1" name="AutoFilterItems" 
type="tns:ArrayOfAutoFilterItem"/>
       <xs:element minOccurs="0" maxOccurs="1" name="SecondValues" type="tns:ArrayOfAnyType"/>
       <xs:element minOccurs="0" maxOccurs="1" name="SecondKeys" type="tns:ArrayOfAnyType"/>
       <xs:element minOccurs="0" maxOccurs="1" name="MinuteValues" type="tns:ArrayOfAnyType"/>
       <xs:element minOccurs="0" maxOccurs="1" name="MinuteKeys" type="tns:ArrayOfAnyType"/>
       <xs:element minOccurs="0" maxOccurs="1" name="HourValues" type="tns:ArrayOfAnyType"/>
       <xs:element minOccurs="0" maxOccurs="1" name="HourKeys" type="tns:ArrayOfAnyType"/>
       <xs:element minOccurs="0" maxOccurs="1" name="DayValues" type="tns:ArrayOfAnyType"/>
       <xs:element minOccurs="0" maxOccurs="1" name="DayKeys" type="tns:ArrayOfAnyType"/>
       <xs:element minOccurs="0" maxOccurs="1" name="MonthValues" type="tns:ArrayOfAnyType"/>
       <xs:element minOccurs="0" maxOccurs="1" name="MonthKeys" type="tns:ArrayOfAnyType"/>
       <xs:element minOccurs="0" maxOccurs="1" name="YearValues" type="tns:ArrayOfAnyType"/>
       <xs:element minOccurs="0" maxOccurs="1" name="YearKeys" type="tns:ArrayOfAnyType"/>
     </xs:sequence>
   </xs:complexType>
   <xs:complexType name="ArrayOfAutoFilterItem">
     <xs:sequence>
       <xs:element minOccurs="0" maxOccurs="unbounded" name="AutoFilterItem" nillable="true" 
type="tns:AutoFilterItem"/>
     </xs:sequence>
   </xs:complexType>
   <xs:complexType name="AutoFilterItem">
     <xs:sequence>
       <xs:element minOccurs="1" maxOccurs="1" name="Selected" type="xs:boolean"/>
       <xs:element minOccurs="0" maxOccurs="1" name="DisplayString" type="xs:string"/>
     </xs:sequence>
   </xs:complexType>
   <xs:element name="GetAutoFilterItemListResponse">
     <xs:complexType>
       <xs:sequence>
         <xs:element minOccurs="0" maxOccurs="1" name="GetAutoFilterItemListResult" 
type="tns:CommandResult"/>
         <xs:element minOccurs="0" maxOccurs="1" name="autoFilterItemList" 
type="tns:AutoFilterItemList"/>
       </xs:sequence>
     </xs:complexType>
   </xs:element>
   <xs:element name="GetPivotMenu">
     <xs:complexType>
       <xs:sequence>
```

```
 <xs:element minOccurs="0" maxOccurs="1" name="parameter" 
type="tns:CommandParameter"/>
         <xs:element minOccurs="0" maxOccurs="1" name="pivotOperationOptions" 
type="tns:PivotOperationOptions"/>
       </xs:sequence>
     </xs:complexType>
   </xs:element>
   <xs:complexType name="PivotMenu">
     <xs:sequence>
       <xs:element minOccurs="1" maxOccurs="1" name="Top10MaxItems" type="xs:int"/>
       <xs:element minOccurs="1" maxOccurs="1" name="AdvancedFiltering" type="xs:boolean"/>
       <xs:element minOccurs="1" maxOccurs="1" name="IsPageFilter" type="xs:boolean"/>
       <xs:element minOccurs="0" maxOccurs="1" name="PivotDataItems" 
type="tns:ArrayOfPivotField"/>
       <xs:element minOccurs="0" maxOccurs="1" name="PivotDataFields" 
type="tns:ArrayOfPivotField"/>
       <xs:element minOccurs="0" maxOccurs="1" name="PivotFields" 
type="tns:ArrayOfPivotField"/>
     </xs:sequence>
   </xs:complexType>
  <xs:complexType name="ArrayOfPivotField">
     <xs:sequence>
      <xs:element minOccurs="0" maxOccurs="unbounded" name="PivotField" nillable="true" 
type="tns:PivotField"/>
     </xs:sequence>
   </xs:complexType>
   <xs:complexType name="PivotField">
     <xs:sequence>
       <xs:element minOccurs="0" maxOccurs="1" name="MemberProperties" 
type="tns:ArrayOfPivotField"/>
       <xs:element minOccurs="0" maxOccurs="1" name="PivotFilterParameters" 
type="tns:ArrayOfPivotFilterParameter"/>
       <xs:element minOccurs="1" maxOccurs="1" name="IsWholeDays" type="xs:boolean"/>
       <xs:element minOccurs="1" maxOccurs="1" name="IsEnabledWholeDays" type="xs:boolean"/>
       <xs:element minOccurs="1" maxOccurs="1" name="SortByValueIndex" type="xs:int"/>
       <xs:element minOccurs="1" maxOccurs="1" name="IsNonnumericCaptionFilteringEnabled" 
type="xs:boolean"/>
       <xs:element minOccurs="1" maxOccurs="1" name="IsDateFilteringEnabled" 
type="xs:boolean"/>
       <xs:element minOccurs="1" maxOccurs="1" name="IsCaptionFilteringEnabled" 
type="xs:boolean"/>
       <xs:element minOccurs="1" maxOccurs="1" name="IsFilteringEnabled" type="xs:boolean"/>
       <xs:element minOccurs="1" maxOccurs="1" name="IsDateField" type="xs:boolean"/>
       <xs:element minOccurs="1" maxOccurs="1" name="IsDataField" type="xs:boolean"/>
       <xs:element minOccurs="0" maxOccurs="1" name="FilterParameter" 
type="tns:Top10FilterParameter"/>
       <xs:element minOccurs="1" maxOccurs="1" name="IsFieldInRowArea" type="xs:boolean"/>
       <xs:element minOccurs="1" maxOccurs="1" name="IsFieldInPageFilterArea" 
type="xs:boolean"/>
       <xs:element minOccurs="1" maxOccurs="1" name="IsSortedByValue" type="xs:boolean"/>
       <xs:element minOccurs="1" maxOccurs="1" name="IsSortedDescending" type="xs:boolean"/>
       <xs:element minOccurs="1" maxOccurs="1" name="IsSortedAscending" type="xs:boolean"/>
       <xs:element minOccurs="1" maxOccurs="1" name="HasCustomFilter" type="xs:boolean"/>
       <xs:element minOccurs="1" maxOccurs="1" name="HasManualFilter" type="xs:boolean"/>
       <xs:element minOccurs="1" maxOccurs="1" name="HasTop10Filter" type="xs:boolean"/>
       <xs:element minOccurs="1" maxOccurs="1" name="IsLevel" type="xs:boolean"/>
       <xs:element minOccurs="1" maxOccurs="1" name="IsHierarchy" type="xs:boolean"/>
       <xs:element minOccurs="0" maxOccurs="1" name="IdString" type="xs:string"/>
       <xs:element minOccurs="0" maxOccurs="1" name="DisplayString" type="xs:string"/>
     </xs:sequence>
   </xs:complexType>
   <xs:complexType name="ArrayOfPivotFilterParameter">
     <xs:sequence>
       <xs:element minOccurs="0" maxOccurs="unbounded" name="PivotFilterParameter" 
nillable="true" type="tns:PivotFilterParameter"/>
     </xs:sequence>
   </xs:complexType>
   <xs:complexType name="PivotFilterParameter">
     <xs:sequence>
```

```
 <xs:element minOccurs="0" maxOccurs="1" name="FilterString2" type="xs:string"/>
       <xs:element minOccurs="0" maxOccurs="1" name="FilterString1" type="xs:string"/>
       <xs:element minOccurs="0" maxOccurs="1" name="MemberPropertyId" type="xs:string"/>
       <xs:element minOccurs="0" maxOccurs="1" name="DataFieldId" type="xs:string"/>
       <xs:element minOccurs="1" maxOccurs="1" name="FilterType" type="tns:PivotFilterType"/>
       <xs:element minOccurs="1" maxOccurs="1" name="FilterValue2" type="xs:double"/>
       <xs:element minOccurs="1" maxOccurs="1" name="FilterValue1" type="xs:double"/>
     </xs:sequence>
   </xs:complexType>
   <xs:complexType name="Top10FilterParameter">
     <xs:sequence>
       <xs:element minOccurs="0" maxOccurs="1" name="DataFieldId" type="xs:string"/>
 <xs:element minOccurs="1" maxOccurs="1" name="FilterType" type="tns:Top10FilterType"/>
 <xs:element minOccurs="1" maxOccurs="1" name="FilterValue" type="xs:double"/>
       <xs:element minOccurs="1" maxOccurs="1" name="IsTopFilter" type="xs:boolean"/>
     </xs:sequence>
   </xs:complexType>
   <xs:simpleType name="Top10FilterType">
     <xs:restriction base="xs:string">
       <xs:enumeration value="Invalid"/>
       <xs:enumeration value="Count"/>
       <xs:enumeration value="Percent"/>
       <xs:enumeration value="Sum"/>
     </xs:restriction>
   </xs:simpleType>
   <xs:element name="GetPivotMenuResponse">
     <xs:complexType>
       <xs:sequence>
        <xs:element minOccurs="0" maxOccurs="1" name="GetPivotMenuResult" 
type="tns:CommandResult"/>
         <xs:element minOccurs="0" maxOccurs="1" name="pivotMenu" type="tns:PivotMenu"/>
       </xs:sequence>
     </xs:complexType>
   </xs:element>
   <xs:element name="ConnectAndGetPivotMenu">
     <xs:complexType>
       <xs:sequence>
         <xs:element minOccurs="0" maxOccurs="1" name="parameter" 
type="tns:CommandParameter"/>
         <xs:element minOccurs="0" maxOccurs="1" name="pivotOperationOptions" 
type="tns:PivotOperationOptions"/>
       </xs:sequence>
     </xs:complexType>
   </xs:element>
   <xs:element name="ConnectAndGetPivotMenuResponse">
     <xs:complexType>
       <xs:sequence>
         <xs:element minOccurs="0" maxOccurs="1" name="ConnectAndGetPivotMenuResult" 
type="tns:CommandResult"/>
         <xs:element minOccurs="0" maxOccurs="1" name="pivotMenu" type="tns:PivotMenu"/>
       </xs:sequence>
     </xs:complexType>
   </xs:element>
   <xs:element name="GetSlicerItemList">
     <xs:complexType>
       <xs:sequence>
        <xs:element minOccurs="0" maxOccurs="1" name="parameter" 
type="tns:CommandParameter"/>
         <xs:element minOccurs="0" maxOccurs="1" name="slicerOptions" 
type="tns:SlicerOptions"/>
      </xs:sequence>
     </xs:complexType>
   </xs:element>
   <xs:complexType name="SlicerView">
     <xs:sequence>
       <xs:element minOccurs="1" maxOccurs="1" name="Version" type="xs:int"/>
       <xs:element minOccurs="1" maxOccurs="1" name="RequiresUpdate" type="xs:boolean"/>
       <xs:element minOccurs="1" maxOccurs="1" name="HasEffectiveSelection" 
type="xs:boolean"/>
```

```
 <xs:element minOccurs="1" maxOccurs="1" name="ItemsToScrollBar" type="xs:int"/>
       <xs:element minOccurs="1" maxOccurs="1" name="CellDistance" type="xs:int"/>
       <xs:element minOccurs="1" maxOccurs="1" name="CellMargin" type="xs:int"/>
       <xs:element minOccurs="1" maxOccurs="1" name="ItemCount" type="xs:int"/>
       <xs:element minOccurs="1" maxOccurs="1" name="Offset" type="xs:int"/>
       <xs:element minOccurs="1" maxOccurs="1" name="Margin" type="xs:unsignedInt"/>
       <xs:element minOccurs="1" maxOccurs="1" name="ItemWidth" type="xs:unsignedInt"/>
       <xs:element minOccurs="1" maxOccurs="1" name="ItemHeight" type="xs:unsignedInt"/>
       <xs:element minOccurs="1" maxOccurs="1" name="CaptionHeight" type="xs:unsignedInt"/>
       <xs:element minOccurs="1" maxOccurs="1" name="Width" type="xs:int"/>
       <xs:element minOccurs="1" maxOccurs="1" name="Height" type="xs:int"/>
       <xs:element minOccurs="1" maxOccurs="1" name="ColCount" type="xs:int"/>
 <xs:element minOccurs="1" maxOccurs="1" name="RowCount" type="xs:int"/>
 <xs:element minOccurs="0" maxOccurs="1" name="Name" type="xs:string"/>
       <xs:element minOccurs="0" maxOccurs="1" name="Caption" type="xs:string"/>
       <xs:element minOccurs="1" maxOccurs="1" name="ScrollbarVisible" type="xs:boolean"/>
       <xs:element minOccurs="1" maxOccurs="1" name="CaptionVisible" type="xs:boolean"/>
       <xs:element minOccurs="1" maxOccurs="1" name="OlapSourced" type="xs:boolean"/>
     </xs:sequence>
   </xs:complexType>
   <xs:complexType name="SlicerFormatElementList">
     <xs:sequence>
       <xs:element minOccurs="0" maxOccurs="1" name="SlicerFormatElements" 
type="tns:ArrayOfSlicerFormatElement"/>
     </xs:sequence>
   </xs:complexType>
   <xs:complexType name="ArrayOfSlicerFormatElement">
     <xs:sequence>
       <xs:element minOccurs="0" maxOccurs="unbounded" name="SlicerFormatElement" 
nillable="true" type="tns:SlicerFormatElement"/>
     </xs:sequence>
   </xs:complexType>
   <xs:complexType name="SlicerFormatElement">
     <xs:sequence>
       <xs:element minOccurs="1" maxOccurs="1" name="GradientStop1" type="xs:int"/>
       <xs:element minOccurs="1" maxOccurs="1" name="GradientStop0" type="xs:int"/>
       <xs:element minOccurs="1" maxOccurs="1" name="GradientType" type="xs:int"/>
       <xs:element minOccurs="1" maxOccurs="1" name="HasGradient" type="xs:boolean"/>
       <xs:element minOccurs="0" maxOccurs="1" name="SlicerFontType" 
type="tns:SlicerFontType"/>
       <xs:element minOccurs="0" maxOccurs="1" name="BorderFormat" type="tns:BorderFormat"/>
       <xs:element minOccurs="1" maxOccurs="1" name="FillColor" type="xs:int"/>
       <xs:element minOccurs="1" maxOccurs="1" name="Ident" type="xs:int"/>
 <xs:element minOccurs="1" maxOccurs="1" name="HorizontalAlignment" type="xs:int"/>
 <xs:element minOccurs="1" maxOccurs="1" name="VerticalAlignment" type="xs:int"/>
     </xs:sequence>
   </xs:complexType>
   <xs:complexType name="SlicerFontType">
     <xs:sequence>
       <xs:element minOccurs="1" maxOccurs="1" name="Strikethrough" type="xs:boolean"/>
       <xs:element minOccurs="1" maxOccurs="1" name="Underline" type="xs:int"/>
       <xs:element minOccurs="1" maxOccurs="1" name="Italic" type="xs:boolean"/>
       <xs:element minOccurs="1" maxOccurs="1" name="Bold" type="xs:boolean"/>
       <xs:element minOccurs="1" maxOccurs="1" name="FontSize" type="xs:int"/>
       <xs:element minOccurs="1" maxOccurs="1" name="FontColor" type="xs:int"/>
       <xs:element minOccurs="0" maxOccurs="1" name="FontName" type="xs:string"/>
     </xs:sequence>
   </xs:complexType>
   <xs:complexType name="BorderFormat">
     <xs:sequence>
       <xs:element minOccurs="0" maxOccurs="1" name="Thickness" type="tns:ArrayOfInt"/>
       <xs:element minOccurs="0" maxOccurs="1" name="Color" type="tns:ArrayOfInt"/>
       <xs:element minOccurs="0" maxOccurs="1" name="LineStyle" type="tns:ArrayOfInt"/>
       <xs:element minOccurs="1" maxOccurs="1" name="Position" type="xs:int"/>
     </xs:sequence>
   </xs:complexType>
   <xs:complexType name="SlicerItemList">
     <xs:sequence>
```

```
 <xs:element minOccurs="0" maxOccurs="1" name="SlicerItems" 
type="tns:ArrayOfSlicerItem"/>
     </xs:sequence>
   </xs:complexType>
   <xs:element name="GetSlicerItemListResponse">
     <xs:complexType>
       <xs:sequence>
         <xs:element minOccurs="0" maxOccurs="1" name="GetSlicerItemListResult" 
type="tns:CommandResult"/>
         <xs:element minOccurs="0" maxOccurs="1" name="itemList" type="tns:SlicerItemList"/>
         <xs:element minOccurs="0" maxOccurs="1" name="formatList" 
type="tns:SlicerFormatElementList"/>
         <xs:element minOccurs="0" maxOccurs="1" name="slicerView" type="tns:SlicerView"/>
       </xs:sequence>
     </xs:complexType>
   </xs:element>
   <xs:element name="ConnectAndGetSlicerItemList">
     <xs:complexType>
       <xs:sequence>
         <xs:element minOccurs="0" maxOccurs="1" name="parameter"
type="tns:CommandParameter"/>
         <xs:element minOccurs="0" maxOccurs="1" name="slicerOptions" 
type="tns:SlicerOptions"/>
       </xs:sequence>
     </xs:complexType>
   </xs:element>
   <xs:element name="ConnectAndGetSlicerItemListResponse">
     <xs:complexType>
       <xs:sequence>
         <xs:element minOccurs="0" maxOccurs="1" name="ConnectAndGetSlicerItemListResult" 
type="tns:CommandResult"/>
         <xs:element minOccurs="0" maxOccurs="1" name="itemList" type="tns:SlicerItemList"/>
         <xs:element minOccurs="0" maxOccurs="1" name="formatList" 
type="tns:SlicerFormatElementList"/>
         <xs:element minOccurs="0" maxOccurs="1" name="slicerView" type="tns:SlicerView"/>
       </xs:sequence>
     </xs:complexType>
   </xs:element>
   <xs:element name="ApplySlicerSelection">
     <xs:complexType>
       <xs:sequence>
         <xs:element minOccurs="0" maxOccurs="1" name="parameter" 
type="tns:CommandParameter"/>
        <xs:element minOccurs="0" maxOccurs="1" name="slicerOptions" 
type="tns:SlicerOptions"/>
       </xs:sequence>
     </xs:complexType>
   </xs:element>
   <xs:element name="ApplySlicerSelectionResponse">
     <xs:complexType>
       <xs:sequence>
         <xs:element minOccurs="0" maxOccurs="1" name="ApplySlicerSelectionResult" 
type="tns:CommandResult"/>
       </xs:sequence>
     </xs:complexType>
   </xs:element>
   <xs:element name="UpdateSlicer">
     <xs:complexType>
       <xs:sequence>
         <xs:element minOccurs="0" maxOccurs="1" name="parameter" 
type="tns:CommandParameter"/>
         <xs:element minOccurs="0" maxOccurs="1" name="slicerOptions" 
type="tns:SlicerOptions"/>
       </xs:sequence>
     </xs:complexType>
   </xs:element>
   <xs:element name="UpdateSlicerResponse">
     <xs:complexType>
       <xs:sequence>
```

```
 <xs:element minOccurs="0" maxOccurs="1" name="UpdateSlicerResult" 
type="tns:CommandResult"/>
       </xs:sequence>
     </xs:complexType>
   </xs:element>
   <xs:element name="GetPivotFilterItemList">
     <xs:complexType>
       <xs:sequence>
         <xs:element minOccurs="0" maxOccurs="1" name="parameter" 
type="tns:CommandParameter"/>
         <xs:element minOccurs="0" maxOccurs="1" name="pivotOperationOptions" 
type="tns:PivotOperationOptions"/>
       </xs:sequence>
     </xs:complexType>
   </xs:element>
   <xs:complexType name="PivotFilterItemList">
     <xs:sequence>
       <xs:element minOccurs="1" maxOccurs="1" name="ItemListMaxExceeded" type="xs:boolean"/>
       <xs:element minOccurs="1" maxOccurs="1" name="IsBlanksSelected" type="xs:boolean"/>
       <xs:element minOccurs="1" maxOccurs="1" name="HasBlanks" type="xs:boolean"/>
       <xs:element minOccurs="0" maxOccurs="1" name="PivotFilterItems" 
type="tns:ArrayOfPivotFilterItem"/>
     </xs:sequence>
   </xs:complexType>
   <xs:complexType name="ArrayOfPivotFilterItem">
     <xs:sequence>
       <xs:element minOccurs="0" maxOccurs="unbounded" name="PivotFilterItem" nillable="true" 
type="tns:PivotFilterItem"/>
     </xs:sequence>
   </xs:complexType>
   <xs:complexType name="PivotFilterItem">
     <xs:complexContent mixed="false">
       <xs:extension base="tns:PivotFilterItemList">
         <xs:sequence>
           <xs:element minOccurs="1" maxOccurs="1" name="CalculatedMember" type="xs:boolean"/>
           <xs:element minOccurs="1" maxOccurs="1" name="LeafItem" type="xs:boolean"/>
 <xs:element minOccurs="1" maxOccurs="1" name="Selected" type="xs:boolean"/>
 <xs:element minOccurs="1" maxOccurs="1" name="Id" type="xs:int"/>
           <xs:element minOccurs="0" maxOccurs="1" name="DisplayString" type="xs:string"/>
         </xs:sequence>
       </xs:extension>
     </xs:complexContent>
   </xs:complexType>
   <xs:element name="GetPivotFilterItemListResponse">
     <xs:complexType>
       <xs:sequence>
         <xs:element minOccurs="0" maxOccurs="1" name="GetPivotFilterItemListResult" 
type="tns:CommandResult"/>
         <xs:element minOccurs="0" maxOccurs="1" name="itemList" 
type="tns:PivotFilterItemList"/>
       </xs:sequence>
     </xs:complexType>
   </xs:element>
   <xs:element name="ConnectAndGetPivotFilterItemList">
     <xs:complexType>
       <xs:sequence>
         <xs:element minOccurs="0" maxOccurs="1" name="parameter" 
type="tns:CommandParameter"/>
         <xs:element minOccurs="0" maxOccurs="1" name="pivotOperationOptions" 
type="tns:PivotOperationOptions"/>
       </xs:sequence>
     </xs:complexType>
   </xs:element>
   <xs:element name="ConnectAndGetPivotFilterItemListResponse">
     <xs:complexType>
       <xs:sequence>
         <xs:element minOccurs="0" maxOccurs="1" name="ConnectAndGetPivotFilterItemListResult" 
type="tns:CommandResult"/>
```

```
 <xs:element minOccurs="0" maxOccurs="1" name="itemList" 
type="tns:PivotFilterItemList"/>
       </xs:sequence>
     </xs:complexType>
   </xs:element>
   <xs:element name="ApplyPivotFilter">
     <xs:complexType>
       <xs:sequence>
         <xs:element minOccurs="0" maxOccurs="1" name="parameter" 
type="tns:CommandParameter"/>
         <xs:element minOccurs="0" maxOccurs="1" name="pivotOperationOptions" 
type="tns:PivotOperationOptions"/>
       </xs:sequence>
     </xs:complexType>
   </xs:element>
   <xs:element name="ApplyPivotFilterResponse">
     <xs:complexType>
       <xs:sequence>
         <xs:element minOccurs="0" maxOccurs="1" name="ApplyPivotFilterResult" 
type="tns:CommandResult"/>
       </xs:sequence>
     </xs:complexType>
   </xs:element>
   <xs:element name="ApplyPivotTop10Filter">
     <xs:complexType>
       <xs:sequence>
         <xs:element minOccurs="0" maxOccurs="1" name="parameter" 
type="tns:CommandParameter"/>
         <xs:element minOccurs="0" maxOccurs="1" name="pivotOperationOptions" 
type="tns:PivotOperationOptions"/>
         <xs:element minOccurs="1" maxOccurs="1" name="top" type="xs:boolean"/>
         <xs:element minOccurs="1" maxOccurs="1" name="value" type="xs:double"/>
       </xs:sequence>
     </xs:complexType>
   </xs:element>
  <xs:element name="ApplyPivotTop10FilterResponse">
     <xs:complexType>
       <xs:sequence>
         <xs:element minOccurs="0" maxOccurs="1" name="ApplyPivotTop10FilterResult" 
type="tns:CommandResult"/>
       </xs:sequence>
     </xs:complexType>
   </xs:element>
   <xs:element name="ApplyPivotSort">
     <xs:complexType>
       <xs:sequence>
         <xs:element minOccurs="0" maxOccurs="1" name="parameter" 
type="tns:CommandParameter"/>
         <xs:element minOccurs="0" maxOccurs="1" name="pivotOperationOptions" 
type="tns:PivotOperationOptions"/>
         <xs:element minOccurs="1" maxOccurs="1" name="ascending" type="xs:boolean"/>
       </xs:sequence>
     </xs:complexType>
   </xs:element>
   <xs:element name="ApplyPivotSortResponse">
     <xs:complexType>
       <xs:sequence>
         <xs:element minOccurs="0" maxOccurs="1" name="ApplyPivotSortResult" 
type="tns:CommandResult"/>
       </xs:sequence>
     </xs:complexType>
   </xs:element>
   <xs:element name="TogglePivotDrill">
     <xs:complexType>
       <xs:sequence>
         <xs:element minOccurs="0" maxOccurs="1" name="parameter" 
type="tns:CommandParameter"/>
         <xs:element minOccurs="0" maxOccurs="1" name="pivotOperationOptions" 
type="tns:PivotOperationOptions"/>
```

```
 </xs:sequence>
     </xs:complexType>
   </xs:element>
   <xs:element name="TogglePivotDrillResponse">
     <xs:complexType>
       <xs:sequence>
         <xs:element minOccurs="0" maxOccurs="1" name="TogglePivotDrillResult" 
type="tns:CommandResult"/>
       </xs:sequence>
     </xs:complexType>
   </xs:element>
   <xs:element name="RemovePivotFilter">
     <xs:complexType>
       <xs:sequence>
         <xs:element minOccurs="0" maxOccurs="1" name="parameter" 
type="tns:CommandParameter"/>
         <xs:element minOccurs="0" maxOccurs="1" name="pivotOperationOptions" 
type="tns:PivotOperationOptions"/>
       </xs:sequence>
     </xs:complexType>
   </xs:element>
   <xs:element name="RemovePivotFilterResponse">
     <xs:complexType>
       <xs:sequence>
         <xs:element minOccurs="0" maxOccurs="1" name="RemovePivotFilterResult" 
type="tns:CommandResult"/>
       </xs:sequence>
     </xs:complexType>
   </xs:element>
   <xs:element name="GetWorkbook">
     <xs:complexType>
       <xs:sequence>
         <xs:element minOccurs="0" maxOccurs="1" name="parameter" 
type="tns:CommandParameter"/>
         <xs:element minOccurs="1" maxOccurs="1" name="workbookType" type="tns:WorkbookType"/>
       </xs:sequence>
     </xs:complexType>
   </xs:element>
   <xs:element name="GetWorkbookResponse">
     <xs:complexType>
       <xs:sequence>
         <xs:element minOccurs="0" maxOccurs="1" name="GetWorkbookResult" 
type="tns:CommandResult"/>
         <xs:element minOccurs="0" maxOccurs="1" name="result" type="tns:GetWorkbookResult"/>
       </xs:sequence>
     </xs:complexType>
   </xs:element>
   <xs:element name="GetPublishedObjects">
     <xs:complexType>
       <xs:sequence>
         <xs:element minOccurs="0" maxOccurs="1" name="parameter" 
type="tns:CommandParameter"/>
        <xs:element minOccurs="1" maxOccurs="1" name="options" 
type="tns:GetPublishedObjectsOptions"/>
       </xs:sequence>
     </xs:complexType>
   </xs:element>
   <xs:element name="GetPublishedObjectsResponse">
     <xs:complexType>
       <xs:sequence>
         <xs:element minOccurs="0" maxOccurs="1" name="GetPublishedObjectsResult" 
type="tns:CommandResult"/>
         <xs:element minOccurs="0" maxOccurs="1" name="publishedObjects" 
type="tns:ArrayOfPublishedObjectName"/>
       </xs:sequence>
     </xs:complexType>
   </xs:element>
   <xs:element name="GetObjectInformation">
     <xs:complexType>
```

```
 <xs:sequence>
         <xs:element minOccurs="0" maxOccurs="1" name="parameter" 
type="tns:CommandParameter"/>
         <xs:element minOccurs="0" maxOccurs="1" name="objectName" type="xs:string"/>
         <xs:element minOccurs="1" maxOccurs="1" name="objectType" 
type="tns:NamedObjectType"/>
       </xs:sequence>
     </xs:complexType>
   </xs:element>
   <xs:complexType name="ObjectInformation">
     <xs:sequence>
       <xs:element minOccurs="0" maxOccurs="1" name="SheetRange" type="tns:SheetRange"/>
     </xs:sequence>
   </xs:complexType>
   <xs:element name="GetObjectInformationResponse">
     <xs:complexType>
       <xs:sequence>
         <xs:element minOccurs="0" maxOccurs="1" name="GetObjectInformationResult" 
type="tns:CommandResult"/>
         <xs:element minOccurs="0" maxOccurs="1" name="objectInformation" 
type="tns:ObjectInformation"/>
       </xs:sequence>
     </xs:complexType>
   </xs:element>
   <xs:element name="GetSheetNames">
     <xs:complexType>
       <xs:sequence>
         <xs:element minOccurs="0" maxOccurs="1" name="parameter" 
type="tns:CommandParameter"/>
       </xs:sequence>
     </xs:complexType>
   </xs:element>
   <xs:element name="GetSheetNamesResponse">
     <xs:complexType>
       <xs:sequence>
         <xs:element minOccurs="0" maxOccurs="1" name="GetSheetNamesResult" 
type="tns:CommandResult"/>
        <xs:element minOccurs="0" maxOccurs="1" name="sheetNames" 
type="tns:ArrayOfSheetName"/>
       </xs:sequence>
     </xs:complexType>
   </xs:element>
   <xs:element name="GetPublishedSheetNames">
     <xs:complexType>
       <xs:sequence>
        <xs:element minOccurs="0" maxOccurs="1" name="parameter" 
type="tns:CommandParameter"/>
       </xs:sequence>
     </xs:complexType>
   </xs:element>
   <xs:element name="GetPublishedSheetNamesResponse">
     <xs:complexType>
       <xs:sequence>
         <xs:element minOccurs="0" maxOccurs="1" name="GetPublishedSheetNamesResult" 
type="tns:CommandResult"/>
         <xs:element minOccurs="0" maxOccurs="1" name="sheetNames"
type="tns:ArrayOfSheetName"/>
       </xs:sequence>
     </xs:complexType>
   </xs:element>
   <xs:element name="GetSparklines">
     <xs:complexType>
       <xs:sequence>
        <xs:element minOccurs="0" maxOccurs="1" name="parameter" 
type="tns:CommandParameter"/>
       </xs:sequence>
     </xs:complexType>
   </xs:element>
   <xs:element name="GetSparklinesResponse">
```

```
 <xs:complexType>
       <xs:sequence>
         <xs:element minOccurs="0" maxOccurs="1" name="GetSparklinesResult" 
type="tns:CommandResult"/>
         <xs:element minOccurs="0" maxOccurs="1" name="imageFormatType" type="xs:string"/>
         <xs:element minOccurs="0" maxOccurs="1" name="binarySparklineImage" 
type="xs:base64Binary"/>
       </xs:sequence>
     </xs:complexType>
   </xs:element>
   <xs:element name="GetImage">
     <xs:complexType>
       <xs:sequence>
         <xs:element minOccurs="0" maxOccurs="1" name="parameter" 
type="tns:CommandParameter"/>
         <xs:element minOccurs="0" maxOccurs="1" name="imageId" type="xs:string"/>
         <xs:element minOccurs="1" maxOccurs="1" name="renderingOptions" 
type="tns:ImageRenderingOptions"/>
       </xs:sequence>
     </xs:complexType>
   </xs:element>
   <xs:element name="GetImageResponse">
     <xs:complexType>
       <xs:sequence>
         <xs:element minOccurs="0" maxOccurs="1" name="GetImageResult" 
type="tns:CommandResult"/>
         <xs:element minOccurs="0" maxOccurs="1" name="imageFormatType" type="xs:string"/>
         <xs:element minOccurs="0" maxOccurs="1" name="binaryChartImage" 
type="xs:base64Binary"/>
       </xs:sequence>
     </xs:complexType>
   </xs:element>
   <xs:element name="GetScaledImage">
     <xs:complexType>
       <xs:sequence>
         <xs:element minOccurs="0" maxOccurs="1" name="parameter" 
type="tns:CommandParameter"/>
         <xs:element minOccurs="0" maxOccurs="1" name="imageId" type="xs:string"/>
         <xs:element minOccurs="1" maxOccurs="1" name="width" type="xs:int"/>
         <xs:element minOccurs="1" maxOccurs="1" name="height" type="xs:int"/>
         <xs:element minOccurs="1" maxOccurs="1" name="renderingOptions" 
type="tns:ImageRenderingOptions"/>
       </xs:sequence>
     </xs:complexType>
   </xs:element>
   <xs:element name="GetScaledImageResponse">
     <xs:complexType>
       <xs:sequence>
         <xs:element minOccurs="0" maxOccurs="1" name="GetScaledImageResult" 
type="tns:CommandResult"/>
         <xs:element minOccurs="0" maxOccurs="1" name="imageFormatType" type="xs:string"/>
         <xs:element minOccurs="0" maxOccurs="1" name="binaryChartImage" 
type="xs:base64Binary"/>
       </xs:sequence>
     </xs:complexType>
   </xs:element>
   <xs:element name="GetChart">
     <xs:complexType>
       <xs:sequence>
         <xs:element minOccurs="0" maxOccurs="1" name="parameter" 
type="tns:CommandParameter"/>
         <xs:element minOccurs="0" maxOccurs="1" name="getChartInformation" 
type="tns:GetChartInformation"/>
        <xs:element minOccurs="1" maxOccurs="1" name="renderingOptions" 
type="tns:ImageRenderingOptions"/>
       </xs:sequence>
     </xs:complexType>
   </xs:element>
  <xs:complexType name="GetChartInformation">
```

```
 <xs:sequence>
       <xs:element minOccurs="1" maxOccurs="1" name="Height" type="xs:int"/>
       <xs:element minOccurs="1" maxOccurs="1" name="Width" type="xs:int"/>
       <xs:element minOccurs="0" maxOccurs="1" name="Name" type="xs:string"/>
     </xs:sequence>
   </xs:complexType>
   <xs:element name="GetChartResponse">
     <xs:complexType>
       <xs:sequence>
         <xs:element minOccurs="0" maxOccurs="1" name="GetChartResult" 
type="tns:CommandResult"/>
         <xs:element minOccurs="0" maxOccurs="1" name="imageFormatType" type="xs:string"/>
         <xs:element minOccurs="0" maxOccurs="1" name="binaryChartImage" 
type="xs:base64Binary"/>
       </xs:sequence>
     </xs:complexType>
   </xs:element>
   <xs:element name="GetChartElementData">
     <xs:complexType>
       <xs:sequence>
         <xs:element minOccurs="0" maxOccurs="1" name="parameter" 
type="tns:CommandParameter"/>
         <xs:element minOccurs="0" maxOccurs="1" name="ewaControlId" type="xs:string"/>
         <xs:element minOccurs="0" maxOccurs="1" name="imageId" type="xs:string"/>
         <xs:element minOccurs="1" maxOccurs="1" name="versionId" type="xs:int"/>
         <xs:element minOccurs="1" maxOccurs="1" name="chartWidth" type="xs:int"/>
         <xs:element minOccurs="1" maxOccurs="1" name="chartHeight" type="xs:int"/>
       </xs:sequence>
     </xs:complexType>
   </xs:element>
   <xs:complexType name="ChartElementData">
     <xs:sequence>
       <xs:element minOccurs="0" maxOccurs="1" name="ChartElementItems" 
type="tns:ArrayOfChartElement"/>
       <xs:element minOccurs="1" maxOccurs="1" name="ImageIndex" type="xs:int"/>
       <xs:element minOccurs="1" maxOccurs="1" name="SheetIndex" type="xs:int"/>
       <xs:element minOccurs="1" maxOccurs="1" name="Version" type="xs:int"/>
       <xs:element minOccurs="0" maxOccurs="1" name="ContentHTML" type="xs:string"/>
       <xs:element minOccurs="0" maxOccurs="1" name="ImagemapId" type="xs:string"/>
     </xs:sequence>
   </xs:complexType>
   <xs:complexType name="ArrayOfChartElement">
     <xs:sequence>
       <xs:element minOccurs="0" maxOccurs="unbounded" name="ChartElement" nillable="true" 
type="tns:ChartElement"/>
     </xs:sequence>
   </xs:complexType>
   <xs:complexType name="ChartElement">
     <xs:sequence>
       <xs:element minOccurs="1" maxOccurs="1" name="Type" type="tns:ChartElementType"/>
       <xs:element minOccurs="0" maxOccurs="1" name="CoordList" type="tns:ArrayOfCoordXY"/>
       <xs:element minOccurs="1" maxOccurs="1" name="CategoryIndex" type="xs:int"/>
       <xs:element minOccurs="1" maxOccurs="1" name="SeriesIndex" type="xs:int"/>
       <xs:element minOccurs="0" maxOccurs="1" name="ValueString" type="xs:string"/>
     </xs:sequence>
   </xs:complexType>
   <xs:simpleType name="ChartElementType">
     <xs:restriction base="xs:string">
       <xs:enumeration value="Unsupported"/>
       <xs:enumeration value="AxisLabel"/>
       <xs:enumeration value="Legend"/>
       <xs:enumeration value="DataPoint"/>
       <xs:enumeration value="ButtonPage"/>
       <xs:enumeration value="ButtonRow"/>
       <xs:enumeration value="ButtonCol"/>
     </xs:restriction>
   </xs:simpleType>
   <xs:complexType name="ArrayOfCoordXY">
     <xs:sequence>
```

```
 <xs:element minOccurs="0" maxOccurs="unbounded" name="CoordXY" nillable="true" 
type="tns:CoordXY"/>
     </xs:sequence>
   </xs:complexType>
   <xs:complexType name="CoordXY">
     <xs:sequence>
       <xs:element minOccurs="1" maxOccurs="1" name="X" type="xs:int"/>
       <xs:element minOccurs="1" maxOccurs="1" name="Y" type="xs:int"/>
     </xs:sequence>
   </xs:complexType>
   <xs:element name="GetChartElementDataResponse">
     <xs:complexType>
       <xs:sequence>
         <xs:element minOccurs="0" maxOccurs="1" name="GetChartElementDataResult" 
type="tns:CommandResult"/>
        <xs:element minOccurs="0" maxOccurs="1" name="chartElementDataResult" 
type="tns:ChartElementData"/>
       </xs:sequence>
     </xs:complexType>
   </xs:element>
   <xs:element name="GetRangeImage">
     <xs:complexType>
       <xs:sequence>
         <xs:element minOccurs="0" maxOccurs="1" name="parameter" 
type="tns:CommandParameter"/>
         <xs:element minOccurs="0" maxOccurs="1" name="getRangeImageInformation" 
type="tns:GetRangeImageInformation"/>
       </xs:sequence>
     </xs:complexType>
   </xs:element>
   <xs:complexType name="GetRangeImageInformation">
     <xs:sequence>
       <xs:element minOccurs="0" maxOccurs="1" name="RangeId" type="xs:string"/>
       <xs:element minOccurs="1" maxOccurs="1" name="Width" type="xs:int"/>
       <xs:element minOccurs="1" maxOccurs="1" name="Height" type="xs:int"/>
       <xs:element minOccurs="1" maxOccurs="1" name="Width100" type="xs:int"/>
       <xs:element minOccurs="1" maxOccurs="1" name="Height100" type="xs:int"/>
       <xs:element minOccurs="1" maxOccurs="1" name="ShowHeaders" type="xs:int"/>
       <xs:element minOccurs="0" maxOccurs="1" name="SheetName" type="xs:string"/>
       <xs:element minOccurs="1" maxOccurs="1" name="FirstRow" type="xs:int"/>
       <xs:element minOccurs="1" maxOccurs="1" name="LastRow" type="xs:int"/>
       <xs:element minOccurs="1" maxOccurs="1" name="FirstColumn" type="xs:int"/>
       <xs:element minOccurs="1" maxOccurs="1" name="LastColumn" type="xs:int"/>
     </xs:sequence>
   </xs:complexType>
   <xs:element name="GetRangeImageResponse">
     <xs:complexType>
       <xs:sequence>
         <xs:element minOccurs="0" maxOccurs="1" name="GetRangeImageResult" 
type="tns:CommandResult"/>
         <xs:element minOccurs="0" maxOccurs="1" name="imageFormatType" type="xs:string"/>
         <xs:element minOccurs="0" maxOccurs="1" name="binaryRangeImage" 
type="xs:base64Binary"/>
       </xs:sequence>
     </xs:complexType>
   </xs:element>
   <xs:element name="ValidatePrint">
     <xs:complexType>
       <xs:sequence>
         <xs:element minOccurs="0" maxOccurs="1" name="parameter" 
type="tns:CommandParameter"/>
         <xs:element minOccurs="0" maxOccurs="1" name="printOptions" type="tns:PrintOptions"/>
       </xs:sequence>
     </xs:complexType>
   </xs:element>
   <xs:complexType name="PrintOptions">
     <xs:sequence>
       <xs:element minOccurs="1" maxOccurs="1" name="Type" type="xs:int"/>
       <xs:element minOccurs="0" maxOccurs="1" name="SessionId" type="xs:string"/>
```

```
 <xs:element minOccurs="0" maxOccurs="1" name="Title" type="xs:string"/>
       <xs:element minOccurs="0" maxOccurs="1" name="SheetName" type="xs:string"/>
       <xs:element minOccurs="0" maxOccurs="1" name="ObjectId" type="xs:string"/>
       <xs:element minOccurs="0" maxOccurs="1" name="SelectedRange" type="tns:SheetRange"/>
       <xs:element minOccurs="0" maxOccurs="1" name="UsedRange" type="tns:SheetRange"/>
       <xs:element minOccurs="1" maxOccurs="1" name="UseSelection" type="xs:boolean"/>
       <xs:element minOccurs="1" maxOccurs="1" name="UsedRangeTooBig" type="xs:boolean"/>
     </xs:sequence>
   </xs:complexType>
   <xs:element name="ValidatePrintResponse">
     <xs:complexType>
       <xs:sequence>
         <xs:element minOccurs="0" maxOccurs="1" name="ValidatePrintResult" 
type="tns:CommandResult"/>
        <xs:element minOccurs="0" maxOccurs="1" name="outPrintOptions" 
type="tns:PrintOptions"/>
       </xs:sequence>
     </xs:complexType>
   </xs:element>
   <xs:element name="ExpandCollapseOutline">
     <xs:complexType>
       <xs:sequence>
         <xs:element minOccurs="0" maxOccurs="1" name="parameter" 
type="tns:CommandParameter"/>
         <xs:element minOccurs="0" maxOccurs="1" name="sheetOrNamedRange" type="xs:string"/>
         <xs:element minOccurs="1" maxOccurs="1" name="namedRange" type="xs:boolean"/>
         <xs:element minOccurs="1" maxOccurs="1" name="outlineLevel" type="xs:unsignedByte"/>
         <xs:element minOccurs="1" maxOccurs="1" name="rowColumn" type="xs:int"/>
         <xs:element minOccurs="1" maxOccurs="1" name="row" type="xs:boolean"/>
       </xs:sequence>
     </xs:complexType>
   </xs:element>
   <xs:element name="ExpandCollapseOutlineResponse">
     <xs:complexType>
       <xs:sequence>
        <xs:element minOccurs="0" maxOccurs="1" name="ExpandCollapseOutlineResult" 
type="tns:CommandResult"/>
       </xs:sequence>
     </xs:complexType>
   </xs:element>
   <xs:element name="SetCalculationOptions">
     <xs:complexType>
       <xs:sequence>
         <xs:element minOccurs="0" maxOccurs="1" name="parameter" 
type="tns:CommandParameter"/>
        <xs:element minOccurs="1" maxOccurs="1" name="calcType" 
type="tns:WorkbookCalculation"/>
       </xs:sequence>
     </xs:complexType>
   </xs:element>
   <xs:simpleType name="WorkbookCalculation">
     <xs:restriction base="xs:string">
       <xs:enumeration value="Manual"/>
       <xs:enumeration value="Automatic"/>
       <xs:enumeration value="Semiautomatic"/>
     </xs:restriction>
   </xs:simpleType>
   <xs:element name="SetCalculationOptionsResponse">
     <xs:complexType>
       <xs:sequence>
         <xs:element minOccurs="0" maxOccurs="1" name="SetCalculationOptionsResult" 
type="tns:CommandResult"/>
       </xs:sequence>
     </xs:complexType>
   </xs:element>
   <xs:element name="GetHealthScore">
     <xs:complexType/>
   </xs:element>
   <xs:element name="GetHealthScoreResponse">
```

```
 <xs:complexType>
       <xs:sequence>
         <xs:element minOccurs="0" maxOccurs="1" name="GetHealthScoreResult" 
type="tns:CommandResult"/>
       </xs:sequence>
     </xs:complexType>
   </xs:element>
   <xs:element name="GetInteractiveReportBootstrapData">
     <xs:complexType>
       <xs:sequence>
         <xs:element minOccurs="0" maxOccurs="1" name="parameter" 
type="tns:CommandParameter"/>
         <xs:element minOccurs="0" maxOccurs="1" name="clientSessionId" type="xs:string"/>
         <xs:element minOccurs="1" maxOccurs="1" name="connectionsOnly" type="xs:boolean"/>
       </xs:sequence>
     </xs:complexType>
   </xs:element>
   <xs:element name="GetInteractiveReportBootstrapDataResponse">
     <xs:complexType>
       <xs:sequence>
         <xs:element minOccurs="0" maxOccurs="1" 
name="GetInteractiveReportBootstrapDataResult" type="tns:CommandResult"/>
        <xs:element minOccurs="0" maxOccurs="1" name="interactiveReportInfo" 
type="tns:InteractiveReportInfo"/>
      \langle xs:sequence \rangle </xs:complexType>
   </xs:element>
   <xs:element name="GetTimeSlicerFilterState">
     <xs:complexType>
       <xs:sequence>
         <xs:element minOccurs="0" maxOccurs="1" name="parameter" 
type="tns:CommandParameter"/>
         <xs:element minOccurs="0" maxOccurs="1" name="slicerOptions" 
type="tns:SlicerOptions"/>
       </xs:sequence>
     </xs:complexType>
   </xs:element>
   <xs:complexType name="TimeSlicerView">
     <xs:sequence>
       <xs:element minOccurs="1" maxOccurs="1" name="CaptionHeight" type="xs:int"/>
       <xs:element minOccurs="1" maxOccurs="1" name="SpaceWidth" type="xs:int"/>
       <xs:element minOccurs="1" maxOccurs="1" name="DayWidth" type="xs:int"/>
       <xs:element minOccurs="1" maxOccurs="1" name="MonthWidth" type="xs:int"/>
       <xs:element minOccurs="1" maxOccurs="1" name="QuarterWidth" type="xs:int"/>
       <xs:element minOccurs="1" maxOccurs="1" name="YearWidth" type="xs:int"/>
       <xs:element minOccurs="1" maxOccurs="1" name="SelectionLevel" type="xs:int"/>
       <xs:element minOccurs="1" maxOccurs="1" name="DisplayLevel" type="xs:int"/>
       <xs:element minOccurs="1" maxOccurs="1" name="DisplaySettings" type="xs:int"/>
       <xs:element minOccurs="1" maxOccurs="1" name="FilterType" type="tns:PivotFilterType"/>
       <xs:element minOccurs="0" maxOccurs="1" name="SelectionEnd" type="tns:TimeDtr"/>
       <xs:element minOccurs="0" maxOccurs="1" name="SelectionBegin" type="tns:TimeDtr"/>
       <xs:element minOccurs="0" maxOccurs="1" name="DisplayStart" type="tns:TimeDtr"/>
       <xs:element minOccurs="0" maxOccurs="1" name="MaxDate" type="tns:TimeDtr"/>
       <xs:element minOccurs="0" maxOccurs="1" name="MinDate" type="tns:TimeDtr"/>
       <xs:element minOccurs="1" maxOccurs="1" name="Width" type="xs:int"/>
       <xs:element minOccurs="1" maxOccurs="1" name="Height" type="xs:int"/>
       <xs:element minOccurs="0" maxOccurs="1" name="DisplayLabel" type="xs:string"/>
       <xs:element minOccurs="0" maxOccurs="1" name="BetweenSelectionEnd" type="xs:string"/>
       <xs:element minOccurs="0" maxOccurs="1" name="BetweenSelectionBegin" type="xs:string"/>
       <xs:element minOccurs="0" maxOccurs="1" name="Name" type="xs:string"/>
       <xs:element minOccurs="0" maxOccurs="1" name="Caption" type="xs:string"/>
       <xs:element minOccurs="1" maxOccurs="1" name="OlapSourced" type="xs:boolean"/>
     </xs:sequence>
   </xs:complexType>
   <xs:complexType name="TimeDtr">
     <xs:sequence>
       <xs:element minOccurs="1" maxOccurs="1" name="Day" type="xs:int"/>
       <xs:element minOccurs="1" maxOccurs="1" name="Month" type="xs:int"/>
       <xs:element minOccurs="1" maxOccurs="1" name="Year" type="xs:int"/>
```
*[MS-EXSPWS3] - v20190618 Excel Calculation Web Service Version 3 Protocol Copyright © 2019 Microsoft Corporation Release: June 18, 2019*

```
 </xs:sequence>
   </xs:complexType>
   <xs:complexType name="TimeSlicerFormatElementList">
     <xs:sequence>
       <xs:element minOccurs="0" maxOccurs="1" name="TimeSlicerFormatElements" 
type="tns:ArrayOfTimeSlicerFormatElement"/>
     </xs:sequence>
   </xs:complexType>
   <xs:complexType name="ArrayOfTimeSlicerFormatElement">
     <xs:sequence>
       <xs:element minOccurs="0" maxOccurs="unbounded" name="TimeSlicerFormatElement" 
nillable="true" type="tns:TimeSlicerFormatElement"/>
     </xs:sequence>
   </xs:complexType>
   <xs:complexType name="TimeSlicerFormatElement">
     <xs:complexContent mixed="false">
       <xs:extension base="tns:SlicerFormatElement">
         <xs:sequence>
           <xs:element minOccurs="1" maxOccurs="1" name="FontHeight" type="xs:int"/>
           <xs:element minOccurs="1" maxOccurs="1" name="GradientAngle" type="xs:double"/>
         </xs:sequence>
       </xs:extension>
     </xs:complexContent>
   </xs:complexType>
   <xs:element name="GetTimeSlicerFilterStateResponse">
     <xs:complexType>
       <xs:sequence>
         <xs:element minOccurs="0" maxOccurs="1" name="GetTimeSlicerFilterStateResult" 
type="tns:CommandResult"/>
         <xs:element minOccurs="0" maxOccurs="1" name="formatList" 
type="tns:TimeSlicerFormatElementList"/>
        <xs:element minOccurs="0" maxOccurs="1" name="timeSlicerView" 
type="tns:TimeSlicerView"/>
       </xs:sequence>
     </xs:complexType>
   </xs:element>
   <xs:element name="GetTimeSlicerStrings">
     <xs:complexType>
       <xs:sequence>
         <xs:element minOccurs="0" maxOccurs="1" name="parameter" 
type="tns:CommandParameter"/>
       </xs:sequence>
     </xs:complexType>
   </xs:element>
   <xs:complexType name="TimeSlicerStringTemplates">
     <xs:sequence>
       <xs:element minOccurs="0" maxOccurs="1" name="DayToDayYear" type="xs:string"/>
       <xs:element minOccurs="0" maxOccurs="1" name="DayToDayMonth" type="xs:string"/>
       <xs:element minOccurs="0" maxOccurs="1" name="MonthYearToMonthYear" type="xs:string"/>
       <xs:element minOccurs="0" maxOccurs="1" name="MonthToMonthYear" type="xs:string"/>
       <xs:element minOccurs="0" maxOccurs="1" name="MonthYear" type="xs:string"/>
       <xs:element minOccurs="0" maxOccurs="1" name="QuarterYearToQuarterYear" 
type="xs:string"/>
       <xs:element minOccurs="0" maxOccurs="1" name="QuarterToQuarterYear" type="xs:string"/>
       <xs:element minOccurs="0" maxOccurs="1" name="QuarterToYear" type="xs:string"/>
       <xs:element minOccurs="0" maxOccurs="1" name="YearToYear" type="xs:string"/>
       <xs:element minOccurs="0" maxOccurs="1" name="DayYearToDayYear" type="xs:string"/>
       <xs:element minOccurs="0" maxOccurs="1" name="Day" type="xs:string"/>
       <xs:element minOccurs="0" maxOccurs="1" name="LevelDay" type="xs:string"/>
       <xs:element minOccurs="0" maxOccurs="1" name="LevelMonth" type="xs:string"/>
       <xs:element minOccurs="0" maxOccurs="1" name="LevelQuarter" type="xs:string"/>
       <xs:element minOccurs="0" maxOccurs="1" name="LevelYear" type="xs:string"/>
       <xs:element minOccurs="0" maxOccurs="1" name="QuarterNames" type="tns:ArrayOfString"/>
       <xs:element minOccurs="0" maxOccurs="1" name="MonthNamesShort" 
type="tns:ArrayOfString"/>
       <xs:element minOccurs="0" maxOccurs="1" name="MonthNames" type="tns:ArrayOfString"/>
     </xs:sequence>
   </xs:complexType>
   <xs:element name="GetTimeSlicerStringsResponse">
```

```
 <xs:complexType>
       <xs:sequence>
         <xs:element minOccurs="0" maxOccurs="1" name="GetTimeSlicerStringsResult" 
type="tns:CommandResult"/>
         <xs:element minOccurs="0" maxOccurs="1" name="timeSlicerStrings" 
type="tns:TimeSlicerStringTemplates"/>
       </xs:sequence>
     </xs:complexType>
   </xs:element>
   <xs:element name="SaveWorkbookForEditing">
     <xs:complexType>
       <xs:sequence>
         <xs:element minOccurs="0" maxOccurs="1" name="parameter" 
type="tns:CommandParameter"/>
       </xs:sequence>
     </xs:complexType>
   </xs:element>
   <xs:element name="SaveWorkbookForEditingResponse">
     <xs:complexType>
       <xs:sequence>
         <xs:element minOccurs="0" maxOccurs="1" name="SaveWorkbookForEditingResult" 
type="tns:CommandResult"/>
         <xs:element minOccurs="0" maxOccurs="1" name="editUrl" type="xs:string"/>
       </xs:sequence>
     </xs:complexType>
   </xs:element>
   <xs:element name="EnsureWorkbookModel">
     <xs:complexType>
       <xs:sequence>
         <xs:element minOccurs="0" maxOccurs="1" name="parameter" 
type="tns:CommandParameter"/>
       </xs:sequence>
     </xs:complexType>
   </xs:element>
   <xs:element name="EnsureWorkbookModelResponse">
     <xs:complexType>
       <xs:sequence>
         <xs:element minOccurs="0" maxOccurs="1" name="EnsureWorkbookModelResult" 
type="tns:CommandResult"/>
         <xs:element minOccurs="0" maxOccurs="1" name="dataSource" type="xs:string"/>
         <xs:element minOccurs="0" maxOccurs="1" name="catalog" type="xs:string"/>
         <xs:element minOccurs="1" maxOccurs="1" name="sessionTimeout" type="xs:int"/>
         <xs:element minOccurs="1" maxOccurs="1" name="version" type="xs:int"/>
       </xs:sequence>
     </xs:complexType>
   </xs:element>
   <xs:element name="GetWorkbookConnections">
     <xs:complexType>
       <xs:sequence>
         <xs:element minOccurs="0" maxOccurs="1" name="parameter" 
type="tns:CommandParameter"/>
       </xs:sequence>
     </xs:complexType>
   </xs:element>
   <xs:element name="GetWorkbookConnectionsResponse">
     <xs:complexType>
       <xs:sequence>
         <xs:element minOccurs="0" maxOccurs="1" name="GetWorkbookConnectionsResult" 
type="tns:CommandResult"/>
        <xs:element minOccurs="0" maxOccurs="1" name="connections" type="tns:ArrayOfString"/>
       </xs:sequence>
     </xs:complexType>
   </xs:element>
   <xs:simpleType name="RangeReference">
     <xs:restriction base="xs:string"/>
   </xs:simpleType>
  <xs:simpleType name="SessionIdentifier">
     <xs:restriction base="xs:string"/>
   </xs:simpleType>
```
</xs:schema>

# **8 Appendix C: Product Behavior**

The information in this specification is applicable to the following Microsoft products or supplemental software. References to product versions include updates to those products.

Microsoft SharePoint Server 2013

Exceptions, if any, are noted in this section. If an update version, service pack or Knowledge Base (KB) number appears with a product name, the behavior changed in that update. The new behavior also applies to subsequent updates unless otherwise specified. If a product edition appears with the product version, behavior is different in that product edition.

Unless otherwise specified, any statement of optional behavior in this specification that is prescribed using the terms "SHOULD" or "SHOULD NOT" implies product behavior in accordance with the SHOULD or SHOULD NOT prescription. Unless otherwise specified, the term "MAY" implies that the product does not follow the prescription.

[<1> Section 2.2.2.1:](#page-43-0) Microsoft Excel Calculation Services 2013 can use any of the values specified in section [2.2.5.13.](#page-156-0)

 $\leq$  2> Section 2.2.4.13: If the date value is the 0<sup>th</sup> day in the month of January of the year 1900, Excel Calculation Services 2013 sets the value of the **Day** element to 0.

 $\leq$ 3> Section 2.2.4.13: If the date value is the 0<sup>th</sup> day in the month of January of the year 1900, Excel Calculation Services 2013 sets the value of the **Day** element to 0.

[<4> Section 2.2.4.50:](#page-94-0) Excel Calculation Services 2013 will attempt to fallback to a **[fallback UI](#page-29-0)  [culture](#page-29-0)** when an unsupported **[UI culture](#page-35-0)** is requested.

[<5> Section 2.2.4.56:](#page-101-0) Excel Calculation Services 2013 can use any of the values specified in section [2.2.5.14.](#page-175-0)

[<6> Section 2.2.4.56:](#page-102-0) Excel Calculation Services 2013 can use any of the values specified in section 2.2.5.14.

 $\langle$  [<7> Section 2.2.4.56:](#page-102-1) Excel Calculation Services 2013 can use any of the values specified in section  $2.2.5.14.$ 

[<8> Section 2.2.5:](#page-142-0) Excel Calculation Services 2013 uses the **[A1](#page-26-0)** notation. See [\[MSFT-ACRR\].](https://go.microsoft.com/fwlink/?LinkId=113994)

[<9> Section 2.2.5.25:](#page-202-0) Excel Calculation Services 2013 uses the A1 notation. See [MSFT-ACRR].

 $\leq$ 10> Section 3.1.4.1: Excel Calculation Services 2013 can use any of the values specified in section 2.2.5.14.

[<11> Section 3.1.4.2:](#page-225-0) Excel Calculation Services 2013 can use any of the values specified in section 2.2.5.14.

 $\leq$ 12> Section 3.1.4.3: Excel Calculation Services 2013 can also use any of the values specified in section 2.2.5.14.

[<13> Section 3.1.4.4:](#page-231-0) Excel Calculation Services 2013 can use any of the values specified in section 2.2.5.14.

 $\langle 14 \rangle$  Section 3.1.4.5: Excel Calculation Services 2013 can use any of the values specified in section 2.2.5.14.

 $\langle$  15> Section 3.1.4.6: Excel Calculation Services 2013 can use any of the values specified in section 2.2.5.14.

 $\leq$ 16> Section 3.1.4.7: Excel Calculation Services 2013 can use any of the values specified in section 2.2.5.14.

 $\langle 17 \rangle$  Section 3.1.4.8: Excel Calculation Services 2013 can use any of the values specified in section 2.2.5.14.

 $\leq$ 18> Section 3.1.4.9: Excel Calculation Services 2013 can use any of the values specified in section 2.2.5.14.

 $\langle 19 \rangle$  Section 3.1.4.10: Excel Calculation Services 2013 can use any of the values specified in section 2.2.5.14.

[<20> Section 3.1.4.11:](#page-251-0) Excel Calculation Services 2013 can use any of the values specified in section  $2.2.5.14.$ 

[<21> Section 3.1.4.12:](#page-254-0) Excel Calculation Services 2013 can use any of the values specified in section 2.2.5.14.

[<22> Section 3.1.4.13:](#page-258-0) Excel Calculation Services 2013 can use any of the values specified in section 2.2.5.14.

 $\leq$ 23> Section 3.1.4.14: Excel Calculation Services 2013 can use any of the values specified in section 2.2.5.14.

 $\leq$ 24> Section 3.1.4.15: Excel Calculation Services 2013 can use any of the values specified in section 2.2.5.14.

 $\langle 25 \rangle$  Section 3.1.4.16: Excel Calculation Services 2013 can use any of the values specified in section  $2.2.5.14.$ 

 $\leq$ 26> Section 3.1.4.17: Excel Calculation Services 2013 can use any of the values specified in section 2.2.5.14.

[<27> Section 3.1.4.18:](#page-274-0) Excel Calculation Services 2013 can also use any of the values specified in section 2.2.5.14.

[<28> Section 3.1.4.19:](#page-277-0) Excel Calculation Services 2013 can use any of the values specified in section 2.2.5.14.

 $\leq$ 29> Section 3.1.4.20: Excel Calculation Services 2013 can use any of the values specified in section 2.2.5.14.

 $\langle$  [<30> Section 3.1.4.21:](#page-283-0) Excel Calculation Services 2013 can use any of the values specified in section 2.2.5.14.

[<31> Section 3.1.4.22:](#page-285-0) Excel Calculation Services 2013 returns the **SpecifiedItemNotFound** value specified in section 2.2.5.14 if a user does not have **[Open Item permission](#page-31-0)** and if the requested **[range](#page-32-0)** is not wholly contained inside a **[published item](#page-32-1)**.

 $\leq$ 32> Section 3.1.4.22: Excel Calculation Services 2013 can use any of the values specified in section 2.2.5.14.

[<33> Section 3.1.4.23:](#page-288-0) Excel Calculation Services 2013 returns the **SpecifiedItemNotFound** value specified in section 2.2.5.14 if a user does not have Open Item permission and if the requested range is not wholly contained inside a published item.

 $\leq$ 34> Section 3.1.4.23: Excel Calculation Services 2013 can use any of the values specified in section  $2.2.5.14.$ 

[<35> Section 3.1.4.24:](#page-291-0) Excel Calculation Services 2013 returns the **SpecifiedItemNotFound** value specified in section 2.2.5.14 if a user does not have Open Item permission and if the requested range is not wholly contained inside a published item.

[<36> Section 3.1.4.24:](#page-292-0) Excel Calculation Services 2013 can use any of the values specified in section 2.2.5.14.

 $\leq$ 37> Section 3.1.4.25: Excel Calculation Services 2013 can use any of the values specified in section 2.2.5.14.

[<38> Section 3.1.4.25.2.2:](#page-297-0) Excel Calculation Services 2013 returns "Excel Calculation Services (14.0)" when the **GetSessionInformation** operation is called.

[<39> Section 3.1.4.26:](#page-298-0) Excel Calculation Services 2013 can use any of the values specified in section 2.2.5.14.

 $\leq$ 40> Section 3.1.4.27: Excel Calculation Services 2013 can use any of the values specified in section 2.2.5.14.

 $\langle 41 \rangle$  Section 3.1.4.28: Excel Calculation Services 2013 can use any of the values specified in section 2.2.5.14.

[<42> Section 3.1.4.29:](#page-305-0) Excel Calculation Services 2013 can use any of the values specified in section 2.2.5.14.

<43> [Section 3.1.4.30:](#page-308-0) Excel Calculation Services 2013 has exceptions as noted in [\[MSDN-UFES\].](https://go.microsoft.com/fwlink/?LinkId=114432)

 $\leq$ 44> Section 3.1.4.30: Excel Calculation Services 2013 has exceptions as noted in [MSDN-UFES].

 $\leq$ 45> Section 3.1.4.30: Excel Calculation Services 2013 can use any of the values specified in section 2.2.5.14.

 $\langle 46 \rangle$  [Section 3.1.4.31:](#page-314-0) Excel Calculation Services 2013 can use any of the values specified in section 2.2.5.14.

[<47> Section 3.1.4.32:](#page-316-0) Excel Calculation Services 2013 can use any of the values specified in section 2.2.5.14.

 $\leq$ 48> Section 3.1.4.33: Excel Calculation Services 2013 can use any of the values specified in section 2.2.5.14.

[<49> Section 3.1.4.34:](#page-321-0) Excel Calculation Services 2013 can use any of the values specified in section 2.2.5.13.

[<50> Section 3.1.4.35:](#page-326-0) Excel Calculation Services 2013 can use any of the values specified in section 2.2.5.14.

 $51$  Section 3.1.4.36: Excel Calculation Services 2013 can use any of the values specified in section 2.2.5.14.

 $\langle$  52> Section 3.1.4.37: Excel Calculation Services 2013 can also use any of the values specified in section 2.2.5.14.

 $\leq$ 53> Section 3.1.4.38: Excel Calculation Services 2013 can use any of the values specified in section 2.2.5.14.

[<54> Section 3.1.4.39:](#page-338-0) Excel Calculation Services 2013 can use any of the values specified in section 2.2.5.14.

[<55> Section 3.1.4.40:](#page-341-0) Excel Calculation Services 2013 can use any of the values specified in section 2.2.5.14.

 $\leq$ 56> Section 3.1.4.41: Excel Calculation Services 2013 can use any of the values specified in section 2.2.5.14.

[<57> Section 3.1.4.42:](#page-347-0) Excel Calculation Services 2013 can use any of the values specified in section 2.2.5.14.

 $<$  58> Section 3.1.4.43: Excel Calculation Services 2013 will set the values sent by the protocol client and will not return an error if **rangeValues** contains values in only one dimension (A single **[column](#page-27-0)  [\(2\)](#page-27-0)** or a single **[row \(2\)](#page-33-0)**), and the first **[worksheet](#page-36-0) [cell](#page-27-1)** of **rangeCoordinates** falls on a **[workbook](#page-35-1)** parameter.

[<59> Section 3.1.4.43:](#page-352-1) Excel Calculation Services 2013 can use any of the values specified in section  $2.2.5.13.$ 

 $<$  60 > Section 3.1.4.44: Excel Calculation Services 2013 will set the values sent by the protocol client and will not return an error if the **Value** in **RangeValuesA1** contains values in only one dimension (A single column (2) or a single row (2)), and the first worksheet cell of **rangeName** in **RangeValuesA1** falls on a workbook parameter.

[<61> Section 3.1.4.44:](#page-356-1) Excel Calculation Services 2013 can use any of the values specified in section 2.2.5.14.

 $\leq$  62> Section 3.1.4.45: Excel Calculation Services 2013 can use any of the values specified in section 2.2.5.14.

[<63> Section 3.1.4.46:](#page-362-0) Excel Calculation Services 2013 can use any of the values specified in section 2.2.5.14.

[<64> Section 3.1.4.47:](#page-365-0) Excel Calculation Services 2013 can also use any of the values specified in section 2.2.5.14.

[<65> Section 3.1.4.48:](#page-370-0) Excel Calculation Services 2013 can also use any of the values specified in section 2.2.5.14.

 $\leq 66$  > Section 3.1.4.49: Excel Calculation Services 2013 can also use any of the values specified in section 2.2.5.14.

 $<$  67> Section 3.1.4.50: Excel Calculation Services 2013 can also use any of the values specified in section 2.2.5.14.

 $\leq$ 68> Section 3.1.4.51: Excel Calculation Services 2013 can use any of the values specified in section 2.2.5.14.

 $\leq$  69> Section 3.1.4.52: Excel Calculation Services 2013 can also use any of the values specified in section 2.2.5.14.

[<70> Section 3.1.4.53:](#page-394-0) Excel Calculation Services 2013 can also use any of the values specified in section 2.2.5.14.

 $\leq$ 71> Section 3.1.4.54: Excel Calculation Services 2013 can use any of the values specified in section 2.2.5.14.

[<72> Section 3.1.4.55:](#page-401-0) Excel Calculation Services 2013 can use any of the values specified in section 2.2.5.14.

 $\langle$  [<73> Section 3.1.4.56:](#page-408-0) Excel Calculation Services 2013 can use any of the values specified in section 2.2.5.14.

[<74> Section 3.1.4.57:](#page-412-0) Excel Calculation Services 2013 can use any of the values specified in section 2.2.5.14.

2.2.5.13. [<76> Section 3.1.4.59:](#page-417-0) Excel Calculation Services 2013 can use any of the values specified in section 2.2.5.14.  $\langle 77 \rangle$  Section 3.1.4.61: Excel Calculation Services 2013 can also use any of the values specified in section 2.2.5.14. [<78> Section 3.1.4.62:](#page-434-0) Excel Calculation Services 2013 can use any of the values specified in section 2.2.5.14. [<79> Section 3.1.4.63:](#page-440-0) Excel Calculation Services 2013 can also use any of the values specified in section 2.2.5.14.  $\leq$ 80> Section 3.1.4.64: Excel Calculation Services 2013 can also use any of the values specified in section 2.2.5.14.  $\langle 81 \rangle$  Section 3.1.4.65: Excel Calculation Services 2013 can use any of the values specified in section 2.2.5.14.  $\langle 82 \rangle$  Section 3.1.4.66: Excel Calculation Services 2013 can use any of the values specified in section 2.2.5.14.  $\leq$ 83> Section 3.1.4.67: Excel Calculation Services 2013 can use any of the values specified in section 2.2.5.14.  $<84> Section 3.1.4.68$ : Excel Calculation Services 2013 can use any of the values specified in section 2.2.5.14.  $\leq$ 85> Section 3.1.4.69: Excel Calculation Services 2013 can use any of the values specified in section 2.2.5.14.  $\leq$ 86> Section 3.1.4.70: Excel Calculation Services 2013 can use any of the values specified in section 2.2.5.14. [<87> Section 3.1.4.71:](#page-465-0) Excel Calculation Services 2013 can use any of the values specified in section 2.2.5.14.  $\leq$ 88> Section 3.1.4.72: Excel Calculation Services 2013 can use any of the values specified in section 2.2.5.14.  $\leq$ 89> Section 3.1.4.73: Excel Calculation Services 2013 can use any of the values specified in section 2.2.5.14.  $\leq$ 90> Section 3.1.4.74: Excel Calculation Services 2013 can use any of the values specified in section 2.2.5.14.

 $\leq$ 75> Section 3.1.4.58: Excel Calculation Services 2013 can use any of the values specified in section

[<91> Section 3.1.4.75:](#page-475-0) Excel Calculation Services 2013 can use any of the values specified in section 2.2.5.14.

[<92> Section 3.1.4.77:](#page-481-0) Excel Calculation Services 2013 can use any of the values specified in section 2.2.5.14.

 $\leq$ 93> Section 3.1.4.78: Excel Calculation Services 2013 can use any of the values specified in section 2.2.5.14.

 $\leq$ 94> Section 3.1.4.79: Excel Calculation Services 2013 can use any of the values specified in section 2.2.5.14.

 $\leq$ 95> Section 3.1.4.80: Excel Calculation Services 2013 can use any of the values specified in section 2.2.5.14.

 $\langle 96 \rangle$  Section 3.1.4.81: Excel Calculation Services 2013 can use any of the values specified in section 2.2.5.14.

 $\langle$ 97> Section 3.1.4.82: Excel Calculation Services 2013 can use any of the values specified in section 2.2.5.14.

[<98> Section 3.1.4.83:](#page-499-0) Excel Calculation Services 2013 can use any of the values specified in section 2.2.5.14.

[<99> Section 3.1.4.84:](#page-502-0) Excel Calculation Services 2013 can use any of the values specified in section  $2.2.5.14.$ 

 $\leq$ 100> Section 3.1.4.85: Excel Calculation Services 2013 can use any of the values specified in section 2.2.5.14.

[<101> Section 3.1.4.86:](#page-509-0) Excel Calculation Services 2013 can use any of the values specified in section 2.2.5.14.

[<102> Section 3.1.4.87:](#page-513-0) Excel Calculation Services 2013 can use any of the values specified in section 2.2.5.14.

 $\leq$ 103> Section 3.1.4.88: Excel Calculation Services 2013 can use any of the values specified in section 2.2.5.14.

 $\leq$ 104> Section 3.1.4.89: Excel Calculation Services 2013 can use any of the values specified in section 2.2.5.14.

[<105> Section 3.1.5.1:](#page-521-0) Excel Calculation Services 2013 times out **[sessions \(2\)](#page-33-1)** which are not **[edit](#page-28-0)  [sessions](#page-28-0)** after a period of time of inactivity. This period of time is configurable.

 $\leq$ 106> Section 3.1.5.2: In Excel Calculation Services 2013, only some operations time out. Other operations can go over the allotted time.

# <span id="page-679-0"></span>**9 Change Tracking**

No table of changes is available. The document is either new or has had no changes since its last release.

# **10 Index**

## **A**

Abstract data model [server](#page-216-0) 217 [Applicability](#page-40-0) 41 [ArrayOfAnyType complex type](#page-55-0) 56 [ArrayOfArrayOfString complex type](#page-92-0) 93 [ArrayOfAutoFilterCriteria complex type](#page-55-1) 56 [ArrayOfAutoFilterDateNodeInfo complex type](#page-55-2) 57 [ArrayOfBindingMetadata complex type](#page-111-0) 112 [ArrayOfClientUdfCall complex type](#page-114-0) 115 [ArrayOfClientUdfDefinition complex type](#page-114-1) 115 [ArrayOfDataConnectionInfo complex type](#page-116-0) 117 [ArrayOfExcelServerMessage complex type](#page-56-0) 57 [ArrayOfInt complex type](#page-56-1) 57 [ArrayOfInteractiveReportsItem complex type](#page-133-0) 134 [ArrayOfObjectStateResultColumn complex type](#page-137-0) 138 [ArrayOfPivotField complex type](#page-117-0) 118 [ArrayOfPivotFieldListItem complex type](#page-93-0) 94 [ArrayOfPivotFilterItem complex type](#page-56-2) 57 [ArrayOfPivotFilterParameter complex type](#page-118-0) 119 [ArrayOfPresenceUserInfo complex type](#page-57-0) 58 [ArrayOfRangeValuesA1 complex type](#page-57-1) 58 ArrayOfScenarioThrottlingInformation complex type [\(section 2.2.4.118](#page-133-1) 134, [section 2.2.4.119](#page-133-2) 134) [ArrayOfServerEventMetadata complex type](#page-111-1) 112 [ArrayOfSheetName complex type](#page-128-0) 129 [ArrayOfSlicerFormatElement complex type](#page-57-2) 58 [ArrayOfSlicerInfo complex type](#page-118-1) 119 [ArrayOfSlicerItem complex type](#page-58-0) 59 [ArrayOfSlicerItemRange complex type](#page-128-1) 129 ArrayOfString complex type [\(section 2.2.4.11](#page-59-0) 60, [section 2.2.4.120](#page-134-0) 135) [ArrayOfWebExtensionMetadata complex type](#page-112-0) 113 [ArrayOfWorksheetChangeInfo complex type](#page-93-1) 94 [ArrayOfWorksheetData complex type](#page-93-2) 94 [Attribute groups](#page-214-0) 215 [Attributes](#page-214-1) 215 [AutoFilterCriteria complex type](#page-59-1) 60 [AutoFilterCriteriaType simple type](#page-144-0) 145 [AutoFilterDateNodeInfo complex type](#page-59-2) 61 [AutoFilterDateNodeType simple type](#page-146-0) 147 [AutoFilterOperationType simple type](#page-147-0) 148 [AutoFilterOptions complex type](#page-60-2) 61 [AutoFilterRelationOperator simple type](#page-148-0) 149

## **B**

[BindingData complex type](#page-118-2) 119 [BindingMetadata complex type](#page-112-1) 113 [BindingReference complex type](#page-113-0) 114 [BorderFormat complex type](#page-61-0) 62

#### **C**

[Capability negotiation](#page-40-1) 41 [CellCompoundValue complex type](#page-62-0) 64 [Change tracking](#page-679-0) 680 [ClientUdfCall complex type](#page-115-0) 116 [ClientUdfCallInfo complex type](#page-115-1) 116 [ClientUdfDefinition complex type](#page-116-1) 117 [ClientUdfListInfo complex type](#page-116-2) 117

*[MS-EXSPWS3] - v20190618 Excel Calculation Web Service Version 3 Protocol Copyright © 2019 Microsoft Corporation Release: June 18, 2019*

[CollaborationParameter complex type](#page-63-0) 64 [CollaborationResult complex type](#page-63-1) 64 [CollaborationState complex type](#page-64-0) 65 [CommandParameter complex type](#page-64-1) 65 [CommandParameterFlags simple type](#page-148-1) 149 [CommandResult complex type](#page-66-0) 67 [CommandResultExtendedInfo complex type](#page-67-0) 68 [Common list of Id values -](#page-43-1) fault 44 [Complex types](#page-44-0) 45 **[ArrayOfAnyType](#page-55-0) 56**  [ArrayOfArrayOfString](#page-92-0) 93 [ArrayOfAutoFilterCriteria](#page-55-1) 56 [ArrayOfAutoFilterDateNodeInfo](#page-55-2) 57 [ArrayOfBindingMetadata](#page-111-0) 112 [ArrayOfClientUdfCall](#page-114-0) 115 [ArrayOfClientUdfDefinition](#page-114-1) 115 [ArrayOfDataConnectionInfo](#page-116-0) 117 [ArrayOfExcelServerMessage](#page-56-0) 57 [ArrayOfInt](#page-56-1) 57 [ArrayOfInteractiveReportsItem](#page-133-0) 134 [ArrayOfObjectStateResultColumn](#page-137-0) 138 [ArrayOfPivotField](#page-117-0) 118 [ArrayOfPivotFieldListItem](#page-93-0) 94 [ArrayOfPivotFilterItem](#page-56-2) 57 [ArrayOfPivotFilterParameter](#page-118-0) 119 [ArrayOfPresenceUserInfo](#page-57-0) 58 [ArrayOfRangeValuesA1](#page-57-1) 58 ArrayOfScenarioThrottlingInformation (section [2.2.4.118](#page-133-1) 134, [section 2.2.4.119](#page-133-2) 134) [ArrayOfServerEventMetadata](#page-111-1) 112 [ArrayOfSheetName](#page-128-0) 129 [ArrayOfSlicerFormatElement](#page-57-2) 58 [ArrayOfSlicerInfo](#page-118-1) 119 [ArrayOfSlicerItem](#page-58-0) 59 [ArrayOfSlicerItemRange](#page-128-1) 129 ArrayOfString [\(section 2.2.4.11](#page-59-0) 60, section [2.2.4.120](#page-134-0) 135) [ArrayOfWebExtensionMetadata](#page-112-0) 113 [ArrayOfWorksheetChangeInfo](#page-93-1) 94 [ArrayOfWorksheetData](#page-93-2) 94 [AutoFilterCriteria](#page-59-1) 60 [AutoFilterDateNodeInfo](#page-59-2) 61 [AutoFilterOptions](#page-60-2) 61 [BindingData](#page-118-2) 119 [BindingMetadata](#page-112-1) 113 [BindingReference](#page-113-0) 114 [BorderFormat](#page-61-0) 62 [CellCompoundValue](#page-62-0) 64 [ClientUdfCall](#page-115-0) 116 [ClientUdfCallInfo](#page-115-1) 116 [ClientUdfDefinition](#page-116-1) 117 [ClientUdfListInfo](#page-116-2) 117 [CollaborationParameter](#page-63-0) 64 [CollaborationResult](#page-63-1) 64 [CollaborationState](#page-64-0) 65 [CommandParameter](#page-64-1) 65 [CommandResult](#page-66-0) 67 [CommandResultExtendedInfo](#page-67-0) 68 [CultureCommandParameter](#page-93-3) 94 [DataConnectionInfo](#page-116-3) 117 [DataConnectionsInfo](#page-119-0) 120 [DdaSettings](#page-113-1) 114

 ExcelServerMessage [\(section 2.2.4.23](#page-68-0) 69, [section](#page-69-0)  [2.2.4.24](#page-69-0) 70) [InteractiveReportsItem](#page-134-1) 135 [ObjectStateResult](#page-138-0) 139 [ObjectStateResultColumn](#page-138-1) 139 [OpenWorkbookInParameters](#page-94-1) 95 [OpenWorkbookOutParameters](#page-97-0) 98 [OperationStates](#page-117-1) 118 [PeriodicRefreshInfo](#page-70-0) 71 [PivotField](#page-119-1) 120 [PivotFieldListItem](#page-97-1) 98 [PivotFilterItem](#page-71-0) 72 [PivotFilterItemList](#page-71-1) 72 [PivotFilterParameter](#page-124-0) 125 [PivotMenu](#page-125-0) 126 [PivotOperationOptions](#page-72-0) 73 [PresenceUserId](#page-76-0) 77 [PresenceUserInfo](#page-76-1) 77 [RangeValuesA1](#page-76-2) 78 [RequestLimits](#page-77-0) 78 [RestApplySlicerSelectionRequest](#page-128-2) 129 [RestApplyTimelineSelectionRequest](#page-129-0) 130 [RestChartPngRequest](#page-100-0) 101 [RestChartPngResult](#page-101-1) 102 [RestCloseWorkbookRequest](#page-130-0) 131 [RestInteractiveReportsListRequest](#page-134-2) 135 [RestInteractiveReportsListResult](#page-134-3) 135 [RestInteractiveReportsStoreRequest](#page-135-0) 136 [RestInteractiveReportsStoreResult](#page-135-1) 136 [RestObjectStateGetRequest](#page-139-0) 140 [RestObjectStateRequest](#page-139-1) 140 [RestObjectStateResult](#page-140-0) 141 [RestObjectStateSetRowSortRequest](#page-140-1) 141 [RestODataRequest](#page-101-2) 102 [RestODataResult](#page-102-2) 103 [RestOpenWorkbookRequest](#page-111-2) 112 [RestOpenWorkbookResult](#page-111-3) 112 [RestPngResult](#page-102-3) 103 [RestPublishedObjectsRequest](#page-103-0) 104 [RestPublishedObjectsResult](#page-103-1) 104 [RestRangePngRequest](#page-104-0) 105 [RestRangeValuesRequest](#page-105-0) 106 [RestRangeValuesResult](#page-105-1) 106 [RestRangeXmlRequest](#page-106-0) 107 [RestRangeXmlResult](#page-106-1) 107 [RestSlicerItemsListRequest](#page-130-1) 131 [RestSlicerItemsListResult](#page-130-2) 131 [RestSlicersListRequest](#page-126-0) 127 [RestSlicersListResult](#page-126-1) 127 [RestTimelineInfoRequest](#page-131-0) 132 [RestTimelineInfoResult](#page-131-1) 132 [RestWorkbookRequest](#page-107-0) 108 [RestWorkbookResult](#page-107-1) 108 ScenarioThrottlingInformation [\(section 2.2.4.126](#page-136-0) 137, [section 2.2.4.127](#page-136-1) 137) [ServerEventMetadata](#page-113-2) 114 ServerHealthInformation [\(section 2.2.4.33](#page-77-1) 78, [section 2.2.4.34](#page-78-0) 79) ServerThrottlingInformation [\(section 2.2.4.128](#page-137-1) 138, [section 2.2.4.129](#page-137-2) 138) [SheetCell](#page-107-2) 108 [SheetName](#page-132-0) 133 [SheetRange](#page-78-1) 79 [SlicerFontType](#page-79-0) 80 [SlicerFormatElement](#page-79-1) 80

 [SlicerFormatElementList](#page-81-0) 82 [SlicerInfo](#page-127-0) 128 [SlicerItem](#page-81-1) 82 [SlicerItemList](#page-82-0) 83 [SlicerItemRange](#page-132-1) 133 [SlicerOptions](#page-82-1) 83 [SlicerView](#page-83-0) 84 [Top10FilterParameter](#page-127-1) 128 [TypeExporter](#page-85-0) 86 [VisibleSheetRange](#page-87-0) 88 [WebExtensionMetadata](#page-114-2) 115 [WorkbookMetadata](#page-108-0) 109 [WorkbookMetadataParameter](#page-109-0) 110 [WorkbookMetadataResult](#page-109-1) 110 [WorkbookMetadataState](#page-109-2) 110 [WorkOnBehalf](#page-92-1) 93 [WorksheetChangeInfo](#page-110-0) 111 [WorksheetData](#page-110-1) 111 [CultureCommandParameter complex type](#page-93-3) 94

#### **D**

Data model - abstract [server](#page-216-0) 217 [DataConnectionInfo complex type](#page-116-3) 117 [DataConnectionsInfo complex type](#page-119-0) 120 [DdaBindingType simple type](#page-149-0) 150 [DdaCoerceType simple type](#page-150-0) 151 [DdaFilterType simple type](#page-150-1) 151 [DdaSettings complex type](#page-113-1) 114 [DdaValueType simple type](#page-151-0) 152

#### **E**

Events [local -](#page-521-2) server 522 Examples [filtering and sorting a list and returning XML](#page-522-0) 523 [ExcelServerFeature simple type](#page-151-1) 152 ExcelServerMessage complex type [\(section 2.2.4.23](#page-68-0) 69, [section 2.2.4.24](#page-69-0) 70) ExcelServerMessageAppearance simple type (section [2.2.5.11](#page-154-0) 155, [section 2.2.5.12](#page-155-0) 156) ExcelServerMessageId simple type [\(section 2.2.5.13](#page-156-0) 157, [section 2.2.5.14](#page-175-0) 176) ExcelServerMessageSeverity simple type (section [2.2.5.15](#page-191-0) 192, [section 2.2.5.16](#page-192-0) 193) ExcelServerMessageType simple type (section [2.2.5.17](#page-192-1) 193, [section 2.2.5.18](#page-193-0) 194)

## **F**

[Faults](#page-43-2) 44 [common list of Id values](#page-43-1) 44 Fields - [vendor-extensible](#page-40-2) 41 Filtering and sorting a list and returning XML [example](#page-522-0) 523 [Full WSDL](#page-544-0) 545 [Full XML schema](#page-597-0) 598 [http://microsoft.com/wsdl/types/ Schema](#page-597-1) 598

[http://schemas.datacontract.org/2004/07/Micro](#page-597-2) [soft.Office.Excel.Server Schema](#page-597-2) 598

*[MS-EXSPWS3] - v20190618 Excel Calculation Web Service Version 3 Protocol Copyright © 2019 Microsoft Corporation Release: June 18, 2019*

*682 / 688*

[http://schemas.microsoft.com/2003/10/Serializa](#page-604-0) [tion/ Schema](#page-604-0) 605

[http://schemas.microsoft.com/2003/10/Serializa](#page-605-0) [tion/Arrays Schema](#page-605-0) 606

[http://schemas.microsoft.com/office/Excel/Serv](#page-605-1) [er/WebServices/ExcelServerInternalService/](#page-605-1)  [Schema](#page-605-1) 606

#### **G**

[Glossary](#page-26-1) 27 [GridRenderingOptions simple type](#page-193-1) 194 [Groups](#page-214-2) 215 [guid simple type](#page-194-0) 195

#### **I**

[ImageRenderingOptions simple type](#page-194-1) 195 Implementer - [security considerations](#page-543-0) 544 [Index of security parameters](#page-543-1) 544 [Informative references](#page-38-0) 39 Initialization [server](#page-217-0) 218 [InteractiveReportsItem complex type](#page-134-1) 135 [Introduction](#page-26-2) 27

#### **L**

Local events [server](#page-521-2) 522

#### **M**

Message processing [server](#page-217-1)<sub>218</sub> **Messages**  [ArrayOfAnyType complex type](#page-55-0) 56 [ArrayOfArrayOfString complex type](#page-92-0) 93 [ArrayOfAutoFilterCriteria complex type](#page-55-1) 56 [ArrayOfAutoFilterDateNodeInfo complex type](#page-55-2) 57 [ArrayOfBindingMetadata complex type](#page-111-0) 112 [ArrayOfClientUdfCall complex type](#page-114-0) 115 [ArrayOfClientUdfDefinition complex type](#page-114-1) 115 [ArrayOfDataConnectionInfo complex type](#page-116-0) 117 [ArrayOfExcelServerMessage complex type](#page-56-0) 57 [ArrayOfInt complex type](#page-56-1) 57 [ArrayOfInteractiveReportsItem complex type](#page-133-0) 134 [ArrayOfObjectStateResultColumn complex type](#page-137-0) 138 [ArrayOfPivotField complex type](#page-117-0) 118 [ArrayOfPivotFieldListItem complex type](#page-93-0) 94 [ArrayOfPivotFilterItem complex type](#page-56-2) 57 [ArrayOfPivotFilterParameter complex type](#page-118-0) 119 [ArrayOfPresenceUserInfo complex type](#page-57-0) 58 [ArrayOfRangeValuesA1 complex type](#page-57-1) 58 ArrayOfScenarioThrottlingInformation complex type [\(section 2.2.4.118](#page-133-1) 134, [section 2.2.4.119](#page-133-2) 134) [ArrayOfServerEventMetadata complex type](#page-111-1) 112 [ArrayOfSheetName complex type](#page-128-0) 129 [ArrayOfSlicerFormatElement complex type](#page-57-2) 58 [ArrayOfSlicerInfo complex type](#page-118-1) 119

 [ArrayOfSlicerItem complex type](#page-58-0) 59 [ArrayOfSlicerItemRange complex type](#page-128-1) 129 ArrayOfString complex type [\(section 2.2.4.11](#page-59-0) 60, [section 2.2.4.120](#page-134-0) 135) [ArrayOfWebExtensionMetadata complex type](#page-112-0) 113 [ArrayOfWorksheetChangeInfo complex type](#page-93-1) 94 [ArrayOfWorksheetData complex type](#page-93-2) 94 [attribute groups](#page-214-0) 215 [attributes](#page-214-1) 215 [AutoFilterCriteria complex type](#page-59-1) 60 [AutoFilterCriteriaType simple type](#page-144-0) 145 [AutoFilterDateNodeInfo complex type](#page-59-2) 61 [AutoFilterDateNodeType simple type](#page-146-0) 147 [AutoFilterOperationType simple type](#page-147-0) 148 [AutoFilterOptions complex type](#page-60-2) 61 [AutoFilterRelationOperator simple type](#page-148-0) 149 [BindingData complex type](#page-118-2) 119 [BindingMetadata complex type](#page-112-1) 113 [BindingReference complex type](#page-113-0) 114 [BorderFormat complex type](#page-61-0) 62 [CellCompoundValue complex type](#page-62-0) 64 [ClientUdfCall complex type](#page-115-0) 116 [ClientUdfCallInfo complex type](#page-115-1) 116 [ClientUdfDefinition complex type](#page-116-1) 117 [ClientUdfListInfo complex type](#page-116-2) 117 [CollaborationParameter complex type](#page-63-0) 64 [CollaborationResult complex type](#page-63-1) 64 **[CollaborationState complex type](#page-64-0) 65**  [CommandParameter complex type](#page-64-1) 65 [CommandParameterFlags simple type](#page-148-1) 149 [CommandResult complex type](#page-66-0) 67 [CommandResultExtendedInfo complex type](#page-67-0) 68 [Common List of Id Element Values](#page-43-1) 44 [Common List of Id Element Values message](#page-43-1) 44 [common list of Id values - fault](#page-43-1) 44 [complex types](#page-44-0) 45 [CultureCommandParameter complex type](#page-93-3) 94 [DataConnectionInfo complex type](#page-116-3) 117 [DataConnectionsInfo complex type](#page-119-0) 120 [DdaBindingType simple type](#page-149-0) 150 [DdaCoerceType simple type](#page-150-0) 151 [DdaFilterType simple type](#page-150-1) 151 [DdaSettings complex type](#page-113-1) 114 [DdaValueType simple type](#page-151-0) 152 [elements](#page-44-1) 45 [enumerated](#page-43-2) 44 [ExcelServerFeature simple type](#page-151-1) 152 ExcelServerMessage complex type (section [2.2.4.23](#page-68-0) 69, [section 2.2.4.24](#page-69-0) 70) ExcelServerMessageAppearance simple type [\(section 2.2.5.11](#page-154-0) 155, [section 2.2.5.12](#page-155-0) 156) ExcelServerMessageId simple type (section [2.2.5.13](#page-156-0) 157, [section 2.2.5.14](#page-175-0) 176) ExcelServerMessageSeverity simple type (section [2.2.5.15](#page-191-0) 192, [section 2.2.5.16](#page-192-0) 193) ExcelServerMessageType simple type [\(section](#page-192-1)  [2.2.5.17](#page-192-1) 193, [section 2.2.5.18](#page-193-0) 194) [faults](#page-43-2) 44 [GridRenderingOptions simple type](#page-193-1) 194 [groups](#page-214-2) 215 [guid simple type](#page-194-0) 195 [ImageRenderingOptions simple type](#page-194-1) 195 [InteractiveReportsItem complex type](#page-134-1) 135 [NamedObjectType simple type](#page-194-2) 195 [namespaces](#page-42-0) 43

 [ObjectStateResult complex type](#page-138-0) 139 [ObjectStateResultColumn complex type](#page-138-1) 139 [OpenWorkbookFlags simple type](#page-195-0) 196 [OpenWorkbookInParameters complex type](#page-94-1) 95 [OpenWorkbookOutParameters complex type](#page-97-0) 98 [OperationStates complex type](#page-117-1) 118 [PeriodicRefreshInfo complex type](#page-70-0) 71 [PivotField complex type](#page-119-1) 120 [PivotFieldListItem complex type](#page-97-1) 98 [PivotFilterItem complex type](#page-71-0) 72 [PivotFilterItemList complex type](#page-71-1) 72 [PivotFilterParameter complex type](#page-124-0) 125 [PivotFilterType simple type](#page-197-0) 198 [PivotMenu complex type](#page-125-0) 126 [PivotOperationOptions complex type](#page-72-0) 73 [PresenceUserId complex type](#page-76-0) 77 [PresenceUserInfo complex type](#page-76-1) 77 [RangeReference simple type](#page-202-1) 203 [RangeValuesA1 complex type](#page-76-2) 78 [RequestLimits complex type](#page-77-0) 78 [ResourceThrottlingScenario simple type](#page-203-0) 204 [RestApplySlicerSelectionRequest complex type](#page-128-2) 129 [RestApplyTimelineSelectionRequest complex type](#page-129-0) 130 [RestChartPngRequest complex type](#page-100-0) 101 [RestChartPngResult complex type](#page-101-1) 102 [RestCloseWorkbookRequest complex type](#page-130-0) 131 [RestInteractiveReportsListRequest complex type](#page-134-2) 135 [RestInteractiveReportsListResult complex type](#page-134-3) 135 [RestInteractiveReportsStoreRequest complex type](#page-135-0) 136 [RestInteractiveReportsStoreResult complex type](#page-135-1) 136 [RestObjectStateGetRequest complex type](#page-139-0) 140 [RestObjectStateRequest complex type](#page-139-1) 140 [RestObjectStateResult complex type](#page-140-0) 141 [RestObjectStateSetRowSortRequest complex type](#page-140-1) 141 [RestODataRequest complex type](#page-101-2) 102 [RestODataResult complex type](#page-102-2) 103 [RestOpenWorkbookRequest complex type](#page-111-2) 112 [RestOpenWorkbookResult complex type](#page-111-3) 112 [RestPngResult complex type](#page-102-3) 103 [RestPublishedObjectsRequest complex type](#page-103-0) 104 [RestPublishedObjectsResult complex type](#page-103-1) 104 [RestRangePngRequest complex type](#page-104-0) 105 [RestRangeValuesRequest complex type](#page-105-0) 106 [RestRangeValuesResult complex type](#page-105-1) 106 [RestRangeXmlRequest complex type](#page-106-0) 107 [RestRangeXmlResult complex type](#page-106-1) 107 [RestSlicerItemsListRequest complex type](#page-130-1) 131 [RestSlicerItemsListResult complex type](#page-130-2) 131 [RestSlicerSelectionMode simple type](#page-203-1) 204 [RestSlicersListRequest complex type](#page-126-0) 127 [RestSlicersListResult complex type](#page-126-1) 127 [RestTimelineInfoRequest complex type](#page-131-0) 132 [RestTimelineInfoResult complex type](#page-131-1) 132 [RestTimelineLevel simple type](#page-204-0) 205 [RestTimelineSelectionState simple type](#page-204-1) 205 [RestWorkbookRequest complex type](#page-107-0) 108 [RestWorkbookResult complex type](#page-107-1) 108 [ScenarioRestrictions simple type](#page-205-0) 206 ScenarioThrottlingInformation complex type [\(section 2.2.4.126](#page-136-0) 137, [section 2.2.4.127](#page-136-1) 137)

 [ServerEventMetadata complex type](#page-113-2) 114 ServerHealthInformation complex type (section [2.2.4.33](#page-77-1) 78, [section 2.2.4.34](#page-78-0) 79) ServerStateFlags simple type [\(section 2.2.5.31](#page-206-0) 207, [section 2.2.5.32](#page-206-1) 207) ServerThrottlingInformation complex type (section [2.2.4.128](#page-137-1) 138, [section 2.2.4.129](#page-137-2) 138) [SessionIdentifier simple type](#page-207-0) 208 [SharedPivotMenuAnchorType simple type](#page-207-1) 208 [SheetCell complex type](#page-107-2) 108 [SheetFlags simple type](#page-209-0) 210 [SheetName complex type](#page-132-0) 133 [SheetRange complex type](#page-78-1) 79 [SheetType simple type](#page-209-1) 210 [SheetVisibility simple type](#page-210-0) 211 [simple types](#page-141-0) 142 [SlicerFontType complex type](#page-79-0) 80 [SlicerFormatElement complex type](#page-79-1) 80 [SlicerFormatElementList complex type](#page-81-0) 82 [SlicerInfo complex type](#page-127-0) 128 [SlicerItem complex type](#page-81-1) 82 [SlicerItemList complex type](#page-82-0) 83 [SlicerItemRange complex type](#page-132-1) 133 [SlicerOptions complex type](#page-82-1) 83 [SlicerOptionsBits simple type](#page-210-1) 211 [SlicerView complex type](#page-83-0) 84 [SortByType simple type](#page-211-0) 212 **[StateSortBy simple type](#page-212-0) 213**  [syntax](#page-42-1) 43 [Top10FilterParameter complex type](#page-127-1) 128 [Top10FilterType simple type](#page-212-1) 213 [transport](#page-42-2) 43 [TypeExporter complex type](#page-85-0) 86 [UndoRedoEnabledState simple type](#page-213-0) 214 [VisibleSheetRange complex type](#page-87-0) 88 [WebExtensionMetadata complex type](#page-114-2) 115 [WorkbookMetadata complex type](#page-108-0) 109 [WorkbookMetadataParameter complex type](#page-109-0) 110 [WorkbookMetadataResult complex type](#page-109-1) 110 [WorkbookMetadataState complex type](#page-109-2) 110 [WorkbookType simple type](#page-213-1) 214 [WorkOnBehalf complex type](#page-92-1) 93 [WorksheetChangeInfo complex type](#page-110-0) 111 [WorksheetData complex type](#page-110-1) 111

# **N**

[NamedObjectType simple type](#page-194-2) 195 [Namespaces](#page-42-0) 43 [Normative references](#page-36-1) 37

# **O**

[ObjectStateResult complex type](#page-138-0) 139 [ObjectStateResultColumn complex type](#page-138-1) 139 [OpenWorkbookFlags simple type](#page-195-0) 196 [OpenWorkbookInParameters complex type](#page-94-1) 95 [OpenWorkbookOutParameters complex type](#page-97-0) 98 **Operations**  [ApplyItemFilter](#page-221-0) 222 [ApplyPivot](#page-365-1) 366 [ApplyPivotFieldManagerHiddenState](#page-369-0) 370 [ApplyPivotFilter](#page-224-0) 225 [ApplyPivotSort](#page-227-0) 228 [ApplyPivotTop10Filter](#page-230-0) 231
[ApplyPivotValueFieldSettings](#page-429-0) 430 [ApplySlicerSelection](#page-234-0) 235 **[ApplyTimeSlicerInteractivity](#page-433-0) 434**  [ApplyTop10Filter](#page-237-0) 238 [ApplyToRange](#page-499-0) 500 [AutoFit](#page-412-0) 413 [BixDrill](#page-414-0) 415 [CancelRequest](#page-239-0) 240 [CloseWorkbook](#page-242-0) 243 [ConnectAndGetPivotFilterItemList](#page-244-0) 245 [ConnectAndGetPivotMenu](#page-483-0) 484 [ConnectAndGetSlicerItemList](#page-247-0) 248 [DdaAddBinding](#page-449-0) 450 [DdaAddRowsColumns](#page-486-0) 487 [DdaDeleteAllDataValues](#page-489-0) 490 [DdaGetAllBindings](#page-453-0) 454 [DdaGetBinding](#page-455-0) 456 [DdaGetBindingData](#page-458-0) 459 [DdaGetSelectedData](#page-461-0) 462 [DdaLoadSettings](#page-464-0) 465 [DdaReleaseBinding](#page-466-0) 467 [DdaSaveSettings](#page-469-0) 470 [DdaSetBindingData](#page-471-0) 472 [DdaSetSelectedData](#page-475-0) 476 [EnsureWorkbookModel](#page-491-0) 492 [ExpandCollapseOutline](#page-251-0) 252 [ExpandPivotFieldListLevels](#page-372-0) 373 [FindRange](#page-254-0) 255 [GenerateWorkbookFromHtml](#page-375-0) 376 [GetAutoFilterItemList](#page-256-0) 257 [GetBixAnalysis](#page-384-0) 385 [GetChart](#page-263-0) 264 [GetChartElementData](#page-417-0) 418 [GetFunctionList](#page-502-0) 503 [GetHealthScore](#page-266-0) 267 [GetImage](#page-268-0) 269 [GetInteractiveReportBootstrapData](#page-518-0) 519 [GetObjectInformation](#page-271-0) 272 [GetPivotFieldListData](#page-388-0) 389 [GetPivotFieldManagerData](#page-393-0) 394 [GetPivotFilterItemList](#page-273-0) 274 [GetPivotMenu](#page-276-0) 277 [GetPivotValueFieldSettings](#page-439-0) 440 [GetPublishedObjects](#page-279-0) 280 [GetPublishedSheetNames](#page-516-0) 517 [GetRange](#page-283-0) 284 [GetRangeEmbeddingInfo](#page-478-0) 479 [GetRangeForClipboard](#page-285-0) 286 [GetRangeImage](#page-397-0) 398 [GetRangeValues](#page-288-0) 289 [GetRangeValuesA1](#page-290-0) 291 [GetScaledImage](#page-401-0) 402 [GetSessionInformation](#page-295-0) 296 [GetSheetNames](#page-297-0) 298 [GetSlicerItemList](#page-299-0) 300 [GetSparklines](#page-302-0) 303 [GetTimeSlicerFilterState](#page-423-0) 424 [GetTimeSlicerStrings](#page-443-0) 444 [GetWorkbook](#page-305-0) 306 [GetWorkbookConnections](#page-505-0) 506 [OpenWorkbook](#page-308-0) 309 [ParseRange](#page-313-0) 314 [PasteRange](#page-508-0) 509 [PasteString](#page-512-0) 513 [ProcessRestRequest](#page-404-0) 405

 [Recalc](#page-315-0) 316 [RecalcA1](#page-318-0) 319 [RecalcAll](#page-320-0)<sub>321</sub> [Refresh](#page-326-0) 327 [RefreshAll](#page-329-0) 330 [RemovePivotFilter](#page-332-0) 333 [ResizeRowsColumns](#page-335-0) 336 [SaveWorkbook](#page-338-0) 339 [SaveWorkbookAs](#page-340-0) 341 [SaveWorkbookForEditing](#page-480-0) 481 [SetCalculationOptions](#page-344-0) 345 [SetParameters](#page-347-0) 348 [SetRange](#page-351-0) 352 [SetRangeA1](#page-355-0) 356 [SortFilterColumn](#page-358-0) 359 [TogglePivotDrill](#page-361-0) 362 [UpdateSlicer](#page-447-0) 448 [ValidatePrint](#page-494-0) 495 [OperationStates complex type](#page-117-0) 118 [Overview \(synopsis\)](#page-38-0) 39 [protocol operations](#page-38-1) 39 published items and results returned by this [protocol](#page-39-0) 40 [session-based protocol](#page-38-2) 39

# **P**

Parameters - [security index](#page-543-0) 544 [PeriodicRefreshInfo complex type](#page-70-0) 71 [PivotField complex type](#page-119-0) 120 [PivotFieldListItem complex type](#page-97-0) 98 [PivotFilterItem complex type](#page-71-0) 72 [PivotFilterItemList complex type](#page-71-1) 72 [PivotFilterParameter complex type](#page-124-0) 125 [PivotFilterType simple type](#page-197-0) 198 [PivotMenu complex type](#page-125-0) 126 [PivotOperationOptions complex type](#page-72-0) 73 [Preconditions](#page-40-0) 41 [Prerequisites](#page-40-0) 41 [PresenceUserId complex type](#page-76-0) 77 [PresenceUserInfo complex type](#page-76-1) 77 [Product behavior](#page-673-0) 674 Protocol Details [overview](#page-215-0) 216 [Protocol operations](#page-38-1) 39 [Published items and results returned by this protocol](#page-39-0) 40

#### **R**

[RangeReference simple type](#page-202-0) 203 [RangeValuesA1 complex type](#page-76-2) 78 [References](#page-36-0) 37 [informative](#page-38-3) 39 [normative](#page-36-1) 37 [Relationship to other protocols](#page-39-1) 40 Request timeout [timer events](#page-521-0) 522 [timers](#page-217-0) 218 [RequestLimits complex type](#page-77-0) 78 [ResourceThrottlingScenario simple type](#page-203-0) 204 [RestApplySlicerSelectionRequest complex type](#page-128-0) 129 [RestApplyTimelineSelectionRequest complex type](#page-129-0) 130 [RestChartPngRequest complex type](#page-100-0) 101

*[MS-EXSPWS3] - v20190618 Excel Calculation Web Service Version 3 Protocol Copyright © 2019 Microsoft Corporation Release: June 18, 2019*

[RestChartPngResult complex type](#page-101-0) 102 [RestCloseWorkbookRequest complex type](#page-130-0) 131 [RestInteractiveReportsListRequest complex type](#page-134-0) 135 [RestInteractiveReportsListResult complex type](#page-134-1) 135 [RestInteractiveReportsStoreRequest complex type](#page-135-0) 136

[RestInteractiveReportsStoreResult complex type](#page-135-1) 136 [RestObjectStateGetRequest complex type](#page-139-0) 140 [RestObjectStateRequest complex type](#page-139-1) 140 [RestObjectStateResult complex type](#page-140-0) 141 [RestObjectStateSetRowSortRequest complex type](#page-140-1) 141

[RestODataRequest complex type](#page-101-1) 102 [RestODataResult complex type](#page-102-0) 103 [RestOpenWorkbookRequest complex type](#page-111-0) 112 [RestOpenWorkbookResult complex type](#page-111-1) 112 [RestPngResult complex type](#page-102-1) 103 [RestPublishedObjectsRequest complex type](#page-103-0) 104 [RestPublishedObjectsResult complex type](#page-103-1) 104 [RestRangePngRequest complex type](#page-104-0) 105 [RestRangeValuesRequest complex type](#page-105-0) 106 [RestRangeValuesResult complex type](#page-105-1) 106 [RestRangeXmlRequest complex type](#page-106-0) 107 [RestRangeXmlResult complex type](#page-106-1) 107 [RestSlicerItemsListRequest complex type](#page-130-1) 131 [RestSlicerItemsListResult complex type](#page-130-2) 131 [RestSlicerSelectionMode simple type](#page-203-1) 204 [RestSlicersListRequest complex type](#page-126-0) 127 [RestSlicersListResult complex type](#page-126-1) 127 [RestTimelineInfoRequest complex type](#page-131-0) 132 [RestTimelineInfoResult complex type](#page-131-1) 132 [RestTimelineLevel simple type](#page-204-0) 205 [RestTimelineSelectionState simple type](#page-204-1) 205 [RestWorkbookRequest complex type](#page-107-0) 108 [RestWorkbookResult complex type](#page-107-1) 108

## **S**

[ScenarioRestrictions simple type](#page-205-0) 206 ScenarioThrottlingInformation complex type (section [2.2.4.126](#page-136-0) 137, [section 2.2.4.127](#page-136-1) 137) Security [implementer considerations](#page-543-1) 544 [parameter index](#page-543-0) 544 Sequencing rules [server](#page-217-1) 218 Server [abstract data model](#page-216-0) 217 [ApplyItemFilter operation](#page-221-0) 222 [ApplyPivot operation](#page-365-0) 366 [ApplyPivotFieldManagerHiddenState operation](#page-369-0) 370 [ApplyPivotFilter operation](#page-224-0) 225 [ApplyPivotSort operation](#page-227-0) 228 [ApplyPivotTop10Filter operation](#page-230-0) 231 [ApplyPivotValueFieldSettings operation](#page-429-0) 430 [ApplySlicerSelection operation](#page-234-0) 235 [ApplyTimeSlicerInteractivity operation](#page-433-0) 434 [ApplyTop10Filter operation](#page-237-0) 238 [ApplyToRange operation](#page-499-0) 500 [AutoFit operation](#page-412-0) 413 **[BixDrill operation](#page-414-0)** 415 [CancelRequest operation](#page-239-0) 240 [CloseWorkbook operation](#page-242-0) 243 [ConnectAndGetPivotFilterItemList operation](#page-244-0) 245 [ConnectAndGetPivotMenu operation](#page-483-0) 484

 [ConnectAndGetSlicerItemList operation](#page-247-0) 248 [DdaAddBinding operation](#page-449-0) 450 [DdaAddRowsColumns operation](#page-486-0) 487 [DdaDeleteAllDataValues operation](#page-489-0) 490 [DdaGetAllBindings operation](#page-453-0) 454 [DdaGetBinding operation](#page-455-0) 456 [DdaGetBindingData operation](#page-458-0) 459 [DdaGetSelectedData operation](#page-461-0) 462 [DdaLoadSettings operation](#page-464-0) 465 [DdaReleaseBinding operation](#page-466-0) 467 [DdaSaveSettings operation](#page-469-0) 470 [DdaSetBindingData operation](#page-471-0) 472 [DdaSetSelectedData operation](#page-475-0) 476 [EnsureWorkbookModel operation](#page-491-0) 492 [ExpandCollapseOutline operation](#page-251-0) 252 [ExpandPivotFieldListLevels operation](#page-372-0) 373 [FindRange operation](#page-254-0) 255 [GenerateWorkbookFromHtml operation](#page-375-0) 376 [GetAutoFilterItemList operation](#page-256-0) 257 [GetBixAnalysis operation](#page-384-0) 385 [GetChart operation](#page-263-0) 264 [GetChartElementData operation](#page-417-0) 418 [GetFunctionList operation](#page-502-0) 503 [GetHealthScore operation](#page-266-0) 267 [GetImage operation](#page-268-0) 269 [GetInteractiveReportBootstrapData operation](#page-518-0) 519 [GetObjectInformation operation](#page-271-0) 272 [GetPivotFieldListData operation](#page-388-0) 389 [GetPivotFieldManagerData operation](#page-393-0) 394 [GetPivotFilterItemList operation](#page-273-0) 274 [GetPivotMenu operation](#page-276-0) 277 [GetPivotValueFieldSettings operation](#page-439-0) 440 [GetPublishedObjects operation](#page-279-0) 280 [GetPublishedSheetNames operation](#page-516-0) 517 [GetRange operation](#page-283-0) 284 [GetRangeEmbeddingInfo operation](#page-478-0) 479 [GetRangeForClipboard operation](#page-285-0) 286 [GetRangeImage operation](#page-397-0) 398 [GetRangeValues operation](#page-288-0) 289 [GetRangeValuesA1 operation](#page-290-0) 291 [GetScaledImage operation](#page-401-0) 402 [GetSessionInformation operation](#page-295-0) 296 [GetSheetNames operation](#page-297-0) 298 [GetSlicerItemList operation](#page-299-0) 300 [GetSparklines operation](#page-302-0) 303 [GetTimeSlicerFilterState operation](#page-423-0) 424 [GetTimeSlicerStrings operation](#page-443-0) 444 [GetWorkbook operation](#page-305-0) 306 [GetWorkbookConnections operation](#page-505-0) 506 [initialization](#page-217-2) 218 [local events](#page-521-1) 522 [message processing](#page-217-1) 218 [OpenWorkbook operation](#page-308-0) 309 [overview](#page-215-0) 216 [ParseRange operation](#page-313-0) 314 [PasteRange operation](#page-508-0) 509 [PasteString operation](#page-512-0) 513 [ProcessRestRequest operation](#page-404-0) 405 [Recalc operation](#page-315-0) 316 [RecalcA1 operation](#page-318-0) 319 [RecalcAll operation](#page-320-0) 321 [Refresh operation](#page-326-0) 327 [RefreshAll operation](#page-329-0) 330 [RemovePivotFilter operation](#page-332-0) 333 [ResizeRowsColumns operation](#page-335-0) 336

 [SaveWorkbook operation](#page-338-0) 339 [SaveWorkbookAs operation](#page-340-0) 341 [SaveWorkbookForEditing operation](#page-480-0) 481 [sequencing rules](#page-217-1) 218 [SetCalculationOptions operation](#page-344-0) 345 [SetParameters operation](#page-347-0) 348 [SetRange operation](#page-351-0) 352 [SetRangeA1 operation](#page-355-0) 356 [SortFilterColumn operation](#page-358-0) 359 [TogglePivotDrill operation](#page-361-0) 362 [UpdateSlicer operation](#page-447-0) 448 [ValidatePrint operation](#page-494-0) 495 [ServerEventMetadata complex type](#page-113-0) 114 ServerHealthInformation complex type [\(section](#page-77-1)  [2.2.4.33](#page-77-1) 78, [section 2.2.4.34](#page-78-0) 79) ServerStateFlags simple type [\(section 2.2.5.31](#page-206-0) 207, [section 2.2.5.32](#page-206-1) 207) ServerThrottlingInformation complex type [\(section](#page-137-0)  [2.2.4.128](#page-137-0) 138, [section 2.2.4.129](#page-137-1) 138) Session timeout [timer events](#page-521-2) 522 [timers](#page-217-3) 218 [Session-based protocol](#page-38-2) 39 [SessionIdentifier simple type](#page-207-0) 208 [SharedPivotMenuAnchorType simple type](#page-207-1) 208 [SheetCell complex type](#page-107-2) 108 [SheetFlags simple type](#page-209-0) 210 [SheetName complex type](#page-132-0) 133 [SheetRange complex type](#page-78-1) 79 [SheetType simple type](#page-209-1) 210 [SheetVisibility simple type](#page-210-0) 211 [Simple types](#page-141-0) 142 [AutoFilterCriteriaType](#page-144-0) 145 [AutoFilterDateNodeType](#page-146-0) 147 [AutoFilterOperationType](#page-147-0) 148 [AutoFilterRelationOperator](#page-148-0) 149 [CommandParameterFlags](#page-148-1) 149 [DdaBindingType](#page-149-0) 150 [DdaCoerceType](#page-150-0) 151 [DdaFilterType](#page-150-1) 151 [DdaValueType](#page-151-0) 152 [ExcelServerFeature](#page-151-1) 152 ExcelServerMessageAppearance [\(section 2.2.5.11](#page-154-0) 155, [section 2.2.5.12](#page-155-0) 156) ExcelServerMessageId [\(section 2.2.5.13](#page-156-0) 157, [section 2.2.5.14](#page-175-0) 176) ExcelServerMessageSeverity [\(section 2.2.5.15](#page-191-0) 192, [section 2.2.5.16](#page-192-0) 193) ExcelServerMessageType [\(section 2.2.5.17](#page-192-1) 193, [section 2.2.5.18](#page-193-0) 194) [GridRenderingOptions](#page-193-1) 194 [guid](#page-194-0) 195 [ImageRenderingOptions](#page-194-1) 195 [NamedObjectType](#page-194-2) 195 [OpenWorkbookFlags](#page-195-0) 196 [PivotFilterType](#page-197-0) 198 [RangeReference](#page-202-0) 203 [ResourceThrottlingScenario](#page-203-0) 204 [RestSlicerSelectionMode](#page-203-1) 204 [RestTimelineLevel](#page-204-0) 205 [RestTimelineSelectionState](#page-204-1) 205 [ScenarioRestrictions](#page-205-0) 206 ServerStateFlags [\(section 2.2.5.31](#page-206-0) 207[, section](#page-206-1)  [2.2.5.32](#page-206-1) 207) [SessionIdentifier](#page-207-0) 208

 [SharedPivotMenuAnchorType](#page-207-1) 208 [SheetFlags](#page-209-0) 210 [SheetType](#page-209-1) 210 [SheetVisibility](#page-210-0) 211 [SlicerOptionsBits](#page-210-1) 211 [SortByType](#page-211-0) 212 [StateSortBy](#page-212-0) 213 [Top10FilterType](#page-212-1) 213 [UndoRedoEnabledState](#page-213-0) 214 [WorkbookType](#page-213-1) 214 [SlicerFontType complex type](#page-79-0) 80 [SlicerFormatElement complex type](#page-79-1) 80 [SlicerFormatElementList complex type](#page-81-0) 82 [SlicerInfo complex type](#page-127-0) 128 [SlicerItem complex type](#page-81-1) 82 [SlicerItemList complex type](#page-82-0) 83 [SlicerItemRange complex type](#page-132-1) 133 [SlicerOptions complex type](#page-82-1) 83 [SlicerOptionsBits simple type](#page-210-1) 211 [SlicerView complex type](#page-83-0) 84 [SortByType simple type](#page-211-0) 212 [Standards assignments](#page-41-0) 42 [StateSortBy simple type](#page-212-0) 213 **Syntax** [messages -](#page-42-0) overview 43

## **T**

Timer events [request timeout](#page-521-0) 522 [session timeout](#page-521-2) 522 Timers [request timeout](#page-217-0) 218 [session timeout](#page-217-3) 218 [Top10FilterParameter complex type](#page-127-1) 128 [Top10FilterType simple type](#page-212-1) 213 [Tracking changes](#page-679-0) 680 [Transport](#page-42-1) 43 [TypeExporter complex type](#page-85-0) 86 Types [complex](#page-44-0) 45  $simple$  142

# **U**

[UndoRedoEnabledState simple type](#page-213-0) 214

#### **V**

[Vendor-extensible fields](#page-40-1) 41 [Versioning](#page-40-2) 41 [VisibleSheetRange complex type](#page-87-0) 88

#### **W**

[WebExtensionMetadata complex type](#page-114-0) 115 [WorkbookMetadata complex type](#page-108-0) 109 [WorkbookMetadataParameter complex type](#page-109-0) 110 [WorkbookMetadataResult complex type](#page-109-1) 110 [WorkbookMetadataState complex type](#page-109-2) 110 [WorkbookType simple type](#page-213-1) 214 [WorkOnBehalf complex type](#page-92-0) 93 [WorksheetChangeInfo complex type](#page-110-0) 111 [WorksheetData complex type](#page-110-1) 111 [WSDL](#page-544-0) 545

*[MS-EXSPWS3] - v20190618 Excel Calculation Web Service Version 3 Protocol Copyright © 2019 Microsoft Corporation Release: June 18, 2019*

[XML schema](#page-597-0) 598 [http://microsoft.com/wsdl/types/ Schema](#page-597-1) 598

[http://schemas.datacontract.org/2004/07/Micro](#page-597-2) [soft.Office.Excel.Server Schema](#page-597-2) 598

[http://schemas.microsoft.com/2003/10/Serializa](#page-604-0) [tion/ Schema](#page-604-0) 605

[http://schemas.microsoft.com/2003/10/Serializa](#page-605-0) [tion/Arrays Schema](#page-605-0) 606

[http://schemas.microsoft.com/office/Excel/Serv](#page-605-1) [er/WebServices/ExcelServerInternalService/](#page-605-1)  [Schema](#page-605-1)<sub>606</sub>